# **PyNLPI Documentation**

Release 1.2.8

**Maarten van Gompel** 

## Contents

| <ul> <li>2 Data Types</li> <li>3 Evaluation &amp; Experiments</li> <li>4 FoLiA library <ul> <li>4.1 Reading FoLiA</li> <li>4.1.1 Loading a document</li> <li>4.1.2 Printing text</li> <li>4.1.3 Index</li> <li>4.1.4 Elements</li> </ul> </li> </ul> | 3    |
|----------------------------------------------------------------------------------------------------|------|
| 4 FoLiA library 4.1 Reading FoLiA                                                                                                    | 5    |
| 4.1       Reading FoLiA          4.1.1       Loading a document          4.1.2       Printing text          4.1.3       Index                                                                                                    | 9    |
| 4.1.1 Loading a document                                                                                                    | 13   |
| 4.1.2       Printing text                                                                                                    | 13   |
| 4.1.3 Index                                                                                                    | 13   |
|                                                                                                    | 21   |
| 4.1.4 Elements                                                                                                    | 22   |
|                                                                                                    | 22   |
| 4.1.5 Obtaining list of elements                                                                                                    | 94   |
| 4.1.6 Select method                                                                                                    | 95   |
| 4.1.7 Selection Shortcuts                                                                                                    | 95   |
| 4.1.8 Navigating a document                                                                                                    | 96   |
| 4.1.9 Structure Annotation Types                                                                                                    | 97   |
| 4.1.10 Common attributes                                                                                                    | 425  |
| 4.1.11 Annotations                                                                                                    | 425  |
| 4.2 Editing FoLiA                                                                                                    | 797  |
| 4.2.1 Creating a new document                                                                                                    | 797  |
| 4.2.2 Declarations                                                                                                    | 797  |
| 4.2.3 Adding structure                                                                                                    | 797  |
| 4.2.4 Adding annotations                                                                                                    | 798  |
| 4.2.5 Adding span annotation                                                                                                    | 799  |
| 4.2.6 Deleting annotations                                                                                                    | 800  |
| 4.2.7 Copying annotations                                                                                                    | 800  |
| 4.3 Searching in a FoLiA document                                                                                                    | 801  |
| 4.3.1 Corpus Query Language (CQL)                                                                                                    | 801  |
| 4.3.2 FoLiA Query Language (FQL)                                                                                                    | 802  |
| 4.3.3 Streaming Reader                                                                                                    | 804  |
| 4.4 Higher-Order Annotations                                                                                                    | 806  |
| 4.4.1 Text Markup                                                                                                    | 806  |
| 4.4.2 Features                                                                                                    | 859  |
| 4.4.3 Alternatives                                                                                                    | 915  |
| 4.4.4 Corrections                                                                                                    | 940  |
| 4.4.5 Alignments                                                                                                    | 1006 |

|    | 4.5        | 4.4.6 Descriptions, Metrics       |      |
|----|------------|-----------------------------------|------|
| 5  | Forn       |                                   | 053  |
|    | 5.1        | Corpus Gesproken Nederlands       |      |
|    | 5.2        | FoLiA                             |      |
|    | 5.3        | GIZA++                            |      |
|    | 5.4        | Moses                             |      |
|    | 5.5        | SoNaR                             |      |
|    | 5.6<br>5.7 | Taggerdata                        |      |
|    | 3.7        | TiMBL                             | 1033 |
| 6  | Lang       | guage Models                      | 057  |
| 7  | Sear       | ch Algorithms                     | 059  |
| 8  | Statis     | stics and Information Theory      | 061  |
|    | 8.1        | Generic functions                 | 1061 |
|    | 8.2        | Frequency Lists and Distributions | 1061 |
|    | 8.3        | API Reference                     | 1062 |
| 9  | Text       | Processors                        | 065  |
|    | 9.1        | Tokenisation                      | 1065 |
|    | 9.2        | N-gram extraction                 | 1065 |
| 10 | Indic      | ees and tables                    | 069  |
| Рy | thon I     | Module Index                      | 071  |

PyNLPl, pronounced as 'pineapple', is a Python library for Natural Language Processing. It contains various modules useful for common, and less common, NLP tasks. PyNLPl can be used for basic tasks such as the extraction of n-grams and frequency lists, and to build simple language model. There are also more complex data types and algorithms. Moreover, there are parsers for file formats common in NLP (e.g. FoLiA/Giza/Moses/ARPA/Timbl/CQL). There are also clients to interface with various NLP specific servers. PyNLPl most notably features a very extensive library for working with FoLiA XML (Format for Linguistic Annotatation).

The library is a divided into several packages and modules. It works on Python 2.7, as well as Python 3.

The following modules are available:

- pynlpl.datatypes Extra datatypes (priority queues, patterns, tries)
- pynlpl.evaluation Evaluation & experiment classes (parameter search, wrapped progressive sampling, class evaluation (precision/recall/f-score/auc), sampler, confusion matrix, multithreaded experiment pool)
- pynlpl.formats.cgn Module for parsing CGN (Corpus Gesproken Nederlands) part-of-speech tags
- pynlpl.formats.folia Extensive library for reading and manipulating the documents in FoLiA format (Format for Linguistic Annotation).
- pynlpl.formats.fql Extensive library for the FoLiA Query Language (FQL), built on top of pynlpl. formats.folia. FQL is currently documented here.
- pynlpl.formats.cql Parser for the Corpus Query Language (CQL), as also used by Corpus Workbench and Sketch Engine. Contains a convertor to FQL.
- pynlpl.formats.giza Module for reading GIZA++ word alignment data
- pynlpl.formats.moses Module for reading Moses phrase-translation tables.
- pynlpl.formats.sonar Largely obsolete module for pre-releases of the SoNaR corpus, use pynlpl. formats.folia instead.
- pynlpl.formats.timbl Module for reading Timbl output (consider using python-timbl instead though)
- pynlpl.lm.lm- Module for simple language model and reader for ARPA language model data as well (used by SRILM).
- pynlpl.search Various search algorithms (Breadth-first, depth-first, beam-search, hill climbing, A star, various variants of each)
- pynlpl.statistics Frequency lists, Levenshtein, common statistics and information theory functions
- pynlpl.textprocessors Simple tokeniser, n-gram extraction

#### Contents:

Contents 1

2 Contents

## CHAPTER 1

### **Common Functions**

## CHAPTER 2

### **Data Types**

This library contains various extra data types, based to a certain extend on MIT-licensed code from Peter Norvig, AI: A Modern Appproach: http://aima.cs.berkeley.edu/python/utils.html

```
class pynlpl.datatypes.FIFOQueue (data=[])
     A First-In-First-Out Queue
     append(item)
     extend(items)
         Append all elements from items to the queue
     pop()
         Retrieve the next element in line, this will remove it from the queue
class pynlpl.datatypes.Pattern(data, classdecoder=None)
     static fromstring(s, classencoder)
     iterbytes (begin=0, end=0)
class pynlpl.datatypes.PatternMap(default=None)
     items()
class pynlpl.datatypes.PatternSet
     add (pattern)
     remove (pattern)
class pynlpl.datatypes.PriorityQueue(data=[],f=<function PriorityQueue.<lambda>>, min-
                                              imize=False, length=0, blockworse=False, blocke-
                                              qual=False, duplicates=True)
     A queue in which the maximum (or minumum) element is returned first, as determined by either an external
```

score function f (by default calling the objects score() method). If minimize=True, the item with minimum f(x)

is returned first; otherwise is the item with maximum f(x) or x.score().

length can be set to an integer > 0. Items will only be added to the queue if they're better or equal to the worst scoring item. If set to zero, length is unbounded. blockworse can be set to true if you want to prohibit adding worse-scoring items to the queue. Only items scoring better than the *BEST* one are added. blockequal can be set to false if you also want to prohibit adding equally-scoring items to the queue. (Both parameters default to False)

```
append (item)
```

Adds an item to the priority queue (in the right place), returns True if successfull, False if the item was blocked (because of a bad score)

#### pop()

Retrieve the next element in line, this will remove it from the queue

#### prune(n)

prune all but the first (=best) n items

#### prunebyscore (score, retainequalscore=False)

Deletes all items below/above a certain score from the queue, depending on whether minimize is True or False. Note: It is recommended (more efficient) to use blockworse=True / blockequal=True instead! Preventing the addition of 'worse' items.

#### randomprune (n)

prune down to n items at random, disregarding their score

#### score(i)

Return the score for item x (cheap lookup), Item 0 is always the best item

#### stochasticprune(n)

prune down to n items, chance of an item being pruned is reverse proportional to its score

```
class pynlpl.datatypes.Queue
```

**Queue is an abstract class/interface. There are three types:** Python List: A Last In First Out Queue (no Queue object necessary). FIFOQueue(): A First In First Out Queue. PriorityQueue(lt): Queue where items are sorted by lt, (default <).

Each type supports the following methods and functions: q.append(item) – add an item to the queue q.extend(items) – equivalent to: for item in items: q.append(item) q.pop() – return the top item from the queue len(q) – number of items in q (also q.\_\_len()).

#### extend(items)

Append all elements from items to the queue

```
class pynlpl.datatypes.Tree(value=None, children=None)
```

Simple tree structure. Nodes are themselves trees.

#### append (item)

Add an item to the Tree

#### leaf()

Is this a leaf node or not?

#### class pynlpl.datatypes.Trie(sequence=None)

Simple trie structure. Nodes are themselves tries, values are stored on the edges, not the nodes.

```
append (sequence)
```

#### depth()

Returns the depth of the current node

#### find (sequence)

#### items()

```
leaf()
    Is this a leaf node or not?

path()
    Returns the path to the current node

root()
    Returns True if this is the root of the Trie

sequence()

size()
    Size is number of nodes under the trie, including the current node

walk (leavesonly=True, maxdepth=None, _depth=0)
    Depth-first search, walking through trie, returning all encounterd nodes (by default only leaves)
```

## CHAPTER 3

## **Evaluation & Experiments**

```
class pynlpl.evaluation.AbstractExperiment (inputdata=None, **parameters)
     defaultparameters()
     delete()
     done (warn=True)
          Is the subprocess done?
     duration()
     run()
     sample(size)
          Return a sample of the input data
     score()
     start()
          Start as a detached subprocess, immediately returning execution to caller.
     startcommand (command, cwd, stdout, stderr, *arguments, **parameters)
     wait()
class pynlpl.evaluation.ClassEvaluation(goals=[],
                                                                observations=[],
                                                                                   missing = \{\},
                                                  encoding='utf-8')
     accuracy (cls=None)
     append (goal, observation)
     auc (cls=None, macro=False)
     compute()
     confusionmatrix(casesensitive=True)
     fp_rate(cls=None, macro=False)
```

```
fscore (cls=None, beta=1, macro=False)
     outputmetrics()
     precision (cls=None, macro=False)
     recall (cls=None, macro=False)
     specificity (cls=None, macro=False)
     tp rate (cls=None, macro=False)
                                                                                       dovalida-
class pynlpl.evaluation.ConfusionMatrix(tokens=None,
                                                                  casesensitive=True,
                                                   tion=True)
     Confusion Matrix
class pynlpl.evaluation.ExperimentPool(size)
     append (experiment)
     poll (haltonerror=True)
     run (haltonerror=True)
     start (experiment)
class pynlpl.evaluation.OrdinalEvaluation(goals=[],
                                                                  observations=[],
                                                                                    missing=\{\},
                                                      encoding='utf-8')
     compute()
     mae (cls=None)
     rmse (cls=None)
class pynlpl.evaluation.ParamSearch (experiment class, input data, parameter scope, pool size=1,
                                              constraintfunc=None, delete=True)
     A simpler version of ParamSearch without Wrapped Progressive Sampling
exception pynlpl.evaluation.ProcessFailed
class pynlpl.evaluation.WPSParamSearch (experimentclass, inputdata, size, parameterscope,
                                                  poolsize=1, sizefunc=None, prunefunc=None, con-
                                                  straintfunc=None, delete=True)
     ParamSearch with support for Wrapped Progressive Sampling
     searchbest()
     test (i=None)
pynlpl.evaluation.auc(x, y, reorder=False)
     Compute Area Under the Curve (AUC) using the trapezoidal rule
     This is a general fuction, given points on a curve. For computing the area under the ROC-curve, see
     auc score().
          Parameters
                • \mathbf{x} (array, shape = [n]) - \mathbf{x} coordinates.
                • y(array, shape = [n]) - y coordinates.
                • reorder (boolean, optional (default=False)) - If True, assume that the
                 curve is ascending in the case of ties, as for an ROC curve. If the curve is non-ascending,
                 the result will be wrong.
```

Returns auc

#### Return type float

#### **Examples**

```
>>> import numpy as np
>>> from sklearn import metrics
>>> y = np.array([1, 1, 2, 2])
>>> pred = np.array([0.1, 0.4, 0.35, 0.8])
>>> fpr, tpr, thresholds = metrics.roc_curve(y, pred, pos_label=2)
>>> metrics.auc(fpr, tpr)
0.75
```

#### See also:

auc\_score() Computes the area under the ROC curve

```
pynlpl.evaluation.filesampler(files, testsetsize=0.1, devsetsize=0, trainsetsize=0, outputdir=", encoding='utf-8')
```

Extract a training set, test set and optimally a development set from one file, or multiple *interdependent* files (such as a parallel corpus). It is assumed each line contains one instance (such as a word or sentence for example).

```
pynlpl.evaluation.mae (absolute_error_values)
pynlpl.evaluation.rmse (squared_error_values)
```

## CHAPTER 4

FoLiA library

This tutorial will introduce the **FoLiA Python library**, part of PyNLPl. The FoLiA library provides an Application Programming Interface for the reading, creation and manipulation of FoLiA XML documents. The library works under Python 2.7 as well as Python 3, which is the recommended version. The samples in this documentation follow Python 3 conventions.

Prior to reading this document, it is recommended to first read the FoLiA documentation itself and familiarise yourself with the format and underlying paradigm. The FoLiA documentation can be found on the FoLiA website. It is especially important to understand the way FoLiA handles sets/classes, declarations, common attributes such as annotator/annotatortype and the distinction between various kinds of annotation categories such as token annotation and span annotation.

This Python library is also the foundation of the FoLiA Tools collection, which consists of various command line utilities to perform common tasks on FoLiA documents. If you're merely interested in performing a certain common task, such as a single query or conversion, you might want to check there if it contains is a tool that does what you want already.

### 4.1 Reading FoLiA

#### 4.1.1 Loading a document

Any script that uses FoLiA starts with the import:

```
from pynlpl.formats import folia
```

At the basis of any FoLiA processing lies the following class:

| Document | This is the FoLiA Document and holds all its data in |
|----------|------------------------------------------------------|
|          | memory.                                              |

#### pynlpl.formats.folia.Document

class pynlpl.formats.folia.Document(\*args, \*\*kwargs)
 Bases: object

This is the FoLiA Document and holds all its data in memory.

All FoLiA elements have to be associated with a FoLiA document. Besides holding elements, the document may hold metadata including declarations, and an index of all IDs.

### **Method Summary**

| init(*args, **kwargs)                       | Start/load a FoLiA document:                              |
|---------------------------------------------|-----------------------------------------------------------|
| add(text)                                   | Alias for Document.append()                               |
| alias(annotationtype, set[, fallback])      | Return the alias for a set (if applicable, returns the    |
| • • • • • • • • • • • • • • • • • • • •     | unaltered set otherwise iff fallback is enabled)          |
| append(text)                                | Add a text (or speech) to the document:                   |
| count(Class[, set, recursive, ignore])      | See AbstractElement.count()                               |
| create(Class, *args, **kwargs)              | Create an element associated with this Document.          |
| date([value])                               | Get or set the document's date from/in the metadata.      |
| declare(annotationtype, set, **kwargs)      | Declare a new annotation type to be used in the doc-      |
|                                             | ument.                                                    |
| declared(annotationtype, set)               | Checks if the annotation type is present (i.e.            |
| defaultannotator(annotationtype[, set])     | Obtain the default annotator for the specified annota-    |
| •                                           | tion type and set.                                        |
| defaultannotatortype(annotationtype[, set]) | Obtain the default annotator type for the specified an-   |
|                                             | notation type and set.                                    |
| defaultdatetime(annotationtype[, set])      | Obtain the default datetime for the specified annota-     |
| · ·                                         | tion type and set.                                        |
| defaultset(annotationtype)                  | Obtain the default set for the specified annotation       |
|                                             | type.                                                     |
| findwords(*args, **kwargs)                  |                                                           |
| items()                                     | Returns a depth-first flat list of all items in the docu- |
|                                             | ment                                                      |
| json()                                      | Serialise the document to a dict ready for seriali-       |
|                                             | sation to JSON.                                           |
| jsondeclarations()                          | Return all declarations in a form ready to be seri-       |
|                                             | alised to JSON.                                           |
| language([value])                           | No arguments: Get the document's language (ISO-           |
|                                             | 639-3) from metadata Argument: Set the document's         |
|                                             | language (ISO-639-3) in metadata                          |
| license([value])                            | No arguments: Get the document's license from             |
|                                             | metadata Argument: Set the document's license in          |
|                                             | metadata                                                  |
| load(filename)                              | Load a FoLiA XML file.                                    |
| paragraphs([index])                         | Return a generator of all paragraphs found in the         |
|                                             | document.                                                 |
| parsemetadata(node)                         | Internal method to parse metadata                         |
| parsesubmetadata(node)                      |                                                           |
| <pre>parsexml(node[, ParentClass])</pre>    | Internal method.                                          |
| parsexmldeclarations(node)                  | Internal method to parse XML declarations                 |
|                                             | Continued on next page                                    |

Table 2 – continued from previous page

| pendingvalidation([warnonly])           | Perform any pending validations                         |
|-----------------------------------------|---------------------------------------------------------|
| publisher([value])                      | No arguments: Get the document's publisher from         |
| pastioner ([··········])                | metadata Argument: Set the document's publisher in      |
|                                         | metadata                                                |
| save([filename])                        | Save the document to file.                              |
| select(Class[, set, recursive, ignore]) | See AbstractElement.select()                            |
| sentences([index])                      | Return a generator of all sentence found in the docu-   |
|                                         | ment.                                                   |
| setimdi(node)                           | OBSOLETE                                                |
| text([cls, retaintokenisation])         | Returns the text of the entire document (returns a uni- |
|                                         | code instance)                                          |
| title([value])                          | Get or set the document's title from/in the metadata    |
| unalias(annotationtype, alias)          | Return the set for an alias (if applicable, raises an   |
|                                         | exception otherwise)                                    |
| words([index])                          | Return a generator of all active words found in the     |
|                                         | document.                                               |
| xml()                                   | Serialise the document to XML.                          |
| xmldeclarations()                       | Internal method to generate XML nodes for all dec-      |
|                                         | larations                                               |
| xmlmetadata()                           | Internal method to serialize metadata to XML            |
| xmlstring()                             | Return the XML representation of the document as a      |
|                                         | string.                                                 |
| xpath(query)                            | Run Xpath expression and parse the resulting ele-       |
|                                         | ments.                                                  |
|                                         |                                                         |

#### **Attributes**

IDSEPARATOR

#### **Method Details**

\_\_init\_\_\_(\*args, \*\*kwargs)

Start/load a FoLiA document:

There are four sources of input for loading a FoLiA document:

1. Create a new document by specifying an *ID*:

```
doc = folia.Document(id='test')
```

2. Load a document from FoLiA or D-Coi XML file:

```
doc = folia.Document(file='/path/to/doc.xml')
```

3. Load a document from an XML string:

```
doc = folia.Document(string='<FoLiA>....</FoLiA>')
```

4. Load a document by passing a parse xml tree (lxml.etree):

doc = folia.Document(tree=xmltree)

Additionally, there are three modes that can be set with the mode= keyword argument:

4.1. Reading FoLiA

- folia.Mode.MEMORY The entire FoLiA Document will be loaded into memory. This is the default mode and the only mode in which documents can be manipulated and saved again.
- folia.Mode.XPATH The full XML tree will still be loaded into memory, but conversion to FoLiA classes occurs only when queried. This mode can be used when the full power of XPath is required.

#### **Keyword Arguments**

- **setdefinition** (dict) A dictionary of set definitions, the key corresponds to the set name, the value is a SetDefinition instance
- loadsetdefinitions (bool) download and load set definitions (default: False)
- **deepvalidation** (bool) Do deep validation of the document (default: False), implies loadsetdefinitions
- **textvalidation** (bool) Do validation of text consistency (default: False)"
- **preparsexmlcallback** (function) Callback for a function taking one argument (node, an lxml node). Will be called whenever an XML element is parsed into FoLiA. The function should return an instance inherited from folia. AbstractElement, or None to abort parsing this element (and all its children)
- parsexmlcallback (function) Callback for a function taking one argument (element, a FoLiA element). Will be called whenever an XML element is parsed into FoLiA. The function should return an instance inherited from folia. Abstract Element, or None to abort adding this element (and all its children)
- **debug** (bool) Boolean to enable/disable debug

```
__init___(*args, **kwargs)
```

Start/load a FoLiA document:

There are four sources of input for loading a FoLiA document:

1. Create a new document by specifying an *ID*:

```
doc = folia.Document(id='test')
```

2. Load a document from FoLiA or D-Coi XML file:

```
doc = folia.Document(file='/path/to/doc.xml')
```

3. Load a document from an XML string:

```
doc = folia.Document(string='<FoLiA>....</FoLiA>')
```

4. Load a document by passing a parse xml tree (lxml.etree):

```
doc = folia.Document(tree=xmltree)
```

Additionally, there are three modes that can be set with the mode= keyword argument:

- folia.Mode.MEMORY The entire FoLiA Document will be loaded into memory. This is the default mode and the only mode in which documents can be manipulated and saved again.
- folia.Mode.XPATH The full XML tree will still be loaded into memory, but conversion to FoLiA classes occurs only when queried. This mode can be used when the full power of XPath is required.

#### **Keyword Arguments**

- **setdefinition** (dict) A dictionary of set definitions, the key corresponds to the set name, the value is a SetDefinition instance
- loadsetdefinitions (bool) download and load set definitions (default: False)
- **deepvalidation** (bool) Do deep validation of the document (default: False), implies loadsetdefinitions
- **textvalidation** (bool) Do validation of text consistency (default: False)"
- **preparsexmlcallback** (function) Callback for a function taking one argument (node, an lxml node). Will be called whenever an XML element is parsed into FoLiA. The function should return an instance inherited from folia. Abstract Element, or None to abort parsing this element (and all its children)
- parsexmlcallback (function) Callback for a function taking one argument (element, a FoLiA element). Will be called whenever an XML element is parsed into FoLiA. The function should return an instance inherited from folia. AbstractElement, or None to abort adding this element (and all its children)
- **debug** (bool) Boolean to enable/disable debug

#### add (text)

Alias for Document . append ()

#### alias (annotationtype, set, fallback=False)

Return the alias for a set (if applicable, returns the unaltered set otherwise iff fallback is enabled)

#### append (text)

Add a text (or speech) to the document:

#### Example 1:

```
doc.append(folia.Text)
```

**Example 2::** doc.append( folia.Text(doc, id='example.text') )

#### Example 3:

```
doc.append(folia.Speech)
```

#### count (Class, set=None, recursive=True, ignore=True)

See AbstractElement.count()

```
create (Class, *args, **kwargs)
```

Create an element associated with this Document. This method may be obsolete and removed later.

#### date (value=None)

Get or set the document's date from/in the metadata.

No arguments: Get the document's date from metadata Argument: Set the document's date in metadata

#### declare (annotationtype, set, \*\*kwargs)

Declare a new annotation type to be used in the document.

Keyword arguments can be used to set defaults for any annotation of this type and set.

#### **Parameters**

• annotationtype — The type of annotation, this is conveyed by passing the corresponding annotation class (such as *PosAnnotation* for example), or a member of AnnotationType, such as AnnotationType.POS.

• **set** (str) – the set, should formally be a URL pointing to the set definition

#### **Keyword Arguments**

- annotator (str) Sets a default annotator
- annotatortype Should be either AnnotatorType.MANUAL or AnnotatorType.AUTO, indicating whether the annotation was performed manually or by an automated process.
- datetime (datetime.datetime) Sets the default datetime
- alias (str) Defines alias that may be used in set attribute of elements instead of the full set name

#### Example:

#### declared (annotationtype, set)

Checks if the annotation type is present (i.e. declared) in the document.

#### **Parameters**

- annotationtype The type of annotation, this is conveyed by passing the corresponding annotation class (such as *PosAnnotation* for example), or a member of AnnotationType, such as AnnotationType.POS.
- **set** (str) the set, should formally be a URL pointing to the set definition (aliases are also supported)

#### Example:

```
if doc.declared(folia.PosAnnotation, 'http://some/path/brown-tag-set'):
    ...
```

#### Returns bool

#### defaultannotator (annotationtype, set=None)

Obtain the default annotator for the specified annotation type and set.

#### **Parameters**

- annotationtype The type of annotation, this is conveyed by passing the corresponding annotation class (such as *PosAnnotation* for example), or a member of AnnotationType, such as AnnotationType.POS.
- **set** (str) the set, should formally be a URL pointing to the set definition

#### **Returns** the set (str)

**Raises** NoDefaultError if the annotation type does not exist or if there is ambiguity (multiple sets for the same type)

#### defaultannotatortype (annotationtype, set=None)

Obtain the default annotator type for the specified annotation type and set.

#### **Parameters**

• annotationtype — The type of annotation, this is conveyed by passing the corresponding annotation class (such as *PosAnnotation* for example), or a member of AnnotationType, such as AnnotationType.POS.

• **set** (str) – the set, should formally be a URL pointing to the set definition

Returns AnnotatorType.AUTO or AnnotatorType.MANUAL

**Raises** NoDefaultError if the annotation type does not exist or if there is ambiguity (multiple sets for the same type)

#### **defaultdatetime** (annotationtype, set=None)

Obtain the default datetime for the specified annotation type and set.

#### **Parameters**

- annotationtype The type of annotation, this is conveyed by passing the corresponding annotation class (such as *PosAnnotation* for example), or a member of AnnotationType, such as AnnotationType.POS.
- **set** (str) the set, should formally be a URL pointing to the set definition

**Returns** the set (str)

**Raises** NoDefaultError if the annotation type does not exist or if there is ambiguity (multiple sets for the same type)

#### defaultset (annotationtype)

Obtain the default set for the specified annotation type.

**Parameters annotationtype** – The type of annotation, this is conveyed by passing the corresponding annotation class (such as *PosAnnotation* for example), or a member of AnnotationType, such as AnnotationType.POS.

**Returns** the set (str)

**Raises** NoDefaultError if the annotation type does not exist or if there is ambiguity (multiple sets for the same type)

```
findwords (*args, **kwargs)
```

#### items()

Returns a depth-first flat list of all items in the document

#### json()

Serialise the document to a dict ready for serialisation to JSON.

Example:

```
import json
jsondoc = json.dumps(doc.json())
```

#### jsondeclarations()

Return all declarations in a form ready to be serialised to JSON.

Returns list of dict

#### language (value=None)

No arguments: Get the document's language (ISO-639-3) from metadata Argument: Set the document's language (ISO-639-3) in metadata

#### license(value=None)

No arguments: Get the document's license from metadata Argument: Set the document's license in metadata

#### load(filename)

Load a FoLiA XML file.

**Argument:** filename (str): The file to load

```
paragraphs (index=None)
```

Return a generator of all paragraphs found in the document.

If an index is specified, return the n'th paragraph only (starting at 0)

#### parsemetadata(node)

Internal method to parse metadata

#### parsesubmetadata(node)

#### parsexml (node, ParentClass=None)

Internal method.

This is the main XML parser, will invoke class-specific XML parsers.

#### parsexmldeclarations (node)

Internal method to parse XML declarations

#### pendingvalidation (warnonly=None)

Perform any pending validations

**Parameters warnonly** (bool) – Warn only (True) or raise exceptions (False). If set to None then this value will be determined based on the document's FoLiA version (Warn only before FoLiA v1.5)

Returns bool

#### publisher (value=None)

No arguments: Get the document's publisher from metadata Argument: Set the document's publisher in metadata

#### save (filename=None)

Save the document to file.

**Parameters filename** (\*) – The filename to save to. If not set (None, default), saves to the same file as loaded from.

```
select (Class, set=None, recursive=True, ignore=True)
```

See AbstractElement.select()

#### sentences (index=None)

Return a generator of all sentence found in the document. Except for sentences in quotes.

If an index is specified, return the n'th sentence only (starting at 0)

#### setimdi(node)

**OBSOLETE** 

#### text (cls='current', retaintokenisation=False)

Returns the text of the entire document (returns a unicode instance)

#### See also:

```
AbstractElement.text()
```

#### title (value=None)

Get or set the document's title from/in the metadata

No arguments: Get the document's title from metadata Argument: Set the document's title in metadata

#### unalias (annotationtype, alias)

Return the set for an alias (if applicable, raises an exception otherwise)

```
words (index=None)
```

Return a generator of all active words found in the document. Does not descend into annotation layers, alternatives, originals, suggestions.

If an index is specified, return the n'th word only (starting at 0)

#### **xm1**()

Serialise the document to XML.

**Returns** lxml.etree.Element

#### See also:

```
Document.xmlstring()
```

#### xmldeclarations()

Internal method to generate XML nodes for all declarations

#### xmlmetadata()

Internal method to serialize metadata to XML

#### xmlstring()

Return the XML representation of the document as a string.

#### xpath (query)

Run Xpath expression and parse the resulting elements. Don't forget to use the FoLiA namesapace in your expressions, using folia: or the short form f:

To read a document from file, instantiate a document as follows:

```
doc = folia.Document(file="/path/to/document.xml")
```

This returned *Document* instance holds the entire document in memory. Note that for large FoLiA documents this may consume quite some memory! If you happened to already have the document content in a string, you can load as follows:

```
doc = folia.Document(string="<FoLiA ...")</pre>
```

Once you have loaded a document, all data is available for you to read and manipulate as you see fit. We will first illustrate some simple use cases:

To save a document back to the file it was loaded from, we do:

```
doc.save()
```

Or we can specify a specific filename:

```
doc.save("/tmp/document.xml")
```

**Note:** Any content that is in a different XML namespace than the FoLiA namespaces or other supported namespaces (XML, Xlink), will be ignored upon loading and lost when saving.

### 4.1.2 Printing text

You may want to simply print all (plain) text contained in the document, which is as easy as:

```
print(doc)
```

Obtaining the text as a string is done by invoking the document's Document.text () method:

```
text = doc.text()
```

Or alternatively as follows:

```
text = str(doc)
```

For any subelement of the document, you can obtain its text in the same fashion as well, by calling its AbstractElement.text() method or by using str(), the only difference is that the former allows for extensive fine tuning using various extra parameters (See AbstractElement.text()).

Note: In Python 2, both str() as well as unicode() return a unicode instance. You may need to append . encode('utf-8') for proper output.

#### 4.1.3 Index

A document instance has an **index** which you can use to grab any of its elements by ID. Querying using the index proceeds similar to using a python dictionary:

```
word = doc['example.p.3.s.5.w.1']
print(word)
```

**Note:** Python 2 users will have to do print word.text().encode('utf-8') instead, to ensure non-ascii characters are printed properly.

IDs are unique in the entire document, and preferably even beyond.

#### 4.1.4 Elements

All FoLiA elements are derived from AbstractElement and offer an identical interface. To quickly check whether you are dealing with a FoLiA element you can therefore always do the following:

```
isinstance(word, folia.AbstractElement)
```

This abstract base element is never instantiated directly. The FoLiA paradigm derives several more abstract base classes which may implement some additional methods or overload some of the original ones:

| AbstractElement          | Abstract base class from which all FoLiA elements are derived. |
|--------------------------|----------------------------------------------------------------|
| AbstractStructureElement | Abstract element, all structure elements inherit from this     |
|                          | class.                                                         |
| AllowTokenAnnotation     | Elements that allow token annotation (including ex-            |
|                          | tended annotation) must inherit from this class                |
| AbstractSpanAnnotation   | Abstract element, all span annotation elements are de-         |
|                          | rived from this class                                          |
| AbstractTokenAnnotation  | Abstract element, all token annotation elements are de-        |
|                          | rived from this class                                          |
|                          | 0 11 1                                                         |

Continued on next page

| T 1 1 4    |            | •       | •           |           |
|------------|------------|---------|-------------|-----------|
| 10010/     | AANTINIIAA | trom    | nravialia   | n - n - n |
| 101115 4 - | COMMINICA  | 11()111 | IN EAIMS    | nauc      |
|            | continued  | •       | p. 0 0 0. 0 | P~9~      |

| AbstractAnnotationLayer | Annotation layers for Span Annotation are derived from |
|-------------------------|--------------------------------------------------------|
|                         | this abstract base class                               |
| AbstractTextMarkup      | Abstract class for text markup elements, elements that |
|                         | appear with the TextContent (t) element.               |

#### pynlpl.formats.folia.AbstractElement

Abstract base class from which all FoLiA elements are derived.

This class implements many generic methods that are available on all FoLiA elements.

To see if an element is a FoLiA element, as opposed to any other python object, do:

isinstance(x, AbstractElement)

Generic FoLiA attributes can be accessed on all instances derived from this class:

- element .id (str) The unique identifier of the element
- element.set (str) The set the element pertains to.
- element.cls (str) The assigned class, i.e. the actual value of the annotation, defined in the set. Classes correspond with tagsets in this case of many annotation types. Note that since *class* is already a reserved keyword in python, the library consistently uses cls everywhere.
- element .annotator (str) The name or ID of the annotator who added/modified this element
- element.annotatortype The type of annotator, can be either folia.AnnotatorType. MANUAL or folia.AnnotatorType.AUTO
- element.confidence (float) A confidence value expressing
- element . datetime (datetime.datetime) The date and time when the element was added/modified.
- element.n (str) An ordinal label, used for instance in enumerated list contexts, numbered sections, etc..

The following generic attributes are specific to a speech context:

- element.src (str) A URL or filename referring the an audio or video file containing the speech. Access this attribute using the element.speaker\_src() method, as it is inheritable from ancestors.
- element.speaker (str) The name of ID of the speaker. Access this attribute using the element. speech\_speaker() method, as it is inheritable from ancestors.
- element.begintime (4-tuple) The time in the above source fragment when the phonetic content of this element starts, this is a (hours, minutes, seconds, milliseconds) tuple.
- element . endtime (4-tuple) The time in the above source fragment when the phonetic content of this element ends, this is a (hours, minutes, seconds, milliseconds) tuple.

Not all attributes are allowed, unset or unavailable attributes will always default to None.

**Note:** This class should never be instantiated directly, as it is abstract!

See also:

AbstractElement.\_\_init\_\_()

### **Method Summary**

| init(doc, *args, **kwargs)                              | Initialize self.                                                                                                    |
|---------------------------------------------------------|----------------------------------------------------------------------------------------------------|
| accepts(Class[, raiseexceptions, parentinstance])       |                                                                                                    |
| add(child, *args, **kwargs)                             |                                                                                                    |
| addable(parent[, set, raiseexceptions])                 | Tests whether a new element of this class can be added to the parent.                                                                     |
| <pre>addidsuffix(idsuffix[, recursive])</pre>           | Appends a suffix to this element's ID, and optionally to all child IDs as well.                                                           |
| addtoindex([norecurse])                                 | Makes sure this element (and all subelements), are properly added to the index.                                                           |
| ancestor(*Classes)                                      | Find the most immediate ancestor of the specified type, multiple classes may be specified.                                                |
| ancestors([Class])                                      | Generator yielding all ancestors of this element, effectively back-tracing its path to the root element.                                  |
| append(child, *args, **kwargs)                          |                                                                                                    |
| context(size[, placeholder, scope])                     | Returns this word in context, {size} words to the left, the current word, and {size} words to the right                                   |
| copy([newdoc, idsuffix])                                | Make a deep copy of this element and all its children.                                                                                    |
| <pre>copychildren([newdoc, idsuffix])</pre>             | Generator creating a deep copy of the children of this element.                                                                           |
| <pre>count(Class[, set, recursive, ignore, node])</pre> | Like AbstractElement.select(), but instead of returning the elements, it merely counts them.                                              |
| deepvalidation()                                        | Perform deep validation of this element.                                                                                                  |
| description()                                           | Obtain the description associated with the element.                                                                                       |
| feat(subset)                                            | Obtain the feature class value of the specific subset.                                                                                    |
| findcorrectionhandling(cls)                             | Find the proper correctionhandling given a textclass<br>by looking in the underlying corrections where it is<br>reused                    |
| findreplaceables(parent[, set])                         | Internal method to find replaceable elements.                                                                                             |
| <pre>getindex(child[, recursive, ignore])</pre>         | Get the index at which an element occurs, recursive by default!                                                                           |
| getmetadata([key])                                      | Get the metadata that applies to this element, automatically inherited from parent elements                                               |
| <pre>gettextdelimiter([retaintokenisation])</pre>       | Return the text delimiter for this class.                                                                                                 |
| hasphon([cls, strict, correctionhandling])              | Does this element have phonetic content (of the specified class)                                                                          |
| hastext([cls, strict, correctionhandling])              | Does this element have text (of the specified class)                                                                                      |
| incorrection()                                          | Is this element part of a correction? If it is, it returns<br>the Correction element (evaluating to True), other-<br>wise it returns None |
| <pre>insert(index, child, *args, **kwargs)</pre>        |                                                                                                    |
| <pre>items([founditems])</pre>                          | Returns a depth-first flat list of <i>all</i> items below this element (not limited to AbstractElement)                                   |
| json([attribs, recurse, ignorelist])                    | Serialises the FoLiA element and all its contents to a Python dictionary suitable for serialisation to JSON.                              |
| <pre>leftcontext(size[, placeholder, scope])</pre>      | Returns the left context for an element, as a list.                                                                                       |
|                                                         | Continued on next page                                                                                                    |

| Table 5 – continued from previous page |
|----------------------------------------|
|----------------------------------------|

|                                                                                                    | ed from previous page                                              |
|----------------------------------------------------------------------------------------------------|--------------------------------------------------------------------|
| next([Class, scope, reverse])                                                                                                    | Returns the next element, if it is of the specified type           |
|                                                                                                    | and if it does not cross the boundary of the defined               |
|                                                                                                    | scope.                                                             |
| originaltext([cls])                                                                                                    | Alias for retrieving the original uncorrect text.                  |
| <pre>parsexml(node, doc, **kwargs)</pre>                                                                                                    | Internal class method used for turning an XML ele-                 |
|                                                                                                    | ment into an instance of the Class.                                |
| phon([cls, previousdelimiter, strict,])                                                                                                    | Get the phonetic representation associated with this               |
| _                                                                                                    | element (of the specified class)                                   |
| <pre>phoncontent([cls, correctionhandling])</pre>                                                                                                    | Get the phonetic content explicitly associated with                |
|                                                                                                    | this element (of the specified class).                             |
| postappend()                                                                                                    | This method will be called after an element is added               |
|                                                                                                    | to another and does some checks.                                   |
| <pre>previous([Class, scope])</pre>                                                                                                    | Returns the previous element, if it is of the specified            |
|                                                                                                    | type and if it does not cross the boundary of the de-              |
|                                                                                                    | fined scope.                                                       |
| relaxng([includechildren, extraattribs,])                                                                                                    | Returns a RelaxNG definition for this element (as an               |
| 5 (t - 1 mars - 1 mars - 1 mar | XML element (lxml.etree) rather than a string)                     |
| remove(child)                                                                                                    | Removes the child element                                          |
| replace(child, *args, **kwargs)                                                                                                    | Appends a child element like append(), but re-                     |
| Top Taco (vinia, ango, invargo)                                                                                                    | places any existing child element of the same type                 |
|                                                                                                    | and set.                                                           |
| resolveword(id)                                                                                                    | and see                                                            |
| rightcontext(size[, placeholder, scope])                                                                                                    | Returns the right context for an element, as a list.               |
| select(Class[, set, recursive, ignore, node])                                                                                                    | Select child elements of the specified class.                      |
| setdoc(newdoc)                                                                                                    | Set a different document.                                          |
| setdocument(doc)                                                                                                    | Associate a document with this element.                            |
| setparents()                                                                                                    | Correct all parent relations for elements within the               |
| setparents()                                                                                                    | scop.                                                              |
| settext(text[, cls])                                                                                                    | Set the text for this element.                                     |
| speech_speaker()                                                                                                    | Retrieves the speaker of the audio or video file asso-             |
| speecii_speakei()                                                                                                    | ciated with the element.                                           |
| speech_src()                                                                                                    | Retrieves the URL/filename of the audio or video file              |
| speecii_sic()                                                                                                    | associated with the element.                                       |
| stricttext([cls])                                                                                                    | Alias for text() with strict=True                                  |
|                                                                                                    | Get the text associated with this element (of the spec-            |
| text([cls, retaintokenisation,])                                                                                                    |                                                                    |
| tout cont ont ([els correctionhandling])                                                                                                    | ified class)  Get the text content explicitly associated with this |
| textcontent([cls, correctionhandling])                                                                                                    | element (of the specified class).                                  |
| torresolidation([rumanle])                                                                                                    |                                                                    |
| textvalidation([warnonly])                                                                                                    | Run text validation on this element.                               |
| toktext([cls])                                                                                                    | Alias for text() with                                              |
|                                                                                                    | retaintokenisation=True                                            |
| updatetext()                                                                                                    | Recompute textual value based on the text content of               |
| 7/[ // 1                                                                                                    | the children.                                                      |
| xm1([attribs, elements, skipchildren])                                                                                                    | Serialises the FoLiA element and all its contents to               |
|                                                                                                    | XML.                                                               |
| xmlstring([pretty_print])                                                                                                    | Serialises this FoLiA element and all its contents to              |
|                                                                                                    | XML.                                                               |
| iter()                                                                                                    | Iterate over all children of this element.                         |
| len()                                                                                                    | Returns the number of child elements under the cur-                |
|                                                                                                    | rent element.                                                      |
| str()                                                                                                    | Alias for text()                                                   |
|                                                                                                    |                                                                    |

#### **Class Attributes**

```
ACCEPTED_DATA = (<class 'pynlpl.formats.folia.Description'>, <class 'pynlpl.formats.fo
ANNOTATIONTYPE = None
AUTH = True
AUTO_GENERATE_ID = False
OCCURRENCES = 0
OCCURRENCES_PER_SET = 0
OPTIONAL ATTRIBS = None
PHONCONTAINER = False
PRIMARYELEMENT = True
PRINTABLE = False
REQUIRED_ATTRIBS = None
REQUIRED DATA = None
SETONLY = False
SPEAKABLE = False
SUBSET = None
TEXTCONTAINER = False
TEXTDELIMITER = None
XLINK = False
XMLTAG = None
Method Details
__init__ (doc, *args, **kwargs)
    Initialize self. See help(type(self)) for accurate signature.
___init___(doc, *args, **kwargs)
    Initialize self. See help(type(self)) for accurate signature.
classmethod accepts (Class, raiseexceptions=True, parentinstance=None)
add (child, *args, **kwargs)
classmethod addable (parent, set=None, raiseexceptions=True)
    Tests whether a new element of this class can be added to the parent.
    This method is mostly for internal use. This will use the OCCURRENCES property, but may be overidden
    by subclasses for more customised behaviour.
        Parameters
```

- parent (AbstractElement) The element that is being added to
- set (str or None) The set
- raiseexceptions (bool) Raise an exception if the element can't be added?

Returns bool

```
Raises ValueError
```

#### addidsuffix (idsuffix, recursive=True)

Appends a suffix to this element's ID, and optionally to all child IDs as well. There is sually no need to call this directly, invoked implicitly by copy()

#### addtoindex (norecurse=[])

Makes sure this element (and all subelements), are properly added to the index.

Mostly for internal use.

#### ancestor (\*Classes)

Find the most immediate ancestor of the specified type, multiple classes may be specified.

**Parameters** \*Classes - The possible classes (AbstractElement or subclasses) to select from. Not instances!

#### Example:

```
paragraph = word.ancestor(folia.Paragraph)
```

#### ancestors(Class=None)

Generator yielding all ancestors of this element, effectively back-tracing its path to the root element. A tuple of multiple classes may be specified.

Parameters \*Class - The class or classes (AbstractElement or subclasses). Not instances!

**Yields** elements (instances derived from AbstractElement)

```
append (child, *args, **kwargs)
```

```
context (size, placeholder=None, scope=None)
```

Returns this word in context, {size} words to the left, the current word, and {size} words to the right

```
copy (newdoc=None, idsuffix=")
```

Make a deep copy of this element and all its children.

#### **Parameters**

- **newdoc** (*Document*) The document the copy should be associated with.
- idsuffix (str or bool) If set to a string, the ID of the copy will be append with this (prevents duplicate IDs when making copies for the same document). If set to True, a random suffix will be generated.

**Returns** a copy of the element

```
copychildren (newdoc=None, idsuffix=")
```

Generator creating a deep copy of the children of this element.

Invokes copy () on all children, parameters are the same.

```
count (Class, set=None, recursive=True, ignore=True, node=None)
```

Like AbstractElement.select(), but instead of returning the elements, it merely counts them.

#### Returns int

#### deepvalidation()

Perform deep validation of this element.

Raises DeepValidationError

#### description()

Obtain the description associated with the element.

Raises NoSuchAnnotation if there is no associated description.

#### feat (subset)

Obtain the feature class value of the specific subset.

If a feature occurs multiple times, the values will be returned in a list.

#### Example:

```
sense = word.annotation(folia.Sense)
synset = sense.feat('synset')
```

#### Returns str or list

#### findcorrectionhandling (cls)

Find the proper correctionhandling given a textclass by looking in the underlying corrections where it is reused

#### classmethod findreplaceables (parent, set=None, \*\*kwargs)

Internal method to find replaceable elements. Auxiliary function used by AbstractElement. replace(). Can be overriden for more fine-grained control.

#### getindex (child, recursive=True, ignore=True)

Get the index at which an element occurs, recursive by default!

#### Returns int

#### getmetadata(key=None)

Get the metadata that applies to this element, automatically inherited from parent elements

#### gettextdelimiter (retaintokenisation=False)

Return the text delimiter for this class.

Uses the TEXTDELIMITER attribute but may return a customised one instead.

```
hasphon (cls='current', strict=True, correctionhandling=1)
```

Does this element have phonetic content (of the specified class)

By default, and unlike phon(), this checks strictly, i.e. the element itself must have the phonetic content and it is not inherited from its children.

#### **Parameters**

- cls (str) The class of the phonetic content to obtain, defaults to current.
- **strict** (bool) Set this if you are strictly interested in the phonetic content explicitly associated with the element, without recursing into children. Defaults to True.
- correctionhandling Specifies what phonetic content to check for when corrections are encountered. The default is CorrectionHandling.CURRENT, which will retrieve the corrected/current phonetic content. You can set this to CorrectionHandling.ORIGINAL if you want the phonetic content prior to correction, and CorrectionHandling.EITHER if you don't care.

#### **Returns** bool

```
hastext (cls='current', strict=True, correctionhandling=1)
```

Does this element have text (of the specified class)

By default, and unlike text(), this checks strictly, i.e. the element itself must have the text and it is not inherited from its children.

#### **Parameters**

- **cls** (str) The class of the text content to obtain, defaults to current.
- **strict** (bool) Set this if you are strictly interested in the text explicitly associated with the element, without recursing into children. Defaults to True.
- correctionhandling Specifies what text to check for when corrections are encountered. The default is CorrectionHandling.CURRENT, which will retrieve the corrected/current text. You can set this to CorrectionHandling.ORIGINAL if you want the text prior to correction, and CorrectionHandling.EITHER if you don't care.

#### Returns bool

#### incorrection()

Is this element part of a correction? If it is, it returns the Correction element (evaluating to True), otherwise it returns None

```
insert (index, child, *args, **kwargs)
```

```
items (founditems=[])
```

Returns a depth-first flat list of *all* items below this element (not limited to AbstractElement)

```
json (attribs=None, recurse=True, ignorelist=False)
```

Serialises the FoLiA element and all its contents to a Python dictionary suitable for serialisation to JSON.

#### Example:

```
import json
json.dumps(word.json())
```

#### Returns dict

#### leftcontext (size, placeholder=None, scope=None)

Returns the left context for an element, as a list. This method crosses sentence/paragraph boundaries by default, which can be restricted by setting scope

```
next (Class=True, scope=True, reverse=False)
```

Returns the next element, if it is of the specified type and if it does not cross the boundary of the defined scope. Returns None if no next element is found. Non-authoritative elements are never returned.

#### **Parameters**

- Class (\*) The class to select; any python class subclassed off 'AbstractElement', may
  also be a tuple of multiple classes. Set to True to constrain to the same class as that of
  the current instance, set to None to not constrain at all
- **scope** (\*) A list of classes which are never crossed looking for a next element. Set to True to constrain to a default list of structure elements (Sentence, Paragraph, Division, Event, ListItem, Caption), set to None to not constrain at all.

#### originaltext (cls='original')

Alias for retrieving the original uncorrect text.

A call to text () with correctionhandling=CorrectionHandling.ORIGINAL

#### classmethod parsexml (node, doc, \*\*kwargs)

Internal class method used for turning an XML element into an instance of the Class.

#### **Parameters**

```
• node - XML Element (*) -
```

• doc - Document (\*)-

**Returns** An instance of the current Class.

**phon** (*cls='current'*, *previousdelimiter="*, *strict=False*, *correctionhandling=1*)

Get the phonetic representation associated with this element (of the specified class)

The phonetic content will be constructed from child-elements whereever possible, as they are more specific. If no phonetic content can be obtained from the children and the element has itself phonetic content associated with it, then that will be used.

#### **Parameters**

- cls (str) The class of the phonetic content to obtain, defaults to current.
- retaintokenisation (bool) If set, the space attribute on words will be ignored, otherwise it will be adhered to and phonetic content will be detokenised as much as possible. Defaults to False.
- **previousdelimiter** (str) Can be set to a delimiter that was last outputed, useful when chaining calls to phon (). Defaults to an empty string.
- **strict** (bool) Set this if you are strictly interested in the phonetic content explicitly associated with the element, without recursing into children. Defaults to False.
- correctionhandling Specifies what phonetic content to retrieve when corrections are encountered. The default is CorrectionHandling.CURRENT, which will retrieve the corrected/current phonetic content. You can set this to CorrectionHandling.ORIGINAL if you want the phonetic content prior to correction, and CorrectionHandling.EITHER if you don't care.

#### Example:

```
word.phon()
```

**Returns** The phonetic content of the element (unicode instance in Python 2, str in Python 3)

**Raises** NoSuchPhon – if no phonetic conent is found at all.

#### See also:

phoncontent(): Retrieves the phonetic content as an element rather than a string text()
textcontent()

phoncontent (cls='current', correctionhandling=1)

Get the phonetic content explicitly associated with this element (of the specified class).

Unlike phon (), this method does not recurse into child elements (with the sole exception of the Correction/New element), and it returns the PhonContent instance rather than the actual text!

#### **Parameters**

- cls (str) The class of the phonetic content to obtain, defaults to current.
- correctionhandling Specifies what content to retrieve when corrections are encountered. The default is CorrectionHandling.CURRENT, which will retrieve the corrected/current content. You can set this to CorrectionHandling.ORIGINAL if you want the content prior to correction, and CorrectionHandling.EITHER if you don't care.

**Returns** The phonetic content (*PhonContent*)

Raises NoSuchPhon if there is no phonetic content for the element

#### See also:

```
phon() textcontent() text()
```

#### postappend()

This method will be called after an element is added to another and does some checks.

It can do extra checks and if necessary raise exceptions to prevent addition. By default makes sure the right document is associated.

This method is mostly for internal use.

#### previous (Class=True, scope=True)

Returns the previous element, if it is of the specified type and if it does not cross the boundary of the defined scope. Returns None if no next element is found. Non-authoritative elements are never returned.

#### **Parameters**

- Class (\*) The class to select; any python class subclassed off 'AbstractElement'. Set
  to True to constrain to the same class as that of the current instance, set to None to not
  constrain at all
- **scope** (\*) A list of classes which are never crossed looking for a next element. Set to True to constrain to a default list of structure elements (Sentence, Paragraph, Division, Event, ListItem, Caption), set to None to not constrain at all.

Returns a RelaxNG definition for this element (as an XML element (lxml.etree) rather than a string)

#### remove (child)

Removes the child element

```
replace (child, *args, **kwargs)
```

Appends a child element like append(), but replaces any existing child element of the same type and set. If no such child element exists, this will act the same as append()

### **Keyword Arguments**

- **alternative** (bool) If set to True, the *replaced* element will be made into an alternative. Simply use *AbstractElement.append()* if you want the added element
- be an alternative.  $(t \circ)$  -

See AbstractElement.append() for more information and all parameters.

#### resolveword(id)

```
rightcontext (size, placeholder=None, scope=None)
```

Returns the right context for an element, as a list. This method crosses sentence/paragraph boundaries by default, which can be restricted by setting scope

select (Class, set=None, recursive=True, ignore=True, node=None)

Select child elements of the specified class.

A further restriction can be made based on set.

#### **Parameters**

- Class (class) The class to select; any python class (not instance) subclassed off AbstractElement
- **Set** (*str*) The set to match against, only elements pertaining to this set will be returned. If set to None (default), all elements regardless of set will be returned.

- recursive (bool) Select recursively? Descending into child elements? Defaults to True.
- ignore A list of Classes to ignore, if set to True instead of a list, all non-authoritative elements will be skipped (this is the default behaviour and corresponds to the following elements: Alternative, AlternativeLayer, Suggestion, and folia. Original. These elements and those contained within are never authorative. You may also include the boolean True as a member of a list, if you want to skip additional tags along the predefined non-authoritative ones.
- **node** (\*) Reserved for internal usage, used in recursion.

Yields Elements (instances derived from AbstractElement)

#### Example:

#### setdoc(newdoc)

Set a different document. Usually no need to call this directly, invoked implicitly by COPY ()

#### setdocument (doc)

Associate a document with this element.

```
Parameters doc (Document) - A document
```

Each element must be associated with a FoLiA document.

#### setparents()

Correct all parent relations for elements within the scop. There is sually no need to call this directly, invoked implicitly by copy ()

```
settext (text, cls='current')
```

Set the text for this element.

#### **Parameters**

- text (str) The text
- **cls** (*str*) The class of the text, defaults to current (leave this unless you know what you are doing). There may be only one text content element of each class associated with the element.

#### speech\_speaker()

Retrieves the speaker of the audio or video file associated with the element.

The source is inherited from ancestor elements if none is specified. For this reason, always use this method rather than access the src attribute directly.

Returns str or None if not found

#### speech\_src()

Retrieves the URL/filename of the audio or video file associated with the element.

The source is inherited from ancestor elements if none is specified. For this reason, always use this method rather than access the src attribute directly.

Returns str or None if not found

```
stricttext (cls='current')
Alias for text() with strict=True
```

**text** (cls='current', retaintokenisation=False, previousdelimiter=", strict=False, correctionhan-dling=1, normalize\_spaces=False)

Get the text associated with this element (of the specified class)

The text will be constructed from child-elements whereever possible, as they are more specific. If no text can be obtained from the children and the element has itself text associated with it, then that will be used.

## **Parameters**

- **cls** (str) The class of the text content to obtain, defaults to current.
- **retaintokenisation** (bool) If set, the space attribute on words will be ignored, otherwise it will be adhered to and text will be detokenised as much as possible. Defaults to False.
- **previousdelimiter** (str) Can be set to a delimiter that was last outputed, useful when chaining calls to text(). Defaults to an empty string.
- **strict** (bool) Set this iif you are strictly interested in the text explicitly associated with the element, without recursing into children. Defaults to False.
- correctionhandling Specifies what text to retrieve when corrections are encountered. The default is CorrectionHandling.CURRENT, which will retrieve the corrected/current text. You can set this to CorrectionHandling.ORIGINAL if you want the text prior to correction, and CorrectionHandling.EITHER if you don't care.
- **normalize\_spaces** (bool) Return the text with multiple spaces, linebreaks, tabs normalized to single spaces

## Example:

word.text()

**Returns** The text of the element (unicode instance in Python 2, str in Python 3)

Raises NoSuchText - if no text is found at all.

textcontent (cls='current', correctionhandling=1)

Get the text content explicitly associated with this element (of the specified class).

Unlike text(), this method does not recurse into child elements (with the sole exception of the Correction/New element), and it returns the TextContent instance rather than the actual text!

### **Parameters**

- cls (str) The class of the text content to obtain, defaults to current.
- correctionhandling Specifies what content to retrieve when corrections are encountered. The default is CorrectionHandling.CURRENT, which will retrieve the corrected/current content. You can set this to CorrectionHandling.ORIGINAL if you want the content prior to correction, and CorrectionHandling.EITHER if you don't care.

**Returns** The phonetic content (TextContent)

Raises NoSuchText if there is no text content for the element

# See also:

text() phoncontent() phon()

```
textvalidation(warnonly=None)
```

Run text validation on this element. Checks whether any text redundancy is consistent and whether offsets are valid.

**Parameters warnonly** (bool) – Warn only (True) or raise exceptions (False). If set to None then this value will be determined based on the document's FoLiA version (Warn only before FoLiA v1.5)

Returns bool

```
toktext (cls='current')
```

Alias for text () with retaintokenisation=True

# updatetext()

Recompute textual value based on the text content of the children. Only supported on elements that are a TEXTCONTAINER

**xml** (attribs=None, elements=None, skipchildren=False)

Serialises the FoLiA element and all its contents to XML.

Arguments are mostly for internal use.

**Returns** an lxml.etree.Element

See also:

AbstractElement.xmlstring() - for direct string output

```
xmlstring(pretty_print=False)
```

Serialises this FoLiA element and all its contents to XML.

Returns a string with XML representation for this element and all its children

Return type str

```
___iter__()
```

Iterate over all children of this element.

Example:

```
for annotation in word:
    ...
```

\_\_len\_\_()

Returns the number of child elements under the current element.

```
__str__()
Alias for text()
```

# pynlpl.formats.folia.AbstractStructureElement

Abstract element, all structure elements inherit from this class. Never instantiated directly.

# **Method Summary**

| init(doc, *args, **kwargs)                              | Initialize self.                                                                      |
|---------------------------------------------------------|---------------------------------------------------------------------------------------|
| accepts(Class[, raiseexceptions, parentinstance])       |                                                                                       |
| add(child, *args, **kwargs)                             |                                                                                       |
| addable(parent[, set, raiseexceptions])                 | Tests whether a new element of this class can be                                      |
|                                                         | added to the parent.                                                                  |
| addidsuffix(idsuffix[, recursive])                      | Appends a suffix to this element's ID, and optionally                                 |
|                                                         | to all child IDs as well.                                                             |
| addtoindex([norecurse])                                 | Makes sure this element (and all subelements), are                                    |
|                                                         | properly added to the index.                                                          |
| alternatives([Class, set])                              | Generator over alternatives, either all or only of a                                  |
|                                                         | specific annotation type, and possibly restrained also                                |
|                                                         | by set.                                                                               |
| ancestor(*Classes)                                      | Find the most immediate ancestor of the specified                                     |
|                                                         | type, multiple classes may be specified.                                              |
| ancestors([Class])                                      | Generator yielding all ancestors of this element, ef-                                 |
|                                                         | fectively back-tracing its path to the root element.                                  |
| annotation(type[, set])                                 | Obtain a single annotation element.                                                   |
| annotations(Class[, set])                               | Obtain child elements (annotations) of the specified                                  |
|                                                         | class.                                                                                |
| append(child, *args, **kwargs)                          | See AbstractElement.append()                                                          |
| <pre>context(size[, placeholder, scope])</pre>          | Returns this word in context, {size} words to the left,                               |
|                                                         | the current word, and {size} words to the right                                       |
| copy([newdoc, idsuffix])                                | Make a deep copy of this element and all its children.                                |
| <pre>copychildren([newdoc, idsuffix])</pre>             | Generator creating a deep copy of the children of this                                |
|                                                         | element.                                                                              |
| correct(**kwargs)                                       | Apply a correction (TODO: documentation to be                                         |
|                                                         | written still)                                                                        |
| <pre>count(Class[, set, recursive, ignore, node])</pre> | Like AbstractElement.select(), but in-                                                |
|                                                         | stead of returning the elements, it merely counts                                     |
|                                                         | them.                                                                                 |
| deepvalidation()                                        | Perform deep validation of this element.                                              |
| description()                                           | Obtain the description associated with the element.                                   |
| feat(subset)                                            | Obtain the feature class value of the specific subset.                                |
| findcorrectionhandling(cls)                             | Find the proper correctionhandling given a textclass                                  |
|                                                         | by looking in the underlying corrections where it is                                  |
|                                                         | reused                                                                                |
| findreplaceables(parent[, set])                         | Internal method to find replaceable elements.                                         |
| generate_id(cls)                                        |                                                                                       |
| <pre>getindex(child[, recursive, ignore])</pre>         | Get the index at which an element occurs, recursive                                   |
|                                                         | by default!                                                                           |
| getmetadata([key])                                      | Get the metadata that applies to this element, auto-                                  |
|                                                         | matically inherited from parent elements                                              |
| gettextdelimiter([retaintokenisation])                  | Return the text delimiter for this class.                                             |
| hasannotation(Class[, set])                             | Returns an integer indicating whether such as annotation exists, and if so, how many. |
| hasannotationlayer([annotationtype, set])               | Does the specified annotation layer exist?                                            |
| hasphon([cls, strict, correctionhandling])              | Does this element have phonetic content (of the spec-                                 |
|                                                         | ified class)                                                                          |
| hastext([cls, strict, correctionhandling])              | Does this element have text (of the specified class)                                  |
| hastext(ICIS SITICI COTTECTIONNANGIINGI)                |                                                                                       |

4.1. Reading FoLiA

| Table 6 – continue                                 | ed from previous page                                                              |
|----------------------------------------------------|------------------------------------------------------------------------------------|
| incorrection()                                     | Is this element part of a correction? If it is, it returns                         |
|                                                    | the Correction element (evaluating to True), other-                                |
|                                                    | wise it returns None                                                               |
| insert(index, child, *args, **kwargs)              |                                                                                    |
| <pre>items([founditems])</pre>                     | Returns a depth-first flat list of <i>all</i> items below this                     |
| (5 - 1)                                            | element (not limited to AbstractElement)                                           |
| json([attribs, recurse, ignorelist])               | Serialises the FoLiA element and all its contents to a                             |
|                                                    | Python dictionary suitable for serialisation to JSON.                              |
| layers([annotationtype, set])                      | Returns a list of annotation layers found <i>directly</i> un-                      |
| 7. 6                                               | der this element, does not include alternative layers                              |
| leftcontext(size[, placeholder, scope])            | Returns the left context for an element, as a list.                                |
| next([Class, scope, reverse])                      | Returns the next element, if it is of the specified type                           |
|                                                    | and if it does not cross the boundary of the defined                               |
| oniginal+ou+([ala])                                | Scope.  Alias for ratriaving the original uncorrect taxt                           |
| originaltext([cls])                                | Alias for retrieving the original uncorrect text.                                  |
| paragraphs([index])                                | Returns a generator of Paragraph elements found (re-                               |
| <pre>parsexml(node, doc, **kwargs)</pre>           | cursively) under this element.  Internal class method used for turning an XML ele- |
| par sexur (node, doc, "kwargs)                     | ment into an instance of the Class.                                                |
| <pre>phon([cls, previousdelimiter, strict,])</pre> | Get the phonetic representation associated with this                               |
| phon([cis, previousdeminter, strict,])             | element (of the specified class)                                                   |
| phoncontent([cls, correctionhandling])             | Get the phonetic content explicitly associated with                                |
| phoneoneene ([eis, correction and mg])             | this element (of the specified class).                                             |
| postappend()                                       | This method will be called after an element is added                               |
| postappena()                                       | to another and does some checks.                                                   |
| previous([Class, scope])                           | Returns the previous element, if it is of the specified                            |
| [FIGURE ([Class, SeePel)                           | type and if it does not cross the boundary of the de-                              |
|                                                    | fined scope.                                                                       |
| relaxng([includechildren, extraattribs,])          | Returns a RelaxNG definition for this element (as an                               |
| , , , , , , , , , , , , , , , , , , ,              | XML element (lxml.etree) rather than a string)                                     |
| remove(child)                                      | Removes the child element                                                          |
| replace(child, *args, **kwargs)                    | Appends a child element like append(), but re-                                     |
|                                                    | places any existing child element of the same type                                 |
|                                                    | and set.                                                                           |
| resolveword(id)                                    |                                                                                    |
| rightcontext(size[, placeholder, scope])           | Returns the right context for an element, as a list.                               |
| select(Class[, set, recursive, ignore, node])      | Select child elements of the specified class.                                      |
| sentences([index])                                 | Returns a generator of Sentence elements found (re-                                |
|                                                    | cursively) under this element                                                      |
| setdoc(newdoc)                                     | Set a different document.                                                          |
| setdocument(doc)                                   | Associate a document with this element.                                            |
| setparents()                                       | Correct all parent relations for elements within the                               |
|                                                    | scop.                                                                              |
| settext(text[, cls])                               | Set the text for this element.                                                     |
| speech_speaker()                                   | Retrieves the speaker of the audio or video file asso-                             |
|                                                    | ciated with the element.                                                           |
| speech_src()                                       | Retrieves the URL/filename of the audio or video file                              |
|                                                    | associated with the element.                                                       |
| stricttext([cls])                                  | Alias for text() with strict=True                                                  |
| $t \in xt([cls, retaintokenisation,])$             | Get the text associated with this element (of the specified class)                 |
|                                                    | Continued on next page                                                             |
|                                                    |                                                                                    |

Table 6 – continued from previous page

| <pre>textcontent([cls, correctionhandling])</pre> | Get the text content explicitly associated with this  |
|---------------------------------------------------|-------------------------------------------------------|
|                                                   | element (of the specified class).                     |
| textvalidation([warnonly])                        | Run text validation on this element.                  |
| toktext([cls])                                    | Alias for text() with                                 |
|                                                   | retaintokenisation=True                               |
| updatetext()                                      | Recompute textual value based on the text content of  |
|                                                   | the children.                                         |
| words([index])                                    | Returns a generator of Word elements found (recur-    |
|                                                   | sively) under this element.                           |
| xm1([attribs, elements, skipchildren])            | Serialises the FoLiA element and all its contents to  |
|                                                   | XML.                                                  |
| xmlstring([pretty_print])                         | Serialises this FoLiA element and all its contents to |
|                                                   | XML.                                                  |
| iter()                                            | Iterate over all children of this element.            |
| len()                                             | Returns the number of child elements under the cur-   |
|                                                   | rent element.                                         |
| str()                                             | Alias for text()                                      |

# **Class Attributes**

```
ACCEPTED_DATA = (<class 'pynlpl.formats.folia.AbstractAnnotationLayer'>, <class 'pynlp
ANNOTATIONTYPE = None
AUTH = True
AUTO_GENERATE_ID = True
OCCURRENCES = 0
OCCURRENCES_PER_SET = 0
OPTIONAL_ATTRIBS = (0, 1, 2, 4, 3, 5, 8, 6, 7, 9, 11)
PHONCONTAINER = False
PRIMARYELEMENT = True
PRINTABLE = True
REQUIRED ATTRIBS = None
REQUIRED_DATA = None
SETONLY = False
SPEAKABLE = True
SUBSET = None
TEXTCONTAINER = False
TEXTDELIMITER = '\n\n'
XLINK = False
XMLTAG = None
```

4.1. Reading FoLiA

### **Method Details**

classmethod addable (parent, set=None, raiseexceptions=True)

Tests whether a new element of this class can be added to the parent.

This method is mostly for internal use. This will use the OCCURRENCES property, but may be overidden by subclasses for more customised behaviour.

#### **Parameters**

- parent (AbstractElement) The element that is being added to
- set (str or None) The set
- raiseexceptions (bool) Raise an exception if the element can't be added?

#### Returns bool

Raises ValueError

# addidsuffix (idsuffix, recursive=True)

Appends a suffix to this element's ID, and optionally to all child IDs as well. There is sually no need to call this directly, invoked implicitly by copy ()

# addtoindex (norecurse=[])

Makes sure this element (and all subelements), are properly added to the index.

Mostly for internal use.

# alternatives (Class=None, set=None)

Generator over alternatives, either all or only of a specific annotation type, and possibly restrained also by set.

### **Parameters**

- **Class** (*class*) The python Class you want to retrieve (e.g. PosAnnotation). Or set to None to select all alternatives regardless of what type they are.
- **set** (*str*) The set you want to retrieve (defaults to None, which selects irregardless of set)

Yields Alternative elements

# ancestor (\*Classes)

Find the most immediate ancestor of the specified type, multiple classes may be specified.

**Parameters** \*Classes - The possible classes (AbstractElement or subclasses) to select from. Not instances!

### Example:

```
paragraph = word.ancestor(folia.Paragraph)
```

#### ancestors(Class=None)

Generator yielding all ancestors of this element, effectively back-tracing its path to the root element. A tuple of multiple classes may be specified.

**Parameters** \*Class - The class or classes (AbstractElement or subclasses). Not instances!

**Yields** elements (instances derived from AbstractElement)

#### annotation (type, set=None)

Obtain a single annotation element.

A further restriction can be made based on set.

#### **Parameters**

- Class (class) The class to select; any python class (not instance) subclassed off
   AbstractElement
- **Set** (*str*) The set to match against, only elements pertaining to this set will be returned. If set to None (default), all elements regardless of set will be returned.

**Returns** An element (instance derived from AbstractElement)

### Example:

```
sense = word.annotation(folia.Sense, 'http://some/path/cornetto').cls
```

### See also:

AllowTokenAnnotation.annotations() AbstractElement.select()

Raises NoSuchAnnotation if no such annotation exists

# annotations (Class, set=None)

Obtain child elements (annotations) of the specified class.

A further restriction can be made based on set.

# **Parameters**

- Class (class) The class to select; any python class (not instance) subclassed off AbstractElement
- **Set** (*str*) The set to match against, only elements pertaining to this set will be returned. If set to None (default), all elements regardless of set will be returned.

**Yields** Elements (instances derived from AbstractElement)

# Example:

```
for sense in text.annotations(folia.Sense, 'http://some/path/cornetto'):
    ..
```

# See also:

AbstractElement.select()

#### Raises

- AllowTokenAnnotation.annotations()
- NoSuchAnnotation if no such annotation exists

```
append (child, *args, **kwargs)
    See AbstractElement.append()
```

# context (size, placeholder=None, scope=None)

Returns this word in context, {size} words to the left, the current word, and {size} words to the right

```
copy (newdoc=None, idsuffix=")
```

Make a deep copy of this element and all its children.

#### **Parameters**

- **newdoc** (*Document*) The document the copy should be associated with.
- idsuffix (str or bool) If set to a string, the ID of the copy will be append with this (prevents duplicate IDs when making copies for the same document). If set to True, a random suffix will be generated.

Returns a copy of the element

# copychildren (newdoc=None, idsuffix=")

Generator creating a deep copy of the children of this element.

Invokes *copy* () on all children, parameters are the same.

```
correct (**kwargs)
```

Apply a correction (TODO: documentation to be written still)

```
count (Class, set=None, recursive=True, ignore=True, node=None)
```

Like AbstractElement.select(), but instead of returning the elements, it merely counts them.

#### **Returns** int

## deepvalidation()

Perform deep validation of this element.

```
Raises DeepValidationError
```

# description()

Obtain the description associated with the element.

Raises NoSuchAnnotation if there is no associated description.

## feat (subset)

Obtain the feature class value of the specific subset.

If a feature occurs multiple times, the values will be returned in a list.

### Example:

```
sense = word.annotation(folia.Sense)
synset = sense.feat('synset')
```

# Returns str or list

### findcorrectionhandling (cls)

Find the proper correctionhandling given a textclass by looking in the underlying corrections where it is reused

# classmethod findreplaceables (parent, set=None, \*\*kwargs)

Internal method to find replaceable elements. Auxiliary function used by <code>AbstractElement.replace()</code>. Can be overriden for more fine-grained control.

```
generate_id(cls)
```

#### getindex (child, recursive=True, ignore=True)

Get the index at which an element occurs, recursive by default!

### Returns int

# getmetadata(key=None)

Get the metadata that applies to this element, automatically inherited from parent elements

### gettextdelimiter (retaintokenisation=False)

Return the text delimiter for this class.

Uses the TEXTDELIMITER attribute but may return a customised one instead.

#### hasannotation (Class, set=None)

Returns an integer indicating whether such as annotation exists, and if so, how many.

See AllowTokenAnnotation.annotations`() for a description of the parameters.

# hasannotationlayer (annotationtype=None, set=None)

Does the specified annotation layer exist?

```
hasphon (cls='current', strict=True, correctionhandling=1)
```

Does this element have phonetic content (of the specified class)

By default, and unlike phon(), this checks strictly, i.e. the element itself must have the phonetic content and it is not inherited from its children.

#### **Parameters**

- cls (str) The class of the phonetic content to obtain, defaults to current.
- **strict** (bool) Set this if you are strictly interested in the phonetic content explicitly associated with the element, without recursing into children. Defaults to True.
- correctionhandling Specifies what phonetic content to check for when corrections are encountered. The default is CorrectionHandling.CURRENT, which will retrieve the corrected/current phonetic content. You can set this to CorrectionHandling.ORIGINAL if you want the phonetic content prior to correction, and CorrectionHandling.EITHER if you don't care.

# Returns bool

hastext (cls='current', strict=True, correctionhandling=1)

Does this element have text (of the specified class)

By default, and unlike text(), this checks strictly, i.e. the element itself must have the text and it is not inherited from its children.

#### **Parameters**

- **cls** (str) The class of the text content to obtain, defaults to current.
- **strict** (bool) Set this if you are strictly interested in the text explicitly associated with the element, without recursing into children. Defaults to True.
- correctionhandling Specifies what text to check for when corrections are encountered. The default is CorrectionHandling.CURRENT, which will retrieve the corrected/current text. You can set this to CorrectionHandling.ORIGINAL if you want the text prior to correction, and CorrectionHandling.EITHER if you don't care.

# Returns bool

#### incorrection()

Is this element part of a correction? If it is, it returns the Correction element (evaluating to True), otherwise it returns None

```
insert (index, child, *args, **kwargs)
```

```
items (founditems=[])
```

Returns a depth-first flat list of *all* items below this element (not limited to AbstractElement)

```
json (attribs=None, recurse=True, ignorelist=False)
```

Serialises the FoLiA element and all its contents to a Python dictionary suitable for serialisation to JSON.

# Example:

```
import json
json.dumps(word.json())
```

### Returns dict

# layers (annotationtype=None, set=None)

Returns a list of annotation layers found directly under this element, does not include alternative layers

# leftcontext (size, placeholder=None, scope=None)

Returns the left context for an element, as a list. This method crosses sentence/paragraph boundaries by default, which can be restricted by setting scope

```
next (Class=True, scope=True, reverse=False)
```

Returns the next element, if it is of the specified type and if it does not cross the boundary of the defined scope. Returns None if no next element is found. Non-authoritative elements are never returned.

#### **Parameters**

- Class (\*) The class to select; any python class subclassed off 'AbstractElement', may
  also be a tuple of multiple classes. Set to True to constrain to the same class as that of
  the current instance, set to None to not constrain at all
- **scope** (\*) A list of classes which are never crossed looking for a next element. Set to True to constrain to a default list of structure elements (Sentence, Paragraph, Division, Event, ListItem, Caption), set to None to not constrain at all.

```
originaltext (cls='original')
```

Alias for retrieving the original uncorrect text.

A call to text () with correctionhandling=CorrectionHandling.ORIGINAL

```
paragraphs (index=None)
```

Returns a generator of Paragraph elements found (recursively) under this element.

**Parameters index** (*int or None*) – If set to an integer, will retrieve and return the n'th element (starting at 0) instead of returning the generator of all

#### classmethod parsexml (node, doc, \*\*kwargs)

Internal class method used for turning an XML element into an instance of the Class.

# Parameters

```
• node - XML Element (*) -
```

• doc - Document (\*) -

**Returns** An instance of the current Class.

**phon** (cls='current', previousdelimiter=", strict=False, correctionhandling=1)

Get the phonetic representation associated with this element (of the specified class)

The phonetic content will be constructed from child-elements whereever possible, as they are more specific. If no phonetic content can be obtained from the children and the element has itself phonetic content associated with it, then that will be used.

#### **Parameters**

- cls (str) The class of the phonetic content to obtain, defaults to current.
- **retaintokenisation** (bool) If set, the space attribute on words will be ignored, otherwise it will be adhered to and phonetic content will be detokenised as much as possible. Defaults to False.
- **previousdelimiter** (*str*) Can be set to a delimiter that was last outputed, useful when chaining calls to *phon* (). Defaults to an empty string.
- **strict** (bool) Set this if you are strictly interested in the phonetic content explicitly associated with the element, without recursing into children. Defaults to False.
- correctionhandling Specifies what phonetic content to retrieve when corrections are encountered. The default is CorrectionHandling.CURRENT, which will retrieve the corrected/current phonetic content. You can set this to CorrectionHandling.ORIGINAL if you want the phonetic content prior to correction, and CorrectionHandling.EITHER if you don't care.

# Example:

```
word.phon()
```

**Returns** The phonetic content of the element (unicode instance in Python 2, str in Python 3)

Raises NoSuchPhon – if no phonetic conent is found at all.

### See also:

phoncontent(): Retrieves the phonetic content as an element rather than a string text()
textcontent()

phoncontent (cls='current', correctionhandling=1)

Get the phonetic content explicitly associated with this element (of the specified class).

Unlike phon (), this method does not recurse into child elements (with the sole exception of the Correction/New element), and it returns the PhonContent instance rather than the actual text!

# **Parameters**

- cls (str) The class of the phonetic content to obtain, defaults to current.
- correctionhandling Specifies what content to retrieve when corrections are encountered. The default is CorrectionHandling.CURRENT, which will retrieve the corrected/current content. You can set this to CorrectionHandling.ORIGINAL if you want the content prior to correction, and CorrectionHandling.EITHER if you don't care.

**Returns** The phonetic content (*PhonContent*)

Raises NoSuchPhon if there is no phonetic content for the element

#### See also:

```
phon() textcontent() text()
```

# postappend()

This method will be called after an element is added to another and does some checks.

It can do extra checks and if necessary raise exceptions to prevent addition. By default makes sure the right document is associated.

This method is mostly for internal use.

## previous (Class=True, scope=True)

Returns the previous element, if it is of the specified type and if it does not cross the boundary of the defined scope. Returns None if no next element is found. Non-authoritative elements are never returned.

#### **Parameters**

- Class (\*) The class to select; any python class subclassed off 'AbstractElement'. Set
  to True to constrain to the same class as that of the current instance, set to None to not
  constrain at all
- **scope** (\*) A list of classes which are never crossed looking for a next element. Set to True to constrain to a default list of structure elements (Sentence, Paragraph, Division, Event, ListItem, Caption), set to None to not constrain at all.

Returns a RelaxNG definition for this element (as an XML element (lxml.etree) rather than a string)

#### remove (child)

Removes the child element

```
replace (child, *args, **kwargs)
```

Appends a child element like append(), but replaces any existing child element of the same type and set. If no such child element exists, this will act the same as append()

# **Keyword Arguments**

- **alternative** (bool) If set to True, the *replaced* element will be made into an alternative. Simply use *AbstractElement.append()* if you want the added element
- be an alternative.  $(t \circ)$  -

See AbstractElement.append() for more information and all parameters.

## resolveword(id)

```
rightcontext (size, placeholder=None, scope=None)
```

Returns the right context for an element, as a list. This method crosses sentence/paragraph boundaries by default, which can be restricted by setting scope

select (Class, set=None, recursive=True, ignore=True, node=None)

Select child elements of the specified class.

A further restriction can be made based on set.

## **Parameters**

- Class (class) The class to select; any python class (not instance) subclassed off AbstractElement
- **Set** (*str*) The set to match against, only elements pertaining to this set will be returned. If set to None (default), all elements regardless of set will be returned.

- recursive (bool) Select recursively? Descending into child elements? Defaults to True.
- ignore A list of Classes to ignore, if set to True instead of a list, all non-authoritative elements will be skipped (this is the default behaviour and corresponds to the following elements: Alternative, AlternativeLayer, Suggestion, and folia. Original. These elements and those contained within are never authorative. You may also include the boolean True as a member of a list, if you want to skip additional tags along the predefined non-authoritative ones.
- **node** (\*) Reserved for internal usage, used in recursion.

**Yields** Elements (instances derived from AbstractElement)

# Example:

#### sentences (index=None)

Returns a generator of Sentence elements found (recursively) under this element

**Parameters index** (*int or None*) – If set to an integer, will retrieve and return the n'th element (starting at 0) instead of returning a generator of all

#### setdoc(newdoc)

Set a different document. Usually no need to call this directly, invoked implicitly by copy ()

## setdocument (doc)

Associate a document with this element.

```
Parameters doc (Document) - A document
```

Each element must be associated with a FoLiA document.

# setparents()

Correct all parent relations for elements within the scop. There is sually no need to call this directly, invoked implicitly by copy ()

```
settext (text, cls='current')
```

Set the text for this element.

# **Parameters**

- text(str) The text
- **cls** (str) The class of the text, defaults to current (leave this unless you know what you are doing). There may be only one text content element of each class associated with the element.

# speech\_speaker()

Retrieves the speaker of the audio or video file associated with the element.

The source is inherited from ancestor elements if none is specified. For this reason, always use this method rather than access the src attribute directly.

Returns str or None if not found

### speech\_src()

Retrieves the URL/filename of the audio or video file associated with the element.

The source is inherited from ancestor elements if none is specified. For this reason, always use this method rather than access the src attribute directly.

**Returns** str or None if not found

```
stricttext (cls='current')
Alias for text() with strict=True
```

**text** (cls='current', retaintokenisation=False, previousdelimiter=", strict=False, correctionhan-dling=1, normalize\_spaces=False)

Get the text associated with this element (of the specified class)

The text will be constructed from child-elements whereever possible, as they are more specific. If no text can be obtained from the children and the element has itself text associated with it, then that will be used.

#### **Parameters**

- cls (str) The class of the text content to obtain, defaults to current.
- **retaintokenisation** (bool) If set, the space attribute on words will be ignored, otherwise it will be adhered to and text will be detokenised as much as possible. Defaults to False.
- **previousdelimiter** (str) Can be set to a delimiter that was last outputed, useful when chaining calls to text(). Defaults to an empty string.
- **strict** (bool) Set this iif you are strictly interested in the text explicitly associated with the element, without recursing into children. Defaults to False.
- correctionhandling Specifies what text to retrieve when corrections are encountered. The default is CorrectionHandling.CURRENT, which will retrieve the corrected/current text. You can set this to CorrectionHandling.ORIGINAL if you want the text prior to correction, and CorrectionHandling.EITHER if you don't care.
- normalize\_spaces (bool) Return the text with multiple spaces, linebreaks, tabs normalized to single spaces

# Example:

```
word.text()
```

**Returns** The text of the element (unicode instance in Python 2, str in Python 3)

Raises NoSuchText - if no text is found at all.

textcontent (cls='current', correctionhandling=1)

Get the text content explicitly associated with this element (of the specified class).

Unlike text(), this method does not recurse into child elements (with the sole exception of the Correction/New element), and it returns the TextContent instance rather than the actual text!

### **Parameters**

- cls (str) The class of the text content to obtain, defaults to current.
- correctionhandling Specifies what content to retrieve when corrections are encountered. The default is CorrectionHandling.CURRENT, which will retrieve the corrected/current content. You can set this to CorrectionHandling.ORIGINAL if you want the content prior to correction, and CorrectionHandling.EITHER if you don't care.

**Returns** The phonetic content (*TextContent*)

Raises NoSuchText if there is no text content for the element

## See also:

```
text() phoncontent() phon()
```

# textvalidation(warnonly=None)

Run text validation on this element. Checks whether any text redundancy is consistent and whether offsets are valid.

**Parameters warnonly** (bool) – Warn only (True) or raise exceptions (False). If set to None then this value will be determined based on the document's FoLiA version (Warn only before FoLiA v1.5)

Returns bool

```
toktext (cls='current')
```

Alias for text () with retaintokenisation=True

# updatetext()

Recompute textual value based on the text content of the children. Only supported on elements that are a TEXTCONTAINER

```
words (index=None)
```

Returns a generator of Word elements found (recursively) under this element.

**Parameters** index (\*) – If set to an integer, will retrieve and return the n'th element (starting at 0) instead of returning the list of all

**xml** (attribs=None, elements=None, skipchildren=False)

Serialises the FoLiA element and all its contents to XML.

Arguments are mostly for internal use.

Returns an lxml.etree.Element

See also:

```
AbstractElement.xmlstring() - for direct string output
```

```
xmlstring(pretty_print=False)
```

Serialises this FoLiA element and all its contents to XML.

**Returns** a string with XML representation for this element and all its children

Return type str

```
___iter__()
```

Iterate over all children of this element.

Example:

```
for annotation in word:
    ...
```

```
len ()
```

Returns the number of child elements under the current element.

```
__str__()
Alias for text()
```

# pynlpl.formats.folia.AllowTokenAnnotation

```
class pynlpl.formats.folia.AllowTokenAnnotation
    Bases: pynlpl.formats.folia.AllowCorrections
```

Elements that allow token annotation (including extended annotation) must inherit from this class

# **Method Summary**

| alternatives([Class, set])  | Generator over alternatives, either all or only of a specific annotation type, and possibly restrained also |
|-----------------------------|----------------------------------------------------------------------------------------------------|
|                             | by set.                                                                                                    |
| annotation(type[, set])     | Obtain a single annotation element.                                                                         |
| annotations(Class[, set])   | Obtain child elements (annotations) of the specified                                                        |
|                             | class.                                                                                                    |
| correct(**kwargs)           | Apply a correction (TODO: documentation to be                                                               |
|                             | written still)                                                                                              |
| hasannotation(Class[, set]) | Returns an integer indicating whether such as anno-                                                         |
|                             | tation exists, and if so, how many.                                                                         |
| str                         | Return str(self).                                                                                           |

# **Method Details**

\_\_\_init\_\_\_()

Initialize self. See help(type(self)) for accurate signature.

### alternatives (Class=None, set=None)

Generator over alternatives, either all or only of a specific annotation type, and possibly restrained also by set.

# **Parameters**

- **Class** (*class*) The python Class you want to retrieve (e.g. PosAnnotation). Or set to None to select all alternatives regardless of what type they are.
- **set** (*str*) The set you want to retrieve (defaults to None, which selects irregardless of set)

Yields Alternative elements

### annotation (type, set=None)

Obtain a single annotation element.

A further restriction can be made based on set.

### **Parameters**

- Class (class) The class to select; any python class (not instance) subclassed off AbstractElement
- **Set** (str) The set to match against, only elements pertaining to this set will be returned. If set to None (default), all elements regardless of set will be returned.

**Returns** An element (instance derived from AbstractElement)

# Example:

```
sense = word.annotation(folia.Sense, 'http://some/path/cornetto').cls
```

# See also:

AllowTokenAnnotation.annotations() AbstractElement.select()

Raises NoSuchAnnotation if no such annotation exists

```
annotations (Class, set=None)
```

Obtain child elements (annotations) of the specified class.

A further restriction can be made based on set.

#### **Parameters**

- Class (class) The class to select; any python class (not instance) subclassed off AbstractElement
- **Set** (str) The set to match against, only elements pertaining to this set will be returned. If set to None (default), all elements regardless of set will be returned.

**Yields** Elements (instances derived from AbstractElement)

# Example:

```
for sense in text.annotations(folia.Sense, 'http://some/path/cornetto'):
    ..
```

#### See also:

AbstractElement.select()

#### Raises

- AllowTokenAnnotation.annotations()
- NoSuchAnnotation if no such annotation exists

```
correct (**kwargs)
```

Apply a correction (TODO: documentation to be written still)

```
hasannotation(Class, set=None)
```

Returns an integer indicating whether such as annotation exists, and if so, how many.

See AllowTokenAnnotation.annotations`() for a description of the parameters.

```
__str__()
```

Return str(self).

# pynlpl.formats.folia.AbstractSpanAnnotation

Abstract element, all span annotation elements are derived from this class

## **Method Summary**

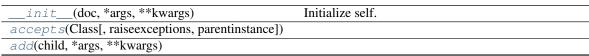

Continued on next page

| Table 8 – continu                                  | led from previous page                                         |
|----------------------------------------------------|----------------------------------------------------------------|
| addable(parent[, set, raiseexceptions])            | Tests whether a new element of this class can be               |
|                                                    | added to the parent.                                           |
| addidsuffix(idsuffix[, recursive])                 | Appends a suffix to this element's ID, and optionally          |
|                                                    | to all child IDs as well.                                      |
| addtoindex([norecurse])                            | Makes sure this element (and all subelements), are             |
|                                                    | properly added to the index                                    |
| ancestor(*Classes)                                 | Find the most immediate ancestor of the specified              |
|                                                    | type, multiple classes may be specified.                       |
| ancestors([Class])                                 | Generator yielding all ancestors of this element, ef-          |
|                                                    | fectively back-tracing its path to the root element.           |
| annotation(type[, set])                            | Will return a <b>single</b> annotation (even if there are mul- |
|                                                    | tiple).                                                        |
| annotations(Class[, set])                          | Obtain annotations.                                            |
| append(child, *args, **kwargs)                     | See AbstractElement.append()                                   |
| context(size[, placeholder, scope])                | Returns this word in context, {size} words to the left,        |
|                                                    | the current word, and {size} words to the right                |
| copy([newdoc, idsuffix])                           | Make a deep copy of this element and all its children.         |
| copychildren([newdoc, idsuffix])                   | Generator creating a deep copy of the children of this         |
|                                                    | element.                                                       |
| correct(**kwargs)                                  | Apply a correction (TODO: documentation to be                  |
| <i>C</i> /                                         | written still)                                                 |
| count(Class[, set, recursive, ignore, node])       | Like AbstractElement.select(), but in-                         |
| , , , , , , , , , , , , , , , , , , , ,            | stead of returning the elements, it merely counts              |
|                                                    | them.                                                          |
| deepvalidation()                                   | Perform deep validation of this element.                       |
| description()                                      | Obtain the description associated with the element.            |
| feat(subset)                                       | Obtain the feature class value of the specific subset.         |
| findcorrectionhandling(cls)                        | Find the proper correctionhandling given a textclass           |
|                                                    | by looking in the underlying corrections where it is           |
|                                                    | reused                                                         |
| findreplaceables(parent[, set])                    | Internal method to find replaceable elements.                  |
| generate_id(cls)                                   | <u> </u>                                                       |
| <pre>getindex(child[, recursive, ignore])</pre>    | Get the index at which an element occurs, recursive            |
| , <u>,</u> , , , , , , , , , , , , , , , , ,       | by default!                                                    |
| getmetadata([key])                                 | Get the metadata that applies to this element, auto-           |
|                                                    | matically inherited from parent elements                       |
| <pre>gettextdelimiter([retaintokenisation])</pre>  | Return the text delimiter for this class.                      |
| hasannotation(Class[, set])                        | Returns an integer indicating whether such as anno-            |
|                                                    | tation exists, and if so, how many.                            |
| hasphon([cls, strict, correctionhandling])         | Does this element have phonetic content (of the spec-          |
|                                                    | ified class)                                                   |
| hastext([cls, strict, correctionhandling])         | Does this element have text (of the specified class)           |
| incorrection()                                     | Is this element part of a correction? If it is, it returns     |
| V                                                  | the Correction element (evaluating to True), other-            |
|                                                    | wise it returns None                                           |
| insert(index, child, *args, **kwargs)              |                                                                |
| <pre>items([founditems])</pre>                     | Returns a depth-first flat list of all items below this        |
|                                                    | element (not limited to AbstractElement)                       |
| json([attribs, recurse, ignorelist])               | Serialises the FoLiA element and all its contents to a         |
| 7 6                                                | Python dictionary suitable for serialisation to JSON.          |
| <pre>leftcontext(size[, placeholder, scope])</pre> | Returns the left context for an element, as a list.            |
| , L/1/ T-1/                                        | Continued on next page                                         |
|                                                    |                                                                |

| 3 – continued |  |  |
|---------------|--|--|
|               |  |  |

|                                               | ed from previous page                                    |
|-----------------------------------------------|----------------------------------------------------------|
| next([Class, scope, reverse])                 | Returns the next element, if it is of the specified type |
|                                               | and if it does not cross the boundary of the defined     |
|                                               | scope.                                                   |
| originaltext([cls])                           | Alias for retrieving the original uncorrect text.        |
| <pre>parsexml(node, doc, **kwargs)</pre>      | Internal class method used for turning an XML ele-       |
|                                               | ment into an instance of the Class.                      |
| phon([cls, previousdelimiter, strict,])       | Get the phonetic representation associated with this     |
|                                               | element (of the specified class)                         |
| phoncontent([cls, correctionhandling])        | Get the phonetic content explicitly associated with      |
|                                               | this element (of the specified class).                   |
| postappend()                                  | This method will be called after an element is added     |
|                                               | to another and does some checks.                         |
| previous([Class, scope])                      | Returns the previous element, if it is of the specified  |
| - · · · · · · · · · · · · · · · · · · ·       | type and if it does not cross the boundary of the de-    |
|                                               | fined scope.                                             |
| relaxng([includechildren, extraattribs,])     | Returns a RelaxNG definition for this element (as an     |
| , , ,                                         | XML element (lxml.etree) rather than a string)           |
| remove(child)                                 | Removes the child element                                |
| replace(child, *args, **kwargs)               | Appends a child element like append(), but re-           |
|                                               | places any existing child element of the same type       |
|                                               | and set.                                                 |
| resolveword(id)                               |                                                          |
| rightcontext(size[, placeholder, scope])      | Returns the right context for an element, as a list.     |
| select(Class[, set, recursive, ignore, node]) | Select child elements of the specified class.            |
| setdoc(newdoc)                                | Set a different document.                                |
| setdocument(doc)                              | Associate a document with this element.                  |
| setparents()                                  | Correct all parent relations for elements within the     |
|                                               | scop.                                                    |
| setspan(*args)                                | Sets the span of the span element anew, erases all       |
|                                               | data inside.                                             |
| settext(text[, cls])                          | Set the text for this element.                           |
| speech_speaker()                              | Retrieves the speaker of the audio or video file asso-   |
|                                               | ciated with the element.                                 |
| speech_src()                                  | Retrieves the URL/filename of the audio or video file    |
|                                               | associated with the element.                             |
| stricttext([cls])                             | Alias for text() with strict=True                        |
| text([cls, retaintokenisation,])              | Get the text associated with this element (of the spec-  |
|                                               | ified class)                                             |
| textcontent([cls, correctionhandling])        | Get the text content explicitly associated with this     |
| ( )                                           | element (of the specified class).                        |
| textvalidation([warnonly])                    | Run text validation on this element.                     |
| toktext([cls])                                | Alias for text() with                                    |
| \L                                            | retaintokenisation=True                                  |
| updatetext()                                  | Recompute textual value based on the text content of     |
|                                               | the children.                                            |
| wrefs([index, recurse])                       | Returns a list of word references, these can be Words    |
| - (L,1/                                       | but also Morphemes or Phonemes.                          |
| xm1([attribs, elements, skipchildren])        | See AbstractElement.xml()                                |
| xmlstring([pretty_print])                     | Serialises this FoLiA element and all its contents to    |
|                                               | XML.                                                     |
| iter ()                                       | Iterate over all children of this element.               |
|                                               | Continued on next page                                   |
|                                               | Continued on next page                                   |

Table 8 – continued from previous page

| len() | Returns the number of child elements under the cur- |
|-------|-----------------------------------------------------|
|       | rent element.                                       |
| str() | Alias for text()                                    |

### **Class Attributes**

```
ACCEPTED_DATA = (<class 'pynlpl.formats.folia.AlignReference'>, <class 'pynlpl.formats
ANNOTATIONTYPE = None
AUTH = True
AUTO_GENERATE_ID = False
OCCURRENCES = 0
OCCURRENCES_PER_SET = 0
OPTIONAL_ATTRIBS = (0, 1, 2, 4, 3, 5, 8, 6, 7, 9, 10, 11)
PHONCONTAINER = False
PRIMARYELEMENT = True
PRINTABLE = True
REQUIRED_ATTRIBS = None
REQUIRED_DATA = None
SETONLY = False
SPEAKABLE = True
SUBSET = None
TEXTCONTAINER = False
TEXTDELIMITER = None
XLINK = False
XMLTAG = None
Method Details
__init__ (doc, *args, **kwargs)
    Initialize self. See help(type(self)) for accurate signature.
__init__ (doc, *args, **kwargs)
    Initialize self. See help(type(self)) for accurate signature.
classmethod accepts (Class, raiseexceptions=True, parentinstance=None)
add (child, *args, **kwargs)
classmethod addable (parent, set=None, raiseexceptions=True)
```

Tests whether a new element of this class can be added to the parent.

This method is mostly for internal use. This will use the OCCURRENCES property, but may be overidden by subclasses for more customised behaviour.

# **Parameters**

- parent (AbstractElement) The element that is being added to
- set (str or None) The set
- raiseexceptions (bool) Raise an exception if the element can't be added?

### Returns bool

Raises ValueError

#### addidsuffix (idsuffix, recursive=True)

Appends a suffix to this element's ID, and optionally to all child IDs as well. There is sually no need to call this directly, invoked implicitly by copy()

# addtoindex (norecurse=None)

Makes sure this element (and all subelements), are properly added to the index

#### ancestor(\*Classes)

Find the most immediate ancestor of the specified type, multiple classes may be specified.

Parameters \*Classes - The possible classes (AbstractElement or subclasses) to select from. Not instances!

#### Example:

```
paragraph = word.ancestor(folia.Paragraph)
```

# ancestors (Class=None)

Generator yielding all ancestors of this element, effectively back-tracing its path to the root element. A tuple of multiple classes may be specified.

**Parameters** \*Class - The class or classes (AbstractElement or subclasses). Not instances!

**Yields** elements (instances derived from AbstractElement)

# annotation (type, set=None)

Will return a **single** annotation (even if there are multiple). Raises a NoSuchAnnotation exception if none was found

# annotations (Class, set=None)

Obtain annotations. Very similar to select () but raises an error if the annotation was not found.

#### **Parameters**

- Class The Class you want to retrieve (\*) -
- set The set you want to retrieve (\*)-

# Yields elements

Raises NoSuchAnnotation if the specified annotation does not exist.

```
append (child, *args, **kwargs)
```

```
See AbstractElement.append()
```

# context (size, placeholder=None, scope=None)

Returns this word in context, {size} words to the left, the current word, and {size} words to the right

# copy (newdoc=None, idsuffix=")

Make a deep copy of this element and all its children.

### **Parameters**

• newdoc(Document) - The document the copy should be associated with.

• idsuffix (str or bool) – If set to a string, the ID of the copy will be append with this (prevents duplicate IDs when making copies for the same document). If set to True, a random suffix will be generated.

Returns a copy of the element

# copychildren (newdoc=None, idsuffix=")

Generator creating a deep copy of the children of this element. If idsuffix is a string, if set to True, a random idsuffix will be generated including a random 32-bit hash

# correct (\*\*kwargs)

Apply a correction (TODO: documentation to be written still)

```
count (Class, set=None, recursive=True, ignore=True, node=None)
```

Like AbstractElement.select(), but instead of returning the elements, it merely counts them.

#### Returns int

### deepvalidation()

Perform deep validation of this element.

```
Raises DeepValidationError
```

## description()

Obtain the description associated with the element.

Raises NoSuchAnnotation if there is no associated description.

#### feat (subset)

Obtain the feature class value of the specific subset.

If a feature occurs multiple times, the values will be returned in a list.

# Example:

```
sense = word.annotation(folia.Sense)
synset = sense.feat('synset')
```

# Returns str or list

# findcorrectionhandling(cls)

Find the proper correctionhandling given a textclass by looking in the underlying corrections where it is reused

### classmethod findreplaceables (parent, set=None, \*\*kwargs)

Internal method to find replaceable elements. Auxiliary function used by AbstractElement. replace(). Can be overriden for more fine-grained control.

```
\mathtt{generate\_id}\left(\mathit{cls}\right)
```

# getindex (child, recursive=True, ignore=True)

Get the index at which an element occurs, recursive by default!

# Returns int

# getmetadata(key=None)

Get the metadata that applies to this element, automatically inherited from parent elements

# gettextdelimiter (retaintokenisation=False)

Return the text delimiter for this class.

Uses the TEXTDELIMITER attribute but may return a customised one instead.

#### hasannotation (Class, set=None)

Returns an integer indicating whether such as annotation exists, and if so, how many. See annotations () for a description of the parameters.

# **hasphon** (*cls='current'*, *strict=True*, *correctionhandling=1*)

Does this element have phonetic content (of the specified class)

By default, and unlike phon(), this checks strictly, i.e. the element itself must have the phonetic content and it is not inherited from its children.

#### **Parameters**

- cls (str) The class of the phonetic content to obtain, defaults to current.
- **strict** (bool) Set this if you are strictly interested in the phonetic content explicitly associated with the element, without recursing into children. Defaults to True.
- correctionhandling Specifies what phonetic content to check for when corrections are encountered. The default is CorrectionHandling.CURRENT, which will retrieve the corrected/current phonetic content. You can set this to CorrectionHandling.ORIGINAL if you want the phonetic content prior to correction, and CorrectionHandling.EITHER if you don't care.

#### Returns bool

hastext (cls='current', strict=True, correctionhandling=1)

Does this element have text (of the specified class)

By default, and unlike text(), this checks strictly, i.e. the element itself must have the text and it is not inherited from its children.

#### **Parameters**

- cls (str) The class of the text content to obtain, defaults to current.
- **strict** (bool) Set this if you are strictly interested in the text explicitly associated with the element, without recursing into children. Defaults to True.
- correctionhandling Specifies what text to check for when corrections are encountered. The default is CorrectionHandling.CURRENT, which will retrieve the corrected/current text. You can set this to CorrectionHandling.ORIGINAL if you want the text prior to correction, and CorrectionHandling.EITHER if you don't care.

#### Returns bool

#### incorrection()

Is this element part of a correction? If it is, it returns the Correction element (evaluating to True), otherwise it returns None

```
insert (index, child, *args, **kwargs)
```

```
items (founditems=[])
```

Returns a depth-first flat list of *all* items below this element (not limited to AbstractElement)

```
json (attribs=None, recurse=True, ignorelist=False)
```

Serialises the FoLiA element and all its contents to a Python dictionary suitable for serialisation to JSON.

## Example:

```
import json
json.dumps(word.json())
```

### Returns dict

### leftcontext (size, placeholder=None, scope=None)

Returns the left context for an element, as a list. This method crosses sentence/paragraph boundaries by default, which can be restricted by setting scope

```
next (Class=True, scope=True, reverse=False)
```

Returns the next element, if it is of the specified type and if it does not cross the boundary of the defined scope. Returns None if no next element is found. Non-authoritative elements are never returned.

#### **Parameters**

- Class (\*) The class to select; any python class subclassed off 'AbstractElement', may also be a tuple of multiple classes. Set to True to constrain to the same class as that of the current instance, set to None to not constrain at all
- **scope** (\*) A list of classes which are never crossed looking for a next element. Set to True to constrain to a default list of structure elements (Sentence, Paragraph, Division, Event, ListItem, Caption), set to None to not constrain at all.

```
originaltext (cls='original')
```

Alias for retrieving the original uncorrect text.

A call to text () with correctionhandling=CorrectionHandling.ORIGINAL

# classmethod parsexml (node, doc, \*\*kwargs)

Internal class method used for turning an XML element into an instance of the Class.

#### **Parameters**

```
• node - XML Element (*) -
```

• doc - Document (\*)-

**Returns** An instance of the current Class.

```
phon (cls='current', previousdelimiter=", strict=False, correctionhandling=1)
```

Get the phonetic representation associated with this element (of the specified class)

The phonetic content will be constructed from child-elements whereever possible, as they are more specific. If no phonetic content can be obtained from the children and the element has itself phonetic content associated with it, then that will be used.

### **Parameters**

- cls (str) The class of the phonetic content to obtain, defaults to current.
- **retaintokenisation** (bool) If set, the space attribute on words will be ignored, otherwise it will be adhered to and phonetic content will be detokenised as much as possible. Defaults to False.
- **previousdelimiter** (str) Can be set to a delimiter that was last outputed, useful when chaining calls to phon(). Defaults to an empty string.
- **strict** (bool) Set this if you are strictly interested in the phonetic content explicitly associated with the element, without recursing into children. Defaults to False.
- correctionhandling Specifies what phonetic content to retrieve when corrections are encountered. The default is CorrectionHandling.CURRENT, which will retrieve the corrected/current phonetic content. You can set this to CorrectionHandling.ORIGINAL if you want the phonetic content prior to correction, and CorrectionHandling.EITHER if you don't care.

Example:

```
word.phon()
```

**Returns** The phonetic content of the element (unicode instance in Python 2, str in Python 3)

**Raises** NoSuchPhon – if no phonetic conent is found at all.

#### See also:

phoncontent(): Retrieves the phonetic content as an element rather than a string text()
textcontent()

```
phoncontent (cls='current', correctionhandling=1)
```

Get the phonetic content explicitly associated with this element (of the specified class).

Unlike phon (), this method does not recurse into child elements (with the sole exception of the Correction/New element), and it returns the PhonContent instance rather than the actual text!

#### **Parameters**

- cls (str) The class of the phonetic content to obtain, defaults to current.
- correctionhandling Specifies what content to retrieve when corrections are encountered. The default is CorrectionHandling.CURRENT, which will retrieve the corrected/current content. You can set this to CorrectionHandling.ORIGINAL if you want the content prior to correction, and CorrectionHandling.EITHER if you don't care.

**Returns** The phonetic content (*PhonContent*)

Raises NoSuchPhon if there is no phonetic content for the element

# See also:

```
phon() textcontent() text()
```

## postappend()

This method will be called after an element is added to another and does some checks.

It can do extra checks and if necessary raise exceptions to prevent addition. By default makes sure the right document is associated.

This method is mostly for internal use.

```
previous (Class=True, scope=True)
```

Returns the previous element, if it is of the specified type and if it does not cross the boundary of the defined scope. Returns None if no next element is found. Non-authoritative elements are never returned.

# **Parameters**

- Class (\*) The class to select; any python class subclassed off 'AbstractElement'. Set
  to True to constrain to the same class as that of the current instance, set to None to not
  constrain at all
- **scope** (\*) A list of classes which are never crossed looking for a next element. Set to True to constrain to a default list of structure elements (Sentence, Paragraph, Division, Event, ListItem, Caption), set to None to not constrain at all.

 $\begin{tabular}{ll} \textbf{classmethod relaxng} (include children = True, & extraattribs = None, & extraelements = None, & original class = None) & extraelements = None, & original class = None, & original class = None, & or$ 

Returns a RelaxNG definition for this element (as an XML element (lxml.etree) rather than a string)

```
remove (child)
```

Removes the child element

```
replace (child, *args, **kwargs)
```

Appends a child element like append(), but replaces any existing child element of the same type and set. If no such child element exists, this will act the same as append()

### **Keyword Arguments**

- **alternative** (bool) If set to True, the *replaced* element will be made into an alternative. Simply use *AbstractElement.append()* if you want the added element
- be an alternative. (to) -

See AbstractElement.append() for more information and all parameters.

```
resolveword(id)
```

```
rightcontext (size, placeholder=None, scope=None)
```

Returns the right context for an element, as a list. This method crosses sentence/paragraph boundaries by default, which can be restricted by setting scope

```
select (Class, set=None, recursive=True, ignore=True, node=None)
```

Select child elements of the specified class.

A further restriction can be made based on set.

#### **Parameters**

- Class (class) The class to select; any python class (not instance) subclassed off
   AbstractElement
- **Set** (str) The set to match against, only elements pertaining to this set will be returned. If set to None (default), all elements regardless of set will be returned.
- **recursive** (bool) Select recursively? Descending into child elements? Defaults to True.
- ignore A list of Classes to ignore, if set to True instead of a list, all non-authoritative elements will be skipped (this is the default behaviour and corresponds to the following elements: Alternative, AlternativeLayer, Suggestion, and folia. Original. These elements and those contained within are never authorative. You may also include the boolean True as a member of a list, if you want to skip additional tags along the predefined non-authoritative ones.
- **node** (\*) Reserved for internal usage, used in recursion.

Yields Elements (instances derived from AbstractElement)

## Example:

## setdoc(newdoc)

Set a different document. Usually no need to call this directly, invoked implicitly by copy ()

### setdocument (doc)

Associate a document with this element.

```
Parameters doc (Document) - A document
```

Each element must be associated with a FoLiA document.

#### setparents()

Correct all parent relations for elements within the scop. There is sually no need to call this directly, invoked implicitly by copy ()

## setspan(\*args)

Sets the span of the span element anew, erases all data inside.

Parameters \*args - Instances of Word, Morpheme or Phoneme

```
settext (text. cls='current')
```

Set the text for this element.

#### **Parameters**

- text(str) The text
- **cls** (*str*) The class of the text, defaults to current (leave this unless you know what you are doing). There may be only one text content element of each class associated with the element.

#### speech\_speaker()

Retrieves the speaker of the audio or video file associated with the element.

The source is inherited from ancestor elements if none is specified. For this reason, always use this method rather than access the src attribute directly.

**Returns** str or None if not found

### speech\_src()

Retrieves the URL/filename of the audio or video file associated with the element.

The source is inherited from ancestor elements if none is specified. For this reason, always use this method rather than access the src attribute directly.

Returns str or None if not found

```
stricttext (cls='current')
Alias for text() with strict=True
```

**text** (cls='current', retaintokenisation=False, previousdelimiter=", strict=False, correctionhan-dling=1, normalize\_spaces=False)

Get the text associated with this element (of the specified class)

The text will be constructed from child-elements whereever possible, as they are more specific. If no text can be obtained from the children and the element has itself text associated with it, then that will be used.

#### **Parameters**

- cls(str) The class of the text content to obtain, defaults to current.
- **retaintokenisation** (bool) If set, the space attribute on words will be ignored, otherwise it will be adhered to and text will be detokenised as much as possible. Defaults to False.
- **previousdelimiter** (str) Can be set to a delimiter that was last outputed, useful when chaining calls to text(). Defaults to an empty string.
- **strict** (bool) Set this iif you are strictly interested in the text explicitly associated with the element, without recursing into children. Defaults to False.
- correctionhandling Specifies what text to retrieve when corrections are encountered. The default is CorrectionHandling.CURRENT, which will retrieve the corrected/current text. You can set this to CorrectionHandling.ORIGINAL if you want the text prior to correction, and CorrectionHandling.EITHER if you don't care.

 normalize\_spaces (bool) – Return the text with multiple spaces, linebreaks, tabs normalized to single spaces

# Example:

```
word.text()
```

**Returns** The text of the element (unicode instance in Python 2, str in Python 3)

Raises NoSuchText - if no text is found at all.

### textcontent (cls='current', correctionhandling=1)

Get the text content explicitly associated with this element (of the specified class).

Unlike text (), this method does not recurse into child elements (with the sole exception of the Correction/New element), and it returns the TextContent instance rather than the actual text!

#### **Parameters**

- **cls** (str) The class of the text content to obtain, defaults to current.
- correctionhandling Specifies what content to retrieve when corrections are encountered. The default is CorrectionHandling.CURRENT, which will retrieve the corrected/current content. You can set this to CorrectionHandling.ORIGINAL if you want the content prior to correction, and CorrectionHandling.EITHER if you don't care.

**Returns** The phonetic content (TextContent)

Raises NoSuchText if there is no text content for the element

# See also:

```
text() phoncontent() phon()
```

# textvalidation (warnonly=None)

Run text validation on this element. Checks whether any text redundancy is consistent and whether offsets are valid.

**Parameters warnonly** (bool) – Warn only (True) or raise exceptions (False). If set to None then this value will be determined based on the document's FoLiA version (Warn only before FoLiA v1.5)

### Returns bool

#### toktext (cls='current')

Alias for text() with retaintokenisation=True

## updatetext()

Recompute textual value based on the text content of the children. Only supported on elements that are a TEXTCONTAINER

### wrefs (index=None, recurse=True)

Returns a list of word references, these can be Words but also Morphemes or Phonemes.

**Parameters index** (*int or None*) – If set to an integer, will retrieve and return the n'th element (starting at 0) instead of returning the list of all

```
xml (attribs=None, elements=None, skipchildren=False)
```

```
See AbstractElement.xml()
```

# xmlstring(pretty\_print=False)

Serialises this FoLiA element and all its contents to XML.

**Returns** a string with XML representation for this element and all its children **Return type** str

```
__iter__()
```

Iterate over all children of this element.

## Example:

```
for annotation in word:
    ...
```

```
__len__()
```

Returns the number of child elements under the current element.

```
__str__()
Alias for text()
```

# pynlpl.formats.folia.AbstractTokenAnnotation

Abstract element, all token annotation elements are derived from this class

# **Method Summary**

| init(doc, *args, **kwargs)                              | Initialize self.                                        |
|---------------------------------------------------------|---------------------------------------------------------|
| accepts(Class[, raiseexceptions, parentinstance])       |                                                         |
| add(child, *args, **kwargs)                             |                                                         |
| addable(parent[, set, raiseexceptions])                 | Tests whether a new element of this class can be        |
|                                                         | added to the parent.                                    |
| addidsuffix(idsuffix[, recursive])                      | Appends a suffix to this element's ID, and optionally   |
|                                                         | to all child IDs as well.                               |
| addtoindex([norecurse])                                 | Makes sure this element (and all subelements), are      |
|                                                         | properly added to the index.                            |
| ancestor(*Classes)                                      | Find the most immediate ancestor of the specified       |
|                                                         | type, multiple classes may be specified.                |
| ancestors([Class])                                      | Generator yielding all ancestors of this element, ef-   |
|                                                         | fectively back-tracing its path to the root element.    |
| append(child, *args, **kwargs)                          | See AbstractElement.append()                            |
| <pre>context(size[, placeholder, scope])</pre>          | Returns this word in context, {size} words to the left, |
|                                                         | the current word, and {size} words to the right         |
| copy([newdoc, idsuffix])                                | Make a deep copy of this element and all its children.  |
| copychildren([newdoc, idsuffix])                        | Generator creating a deep copy of the children of this  |
|                                                         | element.                                                |
| <pre>count(Class[, set, recursive, ignore, node])</pre> | Like AbstractElement.select(), but in-                  |
|                                                         | stead of returning the elements, it merely counts       |
|                                                         | them.                                                   |
| deepvalidation()                                        | Perform deep validation of this element.                |
| description()                                           | Obtain the description associated with the element.     |
| feat(subset)                                            | Obtain the feature class value of the specific subset.  |
|                                                         | Continued on next page                                  |

4.1. Reading FoLiA

| Table 9 – Continu                                            | ed from previous page                                                                                                    |
|--------------------------------------------------------------|----------------------------------------------------------------------------------------------------|
| findcorrectionhandling(cls)                                  | Find the proper correctionhandling given a textclass                                                                                      |
|                                                              | by looking in the underlying corrections where it is                                                                                      |
|                                                              | reused                                                                                                    |
| <pre>findreplaceables(parent[, set])</pre>                   | Internal method to find replaceable elements.                                                                                             |
| generate_id(cls)                                             |                                                                                                    |
| <pre>getindex(child[, recursive, ignore])</pre>              | Get the index at which an element occurs, recursive by default!                                                                           |
| getmetadata([key])                                           | Get the metadata that applies to this element, automatically inherited from parent elements                                               |
| <pre>gettextdelimiter([retaintokenisation])</pre>            | Return the text delimiter for this class.                                                                                                 |
| hasphon([cls, strict, correctionhandling])                   | Does this element have phonetic content (of the specified class)                                                                          |
| hastext([cls, strict, correctionhandling])                   | Does this element have text (of the specified class)                                                                                      |
| incorrection()                                               | Is this element part of a correction? If it is, it returns<br>the Correction element (evaluating to True), other-<br>wise it returns None |
| <pre>insert(index, child, *args, **kwargs)</pre>             |                                                                                                    |
| <pre>items([founditems])</pre>                               | Returns a depth-first flat list of <i>all</i> items below this element (not limited to AbstractElement)                                   |
| <pre>json([attribs, recurse, ignorelist])</pre>              | Serialises the FoLiA element and all its contents to a Python dictionary suitable for serialisation to JSON.                              |
| <pre>leftcontext(size[, placeholder, scope])</pre>           | Returns the left context for an element, as a list.                                                                                       |
| next([Class, scope, reverse])                                | Returns the next element, if it is of the specified type and if it does not cross the boundary of the defined                             |
| and oid no 14 and (falal)                                    | Scope.                                                                                                    |
| <pre>originaltext([cls]) parsexml(node, doc, **kwargs)</pre> | Alias for retrieving the original uncorrect text.                                                                                         |
|                                                              | Internal class method used for turning an XML element into an instance of the Class.                                                      |
| phon([cls, previousdelimiter, strict,])                      | Get the phonetic representation associated with this element (of the specified class)                                                     |
| phoncontent([cls, correctionhandling])                       | Get the phonetic content explicitly associated with<br>this element (of the specified class).                                             |
| postappend()                                                 | This method will be called after an element is added to another and does some checks.                                                     |
| <pre>previous([Class, scope])</pre>                          | Returns the previous element, if it is of the specified type and if it does not cross the boundary of the defined scope.                  |
| relaxng([includechildren, extraattribs,])                    | Returns a RelaxNG definition for this element (as an XML element (lxml.etree) rather than a string)                                       |
| remove(child)                                                | Removes the child element                                                                                                    |
| replace(child, *args, **kwargs)                              | Appends a child element like append(), but replaces any existing child element of the same type and set.                                  |
| resolveword(id)                                              |                                                                                                    |
| <pre>rightcontext(size[, placeholder, scope])</pre>          | Returns the right context for an element, as a list.                                                                                      |
| <pre>select(Class[, set, recursive, ignore, node])</pre>     | Select child elements of the specified class.                                                                                             |
| setdoc(newdoc)                                               | Set a different document.                                                                                                    |
| setdocument(doc)                                             | Associate a document with this element.                                                                                                   |
| setparents()                                                 | Correct all parent relations for elements within the scop.                                                                                |
|                                                              | Set the text for this element.                                                                                                    |

Table 9 – continued from previous page

| Retrieves the speaker of the audio or video file asso-  |
|---------------------------------------------------------|
| ciated with the element.                                |
| Retrieves the URL/filename of the audio or video file   |
| associated with the element.                            |
| Alias for text() with strict=True                       |
| Get the text associated with this element (of the spec- |
| ified class)                                            |
| Get the text content explicitly associated with this    |
| element (of the specified class).                       |
| Run text validation on this element.                    |
| Alias for text() with                                   |
| retaintokenisation=True                                 |
| Recompute textual value based on the text content of    |
| the children.                                           |
| Serialises the FoLiA element and all its contents to    |
| XML.                                                    |
| Serialises this FoLiA element and all its contents to   |
| XML.                                                    |
| Iterate over all children of this element.              |
| Returns the number of child elements under the cur-     |
| rent element.                                           |
| Alias for text()                                        |
|                                                         |

### **Class Attributes**

```
ACCEPTED_DATA = (<class 'pynlpl.formats.folia.Comment'>, <class 'pynlpl.formats.folia.
ANNOTATIONTYPE = None
AUTH = True
AUTO_GENERATE_ID = False
OCCURRENCES = 0
OCCURRENCES_PER_SET = 1
OPTIONAL_ATTRIBS = (0, 1, 2, 4, 3, 5, 8, 6, 7, 9, 10, 11)
PHONCONTAINER = False
PRIMARYELEMENT = True
PRINTABLE = False
REQUIRED\_ATTRIBS = (1,)
REQUIRED_DATA = None
SETONLY = False
SPEAKABLE = False
SUBSET = None
TEXTCONTAINER = False
TEXTDELIMITER = None
XLINK = False
```

#### XMLTAG = None

# **Method Details**

classmethod addable (parent, set=None, raiseexceptions=True)

Tests whether a new element of this class can be added to the parent.

This method is mostly for internal use. This will use the OCCURRENCES property, but may be overidden by subclasses for more customised behaviour.

#### **Parameters**

- parent (AbstractElement) The element that is being added to
- set (str or None) The set
- raiseexceptions (bool) Raise an exception if the element can't be added?

#### Returns bool

Raises ValueError

# addidsuffix (idsuffix, recursive=True)

Appends a suffix to this element's ID, and optionally to all child IDs as well. There is sually no need to call this directly, invoked implicitly by copy()

# addtoindex (norecurse=[])

Makes sure this element (and all subelements), are properly added to the index.

Mostly for internal use.

# ancestor(\*Classes)

Find the most immediate ancestor of the specified type, multiple classes may be specified.

Parameters \*Classes - The possible classes (AbstractElement or subclasses) to select from. Not instances!

#### Example:

```
paragraph = word.ancestor(folia.Paragraph)
```

# ancestors(Class=None)

Generator yielding all ancestors of this element, effectively back-tracing its path to the root element. A tuple of multiple classes may be specified.

**Parameters** \*Class - The class or classes (AbstractElement or subclasses). Not instances!

Yields elements (instances derived from AbstractElement)

```
append (child, *args, **kwargs)
    See AbstractElement.append()
```

```
context (size, placeholder=None, scope=None)
```

Returns this word in context, {size} words to the left, the current word, and {size} words to the right

```
copy (newdoc=None, idsuffix=")
```

Make a deep copy of this element and all its children.

### **Parameters**

- newdoc (Document) The document the copy should be associated with.
- idsuffix (str or bool) If set to a string, the ID of the copy will be append with this (prevents duplicate IDs when making copies for the same document). If set to True, a random suffix will be generated.

**Returns** a copy of the element

# copychildren (newdoc=None, idsuffix=")

Generator creating a deep copy of the children of this element.

Invokes copy () on all children, parameters are the same.

```
count (Class, set=None, recursive=True, ignore=True, node=None)
```

Like AbstractElement.select(), but instead of returning the elements, it merely counts them.

#### Returns int

## deepvalidation()

Perform deep validation of this element.

```
Raises DeepValidationError
```

# description()

Obtain the description associated with the element.

Raises NoSuchAnnotation if there is no associated description.

# feat (subset)

Obtain the feature class value of the specific subset.

If a feature occurs multiple times, the values will be returned in a list.

# Example:

```
sense = word.annotation(folia.Sense)
synset = sense.feat('synset')
```

# Returns str or list

# findcorrectionhandling (cls)

Find the proper correctionhandling given a textclass by looking in the underlying corrections where it is reused

# classmethod findreplaceables (parent, set=None, \*\*kwargs)

Internal method to find replaceable elements. Auxiliary function used by <code>AbstractElement.replace()</code>. Can be overriden for more fine-grained control.

```
generate_id(cls)
```

```
getindex (child, recursive=True, ignore=True)
```

Get the index at which an element occurs, recursive by default!

#### Returns int

#### getmetadata(key=None)

Get the metadata that applies to this element, automatically inherited from parent elements

# gettextdelimiter (retaintokenisation=False)

Return the text delimiter for this class.

Uses the TEXTDELIMITER attribute but may return a customised one instead.

```
hasphon (cls='current', strict=True, correctionhandling=1)
```

Does this element have phonetic content (of the specified class)

By default, and unlike phon(), this checks strictly, i.e. the element itself must have the phonetic content and it is not inherited from its children.

#### **Parameters**

- cls (str) The class of the phonetic content to obtain, defaults to current.
- **strict** (bool) Set this if you are strictly interested in the phonetic content explicitly associated with the element, without recursing into children. Defaults to True.
- correctionhandling Specifies what phonetic content to check for when corrections are encountered. The default is CorrectionHandling.CURRENT, which will retrieve the corrected/current phonetic content. You can set this to CorrectionHandling.ORIGINAL if you want the phonetic content prior to correction, and CorrectionHandling.EITHER if you don't care.

### Returns bool

**hastext** (cls='current', strict=True, correctionhandling=1)

Does this element have text (of the specified class)

By default, and unlike text (), this checks strictly, i.e. the element itself must have the text and it is not inherited from its children.

## **Parameters**

- cls (str) The class of the text content to obtain, defaults to current.
- **strict** (bool) Set this if you are strictly interested in the text explicitly associated with the element, without recursing into children. Defaults to True.
- correctionhandling Specifies what text to check for when corrections are encountered. The default is CorrectionHandling.CURRENT, which will retrieve the corrected/current text. You can set this to CorrectionHandling.ORIGINAL if you want the text prior to correction, and CorrectionHandling.EITHER if you don't care.

# Returns bool

### incorrection()

Is this element part of a correction? If it is, it returns the Correction element (evaluating to True), otherwise it returns None

```
insert (index, child, *args, **kwargs)
```

```
items (founditems=[])
```

Returns a depth-first flat list of *all* items below this element (not limited to AbstractElement)

```
json (attribs=None, recurse=True, ignorelist=False)
```

Serialises the FoLiA element and all its contents to a Python dictionary suitable for serialisation to JSON.

Example:

```
import json
json.dumps(word.json())
```

#### Returns dict

### leftcontext (size, placeholder=None, scope=None)

Returns the left context for an element, as a list. This method crosses sentence/paragraph boundaries by default, which can be restricted by setting scope

```
next (Class=True, scope=True, reverse=False)
```

Returns the next element, if it is of the specified type and if it does not cross the boundary of the defined scope. Returns None if no next element is found. Non-authoritative elements are never returned.

#### **Parameters**

- Class (\*) The class to select; any python class subclassed off 'AbstractElement', may also be a tuple of multiple classes. Set to True to constrain to the same class as that of the current instance, set to None to not constrain at all
- **scope** (\*) A list of classes which are never crossed looking for a next element. Set to True to constrain to a default list of structure elements (Sentence, Paragraph, Division, Event, ListItem, Caption), set to None to not constrain at all.

### originaltext (cls='original')

Alias for retrieving the original uncorrect text.

```
A call to text () with correctionhandling=CorrectionHandling.ORIGINAL
```

#### classmethod parsexml (node, doc, \*\*kwargs)

Internal class method used for turning an XML element into an instance of the Class.

#### **Parameters**

```
    node - XML Element (*) -
    doc - Document (*) -
```

**Returns** An instance of the current Class.

```
\textbf{phon} \ (cls='current', previous de limiter=", strict=False, correction handling=1")
```

Get the phonetic representation associated with this element (of the specified class)

The phonetic content will be constructed from child-elements whereever possible, as they are more specific. If no phonetic content can be obtained from the children and the element has itself phonetic content associated with it, then that will be used.

## **Parameters**

- cls (str) The class of the phonetic content to obtain, defaults to current.
- **retaintokenisation** (bool) If set, the space attribute on words will be ignored, otherwise it will be adhered to and phonetic content will be detokenised as much as possible. Defaults to False.
- **previousdelimiter** (str) Can be set to a delimiter that was last outputed, useful when chaining calls to phon(). Defaults to an empty string.
- **strict** (bool) Set this if you are strictly interested in the phonetic content explicitly associated with the element, without recursing into children. Defaults to False.
- correctionhandling Specifies what phonetic content to retrieve when corrections are encountered. The default is CorrectionHandling.CURRENT,

which will retrieve the corrected/current phonetic content. You can set this to CorrectionHandling.ORIGINAL if you want the phonetic content prior to correction, and CorrectionHandling.EITHER if you don't care.

# Example:

```
word.phon()
```

**Returns** The phonetic content of the element (unicode instance in Python 2, str in Python 3)

**Raises** NoSuchPhon – if no phonetic conent is found at all.

#### See also:

```
phoncontent(): Retrieves the phonetic content as an element rather than a string text()
textcontent()
```

```
phoncontent (cls='current', correctionhandling=1)
```

Get the phonetic content explicitly associated with this element (of the specified class).

Unlike *phon()*, this method does not recurse into child elements (with the sole exception of the Correction/New element), and it returns the PhonContent instance rather than the actual text!

#### **Parameters**

- **cls** (*str*) The class of the phonetic content to obtain, defaults to current.
- correctionhandling Specifies what content to retrieve when corrections are encountered. The default is CorrectionHandling.CURRENT, which will retrieve the corrected/current content. You can set this to CorrectionHandling.ORIGINAL if you want the content prior to correction, and CorrectionHandling.EITHER if you don't care.

**Returns** The phonetic content (PhonContent)

Raises NoSuchPhon if there is no phonetic content for the element

# See also:

```
phon() textcontent() text()
```

# postappend()

This method will be called after an element is added to another and does some checks.

It can do extra checks and if necessary raise exceptions to prevent addition. By default makes sure the right document is associated.

This method is mostly for internal use.

```
previous (Class=True, scope=True)
```

Returns the previous element, if it is of the specified type and if it does not cross the boundary of the defined scope. Returns None if no next element is found. Non-authoritative elements are never returned.

#### **Parameters**

- Class (\*) The class to select; any python class subclassed off 'AbstractElement'. Set
  to True to constrain to the same class as that of the current instance, set to None to not
  constrain at all
- **scope** (\*) A list of classes which are never crossed looking for a next element. Set to True to constrain to a default list of structure elements (Sentence, Paragraph, Division, Event, ListItem, Caption), set to None to not constrain at all.

Returns a RelaxNG definition for this element (as an XML element (lxml.etree) rather than a string)

#### remove (child)

Removes the child element

```
replace (child, *args, **kwargs)
```

Appends a child element like append(), but replaces any existing child element of the same type and set. If no such child element exists, this will act the same as append()

### **Keyword Arguments**

- **alternative** (bool) If set to True, the *replaced* element will be made into an alternative. Simply use *AbstractElement.append()* if you want the added element
- be an alternative. (to) -

See AbstractElement.append() for more information and all parameters.

#### resolveword(id)

```
rightcontext (size, placeholder=None, scope=None)
```

Returns the right context for an element, as a list. This method crosses sentence/paragraph boundaries by default, which can be restricted by setting scope

```
\verb|select| (Class, set=None, recursive=True, ignore=True, node=None)|
```

Select child elements of the specified class.

A further restriction can be made based on set.

### **Parameters**

- Class (class) The class to select; any python class (not instance) subclassed off AbstractElement
- **Set** (str) The set to match against, only elements pertaining to this set will be returned. If set to None (default), all elements regardless of set will be returned.
- recursive (bool) Select recursively? Descending into child elements? Defaults to True.
- ignore A list of Classes to ignore, if set to True instead of a list, all non-authoritative elements will be skipped (this is the default behaviour and corresponds to the following elements: Alternative, AlternativeLayer, Suggestion, and folia. Original. These elements and those contained within are never authorative. You may also include the boolean True as a member of a list, if you want to skip additional tags along the predefined non-authoritative ones.
- **node** (\*) Reserved for internal usage, used in recursion.

**Yields** Elements (instances derived from AbstractElement)

### Example:

#### setdoc (newdoc)

Set a different document. Usually no need to call this directly, invoked implicitly by copy ()

## setdocument (doc)

Associate a document with this element.

### Parameters doc (Document) - A document

Each element must be associated with a FoLiA document.

# setparents()

Correct all parent relations for elements within the scop. There is sually no need to call this directly, invoked implicitly by copy ()

```
settext (text, cls='current')
```

Set the text for this element.

#### **Parameters**

- text (str) The text
- **cls** (*str*) The class of the text, defaults to current (leave this unless you know what you are doing). There may be only one text content element of each class associated with the element.

## speech\_speaker()

Retrieves the speaker of the audio or video file associated with the element.

The source is inherited from ancestor elements if none is specified. For this reason, always use this method rather than access the src attribute directly.

Returns str or None if not found

### speech\_src()

Retrieves the URL/filename of the audio or video file associated with the element.

The source is inherited from ancestor elements if none is specified. For this reason, always use this method rather than access the src attribute directly.

Returns str or None if not found

```
stricttext (cls='current')
Alias for text() with strict=True
```

The text will be constructed from child-elements whereever possible, as they are more specific. If no text can be obtained from the children and the element has itself text associated with it, then that will be used.

### **Parameters**

- cls (str) The class of the text content to obtain, defaults to current.
- **retaintokenisation** (bool) If set, the space attribute on words will be ignored, otherwise it will be adhered to and text will be detokenised as much as possible. Defaults to False.
- **previousdelimiter** (str) Can be set to a delimiter that was last outputed, useful when chaining calls to text(). Defaults to an empty string.
- **strict** (bool) Set this iif you are strictly interested in the text explicitly associated with the element, without recursing into children. Defaults to False.
- correctionhandling Specifies what text to retrieve when corrections are encountered. The default is CorrectionHandling.CURRENT, which will retrieve the corrected/current text. You can set this to CorrectionHandling.ORIGINAL if you want the text prior to correction, and CorrectionHandling.EITHER if you don't care.

• normalize\_spaces (bool) - Return the text with multiple spaces, linebreaks, tabs normalized to single spaces

## Example:

```
word.text()
```

**Returns** The text of the element (unicode instance in Python 2, str in Python 3)

**Raises** NoSuchText – if no text is found at all.

### textcontent (cls='current', correctionhandling=1)

Get the text content explicitly associated with this element (of the specified class).

Unlike text(), this method does not recurse into child elements (with the sole exception of the Correction/New element), and it returns the TextContent instance rather than the actual text!

#### **Parameters**

- **cls** (str) The class of the text content to obtain, defaults to current.
- correctionhandling Specifies what content to retrieve when corrections are encountered. The default is CorrectionHandling.CURRENT, which will retrieve the corrected/current content. You can set this to CorrectionHandling.ORIGINAL if you want the content prior to correction, and CorrectionHandling.EITHER if you don't care.

**Returns** The phonetic content (TextContent)

Raises NoSuchText if there is no text content for the element

### See also:

```
text() phoncontent() phon()
```

## textvalidation (warnonly=None)

Run text validation on this element. Checks whether any text redundancy is consistent and whether offsets are valid.

**Parameters warnonly** (bool) – Warn only (True) or raise exceptions (False). If set to None then this value will be determined based on the document's FoLiA version (Warn only before FoLiA v1.5)

### Returns bool

#### toktext (cls='current')

Alias for text() with retaintokenisation=True

### updatetext()

Recompute textual value based on the text content of the children. Only supported on elements that are a TEXTCONTAINER

**xml** (attribs=None, elements=None, skipchildren=False)

Serialises the FoLiA element and all its contents to XML.

Arguments are mostly for internal use.

Returns an lxml.etree.Element

### See also:

AbstractElement.xmlstring() - for direct string output

## xmlstring(pretty\_print=False)

Serialises this FoLiA element and all its contents to XML.

**Returns** a string with XML representation for this element and all its children

## Return type str

```
___iter__()
```

Iterate over all children of this element.

## Example:

```
for annotation in word:
    ...
```

```
__len__()
```

Returns the number of child elements under the current element.

```
__str__()
Alias for text()
```

# pynlpl.formats.folia.AbstractAnnotationLayer

Annotation layers for Span Annotation are derived from this abstract base class

# **Method Summary**

| init(doc, *args, **kwargs)                        | Initialize self.                                        |
|---------------------------------------------------|---------------------------------------------------------|
| accepts(Class[, raiseexceptions, parentinstance]) |                                                         |
| add(child, *args, **kwargs)                       |                                                         |
| addable(parent[, set, raiseexceptions])           | Tests whether a new element of this class can be        |
|                                                   | added to the parent.                                    |
| addidsuffix(idsuffix[, recursive])                | Appends a suffix to this element's ID, and optionally   |
|                                                   | to all child IDs as well.                               |
| addtoindex([norecurse])                           | Makes sure this element (and all subelements), are      |
|                                                   | properly added to the index.                            |
| alternatives([Class, set])                        | Generator over alternatives, either all or only of a    |
|                                                   | specific annotation type, and possibly restrained also  |
|                                                   | by set.                                                 |
| ancestor(*Classes)                                | Find the most immediate ancestor of the specified       |
|                                                   | type, multiple classes may be specified.                |
| ancestors([Class])                                | Generator yielding all ancestors of this element, ef-   |
|                                                   | fectively back-tracing its path to the root element.    |
| annotation(type[, set])                           | Will return a single annotation (even if there are mul- |
|                                                   | tiple).                                                 |
| annotations(Class[, set])                         | Obtain annotations.                                     |
| append(child, *args, **kwargs)                    | See AbstractElement.append()                            |
| <pre>context(size[, placeholder, scope])</pre>    | Returns this word in context, {size} words to the left, |
|                                                   | the current word, and {size} words to the right         |
|                                                   | Continued on next page                                  |

Table 10 – continued from previous page

|                                                                                           | led from previous page                                                                                                    |
|-------------------------------------------------------------------------------------------|----------------------------------------------------------------------------------------------------|
| copy([newdoc, idsuffix])                                                                  | Make a deep copy of this element and all its children.                                                                       |
| copychildren([newdoc, idsuffix])                                                          | Generator creating a deep copy of the children of this                                                                       |
|                                                                                           | element.                                                                                                    |
| correct(**kwargs)                                                                         | Apply a correction (TODO: documentation to be                                                                                |
|                                                                                           | written still)                                                                                                    |
| <pre>count(Class[, set, recursive, ignore, node])</pre>                                   | Like AbstractElement.select(), but in-                                                                                       |
|                                                                                           | stead of returning the elements, it merely counts                                                                            |
|                                                                                           | them.                                                                                                    |
| deepvalidation()                                                                          | Perform deep validation of this element.                                                                                     |
| description()                                                                             | Obtain the description associated with the element.                                                                          |
| feat(subset)                                                                              | Obtain the feature class value of the specific subset.                                                                       |
| findcorrectionhandling(cls)                                                               | Find the proper correctionhandling given a textclass                                                                         |
|                                                                                           | by looking in the underlying corrections where it is                                                                         |
|                                                                                           | reused                                                                                                    |
| findreplaceables(parent[, set])                                                           | Internal method to find replaceable elements.                                                                                |
| findspan(*words)                                                                          | Returns the span element which spans over the spec-                                                                          |
| - , ,                                                                                     | ified words or morphemes.                                                                                                    |
| generate_id(cls)                                                                          | *                                                                                                    |
| <pre>getindex(child[, recursive, ignore])</pre>                                           | Get the index at which an element occurs, recursive                                                                          |
|                                                                                           | by default!                                                                                                    |
| getmetadata([key])                                                                        | Get the metadata that applies to this element, auto-                                                                         |
| 9                                                                                         | matically inherited from parent elements                                                                                     |
| <pre>gettextdelimiter([retaintokenisation])</pre>                                         | Return the text delimiter for this class.                                                                                    |
| hasannotation(Class[, set])                                                               | Returns an integer indicating whether such as anno-                                                                          |
|                                                                                           | tation exists, and if so, how many.                                                                                          |
| hasphon([cls, strict, correctionhandling])                                                | Does this element have phonetic content (of the spec-                                                                        |
|                                                                                           | ified class)                                                                                                    |
| hastext([cls, strict, correctionhandling])                                                | Does this element have text (of the specified class)                                                                         |
| incorrection()                                                                            | Is this element part of a correction? If it is, it returns                                                                   |
| 11100110001011()                                                                          | the Correction element (evaluating to True), other-                                                                          |
|                                                                                           | wise it returns None                                                                                                    |
| <pre>insert(index, child, *args, **kwargs)</pre>                                          |                                                                                                    |
| <pre>items([founditems])</pre>                                                            | Returns a depth-first flat list of all items below this                                                                      |
| ([])                                                                                      | element (not limited to AbstractElement)                                                                                     |
| json([attribs, recurse, ignorelist])                                                      | Serialises the FoLiA element and all its contents to a                                                                       |
| 2 (L                                                                                      | Python dictionary suitable for serialisation to JSON.                                                                        |
| <pre>leftcontext(size[, placeholder, scope])</pre>                                        | Returns the left context for an element, as a list.                                                                          |
| next([Class, scope, reverse])                                                             | Returns the next element, if it is of the specified type                                                                     |
| Total of Canada, acope, reversely                                                         | and if it does not cross the boundary of the defined                                                                         |
|                                                                                           | scope.                                                                                                    |
| originaltext([cls])                                                                       | Alias for retrieving the original uncorrect text.                                                                            |
| parsexml(node, doc, **kwargs)                                                             | Internal class method used for turning an XML ele-                                                                           |
| par seame (noue, doe, kwaigs)                                                             | ment into an instance of the Class.                                                                                          |
|                                                                                           |                                                                                                    |
| phon([cls previousdelimiter strict 1)                                                     | Get the phonetic representation associated with this                                                                         |
| phon([cls, previousdelimiter, strict,])                                                   | Get the phonetic representation associated with this                                                                         |
|                                                                                           | element (of the specified class)                                                                                             |
| <pre>phon([cls, previousdelimiter, strict,]) phoncontent([cls, correctionhandling])</pre> | element (of the specified class)  Get the phonetic content explicitly associated with                                        |
| phoncontent([cls, correctionhandling])                                                    | element (of the specified class)  Get the phonetic content explicitly associated with this element (of the specified class). |
|                                                                                           | element (of the specified class)  Get the phonetic content explicitly associated with                                        |

4.1. Reading FoLiA

| Table 10 | ) – continued | from pr | revious page |
|----------|---------------|---------|--------------|
|          |               |         |              |

| Table 10 – continue                                      | d from previous page                                    |  |
|----------------------------------------------------------|---------------------------------------------------------|--|
| previous([Class, scope])                                 | Returns the previous element, if it is of the specified |  |
|                                                          | type and if it does not cross the boundary of the de-   |  |
|                                                          | fined scope.                                            |  |
| relaxng([includechildren, extraattribs,])                | Returns a RelaxNG definition for this element (as an    |  |
|                                                          | XML element (lxml.etree) rather than a string)          |  |
| remove(child)                                            | Removes the child element                               |  |
| replace(child, *args, **kwargs)                          | Appends a child element like append(), but re-          |  |
|                                                          | places any existing child element of the same type      |  |
|                                                          | and set.                                                |  |
| resolveword(id)                                          |                                                         |  |
| <pre>rightcontext(size[, placeholder, scope])</pre>      | Returns the right context for an element, as a list.    |  |
| <pre>select(Class[, set, recursive, ignore, node])</pre> | Select child elements of the specified class.           |  |
| setdoc(newdoc)                                           | Set a different document.                               |  |
| setdocument(doc)                                         | Associate a document with this element.                 |  |
| setparents()                                             | Correct all parent relations for elements within the    |  |
|                                                          | scop.                                                   |  |
| settext(text[, cls])                                     | Set the text for this element.                          |  |
| speech_speaker()                                         | Retrieves the speaker of the audio or video file asso-  |  |
|                                                          | ciated with the element.                                |  |
| speech_src()                                             | Retrieves the URL/filename of the audio or video file   |  |
|                                                          | associated with the element.                            |  |
| stricttext([cls])                                        | Alias for text() with strict=True                       |  |
| text([cls, retaintokenisation,])                         | Get the text associated with this element (of the spec- |  |
|                                                          | ified class)                                            |  |
| <pre>textcontent([cls, correctionhandling])</pre>        | Get the text content explicitly associated with this    |  |
|                                                          | element (of the specified class).                       |  |
| textvalidation([warnonly])                               | Run text validation on this element.                    |  |
| toktext([cls])                                           | Alias for text() with                                   |  |
|                                                          | retaintokenisation=True                                 |  |
| updatetext()                                             | Recompute textual value based on the text content of    |  |
|                                                          | the children.                                           |  |
| xm1([attribs, elements, skipchildren])                   | See AbstractElement.xml()                               |  |
| <pre>xmlstring([pretty_print])</pre>                     | Serialises this FoLiA element and all its contents to   |  |
|                                                          | XML.                                                    |  |
| iter()                                                   | Iterate over all children of this element.              |  |
| len()                                                    | Returns the number of child elements under the cur-     |  |
|                                                          | rent element.                                           |  |
| str()                                                    | Alias for text()                                        |  |

# **Class Attributes**

```
ACCEPTED_DATA = (<class 'pynlpl.formats.folia.Comment'>, <class 'pynlpl.formats.folia.

ANNOTATIONTYPE = None

AUTH = True

AUTO_GENERATE_ID = False

OCCURRENCES = 0
```

OCCURRENCES\_PER\_SET = 0

OPTIONAL\_ATTRIBS = (0, 2, 3, 5, 4, 10, 11)

```
PHONCONTAINER = False
PRIMARYELEMENT = True
PRINTABLE = False
REQUIRED_ATTRIBS = None
REQUIRED DATA = None
SETONLY = True
SPEAKABLE = False
SUBSET = None
TEXTCONTAINER = False
TEXTDELIMITER = None
XLINK = False
XMLTAG = None
Method Details
__init__ (doc, *args, **kwargs)
    Initialize self. See help(type(self)) for accurate signature.
__init__ (doc, *args, **kwargs)
    Initialize self. See help(type(self)) for accurate signature.
classmethod accepts (Class, raiseexceptions=True, parentinstance=None)
add (child, *args, **kwargs)
classmethod addable (parent, set=None, raiseexceptions=True)
    Tests whether a new element of this class can be added to the parent.
    This method is mostly for internal use. This will use the OCCURRENCES property, but may be overidden
    by subclasses for more customised behaviour.
        Parameters
             • parent (AbstractElement) – The element that is being added to
             • set (str or None) - The set
             • raiseexceptions (bool) – Raise an exception if the element can't be added?
        Returns bool
        Raises ValueError
addidsuffix (idsuffix, recursive=True)
    Appends a suffix to this element's ID, and optionally to all child IDs as well. There is sually no need to
    call this directly, invoked implicitly by copy ()
addtoindex (norecurse=[])
    Makes sure this element (and all subelements), are properly added to the index.
    Mostly for internal use.
alternatives (Class=None, set=None)
```

Generator over alternatives, either all or only of a specific annotation type, and possibly restrained also by

4.1. Reading FoLiA

set.

### **Parameters**

- Class The Class you want to retrieve (\*) -
- set The set you want to retrieve (\*) -

**Returns** Generator over Alternative elements

#### ancestor(\*Classes)

Find the most immediate ancestor of the specified type, multiple classes may be specified.

Parameters \*Classes - The possible classes (AbstractElement or subclasses) to select from. Not instances!

# Example:

```
paragraph = word.ancestor(folia.Paragraph)
```

### ancestors(Class=None)

Generator yielding all ancestors of this element, effectively back-tracing its path to the root element. A tuple of multiple classes may be specified.

**Parameters** \*Class - The class or classes (AbstractElement or subclasses). Not instances!

**Yields** elements (instances derived from AbstractElement)

### annotation (type, set=None)

Will return a **single** annotation (even if there are multiple). Raises a NoSuchAnnotation exception if none was found

### annotations (Class, set=None)

Obtain annotations. Very similar to select () but raises an error if the annotation was not found.

## **Parameters**

- Class The Class you want to retrieve (\*)-
- set The set you want to retrieve (\*)-

# Yields elements

Raises NoSuchAnnotation if the specified annotation does not exist.

```
append (child, *args, **kwargs)
```

```
See AbstractElement.append()
```

```
context (size, placeholder=None, scope=None)
```

Returns this word in context, {size} words to the left, the current word, and {size} words to the right

```
copy (newdoc=None, idsuffix=")
```

Make a deep copy of this element and all its children.

### **Parameters**

- **newdoc** (*Document*) The document the copy should be associated with.
- idsuffix (str or bool) If set to a string, the ID of the copy will be append with this (prevents duplicate IDs when making copies for the same document). If set to True, a random suffix will be generated.

Returns a copy of the element

```
copychildren (newdoc=None, idsuffix=")
```

Generator creating a deep copy of the children of this element.

Invokes *copy* () on all children, parameters are the same.

### correct (\*\*kwargs)

Apply a correction (TODO: documentation to be written still)

# count (Class, set=None, recursive=True, ignore=True, node=None)

Like AbstractElement.select(), but instead of returning the elements, it merely counts them.

#### Returns int

## deepvalidation()

Perform deep validation of this element.

```
Raises DeepValidationError
```

### description()

Obtain the description associated with the element.

Raises NoSuchAnnotation if there is no associated description.

### feat (subset)

Obtain the feature class value of the specific subset.

If a feature occurs multiple times, the values will be returned in a list.

### Example:

```
sense = word.annotation(folia.Sense)
synset = sense.feat('synset')
```

### Returns str or list

### findcorrectionhandling (cls)

Find the proper correctionhandling given a textclass by looking in the underlying corrections where it is reused

## classmethod findreplaceables (parent, set=None, \*\*kwargs)

Internal method to find replaceable elements. Auxiliary function used by <code>AbstractElement.replace()</code>. Can be overriden for more fine-grained control.

## findspan (\*words)

Returns the span element which spans over the specified words or morphemes.

#### See also:

```
Word.findspans()
```

### generate\_id(cls)

# getindex (child, recursive=True, ignore=True)

Get the index at which an element occurs, recursive by default!

### Returns int

### getmetadata (key=None)

Get the metadata that applies to this element, automatically inherited from parent elements

# gettextdelimiter (retaintokenisation=False)

Return the text delimiter for this class.

Uses the TEXTDELIMITER attribute but may return a customised one instead.

#### hasannotation (Class, set=None)

Returns an integer indicating whether such as annotation exists, and if so, how many. See annotations () for a description of the parameters.

## **hasphon** (*cls='current'*, *strict=True*, *correctionhandling=1*)

Does this element have phonetic content (of the specified class)

By default, and unlike phon(), this checks strictly, i.e. the element itself must have the phonetic content and it is not inherited from its children.

#### **Parameters**

- cls (str) The class of the phonetic content to obtain, defaults to current.
- **strict** (bool) Set this if you are strictly interested in the phonetic content explicitly associated with the element, without recursing into children. Defaults to True.
- correctionhandling Specifies what phonetic content to check for when corrections are encountered. The default is CorrectionHandling.CURRENT, which will retrieve the corrected/current phonetic content. You can set this to CorrectionHandling.ORIGINAL if you want the phonetic content prior to correction, and CorrectionHandling.EITHER if you don't care.

#### Returns bool

hastext (cls='current', strict=True, correctionhandling=1)

Does this element have text (of the specified class)

By default, and unlike text(), this checks strictly, i.e. the element itself must have the text and it is not inherited from its children.

#### **Parameters**

- cls (str) The class of the text content to obtain, defaults to current.
- **strict** (bool) Set this if you are strictly interested in the text explicitly associated with the element, without recursing into children. Defaults to True.
- correctionhandling Specifies what text to check for when corrections are encountered. The default is CorrectionHandling.CURRENT, which will retrieve the corrected/current text. You can set this to CorrectionHandling.ORIGINAL if you want the text prior to correction, and CorrectionHandling.EITHER if you don't care.

#### Returns bool

#### incorrection()

Is this element part of a correction? If it is, it returns the Correction element (evaluating to True), otherwise it returns None

```
insert (index, child, *args, **kwargs)
```

```
items (founditems=[])
```

Returns a depth-first flat list of *all* items below this element (not limited to AbstractElement)

```
json (attribs=None, recurse=True, ignorelist=False)
```

Serialises the FoLiA element and all its contents to a Python dictionary suitable for serialisation to JSON.

### Example:

```
import json
json.dumps(word.json())
```

### Returns dict

### leftcontext (size, placeholder=None, scope=None)

Returns the left context for an element, as a list. This method crosses sentence/paragraph boundaries by default, which can be restricted by setting scope

```
next (Class=True, scope=True, reverse=False)
```

Returns the next element, if it is of the specified type and if it does not cross the boundary of the defined scope. Returns None if no next element is found. Non-authoritative elements are never returned.

#### **Parameters**

- Class (\*) The class to select; any python class subclassed off 'AbstractElement', may also be a tuple of multiple classes. Set to True to constrain to the same class as that of the current instance, set to None to not constrain at all
- **scope** (\*) A list of classes which are never crossed looking for a next element. Set to True to constrain to a default list of structure elements (Sentence, Paragraph, Division, Event, ListItem, Caption), set to None to not constrain at all.

### originaltext(cls='original')

Alias for retrieving the original uncorrect text.

A call to text () with correctionhandling=CorrectionHandling.ORIGINAL

## classmethod parsexml (node, doc, \*\*kwargs)

Internal class method used for turning an XML element into an instance of the Class.

#### **Parameters**

```
• node - XML Element (*) -
```

• doc - Document (\*)-

**Returns** An instance of the current Class.

```
phon (cls='current', previousdelimiter=", strict=False, correctionhandling=1)
```

Get the phonetic representation associated with this element (of the specified class)

The phonetic content will be constructed from child-elements whereever possible, as they are more specific. If no phonetic content can be obtained from the children and the element has itself phonetic content associated with it, then that will be used.

### **Parameters**

- cls (str) The class of the phonetic content to obtain, defaults to current.
- **retaintokenisation** (bool) If set, the space attribute on words will be ignored, otherwise it will be adhered to and phonetic content will be detokenised as much as possible. Defaults to False.
- **previousdelimiter** (str) Can be set to a delimiter that was last outputed, useful when chaining calls to phon(). Defaults to an empty string.
- **strict** (bool) Set this if you are strictly interested in the phonetic content explicitly associated with the element, without recursing into children. Defaults to False.
- correctionhandling Specifies what phonetic content to retrieve when corrections are encountered. The default is CorrectionHandling.CURRENT, which will retrieve the corrected/current phonetic content. You can set this to CorrectionHandling.ORIGINAL if you want the phonetic content prior to correction, and CorrectionHandling.EITHER if you don't care.

Example:

```
word.phon()
```

**Returns** The phonetic content of the element (unicode instance in Python 2, str in Python 3)

**Raises** NoSuchPhon – if no phonetic conent is found at all.

#### See also:

phoncontent(): Retrieves the phonetic content as an element rather than a string text() textcontent()

```
phoncontent (cls='current', correctionhandling=1)
```

Get the phonetic content explicitly associated with this element (of the specified class).

Unlike phon (), this method does not recurse into child elements (with the sole exception of the Correction/New element), and it returns the PhonContent instance rather than the actual text!

#### **Parameters**

- cls (str) The class of the phonetic content to obtain, defaults to current.
- correctionhandling Specifies what content to retrieve when corrections are encountered. The default is CorrectionHandling.CURRENT, which will retrieve the corrected/current content. You can set this to CorrectionHandling.ORIGINAL if you want the content prior to correction, and CorrectionHandling.EITHER if you don't care.

**Returns** The phonetic content (*PhonContent*)

Raises NoSuchPhon if there is no phonetic content for the element

## See also:

```
phon() textcontent() text()
```

### postappend()

This method will be called after an element is added to another and does some checks.

It can do extra checks and if necessary raise exceptions to prevent addition. By default makes sure the right document is associated.

This method is mostly for internal use.

```
previous (Class=True, scope=True)
```

Returns the previous element, if it is of the specified type and if it does not cross the boundary of the defined scope. Returns None if no next element is found. Non-authoritative elements are never returned.

### **Parameters**

- Class (\*) The class to select; any python class subclassed off 'AbstractElement'. Set
  to True to constrain to the same class as that of the current instance, set to None to not
  constrain at all
- **scope** (\*) A list of classes which are never crossed looking for a next element. Set to True to constrain to a default list of structure elements (Sentence, Paragraph, Division, Event, ListItem, Caption), set to None to not constrain at all.

 $\begin{tabular}{ll} \textbf{classmethod relaxng} (include children = True, & extraattribs = None, & extraelements = None, & original class = None) & extraelements = None, & original class = None, & original class = None, & or$ 

Returns a RelaxNG definition for this element (as an XML element (lxml.etree) rather than a string)

#### remove (child)

Removes the child element

```
replace (child, *args, **kwargs)
```

Appends a child element like append(), but replaces any existing child element of the same type and set. If no such child element exists, this will act the same as append()

### **Keyword Arguments**

- alternative (bool) If set to True, the *replaced* element will be made into an alternative. Simply use *AbstractElement.append()* if you want the added element
- be an alternative. (to) -

See AbstractElement.append() for more information and all parameters.

#### resolveword(id)

```
rightcontext (size, placeholder=None, scope=None)
```

Returns the right context for an element, as a list. This method crosses sentence/paragraph boundaries by default, which can be restricted by setting scope

```
\verb|select| (Class, set=None, recursive=True, ignore=True, node=None)|
```

Select child elements of the specified class.

A further restriction can be made based on set.

#### **Parameters**

- Class (class) The class to select; any python class (not instance) subclassed off
   AbstractElement
- **Set** (str) The set to match against, only elements pertaining to this set will be returned. If set to None (default), all elements regardless of set will be returned.
- **recursive** (bool) Select recursively? Descending into child elements? Defaults to True.
- ignore A list of Classes to ignore, if set to True instead of a list, all non-authoritative elements will be skipped (this is the default behaviour and corresponds to the following elements: Alternative, AlternativeLayer, Suggestion, and folia. Original. These elements and those contained within are never authorative. You may also include the boolean True as a member of a list, if you want to skip additional tags along the predefined non-authoritative ones.
- **node** (\*) Reserved for internal usage, used in recursion.

Yields Elements (instances derived from AbstractElement)

### Example:

### setdoc(newdoc)

Set a different document. Usually no need to call this directly, invoked implicitly by copy ()

### setdocument (doc)

Associate a document with this element.

```
Parameters doc (Document) - A document
```

Each element must be associated with a FoLiA document.

#### setparents()

Correct all parent relations for elements within the scop. There is sually no need to call this directly, invoked implicitly by *copy* ()

```
settext (text, cls='current')
```

Set the text for this element.

#### **Parameters**

- text (str) The text
- **cls** (*str*) The class of the text, defaults to current (leave this unless you know what you are doing). There may be only one text content element of each class associated with the element.

### speech\_speaker()

Retrieves the speaker of the audio or video file associated with the element.

The source is inherited from ancestor elements if none is specified. For this reason, always use this method rather than access the src attribute directly.

Returns str or None if not found

### speech\_src()

Retrieves the URL/filename of the audio or video file associated with the element.

The source is inherited from ancestor elements if none is specified. For this reason, always use this method rather than access the src attribute directly.

**Returns** str or None if not found

```
stricttext (cls='current')
Alias for text() with strict=True
```

**text** (cls='current', retaintokenisation=False, previousdelimiter=", strict=False, correctionhan-dling=1, normalize\_spaces=False)

Get the text associated with this element (of the specified class)

The text will be constructed from child-elements whereever possible, as they are more specific. If no text can be obtained from the children and the element has itself text associated with it, then that will be used.

### **Parameters**

- **cls** (str) The class of the text content to obtain, defaults to current.
- **retaintokenisation** (bool) If set, the space attribute on words will be ignored, otherwise it will be adhered to and text will be detokenised as much as possible. Defaults to False.
- **previousdelimiter** (str) Can be set to a delimiter that was last outputed, useful when chaining calls to text(). Defaults to an empty string.
- **strict** (bool) Set this iif you are strictly interested in the text explicitly associated with the element, without recursing into children. Defaults to False.
- correctionhandling Specifies what text to retrieve when corrections are encountered. The default is CorrectionHandling.CURRENT, which will retrieve the corrected/current text. You can set this to CorrectionHandling.ORIGINAL if you want the text prior to correction, and CorrectionHandling.EITHER if you don't care.
- **normalize\_spaces** (bool) Return the text with multiple spaces, linebreaks, tabs normalized to single spaces

Example:

```
word.text()
```

Returns The text of the element (unicode instance in Python 2, str in Python 3)

Raises NoSuchText - if no text is found at all.

## textcontent (cls='current', correctionhandling=1)

Get the text content explicitly associated with this element (of the specified class).

Unlike text(), this method does not recurse into child elements (with the sole exception of the Correction/New element), and it returns the TextContent instance rather than the actual text!

#### **Parameters**

- **cls** (str) The class of the text content to obtain, defaults to current.
- correctionhandling Specifies what content to retrieve when corrections are encountered. The default is CorrectionHandling.CURRENT, which will retrieve the corrected/current content. You can set this to CorrectionHandling.ORIGINAL if you want the content prior to correction, and CorrectionHandling.EITHER if you don't care.

**Returns** The phonetic content (TextContent)

Raises NoSuchText if there is no text content for the element

#### See also:

```
text() phoncontent() phon()
```

# textvalidation(warnonly=None)

Run text validation on this element. Checks whether any text redundancy is consistent and whether offsets are valid.

**Parameters warnonly** (bool) – Warn only (True) or raise exceptions (False). If set to None then this value will be determined based on the document's FoLiA version (Warn only before FoLiA v1.5)

Returns bool

```
toktext (cls='current')
```

Alias for text () with retaintokenisation=True

# updatetext()

Recompute textual value based on the text content of the children. Only supported on elements that are a TEXTCONTAINER

```
xml (attribs=None, elements=None, skipchildren=False)
```

See AbstractElement.xml()

# xmlstring(pretty\_print=False)

Serialises this FoLiA element and all its contents to XML.

**Returns** a string with XML representation for this element and all its children

**Return type** str

```
___iter__()
```

Iterate over all children of this element.

Example:

```
for annotation in word:

__len__()
Returns the number of child elements under the current element.

__str__()
Alias for text()
```

# pynlpl.formats.folia.AbstractTextMarkup

```
class pynlpl.formats.folia.AbstractTextMarkup(doc, *args, **kwargs)
    Bases: pynlpl.formats.folia.AbstractElement
```

Abstract class for text markup elements, elements that appear with the TextContent (t) element.

Markup elements pertain primarily to styling, but also have other roles.

Iterating over the element of a *TextContent* element will first and foremost produce strings, but also uncover these markup elements when present.

# **Method Summary**

| init(doc, *args, **kwargs)                        | See AbstractElementinit(), text is                      |
|---------------------------------------------------|---------------------------------------------------------|
| (doc, args, kwargs)                               | passed as a string in *args.                            |
| accepts(Class[, raiseexceptions, parentinstance]) | pussed us a string in Adags.                            |
| add(child, *args, **kwargs)                       |                                                         |
| addable(parent[, set, raiseexceptions])           | Tests whether a new element of this class can be        |
| addab 1 e(pareint, set, raiscenceptions)          | added to the parent.                                    |
| addidsuffix(idsuffix[, recursive])                | Appends a suffix to this element's ID, and optionally   |
|                                                   | to all child IDs as well.                               |
| addtoindex([norecurse])                           | Makes sure this element (and all subelements), are      |
|                                                   | properly added to the index.                            |
| ancestor(*Classes)                                | Find the most immediate ancestor of the specified       |
|                                                   | type, multiple classes may be specified.                |
| ancestors([Class])                                | Generator yielding all ancestors of this element, ef-   |
|                                                   | fectively back-tracing its path to the root element.    |
| append(child, *args, **kwargs)                    |                                                         |
| context(size[, placeholder, scope])               | Returns this word in context, {size} words to the left, |
|                                                   | the current word, and {size} words to the right         |
| copy([newdoc, idsuffix])                          | Make a deep copy of this element and all its children.  |
| copychildren([newdoc, idsuffix])                  | Generator creating a deep copy of the children of this  |
|                                                   | element.                                                |
| count(Class[, set, recursive, ignore, node])      | Like AbstractElement.select(), but in-                  |
|                                                   | stead of returning the elements, it merely counts       |
|                                                   | them.                                                   |
| deepvalidation()                                  | Perform deep validation of this element.                |
| description()                                     | Obtain the description associated with the element.     |
| feat(subset)                                      | Obtain the feature class value of the specific subset.  |
| findcorrectionhandling(cls)                       | Find the proper correctionhandling given a textclass    |
|                                                   | by looking in the underlying corrections where it is    |
|                                                   | reused                                                  |
|                                                   | Continued on next page                                  |

Table 11 – continued from previous page

|                                                    | ied from previous page                                     |
|----------------------------------------------------|------------------------------------------------------------|
| <pre>findreplaceables(parent[, set])</pre>         | Internal method to find replaceable elements.              |
| <pre>getindex(child[, recursive, ignore])</pre>    | Get the index at which an element occurs, recursive        |
|                                                    | by default!                                                |
| getmetadata([key])                                 | Get the metadata that applies to this element, auto-       |
|                                                    | matically inherited from parent elements                   |
| <pre>gettextdelimiter([retaintokenisation])</pre>  | Return the text delimiter for this class.                  |
| hasphon([cls, strict, correctionhandling])         | Does this element have phonetic content (of the spec-      |
|                                                    | ified class)                                               |
| hastext([cls, strict, correctionhandling])         | Does this element have text (of the specified class)       |
| incorrection()                                     | Is this element part of a correction? If it is, it returns |
| V V                                                | the Correction element (evaluating to True), other-        |
|                                                    | wise it returns None                                       |
| insert(index, child, *args, **kwargs)              |                                                            |
| items([founditems])                                | Returns a depth-first flat list of all items below this    |
| reems([roundrems])                                 | element (not limited to AbstractElement)                   |
|                                                    | ·                                                          |
| json([attribs, recurse, ignorelist])               | See AbstractElement.json()                                 |
| leftcontext(size[, placeholder, scope])            | Returns the left context for an element, as a list.        |
| <pre>next([Class, scope, reverse])</pre>           | Returns the next element, if it is of the specified type   |
|                                                    | and if it does not cross the boundary of the defined       |
| (7.1.3)                                            | scope.                                                     |
| originaltext([cls])                                | Alias for retrieving the original uncorrect text.          |
| <pre>parsexml(node, doc, **kwargs)</pre>           | Internal class method used for turning an XML ele-         |
|                                                    | ment into an instance of the Class.                        |
| <pre>phon([cls, previousdelimiter, strict,])</pre> | Get the phonetic representation associated with this       |
|                                                    | element (of the specified class)                           |
| phoncontent([cls, correctionhandling])             | Get the phonetic content explicitly associated with        |
|                                                    | this element (of the specified class).                     |
| postappend()                                       | This method will be called after an element is added       |
|                                                    | to another and does some checks.                           |
| <pre>previous([Class, scope])</pre>                | Returns the previous element, if it is of the specified    |
|                                                    | type and if it does not cross the boundary of the de-      |
|                                                    | fined scope.                                               |
| relaxng([includechildren, extraattribs,])          | Returns a RelaxNG definition for this element (as an       |
| rozamy ([meradoomaron, onwadances,])               | XML element (lxml.etree) rather than a string)             |
| remove(child)                                      | Removes the child element                                  |
| replace(child, *args, **kwargs)                    | Appends a child element like append(), but re-             |
| reprace(cinia, args, kwargs)                       | places any existing child element of the same type         |
|                                                    | and set.                                                   |
| resolve()                                          | und sot.                                                   |
| resolveword(id)                                    |                                                            |
|                                                    | Datume the might context for an alamant as a 1's           |
| rightcontext(size[, placeholder, scope])           | Returns the right context for an element, as a list.       |
| select(Class[, set, recursive, ignore, node])      | Select child elements of the specified class.              |
| setdoc(newdoc)                                     | Set a different document.                                  |
| setdocument(doc)                                   | Associate a document with this element.                    |
| setparents()                                       | Correct all parent relations for elements within the       |
|                                                    | scop.                                                      |
| settext(text)                                      | Sets the text content of the markup element.               |
| speech_speaker()                                   | Retrieves the speaker of the audio or video file asso-     |
|                                                    | ciated with the element.                                   |
| speech_src()                                       | Retrieves the URL/filename of the audio or video file      |
|                                                    | associated with the element.                               |
|                                                    | Continued on next page                                     |
|                                                    |                                                            |

Table 11 – continued from previous page

| stricttext([cls])                      | Alias for text() with strict=True                       |  |
|----------------------------------------|---------------------------------------------------------|--|
| t ext([cls, retaintokenisation,])      | Get the text associated with this element (of the spec- |  |
|                                        | ified class)                                            |  |
| textcontent([cls, correctionhandling]) | Get the text content explicitly associated with this    |  |
|                                        | element (of the specified class).                       |  |
| textvalidation([warnonly])             | Run text validation on this element.                    |  |
| toktext([cls])                         | Alias for text() with                                   |  |
|                                        | retaintokenisation=True                                 |  |
| updatetext()                           | Recompute textual value based on the text content of    |  |
|                                        | the children.                                           |  |
| xm1([attribs, elements, skipchildren]) | See AbstractElement.xml()                               |  |
| xmlstring([pretty_print])              | Serialises this FoLiA element and all its contents to   |  |
|                                        | XML.                                                    |  |
| iter()                                 | Iterate over all children of this element.              |  |
| len()                                  | Returns the number of child elements under the cur-     |  |
|                                        | rent element.                                           |  |
| str()                                  | Alias for text ()                                       |  |
|                                        |                                                         |  |

### **Class Attributes**

```
ACCEPTED_DATA = (<class 'pynlpl.formats.folia.AbstractTextMarkup'>, <class 'pynlpl.formats.folia.AbstractTextMarkup'>, <class 'pynlpl.formats.folia.AbstractTex
ANNOTATIONTYPE = None
AUTH = True
AUTO_GENERATE_ID = False
OCCURRENCES = 0
OCCURRENCES_PER_SET = 0
OPTIONAL_ATTRIBS = (0, 1, 2, 4, 3, 5, 8, 6, 7, 9, 11)
PHONCONTAINER = False
PRIMARYELEMENT = False
PRINTABLE = True
REQUIRED_ATTRIBS = None
REQUIRED_DATA = None
SETONLY = False
SPEAKABLE = False
SUBSET = None
TEXTCONTAINER = True
TEXTDELIMITER = ''
XLINK = True
XMLTAG = None
```

## **Method Details**

```
__init__ (doc, *args, **kwargs)
See AbstractElement.__init__ (), text is passed as a string in *args.
__init__ (doc, *args, **kwargs)
See AbstractElement.__init__ (), text is passed as a string in *args.
classmethod accepts (Class, raiseexceptions=True, parentinstance=None)
add (child, *args, **kwargs)
```

classmethod addable (parent, set=None, raiseexceptions=True)

Tests whether a new element of this class can be added to the parent.

This method is mostly for internal use. This will use the OCCURRENCES property, but may be overidden by subclasses for more customised behaviour.

#### **Parameters**

- parent (AbstractElement) The element that is being added to
- set (str or None) The set
- raiseexceptions (bool) Raise an exception if the element can't be added?

#### Returns bool

Raises ValueError

### addidsuffix (idsuffix, recursive=True)

Appends a suffix to this element's ID, and optionally to all child IDs as well. There is sually no need to call this directly, invoked implicitly by copy ()

## addtoindex (norecurse=[])

Makes sure this element (and all subelements), are properly added to the index.

Mostly for internal use.

### ancestor(\*Classes)

Find the most immediate ancestor of the specified type, multiple classes may be specified.

Parameters \*Classes - The possible classes (AbstractElement or subclasses) to select from. Not instances!

### Example:

```
paragraph = word.ancestor(folia.Paragraph)
```

### ancestors(Class=None)

Generator yielding all ancestors of this element, effectively back-tracing its path to the root element. A tuple of multiple classes may be specified.

**Parameters** \*Class - The class or classes (AbstractElement or subclasses). Not instances!

**Yields** elements (instances derived from AbstractElement)

```
append (child, *args, **kwargs)
```

```
context (size, placeholder=None, scope=None)
```

Returns this word in context, {size} words to the left, the current word, and {size} words to the right

```
copy (newdoc=None, idsuffix=")
```

Make a deep copy of this element and all its children.

### **Parameters**

- **newdoc** (*Document*) The document the copy should be associated with.
- idsuffix (str or bool) If set to a string, the ID of the copy will be append with this (prevents duplicate IDs when making copies for the same document). If set to True, a random suffix will be generated.

Returns a copy of the element

## copychildren (newdoc=None, idsuffix=")

Generator creating a deep copy of the children of this element.

Invokes *copy* () on all children, parameters are the same.

### count (Class, set=None, recursive=True, ignore=True, node=None)

Like AbstractElement.select(), but instead of returning the elements, it merely counts them.

Returns int

## deepvalidation()

Perform deep validation of this element.

Raises DeepValidationError

## description()

Obtain the description associated with the element.

**Raises** NoSuchAnnotation if there is no associated description.

# feat (subset)

Obtain the feature class value of the specific subset.

If a feature occurs multiple times, the values will be returned in a list.

Example:

```
sense = word.annotation(folia.Sense)
synset = sense.feat('synset')
```

Returns str or list

#### findcorrectionhandling(cls)

Find the proper correctionhandling given a textclass by looking in the underlying corrections where it is reused

## classmethod findreplaceables (parent, set=None, \*\*kwargs)

Internal method to find replaceable elements. Auxiliary function used by <code>AbstractElement.replace()</code>. Can be overriden for more fine-grained control.

# $\verb"getindex" (child, recursive=True, ignore=True)"$

Get the index at which an element occurs, recursive by default!

Returns int

# getmetadata(key=None)

Get the metadata that applies to this element, automatically inherited from parent elements

# gettextdelimiter (retaintokenisation=False)

Return the text delimiter for this class.

Uses the TEXTDELIMITER attribute but may return a customised one instead.

**hasphon** (*cls='current'*, *strict=True*, *correctionhandling=1*)

Does this element have phonetic content (of the specified class)

By default, and unlike phon(), this checks strictly, i.e. the element itself must have the phonetic content and it is not inherited from its children.

#### **Parameters**

- cls (str) The class of the phonetic content to obtain, defaults to current.
- **strict** (bool) Set this if you are strictly interested in the phonetic content explicitly associated with the element, without recursing into children. Defaults to True.
- correctionhandling Specifies what phonetic content to check for when corrections are encountered. The default is CorrectionHandling.CURRENT, which will retrieve the corrected/current phonetic content. You can set this to CorrectionHandling.ORIGINAL if you want the phonetic content prior to correction, and CorrectionHandling.EITHER if you don't care.

### Returns bool

hastext (cls='current', strict=True, correctionhandling=1)

Does this element have text (of the specified class)

By default, and unlike text(), this checks strictly, i.e. the element itself must have the text and it is not inherited from its children.

#### **Parameters**

- **cls** (str) The class of the text content to obtain, defaults to current.
- **strict** (bool) Set this if you are strictly interested in the text explicitly associated with the element, without recursing into children. Defaults to True.
- correctionhandling Specifies what text to check for when corrections are encountered. The default is CorrectionHandling.CURRENT, which will retrieve the corrected/current text. You can set this to CorrectionHandling.ORIGINAL if you want the text prior to correction, and CorrectionHandling.EITHER if you don't care.

## Returns bool

# incorrection()

Is this element part of a correction? If it is, it returns the Correction element (evaluating to True), otherwise it returns None

```
insert (index, child, *args, **kwargs)
```

```
items (founditems=[])
```

Returns a depth-first flat list of *all* items below this element (not limited to AbstractElement)

```
json (attribs=None, recurse=True, ignorelist=False)
See AbstractElement.json()
```

```
leftcontext (size, placeholder=None, scope=None)
```

Returns the left context for an element, as a list. This method crosses sentence/paragraph boundaries by default, which can be restricted by setting scope

```
next (Class=True, scope=True, reverse=False)
```

Returns the next element, if it is of the specified type and if it does not cross the boundary of the defined scope. Returns None if no next element is found. Non-authoritative elements are never returned.

#### **Parameters**

- Class (\*) The class to select; any python class subclassed off 'AbstractElement', may also be a tuple of multiple classes. Set to True to constrain to the same class as that of the current instance, set to None to not constrain at all
- **scope** (\*) A list of classes which are never crossed looking for a next element. Set to True to constrain to a default list of structure elements (Sentence, Paragraph, Division, Event, ListItem, Caption), set to None to not constrain at all.

## originaltext (cls='original')

Alias for retrieving the original uncorrect text.

A call to text () with correctionhandling=CorrectionHandling.ORIGINAL

### classmethod parsexml (node, doc, \*\*kwargs)

Internal class method used for turning an XML element into an instance of the Class.

#### **Parameters**

- node XML Element (\*) -
- doc Document (\*)-

**Returns** An instance of the current Class.

phon (cls='current', previousdelimiter=", strict=False, correctionhandling=1)

Get the phonetic representation associated with this element (of the specified class)

The phonetic content will be constructed from child-elements whereever possible, as they are more specific. If no phonetic content can be obtained from the children and the element has itself phonetic content associated with it, then that will be used.

#### **Parameters**

- cls (str) The class of the phonetic content to obtain, defaults to current.
- **retaintokenisation** (bool) If set, the space attribute on words will be ignored, otherwise it will be adhered to and phonetic content will be detokenised as much as possible. Defaults to False.
- **previousdelimiter** (str) Can be set to a delimiter that was last outputed, useful when chaining calls to *phon()*. Defaults to an empty string.
- **strict** (bool) Set this if you are strictly interested in the phonetic content explicitly associated with the element, without recursing into children. Defaults to False.
- correctionhandling Specifies what phonetic content to retrieve when corrections are encountered. The default is CorrectionHandling.CURRENT, which will retrieve the corrected/current phonetic content. You can set this to CorrectionHandling.ORIGINAL if you want the phonetic content prior to correction, and CorrectionHandling.EITHER if you don't care.

# Example:

```
word.phon()
```

**Returns** The phonetic content of the element (unicode instance in Python 2, str in Python 3)

**Raises** NoSuchPhon – if no phonetic conent is found at all.

#### See also:

phoncontent(): Retrieves the phonetic content as an element rather than a string text()
textcontent()

# phoncontent (cls='current', correctionhandling=1)

Get the phonetic content explicitly associated with this element (of the specified class).

Unlike *phon()*, this method does not recurse into child elements (with the sole exception of the Correction/New element), and it returns the PhonContent instance rather than the actual text!

#### **Parameters**

- cls (str) The class of the phonetic content to obtain, defaults to current.
- correctionhandling Specifies what content to retrieve when corrections are encountered. The default is CorrectionHandling.CURRENT, which will retrieve the corrected/current content. You can set this to CorrectionHandling.ORIGINAL if you want the content prior to correction, and CorrectionHandling.EITHER if you don't care.

**Returns** The phonetic content (*PhonContent*)

Raises NoSuchPhon if there is no phonetic content for the element

#### See also:

```
phon() textcontent() text()
```

### postappend()

This method will be called after an element is added to another and does some checks.

It can do extra checks and if necessary raise exceptions to prevent addition. By default makes sure the right document is associated.

This method is mostly for internal use.

```
previous (Class=True, scope=True)
```

Returns the previous element, if it is of the specified type and if it does not cross the boundary of the defined scope. Returns None if no next element is found. Non-authoritative elements are never returned.

#### **Parameters**

- Class (\*) The class to select; any python class subclassed off 'AbstractElement'. Set to True to constrain to the same class as that of the current instance, set to None to not constrain at all
- **scope** (\*) A list of classes which are never crossed looking for a next element. Set to True to constrain to a default list of structure elements (Sentence, Paragraph, Division, Event, ListItem, Caption), set to None to not constrain at all.

classmethod relaxng (includechildren=True, extraattribs=None, extraelements=None)

Returns a RelaxNG definition for this element (as an XML element (lxml.etree) rather than a string)

# remove(child)

Removes the child element

```
replace (child, *args, **kwargs)
```

Appends a child element like append(), but replaces any existing child element of the same type and set. If no such child element exists, this will act the same as append()

# **Keyword Arguments**

- alternative (bool) If set to True, the *replaced* element will be made into an alternative. Simply use *AbstractElement.append()* if you want the added element
- be an alternative. (to) -

See AbstractElement.append() for more information and all parameters.

```
resolve()
```

resolveword(id)

rightcontext (size, placeholder=None, scope=None)

Returns the right context for an element, as a list. This method crosses sentence/paragraph boundaries by default, which can be restricted by setting scope

**select** (*Class*, *set=None*, *recursive=True*, *ignore=True*, *node=None*)

Select child elements of the specified class.

A further restriction can be made based on set.

#### **Parameters**

- Class (class) The class to select; any python class (not instance) subclassed off AbstractElement
- **Set** (str) The set to match against, only elements pertaining to this set will be returned. If set to None (default), all elements regardless of set will be returned.
- recursive (bool) Select recursively? Descending into child elements? Defaults to True.
- ignore A list of Classes to ignore, if set to True instead of a list, all non-authoritative elements will be skipped (this is the default behaviour and corresponds to the following elements: Alternative, AlternativeLayer, Suggestion, and folia. Original. These elements and those contained within are never authorative. You may also include the boolean True as a member of a list, if you want to skip additional tags along the predefined non-authoritative ones.
- **node** (\*) Reserved for internal usage, used in recursion.

**Yields** Elements (instances derived from AbstractElement)

### Example:

# setdoc(newdoc)

Set a different document. Usually no need to call this directly, invoked implicitly by copy ()

# setdocument (doc)

Associate a document with this element.

```
Parameters doc (Document) - A document
```

Each element must be associated with a FoLiA document.

## setparents()

Correct all parent relations for elements within the scop. There is sually no need to call this directly, invoked implicitly by <code>copy()</code>

```
settext(text)
```

Sets the text content of the markup element.

```
Parameters text (str) -
```

```
speech_speaker()
```

Retrieves the speaker of the audio or video file associated with the element.

The source is inherited from ancestor elements if none is specified. For this reason, always use this method rather than access the src attribute directly.

**Returns** str or None if not found

### speech src()

Retrieves the URL/filename of the audio or video file associated with the element.

The source is inherited from ancestor elements if none is specified. For this reason, always use this method rather than access the src attribute directly.

Returns str or None if not found

```
stricttext (cls='current')
Alias for text() with strict=True
```

text (cls='current', retaintokenisation=False, previousdelimiter=", strict=False, correctionhan-dling=1, normalize\_spaces=False)

Get the text associated with this element (of the specified class)

The text will be constructed from child-elements whereever possible, as they are more specific. If no text can be obtained from the children and the element has itself text associated with it, then that will be used.

#### **Parameters**

- **cls** (str) The class of the text content to obtain, defaults to current.
- **retaintokenisation** (bool) If set, the space attribute on words will be ignored, otherwise it will be adhered to and text will be detokenised as much as possible. Defaults to False.
- **previousdelimiter** (str) Can be set to a delimiter that was last outputed, useful when chaining calls to text(). Defaults to an empty string.
- **strict** (bool) Set this iif you are strictly interested in the text explicitly associated with the element, without recursing into children. Defaults to False.
- correctionhandling Specifies what text to retrieve when corrections are encountered. The default is CorrectionHandling.CURRENT, which will retrieve the corrected/current text. You can set this to CorrectionHandling.ORIGINAL if you want the text prior to correction, and CorrectionHandling.EITHER if you don't care.
- **normalize\_spaces** (bool) Return the text with multiple spaces, linebreaks, tabs normalized to single spaces

## Example:

```
word.text()
```

**Returns** The text of the element (unicode instance in Python 2, str in Python 3)

Raises NoSuchText - if no text is found at all.

```
textcontent (cls='current', correctionhandling=1)
```

Get the text content explicitly associated with this element (of the specified class).

Unlike text(), this method does not recurse into child elements (with the sole exception of the Correction/New element), and it returns the TextContent instance rather than the actual text!

### **Parameters**

• cls (str) - The class of the text content to obtain, defaults to current.

• correctionhandling – Specifies what content to retrieve when corrections are encountered. The default is CorrectionHandling.CURRENT, which will retrieve the corrected/current content. You can set this to CorrectionHandling.ORIGINAL if you want the content prior to correction, and CorrectionHandling.EITHER if you don't care.

**Returns** The phonetic content (*TextContent*)

Raises NoSuchText if there is no text content for the element

## See also:

```
text() phoncontent() phon()
```

### textvalidation(warnonly=None)

Run text validation on this element. Checks whether any text redundancy is consistent and whether offsets are valid.

**Parameters warnonly** (bool) – Warn only (True) or raise exceptions (False). If set to None then this value will be determined based on the document's FoLiA version (Warn only before FoLiA v1.5)

Returns bool

```
toktext (cls='current')
```

Alias for text () with retain token is at ion=True

#### updatetext()

Recompute textual value based on the text content of the children. Only supported on elements that are a TEXTCONTAINER

```
xml (attribs=None, elements=None, skipchildren=False)
```

See AbstractElement.xml()

# xmlstring(pretty\_print=False)

Serialises this FoLiA element and all its contents to XML.

**Returns** a string with XML representation for this element and all its children

### Return type str

```
___iter__()
```

Iterate over all children of this element.

# Example:

```
for annotation in word:
    ...
```

# \_\_len\_\_()

Returns the number of child elements under the current element.

```
__str__()
Alias for text()
```

# 4.1.5 Obtaining list of elements

The aforementioned index is useful only if you know the ID of the element. This if often not the case, and you will want to iterate through the hierarchy of elements through different means.

If you want to iterate over all of the child elements of a certain element, regardless of what type they are, you can simply do so as follows:

```
for subelement in element:
   if isinstance(subelement, folia.Sentence):
        print("this is a sentence")
   else:
        print("this is something else")
```

If applied recursively this allows you to traverse the entire element tree, there are however specialised methods available that do this for you.

## 4.1.6 Select method

There is a generic method <code>AbstractElement.select()</code> available on all elements to select child elements of any desired class. This method is by default applied recursively for most element types:

```
sentence = doc['example.p.3.s.5.w.1']
words = sentence.select(folia.Word)
for word in words:
    print(word)
```

The AbstractElement.select() method has a sibling AbstractElement.count(), invoked with the same arguments, which simply counts how many items it finds, without actually returning them:

```
word = sentence.count(folia.Word)
```

**Note:** The select () method and similar high-level methods derived from it, are generators. This implies that the results of the selection are returned one by one in the iteration, as opposed to all stored in memory. This also implies that you can only iterate over it once, we can not do another iteration over the words variable in the above example, unless we reinvoke the select () method to get a new generator. Likewise, we can not do len (words), but have to use the count () method instead.

If you want to have all results in memory in a list, you can simply do the following:

```
words = list(sentence.select(folia.Word))
```

The select method is by default recursive, set the third argument to False to make it non-recursive. The second argument can be used for restricting matches to a specific set, a tuple of classes. The recursion will not go into any *non-authoritative* elements such as alternatives, originals of corrections.

# 4.1.7 Selection Shortcuts

There are various shortcut methods for select ().

For example, you can iterate over all words in the document using <code>Document.words()</code>, or all words under any structural element using <code>AbstractStructureElement.words()</code>:

```
for word in doc.words():
    print(word)
```

That however gives you one big iteration of words without boundaries. You may more likely want to seek words within sentences, provided the document distinguishes sentences. So we first iterate over all sentences using <code>Document.sentences()</code> and then over the words therein using <code>AbstractStructureElement.words()</code>:

```
for sentence in doc.sentences():
    for word in sentence.words():
        print(word)
```

Or including paragraphs, assuming the document has them:

```
for paragraph in doc.paragraphs():
    for sentence in paragraph.sentences():
        for word in sentence.words():
            print(word)
```

**Warning:** Do be aware that such constructions make presumptions about the structure of the FoLiA document that may not always apply!

All of these shortcut methods also take an index parameter to quickly select a specific item in the sequence:

```
word = sentence.words(3) #retrieves the fourth word
```

# 4.1.8 Navigating a document

The AbstractElement.select() method is your main tool for descending downwards in the document tree. There are occassions, however, when you want go upwards or sideways. The AbstractElement.next() and AbstractElement.previous() methods can be used for sideway navigation, they return the next or previous element, respectively:

```
nextelement = element.next()
previouselement = element.previous()
```

You can explicitly filter by passing an element type:

```
nextword = word.next(folia.Word)
```

By default, the search is constrained not to cross certain boundaries, such as sentences and paragraphs. You can do so explicitly as well by passing a list of constraints:

```
nextword = word.next(folia.Word, [folia.Sentence])
```

If you do not want any constraints, pass None:

```
nextword = word.next(folia.Word, None)
```

These methods will return None if no next/previous element was found (of the specified type).

Each element has a parent attribute that links it to its parent:

```
sentence = word.parent
```

Only for the top-level element (Text or Speech), the parent is None. There is also the method AbstractElement.ancestors() to iterate over all ancestors, ordered from most immediate to most distant ancestor:

```
for ancestor in element.ancestors():
    print(type(ancestor))
```

If you are looking for ancestors of a specific type, you can pass it as an argument:

```
for ancestor in element.ancestors(folia.Division):
    print(type(ancestor))
```

If only a single ancestor is desired, use the <code>AbstractElement.ancestor()</code> method instead, unlike the generator version <code>AbstractElement.ancestors()</code>, it will raise a <code>NoSuchAnnotation</code> exception if the ancestor was not found:

```
paragraph = word.ancestor(folia.Paragraph)
```

# 4.1.9 Structure Annotation Types

The FoLiA library discerns various Python classes for structure annotation, all are subclasses of AbstractStructureElement, which in turn is a subclass of AbstractElement. We list the classes for structure annotation along with the FoLiA XML tag. Sets and classes can be associated with most of these elements to make them more specific, these are never prescribed by FoLiA. The list of classes is as follows:

| Cell       | A cell in a Row in a Table                                   |
|------------|--------------------------------------------------------------|
| Definition | Element used in <i>Entry</i> for the portion that provides a |
|            | definition for the entry.                                    |
| Division   | Structure element representing some kind of division.        |
| Entry      | Represents an entry in a glossary/lexicon/dictionary.        |
| Event      | Structural element representing events, often used in        |
|            | new media contexts for things such as tweets, chat mes-      |
|            | sages and forum posts.                                       |
| Example    | Element that provides an example.                            |
| Figure     | Element for the representation of a graphical figure.        |
| Gap        | Gap element, represents skipped portions of the text.        |
| Head       | Head element; a structure element that acts as the           |
|            | header/title of a Division.                                  |
| Linebreak  | Line break element, signals a line break.                    |
| List       | Element for enumeration/itemisation.                         |
| ListItem   | Single element in a List.                                    |
| Note       | Element used for notes, such as footnotes or warnings        |
|            | or notice blocks.                                            |
| Paragraph  | Paragraph element.                                           |
| Part       | Generic structure element used to mark a part inside an-     |
|            | other block.                                                 |
| Quote      | Quote: a structure element.                                  |
| Reference  | A structural element that denotes a reference, internal or   |
|            | external.                                                    |
| Row        | A row in a Table                                             |
| Sentence   | Sentence element.                                            |
| Table      | A table consisting of Row elements that in turn consist      |
|            | of Cell elements                                             |
| Term       | A term, often used in contect of Entry                       |
| TableHead  | Encapsulated the header of a table, contains Cell ele-       |
|            | ments                                                        |
| Text       | A full text.                                                 |
| Whitespace | Whitespace element, signals a vertical whitespace            |
|            | Continued on next page                                       |

Continued on next page

# Table 12 – continued from previous page

|      | <u> </u>                  |  |
|------|---------------------------|--|
| Word | Word (aka token) element. |  |

# pynlpl.formats.folia.Cell

class pynlpl.formats.folia.Cell(doc, \*args, \*\*kwargs)

Bases: pynlpl.formats.folia.AbstractStructureElement

A cell in a Row in a Table

# **Method Summary**

| init(doc, *args, **kwargs)                              | Initialize self.                                        |
|---------------------------------------------------------|---------------------------------------------------------|
| accepts(Class[, raiseexceptions, parentinstance])       |                                                         |
| add(child, *args, **kwargs)                             |                                                         |
| addable(parent[, set, raiseexceptions])                 | Tests whether a new element of this class can be        |
|                                                         | added to the parent.                                    |
| addidsuffix(idsuffix[, recursive])                      | Appends a suffix to this element's ID, and optionally   |
|                                                         | to all child IDs as well.                               |
| addtoindex([norecurse])                                 | Makes sure this element (and all subelements), are      |
|                                                         | properly added to the index.                            |
| alternatives([Class, set])                              | Generator over alternatives, either all or only of a    |
|                                                         | specific annotation type, and possibly restrained also  |
|                                                         | by set.                                                 |
| ancestor(*Classes)                                      | Find the most immediate ancestor of the specified       |
|                                                         | type, multiple classes may be specified.                |
| ancestors([Class])                                      | Generator yielding all ancestors of this element, ef-   |
|                                                         | fectively back-tracing its path to the root element.    |
| annotation(type[, set])                                 | Obtain a single annotation element.                     |
| annotations(Class[, set])                               | Obtain child elements (annotations) of the specified    |
|                                                         | class.                                                  |
| append(child, *args, **kwargs)                          | See AbstractElement.append()                            |
| context(size[, placeholder, scope])                     | Returns this word in context, {size} words to the left, |
|                                                         | the current word, and {size} words to the right         |
| copy([newdoc, idsuffix])                                | Make a deep copy of this element and all its children.  |
| copychildren([newdoc, idsuffix])                        | Generator creating a deep copy of the children of this  |
|                                                         | element.                                                |
| correct(**kwargs)                                       | Apply a correction (TODO: documentation to be           |
|                                                         | written still)                                          |
| <pre>count(Class[, set, recursive, ignore, node])</pre> | Like AbstractElement.select(), but in-                  |
|                                                         | stead of returning the elements, it merely counts       |
|                                                         | them.                                                   |
| deepvalidation()                                        | Perform deep validation of this element.                |
| description()                                           | Obtain the description associated with the element.     |
| feat(subset)                                            | Obtain the feature class value of the specific subset.  |
| findcorrectionhandling(cls)                             | Find the proper correctionhandling given a textclass    |
|                                                         | by looking in the underlying corrections where it is    |
|                                                         | reused                                                  |
| <pre>findreplaceables(parent[, set])</pre>              | Internal method to find replaceable elements.           |
| generate_id(cls)                                        |                                                         |
|                                                         | Continued on next page                                  |

Table 13 – continued from previous page

| Table 13 – continue                                                                    | ed from previous page                                                                                                    |
|----------------------------------------------------------------------------------------|----------------------------------------------------------------------------------------------------|
| <pre>getindex(child[, recursive, ignore])</pre>                                        | Get the index at which an element occurs, recursive                                                                                                    |
|                                                                                        | by default!                                                                                                    |
| getmetadata([key])                                                                     | Get the metadata that applies to this element, auto-                                                                                                    |
|                                                                                        | matically inherited from parent elements                                                                                                    |
| <pre>gettextdelimiter([retaintokenisation])</pre>                                      | Return the text delimiter for this class.                                                                                                    |
| hasannotation(Class[, set])                                                            | Returns an integer indicating whether such as anno-                                                                                                    |
|                                                                                        | tation exists, and if so, how many.                                                                                                    |
| hasannotationlayer([annotationtype, set])                                              | Does the specified annotation layer exist?                                                                                                    |
| hasphon([cls, strict, correctionhandling])                                             | Does this element have phonetic content (of the spec-                                                                                                    |
|                                                                                        | ified class)                                                                                                    |
| hastext([cls, strict, correctionhandling])                                             | Does this element have text (of the specified class)                                                                                                    |
| incorrection()                                                                         | Is this element part of a correction? If it is, it returns                                                                                                    |
|                                                                                        | the Correction element (evaluating to True), other-                                                                                                    |
|                                                                                        | wise it returns None                                                                                                    |
| <pre>insert(index, child, *args, **kwargs)</pre>                                       | wise it retains from                                                                                                    |
| items([founditems])                                                                    | Returns a depth-first flat list of <i>all</i> items below this                                                                                                    |
| T Cemes([Iounditems])                                                                  | element (not limited to AbstractElement)                                                                                                    |
| icon([attribe requires ignoralist])                                                    | Serialises the FoLiA element and all its contents to a                                                                                                    |
| <pre>json([attribs, recurse, ignorelist])</pre>                                        |                                                                                                    |
| Tarrage (Commototiontyma ==41)                                                         | Python dictionary suitable for serialisation to JSON.                                                                                                    |
| layers([annotationtype, set])                                                          | Returns a list of annotation layers found <i>directly</i> under this algorithm and the state of the state of the s |
|                                                                                        | der this element, does not include alternative layers                                                                                                    |
| leftcontext(size[, placeholder, scope])                                                | Returns the left context for an element, as a list.                                                                                                    |
| next([Class, scope, reverse])                                                          | Returns the next element, if it is of the specified type                                                                                                    |
|                                                                                        | and if it does not cross the boundary of the defined                                                                                                    |
|                                                                                        | scope.                                                                                                    |
| originaltext([cls])                                                                    | Alias for retrieving the original uncorrect text.                                                                                                    |
| paragraphs([index])                                                                    | Returns a generator of Paragraph elements found (re-                                                                                                    |
|                                                                                        | cursively) under this element.                                                                                                    |
| <pre>parsexml(node, doc, **kwargs)</pre>                                               | Internal class method used for turning an XML ele-                                                                                                    |
|                                                                                        | ment into an instance of the Class.                                                                                                    |
| <pre>phon([cls, previousdelimiter, strict,])</pre>                                     | Get the phonetic representation associated with this                                                                                                    |
|                                                                                        | element (of the specified class)                                                                                                    |
| <pre>phoncontent([cls, correctionhandling])</pre>                                      | Get the phonetic content explicitly associated with                                                                                                    |
|                                                                                        | this element (of the specified class).                                                                                                    |
| postappend()                                                                           | This method will be called after an element is added                                                                                                    |
|                                                                                        | to another and does some checks.                                                                                                    |
| previous([Class, scope])                                                               | Returns the previous element, if it is of the specified                                                                                                    |
| -<br>-                                                                                 | type and if it does not cross the boundary of the de-                                                                                                    |
|                                                                                        | fined scope.                                                                                                    |
| relaxng([includechildren, extraattribs,])                                              | Returns a RelaxNG definition for this element (as an                                                                                                    |
| , , ,                                                                                  | XML element (lxml.etree) rather than a string)                                                                                                    |
| remove(child)                                                                          | Removes the child element                                                                                                    |
| replace(child, *args, **kwargs)                                                        | Appends a child element like append(), but re-                                                                                                    |
|                                                                                        | places any existing child element of the same type                                                                                                    |
|                                                                                        | and set.                                                                                                    |
|                                                                                        |                                                                                                    |
| resolveworduu                                                                          |                                                                                                    |
| resolveword(id)                                                                        | Returns the right context for an element, as a list                                                                                                    |
| rightcontext(size[, placeholder, scope])                                               | Returns the right context for an element, as a list.                                                                                                    |
| rightcontext(size[, placeholder, scope]) select(Class[, set, recursive, ignore, node]) | Select child elements of the specified class.                                                                                                    |
| rightcontext(size[, placeholder, scope])                                               | Select child elements of the specified class.  Returns a generator of Sentence elements found (re-                                                                                                    |
| rightcontext(size[, placeholder, scope]) select(Class[, set, recursive, ignore, node]) | Select child elements of the specified class.                                                                                                    |

4.1. Reading FoLiA

Table 13 – continued from previous page

| Table 13 – continued from previous page |                                                         |  |
|-----------------------------------------|---------------------------------------------------------|--|
| setdocument(doc)                        | Associate a document with this element.                 |  |
| setparents()                            | Correct all parent relations for elements within the    |  |
|                                         | scop.                                                   |  |
| settext(text[, cls])                    | Set the text for this element.                          |  |
| speech_speaker()                        | Retrieves the speaker of the audio or video file asso-  |  |
|                                         | ciated with the element.                                |  |
| speech_src()                            | Retrieves the URL/filename of the audio or video file   |  |
|                                         | associated with the element.                            |  |
| stricttext([cls])                       | Alias for text() with strict=True                       |  |
| text([cls, retaintokenisation,])        | Get the text associated with this element (of the spec- |  |
|                                         | ified class)                                            |  |
| textcontent([cls, correctionhandling])  | Get the text content explicitly associated with this    |  |
|                                         | element (of the specified class).                       |  |
| textvalidation([warnonly])              | Run text validation on this element.                    |  |
| toktext([cls])                          | Alias for text() with                                   |  |
|                                         | retaintokenisation=True                                 |  |
| updatetext()                            | Recompute textual value based on the text content of    |  |
|                                         | the children.                                           |  |
| words([index])                          | Returns a generator of Word elements found (recur-      |  |
|                                         | sively) under this element.                             |  |
| xm1([attribs, elements, skipchildren])  | Serialises the FoLiA element and all its contents to    |  |
|                                         | XML.                                                    |  |
| xmlstring([pretty_print])               | Serialises this FoLiA element and all its contents to   |  |
|                                         | XML.                                                    |  |
| iter()                                  | Iterate over all children of this element.              |  |
| len ()                                  | Returns the number of child elements under the cur-     |  |
| ()                                      | Returns the number of child elements under the cur-     |  |
|                                         | rent element.                                           |  |

## **Class Attributes**

```
ACCEPTED_DATA = (<class 'pynlpl.formats.folia.AbstractAnnotationLayer'>, <class 'pynlp
ANNOTATIONTYPE = None
AUTH = True
AUTO_GENERATE_ID = True
LABEL = 'Cell'
OCCURRENCES = 0
OCCURRENCES_PER_SET = 0
OPTIONAL_ATTRIBS = (0, 1, 2, 4, 3, 5, 8, 6, 7, 9, 11)
PHONCONTAINER = False
PRIMARYELEMENT = True
PRINTABLE = True
REQUIRED_ATTRIBS = None
REQUIRED_DATA = None
SETONLY = False
```

classmethod addable (parent, set=None, raiseexceptions=True)

Tests whether a new element of this class can be added to the parent.

This method is mostly for internal use. This will use the OCCURRENCES property, but may be overidden by subclasses for more customised behaviour.

#### **Parameters**

- parent (AbstractElement) The element that is being added to
- set (str or None) The set
- raiseexceptions (bool) Raise an exception if the element can't be added?

# Returns bool

Raises ValueError

# addidsuffix (idsuffix, recursive=True)

Appends a suffix to this element's ID, and optionally to all child IDs as well. There is sually no need to call this directly, invoked implicitly by copy()

```
addtoindex (norecurse=[])
```

Makes sure this element (and all subelements), are properly added to the index.

Mostly for internal use.

## alternatives (Class=None, set=None)

Generator over alternatives, either all or only of a specific annotation type, and possibly restrained also by set.

#### **Parameters**

- Class (class) The python Class you want to retrieve (e.g. PosAnnotation). Or set to None to select all alternatives regardless of what type they are.
- **set** (str) The set you want to retrieve (defaults to None, which selects irregardless of set)

Yields Alternative elements

#### ancestor(\*Classes)

Find the most immediate ancestor of the specified type, multiple classes may be specified.

Parameters \*Classes - The possible classes (AbstractElement or subclasses) to select from. Not instances!

### Example:

```
paragraph = word.ancestor(folia.Paragraph)
```

### ancestors(Class=None)

Generator yielding all ancestors of this element, effectively back-tracing its path to the root element. A tuple of multiple classes may be specified.

Parameters \*Class - The class or classes (AbstractElement or subclasses). Not instances!

**Yields** elements (instances derived from AbstractElement)

## annotation (type, set=None)

Obtain a single annotation element.

A further restriction can be made based on set.

#### **Parameters**

- Class (class) The class to select; any python class (not instance) subclassed off AbstractElement
- **Set** (str) The set to match against, only elements pertaining to this set will be returned. If set to None (default), all elements regardless of set will be returned.

**Returns** An element (instance derived from AbstractElement)

# Example:

```
sense = word.annotation(folia.Sense, 'http://some/path/cornetto').cls
```

### See also:

AllowTokenAnnotation.annotations() AbstractElement.select()

Raises NoSuchAnnotation if no such annotation exists

## annotations (Class, set=None)

Obtain child elements (annotations) of the specified class.

A further restriction can be made based on set.

# **Parameters**

- Class (class) The class to select; any python class (not instance) subclassed off AbstractElement
- **Set** (str) The set to match against, only elements pertaining to this set will be returned. If set to None (default), all elements regardless of set will be returned.

**Yields** Elements (instances derived from AbstractElement)

# Example:

```
for sense in text.annotations(folia.Sense, 'http://some/path/cornetto'):
    ...
```

### See also:

```
AbstractElement.select()
```

#### Raises

- AllowTokenAnnotation.annotations()
- NoSuchAnnotation if no such annotation exists

```
append (child, *args, **kwargs)
    See AbstractElement.append()
```

context (size, placeholder=None, scope=None)

Returns this word in context, {size} words to the left, the current word, and {size} words to the right

```
copy (newdoc=None, idsuffix=")
```

Make a deep copy of this element and all its children.

### **Parameters**

- newdoc (Document) The document the copy should be associated with.
- idsuffix (str or bool) If set to a string, the ID of the copy will be append with this (prevents duplicate IDs when making copies for the same document). If set to True, a random suffix will be generated.

Returns a copy of the element

```
copychildren (newdoc=None, idsuffix=")
```

Generator creating a deep copy of the children of this element.

Invokes *copy* () on all children, parameters are the same.

```
correct (**kwargs)
```

Apply a correction (TODO: documentation to be written still)

```
count (Class, set=None, recursive=True, ignore=True, node=None)
```

Like AbstractElement.select(), but instead of returning the elements, it merely counts them.

### Returns int

# deepvalidation()

Perform deep validation of this element.

```
Raises DeepValidationError
```

## description()

Obtain the description associated with the element.

**Raises** NoSuchAnnotation if there is no associated description.

## feat (subset)

Obtain the feature class value of the specific subset.

If a feature occurs multiple times, the values will be returned in a list.

### Example:

```
sense = word.annotation(folia.Sense)
synset = sense.feat('synset')
```

Returns str or list

#### findcorrectionhandling (cls)

Find the proper correctionhandling given a textclass by looking in the underlying corrections where it is reused

## classmethod findreplaceables (parent, set=None, \*\*kwargs)

Internal method to find replaceable elements. Auxiliary function used by <code>AbstractElement.replace()</code>. Can be overriden for more fine-grained control.

### generate\_id(cls)

## getindex (child, recursive=True, ignore=True)

Get the index at which an element occurs, recursive by default!

#### Returns int

## getmetadata (key=None)

Get the metadata that applies to this element, automatically inherited from parent elements

### gettextdelimiter (retaintokenisation=False)

Return the text delimiter for this class.

Uses the TEXTDELIMITER attribute but may return a customised one instead.

### hasannotation(Class, set=None)

Returns an integer indicating whether such as annotation exists, and if so, how many.

See AllowTokenAnnotation.annotations`() for a description of the parameters.

### hasannotationlayer (annotationtype=None, set=None)

Does the specified annotation layer exist?

## **hasphon** (*cls='current'*, *strict=True*, *correctionhandling=1*)

Does this element have phonetic content (of the specified class)

By default, and unlike phon (), this checks strictly, i.e. the element itself must have the phonetic content and it is not inherited from its children.

#### **Parameters**

- cls (str) The class of the phonetic content to obtain, defaults to current.
- **strict** (bool) Set this if you are strictly interested in the phonetic content explicitly associated with the element, without recursing into children. Defaults to True.
- correctionhandling Specifies what phonetic content to check for when corrections are encountered. The default is CorrectionHandling.CURRENT, which will retrieve the corrected/current phonetic content. You can set this to CorrectionHandling.ORIGINAL if you want the phonetic content prior to correction, and CorrectionHandling.EITHER if you don't care.

### Returns bool

# hastext (cls='current', strict=True, correctionhandling=1)

Does this element have text (of the specified class)

By default, and unlike text(), this checks strictly, i.e. the element itself must have the text and it is not inherited from its children.

### **Parameters**

- cls (str) The class of the text content to obtain, defaults to current.
- **strict** (bool) Set this if you are strictly interested in the text explicitly associated with the element, without recursing into children. Defaults to True.

• correctionhandling – Specifies what text to check for when corrections are encountered. The default is CorrectionHandling.CURRENT, which will retrieve the corrected/current text. You can set this to CorrectionHandling.ORIGINAL if you want the text prior to correction, and CorrectionHandling.EITHER if you don't care.

## Returns bool

#### incorrection()

Is this element part of a correction? If it is, it returns the Correction element (evaluating to True), otherwise it returns None

```
insert (index, child, *args, **kwargs)
```

```
items (founditems=[])
```

Returns a depth-first flat list of *all* items below this element (not limited to AbstractElement)

```
json (attribs=None, recurse=True, ignorelist=False)
```

Serialises the FoLiA element and all its contents to a Python dictionary suitable for serialisation to JSON.

# Example:

```
import json
json.dumps(word.json())
```

#### Returns dict

# layers (annotationtype=None, set=None)

Returns a list of annotation layers found directly under this element, does not include alternative layers

## leftcontext (size, placeholder=None, scope=None)

Returns the left context for an element, as a list. This method crosses sentence/paragraph boundaries by default, which can be restricted by setting scope

```
next (Class=True, scope=True, reverse=False)
```

Returns the next element, if it is of the specified type and if it does not cross the boundary of the defined scope. Returns None if no next element is found. Non-authoritative elements are never returned.

#### **Parameters**

- Class (\*) The class to select; any python class subclassed off 'AbstractElement', may also be a tuple of multiple classes. Set to True to constrain to the same class as that of the current instance, set to None to not constrain at all
- **scope** (\*) A list of classes which are never crossed looking for a next element. Set to True to constrain to a default list of structure elements (Sentence, Paragraph, Division, Event, ListItem, Caption), set to None to not constrain at all.

# originaltext (cls='original')

Alias for retrieving the original uncorrect text.

A call to text () with correction handling = Correction Handling . ORIGINAL

## paragraphs (index=None)

Returns a generator of Paragraph elements found (recursively) under this element.

**Parameters index** (*int or None*) – If set to an integer, will retrieve and return the n'th element (starting at 0) instead of returning the generator of all

## classmethod parsexml (node, doc, \*\*kwargs)

Internal class method used for turning an XML element into an instance of the Class.

## **Parameters**

- node XML Element (\*) -
- doc Document (\*)-

**Returns** An instance of the current Class.

**phon** (cls='current', previousdelimiter=", strict=False, correctionhandling=1)

Get the phonetic representation associated with this element (of the specified class)

The phonetic content will be constructed from child-elements whereever possible, as they are more specific. If no phonetic content can be obtained from the children and the element has itself phonetic content associated with it, then that will be used.

#### **Parameters**

- cls (str) The class of the phonetic content to obtain, defaults to current.
- **retaintokenisation** (bool) If set, the space attribute on words will be ignored, otherwise it will be adhered to and phonetic content will be detokenised as much as possible. Defaults to False.
- **previousdelimiter** (str) Can be set to a delimiter that was last outputed, useful when chaining calls to phon (). Defaults to an empty string.
- **strict** (bool) Set this if you are strictly interested in the phonetic content explicitly associated with the element, without recursing into children. Defaults to False.
- correctionhandling Specifies what phonetic content to retrieve when corrections are encountered. The default is CorrectionHandling.CURRENT, which will retrieve the corrected/current phonetic content. You can set this to CorrectionHandling.ORIGINAL if you want the phonetic content prior to correction, and CorrectionHandling.EITHER if you don't care.

## Example:

```
word.phon()
```

**Returns** The phonetic content of the element (unicode instance in Python 2, str in Python 3)

Raises NoSuchPhon – if no phonetic conent is found at all.

#### See also:

phoncontent(): Retrieves the phonetic content as an element rather than a string text()
textcontent()

phoncontent (cls='current', correctionhandling=1)

Get the phonetic content explicitly associated with this element (of the specified class).

Unlike phon (), this method does not recurse into child elements (with the sole exception of the Correction/New element), and it returns the PhonContent instance rather than the actual text!

# **Parameters**

- cls (str) The class of the phonetic content to obtain, defaults to current.
- correctionhandling Specifies what content to retrieve when corrections are encountered. The default is CorrectionHandling.CURRENT, which will retrieve the corrected/current content. You can set this to CorrectionHandling.ORIGINAL if

you want the content prior to correction, and CorrectionHandling.EITHER if you don't care.

**Returns** The phonetic content (*PhonContent*)

Raises NoSuchPhon if there is no phonetic content for the element

## See also:

```
phon() textcontent() text()
```

# postappend()

This method will be called after an element is added to another and does some checks.

It can do extra checks and if necessary raise exceptions to prevent addition. By default makes sure the right document is associated.

This method is mostly for internal use.

```
previous (Class=True, scope=True)
```

Returns the previous element, if it is of the specified type and if it does not cross the boundary of the defined scope. Returns None if no next element is found. Non-authoritative elements are never returned.

#### **Parameters**

- Class (\*) The class to select; any python class subclassed off 'AbstractElement'. Set to True to constrain to the same class as that of the current instance, set to None to not constrain at all
- scope (\*) A list of classes which are never crossed looking for a next element. Set to True to constrain to a default list of structure elements (Sentence, Paragraph, Division, Event, ListItem, Caption), set to None to not constrain at all.

 $\begin{tabular}{ll} \textbf{classmethod relaxng} (include children = True, & extraattribs = None, & extraelements = None, & orig-class = None) \\ \end{tabular}$ 

Returns a RelaxNG definition for this element (as an XML element (lxml.etree) rather than a string)

## remove (child)

Removes the child element

```
replace (child, *args, **kwargs)
```

Appends a child element like append(), but replaces any existing child element of the same type and set. If no such child element exists, this will act the same as append()

# **Keyword Arguments**

- alternative (bool) If set to True, the replaced element will be made into an alternative. Simply use AbstractElement.append() if you want the added element
- be an alternative. (to)-

See AbstractElement.append() for more information and all parameters.

# ${\tt resolveword}\,(id)$

```
rightcontext (size, placeholder=None, scope=None)
```

Returns the right context for an element, as a list. This method crosses sentence/paragraph boundaries by default, which can be restricted by setting scope

select (Class, set=None, recursive=True, ignore=True, node=None)

Select child elements of the specified class.

A further restriction can be made based on set.

## **Parameters**

- Class (class) The class to select; any python class (not instance) subclassed off AbstractElement
- **Set** (str) The set to match against, only elements pertaining to this set will be returned. If set to None (default), all elements regardless of set will be returned.
- recursive (bool) Select recursively? Descending into child elements? Defaults to True.
- ignore A list of Classes to ignore, if set to True instead of a list, all non-authoritative elements will be skipped (this is the default behaviour and corresponds to the following elements: Alternative, AlternativeLayer, Suggestion, and folia. Original. These elements and those contained within are never authorative. You may also include the boolean True as a member of a list, if you want to skip additional tags along the predefined non-authoritative ones.
- **node** (\*) Reserved for internal usage, used in recursion.

Yields Elements (instances derived from AbstractElement)

#### Example:

#### sentences (index=None)

Returns a generator of Sentence elements found (recursively) under this element

**Parameters index** (*int or None*) – If set to an integer, will retrieve and return the n'th element (starting at 0) instead of returning a generator of all

#### setdoc (newdoc)

Set a different document. Usually no need to call this directly, invoked implicitly by copy ()

# setdocument (doc)

Associate a document with this element.

```
Parameters doc (Document) - A document
```

Each element must be associated with a FoLiA document.

## setparents()

Correct all parent relations for elements within the scop. There is sually no need to call this directly, invoked implicitly by copy()

```
settext (text, cls='current')
```

Set the text for this element.

## **Parameters**

- text (str) The text
- **cls** (*str*) The class of the text, defaults to current (leave this unless you know what you are doing). There may be only one text content element of each class associated with the element.

## speech\_speaker()

Retrieves the speaker of the audio or video file associated with the element.

The source is inherited from ancestor elements if none is specified. For this reason, always use this method rather than access the src attribute directly.

Returns str or None if not found

### speech src()

Retrieves the URL/filename of the audio or video file associated with the element.

The source is inherited from ancestor elements if none is specified. For this reason, always use this method rather than access the src attribute directly.

Returns str or None if not found

```
stricttext (cls='current')
Alias for text() with strict=True
```

 $\label{text} \begin{tabular}{ll} \textbf{text} (cls='current', retain to ken is at ion=False, previous delimiter=", strict=False, correction handling=1, normalize\_spaces=False) \\ \end{tabular}$ 

Get the text associated with this element (of the specified class)

The text will be constructed from child-elements whereever possible, as they are more specific. If no text can be obtained from the children and the element has itself text associated with it, then that will be used.

#### **Parameters**

- **cls** (str) The class of the text content to obtain, defaults to current.
- **retaintokenisation** (bool) If set, the space attribute on words will be ignored, otherwise it will be adhered to and text will be detokenised as much as possible. Defaults to False.
- **previousdelimiter** (str) Can be set to a delimiter that was last outputed, useful when chaining calls to text(). Defaults to an empty string.
- **strict** (bool) Set this iif you are strictly interested in the text explicitly associated with the element, without recursing into children. Defaults to False.
- correctionhandling Specifies what text to retrieve when corrections are encountered. The default is CorrectionHandling.CURRENT, which will retrieve the corrected/current text. You can set this to CorrectionHandling.ORIGINAL if you want the text prior to correction, and CorrectionHandling.EITHER if you don't care.
- **normalize\_spaces** (bool) Return the text with multiple spaces, linebreaks, tabs normalized to single spaces

# Example:

```
word.text()
```

**Returns** The text of the element (unicode instance in Python 2, str in Python 3)

**Raises** NoSuchText – if no text is found at all.

```
textcontent (cls='current', correctionhandling=1)
```

Get the text content explicitly associated with this element (of the specified class).

Unlike text(), this method does not recurse into child elements (with the sole exception of the Correction/New element), and it returns the TextContent instance rather than the actual text!

#### **Parameters**

- cls (str) The class of the text content to obtain, defaults to current.
- correctionhandling Specifies what content to retrieve when corrections are encountered. The default is CorrectionHandling.CURRENT, which will retrieve the corrected/current content. You can set this to CorrectionHandling.ORIGINAL if

you want the content prior to correction, and CorrectionHandling.EITHER if you don't care.

**Returns** The phonetic content (*TextContent*)

Raises NoSuchText if there is no text content for the element

## See also:

```
text() phoncontent() phon()
```

# textvalidation(warnonly=None)

Run text validation on this element. Checks whether any text redundancy is consistent and whether offsets are valid.

**Parameters warnonly** (bool) – Warn only (True) or raise exceptions (False). If set to None then this value will be determined based on the document's FoLiA version (Warn only before FoLiA v1.5)

Returns bool

```
toktext (cls='current')
```

```
Alias for text () with retain token is at ion=True
```

## updatetext()

Recompute textual value based on the text content of the children. Only supported on elements that are a TEXTCONTAINER

```
words (index=None)
```

Returns a generator of Word elements found (recursively) under this element.

**Parameters** index (\*) – If set to an integer, will retrieve and return the n'th element (starting at 0) instead of returning the list of all

```
xml (attribs=None, elements=None, skipchildren=False)
```

Serialises the FoLiA element and all its contents to XML.

Arguments are mostly for internal use.

Returns an lxml.etree.Element

## See also:

```
AbstractElement.xmlstring() - for direct string output
```

# xmlstring(pretty\_print=False)

Serialises this FoLiA element and all its contents to XML.

**Returns** a string with XML representation for this element and all its children

Return type str

```
___iter__()
```

Iterate over all children of this element.

Example:

```
for annotation in word:
    ...
```

```
__len__()
```

Returns the number of child elements under the current element.

```
__str__()
```

Alias for text ()

# pynlpl.formats.folia.Definition

class pynlpl.formats.folia.Definition(doc, \*args, \*\*kwargs)
 Bases: pynlpl.formats.folia.AbstractStructureElement

Element used in *Entry* for the portion that provides a definition for the entry.

# **Method Summary**

| init(doc, *args, **kwargs)                              | Initialize self.                                        |
|---------------------------------------------------------|---------------------------------------------------------|
| accepts(Class[, raiseexceptions, parentinstance])       |                                                         |
| add(child, *args, **kwargs)                             |                                                         |
| addable(parent[, set, raiseexceptions])                 | Tests whether a new element of this class can be        |
| (partial)                                               | added to the parent.                                    |
| addidsuffix(idsuffix[, recursive])                      | Appends a suffix to this element's ID, and optionally   |
|                                                         | to all child IDs as well.                               |
| addtoindex([norecurse])                                 | Makes sure this element (and all subelements), are      |
| (L                                                      | properly added to the index.                            |
| alternatives([Class, set])                              | Generator over alternatives, either all or only of a    |
|                                                         | specific annotation type, and possibly restrained also  |
|                                                         | by set.                                                 |
| ancestor(*Classes)                                      | Find the most immediate ancestor of the specified       |
|                                                         | type, multiple classes may be specified.                |
| ancestors([Class])                                      | Generator yielding all ancestors of this element, ef-   |
|                                                         | fectively back-tracing its path to the root element.    |
| annotation(type[, set])                                 | Obtain a single annotation element.                     |
| annotations(Class[, set])                               | Obtain child elements (annotations) of the specified    |
|                                                         | class.                                                  |
| append(child, *args, **kwargs)                          | See AbstractElement.append()                            |
| context(size[, placeholder, scope])                     | Returns this word in context, {size} words to the left, |
|                                                         | the current word, and {size} words to the right         |
| copy([newdoc, idsuffix])                                | Make a deep copy of this element and all its children.  |
| copychildren([newdoc, idsuffix])                        | Generator creating a deep copy of the children of this  |
|                                                         | element.                                                |
| correct(**kwargs)                                       | Apply a correction (TODO: documentation to be           |
|                                                         | written still)                                          |
| <pre>count(Class[, set, recursive, ignore, node])</pre> | Like AbstractElement.select(), but in-                  |
|                                                         | stead of returning the elements, it merely counts       |
|                                                         | them.                                                   |
| deepvalidation()                                        | Perform deep validation of this element.                |
| description()                                           | Obtain the description associated with the element.     |
| feat(subset)                                            | Obtain the feature class value of the specific subset.  |
| findcorrectionhandling(cls)                             | Find the proper correctionhandling given a textclass    |
|                                                         | by looking in the underlying corrections where it is    |
|                                                         | reused                                                  |
| <pre>findreplaceables(parent[, set])</pre>              | Internal method to find replaceable elements.           |
| generate_id(cls)                                        |                                                         |
| <pre>getindex(child[, recursive, ignore])</pre>         | Get the index at which an element occurs, recursive     |
|                                                         | by default!                                             |
| getmetadata([key])                                      | Get the metadata that applies to this element, auto-    |
|                                                         | matically inherited from parent elements                |
|                                                         | Continued on next page                                  |

4.1. Reading FoLiA

Table 14 – continued from previous page

| Returns the text delimiter for this class.                                                                                                    |                                                   | ed from previous page                                      |
|----------------------------------------------------------------------------------------------------|---------------------------------------------------|------------------------------------------------------------|
| tation exists, and if so, how many.  hasannotationlayer([annotationtype, set])  hasannotationlayer([cls, strict, correctionhandling])  noes this element have phonetic content (of the specified class)  nocrrection()  Is this element part of a correction? If it is, it returns the Correction element (evaluating to True), otherwise it returns None  insert(index, child, *args, **kwargs)  items([founditems])  Returns a depth-first flat list of all items below this element (not limited to AbstractElement)  seinment (not limited to AbstractElement)  serialises the FoLiA element and all its contents to a Python dictionary suitable for serialisation to JSON.  Returns a list of annotation layers found directly under this element, does not include alternative layers (lannotationtype, set])  Returns the list of annotation layers found directly under this element, does not include alternative layers and if it does not cross the boundary of the defined scope.  originaltext([cls])  paragraphs([index])  paragraphs([index])  paragraphs([index])  phon([cls, previousdelimiter, strict,])  phonocontent([cls, correctionhandling])  phonocontent([cls, correctionhandling])  phonocontent([cls, correctionhandling])  postappend()  This method will be called after an element is and another and does some checks.  Previous([Class, scope])  Returns a RelaxNG definition for this element is an XML element (of the specified class)  Returns a penerator of Paragraph elements found (recursively) under this element.  Returns a generator of paragraph elements found (recursively) under this element.  Returns a generator of Paragraph elements found (recursively) under this element (as an XML element (of the specified class).  Returns a generator of paragraph element is added to another and does some checks.  Returns a RelaxNG definition for this element (as an XML element (with the called after an element is an XML element (with the sent of the specified class).  Returns a RelaxNG definition for this element (as an XML element (with this element (as | <pre>gettextdelimiter([retaintokenisation])</pre> | Return the text delimiter for this class.                  |
| Does the specified annotation layer exist?                                                                                                    | hasannotation(Class[, set])                       |                                                            |
| Does this element have phonetic content (of the specified class)   Incorrection()                                                                                                    |                                                   |                                                            |
| ified class)    hastext([cls, strict, correctionhandling])   Does this element have text (of the specified class)     incorrection()   Is this element part of a correction? If it is, it returns the Correction element (evaluating to True), otherwise it returns None     insert(index, child, *args, **kwargs)   Returns a depth-first flat list of all items below this element (not limited to AbstractElement)     json([attribs, recurse, ignorelist])   Serialises the FoLiA element and all its contents to a Python dictionary suitable for serialisation to JSON.     layers([annotationtype, set])   Returns a list of annotation layers found directly under this element, does not include alternative layers     leftcontext(size], placeholder, scope])   Returns the left context for an element, as a list.     next([Class, scope, reverse])   Returns the left context for an element, as a list.     paragraphs([index])   Alias for retrieving the original uncorrect text.     paragraphs([index])   Returns a generator of Paragraph elements found (recursively) under this element.     paragraphs([index])   Returns a generator of Paragraph elements found (recursively) under this element.     paragraphs([index])   Returns a generator of Paragraph elements found (recursively) under this element.     paragraphs([index])   Returns a generator of Paragraph elements found (recursively) under this element.     phon([cls, previousdelimiter, strict,])   Get the phonetic content explicitly associated with this element (of the specified class)     postappend()   This method will be called after an element is added to another and does some checks.     previous([Class, scope])   Returns the previous element, if it is of the specified type and if it does not cross the boundary of the defined scope.     remove(child)   Returns the previous element, if it is of the specified class)     remove(child)   Returns the previous element (as an XML element (as an XML element (as an XML element (as an yexisting child element of the same type and set.     reso |                                                   |                                                            |
| Incorrection()   Is this element part of a correction? If it is, it returns the Correction element (evaluating to True), otherwise it returns None     Insert (index, child, *args, **kwargs)     Items([founditems])   Returns a depth-first flat list of all items below this element (not limited to AbstractElement)     Json([attribs, recurse, ignorelist])   Serialises the FoLiA element and all its contents to a Python dictionary suitable for serialisation to JSON.     Iayers([annotationtype, set])   Returns a list of annotation layers found directly under this element, does not include alternative layers                                                                                                    | hasphon([cls, strict, correctionhandling])        |                                                            |
| the Correction element (evaluating to True), otherwise it returns None  insert(index, child, *args, **kwargs)  items([founditems])  fson([attribs, recurse, ignorelist])  fson([attribs, recurse, ignorelist])  fson([attribs, clement, and il its of hesperialistation to JSON)  Returns a list of annotation layers found directly under this clement, does not include alternative layers  and if it does not cross the boundary of the defined scope.  featurns a generator of Paragraph elements found (recursively) under this element.  for the violation of paragraph elements found (recursively) under this element.  for the phonetic order explicitly associated with this element (of the specified class)  phone(attrib, and in the previous element, in it is of the specified vipe and if it does not cross the boundary of the defined scope.  frelaxng([includechildren, extraattribs,])  fremove(child)  replace(child, *args, **kwargs)  fremove(child)  replace(child, *args, **kwargs)  fremove(child)  replace(child, *args, **kwargs)  fremove(child)  replace(child, *args, **kwargs)  fremove(child)  replace(child, *args, **kwargs)  fremove(child)  replace(child, *args, **kwargs)  fremove(child)  replace(child, *args, **kwargs)  fremove(child)  replace(child, *args, **kwargs)  fremove(child)  replace(child, *args, **kwargs)  fremove(child)  replace(child, *args, **kwargs)  fremove(child)  replace(child, *args, **kwargs)  fremove(child)  rep | hastext([cls, strict, correctionhandling])        | Does this element have text (of the specified class)       |
| insert(index, child, *args, **kwargs)           items([founditems])         Returns a depth-first flat list of all items below this element (not limited to AbstractElement)           json([attribs, recurse, ignorelist])         Serialises the FoLiA element and all its contents to a Python dictionary suitable for serialisation to JSON.           layers([annotationtype, set])         Returns a list of annotation layers found directly under this element, does not include alternative lader this element, does not include alternative lader this element, does not cross the boundary of the defined scope.           next([Class, scope, reverse])         Returns the left context for an element, as a list.           next([Class, scope, reverse])         Returns the next element, if it is of the specified type and if it does not cross the boundary of the defined scope.           original text([cls])         Alias for retrieving the original uncorrect text.           paragraphs([index])         Returns a generator of Paragraph elements found (recursively) under this element.           phon([cls, previousdelimiter, strict,])         Returns a generation associated with this element (of the specified class)           phon([cls, previousdelimiter, strict,])         Get the phonetic content explicitly associated with this element (of the specified class).           phon([cls, correctionhandling])         Get the phonetic content explicitly associated with this element (of the specified class).           previous([Class, scope])         Returns the previous element, if it is of the specified class and if it does not cross t                                                                                                    | incorrection()                                    | Is this element part of a correction? If it is, it returns |
| Returns a depth-first flat list of all items below this element (not limited to AbstractElement)                                                                                                    |                                                   |                                                            |
| element (not limited to AbstractElement)    Json([attribs, recurse, ignorelist])   Serialises the FoLiA element and all its contents to a Python dictionary suitable for serialisation to JSON.   Layers([annotationtype, set])   Returns a list of annotation layers found directly under this element, does not include alternative layers                                                                                                    | <pre>insert(index, child, *args, **kwargs)</pre>  |                                                            |
| Python dictionary suitable for serialisation to JSON.                                                                                                    | <pre>items([founditems])</pre>                    |                                                            |
| Returns a list of annotation layers found directly under this element, does not include alternative layers                                                                                                    | json([attribs, recurse, ignorelist])              | Serialises the FoLiA element and all its contents to a     |
| der this element, does not include alternative layers                                                                                                    |                                                   | <u> </u>                                                   |
| leftcontext(size[, placeholder, scope])         Returns the left context for an element, as a list.           next([Class, scope, reverse])         Returns the next element, if it is of the specified type and if it does not cross the boundary of the defined scope.           originaltext([cls])         Alias for retrieving the original uncorrect text.           Returns a generator of Paragraph elements found (recursively) under this element.           parsexml(node, doc, **kwargs)         Internal class method used for turning an XML element into an instance of the Class.           phon([cls, previousdelimiter, strict,])         Get the phonetic representation associated with this element (of the specified class).           phoncontent([cls, correctionhandling])         Get the phonetic content explicitly associated with this element (of the specified class).           postappend()         This method will be called after an element is added to another and does some checks.           previous([Class, scope])         Returns the previous element, if it is of the specified type and if it does not cross the boundary of the defined scope.           relaxing([includechildren, extraattribs,])         Returns the previous element, if it is of the specified class).           previous([Class, scope])         Returns the previous element, if it is of the specified class on the case and the specified class.           previous([Class, scope])         Returns the previous element, if it is of the specified class on the specified class.           remove(child)         Removes the chi                                                                                                    | layers([annotationtype, set])                     |                                                            |
| next([Class, scope, reverse])         Returns the next element, if it is of the specified type and if it does not cross the boundary of the defined scope.           originaltext([cls])         Alias for retrieving the original uncorrect text.           paragraphs([index])         Returns a generator of Paragraph elements found (recursively) under this element.           phon([cls, doc, **kwargs)         Internal class method used for turning an XML element into an instance of the Class.           phon([cls, previousdelimiter, strict,])         Get the phonetic representation associated with this element (of the specified class)           postappend()         This method will be called after an element is added to another and does some checks.           previous([Class, scope])         Returns a Previous element, if it is of the specified type and if it does not cross the boundary of the defined scope.           relaxing([includechildren, extraattribs,])         Returns a Relaxing definition for this element (as an XML element (lxml.etree) rather than a string)           remove(child)         Removes the child element           replace(child, *args, **kwargs)         Appends a child element like append(), but replaces any existing child element of the same type and set.           resolveword(id)         Returns the right context for an element, as a list.           select(Class], set, recursive, ignore, node])         Returns the right context for an element, as a list.           select(clidex])         Returns a generator of Sentence elements found (recursivel                                                                                                    |                                                   |                                                            |
| and if it does not cross the boundary of the defined scope.    Paragraphs([index])                                                                                                    |                                                   |                                                            |
| originaltext([cls])         Alias for retrieving the original uncorrect text.           paragraphs([index])         Returns a generator of Paragraph elements found (recursively) under this element.           parsexml(node, doc, **kwargs)         Internal class method used for turning an XML element into an instance of the Class.           phon([cls, previousdelimiter, strict,])         Get the phonetic representation associated with this element (of the specified class)           phoncontent([cls, correctionhandling])         Get the phonetic content explicitly associated with this element (of the specified class).           postappend()         This method will be called after an element is added to another and does some checks.           previous([Class, scope])         Returns the previous element, if it is of the specified type and if it does not cross the boundary of the defined scope.           relaxng([includechildren, extraattribs,])         Returns a RelaxNG definition for this element (as an XML element (lxml.etree) rather than a string)           remove(child)         Removes the child element           replace(child, *args, **kwargs)         Appends a child element like append(), but replaces any existing child element of the same type and set.           resolveword(id)         resolveword(id)           rightcontext(size[, placeholder, scope])         Returns the right context for an element, as a list.           select(Class], set, recursive, ignore, node])         Select child elements of the specified class.           s                                                                                                    | next([Class, scope, reverse])                     |                                                            |
| originaltext([cls])         Alias for retrieving the original uncorrect text.           paragraphs([index])         Returns a generator of Paragraph elements found (recursively) under this element.           parsexml(node, doc, **kwargs)         Internal class method used for turning an XML element into an instance of the Class.           phon([cls, previousdelimiter, strict, ])         Get the phonetic representation associated with this element (of the specified class)           phoncontent([cls, correctionhandling])         Get the phonetic content explicitly associated with this element (of the specified class).           postappend()         This method will be called after an element is added to another and does some checks.           previous([Class, scope])         Returns the previous element, if it is of the specified type and if it does not cross the boundary of the defined scope.           relaxng([includechildren, extraattribs,])         Returns a RelaxNG definition for this element (as an XML element (lxml.etree) rather than a string)           remove(child)         Removes the child element           replace(child, *args, **kwargs)         Appends a child element like append(), but replaces any existing child element of the same type and set.           resolveword(id)         Returns the right context for an element, as a list.           select(Class[, set, recursive, ignore, node])         Select child elements of the specified class.           sentences([index])         Returns a generator of Sentence elements found (recursively) under thi                                                                                                    |                                                   | •                                                          |
| paragraphs([index])         Returns a generator of Paragraph elements found (recursively) under this element.           parsexml(node, doc, **kwargs)         Internal class method used for turning an XML element into an instance of the Class.           phon([cls, previousdelimiter, strict,])         Get the phonetic representation associated with this element (of the specified class)           phoncontent([cls, correctionhandling])         Get the phonetic content explicitly associated with this element (of the specified class).           postappend()         This method will be called after an element is added to another and does some checks.           previous([Class, scope])         Returns the previous element, if it is of the specified type and if it does not cross the boundary of the defined scope.           relaxng([includechildren, extraattribs,])         Returns a RelaxNG definition for this element (as an XML element (lxml.etree) rather than a string)           remove(child)         Removes the child element           replace(child, *args, **kwargs)         Appends a child element like append(), but replaces any existing child element of the same type and set.           resolveword(id)         Returns the right context for an element, as a list.           select(Class], set, recursive, ignore, node])         Select child elements of the specified class.           sentences([index])         Returns a generator of Sentence elements found (recursively) under this element           setdoc(newdoc)         Set a different document.                                                                                                    | (5.1.2)                                           |                                                            |
| cursively) under this element.  parsexml (node, doc, **kwargs)  Internal class method used for turning an XML element into an instance of the Class.  phon([cls, previousdelimiter, strict,])  Get the phonetic representation associated with this element (of the specified class)  phoncontent([cls, correctionhandling])  Get the phonetic content explicitly associated with this element (of the specified class).  This method will be called after an element is added to another and does some checks.  Previous([Class, scope])  Returns the previous element, if it is of the specified type and if it does not cross the boundary of the defined scope.  Returns a RelaxNG definition for this element (as an XML element (lxml.etree) rather than a string)  Remove the child element  replace(child, *args, **kwargs)  Appends a child element like append(), but replaces any existing child element of the same type and set.  resolveword(id)  rightcontext(size[, placeholder, scope])  select(Class[, set, recursive, ignore, node])  select(Class, set, recursive, ignore, node])  select child elements of the specified class.  Returns a generator of Sentence elements found (recursively) under this element  setdoc(newdoc)  Select child element with this element.  setdocument(doc)  Associate a document with this element.  setdocument (set)  Settext(text[, cls])  Set the text for this element.                                                                                                    |                                                   |                                                            |
| ment into an instance of the Class.  phon([cls, previousdelimiter, strict,])  Get the phonetic representation associated with this element (of the specified class)  phoncontent([cls, correctionhandling])  Get the phonetic content explicitly associated with this element (of the specified class).  This method will be called after an element is added to another and does some checks.  previous([Class, scope])  Returns the previous element, if it is of the specified type and if it does not cross the boundary of the defined scope.  relaxng([includechildren, extraattribs,])  Returns a RelaxNG definition for this element (as an XML element (lxml.etree) rather than a string)  remove(child)  Removes the child element  replace(child, *args, **kwargs)  Appends a child element like append(), but replaces any existing child element of the same type and set.  resolveword(id)  rightcontext(size[, placeholder, scope])  select(Class[, set, recursive, ignore, node])  select(Class[, set, recursive, ignore, node])  select child elements of the specified class.  sentences([index])  Returns a generator of Sentence elements found (recursively) under this element  setdoc(newdoc)  Set a different document.  setdocument(doc)  Associate a document with this element.  setdocuments within the scop.  settext(text[, cls])  Set the text for this element.                                                                                                    |                                                   | cursively) under this element.                             |
| phon([cls, previousdelimiter, strict,])         Get the phonetic representation associated with this element (of the specified class)           phoncontent([cls, correctionhandling])         Get the phonetic content explicitly associated with this element (of the specified class).           postappend()         This method will be called after an element is added to another and does some checks.           previous([Class, scope])         Returns the previous element, if it is of the specified type and if it does not cross the boundary of the defined scope.           relaxng([includechildren, extraattribs,])         Returns a RelaxNG definition for this element (as an XML element (lxml.etree) rather than a string)           remove(child)         Removes the child element           replace(child, *args, **kwargs)         Appends a child element like append(), but replaces any existing child element of the same type and set.           resolveword(id)         Returns the right context for an element, as a list.           select(Class[, set, recursive, ignore, node])         Select child elements of the specified class.           sentences([index])         Returns a generator of Sentence elements found (recursively) under this element           setdoc(newdoc)         Set a different document.           setdocument(doc)         Associate a document with this element.           setparents()         Correct all parent relations for elements within the scop.           settext(text[, cls])         Set the text for this element.                                                                                                    | <pre>parsexml(node, doc, **kwargs)</pre>          | •                                                          |
| element (of the specified class)  phoncontent([cls, correctionhandling])  Get the phonetic content explicitly associated with this element (of the specified class).  postappend()  This method will be called after an element is added to another and does some checks.  previous([Class, scope])  Returns the previous element, if it is of the specified type and if it does not cross the boundary of the defined scope.  relaxng([includechildren, extraattribs,])  Returns a RelaxNG definition for this element (as an XML element (lxml.etree) rather than a string)  remove(child)  Removes the child element  replace(child, *args, **kwargs)  Appends a child element like append(), but replaces any existing child element of the same type and set.  resolveword(id)  rightcontext(size[, placeholder, scope])  select(Class[, set, recursive, ignore, node])  select(Class[, set, recursive, ignore, node])  select child elements of the specified class.  Returns a generator of Sentence elements found (recursively) under this element  setdoc(newdoc)  Set a different document.  setdocument(doc)  Associate a document with this element.  setparents()  Correct all parent relations for elements within the scop.  settext(text[, cls])  Set the text for this element.                                                                                                    |                                                   |                                                            |
| phoncontent([cls, correctionhandling])         Get the phonetic content explicitly associated with this element (of the specified class).           postappend()         This method will be called after an element is added to another and does some checks.           previous([Class, scope])         Returns the previous element, if it is of the specified type and if it does not cross the boundary of the defined scope.           relaxng([includechildren, extraattribs,])         Returns a RelaxNG definition for this element (as an XML element (lxml.etree) rather than a string)           remove(child)         Removes the child element           replace(child, *args, **kwargs)         Appends a child element like append(), but replaces any existing child element of the same type and set.           resolveword(id)         Returns the right context for an element, as a list.           select(Class[, set, recursive, ignore, node])         Select child elements of the specified class.           sentences([index])         Returns a generator of Sentence elements found (recursively) under this element           setdoc(newdoc)         Set a different document.           setdocument(doc)         Associate a document with this element.           setparents()         Correct all parent relations for elements within the scop.           settext(text[, cls])         Set the text for this element.                                                                                                    | phon([cls, previousdelimiter, strict,])           |                                                            |
| this element (of the specified class).  postappend()  This method will be called after an element is added to another and does some checks.  previous([Class, scope])  Returns the previous element, if it is of the specified type and if it does not cross the boundary of the defined scope.  relaxng([includechildren, extraattribs,])  Returns a RelaxNG definition for this element (as an XML element ( xml.etree ) rather than a string)  remove(child)  Removes the child element  replace(child, *args, **kwargs)  Appends a child element like append(), but replaces any existing child element of the same type and set.  resolveword(id)  rightcontext(size[, placeholder, scope])  select(Class[, set, recursive, ignore, node])  Select child elements of the specified class.  sentences([index])  Returns a generator of Sentence elements found (recursively) under this element  setdoc(newdoc)  Set a different document.  setdocument(doc)  Associate a document with this element.  setparents()  Correct all parent relations for elements within the scop.  settext(text[, cls])  Set the text for this element.                                                                                                    | (5.1                                              |                                                            |
| This method will be called after an element is added to another and does some checks.  previous([Class, scope])  Returns the previous element, if it is of the specified type and if it does not cross the boundary of the defined scope.  relaxng([includechildren, extraattribs,])  Returns a RelaxNG definition for this element (as an XML element (lxml.etree) rather than a string)  remove(child)  Removes the child element  replace(child, *args, **kwargs)  Appends a child element like append(), but replaces any existing child element of the same type and set.  resolveword(id)  rightcontext(size[, placeholder, scope])  select(Class[, set, recursive, ignore, node])  select(Class[, set, recursive, ignore, node])  select child elements of the specified class.  select(Class[, set, recursive, ignore, node])  setdoc(newdoc)  Set a different document.  setdocument(doc)  Associate a document with this element.  setparents()  Correct all parent relations for elements within the scop.  settext(text[, cls])  Set the text for this element.                                                                                                    | phoncontent([cls, correctionhandling])            | · · · · · · · · · · · · · · · · · · ·                      |
| to another and does some checks.  previous([Class, scope])  Returns the previous element, if it is of the specified type and if it does not cross the boundary of the defined scope.  relaxng([includechildren, extraattribs,])  Returns a RelaxNG definition for this element (as an XML element (lxml.etree) rather than a string)  remove(child)  Removes the child element  replace(child, *args, **kwargs)  Appends a child element like append(), but replaces any existing child element of the same type and set.  resolveword(id)  rightcontext(size[, placeholder, scope])  select(Class[, set, recursive, ignore, node])  select(Class[, set, recursive, ignore, node])  select(clindex])  Returns the right context for an element, as a list.  select(class[, set, recursive, ignore, node])  select child elements of the specified class.  Returns a generator of Sentence elements found (recursively) under this element  set document(doc)  Associate a document with this element.  set parents()  Correct all parent relations for elements within the scop.  settext(text[, cls])  Set the text for this element.                                                                                                    |                                                   |                                                            |
| type and if it does not cross the boundary of the defined scope.  relaxng([includechildren, extraattribs,])  Returns a RelaxNG definition for this element (as an XML element (lxml.etree) rather than a string)  remove(child)  Removes the child element  replace(child, *args, **kwargs)  Appends a child element like append(), but replaces any existing child element of the same type and set.  resolveword(id)  rightcontext(size[, placeholder, scope])  select(Class[, set, recursive, ignore, node])  select(Class[, set, recursive, ignore, node])  sentences([index])  Returns a generator of Sentence elements found (recursively) under this element  setdoc(newdoc)  setdocument(doc)  Associate a document with this element.  setparents()  Correct all parent relations for elements within the scop.  settext(text[, cls])  Set the text for this element.                                                                                                    |                                                   | to another and does some checks.                           |
| relaxng([includechildren, extraattribs,])Returns a RelaxNG definition for this element (as an XML element (lxml.etree) rather than a string)remove(child)Removes the child elementreplace(child, *args, **kwargs)Appends a child element like append(), but replaces any existing child element of the same type and set.resolveword(id)Returns the right context for an element, as a list.rightcontext(size[, placeholder, scope])Returns the right context for an element, as a list.select(Class[, set, recursive, ignore, node])Select child elements of the specified class.sentences([index])Returns a generator of Sentence elements found (recursively) under this elementsetdoc(newdoc)Set a different document.setdocument(doc)Associate a document with this element.setparents()Correct all parent relations for elements within the scop.settext(text[, cls])Set the text for this element.                                                                                                    | previous([Class, scope])                          | type and if it does not cross the boundary of the de-      |
| remove(child)Removes the child elementreplace(child, *args, **kwargs)Appends a child element like append(), but replaces any existing child element of the same type and set.resolveword(id)rightcontext(size[, placeholder, scope])Returns the right context for an element, as a list.select(Class[, set, recursive, ignore, node])Select child elements of the specified class.sentences([index])Returns a generator of Sentence elements found (recursively) under this elementsetdoc(newdoc)Set a different document.setdocument(doc)Associate a document with this element.setparents()Correct all parent relations for elements within the scop.settext(text[, cls])Set the text for this element.                                                                                                    |                                                   |                                                            |
| replace(child, *args, **kwargs)Appends a child element like append(), but replaces any existing child element of the same type and set.resolveword(id)Returns the right context for an element, as a list.rightcontext(size[, placeholder, scope])Returns the right context for an element, as a list.select(Class[, set, recursive, ignore, node])Select child elements of the specified class.sentences([index])Returns a generator of Sentence elements found (recursively) under this elementsetdoc(newdoc)Set a different document.setdocument(doc)Associate a document with this element.setparents()Correct all parent relations for elements within the scop.settext(text[, cls])Set the text for this element.                                                                                                    |                                                   | XML element (lxml.etree) rather than a string)             |
| places any existing child element of the same type and set.  resolveword(id)  rightcontext(size[, placeholder, scope]) Returns the right context for an element, as a list.  select(Class[, set, recursive, ignore, node]) Select child elements of the specified class.  sentences([index]) Returns a generator of Sentence elements found (recursively) under this element  setdoc(newdoc) Set a different document.  setdocument(doc) Associate a document with this element.  setparents() Correct all parent relations for elements within the scop.  settext(text[, cls]) Set the text for this element.                                                                                                    |                                                   |                                                            |
| and set.  resolveword(id)  rightcontext(size[, placeholder, scope])  select(Class[, set, recursive, ignore, node])  sentences([index])  Returns the right context for an element, as a list.  Select child elements of the specified class.  Returns a generator of Sentence elements found (recursively) under this element  setdoc(newdoc)  Set a different document.  setdocument(doc)  Associate a document with this element.  setparents()  Correct all parent relations for elements within the scop.  settext(text[, cls])  Set the text for this element.                                                                                                    | replace(child, *args, **kwargs)                   | = =                                                        |
| resolveword(id)rightcontext(size[, placeholder, scope])Returns the right context for an element, as a list.select(Class[, set, recursive, ignore, node])Select child elements of the specified class.sentences([index])Returns a generator of Sentence elements found (recursively) under this elementsetdoc(newdoc)Set a different document.setdocument(doc)Associate a document with this element.setparents()Correct all parent relations for elements within the scop.settext(text[, cls])Set the text for this element.                                                                                                    |                                                   |                                                            |
| rightcontext(size[, placeholder, scope])       Returns the right context for an element, as a list.         select(Class[, set, recursive, ignore, node])       Select child elements of the specified class.         sentences([index])       Returns a generator of Sentence elements found (recursively) under this element         setdoc(newdoc)       Set a different document.         setdocument(doc)       Associate a document with this element.         setparents()       Correct all parent relations for elements within the scop.         settext(text[, cls])       Set the text for this element.                                                                                                    | - (1.1)                                           | and set.                                                   |
| select(Class[, set, recursive, ignore, node])       Select child elements of the specified class.         sentences([index])       Returns a generator of Sentence elements found (recursively) under this element         setdoc(newdoc)       Set a different document.         setdocument(doc)       Associate a document with this element.         setparents()       Correct all parent relations for elements within the scop.         settext(text[, cls])       Set the text for this element.                                                                                                    |                                                   |                                                            |
| sentences([index])       Returns a generator of Sentence elements found (recursively) under this element         setdoc(newdoc)       Set a different document.         setdocument(doc)       Associate a document with this element.         setparents()       Correct all parent relations for elements within the scop.         settext(text[, cls])       Set the text for this element.                                                                                                    |                                                   | <del>-</del>                                               |
| setdoc(newdoc)Set a different document.setdocument(doc)Associate a document with this element.setparents()Correct all parent relations for elements within the scop.settext(text[, cls])Set the text for this element.                                                                                                    |                                                   |                                                            |
| setdocument(doc)Associate a document with this element.setparents()Correct all parent relations for elements within the scop.settext(text[, cls])Set the text for this element.                                                                                                    |                                                   | cursively) under this element                              |
| setparents()Correct all parent relations for elements within the<br>scop.settext(text[, cls])Set the text for this element.                                                                                                    |                                                   |                                                            |
| scop.       settext(text[, cls])       Set the text for this element.                                                                                                    | <u> </u>                                          |                                                            |
| settext(text[, cls]) Set the text for this element.                                                                                                    | setparents()                                      | -                                                          |
| ·                                                                                                    | a a + + a v + (tavt[ ala])                        |                                                            |
|                                                                                                    | Sectext(text[, cis])                              |                                                            |

Continued on next page

Table 14 – continued from previous page

| Table 11 Continue                      | a nom providuo pago                                     |
|----------------------------------------|---------------------------------------------------------|
| speech_speaker()                       | Retrieves the speaker of the audio or video file asso-  |
|                                        | ciated with the element.                                |
| speech_src()                           | Retrieves the URL/filename of the audio or video file   |
|                                        | associated with the element.                            |
| stricttext([cls])                      | Alias for text() with strict=True                       |
| text([cls, retaintokenisation,])       | Get the text associated with this element (of the spec- |
|                                        | ified class)                                            |
| textcontent([cls, correctionhandling]) | Get the text content explicitly associated with this    |
|                                        | element (of the specified class).                       |
| textvalidation([warnonly])             | Run text validation on this element.                    |
| toktext([cls])                         | Alias for text() with                                   |
|                                        | retaintokenisation=True                                 |
| updatetext()                           | Recompute textual value based on the text content of    |
|                                        | the children.                                           |
| words([index])                         | Returns a generator of Word elements found (recur-      |
|                                        | sively) under this element.                             |
| xm1([attribs, elements, skipchildren]) | Serialises the FoLiA element and all its contents to    |
|                                        | XML.                                                    |
| xmlstring([pretty_print])              | Serialises this FoLiA element and all its contents to   |
|                                        | XML.                                                    |
| iter()                                 | Iterate over all children of this element.              |
| len()                                  | Returns the number of child elements under the cur-     |
|                                        | rent element.                                           |
| str()                                  | Alias for text()                                        |
|                                        |                                                         |

# **Class Attributes**

```
ACCEPTED_DATA = (<class 'pynlpl.formats.folia.AbstractAnnotationLayer'>, <class 'pynlp
ANNOTATIONTYPE = 39
AUTH = True
AUTO_GENERATE_ID = True
LABEL = 'Definition'
OCCURRENCES = 0
OCCURRENCES_PER_SET = 0
OPTIONAL_ATTRIBS = (0, 1, 2, 4, 3, 5, 8, 6, 7, 9, 11)
PHONCONTAINER = False
PRIMARYELEMENT = True
PRINTABLE = True
REQUIRED_ATTRIBS = None
REQUIRED_DATA = None
SETONLY = False
SPEAKABLE = True
SUBSET = None
TEXTCONTAINER = False
```

classmethod addable (parent, set=None, raiseexceptions=True)

Tests whether a new element of this class can be added to the parent.

This method is mostly for internal use. This will use the OCCURRENCES property, but may be overidden by subclasses for more customised behaviour.

## **Parameters**

- parent (AbstractElement) The element that is being added to
- set (str or None) The set
- raiseexceptions (bool) Raise an exception if the element can't be added?

# Returns bool

Raises ValueError

# addidsuffix (idsuffix, recursive=True)

Appends a suffix to this element's ID, and optionally to all child IDs as well. There is sually no need to call this directly, invoked implicitly by copy()

## addtoindex (norecurse=[])

Makes sure this element (and all subelements), are properly added to the index.

Mostly for internal use.

## alternatives (Class=None, set=None)

Generator over alternatives, either all or only of a specific annotation type, and possibly restrained also by set.

## **Parameters**

- **Class** (*class*) The python Class you want to retrieve (e.g. PosAnnotation). Or set to None to select all alternatives regardless of what type they are.
- **set** (*str*) The set you want to retrieve (defaults to None, which selects irregardless of set)

**Yields** Alternative elements

# ancestor(\*Classes)

Find the most immediate ancestor of the specified type, multiple classes may be specified.

**Parameters** \*Classes - The possible classes (AbstractElement or subclasses) to select from. Not instances!

# Example:

```
paragraph = word.ancestor(folia.Paragraph)
```

#### ancestors(Class=None)

Generator yielding all ancestors of this element, effectively back-tracing its path to the root element. A tuple of multiple classes may be specified.

**Parameters** \*Class - The class or classes (AbstractElement or subclasses). Not instances!

**Yields** elements (instances derived from AbstractElement)

# annotation (type, set=None)

Obtain a single annotation element.

A further restriction can be made based on set.

#### **Parameters**

- Class (class) The class to select; any python class (not instance) subclassed off AbstractElement
- **Set** (str) The set to match against, only elements pertaining to this set will be returned. If set to None (default), all elements regardless of set will be returned.

**Returns** An element (instance derived from AbstractElement)

# Example:

```
sense = word.annotation(folia.Sense, 'http://some/path/cornetto').cls
```

# See also:

```
AllowTokenAnnotation.annotations() AbstractElement.select()
```

Raises NoSuchAnnotation if no such annotation exists

## annotations (Class, set=None)

Obtain child elements (annotations) of the specified class.

A further restriction can be made based on set.

#### **Parameters**

- Class (class) The class to select; any python class (not instance) subclassed off AbstractElement
- **Set** (str) The set to match against, only elements pertaining to this set will be returned. If set to None (default), all elements regardless of set will be returned.

Yields Elements (instances derived from AbstractElement)

# Example:

```
for sense in text.annotations(folia.Sense, 'http://some/path/cornetto'):
    ...
```

#### See also:

```
AbstractElement.select()
```

# Raises

- AllowTokenAnnotation.annotations()
- NoSuchAnnotation if no such annotation exists

```
append (child, *args, **kwargs)
```

See AbstractElement.append()

context (size, placeholder=None, scope=None)

Returns this word in context, {size} words to the left, the current word, and {size} words to the right

```
copy (newdoc=None, idsuffix=")
```

Make a deep copy of this element and all its children.

#### **Parameters**

- **newdoc** (*Document*) The document the copy should be associated with.
- idsuffix (str or bool) If set to a string, the ID of the copy will be append with this (prevents duplicate IDs when making copies for the same document). If set to True, a random suffix will be generated.

**Returns** a copy of the element

```
copychildren (newdoc=None, idsuffix=")
```

Generator creating a deep copy of the children of this element.

Invokes *copy()* on all children, parameters are the same.

```
correct (**kwargs)
```

Apply a correction (TODO: documentation to be written still)

```
count (Class, set=None, recursive=True, ignore=True, node=None)
```

Like AbstractElement.select(), but instead of returning the elements, it merely counts them.

# Returns int

# ${\tt deepvalidation}\,(\,)$

Perform deep validation of this element.

```
Raises DeepValidationError
```

#### description()

Obtain the description associated with the element.

**Raises** NoSuchAnnotation if there is no associated description.

## feat (subset)

Obtain the feature class value of the specific subset.

If a feature occurs multiple times, the values will be returned in a list.

## Example:

```
sense = word.annotation(folia.Sense)
synset = sense.feat('synset')
```

# Returns str or list

# findcorrectionhandling(cls)

Find the proper correctionhandling given a textclass by looking in the underlying corrections where it is reused

## classmethod findreplaceables (parent, set=None, \*\*kwargs)

Internal method to find replaceable elements. Auxiliary function used by <code>AbstractElement.replace()</code>. Can be overriden for more fine-grained control.

## generate\_id(cls)

# getindex (child, recursive=True, ignore=True)

Get the index at which an element occurs, recursive by default!

#### Returns int

## getmetadata(key=None)

Get the metadata that applies to this element, automatically inherited from parent elements

## gettextdelimiter (retaintokenisation=False)

Return the text delimiter for this class.

Uses the TEXTDELIMITER attribute but may return a customised one instead.

# hasannotation(Class, set=None)

Returns an integer indicating whether such as annotation exists, and if so, how many.

See AllowTokenAnnotation.annotations`() for a description of the parameters.

# hasannotationlayer (annotationtype=None, set=None)

Does the specified annotation layer exist?

# **hasphon** (*cls='current'*, *strict=True*, *correctionhandling=1*)

Does this element have phonetic content (of the specified class)

By default, and unlike phon (), this checks strictly, i.e. the element itself must have the phonetic content and it is not inherited from its children.

# **Parameters**

- cls (str) The class of the phonetic content to obtain, defaults to current.
- **strict** (bool) Set this if you are strictly interested in the phonetic content explicitly associated with the element, without recursing into children. Defaults to True.
- correctionhandling Specifies what phonetic content to check for when corrections are encountered. The default is <code>CorrectionHandling.CURRENT</code>, which will retrieve the corrected/current phonetic content. You can set this to <code>CorrectionHandling.ORIGINAL</code> if you want the phonetic content prior to correction, and <code>CorrectionHandling.EITHER</code> if you don't care.

#### Returns bool

**hastext** (cls='current', strict=True, correctionhandling=1)

Does this element have text (of the specified class)

By default, and unlike text(), this checks strictly, i.e. the element itself must have the text and it is not inherited from its children.

#### **Parameters**

- cls (str) The class of the text content to obtain, defaults to current.
- **strict** (bool) Set this if you are strictly interested in the text explicitly associated with the element, without recursing into children. Defaults to True.
- correctionhandling Specifies what text to check for when corrections are encountered. The default is CorrectionHandling.CURRENT, which will retrieve the corrected/current text. You can set this to CorrectionHandling.ORIGINAL if you

want the text prior to correction, and CorrectionHandling.EITHER if you don't care.

#### Returns bool

## incorrection()

Is this element part of a correction? If it is, it returns the Correction element (evaluating to True), otherwise it returns None

```
insert (index, child, *args, **kwargs)
```

```
items (founditems=[])
```

Returns a depth-first flat list of *all* items below this element (not limited to AbstractElement)

```
json (attribs=None, recurse=True, ignorelist=False)
```

Serialises the FoLiA element and all its contents to a Python dictionary suitable for serialisation to JSON.

# Example:

```
import json
json.dumps(word.json())
```

## Returns dict

# layers (annotationtype=None, set=None)

Returns a list of annotation layers found directly under this element, does not include alternative layers

# leftcontext (size, placeholder=None, scope=None)

Returns the left context for an element, as a list. This method crosses sentence/paragraph boundaries by default, which can be restricted by setting scope

```
next (Class=True, scope=True, reverse=False)
```

Returns the next element, if it is of the specified type and if it does not cross the boundary of the defined scope. Returns None if no next element is found. Non-authoritative elements are never returned.

# **Parameters**

- Class (\*) The class to select; any python class subclassed off 'AbstractElement', may also be a tuple of multiple classes. Set to True to constrain to the same class as that of the current instance, set to None to not constrain at all
- **scope** (\*) A list of classes which are never crossed looking for a next element. Set to True to constrain to a default list of structure elements (Sentence, Paragraph, Division, Event, ListItem, Caption), set to None to not constrain at all.

```
originaltext (cls='original')
```

Alias for retrieving the original uncorrect text.

```
A call to text () with correctionhandling=CorrectionHandling.ORIGINAL
```

```
paragraphs (index=None)
```

Returns a generator of Paragraph elements found (recursively) under this element.

**Parameters index** (int or None) – If set to an integer, will retrieve and return the n'th element (starting at 0) instead of returning the generator of all

```
classmethod parsexml (node, doc, **kwargs)
```

Internal class method used for turning an XML element into an instance of the Class.

#### **Parameters**

```
• node - XML Element ( *) -
```

• doc - Document (\*)-

**Returns** An instance of the current Class.

**phon** (cls='current', previousdelimiter=", strict=False, correctionhandling=1)

Get the phonetic representation associated with this element (of the specified class)

The phonetic content will be constructed from child-elements whereever possible, as they are more specific. If no phonetic content can be obtained from the children and the element has itself phonetic content associated with it, then that will be used.

#### **Parameters**

- cls (str) The class of the phonetic content to obtain, defaults to current.
- **retaintokenisation** (bool) If set, the space attribute on words will be ignored, otherwise it will be adhered to and phonetic content will be detokenised as much as possible. Defaults to False.
- **previousdelimiter** (*str*) Can be set to a delimiter that was last outputed, useful when chaining calls to *phon* (). Defaults to an empty string.
- **strict** (bool) Set this if you are strictly interested in the phonetic content explicitly associated with the element, without recursing into children. Defaults to False.
- correctionhandling Specifies what phonetic content to retrieve when corrections are encountered. The default is CorrectionHandling.CURRENT, which will retrieve the corrected/current phonetic content. You can set this to CorrectionHandling.ORIGINAL if you want the phonetic content prior to correction, and CorrectionHandling.EITHER if you don't care.

# Example:

word.phon()

**Returns** The phonetic content of the element (unicode instance in Python 2, str in Python 3)

**Raises** NoSuchPhon – if no phonetic conent is found at all.

# See also:

phoncontent(): Retrieves the phonetic content as an element rather than a string text()
textcontent()

phoncontent (cls='current', correctionhandling=1)

Get the phonetic content explicitly associated with this element (of the specified class).

Unlike *phon()*, this method does not recurse into child elements (with the sole exception of the Correction/New element), and it returns the PhonContent instance rather than the actual text!

#### **Parameters**

- cls (str) The class of the phonetic content to obtain, defaults to current.
- correctionhandling Specifies what content to retrieve when corrections are encountered. The default is CorrectionHandling.CURRENT, which will retrieve the corrected/current content. You can set this to CorrectionHandling.ORIGINAL if you want the content prior to correction, and CorrectionHandling.EITHER if you don't care.

**Returns** The phonetic content (PhonContent)

Raises NoSuchPhon if there is no phonetic content for the element

#### See also:

```
phon() textcontent() text()
```

# postappend()

This method will be called after an element is added to another and does some checks.

It can do extra checks and if necessary raise exceptions to prevent addition. By default makes sure the right document is associated.

This method is mostly for internal use.

```
previous (Class=True, scope=True)
```

Returns the previous element, if it is of the specified type and if it does not cross the boundary of the defined scope. Returns None if no next element is found. Non-authoritative elements are never returned.

#### **Parameters**

- Class (\*) The class to select; any python class subclassed off 'AbstractElement'. Set to True to constrain to the same class as that of the current instance, set to None to not constrain at all
- **scope** (\*) A list of classes which are never crossed looking for a next element. Set to True to constrain to a default list of structure elements (Sentence, Paragraph, Division, Event, ListItem, Caption), set to None to not constrain at all.

Returns a RelaxNG definition for this element (as an XML element (lxml.etree) rather than a string)

### remove (child)

Removes the child element

```
replace (child, *args, **kwargs)
```

Appends a child element like append(), but replaces any existing child element of the same type and set. If no such child element exists, this will act the same as append()

#### **Keyword Arguments**

- **alternative** (bool) If set to True, the *replaced* element will be made into an alternative. Simply use *AbstractElement.append()* if you want the added element
- be an alternative.  $(t \circ)$  -

See AbstractElement.append() for more information and all parameters.

#### resolveword(id)

```
rightcontext (size, placeholder=None, scope=None)
```

Returns the right context for an element, as a list. This method crosses sentence/paragraph boundaries by default, which can be restricted by setting scope

select (Class, set=None, recursive=True, ignore=True, node=None)

Select child elements of the specified class.

A further restriction can be made based on set.

# **Parameters**

- Class (class) The class to select; any python class (not instance) subclassed off AbstractElement
- **Set** (*str*) The set to match against, only elements pertaining to this set will be returned. If set to None (default), all elements regardless of set will be returned.

- recursive (bool) Select recursively? Descending into child elements? Defaults to True.
- ignore A list of Classes to ignore, if set to True instead of a list, all non-authoritative elements will be skipped (this is the default behaviour and corresponds to the following elements: Alternative, AlternativeLayer, Suggestion, and folia. Original. These elements and those contained within are never authorative. You may also include the boolean True as a member of a list, if you want to skip additional tags along the predefined non-authoritative ones.
- **node** (\*) Reserved for internal usage, used in recursion.

**Yields** Elements (instances derived from AbstractElement)

# Example:

### sentences (index=None)

Returns a generator of Sentence elements found (recursively) under this element

**Parameters index** (*int or None*) – If set to an integer, will retrieve and return the n'th element (starting at 0) instead of returning a generator of all

#### setdoc(newdoc)

Set a different document. Usually no need to call this directly, invoked implicitly by copy ()

#### setdocument (doc)

Associate a document with this element.

```
Parameters doc (Document) - A document
```

Each element must be associated with a FoLiA document.

# setparents()

Correct all parent relations for elements within the scop. There is sually no need to call this directly, invoked implicitly by *copy* ()

```
settext (text, cls='current')
```

Set the text for this element.

# **Parameters**

- text(str) The text
- **cls** (str) The class of the text, defaults to current (leave this unless you know what you are doing). There may be only one text content element of each class associated with the element.

# speech\_speaker()

Retrieves the speaker of the audio or video file associated with the element.

The source is inherited from ancestor elements if none is specified. For this reason, always use this method rather than access the src attribute directly.

Returns str or None if not found

## speech\_src()

Retrieves the URL/filename of the audio or video file associated with the element.

The source is inherited from ancestor elements if none is specified. For this reason, always use this method rather than access the src attribute directly.

Returns str or None if not found

```
stricttext (cls='current')
Alias for text() with strict=True
```

**text** (cls='current', retaintokenisation=False, previousdelimiter=", strict=False, correctionhan-dling=1, normalize\_spaces=False)

Get the text associated with this element (of the specified class)

The text will be constructed from child-elements whereever possible, as they are more specific. If no text can be obtained from the children and the element has itself text associated with it, then that will be used.

#### **Parameters**

- cls (str) The class of the text content to obtain, defaults to current.
- **retaintokenisation** (bool) If set, the space attribute on words will be ignored, otherwise it will be adhered to and text will be detokenised as much as possible. Defaults to False.
- **previousdelimiter** (str) Can be set to a delimiter that was last outputed, useful when chaining calls to text(). Defaults to an empty string.
- **strict** (bool) Set this iif you are strictly interested in the text explicitly associated with the element, without recursing into children. Defaults to False.
- correctionhandling Specifies what text to retrieve when corrections are encountered. The default is CorrectionHandling.CURRENT, which will retrieve the corrected/current text. You can set this to CorrectionHandling.ORIGINAL if you want the text prior to correction, and CorrectionHandling.EITHER if you don't care.
- normalize\_spaces (bool) Return the text with multiple spaces, linebreaks, tabs normalized to single spaces

# Example:

```
word.text()
```

**Returns** The text of the element (unicode instance in Python 2, str in Python 3)

**Raises** NoSuchText – if no text is found at all.

textcontent (cls='current', correctionhandling=1)

Get the text content explicitly associated with this element (of the specified class).

Unlike text(), this method does not recurse into child elements (with the sole exception of the Correction/New element), and it returns the TextContent instance rather than the actual text!

## **Parameters**

- cls (str) The class of the text content to obtain, defaults to current.
- correctionhandling Specifies what content to retrieve when corrections are encountered. The default is CorrectionHandling.CURRENT, which will retrieve the corrected/current content. You can set this to CorrectionHandling.ORIGINAL if you want the content prior to correction, and CorrectionHandling.EITHER if you don't care.

**Returns** The phonetic content (*TextContent*)

Raises NoSuchText if there is no text content for the element

```
See also:
```

```
text() phoncontent() phon()
```

# textvalidation (warnonly=None)

Run text validation on this element. Checks whether any text redundancy is consistent and whether offsets are valid.

**Parameters warnonly** (bool) – Warn only (True) or raise exceptions (False). If set to None then this value will be determined based on the document's FoLiA version (Warn only before FoLiA v1.5)

Returns bool

```
toktext (cls='current')
```

Alias for text () with retaintokenisation=True

# updatetext()

Recompute textual value based on the text content of the children. Only supported on elements that are a TEXTCONTAINER

```
words (index=None)
```

Returns a generator of Word elements found (recursively) under this element.

**Parameters** index (\*) – If set to an integer, will retrieve and return the n'th element (starting at 0) instead of returning the list of all

**xml** (attribs=None, elements=None, skipchildren=False)

Serialises the FoLiA element and all its contents to XML.

Arguments are mostly for internal use.

Returns an lxml.etree.Element

See also:

```
AbstractElement.xmlstring() - for direct string output
```

```
xmlstring(pretty_print=False)
```

Serialises this FoLiA element and all its contents to XML.

**Returns** a string with XML representation for this element and all its children

Return type str

```
___iter__()
```

Iterate over all children of this element.

Example:

```
for annotation in word:
    ...
```

```
len ()
```

Returns the number of child elements under the current element.

```
__str__()
Alias for text()
```

# pynlpl.formats.folia.Division

```
class pynlpl.formats.folia.Division(doc, *args, **kwargs)
    Bases: pynlpl.formats.folia.AbstractStructureElement
```

Structure element representing some kind of division. Divisions may be nested at will, and may include almost all kinds of other structure elements.

# **Method Summary**

| init(doc, *args, **kwargs)                        | Initialize self.                                             |
|---------------------------------------------------|--------------------------------------------------------------|
| accepts(Class[, raiseexceptions, parentinstance]) | minute seri.                                                 |
| add(child, *args, **kwargs)                       |                                                              |
| addable(parent[, set, raiseexceptions])           | Tests whether a new element of this class can be             |
| addas 1 s (paramet, see, raiseer, see parents)    | added to the parent.                                         |
| addidsuffix(idsuffix[, recursive])                | Appends a suffix to this element's ID, and optionally        |
|                                                   | to all child IDs as well.                                    |
| addtoindex([norecurse])                           | Makes sure this element (and all subelements), are           |
|                                                   | properly added to the index.                                 |
| alternatives([Class, set])                        | Generator over alternatives, either all or only of a         |
|                                                   | specific annotation type, and possibly restrained also       |
|                                                   | by set.                                                      |
| ancestor(*Classes)                                | Find the most immediate ancestor of the specified            |
|                                                   | type, multiple classes may be specified.                     |
| ancestors([Class])                                | Generator yielding all ancestors of this element, ef-        |
|                                                   | fectively back-tracing its path to the root element.         |
| <pre>annotation(type[, set])</pre>                | Obtain a single annotation element.                          |
| annotations(Class[, set])                         | Obtain child elements (annotations) of the specified         |
|                                                   | class.                                                       |
| append(child, *args, **kwargs)                    | See AbstractElement.append()                                 |
| <pre>context(size[, placeholder, scope])</pre>    | Returns this word in context, {size} words to the left,      |
|                                                   | the current word, and {size} words to the right              |
| copy([newdoc, idsuffix])                          | Make a deep copy of this element and all its children.       |
| <pre>copychildren([newdoc, idsuffix])</pre>       | Generator creating a deep copy of the children of this       |
|                                                   | element.                                                     |
| correct(**kwargs)                                 | Apply a correction (TODO: documentation to be written still) |
| count(Class[, set, recursive, ignore, node])      | Like AbstractElement.select(), but in-                       |
|                                                   | stead of returning the elements, it merely counts            |
|                                                   | them.                                                        |
| deepvalidation()                                  | Perform deep validation of this element.                     |
| description()                                     | Obtain the description associated with the element.          |
| feat(subset)                                      | Obtain the feature class value of the specific subset.       |
| findcorrectionhandling(cls)                       | Find the proper correctionhandling given a textclass         |
|                                                   | by looking in the underlying corrections where it is         |
|                                                   | reused                                                       |
| findreplaceables(parent[, set])                   | Internal method to find replaceable elements.                |
| generate_id(cls)                                  | ~                                                            |
| <pre>getindex(child[, recursive, ignore])</pre>   | Get the index at which an element occurs, recursive          |
|                                                   | by default!                                                  |
| getmetadata([key])                                | Get the metadata that applies to this element, auto-         |
|                                                   | matically inherited from parent elements                     |
| gettextdelimiter([retaintokenisation])            | Return the text delimiter for this class.                    |
| hasannotation(Class[, set])                       | Returns an integer indicating whether such as anno-          |
|                                                   | tation exists, and if so, how many.                          |
|                                                   | Continued on next page                                       |

Table 15 – continued from previous page

|                                                          | ed from previous page                                                                                                    |
|----------------------------------------------------------|----------------------------------------------------------------------------------------------------|
| hasannotationlayer([annotationtype, set])                | Does the specified annotation layer exist?                                                                                                |
| hasphon([cls, strict, correctionhandling])               | Does this element have phonetic content (of the specified class)                                                                          |
| hastext([cls, strict, correctionhandling])               | Does this element have text (of the specified class)                                                                                      |
| head()                                                   | \ 1                                                                                                    |
| incorrection()                                           | Is this element part of a correction? If it is, it returns<br>the Correction element (evaluating to True), other-<br>wise it returns None |
| <pre>insert(index, child, *args, **kwargs)</pre>         |                                                                                                    |
| <pre>items([founditems])</pre>                           | Returns a depth-first flat list of all items below this                                                                                   |
|                                                          | element (not limited to AbstractElement)                                                                                                  |
| <pre>json([attribs, recurse, ignorelist])</pre>          | Serialises the FoLiA element and all its contents to a Python dictionary suitable for serialisation to JSON.                              |
| layers([annotationtype, set])                            | Returns a list of annotation layers found <i>directly</i> under this element, does not include alternative layers                         |
| <pre>leftcontext(size[, placeholder, scope])</pre>       | Returns the left context for an element, as a list.                                                                                       |
| next([Class, scope, reverse])                            | Returns the next element, if it is of the specified type and if it does not cross the boundary of the defined scope.                      |
| originaltext([cls])                                      | Alias for retrieving the original uncorrect text.                                                                                         |
| paragraphs([index])                                      | Returns a generator of Paragraph elements found (recursively) under this element.                                                         |
| parsexml(node, doc, **kwargs)                            | Internal class method used for turning an XML element into an instance of the Class.                                                      |
| phon([cls, previousdelimiter, strict,])                  | Get the phonetic representation associated with this element (of the specified class)                                                     |
| <pre>phoncontent([cls, correctionhandling])</pre>        | Get the phonetic content explicitly associated with this element (of the specified class).                                                |
| postappend()                                             | This method will be called after an element is added to another and does some checks.                                                     |
| previous([Class, scope])                                 | Returns the previous element, if it is of the specified type and if it does not cross the boundary of the defined scope.                  |
| relaxng([includechildren, extraattribs,])                | Returns a RelaxNG definition for this element (as an XML element (lxml.etree) rather than a string)                                       |
| remove(child)                                            | Removes the child element                                                                                                    |
| replace(child, *args, **kwargs)                          | Appends a child element like append(), but replaces any existing child element of the same type and set.                                  |
| resolveword(id)                                          |                                                                                                    |
| <pre>rightcontext(size[, placeholder, scope])</pre>      | Returns the right context for an element, as a list.                                                                                      |
| <pre>select(Class[, set, recursive, ignore, node])</pre> | Select child elements of the specified class.                                                                                             |
| sentences([index])                                       | Returns a generator of Sentence elements found (recursively) under this element                                                           |
| setdoc(newdoc)                                           | Set a different document.                                                                                                    |
| setdocument(doc)                                         | Associate a document with this element.                                                                                                   |
| setparents()                                             | Correct all parent relations for elements within the scop.                                                                                |
|                                                          |                                                                                                    |
| settext(text[, cls])                                     | Set the text for this element.                                                                                                    |

Table 15 – continued from previous page

| speech src()                           | Retrieves the URL/filename of the audio or video file   |
|----------------------------------------|---------------------------------------------------------|
|                                        | associated with the element.                            |
| stricttext([cls])                      | Alias for text () with strict=True                      |
| text([cls, retaintokenisation,])       | Get the text associated with this element (of the spec- |
| , 1,                                   | ified class)                                            |
| textcontent([cls, correctionhandling]) | Get the text content explicitly associated with this    |
|                                        | element (of the specified class).                       |
| textvalidation([warnonly])             | Run text validation on this element.                    |
| toktext([cls])                         | Alias for text() with                                   |
|                                        | retaintokenisation=True                                 |
| updatetext()                           | Recompute textual value based on the text content of    |
|                                        | the children.                                           |
| words([index])                         | Returns a generator of Word elements found (recur-      |
|                                        | sively) under this element.                             |
| xm1([attribs, elements, skipchildren]) | Serialises the FoLiA element and all its contents to    |
|                                        | XML.                                                    |
| <pre>xmlstring([pretty_print])</pre>   | Serialises this FoLiA element and all its contents to   |
|                                        | XML.                                                    |
| iter()                                 | Iterate over all children of this element.              |
| len()                                  | Returns the number of child elements under the cur-     |
|                                        | rent element.                                           |
| str()                                  | Alias for text()                                        |

## **Class Attributes**

```
ACCEPTED_DATA = (<class 'pynlpl.formats.folia.AbstractAnnotationLayer'>, <class 'pynlp
ANNOTATIONTYPE = 2
AUTH = True
AUTO_GENERATE_ID = True
LABEL = 'Division'
OCCURRENCES = 0
OCCURRENCES_PER_SET = 0
OPTIONAL_ATTRIBS = (0, 1, 2, 4, 3, 5, 8, 6, 7, 9, 11)
PHONCONTAINER = False
PRIMARYELEMENT = True
PRINTABLE = True
REQUIRED_ATTRIBS = None
REQUIRED_DATA = None
SETONLY = False
SPEAKABLE = True
SUBSET = None
TEXTCONTAINER = False
TEXTDELIMITER = '\n\n'
```

```
XLINK = False
XMLTAG = 'div'
```

# **Method Details**

classmethod addable (parent, set=None, raiseexceptions=True)

Tests whether a new element of this class can be added to the parent.

This method is mostly for internal use. This will use the OCCURRENCES property, but may be overidden by subclasses for more customised behaviour.

#### **Parameters**

- parent (AbstractElement) The element that is being added to
- set (str or None) The set
- raiseexceptions (bool) Raise an exception if the element can't be added?

#### Returns bool

Raises ValueError

# addidsuffix (idsuffix, recursive=True)

Appends a suffix to this element's ID, and optionally to all child IDs as well. There is sually no need to call this directly, invoked implicitly by copy()

```
addtoindex (norecurse=[])
```

Makes sure this element (and all subelements), are properly added to the index.

Mostly for internal use.

```
alternatives (Class=None, set=None)
```

Generator over alternatives, either all or only of a specific annotation type, and possibly restrained also by set.

## **Parameters**

- **Class** (*class*) The python Class you want to retrieve (e.g. PosAnnotation). Or set to None to select all alternatives regardless of what type they are.
- **set** (*str*) The set you want to retrieve (defaults to None, which selects irregardless of set)

Yields Alternative elements

### ancestor (\*Classes)

Find the most immediate ancestor of the specified type, multiple classes may be specified.

**Parameters** \*Classes - The possible classes (AbstractElement or subclasses) to select from. Not instances!

Example:

```
paragraph = word.ancestor(folia.Paragraph)
```

## ancestors(Class=None)

Generator yielding all ancestors of this element, effectively back-tracing its path to the root element. A tuple of multiple classes may be specified.

Parameters \*Class - The class or classes (AbstractElement or subclasses). Not instances!

**Yields** elements (instances derived from AbstractElement)

# annotation(type, set=None)

Obtain a single annotation element.

A further restriction can be made based on set.

#### **Parameters**

- Class (class) The class to select; any python class (not instance) subclassed off AbstractElement
- **Set** (str) The set to match against, only elements pertaining to this set will be returned. If set to None (default), all elements regardless of set will be returned.

**Returns** An element (instance derived from AbstractElement)

# Example:

```
sense = word.annotation(folia.Sense, 'http://some/path/cornetto').cls
```

#### See also:

AllowTokenAnnotation.annotations() AbstractElement.select()

Raises NoSuchAnnotation if no such annotation exists

## annotations (Class, set=None)

Obtain child elements (annotations) of the specified class.

A further restriction can be made based on set.

#### **Parameters**

- Class (class) The class to select; any python class (not instance) subclassed off AbstractElement
- **Set** (str) The set to match against, only elements pertaining to this set will be returned. If set to None (default), all elements regardless of set will be returned.

**Yields** Elements (instances derived from AbstractElement)

# Example:

```
for sense in text.annotations(folia.Sense, 'http://some/path/cornetto'):
    ...
```

#### See also:

```
AbstractElement.select()
```

# Raises

• AllowTokenAnnotation.annotations()

• NoSuchAnnotation if no such annotation exists

```
append (child, *args, **kwargs)
```

See AbstractElement.append()

context (size, placeholder=None, scope=None)

Returns this word in context, {size} words to the left, the current word, and {size} words to the right

copy (newdoc=None, idsuffix=")

Make a deep copy of this element and all its children.

#### **Parameters**

- **newdoc** (*Document*) The document the copy should be associated with.
- idsuffix (str or bool) If set to a string, the ID of the copy will be append with this (prevents duplicate IDs when making copies for the same document). If set to True, a random suffix will be generated.

Returns a copy of the element

# copychildren (newdoc=None, idsuffix=")

Generator creating a deep copy of the children of this element.

Invokes *copy* () on all children, parameters are the same.

# correct (\*\*kwargs)

Apply a correction (TODO: documentation to be written still)

count (Class, set=None, recursive=True, ignore=True, node=None)

Like AbstractElement.select(), but instead of returning the elements, it merely counts them.

#### Returns int

# deepvalidation()

Perform deep validation of this element.

```
Raises DeepValidationError
```

## description()

Obtain the description associated with the element.

Raises NoSuchAnnotation if there is no associated description.

# feat (subset)

Obtain the feature class value of the specific subset.

If a feature occurs multiple times, the values will be returned in a list.

## Example:

```
sense = word.annotation(folia.Sense)
synset = sense.feat('synset')
```

## Returns str or list

# findcorrectionhandling(cls)

Find the proper correctionhandling given a textclass by looking in the underlying corrections where it is reused

# classmethod findreplaceables (parent, set=None, \*\*kwargs)

Internal method to find replaceable elements. Auxiliary function used by <code>AbstractElement.replace()</code>. Can be overriden for more fine-grained control.

## generate\_id(cls)

#### getindex (child, recursive=True, ignore=True)

Get the index at which an element occurs, recursive by default!

#### Returns int

#### getmetadata (key=None)

Get the metadata that applies to this element, automatically inherited from parent elements

# gettextdelimiter (retaintokenisation=False)

Return the text delimiter for this class.

Uses the TEXTDELIMITER attribute but may return a customised one instead.

## hasannotation(Class, set=None)

Returns an integer indicating whether such as annotation exists, and if so, how many.

See AllowTokenAnnotation.annotations`() for a description of the parameters.

# hasannotationlayer (annotationtype=None, set=None)

Does the specified annotation layer exist?

```
hasphon (cls='current', strict=True, correctionhandling=1)
```

Does this element have phonetic content (of the specified class)

By default, and unlike phon(), this checks strictly, i.e. the element itself must have the phonetic content and it is not inherited from its children.

#### **Parameters**

- cls (str) The class of the phonetic content to obtain, defaults to current.
- **strict** (bool) Set this if you are strictly interested in the phonetic content explicitly associated with the element, without recursing into children. Defaults to True.
- correctionhandling Specifies what phonetic content to check for when corrections are encountered. The default is CorrectionHandling.CURRENT, which will retrieve the corrected/current phonetic content. You can set this to CorrectionHandling.ORIGINAL if you want the phonetic content prior to correction, and CorrectionHandling.EITHER if you don't care.

# Returns bool

hastext (cls='current', strict=True, correctionhandling=1)

Does this element have text (of the specified class)

By default, and unlike text(), this checks strictly, i.e. the element itself must have the text and it is not inherited from its children.

## **Parameters**

- **cls** (*str*) The class of the text content to obtain, defaults to current.
- **strict** (bool) Set this if you are strictly interested in the text explicitly associated with the element, without recursing into children. Defaults to True.
- correctionhandling Specifies what text to check for when corrections are encountered. The default is CorrectionHandling.CURRENT, which will retrieve the corrected/current text. You can set this to CorrectionHandling.ORIGINAL if you want the text prior to correction, and CorrectionHandling.EITHER if you don't care.

## Returns bool

#### head()

### incorrection()

Is this element part of a correction? If it is, it returns the Correction element (evaluating to True), otherwise it returns None

```
insert (index, child, *args, **kwargs)
```

```
items (founditems=[])
```

Returns a depth-first flat list of *all* items below this element (not limited to AbstractElement)

```
json (attribs=None, recurse=True, ignorelist=False)
```

Serialises the FoLiA element and all its contents to a Python dictionary suitable for serialisation to JSON.

## Example:

```
import json
json.dumps(word.json())
```

#### Returns dict

# layers (annotationtype=None, set=None)

Returns a list of annotation layers found directly under this element, does not include alternative layers

# leftcontext (size, placeholder=None, scope=None)

Returns the left context for an element, as a list. This method crosses sentence/paragraph boundaries by default, which can be restricted by setting scope

```
next (Class=True, scope=True, reverse=False)
```

Returns the next element, if it is of the specified type and if it does not cross the boundary of the defined scope. Returns None if no next element is found. Non-authoritative elements are never returned.

#### **Parameters**

- Class (\*) The class to select; any python class subclassed off 'AbstractElement', may
  also be a tuple of multiple classes. Set to True to constrain to the same class as that of
  the current instance, set to None to not constrain at all
- **scope** (\*) A list of classes which are never crossed looking for a next element. Set to True to constrain to a default list of structure elements (Sentence, Paragraph, Division, Event, ListItem, Caption), set to None to not constrain at all.

```
originaltext (cls='original')
```

Alias for retrieving the original uncorrect text.

A call to text () with correctionhandling=CorrectionHandling.ORIGINAL

# paragraphs (index=None)

Returns a generator of Paragraph elements found (recursively) under this element.

**Parameters index** (*int or None*) – If set to an integer, will retrieve and return the n'th element (starting at 0) instead of returning the generator of all

## classmethod parsexml (node, doc, \*\*kwargs)

Internal class method used for turning an XML element into an instance of the Class.

## **Parameters**

```
• node - XML Element (*) -
```

• doc - Document (\*)-

Returns An instance of the current Class.

```
phon (cls='current', previousdelimiter=", strict=False, correctionhandling=1)

Get the phonetic representation associated with this element (of the specified class)
```

The phonetic content will be constructed from child-elements whereever possible, as they are more specific. If no phonetic content can be obtained from the children and the element has itself phonetic content associated with it, then that will be used.

#### **Parameters**

- cls (str) The class of the phonetic content to obtain, defaults to current.
- **retaintokenisation** (bool) If set, the space attribute on words will be ignored, otherwise it will be adhered to and phonetic content will be detokenised as much as possible. Defaults to False.
- **previousdelimiter** (*str*) Can be set to a delimiter that was last outputed, useful when chaining calls to *phon* (). Defaults to an empty string.
- **strict** (bool) Set this if you are strictly interested in the phonetic content explicitly associated with the element, without recursing into children. Defaults to False.
- correctionhandling Specifies what phonetic content to retrieve when corrections are encountered. The default is CorrectionHandling.CURRENT, which will retrieve the corrected/current phonetic content. You can set this to CorrectionHandling.ORIGINAL if you want the phonetic content prior to correction, and CorrectionHandling.EITHER if you don't care.

# Example:

```
word.phon()
```

**Returns** The phonetic content of the element (unicode instance in Python 2, str in Python 3)

Raises NoSuchPhon – if no phonetic conent is found at all.

## See also:

phoncontent(): Retrieves the phonetic content as an element rather than a string text()
textcontent()

phoncontent (cls='current', correctionhandling=1)

Get the phonetic content explicitly associated with this element (of the specified class).

Unlike *phon()*, this method does not recurse into child elements (with the sole exception of the Correction/New element), and it returns the PhonContent instance rather than the actual text!

# **Parameters**

- cls (str) The class of the phonetic content to obtain, defaults to current.
- correctionhandling Specifies what content to retrieve when corrections are encountered. The default is CorrectionHandling.CURRENT, which will retrieve the corrected/current content. You can set this to CorrectionHandling.ORIGINAL if you want the content prior to correction, and CorrectionHandling.EITHER if you don't care.

**Returns** The phonetic content (*PhonContent*)

Raises NoSuchPhon if there is no phonetic content for the element

## See also:

```
phon() textcontent() text()
```

# postappend()

This method will be called after an element is added to another and does some checks.

It can do extra checks and if necessary raise exceptions to prevent addition. By default makes sure the right document is associated.

This method is mostly for internal use.

## previous (Class=True, scope=True)

Returns the previous element, if it is of the specified type and if it does not cross the boundary of the defined scope. Returns None if no next element is found. Non-authoritative elements are never returned.

#### **Parameters**

- Class (\*) The class to select; any python class subclassed off 'AbstractElement'. Set to True to constrain to the same class as that of the current instance, set to None to not constrain at all
- **scope** (\*) A list of classes which are never crossed looking for a next element. Set to True to constrain to a default list of structure elements (Sentence, Paragraph, Division, Event, ListItem, Caption), set to None to not constrain at all.

Returns a RelaxNG definition for this element (as an XML element (lxml.etree) rather than a string)

#### remove (child)

Removes the child element

```
replace (child, *args, **kwargs)
```

Appends a child element like append(), but replaces any existing child element of the same type and set. If no such child element exists, this will act the same as append()

## **Keyword Arguments**

- **alternative** (bool) If set to True, the *replaced* element will be made into an alternative. Simply use *AbstractElement.append()* if you want the added element
- be an alternative.  $(t \circ)$  -

See AbstractElement.append() for more information and all parameters.

## resolveword(id)

```
rightcontext (size, placeholder=None, scope=None)
```

Returns the right context for an element, as a list. This method crosses sentence/paragraph boundaries by default, which can be restricted by setting scope

select (Class, set=None, recursive=True, ignore=True, node=None)

Select child elements of the specified class.

A further restriction can be made based on set.

## **Parameters**

- Class (class) The class to select; any python class (not instance) subclassed off AbstractElement
- **Set** (str) The set to match against, only elements pertaining to this set will be returned. If set to None (default), all elements regardless of set will be returned.

- **recursive** (bool) Select recursively? Descending into child elements? Defaults to True.
- ignore A list of Classes to ignore, if set to True instead of a list, all non-authoritative elements will be skipped (this is the default behaviour and corresponds to the following elements: Alternative, AlternativeLayer, Suggestion, and folia. Original. These elements and those contained within are never authorative. You may also include the boolean True as a member of a list, if you want to skip additional tags along the predefined non-authoritative ones.
- **node** (\*) Reserved for internal usage, used in recursion.

Yields Elements (instances derived from AbstractElement)

# Example:

#### sentences (index=None)

Returns a generator of Sentence elements found (recursively) under this element

**Parameters index** (*int or None*) – If set to an integer, will retrieve and return the n'th element (starting at 0) instead of returning a generator of all

#### setdoc(newdoc)

Set a different document. Usually no need to call this directly, invoked implicitly by copy ()

## setdocument (doc)

Associate a document with this element.

```
Parameters doc (Document) - A document
```

Each element must be associated with a FoLiA document.

# setparents()

Correct all parent relations for elements within the scop. There is sually no need to call this directly, invoked implicitly by copy()

```
settext (text, cls='current')
```

Set the text for this element.

# **Parameters**

- text(str) The text
- **cls** (str) The class of the text, defaults to current (leave this unless you know what you are doing). There may be only one text content element of each class associated with the element.

# speech\_speaker()

Retrieves the speaker of the audio or video file associated with the element.

The source is inherited from ancestor elements if none is specified. For this reason, always use this method rather than access the src attribute directly.

Returns str or None if not found

## speech\_src()

Retrieves the URL/filename of the audio or video file associated with the element.

The source is inherited from ancestor elements if none is specified. For this reason, always use this method rather than access the src attribute directly.

Returns str or None if not found

```
stricttext (cls='current')
Alias for text() with strict=True
```

text (cls='current', retaintokenisation=False, previousdelimiter=", strict=False, correctionhan-dling=1, normalize\_spaces=False)

Get the text associated with this element (of the specified class)

The text will be constructed from child-elements whereever possible, as they are more specific. If no text can be obtained from the children and the element has itself text associated with it, then that will be used.

#### **Parameters**

- cls (str) The class of the text content to obtain, defaults to current.
- **retaintokenisation** (bool) If set, the space attribute on words will be ignored, otherwise it will be adhered to and text will be detokenised as much as possible. Defaults to False.
- **previousdelimiter** (str) Can be set to a delimiter that was last outputed, useful when chaining calls to text(). Defaults to an empty string.
- **strict** (bool) Set this iif you are strictly interested in the text explicitly associated with the element, without recursing into children. Defaults to False.
- correctionhandling Specifies what text to retrieve when corrections are encountered. The default is CorrectionHandling.CURRENT, which will retrieve the corrected/current text. You can set this to CorrectionHandling.ORIGINAL if you want the text prior to correction, and CorrectionHandling.EITHER if you don't care.
- normalize\_spaces (bool) Return the text with multiple spaces, linebreaks, tabs normalized to single spaces

# Example:

```
word.text()
```

**Returns** The text of the element (unicode instance in Python 2, str in Python 3)

**Raises** NoSuchText – if no text is found at all.

textcontent (cls='current', correctionhandling=1)

Get the text content explicitly associated with this element (of the specified class).

Unlike text(), this method does not recurse into child elements (with the sole exception of the Correction/New element), and it returns the TextContent instance rather than the actual text!

## **Parameters**

- cls (str) The class of the text content to obtain, defaults to current.
- correctionhandling Specifies what content to retrieve when corrections are encountered. The default is CorrectionHandling.CURRENT, which will retrieve the corrected/current content. You can set this to CorrectionHandling.ORIGINAL if you want the content prior to correction, and CorrectionHandling.EITHER if you don't care.

**Returns** The phonetic content (*TextContent*)

Raises NoSuchText if there is no text content for the element

```
See also:
```

```
text() phoncontent() phon()
```

```
textvalidation (warnonly=None)
```

Run text validation on this element. Checks whether any text redundancy is consistent and whether offsets are valid.

**Parameters warnonly** (bool) – Warn only (True) or raise exceptions (False). If set to None then this value will be determined based on the document's FoLiA version (Warn only before FoLiA v1.5)

Returns bool

```
toktext (cls='current')
```

Alias for text () with retaintokenisation=True

# updatetext()

Recompute textual value based on the text content of the children. Only supported on elements that are a TEXTCONTAINER

```
words (index=None)
```

Returns a generator of Word elements found (recursively) under this element.

**Parameters** index (\*) – If set to an integer, will retrieve and return the n'th element (starting at 0) instead of returning the list of all

```
xml (attribs=None, elements=None, skipchildren=False)
```

Serialises the FoLiA element and all its contents to XML.

Arguments are mostly for internal use.

Returns an lxml.etree.Element

See also:

```
AbstractElement.xmlstring() - for direct string output
```

```
xmlstring(pretty_print=False)
```

Serialises this FoLiA element and all its contents to XML.

**Returns** a string with XML representation for this element and all its children

Return type str

```
___iter__()
```

Iterate over all children of this element.

Example:

```
for annotation in word:
    ...
```

```
___len__()
```

Returns the number of child elements under the current element.

```
__str__()
Alias for text()
```

# pynlpl.formats.folia.Entry

Represents an entry in a glossary/lexicon/dictionary.

# **Method Summary**

| init(doc, *args, **kwargs)                        | Initialize self.                                                                                                    |
|---------------------------------------------------|----------------------------------------------------------------------------------------------------|
| accepts(Class[, raiseexceptions, parentinstance]) |                                                                                                    |
| add(child, *args, **kwargs)                       |                                                                                                    |
| addable(parent[, set, raiseexceptions])           | Tests whether a new element of this class can be added to the parent.                                                  |
| addidsuffix(idsuffix[, recursive])                | Appends a suffix to this element's ID, and optionally to all child IDs as well.                                        |
| addtoindex([norecurse])                           | Makes sure this element (and all subelements), are properly added to the index.                                        |
| alternatives([Class, set])                        | Generator over alternatives, either all or only of a specific annotation type, and possibly restrained also by set.    |
| ancestor(*Classes)                                | Find the most immediate ancestor of the specified type, multiple classes may be specified.                             |
| ancestors([Class])                                | Generator yielding all ancestors of this element, effectively back-tracing its path to the root element.               |
| <pre>annotation(type[, set])</pre>                | Obtain a single annotation element.                                                                                    |
| annotations(Class[, set])                         | Obtain child elements (annotations) of the specified class.                                                            |
| append(child, *args, **kwargs)                    | See AbstractElement.append()                                                                                           |
| <pre>context(size[, placeholder, scope])</pre>    | Returns this word in context, {size} words to the left, the current word, and {size} words to the right                |
| copy([newdoc, idsuffix])                          | Make a deep copy of this element and all its children.                                                                 |
| copychildren([newdoc, idsuffix])                  | Generator creating a deep copy of the children of this element.                                                        |
| correct(**kwargs)                                 | Apply a correction (TODO: documentation to be written still)                                                           |
| count(Class[, set, recursive, ignore, node])      | Like AbstractElement.select(), but instead of returning the elements, it merely counts them.                           |
| deepvalidation()                                  | Perform deep validation of this element.                                                                               |
| description()                                     | Obtain the description associated with the element.                                                                    |
| feat(subset)                                      | Obtain the feature class value of the specific subset.                                                                 |
| findcorrectionhandling(cls)                       | Find the proper correctionhandling given a textclass<br>by looking in the underlying corrections where it is<br>reused |
| findreplaceables(parent[, set])                   | Internal method to find replaceable elements.                                                                          |
| generate_id(cls)                                  |                                                                                                    |
| <pre>getindex(child[, recursive, ignore])</pre>   | Get the index at which an element occurs, recursive by default!                                                        |
| getmetadata([key])                                | Get the metadata that applies to this element, automatically inherited from parent elements                            |
| <pre>gettextdelimiter([retaintokenisation])</pre> | Return the text delimiter for this class.                                                                              |
| hasannotation(Class[, set])                       | Returns an integer indicating whether such as annotation exists, and if so, how many.                                  |
| hasannotationlayer([annotationtype, set])         | Does the specified annotation layer exist?                                                                             |
| nasannotationlayer([annotationtype, set])         | Continued on next pag                                                                                                  |

4.1. Reading FoLiA

| hasphon([cls, strict, correctionhandling])                                       | Does this element have phonetic content (of the spec-                                                            |
|----------------------------------------------------------------------------------|----------------------------------------------------------------------------------------------------|
| masprom(reis, surec, correctionmanding)                                          | ified class)                                                                                                    |
| hastext([cls, strict, correctionhandling])                                       | Does this element have text (of the specified class)                                                             |
| incorrection()                                                                   | Is this element part of a correction? If it is, it returns                                                       |
|                                                                                  | the Correction element (evaluating to True), other-                                                              |
|                                                                                  | wise it returns None                                                                                             |
| <pre>insert(index, child, *args, **kwargs)</pre>                                 |                                                                                                    |
| <pre>items([founditems])</pre>                                                   | Returns a depth-first flat list of all items below this                                                          |
| (5                                                                               | element (not limited to AbstractElement)                                                                         |
| <pre>json([attribs, recurse, ignorelist])</pre>                                  | Serialises the FoLiA element and all its contents to a                                                           |
|                                                                                  | Python dictionary suitable for serialisation to JSON.                                                            |
| layers([annotationtype, set])                                                    | Returns a list of annotation layers found <i>directly</i> under this element does not include alternative layers |
| lest content (size[ mlessholder seems])                                          | der this element, does not include alternative layers  Returns the left context for an element, as a list.       |
| <pre>leftcontext(size[, placeholder, scope]) next([Class, scope, reverse])</pre> |                                                                                                    |
| meac([Class, scope, levelse])                                                    | Returns the next element, if it is of the specified type and if it does not cross the boundary of the defined    |
|                                                                                  | scope.                                                                                                    |
| originaltext([cls])                                                              | Alias for retrieving the original uncorrect text.                                                                |
| paragraphs([index])                                                              | Returns a generator of Paragraph elements found (re-                                                             |
| [                                                                                | cursively) under this element.                                                                                   |
| <pre>parsexml(node, doc, **kwargs)</pre>                                         | Internal class method used for turning an XML ele-                                                               |
|                                                                                  | ment into an instance of the Class.                                                                              |
| phon([cls, previousdelimiter, strict,])                                          | Get the phonetic representation associated with this                                                             |
|                                                                                  | element (of the specified class)                                                                                 |
| phoncontent([cls, correctionhandling])                                           | Get the phonetic content explicitly associated with                                                              |
|                                                                                  | this element (of the specified class).                                                                           |
| postappend()                                                                     | This method will be called after an element is added                                                             |
| (101)                                                                            | to another and does some checks.                                                                                 |
| <pre>previous([Class, scope])</pre>                                              | Returns the previous element, if it is of the specified                                                          |
|                                                                                  | type and if it does not cross the boundary of the de-                                                            |
| relaxng([includechildren, extraattribs,])                                        | fined scope.  Returns a RelaxNG definition for this element (as an                                               |
| reraxing([includecimaten, extraatmos,])                                          | XML element (lxml.etree) rather than a string)                                                                   |
| remove(child)                                                                    | Removes the child element                                                                                        |
| replace(child, *args, **kwargs)                                                  | Appends a child element like append(), but re-                                                                   |
| reprace(emia, args, kwargs)                                                      | places any existing child element of the same type                                                               |
|                                                                                  | and set.                                                                                                    |
| resolveword(id)                                                                  |                                                                                                    |
| rightcontext(size[, placeholder, scope])                                         | Returns the right context for an element, as a list.                                                             |
| select(Class[, set, recursive, ignore, node])                                    | Select child elements of the specified class.                                                                    |
| sentences([index])                                                               | Returns a generator of Sentence elements found (re-                                                              |
|                                                                                  | cursively) under this element                                                                                    |
| setdoc(newdoc)                                                                   | Set a different document.                                                                                        |
| setdocument(doc)                                                                 | Associate a document with this element.                                                                          |
|                                                                                  | Correct all parent relations for elements within the                                                             |
| setparents()                                                                     |                                                                                                    |
|                                                                                  | scop.                                                                                                    |
| settext(text[, cls])                                                             | Set the text for this element.                                                                                   |
|                                                                                  | Set the text for this element.  Retrieves the speaker of the audio or video file asso-                           |
| settext(text[, cls])                                                             | Set the text for this element.                                                                                   |

Continued on next page

associated with the element.

Table 16 – continued from previous page

| stricttext([cls])                                 | Alias for text() with strict=True                       |
|---------------------------------------------------|---------------------------------------------------------|
| (E 2)                                             |                                                         |
| t ext([cls, retaintokenisation,])                 | Get the text associated with this element (of the spec- |
|                                                   | ified class)                                            |
| <pre>textcontent([cls, correctionhandling])</pre> | Get the text content explicitly associated with this    |
|                                                   | element (of the specified class).                       |
| textvalidation([warnonly])                        | Run text validation on this element.                    |
| toktext([cls])                                    | Alias for text() with                                   |
|                                                   | retaintokenisation=True                                 |
| updatetext()                                      | Recompute textual value based on the text content of    |
|                                                   | the children.                                           |
| words([index])                                    | Returns a generator of Word elements found (recur-      |
|                                                   | sively) under this element.                             |
| xm1([attribs, elements, skipchildren])            | Serialises the FoLiA element and all its contents to    |
|                                                   | XML.                                                    |
| xmlstring([pretty_print])                         | Serialises this FoLiA element and all its contents to   |
|                                                   | XML.                                                    |
| iter()                                            | Iterate over all children of this element.              |
| len()                                             | Returns the number of child elements under the cur-     |
|                                                   | rent element.                                           |
| str()                                             | Alias for text()                                        |
|                                                   |                                                         |

# **Class Attributes**

```
ACCEPTED_DATA = (<class 'pynlpl.formats.folia.AbstractAnnotationLayer'>, <class 'pynlp
ANNOTATIONTYPE = 37
AUTH = True
AUTO_GENERATE_ID = True
LABEL = 'Entry'
OCCURRENCES = 0
OCCURRENCES_PER_SET = 0
OPTIONAL_ATTRIBS = (0, 1, 2, 4, 3, 5, 8, 6, 7, 9, 11)
PHONCONTAINER = False
PRIMARYELEMENT = True
PRINTABLE = True
REQUIRED_ATTRIBS = None
REQUIRED_DATA = None
SETONLY = False
SPEAKABLE = True
SUBSET = None
TEXTCONTAINER = False
TEXTDELIMITER = '\n\n'
XLINK = False
XMLTAG = 'entry'
```

## **Method Details**

classmethod addable (parent, set=None, raiseexceptions=True)

Tests whether a new element of this class can be added to the parent.

This method is mostly for internal use. This will use the OCCURRENCES property, but may be overidden by subclasses for more customised behaviour.

#### **Parameters**

- parent (AbstractElement) The element that is being added to
- set (str or None) The set
- raiseexceptions (bool) Raise an exception if the element can't be added?

#### Returns bool

Raises ValueError

# addidsuffix (idsuffix, recursive=True)

Appends a suffix to this element's ID, and optionally to all child IDs as well. There is sually no need to call this directly, invoked implicitly by copy ()

# addtoindex (norecurse=[])

Makes sure this element (and all subelements), are properly added to the index.

Mostly for internal use.

# alternatives (Class=None, set=None)

Generator over alternatives, either all or only of a specific annotation type, and possibly restrained also by set.

## **Parameters**

- **Class** (*class*) The python Class you want to retrieve (e.g. PosAnnotation). Or set to None to select all alternatives regardless of what type they are.
- **set** (*str*) The set you want to retrieve (defaults to None, which selects irregardless of set)

Yields Alternative elements

# ancestor (\*Classes)

Find the most immediate ancestor of the specified type, multiple classes may be specified.

**Parameters** \*Classes - The possible classes (AbstractElement or subclasses) to select from. Not instances!

## Example:

```
paragraph = word.ancestor(folia.Paragraph)
```

#### ancestors(Class=None)

Generator yielding all ancestors of this element, effectively back-tracing its path to the root element. A tuple of multiple classes may be specified.

Parameters \*Class - The class or classes (AbstractElement or subclasses). Not instances!

**Yields** elements (instances derived from AbstractElement)

```
annotation (type, set=None)
```

Obtain a single annotation element.

A further restriction can be made based on set.

#### **Parameters**

- Class (class) The class to select; any python class (not instance) subclassed off
   AbstractElement
- **Set** (str) The set to match against, only elements pertaining to this set will be returned. If set to None (default), all elements regardless of set will be returned.

**Returns** An element (instance derived from AbstractElement)

### Example:

```
sense = word.annotation(folia.Sense, 'http://some/path/cornetto').cls
```

### See also:

AllowTokenAnnotation.annotations() AbstractElement.select()

Raises NoSuchAnnotation if no such annotation exists

## annotations (Class, set=None)

Obtain child elements (annotations) of the specified class.

A further restriction can be made based on set.

### **Parameters**

- Class (class) The class to select; any python class (not instance) subclassed off AbstractElement
- **Set** (str) The set to match against, only elements pertaining to this set will be returned. If set to None (default), all elements regardless of set will be returned.

**Yields** Elements (instances derived from AbstractElement)

## Example:

```
for sense in text.annotations(folia.Sense, 'http://some/path/cornetto'):
    ...
```

## See also:

```
AbstractElement.select()
```

#### Raises

- AllowTokenAnnotation.annotations()
- NoSuchAnnotation if no such annotation exists

```
append (child, *args, **kwargs)
    See AbstractElement.append()
```

### context (size, placeholder=None, scope=None)

Returns this word in context, {size} words to the left, the current word, and {size} words to the right

```
copy (newdoc=None, idsuffix=")
```

Make a deep copy of this element and all its children.

#### **Parameters**

- **newdoc** (*Document*) The document the copy should be associated with.
- idsuffix (str or bool) If set to a string, the ID of the copy will be append with this (prevents duplicate IDs when making copies for the same document). If set to True, a random suffix will be generated.

Returns a copy of the element

## copychildren (newdoc=None, idsuffix=")

Generator creating a deep copy of the children of this element.

Invokes *copy* () on all children, parameters are the same.

```
correct (**kwargs)
```

Apply a correction (TODO: documentation to be written still)

```
count (Class, set=None, recursive=True, ignore=True, node=None)
```

Like AbstractElement.select(), but instead of returning the elements, it merely counts them.

#### **Returns** int

### deepvalidation()

Perform deep validation of this element.

```
Raises DeepValidationError
```

## description()

Obtain the description associated with the element.

Raises NoSuchAnnotation if there is no associated description.

### feat (subset)

Obtain the feature class value of the specific subset.

If a feature occurs multiple times, the values will be returned in a list.

### Example:

```
sense = word.annotation(folia.Sense)
synset = sense.feat('synset')
```

### Returns str or list

## findcorrectionhandling(cls)

Find the proper correctionhandling given a textclass by looking in the underlying corrections where it is reused

## classmethod findreplaceables (parent, set=None, \*\*kwargs)

Internal method to find replaceable elements. Auxiliary function used by <code>AbstractElement.replace()</code>. Can be overriden for more fine-grained control.

```
generate_id(cls)
```

### getindex (child, recursive=True, ignore=True)

Get the index at which an element occurs, recursive by default!

### Returns int

### getmetadata(key=None)

Get the metadata that applies to this element, automatically inherited from parent elements

### gettextdelimiter (retaintokenisation=False)

Return the text delimiter for this class.

Uses the TEXTDELIMITER attribute but may return a customised one instead.

#### hasannotation (Class, set=None)

Returns an integer indicating whether such as annotation exists, and if so, how many.

See AllowTokenAnnotation.annotations`() for a description of the parameters.

### hasannotationlayer (annotationtype=None, set=None)

Does the specified annotation layer exist?

```
hasphon (cls='current', strict=True, correctionhandling=1)
```

Does this element have phonetic content (of the specified class)

By default, and unlike phon(), this checks strictly, i.e. the element itself must have the phonetic content and it is not inherited from its children.

#### **Parameters**

- cls (str) The class of the phonetic content to obtain, defaults to current.
- **strict** (bool) Set this if you are strictly interested in the phonetic content explicitly associated with the element, without recursing into children. Defaults to True.
- correctionhandling Specifies what phonetic content to check for when corrections are encountered. The default is CorrectionHandling.CURRENT, which will retrieve the corrected/current phonetic content. You can set this to CorrectionHandling.ORIGINAL if you want the phonetic content prior to correction, and CorrectionHandling.EITHER if you don't care.

## Returns bool

hastext (cls='current', strict=True, correctionhandling=1)

Does this element have text (of the specified class)

By default, and unlike text(), this checks strictly, i.e. the element itself must have the text and it is not inherited from its children.

#### **Parameters**

- **cls** (str) The class of the text content to obtain, defaults to current.
- **strict** (bool) Set this if you are strictly interested in the text explicitly associated with the element, without recursing into children. Defaults to True.
- correctionhandling Specifies what text to check for when corrections are encountered. The default is CorrectionHandling.CURRENT, which will retrieve the corrected/current text. You can set this to CorrectionHandling.ORIGINAL if you want the text prior to correction, and CorrectionHandling.EITHER if you don't care.

## Returns bool

### incorrection()

Is this element part of a correction? If it is, it returns the Correction element (evaluating to True), otherwise it returns None

```
insert (index, child, *args, **kwargs)
```

```
items (founditems=[])
```

Returns a depth-first flat list of *all* items below this element (not limited to AbstractElement)

```
json (attribs=None, recurse=True, ignorelist=False)
```

Serialises the FoLiA element and all its contents to a Python dictionary suitable for serialisation to JSON.

### Example:

```
import json
json.dumps(word.json())
```

### Returns dict

## layers (annotationtype=None, set=None)

Returns a list of annotation layers found directly under this element, does not include alternative layers

### leftcontext (size, placeholder=None, scope=None)

Returns the left context for an element, as a list. This method crosses sentence/paragraph boundaries by default, which can be restricted by setting scope

```
next (Class=True, scope=True, reverse=False)
```

Returns the next element, if it is of the specified type and if it does not cross the boundary of the defined scope. Returns None if no next element is found. Non-authoritative elements are never returned.

#### **Parameters**

- Class (\*) The class to select; any python class subclassed off 'AbstractElement', may
  also be a tuple of multiple classes. Set to True to constrain to the same class as that of
  the current instance, set to None to not constrain at all
- **scope** (\*) A list of classes which are never crossed looking for a next element. Set to True to constrain to a default list of structure elements (Sentence, Paragraph, Division, Event, ListItem, Caption), set to None to not constrain at all.

```
originaltext (cls='original')
```

Alias for retrieving the original uncorrect text.

A call to text () with correctionhandling=CorrectionHandling.ORIGINAL

```
paragraphs (index=None)
```

Returns a generator of Paragraph elements found (recursively) under this element.

**Parameters index** (*int or None*) – If set to an integer, will retrieve and return the n'th element (starting at 0) instead of returning the generator of all

#### classmethod parsexml (node, doc, \*\*kwargs)

Internal class method used for turning an XML element into an instance of the Class.

## **Parameters**

- node XML Element (\*) -
- doc Document (\*) -

**Returns** An instance of the current Class.

**phon** (cls='current', previousdelimiter=", strict=False, correctionhandling=1)

Get the phonetic representation associated with this element (of the specified class)

The phonetic content will be constructed from child-elements whereever possible, as they are more specific. If no phonetic content can be obtained from the children and the element has itself phonetic content associated with it, then that will be used.

#### **Parameters**

- cls (str) The class of the phonetic content to obtain, defaults to current.
- **retaintokenisation** (bool) If set, the space attribute on words will be ignored, otherwise it will be adhered to and phonetic content will be detokenised as much as possible. Defaults to False.
- **previousdelimiter** (*str*) Can be set to a delimiter that was last outputed, useful when chaining calls to *phon* (). Defaults to an empty string.
- **strict** (bool) Set this if you are strictly interested in the phonetic content explicitly associated with the element, without recursing into children. Defaults to False.
- correctionhandling Specifies what phonetic content to retrieve when corrections are encountered. The default is CorrectionHandling.CURRENT, which will retrieve the corrected/current phonetic content. You can set this to CorrectionHandling.ORIGINAL if you want the phonetic content prior to correction, and CorrectionHandling.EITHER if you don't care.

## Example:

word.phon()

**Returns** The phonetic content of the element (unicode instance in Python 2, str in Python 3)

Raises NoSuchPhon – if no phonetic conent is found at all.

### See also:

phoncontent(): Retrieves the phonetic content as an element rather than a string text()
textcontent()

phoncontent (cls='current', correctionhandling=1)

Get the phonetic content explicitly associated with this element (of the specified class).

Unlike phon (), this method does not recurse into child elements (with the sole exception of the Correction/New element), and it returns the PhonContent instance rather than the actual text!

## **Parameters**

- cls (str) The class of the phonetic content to obtain, defaults to current.
- correctionhandling Specifies what content to retrieve when corrections are encountered. The default is CorrectionHandling.CURRENT, which will retrieve the corrected/current content. You can set this to CorrectionHandling.ORIGINAL if you want the content prior to correction, and CorrectionHandling.EITHER if you don't care.

**Returns** The phonetic content (*PhonContent*)

Raises NoSuchPhon if there is no phonetic content for the element

#### See also:

```
phon() textcontent() text()
```

## postappend()

This method will be called after an element is added to another and does some checks.

It can do extra checks and if necessary raise exceptions to prevent addition. By default makes sure the right document is associated.

This method is mostly for internal use.

### previous (Class=True, scope=True)

Returns the previous element, if it is of the specified type and if it does not cross the boundary of the defined scope. Returns None if no next element is found. Non-authoritative elements are never returned.

#### **Parameters**

- Class (\*) The class to select; any python class subclassed off 'AbstractElement'. Set
  to True to constrain to the same class as that of the current instance, set to None to not
  constrain at all
- **scope** (\*) A list of classes which are never crossed looking for a next element. Set to True to constrain to a default list of structure elements (Sentence, Paragraph, Division, Event, ListItem, Caption), set to None to not constrain at all.

Returns a RelaxNG definition for this element (as an XML element (lxml.etree) rather than a string)

#### remove (child)

Removes the child element

```
replace (child, *args, **kwargs)
```

Appends a child element like append(), but replaces any existing child element of the same type and set. If no such child element exists, this will act the same as append()

## **Keyword Arguments**

- **alternative** (bool) If set to True, the *replaced* element will be made into an alternative. Simply use *AbstractElement.append()* if you want the added element
- be an alternative.  $(t \circ)$  -

See AbstractElement.append() for more information and all parameters.

### resolveword(id)

```
rightcontext (size, placeholder=None, scope=None)
```

Returns the right context for an element, as a list. This method crosses sentence/paragraph boundaries by default, which can be restricted by setting scope

select (Class, set=None, recursive=True, ignore=True, node=None)

Select child elements of the specified class.

A further restriction can be made based on set.

### **Parameters**

- Class (class) The class to select; any python class (not instance) subclassed off AbstractElement
- **Set** (str) The set to match against, only elements pertaining to this set will be returned. If set to None (default), all elements regardless of set will be returned.

- recursive (bool) Select recursively? Descending into child elements? Defaults to True.
- ignore A list of Classes to ignore, if set to True instead of a list, all non-authoritative elements will be skipped (this is the default behaviour and corresponds to the following elements: Alternative, AlternativeLayer, Suggestion, and folia. Original. These elements and those contained within are never authorative. You may also include the boolean True as a member of a list, if you want to skip additional tags along the predefined non-authoritative ones.
- **node** (\*) Reserved for internal usage, used in recursion.

Yields Elements (instances derived from AbstractElement)

## Example:

#### sentences (index=None)

Returns a generator of Sentence elements found (recursively) under this element

**Parameters index** (*int or None*) – If set to an integer, will retrieve and return the n'th element (starting at 0) instead of returning a generator of all

#### setdoc(newdoc)

Set a different document. Usually no need to call this directly, invoked implicitly by copy ()

#### setdocument (doc)

Associate a document with this element.

```
Parameters doc (Document) - A document
```

Each element must be associated with a FoLiA document.

## setparents()

Correct all parent relations for elements within the scop. There is sually no need to call this directly, invoked implicitly by copy ()

```
settext (text, cls='current')
```

Set the text for this element.

## **Parameters**

- text(str) The text
- **cls** (str) The class of the text, defaults to current (leave this unless you know what you are doing). There may be only one text content element of each class associated with the element.

## speech\_speaker()

Retrieves the speaker of the audio or video file associated with the element.

The source is inherited from ancestor elements if none is specified. For this reason, always use this method rather than access the src attribute directly.

Returns str or None if not found

### speech\_src()

Retrieves the URL/filename of the audio or video file associated with the element.

The source is inherited from ancestor elements if none is specified. For this reason, always use this method rather than access the src attribute directly.

Returns str or None if not found

```
stricttext (cls='current')
Alias for text() with strict=True
```

**text** (cls='current', retaintokenisation=False, previousdelimiter=", strict=False, correctionhan-dling=1, normalize\_spaces=False)

Get the text associated with this element (of the specified class)

The text will be constructed from child-elements whereever possible, as they are more specific. If no text can be obtained from the children and the element has itself text associated with it, then that will be used.

#### **Parameters**

- cls (str) The class of the text content to obtain, defaults to current.
- **retaintokenisation** (bool) If set, the space attribute on words will be ignored, otherwise it will be adhered to and text will be detokenised as much as possible. Defaults to False.
- **previousdelimiter** (str) Can be set to a delimiter that was last outputed, useful when chaining calls to text(). Defaults to an empty string.
- **strict** (bool) Set this iif you are strictly interested in the text explicitly associated with the element, without recursing into children. Defaults to False.
- correctionhandling Specifies what text to retrieve when corrections are encountered. The default is CorrectionHandling.CURRENT, which will retrieve the corrected/current text. You can set this to CorrectionHandling.ORIGINAL if you want the text prior to correction, and CorrectionHandling.EITHER if you don't care.
- normalize\_spaces (bool) Return the text with multiple spaces, linebreaks, tabs normalized to single spaces

## Example:

```
word.text()
```

**Returns** The text of the element (unicode instance in Python 2, str in Python 3)

**Raises** NoSuchText – if no text is found at all.

textcontent (cls='current', correctionhandling=1)

Get the text content explicitly associated with this element (of the specified class).

Unlike text(), this method does not recurse into child elements (with the sole exception of the Correction/New element), and it returns the TextContent instance rather than the actual text!

### **Parameters**

- cls (str) The class of the text content to obtain, defaults to current.
- correctionhandling Specifies what content to retrieve when corrections are encountered. The default is CorrectionHandling.CURRENT, which will retrieve the corrected/current content. You can set this to CorrectionHandling.ORIGINAL if you want the content prior to correction, and CorrectionHandling.EITHER if you don't care.

**Returns** The phonetic content (*TextContent*)

Raises NoSuchText if there is no text content for the element

```
See also:
```

```
text() phoncontent() phon()
```

### textvalidation(warnonly=None)

Run text validation on this element. Checks whether any text redundancy is consistent and whether offsets are valid.

**Parameters warnonly** (bool) – Warn only (True) or raise exceptions (False). If set to None then this value will be determined based on the document's FoLiA version (Warn only before FoLiA v1.5)

Returns bool

```
toktext (cls='current')
```

Alias for text () with retaintokenisation=True

### updatetext()

Recompute textual value based on the text content of the children. Only supported on elements that are a TEXTCONTAINER

```
words (index=None)
```

Returns a generator of Word elements found (recursively) under this element.

**Parameters** index (\*) – If set to an integer, will retrieve and return the n'th element (starting at 0) instead of returning the list of all

```
xml (attribs=None, elements=None, skipchildren=False)
```

Serialises the FoLiA element and all its contents to XML.

Arguments are mostly for internal use.

Returns an lxml.etree.Element

See also:

```
AbstractElement.xmlstring() - for direct string output
```

```
xmlstring(pretty_print=False)
```

Serialises this FoLiA element and all its contents to XML.

**Returns** a string with XML representation for this element and all its children

Return type str

```
___iter__()
```

Iterate over all children of this element.

Example:

```
for annotation in word:
    ...
```

```
len ()
```

Returns the number of child elements under the current element.

```
__str__()
Alias for text()
```

### pynlpl.formats.folia.Event

Structural element representing events, often used in new media contexts for things such as tweets, chat messages and forum posts.

# **Method Summary**

| init(doc, *args, **kwargs)                        | Initialize self.                                                                                                    |
|---------------------------------------------------|----------------------------------------------------------------------------------------------------|
| accepts(Class[, raiseexceptions, parentinstance]) |                                                                                                    |
| add(child, *args, **kwargs)                       |                                                                                                    |
| addable(parent[, set, raiseexceptions])           | Tests whether a new element of this class can be added to the parent.                                                  |
| addidsuffix(idsuffix[, recursive])                | Appends a suffix to this element's ID, and optionally to all child IDs as well.                                        |
| addtoindex([norecurse])                           | Makes sure this element (and all subelements), are properly added to the index.                                        |
| alternatives([Class, set])                        | Generator over alternatives, either all or only of a specific annotation type, and possibly restrained also by set.    |
| ancestor(*Classes)                                | Find the most immediate ancestor of the specified type, multiple classes may be specified.                             |
| ancestors([Class])                                | Generator yielding all ancestors of this element, effectively back-tracing its path to the root element.               |
| annotation(type[, set])                           | Obtain a single annotation element.                                                                                    |
| annotations(Class[, set])                         | Obtain child elements (annotations) of the specified class.                                                            |
| append(child, *args, **kwargs)                    | See AbstractElement.append()                                                                                           |
| <pre>context(size[, placeholder, scope])</pre>    | Returns this word in context, {size} words to the left, the current word, and {size} words to the right                |
| copy([newdoc, idsuffix])                          | Make a deep copy of this element and all its children.                                                                 |
| copychildren([newdoc, idsuffix])                  | Generator creating a deep copy of the children of this element.                                                        |
| correct(**kwargs)                                 | Apply a correction (TODO: documentation to be written still)                                                           |
| count(Class[, set, recursive, ignore, node])      | Like AbstractElement.select(), but instead of returning the elements, it merely counts them.                           |
| deepvalidation()                                  | Perform deep validation of this element.                                                                               |
| description()                                     | Obtain the description associated with the element.                                                                    |
| feat(subset)                                      | Obtain the feature class value of the specific subset.                                                                 |
| findcorrectionhandling(cls)                       | Find the proper correctionhandling given a textclass<br>by looking in the underlying corrections where it is<br>reused |
| findreplaceables(parent[, set])                   | Internal method to find replaceable elements.                                                                          |
| generate_id(cls)                                  |                                                                                                    |
| <pre>getindex(child[, recursive, ignore])</pre>   | Get the index at which an element occurs, recursive by default!                                                        |
| getmetadata([key])                                | Get the metadata that applies to this element, automatically inherited from parent elements                            |
| <pre>gettextdelimiter([retaintokenisation])</pre> | Return the text delimiter for this class.                                                                              |
| hasannotation(Class[, set])                       | Returns an integer indicating whether such as annotation exists, and if so, how many.                                  |
|                                                   | Continued on next page                                                                                                 |

Table 17 – continued from previous page

|                                                    | led from previous page                                                                                       |
|----------------------------------------------------|----------------------------------------------------------------------------------------------------|
| hasannotationlayer([annotationtype, set])          | Does the specified annotation layer exist?                                                                   |
| hasphon([cls, strict, correctionhandling])         | Does this element have phonetic content (of the specified class)                                             |
| hastext([cls, strict, correctionhandling])         | Does this element have text (of the specified class)                                                         |
| incorrection()                                     | Is this element part of a correction? If it is, it returns                                                   |
|                                                    | the Correction element (evaluating to True), other-                                                          |
| ( ) ( ) ( ) ( ) ( ) ( ) ( ) ( ) ( ) ( )            | wise it returns None                                                                                         |
| insert(index, child, *args, **kwargs)              |                                                                                                    |
| <pre>items([founditems])</pre>                     | Returns a depth-first flat list of <i>all</i> items below this element (not limited to AbstractElement)      |
| json([attribs, recurse, ignorelist])               | Serialises the FoLiA element and all its contents to a Python dictionary suitable for serialisation to JSON. |
| layers([annotationtype, set])                      | Returns a list of annotation layers found <i>directly</i> un-                                                |
| rayers([aimotationtype, set])                      | der this element, does not include alternative layers                                                        |
| <pre>leftcontext(size[, placeholder, scope])</pre> | Returns the left context for an element, as a list.                                                          |
| next([Class, scope, reverse])                      | Returns the next element, if it is of the specified type                                                     |
| nexectemes, scope, reversely                       | and if it does not cross the boundary of the defined                                                         |
|                                                    | scope.                                                                                                    |
| originaltext([cls])                                | Alias for retrieving the original uncorrect text.                                                            |
| paragraphs([index])                                | Returns a generator of Paragraph elements found (recursively) under this element.                            |
| <pre>parsexml(node, doc, **kwargs)</pre>           | Internal class method used for turning an XML ele-                                                           |
| parseami (node, doe, kwargs)                       | ment into an instance of the Class.                                                                          |
| phon([cls, previousdelimiter, strict,])            | Get the phonetic representation associated with this                                                         |
| prom(tels, previousaemmer, suret, ])               | element (of the specified class)                                                                             |
| phoncontent([cls, correctionhandling])             | Get the phonetic content explicitly associated with                                                          |
|                                                    | this element (of the specified class).                                                                       |
| postappend()                                       | This method will be called after an element is added to another and does some checks.                        |
| <pre>previous([Class, scope])</pre>                | Returns the previous element, if it is of the specified                                                      |
| 1 1 1                                              | type and if it does not cross the boundary of the de-                                                        |
|                                                    | fined scope.                                                                                                 |
| relaxng([includechildren, extraattribs,])          | Returns a RelaxNG definition for this element (as an                                                         |
|                                                    | XML element (lxml.etree) rather than a string)                                                               |
| remove(child)                                      | Removes the child element                                                                                    |
| replace(child, *args, **kwargs)                    | Appends a child element like append(), but re-                                                               |
|                                                    | places any existing child element of the same type                                                           |
|                                                    | and set.                                                                                                    |
| resolveword(id)                                    |                                                                                                    |
| rightcontext(size[, placeholder, scope])           | Returns the right context for an element, as a list.                                                         |
| select(Class[, set, recursive, ignore, node])      | Select child elements of the specified class.                                                                |
| sentences([index])                                 | Returns a generator of Sentence elements found (recursively) under this element                              |
| setdoc(newdoc)                                     | Set a different document.                                                                                    |
| setdocument(doc)                                   | Associate a document with this element.                                                                      |
| setparents()                                       | Correct all parent relations for elements within the                                                         |
|                                                    | scop.                                                                                                    |
| settext(text[, cls])                               | Set the text for this element.                                                                               |
| speech_speaker()                                   | Retrieves the speaker of the audio or video file asso-                                                       |
|                                                    | ciated with the element.                                                                                     |
|                                                    | Continued on next page                                                                                       |

Continued on next page

Table 17 – continued from previous page

| speech src()                                      | Retrieves the URL/filename of the audio or video file   |
|---------------------------------------------------|---------------------------------------------------------|
|                                                   | associated with the element.                            |
| stricttext([cls])                                 | Alias for text () with strict=True                      |
| text([cls, retaintokenisation,])                  | Get the text associated with this element (of the spec- |
| text([cis, retaintokenisation,])                  | ified class)                                            |
| (5.1                                              |                                                         |
| <pre>textcontent([cls, correctionhandling])</pre> | Get the text content explicitly associated with this    |
|                                                   | element (of the specified class).                       |
| textvalidation([warnonly])                        | Run text validation on this element.                    |
| toktext([cls])                                    | Alias for text() with                                   |
|                                                   | retaintokenisation=True                                 |
| updatetext()                                      | Recompute textual value based on the text content of    |
|                                                   | the children.                                           |
| words([index])                                    | Returns a generator of Word elements found (recur-      |
|                                                   | sively) under this element.                             |
| xm1([attribs, elements, skipchildren])            | Serialises the FoLiA element and all its contents to    |
| -                                                 | XML.                                                    |
| <pre>xmlstring([pretty_print])</pre>              | Serialises this FoLiA element and all its contents to   |
|                                                   | XML.                                                    |
| iter()                                            | Iterate over all children of this element.              |
| len()                                             | Returns the number of child elements under the cur-     |
|                                                   | rent element.                                           |
| str()                                             | Alias for text()                                        |

### **Class Attributes**

```
ACCEPTED_DATA = (<class 'pynlpl.formats.folia.AbstractAnnotationLayer'>, <class 'pynlp
ANNOTATIONTYPE = 21
AUTH = True
AUTO_GENERATE_ID = True
LABEL = 'Event'
OCCURRENCES = 0
OCCURRENCES_PER_SET = 0
OPTIONAL_ATTRIBS = (0, 1, 2, 4, 3, 5, 8, 6, 7, 9, 11)
PHONCONTAINER = False
PRIMARYELEMENT = True
PRINTABLE = True
REQUIRED_ATTRIBS = None
REQUIRED_DATA = None
SETONLY = False
SPEAKABLE = True
SUBSET = None
TEXTCONTAINER = False
TEXTDELIMITER = ' \n'
```

```
XLINK = False
XMLTAG = 'event'
Method Details
```

```
__init__(doc, *args, **kwargs)
Initialize self. See help(type(self)) f
```

Initialize self. See help(type(self)) for accurate signature.

```
__init__(doc, *args, **kwargs)
```

Initialize self. See help(type(self)) for accurate signature.

classmethod accepts (Class, raiseexceptions=True, parentinstance=None)

```
add (child, *args, **kwargs)
```

classmethod addable (parent, set=None, raiseexceptions=True)

Tests whether a new element of this class can be added to the parent.

This method is mostly for internal use. This will use the OCCURRENCES property, but may be overidden by subclasses for more customised behaviour.

#### **Parameters**

- parent (AbstractElement) The element that is being added to
- set (str or None) The set
- raiseexceptions (bool) Raise an exception if the element can't be added?

#### Returns bool

Raises ValueError

### addidsuffix (idsuffix, recursive=True)

Appends a suffix to this element's ID, and optionally to all child IDs as well. There is sually no need to call this directly, invoked implicitly by copy()

```
addtoindex (norecurse=[])
```

Makes sure this element (and all subelements), are properly added to the index.

Mostly for internal use.

## alternatives (Class=None, set=None)

Generator over alternatives, either all or only of a specific annotation type, and possibly restrained also by set.

#### **Parameters**

- **Class** (*class*) The python Class you want to retrieve (e.g. PosAnnotation). Or set to None to select all alternatives regardless of what type they are.
- **set** (*str*) The set you want to retrieve (defaults to None, which selects irregardless of set)

Yields Alternative elements

#### ancestor (\*Classes)

Find the most immediate ancestor of the specified type, multiple classes may be specified.

Parameters \*Classes - The possible classes (AbstractElement or subclasses) to select from. Not instances!

Example:

```
paragraph = word.ancestor(folia.Paragraph)
```

### ancestors(Class=None)

Generator yielding all ancestors of this element, effectively back-tracing its path to the root element. A tuple of multiple classes may be specified.

**Parameters** \*Class - The class or classes (AbstractElement or subclasses). Not instances!

Yields elements (instances derived from AbstractElement)

```
annotation (type, set=None)
```

Obtain a single annotation element.

A further restriction can be made based on set.

#### **Parameters**

- Class (class) The class to select; any python class (not instance) subclassed off AbstractElement
- **Set** (str) The set to match against, only elements pertaining to this set will be returned. If set to None (default), all elements regardless of set will be returned.

**Returns** An element (instance derived from AbstractElement)

### Example:

```
sense = word.annotation(folia.Sense, 'http://some/path/cornetto').cls
```

#### See also:

AllowTokenAnnotation.annotations() AbstractElement.select()

Raises NoSuchAnnotation if no such annotation exists

```
annotations (Class, set=None)
```

Obtain child elements (annotations) of the specified class.

A further restriction can be made based on set.

#### **Parameters**

- Class (class) The class to select; any python class (not instance) subclassed off
   AbstractElement
- **Set** (str) The set to match against, only elements pertaining to this set will be returned. If set to None (default), all elements regardless of set will be returned.

**Yields** Elements (instances derived from AbstractElement)

## Example:

```
for sense in text.annotations(folia.Sense, 'http://some/path/cornetto'):
    ...
```

#### See also:

```
AbstractElement.select()
```

## Raises

• AllowTokenAnnotation.annotations()

• NoSuchAnnotation if no such annotation exists

```
append (child, *args, **kwargs)
```

See AbstractElement.append()

context (size, placeholder=None, scope=None)

Returns this word in context, {size} words to the left, the current word, and {size} words to the right

copy (newdoc=None, idsuffix=")

Make a deep copy of this element and all its children.

#### **Parameters**

- **newdoc** (*Document*) The document the copy should be associated with.
- idsuffix (str or bool) If set to a string, the ID of the copy will be append with this (prevents duplicate IDs when making copies for the same document). If set to True, a random suffix will be generated.

Returns a copy of the element

## copychildren (newdoc=None, idsuffix=")

Generator creating a deep copy of the children of this element.

Invokes *copy* () on all children, parameters are the same.

### correct (\*\*kwargs)

Apply a correction (TODO: documentation to be written still)

count (Class, set=None, recursive=True, ignore=True, node=None)

Like AbstractElement.select(), but instead of returning the elements, it merely counts them.

#### Returns int

## deepvalidation()

Perform deep validation of this element.

```
Raises DeepValidationError
```

### description()

Obtain the description associated with the element.

Raises NoSuchAnnotation if there is no associated description.

## feat (subset)

Obtain the feature class value of the specific subset.

If a feature occurs multiple times, the values will be returned in a list.

### Example:

```
sense = word.annotation(folia.Sense)
synset = sense.feat('synset')
```

### Returns str or list

## findcorrectionhandling(cls)

Find the proper correctionhandling given a textclass by looking in the underlying corrections where it is reused

## classmethod findreplaceables (parent, set=None, \*\*kwargs)

Internal method to find replaceable elements. Auxiliary function used by <code>AbstractElement.replace()</code>. Can be overriden for more fine-grained control.

### generate\_id(cls)

#### getindex (child, recursive=True, ignore=True)

Get the index at which an element occurs, recursive by default!

#### Returns int

#### getmetadata(key=None)

Get the metadata that applies to this element, automatically inherited from parent elements

## gettextdelimiter (retaintokenisation=False)

Return the text delimiter for this class.

Uses the TEXTDELIMITER attribute but may return a customised one instead.

### hasannotation(Class, set=None)

Returns an integer indicating whether such as annotation exists, and if so, how many.

See AllowTokenAnnotation.annotations`() for a description of the parameters.

### hasannotationlayer (annotationtype=None, set=None)

Does the specified annotation layer exist?

```
hasphon (cls='current', strict=True, correctionhandling=1)
```

Does this element have phonetic content (of the specified class)

By default, and unlike phon(), this checks strictly, i.e. the element itself must have the phonetic content and it is not inherited from its children.

#### **Parameters**

- cls (str) The class of the phonetic content to obtain, defaults to current.
- **strict** (bool) Set this if you are strictly interested in the phonetic content explicitly associated with the element, without recursing into children. Defaults to True.
- correctionhandling Specifies what phonetic content to check for when corrections are encountered. The default is CorrectionHandling.CURRENT, which will retrieve the corrected/current phonetic content. You can set this to CorrectionHandling.ORIGINAL if you want the phonetic content prior to correction, and CorrectionHandling.EITHER if you don't care.

### Returns bool

hastext (cls='current', strict=True, correctionhandling=1)

Does this element have text (of the specified class)

By default, and unlike text(), this checks strictly, i.e. the element itself must have the text and it is not inherited from its children.

### **Parameters**

- **cls** (*str*) The class of the text content to obtain, defaults to current.
- **strict** (bool) Set this if you are strictly interested in the text explicitly associated with the element, without recursing into children. Defaults to True.
- correctionhandling Specifies what text to check for when corrections are encountered. The default is CorrectionHandling.CURRENT, which will retrieve the corrected/current text. You can set this to CorrectionHandling.ORIGINAL if you want the text prior to correction, and CorrectionHandling.EITHER if you don't care.

### Returns bool

#### incorrection()

Is this element part of a correction? If it is, it returns the Correction element (evaluating to True), otherwise it returns None

```
insert (index, child, *args, **kwargs)
```

```
items (founditems=[])
```

Returns a depth-first flat list of *all* items below this element (not limited to AbstractElement)

```
json (attribs=None, recurse=True, ignorelist=False)
```

Serialises the FoLiA element and all its contents to a Python dictionary suitable for serialisation to JSON.

### Example:

```
import json
json.dumps(word.json())
```

### Returns dict

## layers (annotationtype=None, set=None)

Returns a list of annotation layers found directly under this element, does not include alternative layers

### leftcontext (size, placeholder=None, scope=None)

Returns the left context for an element, as a list. This method crosses sentence/paragraph boundaries by default, which can be restricted by setting scope

```
next (Class=True, scope=True, reverse=False)
```

Returns the next element, if it is of the specified type and if it does not cross the boundary of the defined scope. Returns None if no next element is found. Non-authoritative elements are never returned.

#### **Parameters**

- Class (\*) The class to select; any python class subclassed off 'AbstractElement', may
  also be a tuple of multiple classes. Set to True to constrain to the same class as that of
  the current instance, set to None to not constrain at all
- **scope** (\*) A list of classes which are never crossed looking for a next element. Set to True to constrain to a default list of structure elements (Sentence, Paragraph, Division, Event, ListItem, Caption), set to None to not constrain at all.

```
originaltext (cls='original')
```

Alias for retrieving the original uncorrect text.

A call to text () with correctionhandling=CorrectionHandling.ORIGINAL

### paragraphs (index=None)

Returns a generator of Paragraph elements found (recursively) under this element.

**Parameters index** (*int or None*) – If set to an integer, will retrieve and return the n'th element (starting at 0) instead of returning the generator of all

#### classmethod parsexml (node, doc, \*\*kwargs)

Internal class method used for turning an XML element into an instance of the Class.

## **Parameters**

```
• node - XML Element (*) -
```

• doc - Document (\*) -

**Returns** An instance of the current Class.

```
phon (cls='current', previousdelimiter=", strict=False, correctionhandling=1)

Get the phonetic representation associated with this element (of the specified class)
```

The phonetic content will be constructed from child-elements whereever possible, as they are more specific. If no phonetic content can be obtained from the children and the element has itself phonetic content associated with it, then that will be used.

#### **Parameters**

- cls (str) The class of the phonetic content to obtain, defaults to current.
- **retaintokenisation** (bool) If set, the space attribute on words will be ignored, otherwise it will be adhered to and phonetic content will be detokenised as much as possible. Defaults to False.
- **previousdelimiter** (*str*) Can be set to a delimiter that was last outputed, useful when chaining calls to *phon* (). Defaults to an empty string.
- **strict** (bool) Set this if you are strictly interested in the phonetic content explicitly associated with the element, without recursing into children. Defaults to False.
- correctionhandling Specifies what phonetic content to retrieve when corrections are encountered. The default is CorrectionHandling.CURRENT, which will retrieve the corrected/current phonetic content. You can set this to CorrectionHandling.ORIGINAL if you want the phonetic content prior to correction, and CorrectionHandling.EITHER if you don't care.

## Example:

```
word.phon()
```

**Returns** The phonetic content of the element (unicode instance in Python 2, str in Python 3)

Raises NoSuchPhon – if no phonetic conent is found at all.

### See also:

phoncontent(): Retrieves the phonetic content as an element rather than a string text() textcontent()

phoncontent (cls='current', correctionhandling=1)

Get the phonetic content explicitly associated with this element (of the specified class).

Unlike phon (), this method does not recurse into child elements (with the sole exception of the Correction/New element), and it returns the PhonContent instance rather than the actual text!

## **Parameters**

- cls (str) The class of the phonetic content to obtain, defaults to current.
- correctionhandling Specifies what content to retrieve when corrections are encountered. The default is CorrectionHandling.CURRENT, which will retrieve the corrected/current content. You can set this to CorrectionHandling.ORIGINAL if you want the content prior to correction, and CorrectionHandling.EITHER if you don't care.

**Returns** The phonetic content (*PhonContent*)

Raises NoSuchPhon if there is no phonetic content for the element

### See also:

```
phon() textcontent() text()
```

## postappend()

This method will be called after an element is added to another and does some checks.

It can do extra checks and if necessary raise exceptions to prevent addition. By default makes sure the right document is associated.

This method is mostly for internal use.

### previous (Class=True, scope=True)

Returns the previous element, if it is of the specified type and if it does not cross the boundary of the defined scope. Returns None if no next element is found. Non-authoritative elements are never returned.

#### **Parameters**

- Class (\*) The class to select; any python class subclassed off 'AbstractElement'. Set
  to True to constrain to the same class as that of the current instance, set to None to not
  constrain at all
- **scope** (\*) A list of classes which are never crossed looking for a next element. Set to True to constrain to a default list of structure elements (Sentence, Paragraph, Division, Event, ListItem, Caption), set to None to not constrain at all.

Returns a RelaxNG definition for this element (as an XML element (lxml.etree) rather than a string)

#### remove (child)

Removes the child element

```
replace (child, *args, **kwargs)
```

Appends a child element like append(), but replaces any existing child element of the same type and set. If no such child element exists, this will act the same as append()

### **Keyword Arguments**

- **alternative** (bool) If set to True, the *replaced* element will be made into an alternative. Simply use *AbstractElement.append()* if you want the added element
- be an alternative.  $(t \circ)$  -

See AbstractElement.append() for more information and all parameters.

### resolveword(id)

```
rightcontext (size, placeholder=None, scope=None)
```

Returns the right context for an element, as a list. This method crosses sentence/paragraph boundaries by default, which can be restricted by setting scope

select (Class, set=None, recursive=True, ignore=True, node=None)

Select child elements of the specified class.

A further restriction can be made based on set.

### **Parameters**

- Class (class) The class to select; any python class (not instance) subclassed off AbstractElement
- **Set** (*str*) The set to match against, only elements pertaining to this set will be returned. If set to None (default), all elements regardless of set will be returned.

- recursive (bool) Select recursively? Descending into child elements? Defaults to True.
- ignore A list of Classes to ignore, if set to True instead of a list, all non-authoritative elements will be skipped (this is the default behaviour and corresponds to the following elements: Alternative, AlternativeLayer, Suggestion, and folia. Original. These elements and those contained within are never authorative. You may also include the boolean True as a member of a list, if you want to skip additional tags along the predefined non-authoritative ones.
- **node** (\*) Reserved for internal usage, used in recursion.

Yields Elements (instances derived from AbstractElement)

## Example:

#### sentences (index=None)

Returns a generator of Sentence elements found (recursively) under this element

**Parameters index** (*int or None*) – If set to an integer, will retrieve and return the n'th element (starting at 0) instead of returning a generator of all

#### setdoc(newdoc)

Set a different document. Usually no need to call this directly, invoked implicitly by copy ()

### setdocument (doc)

Associate a document with this element.

```
Parameters doc (Document) - A document
```

Each element must be associated with a FoLiA document.

## setparents()

Correct all parent relations for elements within the scop. There is sually no need to call this directly, invoked implicitly by copy ()

```
settext (text, cls='current')
```

Set the text for this element.

## **Parameters**

- text(str) The text
- **cls** (str) The class of the text, defaults to current (leave this unless you know what you are doing). There may be only one text content element of each class associated with the element.

## speech\_speaker()

Retrieves the speaker of the audio or video file associated with the element.

The source is inherited from ancestor elements if none is specified. For this reason, always use this method rather than access the src attribute directly.

Returns str or None if not found

### speech\_src()

Retrieves the URL/filename of the audio or video file associated with the element.

The source is inherited from ancestor elements if none is specified. For this reason, always use this method rather than access the src attribute directly.

**Returns** str or None if not found

```
stricttext (cls='current')
Alias for text() with strict=True
```

text (cls='current', retaintokenisation=False, previousdelimiter=", strict=False, correctionhan-dling=1, normalize\_spaces=False)

Get the text associated with this element (of the specified class)

The text will be constructed from child-elements whereever possible, as they are more specific. If no text can be obtained from the children and the element has itself text associated with it, then that will be used.

#### **Parameters**

- cls (str) The class of the text content to obtain, defaults to current.
- **retaintokenisation** (bool) If set, the space attribute on words will be ignored, otherwise it will be adhered to and text will be detokenised as much as possible. Defaults to False.
- **previousdelimiter** (str) Can be set to a delimiter that was last outputed, useful when chaining calls to text(). Defaults to an empty string.
- **strict** (bool) Set this iif you are strictly interested in the text explicitly associated with the element, without recursing into children. Defaults to False.
- correctionhandling Specifies what text to retrieve when corrections are encountered. The default is CorrectionHandling.CURRENT, which will retrieve the corrected/current text. You can set this to CorrectionHandling.ORIGINAL if you want the text prior to correction, and CorrectionHandling.EITHER if you don't care.
- normalize\_spaces (bool) Return the text with multiple spaces, linebreaks, tabs normalized to single spaces

## Example:

```
word.text()
```

**Returns** The text of the element (unicode instance in Python 2, str in Python 3)

**Raises** NoSuchText – if no text is found at all.

textcontent (cls='current', correctionhandling=1)

Get the text content explicitly associated with this element (of the specified class).

Unlike text(), this method does not recurse into child elements (with the sole exception of the Correction/New element), and it returns the TextContent instance rather than the actual text!

### **Parameters**

- cls (str) The class of the text content to obtain, defaults to current.
- correctionhandling Specifies what content to retrieve when corrections are encountered. The default is CorrectionHandling.CURRENT, which will retrieve the corrected/current content. You can set this to CorrectionHandling.ORIGINAL if you want the content prior to correction, and CorrectionHandling.EITHER if you don't care.

**Returns** The phonetic content (*TextContent*)

Raises NoSuchText if there is no text content for the element

```
See also:
```

```
text() phoncontent() phon()
```

### textvalidation (warnonly=None)

Run text validation on this element. Checks whether any text redundancy is consistent and whether offsets are valid.

**Parameters warnonly** (bool) – Warn only (True) or raise exceptions (False). If set to None then this value will be determined based on the document's FoLiA version (Warn only before FoLiA v1.5)

Returns bool

```
toktext (cls='current')
```

Alias for text () with retaintokenisation=True

### updatetext()

Recompute textual value based on the text content of the children. Only supported on elements that are a TEXTCONTAINER

```
words (index=None)
```

Returns a generator of Word elements found (recursively) under this element.

**Parameters** index (\*) – If set to an integer, will retrieve and return the n'th element (starting at 0) instead of returning the list of all

```
xml (attribs=None, elements=None, skipchildren=False)
```

Serialises the FoLiA element and all its contents to XML.

Arguments are mostly for internal use.

Returns an lxml.etree.Element

See also:

```
AbstractElement.xmlstring() - for direct string output
```

```
xmlstring(pretty_print=False)
```

Serialises this FoLiA element and all its contents to XML.

**Returns** a string with XML representation for this element and all its children

Return type str

```
___iter__()
```

Iterate over all children of this element.

Example:

```
for annotation in word:
    ...
```

```
len ()
```

Returns the number of child elements under the current element.

```
__str__()
Alias for text()
```

### pynlpl.formats.folia.Example

```
class pynlpl.formats.folia.Example(doc, *args, **kwargs)
    Bases: pynlpl.formats.folia.AbstractStructureElement
```

Element that provides an example. Used for instance in the context of Entry

# **Method Summary**

| init(doc, *args, **kwargs)                        | Initialize self.                                                                                                    |
|---------------------------------------------------|----------------------------------------------------------------------------------------------------|
| accepts(Class[, raiseexceptions, parentinstance]) |                                                                                                    |
| add(child, *args, **kwargs)                       |                                                                                                    |
| addable(parent[, set, raiseexceptions])           | Tests whether a new element of this class can be added to the parent.                                                  |
| addidsuffix(idsuffix[, recursive])                | Appends a suffix to this element's ID, and optionally to all child IDs as well.                                        |
| addtoindex([norecurse])                           | Makes sure this element (and all subelements), are properly added to the index.                                        |
| alternatives([Class, set])                        | Generator over alternatives, either all or only of a specific annotation type, and possibly restrained also by set.    |
| ancestor(*Classes)                                | Find the most immediate ancestor of the specified type, multiple classes may be specified.                             |
| ancestors([Class])                                | Generator yielding all ancestors of this element, effectively back-tracing its path to the root element.               |
| annotation(type[, set])                           | Obtain a single annotation element.                                                                                    |
| annotations(Class[, set])                         | Obtain child elements (annotations) of the specified class.                                                            |
| append(child, *args, **kwargs)                    | See AbstractElement.append()                                                                                           |
| <pre>context(size[, placeholder, scope])</pre>    | Returns this word in context, {size} words to the left, the current word, and {size} words to the right                |
| copy([newdoc, idsuffix])                          | Make a deep copy of this element and all its children.                                                                 |
| copychildren([newdoc, idsuffix])                  | Generator creating a deep copy of the children of this element.                                                        |
| correct(**kwargs)                                 | Apply a correction (TODO: documentation to be written still)                                                           |
| count(Class[, set, recursive, ignore, node])      | Like AbstractElement.select(), but instead of returning the elements, it merely counts them.                           |
| deepvalidation()                                  | Perform deep validation of this element.                                                                               |
| description()                                     | Obtain the description associated with the element.                                                                    |
| feat(subset)                                      | Obtain the feature class value of the specific subset.                                                                 |
| findcorrectionhandling(cls)                       | Find the proper correctionhandling given a textclass<br>by looking in the underlying corrections where it is<br>reused |
| <pre>findreplaceables(parent[, set])</pre>        | Internal method to find replaceable elements.                                                                          |
| generate_id(cls)                                  |                                                                                                    |
| <pre>getindex(child[, recursive, ignore])</pre>   | Get the index at which an element occurs, recursive by default!                                                        |
| getmetadata([key])                                | Get the metadata that applies to this element, automatically inherited from parent elements                            |
| <pre>gettextdelimiter([retaintokenisation])</pre> | Return the text delimiter for this class.                                                                              |
| hasannotation(Class[, set])                       | Returns an integer indicating whether such as annotation exists, and if so, how many.                                  |
|                                                   | tation exists, and it so, now many.                                                                                    |

4.1. Reading FoLiA

|                                                  | ued from previous page                                                             |
|--------------------------------------------------|------------------------------------------------------------------------------------|
| hasphon([cls, strict, correctionhandling])       | Does this element have phonetic content (of the specified class)                   |
| hastext([cls, strict, correctionhandling])       | Does this element have text (of the specified class)                               |
| incorrection()                                   | Is this element part of a correction? If it is, it returns                         |
|                                                  | the Correction element (evaluating to True), other-                                |
|                                                  | wise it returns None                                                               |
| <pre>insert(index, child, *args, **kwargs)</pre> |                                                                                    |
| <pre>items([founditems])</pre>                   | Returns a depth-first flat list of all items below this                            |
|                                                  | element (not limited to AbstractElement)                                           |
| <pre>json([attribs, recurse, ignorelist])</pre>  | Serialises the FoLiA element and all its contents to a                             |
|                                                  | Python dictionary suitable for serialisation to JSON.                              |
| layers([annotationtype, set])                    | Returns a list of annotation layers found directly un-                             |
|                                                  | der this element, does not include alternative layers                              |
| leftcontext(size[, placeholder, scope])          | Returns the left context for an element, as a list.                                |
| next([Class, scope, reverse])                    | Returns the next element, if it is of the specified type                           |
|                                                  | and if it does not cross the boundary of the defined                               |
|                                                  | scope.                                                                             |
| originaltext([cls])                              | Alias for retrieving the original uncorrect text.                                  |
| paragraphs([index])                              | Returns a generator of Paragraph elements found (re-                               |
|                                                  | cursively) under this element.                                                     |
| <pre>parsexml(node, doc, **kwargs)</pre>         | Internal class method used for turning an XML ele-                                 |
|                                                  | ment into an instance of the Class.                                                |
| phon([cls, previousdelimiter, strict,])          | Get the phonetic representation associated with this                               |
|                                                  | element (of the specified class)                                                   |
| phoncontent([cls, correctionhandling])           | Get the phonetic content explicitly associated with                                |
|                                                  | this element (of the specified class).                                             |
| postappend()                                     | This method will be called after an element is added                               |
| ([0]                                             | to another and does some checks.                                                   |
| previous([Class, scope])                         | Returns the previous element, if it is of the specified                            |
|                                                  | type and if it does not cross the boundary of the de-                              |
| us lave efficiency deskildren sytmeetteike 1)    | fined scope.  Returns a RelaxNG definition for this element (as an                 |
| relaxng([includechildren, extraattribs,])        | XML element (lxml.etree) rather than a string)                                     |
| remove(child)                                    | Removes the child element                                                          |
| replace(child, *args, **kwargs)                  | Appends a child element like append(), but re-                                     |
| reprace(clind, largs, lawargs)                   | places any existing child element of the same type                                 |
|                                                  | and set.                                                                           |
| resolveword(id)                                  | and set.                                                                           |
| rightcontext(size[, placeholder, scope])         | Returns the right context for an element, as a list.                               |
| select(Class[, set, recursive, ignore, node])    | Select child elements of the specified class.                                      |
| sentences([index])                               | Returns a generator of Sentence elements found (re-                                |
| sencences([inuex])                               | cursively) under this element                                                      |
| setdoc(newdoc)                                   | Set a different document.                                                          |
| setdocument(doc)                                 | Associate a document with this element.                                            |
| setparents()                                     | Correct all parent relations for elements within the                               |
| occparence()                                     | scop.                                                                              |
| settext(text[, cls])                             | Set the text for this element.                                                     |
| speech_speaker()                                 | Retrieves the speaker of the audio or video file asso-                             |
| or ocon_oreanor()                                | ciated with the element.                                                           |
|                                                  |                                                                                    |
| speech src()                                     | Retrieves the URL/filename of the audio or video file                              |
| speech_src()                                     | Retrieves the URL/filename of the audio or video file associated with the element. |

Continued on next page

Table 18 – continued from previous page

| stricttext([cls])                                 | Alias for text() with strict=True                       |
|---------------------------------------------------|---------------------------------------------------------|
| text([cls, retaintokenisation,])                  |                                                         |
| text([cis, retaintokenisation,])                  | Get the text associated with this element (of the spec- |
|                                                   | ified class)                                            |
| <pre>textcontent([cls, correctionhandling])</pre> | Get the text content explicitly associated with this    |
|                                                   | element (of the specified class).                       |
| textvalidation([warnonly])                        | Run text validation on this element.                    |
| toktext([cls])                                    | Alias for text() with                                   |
|                                                   | retaintokenisation=True                                 |
| updatetext()                                      | Recompute textual value based on the text content of    |
|                                                   | the children.                                           |
| words([index])                                    | Returns a generator of Word elements found (recur-      |
|                                                   | sively) under this element.                             |
| xm1([attribs, elements, skipchildren])            | Serialises the FoLiA element and all its contents to    |
| -                                                 | XML.                                                    |
| xmlstring([pretty_print])                         | Serialises this FoLiA element and all its contents to   |
|                                                   | XML.                                                    |
| iter()                                            | Iterate over all children of this element.              |
| len()                                             | Returns the number of child elements under the cur-     |
|                                                   | rent element.                                           |
| str()                                             | Alias for text ()                                       |
|                                                   |                                                         |

## **Class Attributes**

```
ACCEPTED_DATA = (<class 'pynlpl.formats.folia.AbstractAnnotationLayer'>, <class 'pynlp
ANNOTATIONTYPE = 40
AUTH = True
AUTO_GENERATE_ID = True
LABEL = 'Example'
OCCURRENCES = 0
OCCURRENCES_PER_SET = 0
OPTIONAL_ATTRIBS = (0, 1, 2, 4, 3, 5, 8, 6, 7, 9, 11)
PHONCONTAINER = False
PRIMARYELEMENT = True
PRINTABLE = True
REQUIRED_ATTRIBS = None
REQUIRED_DATA = None
SETONLY = False
SPEAKABLE = True
SUBSET = None
TEXTCONTAINER = False
TEXTDELIMITER = '\n\n'
XLINK = False
XMLTAG = 'ex'
```

### **Method Details**

classmethod addable (parent, set=None, raiseexceptions=True)

Tests whether a new element of this class can be added to the parent.

This method is mostly for internal use. This will use the OCCURRENCES property, but may be overidden by subclasses for more customised behaviour.

#### **Parameters**

- parent (AbstractElement) The element that is being added to
- set (str or None) The set
- raiseexceptions (bool) Raise an exception if the element can't be added?

#### Returns bool

Raises ValueError

### addidsuffix (idsuffix, recursive=True)

Appends a suffix to this element's ID, and optionally to all child IDs as well. There is sually no need to call this directly, invoked implicitly by copy ()

### addtoindex (norecurse=[])

Makes sure this element (and all subelements), are properly added to the index.

Mostly for internal use.

## alternatives (Class=None, set=None)

Generator over alternatives, either all or only of a specific annotation type, and possibly restrained also by set.

#### **Parameters**

- **Class** (*class*) The python Class you want to retrieve (e.g. PosAnnotation). Or set to None to select all alternatives regardless of what type they are.
- **set** (*str*) The set you want to retrieve (defaults to None, which selects irregardless of set)

Yields Alternative elements

### ancestor (\*Classes)

Find the most immediate ancestor of the specified type, multiple classes may be specified.

**Parameters** \*Classes - The possible classes (AbstractElement or subclasses) to select from. Not instances!

### Example:

```
paragraph = word.ancestor(folia.Paragraph)
```

### ancestors(Class=None)

Generator yielding all ancestors of this element, effectively back-tracing its path to the root element. A tuple of multiple classes may be specified.

Parameters \*Class - The class or classes (AbstractElement or subclasses). Not instances!

**Yields** elements (instances derived from AbstractElement)

### annotation (type, set=None)

Obtain a single annotation element.

A further restriction can be made based on set.

#### **Parameters**

- Class (class) The class to select; any python class (not instance) subclassed off
   AbstractElement
- **Set** (str) The set to match against, only elements pertaining to this set will be returned. If set to None (default), all elements regardless of set will be returned.

**Returns** An element (instance derived from AbstractElement)

### Example:

```
sense = word.annotation(folia.Sense, 'http://some/path/cornetto').cls
```

### See also:

AllowTokenAnnotation.annotations() AbstractElement.select()

Raises NoSuchAnnotation if no such annotation exists

### annotations (Class, set=None)

Obtain child elements (annotations) of the specified class.

A further restriction can be made based on set.

### **Parameters**

- Class (class) The class to select; any python class (not instance) subclassed off AbstractElement
- **Set** (*str*) The set to match against, only elements pertaining to this set will be returned. If set to None (default), all elements regardless of set will be returned.

**Yields** Elements (instances derived from AbstractElement)

## Example:

```
for sense in text.annotations(folia.Sense, 'http://some/path/cornetto'):
    ..
```

## See also:

AbstractElement.select()

#### Raises

- AllowTokenAnnotation.annotations()
- NoSuchAnnotation if no such annotation exists

```
append (child, *args, **kwargs)
    See AbstractElement.append()
```

## context (size, placeholder=None, scope=None)

Returns this word in context, {size} words to the left, the current word, and {size} words to the right

```
copy (newdoc=None, idsuffix=")
```

Make a deep copy of this element and all its children.

#### **Parameters**

- **newdoc** (*Document*) The document the copy should be associated with.
- idsuffix (str or bool) If set to a string, the ID of the copy will be append with this (prevents duplicate IDs when making copies for the same document). If set to True, a random suffix will be generated.

Returns a copy of the element

## copychildren (newdoc=None, idsuffix=")

Generator creating a deep copy of the children of this element.

Invokes *copy* () on all children, parameters are the same.

```
correct (**kwargs)
```

Apply a correction (TODO: documentation to be written still)

### count (Class, set=None, recursive=True, ignore=True, node=None)

Like AbstractElement.select(), but instead of returning the elements, it merely counts them.

#### **Returns** int

### deepvalidation()

Perform deep validation of this element.

```
Raises DeepValidationError
```

## description()

Obtain the description associated with the element.

Raises NoSuchAnnotation if there is no associated description.

### feat (subset)

Obtain the feature class value of the specific subset.

If a feature occurs multiple times, the values will be returned in a list.

### Example:

```
sense = word.annotation(folia.Sense)
synset = sense.feat('synset')
```

### Returns str or list

## findcorrectionhandling(cls)

Find the proper correctionhandling given a textclass by looking in the underlying corrections where it is reused

## classmethod findreplaceables (parent, set=None, \*\*kwargs)

Internal method to find replaceable elements. Auxiliary function used by <code>AbstractElement.replace()</code>. Can be overriden for more fine-grained control.

```
generate_id(cls)
```

### getindex (child, recursive=True, ignore=True)

Get the index at which an element occurs, recursive by default!

### Returns int

### getmetadata(key=None)

Get the metadata that applies to this element, automatically inherited from parent elements

### gettextdelimiter (retaintokenisation=False)

Return the text delimiter for this class.

Uses the TEXTDELIMITER attribute but may return a customised one instead.

#### hasannotation (Class, set=None)

Returns an integer indicating whether such as annotation exists, and if so, how many.

See AllowTokenAnnotation.annotations`() for a description of the parameters.

### hasannotationlayer (annotationtype=None, set=None)

Does the specified annotation layer exist?

```
hasphon (cls='current', strict=True, correctionhandling=1)
```

Does this element have phonetic content (of the specified class)

By default, and unlike phon(), this checks strictly, i.e. the element itself must have the phonetic content and it is not inherited from its children.

#### **Parameters**

- cls (str) The class of the phonetic content to obtain, defaults to current.
- **strict** (bool) Set this if you are strictly interested in the phonetic content explicitly associated with the element, without recursing into children. Defaults to True.
- correctionhandling Specifies what phonetic content to check for when corrections are encountered. The default is CorrectionHandling.CURRENT, which will retrieve the corrected/current phonetic content. You can set this to CorrectionHandling.ORIGINAL if you want the phonetic content prior to correction, and CorrectionHandling.EITHER if you don't care.

## Returns bool

hastext (cls='current', strict=True, correctionhandling=1)

Does this element have text (of the specified class)

By default, and unlike text(), this checks strictly, i.e. the element itself must have the text and it is not inherited from its children.

#### **Parameters**

- **cls** (str) The class of the text content to obtain, defaults to current.
- **strict** (bool) Set this if you are strictly interested in the text explicitly associated with the element, without recursing into children. Defaults to True.
- correctionhandling Specifies what text to check for when corrections are encountered. The default is CorrectionHandling.CURRENT, which will retrieve the corrected/current text. You can set this to CorrectionHandling.ORIGINAL if you want the text prior to correction, and CorrectionHandling.EITHER if you don't care.

## Returns bool

#### incorrection()

Is this element part of a correction? If it is, it returns the Correction element (evaluating to True), otherwise it returns None

```
insert (index, child, *args, **kwargs)
```

```
items (founditems=[])
```

Returns a depth-first flat list of *all* items below this element (not limited to AbstractElement)

```
json (attribs=None, recurse=True, ignorelist=False)
```

Serialises the FoLiA element and all its contents to a Python dictionary suitable for serialisation to JSON.

### Example:

```
import json
json.dumps(word.json())
```

### Returns dict

## layers (annotationtype=None, set=None)

Returns a list of annotation layers found directly under this element, does not include alternative layers

### leftcontext (size, placeholder=None, scope=None)

Returns the left context for an element, as a list. This method crosses sentence/paragraph boundaries by default, which can be restricted by setting scope

```
next (Class=True, scope=True, reverse=False)
```

Returns the next element, if it is of the specified type and if it does not cross the boundary of the defined scope. Returns None if no next element is found. Non-authoritative elements are never returned.

#### **Parameters**

- Class (\*) The class to select; any python class subclassed off 'AbstractElement', may
  also be a tuple of multiple classes. Set to True to constrain to the same class as that of
  the current instance, set to None to not constrain at all
- **scope** (\*) A list of classes which are never crossed looking for a next element. Set to True to constrain to a default list of structure elements (Sentence, Paragraph, Division, Event, ListItem, Caption), set to None to not constrain at all.

```
originaltext (cls='original')
```

Alias for retrieving the original uncorrect text.

A call to text () with correctionhandling=CorrectionHandling.ORIGINAL

```
paragraphs (index=None)
```

Returns a generator of Paragraph elements found (recursively) under this element.

**Parameters index** (*int or None*) – If set to an integer, will retrieve and return the n'th element (starting at 0) instead of returning the generator of all

#### classmethod parsexml (node, doc, \*\*kwargs)

Internal class method used for turning an XML element into an instance of the Class.

## **Parameters**

- node XML Element (\*) -
- doc Document (\*) -

**Returns** An instance of the current Class.

**phon** (cls='current', previousdelimiter=", strict=False, correctionhandling=1)

Get the phonetic representation associated with this element (of the specified class)

The phonetic content will be constructed from child-elements whereever possible, as they are more specific. If no phonetic content can be obtained from the children and the element has itself phonetic content associated with it, then that will be used.

#### **Parameters**

- cls (str) The class of the phonetic content to obtain, defaults to current.
- **retaintokenisation** (bool) If set, the space attribute on words will be ignored, otherwise it will be adhered to and phonetic content will be detokenised as much as possible. Defaults to False.
- **previousdelimiter** (str) Can be set to a delimiter that was last outputed, useful when chaining calls to phon (). Defaults to an empty string.
- **strict** (bool) Set this if you are strictly interested in the phonetic content explicitly associated with the element, without recursing into children. Defaults to False.
- correctionhandling Specifies what phonetic content to retrieve when corrections are encountered. The default is CorrectionHandling.CURRENT, which will retrieve the corrected/current phonetic content. You can set this to CorrectionHandling.ORIGINAL if you want the phonetic content prior to correction, and CorrectionHandling.EITHER if you don't care.

## Example:

word.phon()

**Returns** The phonetic content of the element (unicode instance in Python 2, str in Python 3)

Raises NoSuchPhon – if no phonetic conent is found at all.

### See also:

phoncontent(): Retrieves the phonetic content as an element rather than a string text() textcontent()

phoncontent (cls='current', correctionhandling=1)

Get the phonetic content explicitly associated with this element (of the specified class).

Unlike phon (), this method does not recurse into child elements (with the sole exception of the Correction/New element), and it returns the PhonContent instance rather than the actual text!

## **Parameters**

- cls (str) The class of the phonetic content to obtain, defaults to current.
- correctionhandling Specifies what content to retrieve when corrections are encountered. The default is CorrectionHandling.CURRENT, which will retrieve the corrected/current content. You can set this to CorrectionHandling.ORIGINAL if you want the content prior to correction, and CorrectionHandling.EITHER if you don't care.

**Returns** The phonetic content (*PhonContent*)

Raises NoSuchPhon if there is no phonetic content for the element

#### See also:

```
phon() textcontent() text()
```

## postappend()

This method will be called after an element is added to another and does some checks.

It can do extra checks and if necessary raise exceptions to prevent addition. By default makes sure the right document is associated.

This method is mostly for internal use.

```
previous (Class=True, scope=True)
```

Returns the previous element, if it is of the specified type and if it does not cross the boundary of the defined scope. Returns None if no next element is found. Non-authoritative elements are never returned.

#### **Parameters**

- Class (\*) The class to select; any python class subclassed off 'AbstractElement'. Set to True to constrain to the same class as that of the current instance, set to None to not constrain at all
- **scope** (\*) A list of classes which are never crossed looking for a next element. Set to True to constrain to a default list of structure elements (Sentence, Paragraph, Division, Event, ListItem, Caption), set to None to not constrain at all.

Returns a RelaxNG definition for this element (as an XML element (lxml.etree) rather than a string)

#### remove (child)

Removes the child element

```
replace (child, *args, **kwargs)
```

Appends a child element like append(), but replaces any existing child element of the same type and set. If no such child element exists, this will act the same as append()

### **Keyword Arguments**

- alternative (bool) If set to True, the *replaced* element will be made into an alternative. Simply use *AbstractElement.append()* if you want the added element
- be an alternative.  $(t \circ)$  -

See AbstractElement.append() for more information and all parameters.

### resolveword(id)

```
rightcontext (size, placeholder=None, scope=None)
```

Returns the right context for an element, as a list. This method crosses sentence/paragraph boundaries by default, which can be restricted by setting scope

select (Class, set=None, recursive=True, ignore=True, node=None)

Select child elements of the specified class.

A further restriction can be made based on set.

### **Parameters**

- Class (class) The class to select; any python class (not instance) subclassed off AbstractElement
- **Set** (str) The set to match against, only elements pertaining to this set will be returned. If set to None (default), all elements regardless of set will be returned.

- recursive (bool) Select recursively? Descending into child elements? Defaults to True.
- ignore A list of Classes to ignore, if set to True instead of a list, all non-authoritative elements will be skipped (this is the default behaviour and corresponds to the following elements: Alternative, AlternativeLayer, Suggestion, and folia. Original. These elements and those contained within are never authorative. You may also include the boolean True as a member of a list, if you want to skip additional tags along the predefined non-authoritative ones.
- **node** (\*) Reserved for internal usage, used in recursion.

**Yields** Elements (instances derived from AbstractElement)

## Example:

#### sentences (index=None)

Returns a generator of Sentence elements found (recursively) under this element

**Parameters index** (*int or None*) – If set to an integer, will retrieve and return the n'th element (starting at 0) instead of returning a generator of all

#### setdoc(newdoc)

Set a different document. Usually no need to call this directly, invoked implicitly by copy ()

#### setdocument (doc)

Associate a document with this element.

```
Parameters doc (Document) - A document
```

Each element must be associated with a FoLiA document.

## setparents()

Correct all parent relations for elements within the scop. There is sually no need to call this directly, invoked implicitly by copy ()

```
settext (text, cls='current')
```

Set the text for this element.

## **Parameters**

- text(str) The text
- **cls** (str) The class of the text, defaults to current (leave this unless you know what you are doing). There may be only one text content element of each class associated with the element.

## speech\_speaker()

Retrieves the speaker of the audio or video file associated with the element.

The source is inherited from ancestor elements if none is specified. For this reason, always use this method rather than access the src attribute directly.

Returns str or None if not found

### speech\_src()

Retrieves the URL/filename of the audio or video file associated with the element.

The source is inherited from ancestor elements if none is specified. For this reason, always use this method rather than access the src attribute directly.

Returns str or None if not found

```
stricttext (cls='current')
Alias for text() with strict=True
```

**text** (cls='current', retaintokenisation=False, previousdelimiter=", strict=False, correctionhan-dling=1, normalize\_spaces=False)

Get the text associated with this element (of the specified class)

The text will be constructed from child-elements whereever possible, as they are more specific. If no text can be obtained from the children and the element has itself text associated with it, then that will be used.

#### **Parameters**

- cls (str) The class of the text content to obtain, defaults to current.
- **retaintokenisation** (bool) If set, the space attribute on words will be ignored, otherwise it will be adhered to and text will be detokenised as much as possible. Defaults to False.
- **previousdelimiter** (str) Can be set to a delimiter that was last outputed, useful when chaining calls to text(). Defaults to an empty string.
- **strict** (bool) Set this iif you are strictly interested in the text explicitly associated with the element, without recursing into children. Defaults to False.
- correctionhandling Specifies what text to retrieve when corrections are encountered. The default is CorrectionHandling.CURRENT, which will retrieve the corrected/current text. You can set this to CorrectionHandling.ORIGINAL if you want the text prior to correction, and CorrectionHandling.EITHER if you don't care.
- normalize\_spaces (bool) Return the text with multiple spaces, linebreaks, tabs normalized to single spaces

## Example:

```
word.text()
```

**Returns** The text of the element (unicode instance in Python 2, str in Python 3)

**Raises** NoSuchText – if no text is found at all.

textcontent (cls='current', correctionhandling=1)

Get the text content explicitly associated with this element (of the specified class).

Unlike text(), this method does not recurse into child elements (with the sole exception of the Correction/New element), and it returns the TextContent instance rather than the actual text!

### **Parameters**

- cls (str) The class of the text content to obtain, defaults to current.
- correctionhandling Specifies what content to retrieve when corrections are encountered. The default is CorrectionHandling.CURRENT, which will retrieve the corrected/current content. You can set this to CorrectionHandling.ORIGINAL if you want the content prior to correction, and CorrectionHandling.EITHER if you don't care.

**Returns** The phonetic content (*TextContent*)

Raises NoSuchText if there is no text content for the element

```
See also:
```

```
text() phoncontent() phon()
```

## textvalidation(warnonly=None)

Run text validation on this element. Checks whether any text redundancy is consistent and whether offsets are valid.

**Parameters warnonly** (bool) – Warn only (True) or raise exceptions (False). If set to None then this value will be determined based on the document's FoLiA version (Warn only before FoLiA v1.5)

Returns bool

```
toktext (cls='current')
```

Alias for text () with retaintokenisation=True

### updatetext()

Recompute textual value based on the text content of the children. Only supported on elements that are a TEXTCONTAINER

```
words (index=None)
```

Returns a generator of Word elements found (recursively) under this element.

**Parameters** index (\*) – If set to an integer, will retrieve and return the n'th element (starting at 0) instead of returning the list of all

**xml** (attribs=None, elements=None, skipchildren=False)

Serialises the FoLiA element and all its contents to XML.

Arguments are mostly for internal use.

Returns an lxml.etree.Element

See also:

```
AbstractElement.xmlstring() - for direct string output
```

```
xmlstring(pretty_print=False)
```

Serialises this FoLiA element and all its contents to XML.

**Returns** a string with XML representation for this element and all its children

Return type str

```
___iter__()
```

Iterate over all children of this element.

Example:

```
for annotation in word:
    ...
```

```
len ()
```

Returns the number of child elements under the current element.

```
__str__()
Alias for text()
```

### pynlpl.formats.folia.Figure

```
class pynlpl.formats.folia.Figure (doc, *args, **kwargs)
Bases: pynlpl.formats.folia.AbstractStructureElement
```

Element for the representation of a graphical figure. Structure element.

# **Method Summary**

| init(doc, *args, **kwargs)                        | Initialize self.                                                                                                    |
|---------------------------------------------------|----------------------------------------------------------------------------------------------------|
| accepts(Class[, raiseexceptions, parentinstance]) |                                                                                                    |
| add(child, *args, **kwargs)                       |                                                                                                    |
| addable(parent[, set, raiseexceptions])           | Tests whether a new element of this class can be added to the parent.                                                  |
| addidsuffix(idsuffix[, recursive])                | Appends a suffix to this element's ID, and optionally to all child IDs as well.                                        |
| addtoindex([norecurse])                           | Makes sure this element (and all subelements), are properly added to the index.                                        |
| alternatives([Class, set])                        | Generator over alternatives, either all or only of a specific annotation type, and possibly restrained also by set.    |
| ancestor(*Classes)                                | Find the most immediate ancestor of the specified type, multiple classes may be specified.                             |
| ancestors([Class])                                | Generator yielding all ancestors of this element, effectively back-tracing its path to the root element.               |
| annotation(type[, set])                           | Obtain a single annotation element.                                                                                    |
| annotations(Class[, set])                         | Obtain child elements (annotations) of the specified class.                                                            |
| append(child, *args, **kwargs)                    | See AbstractElement.append()                                                                                           |
| caption()                                         |                                                                                                    |
| context(size[, placeholder, scope])               | Returns this word in context, {size} words to the left the current word, and {size} words to the right                 |
| copy([newdoc, idsuffix])                          | Make a deep copy of this element and all its children                                                                  |
| copychildren([newdoc, idsuffix])                  | Generator creating a deep copy of the children of this element.                                                        |
| correct(**kwargs)                                 | Apply a correction (TODO: documentation to be written still)                                                           |
| count(Class[, set, recursive, ignore, node])      | Like AbstractElement.select(), but instead of returning the elements, it merely counts them.                           |
| deepvalidation()                                  | Perform deep validation of this element.                                                                               |
| description()                                     | Obtain the description associated with the element.                                                                    |
| feat(subset)                                      | Obtain the feature class value of the specific subset.                                                                 |
| findcorrectionhandling(cls)                       | Find the proper correctionhandling given a textclass<br>by looking in the underlying corrections where it is<br>reused |
| findreplaceables(parent[, set])                   | Internal method to find replaceable elements.                                                                          |
| generate_id(cls)                                  |                                                                                                    |
| <pre>getindex(child[, recursive, ignore])</pre>   | Get the index at which an element occurs, recursive by default!                                                        |
| getmetadata([key])                                | Get the metadata that applies to this element, automatically inherited from parent elements                            |
| <pre>gettextdelimiter([retaintokenisation])</pre> | Return the text delimiter for this class.                                                                              |
| hasannotation(Class[, set])                       | Returns an integer indicating whether such as anno-                                                                    |

Table 19 – continued from previous page

|                                                    | led from previous page                                           |
|----------------------------------------------------|------------------------------------------------------------------|
| hasannotationlayer([annotationtype, set])          | Does the specified annotation layer exist?                       |
| hasphon([cls, strict, correctionhandling])         | Does this element have phonetic content (of the specified class) |
| hastext([cls, strict, correctionhandling])         | Does this element have text (of the specified class)             |
| incorrection()                                     | Is this element part of a correction? If it is, it returns       |
|                                                    | the Correction element (evaluating to True), other-              |
|                                                    | wise it returns None                                             |
| insert(index, child, *args, **kwargs)              |                                                                  |
| items([founditems])                                | Returns a depth-first flat list of all items below this          |
|                                                    | element (not limited to AbstractElement)                         |
| json([attribs, recurse, ignorelist])               | Serialises the FoLiA element and all its contents to a           |
|                                                    | Python dictionary suitable for serialisation to JSON.            |
| layers([annotationtype, set])                      | Returns a list of annotation layers found directly un-           |
|                                                    | der this element, does not include alternative layers            |
| <pre>leftcontext(size[, placeholder, scope])</pre> | Returns the left context for an element, as a list.              |
| next([Class, scope, reverse])                      | Returns the next element, if it is of the specified type         |
|                                                    | and if it does not cross the boundary of the defined             |
|                                                    | scope.                                                           |
| originaltext([cls])                                | Alias for retrieving the original uncorrect text.                |
| paragraphs([index])                                | Returns a generator of Paragraph elements found (re-             |
|                                                    | cursively) under this element.                                   |
| <pre>parsexml(node, doc, **kwargs)</pre>           | Internal class method used for turning an XML ele-               |
|                                                    | ment into an instance of the Class.                              |
| phon([cls, previousdelimiter, strict,])            | Get the phonetic representation associated with this             |
|                                                    | element (of the specified class)                                 |
| <pre>phoncontent([cls, correctionhandling])</pre>  | Get the phonetic content explicitly associated with              |
|                                                    | this element (of the specified class).                           |
| postappend()                                       | This method will be called after an element is added             |
|                                                    | to another and does some checks.                                 |
| <pre>previous([Class, scope])</pre>                | Returns the previous element, if it is of the specified          |
|                                                    | type and if it does not cross the boundary of the de-            |
|                                                    | fined scope.                                                     |
| relaxng([includechildren, extraattribs,])          | Returns a RelaxNG definition for this element (as an             |
|                                                    | XML element (lxml.etree) rather than a string)                   |
| remove(child)                                      | Removes the child element                                        |
| replace(child, *args, **kwargs)                    | Appends a child element like append(), but re-                   |
|                                                    | places any existing child element of the same type               |
|                                                    | and set.                                                         |
| resolveword(id)                                    |                                                                  |
| rightcontext(size[, placeholder, scope])           | Returns the right context for an element, as a list.             |
| select(Class[, set, recursive, ignore, node])      | Select child elements of the specified class.                    |
| sentences([index])                                 | Returns a generator of Sentence elements found (re-              |
|                                                    | cursively) under this element                                    |
| setdoc(newdoc)                                     | Set a different document.                                        |
| setdocument(doc)                                   | Associate a document with this element.                          |
| setparents()                                       | Correct all parent relations for elements within the             |
|                                                    | scop.                                                            |
| settext(text[, cls])                               | Set the text for this element.                                   |
| speech_speaker()                                   | Retrieves the speaker of the audio or video file asso-           |
|                                                    | ciated with the element.                                         |
|                                                    | Continued on next page                                           |

Continued on next page

Table 19 – continued from previous page

| speech src()                           | Retrieves the URL/filename of the audio or video file   |  |
|----------------------------------------|---------------------------------------------------------|--|
|                                        | associated with the element.                            |  |
| stricttext([cls])                      | Alias for text () with strict=True                      |  |
| $t \in xt([cls, retaintokenisation,])$ | Get the text associated with this element (of the spec- |  |
| , 1                                    | ified class)                                            |  |
| textcontent([cls, correctionhandling]) | Get the text content explicitly associated with this    |  |
|                                        | element (of the specified class).                       |  |
| textvalidation([warnonly])             | Run text validation on this element.                    |  |
| toktext([cls])                         | Alias for text() with                                   |  |
|                                        | retaintokenisation=True                                 |  |
| updatetext()                           | Recompute textual value based on the text content of    |  |
|                                        | the children.                                           |  |
| words([index])                         | Returns a generator of Word elements found (recur-      |  |
|                                        | sively) under this element.                             |  |
| xm1([attribs, elements, skipchildren]) | Serialises the FoLiA element and all its contents to    |  |
|                                        | XML.                                                    |  |
| <pre>xmlstring([pretty_print])</pre>   | Serialises this FoLiA element and all its contents to   |  |
|                                        | XML.                                                    |  |
| iter()                                 | Iterate over all children of this element.              |  |
| len()                                  | Returns the number of child elements under the cur-     |  |
|                                        | rent element.                                           |  |
| str()                                  | Alias for text()                                        |  |

### **Class Attributes**

```
ACCEPTED_DATA = (<class 'pynlpl.formats.folia.AbstractAnnotationLayer'>, <class 'pynlp
ANNOTATIONTYPE = 5
AUTH = True
AUTO_GENERATE_ID = True
LABEL = 'Figure'
OCCURRENCES = 0
OCCURRENCES_PER_SET = 0
OPTIONAL_ATTRIBS = (0, 1, 2, 4, 3, 5, 8, 6, 7, 9, 11)
PHONCONTAINER = False
PRIMARYELEMENT = True
PRINTABLE = True
REQUIRED_ATTRIBS = None
REQUIRED_DATA = None
SETONLY = False
SPEAKABLE = False
SUBSET = None
TEXTCONTAINER = False
TEXTDELIMITER = ' \n'
```

```
XLINK = False
XMLTAG = 'figure'
```

### **Method Details**

classmethod addable (parent, set=None, raiseexceptions=True)

Tests whether a new element of this class can be added to the parent.

This method is mostly for internal use. This will use the OCCURRENCES property, but may be overidden by subclasses for more customised behaviour.

#### **Parameters**

- parent (AbstractElement) The element that is being added to
- set (str or None) The set
- raiseexceptions (bool) Raise an exception if the element can't be added?

#### Returns bool

Raises ValueError

### addidsuffix (idsuffix, recursive=True)

Appends a suffix to this element's ID, and optionally to all child IDs as well. There is sually no need to call this directly, invoked implicitly by copy()

```
addtoindex (norecurse=[])
```

Makes sure this element (and all subelements), are properly added to the index.

Mostly for internal use.

```
alternatives (Class=None, set=None)
```

Generator over alternatives, either all or only of a specific annotation type, and possibly restrained also by set.

### **Parameters**

- **Class** (*class*) The python Class you want to retrieve (e.g. PosAnnotation). Or set to None to select all alternatives regardless of what type they are.
- **set** (*str*) The set you want to retrieve (defaults to None, which selects irregardless of set)

Yields Alternative elements

#### ancestor (\*Classes)

Find the most immediate ancestor of the specified type, multiple classes may be specified.

**Parameters** \*Classes - The possible classes (AbstractElement or subclasses) to select from. Not instances!

Example:

```
paragraph = word.ancestor(folia.Paragraph)
```

### ancestors(Class=None)

Generator yielding all ancestors of this element, effectively back-tracing its path to the root element. A tuple of multiple classes may be specified.

**Parameters** \*Class - The class or classes (AbstractElement or subclasses). Not instances!

Yields elements (instances derived from AbstractElement)

```
annotation(type, set=None)
```

Obtain a single annotation element.

A further restriction can be made based on set.

### **Parameters**

- Class (class) The class to select; any python class (not instance) subclassed off AbstractElement
- **Set** (str) The set to match against, only elements pertaining to this set will be returned. If set to None (default), all elements regardless of set will be returned.

**Returns** An element (instance derived from AbstractElement)

### Example:

```
sense = word.annotation(folia.Sense, 'http://some/path/cornetto').cls
```

#### See also:

AllowTokenAnnotation.annotations() AbstractElement.select()

Raises NoSuchAnnotation if no such annotation exists

```
annotations (Class, set=None)
```

Obtain child elements (annotations) of the specified class.

A further restriction can be made based on set.

#### **Parameters**

- Class (class) The class to select; any python class (not instance) subclassed off
   AbstractElement
- **Set** (str) The set to match against, only elements pertaining to this set will be returned. If set to None (default), all elements regardless of set will be returned.

**Yields** Elements (instances derived from AbstractElement)

# Example:

```
for sense in text.annotations(folia.Sense, 'http://some/path/cornetto'):
    ...
```

#### See also:

```
AbstractElement.select()
```

# Raises

• AllowTokenAnnotation.annotations()

• NoSuchAnnotation if no such annotation exists

```
append (child, *args, **kwargs)
    See AbstractElement.append()

caption()

context (size, placeholder=None, scope=None)
    Returns this word in context, {size} words to the left, the current word, and {size} words to the right

copy (newdoc=None, idsuffix=")
```

#### **Parameters**

- **newdoc** (*Document*) The document the copy should be associated with.
- **idsuffix** (str or bool) If set to a string, the ID of the copy will be append with this (prevents duplicate IDs when making copies for the same document). If set to True, a random suffix will be generated.

**Returns** a copy of the element

```
copychildren (newdoc=None, idsuffix=")
```

Generator creating a deep copy of the children of this element.

Invokes *copy* () on all children, parameters are the same.

Make a deep copy of this element and all its children.

```
correct (**kwargs)
```

Apply a correction (TODO: documentation to be written still)

```
count (Class, set=None, recursive=True, ignore=True, node=None)
```

Like AbstractElement.select(), but instead of returning the elements, it merely counts them.

### Returns int

# deepvalidation()

Perform deep validation of this element.

```
Raises DeepValidationError
```

#### description()

Obtain the description associated with the element.

**Raises** NoSuchAnnotation if there is no associated description.

### feat (subset)

Obtain the feature class value of the specific subset.

If a feature occurs multiple times, the values will be returned in a list.

### Example:

```
sense = word.annotation(folia.Sense)
synset = sense.feat('synset')
```

# Returns str or list

# findcorrection handling (cls)

Find the proper correctionhandling given a textclass by looking in the underlying corrections where it is reused

#### classmethod findreplaceables (parent, set=None, \*\*kwargs)

Internal method to find replaceable elements. Auxiliary function used by <code>AbstractElement.replace()</code>. Can be overriden for more fine-grained control.

### generate\_id(cls)

## getindex (child, recursive=True, ignore=True)

Get the index at which an element occurs, recursive by default!

#### Returns int

### getmetadata(key=None)

Get the metadata that applies to this element, automatically inherited from parent elements

### gettextdelimiter (retaintokenisation=False)

Return the text delimiter for this class.

Uses the TEXTDELIMITER attribute but may return a customised one instead.

### hasannotation(Class, set=None)

Returns an integer indicating whether such as annotation exists, and if so, how many.

See AllowTokenAnnotation.annotations`() for a description of the parameters.

# hasannotationlayer (annotationtype=None, set=None)

Does the specified annotation layer exist?

### **hasphon** (*cls='current'*, *strict=True*, *correctionhandling=1*)

Does this element have phonetic content (of the specified class)

By default, and unlike phon (), this checks strictly, i.e. the element itself must have the phonetic content and it is not inherited from its children.

# **Parameters**

- **cls** (*str*) The class of the phonetic content to obtain, defaults to current.
- **strict** (bool) Set this if you are strictly interested in the phonetic content explicitly associated with the element, without recursing into children. Defaults to True.
- correctionhandling Specifies what phonetic content to check for when corrections are encountered. The default is CorrectionHandling.CURRENT, which will retrieve the corrected/current phonetic content. You can set this to CorrectionHandling.ORIGINAL if you want the phonetic content prior to correction, and CorrectionHandling.EITHER if you don't care.

#### Returns bool

**hastext** (cls='current', strict=True, correctionhandling=1)

Does this element have text (of the specified class)

By default, and unlike text(), this checks strictly, i.e. the element itself must have the text and it is not inherited from its children.

- cls (str) The class of the text content to obtain, defaults to current.
- **strict** (bool) Set this if you are strictly interested in the text explicitly associated with the element, without recursing into children. Defaults to True.
- correctionhandling Specifies what text to check for when corrections are encountered. The default is CorrectionHandling.CURRENT, which will retrieve the corrected/current text. You can set this to CorrectionHandling.ORIGINAL if you

want the text prior to correction, and CorrectionHandling.EITHER if you don't care.

#### Returns bool

### incorrection()

Is this element part of a correction? If it is, it returns the Correction element (evaluating to True), otherwise it returns None

```
insert (index, child, *args, **kwargs)
```

```
items (founditems=[])
```

Returns a depth-first flat list of *all* items below this element (not limited to AbstractElement)

```
json (attribs=None, recurse=True, ignorelist=False)
```

Serialises the FoLiA element and all its contents to a Python dictionary suitable for serialisation to JSON.

### Example:

```
import json
json.dumps(word.json())
```

### Returns dict

### layers (annotationtype=None, set=None)

Returns a list of annotation layers found directly under this element, does not include alternative layers

# leftcontext (size, placeholder=None, scope=None)

Returns the left context for an element, as a list. This method crosses sentence/paragraph boundaries by default, which can be restricted by setting scope

```
next (Class=True, scope=True, reverse=False)
```

Returns the next element, if it is of the specified type and if it does not cross the boundary of the defined scope. Returns None if no next element is found. Non-authoritative elements are never returned.

# **Parameters**

- Class (\*) The class to select; any python class subclassed off 'AbstractElement', may also be a tuple of multiple classes. Set to True to constrain to the same class as that of the current instance, set to None to not constrain at all
- **scope** (\*) A list of classes which are never crossed looking for a next element. Set to True to constrain to a default list of structure elements (Sentence, Paragraph, Division, Event, ListItem, Caption), set to None to not constrain at all.

```
originaltext (cls='original')
```

Alias for retrieving the original uncorrect text.

```
A call to text() with correctionhandling=CorrectionHandling.ORIGINAL
```

```
paragraphs (index=None)
```

Returns a generator of Paragraph elements found (recursively) under this element.

**Parameters index** (int or None) – If set to an integer, will retrieve and return the n'th element (starting at 0) instead of returning the generator of all

```
classmethod parsexml (node, doc, **kwargs)
```

Internal class method used for turning an XML element into an instance of the Class.

```
• node - XML Element (*) -
```

• doc - Document (\*)-

**Returns** An instance of the current Class.

**phon** (*cls='current'*, *previousdelimiter="*, *strict=False*, *correctionhandling=1*)

Get the phonetic representation associated with this element (of the specified class)

The phonetic content will be constructed from child-elements whereever possible, as they are more specific. If no phonetic content can be obtained from the children and the element has itself phonetic content associated with it, then that will be used.

#### **Parameters**

- cls (str) The class of the phonetic content to obtain, defaults to current.
- **retaintokenisation** (bool) If set, the space attribute on words will be ignored, otherwise it will be adhered to and phonetic content will be detokenised as much as possible. Defaults to False.
- **previousdelimiter** (*str*) Can be set to a delimiter that was last outputed, useful when chaining calls to *phon* (). Defaults to an empty string.
- **strict** (bool) Set this if you are strictly interested in the phonetic content explicitly associated with the element, without recursing into children. Defaults to False.
- correctionhandling Specifies what phonetic content to retrieve when corrections are encountered. The default is CorrectionHandling.CURRENT, which will retrieve the corrected/current phonetic content. You can set this to CorrectionHandling.ORIGINAL if you want the phonetic content prior to correction, and CorrectionHandling.EITHER if you don't care.

### Example:

```
word.phon()
```

**Returns** The phonetic content of the element (unicode instance in Python 2, str in Python 3)

**Raises** NoSuchPhon – if no phonetic conent is found at all.

### See also:

phoncontent(): Retrieves the phonetic content as an element rather than a string text()
textcontent()

phoncontent (cls='current', correctionhandling=1)

Get the phonetic content explicitly associated with this element (of the specified class).

Unlike *phon()*, this method does not recurse into child elements (with the sole exception of the Correction/New element), and it returns the PhonContent instance rather than the actual text!

#### **Parameters**

- cls (str) The class of the phonetic content to obtain, defaults to current.
- correctionhandling Specifies what content to retrieve when corrections are encountered. The default is CorrectionHandling.CURRENT, which will retrieve the corrected/current content. You can set this to CorrectionHandling.ORIGINAL if you want the content prior to correction, and CorrectionHandling.EITHER if you don't care.

**Returns** The phonetic content (PhonContent)

Raises NoSuchPhon if there is no phonetic content for the element

#### See also:

```
phon() textcontent() text()
```

### postappend()

This method will be called after an element is added to another and does some checks.

It can do extra checks and if necessary raise exceptions to prevent addition. By default makes sure the right document is associated.

This method is mostly for internal use.

```
previous (Class=True, scope=True)
```

Returns the previous element, if it is of the specified type and if it does not cross the boundary of the defined scope. Returns None if no next element is found. Non-authoritative elements are never returned.

#### **Parameters**

- Class (\*) The class to select; any python class subclassed off 'AbstractElement'. Set
  to True to constrain to the same class as that of the current instance, set to None to not
  constrain at all
- **scope** (\*) A list of classes which are never crossed looking for a next element. Set to True to constrain to a default list of structure elements (Sentence, Paragraph, Division, Event, ListItem, Caption), set to None to not constrain at all.

Returns a RelaxNG definition for this element (as an XML element (lxml.etree) rather than a string)

#### remove (child)

Removes the child element

```
replace (child, *args, **kwargs)
```

Appends a child element like append(), but replaces any existing child element of the same type and set. If no such child element exists, this will act the same as append()

#### **Keyword Arguments**

- alternative (bool) If set to True, the *replaced* element will be made into an alternative. Simply use *AbstractElement.append()* if you want the added element
- be an alternative. (to) -

See AbstractElement.append() for more information and all parameters.

#### resolveword(id)

```
rightcontext (size, placeholder=None, scope=None)
```

Returns the right context for an element, as a list. This method crosses sentence/paragraph boundaries by default, which can be restricted by setting scope

select (Class, set=None, recursive=True, ignore=True, node=None)

Select child elements of the specified class.

A further restriction can be made based on set.

- Class (class) The class to select; any python class (not instance) subclassed off AbstractElement
- **Set** (str) The set to match against, only elements pertaining to this set will be returned. If set to None (default), all elements regardless of set will be returned.

- **recursive** (bool) Select recursively? Descending into child elements? Defaults to True.
- ignore A list of Classes to ignore, if set to True instead of a list, all non-authoritative elements will be skipped (this is the default behaviour and corresponds to the following elements: Alternative, AlternativeLayer, Suggestion, and folia. Original. These elements and those contained within are never authorative. You may also include the boolean True as a member of a list, if you want to skip additional tags along the predefined non-authoritative ones.
- **node** (\*) Reserved for internal usage, used in recursion.

Yields Elements (instances derived from AbstractElement)

# Example:

#### sentences (index=None)

Returns a generator of Sentence elements found (recursively) under this element

**Parameters index** (*int or None*) – If set to an integer, will retrieve and return the n'th element (starting at 0) instead of returning a generator of all

#### setdoc(newdoc)

Set a different document. Usually no need to call this directly, invoked implicitly by copy ()

### setdocument (doc)

Associate a document with this element.

```
Parameters doc (Document) - A document
```

Each element must be associated with a FoLiA document.

# setparents()

Correct all parent relations for elements within the scop. There is sually no need to call this directly, invoked implicitly by copy ()

```
settext (text, cls='current')
```

Set the text for this element.

# **Parameters**

- text(str) The text
- **cls** (str) The class of the text, defaults to current (leave this unless you know what you are doing). There may be only one text content element of each class associated with the element.

# speech\_speaker()

Retrieves the speaker of the audio or video file associated with the element.

The source is inherited from ancestor elements if none is specified. For this reason, always use this method rather than access the src attribute directly.

Returns str or None if not found

### speech\_src()

Retrieves the URL/filename of the audio or video file associated with the element.

The source is inherited from ancestor elements if none is specified. For this reason, always use this method rather than access the src attribute directly.

Returns str or None if not found

```
stricttext (cls='current')
Alias for text() with strict=True
```

**text** (cls='current', retaintokenisation=False, previousdelimiter=", strict=False, correctionhan-dling=1, normalize\_spaces=False)

Get the text associated with this element (of the specified class)

The text will be constructed from child-elements whereever possible, as they are more specific. If no text can be obtained from the children and the element has itself text associated with it, then that will be used.

#### **Parameters**

- cls (str) The class of the text content to obtain, defaults to current.
- **retaintokenisation** (bool) If set, the space attribute on words will be ignored, otherwise it will be adhered to and text will be detokenised as much as possible. Defaults to False.
- **previousdelimiter** (str) Can be set to a delimiter that was last outputed, useful when chaining calls to text(). Defaults to an empty string.
- **strict** (bool) Set this iif you are strictly interested in the text explicitly associated with the element, without recursing into children. Defaults to False.
- correctionhandling Specifies what text to retrieve when corrections are encountered. The default is CorrectionHandling.CURRENT, which will retrieve the corrected/current text. You can set this to CorrectionHandling.ORIGINAL if you want the text prior to correction, and CorrectionHandling.EITHER if you don't care.
- normalize\_spaces (bool) Return the text with multiple spaces, linebreaks, tabs normalized to single spaces

### Example:

```
word.text()
```

**Returns** The text of the element (unicode instance in Python 2, str in Python 3)

Raises NoSuchText - if no text is found at all.

textcontent (cls='current', correctionhandling=1)

Get the text content explicitly associated with this element (of the specified class).

Unlike text(), this method does not recurse into child elements (with the sole exception of the Correction/New element), and it returns the TextContent instance rather than the actual text!

### **Parameters**

- cls (str) The class of the text content to obtain, defaults to current.
- correctionhandling Specifies what content to retrieve when corrections are encountered. The default is CorrectionHandling.CURRENT, which will retrieve the corrected/current content. You can set this to CorrectionHandling.ORIGINAL if you want the content prior to correction, and CorrectionHandling.EITHER if you don't care.

**Returns** The phonetic content (*TextContent*)

Raises NoSuchText if there is no text content for the element

```
See also:
```

```
text() phoncontent() phon()
```

## textvalidation(warnonly=None)

Run text validation on this element. Checks whether any text redundancy is consistent and whether offsets are valid.

**Parameters warnonly** (bool) – Warn only (True) or raise exceptions (False). If set to None then this value will be determined based on the document's FoLiA version (Warn only before FoLiA v1.5)

Returns bool

```
toktext (cls='current')
```

Alias for text () with retaintokenisation=True

### updatetext()

Recompute textual value based on the text content of the children. Only supported on elements that are a TEXTCONTAINER

```
words (index=None)
```

Returns a generator of Word elements found (recursively) under this element.

**Parameters** index (\*) – If set to an integer, will retrieve and return the n'th element (starting at 0) instead of returning the list of all

**xml** (attribs=None, elements=None, skipchildren=False)

Serialises the FoLiA element and all its contents to XML.

Arguments are mostly for internal use.

Returns an lxml.etree.Element

See also:

```
AbstractElement.xmlstring() - for direct string output
```

```
xmlstring(pretty_print=False)
```

Serialises this FoLiA element and all its contents to XML.

**Returns** a string with XML representation for this element and all its children

Return type str

```
___iter__()
```

Iterate over all children of this element.

Example:

```
for annotation in word:
```

```
___len__()
```

Returns the number of child elements under the current element.

```
__str__()
Alias for text()
```

### pynlpl.formats.folia.Gap

```
class pynlpl.formats.folia.Gap(doc, *args, **kwargs)
    Bases: pynlpl.formats.folia.AbstractElement
```

Gap element, represents skipped portions of the text.

Usually contains Content and possibly also a Description element

# **Method Summary**

| init(doc, *args, **kwargs)                        | Initialize self.                                                                                                    |
|---------------------------------------------------|----------------------------------------------------------------------------------------------------|
| accepts(Class[, raiseexceptions, parentinstance]) |                                                                                                    |
| add(child, *args, **kwargs)                       |                                                                                                    |
| addable(parent[, set, raiseexceptions])           | Tests whether a new element of this class can be added to the parent.                                                             |
| addidsuffix(idsuffix[, recursive])                | Appends a suffix to this element's ID, and optionally to all child IDs as well.                                                   |
| addtoindex([norecurse])                           | Makes sure this element (and all subelements), are properly added to the index.                                                   |
| ancestor(*Classes)                                | Find the most immediate ancestor of the specified type, multiple classes may be specified.                                        |
| ancestors([Class])                                | Generator yielding all ancestors of this element, effectively back-tracing its path to the root element.                          |
| append(child, *args, **kwargs)                    |                                                                                                    |
| content()                                         |                                                                                                    |
| context(size[, placeholder, scope])               | Returns this word in context, {size} words to the left, the current word, and {size} words to the right                           |
| copy([newdoc, idsuffix])                          | Make a deep copy of this element and all its children.                                                                            |
| copychildren([newdoc, idsuffix])                  | Generator creating a deep copy of the children of this element.                                                                   |
| count(Class[, set, recursive, ignore, node])      | Like AbstractElement.select(), but instead of returning the elements, it merely counts them.                                      |
| deepvalidation()                                  | Perform deep validation of this element.                                                                                          |
| description()                                     | Obtain the description associated with the element.                                                                               |
| feat(subset)                                      | Obtain the feature class value of the specific subset.                                                                            |
| findcorrectionhandling(cls)                       | Find the proper correctionhandling given a textclass by looking in the underlying corrections where it is reused                  |
| findreplaceables(parent[, set])                   | Internal method to find replaceable elements.                                                                                     |
| <pre>getindex(child[, recursive, ignore])</pre>   | Get the index at which an element occurs, recursive by default!                                                                   |
| getmetadata([key])                                | Get the metadata that applies to this element, automatically inherited from parent elements                                       |
| <pre>gettextdelimiter([retaintokenisation])</pre> | Return the text delimiter for this class.                                                                                         |
| hasphon([cls, strict, correctionhandling])        | Does this element have phonetic content (of the specified class)                                                                  |
| hastext([cls, strict, correctionhandling])        | Does this element have text (of the specified class)                                                                              |
| incorrection()                                    | Is this element part of a correction? If it is, it returns the Correction element (evaluating to True), otherwise it returns None |
| <pre>insert(index, child, *args, **kwargs)</pre>  |                                                                                                    |
| <pre>items([founditems])</pre>                    | Returns a depth-first flat list of <i>all</i> items below this element (not limited to AbstractElement)                           |
|                                                   | Continued on next page                                                                                                    |

4.1. Reading FoLiA

| Table 20 – continue                                | d from previous page                                               |
|----------------------------------------------------|--------------------------------------------------------------------|
| json([attribs, recurse, ignorelist])               | Serialises the FoLiA element and all its contents to a             |
|                                                    | Python dictionary suitable for serialisation to JSON.              |
| <pre>leftcontext(size[, placeholder, scope])</pre> | Returns the left context for an element, as a list.                |
| next([Class, scope, reverse])                      | Returns the next element, if it is of the specified type           |
|                                                    | and if it does not cross the boundary of the defined               |
|                                                    | scope.                                                             |
| originaltext([cls])                                | Alias for retrieving the original uncorrect text.                  |
| <pre>parsexml(node, doc, **kwargs)</pre>           | Internal class method used for turning an XML ele-                 |
|                                                    | ment into an instance of the Class.                                |
| phon([cls, previousdelimiter, strict,])            | Get the phonetic representation associated with this               |
|                                                    | element (of the specified class)                                   |
| phoncontent([cls, correctionhandling])             | Get the phonetic content explicitly associated with                |
|                                                    | this element (of the specified class).                             |
| postappend()                                       | This method will be called after an element is added               |
|                                                    | to another and does some checks.                                   |
| <pre>previous([Class, scope])</pre>                | Returns the previous element, if it is of the specified            |
| 1 (F                                               | type and if it does not cross the boundary of the de-              |
|                                                    | fined scope.                                                       |
| relaxng([includechildren, extraattribs,])          | Returns a RelaxNG definition for this element (as an               |
| ([                                                 | XML element (lxml.etree) rather than a string)                     |
| remove(child)                                      | Removes the child element                                          |
| replace(child, *args, **kwargs)                    | Appends a child element like append(), but re-                     |
| representation, anger, in anger,                   | places any existing child element of the same type                 |
|                                                    | and set.                                                           |
| resolveword(id)                                    |                                                                    |
| rightcontext(size[, placeholder, scope])           | Returns the right context for an element, as a list.               |
| select(Class[, set, recursive, ignore, node])      | Select child elements of the specified class.                      |
| setdoc(newdoc)                                     | Set a different document.                                          |
| setdocument(doc)                                   | Associate a document with this element.                            |
| setparents()                                       | Correct all parent relations for elements within the               |
| sceparenes()                                       | scop.                                                              |
| settext(text[, cls])                               | Set the text for this element.                                     |
| speech_speaker()                                   | Retrieves the speaker of the audio or video file asso-             |
| Specen_Speaker()                                   | ciated with the element.                                           |
| speech_src()                                       | Retrieves the URL/filename of the audio or video file              |
| Specifical Street                                  | associated with the element.                                       |
| stricttext([cls])                                  | Alias for text () with strict=True                                 |
| text([cls, retaintokenisation,])                   | Get the text associated with this element (of the spec-            |
| conduction recaminonementation,])                  | ified class)                                                       |
| textcontent([cls, correctionhandling])             | Get the text content explicitly associated with this               |
| texteontent([cis, correctionnanding])              | element (of the specified class).                                  |
| textvalidation([warnonly])                         | Run text validation on this element.                               |
| toktext([cls])                                     | Alias for $t \in xt(t)$ with                                       |
| LUNLEXL([CIS])                                     | retaintokenisation=True                                            |
|                                                    |                                                                    |
| updatetext()                                       | Recompute textual value based on the text content of the children. |
| vem / (lattribe alamante ekinahildran)             | Serialises the FoLiA element and all its contents to               |
| xm1([attribs, elements, skipchildren])             |                                                                    |
| ([muotty, maint])                                  | XML.                                                               |
| <pre>xmlstring([pretty_print])</pre>               | Serialises this FoLiA element and all its contents to              |
|                                                    | XML.                                                               |
| iter()                                             | Iterate over all children of this element.                         |
|                                                    | Continued on next page                                             |

Table 20 – continued from previous page

| len() | Returns the number of child elements under the cur- |
|-------|-----------------------------------------------------|
|       | rent element.                                       |
| str() | Alias for text()                                    |

### **Class Attributes**

```
ACCEPTED_DATA = (<class 'pynlpl.formats.folia.Comment'>, <class 'pynlpl.formats.folia.
ANNOTATIONTYPE = 24
AUTH = True
AUTO_GENERATE_ID = False
LABEL = 'Gap'
OCCURRENCES = 0
OCCURRENCES PER SET = 0
OPTIONAL_ATTRIBS = (0, 1, 2, 4, 5, 8, 6, 7, 11)
PHONCONTAINER = False
PRIMARYELEMENT = True
PRINTABLE = False
REQUIRED_ATTRIBS = None
REQUIRED_DATA = None
SETONLY = False
SPEAKABLE = False
SUBSET = None
TEXTCONTAINER = False
TEXTDELIMITER = None
XLINK = False
XMLTAG = 'gap'
Method Details
___init___(doc, *args, **kwargs)
    Initialize self. See help(type(self)) for accurate signature.
__init__(doc, *args, **kwargs)
    Initialize self. See help(type(self)) for accurate signature.
classmethod accepts (Class, raiseexceptions=True, parentinstance=None)
add (child, *args, **kwargs)
classmethod addable (parent, set=None, raiseexceptions=True)
    Tests whether a new element of this class can be added to the parent.
    This method is mostly for internal use. This will use the OCCURRENCES property, but may be overidden
```

by subclasses for more customised behaviour.

### **Parameters**

- parent (AbstractElement) The element that is being added to
- set (str or None) The set
- raiseexceptions (bool) Raise an exception if the element can't be added?

#### Returns bool

Raises ValueError

### addidsuffix (idsuffix, recursive=True)

Appends a suffix to this element's ID, and optionally to all child IDs as well. There is sually no need to call this directly, invoked implicitly by copy()

### addtoindex (norecurse=[])

Makes sure this element (and all subelements), are properly added to the index.

Mostly for internal use.

### ancestor(\*Classes)

Find the most immediate ancestor of the specified type, multiple classes may be specified.

**Parameters** \*Classes - The possible classes (AbstractElement or subclasses) to select from. Not instances!

# Example:

```
paragraph = word.ancestor(folia.Paragraph)
```

### ancestors (Class=None)

Generator yielding all ancestors of this element, effectively back-tracing its path to the root element. A tuple of multiple classes may be specified.

Parameters \*Class - The class or classes (AbstractElement or subclasses). Not instances!

**Yields** elements (instances derived from AbstractElement)

```
append (child, *args, **kwargs)
content()
```

context (size, placeholder=None, scope=None)

Returns this word in context, {size} words to the left, the current word, and {size} words to the right

```
copy (newdoc=None, idsuffix=")
```

Make a deep copy of this element and all its children.

# **Parameters**

- **newdoc** (*Document*) The document the copy should be associated with.
- idsuffix (str or bool) If set to a string, the ID of the copy will be append with this (prevents duplicate IDs when making copies for the same document). If set to True, a random suffix will be generated.

Returns a copy of the element

```
copychildren (newdoc=None, idsuffix=")
```

Generator creating a deep copy of the children of this element.

Invokes *copy* () on all children, parameters are the same.

### count (Class, set=None, recursive=True, ignore=True, node=None)

Like AbstractElement.select(), but instead of returning the elements, it merely counts them.

### Returns int

### deepvalidation()

Perform deep validation of this element.

```
Raises DeepValidationError
```

### description()

Obtain the description associated with the element.

Raises NoSuchAnnotation if there is no associated description.

#### feat (subset)

Obtain the feature class value of the specific subset.

If a feature occurs multiple times, the values will be returned in a list.

## Example:

```
sense = word.annotation(folia.Sense)
synset = sense.feat('synset')
```

#### **Returns** str or list

### findcorrectionhandling (cls)

Find the proper correctionhandling given a textclass by looking in the underlying corrections where it is reused

### classmethod findreplaceables (parent, set=None, \*\*kwargs)

Internal method to find replaceable elements. Auxiliary function used by <code>AbstractElement.replace()</code>. Can be overriden for more fine-grained control.

### getindex (child, recursive=True, ignore=True)

Get the index at which an element occurs, recursive by default!

### Returns int

### getmetadata(key=None)

Get the metadata that applies to this element, automatically inherited from parent elements

### gettextdelimiter (retaintokenisation=False)

Return the text delimiter for this class.

Uses the TEXTDELIMITER attribute but may return a customised one instead.

# **hasphon** (*cls='current'*, *strict=True*, *correctionhandling=1*)

Does this element have phonetic content (of the specified class)

By default, and unlike phon(), this checks strictly, i.e. the element itself must have the phonetic content and it is not inherited from its children.

- cls (str) The class of the phonetic content to obtain, defaults to current.
- **strict** (bool) Set this if you are strictly interested in the phonetic content explicitly associated with the element, without recursing into children. Defaults to True.
- correctionhandling Specifies what phonetic content to check for when corrections are encountered. The default is CorrectionHandling.CURRENT, which will retrieve the corrected/current phonetic content. You can set this to

CorrectionHandling.ORIGINAL if you want the phonetic content prior to correction, and CorrectionHandling.EITHER if you don't care.

#### Returns bool

hastext (cls='current', strict=True, correctionhandling=1)

Does this element have text (of the specified class)

By default, and unlike text(), this checks strictly, i.e. the element itself must have the text and it is not inherited from its children.

#### **Parameters**

- cls (str) The class of the text content to obtain, defaults to current.
- **strict** (bool) Set this if you are strictly interested in the text explicitly associated with the element, without recursing into children. Defaults to True.
- correctionhandling Specifies what text to check for when corrections are encountered. The default is CorrectionHandling.CURRENT, which will retrieve the corrected/current text. You can set this to CorrectionHandling.ORIGINAL if you want the text prior to correction, and CorrectionHandling.EITHER if you don't care.

#### Returns bool

### incorrection()

Is this element part of a correction? If it is, it returns the Correction element (evaluating to True), otherwise it returns None

```
insert (index, child, *args, **kwargs)
```

```
items (founditems=[])
```

Returns a depth-first flat list of all items below this element (not limited to AbstractElement)

```
json (attribs=None, recurse=True, ignorelist=False)
```

Serialises the FoLiA element and all its contents to a Python dictionary suitable for serialisation to JSON.

### Example:

```
import json
json.dumps(word.json())
```

### Returns dict

### leftcontext (size, placeholder=None, scope=None)

Returns the left context for an element, as a list. This method crosses sentence/paragraph boundaries by default, which can be restricted by setting scope

```
next (Class=True, scope=True, reverse=False)
```

Returns the next element, if it is of the specified type and if it does not cross the boundary of the defined scope. Returns None if no next element is found. Non-authoritative elements are never returned.

- Class (\*) The class to select; any python class subclassed off 'AbstractElement', may also be a tuple of multiple classes. Set to True to constrain to the same class as that of the current instance, set to None to not constrain at all
- **scope** (\*) A list of classes which are never crossed looking for a next element. Set to True to constrain to a default list of structure elements (Sentence, Paragraph, Division, Event, ListItem, Caption), set to None to not constrain at all.

```
originaltext (cls='original')
```

Alias for retrieving the original uncorrect text.

A call to text () with correctionhandling=CorrectionHandling.ORIGINAL

## classmethod parsexml (node, doc, \*\*kwargs)

Internal class method used for turning an XML element into an instance of the Class.

#### **Parameters**

- node XML Element (\*) doc Document (\*) -
- Returns An instance of the current Class.

```
phon (cls='current', previousdelimiter=", strict=False, correctionhandling=1)
```

Get the phonetic representation associated with this element (of the specified class)

The phonetic content will be constructed from child-elements whereever possible, as they are more specific. If no phonetic content can be obtained from the children and the element has itself phonetic content associated with it, then that will be used.

#### **Parameters**

- cls (str) The class of the phonetic content to obtain, defaults to current.
- **retaintokenisation** (bool) If set, the space attribute on words will be ignored, otherwise it will be adhered to and phonetic content will be detokenised as much as possible. Defaults to False.
- **previousdelimiter** (str) Can be set to a delimiter that was last outputed, useful when chaining calls to phon(). Defaults to an empty string.
- **strict** (bool) Set this if you are strictly interested in the phonetic content explicitly associated with the element, without recursing into children. Defaults to False.
- correctionhandling Specifies what phonetic content to retrieve when corrections are encountered. The default is CorrectionHandling.CURRENT, which will retrieve the corrected/current phonetic content. You can set this to CorrectionHandling.ORIGINAL if you want the phonetic content prior to correction, and CorrectionHandling.EITHER if you don't care.

### Example:

```
word.phon()
```

**Returns** The phonetic content of the element (unicode instance in Python 2, str in Python 3)

Raises NoSuchPhon – if no phonetic conent is found at all.

#### See also:

phoncontent(): Retrieves the phonetic content as an element rather than a string text()
textcontent()

phoncontent (cls='current', correctionhandling=1)

Get the phonetic content explicitly associated with this element (of the specified class).

Unlike *phon()*, this method does not recurse into child elements (with the sole exception of the Correction/New element), and it returns the PhonContent instance rather than the actual text!

- **cls** (*str*) The class of the phonetic content to obtain, defaults to current.
- correctionhandling Specifies what content to retrieve when corrections are encountered. The default is CorrectionHandling.CURRENT, which will retrieve the corrected/current content. You can set this to CorrectionHandling.ORIGINAL if you want the content prior to correction, and CorrectionHandling.EITHER if you don't care.

**Returns** The phonetic content (*PhonContent*)

Raises NoSuchPhon if there is no phonetic content for the element

### See also:

```
phon() textcontent() text()
```

### postappend()

This method will be called after an element is added to another and does some checks.

It can do extra checks and if necessary raise exceptions to prevent addition. By default makes sure the right document is associated.

This method is mostly for internal use.

# previous (Class=True, scope=True)

Returns the previous element, if it is of the specified type and if it does not cross the boundary of the defined scope. Returns None if no next element is found. Non-authoritative elements are never returned.

#### **Parameters**

- **Class** (\*) The class to select; any python class subclassed off 'AbstractElement'. Set to True to constrain to the same class as that of the current instance, set to None to not constrain at all
- **scope** (\*) A list of classes which are never crossed looking for a next element. Set to True to constrain to a default list of structure elements (Sentence, Paragraph, Division, Event, ListItem, Caption), set to None to not constrain at all.

Returns a RelaxNG definition for this element (as an XML element (lxml.etree) rather than a string)

# remove(child)

Removes the child element

```
replace (child, *args, **kwargs)
```

Appends a child element like append(), but replaces any existing child element of the same type and set. If no such child element exists, this will act the same as append()

# **Keyword Arguments**

- alternative (bool) If set to True, the *replaced* element will be made into an alternative. Simply use *AbstractElement.append()* if you want the added element
- be an alternative.  $(t \circ)$  -

See AbstractElement.append() for more information and all parameters.

### resolveword(id)

```
rightcontext (size, placeholder=None, scope=None)
```

Returns the right context for an element, as a list. This method crosses sentence/paragraph boundaries by default, which can be restricted by setting scope

**select** (*Class*, *set=None*, *recursive=True*, *ignore=True*, *node=None*) Select child elements of the specified class.

A further restriction can be made based on set.

#### **Parameters**

- Class (class) The class to select; any python class (not instance) subclassed off
   AbstractElement
- **Set** (str) The set to match against, only elements pertaining to this set will be returned. If set to None (default), all elements regardless of set will be returned.
- **recursive** (bool) Select recursively? Descending into child elements? Defaults to True.
- ignore A list of Classes to ignore, if set to True instead of a list, all non-authoritative elements will be skipped (this is the default behaviour and corresponds to the following elements: Alternative, AlternativeLayer, Suggestion, and folia. Original. These elements and those contained within are never authorative. You may also include the boolean True as a member of a list, if you want to skip additional tags along the predefined non-authoritative ones.
- **node** (\*) Reserved for internal usage, used in recursion.

Yields Elements (instances derived from AbstractElement)

### Example:

### setdoc (newdoc)

Set a different document. Usually no need to call this directly, invoked implicitly by copy ()

# $\verb"setdocument" (doc)$

Associate a document with this element.

```
Parameters doc (Document) - A document
```

Each element must be associated with a FoLiA document.

## setparents()

Correct all parent relations for elements within the scop. There is sually no need to call this directly, invoked implicitly by copy()

```
settext (text, cls='current')
```

Set the text for this element.

### **Parameters**

- text (str) The text
- **cls** (*str*) The class of the text, defaults to current (leave this unless you know what you are doing). There may be only one text content element of each class associated with the element.

### speech\_speaker()

Retrieves the speaker of the audio or video file associated with the element.

The source is inherited from ancestor elements if none is specified. For this reason, always use this method rather than access the src attribute directly.

Returns str or None if not found

#### speech\_src()

Retrieves the URL/filename of the audio or video file associated with the element.

The source is inherited from ancestor elements if none is specified. For this reason, always use this method rather than access the src attribute directly.

Returns str or None if not found

```
stricttext (cls='current')
Alias for text() with strict=True
```

**text** (cls='current', retaintokenisation=False, previousdelimiter=", strict=False, correctionhan-dling=1, normalize\_spaces=False)

Get the text associated with this element (of the specified class)

The text will be constructed from child-elements whereever possible, as they are more specific. If no text can be obtained from the children and the element has itself text associated with it, then that will be used.

### **Parameters**

- cls (str) The class of the text content to obtain, defaults to current.
- **retaintokenisation** (bool) If set, the space attribute on words will be ignored, otherwise it will be adhered to and text will be detokenised as much as possible. Defaults to False.
- **previousdelimiter** (str) Can be set to a delimiter that was last outputed, useful when chaining calls to text(). Defaults to an empty string.
- **strict** (bool) Set this iif you are strictly interested in the text explicitly associated with the element, without recursing into children. Defaults to False.
- correctionhandling Specifies what text to retrieve when corrections are encountered. The default is CorrectionHandling.CURRENT, which will retrieve the corrected/current text. You can set this to CorrectionHandling.ORIGINAL if you want the text prior to correction, and CorrectionHandling.EITHER if you don't care
- **normalize\_spaces** (bool) Return the text with multiple spaces, linebreaks, tabs normalized to single spaces

## Example:

```
word.text()
```

**Returns** The text of the element (unicode instance in Python 2, str in Python 3)

**Raises** NoSuchText – if no text is found at all.

```
textcontent (cls='current', correctionhandling=1)
```

Get the text content explicitly associated with this element (of the specified class).

Unlike text(), this method does not recurse into child elements (with the sole exception of the Correction/New element), and it returns the TextContent instance rather than the actual text!

- cls (str) The class of the text content to obtain, defaults to current.
- correctionhandling Specifies what content to retrieve when corrections are encountered. The default is CorrectionHandling.CURRENT, which will retrieve the

corrected/current content. You can set this to CorrectionHandling.ORIGINAL if you want the content prior to correction, and CorrectionHandling.EITHER if you don't care.

**Returns** The phonetic content (*TextContent*)

Raises NoSuchText if there is no text content for the element

#### See also:

```
text() phoncontent() phon()
```

### textvalidation(warnonly=None)

Run text validation on this element. Checks whether any text redundancy is consistent and whether offsets are valid.

**Parameters warnonly** (bool) – Warn only (True) or raise exceptions (False). If set to None then this value will be determined based on the document's FoLiA version (Warn only before FoLiA v1.5)

Returns bool

```
toktext (cls='current')
```

```
Alias for text () with retaintokenisation=True
```

#### updatetext()

Recompute textual value based on the text content of the children. Only supported on elements that are a TEXTCONTAINER

**xml** (attribs=None, elements=None, skipchildren=False)

Serialises the FoLiA element and all its contents to XML.

Arguments are mostly for internal use.

Returns an lxml.etree.Element

See also:

```
AbstractElement.xmlstring() - for direct string output
```

```
xmlstring(pretty_print=False)
```

Serialises this FoLiA element and all its contents to XML.

**Returns** a string with XML representation for this element and all its children

Return type str

```
___iter___()
```

Iterate over all children of this element.

Example:

```
for annotation in word:
    ...
```

\_\_len\_\_()

Returns the number of child elements under the current element.

\_\_str\_\_()

Alias for text ()

# pynlpl.formats.folia.Head

class pynlpl.formats.folia.Head(doc, \*args, \*\*kwargs)
 Bases: pynlpl.formats.folia.AbstractStructureElement

Head element; a structure element that acts as the header/title of a Division.

There may be only one per division. Often contains sentences (Sentence) or Words (Word).

# **Method Summary**

| init(doc, *args, **kwargs)                              | Initialize self.                                        |
|---------------------------------------------------------|---------------------------------------------------------|
| accepts(Class[, raiseexceptions, parentinstance])       |                                                         |
| add(child, *args, **kwargs)                             |                                                         |
| addable(parent[, set, raiseexceptions])                 | Tests whether a new element of this class can be        |
|                                                         | added to the parent.                                    |
| addidsuffix(idsuffix[, recursive])                      | Appends a suffix to this element's ID, and optionally   |
|                                                         | to all child IDs as well.                               |
| addtoindex([norecurse])                                 | Makes sure this element (and all subelements), are      |
|                                                         | properly added to the index.                            |
| alternatives([Class, set])                              | Generator over alternatives, either all or only of a    |
|                                                         | specific annotation type, and possibly restrained also  |
|                                                         | by set.                                                 |
| ancestor(*Classes)                                      | Find the most immediate ancestor of the specified       |
|                                                         | type, multiple classes may be specified.                |
| ancestors([Class])                                      | Generator yielding all ancestors of this element, ef-   |
|                                                         | fectively back-tracing its path to the root element.    |
| annotation(type[, set])                                 | Obtain a single annotation element.                     |
| annotations(Class[, set])                               | Obtain child elements (annotations) of the specified    |
|                                                         | class.                                                  |
| append(child, *args, **kwargs)                          | See AbstractElement.append()                            |
| <pre>context(size[, placeholder, scope])</pre>          | Returns this word in context, {size} words to the left, |
|                                                         | the current word, and {size} words to the right         |
| copy([newdoc, idsuffix])                                | Make a deep copy of this element and all its children.  |
| copychildren([newdoc, idsuffix])                        | Generator creating a deep copy of the children of this  |
|                                                         | element.                                                |
| correct(**kwargs)                                       | Apply a correction (TODO: documentation to be           |
|                                                         | written still)                                          |
| <pre>count(Class[, set, recursive, ignore, node])</pre> | Like AbstractElement.select(), but in-                  |
|                                                         | stead of returning the elements, it merely counts       |
|                                                         | them.                                                   |
| deepvalidation()                                        | Perform deep validation of this element.                |
| description()                                           | Obtain the description associated with the element.     |
| feat(subset)                                            | Obtain the feature class value of the specific subset.  |
| find correction handling (cls)                          | Find the proper correctionhandling given a textclass    |
|                                                         | by looking in the underlying corrections where it is    |
|                                                         | reused                                                  |
| <pre>findreplaceables(parent[, set])</pre>              | Internal method to find replaceable elements.           |
| generate_id(cls)                                        |                                                         |
| <pre>getindex(child[, recursive, ignore])</pre>         | Get the index at which an element occurs, recursive     |
|                                                         | by default!                                             |
|                                                         | Continued on next page                                  |

| Table 21 – continued from previous page | Table 21 | <ul> <li>continued</li> </ul> | from | previous | page |
|-----------------------------------------|----------|-------------------------------|------|----------|------|
|-----------------------------------------|----------|-------------------------------|------|----------|------|

|                                                    | ed from previous page                                         |
|----------------------------------------------------|---------------------------------------------------------------|
| getmetadata([key])                                 | Get the metadata that applies to this element, auto-          |
|                                                    | matically inherited from parent elements                      |
| <pre>gettextdelimiter([retaintokenisation])</pre>  | Return the text delimiter for this class.                     |
| hasannotation(Class[, set])                        | Returns an integer indicating whether such as anno-           |
|                                                    | tation exists, and if so, how many.                           |
| hasannotationlayer([annotationtype, set])          | Does the specified annotation layer exist?                    |
| hasphon([cls, strict, correctionhandling])         | Does this element have phonetic content (of the spec-         |
|                                                    | ified class)                                                  |
| hastext([cls, strict, correctionhandling])         | Does this element have text (of the specified class)          |
| incorrection()                                     | Is this element part of a correction? If it is, it returns    |
|                                                    | the Correction element (evaluating to True), other-           |
|                                                    | wise it returns None                                          |
| <pre>insert(index, child, *args, **kwargs)</pre>   |                                                               |
| <pre>items([founditems])</pre>                     | Returns a depth-first flat list of all items below this       |
|                                                    | element (not limited to AbstractElement)                      |
| json([attribs, recurse, ignorelist])               | Serialises the FoLiA element and all its contents to a        |
|                                                    | Python dictionary suitable for serialisation to JSON.         |
| layers([annotationtype, set])                      | Returns a list of annotation layers found <i>directly</i> un- |
|                                                    | der this element, does not include alternative layers         |
| <pre>leftcontext(size[, placeholder, scope])</pre> | Returns the left context for an element, as a list.           |
| next([Class, scope, reverse])                      | Returns the next element, if it is of the specified type      |
|                                                    | and if it does not cross the boundary of the defined          |
|                                                    | scope.                                                        |
| originaltext([cls])                                | Alias for retrieving the original uncorrect text.             |
| paragraphs([index])                                | Returns a generator of Paragraph elements found (re-          |
|                                                    | cursively) under this element.                                |
| <pre>parsexml(node, doc, **kwargs)</pre>           | Internal class method used for turning an XML ele-            |
|                                                    | ment into an instance of the Class.                           |
| phon([cls, previousdelimiter, strict,])            | Get the phonetic representation associated with this          |
| -                                                  | element (of the specified class)                              |
| phoncontent([cls, correctionhandling])             | Get the phonetic content explicitly associated with           |
|                                                    | this element (of the specified class).                        |
| postappend()                                       | This method will be called after an element is added          |
|                                                    | to another and does some checks.                              |
| <pre>previous([Class, scope])</pre>                | Returns the previous element, if it is of the specified       |
|                                                    | type and if it does not cross the boundary of the de-         |
|                                                    | fined scope.                                                  |
| relaxng([includechildren, extraattribs,])          | Returns a RelaxNG definition for this element (as an          |
|                                                    | XML element (lxml.etree) rather than a string)                |
| remove(child)                                      | Removes the child element                                     |
| replace(child, *args, **kwargs)                    | Appends a child element like append(), but re-                |
|                                                    | places any existing child element of the same type            |
|                                                    | and set.                                                      |
| resolveword(id)                                    |                                                               |
| rightcontext(size[, placeholder, scope])           | Returns the right context for an element, as a list.          |
| select(Class[, set, recursive, ignore, node])      | Select child elements of the specified class.                 |
| sentences([index])                                 | Returns a generator of Sentence elements found (re-           |
|                                                    | cursively) under this element                                 |
| setdoc(newdoc)                                     | Set a different document.                                     |
| setdocument(doc)                                   | Associate a document with this element.                       |
| <u> </u>                                           | Continued on next page                                        |

Continued on next page

Table 21 – continued from previous page

| Table 21 Continue                      | a nom providad pago                                     |  |
|----------------------------------------|---------------------------------------------------------|--|
| setparents()                           | Correct all parent relations for elements within the    |  |
|                                        | scop.                                                   |  |
| settext(text[, cls])                   | Set the text for this element.                          |  |
| speech_speaker()                       | Retrieves the speaker of the audio or video file asso-  |  |
|                                        | ciated with the element.                                |  |
| speech_src()                           | Retrieves the URL/filename of the audio or video file   |  |
|                                        | associated with the element.                            |  |
| stricttext([cls])                      | Alias for text() with strict=True                       |  |
| text([cls, retaintokenisation,])       | Get the text associated with this element (of the spec- |  |
|                                        | ified class)                                            |  |
| textcontent([cls, correctionhandling]) | Get the text content explicitly associated with this    |  |
|                                        | element (of the specified class).                       |  |
| textvalidation([warnonly])             | Run text validation on this element.                    |  |
| toktext([cls])                         | Alias for text() with                                   |  |
|                                        | retaintokenisation=True                                 |  |
| updatetext()                           | Recompute textual value based on the text content of    |  |
|                                        | the children.                                           |  |
| words([index])                         | Returns a generator of Word elements found (recur-      |  |
|                                        | sively) under this element.                             |  |
| xm1([attribs, elements, skipchildren]) | Serialises the FoLiA element and all its contents to    |  |
|                                        | XML.                                                    |  |
| xmlstring([pretty_print])              | Serialises this FoLiA element and all its contents to   |  |
|                                        | XML.                                                    |  |
| iter()                                 | Iterate over all children of this element.              |  |
| len()                                  | Returns the number of child elements under the cur-     |  |
|                                        | rent element.                                           |  |
| str()                                  | Alias for text ()                                       |  |
| 5t1()                                  | Allas for CEAC ()                                       |  |

### **Class Attributes**

```
ACCEPTED_DATA = (<class 'pynlpl.formats.folia.AbstractAnnotationLayer'>, <class 'pynlp ANNOTATIONTYPE = None

AUTH = True

AUTO_GENERATE_ID = True

LABEL = 'Head'

OCCURRENCES = 1

OCCURRENCES_PER_SET = 0

OPTIONAL_ATTRIBS = (0, 1, 2, 4, 3, 5, 8, 6, 7, 9, 11)

PHONCONTAINER = False

PRIMARYELEMENT = True

PRINTABLE = True

REQUIRED_ATTRIBS = None

REQUIRED_DATA = None

SETONLY = False

SPEAKABLE = True
```

```
SUBSET = None

TEXTCONTAINER = False

TEXTDELIMITER = '\n\n'

XLINK = False

XMLTAG = 'head'

Method Details
```

classmethod addable(parent, set=None, raiseexceptions=True)

Tests whether a new element of this class can be added to the parent.

This method is mostly for internal use. This will use the OCCURRENCES property, but may be overidden by subclasses for more customised behaviour.

#### **Parameters**

add (child, \*args, \*\*kwargs)

- parent (AbstractElement) The element that is being added to
- set (str or None) The set
- raiseexceptions (bool) Raise an exception if the element can't be added?

#### Returns bool

Raises ValueError

# addidsuffix (idsuffix, recursive=True)

Appends a suffix to this element's ID, and optionally to all child IDs as well. There is sually no need to call this directly, invoked implicitly by copy()

```
addtoindex (norecurse=[])
```

Makes sure this element (and all subelements), are properly added to the index.

Mostly for internal use.

### alternatives (Class=None, set=None)

Generator over alternatives, either all or only of a specific annotation type, and possibly restrained also by set.

### **Parameters**

- **Class** (*class*) The python Class you want to retrieve (e.g. PosAnnotation). Or set to None to select all alternatives regardless of what type they are.
- **set** (*str*) The set you want to retrieve (defaults to None, which selects irregardless of set)

Yields Alternative elements

#### ancestor(\*Classes)

Find the most immediate ancestor of the specified type, multiple classes may be specified.

Parameters \*Classes - The possible classes (AbstractElement or subclasses) to select from. Not instances!

### Example:

```
paragraph = word.ancestor(folia.Paragraph)
```

### ancestors(Class=None)

Generator yielding all ancestors of this element, effectively back-tracing its path to the root element. A tuple of multiple classes may be specified.

**Parameters** \*Class - The class or classes (AbstractElement or subclasses). Not instances!

**Yields** elements (instances derived from AbstractElement)

### annotation(type, set=None)

Obtain a single annotation element.

A further restriction can be made based on set.

### **Parameters**

- Class (class) The class to select; any python class (not instance) subclassed off
   AbstractElement
- **Set** (str) The set to match against, only elements pertaining to this set will be returned. If set to None (default), all elements regardless of set will be returned.

**Returns** An element (instance derived from AbstractElement)

### Example:

```
sense = word.annotation(folia.Sense, 'http://some/path/cornetto').cls
```

#### See also:

AllowTokenAnnotation.annotations() AbstractElement.select()

Raises NoSuchAnnotation if no such annotation exists

# annotations (Class, set=None)

Obtain child elements (annotations) of the specified class.

A further restriction can be made based on set.

### **Parameters**

- Class (class) The class to select; any python class (not instance) subclassed off AbstractElement
- **Set** (str) The set to match against, only elements pertaining to this set will be returned. If set to None (default), all elements regardless of set will be returned.

**Yields** Elements (instances derived from AbstractElement)

### Example:

```
for sense in text.annotations(folia.Sense, 'http://some/path/cornetto'):
    ...
```

#### See also:

AbstractElement.select()

### Raises

- AllowTokenAnnotation.annotations()
- NoSuchAnnotation if no such annotation exists

```
append (child, *args, **kwargs)
```

See AbstractElement.append()

context (size, placeholder=None, scope=None)

Returns this word in context, {size} words to the left, the current word, and {size} words to the right

```
copy (newdoc=None, idsuffix=")
```

Make a deep copy of this element and all its children.

#### **Parameters**

- newdoc (Document) The document the copy should be associated with.
- idsuffix (str or bool) If set to a string, the ID of the copy will be append with this (prevents duplicate IDs when making copies for the same document). If set to True, a random suffix will be generated.

**Returns** a copy of the element

```
copychildren (newdoc=None, idsuffix=")
```

Generator creating a deep copy of the children of this element.

Invokes *copy* () on all children, parameters are the same.

```
correct (**kwargs)
```

Apply a correction (TODO: documentation to be written still)

```
count (Class, set=None, recursive=True, ignore=True, node=None)
```

Like AbstractElement.select(), but instead of returning the elements, it merely counts them.

#### Returns int

# ${\tt deepvalidation}\,(\,)$

Perform deep validation of this element.

```
Raises DeepValidationError
```

### description()

Obtain the description associated with the element.

Raises NoSuchAnnotation if there is no associated description.

### feat (subset)

Obtain the feature class value of the specific subset.

If a feature occurs multiple times, the values will be returned in a list.

# Example:

```
sense = word.annotation(folia.Sense)
synset = sense.feat('synset')
```

# Returns str or list

#### findcorrectionhandling (cls)

Find the proper correctionhandling given a textclass by looking in the underlying corrections where it is reused

#### classmethod findreplaceables (parent, set=None, \*\*kwargs)

Internal method to find replaceable elements. Auxiliary function used by <code>AbstractElement.replace()</code>. Can be overriden for more fine-grained control.

### generate\_id(cls)

#### getindex (child, recursive=True, ignore=True)

Get the index at which an element occurs, recursive by default!

#### Returns int

### getmetadata(key=None)

Get the metadata that applies to this element, automatically inherited from parent elements

### gettextdelimiter (retaintokenisation=False)

Return the text delimiter for this class.

Uses the TEXTDELIMITER attribute but may return a customised one instead.

### hasannotation(Class, set=None)

Returns an integer indicating whether such as annotation exists, and if so, how many.

See AllowTokenAnnotation.annotations`() for a description of the parameters.

# hasannotationlayer (annotationtype=None, set=None)

Does the specified annotation layer exist?

### **hasphon** (*cls='current'*, *strict=True*, *correctionhandling=1*)

Does this element have phonetic content (of the specified class)

By default, and unlike phon(), this checks strictly, i.e. the element itself must have the phonetic content and it is not inherited from its children.

### Parameters

- **cls** (*str*) The class of the phonetic content to obtain, defaults to current.
- **strict** (bool) Set this if you are strictly interested in the phonetic content explicitly associated with the element, without recursing into children. Defaults to True.
- correctionhandling Specifies what phonetic content to check for when corrections are encountered. The default is CorrectionHandling.CURRENT, which will retrieve the corrected/current phonetic content. You can set this to CorrectionHandling.ORIGINAL if you want the phonetic content prior to correction, and CorrectionHandling.EITHER if you don't care.

#### Returns bool

**hastext** (cls='current', strict=True, correctionhandling=1)

Does this element have text (of the specified class)

By default, and unlike text(), this checks strictly, i.e. the element itself must have the text and it is not inherited from its children.

- cls (str) The class of the text content to obtain, defaults to current.
- **strict** (bool) Set this if you are strictly interested in the text explicitly associated with the element, without recursing into children. Defaults to True.
- correctionhandling Specifies what text to check for when corrections are encountered. The default is CorrectionHandling.CURRENT, which will retrieve the corrected/current text. You can set this to CorrectionHandling.ORIGINAL if you

want the text prior to correction, and CorrectionHandling.EITHER if you don't care.

#### Returns bool

### incorrection()

Is this element part of a correction? If it is, it returns the Correction element (evaluating to True), otherwise it returns None

```
insert (index, child, *args, **kwargs)
```

```
items (founditems=[])
```

Returns a depth-first flat list of *all* items below this element (not limited to AbstractElement)

```
json (attribs=None, recurse=True, ignorelist=False)
```

Serialises the FoLiA element and all its contents to a Python dictionary suitable for serialisation to JSON.

### Example:

```
import json
json.dumps(word.json())
```

### Returns dict

# layers (annotationtype=None, set=None)

Returns a list of annotation layers found directly under this element, does not include alternative layers

# leftcontext (size, placeholder=None, scope=None)

Returns the left context for an element, as a list. This method crosses sentence/paragraph boundaries by default, which can be restricted by setting scope

```
next (Class=True, scope=True, reverse=False)
```

Returns the next element, if it is of the specified type and if it does not cross the boundary of the defined scope. Returns None if no next element is found. Non-authoritative elements are never returned.

# **Parameters**

- Class (\*) The class to select; any python class subclassed off 'AbstractElement', may also be a tuple of multiple classes. Set to True to constrain to the same class as that of the current instance, set to None to not constrain at all
- **scope** (\*) A list of classes which are never crossed looking for a next element. Set to True to constrain to a default list of structure elements (Sentence, Paragraph, Division, Event, ListItem, Caption), set to None to not constrain at all.

```
originaltext (cls='original')
```

Alias for retrieving the original uncorrect text.

```
A call to text() with correctionhandling=CorrectionHandling.ORIGINAL
```

```
paragraphs (index=None)
```

Returns a generator of Paragraph elements found (recursively) under this element.

**Parameters index** (int or None) – If set to an integer, will retrieve and return the n'th element (starting at 0) instead of returning the generator of all

```
classmethod parsexml (node, doc, **kwargs)
```

Internal class method used for turning an XML element into an instance of the Class.

```
• node - XML Element (*) -
```

• doc - Document (\*)-

**Returns** An instance of the current Class.

**phon** (*cls='current'*, *previousdelimiter="*, *strict=False*, *correctionhandling=1*)

Get the phonetic representation associated with this element (of the specified class)

The phonetic content will be constructed from child-elements whereever possible, as they are more specific. If no phonetic content can be obtained from the children and the element has itself phonetic content associated with it, then that will be used.

#### **Parameters**

- cls (str) The class of the phonetic content to obtain, defaults to current.
- **retaintokenisation** (bool) If set, the space attribute on words will be ignored, otherwise it will be adhered to and phonetic content will be detokenised as much as possible. Defaults to False.
- **previousdelimiter** (*str*) Can be set to a delimiter that was last outputed, useful when chaining calls to *phon* (). Defaults to an empty string.
- **strict** (bool) Set this if you are strictly interested in the phonetic content explicitly associated with the element, without recursing into children. Defaults to False.
- correctionhandling Specifies what phonetic content to retrieve when corrections are encountered. The default is CorrectionHandling.CURRENT, which will retrieve the corrected/current phonetic content. You can set this to CorrectionHandling.ORIGINAL if you want the phonetic content prior to correction, and CorrectionHandling.EITHER if you don't care.

### Example:

word.phon()

**Returns** The phonetic content of the element (unicode instance in Python 2, str in Python 3)

**Raises** NoSuchPhon – if no phonetic conent is found at all.

### See also:

phoncontent(): Retrieves the phonetic content as an element rather than a string text()
textcontent()

phoncontent (cls='current', correctionhandling=1)

Get the phonetic content explicitly associated with this element (of the specified class).

Unlike *phon()*, this method does not recurse into child elements (with the sole exception of the Correction/New element), and it returns the PhonContent instance rather than the actual text!

#### **Parameters**

- cls (str) The class of the phonetic content to obtain, defaults to current.
- correctionhandling Specifies what content to retrieve when corrections are encountered. The default is CorrectionHandling.CURRENT, which will retrieve the corrected/current content. You can set this to CorrectionHandling.ORIGINAL if you want the content prior to correction, and CorrectionHandling.EITHER if you don't care.

**Returns** The phonetic content (PhonContent)

Raises NoSuchPhon if there is no phonetic content for the element

#### See also:

```
phon() textcontent() text()
```

### postappend()

This method will be called after an element is added to another and does some checks.

It can do extra checks and if necessary raise exceptions to prevent addition. By default makes sure the right document is associated.

This method is mostly for internal use.

```
previous (Class=True, scope=True)
```

Returns the previous element, if it is of the specified type and if it does not cross the boundary of the defined scope. Returns None if no next element is found. Non-authoritative elements are never returned.

#### **Parameters**

- Class (\*) The class to select; any python class subclassed off 'AbstractElement'. Set to True to constrain to the same class as that of the current instance, set to None to not constrain at all
- **scope** (\*) A list of classes which are never crossed looking for a next element. Set to True to constrain to a default list of structure elements (Sentence, Paragraph, Division, Event, ListItem, Caption), set to None to not constrain at all.

Returns a RelaxNG definition for this element (as an XML element (lxml.etree) rather than a string)

#### remove (child)

Removes the child element

```
replace (child, *args, **kwargs)
```

Appends a child element like append(), but replaces any existing child element of the same type and set. If no such child element exists, this will act the same as append()

#### **Keyword Arguments**

- **alternative** (bool) If set to True, the *replaced* element will be made into an alternative. Simply use *AbstractElement.append()* if you want the added element
- be an alternative. (to) -

See AbstractElement.append() for more information and all parameters.

#### resolveword(id)

```
rightcontext (size, placeholder=None, scope=None)
```

Returns the right context for an element, as a list. This method crosses sentence/paragraph boundaries by default, which can be restricted by setting scope

select (Class, set=None, recursive=True, ignore=True, node=None)

Select child elements of the specified class.

A further restriction can be made based on set.

- Class (class) The class to select; any python class (not instance) subclassed off AbstractElement
- **Set** (str) The set to match against, only elements pertaining to this set will be returned. If set to None (default), all elements regardless of set will be returned.

- recursive (bool) Select recursively? Descending into child elements? Defaults to True.
- ignore A list of Classes to ignore, if set to True instead of a list, all non-authoritative elements will be skipped (this is the default behaviour and corresponds to the following elements: Alternative, AlternativeLayer, Suggestion, and folia. Original. These elements and those contained within are never authorative. You may also include the boolean True as a member of a list, if you want to skip additional tags along the predefined non-authoritative ones.
- **node** (\*) Reserved for internal usage, used in recursion.

Yields Elements (instances derived from AbstractElement)

# Example:

#### sentences (index=None)

Returns a generator of Sentence elements found (recursively) under this element

**Parameters index** (*int or None*) – If set to an integer, will retrieve and return the n'th element (starting at 0) instead of returning a generator of all

#### setdoc(newdoc)

Set a different document. Usually no need to call this directly, invoked implicitly by copy ()

### setdocument (doc)

Associate a document with this element.

```
Parameters doc (Document) - A document
```

Each element must be associated with a FoLiA document.

# setparents()

Correct all parent relations for elements within the scop. There is sually no need to call this directly, invoked implicitly by copy ()

```
settext (text, cls='current')
```

Set the text for this element.

# **Parameters**

- text(str) The text
- **cls** (str) The class of the text, defaults to current (leave this unless you know what you are doing). There may be only one text content element of each class associated with the element.

# speech\_speaker()

Retrieves the speaker of the audio or video file associated with the element.

The source is inherited from ancestor elements if none is specified. For this reason, always use this method rather than access the src attribute directly.

Returns str or None if not found

### speech\_src()

Retrieves the URL/filename of the audio or video file associated with the element.

The source is inherited from ancestor elements if none is specified. For this reason, always use this method rather than access the src attribute directly.

**Returns** str or None if not found

```
stricttext (cls='current')
Alias for text() with strict=True
```

**text** (cls='current', retaintokenisation=False, previousdelimiter=", strict=False, correctionhan-dling=1, normalize\_spaces=False)

Get the text associated with this element (of the specified class)

The text will be constructed from child-elements whereever possible, as they are more specific. If no text can be obtained from the children and the element has itself text associated with it, then that will be used.

#### **Parameters**

- cls (str) The class of the text content to obtain, defaults to current.
- **retaintokenisation** (bool) If set, the space attribute on words will be ignored, otherwise it will be adhered to and text will be detokenised as much as possible. Defaults to False.
- **previousdelimiter** (str) Can be set to a delimiter that was last outputed, useful when chaining calls to text (). Defaults to an empty string.
- **strict** (bool) Set this iif you are strictly interested in the text explicitly associated with the element, without recursing into children. Defaults to False.
- correctionhandling Specifies what text to retrieve when corrections are encountered. The default is CorrectionHandling.CURRENT, which will retrieve the corrected/current text. You can set this to CorrectionHandling.ORIGINAL if you want the text prior to correction, and CorrectionHandling.EITHER if you don't care.
- normalize\_spaces (bool) Return the text with multiple spaces, linebreaks, tabs normalized to single spaces

### Example:

```
word.text()
```

**Returns** The text of the element (unicode instance in Python 2, str in Python 3)

Raises NoSuchText - if no text is found at all.

textcontent (cls='current', correctionhandling=1)

Get the text content explicitly associated with this element (of the specified class).

Unlike  $t \in xt$  (), this method does not recurse into child elements (with the sole exception of the Correction/New element), and it returns the  $T \in xt$  content instance rather than the actual text!

### **Parameters**

- cls (str) The class of the text content to obtain, defaults to current.
- correctionhandling Specifies what content to retrieve when corrections are encountered. The default is CorrectionHandling.CURRENT, which will retrieve the corrected/current content. You can set this to CorrectionHandling.ORIGINAL if you want the content prior to correction, and CorrectionHandling.EITHER if you don't care.

**Returns** The phonetic content (*TextContent*)

Raises NoSuchText if there is no text content for the element

```
See also:
```

```
text() phoncontent() phon()
```

## textvalidation (warnonly=None)

Run text validation on this element. Checks whether any text redundancy is consistent and whether offsets are valid.

**Parameters warnonly** (bool) – Warn only (True) or raise exceptions (False). If set to None then this value will be determined based on the document's FoLiA version (Warn only before FoLiA v1.5)

Returns bool

```
toktext (cls='current')
```

Alias for text () with retaintokenisation=True

### updatetext()

Recompute textual value based on the text content of the children. Only supported on elements that are a TEXTCONTAINER

```
words (index=None)
```

Returns a generator of Word elements found (recursively) under this element.

**Parameters** index (\*) – If set to an integer, will retrieve and return the n'th element (starting at 0) instead of returning the list of all

```
xml (attribs=None, elements=None, skipchildren=False)
```

Serialises the FoLiA element and all its contents to XML.

Arguments are mostly for internal use.

Returns an lxml.etree.Element

See also:

```
AbstractElement.xmlstring() - for direct string output
```

```
xmlstring(pretty_print=False)
```

Serialises this FoLiA element and all its contents to XML.

**Returns** a string with XML representation for this element and all its children

Return type str

```
___iter__()
```

Iterate over all children of this element.

Example:

```
for annotation in word:
    ...
```

```
___len__()
```

Returns the number of child elements under the current element.

```
__str__()
Alias for text()
```

### pynlpl.formats.folia.Linebreak

```
class pynlpl.formats.folia.Linebreak(doc, *args, **kwargs)
     Bases: pynlpl.formats.folia.AbstractStructureElement, pynlpl.formats.folia.
```

# AbstractTextMarkup

Line break element, signals a line break.

This element acts both as a structure element as well as a text markup element.

# **Method Summary**

| init(doc, *args, **kwargs)                        | See AbstractElementinit(), text is                      |
|---------------------------------------------------|---------------------------------------------------------|
| (doc, 'args, ''kwargs)                            | passed as a string in *args.                            |
| accepts(Class[, raiseexceptions, parentinstance]) | passed as a string in Allys.                            |
| add(child, *args, **kwargs)                       |                                                         |
| addable(parent[, set, raiseexceptions])           | Tests whether a new element of this class can be        |
| addable(parent, set, raiseexceptions))            | added to the parent.                                    |
| addidsuffix(idsuffix[, recursive])                | Appends a suffix to this element's ID, and optionally   |
| addidSullix(lusullix[, lecuisive])                | to all child IDs as well.                               |
| addtoindex([norecurse])                           | Makes sure this element (and all subelements), are      |
| addtoffidex([noiccurse])                          | properly added to the index.                            |
| alternatives([Class, set])                        | Generator over alternatives, either all or only of a    |
| alternatives([Class, stt])                        | specific annotation type, and possibly restrained also  |
|                                                   | by set.                                                 |
| ancestor(*Classes)                                | Find the most immediate ancestor of the specified       |
| anceseor (Classes)                                | type, multiple classes may be specified.                |
| ancestors([Class])                                | Generator yielding all ancestors of this element, ef-   |
| ances cors ([Class])                              | fectively back-tracing its path to the root element.    |
| annotation(type[, set])                           | Obtain a single annotation element.                     |
| annotations(Class[, set])                         | Obtain child elements (annotations) of the specified    |
| aimo ed e i ono (Classi, seti)                    | class.                                                  |
| append(child, *args, **kwargs)                    | See AbstractElement.append()                            |
| context(size[, placeholder, scope])               | Returns this word in context, {size} words to the left, |
| concerne(onest, processors, scopes)               | the current word, and {size} words to the right         |
| copy([newdoc, idsuffix])                          | Make a deep copy of this element and all its children.  |
| copychildren([newdoc, idsuffix])                  | Generator creating a deep copy of the children of this  |
|                                                   | element.                                                |
| correct(**kwargs)                                 | Apply a correction (TODO: documentation to be           |
| , ,                                               | written still)                                          |
| count(Class[, set, recursive, ignore, node])      | Like AbstractElement.select(), but in-                  |
| •                                                 | stead of returning the elements, it merely counts       |
|                                                   | them.                                                   |
| deepvalidation()                                  | Perform deep validation of this element.                |
| description()                                     | Obtain the description associated with the element.     |
| feat(subset)                                      | Obtain the feature class value of the specific subset.  |
| findcorrectionhandling(cls)                       | Find the proper correctionhandling given a textclass    |
|                                                   | by looking in the underlying corrections where it is    |
|                                                   | reused                                                  |
| findreplaceables(parent[, set])                   | Internal method to find replaceable elements.           |
| generate_id(cls)                                  |                                                         |
| <pre>getindex(child[, recursive, ignore])</pre>   | Get the index at which an element occurs, recursive     |
|                                                   | by default!                                             |
| getmetadata([key])                                | Get the metadata that applies to this element, auto-    |
|                                                   | matically inherited from parent elements                |
|                                                   | Continued on next page                                  |

4.1. Reading FoLiA

Table 22 – continued from previous page

|                                                      | ed from previous page                                      |
|------------------------------------------------------|------------------------------------------------------------|
| <pre>gettextdelimiter([retaintokenisation])</pre>    | Return the text delimiter for this class.                  |
| hasannotation(Class[, set])                          | Returns an integer indicating whether such as anno-        |
|                                                      | tation exists, and if so, how many.                        |
| <pre>hasannotationlayer([annotationtype, set])</pre> | Does the specified annotation layer exist?                 |
| hasphon([cls, strict, correctionhandling])           | Does this element have phonetic content (of the spec-      |
|                                                      | ified class)                                               |
| hastext([cls, strict, correctionhandling])           | Does this element have text (of the specified class)       |
| incorrection()                                       | Is this element part of a correction? If it is, it returns |
|                                                      | the Correction element (evaluating to True), other-        |
|                                                      | wise it returns None                                       |
| <pre>insert(index, child, *args, **kwargs)</pre>     |                                                            |
| <pre>items([founditems])</pre>                       | Returns a depth-first flat list of all items below this    |
|                                                      | element (not limited to AbstractElement)                   |
| json([attribs, recurse, ignorelist])                 | See AbstractElement.json()                                 |
| layers([annotationtype, set])                        | Returns a list of annotation layers found directly un-     |
|                                                      | der this element, does not include alternative layers      |
| <pre>leftcontext(size[, placeholder, scope])</pre>   | Returns the left context for an element, as a list.        |
| next([Class, scope, reverse])                        | Returns the next element, if it is of the specified type   |
|                                                      | and if it does not cross the boundary of the defined       |
|                                                      | scope.                                                     |
| originaltext([cls])                                  | Alias for retrieving the original uncorrect text.          |
| paragraphs([index])                                  | Returns a generator of Paragraph elements found (re-       |
|                                                      | cursively) under this element.                             |
| parsexml(node, doc)                                  | Internal class method used for turning an XML ele-         |
|                                                      | ment into an instance of the Class.                        |
| phon([cls, previousdelimiter, strict,])              | Get the phonetic representation associated with this       |
|                                                      | element (of the specified class)                           |
| phoncontent([cls, correctionhandling])               | Get the phonetic content explicitly associated with        |
|                                                      | this element (of the specified class).                     |
| postappend()                                         | This method will be called after an element is added       |
|                                                      | to another and does some checks.                           |
| previous([Class, scope])                             | Returns the previous element, if it is of the specified    |
|                                                      | type and if it does not cross the boundary of the de-      |
|                                                      | fined scope.                                               |
| relaxng([includechildren, extraattribs,])            | Returns a RelaxNG definition for this element (as an       |
|                                                      | XML element (lxml.etree) rather than a string)             |
| remove(child)                                        | Removes the child element                                  |
| replace(child, *args, **kwargs)                      | Appends a child element like append(), but re-             |
|                                                      | places any existing child element of the same type         |
|                                                      | and set.                                                   |
| resolve()                                            |                                                            |
| resolveword(id)                                      |                                                            |
| rightcontext(size[, placeholder, scope])             | Returns the right context for an element, as a list.       |
| select(Class[, set, recursive, ignore, node])        | Select child elements of the specified class.              |
| sentences([index])                                   | Returns a generator of Sentence elements found (re-        |
|                                                      | cursively) under this element                              |
| setdoc(newdoc)                                       | Set a different document.                                  |
| setdocument(doc)                                     | Associate a document with this element.                    |
| setparents()                                         |                                                            |
| - ~                                                  | Correct all parent relations for elements within the       |
|                                                      | Correct all parent relations for elements within the scop. |
| settext(text)                                        | _                                                          |

Table 22 – continued from previous page

| 1 1                                    | The state of the state of the s |
|----------------------------------------|----------------------------------------------------------------------------------------------------|
| speech_speaker()                       | Retrieves the speaker of the audio or video file asso-                                                                                                    |
|                                        | ciated with the element.                                                                                                    |
| speech_src()                           | Retrieves the URL/filename of the audio or video file                                                                                                    |
|                                        | associated with the element.                                                                                                    |
| stricttext([cls])                      | Alias for text() with strict=True                                                                                                    |
| text([cls, retaintokenisation,])       | Get the text associated with this element (of the spec-                                                                                                    |
|                                        | ified class)                                                                                                    |
| textcontent([cls, correctionhandling]) | Get the text content explicitly associated with this                                                                                                    |
|                                        | element (of the specified class).                                                                                                    |
| textvalidation([warnonly])             | Run text validation on this element.                                                                                                    |
| toktext([cls])                         | Alias for text() with                                                                                                    |
|                                        | retaintokenisation=True                                                                                                    |
| updatetext()                           | Recompute textual value based on the text content of                                                                                                    |
|                                        | the children.                                                                                                    |
| words([index])                         | Returns a generator of Word elements found (recur-                                                                                                    |
|                                        | sively) under this element.                                                                                                    |
| xm1([attribs, elements, skipchildren]) | Serialises the FoLiA element and all its contents to                                                                                                    |
|                                        | XML.                                                                                                    |
| xmlstring([pretty_print])              | Serialises this FoLiA element and all its contents to                                                                                                    |
|                                        | XML.                                                                                                    |
| iter()                                 | Iterate over all children of this element.                                                                                                    |
| len()                                  | Returns the number of child elements under the cur-                                                                                                    |
|                                        | rent element.                                                                                                    |
| str()                                  | Alias for text()                                                                                                    |
|                                        |                                                                                                    |

## **Class Attributes**

```
ACCEPTED_DATA = (<class 'pynlpl.formats.folia.AbstractAnnotationLayer'>, <class 'pynlp
ANNOTATIONTYPE = 7
AUTH = True
AUTO_GENERATE_ID = True
LABEL = 'Linebreak'
OCCURRENCES = 0
OCCURRENCES_PER_SET = 0
OPTIONAL_ATTRIBS = (0, 1, 2, 4, 3, 5, 8, 6, 7, 9, 11)
PHONCONTAINER = False
PRIMARYELEMENT = False
PRINTABLE = True
REQUIRED_ATTRIBS = None
REQUIRED_DATA = None
SETONLY = False
SPEAKABLE = True
SUBSET = None
TEXTCONTAINER = True
```

4.1. Reading FoLiA

```
TEXTDELIMITER = ''
XLINK = True
XMLTAG = 'br'
Method Details
```

```
__init___(doc, *args, **kwargs)
See AbstractElement.__init___(), text is passed as a string in *args.
__init___(doc, *args, **kwargs)
See AbstractElement.__init___(), text is passed as a string in *args.
```

 $\verb|classmethod| accepts| (\textit{Class}, \textit{raiseexceptions} = \textit{True}, \textit{parentinstance} = \textit{None})$ 

```
add (child, *args, **kwargs)
```

classmethod addable (parent, set=None, raiseexceptions=True)

Tests whether a new element of this class can be added to the parent.

This method is mostly for internal use. This will use the OCCURRENCES property, but may be overidden by subclasses for more customised behaviour.

### **Parameters**

- parent (AbstractElement) The element that is being added to
- set (str or None) The set
- raiseexceptions (bool) Raise an exception if the element can't be added?

## Returns bool

Raises ValueError

## addidsuffix (idsuffix, recursive=True)

Appends a suffix to this element's ID, and optionally to all child IDs as well. There is sually no need to call this directly, invoked implicitly by copy ()

### addtoindex (norecurse=[])

Makes sure this element (and all subelements), are properly added to the index.

Mostly for internal use.

## alternatives (Class=None, set=None)

Generator over alternatives, either all or only of a specific annotation type, and possibly restrained also by set.

## **Parameters**

- **Class** (*class*) The python Class you want to retrieve (e.g. PosAnnotation). Or set to None to select all alternatives regardless of what type they are.
- **set** (*str*) The set you want to retrieve (defaults to None, which selects irregardless of set)

Yields Alternative elements

## ancestor(\*Classes)

Find the most immediate ancestor of the specified type, multiple classes may be specified.

Parameters \*Classes - The possible classes (AbstractElement or subclasses) to select from. Not instances!

## Example:

```
paragraph = word.ancestor(folia.Paragraph)
```

### ancestors(Class=None)

Generator yielding all ancestors of this element, effectively back-tracing its path to the root element. A tuple of multiple classes may be specified.

**Parameters** \*Class - The class or classes (AbstractElement or subclasses). Not instances!

**Yields** elements (instances derived from AbstractElement)

## annotation (type, set=None)

Obtain a single annotation element.

A further restriction can be made based on set.

#### **Parameters**

- Class (class) The class to select; any python class (not instance) subclassed off AbstractElement
- **Set** (str) The set to match against, only elements pertaining to this set will be returned. If set to None (default), all elements regardless of set will be returned.

**Returns** An element (instance derived from AbstractElement)

## Example:

```
sense = word.annotation(folia.Sense, 'http://some/path/cornetto').cls
```

## See also:

```
AllowTokenAnnotation.annotations() AbstractElement.select()
```

Raises NoSuchAnnotation if no such annotation exists

## annotations (Class, set=None)

Obtain child elements (annotations) of the specified class.

A further restriction can be made based on set.

#### **Parameters**

- Class (class) The class to select; any python class (not instance) subclassed off AbstractElement
- **Set** (str) The set to match against, only elements pertaining to this set will be returned. If set to None (default), all elements regardless of set will be returned.

Yields Elements (instances derived from AbstractElement)

# Example:

```
for sense in text.annotations(folia.Sense, 'http://some/path/cornetto'):
    ...
```

#### See also:

```
AbstractElement.select()
```

## Raises

- AllowTokenAnnotation.annotations()
- NoSuchAnnotation if no such annotation exists

```
append (child, *args, **kwargs)
```

See AbstractElement.append()

context (size, placeholder=None, scope=None)

Returns this word in context, {size} words to the left, the current word, and {size} words to the right

```
copy (newdoc=None, idsuffix=")
```

Make a deep copy of this element and all its children.

### **Parameters**

- **newdoc** (*Document*) The document the copy should be associated with.
- **idsuffix** (str or bool) If set to a string, the ID of the copy will be append with this (prevents duplicate IDs when making copies for the same document). If set to True, a random suffix will be generated.

**Returns** a copy of the element

## copychildren (newdoc=None, idsuffix=")

Generator creating a deep copy of the children of this element.

Invokes *copy* () on all children, parameters are the same.

```
correct (**kwargs)
```

Apply a correction (TODO: documentation to be written still)

```
count (Class, set=None, recursive=True, ignore=True, node=None)
```

Like AbstractElement.select(), but instead of returning the elements, it merely counts them.

## Returns int

# deepvalidation()

Perform deep validation of this element.

```
Raises DeepValidationError
```

#### description()

Obtain the description associated with the element.

**Raises** NoSuchAnnotation if there is no associated description.

## feat (subset)

Obtain the feature class value of the specific subset.

If a feature occurs multiple times, the values will be returned in a list.

### Example:

```
sense = word.annotation(folia.Sense)
synset = sense.feat('synset')
```

## Returns str or list

# findcorrectionhandling(cls)

Find the proper correctionhandling given a textclass by looking in the underlying corrections where it is reused

## classmethod findreplaceables (parent, set=None, \*\*kwargs)

Internal method to find replaceable elements. Auxiliary function used by <code>AbstractElement.replace()</code>. Can be overriden for more fine-grained control.

### generate\_id(cls)

### getindex (child, recursive=True, ignore=True)

Get the index at which an element occurs, recursive by default!

#### Returns int

### getmetadata(key=None)

Get the metadata that applies to this element, automatically inherited from parent elements

## gettextdelimiter (retaintokenisation=False)

Return the text delimiter for this class.

Uses the TEXTDELIMITER attribute but may return a customised one instead.

## hasannotation (Class, set=None)

Returns an integer indicating whether such as annotation exists, and if so, how many.

See AllowTokenAnnotation.annotations`() for a description of the parameters.

# hasannotationlayer (annotationtype=None, set=None)

Does the specified annotation layer exist?

## **hasphon** (*cls='current'*, *strict=True*, *correctionhandling=1*)

Does this element have phonetic content (of the specified class)

By default, and unlike phon (), this checks strictly, i.e. the element itself must have the phonetic content and it is not inherited from its children.

# **Parameters**

- cls (str) The class of the phonetic content to obtain, defaults to current.
- **strict** (bool) Set this if you are strictly interested in the phonetic content explicitly associated with the element, without recursing into children. Defaults to True.
- correctionhandling Specifies what phonetic content to check for when corrections are encountered. The default is CorrectionHandling.CURRENT, which will retrieve the corrected/current phonetic content. You can set this to CorrectionHandling.ORIGINAL if you want the phonetic content prior to correction, and CorrectionHandling.EITHER if you don't care.

#### Returns bool

**hastext** (cls='current', strict=True, correctionhandling=1)

Does this element have text (of the specified class)

By default, and unlike text(), this checks strictly, i.e. the element itself must have the text and it is not inherited from its children.

## **Parameters**

- **cls** (str) The class of the text content to obtain, defaults to current.
- **strict** (bool) Set this if you are strictly interested in the text explicitly associated with the element, without recursing into children. Defaults to True.
- correctionhandling Specifies what text to check for when corrections are encountered. The default is CorrectionHandling.CURRENT, which will retrieve the corrected/current text. You can set this to CorrectionHandling.ORIGINAL if you

want the text prior to correction, and CorrectionHandling.EITHER if you don't care.

#### Returns bool

## incorrection()

Is this element part of a correction? If it is, it returns the Correction element (evaluating to True), otherwise it returns None

```
insert (index, child, *args, **kwargs)
```

```
items (founditems=[])
```

Returns a depth-first flat list of *all* items below this element (not limited to AbstractElement)

```
json (attribs=None, recurse=True, ignorelist=False)
```

```
See AbstractElement. json ()
```

## layers (annotationtype=None, set=None)

Returns a list of annotation layers found directly under this element, does not include alternative layers

```
leftcontext (size, placeholder=None, scope=None)
```

Returns the left context for an element, as a list. This method crosses sentence/paragraph boundaries by default, which can be restricted by setting scope

```
next (Class=True, scope=True, reverse=False)
```

Returns the next element, if it is of the specified type and if it does not cross the boundary of the defined scope. Returns None if no next element is found. Non-authoritative elements are never returned.

#### **Parameters**

- Class (\*) The class to select; any python class subclassed off 'AbstractElement', may also be a tuple of multiple classes. Set to True to constrain to the same class as that of the current instance, set to None to not constrain at all
- **scope** (\*) A list of classes which are never crossed looking for a next element. Set to True to constrain to a default list of structure elements (Sentence, Paragraph, Division, Event, ListItem, Caption), set to None to not constrain at all.

```
originaltext (cls='original')
```

Alias for retrieving the original uncorrect text.

```
A call to text () with correctionhandling=CorrectionHandling.ORIGINAL
```

```
paragraphs (index=None)
```

Returns a generator of Paragraph elements found (recursively) under this element.

**Parameters index** (*int or None*) – If set to an integer, will retrieve and return the n'th element (starting at 0) instead of returning the generator of all

### classmethod parsexml (node, doc)

Internal class method used for turning an XML element into an instance of the Class.

## **Parameters**

```
• node - XML Element (*) -
```

• doc - Document (\*)-

**Returns** An instance of the current Class.

```
phon (cls='current', previousdelimiter=", strict=False, correctionhandling=1)
```

Get the phonetic representation associated with this element (of the specified class)

The phonetic content will be constructed from child-elements whereever possible, as they are more specific. If no phonetic content can be obtained from the children and the element has itself phonetic content associated with it, then that will be used.

#### **Parameters**

- cls (str) The class of the phonetic content to obtain, defaults to current.
- **retaintokenisation** (bool) If set, the space attribute on words will be ignored, otherwise it will be adhered to and phonetic content will be detokenised as much as possible. Defaults to False.
- **previousdelimiter** (str) Can be set to a delimiter that was last outputed, useful when chaining calls to phon (). Defaults to an empty string.
- **strict** (bool) Set this if you are strictly interested in the phonetic content explicitly associated with the element, without recursing into children. Defaults to False.
- correctionhandling Specifies what phonetic content to retrieve when corrections are encountered. The default is CorrectionHandling.CURRENT, which will retrieve the corrected/current phonetic content. You can set this to CorrectionHandling.ORIGINAL if you want the phonetic content prior to correction, and CorrectionHandling.EITHER if you don't care.

# Example:

```
word.phon()
```

**Returns** The phonetic content of the element (unicode instance in Python 2, str in Python 3)

**Raises** NoSuchPhon – if no phonetic conent is found at all.

#### See also:

```
phoncontent(): Retrieves the phonetic content as an element rather than a string text()
textcontent()
```

```
phoncontent (cls='current', correctionhandling=1)
```

Get the phonetic content explicitly associated with this element (of the specified class).

Unlike *phon()*, this method does not recurse into child elements (with the sole exception of the Correction/New element), and it returns the PhonContent instance rather than the actual text!

#### **Parameters**

- cls (str) The class of the phonetic content to obtain, defaults to current.
- correctionhandling Specifies what content to retrieve when corrections are encountered. The default is CorrectionHandling.CURRENT, which will retrieve the corrected/current content. You can set this to CorrectionHandling.ORIGINAL if you want the content prior to correction, and CorrectionHandling.EITHER if you don't care.

**Returns** The phonetic content (*PhonContent*)

Raises NoSuchPhon if there is no phonetic content for the element

# See also:

```
phon() textcontent() text()
```

### postappend()

This method will be called after an element is added to another and does some checks.

It can do extra checks and if necessary raise exceptions to prevent addition. By default makes sure the right document is associated.

This method is mostly for internal use.

## previous (Class=True, scope=True)

Returns the previous element, if it is of the specified type and if it does not cross the boundary of the defined scope. Returns None if no next element is found. Non-authoritative elements are never returned.

### **Parameters**

- Class (\*) The class to select; any python class subclassed off 'AbstractElement'. Set
  to True to constrain to the same class as that of the current instance, set to None to not
  constrain at all
- **scope** (\*) A list of classes which are never crossed looking for a next element. Set to True to constrain to a default list of structure elements (Sentence, Paragraph, Division, Event, ListItem, Caption), set to None to not constrain at all.

classmethod relaxng (includechildren=True, extraattribs=None, extraelements=None)

Returns a RelaxNG definition for this element (as an XML element (lxml.etree) rather than a string)

### remove (child)

Removes the child element

```
replace (child, *args, **kwargs)
```

Appends a child element like append(), but replaces any existing child element of the same type and set. If no such child element exists, this will act the same as append()

# **Keyword Arguments**

- **alternative** (bool) If set to True, the *replaced* element will be made into an alternative. Simply use *AbstractElement.append()* if you want the added element
- be an alternative. (to) -

See AbstractElement.append() for more information and all parameters.

### resolve()

## resolveword(id)

rightcontext (size, placeholder=None, scope=None)

Returns the right context for an element, as a list. This method crosses sentence/paragraph boundaries by default, which can be restricted by setting scope

select (Class, set=None, recursive=True, ignore=True, node=None)

Select child elements of the specified class.

A further restriction can be made based on set.

#### **Parameters**

- Class (class) The class to select; any python class (not instance) subclassed off AbstractElement
- **Set** (str) The set to match against, only elements pertaining to this set will be returned. If set to None (default), all elements regardless of set will be returned.
- recursive (bool) Select recursively? Descending into child elements? Defaults to True.

- ignore A list of Classes to ignore, if set to True instead of a list, all non-authoritative elements will be skipped (this is the default behaviour and corresponds to the following elements: Alternative, AlternativeLayer, Suggestion, and folia. Original. These elements and those contained within are never authorative. You may also include the boolean True as a member of a list, if you want to skip additional tags along the predefined non-authoritative ones.
- **node** (\*) Reserved for internal usage, used in recursion.

**Yields** Elements (instances derived from AbstractElement)

### Example:

#### sentences (index=None)

Returns a generator of Sentence elements found (recursively) under this element

**Parameters index** (*int or None*) – If set to an integer, will retrieve and return the n'th element (starting at 0) instead of returning a generator of all

#### setdoc (newdoc)

Set a different document. Usually no need to call this directly, invoked implicitly by copy ()

#### setdocument (doc)

Associate a document with this element.

```
Parameters doc (Document) - A document
```

Each element must be associated with a FoLiA document.

## setparents()

Correct all parent relations for elements within the scop. There is sually no need to call this directly, invoked implicitly by copy()

# settext(text)

Sets the text content of the markup element.

```
Parameters text (str) -
```

### speech\_speaker()

Retrieves the speaker of the audio or video file associated with the element.

The source is inherited from ancestor elements if none is specified. For this reason, always use this method rather than access the src attribute directly.

**Returns** str or None if not found

### speech src()

Retrieves the URL/filename of the audio or video file associated with the element.

The source is inherited from ancestor elements if none is specified. For this reason, always use this method rather than access the src attribute directly.

Returns str or None if not found

```
stricttext (cls='current')
    Alias for text() with strict=True

text (cls='current', retaintokenisation=False, previousdelimiter=", strict=False, correctionhan-dling=None, normalize_spaces=False)
    Get the text associated with this element (of the specified class)
```

The text will be constructed from child-elements whereever possible, as they are more specific. If no text can be obtained from the children and the element has itself text associated with it, then that will be used.

#### **Parameters**

- **cls** (str) The class of the text content to obtain, defaults to current.
- retaintokenisation (bool) If set, the space attribute on words will be ignored, otherwise it will be adhered to and text will be detokenised as much as possible. Defaults to False.
- **previousdelimiter** (str) Can be set to a delimiter that was last outputed, useful when chaining calls to text(). Defaults to an empty string.
- **strict** (bool) Set this iif you are strictly interested in the text explicitly associated with the element, without recursing into children. Defaults to False.
- correctionhandling Specifies what text to retrieve when corrections are encountered. The default is CorrectionHandling.CURRENT, which will retrieve the corrected/current text. You can set this to CorrectionHandling.ORIGINAL if you want the text prior to correction, and CorrectionHandling.EITHER if you don't care
- **normalize\_spaces** (bool) Return the text with multiple spaces, linebreaks, tabs normalized to single spaces

## Example:

```
word.text()
```

**Returns** The text of the element (unicode instance in Python 2, str in Python 3)

Raises NoSuchText - if no text is found at all.

## textcontent (cls='current', correctionhandling=1)

Get the text content explicitly associated with this element (of the specified class).

Unlike text (), this method does not recurse into child elements (with the sole exception of the Correction/New element), and it returns the TextContent instance rather than the actual text!

### **Parameters**

- cls (str) The class of the text content to obtain, defaults to current.
- correctionhandling Specifies what content to retrieve when corrections are encountered. The default is CorrectionHandling.CURRENT, which will retrieve the corrected/current content. You can set this to CorrectionHandling.ORIGINAL if you want the content prior to correction, and CorrectionHandling.EITHER if you don't care.

**Returns** The phonetic content (TextContent)

Raises NoSuchText if there is no text content for the element

### See also:

```
text() phoncontent() phon()
```

## textvalidation (warnonly=None)

Run text validation on this element. Checks whether any text redundancy is consistent and whether offsets are valid.

**Parameters warnonly** (bool) – Warn only (True) or raise exceptions (False). If set to None then this value will be determined based on the document's FoLiA version (Warn only before FoLiA v1.5)

## Returns bool

```
toktext (cls='current')
```

Alias for text () with retain token is at ion=True

### updatetext()

Recompute textual value based on the text content of the children. Only supported on elements that are a TEXTCONTAINER

### words (index=None)

Returns a generator of Word elements found (recursively) under this element.

**Parameters** index (\*) – If set to an integer, will retrieve and return the n'th element (starting at 0) instead of returning the list of all

```
xml (attribs=None, elements=None, skipchildren=False)
```

Serialises the FoLiA element and all its contents to XML.

Arguments are mostly for internal use.

**Returns** an lxml.etree.Element

### See also:

AbstractElement.xmlstring() - for direct string output

## xmlstring(pretty print=False)

Serialises this FoLiA element and all its contents to XML.

Returns a string with XML representation for this element and all its children

# Return type str

```
__iter__()
```

Iterate over all children of this element.

### Example:

```
for annotation in word:
    ...
```

### \_\_len\_\_()

Returns the number of child elements under the current element.

```
__str__()
```

Alias for text ()

# pynlpl.formats.folia.List

```
class pynlpl.formats.folia.List(doc, *args, **kwargs)
    Bases: pynlpl.formats.folia.AbstractStructureElement
```

Element for enumeration/itemisation. Structure element. Contains ListItem elements.

# **Method Summary**

| init(doc, *args, **kwargs)                        | Initialize self.                                                                                                    |
|---------------------------------------------------|----------------------------------------------------------------------------------------------------|
| accepts(Class[, raiseexceptions, parentinstance]) | initianize son.                                                                                                    |
| add(child, *args, **kwargs)                       |                                                                                                    |
| addable(parent[, set, raiseexceptions])           | Tests whether a new element of this class can be                                                                       |
| addidsuffix(idsuffix[, recursive])                | added to the parent.  Appends a suffix to this element's ID, and optionally to all child IDs as well.                  |
| addtoindex([norecurse])                           | Makes sure this element (and all subelements), are properly added to the index.                                        |
| alternatives([Class, set])                        | Generator over alternatives, either all or only of a specific annotation type, and possibly restrained also by set.    |
| ancestor(*Classes)                                | Find the most immediate ancestor of the specified type, multiple classes may be specified.                             |
| ancestors([Class])                                | Generator yielding all ancestors of this element, effectively back-tracing its path to the root element.               |
| annotation(type[, set])                           | Obtain a single annotation element.                                                                                    |
| annotations(Class[, set])                         | Obtain child elements (annotations) of the specified class.                                                            |
| append(child, *args, **kwargs)                    | See AbstractElement.append()                                                                                           |
| <pre>context(size[, placeholder, scope])</pre>    | Returns this word in context, {size} words to the left,                                                                |
|                                                   | the current word, and {size} words to the right                                                                        |
| copy([newdoc, idsuffix])                          | Make a deep copy of this element and all its children.                                                                 |
| <pre>copychildren([newdoc, idsuffix])</pre>       | Generator creating a deep copy of the children of this element.                                                        |
| correct(**kwargs)                                 | Apply a correction (TODO: documentation to be written still)                                                           |
| count(Class[, set, recursive, ignore, node])      | Like AbstractElement.select(), but instead of returning the elements, it merely counts them.                           |
| deepvalidation()                                  | Perform deep validation of this element.                                                                               |
| description()                                     | Obtain the description associated with the element.                                                                    |
| feat(subset)                                      | Obtain the feature class value of the specific subset.                                                                 |
| findcorrectionhandling(cls)                       | Find the proper correctionhandling given a textclass<br>by looking in the underlying corrections where it is<br>reused |
| findreplaceables(parent[, set])                   | Internal method to find replaceable elements.                                                                          |
| generate_id(cls)                                  | 1                                                                                                    |
| <pre>getindex(child[, recursive, ignore])</pre>   | Get the index at which an element occurs, recursive by default!                                                        |
| getmetadata([key])                                | Get the metadata that applies to this element, automatically inherited from parent elements                            |
| <pre>gettextdelimiter([retaintokenisation])</pre> | Return the text delimiter for this class.                                                                              |
| hasannotation(Class[, set])                       | Returns an integer indicating whether such as annotation exists, and if so, how many.                                  |
| hasannotationlayer([annotationtype, set])         | Does the specified annotation layer exist?                                                                             |
| hasphon([cls, strict, correctionhandling])        | Does this element have phonetic content (of the specified class)                                                       |
| hastext([cls, strict, correctionhandling])        | Does this element have text (of the specified class)                                                                   |
|                                                   | Continued on next page                                                                                                 |

| Table 23 – continu                                       | ed from previous page                                      |
|----------------------------------------------------------|------------------------------------------------------------|
| incorrection()                                           | Is this element part of a correction? If it is, it returns |
|                                                          | the Correction element (evaluating to True), other-        |
|                                                          | wise it returns None                                       |
| insert(index, child, *args, **kwargs)                    |                                                            |
| <pre>items([founditems])</pre>                           | Returns a depth-first flat list of all items below this    |
|                                                          | element (not limited to AbstractElement)                   |
| json([attribs, recurse, ignorelist])                     | Serialises the FoLiA element and all its contents to a     |
|                                                          | Python dictionary suitable for serialisation to JSON.      |
| layers([annotationtype, set])                            | Returns a list of annotation layers found directly un-     |
|                                                          | der this element, does not include alternative layers      |
| <pre>leftcontext(size[, placeholder, scope])</pre>       | Returns the left context for an element, as a list.        |
| next([Class, scope, reverse])                            | Returns the next element, if it is of the specified type   |
|                                                          | and if it does not cross the boundary of the defined       |
|                                                          | scope.                                                     |
| originaltext([cls])                                      | Alias for retrieving the original uncorrect text.          |
| paragraphs([index])                                      | Returns a generator of Paragraph elements found (re-       |
|                                                          | cursively) under this element.                             |
| parsexml(node, doc, **kwargs)                            | Internal class method used for turning an XML ele-         |
|                                                          | ment into an instance of the Class.                        |
| phon([cls, previousdelimiter, strict,])                  | Get the phonetic representation associated with this       |
|                                                          | element (of the specified class)                           |
| phoncontent([cls, correctionhandling])                   | Get the phonetic content explicitly associated with        |
|                                                          | this element (of the specified class).                     |
| postappend()                                             | This method will be called after an element is added       |
|                                                          | to another and does some checks.                           |
| previous([Class, scope])                                 | Returns the previous element, if it is of the specified    |
|                                                          | type and if it does not cross the boundary of the de-      |
|                                                          | fined scope.                                               |
| relaxng([includechildren, extraattribs,])                | Returns a RelaxNG definition for this element (as an       |
|                                                          | XML element (lxml.etree) rather than a string)             |
| remove(child)                                            | Removes the child element                                  |
| replace(child, *args, **kwargs)                          | Appends a child element like append(), but re-             |
|                                                          | places any existing child element of the same type         |
|                                                          | and set.                                                   |
| resolveword(id)                                          |                                                            |
| rightcontext(size[, placeholder, scope])                 | Returns the right context for an element, as a list.       |
| <pre>select(Class[, set, recursive, ignore, node])</pre> | Select child elements of the specified class.              |
| sentences([index])                                       | Returns a generator of Sentence elements found (re-        |
|                                                          | cursively) under this element                              |
| setdoc(newdoc)                                           | Set a different document.                                  |
| setdocument(doc)                                         | Associate a document with this element.                    |
| setparents()                                             | Correct all parent relations for elements within the       |
|                                                          | scop.                                                      |
| settext(text[, cls])                                     | Set the text for this element.                             |
| speech_speaker()                                         | Retrieves the speaker of the audio or video file asso-     |
|                                                          | ciated with the element.                                   |
| speech_src()                                             | Retrieves the URL/filename of the audio or video file      |
|                                                          | associated with the element.                               |
| stricttext([cls])                                        | Alias for text() with strict=True                          |
| text([cls, retaintokenisation,])                         | Get the text associated with this element (of the spec-    |
|                                                          | ified class)                                               |

4.1. Reading FoLiA

Continued on next page

Table 23 – continued from previous page

| textcontent([cls, correctionhandling]) | Get the text content explicitly associated with this  |
|----------------------------------------|-------------------------------------------------------|
|                                        | element (of the specified class).                     |
| textvalidation([warnonly])             | Run text validation on this element.                  |
| toktext([cls])                         | Alias for text() with                                 |
|                                        | retaintokenisation=True                               |
| updatetext()                           | Recompute textual value based on the text content of  |
|                                        | the children.                                         |
| words([index])                         | Returns a generator of Word elements found (recur-    |
|                                        | sively) under this element.                           |
| xm1([attribs, elements, skipchildren]) | Serialises the FoLiA element and all its contents to  |
|                                        | XML.                                                  |
| <pre>xmlstring([pretty_print])</pre>   | Serialises this FoLiA element and all its contents to |
|                                        | XML.                                                  |
| iter()                                 | Iterate over all children of this element.            |
| len()                                  | Returns the number of child elements under the cur-   |
|                                        | rent element.                                         |
| str()                                  | Alias for text()                                      |

### **Class Attributes**

```
ACCEPTED_DATA = (<class 'pynlpl.formats.folia.AbstractAnnotationLayer'>, <class 'pynlp
ANNOTATIONTYPE = 4
AUTH = True
AUTO_GENERATE_ID = True
LABEL = 'List'
OCCURRENCES = 0
OCCURRENCES_PER_SET = 0
OPTIONAL_ATTRIBS = (0, 1, 2, 4, 3, 5, 8, 6, 7, 9, 11)
PHONCONTAINER = False
PRIMARYELEMENT = True
PRINTABLE = True
REQUIRED_ATTRIBS = None
REQUIRED_DATA = None
SETONLY = False
SPEAKABLE = True
SUBSET = None
TEXTCONTAINER = False
TEXTDELIMITER = ' \n'
XLINK = False
XMLTAG = 'list'
```

## **Method Details**

classmethod addable (parent, set=None, raiseexceptions=True)

Tests whether a new element of this class can be added to the parent.

This method is mostly for internal use. This will use the OCCURRENCES property, but may be overidden by subclasses for more customised behaviour.

#### **Parameters**

- parent (AbstractElement) The element that is being added to
- set (str or None) The set
- raiseexceptions (bool) Raise an exception if the element can't be added?

#### Returns bool

Raises ValueError

## addidsuffix (idsuffix, recursive=True)

Appends a suffix to this element's ID, and optionally to all child IDs as well. There is sually no need to call this directly, invoked implicitly by copy ()

## addtoindex (norecurse=[])

Makes sure this element (and all subelements), are properly added to the index.

Mostly for internal use.

## alternatives (Class=None, set=None)

Generator over alternatives, either all or only of a specific annotation type, and possibly restrained also by set.

### **Parameters**

- **Class** (*class*) The python Class you want to retrieve (e.g. PosAnnotation). Or set to None to select all alternatives regardless of what type they are.
- **set** (*str*) The set you want to retrieve (defaults to None, which selects irregardless of set)

Yields Alternative elements

## ancestor (\*Classes)

Find the most immediate ancestor of the specified type, multiple classes may be specified.

**Parameters** \*Classes - The possible classes (AbstractElement or subclasses) to select from. Not instances!

### Example:

```
paragraph = word.ancestor(folia.Paragraph)
```

```
ancestors(Class=None)
```

Generator yielding all ancestors of this element, effectively back-tracing its path to the root element. A tuple of multiple classes may be specified.

Parameters \*Class - The class or classes (AbstractElement or subclasses). Not instances!

**Yields** elements (instances derived from AbstractElement)

```
annotation (type, set=None)
```

Obtain a single annotation element.

A further restriction can be made based on set.

#### **Parameters**

- Class (class) The class to select; any python class (not instance) subclassed off
   AbstractElement
- **Set** (str) The set to match against, only elements pertaining to this set will be returned. If set to None (default), all elements regardless of set will be returned.

**Returns** An element (instance derived from AbstractElement)

### Example:

```
sense = word.annotation(folia.Sense, 'http://some/path/cornetto').cls
```

### See also:

AllowTokenAnnotation.annotations() AbstractElement.select()

Raises NoSuchAnnotation if no such annotation exists

```
annotations (Class, set=None)
```

Obtain child elements (annotations) of the specified class.

A further restriction can be made based on set.

## **Parameters**

- Class (class) The class to select; any python class (not instance) subclassed off AbstractElement
- **Set** (str) The set to match against, only elements pertaining to this set will be returned. If set to None (default), all elements regardless of set will be returned.

**Yields** Elements (instances derived from AbstractElement)

# Example:

```
for sense in text.annotations(folia.Sense, 'http://some/path/cornetto'):
    ..
```

# See also:

```
AbstractElement.select()
```

#### Raises

- AllowTokenAnnotation.annotations()
- NoSuchAnnotation if no such annotation exists

```
append (child, *args, **kwargs)
    See AbstractElement.append()
```

## context (size, placeholder=None, scope=None)

Returns this word in context, {size} words to the left, the current word, and {size} words to the right

```
copy (newdoc=None, idsuffix=")
```

Make a deep copy of this element and all its children.

#### **Parameters**

- **newdoc** (*Document*) The document the copy should be associated with.
- idsuffix (str or bool) If set to a string, the ID of the copy will be append with this (prevents duplicate IDs when making copies for the same document). If set to True, a random suffix will be generated.

Returns a copy of the element

## copychildren (newdoc=None, idsuffix=")

Generator creating a deep copy of the children of this element.

Invokes *copy* () on all children, parameters are the same.

### correct (\*\*kwargs)

Apply a correction (TODO: documentation to be written still)

## count (Class, set=None, recursive=True, ignore=True, node=None)

Like AbstractElement.select(), but instead of returning the elements, it merely counts them.

#### **Returns** int

## deepvalidation()

Perform deep validation of this element.

```
Raises DeepValidationError
```

## description()

Obtain the description associated with the element.

Raises NoSuchAnnotation if there is no associated description.

### feat (subset)

Obtain the feature class value of the specific subset.

If a feature occurs multiple times, the values will be returned in a list.

### Example:

```
sense = word.annotation(folia.Sense)
synset = sense.feat('synset')
```

## Returns str or list

### findcorrectionhandling (cls)

Find the proper correctionhandling given a textclass by looking in the underlying corrections where it is reused

# classmethod findreplaceables (parent, set=None, \*\*kwargs)

Internal method to find replaceable elements. Auxiliary function used by <code>AbstractElement.replace()</code>. Can be overriden for more fine-grained control.

```
generate_id(cls)
```

### getindex (child, recursive=True, ignore=True)

Get the index at which an element occurs, recursive by default!

### Returns int

## getmetadata(key=None)

Get the metadata that applies to this element, automatically inherited from parent elements

## gettextdelimiter (retaintokenisation=False)

Return the text delimiter for this class.

Uses the TEXTDELIMITER attribute but may return a customised one instead.

#### hasannotation (Class, set=None)

Returns an integer indicating whether such as annotation exists, and if so, how many.

See AllowTokenAnnotation.annotations`() for a description of the parameters.

## hasannotationlayer (annotationtype=None, set=None)

Does the specified annotation layer exist?

```
hasphon (cls='current', strict=True, correctionhandling=1)
```

Does this element have phonetic content (of the specified class)

By default, and unlike phon(), this checks strictly, i.e. the element itself must have the phonetic content and it is not inherited from its children.

#### **Parameters**

- cls (str) The class of the phonetic content to obtain, defaults to current.
- **strict** (bool) Set this if you are strictly interested in the phonetic content explicitly associated with the element, without recursing into children. Defaults to True.
- correctionhandling Specifies what phonetic content to check for when corrections are encountered. The default is CorrectionHandling.CURRENT, which will retrieve the corrected/current phonetic content. You can set this to CorrectionHandling.ORIGINAL if you want the phonetic content prior to correction, and CorrectionHandling.EITHER if you don't care.

## Returns bool

hastext (cls='current', strict=True, correctionhandling=1)

Does this element have text (of the specified class)

By default, and unlike text(), this checks strictly, i.e. the element itself must have the text and it is not inherited from its children.

#### **Parameters**

- **cls** (str) The class of the text content to obtain, defaults to current.
- **strict** (bool) Set this if you are strictly interested in the text explicitly associated with the element, without recursing into children. Defaults to True.
- correctionhandling Specifies what text to check for when corrections are encountered. The default is CorrectionHandling.CURRENT, which will retrieve the corrected/current text. You can set this to CorrectionHandling.ORIGINAL if you want the text prior to correction, and CorrectionHandling.EITHER if you don't care.

## Returns bool

#### incorrection()

Is this element part of a correction? If it is, it returns the Correction element (evaluating to True), otherwise it returns None

```
insert (index, child, *args, **kwargs)
```

```
items (founditems=[])
```

Returns a depth-first flat list of *all* items below this element (not limited to AbstractElement)

```
json (attribs=None, recurse=True, ignorelist=False)
```

Serialises the FoLiA element and all its contents to a Python dictionary suitable for serialisation to JSON.

## Example:

```
import json
json.dumps(word.json())
```

### Returns dict

### layers (annotationtype=None, set=None)

Returns a list of annotation layers found directly under this element, does not include alternative layers

## leftcontext (size, placeholder=None, scope=None)

Returns the left context for an element, as a list. This method crosses sentence/paragraph boundaries by default, which can be restricted by setting scope

```
next (Class=True, scope=True, reverse=False)
```

Returns the next element, if it is of the specified type and if it does not cross the boundary of the defined scope. Returns None if no next element is found. Non-authoritative elements are never returned.

### **Parameters**

- Class (\*) The class to select; any python class subclassed off 'AbstractElement', may
  also be a tuple of multiple classes. Set to True to constrain to the same class as that of
  the current instance, set to None to not constrain at all
- **scope** (\*) A list of classes which are never crossed looking for a next element. Set to True to constrain to a default list of structure elements (Sentence, Paragraph, Division, Event, ListItem, Caption), set to None to not constrain at all.

```
originaltext (cls='original')
```

Alias for retrieving the original uncorrect text.

A call to text () with correctionhandling=CorrectionHandling.ORIGINAL

## paragraphs (index=None)

Returns a generator of Paragraph elements found (recursively) under this element.

**Parameters index** (*int or None*) – If set to an integer, will retrieve and return the n'th element (starting at 0) instead of returning the generator of all

#### classmethod parsexml (node, doc, \*\*kwargs)

Internal class method used for turning an XML element into an instance of the Class.

## **Parameters**

```
• node - XML Element (*) -
```

• doc - Document (\*) -

**Returns** An instance of the current Class.

```
phon (cls='current', previousdelimiter=", strict=False, correctionhandling=1)

Get the phonetic representation associated with this element (of the specified class)
```

The phonetic content will be constructed from child-elements whereever possible, as they are more specific. If no phonetic content can be obtained from the children and the element has itself phonetic content associated with it, then that will be used.

#### **Parameters**

- cls (str) The class of the phonetic content to obtain, defaults to current.
- **retaintokenisation** (bool) If set, the space attribute on words will be ignored, otherwise it will be adhered to and phonetic content will be detokenised as much as possible. Defaults to False.
- **previousdelimiter** (*str*) Can be set to a delimiter that was last outputed, useful when chaining calls to *phon* (). Defaults to an empty string.
- **strict** (bool) Set this if you are strictly interested in the phonetic content explicitly associated with the element, without recursing into children. Defaults to False.
- correctionhandling Specifies what phonetic content to retrieve when corrections are encountered. The default is CorrectionHandling.CURRENT, which will retrieve the corrected/current phonetic content. You can set this to CorrectionHandling.ORIGINAL if you want the phonetic content prior to correction, and CorrectionHandling.EITHER if you don't care.

# Example:

```
word.phon()
```

**Returns** The phonetic content of the element (unicode instance in Python 2, str in Python 3)

Raises NoSuchPhon – if no phonetic conent is found at all.

### See also:

phoncontent(): Retrieves the phonetic content as an element rather than a string text()
textcontent()

phoncontent (cls='current', correctionhandling=1)

Get the phonetic content explicitly associated with this element (of the specified class).

Unlike phon (), this method does not recurse into child elements (with the sole exception of the Correction/New element), and it returns the PhonContent instance rather than the actual text!

## **Parameters**

- cls (str) The class of the phonetic content to obtain, defaults to current.
- correctionhandling Specifies what content to retrieve when corrections are encountered. The default is CorrectionHandling.CURRENT, which will retrieve the corrected/current content. You can set this to CorrectionHandling.ORIGINAL if you want the content prior to correction, and CorrectionHandling.EITHER if you don't care.

**Returns** The phonetic content (*PhonContent*)

Raises NoSuchPhon if there is no phonetic content for the element

### See also:

```
phon() textcontent() text()
```

## postappend()

This method will be called after an element is added to another and does some checks.

It can do extra checks and if necessary raise exceptions to prevent addition. By default makes sure the right document is associated.

This method is mostly for internal use.

## previous (Class=True, scope=True)

Returns the previous element, if it is of the specified type and if it does not cross the boundary of the defined scope. Returns None if no next element is found. Non-authoritative elements are never returned.

#### **Parameters**

- Class (\*) The class to select; any python class subclassed off 'AbstractElement'. Set
  to True to constrain to the same class as that of the current instance, set to None to not
  constrain at all
- **scope** (\*) A list of classes which are never crossed looking for a next element. Set to True to constrain to a default list of structure elements (Sentence, Paragraph, Division, Event, ListItem, Caption), set to None to not constrain at all.

Returns a RelaxNG definition for this element (as an XML element (lxml.etree) rather than a string)

#### remove (child)

Removes the child element

```
replace (child, *args, **kwargs)
```

Appends a child element like append(), but replaces any existing child element of the same type and set. If no such child element exists, this will act the same as append()

## **Keyword Arguments**

- **alternative** (bool) If set to True, the *replaced* element will be made into an alternative. Simply use *AbstractElement.append()* if you want the added element
- be an alternative.  $(t \circ)$  -

See AbstractElement.append() for more information and all parameters.

### resolveword(id)

```
rightcontext (size, placeholder=None, scope=None)
```

Returns the right context for an element, as a list. This method crosses sentence/paragraph boundaries by default, which can be restricted by setting scope

select (Class, set=None, recursive=True, ignore=True, node=None)

Select child elements of the specified class.

A further restriction can be made based on set.

## **Parameters**

- Class (class) The class to select; any python class (not instance) subclassed off AbstractElement
- **Set** (str) The set to match against, only elements pertaining to this set will be returned. If set to None (default), all elements regardless of set will be returned.

- recursive (bool) Select recursively? Descending into child elements? Defaults to True.
- ignore A list of Classes to ignore, if set to True instead of a list, all non-authoritative elements will be skipped (this is the default behaviour and corresponds to the following elements: Alternative, AlternativeLayer, Suggestion, and folia. Original. These elements and those contained within are never authorative. You may also include the boolean True as a member of a list, if you want to skip additional tags along the predefined non-authoritative ones.
- **node** (\*) Reserved for internal usage, used in recursion.

Yields Elements (instances derived from AbstractElement)

# Example:

#### sentences (index=None)

Returns a generator of Sentence elements found (recursively) under this element

**Parameters index** (*int or None*) – If set to an integer, will retrieve and return the n'th element (starting at 0) instead of returning a generator of all

### setdoc (newdoc)

Set a different document. Usually no need to call this directly, invoked implicitly by copy ()

## setdocument (doc)

Associate a document with this element.

```
Parameters doc (Document) - A document
```

Each element must be associated with a FoLiA document.

# setparents()

Correct all parent relations for elements within the scop. There is sually no need to call this directly, invoked implicitly by copy ()

```
settext (text, cls='current')
```

Set the text for this element.

## **Parameters**

- text(str) The text
- **cls** (str) The class of the text, defaults to current (leave this unless you know what you are doing). There may be only one text content element of each class associated with the element.

# speech\_speaker()

Retrieves the speaker of the audio or video file associated with the element.

The source is inherited from ancestor elements if none is specified. For this reason, always use this method rather than access the src attribute directly.

Returns str or None if not found

### speech\_src()

Retrieves the URL/filename of the audio or video file associated with the element.

The source is inherited from ancestor elements if none is specified. For this reason, always use this method rather than access the src attribute directly.

Returns str or None if not found

```
stricttext (cls='current')
Alias for text() with strict=True
```

text (cls='current', retaintokenisation=False, previousdelimiter=", strict=False, correctionhan-dling=1, normalize\_spaces=False)

Get the text associated with this element (of the specified class)

The text will be constructed from child-elements whereever possible, as they are more specific. If no text can be obtained from the children and the element has itself text associated with it, then that will be used.

#### **Parameters**

- cls (str) The class of the text content to obtain, defaults to current.
- **retaintokenisation** (bool) If set, the space attribute on words will be ignored, otherwise it will be adhered to and text will be detokenised as much as possible. Defaults to False.
- **previousdelimiter** (str) Can be set to a delimiter that was last outputed, useful when chaining calls to text(). Defaults to an empty string.
- **strict** (bool) Set this iif you are strictly interested in the text explicitly associated with the element, without recursing into children. Defaults to False.
- correctionhandling Specifies what text to retrieve when corrections are encountered. The default is CorrectionHandling.CURRENT, which will retrieve the corrected/current text. You can set this to CorrectionHandling.ORIGINAL if you want the text prior to correction, and CorrectionHandling.EITHER if you don't care.
- normalize\_spaces (bool) Return the text with multiple spaces, linebreaks, tabs normalized to single spaces

## Example:

```
word.text()
```

**Returns** The text of the element (unicode instance in Python 2, str in Python 3)

Raises NoSuchText - if no text is found at all.

textcontent (cls='current', correctionhandling=1)

Get the text content explicitly associated with this element (of the specified class).

Unlike text(), this method does not recurse into child elements (with the sole exception of the Correction/New element), and it returns the TextContent instance rather than the actual text!

### **Parameters**

- cls (str) The class of the text content to obtain, defaults to current.
- correctionhandling Specifies what content to retrieve when corrections are encountered. The default is CorrectionHandling.CURRENT, which will retrieve the corrected/current content. You can set this to CorrectionHandling.ORIGINAL if you want the content prior to correction, and CorrectionHandling.EITHER if you don't care.

**Returns** The phonetic content (*TextContent*)

Raises NoSuchText if there is no text content for the element

### See also:

```
text() phoncontent() phon()
```

## textvalidation (warnonly=None)

Run text validation on this element. Checks whether any text redundancy is consistent and whether offsets are valid.

**Parameters warnonly** (bool) – Warn only (True) or raise exceptions (False). If set to None then this value will be determined based on the document's FoLiA version (Warn only before FoLiA v1.5)

### Returns bool

```
toktext (cls='current')
```

Alias for text () with retaintokenisation=True

### updatetext()

Recompute textual value based on the text content of the children. Only supported on elements that are a TEXTCONTAINER

```
words (index=None)
```

Returns a generator of Word elements found (recursively) under this element.

**Parameters** index (\*) – If set to an integer, will retrieve and return the n'th element (starting at 0) instead of returning the list of all

```
xml (attribs=None, elements=None, skipchildren=False)
```

Serialises the FoLiA element and all its contents to XML.

Arguments are mostly for internal use.

Returns an lxml.etree.Element

## See also:

```
AbstractElement.xmlstring() - for direct string output
```

```
xmlstring(pretty_print=False)
```

Serialises this FoLiA element and all its contents to XML.

**Returns** a string with XML representation for this element and all its children

# Return type str

```
___iter__()
```

Iterate over all children of this element.

## Example:

```
for annotation in word:
    ...
```

```
len ()
```

Returns the number of child elements under the current element.

```
__str__()
Alias for text()
```

### pynlpl.formats.folia.ListItem

```
class pynlpl.formats.folia.ListItem(doc, *args, **kwargs)
    Bases: pynlpl.formats.folia.AbstractStructureElement
```

Single element in a List. Structure element. Contained within List element.

# **Method Summary**

| init(doc, *args, **kwargs)                        | Initialize self.                                                                                                    |
|---------------------------------------------------|----------------------------------------------------------------------------------------------------|
| accepts(Class[, raiseexceptions, parentinstance]) |                                                                                                    |
| add(child, *args, **kwargs)                       |                                                                                                    |
| addable(parent[, set, raiseexceptions])           | Tests whether a new element of this class can be added to the parent.                                                  |
| addidsuffix(idsuffix[, recursive])                | Appends a suffix to this element's ID, and optionally to all child IDs as well.                                        |
| addtoindex([norecurse])                           | Makes sure this element (and all subelements), are properly added to the index.                                        |
| alternatives([Class, set])                        | Generator over alternatives, either all or only of a specific annotation type, and possibly restrained also by set.    |
| ancestor(*Classes)                                | Find the most immediate ancestor of the specified type, multiple classes may be specified.                             |
| ancestors([Class])                                | Generator yielding all ancestors of this element, effectively back-tracing its path to the root element.               |
| annotation(type[, set])                           | Obtain a single annotation element.                                                                                    |
| annotations(Class[, set])                         | Obtain child elements (annotations) of the specified class.                                                            |
| append(child, *args, **kwargs)                    | See AbstractElement.append()                                                                                           |
| <pre>context(size[, placeholder, scope])</pre>    | Returns this word in context, {size} words to the left, the current word, and {size} words to the right                |
| copy([newdoc, idsuffix])                          | Make a deep copy of this element and all its children.                                                                 |
| copychildren([newdoc, idsuffix])                  | Generator creating a deep copy of the children of this element.                                                        |
| correct(**kwargs)                                 | Apply a correction (TODO: documentation to be written still)                                                           |
| count(Class[, set, recursive, ignore, node])      | Like AbstractElement.select(), but instead of returning the elements, it merely counts them.                           |
| deepvalidation()                                  | Perform deep validation of this element.                                                                               |
| description()                                     | Obtain the description associated with the element.                                                                    |
| feat(subset)                                      | Obtain the feature class value of the specific subset.                                                                 |
| findcorrectionhandling(cls)                       | Find the proper correctionhandling given a textclass<br>by looking in the underlying corrections where it is<br>reused |
| findreplaceables(parent[, set])                   | Internal method to find replaceable elements.                                                                          |
| generate_id(cls)                                  |                                                                                                    |
| <pre>getindex(child[, recursive, ignore])</pre>   | Get the index at which an element occurs, recursive by default!                                                        |
| getmetadata([key])                                | Get the metadata that applies to this element, automatically inherited from parent elements                            |
| <pre>gettextdelimiter([retaintokenisation])</pre> | Return the text delimiter for this class.                                                                              |
| hasannotation(Class[, set])                       | Returns an integer indicating whether such as annotation exists, and if so, how many.                                  |
|                                                   | tation exists, and it so, now many.                                                                                    |

4.1. Reading FoLiA

| hasphon([cls, strict, correctionhandling])         | Does this element have phonetic content (of the spec-      |
|----------------------------------------------------|------------------------------------------------------------|
| maphon([ois, street, correctionnanding])           | ified class)                                               |
| hastext([cls, strict, correctionhandling])         | Does this element have text (of the specified class)       |
| incorrection()                                     | Is this element part of a correction? If it is, it returns |
|                                                    | the Correction element (evaluating to True), other-        |
|                                                    | wise it returns None                                       |
| insert(index, child, *args, **kwargs)              |                                                            |
| items([founditems])                                | Returns a depth-first flat list of all items below this    |
|                                                    | element (not limited to AbstractElement)                   |
| json([attribs, recurse, ignorelist])               | Serialises the FoLiA element and all its contents to a     |
|                                                    | Python dictionary suitable for serialisation to JSON.      |
| layers([annotationtype, set])                      | Returns a list of annotation layers found directly un-     |
|                                                    | der this element, does not include alternative layers      |
| <pre>leftcontext(size[, placeholder, scope])</pre> | Returns the left context for an element, as a list.        |
| next([Class, scope, reverse])                      | Returns the next element, if it is of the specified type   |
|                                                    | and if it does not cross the boundary of the defined       |
|                                                    | scope.                                                     |
| originaltext([cls])                                | Alias for retrieving the original uncorrect text.          |
| paragraphs([index])                                | Returns a generator of Paragraph elements found (re-       |
|                                                    | cursively) under this element.                             |
| parsexml(node, doc, **kwargs)                      | Internal class method used for turning an XML ele-         |
|                                                    | ment into an instance of the Class.                        |
| phon([cls, previousdelimiter, strict,])            | Get the phonetic representation associated with this       |
|                                                    | element (of the specified class)                           |
| phoncontent([cls, correctionhandling])             | Get the phonetic content explicitly associated with        |
|                                                    | this element (of the specified class).                     |
| postappend()                                       | This method will be called after an element is added       |
|                                                    | to another and does some checks.                           |
| previous([Class, scope])                           | Returns the previous element, if it is of the specified    |
|                                                    | type and if it does not cross the boundary of the de-      |
|                                                    | fined scope.                                               |
| relaxng([includechildren, extraattribs,])          | Returns a RelaxNG definition for this element (as an       |
|                                                    | XML element (lxml.etree) rather than a string)             |
| remove(child)                                      | Removes the child element                                  |
| replace(child, *args, **kwargs)                    | Appends a child element like append(), but re-             |
|                                                    | places any existing child element of the same type         |
|                                                    | and set.                                                   |
| resolveword(id)                                    |                                                            |
| rightcontext(size[, placeholder, scope])           | Returns the right context for an element, as a list.       |
| select(Class[, set, recursive, ignore, node])      | Select child elements of the specified class.              |
| sentences([index])                                 | Returns a generator of Sentence elements found (re-        |
|                                                    | cursively) under this element                              |
| setdoc(newdoc)                                     | Set a different document.                                  |
| setdocument(doc)                                   | Associate a document with this element.                    |
| setparents()                                       | Correct all parent relations for elements within the       |
|                                                    | scop.                                                      |
| settext(text[, cls])                               | Set the text for this element.                             |
| speech_speaker()                                   | Retrieves the speaker of the audio or video file asso-     |
| *                                                  | ciated with the element.                                   |
| speech_src()                                       | Retrieves the URL/filename of the audio or video file      |
| -                                                  |                                                            |

Continued on next page

associated with the element.

Table 24 – continued from previous page

| 10.000 = 1 0011                        | area mem previous page                                  |
|----------------------------------------|---------------------------------------------------------|
| stricttext([cls])                      | Alias for text() with strict=True                       |
| text([cls, retaintokenisation,])       | Get the text associated with this element (of the spec- |
|                                        | ified class)                                            |
| textcontent([cls, correctionhandling]) | Get the text content explicitly associated with this    |
|                                        | element (of the specified class).                       |
| textvalidation([warnonly])             | Run text validation on this element.                    |
| toktext([cls])                         | Alias for text() with                                   |
|                                        | retaintokenisation=True                                 |
| updatetext()                           | Recompute textual value based on the text content of    |
|                                        | the children.                                           |
| words([index])                         | Returns a generator of Word elements found (recur-      |
|                                        | sively) under this element.                             |
| xm1([attribs, elements, skipchildren]) | Serialises the FoLiA element and all its contents to    |
|                                        | XML.                                                    |
| xmlstring([pretty_print])              | Serialises this FoLiA element and all its contents to   |
|                                        | XML.                                                    |
| iter()                                 | Iterate over all children of this element.              |
| len()                                  | Returns the number of child elements under the cur-     |
|                                        | rent element.                                           |
| str()                                  | Alias for text()                                        |
|                                        |                                                         |

# **Class Attributes**

```
ACCEPTED_DATA = (<class 'pynlpl.formats.folia.AbstractAnnotationLayer'>, <class 'pynlp
ANNOTATIONTYPE = None
AUTH = True
AUTO_GENERATE_ID = True
LABEL = 'List Item'
OCCURRENCES = 0
OCCURRENCES_PER_SET = 0
OPTIONAL_ATTRIBS = (0, 1, 2, 4, 3, 5, 8, 6, 7, 9, 11)
PHONCONTAINER = False
PRIMARYELEMENT = True
PRINTABLE = True
REQUIRED_ATTRIBS = None
REQUIRED_DATA = None
SETONLY = False
SPEAKABLE = True
SUBSET = None
TEXTCONTAINER = False
TEXTDELIMITER = ' n'
XLINK = False
XMLTAG = 'item'
```

### **Method Details**

classmethod addable (parent, set=None, raiseexceptions=True)

Tests whether a new element of this class can be added to the parent.

This method is mostly for internal use. This will use the OCCURRENCES property, but may be overidden by subclasses for more customised behaviour.

### **Parameters**

- parent (AbstractElement) The element that is being added to
- set (str or None) The set
- raiseexceptions (bool) Raise an exception if the element can't be added?

#### Returns bool

Raises ValueError

## addidsuffix (idsuffix, recursive=True)

Appends a suffix to this element's ID, and optionally to all child IDs as well. There is sually no need to call this directly, invoked implicitly by copy ()

## addtoindex (norecurse=[])

Makes sure this element (and all subelements), are properly added to the index.

Mostly for internal use.

## alternatives (Class=None, set=None)

Generator over alternatives, either all or only of a specific annotation type, and possibly restrained also by set.

### **Parameters**

- **Class** (*class*) The python Class you want to retrieve (e.g. PosAnnotation). Or set to None to select all alternatives regardless of what type they are.
- **set** (*str*) The set you want to retrieve (defaults to None, which selects irregardless of set)

Yields Alternative elements

## ancestor (\*Classes)

Find the most immediate ancestor of the specified type, multiple classes may be specified.

**Parameters** \*Classes - The possible classes (AbstractElement or subclasses) to select from. Not instances!

### Example:

```
paragraph = word.ancestor(folia.Paragraph)
```

### ancestors(Class=None)

Generator yielding all ancestors of this element, effectively back-tracing its path to the root element. A tuple of multiple classes may be specified.

**Parameters** \*Class - The class or classes (AbstractElement or subclasses). Not instances!

**Yields** elements (instances derived from AbstractElement)

## annotation (type, set=None)

Obtain a single annotation element.

A further restriction can be made based on set.

#### **Parameters**

- Class (class) The class to select; any python class (not instance) subclassed off
   AbstractElement
- **Set** (str) The set to match against, only elements pertaining to this set will be returned. If set to None (default), all elements regardless of set will be returned.

**Returns** An element (instance derived from AbstractElement)

### Example:

```
sense = word.annotation(folia.Sense, 'http://some/path/cornetto').cls
```

### See also:

AllowTokenAnnotation.annotations() AbstractElement.select()

Raises NoSuchAnnotation if no such annotation exists

## annotations (Class, set=None)

Obtain child elements (annotations) of the specified class.

A further restriction can be made based on set.

## **Parameters**

- Class (class) The class to select; any python class (not instance) subclassed off AbstractElement
- **Set** (str) The set to match against, only elements pertaining to this set will be returned. If set to None (default), all elements regardless of set will be returned.

**Yields** Elements (instances derived from AbstractElement)

# Example:

# See also:

AbstractElement.select()

#### Raises

- AllowTokenAnnotation.annotations()
- NoSuchAnnotation if no such annotation exists

```
append (child, *args, **kwargs)
    See AbstractElement.append()
```

## context (size, placeholder=None, scope=None)

Returns this word in context, {size} words to the left, the current word, and {size} words to the right

```
copy (newdoc=None, idsuffix=")
```

Make a deep copy of this element and all its children.

#### **Parameters**

- **newdoc** (*Document*) The document the copy should be associated with.
- idsuffix (str or bool) If set to a string, the ID of the copy will be append with this (prevents duplicate IDs when making copies for the same document). If set to True, a random suffix will be generated.

Returns a copy of the element

# copychildren (newdoc=None, idsuffix=")

Generator creating a deep copy of the children of this element.

Invokes *copy* () on all children, parameters are the same.

```
correct (**kwargs)
```

Apply a correction (TODO: documentation to be written still)

## count (Class, set=None, recursive=True, ignore=True, node=None)

Like AbstractElement.select(), but instead of returning the elements, it merely counts them.

#### **Returns** int

## deepvalidation()

Perform deep validation of this element.

```
Raises DeepValidationError
```

## description()

Obtain the description associated with the element.

Raises NoSuchAnnotation if there is no associated description.

### feat (subset)

Obtain the feature class value of the specific subset.

If a feature occurs multiple times, the values will be returned in a list.

### Example:

```
sense = word.annotation(folia.Sense)
synset = sense.feat('synset')
```

## Returns str or list

### findcorrectionhandling (cls)

Find the proper correctionhandling given a textclass by looking in the underlying corrections where it is reused

# classmethod findreplaceables (parent, set=None, \*\*kwargs)

Internal method to find replaceable elements. Auxiliary function used by <code>AbstractElement.replace()</code>. Can be overriden for more fine-grained control.

```
generate_id(cls)
```

### getindex (child, recursive=True, ignore=True)

Get the index at which an element occurs, recursive by default!

### Returns int

## getmetadata(key=None)

Get the metadata that applies to this element, automatically inherited from parent elements

## gettextdelimiter (retaintokenisation=False)

Return the text delimiter for this class.

Uses the TEXTDELIMITER attribute but may return a customised one instead.

#### hasannotation (Class, set=None)

Returns an integer indicating whether such as annotation exists, and if so, how many.

See AllowTokenAnnotation.annotations`() for a description of the parameters.

## hasannotationlayer (annotationtype=None, set=None)

Does the specified annotation layer exist?

```
hasphon (cls='current', strict=True, correctionhandling=1)
```

Does this element have phonetic content (of the specified class)

By default, and unlike phon(), this checks strictly, i.e. the element itself must have the phonetic content and it is not inherited from its children.

#### **Parameters**

- cls (str) The class of the phonetic content to obtain, defaults to current.
- **strict** (bool) Set this if you are strictly interested in the phonetic content explicitly associated with the element, without recursing into children. Defaults to True.
- correctionhandling Specifies what phonetic content to check for when corrections are encountered. The default is CorrectionHandling.CURRENT, which will retrieve the corrected/current phonetic content. You can set this to CorrectionHandling.ORIGINAL if you want the phonetic content prior to correction, and CorrectionHandling.EITHER if you don't care.

## Returns bool

hastext (cls='current', strict=True, correctionhandling=1)

Does this element have text (of the specified class)

By default, and unlike text(), this checks strictly, i.e. the element itself must have the text and it is not inherited from its children.

#### **Parameters**

- **cls** (str) The class of the text content to obtain, defaults to current.
- **strict** (bool) Set this if you are strictly interested in the text explicitly associated with the element, without recursing into children. Defaults to True.
- correctionhandling Specifies what text to check for when corrections are encountered. The default is CorrectionHandling.CURRENT, which will retrieve the corrected/current text. You can set this to CorrectionHandling.ORIGINAL if you want the text prior to correction, and CorrectionHandling.EITHER if you don't care.

## Returns bool

#### incorrection()

Is this element part of a correction? If it is, it returns the Correction element (evaluating to True), otherwise it returns None

```
insert (index, child, *args, **kwargs)
```

```
items (founditems=[])
```

Returns a depth-first flat list of *all* items below this element (not limited to AbstractElement)

```
json (attribs=None, recurse=True, ignorelist=False)
```

Serialises the FoLiA element and all its contents to a Python dictionary suitable for serialisation to JSON.

### Example:

```
import json
json.dumps(word.json())
```

### Returns dict

## layers (annotationtype=None, set=None)

Returns a list of annotation layers found directly under this element, does not include alternative layers

## leftcontext (size, placeholder=None, scope=None)

Returns the left context for an element, as a list. This method crosses sentence/paragraph boundaries by default, which can be restricted by setting scope

```
next (Class=True, scope=True, reverse=False)
```

Returns the next element, if it is of the specified type and if it does not cross the boundary of the defined scope. Returns None if no next element is found. Non-authoritative elements are never returned.

### **Parameters**

- Class (\*) The class to select; any python class subclassed off 'AbstractElement', may
  also be a tuple of multiple classes. Set to True to constrain to the same class as that of
  the current instance, set to None to not constrain at all
- **scope** (\*) A list of classes which are never crossed looking for a next element. Set to True to constrain to a default list of structure elements (Sentence, Paragraph, Division, Event, ListItem, Caption), set to None to not constrain at all.

```
originaltext (cls='original')
```

Alias for retrieving the original uncorrect text.

A call to text () with correctionhandling=CorrectionHandling.ORIGINAL

```
paragraphs (index=None)
```

Returns a generator of Paragraph elements found (recursively) under this element.

**Parameters index** (*int or None*) – If set to an integer, will retrieve and return the n'th element (starting at 0) instead of returning the generator of all

#### classmethod parsexml (node, doc, \*\*kwargs)

Internal class method used for turning an XML element into an instance of the Class.

## **Parameters**

- node XML Element (\*) -
- doc Document (\*) -

**Returns** An instance of the current Class.

**phon** (cls='current', previousdelimiter=", strict=False, correctionhandling=1)

Get the phonetic representation associated with this element (of the specified class)

The phonetic content will be constructed from child-elements whereever possible, as they are more specific. If no phonetic content can be obtained from the children and the element has itself phonetic content associated with it, then that will be used.

#### **Parameters**

- cls (str) The class of the phonetic content to obtain, defaults to current.
- **retaintokenisation** (bool) If set, the space attribute on words will be ignored, otherwise it will be adhered to and phonetic content will be detokenised as much as possible. Defaults to False.
- **previousdelimiter** (*str*) Can be set to a delimiter that was last outputed, useful when chaining calls to *phon* (). Defaults to an empty string.
- **strict** (bool) Set this if you are strictly interested in the phonetic content explicitly associated with the element, without recursing into children. Defaults to False.
- correctionhandling Specifies what phonetic content to retrieve when corrections are encountered. The default is CorrectionHandling.CURRENT, which will retrieve the corrected/current phonetic content. You can set this to CorrectionHandling.ORIGINAL if you want the phonetic content prior to correction, and CorrectionHandling.EITHER if you don't care.

## Example:

word.phon()

**Returns** The phonetic content of the element (unicode instance in Python 2, str in Python 3)

Raises NoSuchPhon – if no phonetic conent is found at all.

### See also:

phoncontent(): Retrieves the phonetic content as an element rather than a string text()
textcontent()

phoncontent (cls='current', correctionhandling=1)

Get the phonetic content explicitly associated with this element (of the specified class).

Unlike phon (), this method does not recurse into child elements (with the sole exception of the Correction/New element), and it returns the PhonContent instance rather than the actual text!

## **Parameters**

- cls (str) The class of the phonetic content to obtain, defaults to current.
- correctionhandling Specifies what content to retrieve when corrections are encountered. The default is CorrectionHandling.CURRENT, which will retrieve the corrected/current content. You can set this to CorrectionHandling.ORIGINAL if you want the content prior to correction, and CorrectionHandling.EITHER if you don't care.

**Returns** The phonetic content (*PhonContent*)

Raises NoSuchPhon if there is no phonetic content for the element

#### See also:

```
phon() textcontent() text()
```

## postappend()

This method will be called after an element is added to another and does some checks.

It can do extra checks and if necessary raise exceptions to prevent addition. By default makes sure the right document is associated.

This method is mostly for internal use.

## previous (Class=True, scope=True)

Returns the previous element, if it is of the specified type and if it does not cross the boundary of the defined scope. Returns None if no next element is found. Non-authoritative elements are never returned.

#### **Parameters**

- Class (\*) The class to select; any python class subclassed off 'AbstractElement'. Set
  to True to constrain to the same class as that of the current instance, set to None to not
  constrain at all
- **scope** (\*) A list of classes which are never crossed looking for a next element. Set to True to constrain to a default list of structure elements (Sentence, Paragraph, Division, Event, ListItem, Caption), set to None to not constrain at all.

 $\begin{tabular}{ll} \textbf{classmethod relaxng} (include children = True, & extraattribs = None, & extraelements = None, & original class = None) & extraelements = None, & original class = None, & original class = None, & or$ 

Returns a RelaxNG definition for this element (as an XML element (lxml.etree) rather than a string)

#### remove (child)

Removes the child element

```
replace (child, *args, **kwargs)
```

Appends a child element like append(), but replaces any existing child element of the same type and set. If no such child element exists, this will act the same as append()

## **Keyword Arguments**

- **alternative** (bool) If set to True, the *replaced* element will be made into an alternative. Simply use *AbstractElement.append()* if you want the added element
- be an alternative.  $(t \circ)$  -

See AbstractElement.append() for more information and all parameters.

### resolveword(id)

```
rightcontext (size, placeholder=None, scope=None)
```

Returns the right context for an element, as a list. This method crosses sentence/paragraph boundaries by default, which can be restricted by setting scope

select (Class, set=None, recursive=True, ignore=True, node=None)

Select child elements of the specified class.

A further restriction can be made based on set.

## **Parameters**

- Class (class) The class to select; any python class (not instance) subclassed off AbstractElement
- **Set** (str) The set to match against, only elements pertaining to this set will be returned. If set to None (default), all elements regardless of set will be returned.

- recursive (bool) Select recursively? Descending into child elements? Defaults to True.
- ignore A list of Classes to ignore, if set to True instead of a list, all non-authoritative elements will be skipped (this is the default behaviour and corresponds to the following elements: Alternative, AlternativeLayer, Suggestion, and folia. Original. These elements and those contained within are never authorative. You may also include the boolean True as a member of a list, if you want to skip additional tags along the predefined non-authoritative ones.
- **node** (\*) Reserved for internal usage, used in recursion.

**Yields** Elements (instances derived from AbstractElement)

# Example:

#### sentences (index=None)

Returns a generator of Sentence elements found (recursively) under this element

**Parameters index** (int or None) – If set to an integer, will retrieve and return the n'th element (starting at 0) instead of returning a generator of all

#### setdoc(newdoc)

Set a different document. Usually no need to call this directly, invoked implicitly by copy ()

#### setdocument (doc)

Associate a document with this element.

```
Parameters doc (Document) - A document
```

Each element must be associated with a FoLiA document.

# setparents()

Correct all parent relations for elements within the scop. There is sually no need to call this directly, invoked implicitly by copy ()

```
settext (text, cls='current')
```

Set the text for this element.

# **Parameters**

- text(str) The text
- **cls** (str) The class of the text, defaults to current (leave this unless you know what you are doing). There may be only one text content element of each class associated with the element.

# speech\_speaker()

Retrieves the speaker of the audio or video file associated with the element.

The source is inherited from ancestor elements if none is specified. For this reason, always use this method rather than access the src attribute directly.

Returns str or None if not found

### speech\_src()

Retrieves the URL/filename of the audio or video file associated with the element.

The source is inherited from ancestor elements if none is specified. For this reason, always use this method rather than access the src attribute directly.

Returns str or None if not found

```
stricttext (cls='current')
Alias for text() with strict=True
```

**text** (cls='current', retaintokenisation=False, previousdelimiter=", strict=False, correctionhan-dling=1, normalize\_spaces=False)

Get the text associated with this element (of the specified class)

The text will be constructed from child-elements whereever possible, as they are more specific. If no text can be obtained from the children and the element has itself text associated with it, then that will be used.

#### **Parameters**

- cls (str) The class of the text content to obtain, defaults to current.
- **retaintokenisation** (bool) If set, the space attribute on words will be ignored, otherwise it will be adhered to and text will be detokenised as much as possible. Defaults to False.
- **previousdelimiter** (str) Can be set to a delimiter that was last outputed, useful when chaining calls to text(). Defaults to an empty string.
- **strict** (bool) Set this iif you are strictly interested in the text explicitly associated with the element, without recursing into children. Defaults to False.
- correctionhandling Specifies what text to retrieve when corrections are encountered. The default is CorrectionHandling.CURRENT, which will retrieve the corrected/current text. You can set this to CorrectionHandling.ORIGINAL if you want the text prior to correction, and CorrectionHandling.EITHER if you don't care.
- normalize\_spaces (bool) Return the text with multiple spaces, linebreaks, tabs normalized to single spaces

# Example:

```
word.text()
```

**Returns** The text of the element (unicode instance in Python 2, str in Python 3)

Raises NoSuchText - if no text is found at all.

textcontent (cls='current', correctionhandling=1)

Get the text content explicitly associated with this element (of the specified class).

Unlike text(), this method does not recurse into child elements (with the sole exception of the Correction/New element), and it returns the TextContent instance rather than the actual text!

## **Parameters**

- cls (str) The class of the text content to obtain, defaults to current.
- correctionhandling Specifies what content to retrieve when corrections are encountered. The default is CorrectionHandling.CURRENT, which will retrieve the corrected/current content. You can set this to CorrectionHandling.ORIGINAL if you want the content prior to correction, and CorrectionHandling.EITHER if you don't care.

**Returns** The phonetic content (*TextContent*)

Raises NoSuchText if there is no text content for the element

```
See also:
```

```
text() phoncontent() phon()
```

# textvalidation(warnonly=None)

Run text validation on this element. Checks whether any text redundancy is consistent and whether offsets are valid.

**Parameters warnonly** (bool) – Warn only (True) or raise exceptions (False). If set to None then this value will be determined based on the document's FoLiA version (Warn only before FoLiA v1.5)

Returns bool

```
toktext (cls='current')
```

Alias for text () with retaintokenisation=True

### updatetext()

Recompute textual value based on the text content of the children. Only supported on elements that are a TEXTCONTAINER

```
words (index=None)
```

Returns a generator of Word elements found (recursively) under this element.

**Parameters** index (\*) – If set to an integer, will retrieve and return the n'th element (starting at 0) instead of returning the list of all

**xml** (attribs=None, elements=None, skipchildren=False)

Serialises the FoLiA element and all its contents to XML.

Arguments are mostly for internal use.

Returns an lxml.etree.Element

See also:

```
AbstractElement.xmlstring() - for direct string output
```

```
xmlstring(pretty_print=False)
```

Serialises this FoLiA element and all its contents to XML.

**Returns** a string with XML representation for this element and all its children

Return type str

```
___iter__()
```

Iterate over all children of this element.

Example:

```
for annotation in word:
    ...
```

```
len ()
```

Returns the number of child elements under the current element.

```
__str__()
Alias for text()
```

# pynlpl.formats.folia.Note

```
class pynlpl.formats.folia.Note(doc, *args, **kwargs)
    Bases: pynlpl.formats.folia.AbstractStructureElement
```

Element used for notes, such as footnotes or warnings or notice blocks.

# **Method Summary**

| init(doc, *args, **kwargs)                        | Initialize self.                                                                                                    |
|---------------------------------------------------|----------------------------------------------------------------------------------------------------|
| accepts(Class[, raiseexceptions, parentinstance]) |                                                                                                    |
| add(child, *args, **kwargs)                       |                                                                                                    |
| addable(parent[, set, raiseexceptions])           | Tests whether a new element of this class can be added to the parent.                                                  |
| addidsuffix(idsuffix[, recursive])                | Appends a suffix to this element's ID, and optionally to all child IDs as well.                                        |
| addtoindex([norecurse])                           | Makes sure this element (and all subelements), are properly added to the index.                                        |
| alternatives([Class, set])                        | Generator over alternatives, either all or only of a specific annotation type, and possibly restrained also by set.    |
| ancestor(*Classes)                                | Find the most immediate ancestor of the specified type, multiple classes may be specified.                             |
| ancestors([Class])                                | Generator yielding all ancestors of this element, effectively back-tracing its path to the root element.               |
| annotation(type[, set])                           | Obtain a single annotation element.                                                                                    |
| annotations(Class[, set])                         | Obtain child elements (annotations) of the specified class.                                                            |
| append(child, *args, **kwargs)                    | See AbstractElement.append()                                                                                           |
| <pre>context(size[, placeholder, scope])</pre>    | Returns this word in context, {size} words to the left, the current word, and {size} words to the right                |
| copy([newdoc, idsuffix])                          | Make a deep copy of this element and all its children.                                                                 |
| copychildren([newdoc, idsuffix])                  | Generator creating a deep copy of the children of this element.                                                        |
| correct(**kwargs)                                 | Apply a correction (TODO: documentation to be written still)                                                           |
| count(Class[, set, recursive, ignore, node])      | Like AbstractElement.select(), but instead of returning the elements, it merely counts them.                           |
| deepvalidation()                                  | Perform deep validation of this element.                                                                               |
| description()                                     | Obtain the description associated with the element.                                                                    |
| feat(subset)                                      | Obtain the feature class value of the specific subset.                                                                 |
| findcorrectionhandling(cls)                       | Find the proper correctionhandling given a textclass<br>by looking in the underlying corrections where it is<br>reused |
| findreplaceables(parent[, set])                   | Internal method to find replaceable elements.                                                                          |
| generate_id(cls)                                  |                                                                                                    |
| <pre>getindex(child[, recursive, ignore])</pre>   | Get the index at which an element occurs, recursive by default!                                                        |
| getmetadata([key])                                | Get the metadata that applies to this element, automatically inherited from parent elements                            |
| <pre>gettextdelimiter([retaintokenisation])</pre> | Return the text delimiter for this class.                                                                              |
| hasannotation(Class[, set])                       | Returns an integer indicating whether such as annotation exists, and if so, how many.                                  |
|                                                   | tation exists, and it so, now many.                                                                                    |

| T-1-1- 0F  |            | f       |          |      |
|------------|------------|---------|----------|------|
| Table 25 – | CONTINUED  | trom    | nravinie | nana |
| Table 25 - | COLITITION | 11 0111 | DIEVIOUS | pauc |
|            |            |         |          |      |

|                                                          | ued from previous page                                                                                  |
|----------------------------------------------------------|----------------------------------------------------------------------------------------------------|
| hasphon([cls, strict, correctionhandling])               | Does this element have phonetic content (of the specified class)                                        |
| hastext([cls, strict, correctionhandling])               | Does this element have text (of the specified class)                                                    |
| <pre>incorrection()</pre>                                | Is this element part of a correction? If it is, it returns                                              |
|                                                          | the Correction element (evaluating to True), other-                                                     |
|                                                          | wise it returns None                                                                                    |
| <pre>insert(index, child, *args, **kwargs)</pre>         |                                                                                                    |
| <pre>items([founditems])</pre>                           | Returns a depth-first flat list of <i>all</i> items below this element (not limited to AbstractElement) |
| <pre>json([attribs, recurse, ignorelist])</pre>          | Serialises the FoLiA element and all its contents to a                                                  |
|                                                          | Python dictionary suitable for serialisation to JSON.                                                   |
| layers([annotationtype, set])                            | Returns a list of annotation layers found directly un-                                                  |
|                                                          | der this element, does not include alternative layers                                                   |
| <pre>leftcontext(size[, placeholder, scope])</pre>       | Returns the left context for an element, as a list.                                                     |
| next([Class, scope, reverse])                            | Returns the next element, if it is of the specified type                                                |
|                                                          | and if it does not cross the boundary of the defined                                                    |
|                                                          | scope.                                                                                                  |
| originaltext([cls])                                      | Alias for retrieving the original uncorrect text.                                                       |
| paragraphs([index])                                      | Returns a generator of Paragraph elements found (re-                                                    |
|                                                          | cursively) under this element.                                                                          |
| parsexml(node, doc, **kwargs)                            | Internal class method used for turning an XML ele-                                                      |
|                                                          | ment into an instance of the Class.                                                                     |
| phon([cls, previousdelimiter, strict,])                  | Get the phonetic representation associated with this                                                    |
|                                                          | element (of the specified class)                                                                        |
| phoncontent([cls, correctionhandling])                   | Get the phonetic content explicitly associated with                                                     |
|                                                          | this element (of the specified class).                                                                  |
| postappend()                                             | This method will be called after an element is added                                                    |
|                                                          | to another and does some checks.                                                                        |
| previous([Class, scope])                                 | Returns the previous element, if it is of the specified                                                 |
|                                                          | type and if it does not cross the boundary of the de-                                                   |
|                                                          | fined scope.                                                                                            |
| relaxng([includechildren, extraattribs,])                | Returns a RelaxNG definition for this element (as an                                                    |
|                                                          | XML element (lxml.etree) rather than a string)                                                          |
| remove(child)                                            | Removes the child element                                                                               |
| replace(child, *args, **kwargs)                          | Appends a child element like append(), but re-                                                          |
|                                                          | places any existing child element of the same type                                                      |
|                                                          | and set.                                                                                                |
| resolveword(id)                                          |                                                                                                    |
| <pre>rightcontext(size[, placeholder, scope])</pre>      | Returns the right context for an element, as a list.                                                    |
| <pre>select(Class[, set, recursive, ignore, node])</pre> | Select child elements of the specified class.                                                           |
| sentences([index])                                       | Returns a generator of Sentence elements found (re-                                                     |
|                                                          | cursively) under this element                                                                           |
| setdoc(newdoc)                                           | Set a different document.                                                                               |
| setdocument(doc)                                         | Associate a document with this element.                                                                 |
| setparents()                                             | Correct all parent relations for elements within the                                                    |
|                                                          | scop.                                                                                                   |
|                                                          |                                                                                                    |
| settext(text[, cls])                                     | Set the text for this element.                                                                          |
| <pre>settext(text[, cls]) speech_speaker()</pre>         | Retrieves the speaker of the audio or video file asso-                                                  |
|                                                          | Retrieves the speaker of the audio or video file associated with the element.                           |
|                                                          | Retrieves the speaker of the audio or video file asso-                                                  |

Table 25 – continued from previous page

| stricttext([cls])                                 | Alias for text () with strict=True                      |
|---------------------------------------------------|---------------------------------------------------------|
| text([cls, retaintokenisation,])                  | Get the text associated with this element (of the spec- |
|                                                   | ified class)                                            |
| <pre>textcontent([cls, correctionhandling])</pre> | Get the text content explicitly associated with this    |
|                                                   | element (of the specified class).                       |
| textvalidation([warnonly])                        | Run text validation on this element.                    |
| toktext([cls])                                    | Alias for text() with                                   |
|                                                   | retaintokenisation=True                                 |
| updatetext()                                      | Recompute textual value based on the text content of    |
|                                                   | the children.                                           |
| words([index])                                    | Returns a generator of Word elements found (recur-      |
|                                                   | sively) under this element.                             |
| xm1([attribs, elements, skipchildren])            | Serialises the FoLiA element and all its contents to    |
|                                                   | XML.                                                    |
| xmlstring([pretty_print])                         | Serialises this FoLiA element and all its contents to   |
|                                                   | XML.                                                    |
| iter()                                            | Iterate over all children of this element.              |
| len()                                             | Returns the number of child elements under the cur-     |
|                                                   | rent element.                                           |
| str()                                             | Alias for text()                                        |
|                                                   |                                                         |

# **Class Attributes**

```
ACCEPTED_DATA = (<class 'pynlpl.formats.folia.AbstractAnnotationLayer'>, <class 'pynlp
ANNOTATIONTYPE = 25
AUTH = True
AUTO_GENERATE_ID = True
LABEL = 'Note'
OCCURRENCES = 0
OCCURRENCES_PER_SET = 0
OPTIONAL_ATTRIBS = (0, 1, 2, 4, 3, 5, 8, 6, 7, 9, 11)
PHONCONTAINER = False
PRIMARYELEMENT = True
PRINTABLE = True
REQUIRED_ATTRIBS = None
REQUIRED_DATA = None
SETONLY = False
SPEAKABLE = True
SUBSET = None
TEXTCONTAINER = False
TEXTDELIMITER = '\n\n'
XLINK = False
XMLTAG = 'note'
```

# **Method Details**

classmethod addable (parent, set=None, raiseexceptions=True)

Tests whether a new element of this class can be added to the parent.

This method is mostly for internal use. This will use the OCCURRENCES property, but may be overidden by subclasses for more customised behaviour.

#### **Parameters**

- parent (AbstractElement) The element that is being added to
- set (str or None) The set
- raiseexceptions (bool) Raise an exception if the element can't be added?

#### Returns bool

Raises ValueError

## addidsuffix (idsuffix, recursive=True)

Appends a suffix to this element's ID, and optionally to all child IDs as well. There is sually no need to call this directly, invoked implicitly by copy ()

# addtoindex (norecurse=[])

Makes sure this element (and all subelements), are properly added to the index.

Mostly for internal use.

# alternatives (Class=None, set=None)

Generator over alternatives, either all or only of a specific annotation type, and possibly restrained also by set.

### **Parameters**

- **Class** (*class*) The python Class you want to retrieve (e.g. PosAnnotation). Or set to None to select all alternatives regardless of what type they are.
- **set** (*str*) The set you want to retrieve (defaults to None, which selects irregardless of set)

Yields Alternative elements

## ancestor (\*Classes)

Find the most immediate ancestor of the specified type, multiple classes may be specified.

**Parameters** \*Classes - The possible classes (AbstractElement or subclasses) to select from. Not instances!

## Example:

```
paragraph = word.ancestor(folia.Paragraph)
```

```
ancestors(Class=None)
```

Generator yielding all ancestors of this element, effectively back-tracing its path to the root element. A tuple of multiple classes may be specified.

Parameters \*Class - The class or classes (AbstractElement or subclasses). Not instances!

**Yields** elements (instances derived from AbstractElement)

```
annotation (type, set=None)
```

Obtain a single annotation element.

A further restriction can be made based on set.

#### **Parameters**

- Class (class) The class to select; any python class (not instance) subclassed off
   AbstractElement
- **Set** (str) The set to match against, only elements pertaining to this set will be returned. If set to None (default), all elements regardless of set will be returned.

**Returns** An element (instance derived from AbstractElement)

## Example:

```
sense = word.annotation(folia.Sense, 'http://some/path/cornetto').cls
```

### See also:

AllowTokenAnnotation.annotations() AbstractElement.select()

Raises NoSuchAnnotation if no such annotation exists

```
annotations (Class, set=None)
```

Obtain child elements (annotations) of the specified class.

A further restriction can be made based on set.

## **Parameters**

- Class (class) The class to select; any python class (not instance) subclassed off AbstractElement
- **Set** (*str*) The set to match against, only elements pertaining to this set will be returned. If set to None (default), all elements regardless of set will be returned.

**Yields** Elements (instances derived from AbstractElement)

# Example:

```
for sense in text.annotations(folia.Sense, 'http://some/path/cornetto'):
     ..
```

# See also:

```
AbstractElement.select()
```

#### Raises

- AllowTokenAnnotation.annotations()
- NoSuchAnnotation if no such annotation exists

```
append (child, *args, **kwargs)
    See AbstractElement.append()
```

# context (size, placeholder=None, scope=None)

Returns this word in context, {size} words to the left, the current word, and {size} words to the right

```
copy (newdoc=None, idsuffix=")
```

Make a deep copy of this element and all its children.

#### **Parameters**

- **newdoc** (*Document*) The document the copy should be associated with.
- idsuffix (str or bool) If set to a string, the ID of the copy will be append with this (prevents duplicate IDs when making copies for the same document). If set to True, a random suffix will be generated.

Returns a copy of the element

# copychildren (newdoc=None, idsuffix=")

Generator creating a deep copy of the children of this element.

Invokes *copy* () on all children, parameters are the same.

```
correct (**kwargs)
```

Apply a correction (TODO: documentation to be written still)

```
count (Class, set=None, recursive=True, ignore=True, node=None)
```

Like AbstractElement.select(), but instead of returning the elements, it merely counts them.

#### **Returns** int

## deepvalidation()

Perform deep validation of this element.

```
Raises DeepValidationError
```

# description()

Obtain the description associated with the element.

Raises NoSuchAnnotation if there is no associated description.

## feat (subset)

Obtain the feature class value of the specific subset.

If a feature occurs multiple times, the values will be returned in a list.

## Example:

```
sense = word.annotation(folia.Sense)
synset = sense.feat('synset')
```

## Returns str or list

### findcorrectionhandling (cls)

Find the proper correctionhandling given a textclass by looking in the underlying corrections where it is reused

# classmethod findreplaceables (parent, set=None, \*\*kwargs)

Internal method to find replaceable elements. Auxiliary function used by <code>AbstractElement.replace()</code>. Can be overriden for more fine-grained control.

```
generate_id(cls)
```

### getindex (child, recursive=True, ignore=True)

Get the index at which an element occurs, recursive by default!

### Returns int

## getmetadata (key=None)

Get the metadata that applies to this element, automatically inherited from parent elements

### gettextdelimiter (retaintokenisation=False)

Return the text delimiter for this class.

Uses the TEXTDELIMITER attribute but may return a customised one instead.

# hasannotation(Class, set=None)

Returns an integer indicating whether such as annotation exists, and if so, how many.

See AllowTokenAnnotation.annotations`() for a description of the parameters.

# hasannotationlayer (annotationtype=None, set=None)

Does the specified annotation layer exist?

```
hasphon (cls='current', strict=True, correctionhandling=1)
```

Does this element have phonetic content (of the specified class)

By default, and unlike phon(), this checks strictly, i.e. the element itself must have the phonetic content and it is not inherited from its children.

### **Parameters**

- cls (str) The class of the phonetic content to obtain, defaults to current.
- **strict** (bool) Set this if you are strictly interested in the phonetic content explicitly associated with the element, without recursing into children. Defaults to True.
- correctionhandling Specifies what phonetic content to check for when corrections are encountered. The default is CorrectionHandling.CURRENT, which will retrieve the corrected/current phonetic content. You can set this to CorrectionHandling.ORIGINAL if you want the phonetic content prior to correction, and CorrectionHandling.EITHER if you don't care.

# Returns bool

hastext (cls='current', strict=True, correctionhandling=1)

Does this element have text (of the specified class)

By default, and unlike text(), this checks strictly, i.e. the element itself must have the text and it is not inherited from its children.

#### **Parameters**

- **cls** (str) The class of the text content to obtain, defaults to current.
- **strict** (bool) Set this if you are strictly interested in the text explicitly associated with the element, without recursing into children. Defaults to True.
- correctionhandling Specifies what text to check for when corrections are encountered. The default is CorrectionHandling.CURRENT, which will retrieve the corrected/current text. You can set this to CorrectionHandling.ORIGINAL if you want the text prior to correction, and CorrectionHandling.EITHER if you don't care.

# Returns bool

#### incorrection()

Is this element part of a correction? If it is, it returns the Correction element (evaluating to True), otherwise it returns None

```
insert (index, child, *args, **kwargs)
```

```
items (founditems=[])
```

Returns a depth-first flat list of *all* items below this element (not limited to AbstractElement)

```
json (attribs=None, recurse=True, ignorelist=False)
```

Serialises the FoLiA element and all its contents to a Python dictionary suitable for serialisation to JSON.

## Example:

```
import json
json.dumps(word.json())
```

### Returns dict

# layers (annotationtype=None, set=None)

Returns a list of annotation layers found directly under this element, does not include alternative layers

# leftcontext (size, placeholder=None, scope=None)

Returns the left context for an element, as a list. This method crosses sentence/paragraph boundaries by default, which can be restricted by setting scope

```
next (Class=True, scope=True, reverse=False)
```

Returns the next element, if it is of the specified type and if it does not cross the boundary of the defined scope. Returns None if no next element is found. Non-authoritative elements are never returned.

#### **Parameters**

- Class (\*) The class to select; any python class subclassed off 'AbstractElement', may
  also be a tuple of multiple classes. Set to True to constrain to the same class as that of
  the current instance, set to None to not constrain at all
- **scope** (\*) A list of classes which are never crossed looking for a next element. Set to True to constrain to a default list of structure elements (Sentence, Paragraph, Division, Event, ListItem, Caption), set to None to not constrain at all.

```
originaltext (cls='original')
```

Alias for retrieving the original uncorrect text.

A call to text () with correctionhandling=CorrectionHandling.ORIGINAL

# paragraphs (index=None)

Returns a generator of Paragraph elements found (recursively) under this element.

**Parameters index** (*int or None*) – If set to an integer, will retrieve and return the n'th element (starting at 0) instead of returning the generator of all

#### classmethod parsexml (node, doc, \*\*kwargs)

Internal class method used for turning an XML element into an instance of the Class.

# **Parameters**

```
• node - XML Element (*) -
```

• doc - Document (\*) -

**Returns** An instance of the current Class.

```
phon (cls='current', previousdelimiter=", strict=False, correctionhandling=1)

Get the phonetic representation associated with this element (of the specified class)
```

The phonetic content will be constructed from child-elements whereever possible, as they are more specific. If no phonetic content can be obtained from the children and the element has itself phonetic content associated with it, then that will be used.

#### **Parameters**

- cls (str) The class of the phonetic content to obtain, defaults to current.
- **retaintokenisation** (bool) If set, the space attribute on words will be ignored, otherwise it will be adhered to and phonetic content will be detokenised as much as possible. Defaults to False.
- **previousdelimiter** (*str*) Can be set to a delimiter that was last outputed, useful when chaining calls to *phon* (). Defaults to an empty string.
- **strict** (bool) Set this if you are strictly interested in the phonetic content explicitly associated with the element, without recursing into children. Defaults to False.
- correctionhandling Specifies what phonetic content to retrieve when corrections are encountered. The default is CorrectionHandling.CURRENT, which will retrieve the corrected/current phonetic content. You can set this to CorrectionHandling.ORIGINAL if you want the phonetic content prior to correction, and CorrectionHandling.EITHER if you don't care.

# Example:

```
word.phon()
```

**Returns** The phonetic content of the element (unicode instance in Python 2, str in Python 3)

Raises NoSuchPhon – if no phonetic conent is found at all.

## See also:

phoncontent(): Retrieves the phonetic content as an element rather than a string text()
textcontent()

phoncontent (cls='current', correctionhandling=1)

Get the phonetic content explicitly associated with this element (of the specified class).

Unlike phon (), this method does not recurse into child elements (with the sole exception of the Correction/New element), and it returns the PhonContent instance rather than the actual text!

# **Parameters**

- cls (str) The class of the phonetic content to obtain, defaults to current.
- correctionhandling Specifies what content to retrieve when corrections are encountered. The default is CorrectionHandling.CURRENT, which will retrieve the corrected/current content. You can set this to CorrectionHandling.ORIGINAL if you want the content prior to correction, and CorrectionHandling.EITHER if you don't care.

**Returns** The phonetic content (*PhonContent*)

Raises NoSuchPhon if there is no phonetic content for the element

### See also:

```
phon() textcontent() text()
```

# postappend()

This method will be called after an element is added to another and does some checks.

It can do extra checks and if necessary raise exceptions to prevent addition. By default makes sure the right document is associated.

This method is mostly for internal use.

## previous (Class=True, scope=True)

Returns the previous element, if it is of the specified type and if it does not cross the boundary of the defined scope. Returns None if no next element is found. Non-authoritative elements are never returned.

#### **Parameters**

- Class (\*) The class to select; any python class subclassed off 'AbstractElement'. Set to True to constrain to the same class as that of the current instance, set to None to not constrain at all
- **scope** (\*) A list of classes which are never crossed looking for a next element. Set to True to constrain to a default list of structure elements (Sentence, Paragraph, Division, Event, ListItem, Caption), set to None to not constrain at all.

Returns a RelaxNG definition for this element (as an XML element (lxml.etree) rather than a string)

#### remove (child)

Removes the child element

```
replace (child, *args, **kwargs)
```

Appends a child element like append(), but replaces any existing child element of the same type and set. If no such child element exists, this will act the same as append()

## **Keyword Arguments**

- **alternative** (bool) If set to True, the *replaced* element will be made into an alternative. Simply use *AbstractElement.append()* if you want the added element
- be an alternative.  $(t \circ)$  -

See AbstractElement.append() for more information and all parameters.

## resolveword(id)

```
rightcontext (size, placeholder=None, scope=None)
```

Returns the right context for an element, as a list. This method crosses sentence/paragraph boundaries by default, which can be restricted by setting scope

select (Class, set=None, recursive=True, ignore=True, node=None)

Select child elements of the specified class.

A further restriction can be made based on set.

## **Parameters**

- Class (class) The class to select; any python class (not instance) subclassed off AbstractElement
- **Set** (*str*) The set to match against, only elements pertaining to this set will be returned. If set to None (default), all elements regardless of set will be returned.

- recursive (bool) Select recursively? Descending into child elements? Defaults to True.
- ignore A list of Classes to ignore, if set to True instead of a list, all non-authoritative elements will be skipped (this is the default behaviour and corresponds to the following elements: Alternative, AlternativeLayer, Suggestion, and folia. Original. These elements and those contained within are never authorative. You may also include the boolean True as a member of a list, if you want to skip additional tags along the predefined non-authoritative ones.
- **node** (\*) Reserved for internal usage, used in recursion.

Yields Elements (instances derived from AbstractElement)

# Example:

#### sentences (index=None)

Returns a generator of Sentence elements found (recursively) under this element

**Parameters index** (int or None) – If set to an integer, will retrieve and return the n'th element (starting at 0) instead of returning a generator of all

#### setdoc(newdoc)

Set a different document. Usually no need to call this directly, invoked implicitly by copy ()

## setdocument (doc)

Associate a document with this element.

```
Parameters doc (Document) - A document
```

Each element must be associated with a FoLiA document.

# setparents()

Correct all parent relations for elements within the scop. There is sually no need to call this directly, invoked implicitly by copy ()

```
settext (text, cls='current')
```

Set the text for this element.

# **Parameters**

- text(str) The text
- **cls** (str) The class of the text, defaults to current (leave this unless you know what you are doing). There may be only one text content element of each class associated with the element.

# speech\_speaker()

Retrieves the speaker of the audio or video file associated with the element.

The source is inherited from ancestor elements if none is specified. For this reason, always use this method rather than access the src attribute directly.

Returns str or None if not found

### speech\_src()

Retrieves the URL/filename of the audio or video file associated with the element.

The source is inherited from ancestor elements if none is specified. For this reason, always use this method rather than access the src attribute directly.

Returns str or None if not found

```
stricttext (cls='current')
Alias for text() with strict=True
```

text (cls='current', retaintokenisation=False, previousdelimiter=", strict=False, correctionhan-dling=1, normalize\_spaces=False)

Get the text associated with this element (of the specified class)

The text will be constructed from child-elements whereever possible, as they are more specific. If no text can be obtained from the children and the element has itself text associated with it, then that will be used.

#### **Parameters**

- cls (str) The class of the text content to obtain, defaults to current.
- **retaintokenisation** (bool) If set, the space attribute on words will be ignored, otherwise it will be adhered to and text will be detokenised as much as possible. Defaults to False.
- **previousdelimiter** (str) Can be set to a delimiter that was last outputed, useful when chaining calls to text(). Defaults to an empty string.
- **strict** (bool) Set this iif you are strictly interested in the text explicitly associated with the element, without recursing into children. Defaults to False.
- correctionhandling Specifies what text to retrieve when corrections are encountered. The default is CorrectionHandling.CURRENT, which will retrieve the corrected/current text. You can set this to CorrectionHandling.ORIGINAL if you want the text prior to correction, and CorrectionHandling.EITHER if you don't care.
- normalize\_spaces (bool) Return the text with multiple spaces, linebreaks, tabs normalized to single spaces

# Example:

```
word.text()
```

**Returns** The text of the element (unicode instance in Python 2, str in Python 3)

**Raises** NoSuchText – if no text is found at all.

textcontent (cls='current', correctionhandling=1)

Get the text content explicitly associated with this element (of the specified class).

Unlike text(), this method does not recurse into child elements (with the sole exception of the Correction/New element), and it returns the TextContent instance rather than the actual text!

## **Parameters**

- **cls** (str) The class of the text content to obtain, defaults to current.
- correctionhandling Specifies what content to retrieve when corrections are encountered. The default is CorrectionHandling.CURRENT, which will retrieve the corrected/current content. You can set this to CorrectionHandling.ORIGINAL if you want the content prior to correction, and CorrectionHandling.EITHER if you don't care.

**Returns** The phonetic content (*TextContent*)

Raises NoSuchText if there is no text content for the element

```
See also:
```

```
text() phoncontent() phon()
```

# textvalidation (warnonly=None)

Run text validation on this element. Checks whether any text redundancy is consistent and whether offsets are valid.

**Parameters warnonly** (bool) – Warn only (True) or raise exceptions (False). If set to None then this value will be determined based on the document's FoLiA version (Warn only before FoLiA v1.5)

Returns bool

```
toktext (cls='current')
```

Alias for text () with retaintokenisation=True

### updatetext()

Recompute textual value based on the text content of the children. Only supported on elements that are a TEXTCONTAINER

```
words (index=None)
```

Returns a generator of Word elements found (recursively) under this element.

**Parameters** index (\*) – If set to an integer, will retrieve and return the n'th element (starting at 0) instead of returning the list of all

```
xml (attribs=None, elements=None, skipchildren=False)
```

Serialises the FoLiA element and all its contents to XML.

Arguments are mostly for internal use.

Returns an lxml.etree.Element

See also:

```
AbstractElement.xmlstring() - for direct string output
```

```
xmlstring(pretty_print=False)
```

Serialises this FoLiA element and all its contents to XML.

**Returns** a string with XML representation for this element and all its children

Return type str

```
___iter__()
```

Iterate over all children of this element.

Example:

```
for annotation in word:
    ...
```

```
len ()
```

Returns the number of child elements under the current element.

```
__str__()
Alias for text()
```

### pynlpl.formats.folia.Paragraph

```
class pynlpl.formats.folia.Paragraph(doc, *args, **kwargs)
     Bases: pynlpl.formats.folia.AbstractStructureElement
```

Paragraph element. A structure element. Represents a paragraph and holds all its sentences (and possibly other structure Whitespace and Quotes).

# **Method Summary**

| init(doc, *args, **kwargs)                        | Initialize self.                                                                                                    |
|---------------------------------------------------|----------------------------------------------------------------------------------------------------|
| accepts(Class[, raiseexceptions, parentinstance]) |                                                                                                    |
| add(child, *args, **kwargs)                       |                                                                                                    |
| addable(parent[, set, raiseexceptions])           | Tests whether a new element of this class can be added to the parent.                                                  |
| addidsuffix(idsuffix[, recursive])                | Appends a suffix to this element's ID, and optionally to all child IDs as well.                                        |
| addtoindex([norecurse])                           | Makes sure this element (and all subelements), are properly added to the index.                                        |
| alternatives([Class, set])                        | Generator over alternatives, either all or only of a specific annotation type, and possibly restrained also by set.    |
| ancestor(*Classes)                                | Find the most immediate ancestor of the specified type, multiple classes may be specified.                             |
| ancestors([Class])                                | Generator yielding all ancestors of this element, effectively back-tracing its path to the root element.               |
| annotation(type[, set])                           | Obtain a single annotation element.                                                                                    |
| annotations(Class[, set])                         | Obtain child elements (annotations) of the specified class.                                                            |
| append(child, *args, **kwargs)                    | See AbstractElement.append()                                                                                           |
| context(size[, placeholder, scope])               | Returns this word in context, {size} words to the left, the current word, and {size} words to the right                |
| copy([newdoc, idsuffix])                          | Make a deep copy of this element and all its children.                                                                 |
| copychildren([newdoc, idsuffix])                  | Generator creating a deep copy of the children of this element.                                                        |
| correct(**kwargs)                                 | Apply a correction (TODO: documentation to be written still)                                                           |
| count(Class[, set, recursive, ignore, node])      | Like AbstractElement.select(), but instead of returning the elements, it merely counts them.                           |
| deepvalidation()                                  | Perform deep validation of this element.                                                                               |
| description()                                     | Obtain the description associated with the element.                                                                    |
| feat(subset)                                      | Obtain the feature class value of the specific subset.                                                                 |
| findcorrectionhandling(cls)                       | Find the proper correctionhandling given a textclass<br>by looking in the underlying corrections where it is<br>reused |
| findreplaceables(parent[, set])                   | Internal method to find replaceable elements.                                                                          |
| generate_id(cls)                                  |                                                                                                    |
| <pre>getindex(child[, recursive, ignore])</pre>   | Get the index at which an element occurs, recursive by default!                                                        |
| getmetadata([key])                                | Get the metadata that applies to this element, automatically inherited from parent elements                            |
| <pre>gettextdelimiter([retaintokenisation])</pre> | Return the text delimiter for this class.                                                                              |
| hasannotation(Class[, set])                       | Returns an integer indicating whether such as annotation exists, and if so, how many.                                  |
|                                                   | Continued on next page                                                                                                 |

4.1. Reading FoLiA

Table 26 – continued from previous page

| Table 26 – continue                                | ed from previous page                                            |
|----------------------------------------------------|------------------------------------------------------------------|
| hasannotationlayer([annotationtype, set])          | Does the specified annotation layer exist?                       |
| hasphon([cls, strict, correctionhandling])         | Does this element have phonetic content (of the specified class) |
| hastext([cls, strict, correctionhandling])         | Does this element have text (of the specified class)             |
| incorrection()                                     | Is this element part of a correction? If it is, it returns       |
|                                                    | the Correction element (evaluating to True), other-              |
|                                                    | wise it returns None                                             |
| <pre>insert(index, child, *args, **kwargs)</pre>   |                                                                  |
| <pre>items([founditems])</pre>                     | Returns a depth-first flat list of all items below this          |
| ([                                                 | element (not limited to AbstractElement)                         |
| <pre>json([attribs, recurse, ignorelist])</pre>    | Serialises the FoLiA element and all its contents to a           |
| J (L ) / E J/                                      | Python dictionary suitable for serialisation to JSON.            |
| layers([annotationtype, set])                      | Returns a list of annotation layers found <i>directly</i> un-    |
| 2 (1 ) 1/                                          | der this element, does not include alternative layers            |
| <pre>leftcontext(size[, placeholder, scope])</pre> | Returns the left context for an element, as a list.              |
| next([Class, scope, reverse])                      | Returns the next element, if it is of the specified type         |
| X / 1 /                                            | and if it does not cross the boundary of the defined             |
|                                                    | scope.                                                           |
| originaltext([cls])                                | Alias for retrieving the original uncorrect text.                |
| paragraphs([index])                                | Returns a generator of Paragraph elements found (re-             |
|                                                    | cursively) under this element.                                   |
| <pre>parsexml(node, doc, **kwargs)</pre>           | Internal class method used for turning an XML ele-               |
|                                                    | ment into an instance of the Class.                              |
| phon([cls, previousdelimiter, strict,])            | Get the phonetic representation associated with this             |
|                                                    | element (of the specified class)                                 |
| phoncontent([cls, correctionhandling])             | Get the phonetic content explicitly associated with              |
|                                                    | this element (of the specified class).                           |
| postappend()                                       | This method will be called after an element is added             |
|                                                    | to another and does some checks.                                 |
| <pre>previous([Class, scope])</pre>                | Returns the previous element, if it is of the specified          |
|                                                    | type and if it does not cross the boundary of the de-            |
|                                                    | fined scope.                                                     |
| relaxng([includechildren, extraattribs,])          | Returns a RelaxNG definition for this element (as an             |
|                                                    | XML element (lxml.etree) rather than a string)                   |
| remove(child)                                      | Removes the child element                                        |
| replace(child, *args, **kwargs)                    | Appends a child element like append(), but re-                   |
|                                                    | places any existing child element of the same type               |
| 4.5                                                | and set.                                                         |
| resolveword(id)                                    |                                                                  |
| rightcontext(size[, placeholder, scope])           | Returns the right context for an element, as a list.             |
| select(Class[, set, recursive, ignore, node])      | Select child elements of the specified class.                    |
| sentences([index])                                 | Returns a generator of Sentence elements found (re-              |
|                                                    | cursively) under this element                                    |
| setdoc(newdoc)                                     | Set a different document.                                        |
| setdocument(doc)                                   | Associate a document with this element.                          |
| setparents()                                       | Correct all parent relations for elements within the scop.       |
| settext(text[, cls])                               | Set the text for this element.                                   |
| speech_speaker()                                   | Retrieves the speaker of the audio or video file asso-           |
|                                                    | ciated with the element.                                         |
|                                                    | Continued on next page                                           |

Continued on next page

Table 26 – continued from previous page

| speech_src()                           | Retrieves the URL/filename of the audio or video file   |
|----------------------------------------|---------------------------------------------------------|
|                                        | associated with the element.                            |
| stricttext([cls])                      | Alias for text() with strict=True                       |
| text([cls, retaintokenisation,])       | Get the text associated with this element (of the spec- |
|                                        | ified class)                                            |
| textcontent([cls, correctionhandling]) | Get the text content explicitly associated with this    |
|                                        | element (of the specified class).                       |
| textvalidation([warnonly])             | Run text validation on this element.                    |
| toktext([cls])                         | Alias for text() with                                   |
|                                        | retaintokenisation=True                                 |
| updatetext()                           | Recompute textual value based on the text content of    |
|                                        | the children.                                           |
| words([index])                         | Returns a generator of Word elements found (recur-      |
|                                        | sively) under this element.                             |
| xml([attribs, elements, skipchildren]) | Serialises the FoLiA element and all its contents to    |
|                                        | XML.                                                    |
| <pre>xmlstring([pretty_print])</pre>   | Serialises this FoLiA element and all its contents to   |
|                                        | XML.                                                    |
| iter()                                 | Iterate over all children of this element.              |
| len()                                  | Returns the number of child elements under the cur-     |
|                                        | rent element.                                           |
| str()                                  | Alias for text()                                        |

## **Class Attributes**

```
ACCEPTED_DATA = (<class 'pynlpl.formats.folia.AbstractAnnotationLayer'>, <class 'pynlp
ANNOTATIONTYPE = 3
AUTH = True
AUTO_GENERATE_ID = True
LABEL = 'Paragraph'
OCCURRENCES = 0
OCCURRENCES_PER_SET = 0
OPTIONAL_ATTRIBS = (0, 1, 2, 4, 3, 5, 8, 6, 7, 9, 11)
PHONCONTAINER = False
PRIMARYELEMENT = True
PRINTABLE = True
REQUIRED_ATTRIBS = None
REQUIRED_DATA = None
SETONLY = False
SPEAKABLE = True
SUBSET = None
TEXTCONTAINER = False
TEXTDELIMITER = ' \n'
```

```
XLINK = False
XMLTAG = 'p'
```

# **Method Details**

classmethod addable (parent, set=None, raiseexceptions=True)

Tests whether a new element of this class can be added to the parent.

This method is mostly for internal use. This will use the OCCURRENCES property, but may be overidden by subclasses for more customised behaviour.

#### **Parameters**

- parent (AbstractElement) The element that is being added to
- set (str or None) The set
- raiseexceptions (bool) Raise an exception if the element can't be added?

#### Returns bool

Raises ValueError

# addidsuffix (idsuffix, recursive=True)

Appends a suffix to this element's ID, and optionally to all child IDs as well. There is sually no need to call this directly, invoked implicitly by copy()

```
addtoindex (norecurse=[])
```

Makes sure this element (and all subelements), are properly added to the index.

Mostly for internal use.

# alternatives (Class=None, set=None)

Generator over alternatives, either all or only of a specific annotation type, and possibly restrained also by set.

### **Parameters**

- Class (class) The python Class you want to retrieve (e.g. PosAnnotation). Or set to None to select all alternatives regardless of what type they are.
- **set** (*str*) The set you want to retrieve (defaults to None, which selects irregardless of set)

Yields Alternative elements

#### ancestor (\*Classes)

Find the most immediate ancestor of the specified type, multiple classes may be specified.

Parameters \*Classes - The possible classes (AbstractElement or subclasses) to select from. Not instances!

Example:

```
paragraph = word.ancestor(folia.Paragraph)
```

### ancestors(Class=None)

Generator yielding all ancestors of this element, effectively back-tracing its path to the root element. A tuple of multiple classes may be specified.

Parameters \*Class - The class or classes (AbstractElement or subclasses). Not instances!

Yields elements (instances derived from AbstractElement)

# annotation (type, set=None)

Obtain a single annotation element.

A further restriction can be made based on set.

#### **Parameters**

- Class (class) The class to select; any python class (not instance) subclassed off AbstractElement
- **Set** (str) The set to match against, only elements pertaining to this set will be returned. If set to None (default), all elements regardless of set will be returned.

**Returns** An element (instance derived from AbstractElement)

# Example:

```
sense = word.annotation(folia.Sense, 'http://some/path/cornetto').cls
```

#### See also:

AllowTokenAnnotation.annotations() AbstractElement.select()

Raises NoSuchAnnotation if no such annotation exists

### annotations (Class, set=None)

Obtain child elements (annotations) of the specified class.

A further restriction can be made based on set.

#### **Parameters**

- Class (class) The class to select; any python class (not instance) subclassed off
   AbstractElement
- **Set** (str) The set to match against, only elements pertaining to this set will be returned. If set to None (default), all elements regardless of set will be returned.

**Yields** Elements (instances derived from AbstractElement)

# Example:

```
for sense in text.annotations(folia.Sense, 'http://some/path/cornetto'):
    ...
```

#### See also:

```
AbstractElement.select()
```

# Raises

• AllowTokenAnnotation.annotations()

• NoSuchAnnotation if no such annotation exists

```
append (child, *args, **kwargs)
```

See AbstractElement.append()

context (size, placeholder=None, scope=None)

Returns this word in context, {size} words to the left, the current word, and {size} words to the right

copy (newdoc=None, idsuffix=")

Make a deep copy of this element and all its children.

#### **Parameters**

- **newdoc** (*Document*) The document the copy should be associated with.
- idsuffix (str or bool) If set to a string, the ID of the copy will be append with this (prevents duplicate IDs when making copies for the same document). If set to True, a random suffix will be generated.

Returns a copy of the element

# copychildren (newdoc=None, idsuffix=")

Generator creating a deep copy of the children of this element.

Invokes *copy* () on all children, parameters are the same.

# correct (\*\*kwargs)

Apply a correction (TODO: documentation to be written still)

## count (Class, set=None, recursive=True, ignore=True, node=None)

Like AbstractElement.select(), but instead of returning the elements, it merely counts them.

## Returns int

# deepvalidation()

Perform deep validation of this element.

```
Raises DeepValidationError
```

### description()

Obtain the description associated with the element.

Raises NoSuchAnnotation if there is no associated description.

# feat (subset)

Obtain the feature class value of the specific subset.

If a feature occurs multiple times, the values will be returned in a list.

## Example:

```
sense = word.annotation(folia.Sense)
synset = sense.feat('synset')
```

## Returns str or list

# findcorrectionhandling(cls)

Find the proper correctionhandling given a textclass by looking in the underlying corrections where it is reused

# classmethod findreplaceables (parent, set=None, \*\*kwargs)

Internal method to find replaceable elements. Auxiliary function used by <code>AbstractElement.replace()</code>. Can be overriden for more fine-grained control.

### generate\_id(cls)

#### getindex (child, recursive=True, ignore=True)

Get the index at which an element occurs, recursive by default!

#### Returns int

## getmetadata (key=None)

Get the metadata that applies to this element, automatically inherited from parent elements

# gettextdelimiter (retaintokenisation=False)

Return the text delimiter for this class.

Uses the TEXTDELIMITER attribute but may return a customised one instead.

## hasannotation(Class, set=None)

Returns an integer indicating whether such as annotation exists, and if so, how many.

See AllowTokenAnnotation.annotations`() for a description of the parameters.

## hasannotationlayer (annotationtype=None, set=None)

Does the specified annotation layer exist?

```
hasphon (cls='current', strict=True, correctionhandling=1)
```

Does this element have phonetic content (of the specified class)

By default, and unlike phon(), this checks strictly, i.e. the element itself must have the phonetic content and it is not inherited from its children.

#### **Parameters**

- cls (str) The class of the phonetic content to obtain, defaults to current.
- **strict** (bool) Set this if you are strictly interested in the phonetic content explicitly associated with the element, without recursing into children. Defaults to True.
- correctionhandling Specifies what phonetic content to check for when corrections are encountered. The default is CorrectionHandling.CURRENT, which will retrieve the corrected/current phonetic content. You can set this to CorrectionHandling.ORIGINAL if you want the phonetic content prior to correction, and CorrectionHandling.EITHER if you don't care.

# Returns bool

hastext (cls='current', strict=True, correctionhandling=1)

Does this element have text (of the specified class)

By default, and unlike text(), this checks strictly, i.e. the element itself must have the text and it is not inherited from its children.

## **Parameters**

- **cls** (*str*) The class of the text content to obtain, defaults to current.
- **strict** (bool) Set this if you are strictly interested in the text explicitly associated with the element, without recursing into children. Defaults to True.
- correctionhandling Specifies what text to check for when corrections are encountered. The default is CorrectionHandling.CURRENT, which will retrieve the corrected/current text. You can set this to CorrectionHandling.ORIGINAL if you want the text prior to correction, and CorrectionHandling.EITHER if you don't care.

### Returns bool

#### incorrection()

Is this element part of a correction? If it is, it returns the Correction element (evaluating to True), otherwise it returns None

```
insert (index, child, *args, **kwargs)
```

```
items (founditems=[])
```

Returns a depth-first flat list of *all* items below this element (not limited to AbstractElement)

```
json (attribs=None, recurse=True, ignorelist=False)
```

Serialises the FoLiA element and all its contents to a Python dictionary suitable for serialisation to JSON.

### Example:

```
import json
json.dumps(word.json())
```

### Returns dict

## layers (annotationtype=None, set=None)

Returns a list of annotation layers found directly under this element, does not include alternative layers

# leftcontext (size, placeholder=None, scope=None)

Returns the left context for an element, as a list. This method crosses sentence/paragraph boundaries by default, which can be restricted by setting scope

```
next (Class=True, scope=True, reverse=False)
```

Returns the next element, if it is of the specified type and if it does not cross the boundary of the defined scope. Returns None if no next element is found. Non-authoritative elements are never returned.

#### **Parameters**

- Class (\*) The class to select; any python class subclassed off 'AbstractElement', may
  also be a tuple of multiple classes. Set to True to constrain to the same class as that of
  the current instance, set to None to not constrain at all
- **scope** (\*) A list of classes which are never crossed looking for a next element. Set to True to constrain to a default list of structure elements (Sentence, Paragraph, Division, Event, ListItem, Caption), set to None to not constrain at all.

```
originaltext (cls='original')
```

Alias for retrieving the original uncorrect text.

A call to text () with correctionhandling=CorrectionHandling.ORIGINAL

```
paragraphs (index=None)
```

Returns a generator of Paragraph elements found (recursively) under this element.

**Parameters index** (*int or None*) – If set to an integer, will retrieve and return the n'th element (starting at 0) instead of returning the generator of all

#### classmethod parsexml (node, doc, \*\*kwargs)

Internal class method used for turning an XML element into an instance of the Class.

# **Parameters**

- node XML Element (\*) -
- doc Document (\*) -

**Returns** An instance of the current Class.

**phon** (cls='current', previousdelimiter=", strict=False, correctionhandling=1)

Get the phonetic representation associated with this element (of the specified class)

The phonetic content will be constructed from child-elements whereever possible, as they are more specific. If no phonetic content can be obtained from the children and the element has itself phonetic content associated with it, then that will be used.

#### **Parameters**

- cls (str) The class of the phonetic content to obtain, defaults to current.
- **retaintokenisation** (bool) If set, the space attribute on words will be ignored, otherwise it will be adhered to and phonetic content will be detokenised as much as possible. Defaults to False.
- **previousdelimiter** (*str*) Can be set to a delimiter that was last outputed, useful when chaining calls to *phon* (). Defaults to an empty string.
- **strict** (bool) Set this if you are strictly interested in the phonetic content explicitly associated with the element, without recursing into children. Defaults to False.
- correctionhandling Specifies what phonetic content to retrieve when corrections are encountered. The default is CorrectionHandling.CURRENT, which will retrieve the corrected/current phonetic content. You can set this to CorrectionHandling.ORIGINAL if you want the phonetic content prior to correction, and CorrectionHandling.EITHER if you don't care.

# Example:

```
word.phon()
```

**Returns** The phonetic content of the element (unicode instance in Python 2, str in Python 3)

Raises NoSuchPhon – if no phonetic conent is found at all.

# See also:

phoncontent(): Retrieves the phonetic content as an element rather than a string text()
textcontent()

phoncontent (cls='current', correctionhandling=1)

Get the phonetic content explicitly associated with this element (of the specified class).

Unlike phon (), this method does not recurse into child elements (with the sole exception of the Correction/New element), and it returns the PhonContent instance rather than the actual text!

# **Parameters**

- cls (str) The class of the phonetic content to obtain, defaults to current.
- correctionhandling Specifies what content to retrieve when corrections are encountered. The default is CorrectionHandling.CURRENT, which will retrieve the corrected/current content. You can set this to CorrectionHandling.ORIGINAL if you want the content prior to correction, and CorrectionHandling.EITHER if you don't care.

**Returns** The phonetic content (*PhonContent*)

Raises NoSuchPhon if there is no phonetic content for the element

#### See also:

```
phon() textcontent() text()
```

# postappend()

This method will be called after an element is added to another and does some checks.

It can do extra checks and if necessary raise exceptions to prevent addition. By default makes sure the right document is associated.

This method is mostly for internal use.

## previous (Class=True, scope=True)

Returns the previous element, if it is of the specified type and if it does not cross the boundary of the defined scope. Returns None if no next element is found. Non-authoritative elements are never returned.

#### **Parameters**

- Class (\*) The class to select; any python class subclassed off 'AbstractElement'. Set to True to constrain to the same class as that of the current instance, set to None to not constrain at all
- **scope** (\*) A list of classes which are never crossed looking for a next element. Set to True to constrain to a default list of structure elements (Sentence, Paragraph, Division, Event, ListItem, Caption), set to None to not constrain at all.

Returns a RelaxNG definition for this element (as an XML element (lxml.etree) rather than a string)

#### remove (child)

Removes the child element

```
replace (child, *args, **kwargs)
```

Appends a child element like append(), but replaces any existing child element of the same type and set. If no such child element exists, this will act the same as append()

# **Keyword Arguments**

- alternative (bool) If set to True, the *replaced* element will be made into an alternative. Simply use *AbstractElement.append()* if you want the added element
- be an alternative.  $(t \circ)$  -

See AbstractElement.append() for more information and all parameters.

## resolveword(id)

```
rightcontext (size, placeholder=None, scope=None)
```

Returns the right context for an element, as a list. This method crosses sentence/paragraph boundaries by default, which can be restricted by setting scope

select (Class, set=None, recursive=True, ignore=True, node=None)

Select child elements of the specified class.

A further restriction can be made based on set.

# **Parameters**

- Class (class) The class to select; any python class (not instance) subclassed off AbstractElement
- **Set** (str) The set to match against, only elements pertaining to this set will be returned. If set to None (default), all elements regardless of set will be returned.

- **recursive** (bool) Select recursively? Descending into child elements? Defaults to True.
- ignore A list of Classes to ignore, if set to True instead of a list, all non-authoritative elements will be skipped (this is the default behaviour and corresponds to the following elements: Alternative, AlternativeLayer, Suggestion, and folia. Original. These elements and those contained within are never authorative. You may also include the boolean True as a member of a list, if you want to skip additional tags along the predefined non-authoritative ones.
- **node** (\*) Reserved for internal usage, used in recursion.

**Yields** Elements (instances derived from AbstractElement)

# Example:

#### sentences (index=None)

Returns a generator of Sentence elements found (recursively) under this element

**Parameters index** (int or None) – If set to an integer, will retrieve and return the n'th element (starting at 0) instead of returning a generator of all

#### setdoc(newdoc)

Set a different document. Usually no need to call this directly, invoked implicitly by copy ()

#### setdocument (doc)

Associate a document with this element.

```
Parameters doc (Document) - A document
```

Each element must be associated with a FoLiA document.

# setparents()

Correct all parent relations for elements within the scop. There is sually no need to call this directly, invoked implicitly by copy ()

```
settext (text, cls='current')
```

Set the text for this element.

# **Parameters**

- text(str) The text
- **cls** (str) The class of the text, defaults to current (leave this unless you know what you are doing). There may be only one text content element of each class associated with the element.

# speech\_speaker()

Retrieves the speaker of the audio or video file associated with the element.

The source is inherited from ancestor elements if none is specified. For this reason, always use this method rather than access the src attribute directly.

Returns str or None if not found

### speech\_src()

Retrieves the URL/filename of the audio or video file associated with the element.

The source is inherited from ancestor elements if none is specified. For this reason, always use this method rather than access the src attribute directly.

**Returns** str or None if not found

```
stricttext (cls='current')
Alias for text() with strict=True
```

**text** (cls='current', retaintokenisation=False, previousdelimiter=", strict=False, correctionhan-dling=1, normalize\_spaces=False)

Get the text associated with this element (of the specified class)

The text will be constructed from child-elements whereever possible, as they are more specific. If no text can be obtained from the children and the element has itself text associated with it, then that will be used.

#### **Parameters**

- cls (str) The class of the text content to obtain, defaults to current.
- **retaintokenisation** (bool) If set, the space attribute on words will be ignored, otherwise it will be adhered to and text will be detokenised as much as possible. Defaults to False.
- **previousdelimiter** (str) Can be set to a delimiter that was last outputed, useful when chaining calls to text(). Defaults to an empty string.
- **strict** (bool) Set this iif you are strictly interested in the text explicitly associated with the element, without recursing into children. Defaults to False.
- correctionhandling Specifies what text to retrieve when corrections are encountered. The default is CorrectionHandling.CURRENT, which will retrieve the corrected/current text. You can set this to CorrectionHandling.ORIGINAL if you want the text prior to correction, and CorrectionHandling.EITHER if you don't care.
- normalize\_spaces (bool) Return the text with multiple spaces, linebreaks, tabs normalized to single spaces

# Example:

```
word.text()
```

**Returns** The text of the element (unicode instance in Python 2, str in Python 3)

**Raises** NoSuchText – if no text is found at all.

textcontent (cls='current', correctionhandling=1)

Get the text content explicitly associated with this element (of the specified class).

Unlike text(), this method does not recurse into child elements (with the sole exception of the Correction/New element), and it returns the TextContent instance rather than the actual text!

## **Parameters**

- cls (str) The class of the text content to obtain, defaults to current.
- correctionhandling Specifies what content to retrieve when corrections are encountered. The default is CorrectionHandling.CURRENT, which will retrieve the corrected/current content. You can set this to CorrectionHandling.ORIGINAL if you want the content prior to correction, and CorrectionHandling.EITHER if you don't care.

**Returns** The phonetic content (*TextContent*)

Raises NoSuchText if there is no text content for the element

```
See also:
```

```
text() phoncontent() phon()
```

# textvalidation (warnonly=None)

Run text validation on this element. Checks whether any text redundancy is consistent and whether offsets are valid.

**Parameters warnonly** (bool) – Warn only (True) or raise exceptions (False). If set to None then this value will be determined based on the document's FoLiA version (Warn only before FoLiA v1.5)

Returns bool

```
toktext (cls='current')
```

Alias for text () with retaintokenisation=True

# updatetext()

Recompute textual value based on the text content of the children. Only supported on elements that are a TEXTCONTAINER

```
words (index=None)
```

Returns a generator of Word elements found (recursively) under this element.

**Parameters** index (\*) – If set to an integer, will retrieve and return the n'th element (starting at 0) instead of returning the list of all

**xml** (attribs=None, elements=None, skipchildren=False)

Serialises the FoLiA element and all its contents to XML.

Arguments are mostly for internal use.

Returns an lxml.etree.Element

See also:

```
AbstractElement.xmlstring() - for direct string output
```

```
xmlstring(pretty_print=False)
```

Serialises this FoLiA element and all its contents to XML.

**Returns** a string with XML representation for this element and all its children

Return type str

```
___iter__()
```

Iterate over all children of this element.

Example:

```
for annotation in word:
    ...
```

```
len ()
```

Returns the number of child elements under the current element.

```
__str__()
Alias for text()
```

# pynlpl.formats.folia.Part

```
class pynlpl.formats.folia.Part (doc, *args, **kwargs)
    Bases: pynlpl.formats.folia.AbstractStructureElement
```

Generic structure element used to mark a part inside another block.

Do not use this for morphology, use Morpheme instead.

# **Method Summary**

| init(doc, *args, **kwargs)                        | Initialize self.                                                                                                    |
|---------------------------------------------------|----------------------------------------------------------------------------------------------------|
| accepts(Class[, raiseexceptions, parentinstance]) |                                                                                                    |
| add(child, *args, **kwargs)                       |                                                                                                    |
| addable(parent[, set, raiseexceptions])           | Tests whether a new element of this class can be added to the parent.                                                  |
| <pre>addidsuffix(idsuffix[, recursive])</pre>     | Appends a suffix to this element's ID, and optionally to all child IDs as well.                                        |
| addtoindex([norecurse])                           | Makes sure this element (and all subelements), are properly added to the index.                                        |
| alternatives([Class, set])                        | Generator over alternatives, either all or only of a specific annotation type, and possibly restrained also by set.    |
| ancestor(*Classes)                                | Find the most immediate ancestor of the specified type, multiple classes may be specified.                             |
| ancestors([Class])                                | Generator yielding all ancestors of this element, effectively back-tracing its path to the root element.               |
| annotation(type[, set])                           | Obtain a single annotation element.                                                                                    |
| annotations(Class[, set])                         | Obtain child elements (annotations) of the specified class.                                                            |
| append(child, *args, **kwargs)                    | See AbstractElement.append()                                                                                           |
| context(size[, placeholder, scope])               | Returns this word in context, {size} words to the left, the current word, and {size} words to the right                |
| copy([newdoc, idsuffix])                          | Make a deep copy of this element and all its children.                                                                 |
| copychildren([newdoc, idsuffix])                  | Generator creating a deep copy of the children of this element.                                                        |
| correct(**kwargs)                                 | Apply a correction (TODO: documentation to be written still)                                                           |
| count(Class[, set, recursive, ignore, node])      | Like AbstractElement.select(), but instead of returning the elements, it merely counts them.                           |
| deepvalidation()                                  | Perform deep validation of this element.                                                                               |
| description()                                     | Obtain the description associated with the element.                                                                    |
| feat(subset)                                      | Obtain the feature class value of the specific subset.                                                                 |
| findcorrectionhandling(cls)                       | Find the proper correctionhandling given a textclass<br>by looking in the underlying corrections where it is<br>reused |
| findreplaceables(parent[, set])                   | Internal method to find replaceable elements.                                                                          |
| generate_id(cls)                                  |                                                                                                    |
| <pre>getindex(child[, recursive, ignore])</pre>   | Get the index at which an element occurs, recursive by default!                                                        |
| getmetadata([key])                                | Get the metadata that applies to this element, automatically inherited from parent elements                            |
| <pre>gettextdelimiter([retaintokenisation])</pre> | Return the text delimiter for this class.                                                                              |
| hasannotation(Class[, set])                       | Returns an integer indicating whether such as annotation exists, and if so, how many.                                  |
|                                                   | Continued on next page                                                                                                 |

Table 27 – continued from previous page

|                                                       | ed from previous page                                      |
|-------------------------------------------------------|------------------------------------------------------------|
| hasannotationlayer([annotationtype, set])             | Does the specified annotation layer exist?                 |
| hasphon([cls, strict, correctionhandling])            | Does this element have phonetic content (of the spec-      |
|                                                       | ified class)                                               |
| <pre>hastext([cls, strict, correctionhandling])</pre> | Does this element have text (of the specified class)       |
| incorrection()                                        | Is this element part of a correction? If it is, it returns |
|                                                       | the Correction element (evaluating to True), other-        |
|                                                       | wise it returns None                                       |
| <pre>insert(index, child, *args, **kwargs)</pre>      |                                                            |
| <pre>items([founditems])</pre>                        | Returns a depth-first flat list of all items below this    |
|                                                       | element (not limited to AbstractElement)                   |
| json([attribs, recurse, ignorelist])                  | Serialises the FoLiA element and all its contents to a     |
|                                                       | Python dictionary suitable for serialisation to JSON.      |
| layers([annotationtype, set])                         | Returns a list of annotation layers found directly un-     |
|                                                       | der this element, does not include alternative layers      |
| <pre>leftcontext(size[, placeholder, scope])</pre>    | Returns the left context for an element, as a list.        |
| next([Class, scope, reverse])                         | Returns the next element, if it is of the specified type   |
| . 1 / 4/                                              | and if it does not cross the boundary of the defined       |
|                                                       | scope.                                                     |
| originaltext([cls])                                   | Alias for retrieving the original uncorrect text.          |
| paragraphs([index])                                   | Returns a generator of Paragraph elements found (re-       |
| []                                                    | cursively) under this element.                             |
| parsexml(node, doc, **kwargs)                         | Internal class method used for turning an XML ele-         |
| para annu (noue, uce, noue,                           | ment into an instance of the Class.                        |
| <pre>phon([cls, previousdelimiter, strict,])</pre>    | Get the phonetic representation associated with this       |
| phon([els, previousdemmer, strict,])                  | element (of the specified class)                           |
| <pre>phoncontent([cls, correctionhandling])</pre>     | Get the phonetic content explicitly associated with        |
| phoneone ([els, concentemanis])                       | this element (of the specified class).                     |
| postappend()                                          | This method will be called after an element is added       |
| postappena()                                          | to another and does some checks.                           |
| <pre>previous([Class, scope])</pre>                   | Returns the previous element, if it is of the specified    |
| previous([emass, seepe])                              | type and if it does not cross the boundary of the de-      |
|                                                       | fined scope.                                               |
| relaxng([includechildren, extraattribs,])             | Returns a RelaxNG definition for this element (as an       |
| ([meradeemidren, extraaction,])                       | XML element (lxml.etree) rather than a string)             |
| remove(child)                                         | Removes the child element                                  |
| replace(child, *args, **kwargs)                       | Appends a child element like append(), but re-             |
| reprace(clind, args, kwargs)                          | places any existing child element of the same type         |
|                                                       | and set.                                                   |
| resolveword(id)                                       |                                                            |
| rightcontext(size[, placeholder, scope])              | Returns the right context for an element, as a list.       |
| select(Class[, set, recursive, ignore, node])         | Select child elements of the specified class.              |
| sentences([index])                                    | Returns a generator of Sentence elements found (re-        |
| sencences([mack])                                     | cursively) under this element                              |
| setdoc(newdoc)                                        | Set a different document.                                  |
|                                                       | Associate a document with this element.                    |
| setdocument(doc)                                      |                                                            |
| setparents()                                          | Correct all parent relations for elements within the       |
|                                                       | scop.                                                      |
| settext(text[, cls])                                  | Set the text for this element.                             |
| speech_speaker()                                      | Retrieves the speaker of the audio or video file asso-     |
|                                                       | ciated with the element.                                   |
|                                                       | Continued on next page                                     |

Continued on next page

Table 27 – continued from previous page

| speech src()                                      | Retrieves the URL/filename of the audio or video file   |
|---------------------------------------------------|---------------------------------------------------------|
|                                                   | associated with the element.                            |
| stricttext([cls])                                 | Alias for text () with strict=True                      |
| text([cls, retaintokenisation,])                  | Get the text associated with this element (of the spec- |
| text([cis, retaintokenisation,])                  | ified class)                                            |
| (5.1                                              | ,                                                       |
| <pre>textcontent([cls, correctionhandling])</pre> | Get the text content explicitly associated with this    |
|                                                   | element (of the specified class).                       |
| textvalidation([warnonly])                        | Run text validation on this element.                    |
| toktext([cls])                                    | Alias for text() with                                   |
|                                                   | retaintokenisation=True                                 |
| updatetext()                                      | Recompute textual value based on the text content of    |
|                                                   | the children.                                           |
| words([index])                                    | Returns a generator of Word elements found (recur-      |
|                                                   | sively) under this element.                             |
| xm1([attribs, elements, skipchildren])            | Serialises the FoLiA element and all its contents to    |
|                                                   | XML.                                                    |
| <pre>xmlstring([pretty_print])</pre>              | Serialises this FoLiA element and all its contents to   |
|                                                   | XML.                                                    |
| iter()                                            | Iterate over all children of this element.              |
| len()                                             | Returns the number of child elements under the cur-     |
|                                                   | rent element.                                           |
| str()                                             | Alias for text()                                        |

## **Class Attributes**

```
ACCEPTED_DATA = (<class 'pynlpl.formats.folia.AbstractAnnotationLayer'>, <class 'pynlp
ANNOTATIONTYPE = 35
AUTH = True
AUTO_GENERATE_ID = True
LABEL = 'Part'
OCCURRENCES = 0
OCCURRENCES_PER_SET = 0
OPTIONAL_ATTRIBS = (0, 1, 2, 4, 3, 5, 8, 6, 7, 9, 11)
PHONCONTAINER = False
PRIMARYELEMENT = True
PRINTABLE = True
REQUIRED_ATTRIBS = None
REQUIRED_DATA = None
SETONLY = False
SPEAKABLE = True
SUBSET = None
TEXTCONTAINER = False
TEXTDELIMITER = None
```

```
XLINK = False
XMLTAG = 'part'
```

# **Method Details**

classmethod addable (parent, set=None, raiseexceptions=True)

Tests whether a new element of this class can be added to the parent.

This method is mostly for internal use. This will use the OCCURRENCES property, but may be overidden by subclasses for more customised behaviour.

#### **Parameters**

- parent (AbstractElement) The element that is being added to
- set (str or None) The set
- raiseexceptions (bool) Raise an exception if the element can't be added?

#### Returns bool

Raises ValueError

## addidsuffix (idsuffix, recursive=True)

Appends a suffix to this element's ID, and optionally to all child IDs as well. There is sually no need to call this directly, invoked implicitly by copy()

```
addtoindex (norecurse=[])
```

Makes sure this element (and all subelements), are properly added to the index.

Mostly for internal use.

```
alternatives (Class=None, set=None)
```

Generator over alternatives, either all or only of a specific annotation type, and possibly restrained also by set.

### **Parameters**

- **Class** (*class*) The python Class you want to retrieve (e.g. PosAnnotation). Or set to None to select all alternatives regardless of what type they are.
- **set** (*str*) The set you want to retrieve (defaults to None, which selects irregardless of set)

Yields Alternative elements

#### ancestor (\*Classes)

Find the most immediate ancestor of the specified type, multiple classes may be specified.

**Parameters** \*Classes - The possible classes (AbstractElement or subclasses) to select from. Not instances!

Example:

```
paragraph = word.ancestor(folia.Paragraph)
```

## ancestors(Class=None)

Generator yielding all ancestors of this element, effectively back-tracing its path to the root element. A tuple of multiple classes may be specified.

Parameters \*Class - The class or classes (AbstractElement or subclasses). Not instances!

Yields elements (instances derived from AbstractElement)

```
annotation (type, set=None)
```

Obtain a single annotation element.

A further restriction can be made based on set.

#### **Parameters**

- Class (class) The class to select; any python class (not instance) subclassed off AbstractElement
- **Set** (str) The set to match against, only elements pertaining to this set will be returned. If set to None (default), all elements regardless of set will be returned.

**Returns** An element (instance derived from AbstractElement)

# Example:

```
sense = word.annotation(folia.Sense, 'http://some/path/cornetto').cls
```

#### See also:

AllowTokenAnnotation.annotations() AbstractElement.select()

Raises NoSuchAnnotation if no such annotation exists

```
annotations (Class, set=None)
```

Obtain child elements (annotations) of the specified class.

A further restriction can be made based on set.

#### **Parameters**

- Class (class) The class to select; any python class (not instance) subclassed off
   AbstractElement
- **Set** (str) The set to match against, only elements pertaining to this set will be returned. If set to None (default), all elements regardless of set will be returned.

**Yields** Elements (instances derived from AbstractElement)

# Example:

```
for sense in text.annotations(folia.Sense, 'http://some/path/cornetto'):
    ...
```

#### See also:

```
AbstractElement.select()
```

# Raises

• AllowTokenAnnotation.annotations()

• NoSuchAnnotation if no such annotation exists

```
append (child, *args, **kwargs)
```

See AbstractElement.append()

context (size, placeholder=None, scope=None)

Returns this word in context, {size} words to the left, the current word, and {size} words to the right

copy (newdoc=None, idsuffix=")

Make a deep copy of this element and all its children.

#### **Parameters**

- **newdoc** (*Document*) The document the copy should be associated with.
- idsuffix (str or bool) If set to a string, the ID of the copy will be append with this (prevents duplicate IDs when making copies for the same document). If set to True, a random suffix will be generated.

Returns a copy of the element

# copychildren (newdoc=None, idsuffix=")

Generator creating a deep copy of the children of this element.

Invokes *copy* () on all children, parameters are the same.

# correct (\*\*kwargs)

Apply a correction (TODO: documentation to be written still)

count (Class, set=None, recursive=True, ignore=True, node=None)

Like AbstractElement.select(), but instead of returning the elements, it merely counts them.

#### Returns int

# deepvalidation()

Perform deep validation of this element.

```
Raises DeepValidationError
```

### description()

Obtain the description associated with the element.

Raises NoSuchAnnotation if there is no associated description.

# feat (subset)

Obtain the feature class value of the specific subset.

If a feature occurs multiple times, the values will be returned in a list.

## Example:

```
sense = word.annotation(folia.Sense)
synset = sense.feat('synset')
```

## Returns str or list

# findcorrectionhandling(cls)

Find the proper correctionhandling given a textclass by looking in the underlying corrections where it is reused

# classmethod findreplaceables (parent, set=None, \*\*kwargs)

Internal method to find replaceable elements. Auxiliary function used by <code>AbstractElement.replace()</code>. Can be overriden for more fine-grained control.

### generate\_id(cls)

#### getindex (child, recursive=True, ignore=True)

Get the index at which an element occurs, recursive by default!

#### Returns int

#### getmetadata (key=None)

Get the metadata that applies to this element, automatically inherited from parent elements

### gettextdelimiter (retaintokenisation=False)

Return the text delimiter for this class.

Uses the TEXTDELIMITER attribute but may return a customised one instead.

## hasannotation(Class, set=None)

Returns an integer indicating whether such as annotation exists, and if so, how many.

See AllowTokenAnnotation.annotations`() for a description of the parameters.

## hasannotationlayer (annotationtype=None, set=None)

Does the specified annotation layer exist?

```
hasphon (cls='current', strict=True, correctionhandling=1)
```

Does this element have phonetic content (of the specified class)

By default, and unlike phon(), this checks strictly, i.e. the element itself must have the phonetic content and it is not inherited from its children.

#### **Parameters**

- cls (str) The class of the phonetic content to obtain, defaults to current.
- **strict** (bool) Set this if you are strictly interested in the phonetic content explicitly associated with the element, without recursing into children. Defaults to True.
- correctionhandling Specifies what phonetic content to check for when corrections are encountered. The default is CorrectionHandling.CURRENT, which will retrieve the corrected/current phonetic content. You can set this to CorrectionHandling.ORIGINAL if you want the phonetic content prior to correction, and CorrectionHandling.EITHER if you don't care.

# Returns bool

hastext (cls='current', strict=True, correctionhandling=1)

Does this element have text (of the specified class)

By default, and unlike text(), this checks strictly, i.e. the element itself must have the text and it is not inherited from its children.

## **Parameters**

- **cls** (*str*) The class of the text content to obtain, defaults to current.
- **strict** (bool) Set this if you are strictly interested in the text explicitly associated with the element, without recursing into children. Defaults to True.
- correctionhandling Specifies what text to check for when corrections are encountered. The default is CorrectionHandling.CURRENT, which will retrieve the corrected/current text. You can set this to CorrectionHandling.ORIGINAL if you want the text prior to correction, and CorrectionHandling.EITHER if you don't care.

### Returns bool

#### incorrection()

Is this element part of a correction? If it is, it returns the Correction element (evaluating to True), otherwise it returns None

```
insert (index, child, *args, **kwargs)
```

```
items (founditems=[])
```

Returns a depth-first flat list of *all* items below this element (not limited to AbstractElement)

```
json (attribs=None, recurse=True, ignorelist=False)
```

Serialises the FoLiA element and all its contents to a Python dictionary suitable for serialisation to JSON.

## Example:

```
import json
json.dumps(word.json())
```

### Returns dict

## layers (annotationtype=None, set=None)

Returns a list of annotation layers found directly under this element, does not include alternative layers

## leftcontext (size, placeholder=None, scope=None)

Returns the left context for an element, as a list. This method crosses sentence/paragraph boundaries by default, which can be restricted by setting scope

```
next (Class=True, scope=True, reverse=False)
```

Returns the next element, if it is of the specified type and if it does not cross the boundary of the defined scope. Returns None if no next element is found. Non-authoritative elements are never returned.

#### **Parameters**

- Class (\*) The class to select; any python class subclassed off 'AbstractElement', may
  also be a tuple of multiple classes. Set to True to constrain to the same class as that of
  the current instance, set to None to not constrain at all
- **scope** (\*) A list of classes which are never crossed looking for a next element. Set to True to constrain to a default list of structure elements (Sentence, Paragraph, Division, Event, ListItem, Caption), set to None to not constrain at all.

```
originaltext (cls='original')
```

Alias for retrieving the original uncorrect text.

A call to text () with correctionhandling=CorrectionHandling.ORIGINAL

## paragraphs (index=None)

Returns a generator of Paragraph elements found (recursively) under this element.

**Parameters index** (*int or None*) – If set to an integer, will retrieve and return the n'th element (starting at 0) instead of returning the generator of all

#### classmethod parsexml (node, doc, \*\*kwargs)

Internal class method used for turning an XML element into an instance of the Class.

## **Parameters**

```
• node - XML Element (*) -
```

• doc - Document (\*) -

**Returns** An instance of the current Class.

```
phon (cls='current', previousdelimiter=", strict=False, correctionhandling=1)

Get the phonetic representation associated with this element (of the specified class)
```

The phonetic content will be constructed from child-elements whereever possible, as they are more specific. If no phonetic content can be obtained from the children and the element has itself phonetic content associated with it, then that will be used.

#### **Parameters**

- cls (str) The class of the phonetic content to obtain, defaults to current.
- **retaintokenisation** (bool) If set, the space attribute on words will be ignored, otherwise it will be adhered to and phonetic content will be detokenised as much as possible. Defaults to False.
- **previousdelimiter** (str) Can be set to a delimiter that was last outputed, useful when chaining calls to phon (). Defaults to an empty string.
- **strict** (bool) Set this if you are strictly interested in the phonetic content explicitly associated with the element, without recursing into children. Defaults to False.
- correctionhandling Specifies what phonetic content to retrieve when corrections are encountered. The default is CorrectionHandling.CURRENT, which will retrieve the corrected/current phonetic content. You can set this to CorrectionHandling.ORIGINAL if you want the phonetic content prior to correction, and CorrectionHandling.EITHER if you don't care.

# Example:

```
word.phon()
```

**Returns** The phonetic content of the element (unicode instance in Python 2, str in Python 3)

Raises NoSuchPhon – if no phonetic conent is found at all.

# See also:

phoncontent(): Retrieves the phonetic content as an element rather than a string text()
textcontent()

phoncontent (cls='current', correctionhandling=1)

Get the phonetic content explicitly associated with this element (of the specified class).

Unlike *phon()*, this method does not recurse into child elements (with the sole exception of the Correction/New element), and it returns the PhonContent instance rather than the actual text!

# **Parameters**

- cls (str) The class of the phonetic content to obtain, defaults to current.
- correctionhandling Specifies what content to retrieve when corrections are encountered. The default is CorrectionHandling.CURRENT, which will retrieve the corrected/current content. You can set this to CorrectionHandling.ORIGINAL if you want the content prior to correction, and CorrectionHandling.EITHER if you don't care.

**Returns** The phonetic content (*PhonContent*)

Raises NoSuchPhon if there is no phonetic content for the element

### See also:

```
phon() textcontent() text()
```

## postappend()

This method will be called after an element is added to another and does some checks.

It can do extra checks and if necessary raise exceptions to prevent addition. By default makes sure the right document is associated.

This method is mostly for internal use.

## previous (Class=True, scope=True)

Returns the previous element, if it is of the specified type and if it does not cross the boundary of the defined scope. Returns None if no next element is found. Non-authoritative elements are never returned.

#### **Parameters**

- Class (\*) The class to select; any python class subclassed off 'AbstractElement'. Set to True to constrain to the same class as that of the current instance, set to None to not constrain at all
- **scope** (\*) A list of classes which are never crossed looking for a next element. Set to True to constrain to a default list of structure elements (Sentence, Paragraph, Division, Event, ListItem, Caption), set to None to not constrain at all.

 $\begin{tabular}{ll} \textbf{classmethod relaxng} (include children = True, & extraattribs = None, & extraelements = None, & original class = None) & extraelements = None, & original class = None, & original class = None, & or$ 

Returns a RelaxNG definition for this element (as an XML element (lxml.etree) rather than a string)

#### remove (child)

Removes the child element

```
replace (child, *args, **kwargs)
```

Appends a child element like append(), but replaces any existing child element of the same type and set. If no such child element exists, this will act the same as append()

## **Keyword Arguments**

- **alternative** (bool) If set to True, the *replaced* element will be made into an alternative. Simply use *AbstractElement.append()* if you want the added element
- be an alternative. (to)-

See AbstractElement.append() for more information and all parameters.

## resolveword(id)

```
rightcontext (size, placeholder=None, scope=None)
```

Returns the right context for an element, as a list. This method crosses sentence/paragraph boundaries by default, which can be restricted by setting scope

select (Class, set=None, recursive=True, ignore=True, node=None)

Select child elements of the specified class.

A further restriction can be made based on set.

## **Parameters**

- Class (class) The class to select; any python class (not instance) subclassed off AbstractElement
- **Set** (*str*) The set to match against, only elements pertaining to this set will be returned. If set to None (default), all elements regardless of set will be returned.

- recursive (bool) Select recursively? Descending into child elements? Defaults to True.
- ignore A list of Classes to ignore, if set to True instead of a list, all non-authoritative elements will be skipped (this is the default behaviour and corresponds to the following elements: Alternative, AlternativeLayer, Suggestion, and folia. Original. These elements and those contained within are never authorative. You may also include the boolean True as a member of a list, if you want to skip additional tags along the predefined non-authoritative ones.
- **node** (\*) Reserved for internal usage, used in recursion.

Yields Elements (instances derived from AbstractElement)

# Example:

#### sentences (index=None)

Returns a generator of Sentence elements found (recursively) under this element

**Parameters index** (*int or None*) – If set to an integer, will retrieve and return the n'th element (starting at 0) instead of returning a generator of all

#### setdoc(newdoc)

Set a different document. Usually no need to call this directly, invoked implicitly by copy ()

## setdocument (doc)

Associate a document with this element.

```
Parameters doc (Document) - A document
```

Each element must be associated with a FoLiA document.

# setparents()

Correct all parent relations for elements within the scop. There is sually no need to call this directly, invoked implicitly by <code>copy()</code>

```
settext (text, cls='current')
```

Set the text for this element.

# **Parameters**

- text(str) The text
- **cls** (str) The class of the text, defaults to current (leave this unless you know what you are doing). There may be only one text content element of each class associated with the element.

# speech\_speaker()

Retrieves the speaker of the audio or video file associated with the element.

The source is inherited from ancestor elements if none is specified. For this reason, always use this method rather than access the src attribute directly.

Returns str or None if not found

### speech\_src()

Retrieves the URL/filename of the audio or video file associated with the element.

The source is inherited from ancestor elements if none is specified. For this reason, always use this method rather than access the src attribute directly.

Returns str or None if not found

```
stricttext (cls='current')
Alias for text() with strict=True
```

text (cls='current', retaintokenisation=False, previousdelimiter=", strict=False, correctionhan-dling=1, normalize\_spaces=False)

Get the text associated with this element (of the specified class)

The text will be constructed from child-elements whereever possible, as they are more specific. If no text can be obtained from the children and the element has itself text associated with it, then that will be used.

#### **Parameters**

- cls (str) The class of the text content to obtain, defaults to current.
- **retaintokenisation** (bool) If set, the space attribute on words will be ignored, otherwise it will be adhered to and text will be detokenised as much as possible. Defaults to False.
- **previousdelimiter** (str) Can be set to a delimiter that was last outputed, useful when chaining calls to text(). Defaults to an empty string.
- **strict** (bool) Set this iif you are strictly interested in the text explicitly associated with the element, without recursing into children. Defaults to False.
- correctionhandling Specifies what text to retrieve when corrections are encountered. The default is CorrectionHandling.CURRENT, which will retrieve the corrected/current text. You can set this to CorrectionHandling.ORIGINAL if you want the text prior to correction, and CorrectionHandling.EITHER if you don't care.
- normalize\_spaces (bool) Return the text with multiple spaces, linebreaks, tabs normalized to single spaces

## Example:

```
word.text()
```

**Returns** The text of the element (unicode instance in Python 2, str in Python 3)

Raises NoSuchText - if no text is found at all.

textcontent (cls='current', correctionhandling=1)

Get the text content explicitly associated with this element (of the specified class).

Unlike text(), this method does not recurse into child elements (with the sole exception of the Correction/New element), and it returns the TextContent instance rather than the actual text!

### **Parameters**

- **cls** (str) The class of the text content to obtain, defaults to current.
- correctionhandling Specifies what content to retrieve when corrections are encountered. The default is CorrectionHandling.CURRENT, which will retrieve the corrected/current content. You can set this to CorrectionHandling.ORIGINAL if you want the content prior to correction, and CorrectionHandling.EITHER if you don't care.

**Returns** The phonetic content (*TextContent*)

Raises NoSuchText if there is no text content for the element

```
See also:
```

```
text() phoncontent() phon()
```

## textvalidation(warnonly=None)

Run text validation on this element. Checks whether any text redundancy is consistent and whether offsets are valid.

**Parameters warnonly** (bool) – Warn only (True) or raise exceptions (False). If set to None then this value will be determined based on the document's FoLiA version (Warn only before FoLiA v1.5)

Returns bool

```
toktext (cls='current')
```

Alias for text () with retaintokenisation=True

### updatetext()

Recompute textual value based on the text content of the children. Only supported on elements that are a TEXTCONTAINER

```
words (index=None)
```

Returns a generator of Word elements found (recursively) under this element.

**Parameters** index (\*) – If set to an integer, will retrieve and return the n'th element (starting at 0) instead of returning the list of all

```
xml (attribs=None, elements=None, skipchildren=False)
```

Serialises the FoLiA element and all its contents to XML.

Arguments are mostly for internal use.

Returns an lxml.etree.Element

See also:

```
AbstractElement.xmlstring() - for direct string output
```

```
xmlstring(pretty_print=False)
```

Serialises this FoLiA element and all its contents to XML.

**Returns** a string with XML representation for this element and all its children

Return type str

```
___iter__()
```

Iterate over all children of this element.

Example:

```
for annotation in word:
```

```
len ()
```

Returns the number of child elements under the current element.

```
__str__()
Alias for text()
```

## pynlpl.formats.folia.Quote

Quote: a structure element. For quotes/citations. May hold Word, Sentence or Paragraph data.

# **Method Summary**

| init(doc, *args, **kwargs)                        | Initialize self.                                                                                                    |
|---------------------------------------------------|----------------------------------------------------------------------------------------------------|
| accepts(Class[, raiseexceptions, parentinstance]) |                                                                                                    |
| add(child, *args, **kwargs)                       |                                                                                                    |
| addable(parent[, set, raiseexceptions])           | Tests whether a new element of this class can be added to the parent.                                                  |
| addidsuffix(idsuffix[, recursive])                | Appends a suffix to this element's ID, and optionally to all child IDs as well.                                        |
| addtoindex([norecurse])                           | Makes sure this element (and all subelements), are properly added to the index.                                        |
| alternatives([Class, set])                        | Generator over alternatives, either all or only of a specific annotation type, and possibly restrained also by set.    |
| ancestor(*Classes)                                | Find the most immediate ancestor of the specified type, multiple classes may be specified.                             |
| ancestors([Class])                                | Generator yielding all ancestors of this element, effectively back-tracing its path to the root element.               |
| annotation(type[, set])                           | Obtain a single annotation element.                                                                                    |
| annotations(Class[, set])                         | Obtain child elements (annotations) of the specified class.                                                            |
| append(child, *args, **kwargs)                    | See AbstractElement.append()                                                                                           |
| <pre>context(size[, placeholder, scope])</pre>    | Returns this word in context, {size} words to the left, the current word, and {size} words to the right                |
| copy([newdoc, idsuffix])                          | Make a deep copy of this element and all its children.                                                                 |
| copychildren([newdoc, idsuffix])                  | Generator creating a deep copy of the children of this element.                                                        |
| correct(**kwargs)                                 | Apply a correction (TODO: documentation to be written still)                                                           |
| count(Class[, set, recursive, ignore, node])      | Like AbstractElement.select(), but instead of returning the elements, it merely counts them.                           |
| deepvalidation()                                  | Perform deep validation of this element.                                                                               |
| description()                                     | Obtain the description associated with the element.                                                                    |
| feat(subset)                                      | Obtain the feature class value of the specific subset.                                                                 |
| findcorrectionhandling(cls)                       | Find the proper correctionhandling given a textclass<br>by looking in the underlying corrections where it is<br>reused |
| <pre>findreplaceables(parent[, set])</pre>        | Internal method to find replaceable elements.                                                                          |
| generate_id(cls)                                  |                                                                                                    |
| <pre>getindex(child[, recursive, ignore])</pre>   | Get the index at which an element occurs, recursive by default!                                                        |
| getmetadata([key])                                | Get the metadata that applies to this element, automatically inherited from parent elements                            |
| <pre>gettextdelimiter([retaintokenisation])</pre> | Return the text delimiter for this class.                                                                              |
| hasannotation(Class[, set])                       | Returns an integer indicating whether such as annotation exists, and if so, how many.                                  |
| hasannotationlayer([annotationtype, set])         | Does the specified annotation layer exist?                                                                             |
|                                                   | Continued on next page                                                                                                 |

| hasphon([cls, strict, correctionhandling])                        | Does this element have phonetic content (of the spec-                                  |
|-------------------------------------------------------------------|----------------------------------------------------------------------------------------|
| masphon([eis, suret, correctionmanding])                          | ified class)                                                                           |
| hastext([cls, strict, correctionhandling])                        | Does this element have text (of the specified class)                                   |
| incorrection()                                                    | Is this element part of a correction? If it is, it returns                             |
|                                                                   | the Correction element (evaluating to True), other-                                    |
|                                                                   | wise it returns None                                                                   |
| <pre>insert(index, child, *args, **kwargs)</pre>                  |                                                                                        |
| <pre>items([founditems])</pre>                                    | Returns a depth-first flat list of all items below this                                |
| 1/                                                                | element (not limited to AbstractElement)                                               |
| json([attribs, recurse, ignorelist])                              | Serialises the FoLiA element and all its contents to a                                 |
|                                                                   | Python dictionary suitable for serialisation to JSON.                                  |
| layers([annotationtype, set])                                     | Returns a list of annotation layers found directly un-                                 |
| •                                                                 | der this element, does not include alternative layers                                  |
| <pre>leftcontext(size[, placeholder, scope])</pre>                | Returns the left context for an element, as a list.                                    |
| next([Class, scope, reverse])                                     | Returns the next element, if it is of the specified type                               |
|                                                                   | and if it does not cross the boundary of the defined                                   |
|                                                                   | scope.                                                                                 |
| originaltext([cls])                                               | Alias for retrieving the original uncorrect text.                                      |
| paragraphs([index])                                               | Returns a generator of Paragraph elements found (re-                                   |
|                                                                   | cursively) under this element.                                                         |
| <pre>parsexml(node, doc, **kwargs)</pre>                          | Internal class method used for turning an XML ele-                                     |
|                                                                   | ment into an instance of the Class.                                                    |
| <pre>phon([cls, previousdelimiter, strict,])</pre>                | Get the phonetic representation associated with this                                   |
|                                                                   | element (of the specified class)                                                       |
| phoncontent([cls, correctionhandling])                            | Get the phonetic content explicitly associated with                                    |
|                                                                   | this element (of the specified class).                                                 |
| postappend()                                                      | This method will be called after an element is added                                   |
|                                                                   | to another and does some checks.                                                       |
| <pre>previous([Class, scope])</pre>                               | Returns the previous element, if it is of the specified                                |
|                                                                   | type and if it does not cross the boundary of the de-                                  |
| 7 (1.1.1.111                                                      | fined scope.                                                                           |
| relaxng([includechildren, extraattribs,])                         | Returns a RelaxNG definition for this element (as an                                   |
| (.1.1.1)                                                          | XML element (lxml.etree) rather than a string)                                         |
| remove(child)                                                     | Removes the child element                                                              |
| replace(child, *args, **kwargs)                                   | Appends a child element like append(), but re-                                         |
|                                                                   | places any existing child element of the same type and set.                            |
| resolveword(id)                                                   | and set.                                                                               |
| rightcontext(size[, placeholder, scope])                          | Returns the right context for an element, as a list.                                   |
| select(Class[, set, recursive, ignore, node])                     | Select child elements of the specified class.                                          |
| seriect(Class[, set, recursive, ignore, node]) sentences([index]) | Returns a generator of Sentence elements found (re-                                    |
| Serresires ([mack])                                               | cursively) under this element                                                          |
| setdoc(newdoc)                                                    | Set a different document.                                                              |
| setdocument(doc)                                                  | Associate a document with this element.                                                |
| setparents()                                                      | Correct all parent relations for elements within the                                   |
| occhar cureo()                                                    | scop.                                                                                  |
|                                                                   | -                                                                                      |
| settext(text[.cls])                                               | Set the text for this element.                                                         |
| settext(text[, cls]) speech speaker()                             | Set the text for this element.  Retrieves the speaker of the audio or video file asso- |
| settext(text[, cls]) speech_speaker()                             | Retrieves the speaker of the audio or video file asso-                                 |
|                                                                   |                                                                                        |

Continued on next page

Table 28 – continued from previous page

|                                        | aca nom promoso page                                    |
|----------------------------------------|---------------------------------------------------------|
| stricttext([cls])                      | Alias for text() with strict=True                       |
| text([cls, retaintokenisation,])       | Get the text associated with this element (of the spec- |
|                                        | ified class)                                            |
| textcontent([cls, correctionhandling]) | Get the text content explicitly associated with this    |
|                                        | element (of the specified class).                       |
| textvalidation([warnonly])             | Run text validation on this element.                    |
| toktext([cls])                         | Alias for text() with                                   |
|                                        | retaintokenisation=True                                 |
| updatetext()                           | Recompute textual value based on the text content of    |
|                                        | the children.                                           |
| words([index])                         | Returns a generator of Word elements found (recur-      |
|                                        | sively) under this element.                             |
| xm1([attribs, elements, skipchildren]) | Serialises the FoLiA element and all its contents to    |
|                                        | XML.                                                    |
| xmlstring([pretty_print])              | Serialises this FoLiA element and all its contents to   |
|                                        | XML.                                                    |
| iter()                                 | Iterate over all children of this element.              |
| len()                                  | Returns the number of child elements under the cur-     |
|                                        | rent element.                                           |
| str()                                  | Alias for text()                                        |
|                                        |                                                         |

## **Class Attributes**

```
ACCEPTED_DATA = (<class 'pynlpl.formats.folia.AbstractAnnotationLayer'>, <class 'pynlp
ANNOTATIONTYPE = None
AUTH = True
AUTO_GENERATE_ID = True
LABEL = 'Quote'
OCCURRENCES = 0
OCCURRENCES_PER_SET = 0
OPTIONAL_ATTRIBS = (0, 1, 2, 4, 3, 5, 8, 6, 7, 9, 11)
PHONCONTAINER = False
PRIMARYELEMENT = True
PRINTABLE = True
REQUIRED_ATTRIBS = None
REQUIRED_DATA = None
SETONLY = False
SPEAKABLE = True
SUBSET = None
TEXTCONTAINER = False
TEXTDELIMITER = '\n\n'
XLINK = False
XMLTAG = 'quote'
```

### **Method Details**

classmethod addable (parent, set=None, raiseexceptions=True)

Tests whether a new element of this class can be added to the parent.

This method is mostly for internal use. This will use the OCCURRENCES property, but may be overidden by subclasses for more customised behaviour.

#### **Parameters**

- parent (AbstractElement) The element that is being added to
- set (str or None) The set
- raiseexceptions (bool) Raise an exception if the element can't be added?

#### Returns bool

Raises ValueError

## addidsuffix (idsuffix, recursive=True)

Appends a suffix to this element's ID, and optionally to all child IDs as well. There is sually no need to call this directly, invoked implicitly by copy ()

## addtoindex (norecurse=[])

Makes sure this element (and all subelements), are properly added to the index.

Mostly for internal use.

## alternatives (Class=None, set=None)

Generator over alternatives, either all or only of a specific annotation type, and possibly restrained also by set.

#### **Parameters**

- **Class** (*class*) The python Class you want to retrieve (e.g. PosAnnotation). Or set to None to select all alternatives regardless of what type they are.
- **set** (*str*) The set you want to retrieve (defaults to None, which selects irregardless of set)

Yields Alternative elements

## ancestor (\*Classes)

Find the most immediate ancestor of the specified type, multiple classes may be specified.

**Parameters** \*Classes - The possible classes (AbstractElement or subclasses) to select from. Not instances!

### Example:

```
paragraph = word.ancestor(folia.Paragraph)
```

#### ancestors(Class=None)

Generator yielding all ancestors of this element, effectively back-tracing its path to the root element. A tuple of multiple classes may be specified.

**Parameters** \*Class - The class or classes (AbstractElement or subclasses). Not instances!

**Yields** elements (instances derived from AbstractElement)

## annotation (type, set=None)

Obtain a single annotation element.

A further restriction can be made based on set.

#### **Parameters**

- Class (class) The class to select; any python class (not instance) subclassed off AbstractElement
- **Set** (str) The set to match against, only elements pertaining to this set will be returned. If set to None (default), all elements regardless of set will be returned.

**Returns** An element (instance derived from AbstractElement)

### Example:

```
sense = word.annotation(folia.Sense, 'http://some/path/cornetto').cls
```

### See also:

AllowTokenAnnotation.annotations() AbstractElement.select()

Raises NoSuchAnnotation if no such annotation exists

# annotations (Class, set=None)

Obtain child elements (annotations) of the specified class.

A further restriction can be made based on set.

## **Parameters**

- Class (class) The class to select; any python class (not instance) subclassed off AbstractElement
- **Set** (*str*) The set to match against, only elements pertaining to this set will be returned. If set to None (default), all elements regardless of set will be returned.

**Yields** Elements (instances derived from AbstractElement)

# Example:

```
for sense in text.annotations(folia.Sense, 'http://some/path/cornetto'):
    ...
```

# See also:

```
AbstractElement.select()
```

#### Raises

- AllowTokenAnnotation.annotations()
- NoSuchAnnotation if no such annotation exists

```
append (child, *args, **kwargs)
    See AbstractElement.append()
```

## context (size, placeholder=None, scope=None)

Returns this word in context, {size} words to the left, the current word, and {size} words to the right

```
copy (newdoc=None, idsuffix=")
```

Make a deep copy of this element and all its children.

#### **Parameters**

- **newdoc** (*Document*) The document the copy should be associated with.
- idsuffix (str or bool) If set to a string, the ID of the copy will be append with this (prevents duplicate IDs when making copies for the same document). If set to True, a random suffix will be generated.

Returns a copy of the element

# copychildren (newdoc=None, idsuffix=")

Generator creating a deep copy of the children of this element.

Invokes *copy* () on all children, parameters are the same.

```
correct (**kwargs)
```

Apply a correction (TODO: documentation to be written still)

```
count (Class, set=None, recursive=True, ignore=True, node=None)
```

Like AbstractElement.select(), but instead of returning the elements, it merely counts them.

#### **Returns** int

## deepvalidation()

Perform deep validation of this element.

```
Raises DeepValidationError
```

## description()

Obtain the description associated with the element.

Raises NoSuchAnnotation if there is no associated description.

## feat (subset)

Obtain the feature class value of the specific subset.

If a feature occurs multiple times, the values will be returned in a list.

### Example:

```
sense = word.annotation(folia.Sense)
synset = sense.feat('synset')
```

## Returns str or list

### findcorrectionhandling (cls)

Find the proper correctionhandling given a textclass by looking in the underlying corrections where it is reused

# classmethod findreplaceables (parent, set=None, \*\*kwargs)

Internal method to find replaceable elements. Auxiliary function used by <code>AbstractElement.replace()</code>. Can be overriden for more fine-grained control.

```
generate_id(cls)
```

### getindex (child, recursive=True, ignore=True)

Get the index at which an element occurs, recursive by default!

### Returns int

## getmetadata(key=None)

Get the metadata that applies to this element, automatically inherited from parent elements

## gettextdelimiter (retaintokenisation=False)

Return the text delimiter for this class.

Uses the TEXTDELIMITER attribute but may return a customised one instead.

#### hasannotation (Class, set=None)

Returns an integer indicating whether such as annotation exists, and if so, how many.

See AllowTokenAnnotation.annotations`() for a description of the parameters.

## hasannotationlayer (annotationtype=None, set=None)

Does the specified annotation layer exist?

```
hasphon (cls='current', strict=True, correctionhandling=1)
```

Does this element have phonetic content (of the specified class)

By default, and unlike phon(), this checks strictly, i.e. the element itself must have the phonetic content and it is not inherited from its children.

#### Parameters

- cls (str) The class of the phonetic content to obtain, defaults to current.
- **strict** (bool) Set this if you are strictly interested in the phonetic content explicitly associated with the element, without recursing into children. Defaults to True.
- correctionhandling Specifies what phonetic content to check for when corrections are encountered. The default is CorrectionHandling.CURRENT, which will retrieve the corrected/current phonetic content. You can set this to CorrectionHandling.ORIGINAL if you want the phonetic content prior to correction, and CorrectionHandling.EITHER if you don't care.

# Returns bool

hastext (cls='current', strict=True, correctionhandling=1)

Does this element have text (of the specified class)

By default, and unlike text(), this checks strictly, i.e. the element itself must have the text and it is not inherited from its children.

#### **Parameters**

- **cls** (str) The class of the text content to obtain, defaults to current.
- **strict** (bool) Set this if you are strictly interested in the text explicitly associated with the element, without recursing into children. Defaults to True.
- correctionhandling Specifies what text to check for when corrections are encountered. The default is CorrectionHandling.CURRENT, which will retrieve the corrected/current text. You can set this to CorrectionHandling.ORIGINAL if you want the text prior to correction, and CorrectionHandling.EITHER if you don't care.

## Returns bool

#### incorrection()

Is this element part of a correction? If it is, it returns the Correction element (evaluating to True), otherwise it returns None

```
insert (index, child, *args, **kwargs)
```

```
items (founditems=[])
```

Returns a depth-first flat list of *all* items below this element (not limited to AbstractElement)

```
json (attribs=None, recurse=True, ignorelist=False)
```

Serialises the FoLiA element and all its contents to a Python dictionary suitable for serialisation to JSON.

### Example:

```
import json
json.dumps(word.json())
```

### Returns dict

### layers (annotationtype=None, set=None)

Returns a list of annotation layers found directly under this element, does not include alternative layers

## leftcontext (size, placeholder=None, scope=None)

Returns the left context for an element, as a list. This method crosses sentence/paragraph boundaries by default, which can be restricted by setting scope

```
next (Class=True, scope=True, reverse=False)
```

Returns the next element, if it is of the specified type and if it does not cross the boundary of the defined scope. Returns None if no next element is found. Non-authoritative elements are never returned.

#### **Parameters**

- Class (\*) The class to select; any python class subclassed off 'AbstractElement', may
  also be a tuple of multiple classes. Set to True to constrain to the same class as that of
  the current instance, set to None to not constrain at all
- **scope** (\*) A list of classes which are never crossed looking for a next element. Set to True to constrain to a default list of structure elements (Sentence, Paragraph, Division, Event, ListItem, Caption), set to None to not constrain at all.

```
originaltext (cls='original')
```

Alias for retrieving the original uncorrect text.

A call to text () with correctionhandling=CorrectionHandling.ORIGINAL

```
paragraphs (index=None)
```

Returns a generator of Paragraph elements found (recursively) under this element.

**Parameters index** (*int or None*) – If set to an integer, will retrieve and return the n'th element (starting at 0) instead of returning the generator of all

#### classmethod parsexml (node, doc, \*\*kwargs)

Internal class method used for turning an XML element into an instance of the Class.

## Parameters

```
• node - XML Element (*) -
```

• doc - Document (\*) -

**Returns** An instance of the current Class.

**phon** (cls='current', previousdelimiter=", strict=False, correctionhandling=1)

Get the phonetic representation associated with this element (of the specified class)

The phonetic content will be constructed from child-elements whereever possible, as they are more specific. If no phonetic content can be obtained from the children and the element has itself phonetic content associated with it, then that will be used.

#### **Parameters**

- cls (str) The class of the phonetic content to obtain, defaults to current.
- **retaintokenisation** (bool) If set, the space attribute on words will be ignored, otherwise it will be adhered to and phonetic content will be detokenised as much as possible. Defaults to False.
- **previousdelimiter** (*str*) Can be set to a delimiter that was last outputed, useful when chaining calls to *phon* (). Defaults to an empty string.
- **strict** (bool) Set this if you are strictly interested in the phonetic content explicitly associated with the element, without recursing into children. Defaults to False.
- correctionhandling Specifies what phonetic content to retrieve when corrections are encountered. The default is CorrectionHandling.CURRENT, which will retrieve the corrected/current phonetic content. You can set this to CorrectionHandling.ORIGINAL if you want the phonetic content prior to correction, and CorrectionHandling.EITHER if you don't care.

# Example:

```
word.phon()
```

**Returns** The phonetic content of the element (unicode instance in Python 2, str in Python 3)

Raises NoSuchPhon – if no phonetic conent is found at all.

# See also:

phoncontent(): Retrieves the phonetic content as an element rather than a string text()
textcontent()

phoncontent (cls='current', correctionhandling=1)

Get the phonetic content explicitly associated with this element (of the specified class).

Unlike phon (), this method does not recurse into child elements (with the sole exception of the Correction/New element), and it returns the PhonContent instance rather than the actual text!

# **Parameters**

- cls (str) The class of the phonetic content to obtain, defaults to current.
- correctionhandling Specifies what content to retrieve when corrections are encountered. The default is CorrectionHandling.CURRENT, which will retrieve the corrected/current content. You can set this to CorrectionHandling.ORIGINAL if you want the content prior to correction, and CorrectionHandling.EITHER if you don't care.

**Returns** The phonetic content (*PhonContent*)

Raises NoSuchPhon if there is no phonetic content for the element

#### See also:

```
phon() textcontent() text()
```

## postappend()

This method will be called after an element is added to another and does some checks.

It can do extra checks and if necessary raise exceptions to prevent addition. By default makes sure the right document is associated.

This method is mostly for internal use.

## previous (Class=True, scope=True)

Returns the previous element, if it is of the specified type and if it does not cross the boundary of the defined scope. Returns None if no next element is found. Non-authoritative elements are never returned.

#### **Parameters**

- Class (\*) The class to select; any python class subclassed off 'AbstractElement'. Set
  to True to constrain to the same class as that of the current instance, set to None to not
  constrain at all
- **scope** (\*) A list of classes which are never crossed looking for a next element. Set to True to constrain to a default list of structure elements (Sentence, Paragraph, Division, Event, ListItem, Caption), set to None to not constrain at all.

Returns a RelaxNG definition for this element (as an XML element (lxml.etree) rather than a string)

#### remove (child)

Removes the child element

```
replace (child, *args, **kwargs)
```

Appends a child element like append(), but replaces any existing child element of the same type and set. If no such child element exists, this will act the same as append()

## **Keyword Arguments**

- **alternative** (bool) If set to True, the *replaced* element will be made into an alternative. Simply use *AbstractElement.append()* if you want the added element
- be an alternative.  $(t \circ)$  -

See AbstractElement.append() for more information and all parameters.

## resolveword(id)

```
rightcontext (size, placeholder=None, scope=None)
```

Returns the right context for an element, as a list. This method crosses sentence/paragraph boundaries by default, which can be restricted by setting scope

select (Class, set=None, recursive=True, ignore=True, node=None)

Select child elements of the specified class.

A further restriction can be made based on set.

## **Parameters**

- Class (class) The class to select; any python class (not instance) subclassed off AbstractElement
- **Set** (str) The set to match against, only elements pertaining to this set will be returned. If set to None (default), all elements regardless of set will be returned.

- recursive (bool) Select recursively? Descending into child elements? Defaults to True.
- ignore A list of Classes to ignore, if set to True instead of a list, all non-authoritative elements will be skipped (this is the default behaviour and corresponds to the following elements: Alternative, AlternativeLayer, Suggestion, and folia. Original. These elements and those contained within are never authorative. You may also include the boolean True as a member of a list, if you want to skip additional tags along the predefined non-authoritative ones.
- **node** (\*) Reserved for internal usage, used in recursion.

**Yields** Elements (instances derived from AbstractElement)

# Example:

#### sentences (index=None)

Returns a generator of Sentence elements found (recursively) under this element

**Parameters index** (*int or None*) – If set to an integer, will retrieve and return the n'th element (starting at 0) instead of returning a generator of all

#### setdoc(newdoc)

Set a different document. Usually no need to call this directly, invoked implicitly by copy ()

#### setdocument (doc)

Associate a document with this element.

```
Parameters doc (Document) - A document
```

Each element must be associated with a FoLiA document.

# setparents()

Correct all parent relations for elements within the scop. There is sually no need to call this directly, invoked implicitly by copy ()

```
settext (text, cls='current')
```

Set the text for this element.

# **Parameters**

- text(str) The text
- **cls** (str) The class of the text, defaults to current (leave this unless you know what you are doing). There may be only one text content element of each class associated with the element.

# speech\_speaker()

Retrieves the speaker of the audio or video file associated with the element.

The source is inherited from ancestor elements if none is specified. For this reason, always use this method rather than access the src attribute directly.

Returns str or None if not found

### speech\_src()

Retrieves the URL/filename of the audio or video file associated with the element.

The source is inherited from ancestor elements if none is specified. For this reason, always use this method rather than access the src attribute directly.

Returns str or None if not found

```
stricttext (cls='current')
Alias for text() with strict=True
```

**text** (cls='current', retaintokenisation=False, previousdelimiter=", strict=False, correctionhan-dling=1, normalize\_spaces=False)

Get the text associated with this element (of the specified class)

The text will be constructed from child-elements whereever possible, as they are more specific. If no text can be obtained from the children and the element has itself text associated with it, then that will be used.

#### **Parameters**

- cls (str) The class of the text content to obtain, defaults to current.
- **retaintokenisation** (bool) If set, the space attribute on words will be ignored, otherwise it will be adhered to and text will be detokenised as much as possible. Defaults to False.
- **previousdelimiter** (str) Can be set to a delimiter that was last outputed, useful when chaining calls to text(). Defaults to an empty string.
- **strict** (bool) Set this iif you are strictly interested in the text explicitly associated with the element, without recursing into children. Defaults to False.
- correctionhandling Specifies what text to retrieve when corrections are encountered. The default is CorrectionHandling.CURRENT, which will retrieve the corrected/current text. You can set this to CorrectionHandling.ORIGINAL if you want the text prior to correction, and CorrectionHandling.EITHER if you don't care.
- normalize\_spaces (bool) Return the text with multiple spaces, linebreaks, tabs normalized to single spaces

## Example:

```
word.text()
```

**Returns** The text of the element (unicode instance in Python 2, str in Python 3)

Raises NoSuchText - if no text is found at all.

textcontent (cls='current', correctionhandling=1)

Get the text content explicitly associated with this element (of the specified class).

Unlike text(), this method does not recurse into child elements (with the sole exception of the Correction/New element), and it returns the TextContent instance rather than the actual text!

### **Parameters**

- **cls** (str) The class of the text content to obtain, defaults to current.
- correctionhandling Specifies what content to retrieve when corrections are encountered. The default is CorrectionHandling.CURRENT, which will retrieve the corrected/current content. You can set this to CorrectionHandling.ORIGINAL if you want the content prior to correction, and CorrectionHandling.EITHER if you don't care.

**Returns** The phonetic content (*TextContent*)

Raises NoSuchText if there is no text content for the element

```
See also:
```

```
text() phoncontent() phon()
```

## textvalidation(warnonly=None)

Run text validation on this element. Checks whether any text redundancy is consistent and whether offsets are valid.

**Parameters warnonly** (bool) – Warn only (True) or raise exceptions (False). If set to None then this value will be determined based on the document's FoLiA version (Warn only before FoLiA v1.5)

Returns bool

```
toktext (cls='current')
```

Alias for text () with retaintokenisation=True

### updatetext()

Recompute textual value based on the text content of the children. Only supported on elements that are a TEXTCONTAINER

```
words (index=None)
```

Returns a generator of Word elements found (recursively) under this element.

**Parameters** index (\*) – If set to an integer, will retrieve and return the n'th element (starting at 0) instead of returning the list of all

**xml** (attribs=None, elements=None, skipchildren=False)

Serialises the FoLiA element and all its contents to XML.

Arguments are mostly for internal use.

Returns an lxml.etree.Element

See also:

```
AbstractElement.xmlstring() - for direct string output
```

```
xmlstring(pretty_print=False)
```

Serialises this FoLiA element and all its contents to XML.

**Returns** a string with XML representation for this element and all its children

Return type str

```
___iter__()
```

Iterate over all children of this element.

Example:

```
for annotation in word:
```

```
len ()
```

Returns the number of child elements under the current element.

```
__str__()
Alias for text()
```

### pynlpl.formats.folia.Reference

```
class pynlpl.formats.folia.Reference(doc, *args, **kwargs)
     Bases: pynlpl.formats.folia.AbstractStructureElement
```

A structural element that denotes a reference, internal or external. Examples are references to footnotes, bibliographies, hyperlinks.

# **Method Summary**

| init(doc, *args, **kwargs)                        | Initialize self.                                                                                                    |
|---------------------------------------------------|----------------------------------------------------------------------------------------------------|
| accepts(Class[, raiseexceptions, parentinstance]) |                                                                                                    |
| add(child, *args, **kwargs)                       |                                                                                                    |
| addable(parent[, set, raiseexceptions])           | Tests whether a new element of this class can be added to the parent.                                                  |
| addidsuffix(idsuffix[, recursive])                | Appends a suffix to this element's ID, and optionally to all child IDs as well.                                        |
| addtoindex([norecurse])                           | Makes sure this element (and all subelements), are properly added to the index.                                        |
| alternatives([Class, set])                        | Generator over alternatives, either all or only of a specific annotation type, and possibly restrained also by set.    |
| ancestor(*Classes)                                | Find the most immediate ancestor of the specified type, multiple classes may be specified.                             |
| ancestors([Class])                                | Generator yielding all ancestors of this element, effectively back-tracing its path to the root element.               |
| annotation(type[, set])                           | Obtain a single annotation element.                                                                                    |
| annotations(Class[, set])                         | Obtain child elements (annotations) of the specified class.                                                            |
| append(child, *args, **kwargs)                    | See AbstractElement.append()                                                                                           |
| context(size[, placeholder, scope])               | Returns this word in context, {size} words to the left, the current word, and {size} words to the right                |
| copy([newdoc, idsuffix])                          | Make a deep copy of this element and all its children.                                                                 |
| copychildren([newdoc, idsuffix])                  | Generator creating a deep copy of the children of this element.                                                        |
| correct(**kwargs)                                 | Apply a correction (TODO: documentation to be written still)                                                           |
| count(Class[, set, recursive, ignore, node])      | Like AbstractElement.select(), but instead of returning the elements, it merely counts them.                           |
| deepvalidation()                                  | Perform deep validation of this element.                                                                               |
| description()                                     | Obtain the description associated with the element.                                                                    |
| feat(subset)                                      | Obtain the feature class value of the specific subset.                                                                 |
| findcorrectionhandling(cls)                       | Find the proper correctionhandling given a textclass<br>by looking in the underlying corrections where it is<br>reused |
| findreplaceables(parent[, set])                   | Internal method to find replaceable elements.                                                                          |
| generate_id(cls)                                  |                                                                                                    |
| <pre>getindex(child[, recursive, ignore])</pre>   | Get the index at which an element occurs, recursive by default!                                                        |
| getmetadata([key])                                | Get the metadata that applies to this element, automatically inherited from parent elements                            |
| <pre>gettextdelimiter([retaintokenisation])</pre> | Return the text delimiter for this class.                                                                              |
| hasannotation(Class[, set])                       | Returns an integer indicating whether such as annotation exists, and if so, how many.                                  |
|                                                   | Continued on next page                                                                                                 |

Table 29 – continued from previous page

|                                                    | ed from previous page                                                         |
|----------------------------------------------------|-------------------------------------------------------------------------------|
| hasannotationlayer([annotationtype, set])          | Does the specified annotation layer exist?                                    |
| hasphon([cls, strict, correctionhandling])         | Does this element have phonetic content (of the spec-                         |
|                                                    | ified class)                                                                  |
| hastext([cls, strict, correctionhandling])         | Does this element have text (of the specified class)                          |
| incorrection()                                     | Is this element part of a correction? If it is, it returns                    |
|                                                    | the Correction element (evaluating to True), other-                           |
|                                                    | wise it returns None                                                          |
| <pre>insert(index, child, *args, **kwargs)</pre>   |                                                                               |
| <pre>items([founditems])</pre>                     | Returns a depth-first flat list of all items below this                       |
|                                                    | element (not limited to AbstractElement)                                      |
| json([attribs, recurse, ignorelist])               | Serialises the FoLiA element and all its contents to a                        |
|                                                    | Python dictionary suitable for serialisation to JSON.                         |
| layers([annotationtype, set])                      | Returns a list of annotation layers found directly un-                        |
|                                                    | der this element, does not include alternative layers                         |
| <pre>leftcontext(size[, placeholder, scope])</pre> | Returns the left context for an element, as a list.                           |
| next([Class, scope, reverse])                      | Returns the next element, if it is of the specified type                      |
| <u>-</u>                                           | and if it does not cross the boundary of the defined                          |
|                                                    | scope.                                                                        |
| originaltext([cls])                                | Alias for retrieving the original uncorrect text.                             |
| paragraphs([index])                                | Returns a generator of Paragraph elements found (re-                          |
|                                                    | cursively) under this element.                                                |
| parsexml(node, doc, **kwargs)                      | Internal class method used for turning an XML ele-                            |
|                                                    | ment into an instance of the Class.                                           |
| phon([cls, previousdelimiter, strict,])            | Get the phonetic representation associated with this                          |
|                                                    | element (of the specified class)                                              |
| phoncontent([cls, correctionhandling])             | Get the phonetic content explicitly associated with                           |
| 1 (1)                                              | this element (of the specified class).                                        |
| postappend()                                       | This method will be called after an element is added                          |
|                                                    | to another and does some checks.                                              |
| previous([Class, scope])                           | Returns the previous element, if it is of the specified                       |
| 1 3/                                               | type and if it does not cross the boundary of the de-                         |
|                                                    | fined scope.                                                                  |
| relaxng([includechildren, extraattribs,])          | Returns a RelaxNG definition for this element (as an                          |
| , , ,                                              | XML element (lxml.etree) rather than a string)                                |
| remove(child)                                      | Removes the child element                                                     |
| replace(child, *args, **kwargs)                    | Appends a child element like append(), but re-                                |
| 21 2 2 2 (1 2) 11 82) 11 11 12 12                  | places any existing child element of the same type                            |
|                                                    | and set.                                                                      |
| resolve()                                          |                                                                               |
| resolveword(id)                                    |                                                                               |
| rightcontext(size[, placeholder, scope])           | Returns the right context for an element, as a list.                          |
| select(Class[, set, recursive, ignore, node])      | Select child elements of the specified class.                                 |
| sentences([index])                                 | Returns a generator of Sentence elements found (re-                           |
| Serreences([mack])                                 | cursively) under this element                                                 |
| setdoc(newdoc)                                     | Set a different document.                                                     |
| setdocument(doc)                                   | Associate a document with this element.                                       |
| setparents()                                       | Correct all parent relations for elements within the                          |
| sechatenes()                                       | _                                                                             |
| gottowt(toyt[ als])                                | Scop.  Set the text for this element                                          |
| settext(text[, cls])                               | Set the text for this element.                                                |
| speech_speaker()                                   | Retrieves the speaker of the audio or video file associated with the element. |
|                                                    | Continued on next page                                                        |

Table 29 – continued from previous page

| 14510 20 001111140                     | a nom providuo pago                                     |
|----------------------------------------|---------------------------------------------------------|
| speech_src()                           | Retrieves the URL/filename of the audio or video file   |
|                                        | associated with the element.                            |
| stricttext([cls])                      | Alias for text() with strict=True                       |
| text([cls, retaintokenisation,])       | Get the text associated with this element (of the spec- |
|                                        | ified class)                                            |
| textcontent([cls, correctionhandling]) | Get the text content explicitly associated with this    |
|                                        | element (of the specified class).                       |
| textvalidation([warnonly])             | Run text validation on this element.                    |
| toktext([cls])                         | Alias for text() with                                   |
|                                        | retaintokenisation=True                                 |
| updatetext()                           | Recompute textual value based on the text content of    |
|                                        | the children.                                           |
| words([index])                         | Returns a generator of Word elements found (recur-      |
|                                        | sively) under this element.                             |
| xm1([attribs, elements, skipchildren]) | Serialises the FoLiA element and all its contents to    |
|                                        | XML.                                                    |
| xmlstring([pretty_print])              | Serialises this FoLiA element and all its contents to   |
|                                        | XML.                                                    |
| iter()                                 | Iterate over all children of this element.              |
| len()                                  | Returns the number of child elements under the cur-     |
|                                        | rent element.                                           |
| str()                                  | Alias for text()                                        |
|                                        |                                                         |

### **Class Attributes**

```
ACCEPTED_DATA = (<class 'pynlpl.formats.folia.AbstractAnnotationLayer'>, <class 'pynlp
ANNOTATIONTYPE = None
AUTH = True
AUTO_GENERATE_ID = True
LABEL = 'Reference'
OCCURRENCES = 0
OCCURRENCES_PER_SET = 0
OPTIONAL_ATTRIBS = (0, 1, 2, 4, 3, 5, 8, 6, 7, 9, 11)
PHONCONTAINER = False
PRIMARYELEMENT = True
PRINTABLE = True
REQUIRED_ATTRIBS = None
REQUIRED_DATA = None
SETONLY = False
SPEAKABLE = True
SUBSET = None
TEXTCONTAINER = False
TEXTDELIMITER = None
```

```
XLINK = False
XMLTAG = 'ref'
```

## **Method Details**

## classmethod addable (parent, set=None, raiseexceptions=True)

Tests whether a new element of this class can be added to the parent.

This method is mostly for internal use. This will use the OCCURRENCES property, but may be overidden by subclasses for more customised behaviour.

#### **Parameters**

- parent (AbstractElement) The element that is being added to
- set (str or None) The set
- raiseexceptions (bool) Raise an exception if the element can't be added?

#### Returns bool

Raises ValueError

# addidsuffix (idsuffix, recursive=True)

Appends a suffix to this element's ID, and optionally to all child IDs as well. There is sually no need to call this directly, invoked implicitly by copy()

### addtoindex (norecurse=[])

Makes sure this element (and all subelements), are properly added to the index.

Mostly for internal use.

## alternatives (Class=None, set=None)

Generator over alternatives, either all or only of a specific annotation type, and possibly restrained also by set.

#### **Parameters**

- **Class** (*class*) The python Class you want to retrieve (e.g. PosAnnotation). Or set to None to select all alternatives regardless of what type they are.
- **set** (*str*) The set you want to retrieve (defaults to None, which selects irregardless of set)

Yields Alternative elements

#### ancestor(\*Classes)

Find the most immediate ancestor of the specified type, multiple classes may be specified.

**Parameters** \*Classes - The possible classes (AbstractElement or subclasses) to select from. Not instances!

Example:

```
paragraph = word.ancestor(folia.Paragraph)
```

### ancestors(Class=None)

Generator yielding all ancestors of this element, effectively back-tracing its path to the root element. A tuple of multiple classes may be specified.

Parameters \*Class - The class or classes (AbstractElement or subclasses). Not instances!

Yields elements (instances derived from AbstractElement)

## annotation (type, set=None)

Obtain a single annotation element.

A further restriction can be made based on set.

### **Parameters**

- Class (class) The class to select; any python class (not instance) subclassed off AbstractElement
- **Set** (str) The set to match against, only elements pertaining to this set will be returned. If set to None (default), all elements regardless of set will be returned.

**Returns** An element (instance derived from AbstractElement)

## Example:

```
sense = word.annotation(folia.Sense, 'http://some/path/cornetto').cls
```

#### See also:

AllowTokenAnnotation.annotations() AbstractElement.select()

Raises NoSuchAnnotation if no such annotation exists

### annotations (Class, set=None)

Obtain child elements (annotations) of the specified class.

A further restriction can be made based on set.

#### **Parameters**

- Class (class) The class to select; any python class (not instance) subclassed off
   AbstractElement
- **Set** (str) The set to match against, only elements pertaining to this set will be returned. If set to None (default), all elements regardless of set will be returned.

**Yields** Elements (instances derived from AbstractElement)

# Example:

```
for sense in text.annotations(folia.Sense, 'http://some/path/cornetto'):
    ...
```

#### See also:

```
AbstractElement.select()
```

# Raises

• AllowTokenAnnotation.annotations()

• NoSuchAnnotation if no such annotation exists

```
append (child, *args, **kwargs)
```

See AbstractElement.append()

context (size, placeholder=None, scope=None)

Returns this word in context, {size} words to the left, the current word, and {size} words to the right

copy (newdoc=None, idsuffix=")

Make a deep copy of this element and all its children.

#### **Parameters**

- **newdoc** (*Document*) The document the copy should be associated with.
- idsuffix (str or bool) If set to a string, the ID of the copy will be append with this (prevents duplicate IDs when making copies for the same document). If set to True, a random suffix will be generated.

**Returns** a copy of the element

## copychildren (newdoc=None, idsuffix=")

Generator creating a deep copy of the children of this element.

Invokes *copy* () on all children, parameters are the same.

## correct (\*\*kwargs)

Apply a correction (TODO: documentation to be written still)

count (Class, set=None, recursive=True, ignore=True, node=None)

Like AbstractElement.select(), but instead of returning the elements, it merely counts them.

#### Returns int

# deepvalidation()

Perform deep validation of this element.

```
Raises DeepValidationError
```

### description()

Obtain the description associated with the element.

Raises NoSuchAnnotation if there is no associated description.

## feat (subset)

Obtain the feature class value of the specific subset.

If a feature occurs multiple times, the values will be returned in a list.

### Example:

```
sense = word.annotation(folia.Sense)
synset = sense.feat('synset')
```

## Returns str or list

# findcorrectionhandling(cls)

Find the proper correctionhandling given a textclass by looking in the underlying corrections where it is reused

# classmethod findreplaceables (parent, set=None, \*\*kwargs)

Internal method to find replaceable elements. Auxiliary function used by <code>AbstractElement.replace()</code>. Can be overriden for more fine-grained control.

### generate\_id(cls)

#### getindex (child, recursive=True, ignore=True)

Get the index at which an element occurs, recursive by default!

#### Returns int

#### getmetadata(key=None)

Get the metadata that applies to this element, automatically inherited from parent elements

# gettextdelimiter (retaintokenisation=False)

Return the text delimiter for this class.

Uses the TEXTDELIMITER attribute but may return a customised one instead.

## hasannotation(Class, set=None)

Returns an integer indicating whether such as annotation exists, and if so, how many.

See AllowTokenAnnotation.annotations`() for a description of the parameters.

## hasannotationlayer (annotationtype=None, set=None)

Does the specified annotation layer exist?

```
hasphon (cls='current', strict=True, correctionhandling=1)
```

Does this element have phonetic content (of the specified class)

By default, and unlike phon(), this checks strictly, i.e. the element itself must have the phonetic content and it is not inherited from its children.

#### **Parameters**

- cls (str) The class of the phonetic content to obtain, defaults to current.
- **strict** (bool) Set this if you are strictly interested in the phonetic content explicitly associated with the element, without recursing into children. Defaults to True.
- correctionhandling Specifies what phonetic content to check for when corrections are encountered. The default is CorrectionHandling.CURRENT, which will retrieve the corrected/current phonetic content. You can set this to CorrectionHandling.ORIGINAL if you want the phonetic content prior to correction, and CorrectionHandling.EITHER if you don't care.

## Returns bool

hastext (cls='current', strict=True, correctionhandling=1)

Does this element have text (of the specified class)

By default, and unlike text(), this checks strictly, i.e. the element itself must have the text and it is not inherited from its children.

## **Parameters**

- cls (str) The class of the text content to obtain, defaults to current.
- **strict** (bool) Set this if you are strictly interested in the text explicitly associated with the element, without recursing into children. Defaults to True.
- correctionhandling Specifies what text to check for when corrections are encountered. The default is CorrectionHandling.CURRENT, which will retrieve the corrected/current text. You can set this to CorrectionHandling.ORIGINAL if you want the text prior to correction, and CorrectionHandling.EITHER if you don't care.

### Returns bool

#### incorrection()

Is this element part of a correction? If it is, it returns the Correction element (evaluating to True), otherwise it returns None

```
insert (index, child, *args, **kwargs)
```

```
items (founditems=[])
```

Returns a depth-first flat list of *all* items below this element (not limited to AbstractElement)

```
json (attribs=None, recurse=True, ignorelist=False)
```

Serialises the FoLiA element and all its contents to a Python dictionary suitable for serialisation to JSON.

### Example:

```
import json
json.dumps(word.json())
```

### Returns dict

## layers (annotationtype=None, set=None)

Returns a list of annotation layers found directly under this element, does not include alternative layers

## leftcontext (size, placeholder=None, scope=None)

Returns the left context for an element, as a list. This method crosses sentence/paragraph boundaries by default, which can be restricted by setting scope

```
next (Class=True, scope=True, reverse=False)
```

Returns the next element, if it is of the specified type and if it does not cross the boundary of the defined scope. Returns None if no next element is found. Non-authoritative elements are never returned.

#### **Parameters**

- Class (\*) The class to select; any python class subclassed off 'AbstractElement', may
  also be a tuple of multiple classes. Set to True to constrain to the same class as that of
  the current instance, set to None to not constrain at all
- **scope** (\*) A list of classes which are never crossed looking for a next element. Set to True to constrain to a default list of structure elements (Sentence, Paragraph, Division, Event, ListItem, Caption), set to None to not constrain at all.

```
originaltext (cls='original')
```

Alias for retrieving the original uncorrect text.

A call to text () with correctionhandling=CorrectionHandling.ORIGINAL

## paragraphs (index=None)

Returns a generator of Paragraph elements found (recursively) under this element.

**Parameters index** (*int or None*) – If set to an integer, will retrieve and return the n'th element (starting at 0) instead of returning the generator of all

#### classmethod parsexml (node, doc, \*\*kwargs)

Internal class method used for turning an XML element into an instance of the Class.

## **Parameters**

```
• node - XML Element (*) -
```

• doc - Document (\*) -

**Returns** An instance of the current Class.

```
phon (cls='current', previousdelimiter=", strict=False, correctionhandling=1)

Get the phonetic representation associated with this element (of the specified class)
```

The phonetic content will be constructed from child-elements whereever possible, as they are more specific. If no phonetic content can be obtained from the children and the element has itself phonetic content associated with it, then that will be used.

#### **Parameters**

- cls (str) The class of the phonetic content to obtain, defaults to current.
- **retaintokenisation** (bool) If set, the space attribute on words will be ignored, otherwise it will be adhered to and phonetic content will be detokenised as much as possible. Defaults to False.
- **previousdelimiter** (str) Can be set to a delimiter that was last outputed, useful when chaining calls to phon (). Defaults to an empty string.
- **strict** (bool) Set this if you are strictly interested in the phonetic content explicitly associated with the element, without recursing into children. Defaults to False.
- correctionhandling Specifies what phonetic content to retrieve when corrections are encountered. The default is CorrectionHandling.CURRENT, which will retrieve the corrected/current phonetic content. You can set this to CorrectionHandling.ORIGINAL if you want the phonetic content prior to correction, and CorrectionHandling.EITHER if you don't care.

# Example:

```
word.phon()
```

**Returns** The phonetic content of the element (unicode instance in Python 2, str in Python 3)

Raises NoSuchPhon – if no phonetic conent is found at all.

# See also:

phoncontent(): Retrieves the phonetic content as an element rather than a string text()
textcontent()

phoncontent (cls='current', correctionhandling=1)

Get the phonetic content explicitly associated with this element (of the specified class).

Unlike *phon()*, this method does not recurse into child elements (with the sole exception of the Correction/New element), and it returns the PhonContent instance rather than the actual text!

# **Parameters**

- cls (str) The class of the phonetic content to obtain, defaults to current.
- correctionhandling Specifies what content to retrieve when corrections are encountered. The default is CorrectionHandling.CURRENT, which will retrieve the corrected/current content. You can set this to CorrectionHandling.ORIGINAL if you want the content prior to correction, and CorrectionHandling.EITHER if you don't care.

**Returns** The phonetic content (*PhonContent*)

Raises NoSuchPhon if there is no phonetic content for the element

### See also:

```
phon() textcontent() text()
```

## postappend()

This method will be called after an element is added to another and does some checks.

It can do extra checks and if necessary raise exceptions to prevent addition. By default makes sure the right document is associated.

This method is mostly for internal use.

## previous (Class=True, scope=True)

Returns the previous element, if it is of the specified type and if it does not cross the boundary of the defined scope. Returns None if no next element is found. Non-authoritative elements are never returned.

#### **Parameters**

- Class (\*) The class to select; any python class subclassed off 'AbstractElement'. Set to True to constrain to the same class as that of the current instance, set to None to not constrain at all
- **scope** (\*) A list of classes which are never crossed looking for a next element. Set to True to constrain to a default list of structure elements (Sentence, Paragraph, Division, Event, ListItem, Caption), set to None to not constrain at all.

classmethod relaxng (includechildren=True, extraattribs=None, extraelements=None)

Returns a RelaxNG definition for this element (as an XML element (lxml.etree) rather than a string)

#### remove (child)

Removes the child element

```
replace (child, *args, **kwargs)
```

Appends a child element like append(), but replaces any existing child element of the same type and set. If no such child element exists, this will act the same as append()

# **Keyword Arguments**

- alternative (bool) If set to True, the *replaced* element will be made into an alternative. Simply use *AbstractElement.append()* if you want the added element
- be an alternative. (to)-

See AbstractElement.append() for more information and all parameters.

## resolve()

 $\verb"resolveword"\,(id)$ 

```
rightcontext (size, placeholder=None, scope=None)
```

Returns the right context for an element, as a list. This method crosses sentence/paragraph boundaries by default, which can be restricted by setting scope

select (Class, set=None, recursive=True, ignore=True, node=None)

Select child elements of the specified class.

A further restriction can be made based on set.

#### **Parameters**

- Class (class) The class to select; any python class (not instance) subclassed off AbstractElement
- **Set** (str) The set to match against, only elements pertaining to this set will be returned. If set to None (default), all elements regardless of set will be returned.

- recursive (bool) Select recursively? Descending into child elements? Defaults to True.
- ignore A list of Classes to ignore, if set to True instead of a list, all non-authoritative elements will be skipped (this is the default behaviour and corresponds to the following elements: Alternative, AlternativeLayer, Suggestion, and folia. Original. These elements and those contained within are never authorative. You may also include the boolean True as a member of a list, if you want to skip additional tags along the predefined non-authoritative ones.
- **node** (\*) Reserved for internal usage, used in recursion.

Yields Elements (instances derived from AbstractElement)

# Example:

#### sentences (index=None)

Returns a generator of Sentence elements found (recursively) under this element

**Parameters index** (*int or None*) – If set to an integer, will retrieve and return the n'th element (starting at 0) instead of returning a generator of all

#### setdoc(newdoc)

Set a different document. Usually no need to call this directly, invoked implicitly by copy ()

## setdocument (doc)

Associate a document with this element.

```
Parameters doc (Document) - A document
```

Each element must be associated with a FoLiA document.

# setparents()

Correct all parent relations for elements within the scop. There is sually no need to call this directly, invoked implicitly by copy ()

```
settext (text, cls='current')
```

Set the text for this element.

# **Parameters**

- text(str) The text
- **cls** (str) The class of the text, defaults to current (leave this unless you know what you are doing). There may be only one text content element of each class associated with the element.

# speech\_speaker()

Retrieves the speaker of the audio or video file associated with the element.

The source is inherited from ancestor elements if none is specified. For this reason, always use this method rather than access the src attribute directly.

Returns str or None if not found

### speech\_src()

Retrieves the URL/filename of the audio or video file associated with the element.

The source is inherited from ancestor elements if none is specified. For this reason, always use this method rather than access the src attribute directly.

Returns str or None if not found

```
stricttext (cls='current')
Alias for text() with strict=True
```

**text** (cls='current', retaintokenisation=False, previousdelimiter=", strict=False, correctionhan-dling=1, normalize\_spaces=False)

Get the text associated with this element (of the specified class)

The text will be constructed from child-elements whereever possible, as they are more specific. If no text can be obtained from the children and the element has itself text associated with it, then that will be used.

#### **Parameters**

- cls (str) The class of the text content to obtain, defaults to current.
- **retaintokenisation** (bool) If set, the space attribute on words will be ignored, otherwise it will be adhered to and text will be detokenised as much as possible. Defaults to False.
- **previousdelimiter** (str) Can be set to a delimiter that was last outputed, useful when chaining calls to text (). Defaults to an empty string.
- **strict** (bool) Set this iif you are strictly interested in the text explicitly associated with the element, without recursing into children. Defaults to False.
- correctionhandling Specifies what text to retrieve when corrections are encountered. The default is CorrectionHandling.CURRENT, which will retrieve the corrected/current text. You can set this to CorrectionHandling.ORIGINAL if you want the text prior to correction, and CorrectionHandling.EITHER if you don't care.
- normalize\_spaces (bool) Return the text with multiple spaces, linebreaks, tabs normalized to single spaces

## Example:

```
word.text()
```

**Returns** The text of the element (unicode instance in Python 2, str in Python 3)

Raises NoSuchText - if no text is found at all.

textcontent (cls='current', correctionhandling=1)

Get the text content explicitly associated with this element (of the specified class).

Unlike text(), this method does not recurse into child elements (with the sole exception of the Correction/New element), and it returns the TextContent instance rather than the actual text!

### **Parameters**

- cls (str) The class of the text content to obtain, defaults to current.
- correctionhandling Specifies what content to retrieve when corrections are encountered. The default is CorrectionHandling.CURRENT, which will retrieve the corrected/current content. You can set this to CorrectionHandling.ORIGINAL if you want the content prior to correction, and CorrectionHandling.EITHER if you don't care.

**Returns** The phonetic content (*TextContent*)

Raises NoSuchText if there is no text content for the element

```
See also:
```

```
text() phoncontent() phon()
```

## textvalidation (warnonly=None)

Run text validation on this element. Checks whether any text redundancy is consistent and whether offsets are valid.

**Parameters warnonly** (bool) – Warn only (True) or raise exceptions (False). If set to None then this value will be determined based on the document's FoLiA version (Warn only before FoLiA v1.5)

Returns bool

```
toktext (cls='current')
```

Alias for text () with retaintokenisation=True

## updatetext()

Recompute textual value based on the text content of the children. Only supported on elements that are a TEXTCONTAINER

```
words (index=None)
```

Returns a generator of Word elements found (recursively) under this element.

**Parameters** index (\*) – If set to an integer, will retrieve and return the n'th element (starting at 0) instead of returning the list of all

```
xml (attribs=None, elements=None, skipchildren=False)
```

Serialises the FoLiA element and all its contents to XML.

Arguments are mostly for internal use.

Returns an lxml.etree.Element

See also:

```
AbstractElement.xmlstring() - for direct string output
```

```
xmlstring(pretty_print=False)
```

Serialises this FoLiA element and all its contents to XML.

**Returns** a string with XML representation for this element and all its children

Return type str

```
___iter__()
```

Iterate over all children of this element.

Example:

```
for annotation in word:
    ...
```

```
len ()
```

Returns the number of child elements under the current element.

```
__str__()
Alias for text()
```

## pynlpl.formats.folia.Row

```
class pynlpl.formats.folia.Row(doc, *args, **kwargs)
     Bases: pynlpl.formats.folia.AbstractStructureElement
```

# A row in a Table

# **Method Summary**

| init(doc, *args, **kwargs)                              | Initialize self.                                                                                                    |
|---------------------------------------------------------|----------------------------------------------------------------------------------------------------|
| accepts(Class[, raiseexceptions, parentinstance])       |                                                                                                    |
| add(child, *args, **kwargs)                             |                                                                                                    |
| addable(parent[, set, raiseexceptions])                 | Tests whether a new element of this class can be added to the parent.                                                  |
| addidsuffix(idsuffix[, recursive])                      | Appends a suffix to this element's ID, and optionally to all child IDs as well.                                        |
| <pre>addtoindex([norecurse])</pre>                      | Makes sure this element (and all subelements), are properly added to the index.                                        |
| alternatives([Class, set])                              | Generator over alternatives, either all or only of a specific annotation type, and possibly restrained also by set.    |
| ancestor(*Classes)                                      | Find the most immediate ancestor of the specified type, multiple classes may be specified.                             |
| ancestors([Class])                                      | Generator yielding all ancestors of this element, effectively back-tracing its path to the root element.               |
| annotation(type[, set])                                 | Obtain a single annotation element.                                                                                    |
| annotations(Class[, set])                               | Obtain child elements (annotations) of the specified class.                                                            |
| append(child, *args, **kwargs)                          | See AbstractElement.append()                                                                                           |
| <pre>context(size[, placeholder, scope])</pre>          | Returns this word in context, {size} words to the left, the current word, and {size} words to the right                |
| copy([newdoc, idsuffix])                                | Make a deep copy of this element and all its children.                                                                 |
| copychildren([newdoc, idsuffix])                        | Generator creating a deep copy of the children of this element.                                                        |
| correct(**kwargs)                                       | Apply a correction (TODO: documentation to be written still)                                                           |
| <pre>count(Class[, set, recursive, ignore, node])</pre> | Like AbstractElement.select(), but instead of returning the elements, it merely counts them.                           |
| deepvalidation()                                        | Perform deep validation of this element.                                                                               |
| description()                                           | Obtain the description associated with the element.                                                                    |
| feat(subset)                                            | Obtain the feature class value of the specific subset.                                                                 |
| findcorrectionhandling(cls)                             | Find the proper correctionhandling given a textclass<br>by looking in the underlying corrections where it is<br>reused |
| <pre>findreplaceables(parent[, set])</pre>              | Internal method to find replaceable elements.                                                                          |
| generate_id(cls)                                        |                                                                                                    |
| <pre>getindex(child[, recursive, ignore])</pre>         | Get the index at which an element occurs, recursive by default!                                                        |
| getmetadata([key])                                      | Get the metadata that applies to this element, automatically inherited from parent elements                            |
| <pre>gettextdelimiter([retaintokenisation])</pre>       | Return the text delimiter for this class.                                                                              |
| hasannotation(Class[, set])                             | Returns an integer indicating whether such as annotation exists, and if so, how many.                                  |
|                                                         |                                                                                                    |

4.1. Reading FoLiA

| Table 30 – continu                                 | ued from previous page                                     |
|----------------------------------------------------|------------------------------------------------------------|
| hasphon([cls, strict, correctionhandling])         | Does this element have phonetic content (of the spec-      |
|                                                    | ified class)                                               |
| hastext([cls, strict, correctionhandling])         | Does this element have text (of the specified class)       |
| incorrection()                                     | Is this element part of a correction? If it is, it returns |
|                                                    | the Correction element (evaluating to True), other-        |
|                                                    | wise it returns None                                       |
| <pre>insert(index, child, *args, **kwargs)</pre>   |                                                            |
| <pre>items([founditems])</pre>                     | Returns a depth-first flat list of all items below this    |
|                                                    | element (not limited to AbstractElement)                   |
| json([attribs, recurse, ignorelist])               | Serialises the FoLiA element and all its contents to a     |
|                                                    | Python dictionary suitable for serialisation to JSON.      |
| layers([annotationtype, set])                      | Returns a list of annotation layers found directly un-     |
|                                                    | der this element, does not include alternative layers      |
| <pre>leftcontext(size[, placeholder, scope])</pre> | Returns the left context for an element, as a list.        |
| next([Class, scope, reverse])                      | Returns the next element, if it is of the specified type   |
|                                                    | and if it does not cross the boundary of the defined       |
|                                                    | scope.                                                     |
| originaltext([cls])                                | Alias for retrieving the original uncorrect text.          |
| paragraphs([index])                                | Returns a generator of Paragraph elements found (re-       |
|                                                    | cursively) under this element.                             |
| <pre>parsexml(node, doc, **kwargs)</pre>           | Internal class method used for turning an XML ele-         |
|                                                    | ment into an instance of the Class.                        |
| phon([cls, previousdelimiter, strict,])            | Get the phonetic representation associated with this       |
|                                                    | element (of the specified class)                           |
| <pre>phoncontent([cls, correctionhandling])</pre>  | Get the phonetic content explicitly associated with        |
|                                                    | this element (of the specified class).                     |
| postappend()                                       | This method will be called after an element is added       |
|                                                    | to another and does some checks.                           |
| previous([Class, scope])                           | Returns the previous element, if it is of the specified    |
|                                                    | type and if it does not cross the boundary of the de-      |
|                                                    | fined scope.                                               |
| relaxng([includechildren, extraattribs,])          | Returns a RelaxNG definition for this element (as an       |
| (1.11)                                             | XML element (lxml.etree) rather than a string)             |
| remove(child)                                      | Removes the child element                                  |
| replace(child, *args, **kwargs)                    | Appends a child element like append(), but re-             |
|                                                    | places any existing child element of the same type         |
|                                                    | and set.                                                   |
| resolveword(id)                                    | Determs the right contest for an element of a list         |
| rightcontext(size[, placeholder, scope])           | Returns the right context for an element, as a list.       |
| select(Class[, set, recursive, ignore, node])      | Select child elements of the specified class.              |
| sentences([index])                                 | Returns a generator of Sentence elements found (re-        |
| a a t dia a(navidaa)                               | cursively) under this element Set a different document.    |
| setdoc(newdoc) setdocument(doc)                    | Associate a document with this element.                    |
|                                                    |                                                            |
| setparents()                                       | Correct all parent relations for elements within the       |
| cottoxt(text[ cls])                                | scop.  Set the text for this element.                      |
| settext(text[, cls])                               | Retrieves the speaker of the audio or video file asso-     |
| speech_speaker()                                   | ciated with the element.                                   |
| speech_src()                                       | Retrieves the URL/filename of the audio or video file      |
| sheecu_src()                                       | associated with the element.                               |
|                                                    |                                                            |
|                                                    | Continued on next page                                     |

Table 30 – continued from previous page

| (F. 4. 7)                                         |                                                         |
|---------------------------------------------------|---------------------------------------------------------|
| stricttext([cls])                                 | Alias for text() with strict=True                       |
| text([cls, retaintokenisation,])                  | Get the text associated with this element (of the spec- |
|                                                   | ified class)                                            |
| <pre>textcontent([cls, correctionhandling])</pre> | Get the text content explicitly associated with this    |
|                                                   | element (of the specified class).                       |
| textvalidation([warnonly])                        | Run text validation on this element.                    |
| toktext([cls])                                    | Alias for text() with                                   |
|                                                   | retaintokenisation=True                                 |
| updatetext()                                      | Recompute textual value based on the text content of    |
|                                                   | the children.                                           |
| words([index])                                    | Returns a generator of Word elements found (recur-      |
|                                                   | sively) under this element.                             |
| xm1([attribs, elements, skipchildren])            | Serialises the FoLiA element and all its contents to    |
|                                                   | XML.                                                    |
| xmlstring([pretty_print])                         | Serialises this FoLiA element and all its contents to   |
|                                                   | XML.                                                    |
| iter()                                            | Iterate over all children of this element.              |
| len()                                             | Returns the number of child elements under the cur-     |
|                                                   | rent element.                                           |
| str()                                             | Alias for text ()                                       |
| ·                                                 | ·                                                       |

# **Class Attributes**

```
ACCEPTED_DATA = (<class 'pynlpl.formats.folia.AbstractAnnotationLayer'>, <class 'pynlp
ANNOTATIONTYPE = None
AUTH = True
AUTO_GENERATE_ID = True
LABEL = 'Table Row'
OCCURRENCES = 0
OCCURRENCES_PER_SET = 0
OPTIONAL_ATTRIBS = (0, 1, 2, 4, 3, 5, 8, 6, 7, 9, 11)
PHONCONTAINER = False
PRIMARYELEMENT = True
PRINTABLE = True
REQUIRED_ATTRIBS = None
REQUIRED_DATA = None
SETONLY = False
SPEAKABLE = True
SUBSET = None
TEXTCONTAINER = False
TEXTDELIMITER = ' \n'
XLINK = False
XMLTAG = 'row'
```

### **Method Details**

classmethod addable (parent, set=None, raiseexceptions=True)

Tests whether a new element of this class can be added to the parent.

This method is mostly for internal use. This will use the OCCURRENCES property, but may be overidden by subclasses for more customised behaviour.

#### **Parameters**

- parent (AbstractElement) The element that is being added to
- set (str or None) The set
- raiseexceptions (bool) Raise an exception if the element can't be added?

#### Returns bool

Raises ValueError

## addidsuffix (idsuffix, recursive=True)

Appends a suffix to this element's ID, and optionally to all child IDs as well. There is sually no need to call this directly, invoked implicitly by copy ()

## addtoindex (norecurse=[])

Makes sure this element (and all subelements), are properly added to the index.

Mostly for internal use.

## alternatives (Class=None, set=None)

Generator over alternatives, either all or only of a specific annotation type, and possibly restrained also by set.

#### **Parameters**

- **Class** (*class*) The python Class you want to retrieve (e.g. PosAnnotation). Or set to None to select all alternatives regardless of what type they are.
- **set** (*str*) The set you want to retrieve (defaults to None, which selects irregardless of set)

Yields Alternative elements

## ancestor (\*Classes)

Find the most immediate ancestor of the specified type, multiple classes may be specified.

**Parameters** \*Classes - The possible classes (AbstractElement or subclasses) to select from. Not instances!

### Example:

```
paragraph = word.ancestor(folia.Paragraph)
```

#### ancestors(Class=None)

Generator yielding all ancestors of this element, effectively back-tracing its path to the root element. A tuple of multiple classes may be specified.

Parameters \*Class - The class or classes (AbstractElement or subclasses). Not instances!

**Yields** elements (instances derived from AbstractElement)

### annotation (type, set=None)

Obtain a single annotation element.

A further restriction can be made based on set.

#### **Parameters**

- Class (class) The class to select; any python class (not instance) subclassed off
   AbstractElement
- **Set** (str) The set to match against, only elements pertaining to this set will be returned. If set to None (default), all elements regardless of set will be returned.

**Returns** An element (instance derived from AbstractElement)

# Example:

```
sense = word.annotation(folia.Sense, 'http://some/path/cornetto').cls
```

### See also:

AllowTokenAnnotation.annotations() AbstractElement.select()

Raises NoSuchAnnotation if no such annotation exists

## annotations (Class, set=None)

Obtain child elements (annotations) of the specified class.

A further restriction can be made based on set.

## **Parameters**

- Class (class) The class to select; any python class (not instance) subclassed off AbstractElement
- **Set** (*str*) The set to match against, only elements pertaining to this set will be returned. If set to None (default), all elements regardless of set will be returned.

**Yields** Elements (instances derived from AbstractElement)

# Example:

# See also:

AbstractElement.select()

#### Raises

- AllowTokenAnnotation.annotations()
- NoSuchAnnotation if no such annotation exists

```
append (child, *args, **kwargs)
    See AbstractElement.append()
```

# context (size, placeholder=None, scope=None)

Returns this word in context, {size} words to the left, the current word, and {size} words to the right

```
copy (newdoc=None, idsuffix=")
```

Make a deep copy of this element and all its children.

#### **Parameters**

- newdoc (Document) The document the copy should be associated with.
- idsuffix (str or bool) If set to a string, the ID of the copy will be append with this (prevents duplicate IDs when making copies for the same document). If set to True, a random suffix will be generated.

Returns a copy of the element

# copychildren (newdoc=None, idsuffix=")

Generator creating a deep copy of the children of this element.

Invokes *copy* () on all children, parameters are the same.

```
correct (**kwargs)
```

Apply a correction (TODO: documentation to be written still)

```
count (Class, set=None, recursive=True, ignore=True, node=None)
```

Like AbstractElement.select(), but instead of returning the elements, it merely counts them.

#### **Returns** int

### deepvalidation()

Perform deep validation of this element.

```
Raises DeepValidationError
```

# description()

Obtain the description associated with the element.

Raises NoSuchAnnotation if there is no associated description.

### feat (subset)

Obtain the feature class value of the specific subset.

If a feature occurs multiple times, the values will be returned in a list.

### Example:

```
sense = word.annotation(folia.Sense)
synset = sense.feat('synset')
```

## Returns str or list

### findcorrectionhandling (cls)

Find the proper correctionhandling given a textclass by looking in the underlying corrections where it is reused

# classmethod findreplaceables (parent, set=None, \*\*kwargs)

Internal method to find replaceable elements. Auxiliary function used by <code>AbstractElement.replace()</code>. Can be overriden for more fine-grained control.

```
generate_id(cls)
```

### getindex (child, recursive=True, ignore=True)

Get the index at which an element occurs, recursive by default!

### Returns int

### getmetadata(key=None)

Get the metadata that applies to this element, automatically inherited from parent elements

# gettextdelimiter (retaintokenisation=False)

Return the text delimiter for this class.

Uses the TEXTDELIMITER attribute but may return a customised one instead.

#### hasannotation (Class, set=None)

Returns an integer indicating whether such as annotation exists, and if so, how many.

See AllowTokenAnnotation.annotations`() for a description of the parameters.

# hasannotationlayer (annotationtype=None, set=None)

Does the specified annotation layer exist?

```
hasphon (cls='current', strict=True, correctionhandling=1)
```

Does this element have phonetic content (of the specified class)

By default, and unlike phon(), this checks strictly, i.e. the element itself must have the phonetic content and it is not inherited from its children.

#### **Parameters**

- cls (str) The class of the phonetic content to obtain, defaults to current.
- **strict** (bool) Set this if you are strictly interested in the phonetic content explicitly associated with the element, without recursing into children. Defaults to True.
- correctionhandling Specifies what phonetic content to check for when corrections are encountered. The default is CorrectionHandling.CURRENT, which will retrieve the corrected/current phonetic content. You can set this to CorrectionHandling.ORIGINAL if you want the phonetic content prior to correction, and CorrectionHandling.EITHER if you don't care.

# Returns bool

hastext (cls='current', strict=True, correctionhandling=1)

Does this element have text (of the specified class)

By default, and unlike text(), this checks strictly, i.e. the element itself must have the text and it is not inherited from its children.

#### **Parameters**

- **cls** (str) The class of the text content to obtain, defaults to current.
- **strict** (bool) Set this if you are strictly interested in the text explicitly associated with the element, without recursing into children. Defaults to True.
- correctionhandling Specifies what text to check for when corrections are encountered. The default is CorrectionHandling.CURRENT, which will retrieve the corrected/current text. You can set this to CorrectionHandling.ORIGINAL if you want the text prior to correction, and CorrectionHandling.EITHER if you don't care.

# Returns bool

#### incorrection()

Is this element part of a correction? If it is, it returns the Correction element (evaluating to True), otherwise it returns None

```
insert (index, child, *args, **kwargs)
```

```
items (founditems=[])
```

Returns a depth-first flat list of *all* items below this element (not limited to AbstractElement)

```
json (attribs=None, recurse=True, ignorelist=False)
```

Serialises the FoLiA element and all its contents to a Python dictionary suitable for serialisation to JSON.

## Example:

```
import json
json.dumps(word.json())
```

### Returns dict

### layers (annotationtype=None, set=None)

Returns a list of annotation layers found directly under this element, does not include alternative layers

# leftcontext (size, placeholder=None, scope=None)

Returns the left context for an element, as a list. This method crosses sentence/paragraph boundaries by default, which can be restricted by setting scope

```
next (Class=True, scope=True, reverse=False)
```

Returns the next element, if it is of the specified type and if it does not cross the boundary of the defined scope. Returns None if no next element is found. Non-authoritative elements are never returned.

#### **Parameters**

- Class (\*) The class to select; any python class subclassed off 'AbstractElement', may
  also be a tuple of multiple classes. Set to True to constrain to the same class as that of
  the current instance, set to None to not constrain at all
- **scope** (\*) A list of classes which are never crossed looking for a next element. Set to True to constrain to a default list of structure elements (Sentence, Paragraph, Division, Event, ListItem, Caption), set to None to not constrain at all.

```
originaltext (cls='original')
```

Alias for retrieving the original uncorrect text.

A call to text () with correctionhandling=CorrectionHandling.ORIGINAL

```
paragraphs (index=None)
```

Returns a generator of Paragraph elements found (recursively) under this element.

**Parameters index** (*int or None*) – If set to an integer, will retrieve and return the n'th element (starting at 0) instead of returning the generator of all

#### classmethod parsexml (node, doc, \*\*kwargs)

Internal class method used for turning an XML element into an instance of the Class.

# **Parameters**

- node XML Element (\*) -
- doc Document (\*) -

**Returns** An instance of the current Class.

**phon** (cls='current', previousdelimiter=", strict=False, correctionhandling=1)

Get the phonetic representation associated with this element (of the specified class)

The phonetic content will be constructed from child-elements whereever possible, as they are more specific. If no phonetic content can be obtained from the children and the element has itself phonetic content associated with it, then that will be used.

#### **Parameters**

- cls (str) The class of the phonetic content to obtain, defaults to current.
- **retaintokenisation** (bool) If set, the space attribute on words will be ignored, otherwise it will be adhered to and phonetic content will be detokenised as much as possible. Defaults to False.
- **previousdelimiter** (*str*) Can be set to a delimiter that was last outputed, useful when chaining calls to *phon* (). Defaults to an empty string.
- **strict** (bool) Set this if you are strictly interested in the phonetic content explicitly associated with the element, without recursing into children. Defaults to False.
- correctionhandling Specifies what phonetic content to retrieve when corrections are encountered. The default is CorrectionHandling.CURRENT, which will retrieve the corrected/current phonetic content. You can set this to CorrectionHandling.ORIGINAL if you want the phonetic content prior to correction, and CorrectionHandling.EITHER if you don't care.

# Example:

```
word.phon()
```

**Returns** The phonetic content of the element (unicode instance in Python 2, str in Python 3)

Raises NoSuchPhon – if no phonetic conent is found at all.

### See also:

phoncontent(): Retrieves the phonetic content as an element rather than a string text()
textcontent()

phoncontent (cls='current', correctionhandling=1)

Get the phonetic content explicitly associated with this element (of the specified class).

Unlike *phon()*, this method does not recurse into child elements (with the sole exception of the Correction/New element), and it returns the PhonContent instance rather than the actual text!

# **Parameters**

- cls (str) The class of the phonetic content to obtain, defaults to current.
- correctionhandling Specifies what content to retrieve when corrections are encountered. The default is CorrectionHandling.CURRENT, which will retrieve the corrected/current content. You can set this to CorrectionHandling.ORIGINAL if you want the content prior to correction, and CorrectionHandling.EITHER if you don't care.

**Returns** The phonetic content (*PhonContent*)

Raises NoSuchPhon if there is no phonetic content for the element

#### See also:

```
phon() textcontent() text()
```

# postappend()

This method will be called after an element is added to another and does some checks.

It can do extra checks and if necessary raise exceptions to prevent addition. By default makes sure the right document is associated.

This method is mostly for internal use.

### previous (Class=True, scope=True)

Returns the previous element, if it is of the specified type and if it does not cross the boundary of the defined scope. Returns None if no next element is found. Non-authoritative elements are never returned.

#### **Parameters**

- Class (\*) The class to select; any python class subclassed off 'AbstractElement'. Set
  to True to constrain to the same class as that of the current instance, set to None to not
  constrain at all
- **scope** (\*) A list of classes which are never crossed looking for a next element. Set to True to constrain to a default list of structure elements (Sentence, Paragraph, Division, Event, ListItem, Caption), set to None to not constrain at all.

Returns a RelaxNG definition for this element (as an XML element (lxml.etree) rather than a string)

#### remove (child)

Removes the child element

```
replace (child, *args, **kwargs)
```

Appends a child element like append(), but replaces any existing child element of the same type and set. If no such child element exists, this will act the same as append()

## **Keyword Arguments**

- **alternative** (bool) If set to True, the *replaced* element will be made into an alternative. Simply use *AbstractElement.append()* if you want the added element
- be an alternative.  $(t \circ)$  -

See AbstractElement.append() for more information and all parameters.

### resolveword(id)

```
rightcontext (size, placeholder=None, scope=None)
```

Returns the right context for an element, as a list. This method crosses sentence/paragraph boundaries by default, which can be restricted by setting scope

select (Class, set=None, recursive=True, ignore=True, node=None)

Select child elements of the specified class.

A further restriction can be made based on set.

### **Parameters**

- Class (class) The class to select; any python class (not instance) subclassed off AbstractElement
- **Set** (str) The set to match against, only elements pertaining to this set will be returned. If set to None (default), all elements regardless of set will be returned.

- recursive (bool) Select recursively? Descending into child elements? Defaults to True.
- ignore A list of Classes to ignore, if set to True instead of a list, all non-authoritative elements will be skipped (this is the default behaviour and corresponds to the following elements: Alternative, AlternativeLayer, Suggestion, and folia. Original. These elements and those contained within are never authorative. You may also include the boolean True as a member of a list, if you want to skip additional tags along the predefined non-authoritative ones.
- **node** (\*) Reserved for internal usage, used in recursion.

**Yields** Elements (instances derived from AbstractElement)

# Example:

### sentences (index=None)

Returns a generator of Sentence elements found (recursively) under this element

**Parameters index** (*int or None*) – If set to an integer, will retrieve and return the n'th element (starting at 0) instead of returning a generator of all

#### setdoc(newdoc)

Set a different document. Usually no need to call this directly, invoked implicitly by copy ()

#### setdocument (doc)

Associate a document with this element.

```
Parameters doc (Document) - A document
```

Each element must be associated with a FoLiA document.

# setparents()

Correct all parent relations for elements within the scop. There is sually no need to call this directly, invoked implicitly by <code>copy()</code>

```
settext (text, cls='current')
```

Set the text for this element.

# **Parameters**

- text(str) The text
- **cls** (str) The class of the text, defaults to current (leave this unless you know what you are doing). There may be only one text content element of each class associated with the element.

# speech\_speaker()

Retrieves the speaker of the audio or video file associated with the element.

The source is inherited from ancestor elements if none is specified. For this reason, always use this method rather than access the src attribute directly.

Returns str or None if not found

### speech\_src()

Retrieves the URL/filename of the audio or video file associated with the element.

The source is inherited from ancestor elements if none is specified. For this reason, always use this method rather than access the src attribute directly.

**Returns** str or None if not found

```
stricttext (cls='current')
Alias for text() with strict=True
```

**text** (cls='current', retaintokenisation=False, previousdelimiter=", strict=False, correctionhan-dling=1, normalize\_spaces=False)

Get the text associated with this element (of the specified class)

The text will be constructed from child-elements whereever possible, as they are more specific. If no text can be obtained from the children and the element has itself text associated with it, then that will be used.

#### **Parameters**

- cls (str) The class of the text content to obtain, defaults to current.
- **retaintokenisation** (bool) If set, the space attribute on words will be ignored, otherwise it will be adhered to and text will be detokenised as much as possible. Defaults to False.
- **previousdelimiter** (str) Can be set to a delimiter that was last outputed, useful when chaining calls to text(). Defaults to an empty string.
- **strict** (bool) Set this iif you are strictly interested in the text explicitly associated with the element, without recursing into children. Defaults to False.
- correctionhandling Specifies what text to retrieve when corrections are encountered. The default is CorrectionHandling.CURRENT, which will retrieve the corrected/current text. You can set this to CorrectionHandling.ORIGINAL if you want the text prior to correction, and CorrectionHandling.EITHER if you don't care.
- normalize\_spaces (bool) Return the text with multiple spaces, linebreaks, tabs normalized to single spaces

# Example:

```
word.text()
```

**Returns** The text of the element (unicode instance in Python 2, str in Python 3)

Raises NoSuchText - if no text is found at all.

textcontent (cls='current', correctionhandling=1)

Get the text content explicitly associated with this element (of the specified class).

Unlike text(), this method does not recurse into child elements (with the sole exception of the Correction/New element), and it returns the TextContent instance rather than the actual text!

### **Parameters**

- cls (str) The class of the text content to obtain, defaults to current.
- correctionhandling Specifies what content to retrieve when corrections are encountered. The default is CorrectionHandling.CURRENT, which will retrieve the corrected/current content. You can set this to CorrectionHandling.ORIGINAL if you want the content prior to correction, and CorrectionHandling.EITHER if you don't care.

**Returns** The phonetic content (*TextContent*)

Raises NoSuchText if there is no text content for the element

```
See also:
```

```
text() phoncontent() phon()
```

```
textvalidation (warnonly=None)
```

Run text validation on this element. Checks whether any text redundancy is consistent and whether offsets are valid.

**Parameters warnonly** (bool) – Warn only (True) or raise exceptions (False). If set to None then this value will be determined based on the document's FoLiA version (Warn only before FoLiA v1.5)

Returns bool

```
toktext (cls='current')
```

Alias for text () with retaintokenisation=True

### updatetext()

Recompute textual value based on the text content of the children. Only supported on elements that are a TEXTCONTAINER

```
words (index=None)
```

Returns a generator of Word elements found (recursively) under this element.

**Parameters** index (\*) – If set to an integer, will retrieve and return the n'th element (starting at 0) instead of returning the list of all

**xml** (attribs=None, elements=None, skipchildren=False)

Serialises the FoLiA element and all its contents to XML.

Arguments are mostly for internal use.

Returns an lxml.etree.Element

See also:

```
AbstractElement.xmlstring() - for direct string output
```

```
xmlstring(pretty_print=False)
```

Serialises this FoLiA element and all its contents to XML.

**Returns** a string with XML representation for this element and all its children

Return type str

```
___iter__()
```

Iterate over all children of this element.

Example:

```
for annotation in word:
    ...
```

```
len ()
```

Returns the number of child elements under the current element.

```
__str__()
Alias for text()
```

### pynlpl.formats.folia.Sentence

```
class pynlpl.formats.folia.Sentence(doc, *args, **kwargs)
    Bases: pynlpl.formats.folia.AbstractStructureElement
```

Sentence element. A structure element. Represents a sentence and holds all its words (Word), and possibly other structure such as LineBreak, Whitespace and Quote

# **Method Summary**

| init(doc, *args, **kwargs)                        | Example.                                                |
|---------------------------------------------------|---------------------------------------------------------|
| accepts(Class[, raiseexceptions, parentinstance]) | 1                                                       |
| add(child, *args, **kwargs)                       |                                                         |
| addable(parent[, set, raiseexceptions])           | Tests whether a new element of this class can be        |
| <b>1</b>                                          | added to the parent.                                    |
| addidsuffix(idsuffix[, recursive])                | Appends a suffix to this element's ID, and optionally   |
|                                                   | to all child IDs as well.                               |
| addtoindex([norecurse])                           | Makes sure this element (and all subelements), are      |
|                                                   | properly added to the index.                            |
| alternatives([Class, set])                        | Generator over alternatives, either all or only of a    |
|                                                   | specific annotation type, and possibly restrained also  |
|                                                   | by set.                                                 |
| ancestor(*Classes)                                | Find the most immediate ancestor of the specified       |
|                                                   | type, multiple classes may be specified.                |
| ancestors([Class])                                | Generator yielding all ancestors of this element, ef-   |
|                                                   | fectively back-tracing its path to the root element.    |
| annotation(type[, set])                           | Obtain a single annotation element.                     |
| annotations(Class[, set])                         | Obtain child elements (annotations) of the specified    |
|                                                   | class.                                                  |
| append(child, *args, **kwargs)                    | See AbstractElement.append()                            |
| <pre>context(size[, placeholder, scope])</pre>    | Returns this word in context, {size} words to the left, |
|                                                   | the current word, and {size} words to the right         |
| copy([newdoc, idsuffix])                          | Make a deep copy of this element and all its children.  |
| <pre>copychildren([newdoc, idsuffix])</pre>       | Generator creating a deep copy of the children of this  |
|                                                   | element.                                                |
| correct(**kwargs)                                 | Apply a correction (TODO: documentation to be           |
|                                                   | written still)                                          |
| corrections()                                     | Are there corrections in this sentence?                 |
| correctwords(originalwords, newwords,             | Generic correction method for words.                    |
| **kwargs)                                         |                                                         |
| count(Class[, set, recursive, ignore, node])      | Like AbstractElement.select(), but in-                  |
|                                                   | stead of returning the elements, it merely counts       |
|                                                   | them.                                                   |
| deepvalidation()                                  | Perform deep validation of this element.                |
| deleteword(word, **kwargs)                        | TODO: Write documentation                               |
| description()                                     | Obtain the description associated with the element.     |
| division()                                        | Obtain the division this sentence is a part of (None    |
|                                                   | otherwise).                                             |
| feat(subset)                                      | Obtain the feature class value of the specific subset.  |
| findcorrectionhandling(cls)                       | Find the proper correctionhandling given a textclass    |
|                                                   | by looking in the underlying corrections where it is    |
|                                                   | reused                                                  |
| findreplaceables(parent[, set])                   | Internal method to find replaceable elements.           |
| generate_id(cls)                                  |                                                         |

Table 31 – continued from previous page

|                                                          | d from previous page                                                                                                    |
|----------------------------------------------------------|----------------------------------------------------------------------------------------------------|
| <pre>getindex(child[, recursive, ignore])</pre>          | Get the index at which an element occurs, recursive by default!                                                                           |
| getmetadata([key])                                       | Get the metadata that applies to this element, automatically inherited from parent elements                                               |
| <pre>gettextdelimiter([retaintokenisation])</pre>        | Return the text delimiter for this class.                                                                                                 |
| hasannotation(Class[, set])                              | Returns an integer indicating whether such as annotation exists, and if so, how many.                                                     |
| hasannotationlayer([annotationtype, set])                | Does the specified annotation layer exist?                                                                                                |
| hasphon([cls, strict, correctionhandling])               | Does this element have phonetic content (of the specified class)                                                                          |
| hastext([cls, strict, correctionhandling])               | Does this element have text (of the specified class)                                                                                      |
| incorrection()                                           | Is this element part of a correction? If it is, it returns<br>the Correction element (evaluating to True), other-<br>wise it returns None |
| <pre>insert(index, child, *args, **kwargs)</pre>         |                                                                                                    |
| <pre>insertword(newword, prevword, **kwargs)</pre>       | Inserts a word <b>as a correction</b> after an existing word.                                                                             |
| <pre>insertwordleft(newword, nextword, **kwargs)</pre>   | Inserts a word <b>as a correction</b> before an existing word.                                                                            |
| <pre>items([founditems])</pre>                           | Returns a depth-first flat list of <i>all</i> items below this element (not limited to AbstractElement)                                   |
| json([attribs, recurse, ignorelist])                     | Serialises the FoLiA element and all its contents to a Python dictionary suitable for serialisation to JSON.                              |
| layers([annotationtype, set])                            | Returns a list of annotation layers found <i>directly</i> under this element, does not include alternative layers                         |
| <pre>leftcontext(size[, placeholder, scope])</pre>       | Returns the left context for an element, as a list.                                                                                       |
| <pre>mergewords(newword, *originalwords, **kwargs)</pre> | TODO: Write documentation                                                                                                    |
| next([Class, scope, reverse])                            | Returns the next element, if it is of the specified type and if it does not cross the boundary of the defined scope.                      |
| originaltext([cls])                                      | Alias for retrieving the original uncorrect text.                                                                                         |
| paragraph()                                              | Obtain the paragraph this sentence is a part of (None otherwise).                                                                         |
| paragraphs([index])                                      | Returns a generator of Paragraph elements found (recursively) under this element.                                                         |
| parsexml(node, doc, **kwargs)                            | Internal class method used for turning an XML element into an instance of the Class.                                                      |
| phon([cls, previousdelimiter, strict,])                  | Get the phonetic representation associated with this element (of the specified class)                                                     |
| <pre>phoncontent([cls, correctionhandling])</pre>        | Get the phonetic content explicitly associated with this element (of the specified class).                                                |
| postappend()                                             | This method will be called after an element is added to another and does some checks.                                                     |
| <pre>previous([Class, scope])</pre>                      | Returns the previous element, if it is of the specified type and if it does not cross the boundary of the defined scope.                  |
| relaxng([includechildren, extraattribs,])                | Returns a RelaxNG definition for this element (as an XML element (lxml.etree) rather than a string)                                       |
| remove(child)                                            | Removes the child element                                                                                                    |
|                                                          | Continued on next page                                                                                                    |

Continued on next page

Table 31 – continued from previous page

|                                                                                     | d from previous page                                                                                                    |  |  |
|-------------------------------------------------------------------------------------|----------------------------------------------------------------------------------------------------|--|--|
| replace(child, *args, **kwargs)                                                     | Appends a child element like append(), but re-                                                                                                    |  |  |
|                                                                                     | places any existing child element of the same type                                                                                                    |  |  |
|                                                                                     | and set.                                                                                                    |  |  |
| resolveword(id)                                                                     |                                                                                                    |  |  |
| rightcontext(size[, placeholder, scope])                                            | Returns the right context for an element, as a list.                                                                                                    |  |  |
| <pre>select(Class[, set, recursive, ignore, node])</pre>                            | Select child elements of the specified class.                                                                                                    |  |  |
| sentences([index])                                                                  | Returns a generator of Sentence elements found (re-                                                                                                    |  |  |
|                                                                                     | cursively) under this element                                                                                                    |  |  |
| setdoc(newdoc)                                                                      | Set a different document.                                                                                                    |  |  |
| setdocument(doc)                                                                    | Associate a document with this element.                                                                                                    |  |  |
| setparents()                                                                        | Correct all parent relations for elements within the                                                                                                    |  |  |
|                                                                                     | scop.                                                                                                    |  |  |
| settext(text[, cls])                                                                | Set the text for this element.                                                                                                    |  |  |
| speech_speaker()                                                                    | Retrieves the speaker of the audio or video file asso-                                                                                                    |  |  |
|                                                                                     | ciated with the element.                                                                                                    |  |  |
| speech_src()                                                                        | Retrieves the URL/filename of the audio or video file                                                                                                    |  |  |
|                                                                                     | associated with the element.                                                                                                    |  |  |
| <pre>splitword(originalword, *newwords, **kwargs)</pre>                             | TODO: Write documentation                                                                                                    |  |  |
| stricttext([cls])                                                                   | Alias for text () with strict=True                                                                                                    |  |  |
| t ext([cls, retaintokenisation,])                                                   | Get the text associated with this element (of the spec-                                                                                                    |  |  |
|                                                                                     | ified class)                                                                                                    |  |  |
| <pre>textcontent([cls, correctionhandling])</pre>                                   | Get the text content explicitly associated with this                                                                                                    |  |  |
|                                                                                     | element (of the specified class).                                                                                                    |  |  |
| textvalidation([warnonly])                                                          | Run text validation on this element.                                                                                                    |  |  |
| toktext([cls])                                                                      | Alias for $text()$ with                                                                                                    |  |  |
|                                                                                     | retaintokenisation=True                                                                                                    |  |  |
| updatetext()                                                                        | Recompute textual value based on the text content of                                                                                                    |  |  |
|                                                                                     |                                                                                                    |  |  |
|                                                                                     | the children.                                                                                                    |  |  |
| words([index])                                                                      | the children.  Returns a generator of Word elements found (recur-                                                                                                    |  |  |
|                                                                                     | the children.  Returns a generator of Word elements found (recursively) under this element.                                                                                                    |  |  |
| words([index])  xm1([attribs, elements, skipchildren])                              | the children.  Returns a generator of Word elements found (recursively) under this element.  Serialises the FoLiA element and all its contents to                                                                                                    |  |  |
| xm1([attribs, elements, skipchildren])                                              | the children.  Returns a generator of Word elements found (recursively) under this element.  Serialises the FoLiA element and all its contents to XML.                                                                                                    |  |  |
|                                                                                     | the children.  Returns a generator of Word elements found (recursively) under this element.  Serialises the FoLiA element and all its contents to XML.  Serialises this FoLiA element and all its contents to                                                                                                    |  |  |
| xm1([attribs, elements, skipchildren])                                              | the children.  Returns a generator of Word elements found (recursively) under this element.  Serialises the FoLiA element and all its contents to XML.  Serialises this FoLiA element and all its contents to XML.                                                                                                  |  |  |
| <pre>xml([attribs, elements, skipchildren])  xmlstring([pretty_print]) iter()</pre> | the children.  Returns a generator of Word elements found (recursively) under this element.  Serialises the FoLiA element and all its contents to XML.  Serialises this FoLiA element and all its contents to XML.  Iterate over all children of this element.                                                      |  |  |
| <pre>xml([attribs, elements, skipchildren]) xmlstring([pretty_print])</pre>         | the children.  Returns a generator of Word elements found (recursively) under this element.  Serialises the FoLiA element and all its contents to XML.  Serialises this FoLiA element and all its contents to XML.  Iterate over all children of this element.  Returns the number of child elements under the cur- |  |  |
| <pre>xml([attribs, elements, skipchildren])  xmlstring([pretty_print]) iter()</pre> | the children.  Returns a generator of Word elements found (recursively) under this element.  Serialises the FoLiA element and all its contents to XML.  Serialises this FoLiA element and all its contents to XML.  Iterate over all children of this element.                                                      |  |  |

# **Class Attributes**

```
ACCEPTED_DATA = (<class 'pynlpl.formats.folia.AbstractAnnotationLayer'>, <class 'pynlpl.ANNOTATIONTYPE = 8

AUTH = True

AUTO_GENERATE_ID = True
```

LABEL = 'Sentence'

OCCURRENCES = 0

OCCURRENCES\_PER\_SET = 0

```
OPTIONAL_ATTRIBS = (0, 1, 2, 4, 3, 5, 8, 6, 7, 9, 11)
PHONCONTAINER = False
PRIMARYELEMENT = True
PRINTABLE = True
REQUIRED ATTRIBS = None
REQUIRED DATA = None
SETONLY = False
SPEAKABLE = True
SUBSET = None
TEXTCONTAINER = False
TEXTDELIMITER = ' '
XLINK = False
XMLTAG = 's'
Method Details
___init___(doc, *args, **kwargs)
    Example:
    sentence = paragraph.append( folia.Sentence)
    sentence.append( folia.Word, 'This')
    sentence.append(folia.Word, 'is')
    sentence.append( folia.Word, 'a')
    sentence.append( folia.Word, 'test', space=False)
    sentence.append( folia.Word, '.')
    Example:
    sentence = folia.Sentence( doc, folia.Word(doc, 'This'), folia.Word(doc, 'is
    →'), folia.Word(doc, 'a'), folia.Word(doc, 'test', space=False), folia.
    →Word(doc, '.') )
    paragraph.append(sentence)
    See also:
    AbstractElement.__init__()
__init__ (doc, *args, **kwargs)
    Example:
    sentence = paragraph.append( folia.Sentence)
    sentence.append( folia.Word, 'This')
    sentence.append(folia.Word, 'is')
    sentence.append( folia.Word, 'a')
    sentence.append( folia.Word, 'test', space=False)
    sentence.append( folia.Word, '.')
```

Example:

```
sentence = folia.Sentence( doc, folia.Word(doc, 'This'), folia.Word(doc, 'is
    →'), folia.Word(doc, 'a'), folia.Word(doc, 'test', space=False), folia.
    →Word(doc, '.') )
paragraph.append(sentence)
```

#### See also:

```
AbstractElement.__init__()
```

classmethod accepts (Class, raiseexceptions=True, parentinstance=None)

```
add (child, *args, **kwargs)
```

### classmethod addable (parent, set=None, raiseexceptions=True)

Tests whether a new element of this class can be added to the parent.

This method is mostly for internal use. This will use the OCCURRENCES property, but may be overidden by subclasses for more customised behaviour.

#### **Parameters**

- parent (AbstractElement) The element that is being added to
- set (str or None) The set
- raiseexceptions (bool) Raise an exception if the element can't be added?

#### Returns bool

Raises ValueError

# addidsuffix (idsuffix, recursive=True)

Appends a suffix to this element's ID, and optionally to all child IDs as well. There is sually no need to call this directly, invoked implicitly by copy()

# addtoindex (norecurse=[])

Makes sure this element (and all subelements), are properly added to the index.

Mostly for internal use.

## alternatives (Class=None, set=None)

Generator over alternatives, either all or only of a specific annotation type, and possibly restrained also by set.

### **Parameters**

- **Class** (*class*) The python Class you want to retrieve (e.g. PosAnnotation). Or set to None to select all alternatives regardless of what type they are.
- **set** (*str*) The set you want to retrieve (defaults to None, which selects irregardless of set)

Yields Alternative elements

### ancestor(\*Classes)

Find the most immediate ancestor of the specified type, multiple classes may be specified.

**Parameters** \*Classes – The possible classes (AbstractElement or subclasses) to select from. Not instances!

## Example:

```
paragraph = word.ancestor(folia.Paragraph)
```

#### ancestors(Class=None)

Generator yielding all ancestors of this element, effectively back-tracing its path to the root element. A tuple of multiple classes may be specified.

**Parameters** \*Class - The class or classes (AbstractElement or subclasses). Not instances!

**Yields** elements (instances derived from AbstractElement)

```
annotation (type, set=None)
```

Obtain a single annotation element.

A further restriction can be made based on set.

#### **Parameters**

- Class (class) The class to select; any python class (not instance) subclassed off AbstractElement
- **Set** (str) The set to match against, only elements pertaining to this set will be returned. If set to None (default), all elements regardless of set will be returned.

**Returns** An element (instance derived from AbstractElement)

### Example:

```
sense = word.annotation(folia.Sense, 'http://some/path/cornetto').cls
```

### See also:

AllowTokenAnnotation.annotations() AbstractElement.select()

Raises NoSuchAnnotation if no such annotation exists

## annotations (Class, set=None)

Obtain child elements (annotations) of the specified class.

A further restriction can be made based on set.

## **Parameters**

- Class (class) The class to select; any python class (not instance) subclassed off AbstractElement
- **Set** (*str*) The set to match against, only elements pertaining to this set will be returned. If set to None (default), all elements regardless of set will be returned.

**Yields** Elements (instances derived from AbstractElement)

# Example:

# See also:

```
AbstractElement.select()
```

#### Raises

- AllowTokenAnnotation.annotations()
- NoSuchAnnotation if no such annotation exists

```
append (child, *args, **kwargs)
     See AbstractElement.append()
context (size, placeholder=None, scope=None)
     Returns this word in context, {size} words to the left, the current word, and {size} words to the right
copy (newdoc=None, idsuffix=")
     Make a deep copy of this element and all its children.
         Parameters
             • newdoc (Document) – The document the copy should be associated with.
             • idsuffix (str or bool) - If set to a string, the ID of the copy will be append with
               this (prevents duplicate IDs when making copies for the same document). If set to True,
               a random suffix will be generated.
         Returns a copy of the element
copychildren (newdoc=None, idsuffix=")
     Generator creating a deep copy of the children of this element.
     Invokes copy () on all children, parameters are the same.
correct (**kwargs)
     Apply a correction (TODO: documentation to be written still)
corrections()
     Are there corrections in this sentence?
         Returns bool
correctwords (originalwords, newwords, **kwargs)
     Generic correction method for words. You most likely want to use the helper functions Sentence.
     splitword(), Sentence.mergewords(), deleteword(), insertword() instead
count (Class, set=None, recursive=True, ignore=True, node=None)
     Like AbstractElement.select(), but instead of returning the elements, it merely counts them.
         Returns int
deepvalidation()
     Perform deep validation of this element.
         Raises DeepValidationError
deleteword(word, **kwargs)
     TODO: Write documentation
description()
     Obtain the description associated with the element.
         Raises NoSuchAnnotation if there is no associated description.
division()
     Obtain the division this sentence is a part of (None otherwise). Shortcut for AbstractElement.
     ancestor()
feat (subset)
```

Obtain the feature class value of the specific subset.

If a feature occurs multiple times, the values will be returned in a list.

Example:

```
sense = word.annotation(folia.Sense)
synset = sense.feat('synset')
```

### Returns str or list

### findcorrectionhandling (cls)

Find the proper correctionhandling given a textclass by looking in the underlying corrections where it is reused

# classmethod findreplaceables (parent, set=None, \*\*kwargs)

Internal method to find replaceable elements. Auxiliary function used by <code>AbstractElement.replace()</code>. Can be overriden for more fine-grained control.

### generate\_id(cls)

```
getindex (child, recursive=True, ignore=True)
```

Get the index at which an element occurs, recursive by default!

#### Returns int

### getmetadata (key=None)

Get the metadata that applies to this element, automatically inherited from parent elements

# gettextdelimiter (retaintokenisation=False)

Return the text delimiter for this class.

Uses the TEXTDELIMITER attribute but may return a customised one instead.

#### hasannotation (Class, set=None)

Returns an integer indicating whether such as annotation exists, and if so, how many.

See AllowTokenAnnotation.annotations`() for a description of the parameters.

#### hasannotationlayer (annotationtype=None, set=None)

Does the specified annotation layer exist?

# **hasphon** (*cls='current'*, *strict=True*, *correctionhandling=1*)

Does this element have phonetic content (of the specified class)

By default, and unlike phon (), this checks strictly, i.e. the element itself must have the phonetic content and it is not inherited from its children.

#### **Parameters**

- cls (str) The class of the phonetic content to obtain, defaults to current.
- **strict** (bool) Set this if you are strictly interested in the phonetic content explicitly associated with the element, without recursing into children. Defaults to True.
- correctionhandling Specifies what phonetic content to check for when corrections are encountered. The default is CorrectionHandling.CURRENT, which will retrieve the corrected/current phonetic content. You can set this to CorrectionHandling.ORIGINAL if you want the phonetic content prior to correction, and CorrectionHandling.EITHER if you don't care.

## Returns bool

# $\verb|hastext| (cls='current', strict=True, correction handling=1)|$

Does this element have text (of the specified class)

By default, and unlike text(), this checks strictly, i.e. the element itself must have the text and it is not inherited from its children.

### **Parameters**

- **cls** (str) The class of the text content to obtain, defaults to current.
- **strict** (bool) Set this if you are strictly interested in the text explicitly associated with the element, without recursing into children. Defaults to True.
- correctionhandling Specifies what text to check for when corrections are encountered. The default is CorrectionHandling.CURRENT, which will retrieve the corrected/current text. You can set this to CorrectionHandling.ORIGINAL if you want the text prior to correction, and CorrectionHandling.EITHER if you don't care.

### Returns bool

### incorrection()

Is this element part of a correction? If it is, it returns the Correction element (evaluating to True), otherwise it returns None

```
insert (index, child, *args, **kwargs)
```

```
insertword (newword, prevword, **kwargs)
```

Inserts a word **as a correction** after an existing word.

This method automatically computes the index of insertion and calls AbstractElement.insert()

#### **Parameters**

- **newword** (Word) The new word to insert
- **prevword** (*Word*) The word to insert after

**Keyword Arguments suggest** (bool) – Do a suggestion for correction rather than the default authoritive correction

# See also:

 $AbstractElement.insert () \ and \ AbstractElement.getindex () \ If \ you \ do \ not \ want \ to \ do \ corrections$ 

# insertwordleft (newword, nextword, \*\*kwargs)

Inserts a word **as a correction** before an existing word.

```
Reverse of Sentence.insertword().
```

```
items (founditems=[])
```

Returns a depth-first flat list of all items below this element (not limited to AbstractElement)

```
json (attribs=None, recurse=True, ignorelist=False)
```

Serialises the FoLiA element and all its contents to a Python dictionary suitable for serialisation to JSON.

### Example:

```
import json
json.dumps(word.json())
```

# Returns dict

# layers (annotationtype=None, set=None)

Returns a list of annotation layers found directly under this element, does not include alternative layers

### leftcontext (size, placeholder=None, scope=None)

Returns the left context for an element, as a list. This method crosses sentence/paragraph boundaries by default, which can be restricted by setting scope

```
mergewords (newword, *originalwords, **kwargs)
```

TODO: Write documentation

```
next (Class=True, scope=True, reverse=False)
```

Returns the next element, if it is of the specified type and if it does not cross the boundary of the defined scope. Returns None if no next element is found. Non-authoritative elements are never returned.

#### **Parameters**

- Class (\*) The class to select; any python class subclassed off 'AbstractElement', may also be a tuple of multiple classes. Set to True to constrain to the same class as that of the current instance, set to None to not constrain at all
- **scope** (\*) A list of classes which are never crossed looking for a next element. Set to True to constrain to a default list of structure elements (Sentence, Paragraph, Division, Event, ListItem, Caption), set to None to not constrain at all.

```
originaltext (cls='original')
```

Alias for retrieving the original uncorrect text.

A call to text () with correctionhandling=CorrectionHandling.ORIGINAL

#### paragraph()

Obtain the paragraph this sentence is a part of (None otherwise). Shortcut for AbstractElement. ancestor()

### paragraphs (index=None)

Returns a generator of Paragraph elements found (recursively) under this element.

**Parameters index** (*int or None*) – If set to an integer, will retrieve and return the n'th element (starting at 0) instead of returning the generator of all

# classmethod parsexml (node, doc, \*\*kwargs)

Internal class method used for turning an XML element into an instance of the Class.

#### **Parameters**

```
• node - XML Element (*)-
```

• doc - Document (\*) -

**Returns** An instance of the current Class.

```
phon (cls='current', previousdelimiter=", strict=False, correctionhandling=1)
```

Get the phonetic representation associated with this element (of the specified class)

The phonetic content will be constructed from child-elements whereever possible, as they are more specific. If no phonetic content can be obtained from the children and the element has itself phonetic content associated with it, then that will be used.

### **Parameters**

- cls (str) The class of the phonetic content to obtain, defaults to current.
- **retaintokenisation** (bool) If set, the space attribute on words will be ignored, otherwise it will be adhered to and phonetic content will be detokenised as much as possible. Defaults to False.
- **previousdelimiter** (str) Can be set to a delimiter that was last outputed, useful when chaining calls to phon (). Defaults to an empty string.
- **strict** (bool) Set this if you are strictly interested in the phonetic content explicitly associated with the element, without recursing into children. Defaults to False.

• correctionhandling — Specifies what phonetic content to retrieve when corrections are encountered. The default is CorrectionHandling.CURRENT, which will retrieve the corrected/current phonetic content. You can set this to CorrectionHandling.ORIGINAL if you want the phonetic content prior to correction, and CorrectionHandling.EITHER if you don't care.

### Example:

```
word.phon()
```

**Returns** The phonetic content of the element (unicode instance in Python 2, str in Python 3)

Raises NoSuchPhon - if no phonetic conent is found at all.

#### See also:

phoncontent(): Retrieves the phonetic content as an element rather than a string text()
textcontent()

# phoncontent (cls='current', correctionhandling=1)

Get the phonetic content explicitly associated with this element (of the specified class).

Unlike phon (), this method does not recurse into child elements (with the sole exception of the Correction/New element), and it returns the PhonContent instance rather than the actual text!

#### **Parameters**

- cls (str) The class of the phonetic content to obtain, defaults to current.
- correctionhandling Specifies what content to retrieve when corrections are encountered. The default is CorrectionHandling.CURRENT, which will retrieve the corrected/current content. You can set this to CorrectionHandling.ORIGINAL if you want the content prior to correction, and CorrectionHandling.EITHER if you don't care.

**Returns** The phonetic content (*PhonContent*)

Raises NoSuchPhon if there is no phonetic content for the element

# See also:

```
phon() textcontent() text()
```

### postappend()

This method will be called after an element is added to another and does some checks.

It can do extra checks and if necessary raise exceptions to prevent addition. By default makes sure the right document is associated.

This method is mostly for internal use.

# previous (Class=True, scope=True)

Returns the previous element, if it is of the specified type and if it does not cross the boundary of the defined scope. Returns None if no next element is found. Non-authoritative elements are never returned.

# **Parameters**

• Class (\*) - The class to select; any python class subclassed off 'AbstractElement'. Set to True to constrain to the same class as that of the current instance, set to None to not constrain at all

• **scope** (\*) – A list of classes which are never crossed looking for a next element. Set to True to constrain to a default list of structure elements (Sentence, Paragraph, Division, Event, ListItem, Caption), set to None to not constrain at all.

Returns a RelaxNG definition for this element (as an XML element (lxml.etree) rather than a string)

remove (child)

Removes the child element

```
replace (child, *args, **kwargs)
```

Appends a child element like append(), but replaces any existing child element of the same type and set. If no such child element exists, this will act the same as append()

# **Keyword Arguments**

- **alternative** (bool) If set to True, the *replaced* element will be made into an alternative. Simply use *AbstractElement.append()* if you want the added element
- be an alternative. (to) -

See AbstractElement.append() for more information and all parameters.

resolveword(id)

```
rightcontext (size, placeholder=None, scope=None)
```

Returns the right context for an element, as a list. This method crosses sentence/paragraph boundaries by default, which can be restricted by setting scope

```
select (Class, set=None, recursive=True, ignore=True, node=None) Select child elements of the specified class.
```

A further restriction can be made based on set.

## **Parameters**

- Class (class) The class to select; any python class (not instance) subclassed off AbstractElement
- **Set** (str) The set to match against, only elements pertaining to this set will be returned. If set to None (default), all elements regardless of set will be returned.
- **recursive** (bool) Select recursively? Descending into child elements? Defaults to True.
- ignore A list of Classes to ignore, if set to True instead of a list, all non-authoritative elements will be skipped (this is the default behaviour and corresponds to the following elements: Alternative, AlternativeLayer, Suggestion, and folia. Original. These elements and those contained within are never authorative. You may also include the boolean True as a member of a list, if you want to skip additional tags along the predefined non-authoritative ones.
- **node** (\*) Reserved for internal usage, used in recursion.

**Yields** Elements (instances derived from AbstractElement)

### Example:

4.1. Reading FoLiA

```
sentences (index=None)
```

Returns a generator of Sentence elements found (recursively) under this element

**Parameters index** (int or None) – If set to an integer, will retrieve and return the n'th element (starting at 0) instead of returning a generator of all

#### setdoc (newdoc)

Set a different document. Usually no need to call this directly, invoked implicitly by COPY ()

#### setdocument (doc)

Associate a document with this element.

```
Parameters doc (Document) - A document
```

Each element must be associated with a FoLiA document.

#### setparents()

Correct all parent relations for elements within the scop. There is sually no need to call this directly, invoked implicitly by copy ()

```
settext (text, cls='current')
```

Set the text for this element.

#### **Parameters**

- text (str) The text
- **cls** (str) The class of the text, defaults to current (leave this unless you know what you are doing). There may be only one text content element of each class associated with the element.

# speech\_speaker()

Retrieves the speaker of the audio or video file associated with the element.

The source is inherited from ancestor elements if none is specified. For this reason, always use this method rather than access the src attribute directly.

Returns str or None if not found

#### speech src()

Retrieves the URL/filename of the audio or video file associated with the element.

The source is inherited from ancestor elements if none is specified. For this reason, always use this method rather than access the src attribute directly.

Returns str or None if not found

```
splitword(originalword, *newwords, **kwargs)
```

TODO: Write documentation

```
stricttext (cls='current')
```

```
Alias for text () with strict=True
```

**text** (cls='current', retaintokenisation=False, previousdelimiter=", strict=False, correctionhan-dling=1, normalize\_spaces=False)

Get the text associated with this element (of the specified class)

The text will be constructed from child-elements whereever possible, as they are more specific. If no text can be obtained from the children and the element has itself text associated with it, then that will be used.

#### **Parameters**

• cls (str) - The class of the text content to obtain, defaults to current.

- **retaintokenisation** (bool) If set, the space attribute on words will be ignored, otherwise it will be adhered to and text will be detokenised as much as possible. Defaults to False.
- **previousdelimiter** (str) Can be set to a delimiter that was last outputed, useful when chaining calls to text(). Defaults to an empty string.
- **strict** (bool) Set this iif you are strictly interested in the text explicitly associated with the element, without recursing into children. Defaults to False.
- correctionhandling Specifies what text to retrieve when corrections are encountered. The default is CorrectionHandling.CURRENT, which will retrieve the corrected/current text. You can set this to CorrectionHandling.ORIGINAL if you want the text prior to correction, and CorrectionHandling.EITHER if you don't care
- **normalize\_spaces** (bool) Return the text with multiple spaces, linebreaks, tabs normalized to single spaces

# Example:

```
word.text()
```

**Returns** The text of the element (unicode instance in Python 2, str in Python 3)

Raises NoSuchText - if no text is found at all.

# textcontent (cls='current', correctionhandling=1)

Get the text content explicitly associated with this element (of the specified class).

Unlike text(), this method does not recurse into child elements (with the sole exception of the Correction/New element), and it returns the TextContent instance rather than the actual text!

### **Parameters**

- **cls** (str) The class of the text content to obtain, defaults to current.
- correctionhandling Specifies what content to retrieve when corrections are encountered. The default is CorrectionHandling.CURRENT, which will retrieve the corrected/current content. You can set this to CorrectionHandling.ORIGINAL if you want the content prior to correction, and CorrectionHandling.EITHER if you don't care.

**Returns** The phonetic content (TextContent)

Raises NoSuchText if there is no text content for the element

# See also:

```
text() phoncontent() phon()
```

### textvalidation(warnonly=None)

Run text validation on this element. Checks whether any text redundancy is consistent and whether offsets are valid.

**Parameters warnonly** (bool) – Warn only (True) or raise exceptions (False). If set to None then this value will be determined based on the document's FoLiA version (Warn only before FoLiA v1.5)

### Returns bool

```
toktext (cls='current')
```

Alias for text () with retain to kenisation=True

#### updatetext()

Recompute textual value based on the text content of the children. Only supported on elements that are a TEXTCONTAINER

## words (index=None)

Returns a generator of Word elements found (recursively) under this element.

**Parameters** index (\*) – If set to an integer, will retrieve and return the n'th element (starting at 0) instead of returning the list of all

**xml** (attribs=None, elements=None, skipchildren=False)

Serialises the FoLiA element and all its contents to XML.

Arguments are mostly for internal use.

Returns an lxml.etree.Element

#### See also:

AbstractElement.xmlstring() - for direct string output

# xmlstring(pretty\_print=False)

Serialises this FoLiA element and all its contents to XML.

**Returns** a string with XML representation for this element and all its children

# Return type str

```
___iter__()
```

Iterate over all children of this element.

### Example:

```
for annotation in word:
    ...
```

```
___len__()
```

Returns the number of child elements under the current element.

```
__str__()
Alias for text()
```

# pynlpl.formats.folia.Table

A table consisting of Row elements that in turn consist of Cell elements

# **Method Summary**

| (1                                                | T., '4', 1', 1C                                       |
|---------------------------------------------------|-------------------------------------------------------|
| init(doc, *args, **kwargs)                        | Initialize self.                                      |
| accepts(Class[, raiseexceptions, parentinstance]) |                                                       |
| add(child, *args, **kwargs)                       |                                                       |
| addable(parent[, set, raiseexceptions])           | Tests whether a new element of this class can be      |
|                                                   | added to the parent.                                  |
| addidsuffix(idsuffix[, recursive])                | Appends a suffix to this element's ID, and optionally |
|                                                   | to all child IDs as well.                             |
|                                                   | Continued on next page                                |

Table 32 – continued from previous page

|                                                       | ed from previous page                                          |
|-------------------------------------------------------|----------------------------------------------------------------|
| addtoindex([norecurse])                               | Makes sure this element (and all subelements), are             |
|                                                       | properly added to the index.                                   |
| alternatives([Class, set])                            | Generator over alternatives, either all or only of a           |
|                                                       | specific annotation type, and possibly restrained also         |
|                                                       | by set.                                                        |
| ancestor(*Classes)                                    | Find the most immediate ancestor of the specified              |
| anossos ( <b>Sia</b> ssos)                            | type, multiple classes may be specified.                       |
| ancestors([Class])                                    | Generator yielding all ancestors of this element, ef-          |
| ances cors([Class])                                   | fectively back-tracing its path to the root element.           |
| annotation(type[, set])                               | Obtain a single annotation element.                            |
| annotations(Class[, set])                             | Obtain child elements (annotations) of the specified           |
| annocacions(Ciassi, setj)                             | class.                                                         |
| 1/-1:14 * **1                                         |                                                                |
| append(child, *args, **kwargs)                        | See AbstractElement.append()                                   |
| <pre>context(size[, placeholder, scope])</pre>        | Returns this word in context, {size} words to the left,        |
|                                                       | the current word, and {size} words to the right                |
| copy([newdoc, idsuffix])                              | Make a deep copy of this element and all its children.         |
| <pre>copychildren([newdoc, idsuffix])</pre>           | Generator creating a deep copy of the children of this         |
|                                                       | element.                                                       |
| correct(**kwargs)                                     | Apply a correction (TODO: documentation to be                  |
|                                                       | written still)                                                 |
| count(Class[, set, recursive, ignore, node])          | Like AbstractElement.select(), but in-                         |
|                                                       | stead of returning the elements, it merely counts              |
|                                                       | them.                                                          |
| deepvalidation()                                      | Perform deep validation of this element.                       |
| description()                                         | Obtain the description associated with the element.            |
| feat(subset)                                          | Obtain the feature class value of the specific subset.         |
| findcorrectionhandling(cls)                           | Find the proper correctionhandling given a textclass           |
| 5(1.1)                                                | by looking in the underlying corrections where it is           |
|                                                       | reused                                                         |
| findreplaceables(parent[, set])                       | Internal method to find replaceable elements.                  |
| generate_id(cls)                                      |                                                                |
| <pre>getindex(child[, recursive, ignore])</pre>       | Get the index at which an element occurs, recursive            |
| get index(clind[, recursive, ignore])                 | by default!                                                    |
| getmetadata([key])                                    | Get the metadata that applies to this element, auto-           |
| getmetadata([Key])                                    |                                                                |
| water at 1-1 to the offerteint lander with a 1        | matically inherited from parent elements                       |
| gettextdelimiter([retaintokenisation])                | Return the text delimiter for this class.                      |
| hasannotation(Class[, set])                           | Returns an integer indicating whether such as anno-            |
| 7 7 7 7 7 7 7 7                                       | tation exists, and if so, how many.                            |
| hasannotationlayer([annotationtype, set])             | Does the specified annotation layer exist?                     |
| <pre>hasphon([cls, strict, correctionhandling])</pre> | Does this element have phonetic content (of the spec-          |
|                                                       | ified class)                                                   |
| hastext([cls, strict, correctionhandling])            | Does this element have text (of the specified class)           |
| incorrection()                                        | Is this element part of a correction? If it is, it returns     |
|                                                       | the Correction element (evaluating to True), other-            |
|                                                       | wise it returns None                                           |
| <pre>insert(index, child, *args, **kwargs)</pre>      |                                                                |
| <pre>items([founditems])</pre>                        | Returns a depth-first flat list of <i>all</i> items below this |
| <del></del>                                           | element (not limited to AbstractElement)                       |
| json([attribs, recurse, ignorelist])                  | Serialises the FoLiA element and all its contents to a         |
|                                                       | Python dictionary suitable for serialisation to JSON.          |
|                                                       | Continued on next page                                         |
|                                                       | Continued on next page                                         |

4.1. Reading FoLiA

| T 11 00    |           | •       |          |      |
|------------|-----------|---------|----------|------|
| Table 32 – | CONTINUED | trom    | nravinie | nana |
| Table oz   | CONTINUCA | 11 0111 | picvious | page |

|                                                    | ued from previous page                                             |
|----------------------------------------------------|--------------------------------------------------------------------|
| layers([annotationtype, set])                      | Returns a list of annotation layers found directly un-             |
|                                                    | der this element, does not include alternative layers              |
| <pre>leftcontext(size[, placeholder, scope])</pre> | Returns the left context for an element, as a list.                |
| next([Class, scope, reverse])                      | Returns the next element, if it is of the specified type           |
| 1 / 1/                                             | and if it does not cross the boundary of the defined               |
|                                                    | scope.                                                             |
| originaltext([cls])                                | Alias for retrieving the original uncorrect text.                  |
| paragraphs([index])                                | Returns a generator of Paragraph elements found (re-               |
| [ ([ ])                                            | cursively) under this element.                                     |
| parsexml(node, doc, **kwargs)                      | Internal class method used for turning an XML ele-                 |
| [1.01.0.0.000, 0.000, 0.000]                       | ment into an instance of the Class.                                |
| phon([cls, previousdelimiter, strict,])            | Get the phonetic representation associated with this               |
| phon([elo, previousaemmer, suret,])                | element (of the specified class)                                   |
| phoncontent([cls, correctionhandling])             | Get the phonetic content explicitly associated with                |
| phoneometre ([cis, correctionnanding])             | this element (of the specified class).                             |
| nost annond()                                      | This method will be called after an element is added               |
| postappend()                                       | to another and does some checks.                                   |
| previous([Class, scope])                           | Returns the previous element, if it is of the specified            |
| prevrous([Class, scope])                           | type and if it does not cross the boundary of the de-              |
|                                                    | * ·                                                                |
| relaxng([includechildren, extraattribs,])          | fined scope.  Returns a RelaxNG definition for this element (as an |
| retaxng([includecinidren, extraatinos,])           |                                                                    |
|                                                    | XML element (lxml.etree) rather than a string)                     |
| remove(child)                                      | Removes the child element                                          |
| replace(child, *args, **kwargs)                    | Appends a child element like append(), but re-                     |
|                                                    | places any existing child element of the same type                 |
| 4.0                                                | and set.                                                           |
| resolveword(id)                                    |                                                                    |
| rightcontext(size[, placeholder, scope])           | Returns the right context for an element, as a list.               |
| select(Class[, set, recursive, ignore, node])      | Select child elements of the specified class.                      |
| sentences([index])                                 | Returns a generator of Sentence elements found (re-                |
|                                                    | cursively) under this element                                      |
| setdoc(newdoc)                                     | Set a different document.                                          |
| setdocument(doc)                                   | Associate a document with this element.                            |
| setparents()                                       | Correct all parent relations for elements within the               |
|                                                    | scop.                                                              |
| settext(text[, cls])                               | Set the text for this element.                                     |
| speech_speaker()                                   | Retrieves the speaker of the audio or video file asso-             |
|                                                    | ciated with the element.                                           |
| speech_src()                                       | Retrieves the URL/filename of the audio or video file              |
|                                                    | associated with the element.                                       |
| stricttext([cls])                                  | Alias for text() with strict=True                                  |
| text([cls, retaintokenisation,])                   | Get the text associated with this element (of the spec-            |
|                                                    | ified class)                                                       |
| textcontent([cls, correctionhandling])             | Get the text content explicitly associated with this               |
| (5.7)                                              | element (of the specified class).                                  |
| textvalidation([warnonly])                         | Run text validation on this element.                               |
| toktext([cls])                                     | Alias for text() with                                              |
| (F1)                                               | retaintokenisation=True                                            |
| updatetext()                                       | Recompute textual value based on the text content of               |
|                                                    | the children.                                                      |
|                                                    | Continued on next page                                             |
|                                                    | OUTILITIES OF TICKLE DAGE                                          |

Continued on next page

347

Table 32 – continued from previous page

|                                        | 1 1 3                                                 |
|----------------------------------------|-------------------------------------------------------|
| words([index])                         | Returns a generator of Word elements found (recur-    |
|                                        | sively) under this element.                           |
| xm1([attribs, elements, skipchildren]) | Serialises the FoLiA element and all its contents to  |
|                                        | XML.                                                  |
| xmlstring([pretty_print])              | Serialises this FoLiA element and all its contents to |
|                                        | XML.                                                  |
| iter()                                 | Iterate over all children of this element.            |
| len()                                  | Returns the number of child elements under the cur-   |
|                                        | rent element.                                         |
| str()                                  | Alias for text ()                                     |
|                                        |                                                       |

# **Class Attributes**

```
ACCEPTED_DATA = (<class 'pynlpl.formats.folia.AbstractAnnotationLayer'>, <class 'pynlp
ANNOTATIONTYPE = 33
AUTH = True
AUTO_GENERATE_ID = True
LABEL = 'Table'
OCCURRENCES = 0
OCCURRENCES_PER_SET = 0
OPTIONAL_ATTRIBS = (0, 1, 2, 4, 3, 5, 8, 6, 7, 9, 11)
PHONCONTAINER = False
PRIMARYELEMENT = True
PRINTABLE = True
REQUIRED ATTRIBS = None
REQUIRED_DATA = None
SETONLY = False
SPEAKABLE = True
SUBSET = None
TEXTCONTAINER = False
TEXTDELIMITER = ' \n \n'
XLINK = False
XMLTAG = 'table'
Method Details
__init__ (doc, *args, **kwargs)
    Initialize self. See help(type(self)) for accurate signature.
__init__ (doc, *args, **kwargs)
    Initialize self. See help(type(self)) for accurate signature.
```

4.1. Reading FoLiA

classmethod accepts (Class, raiseexceptions=True, parentinstance=None)

```
add (child, *args, **kwargs)
```

# classmethod addable (parent, set=None, raiseexceptions=True)

Tests whether a new element of this class can be added to the parent.

This method is mostly for internal use. This will use the OCCURRENCES property, but may be overidden by subclasses for more customised behaviour.

#### **Parameters**

- parent (AbstractElement) The element that is being added to
- set (str or None) The set
- raiseexceptions (bool) Raise an exception if the element can't be added?

#### Returns bool

Raises ValueError

# addidsuffix (idsuffix, recursive=True)

Appends a suffix to this element's ID, and optionally to all child IDs as well. There is sually no need to call this directly, invoked implicitly by COPY ()

### addtoindex (norecurse=[])

Makes sure this element (and all subelements), are properly added to the index.

Mostly for internal use.

# alternatives (Class=None, set=None)

Generator over alternatives, either all or only of a specific annotation type, and possibly restrained also by set.

#### **Parameters**

- **Class** (*class*) The python Class you want to retrieve (e.g. PosAnnotation). Or set to None to select all alternatives regardless of what type they are.
- **set** (*str*) The set you want to retrieve (defaults to None, which selects irregardless of set)

Yields Alternative elements

# ancestor(\*Classes)

Find the most immediate ancestor of the specified type, multiple classes may be specified.

**Parameters** \*Classes – The possible classes (AbstractElement or subclasses) to select from. Not instances!

#### Example:

```
paragraph = word.ancestor(folia.Paragraph)
```

# ancestors(Class=None)

Generator yielding all ancestors of this element, effectively back-tracing its path to the root element. A tuple of multiple classes may be specified.

Parameters \*Class - The class or classes (AbstractElement or subclasses). Not instances!

**Yields** elements (instances derived from AbstractElement)

# annotation(type, set=None)

Obtain a single annotation element.

A further restriction can be made based on set.

### **Parameters**

- Class (class) The class to select; any python class (not instance) subclassed off AbstractElement
- **Set** (str) The set to match against, only elements pertaining to this set will be returned. If set to None (default), all elements regardless of set will be returned.

**Returns** An element (instance derived from AbstractElement)

# Example:

```
sense = word.annotation(folia.Sense, 'http://some/path/cornetto').cls
```

### See also:

```
AllowTokenAnnotation.annotations() AbstractElement.select()
```

Raises NoSuchAnnotation if no such annotation exists

```
annotations (Class, set=None)
```

Obtain child elements (annotations) of the specified class.

A further restriction can be made based on set.

#### **Parameters**

- Class (class) The class to select; any python class (not instance) subclassed off
   AbstractElement
- **Set** (str) The set to match against, only elements pertaining to this set will be returned. If set to None (default), all elements regardless of set will be returned.

**Yields** Elements (instances derived from AbstractElement)

# Example:

```
for sense in text.annotations(folia.Sense, 'http://some/path/cornetto'):
    ...
```

### See also:

```
AbstractElement.select()
```

# **Raises**

- AllowTokenAnnotation.annotations()
- NoSuchAnnotation if no such annotation exists

```
append (child, *args, **kwargs)
See AbstractElement.append()
```

```
context (size, placeholder=None, scope=None)
```

Returns this word in context, {size} words to the left, the current word, and {size} words to the right

```
copy (newdoc=None, idsuffix=")
```

Make a deep copy of this element and all its children.

# **Parameters**

• newdoc (Document) – The document the copy should be associated with.

• idsuffix (str or bool) – If set to a string, the ID of the copy will be append with this (prevents duplicate IDs when making copies for the same document). If set to True, a random suffix will be generated.

**Returns** a copy of the element

# copychildren (newdoc=None, idsuffix=")

Generator creating a deep copy of the children of this element.

Invokes *copy* () on all children, parameters are the same.

# correct (\*\*kwargs)

Apply a correction (TODO: documentation to be written still)

### count (Class, set=None, recursive=True, ignore=True, node=None)

Like AbstractElement.select(), but instead of returning the elements, it merely counts them.

#### Returns int

# deepvalidation()

Perform deep validation of this element.

Raises DeepValidationError

# description()

Obtain the description associated with the element.

Raises NoSuchAnnotation if there is no associated description.

#### feat (subset)

Obtain the feature class value of the specific subset.

If a feature occurs multiple times, the values will be returned in a list.

# Example:

```
sense = word.annotation(folia.Sense)
synset = sense.feat('synset')
```

# Returns str or list

# findcorrectionhandling(cls)

Find the proper correctionhandling given a textclass by looking in the underlying corrections where it is reused

# classmethod findreplaceables (parent, set=None, \*\*kwargs)

Internal method to find replaceable elements. Auxiliary function used by AbstractElement. replace(). Can be overriden for more fine-grained control.

# ${\tt generate\_id}\,(\mathit{cls})$

# getindex (child, recursive=True, ignore=True)

Get the index at which an element occurs, recursive by default!

### **Returns** int

# getmetadata(key=None)

Get the metadata that applies to this element, automatically inherited from parent elements

## gettextdelimiter (retaintokenisation=False)

Return the text delimiter for this class.

Uses the TEXTDELIMITER attribute but may return a customised one instead.

#### hasannotation (Class, set=None)

Returns an integer indicating whether such as annotation exists, and if so, how many.

See AllowTokenAnnotation.annotations`() for a description of the parameters.

# hasannotationlayer (annotationtype=None, set=None)

Does the specified annotation layer exist?

**hasphon** (*cls='current'*, *strict=True*, *correctionhandling=1*)

Does this element have phonetic content (of the specified class)

By default, and unlike phon(), this checks strictly, i.e. the element itself must have the phonetic content and it is not inherited from its children.

#### **Parameters**

- cls (str) The class of the phonetic content to obtain, defaults to current.
- **strict** (bool) Set this if you are strictly interested in the phonetic content explicitly associated with the element, without recursing into children. Defaults to True.
- correctionhandling Specifies what phonetic content to check for when corrections are encountered. The default is CorrectionHandling.CURRENT, which will retrieve the corrected/current phonetic content. You can set this to CorrectionHandling.ORIGINAL if you want the phonetic content prior to correction, and CorrectionHandling.EITHER if you don't care.

### Returns bool

hastext (cls='current', strict=True, correctionhandling=1)

Does this element have text (of the specified class)

By default, and unlike text (), this checks strictly, i.e. the element itself must have the text and it is not inherited from its children.

#### **Parameters**

- cls (str) The class of the text content to obtain, defaults to current.
- **strict** (bool) Set this if you are strictly interested in the text explicitly associated with the element, without recursing into children. Defaults to True.
- correctionhandling Specifies what text to check for when corrections are encountered. The default is CorrectionHandling.CURRENT, which will retrieve the corrected/current text. You can set this to CorrectionHandling.ORIGINAL if you want the text prior to correction, and CorrectionHandling.EITHER if you don't care.

### Returns bool

### incorrection()

Is this element part of a correction? If it is, it returns the Correction element (evaluating to True), otherwise it returns None

```
insert (index, child, *args, **kwargs)
```

items (founditems=[])

Returns a depth-first flat list of *all* items below this element (not limited to AbstractElement)

json (attribs=None, recurse=True, ignorelist=False)

Serialises the FoLiA element and all its contents to a Python dictionary suitable for serialisation to JSON.

Example:

```
import json
json.dumps(word.json())
```

### Returns dict

### layers (annotationtype=None, set=None)

Returns a list of annotation layers found directly under this element, does not include alternative layers

```
leftcontext (size, placeholder=None, scope=None)
```

Returns the left context for an element, as a list. This method crosses sentence/paragraph boundaries by default, which can be restricted by setting scope

```
next (Class=True, scope=True, reverse=False)
```

Returns the next element, if it is of the specified type and if it does not cross the boundary of the defined scope. Returns None if no next element is found. Non-authoritative elements are never returned.

#### **Parameters**

- Class (\*) The class to select; any python class subclassed off 'AbstractElement', may also be a tuple of multiple classes. Set to True to constrain to the same class as that of the current instance, set to None to not constrain at all
- **scope** (\*) A list of classes which are never crossed looking for a next element. Set to True to constrain to a default list of structure elements (Sentence, Paragraph, Division, Event, ListItem, Caption), set to None to not constrain at all.

```
originaltext (cls='original')
```

Alias for retrieving the original uncorrect text.

A call to text () with correctionhandling=CorrectionHandling.ORIGINAL

```
paragraphs (index=None)
```

Returns a generator of Paragraph elements found (recursively) under this element.

**Parameters index** (*int or None*) – If set to an integer, will retrieve and return the n'th element (starting at 0) instead of returning the generator of all

```
classmethod parsexml (node, doc, **kwargs)
```

Internal class method used for turning an XML element into an instance of the Class.

#### **Parameters**

```
• node - XML Element (*)-
```

• doc - Document (\*)-

**Returns** An instance of the current Class.

```
phon (cls='current', previousdelimiter=", strict=False, correctionhandling=1)
```

Get the phonetic representation associated with this element (of the specified class)

The phonetic content will be constructed from child-elements whereever possible, as they are more specific. If no phonetic content can be obtained from the children and the element has itself phonetic content associated with it, then that will be used.

# **Parameters**

- **cls** (str) The class of the phonetic content to obtain, defaults to current.
- **retaintokenisation** (bool) If set, the space attribute on words will be ignored, otherwise it will be adhered to and phonetic content will be detokenised as much as possible. Defaults to False.

- **previousdelimiter** (str) Can be set to a delimiter that was last outputed, useful when chaining calls to phon (). Defaults to an empty string.
- **strict** (bool) Set this if you are strictly interested in the phonetic content explicitly associated with the element, without recursing into children. Defaults to False.
- correctionhandling Specifies what phonetic content to retrieve when corrections are encountered. The default is CorrectionHandling.CURRENT, which will retrieve the corrected/current phonetic content. You can set this to CorrectionHandling.ORIGINAL if you want the phonetic content prior to correction, and CorrectionHandling.EITHER if you don't care.

### Example:

```
word.phon()
```

**Returns** The phonetic content of the element (unicode instance in Python 2, str in Python 3)

Raises NoSuchPhon – if no phonetic conent is found at all.

#### See also:

phoncontent(): Retrieves the phonetic content as an element rather than a string text()
textcontent()

# phoncontent (cls='current', correctionhandling=1)

Get the phonetic content explicitly associated with this element (of the specified class).

Unlike *phon()*, this method does not recurse into child elements (with the sole exception of the Correction/New element), and it returns the PhonContent instance rather than the actual text!

# **Parameters**

- cls (str) The class of the phonetic content to obtain, defaults to current.
- correctionhandling Specifies what content to retrieve when corrections are encountered. The default is CorrectionHandling.CURRENT, which will retrieve the corrected/current content. You can set this to CorrectionHandling.ORIGINAL if you want the content prior to correction, and CorrectionHandling.EITHER if you don't care.

**Returns** The phonetic content (PhonContent)

Raises NoSuchPhon if there is no phonetic content for the element

### See also:

```
phon() textcontent() text()
```

## postappend()

This method will be called after an element is added to another and does some checks.

It can do extra checks and if necessary raise exceptions to prevent addition. By default makes sure the right document is associated.

This method is mostly for internal use.

## previous (Class=True, scope=True)

Returns the previous element, if it is of the specified type and if it does not cross the boundary of the defined scope. Returns None if no next element is found. Non-authoritative elements are never returned.

#### **Parameters**

- Class (\*) The class to select; any python class subclassed off 'AbstractElement'. Set
  to True to constrain to the same class as that of the current instance, set to None to not
  constrain at all
- **scope** (\*) A list of classes which are never crossed looking for a next element. Set to True to constrain to a default list of structure elements (Sentence, Paragraph, Division, Event, ListItem, Caption), set to None to not constrain at all.

Returns a RelaxNG definition for this element (as an XML element (lxml.etree) rather than a string)

remove (child)

Removes the child element

replace (child, \*args, \*\*kwargs)

Appends a child element like append(), but replaces any existing child element of the same type and set. If no such child element exists, this will act the same as append()

## **Keyword Arguments**

- **alternative** (bool) If set to True, the *replaced* element will be made into an alternative. Simply use *AbstractElement.append()* if you want the added element
- be an alternative. (to) -

See AbstractElement.append() for more information and all parameters.

resolveword(id)

rightcontext (size, placeholder=None, scope=None)

Returns the right context for an element, as a list. This method crosses sentence/paragraph boundaries by default, which can be restricted by setting scope

select (Class, set=None, recursive=True, ignore=True, node=None)

Select child elements of the specified class.

A further restriction can be made based on set.

#### **Parameters**

- Class (class) The class to select; any python class (not instance) subclassed off AbstractElement
- **Set** (str) The set to match against, only elements pertaining to this set will be returned. If set to None (default), all elements regardless of set will be returned.
- recursive (bool) Select recursively? Descending into child elements? Defaults to True.
- ignore A list of Classes to ignore, if set to True instead of a list, all non-authoritative elements will be skipped (this is the default behaviour and corresponds to the following elements: Alternative, AlternativeLayer, Suggestion, and folia. Original. These elements and those contained within are never authorative. You may also include the boolean True as a member of a list, if you want to skip additional tags along the predefined non-authoritative ones.
- **node** (\*) Reserved for internal usage, used in recursion.

**Yields** Elements (instances derived from AbstractElement)

Example:

```
for sense in text.select(folia.Sense, 'cornetto', True, [folia.Original,

→folia.Suggestion, folia.Alternative] ):
...
```

### sentences (index=None)

Returns a generator of Sentence elements found (recursively) under this element

**Parameters index** (*int or None*) – If set to an integer, will retrieve and return the n'th element (starting at 0) instead of returning a generator of all

#### setdoc (newdoc)

Set a different document. Usually no need to call this directly, invoked implicitly by copy ()

### setdocument (doc)

Associate a document with this element.

```
Parameters doc (Document) - A document
```

Each element must be associated with a FoLiA document.

### setparents()

Correct all parent relations for elements within the scop. There is sually no need to call this directly, invoked implicitly by copy()

```
settext (text, cls='current')
```

Set the text for this element.

#### **Parameters**

- text (str) The text
- **cls** (str) The class of the text, defaults to current (leave this unless you know what you are doing). There may be only one text content element of each class associated with the element.

# speech\_speaker()

Retrieves the speaker of the audio or video file associated with the element.

The source is inherited from ancestor elements if none is specified. For this reason, always use this method rather than access the src attribute directly.

Returns str or None if not found

# speech\_src()

Retrieves the URL/filename of the audio or video file associated with the element.

The source is inherited from ancestor elements if none is specified. For this reason, always use this method rather than access the src attribute directly.

Returns str or None if not found

```
stricttext (cls='current')
Alias for text() with strict=True
```

```
text (cls='current', retaintokenisation=False, previousdelimiter=", strict=False, correctionhan-dling=1, normalize_spaces=False)
```

Get the text associated with this element (of the specified class)

The text will be constructed from child-elements whereever possible, as they are more specific. If no text can be obtained from the children and the element has itself text associated with it, then that will be used.

#### **Parameters**

• cls (str) - The class of the text content to obtain, defaults to current.

- **retaintokenisation** (bool) If set, the space attribute on words will be ignored, otherwise it will be adhered to and text will be detokenised as much as possible. Defaults to False.
- **previousdelimiter** (str) Can be set to a delimiter that was last outputed, useful when chaining calls to text(). Defaults to an empty string.
- **strict** (bool) Set this iif you are strictly interested in the text explicitly associated with the element, without recursing into children. Defaults to False.
- correctionhandling Specifies what text to retrieve when corrections are encountered. The default is CorrectionHandling.CURRENT, which will retrieve the corrected/current text. You can set this to CorrectionHandling.ORIGINAL if you want the text prior to correction, and CorrectionHandling.EITHER if you don't care
- **normalize\_spaces** (bool) Return the text with multiple spaces, linebreaks, tabs normalized to single spaces

# Example:

word.text()

**Returns** The text of the element (unicode instance in Python 2, str in Python 3)

Raises NoSuchText - if no text is found at all.

# textcontent (cls='current', correctionhandling=1)

Get the text content explicitly associated with this element (of the specified class).

Unlike text(), this method does not recurse into child elements (with the sole exception of the Correction/New element), and it returns the TextContent instance rather than the actual text!

#### **Parameters**

- **cls** (str) The class of the text content to obtain, defaults to current.
- correctionhandling Specifies what content to retrieve when corrections are encountered. The default is CorrectionHandling.CURRENT, which will retrieve the corrected/current content. You can set this to CorrectionHandling.ORIGINAL if you want the content prior to correction, and CorrectionHandling.EITHER if you don't care.

**Returns** The phonetic content (*TextContent*)

Raises NoSuchText if there is no text content for the element

# See also:

```
text() phoncontent() phon()
```

### textvalidation(warnonly=None)

Run text validation on this element. Checks whether any text redundancy is consistent and whether offsets are valid.

**Parameters warnonly** (bool) – Warn only (True) or raise exceptions (False). If set to None then this value will be determined based on the document's FoLiA version (Warn only before FoLiA v1.5)

### Returns bool

```
toktext (cls='current')
```

Alias for text () with retain token is at ion=True

### updatetext()

Recompute textual value based on the text content of the children. Only supported on elements that are a TEXTCONTAINER

### words (index=None)

Returns a generator of Word elements found (recursively) under this element.

**Parameters** index (\*) – If set to an integer, will retrieve and return the n'th element (starting at 0) instead of returning the list of all

**xml** (attribs=None, elements=None, skipchildren=False)

Serialises the FoLiA element and all its contents to XML.

Arguments are mostly for internal use.

Returns an lxml.etree.Element

### See also:

AbstractElement.xmlstring() - for direct string output

## xmlstring(pretty\_print=False)

Serialises this FoLiA element and all its contents to XML.

**Returns** a string with XML representation for this element and all its children

## Return type str

```
___iter__()
```

Iterate over all children of this element.

### Example:

```
for annotation in word:
```

## \_\_\_len\_\_()

Returns the number of child elements under the current element.

```
__str__()
Alias for text()
```

# pynlpl.formats.folia.Term

```
class pynlpl.formats.folia.Term(doc, *args, **kwargs)
    Bases: pynlpl.formats.folia.AbstractStructureElement
```

A term, often used in contect of Entry

# **Method Summary**

| init(doc, *args, **kwargs)                        | Initialize self.                                      |
|---------------------------------------------------|-------------------------------------------------------|
| accepts(Class[, raiseexceptions, parentinstance]) |                                                       |
| add(child, *args, **kwargs)                       |                                                       |
| addable(parent[, set, raiseexceptions])           | Tests whether a new element of this class can be      |
|                                                   | added to the parent.                                  |
| addidsuffix(idsuffix[, recursive])                | Appends a suffix to this element's ID, and optionally |
|                                                   | to all child IDs as well.                             |
|                                                   | Continued on next page                                |

| T !! 00    |           | •       |          |      |
|------------|-----------|---------|----------|------|
| Table 33 - | CONTINUED | trom    | nravinie | nage |
| Table 00   | CONTINUCA | 11 0111 | picvious | page |

|                                                         | d from previous page                                                   |
|---------------------------------------------------------|------------------------------------------------------------------------|
| addtoindex([norecurse])                                 | Makes sure this element (and all subelements), are                     |
|                                                         | properly added to the index.                                           |
| alternatives([Class, set])                              | Generator over alternatives, either all or only of a                   |
|                                                         | specific annotation type, and possibly restrained also                 |
|                                                         | by set.                                                                |
| ancestor(*Classes)                                      | Find the most immediate ancestor of the specified                      |
|                                                         | type, multiple classes may be specified.                               |
| ancestors([Class])                                      | Generator yielding all ancestors of this element, ef-                  |
|                                                         | fectively back-tracing its path to the root element.                   |
| annotation(type[, set])                                 | Obtain a single annotation element.                                    |
| annotations(Class[, set])                               | Obtain child elements (annotations) of the specified                   |
|                                                         | class.                                                                 |
| append(child, *args, **kwargs)                          | See AbstractElement.append()                                           |
| context(size[, placeholder, scope])                     | Returns this word in context, {size} words to the left,                |
|                                                         | the current word, and {size} words to the right                        |
| copy([newdoc, idsuffix])                                | Make a deep copy of this element and all its children.                 |
| copychildren([newdoc, idsuffix])                        | Generator creating a deep copy of the children of this                 |
|                                                         | element.                                                               |
| correct(**kwargs)                                       | Apply a correction (TODO: documentation to be                          |
| 6.7                                                     | written still)                                                         |
| <pre>count(Class[, set, recursive, ignore, node])</pre> | Like AbstractElement.select(), but in-                                 |
| guere, nearly                                           | stead of returning the elements, it merely counts                      |
|                                                         | them.                                                                  |
| deepvalidation()                                        | Perform deep validation of this element.                               |
| description()                                           | Obtain the description associated with the element.                    |
| feat(subset)                                            | Obtain the feature class value of the specific subset.                 |
| findcorrectionhandling(cls)                             | Find the proper correctionhandling given a textclass                   |
| 11111111111111111111111111111111111111                  | by looking in the underlying corrections where it is                   |
|                                                         | reused                                                                 |
| findreplaceables(parent[, set])                         | Internal method to find replaceable elements.                          |
| generate_id(cls)                                        |                                                                        |
| <pre>getindex(child[, recursive, ignore])</pre>         | Get the index at which an element occurs, recursive                    |
| geemaen(emiat, recarsive, ignore))                      | by default!                                                            |
| getmetadata([key])                                      | Get the metadata that applies to this element, auto-                   |
| geemeeadaea([Rey])                                      | matically inherited from parent elements                               |
| <pre>gettextdelimiter([retaintokenisation])</pre>       | Return the text delimiter for this class.                              |
| hasannotation(Class[, set])                             | Returns an integer indicating whether such as anno-                    |
| nasamioeaeron(Olusse, seel)                             | tation exists, and if so, how many.                                    |
| hasannotationlayer([annotationtype, set])               | Does the specified annotation layer exist?                             |
| hasphon([cls, strict, correctionhandling])              | Does this element have phonetic content (of the spec-                  |
| masphon([cis, suret, confectionnaliding])               | ified class)                                                           |
| hastext([cls, strict, correctionhandling])              | Does this element have text (of the specified class)                   |
| incorrection()                                          | Is this element part of a correction? If it is, it returns             |
| THEOTTECTION                                            |                                                                        |
|                                                         | the Correction element (evaluating to True), otherwise it returns None |
| in a ant (index shild *area **lowers)                   | WISE IL IELUIIIS INOIIE                                                |
| insert(index, child, *args, **kwargs)                   | Dotume a double first flot list of all towns halos (1.)                |
| <pre>items([founditems])</pre>                          | Returns a depth-first flat list of <i>all</i> items below this         |
|                                                         | element (not limited to AbstractElement)                               |
| <pre>json([attribs, recurse, ignorelist])</pre>         | Serialises the FoLiA element and all its contents to a                 |
|                                                         | Python dictionary suitable for serialisation to JSON.                  |
|                                                         | Continued on next page                                                 |

Table 33 – continued from previous page

|                                                                                                    | led from previous page                                                                                                    |  |  |
|----------------------------------------------------------------------------------------------------|----------------------------------------------------------------------------------------------------|--|--|
| layers([annotationtype, set])                                                                                                    | Returns a list of annotation layers found directly un                                                                                                    |  |  |
|                                                                                                    | der this element, does not include alternative layers                                                                                                    |  |  |
| <pre>leftcontext(size[, placeholder, scope])</pre>                                                                                                    | Returns the left context for an element, as a list.                                                                                                    |  |  |
| next([Class, scope, reverse])                                                                                                    | Returns the next element, if it is of the specified type                                                                                                    |  |  |
|                                                                                                    | and if it does not cross the boundary of the defined                                                                                                    |  |  |
|                                                                                                    | scope.                                                                                                    |  |  |
| originaltext([cls])                                                                                                    | Alias for retrieving the original uncorrect text.                                                                                                    |  |  |
| paragraphs([index])                                                                                                    | Returns a generator of Paragraph elements found (re-                                                                                                    |  |  |
|                                                                                                    | cursively) under this element.                                                                                                    |  |  |
| parsexml(node, doc, **kwargs)                                                                                                    | Internal class method used for turning an XML ele-                                                                                                    |  |  |
|                                                                                                    | ment into an instance of the Class.                                                                                                    |  |  |
| <pre>phon([cls, previousdelimiter, strict,])</pre>                                                                                                    | Get the phonetic representation associated with this                                                                                                    |  |  |
|                                                                                                    | element (of the specified class)                                                                                                    |  |  |
| phoncontent([cls, correctionhandling])                                                                                                    | Get the phonetic content explicitly associated with                                                                                                    |  |  |
| <u></u>                                                                                                    | this element (of the specified class).                                                                                                    |  |  |
| postappend()                                                                                                    | This method will be called after an element is added                                                                                                    |  |  |
| r                                                                                                    | to another and does some checks.                                                                                                    |  |  |
| previous([Class, scope])                                                                                                    | Returns the previous element, if it is of the specified                                                                                                    |  |  |
| previous (remass, seeper)                                                                                                    | type and if it does not cross the boundary of the de-                                                                                                    |  |  |
|                                                                                                    | fined scope.                                                                                                    |  |  |
| relaxng([includechildren, extraattribs,])                                                                                                    | Returns a RelaxNG definition for this element (as an                                                                                                    |  |  |
| reraxing (includeeimaren, extrautilios,)                                                                                                    | XML element (lxml.etree) rather than a string)                                                                                                    |  |  |
| remove(child)                                                                                                    | Removes the child element                                                                                                    |  |  |
| replace(child, *args, **kwargs)                                                                                                    |                                                                                                    |  |  |
| reprace(clind, digs, kwaigs)                                                                                                    | Appends a child element like append(), but replaces any existing child element of the same type                                                                                                    |  |  |
|                                                                                                    | and set.                                                                                                    |  |  |
| resolveword(id)                                                                                                    | and set.                                                                                                    |  |  |
| rightcontext(size[, placeholder, scope])                                                                                                    | Returns the right context for an element, as a list.                                                                                                    |  |  |
| right context(size[, placeholder, scope])                                                                                                    |                                                                                                    |  |  |
| and a st (Class set requesive ignore node)                                                                                                    |                                                                                                    |  |  |
| select(Class[, set, recursive, ignore, node])                                                                                                    | Select child elements of the specified class.                                                                                                    |  |  |
| <pre>select(Class[, set, recursive, ignore, node]) sentences([index])</pre>                                                                                                    | Select child elements of the specified class.  Returns a generator of Sentence elements found (re-                                                                                                    |  |  |
| sentences([index])                                                                                                    | Select child elements of the specified class.  Returns a generator of Sentence elements found (recursively) under this element                                                                                                    |  |  |
| sentences([index]) setdoc(newdoc)                                                                                                    | Select child elements of the specified class.  Returns a generator of Sentence elements found (recursively) under this element  Set a different document.                                                                                                    |  |  |
| sentences([index]) setdoc(newdoc) setdocument(doc)                                                                                                    | Select child elements of the specified class.  Returns a generator of Sentence elements found (recursively) under this element  Set a different document.  Associate a document with this element.                                                                                                    |  |  |
| sentences([index]) setdoc(newdoc)                                                                                                    | Select child elements of the specified class.  Returns a generator of Sentence elements found (recursively) under this element  Set a different document.  Associate a document with this element.  Correct all parent relations for elements within the                                                                                                    |  |  |
| sentences([index])  setdoc(newdoc) setdocument(doc) setparents()                                                                                                    | Select child elements of the specified class.  Returns a generator of Sentence elements found (recursively) under this element  Set a different document.  Associate a document with this element.  Correct all parent relations for elements within the scop.                                                                                                    |  |  |
| <pre>sentences([index])  setdoc(newdoc) setdocument(doc) setparents()  settext(text[, cls])</pre>                                                                                                    | Select child elements of the specified class.  Returns a generator of Sentence elements found (recursively) under this element  Set a different document.  Associate a document with this element.  Correct all parent relations for elements within the scop.  Set the text for this element.                                                                                                    |  |  |
| sentences([index])  setdoc(newdoc) setdocument(doc) setparents()                                                                                                    | Select child elements of the specified class.  Returns a generator of Sentence elements found (recursively) under this element  Set a different document.  Associate a document with this element.  Correct all parent relations for elements within the scop.  Set the text for this element.  Retrieves the speaker of the audio or video file asso-                                                                                                    |  |  |
| <pre>sentences([index])  setdoc(newdoc) setdocument(doc) setparents()  settext(text[, cls]) speech_speaker()</pre>                                                                                                    | Select child elements of the specified class.  Returns a generator of Sentence elements found (recursively) under this element  Set a different document.  Associate a document with this element.  Correct all parent relations for elements within the scop.  Set the text for this element.  Retrieves the speaker of the audio or video file associated with the element.                                                                                                    |  |  |
| <pre>sentences([index])  setdoc(newdoc) setdocument(doc) setparents()  settext(text[, cls])</pre>                                                                                                    | Select child elements of the specified class.  Returns a generator of Sentence elements found (recursively) under this element  Set a different document.  Associate a document with this element.  Correct all parent relations for elements within the scop.  Set the text for this element.  Retrieves the speaker of the audio or video file associated with the element.  Retrieves the URL/filename of the audio or video file                                                                                                    |  |  |
| <pre>sentences([index])  setdoc(newdoc) setdocument(doc) setparents()  settext(text[, cls]) speech_speaker()  speech_src()</pre>                                                                                                    | Select child elements of the specified class.  Returns a generator of Sentence elements found (recursively) under this element  Set a different document.  Associate a document with this element.  Correct all parent relations for elements within the scop.  Set the text for this element.  Retrieves the speaker of the audio or video file associated with the element.  Retrieves the URL/filename of the audio or video file associated with the element.                                                                                                    |  |  |
| <pre>sentences([index])  setdoc(newdoc) setdocument(doc) setparents()  settext(text[, cls]) speech_speaker()  speech_src()  stricttext([cls])</pre>                                                                                                    | Select child elements of the specified class.  Returns a generator of Sentence elements found (recursively) under this element  Set a different document.  Associate a document with this element.  Correct all parent relations for elements within the scop.  Set the text for this element.  Retrieves the speaker of the audio or video file associated with the element.  Retrieves the URL/filename of the audio or video file associated with the element.  Alias for text() with strict=True                                                                                                    |  |  |
| <pre>sentences([index])  setdoc(newdoc) setdocument(doc) setparents()  settext(text[, cls]) speech_speaker()  speech_src()</pre>                                                                                                    | Select child elements of the specified class.  Returns a generator of Sentence elements found (recursively) under this element  Set a different document.  Associate a document with this element.  Correct all parent relations for elements within the scop.  Set the text for this element.  Retrieves the speaker of the audio or video file associated with the element.  Retrieves the URL/filename of the audio or video file associated with the element.  Alias for text() with strict=True  Get the text associated with this element (of the spec-                                                                                                    |  |  |
| <pre>sentences([index])  setdoc(newdoc) setdocument(doc) setparents()  settext(text[, cls]) speech_speaker()  speech_src()  stricttext([cls]) text([cls, retaintokenisation,])</pre>                                                                                    | Select child elements of the specified class.  Returns a generator of Sentence elements found (recursively) under this element  Set a different document.  Associate a document with this element.  Correct all parent relations for elements within the scop.  Set the text for this element.  Retrieves the speaker of the audio or video file associated with the element.  Retrieves the URL/filename of the audio or video file associated with the element.  Alias for text() with strict=True                                                                                                    |  |  |
| <pre>sentences([index])  setdoc(newdoc) setdocument(doc) setparents()  settext(text[, cls]) speech_speaker()  speech_src()  stricttext([cls])</pre>                                                                                                    | Select child elements of the specified class.  Returns a generator of Sentence elements found (recursively) under this element  Set a different document.  Associate a document with this element.  Correct all parent relations for elements within the scop.  Set the text for this element.  Retrieves the speaker of the audio or video file associated with the element.  Retrieves the URL/filename of the audio or video file associated with the element.  Alias for text() with strict=True  Get the text associated with this element (of the spec-                                                                                                    |  |  |
| <pre>sentences([index])  setdoc(newdoc) setdocument(doc) setparents()  settext(text[, cls]) speech_speaker()  speech_src()  stricttext([cls]) text([cls, retaintokenisation,])</pre>                                                                                    | Select child elements of the specified class.  Returns a generator of Sentence elements found (recursively) under this element  Set a different document.  Associate a document with this element.  Correct all parent relations for elements within the scop.  Set the text for this element.  Retrieves the speaker of the audio or video file associated with the element.  Retrieves the URL/filename of the audio or video file associated with the element.  Alias for text() with strict=True  Get the text associated with this element (of the specified class)                                                                                                    |  |  |
| <pre>sentences([index])  setdoc(newdoc) setdocument(doc) setparents()  settext(text[, cls]) speech_speaker()  speech_src()  stricttext([cls]) text([cls, retaintokenisation,])</pre>                                                                                    | Select child elements of the specified class.  Returns a generator of Sentence elements found (recursively) under this element  Set a different document.  Associate a document with this element.  Correct all parent relations for elements within the scop.  Set the text for this element.  Retrieves the speaker of the audio or video file associated with the element.  Retrieves the URL/filename of the audio or video file associated with the element.  Alias for text() with strict=True  Get the text associated with this element (of the specified class)  Get the text content explicitly associated with this                                                                                                    |  |  |
| <pre>sentences([index])  setdoc(newdoc) setdocument(doc) setparents()  settext(text[, cls]) speech_speaker()  speech_src()  stricttext([cls]) text([cls, retaintokenisation,])  textcontent([cls, correctionhandling])</pre>                                            | Select child elements of the specified class.  Returns a generator of Sentence elements found (recursively) under this element  Set a different document.  Associate a document with this element.  Correct all parent relations for elements within the scop.  Set the text for this element.  Retrieves the speaker of the audio or video file associated with the element.  Retrieves the URL/filename of the audio or video file associated with the element.  Alias for text() with strict=True  Get the text associated with this element (of the specified class)  Get the text content explicitly associated with this element (of the specified class).                                                                                      |  |  |
| <pre>sentences([index])  setdoc(newdoc) setdocument(doc) setparents()  settext(text[, cls]) speech_speaker()  speech_speaker()  stricttext([cls]) text([cls, retaintokenisation,])  textcontent([cls, correctionhandling])  textvalidation([warnonly])</pre>            | Select child elements of the specified class.  Returns a generator of Sentence elements found (recursively) under this element  Set a different document.  Associate a document with this element.  Correct all parent relations for elements within the scop.  Set the text for this element.  Retrieves the speaker of the audio or video file associated with the element.  Retrieves the URL/filename of the audio or video file associated with the element.  Alias for text() with strict=True  Get the text associated with this element (of the specified class)  Get the text content explicitly associated with this element (of the specified class).  Run text validation on this element.                                                |  |  |
| <pre>sentences([index])  setdoc(newdoc) setdocument(doc) setparents()  settext(text[, cls]) speech_speaker()  speech_src()  stricttext([cls]) text([cls, retaintokenisation,])  textcontent([cls, correctionhandling])  textvalidation([warnonly]) toktext([cls])</pre> | Select child elements of the specified class.  Returns a generator of Sentence elements found (recursively) under this element  Set a different document.  Associate a document with this element.  Correct all parent relations for elements within the scop.  Set the text for this element.  Retrieves the speaker of the audio or video file associated with the element.  Retrieves the URL/filename of the audio or video file associated with the element.  Alias for text() with strict=True  Get the text associated with this element (of the specified class)  Get the text content explicitly associated with this element (of the specified class).  Run text validation on this element.  Alias for text() with retaintokenisation=True |  |  |
| <pre>sentences([index])  setdoc(newdoc) setdocument(doc) setparents()  settext(text[, cls]) speech_speaker()  speech_speaker()  stricttext([cls]) text([cls, retaintokenisation,])  textcontent([cls, correctionhandling])  textvalidation([warnonly])</pre>            | Select child elements of the specified class.  Returns a generator of Sentence elements found (recursively) under this element  Set a different document.  Associate a document with this element.  Correct all parent relations for elements within the scop.  Set the text for this element.  Retrieves the speaker of the audio or video file associated with the element.  Retrieves the URL/filename of the audio or video file associated with the element.  Alias for text() with strict=True  Get the text associated with this element (of the specified class)  Get the text content explicitly associated with this element (of the specified class).  Run text validation on this element.  Alias for text() with                         |  |  |

Continued on next page

Table 33 – continued from previous page

| words([index])                         | Returns a generator of Word elements found (recur-    |
|----------------------------------------|-------------------------------------------------------|
|                                        | sively) under this element.                           |
| xm1([attribs, elements, skipchildren]) | Serialises the FoLiA element and all its contents to  |
|                                        | XML.                                                  |
| xmlstring([pretty_print])              | Serialises this FoLiA element and all its contents to |
|                                        | XML.                                                  |
| iter()                                 | Iterate over all children of this element.            |
| len()                                  | Returns the number of child elements under the cur-   |
|                                        | rent element.                                         |
| str()                                  | Alias for text()                                      |

# **Class Attributes**

```
ACCEPTED_DATA = (<class 'pynlpl.formats.folia.AbstractAnnotationLayer'>, <class 'pynlp
ANNOTATIONTYPE = 38
AUTH = True
AUTO_GENERATE_ID = True
LABEL = 'Term'
OCCURRENCES = 0
OCCURRENCES_PER_SET = 0
OPTIONAL_ATTRIBS = (0, 1, 2, 4, 3, 5, 8, 6, 7, 9, 11)
PHONCONTAINER = False
PRIMARYELEMENT = True
PRINTABLE = True
REQUIRED_ATTRIBS = None
REQUIRED_DATA = None
SETONLY = False
SPEAKABLE = True
SUBSET = None
TEXTCONTAINER = False
TEXTDELIMITER = ' \n \n'
XLINK = False
XMLTAG = 'term'
Method Details
__init__ (doc, *args, **kwargs)
    Initialize self. See help(type(self)) for accurate signature.
__init__ (doc, *args, **kwargs)
    Initialize self. See help(type(self)) for accurate signature.
```

classmethod accepts (Class, raiseexceptions=True, parentinstance=None)

```
add (child, *args, **kwargs)
```

### classmethod addable (parent, set=None, raiseexceptions=True)

Tests whether a new element of this class can be added to the parent.

This method is mostly for internal use. This will use the OCCURRENCES property, but may be overidden by subclasses for more customised behaviour.

#### **Parameters**

- parent (AbstractElement) The element that is being added to
- set (str or None) The set
- raiseexceptions (bool) Raise an exception if the element can't be added?

#### Returns bool

Raises ValueError

## addidsuffix (idsuffix, recursive=True)

Appends a suffix to this element's ID, and optionally to all child IDs as well. There is sually no need to call this directly, invoked implicitly by COPY ()

### addtoindex (norecurse=[])

Makes sure this element (and all subelements), are properly added to the index.

Mostly for internal use.

### alternatives (Class=None, set=None)

Generator over alternatives, either all or only of a specific annotation type, and possibly restrained also by set.

#### **Parameters**

- **Class** (*class*) The python Class you want to retrieve (e.g. PosAnnotation). Or set to None to select all alternatives regardless of what type they are.
- set (str) The set you want to retrieve (defaults to None, which selects irregardless of set)

Yields Alternative elements

# ancestor(\*Classes)

Find the most immediate ancestor of the specified type, multiple classes may be specified.

Parameters \*Classes - The possible classes (AbstractElement or subclasses) to select from. Not instances!

#### Example:

```
paragraph = word.ancestor(folia.Paragraph)
```

# ancestors (Class=None)

Generator yielding all ancestors of this element, effectively back-tracing its path to the root element. A tuple of multiple classes may be specified.

Parameters \*Class - The class or classes (AbstractElement or subclasses). Not instances!

**Yields** elements (instances derived from AbstractElement)

# annotation(type, set=None)

Obtain a single annotation element.

A further restriction can be made based on set.

### **Parameters**

- Class (class) The class to select; any python class (not instance) subclassed off
   AbstractElement
- **Set** (str) The set to match against, only elements pertaining to this set will be returned. If set to None (default), all elements regardless of set will be returned.

**Returns** An element (instance derived from AbstractElement)

## Example:

```
sense = word.annotation(folia.Sense, 'http://some/path/cornetto').cls
```

### See also:

```
AllowTokenAnnotation.annotations() AbstractElement.select()
```

Raises NoSuchAnnotation if no such annotation exists

```
annotations (Class, set=None)
```

Obtain child elements (annotations) of the specified class.

A further restriction can be made based on set.

#### **Parameters**

- Class (class) The class to select; any python class (not instance) subclassed off
   AbstractElement
- **Set** (str) The set to match against, only elements pertaining to this set will be returned. If set to None (default), all elements regardless of set will be returned.

**Yields** Elements (instances derived from AbstractElement)

# Example:

```
for sense in text.annotations(folia.Sense, 'http://some/path/cornetto'):
    ...
```

### See also:

```
AbstractElement.select()
```

## **Raises**

- AllowTokenAnnotation.annotations()
- NoSuchAnnotation if no such annotation exists

```
append (child, *args, **kwargs)
```

```
See AbstractElement.append()
```

```
context (size, placeholder=None, scope=None)
```

Returns this word in context, {size} words to the left, the current word, and {size} words to the right

```
copy (newdoc=None, idsuffix=")
```

Make a deep copy of this element and all its children.

## **Parameters**

• **newdoc** (*Document*) – The document the copy should be associated with.

• idsuffix (str or bool) – If set to a string, the ID of the copy will be append with this (prevents duplicate IDs when making copies for the same document). If set to True, a random suffix will be generated.

**Returns** a copy of the element

### copychildren (newdoc=None, idsuffix=")

Generator creating a deep copy of the children of this element.

Invokes copy () on all children, parameters are the same.

# correct (\*\*kwargs)

Apply a correction (TODO: documentation to be written still)

count (Class, set=None, recursive=True, ignore=True, node=None)

Like AbstractElement.select(), but instead of returning the elements, it merely counts them.

#### Returns int

# deepvalidation()

Perform deep validation of this element.

Raises DeepValidationError

## description()

Obtain the description associated with the element.

Raises NoSuchAnnotation if there is no associated description.

#### feat (subset)

Obtain the feature class value of the specific subset.

If a feature occurs multiple times, the values will be returned in a list.

# Example:

```
sense = word.annotation(folia.Sense)
synset = sense.feat('synset')
```

Returns str or list

### findcorrectionhandling(cls)

Find the proper correctionhandling given a textclass by looking in the underlying corrections where it is reused

### classmethod findreplaceables (parent, set=None, \*\*kwargs)

Internal method to find replaceable elements. Auxiliary function used by AbstractElement. replace(). Can be overriden for more fine-grained control.

# ${\tt generate\_id}\,(\mathit{cls})$

## getindex (child, recursive=True, ignore=True)

Get the index at which an element occurs, recursive by default!

### **Returns** int

# getmetadata(key=None)

Get the metadata that applies to this element, automatically inherited from parent elements

# gettextdelimiter (retaintokenisation=False)

Return the text delimiter for this class.

Uses the TEXTDELIMITER attribute but may return a customised one instead.

```
hasannotation (Class, set=None)
```

Returns an integer indicating whether such as annotation exists, and if so, how many.

See AllowTokenAnnotation.annotations`() for a description of the parameters.

## hasannotationlayer (annotationtype=None, set=None)

Does the specified annotation layer exist?

```
hasphon (cls='current', strict=True, correctionhandling=1)
```

Does this element have phonetic content (of the specified class)

By default, and unlike *phon()*, this checks strictly, i.e. the element itself must have the phonetic content and it is not inherited from its children.

#### **Parameters**

- cls (str) The class of the phonetic content to obtain, defaults to current.
- **strict** (bool) Set this if you are strictly interested in the phonetic content explicitly associated with the element, without recursing into children. Defaults to True.
- correctionhandling Specifies what phonetic content to check for when corrections are encountered. The default is CorrectionHandling.CURRENT, which will retrieve the corrected/current phonetic content. You can set this to CorrectionHandling.ORIGINAL if you want the phonetic content prior to correction, and CorrectionHandling.EITHER if you don't care.

### Returns bool

**hastext** (cls='current', strict=True, correctionhandling=1)

Does this element have text (of the specified class)

By default, and unlike text (), this checks strictly, i.e. the element itself must have the text and it is not inherited from its children.

### **Parameters**

- cls (str) The class of the text content to obtain, defaults to current.
- **strict** (bool) Set this if you are strictly interested in the text explicitly associated with the element, without recursing into children. Defaults to True.
- correctionhandling Specifies what text to check for when corrections are encountered. The default is CorrectionHandling.CURRENT, which will retrieve the corrected/current text. You can set this to CorrectionHandling.ORIGINAL if you want the text prior to correction, and CorrectionHandling.EITHER if you don't care.

### Returns bool

### incorrection()

Is this element part of a correction? If it is, it returns the Correction element (evaluating to True), otherwise it returns None

```
insert (index, child, *args, **kwargs)
```

```
items (founditems=[])
```

Returns a depth-first flat list of *all* items below this element (not limited to AbstractElement)

```
json (attribs=None, recurse=True, ignorelist=False)
```

Serialises the FoLiA element and all its contents to a Python dictionary suitable for serialisation to JSON.

Example:

```
import json
json.dumps(word.json())
```

### Returns dict

### layers (annotationtype=None, set=None)

Returns a list of annotation layers found directly under this element, does not include alternative layers

```
leftcontext (size, placeholder=None, scope=None)
```

Returns the left context for an element, as a list. This method crosses sentence/paragraph boundaries by default, which can be restricted by setting scope

```
next (Class=True, scope=True, reverse=False)
```

Returns the next element, if it is of the specified type and if it does not cross the boundary of the defined scope. Returns None if no next element is found. Non-authoritative elements are never returned.

#### **Parameters**

- Class (\*) The class to select; any python class subclassed off 'AbstractElement', may also be a tuple of multiple classes. Set to True to constrain to the same class as that of the current instance, set to None to not constrain at all
- scope (\*) A list of classes which are never crossed looking for a next element. Set to True to constrain to a default list of structure elements (Sentence, Paragraph, Division, Event, ListItem, Caption), set to None to not constrain at all.

### originaltext (cls='original')

Alias for retrieving the original uncorrect text.

A call to text () with correctionhandling=CorrectionHandling.ORIGINAL

## paragraphs (index=None)

Returns a generator of Paragraph elements found (recursively) under this element.

**Parameters index** (*int or None*) – If set to an integer, will retrieve and return the n'th element (starting at 0) instead of returning the generator of all

# classmethod parsexml (node, doc, \*\*kwargs)

Internal class method used for turning an XML element into an instance of the Class.

#### **Parameters**

```
• node - XML Element (*)-
```

• doc - Document (\*)-

**Returns** An instance of the current Class.

```
phon (cls='current', previousdelimiter=", strict=False, correctionhandling=1)
```

Get the phonetic representation associated with this element (of the specified class)

The phonetic content will be constructed from child-elements whereever possible, as they are more specific. If no phonetic content can be obtained from the children and the element has itself phonetic content associated with it, then that will be used.

### **Parameters**

- **cls** (*str*) The class of the phonetic content to obtain, defaults to current.
- **retaintokenisation** (bool) If set, the space attribute on words will be ignored, otherwise it will be adhered to and phonetic content will be detokenised as much as possible. Defaults to False.

- **previousdelimiter** (*str*) Can be set to a delimiter that was last outputed, useful when chaining calls to *phon* (). Defaults to an empty string.
- **strict** (bool) Set this if you are strictly interested in the phonetic content explicitly associated with the element, without recursing into children. Defaults to False.
- correctionhandling Specifies what phonetic content to retrieve when corrections are encountered. The default is CorrectionHandling.CURRENT, which will retrieve the corrected/current phonetic content. You can set this to CorrectionHandling.ORIGINAL if you want the phonetic content prior to correction, and CorrectionHandling.EITHER if you don't care.

### Example:

```
word.phon()
```

**Returns** The phonetic content of the element (unicode instance in Python 2, str in Python 3)

Raises NoSuchPhon – if no phonetic conent is found at all.

#### See also:

phoncontent(): Retrieves the phonetic content as an element rather than a string text()
textcontent()

## phoncontent (cls='current', correctionhandling=1)

Get the phonetic content explicitly associated with this element (of the specified class).

Unlike *phon()*, this method does not recurse into child elements (with the sole exception of the Correction/New element), and it returns the PhonContent instance rather than the actual text!

## **Parameters**

- cls (str) The class of the phonetic content to obtain, defaults to current.
- correctionhandling Specifies what content to retrieve when corrections are encountered. The default is CorrectionHandling.CURRENT, which will retrieve the corrected/current content. You can set this to CorrectionHandling.ORIGINAL if you want the content prior to correction, and CorrectionHandling.EITHER if you don't care.

**Returns** The phonetic content (PhonContent)

Raises NoSuchPhon if there is no phonetic content for the element

### See also:

```
phon() textcontent() text()
```

### postappend()

This method will be called after an element is added to another and does some checks.

It can do extra checks and if necessary raise exceptions to prevent addition. By default makes sure the right document is associated.

This method is mostly for internal use.

```
previous (Class=True, scope=True)
```

Returns the previous element, if it is of the specified type and if it does not cross the boundary of the defined scope. Returns None if no next element is found. Non-authoritative elements are never returned.

#### **Parameters**

- Class (\*) The class to select; any python class subclassed off 'AbstractElement'. Set
  to True to constrain to the same class as that of the current instance, set to None to not
  constrain at all
- **scope** (\*) A list of classes which are never crossed looking for a next element. Set to True to constrain to a default list of structure elements (Sentence, Paragraph, Division, Event, ListItem, Caption), set to None to not constrain at all.

Returns a RelaxNG definition for this element (as an XML element (lxml.etree) rather than a string)

remove (child)

Removes the child element

replace (child, \*args, \*\*kwargs)

Appends a child element like append(), but replaces any existing child element of the same type and set. If no such child element exists, this will act the same as append()

### **Keyword Arguments**

- alternative (bool) If set to True, the *replaced* element will be made into an alternative. Simply use *AbstractElement.append()* if you want the added element
- be an alternative.  $(t \circ)$  -

See AbstractElement.append() for more information and all parameters.

resolveword(id)

rightcontext (size, placeholder=None, scope=None)

Returns the right context for an element, as a list. This method crosses sentence/paragraph boundaries by default, which can be restricted by setting scope

select (Class, set=None, recursive=True, ignore=True, node=None)

Select child elements of the specified class.

A further restriction can be made based on set.

### **Parameters**

- Class (class) The class to select; any python class (not instance) subclassed off AbstractElement
- **Set** (*str*) The set to match against, only elements pertaining to this set will be returned. If set to None (default), all elements regardless of set will be returned.
- recursive (bool) Select recursively? Descending into child elements? Defaults to True.
- ignore A list of Classes to ignore, if set to True instead of a list, all non-authoritative elements will be skipped (this is the default behaviour and corresponds to the following elements: Alternative, AlternativeLayer, Suggestion, and folia. Original. These elements and those contained within are never authorative. You may also include the boolean True as a member of a list, if you want to skip additional tags along the predefined non-authoritative ones.
- **node** (\*) Reserved for internal usage, used in recursion.

**Yields** Elements (instances derived from AbstractElement)

Example:

### sentences (index=None)

Returns a generator of Sentence elements found (recursively) under this element

**Parameters index** (*int or None*) – If set to an integer, will retrieve and return the n'th element (starting at 0) instead of returning a generator of all

#### setdoc(newdoc)

Set a different document. Usually no need to call this directly, invoked implicitly by copy ()

### setdocument (doc)

Associate a document with this element.

```
Parameters doc (Document) - A document
```

Each element must be associated with a FoLiA document.

### setparents()

Correct all parent relations for elements within the scop. There is sually no need to call this directly, invoked implicitly by COPY ()

```
settext (text, cls='current')
```

Set the text for this element.

### **Parameters**

- text (str) The text
- **cls** (str) The class of the text, defaults to current (leave this unless you know what you are doing). There may be only one text content element of each class associated with the element.

# speech\_speaker()

Retrieves the speaker of the audio or video file associated with the element.

The source is inherited from ancestor elements if none is specified. For this reason, always use this method rather than access the src attribute directly.

Returns str or None if not found

### speech\_src()

Retrieves the URL/filename of the audio or video file associated with the element.

The source is inherited from ancestor elements if none is specified. For this reason, always use this method rather than access the src attribute directly.

Returns str or None if not found

```
stricttext (cls='current')
Alias for text() with strict=True
```

```
text (cls='current', retaintokenisation=False, previousdelimiter=", strict=False, correctionhan-dling=1, normalize_spaces=False)
```

Get the text associated with this element (of the specified class)

The text will be constructed from child-elements whereever possible, as they are more specific. If no text can be obtained from the children and the element has itself text associated with it, then that will be used.

#### **Parameters**

• cls (str) - The class of the text content to obtain, defaults to current.

- **retaintokenisation** (bool) If set, the space attribute on words will be ignored, otherwise it will be adhered to and text will be detokenised as much as possible. Defaults to False.
- **previousdelimiter** (str) Can be set to a delimiter that was last outputed, useful when chaining calls to text(). Defaults to an empty string.
- **strict** (bool) Set this iif you are strictly interested in the text explicitly associated with the element, without recursing into children. Defaults to False.
- correctionhandling Specifies what text to retrieve when corrections are encountered. The default is CorrectionHandling.CURRENT, which will retrieve the corrected/current text. You can set this to CorrectionHandling.ORIGINAL if you want the text prior to correction, and CorrectionHandling.EITHER if you don't care
- **normalize\_spaces** (bool) Return the text with multiple spaces, linebreaks, tabs normalized to single spaces

### Example:

```
word.text()
```

**Returns** The text of the element (unicode instance in Python 2, str in Python 3)

Raises NoSuchText - if no text is found at all.

# textcontent (cls='current', correctionhandling=1)

Get the text content explicitly associated with this element (of the specified class).

Unlike text(), this method does not recurse into child elements (with the sole exception of the Correction/New element), and it returns the TextContent instance rather than the actual text!

#### **Parameters**

- cls (str) The class of the text content to obtain, defaults to current.
- correctionhandling Specifies what content to retrieve when corrections are encountered. The default is CorrectionHandling.CURRENT, which will retrieve the corrected/current content. You can set this to CorrectionHandling.ORIGINAL if you want the content prior to correction, and CorrectionHandling.EITHER if you don't care.

**Returns** The phonetic content (*TextContent*)

Raises NoSuchText if there is no text content for the element

# See also:

```
text() phoncontent() phon()
```

### textvalidation(warnonly=None)

Run text validation on this element. Checks whether any text redundancy is consistent and whether offsets are valid.

**Parameters warnonly** (bool) – Warn only (True) or raise exceptions (False). If set to None then this value will be determined based on the document's FoLiA version (Warn only before FoLiA v1.5)

### Returns bool

```
toktext (cls='current')
```

Alias for text () with retain token is at ion=True

#### updatetext()

Recompute textual value based on the text content of the children. Only supported on elements that are a TEXTCONTAINER

### words (index=None)

Returns a generator of Word elements found (recursively) under this element.

**Parameters** index (\*) – If set to an integer, will retrieve and return the n'th element (starting at 0) instead of returning the list of all

**xml** (attribs=None, elements=None, skipchildren=False)

Serialises the FoLiA element and all its contents to XML.

Arguments are mostly for internal use.

Returns an lxml.etree.Element

#### See also:

AbstractElement.xmlstring() - for direct string output

## xmlstring(pretty\_print=False)

Serialises this FoLiA element and all its contents to XML.

**Returns** a string with XML representation for this element and all its children

## Return type str

```
__iter__()
```

Iterate over all children of this element.

### Example:

```
for annotation in word:
    ...
```

```
___len__()
```

Returns the number of child elements under the current element.

```
__str__()
Alias for text()
```

# pynlpl.formats.folia.TableHead

```
class pynlpl.formats.folia.TableHead(doc, *args, **kwargs)
     Bases: pynlpl.formats.folia.AbstractStructureElement
```

Encapsulated the header of a table, contains Cell elements

# **Method Summary**

| init(doc, *args, **kwargs)                        | Initialize self.                                      |
|---------------------------------------------------|-------------------------------------------------------|
| accepts(Class[, raiseexceptions, parentinstance]) |                                                       |
| add(child, *args, **kwargs)                       |                                                       |
| addable(parent[, set, raiseexceptions])           | Tests whether a new element of this class can be      |
|                                                   | added to the parent.                                  |
| addidsuffix(idsuffix[, recursive])                | Appends a suffix to this element's ID, and optionally |
|                                                   | to all child IDs as well.                             |
|                                                   | Continued on next page                                |

Table 34 – continued from previous page

|                                                         | ed from previous page                                      |
|---------------------------------------------------------|------------------------------------------------------------|
| addtoindex([norecurse])                                 | Makes sure this element (and all subelements), are         |
|                                                         | properly added to the index.                               |
| alternatives([Class, set])                              | Generator over alternatives, either all or only of a       |
|                                                         | specific annotation type, and possibly restrained also     |
|                                                         | by set.                                                    |
| ancestor(*Classes)                                      | Find the most immediate ancestor of the specified          |
|                                                         | type, multiple classes may be specified.                   |
| ancestors([Class])                                      | Generator yielding all ancestors of this element, ef-      |
|                                                         | fectively back-tracing its path to the root element.       |
| annotation(type[, set])                                 | Obtain a single annotation element.                        |
| annotations(Class[, set])                               | Obtain child elements (annotations) of the specified       |
| annocaciono(Classi, seci)                               | class.                                                     |
| append(child, *args, **kwargs)                          | See AbstractElement.append()                               |
| context(size[, placeholder, scope])                     | Returns this word in context, {size} words to the left,    |
| • •                                                     | the current word, and {size} words to the right            |
| copy([newdoc, idsuffix])                                | Make a deep copy of this element and all its children.     |
| <pre>copychildren([newdoc, idsuffix])</pre>             | Generator creating a deep copy of the children of this     |
|                                                         | element.                                                   |
| correct(**kwargs)                                       | Apply a correction (TODO: documentation to be              |
|                                                         | written still)                                             |
| <pre>count(Class[, set, recursive, ignore, node])</pre> | Like AbstractElement.select(), but in-                     |
|                                                         | stead of returning the elements, it merely counts          |
|                                                         | them.                                                      |
| deepvalidation()                                        | Perform deep validation of this element.                   |
| description()                                           | Obtain the description associated with the element.        |
| feat(subset)                                            | Obtain the feature class value of the specific subset.     |
| findcorrectionhandling(cls)                             | Find the proper correctionhandling given a textclass       |
|                                                         | by looking in the underlying corrections where it is       |
|                                                         | reused                                                     |
| findreplaceables(parent[, set])                         | Internal method to find replaceable elements.              |
| generate_id(cls)                                        | *                                                          |
| getindex(child[, recursive, ignore])                    | Get the index at which an element occurs, recursive        |
| J = 1 ( 1, 1, 1, 1, 1, 1, 1, 1, 1, 1, 1, 1, 1,          | by default!                                                |
| getmetadata([key])                                      | Get the metadata that applies to this element, auto-       |
| g 0 0 m 0 0 a a a 0 a ([110]])                          | matically inherited from parent elements                   |
| <pre>gettextdelimiter([retaintokenisation])</pre>       | Return the text delimiter for this class.                  |
| hasannotation(Class[, set])                             | Returns an integer indicating whether such as anno-        |
| masammoeaerom(Classe, seej)                             | tation exists, and if so, how many.                        |
| hasannotationlayer([annotationtype, set])               | Does the specified annotation layer exist?                 |
| hasphon([cls, strict, correctionhandling])              | Does this element have phonetic content (of the spec-      |
|                                                         | ified class)                                               |
| <pre>hastext([cls, strict, correctionhandling])</pre>   | Does this element have text (of the specified class)       |
| incorrection()                                          | Is this element part of a correction? If it is, it returns |
|                                                         | the Correction element (evaluating to True), other-        |
|                                                         | wise it returns None                                       |
| <pre>insert(index, child, *args, **kwargs)</pre>        |                                                            |
| <pre>items([founditems])</pre>                          | Returns a depth-first flat list of all items below this    |
|                                                         | element (not limited to AbstractElement)                   |
| json([attribs, recurse, ignorelist])                    | Serialises the FoLiA element and all its contents to a     |
|                                                         | Python dictionary suitable for serialisation to JSON.      |
|                                                         | Continued on next page                                     |
|                                                         |                                                            |

4.1. Reading FoLiA

| T 11 04    |            | •       |          |      |
|------------|------------|---------|----------|------|
| Table 34 – | CONTINUED  | trom    | nrevinis | nage |
| IUDIC OT   | COLITICICA | 11 0111 | providuo | page |

|                                                    | led from previous page                                   |  |
|----------------------------------------------------|----------------------------------------------------------|--|
| layers([annotationtype, set])                      | Returns a list of annotation layers found directly un-   |  |
|                                                    | der this element, does not include alternative layer     |  |
| <pre>leftcontext(size[, placeholder, scope])</pre> | Returns the left context for an element, as a list.      |  |
| next([Class, scope, reverse])                      | Returns the next element, if it is of the specified type |  |
|                                                    | and if it does not cross the boundary of the defined     |  |
|                                                    | scope.                                                   |  |
| originaltext([cls])                                | Alias for retrieving the original uncorrect text.        |  |
| paragraphs([index])                                | Returns a generator of Paragraph elements found (re-     |  |
|                                                    | cursively) under this element.                           |  |
| <pre>parsexml(node, doc, **kwargs)</pre>           | Internal class method used for turning an XML ele-       |  |
|                                                    | ment into an instance of the Class.                      |  |
| phon([cls, previousdelimiter, strict,])            | Get the phonetic representation associated with this     |  |
|                                                    | element (of the specified class)                         |  |
| phoncontent([cls, correctionhandling])             | Get the phonetic content explicitly associated with      |  |
| _                                                  | this element (of the specified class).                   |  |
| postappend()                                       | This method will be called after an element is added     |  |
| <del>-</del>                                       | to another and does some checks.                         |  |
| <pre>previous([Class, scope])</pre>                | Returns the previous element, if it is of the specified  |  |
| - · · · · · · · · · · · · · · · · · · ·            | type and if it does not cross the boundary of the de-    |  |
|                                                    | fined scope.                                             |  |
| relaxng([includechildren, extraattribs,])          | Returns a RelaxNG definition for this element (as an     |  |
|                                                    | XML element (lxml.etree) rather than a string)           |  |
| remove(child)                                      | Removes the child element                                |  |
| replace(child, *args, **kwargs)                    | Appends a child element like append(), but re-           |  |
|                                                    | places any existing child element of the same type       |  |
|                                                    | and set.                                                 |  |
| resolveword(id)                                    |                                                          |  |
| rightcontext(size[, placeholder, scope])           | Returns the right context for an element, as a list.     |  |
| select(Class[, set, recursive, ignore, node])      | Select child elements of the specified class.            |  |
| sentences([index])                                 | Returns a generator of Sentence elements found (re-      |  |
|                                                    | cursively) under this element                            |  |
| setdoc(newdoc)                                     | Set a different document.                                |  |
| setdocument(doc)                                   | Associate a document with this element.                  |  |
| setparents()                                       | Correct all parent relations for elements within the     |  |
|                                                    | scop.                                                    |  |
| settext(text[, cls])                               | Set the text for this element.                           |  |
| speech_speaker()                                   | Retrieves the speaker of the audio or video file asso-   |  |
|                                                    | ciated with the element.                                 |  |
| speech_src()                                       | Retrieves the URL/filename of the audio or video file    |  |
|                                                    | associated with the element.                             |  |
| stricttext([cls])                                  | Alias for text () with strict=True                       |  |
| text([cls, retaintokenisation,])                   | Get the text associated with this element (of the spec-  |  |
|                                                    | ified class)                                             |  |
| textcontent([cls, correctionhandling])             | Get the text content explicitly associated with this     |  |
|                                                    | element (of the specified class).                        |  |
| textvalidation([warnonly])                         | Run text validation on this element.                     |  |
| toktext([cls])                                     | Alias for $text()$ with                                  |  |
| \L                                                 | retaintokenisation=True                                  |  |
| updatetext()                                       | Recompute textual value based on the text content of     |  |
|                                                    | the children.                                            |  |
|                                                    | Continued on next page                                   |  |

Continued on next page

Table 34 – continued from previous page

|                                        | 9 -                                                   |
|----------------------------------------|-------------------------------------------------------|
| words([index])                         | Returns a generator of Word elements found (recur-    |
|                                        | sively) under this element.                           |
| xm1([attribs, elements, skipchildren]) | Serialises the FoLiA element and all its contents to  |
|                                        | XML.                                                  |
| xmlstring([pretty_print])              | Serialises this FoLiA element and all its contents to |
|                                        | XML.                                                  |
| iter()                                 | Iterate over all children of this element.            |
| len()                                  | Returns the number of child elements under the cur-   |
|                                        | rent element.                                         |
| str()                                  | Alias for text ()                                     |
|                                        |                                                       |

# **Class Attributes**

```
ACCEPTED_DATA = (<class 'pynlpl.formats.folia.AbstractAnnotationLayer'>, <class 'pynlp
ANNOTATIONTYPE = None
AUTH = True
AUTO_GENERATE_ID = True
LABEL = 'Table Header'
OCCURRENCES = 0
OCCURRENCES_PER_SET = 0
OPTIONAL_ATTRIBS = (0, 1, 2, 4, 3, 5, 8, 6, 7, 9, 11)
PHONCONTAINER = False
PRIMARYELEMENT = True
PRINTABLE = True
REQUIRED ATTRIBS = None
REQUIRED_DATA = None
SETONLY = False
SPEAKABLE = True
SUBSET = None
TEXTCONTAINER = False
TEXTDELIMITER = ' \n \n'
XLINK = False
XMLTAG = 'tablehead'
Method Details
__init__ (doc, *args, **kwargs)
    Initialize self. See help(type(self)) for accurate signature.
__init__ (doc, *args, **kwargs)
    Initialize self. See help(type(self)) for accurate signature.
```

4.1. Reading FoLiA 373

classmethod accepts (Class, raiseexceptions=True, parentinstance=None)

```
add (child, *args, **kwargs)
```

### classmethod addable (parent, set=None, raiseexceptions=True)

Tests whether a new element of this class can be added to the parent.

This method is mostly for internal use. This will use the OCCURRENCES property, but may be overidden by subclasses for more customised behaviour.

#### **Parameters**

- parent (AbstractElement) The element that is being added to
- set (str or None) The set
- raiseexceptions (bool) Raise an exception if the element can't be added?

#### Returns bool

Raises ValueError

## addidsuffix (idsuffix, recursive=True)

Appends a suffix to this element's ID, and optionally to all child IDs as well. There is sually no need to call this directly, invoked implicitly by COPY()

### addtoindex (norecurse=[])

Makes sure this element (and all subelements), are properly added to the index.

Mostly for internal use.

### alternatives (Class=None, set=None)

Generator over alternatives, either all or only of a specific annotation type, and possibly restrained also by set.

### **Parameters**

- **Class** (*class*) The python Class you want to retrieve (e.g. PosAnnotation). Or set to None to select all alternatives regardless of what type they are.
- set (str) The set you want to retrieve (defaults to None, which selects irregardless of set)

Yields Alternative elements

# ancestor(\*Classes)

Find the most immediate ancestor of the specified type, multiple classes may be specified.

Parameters \*Classes - The possible classes (AbstractElement or subclasses) to select from. Not instances!

#### Example:

```
paragraph = word.ancestor(folia.Paragraph)
```

# ancestors(Class=None)

Generator yielding all ancestors of this element, effectively back-tracing its path to the root element. A tuple of multiple classes may be specified.

Parameters \*Class - The class or classes (AbstractElement or subclasses). Not instances!

**Yields** elements (instances derived from AbstractElement)

# annotation(type, set=None)

Obtain a single annotation element.

A further restriction can be made based on set.

### **Parameters**

- Class (class) The class to select; any python class (not instance) subclassed off
   AbstractElement
- **Set** (str) The set to match against, only elements pertaining to this set will be returned. If set to None (default), all elements regardless of set will be returned.

**Returns** An element (instance derived from AbstractElement)

## Example:

```
sense = word.annotation(folia.Sense, 'http://some/path/cornetto').cls
```

### See also:

```
AllowTokenAnnotation.annotations() AbstractElement.select()
```

Raises NoSuchAnnotation if no such annotation exists

```
annotations (Class, set=None)
```

Obtain child elements (annotations) of the specified class.

A further restriction can be made based on set.

#### **Parameters**

- Class (class) The class to select; any python class (not instance) subclassed off
   AbstractElement
- **Set** (str) The set to match against, only elements pertaining to this set will be returned. If set to None (default), all elements regardless of set will be returned.

**Yields** Elements (instances derived from AbstractElement)

# Example:

```
for sense in text.annotations(folia.Sense, 'http://some/path/cornetto'):
    ...
```

### See also:

```
AbstractElement.select()
```

# Raises

- AllowTokenAnnotation.annotations()
- NoSuchAnnotation if no such annotation exists

```
append (child, *args, **kwargs)
See AbstractElement.append()
```

```
context(size, placeholder=None, scope=None)
```

Returns this word in context, {size} words to the left, the current word, and {size} words to the right

```
copy (newdoc=None, idsuffix=")
```

Make a deep copy of this element and all its children.

## **Parameters**

• **newdoc** (*Document*) – The document the copy should be associated with.

• idsuffix (str or bool) – If set to a string, the ID of the copy will be append with this (prevents duplicate IDs when making copies for the same document). If set to True, a random suffix will be generated.

**Returns** a copy of the element

### copychildren (newdoc=None, idsuffix=")

Generator creating a deep copy of the children of this element.

Invokes *copy* () on all children, parameters are the same.

# correct (\*\*kwargs)

Apply a correction (TODO: documentation to be written still)

### count (Class, set=None, recursive=True, ignore=True, node=None)

Like AbstractElement.select(), but instead of returning the elements, it merely counts them.

#### Returns int

# deepvalidation()

Perform deep validation of this element.

Raises DeepValidationError

# description()

Obtain the description associated with the element.

Raises NoSuchAnnotation if there is no associated description.

#### feat (subset)

Obtain the feature class value of the specific subset.

If a feature occurs multiple times, the values will be returned in a list.

# Example:

```
sense = word.annotation(folia.Sense)
synset = sense.feat('synset')
```

### Returns str or list

# findcorrection handling (cls)

Find the proper correctionhandling given a textclass by looking in the underlying corrections where it is reused

### classmethod findreplaceables (parent, set=None, \*\*kwargs)

Internal method to find replaceable elements. Auxiliary function used by AbstractElement. replace(). Can be overriden for more fine-grained control.

# ${\tt generate\_id}\,(\mathit{cls})$

# getindex (child, recursive=True, ignore=True)

Get the index at which an element occurs, recursive by default!

### **Returns** int

# getmetadata(key=None)

Get the metadata that applies to this element, automatically inherited from parent elements

### gettextdelimiter (retaintokenisation=False)

Return the text delimiter for this class.

Uses the TEXTDELIMITER attribute but may return a customised one instead.

#### hasannotation (Class, set=None)

Returns an integer indicating whether such as annotation exists, and if so, how many.

See AllowTokenAnnotation.annotations`() for a description of the parameters.

# hasannotationlayer (annotationtype=None, set=None)

Does the specified annotation layer exist?

**hasphon** (*cls='current'*, *strict=True*, *correctionhandling=1*)

Does this element have phonetic content (of the specified class)

By default, and unlike phon(), this checks strictly, i.e. the element itself must have the phonetic content and it is not inherited from its children.

#### **Parameters**

- cls (str) The class of the phonetic content to obtain, defaults to current.
- **strict** (bool) Set this if you are strictly interested in the phonetic content explicitly associated with the element, without recursing into children. Defaults to True.
- correctionhandling Specifies what phonetic content to check for when corrections are encountered. The default is CorrectionHandling.CURRENT, which will retrieve the corrected/current phonetic content. You can set this to CorrectionHandling.ORIGINAL if you want the phonetic content prior to correction, and CorrectionHandling.EITHER if you don't care.

### Returns bool

hastext (cls='current', strict=True, correctionhandling=1)

Does this element have text (of the specified class)

By default, and unlike text (), this checks strictly, i.e. the element itself must have the text and it is not inherited from its children.

### **Parameters**

- cls (str) The class of the text content to obtain, defaults to current.
- **strict** (bool) Set this if you are strictly interested in the text explicitly associated with the element, without recursing into children. Defaults to True.
- correctionhandling Specifies what text to check for when corrections are encountered. The default is CorrectionHandling.CURRENT, which will retrieve the corrected/current text. You can set this to CorrectionHandling.ORIGINAL if you want the text prior to correction, and CorrectionHandling.EITHER if you don't care.

# Returns bool

### incorrection()

Is this element part of a correction? If it is, it returns the Correction element (evaluating to True), otherwise it returns None

```
insert (index, child, *args, **kwargs)
```

items (founditems=[])

Returns a depth-first flat list of *all* items below this element (not limited to AbstractElement)

json (attribs=None, recurse=True, ignorelist=False)

Serialises the FoLiA element and all its contents to a Python dictionary suitable for serialisation to JSON.

Example:

```
import json
json.dumps(word.json())
```

### Returns dict

### layers (annotationtype=None, set=None)

Returns a list of annotation layers found directly under this element, does not include alternative layers

```
leftcontext (size, placeholder=None, scope=None)
```

Returns the left context for an element, as a list. This method crosses sentence/paragraph boundaries by default, which can be restricted by setting scope

```
next (Class=True, scope=True, reverse=False)
```

Returns the next element, if it is of the specified type and if it does not cross the boundary of the defined scope. Returns None if no next element is found. Non-authoritative elements are never returned.

#### **Parameters**

- Class (\*) The class to select; any python class subclassed off 'AbstractElement', may also be a tuple of multiple classes. Set to True to constrain to the same class as that of the current instance, set to None to not constrain at all
- **scope** (\*) A list of classes which are never crossed looking for a next element. Set to True to constrain to a default list of structure elements (Sentence, Paragraph, Division, Event, ListItem, Caption), set to None to not constrain at all.

```
originaltext (cls='original')
```

Alias for retrieving the original uncorrect text.

A call to text () with correctionhandling=CorrectionHandling.ORIGINAL

## paragraphs (index=None)

Returns a generator of Paragraph elements found (recursively) under this element.

**Parameters index** (*int or None*) – If set to an integer, will retrieve and return the n'th element (starting at 0) instead of returning the generator of all

```
classmethod parsexml (node, doc, **kwargs)
```

Internal class method used for turning an XML element into an instance of the Class.

#### **Parameters**

```
• node - XML Element (*)-
```

• doc - Document (\*)-

**Returns** An instance of the current Class.

```
phon (cls='current', previousdelimiter=", strict=False, correctionhandling=1)
```

Get the phonetic representation associated with this element (of the specified class)

The phonetic content will be constructed from child-elements whereever possible, as they are more specific. If no phonetic content can be obtained from the children and the element has itself phonetic content associated with it, then that will be used.

# **Parameters**

- **cls** (*str*) The class of the phonetic content to obtain, defaults to current.
- **retaintokenisation** (bool) If set, the space attribute on words will be ignored, otherwise it will be adhered to and phonetic content will be detokenised as much as possible. Defaults to False.

- **previousdelimiter** (str) Can be set to a delimiter that was last outputed, useful when chaining calls to *phon()*. Defaults to an empty string.
- **strict** (bool) Set this if you are strictly interested in the phonetic content explicitly associated with the element, without recursing into children. Defaults to False.
- correctionhandling Specifies what phonetic content to retrieve when corrections are encountered. The default is CorrectionHandling.CURRENT, which will retrieve the corrected/current phonetic content. You can set this to CorrectionHandling.ORIGINAL if you want the phonetic content prior to correction, and CorrectionHandling.EITHER if you don't care.

## Example:

```
word.phon()
```

**Returns** The phonetic content of the element (unicode instance in Python 2, str in Python 3)

Raises NoSuchPhon – if no phonetic conent is found at all.

#### See also:

phoncontent(): Retrieves the phonetic content as an element rather than a string text()
textcontent()

## phoncontent (cls='current', correctionhandling=1)

Get the phonetic content explicitly associated with this element (of the specified class).

Unlike phon (), this method does not recurse into child elements (with the sole exception of the Correction/New element), and it returns the PhonContent instance rather than the actual text!

## **Parameters**

- cls (str) The class of the phonetic content to obtain, defaults to current.
- correctionhandling Specifies what content to retrieve when corrections are encountered. The default is CorrectionHandling.CURRENT, which will retrieve the corrected/current content. You can set this to CorrectionHandling.ORIGINAL if you want the content prior to correction, and CorrectionHandling.EITHER if you don't care.

**Returns** The phonetic content (PhonContent)

Raises NoSuchPhon if there is no phonetic content for the element

### See also:

```
phon() textcontent() text()
```

### postappend()

This method will be called after an element is added to another and does some checks.

It can do extra checks and if necessary raise exceptions to prevent addition. By default makes sure the right document is associated.

This method is mostly for internal use.

### previous (Class=True, scope=True)

Returns the previous element, if it is of the specified type and if it does not cross the boundary of the defined scope. Returns None if no next element is found. Non-authoritative elements are never returned.

#### **Parameters**

- Class (\*) The class to select; any python class subclassed off 'AbstractElement'. Set to True to constrain to the same class as that of the current instance, set to None to not constrain at all
- **scope** (\*) A list of classes which are never crossed looking for a next element. Set to True to constrain to a default list of structure elements (Sentence, Paragraph, Division, Event, ListItem, Caption), set to None to not constrain at all.

Returns a RelaxNG definition for this element (as an XML element (lxml.etree) rather than a string)

remove (child)

Removes the child element

replace (child, \*args, \*\*kwargs)

Appends a child element like append(), but replaces any existing child element of the same type and set. If no such child element exists, this will act the same as append()

### **Keyword Arguments**

- alternative (bool) If set to True, the *replaced* element will be made into an alternative. Simply use *AbstractElement.append()* if you want the added element
- be an alternative.  $(t \circ)$  -

See AbstractElement.append() for more information and all parameters.

resolveword(id)

rightcontext (size, placeholder=None, scope=None)

Returns the right context for an element, as a list. This method crosses sentence/paragraph boundaries by default, which can be restricted by setting scope

select (Class, set=None, recursive=True, ignore=True, node=None)

Select child elements of the specified class.

A further restriction can be made based on set.

#### **Parameters**

- Class (class) The class to select; any python class (not instance) subclassed off AbstractElement
- **Set** (str) The set to match against, only elements pertaining to this set will be returned. If set to None (default), all elements regardless of set will be returned.
- recursive (bool) Select recursively? Descending into child elements? Defaults to True.
- ignore A list of Classes to ignore, if set to True instead of a list, all non-authoritative elements will be skipped (this is the default behaviour and corresponds to the following elements: Alternative, AlternativeLayer, Suggestion, and folia. Original. These elements and those contained within are never authorative. You may also include the boolean True as a member of a list, if you want to skip additional tags along the predefined non-authoritative ones.
- **node** (\*) Reserved for internal usage, used in recursion.

**Yields** Elements (instances derived from AbstractElement)

Example:

```
for sense in text.select(folia.Sense, 'cornetto', True, [folia.Original,

→folia.Suggestion, folia.Alternative] ):
...
```

### sentences (index=None)

Returns a generator of Sentence elements found (recursively) under this element

**Parameters index** (*int or None*) – If set to an integer, will retrieve and return the n'th element (starting at 0) instead of returning a generator of all

#### setdoc (newdoc)

Set a different document. Usually no need to call this directly, invoked implicitly by copy ()

### setdocument (doc)

Associate a document with this element.

```
Parameters doc (Document) - A document
```

Each element must be associated with a FoLiA document.

### setparents()

Correct all parent relations for elements within the scop. There is sually no need to call this directly, invoked implicitly by copy ()

```
settext (text, cls='current')
```

Set the text for this element.

#### **Parameters**

- text (str) The text
- **cls** (str) The class of the text, defaults to current (leave this unless you know what you are doing). There may be only one text content element of each class associated with the element.

# speech\_speaker()

Retrieves the speaker of the audio or video file associated with the element.

The source is inherited from ancestor elements if none is specified. For this reason, always use this method rather than access the src attribute directly.

Returns str or None if not found

# speech\_src()

Retrieves the URL/filename of the audio or video file associated with the element.

The source is inherited from ancestor elements if none is specified. For this reason, always use this method rather than access the src attribute directly.

Returns str or None if not found

```
stricttext (cls='current')
Alias for text() with strict=True
```

text (cls='current', retaintokenisation=False, previousdelimiter=", strict=False, correctionhan-dling=1, normalize\_spaces=False)

Get the text associated with this element (of the specified class)

The text will be constructed from child-elements whereever possible, as they are more specific. If no text can be obtained from the children and the element has itself text associated with it, then that will be used.

#### **Parameters**

• cls (str) - The class of the text content to obtain, defaults to current.

- **retaintokenisation** (bool) If set, the space attribute on words will be ignored, otherwise it will be adhered to and text will be detokenised as much as possible. Defaults to False.
- **previousdelimiter** (str) Can be set to a delimiter that was last outputed, useful when chaining calls to text(). Defaults to an empty string.
- **strict** (bool) Set this iif you are strictly interested in the text explicitly associated with the element, without recursing into children. Defaults to False.
- correctionhandling Specifies what text to retrieve when corrections are encountered. The default is CorrectionHandling.CURRENT, which will retrieve the corrected/current text. You can set this to CorrectionHandling.ORIGINAL if you want the text prior to correction, and CorrectionHandling.EITHER if you don't care
- **normalize\_spaces** (bool) Return the text with multiple spaces, linebreaks, tabs normalized to single spaces

### Example:

word.text()

**Returns** The text of the element (unicode instance in Python 2, str in Python 3)

Raises NoSuchText - if no text is found at all.

# textcontent (cls='current', correctionhandling=1)

Get the text content explicitly associated with this element (of the specified class).

Unlike text(), this method does not recurse into child elements (with the sole exception of the Correction/New element), and it returns the TextContent instance rather than the actual text!

#### **Parameters**

- cls (str) The class of the text content to obtain, defaults to current.
- correctionhandling Specifies what content to retrieve when corrections are encountered. The default is CorrectionHandling.CURRENT, which will retrieve the corrected/current content. You can set this to CorrectionHandling.ORIGINAL if you want the content prior to correction, and CorrectionHandling.EITHER if you don't care.

**Returns** The phonetic content (TextContent)

Raises NoSuchText if there is no text content for the element

# See also:

```
text() phoncontent() phon()
```

### textvalidation(warnonly=None)

Run text validation on this element. Checks whether any text redundancy is consistent and whether offsets are valid.

**Parameters warnonly** (bool) – Warn only (True) or raise exceptions (False). If set to None then this value will be determined based on the document's FoLiA version (Warn only before FoLiA v1.5)

### Returns bool

```
toktext (cls='current')
```

Alias for text () with retain token is at ion=True

#### updatetext()

Recompute textual value based on the text content of the children. Only supported on elements that are a TEXTCONTAINER

### words (index=None)

Returns a generator of Word elements found (recursively) under this element.

**Parameters** index (\*) – If set to an integer, will retrieve and return the n'th element (starting at 0) instead of returning the list of all

**xml** (attribs=None, elements=None, skipchildren=False)

Serialises the FoLiA element and all its contents to XML.

Arguments are mostly for internal use.

Returns an lxml.etree.Element

#### See also:

AbstractElement.xmlstring() - for direct string output

## xmlstring(pretty\_print=False)

Serialises this FoLiA element and all its contents to XML.

**Returns** a string with XML representation for this element and all its children

## Return type str

```
___iter__()
```

Iterate over all children of this element.

### Example:

```
for annotation in word:
```

## \_\_\_len\_\_()

Returns the number of child elements under the current element.

```
__str__()
Alias for text()
```

# pynlpl.formats.folia.Text

```
class pynlpl.formats.folia.Text(doc, *args, **kwargs)
    Bases: pynlpl.formats.folia.AbstractStructureElement
```

A full text. This is a high-level element (not to be confused with TextContent!). This element may contain <code>Division</code>,:class:\*Paragraph, class:\*Sentence, etc..

# **Method Summary**

| init(doc, *args, **kwargs)                        | Initialize self.                                 |
|---------------------------------------------------|--------------------------------------------------|
| accepts(Class[, raiseexceptions, parentinstance]) |                                                  |
| add(child, *args, **kwargs)                       |                                                  |
| addable(parent[, set, raiseexceptions])           | Tests whether a new element of this class can be |
|                                                   | added to the parent.                             |
| •                                                 | 0                                                |

Continued on next page

| T          |             | •       |          |      |
|------------|-------------|---------|----------|------|
| Table 35 – | CONTINUED   | trom    | nravinie | nana |
| Table 00   | COLITICIACA | 11 0111 | picvious | page |

|                                                         | ed from previous page                                      |
|---------------------------------------------------------|------------------------------------------------------------|
| <pre>addidsuffix(idsuffix[, recursive])</pre>           | Appends a suffix to this element's ID, and optionally      |
|                                                         | to all child IDs as well.                                  |
| addtoindex([norecurse])                                 | Makes sure this element (and all subelements), are         |
|                                                         | properly added to the index.                               |
| alternatives([Class, set])                              | Generator over alternatives, either all or only of a       |
| , 1)                                                    | specific annotation type, and possibly restrained also     |
|                                                         | by set.                                                    |
| ancestor(*Classes)                                      | Find the most immediate ancestor of the specified          |
| ances cor ( Classes)                                    | type, multiple classes may be specified.                   |
| ancestors([Class])                                      | Generator yielding all ancestors of this element, ef-      |
| ancestors([Class])                                      |                                                            |
| (1 - 1 - (1 - 1 - 1 - 1 - 1 - 1 - 1 - 1                 | fectively back-tracing its path to the root element.       |
| annotation(type[, set])                                 | Obtain a single annotation element.                        |
| annotations(Class[, set])                               | Obtain child elements (annotations) of the specified       |
|                                                         | class.                                                     |
| append(child, *args, **kwargs)                          | See AbstractElement.append()                               |
| <pre>context(size[, placeholder, scope])</pre>          | Returns this word in context, {size} words to the left,    |
|                                                         | the current word, and {size} words to the right            |
| copy([newdoc, idsuffix])                                | Make a deep copy of this element and all its children.     |
| copychildren([newdoc, idsuffix])                        | Generator creating a deep copy of the children of this     |
| copy chiliar chi([he wase, rasahmi])                    | element.                                                   |
| correct(**kwargs)                                       | Apply a correction (TODO: documentation to be              |
| correct ( kwaigs)                                       | written still)                                             |
| Close set manufacine ignore model)                      |                                                            |
| <pre>count(Class[, set, recursive, ignore, node])</pre> | Like AbstractElement.select(), but in-                     |
|                                                         | stead of returning the elements, it merely counts          |
|                                                         | them.                                                      |
| deepvalidation()                                        | Perform deep validation of this element.                   |
| description()                                           | Obtain the description associated with the element.        |
| feat(subset)                                            | Obtain the feature class value of the specific subset.     |
| findcorrectionhandling(cls)                             | Find the proper correctionhandling given a textclass       |
|                                                         | by looking in the underlying corrections where it is       |
|                                                         | reused                                                     |
| findreplaceables(parent[, set])                         | Internal method to find replaceable elements.              |
| generate_id(cls)                                        |                                                            |
| <pre>getindex(child[, recursive, ignore])</pre>         | Get the index at which an element occurs, recursive        |
| geethaen(emat, recursive, ignore <sub>1</sub> )         | by default!                                                |
| getmetadata([key])                                      | Get the metadata that applies to this element, auto-       |
| geemeeadaea([hey])                                      | matically inherited from parent elements                   |
| <pre>gettextdelimiter([retaintokenisation])</pre>       | Return the text delimiter for this class.                  |
| <u> </u>                                                |                                                            |
| hasannotation(Class[, set])                             | Returns an integer indicating whether such as anno-        |
|                                                         | tation exists, and if so, how many.                        |
| hasannotationlayer([annotationtype, set])               | Does the specified annotation layer exist?                 |
| <pre>hasphon([cls, strict, correctionhandling])</pre>   | Does this element have phonetic content (of the spec-      |
|                                                         | ified class)                                               |
| <pre>hastext([cls, strict, correctionhandling])</pre>   | Does this element have text (of the specified class)       |
| incorrection()                                          | Is this element part of a correction? If it is, it returns |
|                                                         | the Correction element (evaluating to True), other-        |
|                                                         | wise it returns None                                       |
| <pre>insert(index, child, *args, **kwargs)</pre>        |                                                            |
| items([founditems])                                     | Returns a depth-first flat list of all items below this    |
| 1 como ([rounditomo])                                   | element (not limited to AbstractElement)                   |
|                                                         | Continued on next page                                     |
|                                                         | Ontinued on heat hade                                      |

| Table 35 – continued from previous page |
|-----------------------------------------|
|-----------------------------------------|

|                                                    | ued from previous page                                   |
|----------------------------------------------------|----------------------------------------------------------|
| json([attribs, recurse, ignorelist])               | Serialises the FoLiA element and all its contents to a   |
|                                                    | Python dictionary suitable for serialisation to JSON.    |
| layers([annotationtype, set])                      | Returns a list of annotation layers found directly un-   |
| ==-2 === ([                                        | der this element, does not include alternative layers    |
| <pre>leftcontext(size[, placeholder, scope])</pre> | Returns the left context for an element, as a list.      |
|                                                    | Returns the next element, if it is of the specified type |
| next([Class, scope, reverse])                      | and if it does not cross the boundary of the defined     |
|                                                    |                                                          |
| ( 1 1 )                                            | scope.                                                   |
| originaltext([cls])                                | Alias for retrieving the original uncorrect text.        |
| paragraphs([index])                                | Returns a generator of Paragraph elements found (re-     |
|                                                    | cursively) under this element.                           |
| parsexml(node, doc, **kwargs)                      | Internal class method used for turning an XML ele-       |
| -                                                  | ment into an instance of the Class.                      |
| phon([cls, previousdelimiter, strict,])            | Get the phonetic representation associated with this     |
| T (C) () I                                         | element (of the specified class)                         |
| phoncontent([cls, correctionhandling])             | Get the phonetic content explicitly associated with      |
| prioriconiconic([vis, concentialidinig])           | this element (of the specified class).                   |
| postappend()                                       | This method will be called after an element is added     |
| postappenaty                                       | to another and does some checks.                         |
| ([0]                                               |                                                          |
| previous([Class, scope])                           | Returns the previous element, if it is of the specified  |
|                                                    | type and if it does not cross the boundary of the de-    |
|                                                    | fined scope.                                             |
| relaxng([includechildren, extraattribs,])          | Returns a RelaxNG definition for this element (as an     |
|                                                    | XML element (lxml.etree) rather than a string)           |
| remove(child)                                      | Removes the child element                                |
| replace(child, *args, **kwargs)                    | Appends a child element like append(), but re-           |
|                                                    | places any existing child element of the same type       |
|                                                    | and set.                                                 |
| resolveword(id)                                    |                                                          |
| rightcontext(size[, placeholder, scope])           | Returns the right context for an element, as a list.     |
| select(Class[, set, recursive, ignore, node])      | Select child elements of the specified class.            |
| sentences([index])                                 | Returns a generator of Sentence elements found (re-      |
| ([])                                               | cursively) under this element                            |
| setdoc(newdoc)                                     | Set a different document.                                |
| setdocument(doc)                                   | Associate a document with this element.                  |
| * /                                                | Correct all parent relations for elements within the     |
| setparents()                                       | •                                                        |
| (4) (F. 1.2)                                       | scop.                                                    |
| settext(text[, cls])                               | Set the text for this element.                           |
| speech_speaker()                                   | Retrieves the speaker of the audio or video file asso-   |
|                                                    | ciated with the element.                                 |
| speech_src()                                       | Retrieves the URL/filename of the audio or video file    |
|                                                    | associated with the element.                             |
| stricttext([cls])                                  | Alias for text () with strict=True                       |
| text([cls, retaintokenisation,])                   | Get the text associated with this element (of the spec-  |
|                                                    | ified class)                                             |
| textcontent([cls, correctionhandling])             | Get the text content explicitly associated with this     |
| ceacconcency[cis, conectionnanding])               | element (of the specified class).                        |
| +                                                  |                                                          |
| textvalidation([warnonly])                         | Run text validation on this element.                     |
| toktext([cls])                                     | Alias for text() with                                    |
|                                                    | retaintokenisation=True                                  |
|                                                    | Continued on next page                                   |

Continued on next page

Table 35 – continued from previous page

| Table 66 C                             | ortinaca nom previous page                            |
|----------------------------------------|-------------------------------------------------------|
| updatetext()                           | Recompute textual value based on the text content of  |
|                                        | the children.                                         |
| words([index])                         | Returns a generator of Word elements found (recur-    |
|                                        | sively) under this element.                           |
| xm1([attribs, elements, skipchildren]) | Serialises the FoLiA element and all its contents to  |
|                                        | XML.                                                  |
| xmlstring([pretty_print])              | Serialises this FoLiA element and all its contents to |
|                                        | XML.                                                  |
| iter()                                 | Iterate over all children of this element.            |
| len()                                  | Returns the number of child elements under the cur-   |
|                                        | rent element.                                         |
| str()                                  | Alias for text()                                      |

### **Class Attributes**

```
ACCEPTED_DATA = (<class 'pynlpl.formats.folia.AbstractAnnotationLayer'>, <class 'pynlp
ANNOTATIONTYPE = None
AUTH = True
AUTO_GENERATE_ID = True
LABEL = 'Text Body'
OCCURRENCES = 0
OCCURRENCES_PER_SET = 0
OPTIONAL_ATTRIBS = (0, 1, 2, 4, 3, 5, 8, 6, 7, 9, 11)
PHONCONTAINER = False
PRIMARYELEMENT = True
PRINTABLE = True
REQUIRED_ATTRIBS = None
REQUIRED_DATA = None
SETONLY = False
SPEAKABLE = True
SUBSET = None
TEXTCONTAINER = False
TEXTDELIMITER = '\n\n'
XLINK = False
XMLTAG = 'text'
Method Details
__init__ (doc, *args, **kwargs)
```

Initialize self. See help(type(self)) for accurate signature.

```
___init___(doc, *args, **kwargs)
```

Initialize self. See help(type(self)) for accurate signature.

classmethod accepts (Class, raiseexceptions=True, parentinstance=None)

```
add (child, *args, **kwargs)
```

### classmethod addable (parent, set=None, raiseexceptions=True)

Tests whether a new element of this class can be added to the parent.

This method is mostly for internal use. This will use the OCCURRENCES property, but may be overidden by subclasses for more customised behaviour.

### **Parameters**

- parent (AbstractElement) The element that is being added to
- set (str or None) The set
- raiseexceptions (bool) Raise an exception if the element can't be added?

#### Returns bool

Raises ValueError

# addidsuffix (idsuffix, recursive=True)

Appends a suffix to this element's ID, and optionally to all child IDs as well. There is sually no need to call this directly, invoked implicitly by copy()

### addtoindex (norecurse=[])

Makes sure this element (and all subelements), are properly added to the index.

Mostly for internal use.

## alternatives (Class=None, set=None)

Generator over alternatives, either all or only of a specific annotation type, and possibly restrained also by set.

#### **Parameters**

- **Class** (*class*) The python Class you want to retrieve (e.g. PosAnnotation). Or set to None to select all alternatives regardless of what type they are.
- **set** (*str*) The set you want to retrieve (defaults to None, which selects irregardless of set)

Yields Alternative elements

#### ancestor(\*Classes)

Find the most immediate ancestor of the specified type, multiple classes may be specified.

Parameters \*Classes - The possible classes (AbstractElement or subclasses) to select from. Not instances!

# Example:

```
paragraph = word.ancestor(folia.Paragraph)
```

# ancestors (Class=None)

Generator yielding all ancestors of this element, effectively back-tracing its path to the root element. A tuple of multiple classes may be specified.

Parameters \*Class - The class or classes (AbstractElement or subclasses). Not instances!

**Yields** elements (instances derived from AbstractElement)

```
annotation (type, set=None)
```

Obtain a single annotation element.

A further restriction can be made based on set.

#### **Parameters**

- Class (class) The class to select; any python class (not instance) subclassed off
   AbstractElement
- **Set** (str) The set to match against, only elements pertaining to this set will be returned. If set to None (default), all elements regardless of set will be returned.

**Returns** An element (instance derived from AbstractElement)

## Example:

```
sense = word.annotation(folia.Sense, 'http://some/path/cornetto').cls
```

#### See also:

```
AllowTokenAnnotation.annotations() AbstractElement.select()
```

Raises NoSuchAnnotation if no such annotation exists

```
annotations (Class, set=None)
```

Obtain child elements (annotations) of the specified class.

A further restriction can be made based on set.

### **Parameters**

- Class (class) The class to select; any python class (not instance) subclassed off AbstractElement
- **Set** (str) The set to match against, only elements pertaining to this set will be returned. If set to None (default), all elements regardless of set will be returned.

**Yields** Elements (instances derived from AbstractElement)

## Example:

```
for sense in text.annotations(folia.Sense, 'http://some/path/cornetto'):
    ..
```

# See also:

```
AbstractElement.select()
```

# Raises

- AllowTokenAnnotation.annotations()
- NoSuchAnnotation if no such annotation exists

```
append (child, *args, **kwargs)
```

See AbstractElement.append()

```
context (size, placeholder=None, scope=None)
```

Returns this word in context, {size} words to the left, the current word, and {size} words to the right

```
copy (newdoc=None, idsuffix=")
```

Make a deep copy of this element and all its children.

### **Parameters**

- **newdoc** (*Document*) The document the copy should be associated with.
- idsuffix (str or bool) If set to a string, the ID of the copy will be append with this (prevents duplicate IDs when making copies for the same document). If set to True, a random suffix will be generated.

Returns a copy of the element

# copychildren (newdoc=None, idsuffix=")

Generator creating a deep copy of the children of this element.

Invokes *copy* () on all children, parameters are the same.

## correct (\*\*kwargs)

Apply a correction (TODO: documentation to be written still)

```
count (Class, set=None, recursive=True, ignore=True, node=None)
```

Like AbstractElement.select(), but instead of returning the elements, it merely counts them.

#### Returns int

### deepvalidation()

Perform deep validation of this element.

```
Raises DeepValidationError
```

#### description()

Obtain the description associated with the element.

Raises NoSuchAnnotation if there is no associated description.

#### feat (subset)

Obtain the feature class value of the specific subset.

If a feature occurs multiple times, the values will be returned in a list.

### Example:

```
sense = word.annotation(folia.Sense)
synset = sense.feat('synset')
```

### Returns str or list

### findcorrectionhandling (cls)

Find the proper correctionhandling given a textclass by looking in the underlying corrections where it is reused

# classmethod findreplaceables (parent, set=None, \*\*kwargs)

Internal method to find replaceable elements. Auxiliary function used by <code>AbstractElement.replace()</code>. Can be overriden for more fine-grained control.

```
generate_id(cls)
```

### getindex (child, recursive=True, ignore=True)

Get the index at which an element occurs, recursive by default!

### Returns int

#### getmetadata(key=None)

Get the metadata that applies to this element, automatically inherited from parent elements

#### gettextdelimiter (retaintokenisation=False)

Return the text delimiter for this class.

Uses the TEXTDELIMITER attribute but may return a customised one instead.

### hasannotation(Class, set=None)

Returns an integer indicating whether such as annotation exists, and if so, how many.

See AllowTokenAnnotation.annotations`() for a description of the parameters.

# hasannotationlayer (annotationtype=None, set=None)

Does the specified annotation layer exist?

### **hasphon** (*cls='current'*, *strict=True*, *correctionhandling=1*)

Does this element have phonetic content (of the specified class)

By default, and unlike phon (), this checks strictly, i.e. the element itself must have the phonetic content and it is not inherited from its children.

#### **Parameters**

- **cls** (*str*) The class of the phonetic content to obtain, defaults to current.
- **strict** (bool) Set this if you are strictly interested in the phonetic content explicitly associated with the element, without recursing into children. Defaults to True.
- correctionhandling Specifies what phonetic content to check for when corrections are encountered. The default is CorrectionHandling.CURRENT, which will retrieve the corrected/current phonetic content. You can set this to CorrectionHandling.ORIGINAL if you want the phonetic content prior to correction, and CorrectionHandling.EITHER if you don't care.

#### Returns bool

hastext (cls='current', strict=True, correctionhandling=1)

Does this element have text (of the specified class)

By default, and unlike text(), this checks strictly, i.e. the element itself must have the text and it is not inherited from its children.

# Parameters

- cls (str) The class of the text content to obtain, defaults to current.
- **strict** (bool) Set this if you are strictly interested in the text explicitly associated with the element, without recursing into children. Defaults to True.
- correctionhandling Specifies what text to check for when corrections are encountered. The default is CorrectionHandling.CURRENT, which will retrieve the corrected/current text. You can set this to CorrectionHandling.ORIGINAL if you want the text prior to correction, and CorrectionHandling.EITHER if you don't care.

### Returns bool

#### incorrection()

Is this element part of a correction? If it is, it returns the Correction element (evaluating to True), otherwise it returns None

```
insert (index, child, *args, **kwargs)
```

```
items (founditems=[])
```

Returns a depth-first flat list of all items below this element (not limited to AbstractElement)

#### json (attribs=None, recurse=True, ignorelist=False)

Serialises the FoLiA element and all its contents to a Python dictionary suitable for serialisation to JSON.

## Example:

```
import json
json.dumps(word.json())
```

### Returns dict

### layers (annotationtype=None, set=None)

Returns a list of annotation layers found directly under this element, does not include alternative layers

# leftcontext (size, placeholder=None, scope=None)

Returns the left context for an element, as a list. This method crosses sentence/paragraph boundaries by default, which can be restricted by setting scope

```
next (Class=True, scope=True, reverse=False)
```

Returns the next element, if it is of the specified type and if it does not cross the boundary of the defined scope. Returns None if no next element is found. Non-authoritative elements are never returned.

#### **Parameters**

- Class (\*) The class to select; any python class subclassed off 'AbstractElement', may
  also be a tuple of multiple classes. Set to True to constrain to the same class as that of
  the current instance, set to None to not constrain at all
- **scope** (\*) A list of classes which are never crossed looking for a next element. Set to True to constrain to a default list of structure elements (Sentence, Paragraph, Division, Event, ListItem, Caption), set to None to not constrain at all.

```
originaltext(cls='original')
```

Alias for retrieving the original uncorrect text.

A call to text () with correctionhandling=CorrectionHandling.ORIGINAL

### paragraphs (index=None)

Returns a generator of Paragraph elements found (recursively) under this element.

**Parameters index** (int or None) – If set to an integer, will retrieve and return the n'th element (starting at 0) instead of returning the generator of all

### classmethod parsexml (node, doc, \*\*kwargs)

Internal class method used for turning an XML element into an instance of the Class.

### **Parameters**

```
• node - XML Element (*)-
```

• doc - Document (\*) -

**Returns** An instance of the current Class.

```
phon (cls='current', previousdelimiter=", strict=False, correctionhandling=1)
```

Get the phonetic representation associated with this element (of the specified class)

The phonetic content will be constructed from child-elements whereever possible, as they are more specific. If no phonetic content can be obtained from the children and the element has itself phonetic content associated with it, then that will be used.

#### **Parameters**

• cls (str) - The class of the phonetic content to obtain, defaults to current.

- **retaintokenisation** (bool) If set, the space attribute on words will be ignored, otherwise it will be adhered to and phonetic content will be detokenised as much as possible. Defaults to False.
- **previousdelimiter** (*str*) Can be set to a delimiter that was last outputed, useful when chaining calls to *phon* (). Defaults to an empty string.
- **strict** (bool) Set this if you are strictly interested in the phonetic content explicitly associated with the element, without recursing into children. Defaults to False.
- correctionhandling Specifies what phonetic content to retrieve when corrections are encountered. The default is CorrectionHandling.CURRENT, which will retrieve the corrected/current phonetic content. You can set this to CorrectionHandling.ORIGINAL if you want the phonetic content prior to correction, and CorrectionHandling.EITHER if you don't care.

## Example:

```
word.phon()
```

**Returns** The phonetic content of the element (unicode instance in Python 2, str in Python 3)

**Raises** NoSuchPhon – if no phonetic conent is found at all.

#### See also:

phoncontent(): Retrieves the phonetic content as an element rather than a string text()
textcontent()

### phoncontent (cls='current', correctionhandling=1)

Get the phonetic content explicitly associated with this element (of the specified class).

Unlike *phon()*, this method does not recurse into child elements (with the sole exception of the Correction/New element), and it returns the PhonContent instance rather than the actual text!

#### **Parameters**

- cls (str) The class of the phonetic content to obtain, defaults to current.
- correctionhandling Specifies what content to retrieve when corrections are encountered. The default is CorrectionHandling.CURRENT, which will retrieve the corrected/current content. You can set this to CorrectionHandling.ORIGINAL if you want the content prior to correction, and CorrectionHandling.EITHER if you don't care.

**Returns** The phonetic content (*PhonContent*)

Raises NoSuchPhon if there is no phonetic content for the element

# See also:

```
phon() textcontent() text()
```

# postappend()

This method will be called after an element is added to another and does some checks.

It can do extra checks and if necessary raise exceptions to prevent addition. By default makes sure the right document is associated.

This method is mostly for internal use.

## previous (Class=True, scope=True)

Returns the previous element, if it is of the specified type and if it does not cross the boundary of the defined scope. Returns None if no next element is found. Non-authoritative elements are never returned.

### **Parameters**

- Class (\*) The class to select; any python class subclassed off 'AbstractElement'. Set
  to True to constrain to the same class as that of the current instance, set to None to not
  constrain at all
- **scope** (\*) A list of classes which are never crossed looking for a next element. Set to True to constrain to a default list of structure elements (Sentence, Paragraph, Division, Event, ListItem, Caption), set to None to not constrain at all.

Returns a RelaxNG definition for this element (as an XML element (lxml.etree) rather than a string)

### remove (child)

Removes the child element

```
replace (child, *args, **kwargs)
```

Appends a child element like append(), but replaces any existing child element of the same type and set. If no such child element exists, this will act the same as append()

### **Keyword Arguments**

- alternative (bool) If set to True, the *replaced* element will be made into an alternative. Simply use *AbstractElement.append()* if you want the added element
- be an alternative. (to)-

See AbstractElement.append() for more information and all parameters.

# $\verb"resolveword"\,(id)$

rightcontext (size, placeholder=None, scope=None)

Returns the right context for an element, as a list. This method crosses sentence/paragraph boundaries by default, which can be restricted by setting scope

**select** (*Class*, *set=None*, *recursive=True*, *ignore=True*, *node=None*)

Select child elements of the specified class.

A further restriction can be made based on set.

### **Parameters**

- Class (class) The class to select; any python class (not instance) subclassed off AbstractElement
- **Set** (str) The set to match against, only elements pertaining to this set will be returned. If set to None (default), all elements regardless of set will be returned.
- recursive (bool) Select recursively? Descending into child elements? Defaults to True.
- ignore A list of Classes to ignore, if set to True instead of a list, all non-authoritative elements will be skipped (this is the default behaviour and corresponds to the following elements: Alternative, AlternativeLayer, Suggestion, and folia. Original. These elements and those contained within are never authorative. You may also include the boolean True as a member of a list, if you want to skip additional tags along the predefined non-authoritative ones.
- **node** (\*) Reserved for internal usage, used in recursion.

**Yields** Elements (instances derived from AbstractElement)

## Example:

### sentences (index=None)

Returns a generator of Sentence elements found (recursively) under this element

**Parameters index** (*int or None*) – If set to an integer, will retrieve and return the n'th element (starting at 0) instead of returning a generator of all

#### setdoc(newdoc)

Set a different document. Usually no need to call this directly, invoked implicitly by copy ()

### setdocument (doc)

Associate a document with this element.

```
Parameters doc (Document) - A document
```

Each element must be associated with a FoLiA document.

### setparents()

Correct all parent relations for elements within the scop. There is sually no need to call this directly, invoked implicitly by copy()

```
settext (text, cls='current')
```

Set the text for this element.

#### **Parameters**

- text (str) The text
- **cls** (str) The class of the text, defaults to current (leave this unless you know what you are doing). There may be only one text content element of each class associated with the element.

## speech\_speaker()

Retrieves the speaker of the audio or video file associated with the element.

The source is inherited from ancestor elements if none is specified. For this reason, always use this method rather than access the src attribute directly.

Returns str or None if not found

## speech src()

Retrieves the URL/filename of the audio or video file associated with the element.

The source is inherited from ancestor elements if none is specified. For this reason, always use this method rather than access the src attribute directly.

Returns str or None if not found

```
stricttext (cls='current')
```

```
Alias for text() with strict=True
```

text (cls='current', retaintokenisation=False, previousdelimiter=", strict=False, correctionhan-dling=1, normalize\_spaces=False)

Get the text associated with this element (of the specified class)

The text will be constructed from child-elements whereever possible, as they are more specific. If no text can be obtained from the children and the element has itself text associated with it, then that will be used.

### **Parameters**

- cls (str) The class of the text content to obtain, defaults to current.
- **retaintokenisation** (bool) If set, the space attribute on words will be ignored, otherwise it will be adhered to and text will be detokenised as much as possible. Defaults to False.
- **previousdelimiter** (*str*) Can be set to a delimiter that was last outputed, useful when chaining calls to *text* (). Defaults to an empty string.
- **strict** (bool) Set this iif you are strictly interested in the text explicitly associated with the element, without recursing into children. Defaults to False.
- correctionhandling Specifies what text to retrieve when corrections are encountered. The default is CorrectionHandling.CURRENT, which will retrieve the corrected/current text. You can set this to CorrectionHandling.ORIGINAL if you want the text prior to correction, and CorrectionHandling.EITHER if you don't care.
- **normalize\_spaces** (bool) Return the text with multiple spaces, linebreaks, tabs normalized to single spaces

# Example:

```
word.text()
```

Returns The text of the element (unicode instance in Python 2, str in Python 3)

Raises NoSuchText - if no text is found at all.

# textcontent (cls='current', correctionhandling=1)

Get the text content explicitly associated with this element (of the specified class).

Unlike text(), this method does not recurse into child elements (with the sole exception of the Correction/New element), and it returns the TextContent instance rather than the actual text!

### **Parameters**

- cls (str) The class of the text content to obtain, defaults to current.
- correctionhandling Specifies what content to retrieve when corrections are encountered. The default is CorrectionHandling.CURRENT, which will retrieve the corrected/current content. You can set this to CorrectionHandling.ORIGINAL if you want the content prior to correction, and CorrectionHandling.EITHER if you don't care.

**Returns** The phonetic content (TextContent)

Raises NoSuchText if there is no text content for the element

### See also:

```
text() phoncontent() phon()
```

# textvalidation (warnonly=None)

Run text validation on this element. Checks whether any text redundancy is consistent and whether offsets are valid.

**Parameters warnonly** (bool) – Warn only (True) or raise exceptions (False). If set to None then this value will be determined based on the document's FoLiA version (Warn only before FoLiA v1.5)

### Returns bool

```
toktext (cls='current')
```

Alias for text () with retaintokenisation=True

## updatetext()

Recompute textual value based on the text content of the children. Only supported on elements that are a TEXTCONTAINER

#### words (index=None)

Returns a generator of Word elements found (recursively) under this element.

**Parameters index** (\*) – If set to an integer, will retrieve and return the n'th element (starting at 0) instead of returning the list of all

```
xml (attribs=None, elements=None, skipchildren=False)
```

Serialises the FoLiA element and all its contents to XML.

Arguments are mostly for internal use.

Returns an lxml.etree.Element

### See also:

AbstractElement.xmlstring() - for direct string output

# xmlstring(pretty\_print=False)

Serialises this FoLiA element and all its contents to XML.

**Returns** a string with XML representation for this element and all its children

# Return type str

```
iter ()
```

Iterate over all children of this element.

# Example:

```
for annotation in word:
    ...
```

# \_\_len\_\_()

Returns the number of child elements under the current element.

### \_\_str\_\_()

Alias for text ()

# pynlpl.formats.folia.Whitespace

```
class pynlpl.formats.folia.Whitespace(doc, *args, **kwargs)
    Bases: pynlpl.formats.folia.AbstractStructureElement
```

Whitespace element, signals a vertical whitespace

# **Method Summary**

| init(doc, *args, **kwargs)                        | Initialize self. |
|---------------------------------------------------|------------------|
| accepts(Class[, raiseexceptions, parentinstance]) |                  |
| add(child, *args, **kwargs)                       |                  |

| Table 36 - | continued  | from    | previous page |  |
|------------|------------|---------|---------------|--|
| iabic co   | COLITICICA | 11 0111 | providus page |  |

|                                                         | ed from previous page                                                                                                    |
|---------------------------------------------------------|----------------------------------------------------------------------------------------------------|
| addable(parent[, set, raiseexceptions])                 | Tests whether a new element of this class can be added to the parent.                                                                     |
| <pre>addidsuffix(idsuffix[, recursive])</pre>           | Appends a suffix to this element's ID, and optionally to all child IDs as well.                                                           |
| <pre>addtoindex([norecurse])</pre>                      | Makes sure this element (and all subelements), are properly added to the index.                                                           |
| alternatives([Class, set])                              | Generator over alternatives, either all or only of a specific annotation type, and possibly restrained also by set.                       |
| ancestor(*Classes)                                      | Find the most immediate ancestor of the specified type, multiple classes may be specified.                                                |
| ancestors([Class])                                      | Generator yielding all ancestors of this element, effectively back-tracing its path to the root element.                                  |
| annotation(type[, set])                                 | Obtain a single annotation element.                                                                                                    |
| annotations(Class[, set])                               | Obtain child elements (annotations) of the specified class.                                                                               |
| append(child, *args, **kwargs)                          | See AbstractElement.append()                                                                                                    |
| context(size[, placeholder, scope])                     | Returns this word in context, {size} words to the left, the current word, and {size} words to the right                                   |
| copy([newdoc, idsuffix])                                | Make a deep copy of this element and all its children.                                                                                    |
| <pre>copychildren([newdoc, idsuffix])</pre>             | Generator creating a deep copy of the children of this element.                                                                           |
| correct(**kwargs)                                       | Apply a correction (TODO: documentation to be written still)                                                                              |
| <pre>count(Class[, set, recursive, ignore, node])</pre> | Like AbstractElement.select(), but instead of returning the elements, it merely counts them.                                              |
| deepvalidation()                                        | Perform deep validation of this element.                                                                                                  |
| description()                                           | Obtain the description associated with the element.                                                                                       |
| feat(subset)                                            | Obtain the feature class value of the specific subset.                                                                                    |
| findcorrectionhandling(cls)                             | Find the proper correctionhandling given a textclass<br>by looking in the underlying corrections where it is<br>reused                    |
| <pre>findreplaceables(parent[, set])</pre>              | Internal method to find replaceable elements.                                                                                             |
| generate_id(cls)                                        |                                                                                                    |
| <pre>getindex(child[, recursive, ignore])</pre>         | Get the index at which an element occurs, recursive by default!                                                                           |
| getmetadata([key])                                      | Get the metadata that applies to this element, automatically inherited from parent elements                                               |
| <pre>gettextdelimiter([retaintokenisation])</pre>       | Return the text delimiter for this class.                                                                                                 |
| hasannotation(Class[, set])                             | Returns an integer indicating whether such as anno-                                                                                       |
|                                                         | tation exists, and if so, how many.                                                                                                    |
| hasannotationlayer([annotationtype, set])               | Does the specified annotation layer exist?                                                                                                |
| hasphon([cls, strict, correctionhandling])              | Does this element have phonetic content (of the specified class)                                                                          |
| <pre>hastext([cls, strict, correctionhandling])</pre>   | Does this element have text (of the specified class)                                                                                      |
| incorrection()                                          | Is this element part of a correction? If it is, it returns<br>the Correction element (evaluating to True), other-<br>wise it returns None |
| <pre>insert(index, child, *args, **kwargs)</pre>        |                                                                                                    |
|                                                         |                                                                                                    |

| Table 36 – continued from previous page | Table 36 – | continued | from | previous | page |
|-----------------------------------------|------------|-----------|------|----------|------|
|-----------------------------------------|------------|-----------|------|----------|------|

|                                                    | ued from previous page                                                                              |
|----------------------------------------------------|----------------------------------------------------------------------------------------------------|
| items([founditems])                                | Returns a depth-first flat list of all items below this                                             |
|                                                    | element (not limited to AbstractElement)                                                            |
| json([attribs, recurse, ignorelist])               | Serialises the FoLiA element and all its contents to a                                              |
|                                                    | Python dictionary suitable for serialisation to JSON.                                               |
| layers([annotationtype, set])                      | Returns a list of annotation layers found directly un-                                              |
| - · · · · · · · · · · · · · · · · · · ·            | der this element, does not include alternative layers                                               |
| <pre>leftcontext(size[, placeholder, scope])</pre> | Returns the left context for an element, as a list.                                                 |
| next([Class, scope, reverse])                      | Returns the next element, if it is of the specified type                                            |
| 1                                                  | and if it does not cross the boundary of the defined                                                |
|                                                    | scope.                                                                                              |
| originaltext([cls])                                | Alias for retrieving the original uncorrect text.                                                   |
| paragraphs([index])                                | Returns a generator of Paragraph elements found (re-                                                |
| T. 1. 2. 2. 2. 1. ([                               | cursively) under this element.                                                                      |
| <pre>parsexml(node, doc, **kwargs)</pre>           | Internal class method used for turning an XML ele-                                                  |
| parsonni (nout, uot, ninago)                       | ment into an instance of the Class.                                                                 |
| phon([cls, previousdelimiter, strict,])            | Get the phonetic representation associated with this                                                |
| phon([els, previousaemmer, strict,])               | element (of the specified class)                                                                    |
| phoncontent([cls, correctionhandling])             | Get the phonetic content explicitly associated with                                                 |
| phoneometric([cis, correctionnanding])             | this element (of the specified class).                                                              |
| postappend()                                       | This method will be called after an element is added                                                |
| postappena()                                       | to another and does some checks.                                                                    |
| <pre>previous([Class, scope])</pre>                | Returns the previous element, if it is of the specified                                             |
| previous([Class, scope])                           | type and if it does not cross the boundary of the de-                                               |
|                                                    | fined scope.                                                                                        |
| relaxng([includechildren, extraattribs,])          | Returns a RelaxNG definition for this element (as an                                                |
| reraxing([includecimaten, extraatinos,])           | XML element (lxml.etree) rather than a string)                                                      |
| remove(child)                                      | Removes the child element                                                                           |
| replace(child, *args, **kwargs)                    |                                                                                                    |
| reprace(ciliu, raigs, rewaigs)                     | Appends a child element like append(), but re-                                                      |
|                                                    | places any existing child element of the same type and set.                                         |
| resolveword(id)                                    | and set.                                                                                            |
| rightcontext(size[, placeholder, scope])           | Detume the might context for an element, as a list                                                  |
| select(Class[, set, recursive, ignore, node])      | Returns the right context for an element, as a list.  Select child elements of the specified class. |
| <u> </u>                                           |                                                                                                    |
| sentences([index])                                 | Returns a generator of Sentence elements found (re-                                                 |
| ( 1 ( 1 )                                          | cursively) under this element                                                                       |
| setdoc(newdoc)                                     | Set a different document.                                                                           |
| setdocument(doc)                                   | Associate a document with this element.                                                             |
| setparents()                                       | Correct all parent relations for elements within the                                                |
| ( 11)                                              | scop.                                                                                               |
| settext(text[, cls])                               | Set the text for this element.                                                                      |
| speech_speaker()                                   | Retrieves the speaker of the audio or video file asso-                                              |
|                                                    | ciated with the element.                                                                            |
| speech_src()                                       | Retrieves the URL/filename of the audio or video file                                               |
|                                                    | associated with the element.                                                                        |
| stricttext([cls])                                  | Alias for text() with strict=True                                                                   |
| $t \in xt([cls, retaintokenisation,])$             | Get the text associated with this element (of the spec-                                             |
|                                                    | ified class)                                                                                        |
| textcontent([cls, correctionhandling])             | Get the text content explicitly associated with this                                                |
|                                                    | element (of the specified class).                                                                   |
| textvalidation([warnonly])                         | Run text validation on this element.                                                                |
| ·                                                  | Continued on next page                                                                              |

Table 36 – continued from previous page

| Table 00 Continue                      | ca nom previous page                                  |
|----------------------------------------|-------------------------------------------------------|
| toktext([cls])                         | Alias for text() with                                 |
|                                        | retaintokenisation=True                               |
| updatetext()                           | Recompute textual value based on the text content of  |
|                                        | the children.                                         |
| words([index])                         | Returns a generator of Word elements found (recur-    |
|                                        | sively) under this element.                           |
| xm1([attribs, elements, skipchildren]) | Serialises the FoLiA element and all its contents to  |
|                                        | XML.                                                  |
| <pre>xmlstring([pretty_print])</pre>   | Serialises this FoLiA element and all its contents to |
|                                        | XML.                                                  |
| iter()                                 | Iterate over all children of this element.            |
| len()                                  | Returns the number of child elements under the cur-   |
|                                        | rent element.                                         |
| str()                                  | Alias for text()                                      |

# **Class Attributes**

```
ACCEPTED_DATA = (<class 'pynlpl.formats.folia.AbstractAnnotationLayer'>, <class 'pynlp
ANNOTATIONTYPE = 6
AUTH = True
AUTO_GENERATE_ID = True
LABEL = 'Whitespace'
OCCURRENCES = 0
OCCURRENCES_PER_SET = 0
OPTIONAL_ATTRIBS = (0, 1, 2, 4, 3, 5, 8, 6, 7, 9, 11)
PHONCONTAINER = False
PRIMARYELEMENT = True
PRINTABLE = True
REQUIRED_ATTRIBS = None
REQUIRED_DATA = None
SETONLY = False
SPEAKABLE = True
SUBSET = None
TEXTCONTAINER = False
TEXTDELIMITER = ''
XLINK = False
XMLTAG = 'whitespace'
Method Details
__init__ (doc, *args, **kwargs)
    Initialize self. See help(type(self)) for accurate signature.
```

4.1. Reading FoLiA 399

```
__init__ (doc, *args, **kwargs)
```

Initialize self. See help(type(self)) for accurate signature.

classmethod accepts (Class, raiseexceptions=True, parentinstance=None)

```
add (child, *args, **kwargs)
```

## classmethod addable (parent, set=None, raiseexceptions=True)

Tests whether a new element of this class can be added to the parent.

This method is mostly for internal use. This will use the OCCURRENCES property, but may be overidden by subclasses for more customised behaviour.

### **Parameters**

- parent (AbstractElement) The element that is being added to
- set (str or None) The set
- raiseexceptions (bool) Raise an exception if the element can't be added?

#### Returns bool

Raises ValueError

## addidsuffix (idsuffix, recursive=True)

Appends a suffix to this element's ID, and optionally to all child IDs as well. There is sually no need to call this directly, invoked implicitly by copy()

## addtoindex (norecurse=[])

Makes sure this element (and all subelements), are properly added to the index.

Mostly for internal use.

# alternatives (Class=None, set=None)

Generator over alternatives, either all or only of a specific annotation type, and possibly restrained also by set.

### **Parameters**

- **Class** (*class*) The python Class you want to retrieve (e.g. PosAnnotation). Or set to None to select all alternatives regardless of what type they are.
- **set** (*str*) The set you want to retrieve (defaults to None, which selects irregardless of set)

Yields Alternative elements

### ancestor(\*Classes)

Find the most immediate ancestor of the specified type, multiple classes may be specified.

Parameters \*Classes - The possible classes (AbstractElement or subclasses) to select from. Not instances!

# Example:

```
paragraph = word.ancestor(folia.Paragraph)
```

## ancestors(Class=None)

Generator yielding all ancestors of this element, effectively back-tracing its path to the root element. A tuple of multiple classes may be specified.

Parameters \*Class - The class or classes (AbstractElement or subclasses). Not instances!

**Yields** elements (instances derived from AbstractElement)

```
annotation (type, set=None)
```

Obtain a single annotation element.

A further restriction can be made based on set.

#### **Parameters**

- Class (class) The class to select; any python class (not instance) subclassed off
   AbstractElement
- **Set** (str) The set to match against, only elements pertaining to this set will be returned. If set to None (default), all elements regardless of set will be returned.

**Returns** An element (instance derived from AbstractElement)

# Example:

```
sense = word.annotation(folia.Sense, 'http://some/path/cornetto').cls
```

#### See also:

```
AllowTokenAnnotation.annotations() AbstractElement.select()
```

Raises NoSuchAnnotation if no such annotation exists

```
annotations (Class, set=None)
```

Obtain child elements (annotations) of the specified class.

A further restriction can be made based on set.

### **Parameters**

- Class (class) The class to select; any python class (not instance) subclassed off AbstractElement
- **Set** (str) The set to match against, only elements pertaining to this set will be returned. If set to None (default), all elements regardless of set will be returned.

**Yields** Elements (instances derived from AbstractElement)

# Example:

```
for sense in text.annotations(folia.Sense, 'http://some/path/cornetto'):
    ..
```

# See also:

```
AbstractElement.select()
```

### Raises

- AllowTokenAnnotation.annotations()
- NoSuchAnnotation if no such annotation exists

```
append (child, *args, **kwargs)
    See AbstractElement.append()
```

context (size, placeholder=None, scope=None)

Returns this word in context, {size} words to the left, the current word, and {size} words to the right

```
copy (newdoc=None, idsuffix=")
```

Make a deep copy of this element and all its children.

### **Parameters**

- **newdoc** (*Document*) The document the copy should be associated with.
- **idsuffix** (*str* or *bool*) If set to a string, the ID of the copy will be append with this (prevents duplicate IDs when making copies for the same document). If set to True, a random suffix will be generated.

Returns a copy of the element

# copychildren (newdoc=None, idsuffix=")

Generator creating a deep copy of the children of this element.

Invokes *copy* () on all children, parameters are the same.

# correct (\*\*kwargs)

Apply a correction (TODO: documentation to be written still)

```
count (Class, set=None, recursive=True, ignore=True, node=None)
```

Like AbstractElement.select(), but instead of returning the elements, it merely counts them.

#### Returns int

### deepvalidation()

Perform deep validation of this element.

```
Raises DeepValidationError
```

### description()

Obtain the description associated with the element.

Raises NoSuchAnnotation if there is no associated description.

### feat (subset)

Obtain the feature class value of the specific subset.

If a feature occurs multiple times, the values will be returned in a list.

## Example:

```
sense = word.annotation(folia.Sense)
synset = sense.feat('synset')
```

### Returns str or list

### findcorrectionhandling (cls)

Find the proper correctionhandling given a textclass by looking in the underlying corrections where it is reused

# classmethod findreplaceables (parent, set=None, \*\*kwargs)

Internal method to find replaceable elements. Auxiliary function used by <code>AbstractElement.replace()</code>. Can be overriden for more fine-grained control.

```
generate_id(cls)
```

## getindex (child, recursive=True, ignore=True)

Get the index at which an element occurs, recursive by default!

### Returns int

### getmetadata(key=None)

Get the metadata that applies to this element, automatically inherited from parent elements

### gettextdelimiter (retaintokenisation=False)

Return the text delimiter for this class.

Uses the TEXTDELIMITER attribute but may return a customised one instead.

### hasannotation(Class, set=None)

Returns an integer indicating whether such as annotation exists, and if so, how many.

See AllowTokenAnnotation.annotations`() for a description of the parameters.

# hasannotationlayer (annotationtype=None, set=None)

Does the specified annotation layer exist?

```
hasphon (cls='current', strict=True, correctionhandling=1)
```

Does this element have phonetic content (of the specified class)

By default, and unlike phon (), this checks strictly, i.e. the element itself must have the phonetic content and it is not inherited from its children.

#### **Parameters**

- cls (str) The class of the phonetic content to obtain, defaults to current.
- **strict** (bool) Set this if you are strictly interested in the phonetic content explicitly associated with the element, without recursing into children. Defaults to True.
- correctionhandling Specifies what phonetic content to check for when corrections are encountered. The default is CorrectionHandling.CURRENT, which will retrieve the corrected/current phonetic content. You can set this to CorrectionHandling.ORIGINAL if you want the phonetic content prior to correction, and CorrectionHandling.EITHER if you don't care.

### Returns bool

hastext (cls='current', strict=True, correctionhandling=1)

Does this element have text (of the specified class)

By default, and unlike text(), this checks strictly, i.e. the element itself must have the text and it is not inherited from its children.

## **Parameters**

- cls (str) The class of the text content to obtain, defaults to current.
- **strict** (bool) Set this if you are strictly interested in the text explicitly associated with the element, without recursing into children. Defaults to True.
- correctionhandling Specifies what text to check for when corrections are encountered. The default is CorrectionHandling.CURRENT, which will retrieve the corrected/current text. You can set this to CorrectionHandling.ORIGINAL if you want the text prior to correction, and CorrectionHandling.EITHER if you don't care.

## Returns bool

### incorrection()

Is this element part of a correction? If it is, it returns the Correction element (evaluating to True), otherwise it returns None

```
insert (index, child, *args, **kwargs)
```

```
items (founditems=[])
```

Returns a depth-first flat list of all items below this element (not limited to AbstractElement)

```
json (attribs=None, recurse=True, ignorelist=False)
```

Serialises the FoLiA element and all its contents to a Python dictionary suitable for serialisation to JSON.

# Example:

```
import json
json.dumps(word.json())
```

### Returns dict

# layers (annotationtype=None, set=None)

Returns a list of annotation layers found directly under this element, does not include alternative layers

# leftcontext (size, placeholder=None, scope=None)

Returns the left context for an element, as a list. This method crosses sentence/paragraph boundaries by default, which can be restricted by setting scope

```
next (Class=True, scope=True, reverse=False)
```

Returns the next element, if it is of the specified type and if it does not cross the boundary of the defined scope. Returns None if no next element is found. Non-authoritative elements are never returned.

### **Parameters**

- Class (\*) The class to select; any python class subclassed off 'AbstractElement', may also be a tuple of multiple classes. Set to True to constrain to the same class as that of the current instance, set to None to not constrain at all
- scope (\*) A list of classes which are never crossed looking for a next element. Set to True to constrain to a default list of structure elements (Sentence, Paragraph, Division, Event, ListItem, Caption), set to None to not constrain at all.

```
originaltext (cls='original')
```

Alias for retrieving the original uncorrect text.

A call to text () with correctionhandling=CorrectionHandling.ORIGINAL

## paragraphs (index=None)

Returns a generator of Paragraph elements found (recursively) under this element.

**Parameters index** (*int or None*) – If set to an integer, will retrieve and return the n'th element (starting at 0) instead of returning the generator of all

```
classmethod parsexml (node, doc, **kwargs)
```

Internal class method used for turning an XML element into an instance of the Class.

## **Parameters**

```
• node - XML Element (*) -
```

• doc - Document (\*) -

**Returns** An instance of the current Class.

```
phon (cls='current', previousdelimiter=", strict=False, correctionhandling=1)
```

Get the phonetic representation associated with this element (of the specified class)

The phonetic content will be constructed from child-elements whereever possible, as they are more specific. If no phonetic content can be obtained from the children and the element has itself phonetic content associated with it, then that will be used.

### **Parameters**

• cls (str) - The class of the phonetic content to obtain, defaults to current.

- **retaintokenisation** (bool) If set, the space attribute on words will be ignored, otherwise it will be adhered to and phonetic content will be detokenised as much as possible. Defaults to False.
- **previousdelimiter** (str) Can be set to a delimiter that was last outputed, useful when chaining calls to phon (). Defaults to an empty string.
- **strict** (bool) Set this if you are strictly interested in the phonetic content explicitly associated with the element, without recursing into children. Defaults to False.
- correctionhandling Specifies what phonetic content to retrieve when corrections are encountered. The default is CorrectionHandling.CURRENT, which will retrieve the corrected/current phonetic content. You can set this to CorrectionHandling.ORIGINAL if you want the phonetic content prior to correction, and CorrectionHandling.EITHER if you don't care.

# Example:

```
word.phon()
```

**Returns** The phonetic content of the element (unicode instance in Python 2, str in Python 3)

**Raises** NoSuchPhon – if no phonetic conent is found at all.

#### See also:

phoncontent(): Retrieves the phonetic content as an element rather than a string text()
textcontent()

## phoncontent (cls='current', correctionhandling=1)

Get the phonetic content explicitly associated with this element (of the specified class).

Unlike *phon()*, this method does not recurse into child elements (with the sole exception of the Correction/New element), and it returns the PhonContent instance rather than the actual text!

### **Parameters**

- cls (str) The class of the phonetic content to obtain, defaults to current.
- correctionhandling Specifies what content to retrieve when corrections are encountered. The default is CorrectionHandling.CURRENT, which will retrieve the corrected/current content. You can set this to CorrectionHandling.ORIGINAL if you want the content prior to correction, and CorrectionHandling.EITHER if you don't care.

**Returns** The phonetic content (*PhonContent*)

Raises NoSuchPhon if there is no phonetic content for the element

# See also:

```
phon() textcontent() text()
```

# postappend()

This method will be called after an element is added to another and does some checks.

It can do extra checks and if necessary raise exceptions to prevent addition. By default makes sure the right document is associated.

This method is mostly for internal use.

## previous (Class=True, scope=True)

Returns the previous element, if it is of the specified type and if it does not cross the boundary of the defined scope. Returns None if no next element is found. Non-authoritative elements are never returned.

### **Parameters**

- Class (\*) The class to select; any python class subclassed off 'AbstractElement'. Set to True to constrain to the same class as that of the current instance, set to None to not constrain at all
- **scope** (\*) A list of classes which are never crossed looking for a next element. Set to True to constrain to a default list of structure elements (Sentence, Paragraph, Division, Event, ListItem, Caption), set to None to not constrain at all.

Returns a RelaxNG definition for this element (as an XML element (lxml.etree) rather than a string)

remove (child)

Removes the child element

replace (child, \*args, \*\*kwargs)

Appends a child element like append(), but replaces any existing child element of the same type and set. If no such child element exists, this will act the same as append()

## **Keyword Arguments**

- alternative (bool) If set to True, the *replaced* element will be made into an alternative. Simply use *AbstractElement.append()* if you want the added element
- be an alternative. (to)-

See AbstractElement.append() for more information and all parameters.

 $\verb"resolveword"\,(id)$ 

rightcontext (size, placeholder=None, scope=None)

Returns the right context for an element, as a list. This method crosses sentence/paragraph boundaries by default, which can be restricted by setting scope

**select** (*Class*, *set=None*, *recursive=True*, *ignore=True*, *node=None*)

Select child elements of the specified class.

A further restriction can be made based on set.

### **Parameters**

- Class (class) The class to select; any python class (not instance) subclassed off AbstractElement
- **Set** (str) The set to match against, only elements pertaining to this set will be returned. If set to None (default), all elements regardless of set will be returned.
- **recursive** (bool) Select recursively? Descending into child elements? Defaults to True.
- ignore A list of Classes to ignore, if set to True instead of a list, all non-authoritative elements will be skipped (this is the default behaviour and corresponds to the following elements: Alternative, AlternativeLayer, Suggestion, and folia. Original. These elements and those contained within are never authorative. You may also include the boolean True as a member of a list, if you want to skip additional tags along the predefined non-authoritative ones.
- **node** (\*) Reserved for internal usage, used in recursion.

**Yields** Elements (instances derived from AbstractElement)

## Example:

### sentences (index=None)

Returns a generator of Sentence elements found (recursively) under this element

**Parameters index** (*int or None*) – If set to an integer, will retrieve and return the n'th element (starting at 0) instead of returning a generator of all

#### setdoc(newdoc)

Set a different document. Usually no need to call this directly, invoked implicitly by copy ()

### setdocument (doc)

Associate a document with this element.

```
Parameters doc (Document) - A document
```

Each element must be associated with a FoLiA document.

### setparents()

Correct all parent relations for elements within the scop. There is sually no need to call this directly, invoked implicitly by copy()

```
settext (text, cls='current')
```

Set the text for this element.

#### **Parameters**

- text (str) The text
- **cls** (str) The class of the text, defaults to current (leave this unless you know what you are doing). There may be only one text content element of each class associated with the element.

## speech\_speaker()

Retrieves the speaker of the audio or video file associated with the element.

The source is inherited from ancestor elements if none is specified. For this reason, always use this method rather than access the src attribute directly.

Returns str or None if not found

## speech src()

Retrieves the URL/filename of the audio or video file associated with the element.

The source is inherited from ancestor elements if none is specified. For this reason, always use this method rather than access the src attribute directly.

Returns str or None if not found

```
stricttext (cls='current')
```

```
Alias for text() with strict=True
```

text (cls='current', retaintokenisation=False, previousdelimiter=", strict=False, correctionhan-dling=None, normalize\_spaces=False)

Get the text associated with this element (of the specified class)

The text will be constructed from child-elements whereever possible, as they are more specific. If no text can be obtained from the children and the element has itself text associated with it, then that will be used.

### **Parameters**

- **cls** (str) The class of the text content to obtain, defaults to current.
- **retaintokenisation** (bool) If set, the space attribute on words will be ignored, otherwise it will be adhered to and text will be detokenised as much as possible. Defaults to False.
- **previousdelimiter** (*str*) Can be set to a delimiter that was last outputed, useful when chaining calls to *text* (). Defaults to an empty string.
- **strict** (bool) Set this iif you are strictly interested in the text explicitly associated with the element, without recursing into children. Defaults to False.
- correctionhandling Specifies what text to retrieve when corrections are encountered. The default is CorrectionHandling.CURRENT, which will retrieve the corrected/current text. You can set this to CorrectionHandling.ORIGINAL if you want the text prior to correction, and CorrectionHandling.EITHER if you don't care.
- **normalize\_spaces** (bool) Return the text with multiple spaces, linebreaks, tabs normalized to single spaces

# Example:

```
word.text()
```

**Returns** The text of the element (unicode instance in Python 2, str in Python 3)

Raises NoSuchText - if no text is found at all.

# textcontent (cls='current', correctionhandling=1)

Get the text content explicitly associated with this element (of the specified class).

Unlike text(), this method does not recurse into child elements (with the sole exception of the Correction/New element), and it returns the TextContent instance rather than the actual text!

### **Parameters**

- cls (str) The class of the text content to obtain, defaults to current.
- correctionhandling Specifies what content to retrieve when corrections are encountered. The default is CorrectionHandling.CURRENT, which will retrieve the corrected/current content. You can set this to CorrectionHandling.ORIGINAL if you want the content prior to correction, and CorrectionHandling.EITHER if you don't care.

**Returns** The phonetic content (TextContent)

Raises NoSuchText if there is no text content for the element

### See also:

```
text() phoncontent() phon()
```

# textvalidation (warnonly=None)

Run text validation on this element. Checks whether any text redundancy is consistent and whether offsets are valid.

**Parameters warnonly** (bool) – Warn only (True) or raise exceptions (False). If set to None then this value will be determined based on the document's FoLiA version (Warn only before FoLiA v1.5)

### Returns bool

```
toktext (cls='current')
```

Alias for text () with retaintokenisation=True

### updatetext()

Recompute textual value based on the text content of the children. Only supported on elements that are a TEXTCONTAINER

### words (index=None)

Returns a generator of Word elements found (recursively) under this element.

**Parameters index** (\*) – If set to an integer, will retrieve and return the n'th element (starting at 0) instead of returning the list of all

```
xml (attribs=None, elements=None, skipchildren=False)
```

Serialises the FoLiA element and all its contents to XML.

Arguments are mostly for internal use.

Returns an lxml.etree.Element

### See also:

AbstractElement.xmlstring() - for direct string output

# xmlstring(pretty\_print=False)

Serialises this FoLiA element and all its contents to XML.

**Returns** a string with XML representation for this element and all its children

# Return type str

```
___iter__()
```

Iterate over all children of this element.

# Example:

```
for annotation in word:
    ...
```

# \_\_len\_\_()

Returns the number of child elements under the current element.

### \_\_str\_\_()

Alias for text ()

# pynlpl.formats.folia.Word

```
class pynlpl.formats.folia.Word(doc, *args, **kwargs)
```

Bases: pynlpl.formats.folia.AbstractStructureElement, pynlpl.formats.folia. AllowCorrections

Word (aka token) element. Holds a word/token and all its related token annotations.

# **Method Summary**

| init(doc, *args, **kwargs)                        | Constructor for words. |  |  |
|---------------------------------------------------|------------------------|--|--|
| accepts(Class[, raiseexceptions, parentinstance]) |                        |  |  |

Table 37 – continued from previous page

|                                                   | ued from previous page                                                                                           |
|---------------------------------------------------|----------------------------------------------------------------------------------------------------|
| add(child, *args, **kwargs)                       |                                                                                                    |
| addable(parent[, set, raiseexceptions])           | Tests whether a new element of this class can be                                                                 |
|                                                   | added to the parent.                                                                                             |
| addidsuffix(idsuffix[, recursive])                | Appends a suffix to this element's ID, and optionally                                                            |
|                                                   | to all child IDs as well.                                                                                        |
| addtoindex([norecurse])                           | Makes sure this element (and all subelements), are                                                               |
|                                                   | properly added to the index.                                                                                     |
| alternatives([Class, set])                        | Generator over alternatives, either all or only of a                                                             |
| , J                                               | specific annotation type, and possibly restrained also by set.                                                   |
| ancestor(*Classes)                                | Find the most immediate ancestor of the specified type, multiple classes may be specified.                       |
| ancestors([Class])                                | Generator yielding all ancestors of this element, ef-                                                            |
| anococoro((crass <sub>1</sub> )                   | fectively back-tracing its path to the root element.                                                             |
| annotation(type[, set])                           | Obtain a single annotation element.                                                                              |
| annotations(Class[, set])                         | Obtain a single annotation element.  Obtain child elements (annotations) of the specified                        |
|                                                   | class.                                                                                                    |
| append(child, *args, **kwargs)                    | See AbstractElement.append()                                                                                     |
| <pre>context(size[, placeholder, scope])</pre>    | Returns this word in context, {size} words to the left, the current word, and {size} words to the right          |
| copy([newdoc, idsuffix])                          | Make a deep copy of this element and all its children.                                                           |
| copychildren([newdoc, idsuffix])                  | Generator creating a deep copy of the children of this element.                                                  |
| correct(**kwargs)                                 | Apply a correction (TODO: documentation to be written still)                                                     |
| count(Class[, set, recursive, ignore, node])      | Like AbstractElement.select(), but in-                                                                           |
|                                                   | stead of returning the elements, it merely counts them.                                                          |
| deepvalidation()                                  | Perform deep validation of this element.                                                                         |
| description()                                     | Obtain the description associated with the element.                                                              |
| division()                                        | Obtain the deepest division this word is a part of, otherwise return None                                        |
| domain([set])                                     | Shortcut: returns the FoLiA class of the domain an-                                                              |
| aomarn([set])                                     | notation (will return only one if there are multiple!)                                                           |
| feat(subset)                                      | Obtain the feature class value of the specific subset.                                                           |
| findcorrectionhandling(cls)                       | Find the proper correctionhandling given a textclass by looking in the underlying corrections where it is reused |
| findreplaceables(parent[, set])                   | Internal method to find replaceable elements.                                                                    |
| findspans(type[, set])                            | Yields span annotation elements of the specified type that include this word.                                    |
| generate_id(cls)                                  | and morace only north                                                                                            |
| getcorrection([set, cls])                         |                                                                                                    |
| getcorrections([set, cls])                        |                                                                                                    |
| <u> </u>                                          | Get the index at which an element occurs, recursive                                                              |
| <pre>getindex(child[, recursive, ignore])</pre>   | by default!                                                                                                    |
| getmetadata([key])                                | Get the metadata that applies to this element, automatically inherited from parent elements                      |
| <pre>gettextdelimiter([retaintokenisation])</pre> | Returns the text delimiter                                                                                       |
| hasannotation(Class[, set])                       | Returns an integer indicating whether such as annotation exists, and if so, how many.                            |
|                                                   | Continued on next page                                                                                           |

Table 37 – continued from previous page

|                                                    | ed from previous page                                                                                                    |
|----------------------------------------------------|----------------------------------------------------------------------------------------------------|
| hasannotationlayer([annotationtype, set])          | Does the specified annotation layer exist?                                                                                                |
| hasphon([cls, strict, correctionhandling])         | Does this element have phonetic content (of the specified class)                                                                          |
| hastext([cls, strict, correctionhandling])         | Does this element have text (of the specified class)                                                                                      |
| incorrection()                                     | Is this element part of a correction? If it is, it returns<br>the Correction element (evaluating to True), other-<br>wise it returns None |
| <pre>insert(index, child, *args, **kwargs)</pre>   |                                                                                                    |
| <pre>items([founditems])</pre>                     | Returns a depth-first flat list of <i>all</i> items below this element (not limited to AbstractElement)                                   |
| <pre>json([attribs, recurse, ignorelist])</pre>    | Serialises the FoLiA element and all its contents to a Python dictionary suitable for serialisation to JSON.                              |
| layers([annotationtype, set])                      | Returns a list of annotation layers found <i>directly</i> under this element, does not include alternative layers                         |
| <pre>leftcontext(size[, placeholder, scope])</pre> | Returns the left context for an element, as a list.                                                                                       |
| lemma([set])                                       | Shortcut: returns the FoLiA class of the lemma annotation (will return only one if there are multiple!)                                   |
| morpheme(index[, set])                             | Returns a specific morpheme, the n'th morpheme (given the particular set if specified).                                                   |
| morphemes([set])                                   | Generator yielding all morphemes (in a particular set if specified).                                                                      |
| next([Class, scope, reverse])                      | Returns the next element, if it is of the specified type and if it does not cross the boundary of the defined scope.                      |
| originaltext([cls])                                | Alias for retrieving the original uncorrect text.                                                                                         |
| paragraph()                                        | Obtain the paragraph this word is a part of, otherwise return None                                                                        |
| paragraphs([index])                                | Returns a generator of Paragraph elements found (recursively) under this element.                                                         |
| <pre>parsexml(node, doc, **kwargs)</pre>           | Internal class method used for turning an XML element into an instance of the Class.                                                      |
| <pre>phon([cls, previousdelimiter, strict,])</pre> | Get the phonetic representation associated with this element (of the specified class)                                                     |
| <pre>phoncontent([cls, correctionhandling])</pre>  | Get the phonetic content explicitly associated with this element (of the specified class).                                                |
| phoneme(index[, set])                              | Returns a specific phoneme, the n'th morpheme (given the particular set if specified).                                                    |
| phonemes([set])                                    | Generator yielding all phonemes (in a particular set if specified).                                                                       |
| pos([set])                                         | Shortcut: returns the FoLiA class of the PoS annotation (will return only one if there are multiple!)                                     |
| postappend()                                       | This method will be called after an element is added to another and does some checks.                                                     |
| previous([Class, scope])                           | Returns the previous element, if it is of the specified type and if it does not cross the boundary of the defined scope.                  |
| relaxng([includechildren, extraattribs,])          | Returns a RelaxNG definition for this element (as an XML element (lxml.etree) rather than a string)                                       |
| remove(child)                                      | Removes the child element                                                                                                    |
|                                                    | Continued on next page                                                                                                    |

| Table 37 – continued from previous page |
|-----------------------------------------|
|-----------------------------------------|

|                                               | ed from previous page                                   |
|-----------------------------------------------|---------------------------------------------------------|
| replace(child, *args, **kwargs)               | Appends a child element like append(), but re-          |
|                                               | places any existing child element of the same type      |
|                                               | and set.                                                |
| resolveword(id)                               |                                                         |
| rightcontext(size[, placeholder, scope])      | Returns the right context for an element, as a list.    |
| select(Class[, set, recursive, ignore, node]) | Select child elements of the specified class.           |
| sense([set])                                  | Shortcut: returns the FoLiA class of the sense anno-    |
|                                               | tation (will return only one if there are multiple!)    |
| sentence()                                    | Obtain the sentence this word is a part of, otherwise   |
|                                               | return None                                             |
| sentences([index])                            | Returns a generator of Sentence elements found (re-     |
|                                               | cursively) under this element                           |
| setdoc(newdoc)                                | Set a different document.                               |
| setdocument(doc)                              | Associate a document with this element.                 |
| setparents()                                  | Correct all parent relations for elements within the    |
| - *                                           | scop.                                                   |
| settext(text[, cls])                          | Set the text for this element.                          |
| speech_speaker()                              | Retrieves the speaker of the audio or video file asso-  |
|                                               | ciated with the element.                                |
| speech_src()                                  | Retrieves the URL/filename of the audio or video file   |
|                                               | associated with the element.                            |
| split(*newwords, **kwargs)                    |                                                         |
| stricttext([cls])                             | Alias for text () with strict=True                      |
| text([cls, retaintokenisation,])              | Get the text associated with this element (of the spec- |
|                                               | ified class)                                            |
| textcontent([cls, correctionhandling])        | Get the text content explicitly associated with this    |
|                                               | element (of the specified class).                       |
| textvalidation([warnonly])                    | Run text validation on this element.                    |
| toktext([cls])                                | Alias for text() with                                   |
|                                               | retaintokenisation=True                                 |
| updatetext()                                  | Recompute textual value based on the text content of    |
|                                               | the children.                                           |
| words([index])                                | Returns a generator of Word elements found (recur-      |
|                                               | sively) under this element.                             |
| xm1([attribs, elements, skipchildren])        | Serialises the FoLiA element and all its contents to    |
|                                               | XML.                                                    |
| xmlstring([pretty_print])                     | Serialises this FoLiA element and all its contents to   |
|                                               | XML.                                                    |
| iter()                                        | Iterate over all children of this element.              |
|                                               | Returns the number of child elements under the cur-     |
| -                                             | rent element.                                           |
| str()                                         | Alias for text ()                                       |
|                                               |                                                         |

# **Class Attributes**

```
ACCEPTED_DATA = (<class 'pynlpl.formats.folia.AbstractAnnotationLayer'>, <class 'pynlp
ANNOTATIONTYPE = 1
AUTH = True
AUTO_GENERATE_ID = True
```

LABEL = 'Word/Token'

```
OCCURRENCES = 0
OCCURRENCES PER SET = 0
OPTIONAL_ATTRIBS = (0, 1, 2, 4, 3, 5, 8, 6, 7, 9, 10, 11)
PHONCONTAINER = False
PRIMARYELEMENT = True
PRINTABLE = True
REQUIRED_ATTRIBS = None
REQUIRED_DATA = None
SETONLY = False
SPEAKABLE = True
SUBSET = None
TEXTCONTAINER = False
TEXTDELIMITER = ' '
XLINK = False
XMLTAG = 'w'
Method Details
__init__(doc, *args, **kwargs)
    Constructor for words.
    See AbstractElement.__init__ for all inherited keyword arguments and parameters.
    Keyword arguments:
      • space (bool): Indicates whether this token is followed by a space (defaults to True)
    Example:
    sentence.append( folia.Word, 'This')
    sentence.append( folia.Word, 'is')
    sentence.append( folia.Word, 'a')
    sentence.append( folia.Word, 'test', space=False)
    sentence.append( folia.Word, '.')
    See also:
    AbstractElement.___init__
 __init___(doc, *args, **kwargs)
    Constructor for words.
    See AbstractElement.__init__ for all inherited keyword arguments and parameters.
    Keyword arguments:
      • space (bool): Indicates whether this token is followed by a space (defaults to True)
    Example:
```

```
sentence.append( folia.Word, 'This')
sentence.append( folia.Word, 'is')
sentence.append( folia.Word, 'a')
sentence.append( folia.Word, 'test', space=False)
sentence.append( folia.Word, '.')
```

# See also:

```
AbstractElement.___init__
```

classmethod accepts (Class, raiseexceptions=True, parentinstance=None)

```
add (child, *args, **kwargs)
```

## classmethod addable (parent, set=None, raiseexceptions=True)

Tests whether a new element of this class can be added to the parent.

This method is mostly for internal use. This will use the OCCURRENCES property, but may be overidden by subclasses for more customised behaviour.

#### **Parameters**

- parent (AbstractElement) The element that is being added to
- set (str or None) The set
- raiseexceptions (bool) Raise an exception if the element can't be added?

### Returns bool

Raises ValueError

# addidsuffix (idsuffix, recursive=True)

Appends a suffix to this element's ID, and optionally to all child IDs as well. There is sually no need to call this directly, invoked implicitly by copy()

## addtoindex (norecurse=[])

Makes sure this element (and all subelements), are properly added to the index.

Mostly for internal use.

# alternatives (Class=None, set=None)

Generator over alternatives, either all or only of a specific annotation type, and possibly restrained also by set.

## **Parameters**

- **Class** (*class*) The python Class you want to retrieve (e.g. PosAnnotation). Or set to None to select all alternatives regardless of what type they are.
- **set** (*str*) The set you want to retrieve (defaults to None, which selects irregardless of set)

Yields Alternative elements

## ancestor (\*Classes)

Find the most immediate ancestor of the specified type, multiple classes may be specified.

**Parameters** \*Classes - The possible classes (AbstractElement or subclasses) to select from. Not instances!

### Example:

```
paragraph = word.ancestor(folia.Paragraph)
```

### ancestors(Class=None)

Generator yielding all ancestors of this element, effectively back-tracing its path to the root element. A tuple of multiple classes may be specified.

Parameters \*Class - The class or classes (AbstractElement or subclasses). Not instances!

**Yields** elements (instances derived from AbstractElement)

```
annotation (type, set=None)
```

Obtain a single annotation element.

A further restriction can be made based on set.

#### **Parameters**

- Class (class) The class to select; any python class (not instance) subclassed off
   AbstractElement
- **Set** (str) The set to match against, only elements pertaining to this set will be returned. If set to None (default), all elements regardless of set will be returned.

**Returns** An element (instance derived from AbstractElement)

## Example:

```
sense = word.annotation(folia.Sense, 'http://some/path/cornetto').cls
```

### See also:

AllowTokenAnnotation.annotations() AbstractElement.select()

Raises NoSuchAnnotation if no such annotation exists

# annotations (Class, set=None)

Obtain child elements (annotations) of the specified class.

A further restriction can be made based on set.

## **Parameters**

- Class (class) The class to select; any python class (not instance) subclassed off AbstractElement
- **Set** (*str*) The set to match against, only elements pertaining to this set will be returned. If set to None (default), all elements regardless of set will be returned.

**Yields** Elements (instances derived from AbstractElement)

# Example:

```
for sense in text.annotations(folia.Sense, 'http://some/path/cornetto'):
    ..
```

# See also:

```
AbstractElement.select()
```

### Raises

- AllowTokenAnnotation.annotations()
- NoSuchAnnotation if no such annotation exists

```
append (child, *args, **kwargs)
    See AbstractElement.append()
```

# context (size, placeholder=None, scope=None)

Returns this word in context, {size} words to the left, the current word, and {size} words to the right

```
copy (newdoc=None, idsuffix=")
```

Make a deep copy of this element and all its children.

### **Parameters**

- **newdoc** (*Document*) The document the copy should be associated with.
- idsuffix (str or bool) If set to a string, the ID of the copy will be append with this (prevents duplicate IDs when making copies for the same document). If set to True, a random suffix will be generated.

Returns a copy of the element

# copychildren (newdoc=None, idsuffix=")

Generator creating a deep copy of the children of this element.

Invokes *copy* () on all children, parameters are the same.

```
correct (**kwargs)
```

Apply a correction (TODO: documentation to be written still)

```
count (Class, set=None, recursive=True, ignore=True, node=None)
```

Like AbstractElement.select(), but instead of returning the elements, it merely counts them.

#### **Returns** int

## deepvalidation()

Perform deep validation of this element.

```
Raises DeepValidationError
```

# description()

Obtain the description associated with the element.

Raises NoSuchAnnotation if there is no associated description.

## division()

Obtain the deepest division this word is a part of, otherwise return None

# domain (set=None)

Shortcut: returns the FoLiA class of the domain annotation (will return only one if there are multiple!)

### feat (subset)

Obtain the feature class value of the specific subset.

If a feature occurs multiple times, the values will be returned in a list.

# Example:

```
sense = word.annotation(folia.Sense)
synset = sense.feat('synset')
```

## Returns str or list

### findcorrectionhandling (cls)

Find the proper correctionhandling given a textclass by looking in the underlying corrections where it is reused

## classmethod findreplaceables (parent, set=None, \*\*kwargs)

Internal method to find replaceable elements. Auxiliary function used by <code>AbstractElement.replace()</code>. Can be overriden for more fine-grained control.

### **findspans** (*type*, *set=None*)

Yields span annotation elements of the specified type that include this word.

#### **Parameters**

- type The annotation type, can be passed as using any of the AnnotationType member, or by passing the relevant AbstractSpanAnnotation or AbstractAnnotationLayer class.
- set (str or None) Constrain by set

# Example:

Yields Matching span annotation instances (derived from AbstractSpanAnnotation)

```
generate_id (cls)
getcorrection (set=None, cls=None)
getcorrections (set=None, cls=None)
getindex (child, recursive=True, ignore=True)
    Get the index at which an element occurs, recursive by default!
```

Returns int

# getmetadata(key=None)

Get the metadata that applies to this element, automatically inherited from parent elements

```
gettextdelimiter (retaintokenisation=False)
```

Returns the text delimiter

# hasannotation(Class, set=None)

Returns an integer indicating whether such as annotation exists, and if so, how many.

See AllowTokenAnnotation.annotations`() for a description of the parameters.

# hasannotationlayer (annotationtype=None, set=None)

Does the specified annotation layer exist?

```
hasphon (cls='current', strict=True, correctionhandling=1)
```

Does this element have phonetic content (of the specified class)

By default, and unlike *phon()*, this checks strictly, i.e. the element itself must have the phonetic content and it is not inherited from its children.

### **Parameters**

- cls (str) The class of the phonetic content to obtain, defaults to current.
- **strict** (bool) Set this if you are strictly interested in the phonetic content explicitly associated with the element, without recursing into children. Defaults to True.

• correctionhandling — Specifies what phonetic content to check for when corrections are encountered. The default is CorrectionHandling.CURRENT, which will retrieve the corrected/current phonetic content. You can set this to CorrectionHandling.ORIGINAL if you want the phonetic content prior to correction, and CorrectionHandling.EITHER if you don't care.

### Returns bool

**hastext** (cls='current', strict=True, correctionhandling=1)

Does this element have text (of the specified class)

By default, and unlike text(), this checks strictly, i.e. the element itself must have the text and it is not inherited from its children.

#### **Parameters**

- **cls** (str) The class of the text content to obtain, defaults to current.
- **strict** (bool) Set this if you are strictly interested in the text explicitly associated with the element, without recursing into children. Defaults to True.
- correctionhandling Specifies what text to check for when corrections are encountered. The default is CorrectionHandling.CURRENT, which will retrieve the corrected/current text. You can set this to CorrectionHandling.ORIGINAL if you want the text prior to correction, and CorrectionHandling.EITHER if you don't care.

#### Returns bool

### incorrection()

Is this element part of a correction? If it is, it returns the Correction element (evaluating to True), otherwise it returns None

```
insert (index, child, *args, **kwargs)
```

```
items (founditems=[])
```

Returns a depth-first flat list of *all* items below this element (not limited to AbstractElement)

```
json (attribs=None, recurse=True, ignorelist=False)
```

Serialises the FoLiA element and all its contents to a Python dictionary suitable for serialisation to JSON.

# Example:

```
import json
json.dumps(word.json())
```

## Returns dict

# layers (annotationtype=None, set=None)

Returns a list of annotation layers found directly under this element, does not include alternative layers

```
leftcontext (size, placeholder=None, scope=None)
```

Returns the left context for an element, as a list. This method crosses sentence/paragraph boundaries by default, which can be restricted by setting scope

```
lemma (set=None)
```

Shortcut: returns the FoLiA class of the lemma annotation (will return only one if there are multiple!)

### morpheme (index, set=None)

Returns a specific morpheme, the n'th morpheme (given the particular set if specified).

### morphemes (set=None)

Generator yielding all morphemes (in a particular set if specified). For retrieving one specific morpheme by index, use morpheme() instead

```
next (Class=True, scope=True, reverse=False)
```

Returns the next element, if it is of the specified type and if it does not cross the boundary of the defined scope. Returns None if no next element is found. Non-authoritative elements are never returned.

### **Parameters**

- Class (\*) The class to select; any python class subclassed off 'AbstractElement', may also be a tuple of multiple classes. Set to True to constrain to the same class as that of the current instance, set to None to not constrain at all
- **scope** (\*) A list of classes which are never crossed looking for a next element. Set to True to constrain to a default list of structure elements (Sentence, Paragraph, Division, Event, ListItem, Caption), set to None to not constrain at all.

```
originaltext (cls='original')
```

Alias for retrieving the original uncorrect text.

A call to text () with correctionhandling=CorrectionHandling.ORIGINAL

# paragraph()

Obtain the paragraph this word is a part of, otherwise return None

## paragraphs (index=None)

Returns a generator of Paragraph elements found (recursively) under this element.

**Parameters index** (*int or None*) – If set to an integer, will retrieve and return the n'th element (starting at 0) instead of returning the generator of all

# classmethod parsexml (node, doc, \*\*kwargs)

Internal class method used for turning an XML element into an instance of the Class.

### **Parameters**

- node XML Element (\*) -
- doc Document (\*)-

**Returns** An instance of the current Class.

```
phon (cls='current', previousdelimiter=", strict=False, correctionhandling=1)
```

Get the phonetic representation associated with this element (of the specified class)

The phonetic content will be constructed from child-elements whereever possible, as they are more specific. If no phonetic content can be obtained from the children and the element has itself phonetic content associated with it, then that will be used.

### **Parameters**

- cls (str) The class of the phonetic content to obtain, defaults to current.
- **retaintokenisation** (bool) If set, the space attribute on words will be ignored, otherwise it will be adhered to and phonetic content will be detokenised as much as possible. Defaults to False.
- **previousdelimiter** (str) Can be set to a delimiter that was last outputed, useful when chaining calls to phon (). Defaults to an empty string.
- **strict** (bool) Set this if you are strictly interested in the phonetic content explicitly associated with the element, without recursing into children. Defaults to False.

• correctionhandling - Specifies what phonetic content to retrieve when corrections are encountered. The default is CorrectionHandling.CURRENT, which will retrieve the corrected/current phonetic content. You can set this to CorrectionHandling.ORIGINAL if you want the phonetic content prior to correction, and CorrectionHandling.EITHER if you don't care.

## Example:

```
word.phon()
```

**Returns** The phonetic content of the element (unicode instance in Python 2, str in Python 3)

**Raises** NoSuchPhon – if no phonetic conent is found at all.

#### See also:

phoncontent(): Retrieves the phonetic content as an element rather than a string text()
textcontent()

### phoncontent (cls='current', correctionhandling=1)

Get the phonetic content explicitly associated with this element (of the specified class).

Unlike phon (), this method does not recurse into child elements (with the sole exception of the Correction/New element), and it returns the PhonContent instance rather than the actual text!

#### **Parameters**

- cls (str) The class of the phonetic content to obtain, defaults to current.
- correctionhandling Specifies what content to retrieve when corrections are encountered. The default is CorrectionHandling.CURRENT, which will retrieve the corrected/current content. You can set this to CorrectionHandling.ORIGINAL if you want the content prior to correction, and CorrectionHandling.EITHER if you don't care.

**Returns** The phonetic content (*PhonContent*)

Raises NoSuchPhon if there is no phonetic content for the element

# See also:

```
phon() textcontent() text()
```

## phoneme (index, set=None)

Returns a specific phoneme, the n'th morpheme (given the particular set if specified).

## phonemes (set=None)

Generator yielding all phonemes (in a particular set if specified). For retrieving one specific morpheme by index, use morpheme() instead

# pos (set=None)

Shortcut: returns the FoLiA class of the PoS annotation (will return only one if there are multiple!)

# postappend()

This method will be called after an element is added to another and does some checks.

It can do extra checks and if necessary raise exceptions to prevent addition. By default makes sure the right document is associated.

This method is mostly for internal use.

### previous (Class=True, scope=True)

Returns the previous element, if it is of the specified type and if it does not cross the boundary of the defined scope. Returns None if no next element is found. Non-authoritative elements are never returned.

#### **Parameters**

- Class (\*) The class to select; any python class subclassed off 'AbstractElement'. Set to True to constrain to the same class as that of the current instance, set to None to not constrain at all
- **scope** (\*) A list of classes which are never crossed looking for a next element. Set to True to constrain to a default list of structure elements (Sentence, Paragraph, Division, Event, ListItem, Caption), set to None to not constrain at all.

classmethod relaxng (includechildren=True, extraattribs=None, extraelements=None)

Returns a RelaxNG definition for this element (as an XML element (lxml.etree) rather than a string)

### remove (child)

Removes the child element

```
replace (child, *args, **kwargs)
```

Appends a child element like append(), but replaces any existing child element of the same type and set. If no such child element exists, this will act the same as append()

# **Keyword Arguments**

- alternative (bool) If set to True, the *replaced* element will be made into an alternative. Simply use *AbstractElement.append()* if you want the added element
- be an alternative. (to) -

See AbstractElement.append() for more information and all parameters.

# ${\tt resolveword}\,(id)$

```
rightcontext (size, placeholder=None, scope=None)
```

Returns the right context for an element, as a list. This method crosses sentence/paragraph boundaries by default, which can be restricted by setting scope

select (Class, set=None, recursive=True, ignore=True, node=None)

Select child elements of the specified class.

A further restriction can be made based on set.

### **Parameters**

- Class (class) The class to select; any python class (not instance) subclassed off AbstractElement
- **Set** (str) The set to match against, only elements pertaining to this set will be returned. If set to None (default), all elements regardless of set will be returned.
- **recursive** (bool) Select recursively? Descending into child elements? Defaults to True.
- ignore A list of Classes to ignore, if set to True instead of a list, all non-authoritative elements will be skipped (this is the default behaviour and corresponds to the following elements: Alternative, AlternativeLayer, Suggestion, and folia. Original. These elements and those contained within are never authorative. You may also include the boolean True as a member of a list, if you want to skip additional tags along the predefined non-authoritative ones.
- **node** (\*) Reserved for internal usage, used in recursion.

**Yields** Elements (instances derived from AbstractElement)

## Example:

### sense (set=None)

Shortcut: returns the FoLiA class of the sense annotation (will return only one if there are multiple!)

### sentence()

Obtain the sentence this word is a part of, otherwise return None

```
sentences (index=None)
```

Returns a generator of Sentence elements found (recursively) under this element

**Parameters index** (*int or None*) – If set to an integer, will retrieve and return the n'th element (starting at 0) instead of returning a generator of all

### setdoc(newdoc)

Set a different document. Usually no need to call this directly, invoked implicitly by copy ()

#### setdocument (doc)

Associate a document with this element.

```
Parameters doc (Document) - A document
```

Each element must be associated with a FoLiA document.

## setparents()

Correct all parent relations for elements within the scop. There is sually no need to call this directly, invoked implicitly by copy ()

```
settext (text, cls='current')
```

Set the text for this element.

## **Parameters**

- text (str) The text
- **cls** (*str*) The class of the text, defaults to current (leave this unless you know what you are doing). There may be only one text content element of each class associated with the element.

# speech\_speaker()

Retrieves the speaker of the audio or video file associated with the element.

The source is inherited from ancestor elements if none is specified. For this reason, always use this method rather than access the src attribute directly.

Returns str or None if not found

## speech\_src()

Retrieves the URL/filename of the audio or video file associated with the element.

The source is inherited from ancestor elements if none is specified. For this reason, always use this method rather than access the src attribute directly.

Returns str or None if not found

```
split (*newwords, **kwargs)
stricttext (cls='current')
    Alias for text () with strict=True
```

**text** (cls='current', retaintokenisation=False, previousdelimiter=", strict=False, correctionhan-dling=1, normalize\_spaces=False)

Get the text associated with this element (of the specified class)

The text will be constructed from child-elements whereever possible, as they are more specific. If no text can be obtained from the children and the element has itself text associated with it, then that will be used.

## **Parameters**

- **cls** (str) The class of the text content to obtain, defaults to current.
- **retaintokenisation** (bool) If set, the space attribute on words will be ignored, otherwise it will be adhered to and text will be detokenised as much as possible. Defaults to False.
- **previousdelimiter** (str) Can be set to a delimiter that was last outputed, useful when chaining calls to text(). Defaults to an empty string.
- **strict** (bool) Set this iif you are strictly interested in the text explicitly associated with the element, without recursing into children. Defaults to False.
- correctionhandling Specifies what text to retrieve when corrections are encountered. The default is CorrectionHandling.CURRENT, which will retrieve the corrected/current text. You can set this to CorrectionHandling.ORIGINAL if you want the text prior to correction, and CorrectionHandling.EITHER if you don't care.
- **normalize\_spaces** (bool) Return the text with multiple spaces, linebreaks, tabs normalized to single spaces

## Example:

word.text()

**Returns** The text of the element (unicode instance in Python 2, str in Python 3)

Raises NoSuchText - if no text is found at all.

textcontent (cls='current', correctionhandling=1)

Get the text content explicitly associated with this element (of the specified class).

Unlike text(), this method does not recurse into child elements (with the sole exception of the Correction/New element), and it returns the TextContent instance rather than the actual text!

## **Parameters**

- ${\tt cls}\,({\it str})$  The class of the text content to obtain, defaults to current.
- correctionhandling Specifies what content to retrieve when corrections are encountered. The default is CorrectionHandling.CURRENT, which will retrieve the corrected/current content. You can set this to CorrectionHandling.ORIGINAL if you want the content prior to correction, and CorrectionHandling.EITHER if you don't care.

**Returns** The phonetic content (TextContent)

Raises NoSuchText if there is no text content for the element

## See also:

text() phoncontent() phon()

### textvalidation(warnonly=None)

Run text validation on this element. Checks whether any text redundancy is consistent and whether offsets are valid.

**Parameters warnonly** (bool) – Warn only (True) or raise exceptions (False). If set to None then this value will be determined based on the document's FoLiA version (Warn only before FoLiA v1.5)

Returns bool

```
toktext (cls='current')
```

Alias for text () with retaintokenisation=True

# updatetext()

Recompute textual value based on the text content of the children. Only supported on elements that are a TEXTCONTAINER

```
words (index=None)
```

Returns a generator of Word elements found (recursively) under this element.

**Parameters** index (\*) – If set to an integer, will retrieve and return the n'th element (starting at 0) instead of returning the list of all

```
xml (attribs=None, elements=None, skipchildren=False)
```

Serialises the FoLiA element and all its contents to XML.

Arguments are mostly for internal use.

Returns an lxml.etree.Element

See also:

AbstractElement.xmlstring() - for direct string output

```
xmlstring(pretty_print=False)
```

Serialises this FoLiA element and all its contents to XML.

**Returns** a string with XML representation for this element and all its children

Return type str

```
__iter__()
```

Iterate over all children of this element.

Example:

```
for annotation in word:
    ...
```

```
__len__()
```

Returns the number of child elements under the current element.

```
__str__()
```

Alias for text ()

The FoLiA documentation explains the exact semantics and use of these in detail. Make sure to consult it to familiarize yourself with how the elements should be used.

FoLiA and this library enforce explicit rules about what elements are allowed in what others. Exceptions will be raised when this is about to be violated.

# 4.1.10 Common attributes

The FoLiA paradigm features *sets* and *classes* as primary means to represent the actual value (class) of an annotation. A set often corresponds to a tagset, such as a set of part-of-speech tags, and a class is one selected value in such a set.

The paradigm furthermore introduces other common attributes to set on annotation elements, such as an identifier, information on the annotator, and more. A full list is provided below:

- element . id (str) The unique identifier of the element
- element.set (str) The set the element pertains to.
- element.cls (str) The assigned class, i.e. the actual value of the annotation, defined in the set. Classes correspond with tagsets in this case of many annotation types. Note that since *class* is already a reserved keyword in python, the library consistently uses cls everywhere.
- element .annotator (str) The name or ID of the annotator who added/modified this element
- element.annotatortype-The type of annotator, can be either folia.AnnotatorType.MANUAL or folia.AnnotatorType.AUTO
- element.confidence (float) A confidence value expressing
- element . datetime (datetime.datetime) The date and time when the element was added/modified.
- element.n (str) An ordinal label, used for instance in enumerated list contexts, numbered sections, etc..

The following attributes are specific to a speech context:

- element.src(str) A URL or filename referring the an audio or video file containing the speech. Access this attribute using the element.speaker\_src() method, as it is inheritable from ancestors.
- element.speaker (str) The name of ID of the speaker. Access this attribute using the element. speech\_speaker() method, as it is inheritable from ancestors.
- element.begintime (4-tuple) The time in the above source fragment when the phonetic content of this element starts, this is a (hours, minutes, seconds, milliseconds) tuple.
- element.endtime (4-tuple) The time in the above source fragment when the phonetic content of this element ends, this is a (hours, minutes, seconds, milliseconds) tuple.

Attributes that are not available for certain elements, or not set, default to None.

# 4.1.11 Annotations

As FoLiA is a format for linguistic annotation, accessing annotation is one of the primary functions of this library. This can be done using the methods <code>AllowTokenAnnotation.annotations()</code> or <code>AllowTokenAnnotation.annotation()</code> that are available on many FoLiA elements. These methods are similar to the <code>AbstractElement.select()</code> method except they will raise a <code>NoSuchAnnotation()</code> is that the former will grab only one and raise an exception if there are more between which it can't disambiguate, whereas the second is a generator, but will still raise an exception if none is found:

```
for word in doc.words():
    try:
        pos = word.annotation(folia.PosAnnotation, 'http://somewhere/CGN')
        lemma = word.annotation(folia.LemmaAnnotation)
        print("Word: ", word)
        print("ID: ", word.id)
        print("Pos-tag: ", pos.cls)
        print("Pos Annotator: ", pos.annotator)
```

(continues on next page)

(continued from previous page)

```
print("Lemma-tag: " , lemma.cls)
except folia.NoSuchAnnotation:
    print("No PoS or Lemma annotation")
```

Note that the second argument of <code>AllowTokenAnnotation.annotation()</code>, <code>AllowTokenAnnotation.annotation()</code>, <code>AllowTokenAnnotation.annotation()</code> or <code>AbstractElement.select()</code> can be used to restrict your selection to a certain set. In the above example we restrict ourselves to Part-of-Speech tags in the CGN set.

# **Token Annotation Types**

The following token annotation elements are available in FoLiA, they are embedded under a structural element (not necessarily a token, despite the name).

| DomainAnnotation       | Domain annotation: an extended token annotation ele-    |
|------------------------|---------------------------------------------------------|
|                        | ment                                                    |
| PosAnnotation          | Part-of-Speech annotation: a token annotation element   |
| LangAnnotation         | Language annotation: an extended token annotation el-   |
|                        | ement                                                   |
| LemmaAnnotation        | Lemma annotation: a token annotation element            |
| SenseAnnotation        | Sense annotation: a token annotation element            |
| SubjectivityAnnotation | Subjectivity annotation/Sentiment analysis: a token an- |
|                        | notation element                                        |

# pynlpl.formats.folia.DomainAnnotation

class pynlpl.formats.folia.DomainAnnotation(doc, \*args, \*\*kwargs)
 Bases: pynlpl.formats.folia.AbstractExtendedTokenAnnotation

Domain annotation: an extended token annotation element

# **Method Summary**

| init(doc, *args, **kwargs)                        | Initialize self.                                        |
|---------------------------------------------------|---------------------------------------------------------|
| accepts(Class[, raiseexceptions, parentinstance]) |                                                         |
| add(child, *args, **kwargs)                       |                                                         |
| addable(parent[, set, raiseexceptions])           | Tests whether a new element of this class can be        |
|                                                   | added to the parent.                                    |
| addidsuffix(idsuffix[, recursive])                | Appends a suffix to this element's ID, and optionally   |
|                                                   | to all child IDs as well.                               |
| addtoindex([norecurse])                           | Makes sure this element (and all subelements), are      |
|                                                   | properly added to the index.                            |
| ancestor(*Classes)                                | Find the most immediate ancestor of the specified       |
|                                                   | type, multiple classes may be specified.                |
| ancestors([Class])                                | Generator yielding all ancestors of this element, ef-   |
|                                                   | fectively back-tracing its path to the root element.    |
| append(child, *args, **kwargs)                    | See AbstractElement.append()                            |
| <pre>context(size[, placeholder, scope])</pre>    | Returns this word in context, {size} words to the left, |
|                                                   | the current word, and {size} words to the right         |
|                                                   | Continued on next page                                  |

Table 39 – continued from previous page

|                                                         | ued from previous page                                          |
|---------------------------------------------------------|-----------------------------------------------------------------|
| copy([newdoc, idsuffix])                                | Make a deep copy of this element and all its children.          |
| copychildren([newdoc, idsuffix])                        | Generator creating a deep copy of the children of this element. |
| <pre>count(Class[, set, recursive, ignore, node])</pre> | Like AbstractElement.select(), but in-                          |
|                                                         | stead of returning the elements, it merely counts               |
|                                                         | them.                                                           |
| deepvalidation()                                        | Perform deep validation of this element.                        |
| description()                                           | Obtain the description associated with the element.             |
| feat(subset)                                            | Obtain the feature class value of the specific subset.          |
| findcorrectionhandling(cls)                             | Find the proper correctionhandling given a textclass            |
|                                                         | by looking in the underlying corrections where it is            |
|                                                         | reused                                                          |
| findreplaceables(parent[, set])                         | Internal method to find replaceable elements.                   |
| generate_id(cls)                                        |                                                                 |
| <pre>getindex(child[, recursive, ignore])</pre>         | Get the index at which an element occurs, recursive             |
|                                                         | by default!                                                     |
| getmetadata([key])                                      | Get the metadata that applies to this element, auto-            |
|                                                         | matically inherited from parent elements                        |
| <pre>gettextdelimiter([retaintokenisation])</pre>       | Return the text delimiter for this class.                       |
| hasphon([cls, strict, correctionhandling])              | Does this element have phonetic content (of the spec-           |
|                                                         | ified class)                                                    |
| <pre>hastext([cls, strict, correctionhandling])</pre>   | Does this element have text (of the specified class)            |
| incorrection()                                          | Is this element part of a correction? If it is, it returns      |
|                                                         | the Correction element (evaluating to True), other-             |
|                                                         | wise it returns None                                            |
| <pre>insert(index, child, *args, **kwargs)</pre>        |                                                                 |
| <pre>items([founditems])</pre>                          | Returns a depth-first flat list of all items below this         |
|                                                         | element (not limited to AbstractElement)                        |
| <pre>json([attribs, recurse, ignorelist])</pre>         | Serialises the FoLiA element and all its contents to a          |
|                                                         | Python dictionary suitable for serialisation to JSON.           |
| <pre>leftcontext(size[, placeholder, scope])</pre>      | Returns the left context for an element, as a list.             |
| next([Class, scope, reverse])                           | Returns the next element, if it is of the specified type        |
|                                                         | and if it does not cross the boundary of the defined            |
|                                                         | scope.                                                          |
| originaltext([cls])                                     | Alias for retrieving the original uncorrect text.               |
| parsexml(node, doc, **kwargs)                           | Internal class method used for turning an XML ele-              |
|                                                         | ment into an instance of the Class.                             |
| phon([cls, previousdelimiter, strict,])                 | Get the phonetic representation associated with this            |
|                                                         | element (of the specified class)                                |
| <pre>phoncontent([cls, correctionhandling])</pre>       | Get the phonetic content explicitly associated with             |
|                                                         | this element (of the specified class).                          |
| <pre>postappend()</pre>                                 | This method will be called after an element is added            |
|                                                         | to another and does some checks.                                |
| previous([Class, scope])                                | Returns the previous element, if it is of the specified         |
|                                                         | type and if it does not cross the boundary of the de-           |
|                                                         | fined scope.                                                    |
| relaxng([includechildren, extraattribs,])               | Returns a RelaxNG definition for this element (as an            |
|                                                         | XML element (lxml.etree) rather than a string)                  |
| remove(child)                                           | Removes the child element                                       |
|                                                         | Continued on next page                                          |

Table 39 – continued from previous page

|                                                     | ued from previous page                                  |
|-----------------------------------------------------|---------------------------------------------------------|
| replace(child, *args, **kwargs)                     | Appends a child element like append(), but re-          |
|                                                     | places any existing child element of the same type      |
|                                                     | and set.                                                |
| resolveword(id)                                     |                                                         |
| <pre>rightcontext(size[, placeholder, scope])</pre> | Returns the right context for an element, as a list.    |
| select(Class[, set, recursive, ignore, node])       | Select child elements of the specified class.           |
| setdoc(newdoc)                                      | Set a different document.                               |
| setdocument(doc)                                    | Associate a document with this element.                 |
| setparents()                                        | Correct all parent relations for elements within the    |
|                                                     | scop.                                                   |
| settext(text[, cls])                                | Set the text for this element.                          |
| speech_speaker()                                    | Retrieves the speaker of the audio or video file asso-  |
|                                                     | ciated with the element.                                |
| speech_src()                                        | Retrieves the URL/filename of the audio or video file   |
|                                                     | associated with the element.                            |
| stricttext([cls])                                   | Alias for text() with strict=True                       |
| text([cls, retaintokenisation,])                    | Get the text associated with this element (of the spec- |
|                                                     | ified class)                                            |
| textcontent([cls, correctionhandling])              | Get the text content explicitly associated with this    |
|                                                     | element (of the specified class).                       |
| textvalidation([warnonly])                          | Run text validation on this element.                    |
| toktext([cls])                                      | Alias for text() with                                   |
|                                                     | retaintokenisation=True                                 |
| updatetext()                                        | Recompute textual value based on the text content of    |
|                                                     | the children.                                           |
| xm1([attribs, elements, skipchildren])              | Serialises the FoLiA element and all its contents to    |
|                                                     | XML.                                                    |
| xmlstring([pretty_print])                           | Serialises this FoLiA element and all its contents to   |
|                                                     | XML.                                                    |
| iter()                                              | Iterate over all children of this element.              |
|                                                     | Returns the number of child elements under the cur-     |
|                                                     | rent element.                                           |
| str()                                               | Alias for text()                                        |
|                                                     |                                                         |

# **Class Attributes**

```
ACCEPTED_DATA = (<class 'pynlpl.formats.folia.Comment'>, <class 'pynlpl.formats.folia.Tannotationtype = 11

AUTH = True

AUTO_GENERATE_ID = False

LABEL = 'Domain'

OCCURRENCES = 0

OCCURRENCES_PER_SET = 0

OPTIONAL_ATTRIBS = (0, 1, 2, 4, 3, 5, 8, 6, 7, 9, 10, 11)

PHONCONTAINER = False

PRIMARYELEMENT = True

PRINTABLE = False
```

```
REQUIRED\_ATTRIBS = (1,)
REQUIRED DATA = None
SETONLY = False
SPEAKABLE = False
SUBSET = None
TEXTCONTAINER = False
TEXTDELIMITER = None
XLINK = False
XMLTAG = 'domain'
Method Details
init (doc, *args, **kwargs)
     Initialize self. See help(type(self)) for accurate signature.
__init__(doc, *args, **kwargs)
     Initialize self. See help(type(self)) for accurate signature.
classmethod accepts (Class, raiseexceptions=True, parentinstance=None)
add (child, *args, **kwargs)
classmethod addable (parent, set=None, raiseexceptions=True)
     Tests whether a new element of this class can be added to the parent.
     This method is mostly for internal use. This will use the OCCURRENCES property, but may be overidden
     by subclasses for more customised behaviour.
         Parameters
             • parent (AbstractElement) - The element that is being added to
             • set (str or None) - The set
             • raiseexceptions (bool) – Raise an exception if the element can't be added?
         Returns bool
         Raises ValueError
addidsuffix (idsuffix, recursive=True)
     Appends a suffix to this element's ID, and optionally to all child IDs as well. There is sually no need to
     call this directly, invoked implicitly by copy ()
addtoindex (norecurse=[])
     Makes sure this element (and all subelements), are properly added to the index.
     Mostly for internal use.
ancestor(*Classes)
     Find the most immediate ancestor of the specified type, multiple classes may be specified.
         Parameters *Classes - The possible classes (AbstractElement or subclasses) to select
             from. Not instances!
```

4.1. Reading FoLiA

Example:

```
paragraph = word.ancestor(folia.Paragraph)
```

### ancestors(Class=None)

Generator yielding all ancestors of this element, effectively back-tracing its path to the root element. A tuple of multiple classes may be specified.

**Parameters** \*Class - The class or classes (AbstractElement or subclasses). Not instances!

**Yields** elements (instances derived from AbstractElement)

```
append (child, *args, **kwargs)
```

See AbstractElement.append()

## context (size, placeholder=None, scope=None)

Returns this word in context, {size} words to the left, the current word, and {size} words to the right

```
copy (newdoc=None, idsuffix=")
```

Make a deep copy of this element and all its children.

#### **Parameters**

- **newdoc** (*Document*) The document the copy should be associated with.
- **idsuffix** (*str or bool*) If set to a string, the ID of the copy will be append with this (prevents duplicate IDs when making copies for the same document). If set to True, a random suffix will be generated.

**Returns** a copy of the element

## copychildren (newdoc=None, idsuffix=")

Generator creating a deep copy of the children of this element.

Invokes *copy* () on all children, parameters are the same.

```
count (Class, set=None, recursive=True, ignore=True, node=None)
```

Like AbstractElement.select(), but instead of returning the elements, it merely counts them.

#### Returns int

# deepvalidation()

Perform deep validation of this element.

```
Raises DeepValidationError
```

# description()

Obtain the description associated with the element.

Raises NoSuchAnnotation if there is no associated description.

## feat (subset)

Obtain the feature class value of the specific subset.

If a feature occurs multiple times, the values will be returned in a list.

### Example:

```
sense = word.annotation(folia.Sense)
synset = sense.feat('synset')
```

Returns str or list

### findcorrectionhandling (cls)

Find the proper correctionhandling given a textclass by looking in the underlying corrections where it is reused

## classmethod findreplaceables (parent, set=None, \*\*kwargs)

Internal method to find replaceable elements. Auxiliary function used by AbstractElement. replace(). Can be overriden for more fine-grained control.

### generate\_id(cls)

## getindex (child, recursive=True, ignore=True)

Get the index at which an element occurs, recursive by default!

#### Returns int

## getmetadata (key=None)

Get the metadata that applies to this element, automatically inherited from parent elements

### gettextdelimiter (retaintokenisation=False)

Return the text delimiter for this class.

Uses the TEXTDELIMITER attribute but may return a customised one instead.

### **hasphon** (*cls='current'*, *strict=True*, *correctionhandling=1*)

Does this element have phonetic content (of the specified class)

By default, and unlike phon (), this checks strictly, i.e. the element itself must have the phonetic content and it is not inherited from its children.

#### **Parameters**

- **cls** (*str*) The class of the phonetic content to obtain, defaults to current.
- **strict** (bool) Set this if you are strictly interested in the phonetic content explicitly associated with the element, without recursing into children. Defaults to True.
- correctionhandling Specifies what phonetic content to check for when corrections are encountered. The default is CorrectionHandling.CURRENT, which will retrieve the corrected/current phonetic content. You can set this to CorrectionHandling.ORIGINAL if you want the phonetic content prior to correction, and CorrectionHandling.EITHER if you don't care.

### Returns bool

hastext (cls='current', strict=True, correctionhandling=1)

Does this element have text (of the specified class)

By default, and unlike text(), this checks strictly, i.e. the element itself must have the text and it is not inherited from its children.

### **Parameters**

- **cls** (*str*) The class of the text content to obtain, defaults to current.
- **strict** (bool) Set this if you are strictly interested in the text explicitly associated with the element, without recursing into children. Defaults to True.
- correctionhandling Specifies what text to check for when corrections are encountered. The default is CorrectionHandling.CURRENT, which will retrieve the corrected/current text. You can set this to CorrectionHandling.ORIGINAL if you want the text prior to correction, and CorrectionHandling.EITHER if you don't care.

#### Returns bool

#### incorrection()

Is this element part of a correction? If it is, it returns the Correction element (evaluating to True), otherwise it returns None

```
insert (index, child, *args, **kwargs)
```

```
items (founditems=[])
```

Returns a depth-first flat list of *all* items below this element (not limited to AbstractElement)

```
json (attribs=None, recurse=True, ignorelist=False)
```

Serialises the FoLiA element and all its contents to a Python dictionary suitable for serialisation to JSON.

#### Example:

```
import json
json.dumps(word.json())
```

### Returns dict

# leftcontext (size, placeholder=None, scope=None)

Returns the left context for an element, as a list. This method crosses sentence/paragraph boundaries by default, which can be restricted by setting scope

```
next (Class=True, scope=True, reverse=False)
```

Returns the next element, if it is of the specified type and if it does not cross the boundary of the defined scope. Returns None if no next element is found. Non-authoritative elements are never returned.

#### **Parameters**

- Class (\*) The class to select; any python class subclassed off 'AbstractElement', may also be a tuple of multiple classes. Set to True to constrain to the same class as that of the current instance, set to None to not constrain at all
- **scope** (\*) A list of classes which are never crossed looking for a next element. Set to True to constrain to a default list of structure elements (Sentence, Paragraph, Division, Event, ListItem, Caption), set to None to not constrain at all.

```
originaltext (cls='original')
```

Alias for retrieving the original uncorrect text.

A call to text () with correctionhandling=CorrectionHandling.ORIGINAL

### classmethod parsexml (node, doc, \*\*kwargs)

Internal class method used for turning an XML element into an instance of the Class.

### Parameters

```
• node - XML Element (*) -
```

• doc - Document (\*) -

**Returns** An instance of the current Class.

```
phon (cls='current', previousdelimiter=", strict=False, correctionhandling=1)
```

Get the phonetic representation associated with this element (of the specified class)

The phonetic content will be constructed from child-elements whereever possible, as they are more specific. If no phonetic content can be obtained from the children and the element has itself phonetic content associated with it, then that will be used.

#### **Parameters**

• cls (str) - The class of the phonetic content to obtain, defaults to current.

- **retaintokenisation** (bool) If set, the space attribute on words will be ignored, otherwise it will be adhered to and phonetic content will be detokenised as much as possible. Defaults to False.
- **previousdelimiter** (*str*) Can be set to a delimiter that was last outputed, useful when chaining calls to *phon* (). Defaults to an empty string.
- **strict** (bool) Set this if you are strictly interested in the phonetic content explicitly associated with the element, without recursing into children. Defaults to False.
- correctionhandling Specifies what phonetic content to retrieve when corrections are encountered. The default is CorrectionHandling.CURRENT, which will retrieve the corrected/current phonetic content. You can set this to CorrectionHandling.ORIGINAL if you want the phonetic content prior to correction, and CorrectionHandling.EITHER if you don't care.

```
word.phon()
```

**Returns** The phonetic content of the element (unicode instance in Python 2, str in Python 3)

**Raises** NoSuchPhon – if no phonetic conent is found at all.

#### See also:

phoncontent(): Retrieves the phonetic content as an element rather than a string text()
textcontent()

### phoncontent (cls='current', correctionhandling=1)

Get the phonetic content explicitly associated with this element (of the specified class).

Unlike phon (), this method does not recurse into child elements (with the sole exception of the Correction/New element), and it returns the PhonContent instance rather than the actual text!

#### **Parameters**

- cls (str) The class of the phonetic content to obtain, defaults to current.
- correctionhandling Specifies what content to retrieve when corrections are encountered. The default is CorrectionHandling.CURRENT, which will retrieve the corrected/current content. You can set this to CorrectionHandling.ORIGINAL if you want the content prior to correction, and CorrectionHandling.EITHER if you don't care.

**Returns** The phonetic content (*PhonContent*)

Raises NoSuchPhon if there is no phonetic content for the element

# See also:

```
phon() textcontent() text()
```

# postappend()

This method will be called after an element is added to another and does some checks.

It can do extra checks and if necessary raise exceptions to prevent addition. By default makes sure the right document is associated.

This method is mostly for internal use.

#### previous (Class=True, scope=True)

Returns the previous element, if it is of the specified type and if it does not cross the boundary of the defined scope. Returns None if no next element is found. Non-authoritative elements are never returned.

#### **Parameters**

- Class (\*) The class to select; any python class subclassed off 'AbstractElement'. Set to True to constrain to the same class as that of the current instance, set to None to not constrain at all
- **scope** (\*) A list of classes which are never crossed looking for a next element. Set to True to constrain to a default list of structure elements (Sentence, Paragraph, Division, Event, ListItem, Caption), set to None to not constrain at all.

Returns a RelaxNG definition for this element (as an XML element (lxml.etree) rather than a string)

remove (child)

Removes the child element

replace (child, \*args, \*\*kwargs)

Appends a child element like append(), but replaces any existing child element of the same type and set. If no such child element exists, this will act the same as append()

### **Keyword Arguments**

- alternative (bool) If set to True, the *replaced* element will be made into an alternative. Simply use *AbstractElement.append()* if you want the added element
- be an alternative. (to)-

See AbstractElement.append() for more information and all parameters.

 $\verb"resolveword"\,(id)$ 

rightcontext (size, placeholder=None, scope=None)

Returns the right context for an element, as a list. This method crosses sentence/paragraph boundaries by default, which can be restricted by setting scope

**select** (*Class*, *set=None*, *recursive=True*, *ignore=True*, *node=None*)

Select child elements of the specified class.

A further restriction can be made based on set.

#### **Parameters**

- Class (class) The class to select; any python class (not instance) subclassed off AbstractElement
- **Set** (str) The set to match against, only elements pertaining to this set will be returned. If set to None (default), all elements regardless of set will be returned.
- **recursive** (bool) Select recursively? Descending into child elements? Defaults to True.
- ignore A list of Classes to ignore, if set to True instead of a list, all non-authoritative elements will be skipped (this is the default behaviour and corresponds to the following elements: Alternative, AlternativeLayer, Suggestion, and folia. Original. These elements and those contained within are never authorative. You may also include the boolean True as a member of a list, if you want to skip additional tags along the predefined non-authoritative ones.
- **node** (\*) Reserved for internal usage, used in recursion.

**Yields** Elements (instances derived from AbstractElement)

# Example:

### setdoc(newdoc)

Set a different document. Usually no need to call this directly, invoked implicitly by copy ()

## setdocument(doc)

Associate a document with this element.

```
Parameters doc (Document) - A document
```

Each element must be associated with a FoLiA document.

# setparents()

Correct all parent relations for elements within the scop. There is sually no need to call this directly, invoked implicitly by copy()

```
settext (text, cls='current')
```

Set the text for this element.

### **Parameters**

- text (str) The text
- **cls** (*str*) The class of the text, defaults to current (leave this unless you know what you are doing). There may be only one text content element of each class associated with the element.

### speech\_speaker()

Retrieves the speaker of the audio or video file associated with the element.

The source is inherited from ancestor elements if none is specified. For this reason, always use this method rather than access the src attribute directly.

Returns str or None if not found

### speech\_src()

Retrieves the URL/filename of the audio or video file associated with the element.

The source is inherited from ancestor elements if none is specified. For this reason, always use this method rather than access the src attribute directly.

Returns str or None if not found

```
stricttext (cls='current')
Alias for text() with strict=True
```

```
text (cls='current', retaintokenisation=False, previousdelimiter=", strict=False, correctionhan-dling=1, normalize_spaces=False)
```

Get the text associated with this element (of the specified class)

The text will be constructed from child-elements whereever possible, as they are more specific. If no text can be obtained from the children and the element has itself text associated with it, then that will be used.

#### **Parameters**

• cls (str) - The class of the text content to obtain, defaults to current.

- **retaintokenisation** (bool) If set, the space attribute on words will be ignored, otherwise it will be adhered to and text will be detokenised as much as possible. Defaults to False.
- **previousdelimiter** (str) Can be set to a delimiter that was last outputed, useful when chaining calls to text (). Defaults to an empty string.
- **strict** (bool) Set this iif you are strictly interested in the text explicitly associated with the element, without recursing into children. Defaults to False.
- correctionhandling Specifies what text to retrieve when corrections are encountered. The default is CorrectionHandling.CURRENT, which will retrieve the corrected/current text. You can set this to CorrectionHandling.ORIGINAL if you want the text prior to correction, and CorrectionHandling.EITHER if you don't care
- **normalize\_spaces** (bool) Return the text with multiple spaces, linebreaks, tabs normalized to single spaces

word.text()

**Returns** The text of the element (unicode instance in Python 2, str in Python 3)

Raises NoSuchText - if no text is found at all.

textcontent (cls='current', correctionhandling=1)

Get the text content explicitly associated with this element (of the specified class).

Unlike text(), this method does not recurse into child elements (with the sole exception of the Correction/New element), and it returns the TextContent instance rather than the actual text!

#### **Parameters**

- **cls** (str) The class of the text content to obtain, defaults to current.
- correctionhandling Specifies what content to retrieve when corrections are encountered. The default is CorrectionHandling.CURRENT, which will retrieve the corrected/current content. You can set this to CorrectionHandling.ORIGINAL if you want the content prior to correction, and CorrectionHandling.EITHER if you don't care.

**Returns** The phonetic content (TextContent)

Raises NoSuchText if there is no text content for the element

# See also:

```
text() phoncontent() phon()
```

### textvalidation(warnonly=None)

Run text validation on this element. Checks whether any text redundancy is consistent and whether offsets are valid.

**Parameters warnonly** (bool) – Warn only (True) or raise exceptions (False). If set to None then this value will be determined based on the document's FoLiA version (Warn only before FoLiA v1.5)

Returns bool

```
toktext (cls='current')
```

Alias for text () with retain token is at ion=True

### updatetext()

Recompute textual value based on the text content of the children. Only supported on elements that are a TEXTCONTAINER

**xml** (attribs=None, elements=None, skipchildren=False)

Serialises the FoLiA element and all its contents to XML.

Arguments are mostly for internal use.

Returns an lxml.etree.Element

### See also:

AbstractElement.xmlstring() - for direct string output

# xmlstring(pretty\_print=False)

Serialises this FoLiA element and all its contents to XML.

Returns a string with XML representation for this element and all its children

# Return type str

```
___iter__()
```

Iterate over all children of this element.

# Example:

```
for annotation in word:
```

## \_\_len\_\_()

Returns the number of child elements under the current element.

```
__str__()
Alias for text()
```

# pynlpl.formats.folia.PosAnnotation

```
class pynlpl.formats.folia.PosAnnotation(doc, *args, **kwargs)
    Bases: pynlpl.formats.folia.AbstractTokenAnnotation
```

Part-of-Speech annotation: a token annotation element

# **Method Summary**

| init(doc, *args, **kwargs)                        | Initialize self.                                      |
|---------------------------------------------------|-------------------------------------------------------|
| accepts(Class[, raiseexceptions, parentinstance]) |                                                       |
| add(child, *args, **kwargs)                       |                                                       |
| addable(parent[, set, raiseexceptions])           | Tests whether a new element of this class can be      |
|                                                   | added to the parent.                                  |
| addidsuffix(idsuffix[, recursive])                | Appends a suffix to this element's ID, and optionally |
|                                                   | to all child IDs as well.                             |
| addtoindex([norecurse])                           | Makes sure this element (and all subelements), are    |
|                                                   | properly added to the index.                          |
| ancestor(*Classes)                                | Find the most immediate ancestor of the specified     |
|                                                   | type, multiple classes may be specified.              |
|                                                   | Continued on next page                                |

Continued on next page

| Table 40 - | continued | from    | previous page |
|------------|-----------|---------|---------------|
| Iable 40 - | CONTINUEU | 11 0111 | pievious page |

| Table 40 – continu                                      | ued from previous page                                                                                                    |
|---------------------------------------------------------|----------------------------------------------------------------------------------------------------|
| ancestors([Class])                                      | Generator yielding all ancestors of this element, effectively back-tracing its path to the root element.                                  |
| append(child, *args, **kwargs)                          | See AbstractElement.append()                                                                                                    |
| <pre>context(size[, placeholder, scope])</pre>          | Returns this word in context, {size} words to the left,                                                                                   |
|                                                         | the current word, and {size} words to the right                                                                                           |
| copy([newdoc, idsuffix])                                | Make a deep copy of this element and all its children.                                                                                    |
| copychildren([newdoc, idsuffix])                        | Generator creating a deep copy of the children of this element.                                                                           |
| <pre>count(Class[, set, recursive, ignore, node])</pre> | Like AbstractElement.select(), but instead of returning the elements, it merely counts them.                                              |
| deepvalidation()                                        | Perform deep validation of this element.                                                                                                  |
| description()                                           | Obtain the description associated with the element.                                                                                       |
| feat(subset)                                            | Obtain the feature class value of the specific subset.                                                                                    |
| findcorrectionhandling(cls)                             | Find the proper correctionhandling given a textclass<br>by looking in the underlying corrections where it is<br>reused                    |
| findreplaceables(parent[, set])                         | Internal method to find replaceable elements.                                                                                             |
| generate_id(cls)                                        | 1                                                                                                    |
| <pre>getindex(child[, recursive, ignore])</pre>         | Get the index at which an element occurs, recursive by default!                                                                           |
| getmetadata([key])                                      | Get the metadata that applies to this element, automatically inherited from parent elements                                               |
| <pre>gettextdelimiter([retaintokenisation])</pre>       | Return the text delimiter for this class.                                                                                                 |
| hasphon([cls, strict, correctionhandling])              | Does this element have phonetic content (of the specified class)                                                                          |
| hastext([cls, strict, correctionhandling])              | Does this element have text (of the specified class)                                                                                      |
| incorrection()                                          | Is this element part of a correction? If it is, it returns<br>the Correction element (evaluating to True), other-<br>wise it returns None |
| insert(index, child, *args, **kwargs)                   |                                                                                                    |
| <pre>items([founditems])</pre>                          | Returns a depth-first flat list of <i>all</i> items below this element (not limited to AbstractElement)                                   |
| <pre>json([attribs, recurse, ignorelist])</pre>         | Serialises the FoLiA element and all its contents to a Python dictionary suitable for serialisation to JSON.                              |
| <pre>leftcontext(size[, placeholder, scope])</pre>      | Returns the left context for an element, as a list.                                                                                       |
| next([Class, scope, reverse])                           | Returns the next element, if it is of the specified type and if it does not cross the boundary of the defined scope.                      |
| originaltext([cls])                                     | Alias for retrieving the original uncorrect text.                                                                                         |
| parsexml(node, doc, **kwargs)                           | Internal class method used for turning an XML element into an instance of the Class.                                                      |
| phon([cls, previousdelimiter, strict,])                 | Get the phonetic representation associated with this element (of the specified class)                                                     |
| <pre>phoncontent([cls, correctionhandling])</pre>       | Get the phonetic content explicitly associated with this element (of the specified class).                                                |
| postappend()                                            | This method will be called after an element is added to another and does some checks.                                                     |
| previous([Class, scope])                                | Returns the previous element, if it is of the specified type and if it does not cross the boundary of the defined scope.                  |
|                                                         | Continued on next page                                                                                                    |

Table 40 – continued from previous page

|                                                          | Determine Dela NC de Caldan Carabia de caracteria       |  |
|----------------------------------------------------------|---------------------------------------------------------|--|
| relaxng([includechildren, extraattribs,])                | Returns a RelaxNG definition for this element (as an    |  |
|                                                          | XML element (lxml.etree) rather than a string)          |  |
| remove(child)                                            | Removes the child element                               |  |
| replace(child, *args, **kwargs)                          | Appends a child element like append(), but re-          |  |
|                                                          | places any existing child element of the same type      |  |
|                                                          | and set.                                                |  |
| resolveword(id)                                          |                                                         |  |
| <pre>rightcontext(size[, placeholder, scope])</pre>      | Returns the right context for an element, as a list.    |  |
| <pre>select(Class[, set, recursive, ignore, node])</pre> | Select child elements of the specified class.           |  |
| setdoc(newdoc)                                           | Set a different document.                               |  |
| setdocument(doc)                                         | Associate a document with this element.                 |  |
| setparents()                                             | Correct all parent relations for elements within the    |  |
|                                                          | scop.                                                   |  |
| settext(text[, cls])                                     | Set the text for this element.                          |  |
| speech_speaker()                                         | Retrieves the speaker of the audio or video file asso-  |  |
|                                                          | ciated with the element.                                |  |
| speech_src()                                             | Retrieves the URL/filename of the audio or video file   |  |
|                                                          | associated with the element.                            |  |
| stricttext([cls])                                        | Alias for text () with strict=True                      |  |
| text([cls, retaintokenisation,])                         | Get the text associated with this element (of the spec- |  |
|                                                          | ified class)                                            |  |
| textcontent([cls, correctionhandling])                   | Get the text content explicitly associated with this    |  |
|                                                          | element (of the specified class).                       |  |
| textvalidation([warnonly])                               | Run text validation on this element.                    |  |
| toktext([cls])                                           | Alias for text() with                                   |  |
|                                                          | retaintokenisation=True                                 |  |
| updatetext()                                             | Recompute textual value based on the text content of    |  |
|                                                          | the children.                                           |  |
| xml([attribs, elements, skipchildren])                   | Serialises the FoLiA element and all its contents to    |  |
|                                                          | XML.                                                    |  |
| <pre>xmlstring([pretty_print])</pre>                     | Serialises this FoLiA element and all its contents to   |  |
|                                                          | XML.                                                    |  |
| iter()                                                   | Iterate over all children of this element.              |  |
| len()                                                    | Returns the number of child elements under the cur-     |  |
| •                                                        | rent element.                                           |  |
| str()                                                    | Alias for text()                                        |  |
|                                                          |                                                         |  |

# **Class Attributes**

```
ACCEPTED_DATA = (<class 'pynlpl.formats.folia.Comment'>, <class 'pynlpl.formats.folia.

ANNOTATIONTYPE = 9

AUTH = True

AUTO_GENERATE_ID = False

LABEL = 'Part-of-Speech'

OCCURRENCES = 0

OCCURRENCES_PER_SET = 1

OPTIONAL_ATTRIBS = (0, 1, 2, 4, 3, 5, 8, 6, 7, 9, 10, 11)

PHONCONTAINER = False
```

```
PRIMARYELEMENT = True
PRINTABLE = False
REQUIRED_ATTRIBS = (1,)
REQUIRED DATA = None
SETONLY = False
SPEAKABLE = False
SUBSET = None
TEXTCONTAINER = False
TEXTDELIMITER = None
XLINK = False
XMLTAG = 'pos'
Method Details
__init__ (doc, *args, **kwargs)
    Initialize self. See help(type(self)) for accurate signature.
init (doc, *args, **kwargs)
     Initialize self. See help(type(self)) for accurate signature.
classmethod accepts (Class, raiseexceptions=True, parentinstance=None)
add (child, *args, **kwargs)
classmethod addable (parent, set=None, raiseexceptions=True)
     Tests whether a new element of this class can be added to the parent.
     This method is mostly for internal use. This will use the OCCURRENCES property, but may be overidden
     by subclasses for more customised behaviour.
         Parameters
             • parent (AbstractElement) - The element that is being added to
             • set (str or None) - The set
             • raiseexceptions (bool) – Raise an exception if the element can't be added?
         Returns bool
         Raises ValueError
addidsuffix (idsuffix, recursive=True)
     Appends a suffix to this element's ID, and optionally to all child IDs as well. There is sually no need to
     call this directly, invoked implicitly by copy ()
addtoindex (norecurse=[])
     Makes sure this element (and all subelements), are properly added to the index.
     Mostly for internal use.
ancestor(*Classes)
     Find the most immediate ancestor of the specified type, multiple classes may be specified.
```

Parameters \*Classes - The possible classes (AbstractElement or subclasses) to select

from. Not instances!

```
paragraph = word.ancestor(folia.Paragraph)
```

#### ancestors(Class=None)

Generator yielding all ancestors of this element, effectively back-tracing its path to the root element. A tuple of multiple classes may be specified.

**Parameters** \*Class - The class or classes (AbstractElement or subclasses). Not instances!

**Yields** elements (instances derived from AbstractElement)

```
append (child, *args, **kwargs)
```

See AbstractElement.append()

## context (size, placeholder=None, scope=None)

Returns this word in context, {size} words to the left, the current word, and {size} words to the right

```
copy (newdoc=None, idsuffix=")
```

Make a deep copy of this element and all its children.

#### **Parameters**

- newdoc (Document) The document the copy should be associated with.
- idsuffix (str or bool) If set to a string, the ID of the copy will be append with this (prevents duplicate IDs when making copies for the same document). If set to True, a random suffix will be generated.

Returns a copy of the element

```
copychildren (newdoc=None, idsuffix=")
```

Generator creating a deep copy of the children of this element.

Invokes copy () on all children, parameters are the same.

```
count (Class, set=None, recursive=True, ignore=True, node=None)
```

Like AbstractElement.select(), but instead of returning the elements, it merely counts them.

# Returns int

# deepvalidation()

Perform deep validation of this element.

```
Raises DeepValidationError
```

#### description()

Obtain the description associated with the element.

Raises NoSuchAnnotation if there is no associated description.

# feat (subset)

Obtain the feature class value of the specific subset.

If a feature occurs multiple times, the values will be returned in a list.

## Example:

```
sense = word.annotation(folia.Sense)
synset = sense.feat('synset')
```

### Returns str or list

#### findcorrectionhandling (cls)

Find the proper correctionhandling given a textclass by looking in the underlying corrections where it is reused

## classmethod findreplaceables (parent, set=None, \*\*kwargs)

Internal method to find replaceable elements. Auxiliary function used by AbstractElement. replace(). Can be overriden for more fine-grained control.

### generate\_id(cls)

## getindex (child, recursive=True, ignore=True)

Get the index at which an element occurs, recursive by default!

#### Returns int

## getmetadata (key=None)

Get the metadata that applies to this element, automatically inherited from parent elements

### gettextdelimiter (retaintokenisation=False)

Return the text delimiter for this class.

Uses the TEXTDELIMITER attribute but may return a customised one instead.

### **hasphon** (*cls='current'*, *strict=True*, *correctionhandling=1*)

Does this element have phonetic content (of the specified class)

By default, and unlike phon(), this checks strictly, i.e. the element itself must have the phonetic content and it is not inherited from its children.

#### **Parameters**

- **cls** (*str*) The class of the phonetic content to obtain, defaults to current.
- **strict** (bool) Set this if you are strictly interested in the phonetic content explicitly associated with the element, without recursing into children. Defaults to True.
- correctionhandling Specifies what phonetic content to check for when corrections are encountered. The default is CorrectionHandling.CURRENT, which will retrieve the corrected/current phonetic content. You can set this to CorrectionHandling.ORIGINAL if you want the phonetic content prior to correction, and CorrectionHandling.EITHER if you don't care.

### Returns bool

# hastext (cls='current', strict=True, correctionhandling=1)

Does this element have text (of the specified class)

By default, and unlike text(), this checks strictly, i.e. the element itself must have the text and it is not inherited from its children.

### **Parameters**

- cls (str) The class of the text content to obtain, defaults to current.
- **strict** (bool) Set this if you are strictly interested in the text explicitly associated with the element, without recursing into children. Defaults to True.
- correctionhandling Specifies what text to check for when corrections are encountered. The default is CorrectionHandling.CURRENT, which will retrieve the corrected/current text. You can set this to CorrectionHandling.ORIGINAL if you want the text prior to correction, and CorrectionHandling.EITHER if you don't care.

## Returns bool

#### incorrection()

Is this element part of a correction? If it is, it returns the Correction element (evaluating to True), otherwise it returns None

```
insert (index, child, *args, **kwargs)
```

```
items (founditems=[])
```

Returns a depth-first flat list of *all* items below this element (not limited to AbstractElement)

```
json (attribs=None, recurse=True, ignorelist=False)
```

Serialises the FoLiA element and all its contents to a Python dictionary suitable for serialisation to JSON.

#### Example:

```
import json
json.dumps(word.json())
```

### Returns dict

### leftcontext (size, placeholder=None, scope=None)

Returns the left context for an element, as a list. This method crosses sentence/paragraph boundaries by default, which can be restricted by setting scope

```
next (Class=True, scope=True, reverse=False)
```

Returns the next element, if it is of the specified type and if it does not cross the boundary of the defined scope. Returns None if no next element is found. Non-authoritative elements are never returned.

#### **Parameters**

- Class (\*) The class to select; any python class subclassed off 'AbstractElement', may also be a tuple of multiple classes. Set to True to constrain to the same class as that of the current instance, set to None to not constrain at all
- **scope** (\*) A list of classes which are never crossed looking for a next element. Set to True to constrain to a default list of structure elements (Sentence, Paragraph, Division, Event, ListItem, Caption), set to None to not constrain at all.

```
originaltext (cls='original')
```

Alias for retrieving the original uncorrect text.

```
A call to text () with correctionhandling=CorrectionHandling.ORIGINAL
```

### classmethod parsexml (node, doc, \*\*kwargs)

Internal class method used for turning an XML element into an instance of the Class.

### **Parameters**

```
• node - XML Element (*)-
```

• doc - Document (\*)-

**Returns** An instance of the current Class.

```
phon (cls='current', previousdelimiter=", strict=False, correctionhandling=1)
```

Get the phonetic representation associated with this element (of the specified class)

The phonetic content will be constructed from child-elements whereever possible, as they are more specific. If no phonetic content can be obtained from the children and the element has itself phonetic content associated with it, then that will be used.

#### **Parameters**

• cls (str) - The class of the phonetic content to obtain, defaults to current.

- **retaintokenisation** (bool) If set, the space attribute on words will be ignored, otherwise it will be adhered to and phonetic content will be detokenised as much as possible. Defaults to False.
- **previousdelimiter** (str) Can be set to a delimiter that was last outputed, useful when chaining calls to phon (). Defaults to an empty string.
- **strict** (bool) Set this if you are strictly interested in the phonetic content explicitly associated with the element, without recursing into children. Defaults to False.
- correctionhandling Specifies what phonetic content to retrieve when corrections are encountered. The default is CorrectionHandling.CURRENT, which will retrieve the corrected/current phonetic content. You can set this to CorrectionHandling.ORIGINAL if you want the phonetic content prior to correction, and CorrectionHandling.EITHER if you don't care.

```
word.phon()
```

**Returns** The phonetic content of the element (unicode instance in Python 2, str in Python 3)

**Raises** NoSuchPhon – if no phonetic conent is found at all.

#### See also:

phoncontent(): Retrieves the phonetic content as an element rather than a string text()
textcontent()

### phoncontent (cls='current', correctionhandling=1)

Get the phonetic content explicitly associated with this element (of the specified class).

Unlike phon (), this method does not recurse into child elements (with the sole exception of the Correction/New element), and it returns the PhonContent instance rather than the actual text!

#### **Parameters**

- cls (str) The class of the phonetic content to obtain, defaults to current.
- correctionhandling Specifies what content to retrieve when corrections are encountered. The default is CorrectionHandling.CURRENT, which will retrieve the corrected/current content. You can set this to CorrectionHandling.ORIGINAL if you want the content prior to correction, and CorrectionHandling.EITHER if you don't care.

**Returns** The phonetic content (*PhonContent*)

Raises NoSuchPhon if there is no phonetic content for the element

### See also:

```
phon() textcontent() text()
```

# postappend()

This method will be called after an element is added to another and does some checks.

It can do extra checks and if necessary raise exceptions to prevent addition. By default makes sure the right document is associated.

This method is mostly for internal use.

### previous (Class=True, scope=True)

Returns the previous element, if it is of the specified type and if it does not cross the boundary of the defined scope. Returns None if no next element is found. Non-authoritative elements are never returned.

#### **Parameters**

- Class (\*) The class to select; any python class subclassed off 'AbstractElement'. Set to True to constrain to the same class as that of the current instance, set to None to not constrain at all
- **scope** (\*) A list of classes which are never crossed looking for a next element. Set to True to constrain to a default list of structure elements (Sentence, Paragraph, Division, Event, ListItem, Caption), set to None to not constrain at all.

Returns a RelaxNG definition for this element (as an XML element (lxml.etree) rather than a string)

remove (child)

Removes the child element

replace (child, \*args, \*\*kwargs)

Appends a child element like append(), but replaces any existing child element of the same type and set. If no such child element exists, this will act the same as append()

#### **Keyword Arguments**

- alternative (bool) If set to True, the *replaced* element will be made into an alternative. Simply use *AbstractElement.append()* if you want the added element
- be an alternative. (to)-

See AbstractElement.append() for more information and all parameters.

 $\verb"resolveword"\,(id)$ 

rightcontext (size, placeholder=None, scope=None)

Returns the right context for an element, as a list. This method crosses sentence/paragraph boundaries by default, which can be restricted by setting scope

**select** (*Class*, *set=None*, *recursive=True*, *ignore=True*, *node=None*)

Select child elements of the specified class.

A further restriction can be made based on set.

#### **Parameters**

- Class (class) The class to select; any python class (not instance) subclassed off AbstractElement
- **Set** (str) The set to match against, only elements pertaining to this set will be returned. If set to None (default), all elements regardless of set will be returned.
- recursive (bool) Select recursively? Descending into child elements? Defaults to True.
- ignore A list of Classes to ignore, if set to True instead of a list, all non-authoritative elements will be skipped (this is the default behaviour and corresponds to the following elements: Alternative, AlternativeLayer, Suggestion, and folia. Original. These elements and those contained within are never authorative. You may also include the boolean True as a member of a list, if you want to skip additional tags along the predefined non-authoritative ones.
- **node** (\*) Reserved for internal usage, used in recursion.

**Yields** Elements (instances derived from AbstractElement)

### Example:

### setdoc(newdoc)

Set a different document. Usually no need to call this directly, invoked implicitly by copy ()

## setdocument(doc)

Associate a document with this element.

```
Parameters doc (Document) - A document
```

Each element must be associated with a FoLiA document.

## setparents()

Correct all parent relations for elements within the scop. There is sually no need to call this directly, invoked implicitly by *copy()* 

```
settext (text, cls='current')
```

Set the text for this element.

#### **Parameters**

- text (str) The text
- **cls** (str) The class of the text, defaults to current (leave this unless you know what you are doing). There may be only one text content element of each class associated with the element.

### speech\_speaker()

Retrieves the speaker of the audio or video file associated with the element.

The source is inherited from ancestor elements if none is specified. For this reason, always use this method rather than access the src attribute directly.

Returns str or None if not found

### speech\_src()

Retrieves the URL/filename of the audio or video file associated with the element.

The source is inherited from ancestor elements if none is specified. For this reason, always use this method rather than access the src attribute directly.

Returns str or None if not found

```
stricttext (cls='current')
Alias for text() with strict=True
```

```
text (cls='current', retaintokenisation=False, previousdelimiter=", strict=False, correctionhan-dling=1, normalize_spaces=False)
```

Get the text associated with this element (of the specified class)

The text will be constructed from child-elements whereever possible, as they are more specific. If no text can be obtained from the children and the element has itself text associated with it, then that will be used.

#### **Parameters**

• cls (str) - The class of the text content to obtain, defaults to current.

- **retaintokenisation** (bool) If set, the space attribute on words will be ignored, otherwise it will be adhered to and text will be detokenised as much as possible. Defaults to False.
- **previousdelimiter** (str) Can be set to a delimiter that was last outputed, useful when chaining calls to text(). Defaults to an empty string.
- **strict** (bool) Set this iif you are strictly interested in the text explicitly associated with the element, without recursing into children. Defaults to False.
- correctionhandling Specifies what text to retrieve when corrections are encountered. The default is CorrectionHandling.CURRENT, which will retrieve the corrected/current text. You can set this to CorrectionHandling.ORIGINAL if you want the text prior to correction, and CorrectionHandling.EITHER if you don't care
- **normalize\_spaces** (bool) Return the text with multiple spaces, linebreaks, tabs normalized to single spaces

```
word.text()
```

**Returns** The text of the element (unicode instance in Python 2, str in Python 3)

Raises NoSuchText - if no text is found at all.

# textcontent (cls='current', correctionhandling=1)

Get the text content explicitly associated with this element (of the specified class).

Unlike text(), this method does not recurse into child elements (with the sole exception of the Correction/New element), and it returns the TextContent instance rather than the actual text!

### **Parameters**

- **cls** (str) The class of the text content to obtain, defaults to current.
- correctionhandling Specifies what content to retrieve when corrections are encountered. The default is CorrectionHandling.CURRENT, which will retrieve the corrected/current content. You can set this to CorrectionHandling.ORIGINAL if you want the content prior to correction, and CorrectionHandling.EITHER if you don't care.

**Returns** The phonetic content (TextContent)

Raises NoSuchText if there is no text content for the element

# See also:

```
text() phoncontent() phon()
```

### textvalidation(warnonly=None)

Run text validation on this element. Checks whether any text redundancy is consistent and whether offsets are valid.

**Parameters warnonly** (bool) – Warn only (True) or raise exceptions (False). If set to None then this value will be determined based on the document's FoLiA version (Warn only before FoLiA v1.5)

### Returns bool

```
toktext (cls='current')
```

Alias for text () with retain to kenisation=True

#### updatetext()

Recompute textual value based on the text content of the children. Only supported on elements that are a TEXTCONTAINER

**xml** (attribs=None, elements=None, skipchildren=False)

Serialises the FoLiA element and all its contents to XML.

Arguments are mostly for internal use.

Returns an lxml.etree.Element

### See also:

AbstractElement.xmlstring() - for direct string output

# xmlstring(pretty\_print=False)

Serialises this FoLiA element and all its contents to XML.

Returns a string with XML representation for this element and all its children

# Return type str

```
___iter__()
```

Iterate over all children of this element.

# Example:

```
for annotation in word:
```

# \_\_len\_\_()

Returns the number of child elements under the current element.

```
__str__()
Alias for text()
```

# pynlpl.formats.folia.LangAnnotation

```
class pynlpl.formats.folia.LangAnnotation(doc, *args, **kwargs)
    Bases: pynlpl.formats.folia.AbstractExtendedTokenAnnotation
```

Language annotation: an extended token annotation element

# **Method Summary**

| init(doc, *args, **kwargs)                        | Initialize self.                                      |
|---------------------------------------------------|-------------------------------------------------------|
| accepts(Class[, raiseexceptions, parentinstance]) |                                                       |
| add(child, *args, **kwargs)                       |                                                       |
| addable(parent[, set, raiseexceptions])           | Tests whether a new element of this class can be      |
|                                                   | added to the parent.                                  |
| addidsuffix(idsuffix[, recursive])                | Appends a suffix to this element's ID, and optionally |
|                                                   | to all child IDs as well.                             |
| addtoindex([norecurse])                           | Makes sure this element (and all subelements), are    |
|                                                   | properly added to the index.                          |
| ancestor(*Classes)                                | Find the most immediate ancestor of the specified     |
|                                                   | type, multiple classes may be specified.              |
|                                                   | Continued on next page                                |

Continued on next page

Table 41 – continued from previous page

|                                                                                                    | d from previous page                                                                                     |
|----------------------------------------------------------------------------------------------------|----------------------------------------------------------------------------------------------------|
| ancestors([Class])                                                                                                    | Generator yielding all ancestors of this element, effectively back-tracing its path to the root element. |
| append(child, *args, **kwargs)                                                                                                    | See AbstractElement.append()                                                                             |
| context(size[, placeholder, scope])                                                                                                    | Returns this word in context, {size} words to the left,                                                  |
| , 1, 1,                                                                                                    | the current word, and {size} words to the right                                                          |
| copy([newdoc, idsuffix])                                                                                                    | Make a deep copy of this element and all its children.                                                   |
| copychildren([newdoc, idsuffix])                                                                                                    | Generator creating a deep copy of the children of this                                                   |
|                                                                                                    | element.                                                                                                 |
| count(Class[, set, recursive, ignore, node])                                                                                                    | Like AbstractElement.select(), but in-                                                                   |
|                                                                                                    | stead of returning the elements, it merely counts                                                        |
|                                                                                                    | them.                                                                                                    |
| deepvalidation()                                                                                                    | Perform deep validation of this element.                                                                 |
| description()                                                                                                    | Obtain the description associated with the element.                                                      |
| feat(subset)                                                                                                    | Obtain the feature class value of the specific subset.                                                   |
| findcorrectionhandling(cls)                                                                                                    | Find the proper correctionhandling given a textclass                                                     |
|                                                                                                    | by looking in the underlying corrections where it is                                                     |
|                                                                                                    | reused                                                                                                   |
| findreplaceables(parent[, set])                                                                                                    | Internal method to find replaceable elements.                                                            |
| generate_id(cls)                                                                                                    | <del>-</del>                                                                                             |
| <pre>getindex(child[, recursive, ignore])</pre>                                                                                                    | Get the index at which an element occurs, recursive by default!                                          |
| getmetadata([key])                                                                                                    | Get the metadata that applies to this element, automatically inherited from parent elements              |
| <pre>gettextdelimiter([retaintokenisation])</pre>                                                                                                    | Return the text delimiter for this class.                                                                |
| hasphon([cls, strict, correctionhandling])                                                                                                    | Does this element have phonetic content (of the spec-                                                    |
|                                                                                                    | ified class)                                                                                             |
| hastext([cls, strict, correctionhandling])                                                                                                    | Does this element have text (of the specified class)                                                     |
| incorrection()                                                                                                    | Is this element part of a correction? If it is, it returns                                               |
|                                                                                                    | the Correction element (evaluating to True), other-                                                      |
|                                                                                                    | wise it returns None                                                                                     |
| <pre>insert(index, child, *args, **kwargs)</pre>                                                                                                    |                                                                                                    |
| <pre>items([founditems])</pre>                                                                                                    | Returns a depth-first flat list of <i>all</i> items below this element (not limited to AbstractElement)  |
| json([attribs, recurse, ignorelist])                                                                                                    | Serialises the FoLiA element and all its contents to a                                                   |
| J. 1. ([                                                                                                    | Python dictionary suitable for serialisation to JSON.                                                    |
| <pre>leftcontext(size[, placeholder, scope])</pre>                                                                                                    | Returns the left context for an element, as a list.                                                      |
| next([Class, scope, reverse])                                                                                                    | Returns the next element, if it is of the specified type                                                 |
| (L) (1) (1) (1) (1) (1)                                                                                                    | and if it does not cross the boundary of the defined                                                     |
|                                                                                                    | scope.                                                                                                   |
| originaltext([cls])                                                                                                    | Alias for retrieving the original uncorrect text.                                                        |
| parsexml(node, doc, **kwargs)                                                                                                    | Internal class method used for turning an XML ele-                                                       |
| · , , ,                                                                                                    | ment into an instance of the Class.                                                                      |
| phon([cls, previousdelimiter, strict,])                                                                                                    | Get the phonetic representation associated with this                                                     |
| 2 X /1 / / | element (of the specified class)                                                                         |
| <pre>phoncontent([cls, correctionhandling])</pre>                                                                                                    | Get the phonetic content explicitly associated with                                                      |
| 2 (2)                                                                                                    | this element (of the specified class).                                                                   |
|                                                                                                    | ` 1 /                                                                                                    |
| postappend()                                                                                                    | This method will be called after an element is added                                                     |
| postappend()                                                                                                    | This method will be called after an element is added to another and does some checks.                    |
|                                                                                                    | to another and does some checks.                                                                         |
| <pre>postappend() previous([Class, scope])</pre>                                                                                                    | to another and does some checks.  Returns the previous element, if it is of the specified                |
|                                                                                                    | to another and does some checks.                                                                         |

Table 41 – continued from previous page

|                                               | ed from previous page                                   |
|-----------------------------------------------|---------------------------------------------------------|
| relaxng([includechildren, extraattribs,])     | Returns a RelaxNG definition for this element (as an    |
|                                               | XML element (lxml.etree) rather than a string)          |
| remove(child)                                 | Removes the child element                               |
| replace(child, *args, **kwargs)               | Appends a child element like append(), but re-          |
|                                               | places any existing child element of the same type      |
|                                               | and set.                                                |
| resolveword(id)                               |                                                         |
| rightcontext(size[, placeholder, scope])      | Returns the right context for an element, as a list.    |
| select(Class[, set, recursive, ignore, node]) | Select child elements of the specified class.           |
| setdoc(newdoc)                                | Set a different document.                               |
| setdocument(doc)                              | Associate a document with this element.                 |
| setparents()                                  | Correct all parent relations for elements within the    |
|                                               | scop.                                                   |
| settext(text[, cls])                          | Set the text for this element.                          |
| speech_speaker()                              | Retrieves the speaker of the audio or video file asso-  |
|                                               | ciated with the element.                                |
| speech_src()                                  | Retrieves the URL/filename of the audio or video file   |
|                                               | associated with the element.                            |
| stricttext([cls])                             | Alias for text () with strict=True                      |
| text([cls, retaintokenisation,])              | Get the text associated with this element (of the spec- |
|                                               | ified class)                                            |
| textcontent([cls, correctionhandling])        | Get the text content explicitly associated with this    |
|                                               | element (of the specified class).                       |
| textvalidation([warnonly])                    | Run text validation on this element.                    |
| toktext([cls])                                | Alias for text() with                                   |
|                                               | retaintokenisation=True                                 |
| updatetext()                                  | Recompute textual value based on the text content of    |
|                                               | the children.                                           |
| xm1([attribs, elements, skipchildren])        | Serialises the FoLiA element and all its contents to    |
|                                               | XML.                                                    |
| <pre>xmlstring([pretty_print])</pre>          | Serialises this FoLiA element and all its contents to   |
|                                               | XML.                                                    |
| iter()                                        | Iterate over all children of this element.              |
| len()                                         | Returns the number of child elements under the cur-     |
|                                               | rent element.                                           |
| str()                                         | Alias for text ()                                       |
|                                               |                                                         |

# **Class Attributes**

```
ACCEPTED_DATA = (<class 'pynlpl.formats.folia.Comment'>, <class 'pynlpl.formats.folia.

ANNOTATIONTYPE = 31

AUTH = True

AUTO_GENERATE_ID = False

LABEL = 'Language'

OCCURRENCES = 0

OCCURRENCES_PER_SET = 1

OPTIONAL_ATTRIBS = (0, 1, 2, 4, 3, 5, 8, 6, 7, 9, 10, 11)

PHONCONTAINER = False
```

```
PRIMARYELEMENT = True
PRINTABLE = False
REQUIRED_ATTRIBS = (1,)
REQUIRED DATA = None
SETONLY = False
SPEAKABLE = False
SUBSET = None
TEXTCONTAINER = False
TEXTDELIMITER = None
XLINK = False
XMLTAG = 'lang'
Method Details
__init__ (doc, *args, **kwargs)
    Initialize self. See help(type(self)) for accurate signature.
init (doc, *args, **kwargs)
     Initialize self. See help(type(self)) for accurate signature.
classmethod accepts (Class, raiseexceptions=True, parentinstance=None)
add (child, *args, **kwargs)
classmethod addable (parent, set=None, raiseexceptions=True)
     Tests whether a new element of this class can be added to the parent.
     This method is mostly for internal use. This will use the OCCURRENCES property, but may be overidden
     by subclasses for more customised behaviour.
         Parameters
             • parent (AbstractElement) - The element that is being added to
             • set (str or None) - The set
             • raiseexceptions (bool) – Raise an exception if the element can't be added?
         Returns bool
         Raises ValueError
addidsuffix (idsuffix, recursive=True)
     Appends a suffix to this element's ID, and optionally to all child IDs as well. There is sually no need to
     call this directly, invoked implicitly by copy ()
addtoindex (norecurse=[])
     Makes sure this element (and all subelements), are properly added to the index.
     Mostly for internal use.
ancestor(*Classes)
     Find the most immediate ancestor of the specified type, multiple classes may be specified.
```

Parameters \*Classes - The possible classes (AbstractElement or subclasses) to select

from. Not instances!

```
paragraph = word.ancestor(folia.Paragraph)
```

#### ancestors(Class=None)

Generator yielding all ancestors of this element, effectively back-tracing its path to the root element. A tuple of multiple classes may be specified.

Parameters \*Class - The class or classes (AbstractElement or subclasses). Not instances!

**Yields** elements (instances derived from AbstractElement)

```
append (child, *args, **kwargs)
```

See AbstractElement.append()

## context (size, placeholder=None, scope=None)

Returns this word in context, {size} words to the left, the current word, and {size} words to the right

```
copy (newdoc=None, idsuffix=")
```

Make a deep copy of this element and all its children.

#### **Parameters**

- **newdoc** (*Document*) The document the copy should be associated with.
- idsuffix (str or bool) If set to a string, the ID of the copy will be append with this (prevents duplicate IDs when making copies for the same document). If set to True, a random suffix will be generated.

Returns a copy of the element

```
copychildren (newdoc=None, idsuffix=")
```

Generator creating a deep copy of the children of this element.

Invokes copy () on all children, parameters are the same.

```
count (Class, set=None, recursive=True, ignore=True, node=None)
```

Like AbstractElement.select(), but instead of returning the elements, it merely counts them.

### **Returns** int

# deepvalidation()

Perform deep validation of this element.

```
Raises DeepValidationError
```

#### description()

Obtain the description associated with the element.

Raises NoSuchAnnotation if there is no associated description.

# feat (subset)

Obtain the feature class value of the specific subset.

If a feature occurs multiple times, the values will be returned in a list.

## Example:

```
sense = word.annotation(folia.Sense)
synset = sense.feat('synset')
```

### Returns str or list

### findcorrectionhandling (cls)

Find the proper correctionhandling given a textclass by looking in the underlying corrections where it is reused

## classmethod findreplaceables (parent, set=None, \*\*kwargs)

Internal method to find replaceable elements. Auxiliary function used by AbstractElement. replace(). Can be overriden for more fine-grained control.

### generate\_id(cls)

## getindex (child, recursive=True, ignore=True)

Get the index at which an element occurs, recursive by default!

#### Returns int

## getmetadata (key=None)

Get the metadata that applies to this element, automatically inherited from parent elements

### gettextdelimiter (retaintokenisation=False)

Return the text delimiter for this class.

Uses the TEXTDELIMITER attribute but may return a customised one instead.

### **hasphon** (*cls='current'*, *strict=True*, *correctionhandling=1*)

Does this element have phonetic content (of the specified class)

By default, and unlike phon (), this checks strictly, i.e. the element itself must have the phonetic content and it is not inherited from its children.

#### **Parameters**

- cls (str) The class of the phonetic content to obtain, defaults to current.
- **strict** (bool) Set this if you are strictly interested in the phonetic content explicitly associated with the element, without recursing into children. Defaults to True.
- correctionhandling Specifies what phonetic content to check for when corrections are encountered. The default is CorrectionHandling.CURRENT, which will retrieve the corrected/current phonetic content. You can set this to CorrectionHandling.ORIGINAL if you want the phonetic content prior to correction, and CorrectionHandling.EITHER if you don't care.

### Returns bool

hastext (cls='current', strict=True, correctionhandling=1)

Does this element have text (of the specified class)

By default, and unlike text(), this checks strictly, i.e. the element itself must have the text and it is not inherited from its children.

### **Parameters**

- **cls** (*str*) The class of the text content to obtain, defaults to current.
- **strict** (bool) Set this if you are strictly interested in the text explicitly associated with the element, without recursing into children. Defaults to True.
- correctionhandling Specifies what text to check for when corrections are encountered. The default is CorrectionHandling.CURRENT, which will retrieve the corrected/current text. You can set this to CorrectionHandling.ORIGINAL if you want the text prior to correction, and CorrectionHandling.EITHER if you don't care.

#### Returns bool

#### incorrection()

Is this element part of a correction? If it is, it returns the Correction element (evaluating to True), otherwise it returns None

```
insert (index, child, *args, **kwargs)
```

```
items (founditems=[])
```

Returns a depth-first flat list of *all* items below this element (not limited to AbstractElement)

```
json (attribs=None, recurse=True, ignorelist=False)
```

Serialises the FoLiA element and all its contents to a Python dictionary suitable for serialisation to JSON.

#### Example:

```
import json
json.dumps(word.json())
```

### Returns dict

# leftcontext (size, placeholder=None, scope=None)

Returns the left context for an element, as a list. This method crosses sentence/paragraph boundaries by default, which can be restricted by setting scope

```
next (Class=True, scope=True, reverse=False)
```

Returns the next element, if it is of the specified type and if it does not cross the boundary of the defined scope. Returns None if no next element is found. Non-authoritative elements are never returned.

#### **Parameters**

- Class (\*) The class to select; any python class subclassed off 'AbstractElement', may also be a tuple of multiple classes. Set to True to constrain to the same class as that of the current instance, set to None to not constrain at all
- **scope** (\*) A list of classes which are never crossed looking for a next element. Set to True to constrain to a default list of structure elements (Sentence, Paragraph, Division, Event, ListItem, Caption), set to None to not constrain at all.

```
originaltext (cls='original')
```

Alias for retrieving the original uncorrect text.

A call to text () with correctionhandling=CorrectionHandling.ORIGINAL

### classmethod parsexml (node, doc, \*\*kwargs)

Internal class method used for turning an XML element into an instance of the Class.

### Parameters

```
• node - XML Element (*) -
```

• doc - Document (\*)-

**Returns** An instance of the current Class.

```
phon (cls='current', previousdelimiter=", strict=False, correctionhandling=1)
```

Get the phonetic representation associated with this element (of the specified class)

The phonetic content will be constructed from child-elements whereever possible, as they are more specific. If no phonetic content can be obtained from the children and the element has itself phonetic content associated with it, then that will be used.

#### **Parameters**

• cls (str) - The class of the phonetic content to obtain, defaults to current.

- **retaintokenisation** (bool) If set, the space attribute on words will be ignored, otherwise it will be adhered to and phonetic content will be detokenised as much as possible. Defaults to False.
- **previousdelimiter** (str) Can be set to a delimiter that was last outputed, useful when chaining calls to phon (). Defaults to an empty string.
- **strict** (bool) Set this if you are strictly interested in the phonetic content explicitly associated with the element, without recursing into children. Defaults to False.
- correctionhandling Specifies what phonetic content to retrieve when corrections are encountered. The default is CorrectionHandling.CURRENT, which will retrieve the corrected/current phonetic content. You can set this to CorrectionHandling.ORIGINAL if you want the phonetic content prior to correction, and CorrectionHandling.EITHER if you don't care.

```
word.phon()
```

**Returns** The phonetic content of the element (unicode instance in Python 2, str in Python 3)

**Raises** NoSuchPhon – if no phonetic conent is found at all.

#### See also:

phoncontent(): Retrieves the phonetic content as an element rather than a string text()
textcontent()

### phoncontent (cls='current', correctionhandling=1)

Get the phonetic content explicitly associated with this element (of the specified class).

Unlike *phon()*, this method does not recurse into child elements (with the sole exception of the Correction/New element), and it returns the PhonContent instance rather than the actual text!

#### **Parameters**

- cls (str) The class of the phonetic content to obtain, defaults to current.
- correctionhandling Specifies what content to retrieve when corrections are encountered. The default is CorrectionHandling.CURRENT, which will retrieve the corrected/current content. You can set this to CorrectionHandling.ORIGINAL if you want the content prior to correction, and CorrectionHandling.EITHER if you don't care.

**Returns** The phonetic content (*PhonContent*)

Raises NoSuchPhon if there is no phonetic content for the element

# See also:

```
phon() textcontent() text()
```

# postappend()

This method will be called after an element is added to another and does some checks.

It can do extra checks and if necessary raise exceptions to prevent addition. By default makes sure the right document is associated.

This method is mostly for internal use.

#### previous (Class=True, scope=True)

Returns the previous element, if it is of the specified type and if it does not cross the boundary of the defined scope. Returns None if no next element is found. Non-authoritative elements are never returned.

#### **Parameters**

- Class (\*) The class to select; any python class subclassed off 'AbstractElement'. Set to True to constrain to the same class as that of the current instance, set to None to not constrain at all
- **scope** (\*) A list of classes which are never crossed looking for a next element. Set to True to constrain to a default list of structure elements (Sentence, Paragraph, Division, Event, ListItem, Caption), set to None to not constrain at all.

Returns a RelaxNG definition for this element (as an XML element (lxml.etree) rather than a string)

remove (child)

Removes the child element

replace (child, \*args, \*\*kwargs)

Appends a child element like append(), but replaces any existing child element of the same type and set. If no such child element exists, this will act the same as append()

### **Keyword Arguments**

- alternative (bool) If set to True, the *replaced* element will be made into an alternative. Simply use *AbstractElement.append()* if you want the added element
- be an alternative. (to)-

See AbstractElement.append() for more information and all parameters.

 $\verb"resolveword"\,(id)$ 

rightcontext (size, placeholder=None, scope=None)

Returns the right context for an element, as a list. This method crosses sentence/paragraph boundaries by default, which can be restricted by setting scope

**select** (*Class*, *set=None*, *recursive=True*, *ignore=True*, *node=None*)

Select child elements of the specified class.

A further restriction can be made based on set.

#### **Parameters**

- Class (class) The class to select; any python class (not instance) subclassed off AbstractElement
- **Set** (str) The set to match against, only elements pertaining to this set will be returned. If set to None (default), all elements regardless of set will be returned.
- **recursive** (bool) Select recursively? Descending into child elements? Defaults to True.
- ignore A list of Classes to ignore, if set to True instead of a list, all non-authoritative elements will be skipped (this is the default behaviour and corresponds to the following elements: Alternative, AlternativeLayer, Suggestion, and folia. Original. These elements and those contained within are never authorative. You may also include the boolean True as a member of a list, if you want to skip additional tags along the predefined non-authoritative ones.
- **node** (\*) Reserved for internal usage, used in recursion.

**Yields** Elements (instances derived from AbstractElement)

# Example:

### setdoc(newdoc)

Set a different document. Usually no need to call this directly, invoked implicitly by copy ()

## setdocument(doc)

Associate a document with this element.

```
Parameters doc (Document) - A document
```

Each element must be associated with a FoLiA document.

# setparents()

Correct all parent relations for elements within the scop. There is sually no need to call this directly, invoked implicitly by *copy()* 

```
settext (text, cls='current')
```

Set the text for this element.

### **Parameters**

- text (str) The text
- **cls** (*str*) The class of the text, defaults to current (leave this unless you know what you are doing). There may be only one text content element of each class associated with the element.

### speech\_speaker()

Retrieves the speaker of the audio or video file associated with the element.

The source is inherited from ancestor elements if none is specified. For this reason, always use this method rather than access the src attribute directly.

Returns str or None if not found

### speech\_src()

Retrieves the URL/filename of the audio or video file associated with the element.

The source is inherited from ancestor elements if none is specified. For this reason, always use this method rather than access the src attribute directly.

Returns str or None if not found

```
stricttext (cls='current')
Alias for text() with strict=True
```

```
\begin{tabular}{ll} \textbf{text} (cls='current', retaintokenisation=False, previous delimiter=", strict=False, correction handling=1, normalize\_spaces=False) \\ \end{tabular}
```

Get the text associated with this element (of the specified class)

The text will be constructed from child-elements whereever possible, as they are more specific. If no text can be obtained from the children and the element has itself text associated with it, then that will be used.

#### **Parameters**

• cls (str) - The class of the text content to obtain, defaults to current.

- **retaintokenisation** (bool) If set, the space attribute on words will be ignored, otherwise it will be adhered to and text will be detokenised as much as possible. Defaults to False.
- **previousdelimiter** (str) Can be set to a delimiter that was last outputed, useful when chaining calls to text(). Defaults to an empty string.
- **strict** (bool) Set this iif you are strictly interested in the text explicitly associated with the element, without recursing into children. Defaults to False.
- correctionhandling Specifies what text to retrieve when corrections are encountered. The default is CorrectionHandling.CURRENT, which will retrieve the corrected/current text. You can set this to CorrectionHandling.ORIGINAL if you want the text prior to correction, and CorrectionHandling.EITHER if you don't
- normalize\_spaces (bool) Return the text with multiple spaces, linebreaks, tabs normalized to single spaces

word.text()

**Returns** The text of the element (unicode instance in Python 2, str in Python 3)

Raises NoSuchText - if no text is found at all.

# textcontent (cls='current', correctionhandling=1)

Get the text content explicitly associated with this element (of the specified class).

Unlike text(), this method does not recurse into child elements (with the sole exception of the Correction/New element), and it returns the TextContent instance rather than the actual text!

#### **Parameters**

- **cls** (str) The class of the text content to obtain, defaults to current.
- correctionhandling Specifies what content to retrieve when corrections are encountered. The default is CorrectionHandling.CURRENT, which will retrieve the corrected/current content. You can set this to CorrectionHandling.ORIGINAL if you want the content prior to correction, and CorrectionHandling.EITHER if you don't care.

**Returns** The phonetic content (TextContent)

Raises NoSuchText if there is no text content for the element

# See also:

```
text() phoncontent() phon()
```

### textvalidation(warnonly=None)

Run text validation on this element. Checks whether any text redundancy is consistent and whether offsets are valid.

**Parameters warnonly** (bool) – Warn only (True) or raise exceptions (False). If set to None then this value will be determined based on the document's FoLiA version (Warn only before FoLiA v1.5)

### Returns bool

```
toktext (cls='current')
```

Alias for text () with retain token is at ion=True

### updatetext()

Recompute textual value based on the text content of the children. Only supported on elements that are a TEXTCONTAINER

**xml** (attribs=None, elements=None, skipchildren=False)

Serialises the FoLiA element and all its contents to XML.

Arguments are mostly for internal use.

Returns an lxml.etree.Element

### See also:

AbstractElement.xmlstring() - for direct string output

# xmlstring(pretty\_print=False)

Serialises this FoLiA element and all its contents to XML.

Returns a string with XML representation for this element and all its children

# Return type str

```
___iter__()
```

Iterate over all children of this element.

# Example:

```
for annotation in word:
```

# \_\_len\_\_()

Returns the number of child elements under the current element.

```
__str__()
```

Alias for text ()

# pynlpl.formats.folia.LemmaAnnotation

```
class pynlpl.formats.folia.LemmaAnnotation(doc, *args, **kwargs)
    Bases: pynlpl.formats.folia.AbstractTokenAnnotation
```

Lemma annotation: a token annotation element

# **Method Summary**

| init(doc, *args, **kwargs)                        | Initialize self.                                      |
|---------------------------------------------------|-------------------------------------------------------|
| accepts(Class[, raiseexceptions, parentinstance]) |                                                       |
| add(child, *args, **kwargs)                       |                                                       |
| addable(parent[, set, raiseexceptions])           | Tests whether a new element of this class can be      |
|                                                   | added to the parent.                                  |
| addidsuffix(idsuffix[, recursive])                | Appends a suffix to this element's ID, and optionally |
|                                                   | to all child IDs as well.                             |
| addtoindex([norecurse])                           | Makes sure this element (and all subelements), are    |
|                                                   | properly added to the index.                          |
| ancestor(*Classes)                                | Find the most immediate ancestor of the specified     |
|                                                   | type, multiple classes may be specified.              |
|                                                   | Continued on next page                                |

Continued on next page

| Table 12 - | continued | from    | previous page |
|------------|-----------|---------|---------------|
| Iable 42 - | CONTINUEU | 11 0111 | previous page |

|                                                         | ued from previous page                                                                                  |
|---------------------------------------------------------|----------------------------------------------------------------------------------------------------|
| ancestors([Class])                                      | Generator yielding all ancestors of this element, ef-                                                   |
|                                                         | fectively back-tracing its path to the root element.                                                    |
| append(child, *args, **kwargs)                          | See AbstractElement.append()                                                                            |
| <pre>context(size[, placeholder, scope])</pre>          | Returns this word in context, {size} words to the left,                                                 |
|                                                         | the current word, and {size} words to the right                                                         |
| copy([newdoc, idsuffix])                                | Make a deep copy of this element and all its children.                                                  |
| <pre>copychildren([newdoc, idsuffix])</pre>             | Generator creating a deep copy of the children of this                                                  |
|                                                         | element.                                                                                                |
| <pre>count(Class[, set, recursive, ignore, node])</pre> | Like AbstractElement.select(), but in-                                                                  |
|                                                         | stead of returning the elements, it merely counts                                                       |
|                                                         | them.                                                                                                   |
| deepvalidation()                                        | Perform deep validation of this element.                                                                |
| description()                                           | Obtain the description associated with the element.                                                     |
| feat(subset)                                            | Obtain the feature class value of the specific subset.                                                  |
| findcorrectionhandling(cls)                             | Find the proper correctionhandling given a textclass                                                    |
|                                                         | by looking in the underlying corrections where it is                                                    |
|                                                         | reused                                                                                                  |
| <pre>findreplaceables(parent[, set])</pre>              | Internal method to find replaceable elements.                                                           |
| generate_id(cls)                                        |                                                                                                    |
| <pre>getindex(child[, recursive, ignore])</pre>         | Get the index at which an element occurs, recursive                                                     |
|                                                         | by default!                                                                                             |
| <pre>getmetadata([key])</pre>                           | Get the metadata that applies to this element, auto-                                                    |
|                                                         | matically inherited from parent elements                                                                |
| <pre>gettextdelimiter([retaintokenisation])</pre>       | Return the text delimiter for this class.                                                               |
| hasphon([cls, strict, correctionhandling])              | Does this element have phonetic content (of the spec-                                                   |
|                                                         | ified class)                                                                                            |
| hastext([cls, strict, correctionhandling])              | Does this element have text (of the specified class)                                                    |
| incorrection()                                          | Is this element part of a correction? If it is, it returns                                              |
|                                                         | the Correction element (evaluating to True), other-                                                     |
| **************************************                  | wise it returns None                                                                                    |
| insert(index, child, *args, **kwargs)                   | Determine a death foot flat list of all items halow this                                                |
| <pre>items([founditems])</pre>                          | Returns a depth-first flat list of <i>all</i> items below this element (not limited to AbstractElement) |
| descriptions recovered impossibility                    | Serialises the FoLiA element and all its contents to a                                                  |
| json([attribs, recurse, ignorelist])                    | Python dictionary suitable for serialisation to JSON.                                                   |
| <pre>leftcontext(size[, placeholder, scope])</pre>      | Returns the left context for an element, as a list.                                                     |
| next([Class, scope, reverse])                           | Returns the next element, if it is of the specified type                                                |
| next([class, scope, reverse])                           | and if it does not cross the boundary of the defined                                                    |
|                                                         | scope.                                                                                                  |
| originaltext([cls])                                     | Alias for retrieving the original uncorrect text.                                                       |
| parsexm1(node, doc, **kwargs)                           | Internal class method used for turning an XML ele-                                                      |
| parseaux (node, doc, kwaigs)                            | ment into an instance of the Class.                                                                     |
| phon([cls, previousdelimiter, strict,])                 | Get the phonetic representation associated with this                                                    |
| priori([ois, proviousuominior, strict,])                | element (of the specified class)                                                                        |
| phoncontent([cls, correctionhandling])                  | Get the phonetic content explicitly associated with                                                     |
| proceeding ([clos, correction and mag])                 | this element (of the specified class).                                                                  |
| postappend()                                            | This method will be called after an element is added                                                    |
| r                                                       | to another and does some checks.                                                                        |
| <pre>previous([Class, scope])</pre>                     | Returns the previous element, if it is of the specified                                                 |
| received ([Cimos, scope])                               | type and if it does not cross the boundary of the de-                                                   |
|                                                         | fined scope.                                                                                            |
|                                                         | Continued on next page                                                                                  |
|                                                         | Commission on none page                                                                                 |

Table 42 – continued from previous page

|                                                          | Determine Dela NG de Caldan Carda a la mante            |  |
|----------------------------------------------------------|---------------------------------------------------------|--|
| relaxng([includechildren, extraattribs,])                | Returns a RelaxNG definition for this element (as an    |  |
|                                                          | XML element (lxml.etree) rather than a string)          |  |
| remove(child)                                            | Removes the child element                               |  |
| replace(child, *args, **kwargs)                          | Appends a child element like append(), but re-          |  |
|                                                          | places any existing child element of the same type      |  |
|                                                          | and set.                                                |  |
| resolveword(id)                                          |                                                         |  |
| <pre>rightcontext(size[, placeholder, scope])</pre>      | Returns the right context for an element, as a list.    |  |
| <pre>select(Class[, set, recursive, ignore, node])</pre> | Select child elements of the specified class.           |  |
| setdoc(newdoc)                                           | Set a different document.                               |  |
| setdocument(doc)                                         | Associate a document with this element.                 |  |
| setparents()                                             | Correct all parent relations for elements within the    |  |
|                                                          | scop.                                                   |  |
| settext(text[, cls])                                     | Set the text for this element.                          |  |
| speech_speaker()                                         | Retrieves the speaker of the audio or video file asso-  |  |
|                                                          | ciated with the element.                                |  |
| speech_src()                                             | Retrieves the URL/filename of the audio or video file   |  |
|                                                          | associated with the element.                            |  |
| stricttext([cls])                                        | Alias for text () with strict=True                      |  |
| text([cls, retaintokenisation,])                         | Get the text associated with this element (of the spec- |  |
|                                                          | ified class)                                            |  |
| textcontent([cls, correctionhandling])                   | Get the text content explicitly associated with this    |  |
|                                                          | element (of the specified class).                       |  |
| textvalidation([warnonly])                               | Run text validation on this element.                    |  |
| toktext([cls])                                           | Alias for text() with                                   |  |
|                                                          | retaintokenisation=True                                 |  |
| updatetext()                                             | Recompute textual value based on the text content of    |  |
|                                                          | the children.                                           |  |
| xml([attribs, elements, skipchildren])                   | Serialises the FoLiA element and all its contents to    |  |
|                                                          | XML.                                                    |  |
| <pre>xmlstring([pretty_print])</pre>                     | Serialises this FoLiA element and all its contents to   |  |
|                                                          | XML.                                                    |  |
| iter()                                                   | Iterate over all children of this element.              |  |
| len()                                                    | Returns the number of child elements under the cur-     |  |
| •                                                        | rent element.                                           |  |
| str()                                                    | Alias for text()                                        |  |
| <del></del>                                              |                                                         |  |

# **Class Attributes**

```
ACCEPTED_DATA = (<class 'pynlpl.formats.folia.Comment'>, <class 'pynlpl.formats.folia.

ANNOTATIONTYPE = 10

AUTH = True

AUTO_GENERATE_ID = False

LABEL = 'Lemma'

OCCURRENCES = 0

OCCURRENCES_PER_SET = 1

OPTIONAL_ATTRIBS = (0, 1, 2, 4, 3, 5, 8, 6, 7, 9, 10, 11)

PHONCONTAINER = False
```

```
PRIMARYELEMENT = True
PRINTABLE = False
REQUIRED_ATTRIBS = (1,)
REQUIRED DATA = None
SETONLY = False
SPEAKABLE = False
SUBSET = None
TEXTCONTAINER = False
TEXTDELIMITER = None
XLINK = False
XMLTAG = 'lemma'
Method Details
__init__ (doc, *args, **kwargs)
    Initialize self. See help(type(self)) for accurate signature.
init (doc, *args, **kwargs)
     Initialize self. See help(type(self)) for accurate signature.
classmethod accepts (Class, raiseexceptions=True, parentinstance=None)
add (child, *args, **kwargs)
classmethod addable (parent, set=None, raiseexceptions=True)
     Tests whether a new element of this class can be added to the parent.
     This method is mostly for internal use. This will use the OCCURRENCES property, but may be overidden
     by subclasses for more customised behaviour.
         Parameters
             • parent (AbstractElement) - The element that is being added to
             • set (str or None) - The set
             • raiseexceptions (bool) – Raise an exception if the element can't be added?
         Returns bool
         Raises ValueError
addidsuffix (idsuffix, recursive=True)
     Appends a suffix to this element's ID, and optionally to all child IDs as well. There is sually no need to
     call this directly, invoked implicitly by copy ()
addtoindex (norecurse=[])
     Makes sure this element (and all subelements), are properly added to the index.
     Mostly for internal use.
ancestor(*Classes)
     Find the most immediate ancestor of the specified type, multiple classes may be specified.
         Parameters *Classes - The possible classes (AbstractElement or subclasses) to select
```

from. Not instances!

```
paragraph = word.ancestor(folia.Paragraph)
```

#### ancestors(Class=None)

Generator yielding all ancestors of this element, effectively back-tracing its path to the root element. A tuple of multiple classes may be specified.

**Parameters** \*Class - The class or classes (AbstractElement or subclasses). Not instances!

**Yields** elements (instances derived from AbstractElement)

```
append (child, *args, **kwargs)
```

```
See AbstractElement.append()
```

```
context (size, placeholder=None, scope=None)
```

Returns this word in context, {size} words to the left, the current word, and {size} words to the right

```
copy (newdoc=None, idsuffix=")
```

Make a deep copy of this element and all its children.

#### **Parameters**

- newdoc (Document) The document the copy should be associated with.
- idsuffix (str or bool) If set to a string, the ID of the copy will be append with this (prevents duplicate IDs when making copies for the same document). If set to True, a random suffix will be generated.

Returns a copy of the element

```
copychildren (newdoc=None, idsuffix=")
```

Generator creating a deep copy of the children of this element.

Invokes copy () on all children, parameters are the same.

```
count (Class, set=None, recursive=True, ignore=True, node=None)
```

Like AbstractElement.select(), but instead of returning the elements, it merely counts them.

# Returns int

# deepvalidation()

Perform deep validation of this element.

```
Raises DeepValidationError
```

#### description()

Obtain the description associated with the element.

Raises NoSuchAnnotation if there is no associated description.

# feat (subset)

Obtain the feature class value of the specific subset.

If a feature occurs multiple times, the values will be returned in a list.

## Example:

```
sense = word.annotation(folia.Sense)
synset = sense.feat('synset')
```

### Returns str or list

#### findcorrectionhandling (cls)

Find the proper correctionhandling given a textclass by looking in the underlying corrections where it is reused

## classmethod findreplaceables (parent, set=None, \*\*kwargs)

Internal method to find replaceable elements. Auxiliary function used by AbstractElement. replace(). Can be overriden for more fine-grained control.

### generate\_id(cls)

## getindex (child, recursive=True, ignore=True)

Get the index at which an element occurs, recursive by default!

#### Returns int

## getmetadata (key=None)

Get the metadata that applies to this element, automatically inherited from parent elements

### gettextdelimiter (retaintokenisation=False)

Return the text delimiter for this class.

Uses the TEXTDELIMITER attribute but may return a customised one instead.

### **hasphon** (*cls='current'*, *strict=True*, *correctionhandling=1*)

Does this element have phonetic content (of the specified class)

By default, and unlike phon(), this checks strictly, i.e. the element itself must have the phonetic content and it is not inherited from its children.

#### **Parameters**

- **cls** (*str*) The class of the phonetic content to obtain, defaults to current.
- **strict** (bool) Set this if you are strictly interested in the phonetic content explicitly associated with the element, without recursing into children. Defaults to True.
- correctionhandling Specifies what phonetic content to check for when corrections are encountered. The default is CorrectionHandling.CURRENT, which will retrieve the corrected/current phonetic content. You can set this to CorrectionHandling.ORIGINAL if you want the phonetic content prior to correction, and CorrectionHandling.EITHER if you don't care.

### Returns bool

# hastext (cls='current', strict=True, correctionhandling=1)

Does this element have text (of the specified class)

By default, and unlike text(), this checks strictly, i.e. the element itself must have the text and it is not inherited from its children.

### **Parameters**

- cls (str) The class of the text content to obtain, defaults to current.
- **strict** (bool) Set this if you are strictly interested in the text explicitly associated with the element, without recursing into children. Defaults to True.
- correctionhandling Specifies what text to check for when corrections are encountered. The default is CorrectionHandling.CURRENT, which will retrieve the corrected/current text. You can set this to CorrectionHandling.ORIGINAL if you want the text prior to correction, and CorrectionHandling.EITHER if you don't care.

## Returns bool

#### incorrection()

Is this element part of a correction? If it is, it returns the Correction element (evaluating to True), otherwise it returns None

```
insert (index, child, *args, **kwargs)
```

```
items (founditems=[])
```

Returns a depth-first flat list of *all* items below this element (not limited to AbstractElement)

```
json (attribs=None, recurse=True, ignorelist=False)
```

Serialises the FoLiA element and all its contents to a Python dictionary suitable for serialisation to JSON.

#### Example:

```
import json
json.dumps(word.json())
```

### Returns dict

## leftcontext (size, placeholder=None, scope=None)

Returns the left context for an element, as a list. This method crosses sentence/paragraph boundaries by default, which can be restricted by setting scope

```
next (Class=True, scope=True, reverse=False)
```

Returns the next element, if it is of the specified type and if it does not cross the boundary of the defined scope. Returns None if no next element is found. Non-authoritative elements are never returned.

#### **Parameters**

- Class (\*) The class to select; any python class subclassed off 'AbstractElement', may also be a tuple of multiple classes. Set to True to constrain to the same class as that of the current instance, set to None to not constrain at all
- **scope** (\*) A list of classes which are never crossed looking for a next element. Set to True to constrain to a default list of structure elements (Sentence, Paragraph, Division, Event, ListItem, Caption), set to None to not constrain at all.

```
originaltext (cls='original')
```

Alias for retrieving the original uncorrect text.

```
A call to text () with correctionhandling=CorrectionHandling.ORIGINAL
```

### classmethod parsexml (node, doc, \*\*kwargs)

Internal class method used for turning an XML element into an instance of the Class.

### **Parameters**

```
• node - XML Element (*) -
```

• doc - Document (\*)-

**Returns** An instance of the current Class.

```
phon (cls='current', previousdelimiter=", strict=False, correctionhandling=1)
```

Get the phonetic representation associated with this element (of the specified class)

The phonetic content will be constructed from child-elements whereever possible, as they are more specific. If no phonetic content can be obtained from the children and the element has itself phonetic content associated with it, then that will be used.

#### **Parameters**

• cls (str) - The class of the phonetic content to obtain, defaults to current.

- **retaintokenisation** (bool) If set, the space attribute on words will be ignored, otherwise it will be adhered to and phonetic content will be detokenised as much as possible. Defaults to False.
- **previousdelimiter** (str) Can be set to a delimiter that was last outputed, useful when chaining calls to phon (). Defaults to an empty string.
- **strict** (bool) Set this if you are strictly interested in the phonetic content explicitly associated with the element, without recursing into children. Defaults to False.
- correctionhandling Specifies what phonetic content to retrieve when corrections are encountered. The default is CorrectionHandling.CURRENT, which will retrieve the corrected/current phonetic content. You can set this to CorrectionHandling.ORIGINAL if you want the phonetic content prior to correction, and CorrectionHandling.EITHER if you don't care.

```
word.phon()
```

**Returns** The phonetic content of the element (unicode instance in Python 2, str in Python 3)

**Raises** NoSuchPhon – if no phonetic conent is found at all.

#### See also:

phoncontent(): Retrieves the phonetic content as an element rather than a string text()
textcontent()

### phoncontent (cls='current', correctionhandling=1)

Get the phonetic content explicitly associated with this element (of the specified class).

Unlike *phon()*, this method does not recurse into child elements (with the sole exception of the Correction/New element), and it returns the PhonContent instance rather than the actual text!

#### **Parameters**

- cls (str) The class of the phonetic content to obtain, defaults to current.
- correctionhandling Specifies what content to retrieve when corrections are encountered. The default is CorrectionHandling.CURRENT, which will retrieve the corrected/current content. You can set this to CorrectionHandling.ORIGINAL if you want the content prior to correction, and CorrectionHandling.EITHER if you don't care.

**Returns** The phonetic content (*PhonContent*)

Raises NoSuchPhon if there is no phonetic content for the element

## See also:

```
phon() textcontent() text()
```

## postappend()

This method will be called after an element is added to another and does some checks.

It can do extra checks and if necessary raise exceptions to prevent addition. By default makes sure the right document is associated.

This method is mostly for internal use.

#### previous (Class=True, scope=True)

Returns the previous element, if it is of the specified type and if it does not cross the boundary of the defined scope. Returns None if no next element is found. Non-authoritative elements are never returned.

#### **Parameters**

- Class (\*) The class to select; any python class subclassed off 'AbstractElement'. Set to True to constrain to the same class as that of the current instance, set to None to not constrain at all
- **scope** (\*) A list of classes which are never crossed looking for a next element. Set to True to constrain to a default list of structure elements (Sentence, Paragraph, Division, Event, ListItem, Caption), set to None to not constrain at all.

 $\begin{tabular}{ll} \textbf{classmethod relaxng} (include children = True, & extraattribs = None, & extraelements = None, & original class = None) & extraelements = None, & original class = None, & original class = None, & or$ 

Returns a RelaxNG definition for this element (as an XML element (lxml.etree) rather than a string)

remove (child)

Removes the child element

replace (child, \*args, \*\*kwargs)

Appends a child element like append(), but replaces any existing child element of the same type and set. If no such child element exists, this will act the same as append()

### **Keyword Arguments**

- alternative (bool) If set to True, the *replaced* element will be made into an alternative. Simply use *AbstractElement.append()* if you want the added element
- be an alternative. (to)-

See AbstractElement.append() for more information and all parameters.

 $\verb"resolveword"\,(id)$ 

rightcontext (size, placeholder=None, scope=None)

Returns the right context for an element, as a list. This method crosses sentence/paragraph boundaries by default, which can be restricted by setting scope

**select** (*Class*, *set=None*, *recursive=True*, *ignore=True*, *node=None*)

Select child elements of the specified class.

A further restriction can be made based on set.

#### **Parameters**

- Class (class) The class to select; any python class (not instance) subclassed off AbstractElement
- **Set** (str) The set to match against, only elements pertaining to this set will be returned. If set to None (default), all elements regardless of set will be returned.
- recursive (bool) Select recursively? Descending into child elements? Defaults to True.
- ignore A list of Classes to ignore, if set to True instead of a list, all non-authoritative elements will be skipped (this is the default behaviour and corresponds to the following elements: Alternative, AlternativeLayer, Suggestion, and folia. Original. These elements and those contained within are never authorative. You may also include the boolean True as a member of a list, if you want to skip additional tags along the predefined non-authoritative ones.
- **node** (\*) Reserved for internal usage, used in recursion.

**Yields** Elements (instances derived from AbstractElement)

### Example:

### setdoc(newdoc)

Set a different document. Usually no need to call this directly, invoked implicitly by copy ()

### setdocument(doc)

Associate a document with this element.

```
Parameters doc (Document) - A document
```

Each element must be associated with a FoLiA document.

### setparents()

Correct all parent relations for elements within the scop. There is sually no need to call this directly, invoked implicitly by *copy()* 

```
settext (text, cls='current')
```

Set the text for this element.

#### **Parameters**

- text (str) The text
- **cls** (*str*) The class of the text, defaults to current (leave this unless you know what you are doing). There may be only one text content element of each class associated with the element.

### speech\_speaker()

Retrieves the speaker of the audio or video file associated with the element.

The source is inherited from ancestor elements if none is specified. For this reason, always use this method rather than access the src attribute directly.

Returns str or None if not found

### speech\_src()

Retrieves the URL/filename of the audio or video file associated with the element.

The source is inherited from ancestor elements if none is specified. For this reason, always use this method rather than access the src attribute directly.

Returns str or None if not found

```
stricttext (cls='current')
Alias for text() with strict=True
```

```
text (cls='current', retaintokenisation=False, previousdelimiter=", strict=False, correctionhan-dling=1, normalize_spaces=False)
```

Get the text associated with this element (of the specified class)

The text will be constructed from child-elements whereever possible, as they are more specific. If no text can be obtained from the children and the element has itself text associated with it, then that will be used.

#### **Parameters**

• cls (str) - The class of the text content to obtain, defaults to current.

- **retaintokenisation** (bool) If set, the space attribute on words will be ignored, otherwise it will be adhered to and text will be detokenised as much as possible. Defaults to False.
- **previousdelimiter** (str) Can be set to a delimiter that was last outputed, useful when chaining calls to text(). Defaults to an empty string.
- **strict** (bool) Set this iif you are strictly interested in the text explicitly associated with the element, without recursing into children. Defaults to False.
- correctionhandling Specifies what text to retrieve when corrections are encountered. The default is CorrectionHandling.CURRENT, which will retrieve the corrected/current text. You can set this to CorrectionHandling.ORIGINAL if you want the text prior to correction, and CorrectionHandling.EITHER if you don't care
- **normalize\_spaces** (bool) Return the text with multiple spaces, linebreaks, tabs normalized to single spaces

```
word.text()
```

**Returns** The text of the element (unicode instance in Python 2, str in Python 3)

Raises NoSuchText - if no text is found at all.

# textcontent (cls='current', correctionhandling=1)

Get the text content explicitly associated with this element (of the specified class).

Unlike text(), this method does not recurse into child elements (with the sole exception of the Correction/New element), and it returns the TextContent instance rather than the actual text!

### **Parameters**

- **cls** (str) The class of the text content to obtain, defaults to current.
- correctionhandling Specifies what content to retrieve when corrections are encountered. The default is CorrectionHandling.CURRENT, which will retrieve the corrected/current content. You can set this to CorrectionHandling.ORIGINAL if you want the content prior to correction, and CorrectionHandling.EITHER if you don't care.

**Returns** The phonetic content (*TextContent*)

Raises NoSuchText if there is no text content for the element

## See also:

```
text() phoncontent() phon()
```

### textvalidation(warnonly=None)

Run text validation on this element. Checks whether any text redundancy is consistent and whether offsets are valid.

**Parameters warnonly** (bool) – Warn only (True) or raise exceptions (False). If set to None then this value will be determined based on the document's FoLiA version (Warn only before FoLiA v1.5)

### Returns bool

```
toktext (cls='current')
```

Alias for text () with retain token is at ion=True

#### updatetext()

Recompute textual value based on the text content of the children. Only supported on elements that are a  ${\tt TEXTCONTAINER}$ 

**xml** (attribs=None, elements=None, skipchildren=False)

Serialises the FoLiA element and all its contents to XML.

Arguments are mostly for internal use.

Returns an lxml.etree.Element

### See also:

AbstractElement.xmlstring() - for direct string output

## xmlstring(pretty\_print=False)

Serialises this FoLiA element and all its contents to XML.

Returns a string with XML representation for this element and all its children

## Return type str

```
__iter__()
```

Iterate over all children of this element.

## Example:

```
for annotation in word:
    ...
```

## \_\_len\_\_()

Returns the number of child elements under the current element.

```
__str__()
```

Alias for text ()

# pynlpl.formats.folia.SenseAnnotation

```
class pynlpl.formats.folia.SenseAnnotation(doc, *args, **kwargs)
     Bases: pynlpl.formats.folia.AbstractTokenAnnotation
```

Sense annotation: a token annotation element

## **Method Summary**

| init(doc, *args, **kwargs)                        | Initialize self.                                      |
|---------------------------------------------------|-------------------------------------------------------|
| accepts(Class[, raiseexceptions, parentinstance]) |                                                       |
| add(child, *args, **kwargs)                       |                                                       |
| addable(parent[, set, raiseexceptions])           | Tests whether a new element of this class can be      |
|                                                   | added to the parent.                                  |
| addidsuffix(idsuffix[, recursive])                | Appends a suffix to this element's ID, and optionally |
|                                                   | to all child IDs as well.                             |
| addtoindex([norecurse])                           | Makes sure this element (and all subelements), are    |
|                                                   | properly added to the index.                          |
| ancestor(*Classes)                                | Find the most immediate ancestor of the specified     |
|                                                   | type, multiple classes may be specified.              |
|                                                   | Continued on next page                                |

Chapter 4. FoLiA library

Table 43 – continued from previous page

| Table 43 – continued                                           | d from previous page                                                                                                    |
|----------------------------------------------------------------|----------------------------------------------------------------------------------------------------|
| ancestors([Class])                                             | Generator yielding all ancestors of this element, ef-                                                                                                    |
|                                                                | fectively back-tracing its path to the root element.                                                                                                    |
| append(child, *args, **kwargs)                                 | See AbstractElement.append()                                                                                                    |
| <pre>context(size[, placeholder, scope])</pre>                 | Returns this word in context, {size} words to the left,                                                                                                    |
|                                                                | the current word, and {size} words to the right                                                                                                    |
| copy([newdoc, idsuffix])                                       | Make a deep copy of this element and all its children.                                                                                                    |
| copychildren([newdoc, idsuffix])                               | Generator creating a deep copy of the children of this                                                                                                    |
|                                                                | element.                                                                                                    |
| <pre>count(Class[, set, recursive, ignore, node])</pre>        | Like AbstractElement.select(), but in-                                                                                                    |
|                                                                | stead of returning the elements, it merely counts                                                                                                    |
|                                                                | them.                                                                                                    |
| deepvalidation()                                               | Perform deep validation of this element.                                                                                                    |
| description()                                                  | Obtain the description associated with the element.                                                                                                    |
| feat(subset)                                                   | Obtain the feature class value of the specific subset.                                                                                                    |
| findcorrectionhandling(cls)                                    | Find the proper correctionhandling given a textclass                                                                                                    |
|                                                                | by looking in the underlying corrections where it is                                                                                                    |
|                                                                | reused                                                                                                    |
| findreplaceables(parent[, set])                                | Internal method to find replaceable elements.                                                                                                    |
| generate_id(cls)                                               |                                                                                                    |
| <pre>getindex(child[, recursive, ignore])</pre>                | Get the index at which an element occurs, recursive                                                                                                    |
|                                                                | by default!                                                                                                    |
| getmetadata([key])                                             | Get the metadata that applies to this element, auto-                                                                                                    |
|                                                                | matically inherited from parent elements                                                                                                    |
| <pre>gettextdelimiter([retaintokenisation])</pre>              | Return the text delimiter for this class.                                                                                                    |
| <pre>hasphon([cls, strict, correctionhandling])</pre>          | Does this element have phonetic content (of the spec-                                                                                                    |
|                                                                | ified class)                                                                                                    |
| <pre>hastext([cls, strict, correctionhandling])</pre>          | Does this element have text (of the specified class)                                                                                                    |
| incorrection()                                                 | Is this element part of a correction? If it is, it returns                                                                                                    |
|                                                                | the Correction element (evaluating to True), other-                                                                                                    |
|                                                                | wise it returns None                                                                                                    |
| <pre>insert(index, child, *args, **kwargs)</pre>               |                                                                                                    |
| <pre>items([founditems])</pre>                                 | Returns a depth-first flat list of all items below this                                                                                                    |
|                                                                | element (not limited to AbstractElement)                                                                                                    |
| <pre>json([attribs, recurse, ignorelist])</pre>                | Serialises the FoLiA element and all its contents to a                                                                                                    |
|                                                                | Python dictionary suitable for serialisation to JSON.                                                                                                    |
| <pre>leftcontext(size[, placeholder, scope])</pre>             | Returns the left context for an element, as a list.                                                                                                    |
| next([Class, scope, reverse])                                  | Returns the next element, if it is of the specified type                                                                                                    |
|                                                                | and if it does not cross the boundary of the defined                                                                                                    |
|                                                                | scope.                                                                                                    |
| originaltext([cls])                                            | Alias for retrieving the original uncorrect text.                                                                                                    |
| <pre>parsexml(node, doc, **kwargs)</pre>                       | Internal class method used for turning an XML ele-                                                                                                    |
|                                                                | ment into an instance of the Class.                                                                                                    |
| <pre>phon([cls, previousdelimiter, strict,])</pre>             | Get the phonetic representation associated with this                                                                                                    |
|                                                                | element (of the specified class)                                                                                                    |
|                                                                |                                                                                                    |
| <pre>phoncontent([cls, correctionhandling])</pre>              | Get the phonetic content explicitly associated with                                                                                                    |
|                                                                | Get the phonetic content explicitly associated with this element (of the specified class).                                                                                                    |
| <pre>phoncontent([cls, correctionhandling]) postappend()</pre> | Get the phonetic content explicitly associated with this element (of the specified class).  This method will be called after an element is added                                                                                           |
| postappend()                                                   | Get the phonetic content explicitly associated with this element (of the specified class).  This method will be called after an element is added to another and does some checks.                                                          |
|                                                                | Get the phonetic content explicitly associated with this element (of the specified class).  This method will be called after an element is added to another and does some checks.  Returns the previous element, if it is of the specified |
| postappend()                                                   | Get the phonetic content explicitly associated with this element (of the specified class).  This method will be called after an element is added to another and does some checks.                                                          |

4.1. Reading FoLiA

Table 43 – continued from previous page

|                                                   | ed from previous page                                   |
|---------------------------------------------------|---------------------------------------------------------|
| relaxng([includechildren, extraattribs,])         | Returns a RelaxNG definition for this element (as an    |
|                                                   | XML element (lxml.etree) rather than a string)          |
| remove(child)                                     | Removes the child element                               |
| replace(child, *args, **kwargs)                   | Appends a child element like append(), but re-          |
|                                                   | places any existing child element of the same type      |
|                                                   | and set.                                                |
| resolveword(id)                                   |                                                         |
| rightcontext(size[, placeholder, scope])          | Returns the right context for an element, as a list.    |
| select(Class[, set, recursive, ignore, node])     | Select child elements of the specified class.           |
| setdoc(newdoc)                                    | Set a different document.                               |
| setdocument(doc)                                  | Associate a document with this element.                 |
| setparents()                                      | Correct all parent relations for elements within the    |
|                                                   | scop.                                                   |
| settext(text[, cls])                              | Set the text for this element.                          |
| speech_speaker()                                  | Retrieves the speaker of the audio or video file asso-  |
|                                                   | ciated with the element.                                |
| speech_src()                                      | Retrieves the URL/filename of the audio or video file   |
|                                                   | associated with the element.                            |
| stricttext([cls])                                 | Alias for text () with strict=True                      |
| text([cls, retaintokenisation,])                  | Get the text associated with this element (of the spec- |
|                                                   | ified class)                                            |
| <pre>textcontent([cls, correctionhandling])</pre> | Get the text content explicitly associated with this    |
|                                                   | element (of the specified class).                       |
| textvalidation([warnonly])                        | Run text validation on this element.                    |
| toktext([cls])                                    | Alias for text() with                                   |
|                                                   | retaintokenisation=True                                 |
| updatetext()                                      | Recompute textual value based on the text content of    |
|                                                   | the children.                                           |
| xm1([attribs, elements, skipchildren])            | Serialises the FoLiA element and all its contents to    |
|                                                   | XML.                                                    |
| <pre>xmlstring([pretty_print])</pre>              | Serialises this FoLiA element and all its contents to   |
|                                                   | XML.                                                    |
| iter()                                            | Iterate over all children of this element.              |
| len()                                             | Returns the number of child elements under the cur-     |
|                                                   | rent element.                                           |
| str()                                             | Alias for text()                                        |
|                                                   |                                                         |

## **Class Attributes**

```
ACCEPTED_DATA = (<class 'pynlpl.formats.folia.Comment'>, <class 'pynlpl.formats.folia.

ANNOTATIONTYPE = 12

AUTH = True

AUTO_GENERATE_ID = False

LABEL = 'Semantic Sense'

OCCURRENCES = 0

OCCURRENCES_PER_SET = 0

OPTIONAL_ATTRIBS = (0, 1, 2, 4, 3, 5, 8, 6, 7, 9, 10, 11)

PHONCONTAINER = False
```

```
PRIMARYELEMENT = True
PRINTABLE = False
REQUIRED_ATTRIBS = (1,)
REQUIRED DATA = None
SETONLY = False
SPEAKABLE = False
SUBSET = None
TEXTCONTAINER = False
TEXTDELIMITER = None
XLINK = False
XMLTAG = 'sense'
Method Details
__init__ (doc, *args, **kwargs)
    Initialize self. See help(type(self)) for accurate signature.
init (doc, *args, **kwargs)
     Initialize self. See help(type(self)) for accurate signature.
classmethod accepts (Class, raiseexceptions=True, parentinstance=None)
add (child, *args, **kwargs)
classmethod addable (parent, set=None, raiseexceptions=True)
     Tests whether a new element of this class can be added to the parent.
     This method is mostly for internal use. This will use the OCCURRENCES property, but may be overidden
     by subclasses for more customised behaviour.
         Parameters
             • parent (AbstractElement) - The element that is being added to
             • set (str or None) - The set
             • raiseexceptions (bool) – Raise an exception if the element can't be added?
         Returns bool
         Raises ValueError
addidsuffix (idsuffix, recursive=True)
     Appends a suffix to this element's ID, and optionally to all child IDs as well. There is sually no need to
     call this directly, invoked implicitly by copy ()
addtoindex (norecurse=[])
     Makes sure this element (and all subelements), are properly added to the index.
     Mostly for internal use.
ancestor(*Classes)
     Find the most immediate ancestor of the specified type, multiple classes may be specified.
```

Parameters \*Classes - The possible classes (AbstractElement or subclasses) to select

from. Not instances!

```
paragraph = word.ancestor(folia.Paragraph)
```

#### ancestors (Class=None)

Generator yielding all ancestors of this element, effectively back-tracing its path to the root element. A tuple of multiple classes may be specified.

**Parameters** \*Class - The class or classes (AbstractElement or subclasses). Not instances!

**Yields** elements (instances derived from AbstractElement)

```
append (child, *args, **kwargs)
```

See AbstractElement.append()

### context (size, placeholder=None, scope=None)

Returns this word in context, {size} words to the left, the current word, and {size} words to the right

```
copy (newdoc=None, idsuffix=")
```

Make a deep copy of this element and all its children.

#### **Parameters**

- newdoc (Document) The document the copy should be associated with.
- idsuffix (str or bool) If set to a string, the ID of the copy will be append with this (prevents duplicate IDs when making copies for the same document). If set to True, a random suffix will be generated.

Returns a copy of the element

```
copychildren (newdoc=None, idsuffix=")
```

Generator creating a deep copy of the children of this element.

Invokes copy () on all children, parameters are the same.

```
count (Class, set=None, recursive=True, ignore=True, node=None)
```

Like AbstractElement.select(), but instead of returning the elements, it merely counts them.

## Returns int

## deepvalidation()

Perform deep validation of this element.

```
Raises DeepValidationError
```

#### description()

Obtain the description associated with the element.

Raises NoSuchAnnotation if there is no associated description.

## feat (subset)

Obtain the feature class value of the specific subset.

If a feature occurs multiple times, the values will be returned in a list.

### Example:

```
sense = word.annotation(folia.Sense)
synset = sense.feat('synset')
```

Returns str or list

### findcorrectionhandling (cls)

Find the proper correctionhandling given a textclass by looking in the underlying corrections where it is reused

### classmethod findreplaceables (parent, set=None, \*\*kwargs)

Internal method to find replaceable elements. Auxiliary function used by AbstractElement. replace(). Can be overriden for more fine-grained control.

### generate\_id(cls)

### getindex (child, recursive=True, ignore=True)

Get the index at which an element occurs, recursive by default!

#### Returns int

### getmetadata (key=None)

Get the metadata that applies to this element, automatically inherited from parent elements

### gettextdelimiter (retaintokenisation=False)

Return the text delimiter for this class.

Uses the TEXTDELIMITER attribute but may return a customised one instead.

### **hasphon** (*cls='current'*, *strict=True*, *correctionhandling=1*)

Does this element have phonetic content (of the specified class)

By default, and unlike phon(), this checks strictly, i.e. the element itself must have the phonetic content and it is not inherited from its children.

#### **Parameters**

- **cls** (*str*) The class of the phonetic content to obtain, defaults to current.
- **strict** (bool) Set this if you are strictly interested in the phonetic content explicitly associated with the element, without recursing into children. Defaults to True.
- correctionhandling Specifies what phonetic content to check for when corrections are encountered. The default is CorrectionHandling.CURRENT, which will retrieve the corrected/current phonetic content. You can set this to CorrectionHandling.ORIGINAL if you want the phonetic content prior to correction, and CorrectionHandling.EITHER if you don't care.

### Returns bool

## hastext (cls='current', strict=True, correctionhandling=1)

Does this element have text (of the specified class)

By default, and unlike text(), this checks strictly, i.e. the element itself must have the text and it is not inherited from its children.

### **Parameters**

- cls (str) The class of the text content to obtain, defaults to current.
- **strict** (bool) Set this if you are strictly interested in the text explicitly associated with the element, without recursing into children. Defaults to True.
- correctionhandling Specifies what text to check for when corrections are encountered. The default is CorrectionHandling.CURRENT, which will retrieve the corrected/current text. You can set this to CorrectionHandling.ORIGINAL if you want the text prior to correction, and CorrectionHandling.EITHER if you don't care.

#### Returns bool

#### incorrection()

Is this element part of a correction? If it is, it returns the Correction element (evaluating to True), otherwise it returns None

```
insert (index, child, *args, **kwargs)
```

```
items (founditems=[])
```

Returns a depth-first flat list of *all* items below this element (not limited to AbstractElement)

```
json (attribs=None, recurse=True, ignorelist=False)
```

Serialises the FoLiA element and all its contents to a Python dictionary suitable for serialisation to JSON.

Example:

```
import json
json.dumps(word.json())
```

### Returns dict

## leftcontext (size, placeholder=None, scope=None)

Returns the left context for an element, as a list. This method crosses sentence/paragraph boundaries by default, which can be restricted by setting scope

```
next (Class=True, scope=True, reverse=False)
```

Returns the next element, if it is of the specified type and if it does not cross the boundary of the defined scope. Returns None if no next element is found. Non-authoritative elements are never returned.

#### **Parameters**

- Class (\*) The class to select; any python class subclassed off 'AbstractElement', may also be a tuple of multiple classes. Set to True to constrain to the same class as that of the current instance, set to None to not constrain at all
- **scope** (\*) A list of classes which are never crossed looking for a next element. Set to True to constrain to a default list of structure elements (Sentence, Paragraph, Division, Event, ListItem, Caption), set to None to not constrain at all.

```
originaltext (cls='original')
```

Alias for retrieving the original uncorrect text.

A call to text () with correctionhandling=CorrectionHandling.ORIGINAL

### classmethod parsexml (node, doc, \*\*kwargs)

Internal class method used for turning an XML element into an instance of the Class.

### Parameters

```
• node - XML Element (*) -
```

• doc - Document (\*) -

**Returns** An instance of the current Class.

```
phon (cls='current', previousdelimiter=", strict=False, correctionhandling=1)
```

Get the phonetic representation associated with this element (of the specified class)

The phonetic content will be constructed from child-elements whereever possible, as they are more specific. If no phonetic content can be obtained from the children and the element has itself phonetic content associated with it, then that will be used.

#### **Parameters**

• **cls** (*str*) – The class of the phonetic content to obtain, defaults to current.

- **retaintokenisation** (bool) If set, the space attribute on words will be ignored, otherwise it will be adhered to and phonetic content will be detokenised as much as possible. Defaults to False.
- **previousdelimiter** (*str*) Can be set to a delimiter that was last outputed, useful when chaining calls to *phon* (). Defaults to an empty string.
- **strict** (bool) Set this if you are strictly interested in the phonetic content explicitly associated with the element, without recursing into children. Defaults to False.
- correctionhandling Specifies what phonetic content to retrieve when corrections are encountered. The default is CorrectionHandling.CURRENT, which will retrieve the corrected/current phonetic content. You can set this to CorrectionHandling.ORIGINAL if you want the phonetic content prior to correction, and CorrectionHandling.EITHER if you don't care.

```
word.phon()
```

**Returns** The phonetic content of the element (unicode instance in Python 2, str in Python 3)

**Raises** NoSuchPhon – if no phonetic conent is found at all.

#### See also:

phoncontent(): Retrieves the phonetic content as an element rather than a string text()
textcontent()

### phoncontent (cls='current', correctionhandling=1)

Get the phonetic content explicitly associated with this element (of the specified class).

Unlike *phon()*, this method does not recurse into child elements (with the sole exception of the Correction/New element), and it returns the PhonContent instance rather than the actual text!

#### **Parameters**

- **cls** (*str*) The class of the phonetic content to obtain, defaults to current.
- correctionhandling Specifies what content to retrieve when corrections are encountered. The default is CorrectionHandling.CURRENT, which will retrieve the corrected/current content. You can set this to CorrectionHandling.ORIGINAL if you want the content prior to correction, and CorrectionHandling.EITHER if you don't care.

**Returns** The phonetic content (*PhonContent*)

Raises NoSuchPhon if there is no phonetic content for the element

## See also:

```
phon() textcontent() text()
```

## postappend()

This method will be called after an element is added to another and does some checks.

It can do extra checks and if necessary raise exceptions to prevent addition. By default makes sure the right document is associated.

This method is mostly for internal use.

#### previous (Class=True, scope=True)

Returns the previous element, if it is of the specified type and if it does not cross the boundary of the defined scope. Returns None if no next element is found. Non-authoritative elements are never returned.

#### **Parameters**

- Class (\*) The class to select; any python class subclassed off 'AbstractElement'. Set
  to True to constrain to the same class as that of the current instance, set to None to not
  constrain at all
- **scope** (\*) A list of classes which are never crossed looking for a next element. Set to True to constrain to a default list of structure elements (Sentence, Paragraph, Division, Event, ListItem, Caption), set to None to not constrain at all.

Returns a RelaxNG definition for this element (as an XML element (lxml.etree) rather than a string)

remove (child)

Removes the child element

replace (child, \*args, \*\*kwargs)

Appends a child element like append(), but replaces any existing child element of the same type and set. If no such child element exists, this will act the same as append()

#### **Keyword Arguments**

- alternative (bool) If set to True, the *replaced* element will be made into an alternative. Simply use *AbstractElement.append()* if you want the added element
- be an alternative. (to) -

See AbstractElement.append() for more information and all parameters.

 $\verb"resolveword"\,(id)$ 

rightcontext (size, placeholder=None, scope=None)

Returns the right context for an element, as a list. This method crosses sentence/paragraph boundaries by default, which can be restricted by setting scope

**select** (*Class*, *set=None*, *recursive=True*, *ignore=True*, *node=None*)

Select child elements of the specified class.

A further restriction can be made based on set.

#### **Parameters**

- Class (class) The class to select; any python class (not instance) subclassed off AbstractElement
- **Set** (str) The set to match against, only elements pertaining to this set will be returned. If set to None (default), all elements regardless of set will be returned.
- **recursive** (bool) Select recursively? Descending into child elements? Defaults to True.
- ignore A list of Classes to ignore, if set to True instead of a list, all non-authoritative elements will be skipped (this is the default behaviour and corresponds to the following elements: Alternative, AlternativeLayer, Suggestion, and folia. Original. These elements and those contained within are never authorative. You may also include the boolean True as a member of a list, if you want to skip additional tags along the predefined non-authoritative ones.
- **node** (\*) Reserved for internal usage, used in recursion.

**Yields** Elements (instances derived from AbstractElement)

### Example:

### setdoc(newdoc)

Set a different document. Usually no need to call this directly, invoked implicitly by copy ()

### setdocument(doc)

Associate a document with this element.

```
Parameters doc (Document) - A document
```

Each element must be associated with a FoLiA document.

### setparents()

Correct all parent relations for elements within the scop. There is sually no need to call this directly, invoked implicitly by *copy()* 

```
settext (text, cls='current')
```

Set the text for this element.

### **Parameters**

- text (str) The text
- **cls** (*str*) The class of the text, defaults to current (leave this unless you know what you are doing). There may be only one text content element of each class associated with the element.

### speech\_speaker()

Retrieves the speaker of the audio or video file associated with the element.

The source is inherited from ancestor elements if none is specified. For this reason, always use this method rather than access the src attribute directly.

Returns str or None if not found

### speech\_src()

Retrieves the URL/filename of the audio or video file associated with the element.

The source is inherited from ancestor elements if none is specified. For this reason, always use this method rather than access the src attribute directly.

Returns str or None if not found

```
stricttext (cls='current')
Alias for text() with strict=True
```

```
text (cls='current', retaintokenisation=False, previousdelimiter=", strict=False, correctionhan-dling=1, normalize_spaces=False)
```

Get the text associated with this element (of the specified class)

The text will be constructed from child-elements whereever possible, as they are more specific. If no text can be obtained from the children and the element has itself text associated with it, then that will be used.

#### **Parameters**

• cls (str) - The class of the text content to obtain, defaults to current.

- **retaintokenisation** (bool) If set, the space attribute on words will be ignored, otherwise it will be adhered to and text will be detokenised as much as possible. Defaults to False.
- **previousdelimiter** (str) Can be set to a delimiter that was last outputed, useful when chaining calls to text(). Defaults to an empty string.
- **strict** (bool) Set this iif you are strictly interested in the text explicitly associated with the element, without recursing into children. Defaults to False.
- correctionhandling Specifies what text to retrieve when corrections are encountered. The default is CorrectionHandling.CURRENT, which will retrieve the corrected/current text. You can set this to CorrectionHandling.ORIGINAL if you want the text prior to correction, and CorrectionHandling.EITHER if you don't care
- **normalize\_spaces** (bool) Return the text with multiple spaces, linebreaks, tabs normalized to single spaces

```
word.text()
```

**Returns** The text of the element (unicode instance in Python 2, str in Python 3)

Raises NoSuchText - if no text is found at all.

# textcontent (cls='current', correctionhandling=1)

Get the text content explicitly associated with this element (of the specified class).

Unlike text(), this method does not recurse into child elements (with the sole exception of the Correction/New element), and it returns the TextContent instance rather than the actual text!

#### **Parameters**

- **cls** (str) The class of the text content to obtain, defaults to current.
- correctionhandling Specifies what content to retrieve when corrections are encountered. The default is CorrectionHandling.CURRENT, which will retrieve the corrected/current content. You can set this to CorrectionHandling.ORIGINAL if you want the content prior to correction, and CorrectionHandling.EITHER if you don't care.

**Returns** The phonetic content (*TextContent*)

Raises NoSuchText if there is no text content for the element

## See also:

```
text() phoncontent() phon()
```

### textvalidation(warnonly=None)

Run text validation on this element. Checks whether any text redundancy is consistent and whether offsets are valid.

**Parameters warnonly** (bool) – Warn only (True) or raise exceptions (False). If set to None then this value will be determined based on the document's FoLiA version (Warn only before FoLiA v1.5)

### Returns bool

```
toktext (cls='current')
```

Alias for text () with retain token is at ion=True

### updatetext()

Recompute textual value based on the text content of the children. Only supported on elements that are a  ${\tt TEXTCONTAINER}$ 

**xml** (attribs=None, elements=None, skipchildren=False)

Serialises the FoLiA element and all its contents to XML.

Arguments are mostly for internal use.

Returns an lxml.etree.Element

### See also:

AbstractElement.xmlstring() - for direct string output

## xmlstring(pretty\_print=False)

Serialises this FoLiA element and all its contents to XML.

**Returns** a string with XML representation for this element and all its children

## Return type str

```
___iter___()
```

Iterate over all children of this element.

## Example:

```
for annotation in word:
```

## \_\_len\_\_()

Returns the number of child elements under the current element.

```
__str__()
```

Alias for text ()

# pynlpl.formats.folia.SubjectivityAnnotation

```
class pynlpl.formats.folia.SubjectivityAnnotation(doc, *args, **kwargs)
    Bases: pynlpl.formats.folia.AbstractTokenAnnotation
```

Subjectivity annotation/Sentiment analysis: a token annotation element

## **Method Summary**

| init(doc, *args, **kwargs)                        | Initialize self.                                      |
|---------------------------------------------------|-------------------------------------------------------|
| accepts(Class[, raiseexceptions, parentinstance]) |                                                       |
| add(child, *args, **kwargs)                       |                                                       |
| addable(parent[, set, raiseexceptions])           | Tests whether a new element of this class can be      |
|                                                   | added to the parent.                                  |
| addidsuffix(idsuffix[, recursive])                | Appends a suffix to this element's ID, and optionally |
|                                                   | to all child IDs as well.                             |
| addtoindex([norecurse])                           | Makes sure this element (and all subelements), are    |
|                                                   | properly added to the index.                          |
| ancestor(*Classes)                                | Find the most immediate ancestor of the specified     |
|                                                   | type, multiple classes may be specified.              |
|                                                   | Continued on next page                                |

Continued on next page

| Table 11   |           | f.,  |               |
|------------|-----------|------|---------------|
| 1able 44 – | continuea | Irom | previous page |

| Table 44 – continu                                      | led from previous page                                                                                                    |
|---------------------------------------------------------|----------------------------------------------------------------------------------------------------|
| ancestors([Class])                                      | Generator yielding all ancestors of this element, effectively back-tracing its path to the root element.                                  |
| append(child, *args, **kwargs)                          | See AbstractElement.append()                                                                                                    |
| <pre>context(size[, placeholder, scope])</pre>          | Returns this word in context, {size} words to the left,                                                                                   |
|                                                         | the current word, and {size} words to the right                                                                                           |
| copy([newdoc, idsuffix])                                | Make a deep copy of this element and all its children.                                                                                    |
| <pre>copychildren([newdoc, idsuffix])</pre>             | Generator creating a deep copy of the children of this element.                                                                           |
| <pre>count(Class[, set, recursive, ignore, node])</pre> | Like AbstractElement.select(), but instead of returning the elements, it merely counts them.                                              |
| deepvalidation()                                        | Perform deep validation of this element.                                                                                                  |
| description()                                           | Obtain the description associated with the element.                                                                                       |
| feat(subset)                                            | Obtain the feature class value of the specific subset.                                                                                    |
| findcorrectionhandling(cls)                             | Find the proper correctionhandling given a textclass<br>by looking in the underlying corrections where it is<br>reused                    |
| findreplaceables(parent[, set])                         | Internal method to find replaceable elements.                                                                                             |
| generate_id(cls)                                        | *                                                                                                    |
| <pre>getindex(child[, recursive, ignore])</pre>         | Get the index at which an element occurs, recursive by default!                                                                           |
| getmetadata([key])                                      | Get the metadata that applies to this element, automatically inherited from parent elements                                               |
| <pre>gettextdelimiter([retaintokenisation])</pre>       | Return the text delimiter for this class.                                                                                                 |
| hasphon([cls, strict, correctionhandling])              | Does this element have phonetic content (of the specified class)                                                                          |
| hastext([cls, strict, correctionhandling])              | Does this element have text (of the specified class)                                                                                      |
| incorrection()                                          | Is this element part of a correction? If it is, it returns<br>the Correction element (evaluating to True), other-<br>wise it returns None |
| insert(index, child, *args, **kwargs)                   |                                                                                                    |
| <pre>items([founditems])</pre>                          | Returns a depth-first flat list of <i>all</i> items below this element (not limited to AbstractElement)                                   |
| json([attribs, recurse, ignorelist])                    | Serialises the FoLiA element and all its contents to a Python dictionary suitable for serialisation to JSON.                              |
| <pre>leftcontext(size[, placeholder, scope])</pre>      | Returns the left context for an element, as a list.                                                                                       |
| next([Class, scope, reverse])                           | Returns the next element, if it is of the specified type and if it does not cross the boundary of the defined scope.                      |
| originaltext([cls])                                     | Alias for retrieving the original uncorrect text.                                                                                         |
| parsexml(node, doc, **kwargs)                           | Internal class method used for turning an XML element into an instance of the Class.                                                      |
| phon([cls, previousdelimiter, strict,])                 | Get the phonetic representation associated with this element (of the specified class)                                                     |
| <pre>phoncontent([cls, correctionhandling])</pre>       | Get the phonetic content explicitly associated with this element (of the specified class).                                                |
| postappend()                                            | This method will be called after an element is added to another and does some checks.                                                     |
| previous([Class, scope])                                | Returns the previous element, if it is of the specified type and if it does not cross the boundary of the defined scope.                  |
|                                                         | Continued on next page                                                                                                    |

Table 44 – continued from previous page

|                                                          | Data was Data NG da Gaiding Conditional account (constant |
|----------------------------------------------------------|-----------------------------------------------------------|
| relaxng([includechildren, extraattribs,])                | Returns a RelaxNG definition for this element (as an      |
|                                                          | XML element (lxml.etree) rather than a string)            |
| remove(child)                                            | Removes the child element                                 |
| replace(child, *args, **kwargs)                          | Appends a child element like append(), but re-            |
|                                                          | places any existing child element of the same type        |
|                                                          | and set.                                                  |
| resolveword(id)                                          |                                                           |
| <pre>rightcontext(size[, placeholder, scope])</pre>      | Returns the right context for an element, as a list.      |
| <pre>select(Class[, set, recursive, ignore, node])</pre> | Select child elements of the specified class.             |
| setdoc(newdoc)                                           | Set a different document.                                 |
| setdocument(doc)                                         | Associate a document with this element.                   |
| setparents()                                             | Correct all parent relations for elements within the      |
|                                                          | scop.                                                     |
| settext(text[, cls])                                     | Set the text for this element.                            |
| speech_speaker()                                         | Retrieves the speaker of the audio or video file asso-    |
|                                                          | ciated with the element.                                  |
| speech_src()                                             | Retrieves the URL/filename of the audio or video file     |
|                                                          | associated with the element.                              |
| stricttext([cls])                                        | Alias for text () with strict=True                        |
| text([cls, retaintokenisation,])                         | Get the text associated with this element (of the spec-   |
|                                                          | ified class)                                              |
| textcontent([cls, correctionhandling])                   | Get the text content explicitly associated with this      |
|                                                          | element (of the specified class).                         |
| textvalidation([warnonly])                               | Run text validation on this element.                      |
| toktext([cls])                                           | Alias for text() with                                     |
|                                                          | retaintokenisation=True                                   |
| updatetext()                                             | Recompute textual value based on the text content of      |
|                                                          | the children.                                             |
| xml([attribs, elements, skipchildren])                   | Serialises the FoLiA element and all its contents to      |
| -                                                        | XML.                                                      |
| <pre>xmlstring([pretty_print])</pre>                     | Serialises this FoLiA element and all its contents to     |
|                                                          | XML.                                                      |
| iter()                                                   | Iterate over all children of this element.                |
| len()                                                    | Returns the number of child elements under the cur-       |
|                                                          | rent element.                                             |
| str()                                                    | Alias for text()                                          |
|                                                          |                                                           |

# **Class Attributes**

```
ACCEPTED_DATA = (<class 'pynlpl.formats.folia.Comment'>, <class 'pynlpl.formats.folia.

ANNOTATIONTYPE = 19

AUTH = True

AUTO_GENERATE_ID = False

LABEL = 'Subjectivity/Sentiment'

OCCURRENCES = 0

OCCURRENCES_PER_SET = 1

OPTIONAL_ATTRIBS = (0, 1, 2, 4, 3, 5, 8, 6, 7, 9, 10, 11)

PHONCONTAINER = False
```

```
PRIMARYELEMENT = True
PRINTABLE = False
REQUIRED_ATTRIBS = (1,)
REQUIRED DATA = None
SETONLY = False
SPEAKABLE = False
SUBSET = None
TEXTCONTAINER = False
TEXTDELIMITER = None
XLINK = False
XMLTAG = 'subjectivity'
Method Details
__init__ (doc, *args, **kwargs)
    Initialize self. See help(type(self)) for accurate signature.
init (doc, *args, **kwargs)
     Initialize self. See help(type(self)) for accurate signature.
classmethod accepts (Class, raiseexceptions=True, parentinstance=None)
add (child, *args, **kwargs)
classmethod addable (parent, set=None, raiseexceptions=True)
     Tests whether a new element of this class can be added to the parent.
     This method is mostly for internal use. This will use the OCCURRENCES property, but may be overidden
     by subclasses for more customised behaviour.
         Parameters
             • parent (AbstractElement) - The element that is being added to
             • set (str or None) - The set
             • raiseexceptions (bool) – Raise an exception if the element can't be added?
         Returns bool
         Raises ValueError
addidsuffix (idsuffix, recursive=True)
     Appends a suffix to this element's ID, and optionally to all child IDs as well. There is sually no need to
     call this directly, invoked implicitly by copy ()
addtoindex (norecurse=[])
     Makes sure this element (and all subelements), are properly added to the index.
     Mostly for internal use.
ancestor(*Classes)
     Find the most immediate ancestor of the specified type, multiple classes may be specified.
         Parameters *Classes - The possible classes (AbstractElement or subclasses) to select
```

from. Not instances!

```
paragraph = word.ancestor(folia.Paragraph)
```

#### ancestors(Class=None)

Generator yielding all ancestors of this element, effectively back-tracing its path to the root element. A tuple of multiple classes may be specified.

**Parameters** \*Class - The class or classes (AbstractElement or subclasses). Not instances!

**Yields** elements (instances derived from AbstractElement)

```
append (child, *args, **kwargs)
```

See AbstractElement.append()

### context (size, placeholder=None, scope=None)

Returns this word in context, {size} words to the left, the current word, and {size} words to the right

```
copy (newdoc=None, idsuffix=")
```

Make a deep copy of this element and all its children.

#### **Parameters**

- newdoc (Document) The document the copy should be associated with.
- idsuffix (str or bool) If set to a string, the ID of the copy will be append with this (prevents duplicate IDs when making copies for the same document). If set to True, a random suffix will be generated.

Returns a copy of the element

```
copychildren (newdoc=None, idsuffix=")
```

Generator creating a deep copy of the children of this element.

Invokes copy () on all children, parameters are the same.

```
count (Class, set=None, recursive=True, ignore=True, node=None)
```

Like AbstractElement.select(), but instead of returning the elements, it merely counts them.

### **Returns** int

## deepvalidation()

Perform deep validation of this element.

```
Raises DeepValidationError
```

#### description()

Obtain the description associated with the element.

Raises NoSuchAnnotation if there is no associated description.

## feat (subset)

Obtain the feature class value of the specific subset.

If a feature occurs multiple times, the values will be returned in a list.

### Example:

```
sense = word.annotation(folia.Sense)
synset = sense.feat('synset')
```

### Returns str or list

#### findcorrectionhandling (cls)

Find the proper correctionhandling given a textclass by looking in the underlying corrections where it is reused

### classmethod findreplaceables (parent, set=None, \*\*kwargs)

Internal method to find replaceable elements. Auxiliary function used by AbstractElement. replace(). Can be overriden for more fine-grained control.

### generate\_id(cls)

### getindex (child, recursive=True, ignore=True)

Get the index at which an element occurs, recursive by default!

#### Returns int

### getmetadata (key=None)

Get the metadata that applies to this element, automatically inherited from parent elements

### gettextdelimiter (retaintokenisation=False)

Return the text delimiter for this class.

Uses the TEXTDELIMITER attribute but may return a customised one instead.

### **hasphon** (*cls='current'*, *strict=True*, *correctionhandling=1*)

Does this element have phonetic content (of the specified class)

By default, and unlike phon(), this checks strictly, i.e. the element itself must have the phonetic content and it is not inherited from its children.

#### **Parameters**

- **cls** (*str*) The class of the phonetic content to obtain, defaults to current.
- **strict** (bool) Set this if you are strictly interested in the phonetic content explicitly associated with the element, without recursing into children. Defaults to True.
- correctionhandling Specifies what phonetic content to check for when corrections are encountered. The default is CorrectionHandling.CURRENT, which will retrieve the corrected/current phonetic content. You can set this to CorrectionHandling.ORIGINAL if you want the phonetic content prior to correction, and CorrectionHandling.EITHER if you don't care.

### Returns bool

## hastext (cls='current', strict=True, correctionhandling=1)

Does this element have text (of the specified class)

By default, and unlike text(), this checks strictly, i.e. the element itself must have the text and it is not inherited from its children.

### **Parameters**

- cls (str) The class of the text content to obtain, defaults to current.
- **strict** (bool) Set this if you are strictly interested in the text explicitly associated with the element, without recursing into children. Defaults to True.
- correctionhandling Specifies what text to check for when corrections are encountered. The default is CorrectionHandling.CURRENT, which will retrieve the corrected/current text. You can set this to CorrectionHandling.ORIGINAL if you want the text prior to correction, and CorrectionHandling.EITHER if you don't care.

### Returns bool

#### incorrection()

Is this element part of a correction? If it is, it returns the Correction element (evaluating to True), otherwise it returns None

```
insert (index, child, *args, **kwargs)
```

```
items (founditems=[])
```

Returns a depth-first flat list of *all* items below this element (not limited to AbstractElement)

```
json (attribs=None, recurse=True, ignorelist=False)
```

Serialises the FoLiA element and all its contents to a Python dictionary suitable for serialisation to JSON.

#### Example:

```
import json
json.dumps(word.json())
```

### Returns dict

## leftcontext (size, placeholder=None, scope=None)

Returns the left context for an element, as a list. This method crosses sentence/paragraph boundaries by default, which can be restricted by setting scope

```
next (Class=True, scope=True, reverse=False)
```

Returns the next element, if it is of the specified type and if it does not cross the boundary of the defined scope. Returns None if no next element is found. Non-authoritative elements are never returned.

#### **Parameters**

- Class (\*) The class to select; any python class subclassed off 'AbstractElement', may also be a tuple of multiple classes. Set to True to constrain to the same class as that of the current instance, set to None to not constrain at all
- **scope** (\*) A list of classes which are never crossed looking for a next element. Set to True to constrain to a default list of structure elements (Sentence, Paragraph, Division, Event, ListItem, Caption), set to None to not constrain at all.

```
originaltext (cls='original')
```

Alias for retrieving the original uncorrect text.

```
A call to text () with correctionhandling=CorrectionHandling.ORIGINAL
```

### classmethod parsexml (node, doc, \*\*kwargs)

Internal class method used for turning an XML element into an instance of the Class.

### **Parameters**

```
• node - XML Element (*) -
```

• doc - Document (\*) -

**Returns** An instance of the current Class.

```
phon (cls='current', previousdelimiter=", strict=False, correctionhandling=1)
```

Get the phonetic representation associated with this element (of the specified class)

The phonetic content will be constructed from child-elements whereever possible, as they are more specific. If no phonetic content can be obtained from the children and the element has itself phonetic content associated with it, then that will be used.

#### **Parameters**

• cls (str) - The class of the phonetic content to obtain, defaults to current.

- **retaintokenisation** (bool) If set, the space attribute on words will be ignored, otherwise it will be adhered to and phonetic content will be detokenised as much as possible. Defaults to False.
- **previousdelimiter** (str) Can be set to a delimiter that was last outputed, useful when chaining calls to *phon()*. Defaults to an empty string.
- **strict** (bool) Set this if you are strictly interested in the phonetic content explicitly associated with the element, without recursing into children. Defaults to False.
- correctionhandling Specifies what phonetic content to retrieve when corrections are encountered. The default is CorrectionHandling.CURRENT, which will retrieve the corrected/current phonetic content. You can set this to CorrectionHandling.ORIGINAL if you want the phonetic content prior to correction, and CorrectionHandling.EITHER if you don't care.

```
word.phon()
```

**Returns** The phonetic content of the element (unicode instance in Python 2, str in Python 3)

**Raises** NoSuchPhon – if no phonetic conent is found at all.

#### See also:

phoncontent(): Retrieves the phonetic content as an element rather than a string text()
textcontent()

### phoncontent (cls='current', correctionhandling=1)

Get the phonetic content explicitly associated with this element (of the specified class).

Unlike *phon()*, this method does not recurse into child elements (with the sole exception of the Correction/New element), and it returns the PhonContent instance rather than the actual text!

#### **Parameters**

- cls (str) The class of the phonetic content to obtain, defaults to current.
- correctionhandling Specifies what content to retrieve when corrections are encountered. The default is CorrectionHandling.CURRENT, which will retrieve the corrected/current content. You can set this to CorrectionHandling.ORIGINAL if you want the content prior to correction, and CorrectionHandling.EITHER if you don't care.

**Returns** The phonetic content (*PhonContent*)

Raises NoSuchPhon if there is no phonetic content for the element

### See also:

```
phon() textcontent() text()
```

## postappend()

This method will be called after an element is added to another and does some checks.

It can do extra checks and if necessary raise exceptions to prevent addition. By default makes sure the right document is associated.

This method is mostly for internal use.

### previous (Class=True, scope=True)

Returns the previous element, if it is of the specified type and if it does not cross the boundary of the defined scope. Returns None if no next element is found. Non-authoritative elements are never returned.

#### **Parameters**

- Class (\*) The class to select; any python class subclassed off 'AbstractElement'. Set to True to constrain to the same class as that of the current instance, set to None to not constrain at all
- **scope** (\*) A list of classes which are never crossed looking for a next element. Set to True to constrain to a default list of structure elements (Sentence, Paragraph, Division, Event, ListItem, Caption), set to None to not constrain at all.

Returns a RelaxNG definition for this element (as an XML element (lxml.etree) rather than a string)

remove (child)

Removes the child element

replace (child, \*args, \*\*kwargs)

Appends a child element like append(), but replaces any existing child element of the same type and set. If no such child element exists, this will act the same as append()

### **Keyword Arguments**

- alternative (bool) If set to True, the *replaced* element will be made into an alternative. Simply use *AbstractElement.append()* if you want the added element
- be an alternative. (to) -

See AbstractElement.append() for more information and all parameters.

 $\verb"resolveword"\,(id)$ 

rightcontext (size, placeholder=None, scope=None)

Returns the right context for an element, as a list. This method crosses sentence/paragraph boundaries by default, which can be restricted by setting scope

**select** (*Class*, *set=None*, *recursive=True*, *ignore=True*, *node=None*)

Select child elements of the specified class.

A further restriction can be made based on set.

#### **Parameters**

- Class (class) The class to select; any python class (not instance) subclassed off AbstractElement
- **Set** (str) The set to match against, only elements pertaining to this set will be returned. If set to None (default), all elements regardless of set will be returned.
- **recursive** (bool) Select recursively? Descending into child elements? Defaults to True.
- ignore A list of Classes to ignore, if set to True instead of a list, all non-authoritative elements will be skipped (this is the default behaviour and corresponds to the following elements: Alternative, AlternativeLayer, Suggestion, and folia. Original. These elements and those contained within are never authorative. You may also include the boolean True as a member of a list, if you want to skip additional tags along the predefined non-authoritative ones.
- **node** (\*) Reserved for internal usage, used in recursion.

**Yields** Elements (instances derived from AbstractElement)

### Example:

### setdoc(newdoc)

Set a different document. Usually no need to call this directly, invoked implicitly by copy ()

### setdocument (doc)

Associate a document with this element.

```
Parameters doc (Document) - A document
```

Each element must be associated with a FoLiA document.

### setparents()

Correct all parent relations for elements within the scop. There is sually no need to call this directly, invoked implicitly by copy ()

```
settext (text, cls='current')
```

Set the text for this element.

#### **Parameters**

- text (str) The text
- **cls** (str) The class of the text, defaults to current (leave this unless you know what you are doing). There may be only one text content element of each class associated with the element.

### speech\_speaker()

Retrieves the speaker of the audio or video file associated with the element.

The source is inherited from ancestor elements if none is specified. For this reason, always use this method rather than access the src attribute directly.

Returns str or None if not found

### speech\_src()

Retrieves the URL/filename of the audio or video file associated with the element.

The source is inherited from ancestor elements if none is specified. For this reason, always use this method rather than access the src attribute directly.

Returns str or None if not found

```
stricttext (cls='current')
Alias for text() with strict=True
```

```
text (cls='current', retaintokenisation=False, previousdelimiter=", strict=False, correctionhan-dling=1, normalize_spaces=False)
```

Get the text associated with this element (of the specified class)

The text will be constructed from child-elements whereever possible, as they are more specific. If no text can be obtained from the children and the element has itself text associated with it, then that will be used.

#### **Parameters**

• cls (str) - The class of the text content to obtain, defaults to current.

- **retaintokenisation** (bool) If set, the space attribute on words will be ignored, otherwise it will be adhered to and text will be detokenised as much as possible. Defaults to False.
- **previousdelimiter** (str) Can be set to a delimiter that was last outputed, useful when chaining calls to text(). Defaults to an empty string.
- **strict** (bool) Set this iif you are strictly interested in the text explicitly associated with the element, without recursing into children. Defaults to False.
- correctionhandling Specifies what text to retrieve when corrections are encountered. The default is CorrectionHandling.CURRENT, which will retrieve the corrected/current text. You can set this to CorrectionHandling.ORIGINAL if you want the text prior to correction, and CorrectionHandling.EITHER if you don't care
- **normalize\_spaces** (bool) Return the text with multiple spaces, linebreaks, tabs normalized to single spaces

```
word.text()
```

**Returns** The text of the element (unicode instance in Python 2, str in Python 3)

Raises NoSuchText - if no text is found at all.

## textcontent (cls='current', correctionhandling=1)

Get the text content explicitly associated with this element (of the specified class).

Unlike text(), this method does not recurse into child elements (with the sole exception of the Correction/New element), and it returns the TextContent instance rather than the actual text!

### **Parameters**

- **cls** (str) The class of the text content to obtain, defaults to current.
- correctionhandling Specifies what content to retrieve when corrections are encountered. The default is CorrectionHandling.CURRENT, which will retrieve the corrected/current content. You can set this to CorrectionHandling.ORIGINAL if you want the content prior to correction, and CorrectionHandling.EITHER if you don't care.

**Returns** The phonetic content (TextContent)

Raises NoSuchText if there is no text content for the element

## See also:

```
text() phoncontent() phon()
```

### textvalidation(warnonly=None)

Run text validation on this element. Checks whether any text redundancy is consistent and whether offsets are valid.

**Parameters warnonly** (bool) – Warn only (True) or raise exceptions (False). If set to None then this value will be determined based on the document's FoLiA version (Warn only before FoLiA v1.5)

### Returns bool

```
toktext (cls='current')
```

Alias for text () with retain to kenisation=True

#### updatetext()

Recompute textual value based on the text content of the children. Only supported on elements that are a TEXTCONTAINER

**xml** (attribs=None, elements=None, skipchildren=False)

Serialises the FoLiA element and all its contents to XML.

Arguments are mostly for internal use.

**Returns** an lxml.etree.Element

### See also:

AbstractElement.xmlstring() - for direct string output

### xmlstring(pretty\_print=False)

Serialises this FoLiA element and all its contents to XML.

Returns a string with XML representation for this element and all its children

## Return type str

```
___iter__()
```

Iterate over all children of this element.

### Example:

# \_\_str\_\_()

Alias for text ()

## Text and phonetic annotation

The actual text of an element, or a phonetic textual representation, are also considered annotations themselves.

| TextContent | Text content element (t), holds text to be associated with whatever element the text content element is a child of.                               |
|-------------|----------------------------------------------------------------------------------------------------|
| PhonContent | Phonetic content element (ph), holds a phonetic representation to be associated with whatever element the phonetic content element is a child of. |

### pynlpl.formats.folia.TextContent

```
class pynlpl.formats.folia.TextContent(doc, *args, **kwargs)
    Bases: pynlpl.formats.folia.AbstractElement
```

Text content element (t), holds text to be associated with whatever element the text content element is a child of

Text content elements on structure elements like *Paragraph* and *Sentence* are by definition untokenised. Only on Word` level and deeper they are by definition tokenised.

Text content elements can specify offset that refer to text at a higher parent level. Use the following keyword

## arguments:

- ref=: The instance to point to, this points to the element holding the text content element, not the text content element itself.
- $\bullet$  offset=: The offset where this text is found, offsets start at 0

# **Method Summary**

| init(doc, *args, **kwargs)                                                                                                    | Example.                                                        |
|----------------------------------------------------------------------------------------------------|-----------------------------------------------------------------|
| accepts(Class[, raiseexceptions, parentinstance])                                                                                                    | Zamipie.                                                        |
| add(child, *args, **kwargs)                                                                                                    |                                                                 |
| addable(parent[, set, raiseexceptions])                                                                                                    | Tests whether a new element of this class can be                |
| addas 20(pareint, set, raiseenceptions)                                                                                                    | added to the parent.                                            |
| addidsuffix(idsuffix[, recursive])                                                                                                    | Appends a suffix to this element's ID, and optionally           |
| , , ,                                                                                                    | to all child IDs as well.                                       |
| addtoindex([norecurse])                                                                                                    | Makes sure this element (and all subelements), are              |
|                                                                                                    | properly added to the index.                                    |
| ancestor(*Classes)                                                                                                    | Find the most immediate ancestor of the specified               |
|                                                                                                    | type, multiple classes may be specified.                        |
| ancestors([Class])                                                                                                    | Generator yielding all ancestors of this element, ef-           |
|                                                                                                    | fectively back-tracing its path to the root element.            |
| append(child, *args, **kwargs)                                                                                                    |                                                                 |
| context(size[, placeholder, scope])                                                                                                    | Returns this word in context, {size} words to the left,         |
|                                                                                                    | the current word, and {size} words to the right                 |
| copy([newdoc, idsuffix])                                                                                                    | Make a deep copy of this element and all its children.          |
| copychildren([newdoc, idsuffix])                                                                                                    | Generator creating a deep copy of the children of this          |
|                                                                                                    | element.                                                        |
| <pre>count(Class[, set, recursive, ignore, node])</pre>                                                                                                    | Like AbstractElement.select(), but in-                          |
|                                                                                                    | stead of returning the elements, it merely counts               |
|                                                                                                    | them.                                                           |
| deepvalidation()                                                                                                    | Perform deep validation of this element.                        |
| description()                                                                                                    | Obtain the description associated with the element.             |
| feat(subset)                                                                                                    | Obtain the feature class value of the specific subset.          |
| findcorrectionhandling(cls)                                                                                                    | Find the proper correctionhandling given a textclass            |
|                                                                                                    | by looking in the underlying corrections where it is            |
|                                                                                                    | reused                                                          |
| finddefaultreference()                                                                                                    | Find the default reference for text offsets: The par-           |
|                                                                                                    | ent of the current textcontent's parent (counting only          |
|                                                                                                    | Structure Elements and Subtoken Annotation Ele-                 |
| C' 1 7 7 7 7 4 9 4 1                                                                                                    | ments)                                                          |
| findreplaceables(parent, set, **kwargs)                                                                                                    | (Method for internal usage, see AbstractElement)                |
| <pre>getindex(child[, recursive, ignore])</pre>                                                                                                    | Get the index at which an element occurs, recursive by default! |
| getmetadata([key])                                                                                                    | Get the metadata that applies to this element, auto-            |
| geemetadata([ncy])                                                                                                    | matically inherited from parent elements                        |
| <pre>getreference([validate])</pre>                                                                                                    | Returns and validates the Text Content's reference.             |
| <pre>getTeTeTeTeTeTeTeTeTeTeTeTeTeTeTeTeTeTeT</pre>                                                                                                    | Return the text delimiter for this class.                       |
| hasphon([cls, strict, correctionhandling])                                                                                                    | Does this element have phonetic content (of the spec-           |
| macphonicion, suret, correctionnuming])                                                                                                    | ified class)                                                    |
| hastext([cls, strict, correctionhandling])                                                                                                    | Does this element have text (of the specified class)            |
| consequence of the control of the control of | Continued on next page                                          |
|                                                                                                    | Continuou on noxt page                                          |

4.1. Reading FoLiA

|                                                  | ued from previous page                                                                                            |  |
|--------------------------------------------------|----------------------------------------------------------------------------------------------------|--|
| incorrection()                                   | Is this element part of a correction? If it is, it returns<br>the Correction element (evaluating to True), other- |  |
|                                                  | wise it returns None                                                                                              |  |
| <pre>insert(index, child, *args, **kwargs)</pre> | wise it returns none                                                                                              |  |
| items([founditems])                              | Returns a depth-first flat list of <i>all</i> items below this                                                    |  |
| rems([rounditems])                               | element (not limited to AbstractElement)                                                                          |  |
| json([attribs, recurse, ignorelist])             | See AbstractElement.json()                                                                                        |  |
| leftcontext(size[, placeholder, scope])          | Returns the left context for an element, as a list.                                                               |  |
| next([Class, scope, reverse])                    | Returns the next element, if it is of the specified type                                                          |  |
| mext([class, scope, levelse])                    | and if it does not cross the boundary of the defined                                                              |  |
| originaltext([cls])                              | scope.  Alias for retrieving the original uncorrect text.                                                         |  |
| parsexml(node, doc, **kwargs)                    | (Method for internal usage, see AbstractElement)                                                                  |  |
| phon([cls, previousdelimiter, strict,])          |                                                                                                    |  |
| phon([cis, previousdenimer, strict,])            | Get the phonetic representation associated with this                                                              |  |
| phoncontent([cls, correctionhandling])           | element (of the specified class)  Get the phonetic content explicitly associated with                             |  |
| phoneomeenc([cis, confectionnandinig])           | this element (of the specified class).                                                                            |  |
| postappend()                                     | This method will be called after an element is added                                                              |  |
| postappenu()                                     | to another and does some checks.                                                                                  |  |
| previous([Class, scope])                         | Returns the previous element, if it is of the specified                                                           |  |
| previous([Class, scope])                         | type and if it does not cross the boundary of the de-                                                             |  |
|                                                  | fined scope.                                                                                                    |  |
| relaxng([includechildren, extraattribs,])        | Returns a RelaxNG definition for this element (as an                                                              |  |
| returning ([meradeemaren, extraatires,])         | XML element (lxml.etree) rather than a string)                                                                    |  |
| remove(child)                                    | Removes the child element                                                                                         |  |
| replace(child, *args, **kwargs)                  | Appends a child element like append(), but re-                                                                    |  |
|                                                  | places any existing child element of the same type                                                                |  |
|                                                  | and set.                                                                                                    |  |
| resolveword(id)                                  |                                                                                                    |  |
| rightcontext(size[, placeholder, scope])         | Returns the right context for an element, as a list.                                                              |  |
| select(Class[, set, recursive, ignore, node])    | Select child elements of the specified class.                                                                     |  |
| setdoc(newdoc)                                   | Set a different document.                                                                                         |  |
| setdocument(doc)                                 | Associate a document with this element.                                                                           |  |
| setparents()                                     | Correct all parent relations for elements within the                                                              |  |
|                                                  | scop.                                                                                                    |  |
| settext(text)                                    | Set the text for this element.                                                                                    |  |
| speech_speaker()                                 | Retrieves the speaker of the audio or video file associated with the element.                                     |  |
| speech_src()                                     | Retrieves the URL/filename of the audio or video file                                                             |  |
|                                                  | associated with the element.                                                                                      |  |
| stricttext([cls])                                | Alias for text () with strict=True                                                                                |  |
| text([normalize_spaces])                         | Obtain the text (unicode instance)                                                                                |  |
| textcontent([cls, correctionhandling])           | Get the text content explicitly associated with this                                                              |  |
| (F ) (91)                                        | element (of the specified class).                                                                                 |  |
| textvalidation([warnonly])                       | Run text validation on this element.                                                                              |  |
| toktext([cls])                                   | Alias for $text()$ with                                                                                           |  |
| \L 3/                                            | retaintokenisation=True                                                                                           |  |
| updatetext()                                     | Recompute textual value based on the text content of                                                              |  |
|                                                  | the children.                                                                                                    |  |
| xm1([attribs, elements, skipchildren])           | See AbstractElement.xml()                                                                                         |  |
| · · · · · · · · · · · · · · · · · ·              |                                                                                                    |  |

Continued on next page

Table 46 – continued from previous page

| xmlstring([pretty_print]) | Serialises this FoLiA element and all its contents to |
|---------------------------|-------------------------------------------------------|
|                           | XML.                                                  |
| iter()                    | Iterate over all children of this element.            |
| len()                     | Returns the number of child elements under the cur-   |
|                           | rent element.                                         |
| str()                     | Alias for text()                                      |

### **Class Attributes**

```
ACCEPTED_DATA = (<class 'pynlpl.formats.folia.AbstractTextMarkup'>, <class 'pynlpl.formats.folia.AbstractTextMarkup'>, <class 'pynlpl.formats.folia.AbstractTex
ANNOTATIONTYPE = 0
AUTH = True
AUTO_GENERATE_ID = False
LABEL = 'Text'
OCCURRENCES = 0
OCCURRENCES_PER_SET = 0
OPTIONAL\_ATTRIBS = (1, 2, 3, 5, 11)
PHONCONTAINER = False
PRIMARYELEMENT = True
PRINTABLE = True
REQUIRED_ATTRIBS = None
REQUIRED_DATA = None
SETONLY = False
SPEAKABLE = False
SUBSET = None
TEXTCONTAINER = True
TEXTDELIMITER = None
XLINK = True
XMLTAG = 't'
Method Details
__init__ (doc, *args, **kwargs)
               Example:
                text = folia.TextContent(doc, 'test')
                text = folia.TextContent(doc, 'test', cls='original')
__init__ (doc, *args, **kwargs)
                Example:
```

```
text = folia.TextContent(doc, 'test')
text = folia.TextContent(doc, 'test', cls='original')
```

classmethod accepts (Class, raiseexceptions=True, parentinstance=None)

```
add (child, *args, **kwargs)
```

classmethod addable (parent, set=None, raiseexceptions=True)

Tests whether a new element of this class can be added to the parent.

This method is mostly for internal use. This will use the OCCURRENCES property, but may be overidden by subclasses for more customised behaviour.

#### **Parameters**

- parent (AbstractElement) The element that is being added to
- set (str or None) The set
- raiseexceptions (bool) Raise an exception if the element can't be added?

#### Returns bool

Raises ValueError

### addidsuffix (idsuffix, recursive=True)

Appends a suffix to this element's ID, and optionally to all child IDs as well. There is sually no need to call this directly, invoked implicitly by copy()

### addtoindex (norecurse=[])

Makes sure this element (and all subelements), are properly added to the index.

Mostly for internal use.

### ancestor(\*Classes)

Find the most immediate ancestor of the specified type, multiple classes may be specified.

Parameters \*Classes - The possible classes (AbstractElement or subclasses) to select from. Not instances!

## Example:

```
paragraph = word.ancestor(folia.Paragraph)
```

### ancestors(Class=None)

Generator yielding all ancestors of this element, effectively back-tracing its path to the root element. A tuple of multiple classes may be specified.

**Parameters** \*Class - The class or classes (AbstractElement or subclasses). Not instances!

**Yields** elements (instances derived from AbstractElement)

```
append (child, *args, **kwargs)
```

```
context (size, placeholder=None, scope=None)
```

Returns this word in context, {size} words to the left, the current word, and {size} words to the right

```
copy (newdoc=None, idsuffix=")
```

Make a deep copy of this element and all its children.

#### **Parameters**

• **newdoc** (*Document*) – The document the copy should be associated with.

• idsuffix (str or bool) – If set to a string, the ID of the copy will be append with this (prevents duplicate IDs when making copies for the same document). If set to True, a random suffix will be generated.

Returns a copy of the element

## copychildren (newdoc=None, idsuffix=")

Generator creating a deep copy of the children of this element.

Invokes *copy* () on all children, parameters are the same.

### count (Class, set=None, recursive=True, ignore=True, node=None)

Like AbstractElement.select(), but instead of returning the elements, it merely counts them.

#### Returns int

### deepvalidation()

Perform deep validation of this element.

```
Raises DeepValidationError
```

### description()

Obtain the description associated with the element.

Raises NoSuchAnnotation if there is no associated description.

### feat (subset)

Obtain the feature class value of the specific subset.

If a feature occurs multiple times, the values will be returned in a list.

### Example:

```
sense = word.annotation(folia.Sense)
synset = sense.feat('synset')
```

## Returns str or list

## findcorrectionhandling(cls)

Find the proper correctionhandling given a textclass by looking in the underlying corrections where it is reused

### finddefaultreference()

Find the default reference for text offsets: The parent of the current textcontent's parent (counting only Structure Elements and Subtoken Annotation Elements)

Note: This returns not a TextContent element, but its parent. Whether the textcontent actually exists is checked later/elsewhere

# classmethod findreplaceables (parent, set, \*\*kwargs)

(Method for internal usage, see AbstractElement)

#### getindex (child, recursive=True, ignore=True)

Get the index at which an element occurs, recursive by default!

## Returns int

## getmetadata(key=None)

Get the metadata that applies to this element, automatically inherited from parent elements

### getreference (validate=True)

Returns and validates the Text Content's reference. Raises UnresolvableTextContent when invalid

#### gettextdelimiter (retaintokenisation=False)

Return the text delimiter for this class.

Uses the TEXTDELIMITER attribute but may return a customised one instead.

```
hasphon (cls='current', strict=True, correctionhandling=1)
```

Does this element have phonetic content (of the specified class)

By default, and unlike phon(), this checks strictly, i.e. the element itself must have the phonetic content and it is not inherited from its children.

#### **Parameters**

- cls (str) The class of the phonetic content to obtain, defaults to current.
- **strict** (bool) Set this if you are strictly interested in the phonetic content explicitly associated with the element, without recursing into children. Defaults to True.
- correctionhandling Specifies what phonetic content to check for when corrections are encountered. The default is CorrectionHandling.CURRENT, which will retrieve the corrected/current phonetic content. You can set this to CorrectionHandling.ORIGINAL if you want the phonetic content prior to correction, and CorrectionHandling.EITHER if you don't care.

#### Returns bool

hastext (cls='current', strict=True, correctionhandling=1)

Does this element have text (of the specified class)

By default, and unlike text(), this checks strictly, i.e. the element itself must have the text and it is not inherited from its children.

#### **Parameters**

- **cls** (*str*) The class of the text content to obtain, defaults to current.
- **strict** (bool) Set this if you are strictly interested in the text explicitly associated with the element, without recursing into children. Defaults to True.
- correctionhandling Specifies what text to check for when corrections are encountered. The default is CorrectionHandling.CURRENT, which will retrieve the corrected/current text. You can set this to CorrectionHandling.ORIGINAL if you want the text prior to correction, and CorrectionHandling.EITHER if you don't care.

### Returns bool

### incorrection()

Is this element part of a correction? If it is, it returns the Correction element (evaluating to True), otherwise it returns None

```
insert (index, child, *args, **kwargs)
```

```
items (founditems=[])
```

Returns a depth-first flat list of *all* items below this element (not limited to AbstractElement)

```
json (attribs=None, recurse=True, ignorelist=False)
```

See AbstractElement. json ()

### leftcontext (size, placeholder=None, scope=None)

Returns the left context for an element, as a list. This method crosses sentence/paragraph boundaries by default, which can be restricted by setting scope

```
next (Class=True, scope=True, reverse=False)
```

Returns the next element, if it is of the specified type and if it does not cross the boundary of the defined scope. Returns None if no next element is found. Non-authoritative elements are never returned.

### **Parameters**

- Class (\*) The class to select; any python class subclassed off 'AbstractElement', may
  also be a tuple of multiple classes. Set to True to constrain to the same class as that of
  the current instance, set to None to not constrain at all
- **scope** (\*) A list of classes which are never crossed looking for a next element. Set to True to constrain to a default list of structure elements (Sentence, Paragraph, Division, Event, ListItem, Caption), set to None to not constrain at all.

```
originaltext (cls='original')
```

Alias for retrieving the original uncorrect text.

A call to text () with correctionhandling=CorrectionHandling.ORIGINAL

```
classmethod parsexml (node, doc, **kwargs)
```

(Method for internal usage, see AbstractElement)

```
phon (cls='current', previousdelimiter=", strict=False, correctionhandling=1)
```

Get the phonetic representation associated with this element (of the specified class)

The phonetic content will be constructed from child-elements whereever possible, as they are more specific. If no phonetic content can be obtained from the children and the element has itself phonetic content associated with it, then that will be used.

#### **Parameters**

- cls (str) The class of the phonetic content to obtain, defaults to current.
- **retaintokenisation** (bool) If set, the space attribute on words will be ignored, otherwise it will be adhered to and phonetic content will be detokenised as much as possible. Defaults to False.
- **previousdelimiter** (*str*) Can be set to a delimiter that was last outputed, useful when chaining calls to *phon* (). Defaults to an empty string.
- **strict** (bool) Set this if you are strictly interested in the phonetic content explicitly associated with the element, without recursing into children. Defaults to False.
- correctionhandling Specifies what phonetic content to retrieve when corrections are encountered. The default is CorrectionHandling.CURRENT, which will retrieve the corrected/current phonetic content. You can set this to CorrectionHandling.ORIGINAL if you want the phonetic content prior to correction, and CorrectionHandling.EITHER if you don't care.

### Example:

```
word.phon()
```

**Returns** The phonetic content of the element (unicode instance in Python 2, str in Python 3)

**Raises** NoSuchPhon – if no phonetic conent is found at all.

## See also:

```
phoncontent(): Retrieves the phonetic content as an element rather than a string text()
textcontent()
```

```
phoncontent (cls='current', correctionhandling=1)
```

Get the phonetic content explicitly associated with this element (of the specified class).

Unlike phon (), this method does not recurse into child elements (with the sole exception of the Correction/New element), and it returns the PhonContent instance rather than the actual text!

### **Parameters**

- cls (str) The class of the phonetic content to obtain, defaults to current.
- correctionhandling Specifies what content to retrieve when corrections are encountered. The default is CorrectionHandling.CURRENT, which will retrieve the corrected/current content. You can set this to CorrectionHandling.ORIGINAL if you want the content prior to correction, and CorrectionHandling.EITHER if you don't care.

**Returns** The phonetic content (*PhonContent*)

Raises NoSuchPhon if there is no phonetic content for the element

### See also:

```
phon() textcontent() text()
```

### postappend()

This method will be called after an element is added to another and does some checks.

It can do extra checks and if necessary raise exceptions to prevent addition. By default makes sure the right document is associated.

This method is mostly for internal use.

```
previous (Class=True, scope=True)
```

Returns the previous element, if it is of the specified type and if it does not cross the boundary of the defined scope. Returns None if no next element is found. Non-authoritative elements are never returned.

#### **Parameters**

- Class (\*) The class to select; any python class subclassed off 'AbstractElement'. Set
  to True to constrain to the same class as that of the current instance, set to None to not
  constrain at all
- **scope** (\*) A list of classes which are never crossed looking for a next element. Set to True to constrain to a default list of structure elements (Sentence, Paragraph, Division, Event, ListItem, Caption), set to None to not constrain at all.

 $\verb|classmethod| relaxing| (include children = True, extraattribs = None, extraelements = None)$ 

Returns a RelaxNG definition for this element (as an XML element (lxml.etree) rather than a string)

### remove (child)

Removes the child element

```
replace (child, *args, **kwargs)
```

Appends a child element like append(), but replaces any existing child element of the same type and set. If no such child element exists, this will act the same as append()

### **Keyword Arguments**

- **alternative** (bool) If set to True, the *replaced* element will be made into an alternative. Simply use *AbstractElement.append()* if you want the added element
- be an alternative.  $(t \circ)$  -

See AbstractElement.append() for more information and all parameters.

#### resolveword(id)

```
rightcontext (size, placeholder=None, scope=None)
```

Returns the right context for an element, as a list. This method crosses sentence/paragraph boundaries by default, which can be restricted by setting scope

```
select (Class, set=None, recursive=True, ignore=True, node=None)
```

Select child elements of the specified class.

A further restriction can be made based on set.

#### **Parameters**

- Class (class) The class to select; any python class (not instance) subclassed off
   AbstractElement
- **Set** (str) The set to match against, only elements pertaining to this set will be returned. If set to None (default), all elements regardless of set will be returned.
- **recursive** (bool) Select recursively? Descending into child elements? Defaults to True.
- ignore A list of Classes to ignore, if set to True instead of a list, all non-authoritative elements will be skipped (this is the default behaviour and corresponds to the following elements: Alternative, AlternativeLayer, Suggestion, and folia. Original. These elements and those contained within are never authorative. You may also include the boolean True as a member of a list, if you want to skip additional tags along the predefined non-authoritative ones.
- **node** (\*) Reserved for internal usage, used in recursion.

**Yields** Elements (instances derived from AbstractElement)

# Example:

### setdoc(newdoc)

Set a different document. Usually no need to call this directly, invoked implicitly by copy ()

### setdocument (doc)

Associate a document with this element.

```
Parameters doc (Document) - A document
```

Each element must be associated with a FoLiA document.

#### setparents()

Correct all parent relations for elements within the scop. There is sually no need to call this directly, invoked implicitly by copy()

## settext (text)

Set the text for this element.

#### **Parameters**

- text (str) The text
- **cls** (*str*) The class of the text, defaults to current (leave this unless you know what you are doing). There may be only one text content element of each class associated with the element.

## speech\_speaker()

Retrieves the speaker of the audio or video file associated with the element.

The source is inherited from ancestor elements if none is specified. For this reason, always use this method rather than access the src attribute directly.

Returns str or None if not found

### speech\_src()

Retrieves the URL/filename of the audio or video file associated with the element.

The source is inherited from ancestor elements if none is specified. For this reason, always use this method rather than access the src attribute directly.

**Returns** str or None if not found

```
stricttext (cls='current')
```

Alias for text () with strict=True

text (normalize\_spaces=False)

Obtain the text (unicode instance)

### textcontent (cls='current', correctionhandling=1)

Get the text content explicitly associated with this element (of the specified class).

Unlike text(), this method does not recurse into child elements (with the sole exception of the Correction/New element), and it returns the TextContent instance rather than the actual text!

#### **Parameters**

- **cls** (str) The class of the text content to obtain, defaults to current.
- correctionhandling Specifies what content to retrieve when corrections are encountered. The default is CorrectionHandling.CURRENT, which will retrieve the corrected/current content. You can set this to CorrectionHandling.ORIGINAL if you want the content prior to correction, and CorrectionHandling.EITHER if you don't care.

**Returns** The phonetic content (*TextContent*)

Raises NoSuchText if there is no text content for the element

## See also:

```
text() phoncontent() phon()
```

### textvalidation(warnonly=None)

Run text validation on this element. Checks whether any text redundancy is consistent and whether offsets are valid.

**Parameters warnonly** (bool) – Warn only (True) or raise exceptions (False). If set to None then this value will be determined based on the document's FoLiA version (Warn only before FoLiA v1.5)

Returns bool

```
toktext (cls='current')
```

Alias for text () with retaintokenisation=True

### updatetext()

Recompute textual value based on the text content of the children. Only supported on elements that are a TEXTCONTAINER

```
xml (attribs=None, elements=None, skipchildren=False)
```

```
See AbstractElement.xml()
```

## xmlstring(pretty\_print=False)

Serialises this FoLiA element and all its contents to XML.

**Returns** a string with XML representation for this element and all its children

## Return type str

```
___iter__()
```

Iterate over all children of this element.

## Example:

```
for annotation in word:
    ...
```

```
__len__()
```

Returns the number of child elements under the current element.

```
__str__()
Alias for text()
```

# pynlpl.formats.folia.PhonContent

```
class pynlpl.formats.folia.PhonContent(doc, *args, **kwargs)
    Bases: pynlpl.formats.folia.AbstractElement
```

Phonetic content element (ph), holds a phonetic representation to be associated with whatever element the phonetic content element is a child of.

Phonetic content elements behave much like text content elements.

Phonetic content elements can specify offset that refer to phonetic content at a higher parent level. Use the following keyword arguments:

- ref=: The instance to point to, this points to the element holding the text content element, not the text content element itself.
- offset=: The offset where this text is found, offsets start at 0

## **Method Summary**

| init(doc, *args, **kwargs)                        | Example.                                              |
|---------------------------------------------------|-------------------------------------------------------|
| accepts(Class[, raiseexceptions, parentinstance]) |                                                       |
| add(child, *args, **kwargs)                       |                                                       |
| addable(parent[, set, raiseexceptions])           | Tests whether a new element of this class can be      |
|                                                   | added to the parent.                                  |
| addidsuffix(idsuffix[, recursive])                | Appends a suffix to this element's ID, and optionally |
|                                                   | to all child IDs as well.                             |
| addtoindex([norecurse])                           | Makes sure this element (and all subelements), are    |
|                                                   | properly added to the index.                          |
| ancestor(*Classes)                                | Find the most immediate ancestor of the specified     |
|                                                   | type, multiple classes may be specified.              |
| ancestors([Class])                                | Generator yielding all ancestors of this element, ef- |
|                                                   | fectively back-tracing its path to the root element.  |
| append(child, *args, **kwargs)                    |                                                       |

Continued on next page

| T          |            | •       |          |      |
|------------|------------|---------|----------|------|
| Table 47 – | CONTINUED  | trom    | nrevious | nage |
| IUDIC TI   | COLITICICA | 11 0111 | providuo | page |

|                                                    | ed from previous page                                          |
|----------------------------------------------------|----------------------------------------------------------------|
| <pre>context(size[, placeholder, scope])</pre>     | Returns this word in context, {size} words to the left,        |
|                                                    | the current word, and {size} words to the right                |
| copy([newdoc, idsuffix])                           | Make a deep copy of this element and all its children.         |
| copychildren([newdoc, idsuffix])                   | Generator creating a deep copy of the children of this         |
|                                                    | element.                                                       |
| count(Class[, set, recursive, ignore, node])       | Like AbstractElement.select(), but in-                         |
|                                                    | stead of returning the elements, it merely counts              |
|                                                    | them.                                                          |
| deepvalidation()                                   | Perform deep validation of this element.                       |
| description()                                      | Obtain the description associated with the element.            |
| feat(subset)                                       | Obtain the feature class value of the specific subset.         |
| findcorrectionhandling(cls)                        | Find the proper correctionhandling given a textclass           |
| i inacorrectionnanaring (cis)                      | by looking in the underlying corrections where it is           |
|                                                    | reused                                                         |
| C' - 11 - C 1 + C ()                               |                                                                |
| finddefaultreference()                             | Find the default reference for text offsets: The par-          |
|                                                    | ent of the current textcontent's parent (counting only         |
|                                                    | Structure Elements and Subtoken Annotation Ele-                |
|                                                    | ments)                                                         |
| findreplaceables(parent, set, **kwargs)            | (Method for internal usage, see AbstractElement)               |
| <pre>getindex(child[, recursive, ignore])</pre>    | Get the index at which an element occurs, recursive            |
|                                                    | by default!                                                    |
| getmetadata([key])                                 | Get the metadata that applies to this element, auto-           |
|                                                    | matically inherited from parent elements                       |
| <pre>getreference([validate])</pre>                | Return and validate the Phonetic Content's reference.          |
| <pre>gettextdelimiter([retaintokenisation])</pre>  | Return the text delimiter for this class.                      |
| hasphon([cls, strict, correctionhandling])         | Does this element have phonetic content (of the spec-          |
|                                                    | ified class)                                                   |
| hastext([cls, strict, correctionhandling])         | Does this element have text (of the specified class)           |
| incorrection()                                     | Is this element part of a correction? If it is, it returns     |
| v                                                  | the Correction element (evaluating to True), other-            |
|                                                    | wise it returns None                                           |
| insert(index, child, *args, **kwargs)              |                                                                |
| <pre>items([founditems])</pre>                     | Returns a depth-first flat list of <i>all</i> items below this |
| Toome ([roundiems])                                | element (not limited to AbstractElement)                       |
| json([attribs, recurse, ignorelist])               | Serialises the FoLiA element and all its contents to a         |
| ([attros, recarse, ignorense])                     | Python dictionary suitable for serialisation to JSON.          |
| <pre>leftcontext(size[, placeholder, scope])</pre> | Returns the left context for an element, as a list.            |
|                                                    | Returns the next element, if it is of the specified type       |
| next([Class, scope, reverse])                      | and if it does not cross the boundary of the defined           |
|                                                    | •                                                              |
|                                                    | Scope.                                                         |
| originaltext([cls])                                | Alias for retrieving the original uncorrect text.              |
| parsexml(node, doc, **kwargs)                      | (Method for internal usage, see AbstractElement)               |
| phon()                                             | Obtain the actual phonetic representation (uni-                |
|                                                    | code/str instance)                                             |
| <pre>phoncontent([cls, correctionhandling])</pre>  | Get the phonetic content explicitly associated with            |
|                                                    | this element (of the specified class).                         |
| postappend()                                       | This method will be called after an element is added           |
|                                                    | to another and does some checks.                               |
| previous([Class, scope])                           | Returns the previous element, if it is of the specified        |
|                                                    | type and if it does not cross the boundary of the de-          |
|                                                    | fined scope.                                                   |
|                                                    | Continued on next page                                         |
|                                                    | 1 3                                                            |

Table 47 – continued from previous page

| relaxng([includechildren, extraattribs,])     | Returns a RelaxNG definition for this element (as an    |  |
|-----------------------------------------------|---------------------------------------------------------|--|
| (meradeomaren, extractivos,)                  | XML element (lxml.etree) rather than a string)          |  |
| remove(child)                                 | Removes the child element                               |  |
| replace(child, *args, **kwargs)               | Appends a child element like append(), but re-          |  |
| reprace(cinici, urgs, kwargs)                 | places any existing child element of the same type      |  |
|                                               | and set.                                                |  |
| resolveword(id)                               |                                                         |  |
| rightcontext(size[, placeholder, scope])      | Returns the right context for an element, as a list.    |  |
| select(Class[, set, recursive, ignore, node]) | Select child elements of the specified class.           |  |
| set doc(newdoc)                               | Set a different document.                               |  |
| setdocument(doc)                              | Associate a document with this element.                 |  |
| setparents()                                  | Correct all parent relations for elements within the    |  |
| sceparenes()                                  | scop.                                                   |  |
| setphon(phon)                                 | Set the representation for the phonetic content (uni-   |  |
| seephon(phon)                                 | code instance), called whenever phon= is passed as a    |  |
|                                               | keyword argument to an element constructor              |  |
| settext(text[, cls])                          | Set the text for this element.                          |  |
| speech_speaker()                              | Retrieves the speaker of the audio or video file asso-  |  |
| opeon_openier()                               | ciated with the element.                                |  |
| speech_src()                                  | Retrieves the URL/filename of the audio or video file   |  |
|                                               | associated with the element.                            |  |
| stricttext([cls])                             | Alias for text () with strict=True                      |  |
| text([cls, retaintokenisation,])              | Get the text associated with this element (of the spec- |  |
|                                               | ified class)                                            |  |
| textcontent([cls, correctionhandling])        | Get the text content explicitly associated with this    |  |
|                                               | element (of the specified class).                       |  |
| textvalidation([warnonly])                    | Run text validation on this element.                    |  |
| toktext([cls])                                | Alias for text() with                                   |  |
|                                               | retaintokenisation=True                                 |  |
| updatetext()                                  | Recompute textual value based on the text content of    |  |
|                                               | the children.                                           |  |
| xm1([attribs, elements, skipchildren])        | Serialises the FoLiA element and all its contents to    |  |
|                                               | XML.                                                    |  |
| xmlstring([pretty_print])                     | Serialises this FoLiA element and all its contents to   |  |
|                                               | XML.                                                    |  |
| iter()                                        | Iterate over all children of this element.              |  |
| len()                                         | Returns the number of child elements under the cur-     |  |
|                                               | rent element.                                           |  |
| str()                                         | Alias for text()                                        |  |
|                                               |                                                         |  |

# **Class Attributes**

```
ACCEPTED_DATA = (<class 'pynlpl.formats.folia.Comment'>, <class 'pynlpl.formats.folia.Comment'>, <class 'pynlpl.formats.folia.
```

LABEL = 'Phonetic Content'

OCCURRENCES = 0

OCCURRENCES\_PER\_SET = 0

```
OPTIONAL\_ATTRIBS = (1, 2, 3, 5, 11)
PHONCONTAINER = True
PRIMARYELEMENT = True
PRINTABLE = False
REQUIRED ATTRIBS = None
REQUIRED DATA = None
SETONLY = False
SPEAKABLE = True
SUBSET = None
TEXTCONTAINER = False
TEXTDELIMITER = None
XLINK = False
XMLTAG = 'ph'
Method Details
__init__(doc, *args, **kwargs)
    Example:
    phon = folia.PhonContent(doc, 'hl')
    phon = folia.PhonContent(doc, 'hl', cls="original")
___init___(doc, *args, **kwargs)
    Example:
    phon = folia.PhonContent(doc, 'hl')
    phon = folia.PhonContent(doc, 'hl', cls="original")
classmethod accepts (Class, raiseexceptions=True, parentinstance=None)
add (child, *args, **kwargs)
classmethod addable (parent, set=None, raiseexceptions=True)
    Tests whether a new element of this class can be added to the parent.
    This method is mostly for internal use. This will use the OCCURRENCES property, but may be overidden
    by subclasses for more customised behaviour.
        Parameters
            • parent (AbstractElement) - The element that is being added to
            • set (str or None) - The set
            • raiseexceptions (bool) – Raise an exception if the element can't be added?
        Returns bool
        Raises ValueError
addidsuffix (idsuffix, recursive=True)
    Appends a suffix to this element's ID, and optionally to all child IDs as well. There is sually no need to
    call this directly, invoked implicitly by copy ()
```

```
addtoindex (norecurse=[])
```

Makes sure this element (and all subelements), are properly added to the index.

Mostly for internal use.

### ancestor(\*Classes)

Find the most immediate ancestor of the specified type, multiple classes may be specified.

Parameters \*Classes - The possible classes (AbstractElement or subclasses) to select from. Not instances!

## Example:

```
paragraph = word.ancestor(folia.Paragraph)
```

### ancestors(Class=None)

Generator yielding all ancestors of this element, effectively back-tracing its path to the root element. A tuple of multiple classes may be specified.

**Parameters** \*Class - The class or classes (AbstractElement or subclasses). Not instances!

Yields elements (instances derived from AbstractElement)

```
append (child, *args, **kwargs)
```

```
context (size, placeholder=None, scope=None)
```

Returns this word in context, {size} words to the left, the current word, and {size} words to the right

```
copy (newdoc=None, idsuffix=")
```

Make a deep copy of this element and all its children.

### **Parameters**

- **newdoc** (*Document*) The document the copy should be associated with.
- idsuffix (str or bool) If set to a string, the ID of the copy will be append with this (prevents duplicate IDs when making copies for the same document). If set to True, a random suffix will be generated.

**Returns** a copy of the element

```
copychildren (newdoc=None, idsuffix=")
```

Generator creating a deep copy of the children of this element.

Invokes *copy()* on all children, parameters are the same.

```
count (Class, set=None, recursive=True, ignore=True, node=None)
```

Like AbstractElement.select(), but instead of returning the elements, it merely counts them.

### Returns int

## deepvalidation()

Perform deep validation of this element.

```
Raises DeepValidationError
```

## description()

Obtain the description associated with the element.

**Raises** NoSuchAnnotation if there is no associated description.

## feat (subset)

Obtain the feature class value of the specific subset.

If a feature occurs multiple times, the values will be returned in a list.

### Example:

```
sense = word.annotation(folia.Sense)
synset = sense.feat('synset')
```

#### **Returns** str or list

## findcorrectionhandling(cls)

Find the proper correctionhandling given a textclass by looking in the underlying corrections where it is reused

### finddefaultreference()

Find the default reference for text offsets: The parent of the current textcontent's parent (counting only Structure Elements and Subtoken Annotation Elements)

Note: This returns not a TextContent element, but its parent. Whether the textcontent actually exists is checked later/elsewhere

## classmethod findreplaceables (parent, set, \*\*kwargs)

(Method for internal usage, see AbstractElement)

```
getindex (child, recursive=True, ignore=True)
```

Get the index at which an element occurs, recursive by default!

#### Returns int

### getmetadata(key=None)

Get the metadata that applies to this element, automatically inherited from parent elements

### getreference (validate=True)

Return and validate the Phonetic Content's reference. Raises UnresolvableTextContent when invalid

### gettextdelimiter (retaintokenisation=False)

Return the text delimiter for this class.

Uses the TEXTDELIMITER attribute but may return a customised one instead.

```
hasphon (cls='current', strict=True, correctionhandling=1)
```

Does this element have phonetic content (of the specified class)

By default, and unlike phon(), this checks strictly, i.e. the element itself must have the phonetic content and it is not inherited from its children.

### **Parameters**

- **cls** (*str*) The class of the phonetic content to obtain, defaults to current.
- **strict** (bool) Set this if you are strictly interested in the phonetic content explicitly associated with the element, without recursing into children. Defaults to True.
- correctionhandling Specifies what phonetic content to check for when corrections are encountered. The default is CorrectionHandling.CURRENT, which will retrieve the corrected/current phonetic content. You can set this to CorrectionHandling.ORIGINAL if you want the phonetic content prior to correction, and CorrectionHandling.EITHER if you don't care.

### Returns bool

### hastext (cls='current', strict=True, correctionhandling=1)

Does this element have text (of the specified class)

By default, and unlike text(), this checks strictly, i.e. the element itself must have the text and it is not inherited from its children.

### **Parameters**

- cls (str) The class of the text content to obtain, defaults to current.
- **strict** (bool) Set this if you are strictly interested in the text explicitly associated with the element, without recursing into children. Defaults to True.
- correctionhandling Specifies what text to check for when corrections are encountered. The default is CorrectionHandling.CURRENT, which will retrieve the corrected/current text. You can set this to CorrectionHandling.ORIGINAL if you want the text prior to correction, and CorrectionHandling.EITHER if you don't care.

### Returns bool

### incorrection()

Is this element part of a correction? If it is, it returns the Correction element (evaluating to True), otherwise it returns None

```
insert (index, child, *args, **kwargs)
```

```
items (founditems=[])
```

Returns a depth-first flat list of all items below this element (not limited to AbstractElement)

```
json (attribs=None, recurse=True, ignorelist=False)
```

Serialises the FoLiA element and all its contents to a Python dictionary suitable for serialisation to JSON.

#### Example:

```
import json
json.dumps(word.json())
```

#### Returns dict

## leftcontext (size, placeholder=None, scope=None)

Returns the left context for an element, as a list. This method crosses sentence/paragraph boundaries by default, which can be restricted by setting scope

```
next (Class=True, scope=True, reverse=False)
```

Returns the next element, if it is of the specified type and if it does not cross the boundary of the defined scope. Returns None if no next element is found. Non-authoritative elements are never returned.

#### **Parameters**

- Class (\*) The class to select; any python class subclassed off 'AbstractElement', may
  also be a tuple of multiple classes. Set to True to constrain to the same class as that of
  the current instance, set to None to not constrain at all
- scope (\*) A list of classes which are never crossed looking for a next element. Set to True to constrain to a default list of structure elements (Sentence, Paragraph, Division, Event, ListItem, Caption), set to None to not constrain at all.

```
originaltext (cls='original')
```

Alias for retrieving the original uncorrect text.

A call to text () with correctionhandling=CorrectionHandling.ORIGINAL

# classmethod parsexml (node, doc, \*\*kwargs)

(Method for internal usage, see AbstractElement)

#### phon()

Obtain the actual phonetic representation (unicode/str instance)

```
phoncontent (cls='current', correctionhandling=1)
```

Get the phonetic content explicitly associated with this element (of the specified class).

Unlike phon (), this method does not recurse into child elements (with the sole exception of the Correction/New element), and it returns the PhonContent instance rather than the actual text!

### **Parameters**

- cls (str) The class of the phonetic content to obtain, defaults to current.
- correctionhandling Specifies what content to retrieve when corrections are encountered. The default is CorrectionHandling.CURRENT, which will retrieve the corrected/current content. You can set this to CorrectionHandling.ORIGINAL if you want the content prior to correction, and CorrectionHandling.EITHER if you don't care.

**Returns** The phonetic content (*PhonContent*)

Raises NoSuchPhon if there is no phonetic content for the element

## See also:

```
phon() textcontent() text()
```

### postappend()

This method will be called after an element is added to another and does some checks.

It can do extra checks and if necessary raise exceptions to prevent addition. By default makes sure the right document is associated.

This method is mostly for internal use.

```
previous (Class=True, scope=True)
```

Returns the previous element, if it is of the specified type and if it does not cross the boundary of the defined scope. Returns None if no next element is found. Non-authoritative elements are never returned.

#### **Parameters**

- Class (\*) The class to select; any python class subclassed off 'AbstractElement'. Set to True to constrain to the same class as that of the current instance, set to None to not constrain at all
- **scope** (\*) A list of classes which are never crossed looking for a next element. Set to True to constrain to a default list of structure elements (Sentence, Paragraph, Division, Event, ListItem, Caption), set to None to not constrain at all.

classmethod relaxng(includechildren=True, extraattribs=None, extraelements=None)

Returns a RelaxNG definition for this element (as an XML element (lxml.etree) rather than a string)

### remove (child)

Removes the child element

```
replace (child, *args, **kwargs)
```

Appends a child element like append(), but replaces any existing child element of the same type and set. If no such child element exists, this will act the same as append()

## **Keyword Arguments**

- **alternative** (bool) If set to True, the *replaced* element will be made into an alternative. Simply use *AbstractElement.append()* if you want the added element
- be an alternative.  $(t \circ)$  -

See AbstractElement.append() for more information and all parameters.

#### resolveword(id)

```
rightcontext (size, placeholder=None, scope=None)
```

Returns the right context for an element, as a list. This method crosses sentence/paragraph boundaries by default, which can be restricted by setting scope

**select** (*Class*, *set=None*, *recursive=True*, *ignore=True*, *node=None*)

Select child elements of the specified class.

A further restriction can be made based on set.

#### **Parameters**

- Class (class) The class to select; any python class (not instance) subclassed off
   AbstractElement
- **Set** (str) The set to match against, only elements pertaining to this set will be returned. If set to None (default), all elements regardless of set will be returned.
- **recursive** (bool) Select recursively? Descending into child elements? Defaults to True.
- ignore A list of Classes to ignore, if set to True instead of a list, all non-authoritative elements will be skipped (this is the default behaviour and corresponds to the following elements: Alternative, AlternativeLayer, Suggestion, and folia. Original. These elements and those contained within are never authorative. You may also include the boolean True as a member of a list, if you want to skip additional tags along the predefined non-authoritative ones.
- **node** (\*) Reserved for internal usage, used in recursion.

**Yields** Elements (instances derived from AbstractElement)

# Example:

### setdoc(newdoc)

Set a different document. Usually no need to call this directly, invoked implicitly by copy ()

### setdocument (doc)

Associate a document with this element.

```
Parameters doc (Document) - A document
```

Each element must be associated with a FoLiA document.

#### setparents()

Correct all parent relations for elements within the scop. There is sually no need to call this directly, invoked implicitly by copy()

### setphon (phon)

Set the representation for the phonetic content (unicode instance), called whenever phon= is passed as a keyword argument to an element constructor

```
settext (text, cls='current')
```

Set the text for this element.

### **Parameters**

• **text** (str) – The text

• **cls** (str) – The class of the text, defaults to current (leave this unless you know what you are doing). There may be only one text content element of each class associated with the element.

### speech\_speaker()

Retrieves the speaker of the audio or video file associated with the element.

The source is inherited from ancestor elements if none is specified. For this reason, always use this method rather than access the src attribute directly.

Returns str or None if not found

### speech\_src()

Retrieves the URL/filename of the audio or video file associated with the element.

The source is inherited from ancestor elements if none is specified. For this reason, always use this method rather than access the src attribute directly.

Returns str or None if not found

```
stricttext (cls='current')
Alias for text() with strict=True
```

text (cls='current', retaintokenisation=False, previousdelimiter=", strict=False, correctionhan-dling=1, normalize\_spaces=False)

Get the text associated with this element (of the specified class)

The text will be constructed from child-elements whereever possible, as they are more specific. If no text can be obtained from the children and the element has itself text associated with it, then that will be used.

#### **Parameters**

- **cls** (str) The class of the text content to obtain, defaults to current.
- **retaintokenisation** (bool) If set, the space attribute on words will be ignored, otherwise it will be adhered to and text will be detokenised as much as possible. Defaults to False.
- **previousdelimiter** (str) Can be set to a delimiter that was last outputed, useful when chaining calls to text(). Defaults to an empty string.
- **strict** (bool) Set this iif you are strictly interested in the text explicitly associated with the element, without recursing into children. Defaults to False.
- correctionhandling Specifies what text to retrieve when corrections are encountered. The default is CorrectionHandling.CURRENT, which will retrieve the corrected/current text. You can set this to CorrectionHandling.ORIGINAL if you want the text prior to correction, and CorrectionHandling.EITHER if you don't care.
- **normalize\_spaces** (bool) Return the text with multiple spaces, linebreaks, tabs normalized to single spaces

## Example:

```
word.text()
```

**Returns** The text of the element (unicode instance in Python 2, str in Python 3)

Raises NoSuchText - if no text is found at all.

```
textcontent (cls='current', correctionhandling=1)
```

Get the text content explicitly associated with this element (of the specified class).

Unlike text(), this method does not recurse into child elements (with the sole exception of the Correction/New element), and it returns the TextContent instance rather than the actual text!

### **Parameters**

- **cls** (str) The class of the text content to obtain, defaults to current.
- correctionhandling Specifies what content to retrieve when corrections are encountered. The default is CorrectionHandling.CURRENT, which will retrieve the corrected/current content. You can set this to CorrectionHandling.ORIGINAL if you want the content prior to correction, and CorrectionHandling.EITHER if you don't care.

**Returns** The phonetic content (TextContent)

Raises NoSuchText if there is no text content for the element

### See also:

```
text() phoncontent() phon()
```

### textvalidation(warnonly=None)

Run text validation on this element. Checks whether any text redundancy is consistent and whether offsets are valid.

**Parameters warnonly** (bool) – Warn only (True) or raise exceptions (False). If set to None then this value will be determined based on the document's FoLiA version (Warn only before FoLiA v1.5)

### Returns bool

```
toktext (cls='current')
```

Alias for text () with retaintokenisation=True

### updatetext()

Recompute textual value based on the text content of the children. Only supported on elements that are a TEXTCONTAINER

```
xml (attribs=None, elements=None, skipchildren=False)
```

Serialises the FoLiA element and all its contents to XML.

Arguments are mostly for internal use.

Returns an lxml.etree.Element

## See also:

```
AbstractElement.xmlstring() - for direct string output
```

# xmlstring(pretty\_print=False)

Serialises this FoLiA element and all its contents to XML.

**Returns** a string with XML representation for this element and all its children

### Return type str

```
___iter__()
```

Iterate over all children of this element.

Example:

```
for annotation in word:
    ...

_len__()
    Returns the number of child elements under the current element.
__str__()
    Alias for text()
```

Text is retrieved as string using AbstractElement.text(), or as element using Phonetic content is retrieved as string using AbstractElement.text(), or as element using AbstractElement.textcontent().

**Note:** These are the only elements for which FoLiA prescribes a default set and a default class (current). This will only be relevant if you work with multiple text layers (current text vs OCRed text for instance) or with corrections of orthography or phonetics.

## **Span Annotation**

FoLiA distinguishes token annotation and span annotation, token annotation is embedded in-line within a structural element, and the annotation therefore pertains to that structural element, whereas span annotation is stored in a stand-off annotation layer outside the element and refers back to it. Span annotation elements typically *span* over multiple structural elements, they are all subclasses of *AbstractSpanAnnotation*.

We will discuss three ways of accessing span annotation. As stated, span annotation is contained within an annotation layer (a subclass of <code>AbstractAnnotationLayer</code>) of a certain structure element, often a sentence. In the first way of accessing span annotation, we do everything explicitly: We first obtain the layer, then iterate over the span annotation elements within that layer, and finally iterate over the words to which the span applies. Assume we have a <code>sentence</code> and we want to print all the named entities in it, assuming the entities layer is embedded at sentence level as is conventional:

```
for layer in sentence.select(folia.EntitiesLayer):
    for entity in layer.select(folia.Entity):
        print(" Entity class=", entity.cls, " words=")
        for word in entity.wrefs():
            print(word, end="") #print without newline
            print() #print newline
```

The AbstractSpanAnnotation.wrefs() method, available on all span annotation elements, will return a list of all words (as well as morphemes and phonemes) over which a span annotation element spans.

This first way is rather verbose. The second way of accessing span annotation takes another approach, using the *Word.findspans()* method available on *Word* instances. Here we start from a word and seek span annotations in which that word occurs. Assume we have a word and want to find chunks it occurs in:

```
for chunk in word.findspans(folia.Chunk):
    print(" Chunk class=", chunk.cls, " words=")
    for word2 in chunk.wrefs(): #print all words in the chunk (of which the word is a
    →part)
        print(word2, end="")
    print()
```

The Word. findspans () method can be called with either the class of a Span Annotation Element, such as Chunk, or with the class of the layer, such as ChunkingLayer.

The third way allows us to look for span elements given an annotation layer and words. In other words, it checks if one or more words form a span. This is an exact match and not a sub-part match as in the previously described method. To do this, we use the <code>AbstractAnnotationLayer.findspan</code> method, available on all annotation layers:

```
for span in annotationlayer.findspan(word1,word2):
    print("Class: ", span.cls)
    print("Text: ", span.text()) #same for every span here
```

## **Span Annotation Types**

This section lists the available Span annotation elements, the layer that contains them is explicitly mentioned as well.

Some of the span annotation elements are complex and take span role elements as children, these are normal span annotation elements that occur on a within another span annotation (of a particular type) and can not be used standalone.

FoLiA distinguishes the following span annotation elements:

| Chunk            | Chunk element, span annotation element to be used in  |
|------------------|-------------------------------------------------------|
|                  | ChunkingLayer                                         |
| CoreferenceChain | Coreference chain.                                    |
| Dependency       | Span annotation element to encode dependency rela-    |
|                  | tions                                                 |
| Entity           | Entity element, for entities such as named entities,  |
|                  | multi-word expressions, temporal entities.            |
| Observation      | Observation.                                          |
| Predicate        | Predicate, used within SemanticRolesLayer,            |
|                  | takes SemanticRole annotations as children, but has   |
|                  | its own annotation type and separate declaration      |
| Sentiment        | Sentiment.                                            |
| Statement        | Statement.                                            |
| SyntacticUnit    | Syntactic Unit, span annotation element to be used in |
|                  | SyntaxLayer                                           |
| SemanticRole     | Semantic Role                                         |
| TimeSegment      | A time segment                                        |

# pynlpl.formats.folia.Chunk

```
class pynlpl.formats.folia.Chunk(doc, *args, **kwargs)
    Bases: pynlpl.formats.folia.AbstractSpanAnnotation
```

Chunk element, span annotation element to be used in ChunkingLayer

## **Method Summary**

| init(doc, *args, **kwargs)                        | Initialize self.                                                      |
|---------------------------------------------------|-----------------------------------------------------------------------|
| accepts(Class[, raiseexceptions, parentinstance]) |                                                                       |
| add(child, *args, **kwargs)                       |                                                                       |
| addable(parent[, set, raiseexceptions])           | Tests whether a new element of this class can be added to the parent. |
|                                                   | Continued on next page                                                |

4.1. Reading FoLiA 515

| leftcontext(size[, placeholder, scope])                              | Python dictionary suitable for serialisation to JSON.  Returns the left context for an element, as a list.                                                      |
|----------------------------------------------------------------------|----------------------------------------------------------------------------------------------------|
| <pre>items([founditems])  json([attribs, recurse, ignorelist])</pre> | Returns a depth-first flat list of <i>all</i> items below this element (not limited to AbstractElement)  Serialises the FoLiA element and all its contents to a |
| insert(index, child, *args, **kwargs)                                | Paturns a danth first flat list of all items below this                                                                                                    |
| ingont(index child *cree **layeres)                                  | wise it returns None                                                                                                    |
|                                                                      | the Correction element (evaluating to True), other-                                                                                                    |
| incorrection()                                                       | Is this element part of a correction? If it is, it returns                                                                                                    |
| hastext([cls, strict, correctionhandling])                           | Does this element have text (of the specified class)                                                                                                    |
|                                                                      | ified class)                                                                                                    |
| hasphon([cls, strict, correctionhandling])                           | Does this element have phonetic content (of the spec-                                                                                                    |
|                                                                      | tation exists, and if so, how many.                                                                                                    |
| hasannotation(Class[, set])                                          | Returns an integer indicating whether such as anno-                                                                                                    |
| <pre>gettextdelimiter([retaintokenisation])</pre>                    | Return the text delimiter for this class.                                                                                                    |
| getmetadata([key])                                                   | Get the metadata that applies to this element, automatically inherited from parent elements                                                                     |
| <pre>getindex(child[, recursive, ignore])</pre>                      | Get the index at which an element occurs, recursive by default!                                                                                                 |
| generate_id(cls)                                                     |                                                                                                    |
| <pre>findreplaceables(parent[, set])</pre>                           | Internal method to find replaceable elements.                                                                                                    |
| findcorrectionhandling(cls)                                          | Find the proper correctionhandling given a textclass<br>by looking in the underlying corrections where it is<br>reused                                          |
| feat(subset)                                                         | Obtain the feature class value of the specific subset.                                                                                                    |
| description()                                                        | Obtain the description associated with the element.                                                                                                    |
| deepvalidation()                                                     | Perform deep validation of this element.                                                                                                    |
|                                                                      | them.                                                                                                    |
| ([,,, -0,])                                                          | stead of returning the elements, it merely counts                                                                                                    |
| count(Class[, set, recursive, ignore, node])                         | written still)  Like AbstractElement.select(), but in-                                                                                                    |
| correct(**kwargs)                                                    | element.  Apply a correction (TODO: documentation to be                                                                                                    |
| copychildren([newdoc, idsuffix])                                     | Generator creating a deep copy of the children of this                                                                                                    |
| copy([newdoc, idsuffix])                                             | Make a deep copy of this element and all its children.                                                                                                    |
|                                                                      | the current word, and {size} words to the right                                                                                                    |
| context(size[, placeholder, scope])                                  | Returns this word in context, {size} words to the left,                                                                                                    |
| append(child, *args, **kwargs)                                       | See AbstractElement.append()                                                                                                    |
| annotations(Class[, set])                                            | tiple). Obtain annotations.                                                                                                    |
| annotation(type[, set])                                              | Will return a <b>single</b> annotation (even if there are mul-                                                                                                  |
|                                                                      | fectively back-tracing its path to the root element.                                                                                                    |
| ancestors([Class])                                                   | Generator yielding all ancestors of this element, ef-                                                                                                    |
| ancestor ("Classes)                                                  | type, multiple classes may be specified.                                                                                                    |
| ancestor(*Classes)                                                   | properly added to the index  Find the most immediate ancestor of the specified                                                                                  |
| addtoindex([norecurse])                                              | Makes sure this element (and all subelements), are                                                                                                    |
|                                                                      | to all child IDs as well.                                                                                                    |
|                                                                      | Appends a suffix to this element's ID, and optionally                                                                                                    |

|            |            | •           |            |           |
|------------|------------|-------------|------------|-----------|
| Table 49 – | AANTINIIAA | trom        | nralia     | n - n - n |
| 14UIE 45 — | COHIHIDED  | 11 ( )1 1 1 | DIEVIDIES. | Dau:      |
|            |            |             |            |           |

|                                                                             | ed from previous page                                                            |
|-----------------------------------------------------------------------------|----------------------------------------------------------------------------------|
| next([Class, scope, reverse])                                               | Returns the next element, if it is of the specified type                         |
|                                                                             | and if it does not cross the boundary of the defined                             |
|                                                                             | scope.                                                                           |
| originaltext([cls])                                                         | Alias for retrieving the original uncorrect text.                                |
| <pre>parsexml(node, doc, **kwargs)</pre>                                    | Internal class method used for turning an XML ele-                               |
|                                                                             | ment into an instance of the Class.                                              |
| phon([cls, previousdelimiter, strict,])                                     | Get the phonetic representation associated with this                             |
| - · · ·                                                                     | element (of the specified class)                                                 |
| phoncontent([cls, correctionhandling])                                      | Get the phonetic content explicitly associated with                              |
|                                                                             | this element (of the specified class).                                           |
| postappend()                                                                | This method will be called after an element is added                             |
|                                                                             | to another and does some checks.                                                 |
| previous([Class, scope])                                                    | Returns the previous element, if it is of the specified                          |
|                                                                             | type and if it does not cross the boundary of the de-                            |
|                                                                             | fined scope.                                                                     |
| relaxng([includechildren, extraattribs,])                                   | Returns a RelaxNG definition for this element (as an                             |
| 2 (*                                                                        | XML element (lxml.etree) rather than a string)                                   |
| remove(child)                                                               | Removes the child element                                                        |
| replace(child, *args, **kwargs)                                             | Appends a child element like append(), but re-                                   |
|                                                                             | places any existing child element of the same type                               |
|                                                                             | and set.                                                                         |
| resolveword(id)                                                             |                                                                                  |
| rightcontext(size[, placeholder, scope])                                    | Returns the right context for an element, as a list.                             |
| select(Class[, set, recursive, ignore, node])                               | Select child elements of the specified class.                                    |
| setdoc(newdoc)                                                              | Set a different document.                                                        |
| setdocument(doc)                                                            | Associate a document with this element.                                          |
| setparents()                                                                | Correct all parent relations for elements within the                             |
| , , , , , , , , , , , , , , , , , , ,                                       | scop.                                                                            |
| setspan(*args)                                                              | Sets the span of the span element anew, erases all                               |
|                                                                             | data inside.                                                                     |
| settext(text[, cls])                                                        | Set the text for this element.                                                   |
| speech_speaker()                                                            | Retrieves the speaker of the audio or video file asso-                           |
|                                                                             | ciated with the element.                                                         |
| speech_src()                                                                | Retrieves the URL/filename of the audio or video file                            |
|                                                                             | associated with the element.                                                     |
| stricttext([cls])                                                           | Alias for text() with strict=True                                                |
| text([cls, retaintokenisation,])                                            | Get the text associated with this element (of the spec-                          |
| , 3)                                                                        | ified class)                                                                     |
| textcontent([cls, correctionhandling])                                      | Get the text content explicitly associated with this                             |
| ([,                                                                         | element (of the specified class).                                                |
| textvalidation([warnonly])                                                  | Run text validation on this element.                                             |
| toktext([cls])                                                              | Alias for text() with                                                            |
| ([])                                                                        | retaintokenisation=True                                                          |
| updatetext()                                                                | Recompute textual value based on the text content of                             |
|                                                                             | the children.                                                                    |
| wrefs([index, recurse])                                                     | Returns a list of word references, these can be Words                            |
| = = = ([maon, recarse])                                                     | but also Morphemes or Phonemes.                                                  |
|                                                                             | out also interpretates of I fiolicines.                                          |
| xm1([attribs elements skinchildren])                                        | See AbstractElement xml()                                                        |
| xml([attribs, elements, skipchildren])                                      | See AbstractElement.xml() Serialises this Fol iA element and all its contents to |
| <pre>xml([attribs, elements, skipchildren]) xmlstring([pretty_print])</pre> | Serialises this FoLiA element and all its contents to                            |
|                                                                             |                                                                                  |

Table 49 – continued from previous page

| len() | Returns the number of child elements under the cur- |
|-------|-----------------------------------------------------|
|       | rent element.                                       |
| str() | Alias for text()                                    |

### **Class Attributes**

```
ACCEPTED_DATA = (<class 'pynlpl.formats.folia.AlignReference'>, <class 'pynlpl.formats
ANNOTATIONTYPE = 14
AUTH = True
AUTO_GENERATE_ID = False
LABEL = 'Chunk'
OCCURRENCES = 0
OCCURRENCES PER SET = 0
OPTIONAL_ATTRIBS = (0, 1, 2, 4, 3, 5, 8, 6, 7, 9, 10, 11)
PHONCONTAINER = False
PRIMARYELEMENT = True
PRINTABLE = True
REQUIRED_ATTRIBS = None
REQUIRED_DATA = None
SETONLY = False
SPEAKABLE = True
SUBSET = None
TEXTCONTAINER = False
TEXTDELIMITER = None
XLINK = False
XMLTAG = 'chunk'
Method Details
__init__ (doc, *args, **kwargs)
    Initialize self. See help(type(self)) for accurate signature.
__init__(doc, *args, **kwargs)
    Initialize self. See help(type(self)) for accurate signature.
classmethod accepts (Class, raiseexceptions=True, parentinstance=None)
add (child, *args, **kwargs)
classmethod addable (parent, set=None, raiseexceptions=True)
    Tests whether a new element of this class can be added to the parent.
```

This method is mostly for internal use. This will use the OCCURRENCES property, but may be overidden by subclasses for more customised behaviour.

### **Parameters**

- parent (AbstractElement) The element that is being added to
- set (str or None) The set
- raiseexceptions (bool) Raise an exception if the element can't be added?

#### Returns bool

Raises ValueError

### addidsuffix (idsuffix, recursive=True)

Appends a suffix to this element's ID, and optionally to all child IDs as well. There is sually no need to call this directly, invoked implicitly by copy ()

### addtoindex (norecurse=None)

Makes sure this element (and all subelements), are properly added to the index

## ancestor (\*Classes)

Find the most immediate ancestor of the specified type, multiple classes may be specified.

Parameters \*Classes - The possible classes (AbstractElement or subclasses) to select from. Not instances!

## Example:

```
paragraph = word.ancestor(folia.Paragraph)
```

## ancestors(Class=None)

Generator yielding all ancestors of this element, effectively back-tracing its path to the root element. A tuple of multiple classes may be specified.

**Parameters** \*Class - The class or classes (AbstractElement or subclasses). Not instances!

**Yields** elements (instances derived from AbstractElement)

#### annotation (type, set=None)

Will return a single annotation (even if there are multiple). Raises a NoSuchAnnotation exception if none was found

## annotations (Class, set=None)

Obtain annotations. Very similar to select () but raises an error if the annotation was not found.

#### **Parameters**

- Class The Class you want to retrieve (\*)-
- set The set you want to retrieve (\*)-

## Yields elements

Raises NoSuchAnnotation if the specified annotation does not exist.

```
append (child, *args, **kwargs)
```

See AbstractElement.append()

## context (size, placeholder=None, scope=None)

Returns this word in context, {size} words to the left, the current word, and {size} words to the right

## copy (newdoc=None, idsuffix=")

Make a deep copy of this element and all its children.

#### **Parameters**

- **newdoc** (*Document*) The document the copy should be associated with.
- idsuffix (str or bool) If set to a string, the ID of the copy will be append with this (prevents duplicate IDs when making copies for the same document). If set to True, a random suffix will be generated.

**Returns** a copy of the element

## copychildren (newdoc=None, idsuffix=")

Generator creating a deep copy of the children of this element. If idsuffix is a string, if set to True, a random idsuffix will be generated including a random 32-bit hash

## correct (\*\*kwargs)

Apply a correction (TODO: documentation to be written still)

### **count** (Class, set=None, recursive=True, ignore=True, node=None)

Like AbstractElement.select(), but instead of returning the elements, it merely counts them.

#### Returns int

### deepvalidation()

Perform deep validation of this element.

```
Raises DeepValidationError
```

## description()

Obtain the description associated with the element.

Raises NoSuchAnnotation if there is no associated description.

#### feat (subset)

Obtain the feature class value of the specific subset.

If a feature occurs multiple times, the values will be returned in a list.

## Example:

```
sense = word.annotation(folia.Sense)
synset = sense.feat('synset')
```

#### Returns str or list

## findcorrectionhandling(cls)

Find the proper correctionhandling given a textclass by looking in the underlying corrections where it is reused

## classmethod findreplaceables (parent, set=None, \*\*kwargs)

Internal method to find replaceable elements. Auxiliary function used by AbstractElement. replace(). Can be overriden for more fine-grained control.

## generate\_id(cls)

#### getindex (child, recursive=True, ignore=True)

Get the index at which an element occurs, recursive by default!

## Returns int

# getmetadata(key=None)

Get the metadata that applies to this element, automatically inherited from parent elements

### gettextdelimiter (retaintokenisation=False)

Return the text delimiter for this class.

Uses the TEXTDELIMITER attribute but may return a customised one instead.

#### hasannotation (Class, set=None)

Returns an integer indicating whether such as annotation exists, and if so, how many. See annotations () for a description of the parameters.

## **hasphon** (*cls='current'*, *strict=True*, *correctionhandling=1*)

Does this element have phonetic content (of the specified class)

By default, and unlike phon(), this checks strictly, i.e. the element itself must have the phonetic content and it is not inherited from its children.

## **Parameters**

- cls (str) The class of the phonetic content to obtain, defaults to current.
- **strict** (bool) Set this if you are strictly interested in the phonetic content explicitly associated with the element, without recursing into children. Defaults to True.
- correctionhandling Specifies what phonetic content to check for when corrections are encountered. The default is CorrectionHandling.CURRENT, which will retrieve the corrected/current phonetic content. You can set this to CorrectionHandling.ORIGINAL if you want the phonetic content prior to correction, and CorrectionHandling.EITHER if you don't care.

#### Returns bool

hastext (cls='current', strict=True, correctionhandling=1)

Does this element have text (of the specified class)

By default, and unlike text(), this checks strictly, i.e. the element itself must have the text and it is not inherited from its children.

#### **Parameters**

- cls (str) The class of the text content to obtain, defaults to current.
- **strict** (bool) Set this if you are strictly interested in the text explicitly associated with the element, without recursing into children. Defaults to True.
- correctionhandling Specifies what text to check for when corrections are encountered. The default is CorrectionHandling.CURRENT, which will retrieve the corrected/current text. You can set this to CorrectionHandling.ORIGINAL if you want the text prior to correction, and CorrectionHandling.EITHER if you don't care.

#### Returns bool

# incorrection()

Is this element part of a correction? If it is, it returns the Correction element (evaluating to True), otherwise it returns None

```
insert (index, child, *args, **kwargs)
```

```
items (founditems=[])
```

Returns a depth-first flat list of *all* items below this element (not limited to AbstractElement)

```
json (attribs=None, recurse=True, ignorelist=False)
```

Serialises the FoLiA element and all its contents to a Python dictionary suitable for serialisation to JSON.

### Example:

```
import json
json.dumps(word.json())
```

### Returns dict

#### leftcontext (size, placeholder=None, scope=None)

Returns the left context for an element, as a list. This method crosses sentence/paragraph boundaries by default, which can be restricted by setting scope

```
next (Class=True, scope=True, reverse=False)
```

Returns the next element, if it is of the specified type and if it does not cross the boundary of the defined scope. Returns None if no next element is found. Non-authoritative elements are never returned.

#### **Parameters**

- Class (\*) The class to select; any python class subclassed off 'AbstractElement', may also be a tuple of multiple classes. Set to True to constrain to the same class as that of the current instance, set to None to not constrain at all
- **scope** (\*) A list of classes which are never crossed looking for a next element. Set to True to constrain to a default list of structure elements (Sentence, Paragraph, Division, Event, ListItem, Caption), set to None to not constrain at all.

```
originaltext(cls='original')
```

Alias for retrieving the original uncorrect text.

A call to text () with correctionhandling=CorrectionHandling.ORIGINAL

## classmethod parsexml (node, doc, \*\*kwargs)

Internal class method used for turning an XML element into an instance of the Class.

#### **Parameters**

```
• node - XML Element (*) -
```

• doc - Document (\*)-

**Returns** An instance of the current Class.

```
phon (cls='current', previousdelimiter=", strict=False, correctionhandling=1)
```

Get the phonetic representation associated with this element (of the specified class)

The phonetic content will be constructed from child-elements whereever possible, as they are more specific. If no phonetic content can be obtained from the children and the element has itself phonetic content associated with it, then that will be used.

### **Parameters**

- cls (str) The class of the phonetic content to obtain, defaults to current.
- **retaintokenisation** (bool) If set, the space attribute on words will be ignored, otherwise it will be adhered to and phonetic content will be detokenised as much as possible. Defaults to False.
- **previousdelimiter** (str) Can be set to a delimiter that was last outputed, useful when chaining calls to phon(). Defaults to an empty string.
- **strict** (bool) Set this if you are strictly interested in the phonetic content explicitly associated with the element, without recursing into children. Defaults to False.
- correctionhandling Specifies what phonetic content to retrieve when corrections are encountered. The default is CorrectionHandling.CURRENT, which will retrieve the corrected/current phonetic content. You can set this to CorrectionHandling.ORIGINAL if you want the phonetic content prior to correction, and CorrectionHandling.EITHER if you don't care.

Example:

```
word.phon()
```

**Returns** The phonetic content of the element (unicode instance in Python 2, str in Python 3)

**Raises** NoSuchPhon – if no phonetic conent is found at all.

#### See also:

phoncontent(): Retrieves the phonetic content as an element rather than a string text()
textcontent()

```
phoncontent (cls='current', correctionhandling=1)
```

Get the phonetic content explicitly associated with this element (of the specified class).

Unlike phon (), this method does not recurse into child elements (with the sole exception of the Correction/New element), and it returns the PhonContent instance rather than the actual text!

#### **Parameters**

- cls (str) The class of the phonetic content to obtain, defaults to current.
- correctionhandling Specifies what content to retrieve when corrections are encountered. The default is CorrectionHandling.CURRENT, which will retrieve the corrected/current content. You can set this to CorrectionHandling.ORIGINAL if you want the content prior to correction, and CorrectionHandling.EITHER if you don't care.

**Returns** The phonetic content (*PhonContent*)

Raises NoSuchPhon if there is no phonetic content for the element

## See also:

```
phon() textcontent() text()
```

### postappend()

This method will be called after an element is added to another and does some checks.

It can do extra checks and if necessary raise exceptions to prevent addition. By default makes sure the right document is associated.

This method is mostly for internal use.

```
previous (Class=True, scope=True)
```

Returns the previous element, if it is of the specified type and if it does not cross the boundary of the defined scope. Returns None if no next element is found. Non-authoritative elements are never returned.

### **Parameters**

- Class (\*) The class to select; any python class subclassed off 'AbstractElement'. Set
  to True to constrain to the same class as that of the current instance, set to None to not
  constrain at all
- **scope** (\*) A list of classes which are never crossed looking for a next element. Set to True to constrain to a default list of structure elements (Sentence, Paragraph, Division, Event, ListItem, Caption), set to None to not constrain at all.

 $\begin{tabular}{ll} \textbf{classmethod relaxng} (include children = True, & extraattribs = None, & extraelements = None, & original class = None) & extraelements = None, & original class = None, & original class = None, & or$ 

Returns a RelaxNG definition for this element (as an XML element (lxml.etree) rather than a string)

```
remove (child)
```

Removes the child element

```
replace (child, *args, **kwargs)
```

Appends a child element like append(), but replaces any existing child element of the same type and set. If no such child element exists, this will act the same as append()

### **Keyword Arguments**

- **alternative** (bool) If set to True, the *replaced* element will be made into an alternative. Simply use *AbstractElement.append()* if you want the added element
- be an alternative. (to) -

See AbstractElement.append() for more information and all parameters.

```
resolveword(id)
```

```
rightcontext (size, placeholder=None, scope=None)
```

Returns the right context for an element, as a list. This method crosses sentence/paragraph boundaries by default, which can be restricted by setting scope

```
select (Class, set=None, recursive=True, ignore=True, node=None)
```

Select child elements of the specified class.

A further restriction can be made based on set.

#### **Parameters**

- Class (class) The class to select; any python class (not instance) subclassed off
   AbstractElement
- **Set** (str) The set to match against, only elements pertaining to this set will be returned. If set to None (default), all elements regardless of set will be returned.
- **recursive** (bool) Select recursively? Descending into child elements? Defaults to True.
- ignore A list of Classes to ignore, if set to True instead of a list, all non-authoritative elements will be skipped (this is the default behaviour and corresponds to the following elements: Alternative, AlternativeLayer, Suggestion, and folia. Original. These elements and those contained within are never authorative. You may also include the boolean True as a member of a list, if you want to skip additional tags along the predefined non-authoritative ones.
- **node** (\*) Reserved for internal usage, used in recursion.

Yields Elements (instances derived from AbstractElement)

### Example:

### setdoc(newdoc)

Set a different document. Usually no need to call this directly, invoked implicitly by copy ()

### setdocument (doc)

Associate a document with this element.

```
Parameters doc (Document) - A document
```

Each element must be associated with a FoLiA document.

#### setparents()

Correct all parent relations for elements within the scop. There is sually no need to call this directly, invoked implicitly by copy ()

### setspan(\*args)

Sets the span of the span element anew, erases all data inside.

Parameters \*args - Instances of Word, Morpheme or Phoneme

```
settext (text. cls='current')
```

Set the text for this element.

#### **Parameters**

- text (str) The text
- **cls** (*str*) The class of the text, defaults to current (leave this unless you know what you are doing). There may be only one text content element of each class associated with the element.

#### speech\_speaker()

Retrieves the speaker of the audio or video file associated with the element.

The source is inherited from ancestor elements if none is specified. For this reason, always use this method rather than access the src attribute directly.

**Returns** str or None if not found

### speech\_src()

Retrieves the URL/filename of the audio or video file associated with the element.

The source is inherited from ancestor elements if none is specified. For this reason, always use this method rather than access the src attribute directly.

Returns str or None if not found

```
stricttext (cls='current')
Alias for text() with strict=True
```

**text** (cls='current', retaintokenisation=False, previousdelimiter=", strict=False, correctionhan-dling=1, normalize\_spaces=False)

Get the text associated with this element (of the specified class)

The text will be constructed from child-elements whereever possible, as they are more specific. If no text can be obtained from the children and the element has itself text associated with it, then that will be used.

#### **Parameters**

- cls(str) The class of the text content to obtain, defaults to current.
- **retaintokenisation** (bool) If set, the space attribute on words will be ignored, otherwise it will be adhered to and text will be detokenised as much as possible. Defaults to False.
- **previousdelimiter** (str) Can be set to a delimiter that was last outputed, useful when chaining calls to text(). Defaults to an empty string.
- **strict** (bool) Set this iif you are strictly interested in the text explicitly associated with the element, without recursing into children. Defaults to False.
- correctionhandling Specifies what text to retrieve when corrections are encountered. The default is CorrectionHandling.CURRENT, which will retrieve the corrected/current text. You can set this to CorrectionHandling.ORIGINAL if you want the text prior to correction, and CorrectionHandling.EITHER if you don't care.

 normalize\_spaces (bool) – Return the text with multiple spaces, linebreaks, tabs normalized to single spaces

## Example:

```
word.text()
```

**Returns** The text of the element (unicode instance in Python 2, str in Python 3)

Raises NoSuchText - if no text is found at all.

### textcontent (cls='current', correctionhandling=1)

Get the text content explicitly associated with this element (of the specified class).

Unlike text(), this method does not recurse into child elements (with the sole exception of the Correction/New element), and it returns the TextContent instance rather than the actual text!

#### **Parameters**

- cls (str) The class of the text content to obtain, defaults to current.
- correctionhandling Specifies what content to retrieve when corrections are encountered. The default is CorrectionHandling.CURRENT, which will retrieve the corrected/current content. You can set this to CorrectionHandling.ORIGINAL if you want the content prior to correction, and CorrectionHandling.EITHER if you don't care.

**Returns** The phonetic content (TextContent)

Raises NoSuchText if there is no text content for the element

### See also:

```
text() phoncontent() phon()
```

# textvalidation (warnonly=None)

Run text validation on this element. Checks whether any text redundancy is consistent and whether offsets are valid.

**Parameters warnonly** (bool) – Warn only (True) or raise exceptions (False). If set to None then this value will be determined based on the document's FoLiA version (Warn only before FoLiA v1.5)

### Returns bool

#### toktext (cls='current')

Alias for text() with retaintokenisation=True

### updatetext()

Recompute textual value based on the text content of the children. Only supported on elements that are a TEXTCONTAINER

### wrefs (index=None, recurse=True)

Returns a list of word references, these can be Words but also Morphemes or Phonemes.

**Parameters index** (*int or None*) – If set to an integer, will retrieve and return the n'th element (starting at 0) instead of returning the list of all

```
xml (attribs=None, elements=None, skipchildren=False)
```

```
See AbstractElement.xml()
```

## xmlstring(pretty\_print=False)

Serialises this FoLiA element and all its contents to XML.

**Returns** a string with XML representation for this element and all its children **Return type** str

\_\_iter\_\_()

Iterate over all children of this element.

Example:

```
for annotation in word:
    ...
```

\_\_len\_\_()

Returns the number of child elements under the current element.

\_\_str\_\_()
Alias for text()

## pynlpl.formats.folia.CoreferenceChain

class pynlpl.formats.folia.CoreferenceChain (doc, \*args, \*\*kwargs)

 $Bases: \verb|pynlpl.formats.folia.AbstractSpanAnnotation| \\$ 

Coreference chain. Holds CoreferenceLink instances.

# **Method Summary**

| init(doc, *args, **kwargs)                        | Initialize self.                                               |
|---------------------------------------------------|----------------------------------------------------------------|
| accepts(Class[, raiseexceptions, parentinstance]) |                                                                |
| add(child, *args, **kwargs)                       |                                                                |
| addable(parent[, set, raiseexceptions])           | Tests whether a new element of this class can be               |
| •                                                 | added to the parent.                                           |
| addidsuffix(idsuffix[, recursive])                | Appends a suffix to this element's ID, and optionally          |
|                                                   | to all child IDs as well.                                      |
| addtoindex([norecurse])                           | Makes sure this element (and all subelements), are             |
|                                                   | properly added to the index                                    |
| ancestor(*Classes)                                | Find the most immediate ancestor of the specified              |
|                                                   | type, multiple classes may be specified.                       |
| ancestors([Class])                                | Generator yielding all ancestors of this element, ef-          |
|                                                   | fectively back-tracing its path to the root element.           |
| annotation(type[, set])                           | Will return a <b>single</b> annotation (even if there are mul- |
|                                                   | tiple).                                                        |
| annotations(Class[, set])                         | Obtain annotations.                                            |
| append(child, *args, **kwargs)                    | See AbstractElement.append()                                   |
| context(size[, placeholder, scope])               | Returns this word in context, {size} words to the left,        |
|                                                   | the current word, and {size} words to the right                |
| copy([newdoc, idsuffix])                          | Make a deep copy of this element and all its children.         |
| copychildren([newdoc, idsuffix])                  | Generator creating a deep copy of the children of this         |
|                                                   | element.                                                       |
| correct(**kwargs)                                 | Apply a correction (TODO: documentation to be                  |
|                                                   | written still)                                                 |
|                                                   | Continued on post page                                         |

Continued on next page

| T          |           | •       |          |      |
|------------|-----------|---------|----------|------|
| Table 50 - | CONTINUED | trom    | nrevious | nage |
| iabic oo   | COLITICIO | 11 0111 | picvious | page |

| Table 50 – continued from previous page            |                                                                  |  |  |  |
|----------------------------------------------------|------------------------------------------------------------------|--|--|--|
| count(Class[, set, recursive, ignore, node])       | Like AbstractElement.select(), but in-                           |  |  |  |
|                                                    | stead of returning the elements, it merely counts                |  |  |  |
|                                                    | them.                                                            |  |  |  |
| deepvalidation()                                   | Perform deep validation of this element.                         |  |  |  |
| description()                                      | Obtain the description associated with the element.              |  |  |  |
| feat(subset)                                       | Obtain the feature class value of the specific subset.           |  |  |  |
| findcorrectionhandling(cls)                        | Find the proper correctionhandling given a textclass             |  |  |  |
|                                                    | by looking in the underlying corrections where it is             |  |  |  |
|                                                    | reused                                                           |  |  |  |
| findreplaceables(parent[, set])                    | Internal method to find replaceable elements.                    |  |  |  |
| generate_id(cls)                                   |                                                                  |  |  |  |
| <pre>getindex(child[, recursive, ignore])</pre>    | Get the index at which an element occurs, recursive              |  |  |  |
|                                                    | by default!                                                      |  |  |  |
| getmetadata([key])                                 | Get the metadata that applies to this element, auto-             |  |  |  |
|                                                    | matically inherited from parent elements                         |  |  |  |
| gettextdelimiter([retaintokenisation])             | Return the text delimiter for this class.                        |  |  |  |
| hasannotation(Class[, set])                        | Returns an integer indicating whether such as anno-              |  |  |  |
|                                                    | tation exists, and if so, how many.                              |  |  |  |
| hasphon([cls, strict, correctionhandling])         | Does this element have phonetic content (of the specified class) |  |  |  |
| hastext([cls, strict, correctionhandling])         | Does this element have text (of the specified class)             |  |  |  |
| incorrection()                                     | Is this element part of a correction? If it is, it returns       |  |  |  |
|                                                    | the Correction element (evaluating to True), other-              |  |  |  |
|                                                    | wise it returns None                                             |  |  |  |
| <pre>insert(index, child, *args, **kwargs)</pre>   |                                                                  |  |  |  |
| <pre>items([founditems])</pre>                     | Returns a depth-first flat list of all items below this          |  |  |  |
|                                                    | element (not limited to AbstractElement)                         |  |  |  |
| json([attribs, recurse, ignorelist])               | Serialises the FoLiA element and all its contents to a           |  |  |  |
|                                                    | Python dictionary suitable for serialisation to JSON.            |  |  |  |
| <pre>leftcontext(size[, placeholder, scope])</pre> | Returns the left context for an element, as a list.              |  |  |  |
| next([Class, scope, reverse])                      | Returns the next element, if it is of the specified type         |  |  |  |
|                                                    | and if it does not cross the boundary of the defined             |  |  |  |
|                                                    | scope.                                                           |  |  |  |
| originaltext([cls])                                | Alias for retrieving the original uncorrect text.                |  |  |  |
| <pre>parsexml(node, doc, **kwargs)</pre>           | Internal class method used for turning an XML ele-               |  |  |  |
|                                                    | ment into an instance of the Class.                              |  |  |  |
| phon([cls, previousdelimiter, strict,])            | Get the phonetic representation associated with this             |  |  |  |
|                                                    | element (of the specified class)                                 |  |  |  |
| phoncontent([cls, correctionhandling])             | Get the phonetic content explicitly associated with              |  |  |  |
|                                                    | this element (of the specified class).                           |  |  |  |
| postappend()                                       | This method will be called after an element is added             |  |  |  |
|                                                    | to another and does some checks.                                 |  |  |  |
| <pre>previous([Class, scope])</pre>                | Returns the previous element, if it is of the specified          |  |  |  |
|                                                    | type and if it does not cross the boundary of the de-            |  |  |  |
|                                                    | fined scope.                                                     |  |  |  |
| relaxng([includechildren, extraattribs,])          | Returns a RelaxNG definition for this element (as an             |  |  |  |
|                                                    | XML element (lxml.etree) rather than a string)                   |  |  |  |
| remove(child)                                      | Removes the child element                                        |  |  |  |
| replace(child, *args, **kwargs)                    | Appends a child element like append(), but re-                   |  |  |  |
|                                                    | places any existing child element of the same type               |  |  |  |
|                                                    | and set.                                                         |  |  |  |
|                                                    | Continued on next page                                           |  |  |  |

Table 50 – continued from previous page

| 7 7/10                                              | ara p. o                                                |  |  |
|-----------------------------------------------------|---------------------------------------------------------|--|--|
| resolveword(id)                                     |                                                         |  |  |
| <pre>rightcontext(size[, placeholder, scope])</pre> | Returns the right context for an element, as a list.    |  |  |
| select(Class[, set, recursive, ignore, node])       | Select child elements of the specified class.           |  |  |
| setdoc(newdoc)                                      | Set a different document.                               |  |  |
| setdocument(doc)                                    | Associate a document with this element.                 |  |  |
| setparents()                                        | Correct all parent relations for elements within the    |  |  |
|                                                     | scop.                                                   |  |  |
| setspan(*args)                                      | Sets the span of the span element anew, erases all      |  |  |
|                                                     | data inside.                                            |  |  |
| settext(text[, cls])                                | Set the text for this element.                          |  |  |
| speech_speaker()                                    | Retrieves the speaker of the audio or video file asso-  |  |  |
|                                                     | ciated with the element.                                |  |  |
| speech_src()                                        | Retrieves the URL/filename of the audio or video file   |  |  |
|                                                     | associated with the element.                            |  |  |
| stricttext([cls])                                   | Alias for text() with strict=True                       |  |  |
| text([cls, retaintokenisation,])                    | Get the text associated with this element (of the spec- |  |  |
|                                                     | ified class)                                            |  |  |
| textcontent([cls, correctionhandling])              | Get the text content explicitly associated with this    |  |  |
|                                                     | element (of the specified class).                       |  |  |
| textvalidation([warnonly])                          | Run text validation on this element.                    |  |  |
| toktext([cls])                                      | Alias for text() with                                   |  |  |
|                                                     | retaintokenisation=True                                 |  |  |
| updatetext()                                        | Recompute textual value based on the text content of    |  |  |
|                                                     | the children.                                           |  |  |
| wrefs([index, recurse])                             | Returns a list of word references, these can be Words   |  |  |
|                                                     | but also Morphemes or Phonemes.                         |  |  |
| xm1([attribs, elements, skipchildren])              | See AbstractElement.xml()                               |  |  |
| xmlstring([pretty_print])                           | Serialises this FoLiA element and all its contents to   |  |  |
| - · • • • • ·                                       | XML.                                                    |  |  |
| iter()                                              | Iterate over all children of this element.              |  |  |
| len()                                               | Returns the number of child elements under the cur-     |  |  |
|                                                     | rent element.                                           |  |  |
| str()                                               | Alias for text ()                                       |  |  |
|                                                     |                                                         |  |  |

## **Class Attributes**

```
ACCEPTED_DATA = (<class 'pynlpl.formats.folia.AlignReference'>, <class 'pynlpl.formats
ANNOTATIONTYPE = 28

AUTH = True

AUTO_GENERATE_ID = False

LABEL = 'Coreference Chain'

OCCURRENCES = 0

OCCURRENCES_PER_SET = 0

OPTIONAL_ATTRIBS = (0, 1, 2, 4, 3, 5, 8, 6, 7, 9, 10, 11)

PHONCONTAINER = False

PRIMARYELEMENT = True
```

PRINTABLE = True

```
REQUIRED ATTRIBS = None
REQUIRED_DATA = (<class 'pynlpl.formats.folia.CoreferenceLink'>,)
SETONLY = False
SPEAKABLE = True
SUBSET = None
TEXTCONTAINER = False
TEXTDELIMITER = None
XLINK = False
XMLTAG = 'coreferencechain'
Method Details
init (doc, *args, **kwargs)
    Initialize self. See help(type(self)) for accurate signature.
__init__ (doc, *args, **kwargs)
    Initialize self. See help(type(self)) for accurate signature.
classmethod accepts (Class, raiseexceptions=True, parentinstance=None)
add (child, *args, **kwargs)
classmethod addable (parent, set=None, raiseexceptions=True)
    Tests whether a new element of this class can be added to the parent.
    This method is mostly for internal use. This will use the OCCURRENCES property, but may be overidden
    by subclasses for more customised behaviour.
        Parameters
             • parent (AbstractElement) - The element that is being added to
             • set (str or None) - The set
             • raiseexceptions (bool) – Raise an exception if the element can't be added?
        Returns bool
        Raises ValueError
addidsuffix (idsuffix, recursive=True)
    Appends a suffix to this element's ID, and optionally to all child IDs as well. There is sually no need to
    call this directly, invoked implicitly by copy ()
addtoindex (norecurse=None)
    Makes sure this element (and all subelements), are properly added to the index
ancestor (*Classes)
    Find the most immediate ancestor of the specified type, multiple classes may be specified.
        Parameters *Classes - The possible classes (AbstractElement or subclasses) to select
            from. Not instances!
    Example:
    paragraph = word.ancestor(folia.Paragraph)
```

```
ancestors(Class=None)
```

Generator yielding all ancestors of this element, effectively back-tracing its path to the root element. A tuple of multiple classes may be specified.

**Parameters** \*Class - The class or classes (AbstractElement or subclasses). Not instances!

Yields elements (instances derived from AbstractElement)

```
annotation (type, set=None)
```

Will return a **single** annotation (even if there are multiple). Raises a NoSuchAnnotation exception if none was found

## annotations (Class, set=None)

Obtain annotations. Very similar to select () but raises an error if the annotation was not found.

#### **Parameters**

- Class The Class you want to retrieve (\*)-
- set The set you want to retrieve (\*) -

Yields elements

Raises NoSuchAnnotation if the specified annotation does not exist.

```
append (child, *args, **kwargs)
```

See AbstractElement.append()

```
context (size, placeholder=None, scope=None)
```

Returns this word in context, {size} words to the left, the current word, and {size} words to the right

```
copy (newdoc=None, idsuffix=")
```

Make a deep copy of this element and all its children.

### **Parameters**

- **newdoc** (*Document*) The document the copy should be associated with.
- idsuffix (str or bool) If set to a string, the ID of the copy will be append with this (prevents duplicate IDs when making copies for the same document). If set to True, a random suffix will be generated.

Returns a copy of the element

```
copychildren (newdoc=None, idsuffix=")
```

Generator creating a deep copy of the children of this element. If idsuffix is a string, if set to True, a random idsuffix will be generated including a random 32-bit hash

```
correct (**kwargs)
```

Apply a correction (TODO: documentation to be written still)

```
count (Class, set=None, recursive=True, ignore=True, node=None)
```

Like AbstractElement.select(), but instead of returning the elements, it merely counts them.

#### Returns int

### deepvalidation()

Perform deep validation of this element.

```
Raises DeepValidationError
```

## description()

Obtain the description associated with the element.

Raises NoSuchAnnotation if there is no associated description.

#### feat (subset)

Obtain the feature class value of the specific subset.

If a feature occurs multiple times, the values will be returned in a list.

### Example:

```
sense = word.annotation(folia.Sense)
synset = sense.feat('synset')
```

#### **Returns** str or list

### findcorrectionhandling (cls)

Find the proper correctionhandling given a textclass by looking in the underlying corrections where it is reused

## classmethod findreplaceables (parent, set=None, \*\*kwargs)

Internal method to find replaceable elements. Auxiliary function used by <code>AbstractElement.replace()</code>. Can be overriden for more fine-grained control.

```
generate_id(cls)
```

```
getindex (child, recursive=True, ignore=True)
```

Get the index at which an element occurs, recursive by default!

### Returns int

## getmetadata(key=None)

Get the metadata that applies to this element, automatically inherited from parent elements

### gettextdelimiter (retaintokenisation=False)

Return the text delimiter for this class.

Uses the TEXTDELIMITER attribute but may return a customised one instead.

### hasannotation (Class, set=None)

Returns an integer indicating whether such as annotation exists, and if so, how many. See annotations () for a description of the parameters.

```
hasphon (cls='current', strict=True, correctionhandling=1)
```

Does this element have phonetic content (of the specified class)

By default, and unlike phon(), this checks strictly, i.e. the element itself must have the phonetic content and it is not inherited from its children.

### **Parameters**

- cls (str) The class of the phonetic content to obtain, defaults to current.
- **strict** (bool) Set this if you are strictly interested in the phonetic content explicitly associated with the element, without recursing into children. Defaults to True.
- correctionhandling Specifies what phonetic content to check for when corrections are encountered. The default is CorrectionHandling.CURRENT, which will retrieve the corrected/current phonetic content. You can set this to CorrectionHandling.ORIGINAL if you want the phonetic content prior to correction, and CorrectionHandling.EITHER if you don't care.

#### Returns bool

```
hastext (cls='current', strict=True, correctionhandling=1)
```

Does this element have text (of the specified class)

By default, and unlike text (), this checks strictly, i.e. the element itself must have the text and it is not inherited from its children.

#### **Parameters**

- cls (str) The class of the text content to obtain, defaults to current.
- **strict** (bool) Set this if you are strictly interested in the text explicitly associated with the element, without recursing into children. Defaults to True.
- correctionhandling Specifies what text to check for when corrections are encountered. The default is CorrectionHandling.CURRENT, which will retrieve the corrected/current text. You can set this to CorrectionHandling.ORIGINAL if you want the text prior to correction, and CorrectionHandling.EITHER if you don't care.

#### Returns bool

### incorrection()

Is this element part of a correction? If it is, it returns the Correction element (evaluating to True), otherwise it returns None

```
insert (index, child, *args, **kwargs)
```

```
items (founditems=[])
```

Returns a depth-first flat list of *all* items below this element (not limited to AbstractElement)

```
json (attribs=None, recurse=True, ignorelist=False)
```

Serialises the FoLiA element and all its contents to a Python dictionary suitable for serialisation to JSON.

### Example:

```
import json
json.dumps(word.json())
```

## Returns dict

## leftcontext (size, placeholder=None, scope=None)

Returns the left context for an element, as a list. This method crosses sentence/paragraph boundaries by default, which can be restricted by setting scope

```
next (Class=True, scope=True, reverse=False)
```

Returns the next element, if it is of the specified type and if it does not cross the boundary of the defined scope. Returns None if no next element is found. Non-authoritative elements are never returned.

### Parameters

- Class (\*) The class to select; any python class subclassed off 'AbstractElement', may also be a tuple of multiple classes. Set to True to constrain to the same class as that of the current instance, set to None to not constrain at all
- **scope** (\*) A list of classes which are never crossed looking for a next element. Set to True to constrain to a default list of structure elements (Sentence, Paragraph, Division, Event, ListItem, Caption), set to None to not constrain at all.

# originaltext (cls='original')

Alias for retrieving the original uncorrect text.

A call to text () with correctionhandling=CorrectionHandling.ORIGINAL

### classmethod parsexml (node, doc, \*\*kwargs)

Internal class method used for turning an XML element into an instance of the Class.

### **Parameters**

- node XML Element (\*) -
- doc Document (\*)-

**Returns** An instance of the current Class.

**phon** (cls='current', previousdelimiter=", strict=False, correctionhandling=1)

Get the phonetic representation associated with this element (of the specified class)

The phonetic content will be constructed from child-elements whereever possible, as they are more specific. If no phonetic content can be obtained from the children and the element has itself phonetic content associated with it, then that will be used.

#### **Parameters**

- cls (str) The class of the phonetic content to obtain, defaults to current.
- **retaintokenisation** (bool) If set, the space attribute on words will be ignored, otherwise it will be adhered to and phonetic content will be detokenised as much as possible. Defaults to False.
- **previousdelimiter** (str) Can be set to a delimiter that was last outputed, useful when chaining calls to phon (). Defaults to an empty string.
- **strict** (bool) Set this if you are strictly interested in the phonetic content explicitly associated with the element, without recursing into children. Defaults to False.
- correctionhandling Specifies what phonetic content to retrieve when corrections are encountered. The default is CorrectionHandling.CURRENT, which will retrieve the corrected/current phonetic content. You can set this to CorrectionHandling.ORIGINAL if you want the phonetic content prior to correction, and CorrectionHandling.EITHER if you don't care.

### Example:

```
word.phon()
```

**Returns** The phonetic content of the element (unicode instance in Python 2, str in Python 3)

Raises NoSuchPhon – if no phonetic conent is found at all.

#### See also:

phoncontent(): Retrieves the phonetic content as an element rather than a string text()
textcontent()

phoncontent (cls='current', correctionhandling=1)

Get the phonetic content explicitly associated with this element (of the specified class).

Unlike *phon()*, this method does not recurse into child elements (with the sole exception of the Correction/New element), and it returns the PhonContent instance rather than the actual text!

## **Parameters**

- cls (str) The class of the phonetic content to obtain, defaults to current.
- correctionhandling Specifies what content to retrieve when corrections are encountered. The default is CorrectionHandling.CURRENT, which will retrieve the corrected/current content. You can set this to CorrectionHandling.ORIGINAL if

you want the content prior to correction, and CorrectionHandling.EITHER if you don't care.

**Returns** The phonetic content (*PhonContent*)

Raises NoSuchPhon if there is no phonetic content for the element

### See also:

```
phon() textcontent() text()
```

## postappend()

This method will be called after an element is added to another and does some checks.

It can do extra checks and if necessary raise exceptions to prevent addition. By default makes sure the right document is associated.

This method is mostly for internal use.

```
previous (Class=True, scope=True)
```

Returns the previous element, if it is of the specified type and if it does not cross the boundary of the defined scope. Returns None if no next element is found. Non-authoritative elements are never returned.

#### **Parameters**

- Class (\*) The class to select; any python class subclassed off 'AbstractElement'. Set to True to constrain to the same class as that of the current instance, set to None to not constrain at all
- scope (\*) A list of classes which are never crossed looking for a next element. Set to True to constrain to a default list of structure elements (Sentence, Paragraph, Division, Event, ListItem, Caption), set to None to not constrain at all.

 $\begin{tabular}{ll} \textbf{classmethod relaxng} (include children = True, & extraattribs = None, & extraelements = None, & original class = None) & extraelements = None, & original class = None, & original class = None, & or$ 

Returns a RelaxNG definition for this element (as an XML element (lxml.etree) rather than a string)

### remove (child)

Removes the child element

```
replace (child, *args, **kwargs)
```

Appends a child element like append(), but replaces any existing child element of the same type and set. If no such child element exists, this will act the same as append()

# **Keyword Arguments**

- alternative (bool) If set to True, the replaced element will be made into an alternative. Simply use AbstractElement.append() if you want the added element
- be an alternative. (to)-

See AbstractElement.append() for more information and all parameters.

## $\verb"resolveword"\,(id)$

```
rightcontext (size, placeholder=None, scope=None)
```

Returns the right context for an element, as a list. This method crosses sentence/paragraph boundaries by default, which can be restricted by setting scope

select (Class, set=None, recursive=True, ignore=True, node=None)

Select child elements of the specified class.

A further restriction can be made based on set.

### **Parameters**

- Class (class) The class to select; any python class (not instance) subclassed off AbstractElement
- **Set** (str) The set to match against, only elements pertaining to this set will be returned. If set to None (default), all elements regardless of set will be returned.
- recursive (bool) Select recursively? Descending into child elements? Defaults to True.
- ignore A list of Classes to ignore, if set to True instead of a list, all non-authoritative elements will be skipped (this is the default behaviour and corresponds to the following elements: Alternative, AlternativeLayer, Suggestion, and folia. Original. These elements and those contained within are never authorative. You may also include the boolean True as a member of a list, if you want to skip additional tags along the predefined non-authoritative ones.
- **node** (\*) Reserved for internal usage, used in recursion.

Yields Elements (instances derived from AbstractElement)

## Example:

#### setdoc(newdoc)

Set a different document. Usually no need to call this directly, invoked implicitly by copy ()

### setdocument (doc)

Associate a document with this element.

```
Parameters doc (Document) - A document
```

Each element must be associated with a FoLiA document.

# setparents()

Correct all parent relations for elements within the scop. There is sually no need to call this directly, invoked implicitly by copy ()

```
setspan(*args)
```

Sets the span of the span element anew, erases all data inside.

Parameters \*args - Instances of Word, Morpheme or Phoneme

```
settext (text, cls='current')
```

Set the text for this element.

#### **Parameters**

- text (str) The text
- **cls** (*str*) The class of the text, defaults to current (leave this unless you know what you are doing). There may be only one text content element of each class associated with the element.

### speech\_speaker()

Retrieves the speaker of the audio or video file associated with the element.

The source is inherited from ancestor elements if none is specified. For this reason, always use this method rather than access the src attribute directly.

Returns str or None if not found

#### speech src()

Retrieves the URL/filename of the audio or video file associated with the element.

The source is inherited from ancestor elements if none is specified. For this reason, always use this method rather than access the src attribute directly.

Returns str or None if not found

```
stricttext (cls='current')
Alias for text() with strict=True
```

 $\label{text} \begin{tabular}{ll} \textbf{text} (cls='current', retain to ken is at ion=False, previous delimiter=", strict=False, correction handling=1, normalize\_spaces=False) \\ \end{tabular}$ 

Get the text associated with this element (of the specified class)

The text will be constructed from child-elements whereever possible, as they are more specific. If no text can be obtained from the children and the element has itself text associated with it, then that will be used.

#### **Parameters**

- **cls** (str) The class of the text content to obtain, defaults to current.
- **retaintokenisation** (bool) If set, the space attribute on words will be ignored, otherwise it will be adhered to and text will be detokenised as much as possible. Defaults to False.
- **previousdelimiter** (str) Can be set to a delimiter that was last outputed, useful when chaining calls to text(). Defaults to an empty string.
- **strict** (bool) Set this iif you are strictly interested in the text explicitly associated with the element, without recursing into children. Defaults to False.
- correctionhandling Specifies what text to retrieve when corrections are encountered. The default is CorrectionHandling.CURRENT, which will retrieve the corrected/current text. You can set this to CorrectionHandling.ORIGINAL if you want the text prior to correction, and CorrectionHandling.EITHER if you don't care.
- **normalize\_spaces** (bool) Return the text with multiple spaces, linebreaks, tabs normalized to single spaces

# Example:

```
word.text()
```

**Returns** The text of the element (unicode instance in Python 2, str in Python 3)

**Raises** NoSuchText – if no text is found at all.

```
textcontent (cls='current', correctionhandling=1)
```

Get the text content explicitly associated with this element (of the specified class).

Unlike text(), this method does not recurse into child elements (with the sole exception of the Correction/New element), and it returns the TextContent instance rather than the actual text!

#### **Parameters**

- cls (str) The class of the text content to obtain, defaults to current.
- correctionhandling Specifies what content to retrieve when corrections are encountered. The default is CorrectionHandling.CURRENT, which will retrieve the corrected/current content. You can set this to CorrectionHandling.ORIGINAL if

you want the content prior to correction, and CorrectionHandling.EITHER if you don't care.

**Returns** The phonetic content (*TextContent*)

Raises NoSuchText if there is no text content for the element

See also:

```
text() phoncontent() phon()
```

# textvalidation (warnonly=None)

Run text validation on this element. Checks whether any text redundancy is consistent and whether offsets are valid.

**Parameters warnonly** (bool) – Warn only (True) or raise exceptions (False). If set to None then this value will be determined based on the document's FoLiA version (Warn only before FoLiA v1.5)

Returns bool

```
toktext (cls='current')
```

Alias for text () with retaintokenisation=True

### updatetext()

Recompute textual value based on the text content of the children. Only supported on elements that are a TEXTCONTAINER

```
wrefs (index=None, recurse=True)
```

Returns a list of word references, these can be Words but also Morphemes or Phonemes.

**Parameters index** (int or None) – If set to an integer, will retrieve and return the n'th element (starting at 0) instead of returning the list of all

```
xml (attribs=None, elements=None, skipchildren=False)
```

See AbstractElement.xml()

# xmlstring(pretty\_print=False)

Serialises this FoLiA element and all its contents to XML.

**Returns** a string with XML representation for this element and all its children

Return type str

```
___iter__()
```

Iterate over all children of this element.

Example:

```
for annotation in word:
    ...
```

```
__len__()
```

Returns the number of child elements under the current element.

```
__str__()
Alias for text()
```

# pynlpl.formats.folia.Dependency

```
class pynlpl.formats.folia.Dependency (doc, *args, **kwargs)
    Bases: pynlpl.formats.folia.AbstractSpanAnnotation
```

Span annotation element to encode dependency relations

# **Method Summary**

| init(doc, *args, **kwargs)                        | Initialize self.                                                                                                    |
|---------------------------------------------------|----------------------------------------------------------------------------------------------------|
| accepts(Class[, raiseexceptions, parentinstance]) |                                                                                                    |
| add(child, *args, **kwargs)                       |                                                                                                    |
| addable(parent[, set, raiseexceptions])           | Tests whether a new element of this class can be added to the parent.                                                  |
| addidsuffix(idsuffix[, recursive])                | Appends a suffix to this element's ID, and optionally to all child IDs as well.                                        |
| addtoindex([norecurse])                           | Makes sure this element (and all subelements), are properly added to the index                                         |
| ancestor(*Classes)                                | Find the most immediate ancestor of the specified type, multiple classes may be specified.                             |
| ancestors([Class])                                | Generator yielding all ancestors of this element, effectively back-tracing its path to the root element.               |
| annotation(type[, set])                           | Will return a <b>single</b> annotation (even if there are multiple).                                                   |
| annotations(Class[, set])                         | Obtain annotations.                                                                                                    |
| append(child, *args, **kwargs)                    | See AbstractElement.append()                                                                                           |
| <pre>context(size[, placeholder, scope])</pre>    | Returns this word in context, {size} words to the left, the current word, and {size} words to the right                |
| copy([newdoc, idsuffix])                          | Make a deep copy of this element and all its children.                                                                 |
| copychildren([newdoc, idsuffix])                  | Generator creating a deep copy of the children of this element.                                                        |
| correct(**kwargs)                                 | Apply a correction (TODO: documentation to be written still)                                                           |
| count(Class[, set, recursive, ignore, node])      | Like AbstractElement.select(), but instead of returning the elements, it merely counts them.                           |
| deepvalidation()                                  | Perform deep validation of this element.                                                                               |
| dependent()                                       | Returns the dependent of the dependency relation.                                                                      |
| description()                                     | Obtain the description associated with the element.                                                                    |
| feat(subset)                                      | Obtain the feature class value of the specific subset.                                                                 |
| findcorrectionhandling(cls)                       | Find the proper correctionhandling given a textclass<br>by looking in the underlying corrections where it is<br>reused |
| findreplaceables(parent[, set])                   | Internal method to find replaceable elements.                                                                          |
| generate_id(cls)                                  |                                                                                                    |
| <pre>getindex(child[, recursive, ignore])</pre>   | Get the index at which an element occurs, recursive by default!                                                        |
| getmetadata([key])                                | Get the metadata that applies to this element, automatically inherited from parent elements                            |
| <pre>gettextdelimiter([retaintokenisation])</pre> | Return the text delimiter for this class.                                                                              |
| hasannotation(Class[, set])                       | Returns an integer indicating whether such as annotation exists, and if so, how many.                                  |
| hasphon([cls, strict, correctionhandling])        | Does this element have phonetic content (of the specified class)                                                       |
| hastext([cls, strict, correctionhandling])        | Does this element have text (of the specified class)                                                                   |
|                                                   | Continued on next page                                                                                                 |

4.1. Reading FoLiA

| <b>T</b> |                             | •       |          |      |
|----------|-----------------------------|---------|----------|------|
| Iahla 51 | <ul><li>continued</li></ul> | trom    | nravinie | nage |
| Table 51 | COLLINGCA                   | 11 0111 | picvious | page |

|                                                                              | ed from previous page                                      |
|------------------------------------------------------------------------------|------------------------------------------------------------|
| head()                                                                       | Returns the head of the dependency relation.               |
| incorrection()                                                               | Is this element part of a correction? If it is, it returns |
|                                                                              | the Correction element (evaluating to True), other-        |
|                                                                              | wise it returns None                                       |
| <pre>insert(index, child, *args, **kwargs)</pre>                             |                                                            |
| <pre>items([founditems])</pre>                                               | Returns a depth-first flat list of all items below this    |
|                                                                              | element (not limited to AbstractElement)                   |
| <pre>json([attribs, recurse, ignorelist])</pre>                              | Serialises the FoLiA element and all its contents to a     |
|                                                                              | Python dictionary suitable for serialisation to JSON.      |
| <pre>leftcontext(size[, placeholder, scope])</pre>                           | Returns the left context for an element, as a list.        |
| next([Class, scope, reverse])                                                | Returns the next element, if it is of the specified type   |
|                                                                              | and if it does not cross the boundary of the defined       |
|                                                                              | scope.                                                     |
| originaltext([cls])                                                          | Alias for retrieving the original uncorrect text.          |
| <pre>parsexml(node, doc, **kwargs)</pre>                                     | Internal class method used for turning an XML ele-         |
|                                                                              | ment into an instance of the Class.                        |
| phon([cls, previousdelimiter, strict,])                                      | Get the phonetic representation associated with this       |
|                                                                              | element (of the specified class)                           |
| phoncontent([cls, correctionhandling])                                       | Get the phonetic content explicitly associated with        |
|                                                                              | this element (of the specified class).                     |
| postappend()                                                                 | This method will be called after an element is added       |
|                                                                              | to another and does some checks.                           |
| previous([Class, scope])                                                     | Returns the previous element, if it is of the specified    |
|                                                                              | type and if it does not cross the boundary of the de-      |
|                                                                              | fined scope.                                               |
| relaxng([includechildren, extraattribs,])                                    | Returns a RelaxNG definition for this element (as an       |
|                                                                              | XML element (lxml.etree) rather than a string)             |
| remove(child)                                                                | Removes the child element                                  |
| replace(child, *args, **kwargs)                                              | Appends a child element like append(), but re-             |
|                                                                              | places any existing child element of the same type         |
|                                                                              | and set.                                                   |
| resolveword(id)                                                              |                                                            |
| rightcontext(size[, placeholder, scope])                                     | Returns the right context for an element, as a list.       |
| select(Class[, set, recursive, ignore, node])                                | Select child elements of the specified class.              |
| setdoc(newdoc)                                                               | Set a different document.                                  |
| setdocument(doc)                                                             | Associate a document with this element.                    |
| setparents()                                                                 | Correct all parent relations for elements within the       |
|                                                                              | scop.                                                      |
| setspan(*args)                                                               | Sets the span of the span element anew, erases all         |
|                                                                              | data inside.                                               |
| settext(text[, cls])                                                         | Set the text for this element.                             |
| speech_speaker()                                                             | Retrieves the speaker of the audio or video file asso-     |
|                                                                              | ciated with the element.                                   |
| speech_src()                                                                 | Retrieves the URL/filename of the audio or video file      |
| -                                                                            | associated with the element.                               |
| stricttext([cls])                                                            | Alias for text() with strict=True                          |
| text([cls, retaintokenisation,])                                             | Get the text associated with this element (of the spec-    |
| /                                                                            | •                                                          |
|                                                                              | ified class)                                               |
| textcontent([cls, correctionhandling])                                       |                                                            |
| <pre>textcontent([cls, correctionhandling])</pre>                            | Get the text content explicitly associated with this       |
| <pre>textcontent([cls, correctionhandling]) textvalidation([warnonly])</pre> |                                                            |

Table 51 – continued from previous page

| rabio o i contini                      | aca nem previous page                                 |
|----------------------------------------|-------------------------------------------------------|
| toktext([cls])                         | Alias for text() with                                 |
|                                        | retaintokenisation=True                               |
| updatetext()                           | Recompute textual value based on the text content of  |
|                                        | the children.                                         |
| wrefs([index, recurse])                | Returns a list of word references, these can be Words |
|                                        | but also Morphemes or Phonemes.                       |
| xm1([attribs, elements, skipchildren]) | See AbstractElement.xml()                             |
| xmlstring([pretty_print])              | Serialises this FoLiA element and all its contents to |
|                                        | XML.                                                  |
| iter()                                 | Iterate over all children of this element.            |
| len()                                  | Returns the number of child elements under the cur-   |
|                                        | rent element.                                         |
| str()                                  | Alias for text()                                      |

# **Class Attributes**

```
ACCEPTED_DATA = (<class 'pynlpl.formats.folia.AlignReference'>, <class 'pynlpl.formats
ANNOTATIONTYPE = 22
AUTH = True
AUTO_GENERATE_ID = False
LABEL = 'Dependency'
OCCURRENCES = 0
OCCURRENCES_PER_SET = 0
OPTIONAL_ATTRIBS = (0, 1, 2, 4, 3, 5, 8, 6, 7, 9, 10, 11)
PHONCONTAINER = False
PRIMARYELEMENT = True
PRINTABLE = True
REQUIRED_ATTRIBS = None
REQUIRED_DATA = (<class 'pynlpl.formats.folia.DependencyDependent'>, <class 'pynlpl.fo
SETONLY = False
SPEAKABLE = True
SUBSET = None
TEXTCONTAINER = False
TEXTDELIMITER = None
XLINK = False
XMLTAG = 'dependency'
Method Details
__init__(doc, *args, **kwargs)
```

4.1. Reading FoLiA

Initialize self. See help(type(self)) for accurate signature.

```
__init__ (doc, *args, **kwargs)
```

Initialize self. See help(type(self)) for accurate signature.

classmethod accepts (Class, raiseexceptions=True, parentinstance=None)

```
add (child, *args, **kwargs)
```

#### classmethod addable (parent, set=None, raiseexceptions=True)

Tests whether a new element of this class can be added to the parent.

This method is mostly for internal use. This will use the OCCURRENCES property, but may be overidden by subclasses for more customised behaviour.

### **Parameters**

- parent (AbstractElement) The element that is being added to
- set (str or None) The set
- raiseexceptions (bool) Raise an exception if the element can't be added?

### Returns bool

Raises ValueError

# addidsuffix (idsuffix, recursive=True)

Appends a suffix to this element's ID, and optionally to all child IDs as well. There is sually no need to call this directly, invoked implicitly by copy()

#### addtoindex (norecurse=None)

Makes sure this element (and all subelements), are properly added to the index

### ancestor(\*Classes)

Find the most immediate ancestor of the specified type, multiple classes may be specified.

**Parameters** \*Classes – The possible classes (AbstractElement or subclasses) to select from. Not instances!

### Example:

```
paragraph = word.ancestor(folia.Paragraph)
```

# ancestors (Class=None)

Generator yielding all ancestors of this element, effectively back-tracing its path to the root element. A tuple of multiple classes may be specified.

Parameters \*Class - The class or classes (AbstractElement or subclasses). Not instances!

**Yields** elements (instances derived from AbstractElement)

# annotation (type, set=None)

Will return a single annotation (even if there are multiple). Raises a NoSuchAnnotation exception if none was found

### annotations (Class, set=None)

Obtain annotations. Very similar to select () but raises an error if the annotation was not found.

# **Parameters**

- Class The Class you want to retrieve (\*)-
- set The set you want to retrieve(\*)-

Yields elements

Raises NoSuchAnnotation if the specified annotation does not exist.

```
append (child, *args, **kwargs)
See AbstractElement.append()
```

```
context (size, placeholder=None, scope=None)
```

Returns this word in context, {size} words to the left, the current word, and {size} words to the right

```
copy (newdoc=None, idsuffix=")
```

Make a deep copy of this element and all its children.

### **Parameters**

- **newdoc** (*Document*) The document the copy should be associated with.
- idsuffix (str or bool) If set to a string, the ID of the copy will be append with this (prevents duplicate IDs when making copies for the same document). If set to True, a random suffix will be generated.

Returns a copy of the element

```
copychildren (newdoc=None, idsuffix=")
```

Generator creating a deep copy of the children of this element. If idsuffix is a string, if set to True, a random idsuffix will be generated including a random 32-bit hash

```
correct (**kwargs)
```

Apply a correction (TODO: documentation to be written still)

```
count (Class, set=None, recursive=True, ignore=True, node=None)
```

Like AbstractElement.select(), but instead of returning the elements, it merely counts them.

#### Returns int

# deepvalidation()

Perform deep validation of this element.

```
Raises DeepValidationError
```

### dependent()

Returns the dependent of the dependency relation. Instance of DependencyDependent

#### description()

Obtain the description associated with the element.

**Raises** NoSuchAnnotation if there is no associated description.

### feat (subset)

Obtain the feature class value of the specific subset.

If a feature occurs multiple times, the values will be returned in a list.

### Example:

```
sense = word.annotation(folia.Sense)
synset = sense.feat('synset')
```

# Returns str or list

# findcorrectionhandling(cls)

Find the proper correctionhandling given a textclass by looking in the underlying corrections where it is reused

### classmethod findreplaceables (parent, set=None, \*\*kwargs)

Internal method to find replaceable elements. Auxiliary function used by AbstractElement. replace(). Can be overriden for more fine-grained control.

### generate\_id(cls)

#### getindex (child, recursive=True, ignore=True)

Get the index at which an element occurs, recursive by default!

#### **Returns** int

### getmetadata(key=None)

Get the metadata that applies to this element, automatically inherited from parent elements

### gettextdelimiter (retaintokenisation=False)

Return the text delimiter for this class.

Uses the TEXTDELIMITER attribute but may return a customised one instead.

# hasannotation(Class, set=None)

Returns an integer indicating whether such as annotation exists, and if so, how many. See annotations () for a description of the parameters.

### **hasphon** (*cls='current'*, *strict=True*, *correctionhandling=1*)

Does this element have phonetic content (of the specified class)

By default, and unlike *phon()*, this checks strictly, i.e. the element itself must have the phonetic content and it is not inherited from its children.

#### **Parameters**

- **cls** (*str*) The class of the phonetic content to obtain, defaults to current.
- **strict** (bool) Set this if you are strictly interested in the phonetic content explicitly associated with the element, without recursing into children. Defaults to True.
- correctionhandling Specifies what phonetic content to check for when corrections are encountered. The default is CorrectionHandling.CURRENT, which will retrieve the corrected/current phonetic content. You can set this to CorrectionHandling.ORIGINAL if you want the phonetic content prior to correction, and CorrectionHandling.EITHER if you don't care.

### Returns bool

hastext (cls='current', strict=True, correctionhandling=1)

Does this element have text (of the specified class)

By default, and unlike text (), this checks strictly, i.e. the element itself must have the text and it is not inherited from its children.

### **Parameters**

- cls (str) The class of the text content to obtain, defaults to current.
- **strict** (bool) Set this if you are strictly interested in the text explicitly associated with the element, without recursing into children. Defaults to True.
- correctionhandling Specifies what text to check for when corrections are encountered. The default is CorrectionHandling.CURRENT, which will retrieve the corrected/current text. You can set this to CorrectionHandling.ORIGINAL if you want the text prior to correction, and CorrectionHandling.EITHER if you don't care.

# Returns bool

#### head()

Returns the head of the dependency relation. Instance of Headspan

# incorrection()

Is this element part of a correction? If it is, it returns the Correction element (evaluating to True), otherwise it returns None

```
insert (index, child, *args, **kwargs)
```

```
items (founditems=[])
```

Returns a depth-first flat list of *all* items below this element (not limited to AbstractElement)

```
json (attribs=None, recurse=True, ignorelist=False)
```

Serialises the FoLiA element and all its contents to a Python dictionary suitable for serialisation to JSON.

### Example:

```
import json
json.dumps(word.json())
```

#### Returns dict

# leftcontext (size, placeholder=None, scope=None)

Returns the left context for an element, as a list. This method crosses sentence/paragraph boundaries by default, which can be restricted by setting scope

```
next (Class=True, scope=True, reverse=False)
```

Returns the next element, if it is of the specified type and if it does not cross the boundary of the defined scope. Returns None if no next element is found. Non-authoritative elements are never returned.

#### **Parameters**

- Class (\*) The class to select; any python class subclassed off 'AbstractElement', may
  also be a tuple of multiple classes. Set to True to constrain to the same class as that of
  the current instance, set to None to not constrain at all
- **scope** (\*) A list of classes which are never crossed looking for a next element. Set to True to constrain to a default list of structure elements (Sentence, Paragraph, Division, Event, ListItem, Caption), set to None to not constrain at all.

```
originaltext (cls='original')
```

Alias for retrieving the original uncorrect text.

A call to text () with correctionhandling=CorrectionHandling.ORIGINAL

### classmethod parsexml (node, doc, \*\*kwargs)

Internal class method used for turning an XML element into an instance of the Class.

### **Parameters**

```
• node - XML Element (*)-
```

• doc - Document (\*) -

**Returns** An instance of the current Class.

```
phon (cls='current', previousdelimiter=", strict=False, correctionhandling=1)
```

Get the phonetic representation associated with this element (of the specified class)

The phonetic content will be constructed from child-elements whereever possible, as they are more specific. If no phonetic content can be obtained from the children and the element has itself phonetic content associated with it, then that will be used.

### **Parameters**

- cls (str) The class of the phonetic content to obtain, defaults to current.
- **retaintokenisation** (bool) If set, the space attribute on words will be ignored, otherwise it will be adhered to and phonetic content will be detokenised as much as possible. Defaults to False.
- **previousdelimiter** (str) Can be set to a delimiter that was last outputed, useful when chaining calls to *phon()*. Defaults to an empty string.
- **strict** (bool) Set this if you are strictly interested in the phonetic content explicitly associated with the element, without recursing into children. Defaults to False.
- correctionhandling Specifies what phonetic content to retrieve when corrections are encountered. The default is CorrectionHandling.CURRENT, which will retrieve the corrected/current phonetic content. You can set this to CorrectionHandling.ORIGINAL if you want the phonetic content prior to correction, and CorrectionHandling.EITHER if you don't care.

### Example:

```
word.phon()
```

**Returns** The phonetic content of the element (unicode instance in Python 2, str in Python 3)

Raises NoSuchPhon – if no phonetic conent is found at all.

#### See also:

phoncontent(): Retrieves the phonetic content as an element rather than a string text()
textcontent()

# phoncontent (cls='current', correctionhandling=1)

Get the phonetic content explicitly associated with this element (of the specified class).

Unlike phon (), this method does not recurse into child elements (with the sole exception of the Correction/New element), and it returns the PhonContent instance rather than the actual text!

# **Parameters**

- cls (str) The class of the phonetic content to obtain, defaults to current.
- correctionhandling Specifies what content to retrieve when corrections are encountered. The default is CorrectionHandling.CURRENT, which will retrieve the corrected/current content. You can set this to CorrectionHandling.ORIGINAL if you want the content prior to correction, and CorrectionHandling.EITHER if you don't care.

**Returns** The phonetic content (*PhonContent*)

Raises NoSuchPhon if there is no phonetic content for the element

### See also:

```
phon() textcontent() text()
```

### postappend()

This method will be called after an element is added to another and does some checks.

It can do extra checks and if necessary raise exceptions to prevent addition. By default makes sure the right document is associated.

This method is mostly for internal use.

### previous (Class=True, scope=True)

Returns the previous element, if it is of the specified type and if it does not cross the boundary of the defined scope. Returns None if no next element is found. Non-authoritative elements are never returned.

#### **Parameters**

- Class (\*) The class to select; any python class subclassed off 'AbstractElement'. Set to True to constrain to the same class as that of the current instance, set to None to not constrain at all
- **scope** (\*) A list of classes which are never crossed looking for a next element. Set to True to constrain to a default list of structure elements (Sentence, Paragraph, Division, Event, ListItem, Caption), set to None to not constrain at all.

Returns a RelaxNG definition for this element (as an XML element (lxml.etree) rather than a string)

### remove (child)

Removes the child element

### replace (child, \*args, \*\*kwargs)

Appends a child element like append(), but replaces any existing child element of the same type and set. If no such child element exists, this will act the same as append()

### **Keyword Arguments**

- **alternative** (bool) If set to True, the *replaced* element will be made into an alternative. Simply use *AbstractElement.append()* if you want the added element
- be an alternative. (to)-

See AbstractElement.append() for more information and all parameters.

# resolveword(id)

```
rightcontext (size, placeholder=None, scope=None)
```

Returns the right context for an element, as a list. This method crosses sentence/paragraph boundaries by default, which can be restricted by setting scope

**select** (Class, set=None, recursive=True, ignore=True, node=None)

Select child elements of the specified class.

A further restriction can be made based on set.

#### **Parameters**

- Class (class) The class to select; any python class (not instance) subclassed off AbstractElement
- **Set** (str) The set to match against, only elements pertaining to this set will be returned. If set to None (default), all elements regardless of set will be returned.
- recursive (bool) Select recursively? Descending into child elements? Defaults to True.
- ignore A list of Classes to ignore, if set to True instead of a list, all non-authoritative elements will be skipped (this is the default behaviour and corresponds to the following elements: Alternative, AlternativeLayer, Suggestion, and folia. Original. These elements and those contained within are never authorative. You may also include the boolean True as a member of a list, if you want to skip additional tags along the predefined non-authoritative ones.

• **node** (\*) – Reserved for internal usage, used in recursion.

**Yields** Elements (instances derived from AbstractElement)

# Example:

#### setdoc (newdoc)

Set a different document. Usually no need to call this directly, invoked implicitly by COPY ()

#### setdocument (doc)

Associate a document with this element.

```
Parameters doc (Document) - A document
```

Each element must be associated with a FoLiA document.

# setparents()

Correct all parent relations for elements within the scop. There is sually no need to call this directly, invoked implicitly by <code>copy()</code>

```
setspan(*args)
```

Sets the span of the span element anew, erases all data inside.

Parameters \*args - Instances of Word, Morpheme or Phoneme

```
settext (text, cls='current')
```

Set the text for this element.

### **Parameters**

- text (str) The text
- **cls** (str) The class of the text, defaults to current (leave this unless you know what you are doing). There may be only one text content element of each class associated with the element

### speech\_speaker()

Retrieves the speaker of the audio or video file associated with the element.

The source is inherited from ancestor elements if none is specified. For this reason, always use this method rather than access the src attribute directly.

Returns str or None if not found

```
speech src()
```

Retrieves the URL/filename of the audio or video file associated with the element.

The source is inherited from ancestor elements if none is specified. For this reason, always use this method rather than access the src attribute directly.

Returns str or None if not found

```
stricttext (cls='current')
Alias for text() with strict=True
```

```
text (cls='current', retaintokenisation=False, previousdelimiter=", strict=False, correctionhan-dling=1, normalize_spaces=False)
```

Get the text associated with this element (of the specified class)

The text will be constructed from child-elements whereever possible, as they are more specific. If no text can be obtained from the children and the element has itself text associated with it, then that will be used.

#### **Parameters**

- cls (str) The class of the text content to obtain, defaults to current.
- **retaintokenisation** (bool) If set, the space attribute on words will be ignored, otherwise it will be adhered to and text will be detokenised as much as possible. Defaults to False.
- **previousdelimiter** (*str*) Can be set to a delimiter that was last outputed, useful when chaining calls to *text* (). Defaults to an empty string.
- **strict** (bool) Set this iif you are strictly interested in the text explicitly associated with the element, without recursing into children. Defaults to False.
- correctionhandling Specifies what text to retrieve when corrections are encountered. The default is CorrectionHandling.CURRENT, which will retrieve the corrected/current text. You can set this to CorrectionHandling.ORIGINAL if you want the text prior to correction, and CorrectionHandling.EITHER if you don't care.
- **normalize\_spaces** (bool) Return the text with multiple spaces, linebreaks, tabs normalized to single spaces

# Example:

```
word.text()
```

**Returns** The text of the element (unicode instance in Python 2, str in Python 3)

Raises NoSuchText - if no text is found at all.

# textcontent (cls='current', correctionhandling=1)

Get the text content explicitly associated with this element (of the specified class).

Unlike text(), this method does not recurse into child elements (with the sole exception of the Correction/New element), and it returns the TextContent instance rather than the actual text!

#### **Parameters**

- **cls** (str) The class of the text content to obtain, defaults to current.
- correctionhandling Specifies what content to retrieve when corrections are encountered. The default is CorrectionHandling.CURRENT, which will retrieve the corrected/current content. You can set this to CorrectionHandling.ORIGINAL if you want the content prior to correction, and CorrectionHandling.EITHER if you don't care.

**Returns** The phonetic content (TextContent)

Raises NoSuchText if there is no text content for the element

#### See also:

```
text() phoncontent() phon()
```

# textvalidation(warnonly=None)

Run text validation on this element. Checks whether any text redundancy is consistent and whether offsets are valid.

**Parameters warnonly** (bool) – Warn only (True) or raise exceptions (False). If set to None then this value will be determined based on the document's FoLiA version (Warn only before FoLiA v1.5)

### Returns bool

```
toktext (cls='current')
```

Alias for text () with retaintokenisation=True

### updatetext()

Recompute textual value based on the text content of the children. Only supported on elements that are a TEXTCONTAINER

```
wrefs (index=None, recurse=True)
```

Returns a list of word references, these can be Words but also Morphemes or Phonemes.

**Parameters index** (*int or None*) – If set to an integer, will retrieve and return the n'th element (starting at 0) instead of returning the list of all

```
xml (attribs=None, elements=None, skipchildren=False)
```

See AbstractElement.xml()

# xmlstring(pretty\_print=False)

Serialises this FoLiA element and all its contents to XML.

**Returns** a string with XML representation for this element and all its children

### **Return type** str

```
___iter__()
```

Iterate over all children of this element.

# Example:

```
for annotation in word:
    ...
```

### len ()

Returns the number of child elements under the current element.

```
__str__()
```

Alias for text ()

# pynlpl.formats.folia.Entity

```
class pynlpl.formats.folia.Entity(doc, *args, **kwargs)
    Bases: pynlpl.formats.folia.AbstractSpanAnnotation
```

Entity element, for entities such as named entities, multi-word expressions, temporal entities. This is a span annotation element to be used in *EntitiesLayer* 

# **Method Summary**

| init(doc, *args, **kwargs)                        | Initialize self.                                      |
|---------------------------------------------------|-------------------------------------------------------|
| accepts(Class[, raiseexceptions, parentinstance]) |                                                       |
| add(child, *args, **kwargs)                       |                                                       |
| addable(parent[, set, raiseexceptions])           | Tests whether a new element of this class can be      |
|                                                   | added to the parent.                                  |
| addidsuffix(idsuffix[, recursive])                | Appends a suffix to this element's ID, and optionally |
|                                                   | to all child IDs as well.                             |
|                                                   | Continued on next page                                |

Continued on next page

Table 52 – continued from previous page

| Table 52 – contin                                       | ued from previous page                                         |
|---------------------------------------------------------|----------------------------------------------------------------|
| addtoindex([norecurse])                                 | Makes sure this element (and all subelements), are             |
|                                                         | properly added to the index                                    |
| ancestor(*Classes)                                      | Find the most immediate ancestor of the specified              |
|                                                         | type, multiple classes may be specified.                       |
| ancestors([Class])                                      | Generator yielding all ancestors of this element, ef-          |
| (1)                                                     | fectively back-tracing its path to the root element.           |
| annotation(type[, set])                                 | Will return a <b>single</b> annotation (even if there are mul- |
| amo oa o z on (cyp*t, 55.1)                             | tiple).                                                        |
| annotations(Class[, set])                               | Obtain annotations.                                            |
| append(child, *args, **kwargs)                          | See AbstractElement.append()                                   |
| context(size[, placeholder, scope])                     | Returns this word in context, {size} words to the left,        |
| concent (size), placeholaer, scope))                    | the current word, and {size} words to the right                |
| copy([newdoc, idsuffix])                                | Make a deep copy of this element and all its children.         |
| <pre>copychildren([newdoc, idsuffix])</pre>             | Generator creating a deep copy of the children of this         |
|                                                         | element.                                                       |
| correct(**kwargs)                                       | Apply a correction (TODO: documentation to be                  |
|                                                         | written still)                                                 |
| <pre>count(Class[, set, recursive, ignore, node])</pre> | Like AbstractElement.select(), but in-                         |
|                                                         | stead of returning the elements, it merely counts              |
|                                                         | them.                                                          |
| deepvalidation()                                        | Perform deep validation of this element.                       |
| description()                                           | Obtain the description associated with the element.            |
| feat(subset)                                            | Obtain the feature class value of the specific subset.         |
| findcorrectionhandling(cls)                             | Find the proper correctionhandling given a textclass           |
| Timacorrectionnanaring(cis)                             | by looking in the underlying corrections where it is           |
|                                                         | reused                                                         |
| findreplaceables(parent[, set])                         | Internal method to find replaceable elements.                  |
| generate_id(cls)                                        | internal method to find replaceable elements.                  |
| getindex(child[, recursive, ignore])                    | Get the index at which an element occurs, recursive            |
| getinaex(ciniat, recursive, ignore))                    | by default!                                                    |
| getmetadata([key])                                      | Get the metadata that applies to this element, auto-           |
|                                                         | matically inherited from parent elements                       |
| <pre>gettextdelimiter([retaintokenisation])</pre>       | Return the text delimiter for this class.                      |
| hasannotation(Class[, set])                             | Returns an integer indicating whether such as anno-            |
|                                                         | tation exists, and if so, how many.                            |
| hasphon([cls, strict, correctionhandling])              | Does this element have phonetic content (of the spec-          |
| _ (_ / / / / / / / / / / / / / / / / / /                | ified class)                                                   |
| hastext([cls, strict, correctionhandling])              | Does this element have text (of the specified class)           |
| incorrection()                                          | Is this element part of a correction? If it is, it returns     |
|                                                         | the Correction element (evaluating to True), other-            |
|                                                         | wise it returns None                                           |
| insert(index, child, *args, **kwargs)                   |                                                                |
| items([founditems])                                     | Returns a depth-first flat list of <i>all</i> items below this |
|                                                         | element (not limited to AbstractElement)                       |
| json([attribs, recurse, ignorelist])                    | Serialises the FoLiA element and all its contents to a         |
|                                                         | Python dictionary suitable for serialisation to JSON.          |
| <pre>leftcontext(size[, placeholder, scope])</pre>      | Returns the left context for an element, as a list.            |
| next([Class, scope, reverse])                           | Returns the next element, if it is of the specified type       |
| ······································                  | and if it does not cross the boundary of the defined           |
|                                                         | scope.                                                         |
| originaltext([cls])                                     | Alias for retrieving the original uncorrect text.              |
| ∑ (L3/                                                  | Continued on next page                                         |
|                                                         | Outlinded on next page                                         |

| Table 52 – | continued | from | previous | page |
|------------|-----------|------|----------|------|
|            |           |      |          |      |

|                                               | ued from previous page                                                                                                   |
|-----------------------------------------------|----------------------------------------------------------------------------------------------------|
| parsexml(node, doc, **kwargs)                 | Internal class method used for turning an XML element into an instance of the Class.                                     |
| phon([cls, previousdelimiter, strict,])       | Get the phonetic representation associated with this element (of the specified class)                                    |
| phoncontent([cls, correctionhandling])        | Get the phonetic content explicitly associated with this element (of the specified class).                               |
| postappend()                                  | This method will be called after an element is added to another and does some checks.                                    |
| previous([Class, scope])                      | Returns the previous element, if it is of the specified type and if it does not cross the boundary of the defined scope. |
| relaxng([includechildren, extraattribs,])     | Returns a RelaxNG definition for this element (as an XML element (lxml.etree) rather than a string)                      |
| remove(child)                                 | Removes the child element                                                                                                |
| replace(child, *args, **kwargs)               | Appends a child element like append(), but replaces any existing child element of the same type and set.                 |
| resolveword(id)                               |                                                                                                    |
| rightcontext(size[, placeholder, scope])      | Returns the right context for an element, as a list.                                                                     |
| select(Class[, set, recursive, ignore, node]) | Select child elements of the specified class.                                                                            |
| setdoc(newdoc)                                | Set a different document.                                                                                                |
| setdocument(doc)                              | Associate a document with this element.                                                                                  |
| setparents()                                  | Correct all parent relations for elements within the                                                                     |
|                                               | scop.                                                                                                    |
| setspan(*args)                                | Sets the span of the span element anew, erases all                                                                       |
|                                               | data inside.                                                                                                    |
| settext(text[, cls])                          | Set the text for this element.                                                                                           |
| speech_speaker()                              | Retrieves the speaker of the audio or video file associated with the element.                                            |
| speech_src()                                  | Retrieves the URL/filename of the audio or video file associated with the element.                                       |
| stricttext([cls])                             | Alias for text () with strict=True                                                                                       |
| text([cls, retaintokenisation,])              | Get the text associated with this element (of the specified class)                                                       |
| textcontent([cls, correctionhandling])        | Get the text content explicitly associated with this element (of the specified class).                                   |
| textvalidation([warnonly])                    | Run text validation on this element.                                                                                     |
| toktext([cls])                                | Alias for text() with                                                                                                    |
|                                               | retaintokenisation=True                                                                                                  |
| updatetext()                                  | Recompute textual value based on the text content of                                                                     |
|                                               | the children.                                                                                                    |
| <pre>wrefs([index, recurse])</pre>            | Returns a list of word references, these can be Words                                                                    |
|                                               | but also Morphemes or Phonemes.                                                                                          |
| xm1([attribs, elements, skipchildren])        | See AbstractElement.xml()                                                                                                |
| <pre>xmlstring([pretty_print])</pre>          | Serialises this FoLiA element and all its contents to XML.                                                               |
| iter()                                        | Iterate over all children of this element.                                                                               |
| len()                                         | Returns the number of child elements under the current element.                                                          |
| str()                                         | Alias for text()                                                                                                    |
|                                               |                                                                                                    |

# **Class Attributes**

```
ACCEPTED_DATA = (<class 'pynlpl.formats.folia.AlignReference'>, <class 'pynlpl.formats
ANNOTATIONTYPE = 15
AUTH = True
AUTO_GENERATE_ID = False
LABEL = 'Entity'
OCCURRENCES = 0
OCCURRENCES_PER_SET = 0
OPTIONAL_ATTRIBS = (0, 1, 2, 4, 3, 5, 8, 6, 7, 9, 10, 11)
PHONCONTAINER = False
PRIMARYELEMENT = True
PRINTABLE = True
REQUIRED ATTRIBS = None
REQUIRED DATA = None
SETONLY = False
SPEAKABLE = True
SUBSET = None
TEXTCONTAINER = False
TEXTDELIMITER = None
XLINK = False
XMLTAG = 'entity'
Method Details
__init__ (doc, *args, **kwargs)
    Initialize self. See help(type(self)) for accurate signature.
___init___(doc, *args, **kwargs)
    Initialize self. See help(type(self)) for accurate signature.
classmethod accepts (Class, raiseexceptions=True, parentinstance=None)
add (child, *args, **kwargs)
classmethod addable (parent, set=None, raiseexceptions=True)
    Tests whether a new element of this class can be added to the parent.
    This method is mostly for internal use. This will use the OCCURRENCES property, but may be overidden
    by subclasses for more customised behaviour.
```

### **Parameters**

- parent (AbstractElement) The element that is being added to
- set (str or None) The set
- raiseexceptions (bool) Raise an exception if the element can't be added?

### Returns bool

Raises ValueError

# addidsuffix (idsuffix, recursive=True)

Appends a suffix to this element's ID, and optionally to all child IDs as well. There is sually no need to call this directly, invoked implicitly by copy ()

#### addtoindex (norecurse=None)

Makes sure this element (and all subelements), are properly added to the index

# ancestor(\*Classes)

Find the most immediate ancestor of the specified type, multiple classes may be specified.

**Parameters** \*Classes - The possible classes (AbstractElement or subclasses) to select from. Not instances!

# Example:

```
paragraph = word.ancestor(folia.Paragraph)
```

### ancestors(Class=None)

Generator yielding all ancestors of this element, effectively back-tracing its path to the root element. A tuple of multiple classes may be specified.

**Parameters** \*Class - The class or classes (AbstractElement or subclasses). Not instances!

**Yields** elements (instances derived from AbstractElement)

### annotation (type, set=None)

Will return a single annotation (even if there are multiple). Raises a NoSuchAnnotation exception if none was found

# annotations (Class, set=None)

Obtain annotations. Very similar to select () but raises an error if the annotation was not found.

### **Parameters**

- Class The Class you want to retrieve (\*) -
- set The set you want to retrieve (\*)-

### Yields elements

Raises NoSuchAnnotation if the specified annotation does not exist.

### append (child, \*args, \*\*kwargs)

```
See AbstractElement.append()
```

# context (size, placeholder=None, scope=None)

Returns this word in context, {size} words to the left, the current word, and {size} words to the right

```
copy (newdoc=None, idsuffix=")
```

Make a deep copy of this element and all its children.

### **Parameters**

- **newdoc** (*Document*) The document the copy should be associated with.
- **idsuffix** (*str or bool*) If set to a string, the ID of the copy will be append with this (prevents duplicate IDs when making copies for the same document). If set to True, a random suffix will be generated.

Returns a copy of the element

### copychildren (newdoc=None, idsuffix=")

Generator creating a deep copy of the children of this element. If idsuffix is a string, if set to True, a random idsuffix will be generated including a random 32-bit hash

# correct (\*\*kwargs)

Apply a correction (TODO: documentation to be written still)

### count (Class, set=None, recursive=True, ignore=True, node=None)

Like AbstractElement.select(), but instead of returning the elements, it merely counts them.

#### Returns int

### deepvalidation()

Perform deep validation of this element.

Raises DeepValidationError

### description()

Obtain the description associated with the element.

Raises NoSuchAnnotation if there is no associated description.

### feat (subset)

Obtain the feature class value of the specific subset.

If a feature occurs multiple times, the values will be returned in a list.

# Example:

```
sense = word.annotation(folia.Sense)
synset = sense.feat('synset')
```

#### Returns str or list

### findcorrectionhandling (cls)

Find the proper correctionhandling given a textclass by looking in the underlying corrections where it is reused

# classmethod findreplaceables (parent, set=None, \*\*kwargs)

Internal method to find replaceable elements. Auxiliary function used by <code>AbstractElement.replace()</code>. Can be overriden for more fine-grained control.

# $generate\_id(cls)$

### getindex (child, recursive=True, ignore=True)

Get the index at which an element occurs, recursive by default!

# Returns int

# getmetadata(key=None)

Get the metadata that applies to this element, automatically inherited from parent elements

#### gettextdelimiter (retaintokenisation=False)

Return the text delimiter for this class.

Uses the TEXTDELIMITER attribute but may return a customised one instead.

# hasannotation(Class, set=None)

Returns an integer indicating whether such as annotation exists, and if so, how many. See annotations () for a description of the parameters.

#### **hasphon** (*cls='current'*, *strict=True*, *correctionhandling=1*)

Does this element have phonetic content (of the specified class)

By default, and unlike phon(), this checks strictly, i.e. the element itself must have the phonetic content and it is not inherited from its children.

#### **Parameters**

- cls (str) The class of the phonetic content to obtain, defaults to current.
- **strict** (bool) Set this if you are strictly interested in the phonetic content explicitly associated with the element, without recursing into children. Defaults to True.
- correctionhandling Specifies what phonetic content to check for when corrections are encountered. The default is CorrectionHandling.CURRENT, which will retrieve the corrected/current phonetic content. You can set this to CorrectionHandling.ORIGINAL if you want the phonetic content prior to correction, and CorrectionHandling.EITHER if you don't care.

### Returns bool

hastext (cls='current', strict=True, correctionhandling=1)

Does this element have text (of the specified class)

By default, and unlike text(), this checks strictly, i.e. the element itself must have the text and it is not inherited from its children.

#### **Parameters**

- cls (str) The class of the text content to obtain, defaults to current.
- **strict** (bool) Set this if you are strictly interested in the text explicitly associated with the element, without recursing into children. Defaults to True.
- correctionhandling Specifies what text to check for when corrections are encountered. The default is CorrectionHandling.CURRENT, which will retrieve the corrected/current text. You can set this to CorrectionHandling.ORIGINAL if you want the text prior to correction, and CorrectionHandling.EITHER if you don't care.

#### Returns bool

#### incorrection()

Is this element part of a correction? If it is, it returns the Correction element (evaluating to True), otherwise it returns None

```
insert (index, child, *args, **kwargs)
```

```
items (founditems=[])
```

Returns a depth-first flat list of *all* items below this element (not limited to AbstractElement)

```
json (attribs=None, recurse=True, ignorelist=False)
```

Serialises the FoLiA element and all its contents to a Python dictionary suitable for serialisation to JSON.

# Example:

```
import json
json.dumps(word.json())
```

### Returns dict

# leftcontext (size, placeholder=None, scope=None)

Returns the left context for an element, as a list. This method crosses sentence/paragraph boundaries by default, which can be restricted by setting scope

```
next (Class=True, scope=True, reverse=False)
```

Returns the next element, if it is of the specified type and if it does not cross the boundary of the defined scope. Returns None if no next element is found. Non-authoritative elements are never returned.

### **Parameters**

- Class (\*) The class to select; any python class subclassed off 'AbstractElement', may
  also be a tuple of multiple classes. Set to True to constrain to the same class as that of
  the current instance, set to None to not constrain at all
- **scope** (\*) A list of classes which are never crossed looking for a next element. Set to True to constrain to a default list of structure elements (Sentence, Paragraph, Division, Event, ListItem, Caption), set to None to not constrain at all.

```
originaltext (cls='original')
```

Alias for retrieving the original uncorrect text.

A call to text () with correctionhandling=CorrectionHandling.ORIGINAL

# classmethod parsexml (node, doc, \*\*kwargs)

Internal class method used for turning an XML element into an instance of the Class.

#### **Parameters**

- node XML Element (\*) -
- doc Document (\*)-

**Returns** An instance of the current Class.

**phon** (cls='current', previousdelimiter=", strict=False, correctionhandling=1)

Get the phonetic representation associated with this element (of the specified class)

The phonetic content will be constructed from child-elements whereever possible, as they are more specific. If no phonetic content can be obtained from the children and the element has itself phonetic content associated with it, then that will be used.

#### **Parameters**

- cls (str) The class of the phonetic content to obtain, defaults to current.
- **retaintokenisation** (bool) If set, the space attribute on words will be ignored, otherwise it will be adhered to and phonetic content will be detokenised as much as possible. Defaults to False.
- **previousdelimiter** (str) Can be set to a delimiter that was last outputed, useful when chaining calls to phon(). Defaults to an empty string.
- **strict** (bool) Set this if you are strictly interested in the phonetic content explicitly associated with the element, without recursing into children. Defaults to False.
- correctionhandling Specifies what phonetic content to retrieve when corrections are encountered. The default is CorrectionHandling.CURRENT, which will retrieve the corrected/current phonetic content. You can set this to CorrectionHandling.ORIGINAL if you want the phonetic content prior to correction, and CorrectionHandling.EITHER if you don't care.

#### Example:

```
word.phon()
```

**Returns** The phonetic content of the element (unicode instance in Python 2, str in Python 3)

4.1. Reading FoLiA

**Raises** NoSuchPhon – if no phonetic conent is found at all.

#### See also:

phoncontent(): Retrieves the phonetic content as an element rather than a string text()
textcontent()

### phoncontent (cls='current', correctionhandling=1)

Get the phonetic content explicitly associated with this element (of the specified class).

Unlike phon (), this method does not recurse into child elements (with the sole exception of the Correction/New element), and it returns the PhonContent instance rather than the actual text!

#### **Parameters**

- **cls** (*str*) The class of the phonetic content to obtain, defaults to current.
- correctionhandling Specifies what content to retrieve when corrections are encountered. The default is CorrectionHandling.CURRENT, which will retrieve the corrected/current content. You can set this to CorrectionHandling.ORIGINAL if you want the content prior to correction, and CorrectionHandling.EITHER if you don't care.

**Returns** The phonetic content (PhonContent)

Raises NoSuchPhon if there is no phonetic content for the element

#### See also:

```
phon() textcontent() text()
```

### postappend()

This method will be called after an element is added to another and does some checks.

It can do extra checks and if necessary raise exceptions to prevent addition. By default makes sure the right document is associated.

This method is mostly for internal use.

```
previous (Class=True, scope=True)
```

Returns the previous element, if it is of the specified type and if it does not cross the boundary of the defined scope. Returns None if no next element is found. Non-authoritative elements are never returned.

### **Parameters**

- Class (\*) The class to select; any python class subclassed off 'AbstractElement'. Set to True to constrain to the same class as that of the current instance, set to None to not constrain at all
- **scope** (\*) A list of classes which are never crossed looking for a next element. Set to True to constrain to a default list of structure elements (Sentence, Paragraph, Division, Event, ListItem, Caption), set to None to not constrain at all.

 $\begin{tabular}{ll} \textbf{classmethod relaxng} (include children = True, & extraattribs = None, & extraelements = None, & original class = None) & extraelements = None, & original class = None, & original class = None, & or$ 

Returns a RelaxNG definition for this element (as an XML element (lxml.etree) rather than a string)

#### remove (child)

Removes the child element

```
replace (child, *args, **kwargs)
```

Appends a child element like append(), but replaces any existing child element of the same type and set. If no such child element exists, this will act the same as append()

# **Keyword Arguments**

- alternative (bool) If set to True, the *replaced* element will be made into an alternative. Simply use *AbstractElement.append()* if you want the added element
- be an alternative.  $(t \circ)$  -

See AbstractElement.append() for more information and all parameters.

#### resolveword(id)

```
rightcontext (size, placeholder=None, scope=None)
```

Returns the right context for an element, as a list. This method crosses sentence/paragraph boundaries by default, which can be restricted by setting scope

```
select (Class, set=None, recursive=True, ignore=True, node=None)
```

Select child elements of the specified class.

A further restriction can be made based on set.

### **Parameters**

- Class (class) The class to select; any python class (not instance) subclassed off AbstractElement
- **Set** (str) The set to match against, only elements pertaining to this set will be returned. If set to None (default), all elements regardless of set will be returned.
- recursive (bool) Select recursively? Descending into child elements? Defaults to True.
- ignore A list of Classes to ignore, if set to True instead of a list, all non-authoritative elements will be skipped (this is the default behaviour and corresponds to the following elements: Alternative, AlternativeLayer, Suggestion, and folia. Original. These elements and those contained within are never authorative. You may also include the boolean True as a member of a list, if you want to skip additional tags along the predefined non-authoritative ones.
- **node** (\*) Reserved for internal usage, used in recursion.

**Yields** Elements (instances derived from AbstractElement)

# Example:

# setdoc(newdoc)

Set a different document. Usually no need to call this directly, invoked implicitly by COPY ()

#### setdocument (doc)

Associate a document with this element.

```
Parameters doc (Document) - A document
```

Each element must be associated with a FoLiA document.

# setparents()

Correct all parent relations for elements within the scop. There is sually no need to call this directly, invoked implicitly by copy()

### setspan(\*args)

Sets the span of the span element anew, erases all data inside.

Parameters \*args - Instances of Word, Morpheme or Phoneme

```
settext (text, cls='current')
```

Set the text for this element.

#### **Parameters**

- text (str) The text
- **cls** (*str*) The class of the text, defaults to current (leave this unless you know what you are doing). There may be only one text content element of each class associated with the element.

### speech\_speaker()

Retrieves the speaker of the audio or video file associated with the element.

The source is inherited from ancestor elements if none is specified. For this reason, always use this method rather than access the src attribute directly.

Returns str or None if not found

# speech\_src()

Retrieves the URL/filename of the audio or video file associated with the element.

The source is inherited from ancestor elements if none is specified. For this reason, always use this method rather than access the src attribute directly.

Returns str or None if not found

```
stricttext (cls='current')
Alias for text() with strict=True
```

text (cls='current', retaintokenisation=False, previousdelimiter=", strict=False, correctionhan-dling=1, normalize\_spaces=False)

Get the text associated with this element (of the specified class)

The text will be constructed from child-elements whereever possible, as they are more specific. If no text can be obtained from the children and the element has itself text associated with it, then that will be used.

#### **Parameters**

- cls (str) The class of the text content to obtain, defaults to current.
- **retaintokenisation** (bool) If set, the space attribute on words will be ignored, otherwise it will be adhered to and text will be detokenised as much as possible. Defaults to False.
- **previousdelimiter** (str) Can be set to a delimiter that was last outputed, useful when chaining calls to text(). Defaults to an empty string.
- **strict** (bool) Set this iif you are strictly interested in the text explicitly associated with the element, without recursing into children. Defaults to False.
- correctionhandling Specifies what text to retrieve when corrections are encountered. The default is CorrectionHandling.CURRENT, which will retrieve the corrected/current text. You can set this to CorrectionHandling.ORIGINAL if you want the text prior to correction, and CorrectionHandling.EITHER if you don't
- **normalize\_spaces** (bool) Return the text with multiple spaces, linebreaks, tabs normalized to single spaces

### Example:

word.text()

**Returns** The text of the element (unicode instance in Python 2, str in Python 3)

**Raises** NoSuchText – if no text is found at all.

# textcontent (cls='current', correctionhandling=1)

Get the text content explicitly associated with this element (of the specified class).

Unlike  $t \in xt$  (), this method does not recurse into child elements (with the sole exception of the Correction/New element), and it returns the  $T \in xt$  content instance rather than the actual text!

#### **Parameters**

- cls (str) The class of the text content to obtain, defaults to current.
- correctionhandling Specifies what content to retrieve when corrections are encountered. The default is CorrectionHandling.CURRENT, which will retrieve the corrected/current content. You can set this to CorrectionHandling.ORIGINAL if you want the content prior to correction, and CorrectionHandling.EITHER if you don't care.

**Returns** The phonetic content (TextContent)

Raises NoSuchText if there is no text content for the element

# See also:

```
text() phoncontent() phon()
```

#### textvalidation(warnonly=None)

Run text validation on this element. Checks whether any text redundancy is consistent and whether offsets are valid.

**Parameters warnonly** (bool) – Warn only (True) or raise exceptions (False). If set to None then this value will be determined based on the document's FoLiA version (Warn only before FoLiA v1.5)

Returns bool

```
toktext (cls='current')
```

Alias for text () with retain to kenisation=True

#### updatetext()

Recompute textual value based on the text content of the children. Only supported on elements that are a TEXTCONTAINER

```
wrefs (index=None, recurse=True)
```

Returns a list of word references, these can be Words but also Morphemes or Phonemes.

**Parameters index** (*int or None*) – If set to an integer, will retrieve and return the n'th element (starting at 0) instead of returning the list of all

```
xml (attribs=None, elements=None, skipchildren=False)
```

```
See AbstractElement.xml()
```

### xmlstring(pretty\_print=False)

Serialises this FoLiA element and all its contents to XML.

**Returns** a string with XML representation for this element and all its children

Return type str

```
___iter__()
```

Iterate over all children of this element.

Example:

```
for annotation in word:

__len__()
Returns the number of child elements under the current element.

__str__()
Alias for text()
```

# pynlpl.formats.folia.Observation

```
class pynlpl.formats.folia.Observation(doc, *args, **kwargs)
    Bases: pynlpl.formats.folia.AbstractSpanAnnotation
    Observation.
```

# **Method Summary**

| init(doc, *args, **kwargs)                        | Initialize self.                                                                                         |
|---------------------------------------------------|----------------------------------------------------------------------------------------------------|
| accepts(Class[, raiseexceptions, parentinstance]) |                                                                                                    |
| add(child, *args, **kwargs)                       |                                                                                                    |
| addable(parent[, set, raiseexceptions])           | Tests whether a new element of this class can be added to the parent.                                    |
| <pre>addidsuffix(idsuffix[, recursive])</pre>     | Appends a suffix to this element's ID, and optionally to all child IDs as well.                          |
| addtoindex([norecurse])                           | Makes sure this element (and all subelements), are properly added to the index                           |
| ancestor(*Classes)                                | Find the most immediate ancestor of the specified type, multiple classes may be specified.               |
| ancestors([Class])                                | Generator yielding all ancestors of this element, effectively back-tracing its path to the root element. |
| annotation(type[, set])                           | Will return a <b>single</b> annotation (even if there are multiple).                                     |
| annotations(Class[, set])                         | Obtain annotations.                                                                                      |
| append(child, *args, **kwargs)                    | See AbstractElement.append()                                                                             |
| <pre>context(size[, placeholder, scope])</pre>    | Returns this word in context, {size} words to the left, the current word, and {size} words to the right  |
| copy([newdoc, idsuffix])                          | Make a deep copy of this element and all its children.                                                   |
| copychildren([newdoc, idsuffix])                  | Generator creating a deep copy of the children of this element.                                          |
| correct(**kwargs)                                 | Apply a correction (TODO: documentation to be written still)                                             |
| count(Class[, set, recursive, ignore, node])      | Like AbstractElement.select(), but instead of returning the elements, it merely counts them.             |
| deepvalidation()                                  | Perform deep validation of this element.                                                                 |
| description()                                     | Obtain the description associated with the element.                                                      |
| feat(subset)                                      | Obtain the feature class value of the specific subset.                                                   |
|                                                   | Continued on next page                                                                                   |

| Table 53 –    | continued from previous page |
|---------------|------------------------------|
| $\alpha(cle)$ | Find the proper correction   |

| Table 33 – Continu                                                                                                    | ed from previous page                                                                                                    |
|----------------------------------------------------------------------------------------------------|----------------------------------------------------------------------------------------------------|
| findcorrectionhandling(cls)                                                                                                    | Find the proper correctionhandling given a textclass by looking in the underlying corrections where it is                                                                                                    |
|                                                                                                    | reused                                                                                                    |
| findreplaceables(parent[, set])                                                                                                    | Internal method to find replaceable elements.                                                                                                    |
| generate_id(cls)                                                                                                    |                                                                                                    |
| <pre>getindex(child[, recursive, ignore])</pre>                                                                                                    | Get the index at which an element occurs, recursive                                                                                                    |
|                                                                                                    | by default!                                                                                                    |
| getmetadata([key])                                                                                                    | Get the metadata that applies to this element, auto-                                                                                                    |
|                                                                                                    | matically inherited from parent elements                                                                                                    |
| <pre>gettextdelimiter([retaintokenisation])</pre>                                                                                                    | Return the text delimiter for this class.                                                                                                    |
| hasannotation(Class[, set])                                                                                                    | Returns an integer indicating whether such as anno-                                                                                                    |
|                                                                                                    | tation exists, and if so, how many.                                                                                                    |
| hasphon([cls, strict, correctionhandling])                                                                                                    | Does this element have phonetic content (of the specified class)                                                                                                    |
| hastext([cls, strict, correctionhandling])                                                                                                    | Does this element have text (of the specified class)                                                                                                    |
| incorrection()                                                                                                    | Is this element part of a correction? If it is, it returns                                                                                                    |
|                                                                                                    | the Correction element (evaluating to True), other-                                                                                                    |
|                                                                                                    | wise it returns None                                                                                                    |
| insert(index, child, *args, **kwargs)                                                                                                    | , 100 10 10 10 10 10 10 10 10 10 10 10 10                                                                                                    |
| items([founditems])                                                                                                    | Returns a depth-first flat list of all items below this                                                                                                    |
| ([                                                                                                    | element (not limited to AbstractElement)                                                                                                    |
| json([attribs, recurse, ignorelist])                                                                                                    | Serialises the FoLiA element and all its contents to a                                                                                                    |
| <i>y</i> ( <b>L</b>                                                                                                    | Python dictionary suitable for serialisation to JSON.                                                                                                    |
| <pre>leftcontext(size[, placeholder, scope])</pre>                                                                                                    | Returns the left context for an element, as a list.                                                                                                    |
| next([Class, scope, reverse])                                                                                                    | Returns the next element, if it is of the specified type                                                                                                    |
| 1                                                                                                    | and if it does not cross the boundary of the defined                                                                                                    |
|                                                                                                    | scope.                                                                                                    |
| originaltext([cls])                                                                                                    | Alias for retrieving the original uncorrect text.                                                                                                    |
| parsexml(node, doc, **kwargs)                                                                                                    | Internal class method used for turning an XML ele-                                                                                                    |
|                                                                                                    | ment into an instance of the Class.                                                                                                    |
|                                                                                                    |                                                                                                    |
| phon([cls, previousdelimiter, strict,])                                                                                                    | Get the phonetic representation associated with this                                                                                                    |
| phon([cls, previousdelimiter, strict,])                                                                                                    | Get the phonetic representation associated with this element (of the specified class)                                                                                                    |
| <pre>phon([cls, previousdelimiter, strict,]) phoncontent([cls, correctionhandling])</pre>                                                                                                    | element (of the specified class)  Get the phonetic content explicitly associated with                                                                                                    |
| <pre>phoncontent([cls, correctionhandling])</pre>                                                                                                    | element (of the specified class)  Get the phonetic content explicitly associated with this element (of the specified class).                                                                                                    |
| •                                                                                                    | element (of the specified class)  Get the phonetic content explicitly associated with                                                                                                    |
| <pre>phoncontent([cls, correctionhandling])</pre>                                                                                                    | element (of the specified class)  Get the phonetic content explicitly associated with this element (of the specified class).                                                                                                    |
| <pre>phoncontent([cls, correctionhandling])</pre>                                                                                                    | element (of the specified class)  Get the phonetic content explicitly associated with this element (of the specified class).  This method will be called after an element is added to another and does some checks.  Returns the previous element, if it is of the specified                                                                                                    |
| <pre>phoncontent([cls, correctionhandling])  postappend()</pre>                                                                                                    | element (of the specified class)  Get the phonetic content explicitly associated with this element (of the specified class).  This method will be called after an element is added to another and does some checks.                                                                                                    |
| <pre>phoncontent([cls, correctionhandling])  postappend()  previous([Class, scope])</pre>                                                                                                    | element (of the specified class)  Get the phonetic content explicitly associated with this element (of the specified class).  This method will be called after an element is added to another and does some checks.  Returns the previous element, if it is of the specified type and if it does not cross the boundary of the defined scope.                                                                                                    |
| <pre>phoncontent([cls, correctionhandling])  postappend()</pre>                                                                                                    | element (of the specified class)  Get the phonetic content explicitly associated with this element (of the specified class).  This method will be called after an element is added to another and does some checks.  Returns the previous element, if it is of the specified type and if it does not cross the boundary of the defined scope.  Returns a RelaxNG definition for this element (as an                                                                                                    |
| <pre>phoncontent([cls, correctionhandling])  postappend()  previous([Class, scope])  relaxng([includechildren, extraattribs,])</pre>                                                                                                    | element (of the specified class)  Get the phonetic content explicitly associated with this element (of the specified class).  This method will be called after an element is added to another and does some checks.  Returns the previous element, if it is of the specified type and if it does not cross the boundary of the defined scope.  Returns a RelaxNG definition for this element (as an XML element (lxml.etree) rather than a string)                                                                                                    |
| <pre>phoncontent([cls, correctionhandling])  postappend()  previous([Class, scope])  relaxng([includechildren, extraattribs,])  remove(child)</pre>                                                                                                    | element (of the specified class)  Get the phonetic content explicitly associated with this element (of the specified class).  This method will be called after an element is added to another and does some checks.  Returns the previous element, if it is of the specified type and if it does not cross the boundary of the defined scope.  Returns a RelaxNG definition for this element (as an XML element (lxml.etree) rather than a string)  Removes the child element                                                                                                    |
| <pre>phoncontent([cls, correctionhandling])  postappend()  previous([Class, scope])  relaxng([includechildren, extraattribs,])</pre>                                                                                                    | element (of the specified class)  Get the phonetic content explicitly associated with this element (of the specified class).  This method will be called after an element is added to another and does some checks.  Returns the previous element, if it is of the specified type and if it does not cross the boundary of the defined scope.  Returns a RelaxNG definition for this element (as an XML element (lxml.etree) rather than a string)  Removes the child element  Appends a child element like append(), but re-                                                                                                    |
| <pre>phoncontent([cls, correctionhandling])  postappend()  previous([Class, scope])  relaxng([includechildren, extraattribs,])  remove(child)</pre>                                                                                                    | element (of the specified class)  Get the phonetic content explicitly associated with this element (of the specified class).  This method will be called after an element is added to another and does some checks.  Returns the previous element, if it is of the specified type and if it does not cross the boundary of the defined scope.  Returns a RelaxNG definition for this element (as an XML element (lxml.etree) rather than a string)  Removes the child element                                                                                                    |
| <pre>phoncontent([cls, correctionhandling])  postappend()  previous([Class, scope])  relaxng([includechildren, extraattribs,])  remove(child)</pre>                                                                                                    | element (of the specified class)  Get the phonetic content explicitly associated with this element (of the specified class).  This method will be called after an element is added to another and does some checks.  Returns the previous element, if it is of the specified type and if it does not cross the boundary of the defined scope.  Returns a RelaxNG definition for this element (as an XML element (lxml.etree) rather than a string)  Removes the child element  Appends a child element like append(), but replaces any existing child element of the same type                                                                                                    |
| <pre>phoncontent([cls, correctionhandling])  postappend()  previous([Class, scope])  relaxng([includechildren, extraattribs,])  remove(child)  replace(child, *args, **kwargs)</pre>                                                                                                    | element (of the specified class)  Get the phonetic content explicitly associated with this element (of the specified class).  This method will be called after an element is added to another and does some checks.  Returns the previous element, if it is of the specified type and if it does not cross the boundary of the defined scope.  Returns a RelaxNG definition for this element (as an XML element (lxml.etree) rather than a string)  Removes the child element  Appends a child element like append(), but replaces any existing child element of the same type                                                                                                    |
| <pre>phoncontent([cls, correctionhandling])  postappend()  previous([Class, scope])  relaxng([includechildren, extraattribs,])  remove(child)  replace(child, *args, **kwargs)  resolveword(id)</pre>                                                                                          | element (of the specified class)  Get the phonetic content explicitly associated with this element (of the specified class).  This method will be called after an element is added to another and does some checks.  Returns the previous element, if it is of the specified type and if it does not cross the boundary of the defined scope.  Returns a RelaxNG definition for this element (as an XML element (lxml.etree) rather than a string)  Removes the child element  Appends a child element like append(), but replaces any existing child element of the same type and set.                                                                                                    |
| <pre>phoncontent([cls, correctionhandling])  postappend()  previous([Class, scope])  relaxng([includechildren, extraattribs,])  remove(child)  replace(child, *args, **kwargs)  resolveword(id)  rightcontext(size[, placeholder, scope])</pre>                                                | element (of the specified class)  Get the phonetic content explicitly associated with this element (of the specified class).  This method will be called after an element is added to another and does some checks.  Returns the previous element, if it is of the specified type and if it does not cross the boundary of the defined scope.  Returns a RelaxNG definition for this element (as an XML element (lxml.etree) rather than a string)  Removes the child element  Appends a child element like append(), but replaces any existing child element of the same type and set.  Returns the right context for an element, as a list.                                                |
| <pre>phoncontent([cls, correctionhandling])  postappend()  previous([Class, scope])  relaxng([includechildren, extraattribs,])  remove(child)  replace(child, *args, **kwargs)  resolveword(id)  rightcontext(size[, placeholder, scope])  select(Class[, set, recursive, ignore, node])</pre> | element (of the specified class)  Get the phonetic content explicitly associated with this element (of the specified class).  This method will be called after an element is added to another and does some checks.  Returns the previous element, if it is of the specified type and if it does not cross the boundary of the defined scope.  Returns a RelaxNG definition for this element (as an XML element (lxml.etree) rather than a string)  Removes the child element  Appends a child element like append(), but replaces any existing child element of the same type and set.  Returns the right context for an element, as a list.  Select child elements of the specified class. |

Continued on next page

Table 53 – continued from previous page

|                                        | u irom previous page                                    |  |
|----------------------------------------|---------------------------------------------------------|--|
| setparents()                           | Correct all parent relations for elements within the    |  |
|                                        | scop.                                                   |  |
| setspan(*args)                         | Sets the span of the span element anew, erases all      |  |
|                                        | data inside.                                            |  |
| settext(text[, cls])                   | Set the text for this element.                          |  |
| speech_speaker()                       | Retrieves the speaker of the audio or video file asso-  |  |
|                                        | ciated with the element.                                |  |
| speech_src()                           | Retrieves the URL/filename of the audio or video file   |  |
|                                        | associated with the element.                            |  |
| stricttext([cls])                      | Alias for text () with strict=True                      |  |
| text([cls, retaintokenisation,])       | Get the text associated with this element (of the spec- |  |
|                                        | ified class)                                            |  |
| textcontent([cls, correctionhandling]) | Get the text content explicitly associated with this    |  |
|                                        | element (of the specified class).                       |  |
| textvalidation([warnonly])             | Run text validation on this element.                    |  |
| toktext([cls])                         | Alias for text() with                                   |  |
|                                        | retaintokenisation=True                                 |  |
| updatetext()                           | Recompute textual value based on the text content of    |  |
|                                        | the children.                                           |  |
| wrefs([index, recurse])                | Returns a list of word references, these can be Words   |  |
|                                        | but also Morphemes or Phonemes.                         |  |
| xm1([attribs, elements, skipchildren]) | See AbstractElement.xml()                               |  |
| <pre>xmlstring([pretty_print])</pre>   | Serialises this FoLiA element and all its contents to   |  |
|                                        | XML.                                                    |  |
| iter()                                 | Iterate over all children of this element.              |  |
| len()                                  | Returns the number of child elements under the cur-     |  |
|                                        | rent element.                                           |  |
| str()                                  | Alias for text()                                        |  |
|                                        |                                                         |  |

# **Class Attributes**

```
ACCEPTED_DATA = (<class 'pynlpl.formats.folia.AlignReference'>, <class 'pynlpl.formats
ANNOTATIONTYPE = 43

AUTH = True

AUTO_GENERATE_ID = False

LABEL = 'Observation'

OCCURRENCES = 0

OCCURRENCES_PER_SET = 0

OPTIONAL_ATTRIBS = (0, 1, 2, 4, 3, 5, 8, 6, 7, 9, 10, 11)

PHONCONTAINER = False

PRIMARYELEMENT = True

PRINTABLE = True

REQUIRED_ATTRIBS = None

REQUIRED_DATA = None

SETONLY = False
```

```
SPEAKABLE = True
SUBSET = None
TEXTCONTAINER = False
TEXTDELIMITER = None
XLINK = False
XMLTAG = 'observation'
Method Details
__init__ (doc, *args, **kwargs)
     Initialize self. See help(type(self)) for accurate signature.
__init__ (doc, *args, **kwargs)
     Initialize self. See help(type(self)) for accurate signature.
classmethod accepts (Class, raiseexceptions=True, parentinstance=None)
add (child, *args, **kwargs)
classmethod addable (parent, set=None, raiseexceptions=True)
     Tests whether a new element of this class can be added to the parent.
     This method is mostly for internal use. This will use the OCCURRENCES property, but may be overidden
     by subclasses for more customised behaviour.
         Parameters
             • parent (AbstractElement) - The element that is being added to
             • set (str or None) - The set
             • raiseexceptions (bool) – Raise an exception if the element can't be added?
         Returns bool
         Raises ValueError
addidsuffix (idsuffix, recursive=True)
```

Appends a suffix to this element's ID, and optionally to all child IDs as well. There is sually no need to call this directly, invoked implicitly by copy()

```
\verb"addtoindex" (no recurse = None)"
```

Makes sure this element (and all subelements), are properly added to the index

```
ancestor (*Classes)
```

Find the most immediate ancestor of the specified type, multiple classes may be specified.

**Parameters** \*Classes - The possible classes (AbstractElement or subclasses) to select from. Not instances!

# Example:

```
paragraph = word.ancestor(folia.Paragraph)
```

### ancestors (Class=None)

Generator yielding all ancestors of this element, effectively back-tracing its path to the root element. A tuple of multiple classes may be specified.

**Parameters** \*Class - The class or classes (AbstractElement or subclasses). Not instances!

**Yields** elements (instances derived from AbstractElement)

```
annotation (type, set=None)
```

Will return a **single** annotation (even if there are multiple). Raises a NoSuchAnnotation exception if none was found

### annotations (Class, set=None)

Obtain annotations. Very similar to select () but raises an error if the annotation was not found.

### **Parameters**

- Class The Class you want to retrieve (\*)-
- set The set you want to retrieve (\*)-

### Yields elements

Raises NoSuchAnnotation if the specified annotation does not exist.

```
append (child, *args, **kwargs)
```

See AbstractElement.append()

# context (size, placeholder=None, scope=None)

Returns this word in context, {size} words to the left, the current word, and {size} words to the right

```
copy (newdoc=None, idsuffix=")
```

Make a deep copy of this element and all its children.

### **Parameters**

- **newdoc** (*Document*) The document the copy should be associated with.
- idsuffix (str or bool) If set to a string, the ID of the copy will be append with this (prevents duplicate IDs when making copies for the same document). If set to True, a random suffix will be generated.

Returns a copy of the element

```
copychildren (newdoc=None, idsuffix=")
```

Generator creating a deep copy of the children of this element. If idsuffix is a string, if set to True, a random idsuffix will be generated including a random 32-bit hash

```
correct (**kwargs)
```

Apply a correction (TODO: documentation to be written still)

```
count (Class, set=None, recursive=True, ignore=True, node=None)
```

Like AbstractElement.select(), but instead of returning the elements, it merely counts them.

### **Returns** int

# deepvalidation()

Perform deep validation of this element.

```
Raises DeepValidationError
```

#### description()

Obtain the description associated with the element.

Raises NoSuchAnnotation if there is no associated description.

# feat (subset)

Obtain the feature class value of the specific subset.

If a feature occurs multiple times, the values will be returned in a list.

### Example:

```
sense = word.annotation(folia.Sense)
synset = sense.feat('synset')
```

### Returns str or list

### findcorrectionhandling (cls)

Find the proper correctionhandling given a textclass by looking in the underlying corrections where it is reused

# classmethod findreplaceables (parent, set=None, \*\*kwargs)

Internal method to find replaceable elements. Auxiliary function used by <code>AbstractElement.replace()</code>. Can be overriden for more fine-grained control.

```
generate_id(cls)
```

```
getindex (child, recursive=True, ignore=True)
```

Get the index at which an element occurs, recursive by default!

#### Returns int

### getmetadata(key=None)

Get the metadata that applies to this element, automatically inherited from parent elements

### gettextdelimiter (retaintokenisation=False)

Return the text delimiter for this class.

Uses the TEXTDELIMITER attribute but may return a customised one instead.

#### hasannotation (Class. set=None)

Returns an integer indicating whether such as annotation exists, and if so, how many. See annotations () for a description of the parameters.

```
hasphon (cls='current', strict=True, correctionhandling=1)
```

Does this element have phonetic content (of the specified class)

By default, and unlike phon(), this checks strictly, i.e. the element itself must have the phonetic content and it is not inherited from its children.

### **Parameters**

- cls (str) The class of the phonetic content to obtain, defaults to current.
- **strict** (bool) Set this if you are strictly interested in the phonetic content explicitly associated with the element, without recursing into children. Defaults to True.
- correctionhandling Specifies what phonetic content to check for when corrections are encountered. The default is CorrectionHandling.CURRENT, which will retrieve the corrected/current phonetic content. You can set this to CorrectionHandling.ORIGINAL if you want the phonetic content prior to correction, and CorrectionHandling.EITHER if you don't care.

### Returns bool

```
hastext (cls='current', strict=True, correctionhandling=1)
```

Does this element have text (of the specified class)

By default, and unlike text(), this checks strictly, i.e. the element itself must have the text and it is not inherited from its children.

### **Parameters**

- **cls** (str) The class of the text content to obtain, defaults to current.
- **strict** (bool) Set this if you are strictly interested in the text explicitly associated with the element, without recursing into children. Defaults to True.
- correctionhandling Specifies what text to check for when corrections are encountered. The default is CorrectionHandling.CURRENT, which will retrieve the corrected/current text. You can set this to CorrectionHandling.ORIGINAL if you want the text prior to correction, and CorrectionHandling.EITHER if you don't care.

### Returns bool

### incorrection()

Is this element part of a correction? If it is, it returns the Correction element (evaluating to True), otherwise it returns None

```
insert (index, child, *args, **kwargs)
```

```
items (founditems=[])
```

Returns a depth-first flat list of *all* items below this element (not limited to AbstractElement)

```
json (attribs=None, recurse=True, ignorelist=False)
```

Serialises the FoLiA element and all its contents to a Python dictionary suitable for serialisation to JSON.

#### Example:

```
import json
json.dumps(word.json())
```

#### Returns dict

# leftcontext (size, placeholder=None, scope=None)

Returns the left context for an element, as a list. This method crosses sentence/paragraph boundaries by default, which can be restricted by setting scope

```
next (Class=True, scope=True, reverse=False)
```

Returns the next element, if it is of the specified type and if it does not cross the boundary of the defined scope. Returns None if no next element is found. Non-authoritative elements are never returned.

#### **Parameters**

- Class (\*) The class to select; any python class subclassed off 'AbstractElement', may
  also be a tuple of multiple classes. Set to True to constrain to the same class as that of
  the current instance, set to None to not constrain at all
- scope (\*) A list of classes which are never crossed looking for a next element. Set to True to constrain to a default list of structure elements (Sentence, Paragraph, Division, Event, ListItem, Caption), set to None to not constrain at all.

```
originaltext (cls='original')
```

Alias for retrieving the original uncorrect text.

A call to text () with correctionhandling=CorrectionHandling.ORIGINAL

# classmethod parsexml (node, doc, \*\*kwargs)

Internal class method used for turning an XML element into an instance of the Class.

#### **Parameters**

```
• node - XML Element (*)-
```

• doc - Document (\*)-

**Returns** An instance of the current Class.

**phon** (*cls='current'*, *previousdelimiter="*, *strict=False*, *correctionhandling=1*)

Get the phonetic representation associated with this element (of the specified class)

The phonetic content will be constructed from child-elements whereever possible, as they are more specific. If no phonetic content can be obtained from the children and the element has itself phonetic content associated with it, then that will be used.

#### **Parameters**

- cls (str) The class of the phonetic content to obtain, defaults to current.
- **retaintokenisation** (bool) If set, the space attribute on words will be ignored, otherwise it will be adhered to and phonetic content will be detokenised as much as possible. Defaults to False.
- **previousdelimiter** (*str*) Can be set to a delimiter that was last outputed, useful when chaining calls to *phon* (). Defaults to an empty string.
- **strict** (bool) Set this if you are strictly interested in the phonetic content explicitly associated with the element, without recursing into children. Defaults to False.
- correctionhandling Specifies what phonetic content to retrieve when corrections are encountered. The default is CorrectionHandling.CURRENT, which will retrieve the corrected/current phonetic content. You can set this to CorrectionHandling.ORIGINAL if you want the phonetic content prior to correction, and CorrectionHandling.EITHER if you don't care.

# Example:

word.phon()

**Returns** The phonetic content of the element (unicode instance in Python 2, str in Python 3)

**Raises** NoSuchPhon – if no phonetic conent is found at all.

### See also:

phoncontent(): Retrieves the phonetic content as an element rather than a string text()
textcontent()

phoncontent (cls='current', correctionhandling=1)

Get the phonetic content explicitly associated with this element (of the specified class).

Unlike *phon()*, this method does not recurse into child elements (with the sole exception of the Correction/New element), and it returns the PhonContent instance rather than the actual text!

#### **Parameters**

- cls (str) The class of the phonetic content to obtain, defaults to current.
- correctionhandling Specifies what content to retrieve when corrections are encountered. The default is CorrectionHandling.CURRENT, which will retrieve the corrected/current content. You can set this to CorrectionHandling.ORIGINAL if you want the content prior to correction, and CorrectionHandling.EITHER if you don't care.

**Returns** The phonetic content (PhonContent)

Raises NoSuchPhon if there is no phonetic content for the element

#### See also:

```
phon() textcontent() text()
```

# postappend()

This method will be called after an element is added to another and does some checks.

It can do extra checks and if necessary raise exceptions to prevent addition. By default makes sure the right document is associated.

This method is mostly for internal use.

```
previous (Class=True, scope=True)
```

Returns the previous element, if it is of the specified type and if it does not cross the boundary of the defined scope. Returns None if no next element is found. Non-authoritative elements are never returned.

#### **Parameters**

- Class (\*) The class to select; any python class subclassed off 'AbstractElement'. Set to True to constrain to the same class as that of the current instance, set to None to not constrain at all
- **scope** (\*) A list of classes which are never crossed looking for a next element. Set to True to constrain to a default list of structure elements (Sentence, Paragraph, Division, Event, ListItem, Caption), set to None to not constrain at all.

Returns a RelaxNG definition for this element (as an XML element (lxml.etree) rather than a string)

#### remove (child)

Removes the child element

```
replace (child, *args, **kwargs)
```

Appends a child element like append(), but replaces any existing child element of the same type and set. If no such child element exists, this will act the same as append()

#### **Keyword Arguments**

- **alternative** (bool) If set to True, the *replaced* element will be made into an alternative. Simply use *AbstractElement.append()* if you want the added element
- be an alternative. (to) -

See AbstractElement.append() for more information and all parameters.

#### resolveword(id)

```
rightcontext (size, placeholder=None, scope=None)
```

Returns the right context for an element, as a list. This method crosses sentence/paragraph boundaries by default, which can be restricted by setting scope

select (Class, set=None, recursive=True, ignore=True, node=None)

Select child elements of the specified class.

A further restriction can be made based on set.

# **Parameters**

- Class (class) The class to select; any python class (not instance) subclassed off AbstractElement
- **Set** (str) The set to match against, only elements pertaining to this set will be returned. If set to None (default), all elements regardless of set will be returned.

- recursive (bool) Select recursively? Descending into child elements? Defaults to True.
- ignore A list of Classes to ignore, if set to True instead of a list, all non-authoritative elements will be skipped (this is the default behaviour and corresponds to the following elements: Alternative, AlternativeLayer, Suggestion, and folia. Original. These elements and those contained within are never authorative. You may also include the boolean True as a member of a list, if you want to skip additional tags along the predefined non-authoritative ones.
- **node** (\*) Reserved for internal usage, used in recursion.

**Yields** Elements (instances derived from AbstractElement)

# Example:

#### setdoc(newdoc)

Set a different document. Usually no need to call this directly, invoked implicitly by COPY ()

#### setdocument (doc)

Associate a document with this element.

```
Parameters doc (Document) - A document
```

Each element must be associated with a FoLiA document.

### setparents()

Correct all parent relations for elements within the scop. There is sually no need to call this directly, invoked implicitly by copy ()

```
setspan(*args)
```

Sets the span of the span element anew, erases all data inside.

Parameters \*args - Instances of Word, Morpheme or Phoneme

```
settext (text, cls='current')
```

Set the text for this element.

### **Parameters**

- **text** (str) The text
- **cls** (*str*) The class of the text, defaults to current (leave this unless you know what you are doing). There may be only one text content element of each class associated with the element.

# speech\_speaker()

Retrieves the speaker of the audio or video file associated with the element.

The source is inherited from ancestor elements if none is specified. For this reason, always use this method rather than access the src attribute directly.

Returns str or None if not found

### speech\_src()

Retrieves the URL/filename of the audio or video file associated with the element.

The source is inherited from ancestor elements if none is specified. For this reason, always use this method rather than access the src attribute directly.

Returns str or None if not found

```
stricttext (cls='current')
Alias for text() with strict=True
```

**text** (cls='current', retaintokenisation=False, previousdelimiter=", strict=False, correctionhan-dling=1, normalize\_spaces=False)

Get the text associated with this element (of the specified class)

The text will be constructed from child-elements whereever possible, as they are more specific. If no text can be obtained from the children and the element has itself text associated with it, then that will be used.

#### **Parameters**

- cls (str) The class of the text content to obtain, defaults to current.
- **retaintokenisation** (bool) If set, the space attribute on words will be ignored, otherwise it will be adhered to and text will be detokenised as much as possible. Defaults to False.
- **previousdelimiter** (str) Can be set to a delimiter that was last outputed, useful when chaining calls to text(). Defaults to an empty string.
- **strict** (bool) Set this iif you are strictly interested in the text explicitly associated with the element, without recursing into children. Defaults to False.
- correctionhandling Specifies what text to retrieve when corrections are encountered. The default is CorrectionHandling.CURRENT, which will retrieve the corrected/current text. You can set this to CorrectionHandling.ORIGINAL if you want the text prior to correction, and CorrectionHandling.EITHER if you don't care.
- normalize\_spaces (bool) Return the text with multiple spaces, linebreaks, tabs normalized to single spaces

# Example:

```
word.text()
```

**Returns** The text of the element (unicode instance in Python 2, str in Python 3)

**Raises** NoSuchText – if no text is found at all.

textcontent (cls='current', correctionhandling=1)

Get the text content explicitly associated with this element (of the specified class).

Unlike text(), this method does not recurse into child elements (with the sole exception of the Correction/New element), and it returns the TextContent instance rather than the actual text!

### **Parameters**

- cls (str) The class of the text content to obtain, defaults to current.
- correctionhandling Specifies what content to retrieve when corrections are encountered. The default is CorrectionHandling.CURRENT, which will retrieve the corrected/current content. You can set this to CorrectionHandling.ORIGINAL if you want the content prior to correction, and CorrectionHandling.EITHER if you don't care.

**Returns** The phonetic content (*TextContent*)

Raises NoSuchText if there is no text content for the element

### See also:

```
text() phoncontent() phon()
```

## textvalidation (warnonly=None)

Run text validation on this element. Checks whether any text redundancy is consistent and whether offsets are valid.

**Parameters warnonly** (bool) – Warn only (True) or raise exceptions (False). If set to None then this value will be determined based on the document's FoLiA version (Warn only before FoLiA v1.5)

Returns bool

```
toktext (cls='current')
```

Alias for text () with retaintokenisation=True

### updatetext()

Recompute textual value based on the text content of the children. Only supported on elements that are a TEXTCONTAINER

```
wrefs (index=None, recurse=True)
```

Returns a list of word references, these can be Words but also Morphemes or Phonemes.

**Parameters index** (int or None) – If set to an integer, will retrieve and return the n'th element (starting at 0) instead of returning the list of all

```
\textbf{xml} \; (attribs = None, \, elements = None, \, skipchildren = False)
```

```
See AbstractElement.xml()
```

## xmlstring(pretty\_print=False)

Serialises this FoLiA element and all its contents to XML.

Returns a string with XML representation for this element and all its children

Return type str

```
iter ()
```

Iterate over all children of this element.

Example:

```
for annotation in word:
    ...
```

\_\_len\_\_()

Returns the number of child elements under the current element.

```
__str__()
Alias for text()
```

# pynlpl.formats.folia.Predicate

```
class pynlpl.formats.folia.Predicate(doc, *args, **kwargs)
    Bases: pynlpl.formats.folia.AbstractSpanAnnotation
```

Predicate, used within SemanticRolesLayer, takes SemanticRole annotations as children, but has its own annotation type and separate declaration

# **Method Summary**

| init(doc, *args, **kwargs)                        | Initialize self.                                                                           |
|---------------------------------------------------|--------------------------------------------------------------------------------------------|
| accepts(Class[, raiseexceptions, parentinstance]) | mindile soil.                                                                              |
| add(child, *args, **kwargs)                       |                                                                                            |
| addable(parent[, set, raiseexceptions])           | Tests whether a new element of this class can be                                           |
| addable(parentl, set, raiscenceptions])           | added to the parent.                                                                       |
| addidsuffix(idsuffix[, recursive])                | Appends a suffix to this element's ID, and optionally                                      |
| addid3dilia(dsdilla[, lectisive])                 | to all child IDs as well.                                                                  |
| addtoindex([norecurse])                           | Makes sure this element (and all subelements), are                                         |
| addeoindex([noicedise])                           | properly added to the index                                                                |
| ancestor(*Classes)                                | Find the most immediate ancestor of the specified                                          |
| uncester (Chastes)                                | type, multiple classes may be specified.                                                   |
| ancestors([Class])                                | Generator yielding all ancestors of this element, ef-                                      |
| anecocoro([class])                                | fectively back-tracing its path to the root element.                                       |
| annotation(type[, set])                           | Will return a <b>single</b> annotation (even if there are mul-                             |
| annotation(type[, set])                           | tiple).                                                                                    |
| annotations(Class[, set])                         | Obtain annotations.                                                                        |
| append(child, *args, **kwargs)                    | See AbstractElement.append()                                                               |
| context(size[, placeholder, scope])               | Returns this word in context, {size} words to the left,                                    |
| context(size[, piaceholder, scope])               | the current word, and {size} words to the right                                            |
| copy([newdoc, idsuffix])                          | Make a deep copy of this element and all its children.                                     |
| copychildren([newdoc, idsuffix])                  | Generator creating a deep copy of the children of this                                     |
| copyentraren([newdoc, idsumx])                    | element.                                                                                   |
| correct(**kwargs)                                 | Apply a correction (TODO: documentation to be                                              |
| Correct(**kwargs)                                 | written still)                                                                             |
| count(Class[, set, recursive, ignore, node])      | Like AbstractElement.select(), but in-                                                     |
| Count (Class), set, recursive, ignore, node])     | stead of returning the elements, it merely counts                                          |
|                                                   | them.                                                                                      |
| deepvalidation()                                  | Perform deep validation of this element.                                                   |
| description()                                     | Obtain the description associated with the element.                                        |
| feat(subset)                                      | Obtain the feature class value of the specific subset.                                     |
| findcorrectionhandling(cls)                       | Find the proper correctionhandling given a textclass                                       |
| iinacoirectionnanaiing(cis)                       | by looking in the underlying corrections where it is                                       |
|                                                   | reused                                                                                     |
| findreplaceables(parent[, set])                   | Internal method to find replaceable elements.                                              |
| generate_id(cls)                                  | internal method to find replaceable elements.                                              |
| getindex(child[, recursive, ignore])              | Get the index at which an element occurs, recursive                                        |
| getindex(child[, recursive, ignore])              | by default!                                                                                |
| getmetadata([key])                                | Get the metadata that applies to this element, auto-                                       |
| getmetadata([KCy])                                | matically inherited from parent elements                                                   |
| <pre>gettextdelimiter([retaintokenisation])</pre> | Return the text delimiter for this class.                                                  |
| hasannotation(Class[, set])                       | Returns an integer indicating whether such as anno-                                        |
| nasamiocactom(Ciass[, SEL])                       |                                                                                            |
| hasphon([cls, strict, correctionhandling])        | tation exists, and if so, how many.  Does this element have phonetic content (of the spec- |
| masphon([cis, suici, correctionnanding])          | ified class)                                                                               |
| hastext([cls, strict, correctionhandling])        | Does this element have text (of the specified class)                                       |
| incorrection()                                    | Is this element part of a correction? If it is, it returns                                 |
| THEOTTECCTOH                                      | the Correction element (evaluating to True), other-                                        |
|                                                   | wise it returns None                                                                       |
| <pre>insert(index, child, *args, **kwargs)</pre>  | wise it feturis from                                                                       |
| THOUSE CHICA, CHICA, args, Kwargs)                | Continued on next page                                                                     |
|                                                   | Continued on next page                                                                     |

Table 54 – continued from previous page

| Table 54 – continu                                                                            | ied from previous page                                                                                                    |
|-----------------------------------------------------------------------------------------------|----------------------------------------------------------------------------------------------------|
| <pre>items([founditems])</pre>                                                                | Returns a depth-first flat list of <i>all</i> items below this                                                                                                    |
|                                                                                               | element (not limited to AbstractElement)                                                                                                    |
| json([attribs, recurse, ignorelist])                                                          | Serialises the FoLiA element and all its contents to a                                                                                                    |
|                                                                                               | Python dictionary suitable for serialisation to JSON.                                                                                                    |
| <pre>leftcontext(size[, placeholder, scope])</pre>                                            | Returns the left context for an element, as a list.                                                                                                    |
| next([Class, scope, reverse])                                                                 | Returns the next element, if it is of the specified type                                                                                                    |
| (1 / 1 / 1)                                                                                   | and if it does not cross the boundary of the defined                                                                                                    |
|                                                                                               | scope.                                                                                                    |
| originaltext([cls])                                                                           | Alias for retrieving the original uncorrect text.                                                                                                    |
| parsexml(node, doc, **kwargs)                                                                 | Internal class method used for turning an XML ele-                                                                                                    |
| 1                                                                                             | ment into an instance of the Class.                                                                                                    |
| phon([cls, previousdelimiter, strict,])                                                       | Get the phonetic representation associated with this                                                                                                    |
| priori([eis, previousdeminier, strict,])                                                      | element (of the specified class)                                                                                                    |
| phoncontent([cls, correctionhandling])                                                        | Get the phonetic content explicitly associated with                                                                                                    |
| phoneoneene ([cis, correctionnanding])                                                        | this element (of the specified class).                                                                                                    |
| postappend()                                                                                  | This method will be called after an element is added                                                                                                    |
| poscappena()                                                                                  | to another and does some checks.                                                                                                    |
| previous([Class, scope])                                                                      | Returns the previous element, if it is of the specified                                                                                                    |
| previous([Class, scope])                                                                      | type and if it does not cross the boundary of the de-                                                                                                    |
|                                                                                               | 7.2                                                                                                    |
| relaxng([includechildren, extraattribs,])                                                     | fined scope.  Returns a RelaxNG definition for this element (as an                                                                                                    |
| reraxing([includecimaten, extraatinos,])                                                      | `                                                                                                    |
| (abild)                                                                                       | XML element (lxml.etree) rather than a string)  Removes the child element                                                                                                    |
| remove(child)                                                                                 |                                                                                                    |
| replace(child, *args, **kwargs)                                                               | Appends a child element like append(), but re-                                                                                                    |
|                                                                                               | places any existing child element of the same type                                                                                                    |
| 7 7/ 1\                                                                                       | and set.                                                                                                    |
| resolveword(id)                                                                               | Determent has right content for an element of a list                                                                                                    |
| rightcontext(size[, placeholder, scope])                                                      | Returns the right context for an element, as a list.                                                                                                    |
| select(Class[, set, recursive, ignore, node])                                                 | Select child elements of the specified class.                                                                                                    |
| setdoc(newdoc)                                                                                | Set a different document.                                                                                                    |
| setdocument(doc)                                                                              | Associate a document with this element.                                                                                                    |
| setparents()                                                                                  | Correct all parent relations for elements within the                                                                                                    |
|                                                                                               | scop.                                                                                                    |
| setspan(*args)                                                                                | Sets the span of the span element anew, erases all                                                                                                    |
|                                                                                               | data inside.                                                                                                    |
| settext(text[, cls])                                                                          | Set the text for this element.                                                                                                    |
| speech_speaker()                                                                              | Retrieves the speaker of the audio or video file asso-                                                                                                    |
|                                                                                               | ciated with the element.                                                                                                    |
| speech_src()                                                                                  | Retrieves the URL/filename of the audio or video file                                                                                                    |
|                                                                                               | associated with the element.                                                                                                    |
| stricttext([cls])                                                                             | Alias for text() with strict=True                                                                                                    |
| (5.1,, 4.1,, 4.1,, 1)                                                                         |                                                                                                    |
| text([cls, retaintokenisation,])                                                              | Get the text associated with this element (of the spec-                                                                                                    |
| text([cis, retaintokenisation,])                                                              | Get the text associated with this element (of the specified class)                                                                                                    |
| text([cls, retaintokenisation,])  textcontent([cls, correctionhandling])                      | _                                                                                                    |
|                                                                                               | ified class)                                                                                                    |
|                                                                                               | ified class)  Get the text content explicitly associated with this                                                                                                    |
| <pre>textcontent([cls, correctionhandling]) textvalidation([warnonly])</pre>                  | ified class)  Get the text content explicitly associated with this element (of the specified class).                                                                                      |
| textcontent([cls, correctionhandling])                                                        | ified class)  Get the text content explicitly associated with this element (of the specified class).  Run text validation on this element.                                                |
| <pre>textcontent([cls, correctionhandling])  textvalidation([warnonly])  toktext([cls])</pre> | ified class)  Get the text content explicitly associated with this element (of the specified class).  Run text validation on this element.  Alias for text() with retaintokenisation=True |
| <pre>textcontent([cls, correctionhandling]) textvalidation([warnonly])</pre>                  | ified class)  Get the text content explicitly associated with this element (of the specified class).  Run text validation on this element.  Alias for text() with                         |

Continued on next page

Table 54 – continued from previous page

|                                        | 1 1 5                                                 |
|----------------------------------------|-------------------------------------------------------|
| wrefs([index, recurse])                | Returns a list of word references, these can be Words |
|                                        | but also Morphemes or Phonemes.                       |
| xm1([attribs, elements, skipchildren]) | See AbstractElement.xml()                             |
| xmlstring([pretty_print])              | Serialises this FoLiA element and all its contents to |
|                                        | XML.                                                  |
| iter()                                 | Iterate over all children of this element.            |
| len()                                  | Returns the number of child elements under the cur-   |
|                                        | rent element.                                         |
| str()                                  | Alias for text()                                      |
|                                        |                                                       |

## **Class Attributes**

```
ACCEPTED_DATA = (<class 'pynlpl.formats.folia.AlignReference'>, <class 'pynlpl.formats
ANNOTATIONTYPE = 42
AUTH = True
AUTO_GENERATE_ID = False
LABEL = 'Predicate'
OCCURRENCES = 0
OCCURRENCES_PER_SET = 0
OPTIONAL_ATTRIBS = (0, 1, 2, 4, 3, 5, 8, 6, 7, 9, 10, 11)
PHONCONTAINER = False
PRIMARYELEMENT = True
PRINTABLE = True
REQUIRED_ATTRIBS = None
REQUIRED_DATA = None
SETONLY = False
SPEAKABLE = True
SUBSET = None
TEXTCONTAINER = False
TEXTDELIMITER = None
XLINK = False
XMLTAG = 'predicate'
Method Details
__init__ (doc, *args, **kwargs)
    Initialize self. See help(type(self)) for accurate signature.
__init__(doc, *args, **kwargs)
    Initialize self. See help(type(self)) for accurate signature.
```

classmethod accepts (Class, raiseexceptions=True, parentinstance=None)

```
add (child, *args, **kwargs)
```

## classmethod addable (parent, set=None, raiseexceptions=True)

Tests whether a new element of this class can be added to the parent.

This method is mostly for internal use. This will use the OCCURRENCES property, but may be overidden by subclasses for more customised behaviour.

#### **Parameters**

- parent (AbstractElement) The element that is being added to
- set (str or None) The set
- raiseexceptions (bool) Raise an exception if the element can't be added?

#### Returns bool

Raises ValueError

## addidsuffix (idsuffix, recursive=True)

Appends a suffix to this element's ID, and optionally to all child IDs as well. There is sually no need to call this directly, invoked implicitly by copy()

### addtoindex (norecurse=None)

Makes sure this element (and all subelements), are properly added to the index

### ancestor(\*Classes)

Find the most immediate ancestor of the specified type, multiple classes may be specified.

Parameters \*Classes - The possible classes (AbstractElement or subclasses) to select from. Not instances!

## Example:

```
paragraph = word.ancestor(folia.Paragraph)
```

### ancestors(Class=None)

Generator yielding all ancestors of this element, effectively back-tracing its path to the root element. A tuple of multiple classes may be specified.

**Parameters** \*Class - The class or classes (AbstractElement or subclasses). Not instances!

Yields elements (instances derived from AbstractElement)

### annotation (type, set=None)

Will return a **single** annotation (even if there are multiple). Raises a NoSuchAnnotation exception if none was found

## annotations (Class, set=None)

Obtain annotations. Very similar to select () but raises an error if the annotation was not found.

#### **Parameters**

- Class The Class you want to retrieve (  $\star)\,-\,$
- set The set you want to retrieve (\*)-

# Yields elements

Raises NoSuchAnnotation if the specified annotation does not exist.

```
append (child, *args, **kwargs)
```

See AbstractElement.append()

```
context (size, placeholder=None, scope=None)
```

Returns this word in context, {size} words to the left, the current word, and {size} words to the right

```
copy (newdoc=None, idsuffix=")
```

Make a deep copy of this element and all its children.

### **Parameters**

- **newdoc** (*Document*) The document the copy should be associated with.
- **idsuffix** (*str or bool*) If set to a string, the ID of the copy will be append with this (prevents duplicate IDs when making copies for the same document). If set to True, a random suffix will be generated.

**Returns** a copy of the element

## copychildren (newdoc=None, idsuffix=")

Generator creating a deep copy of the children of this element. If idsuffix is a string, if set to True, a random idsuffix will be generated including a random 32-bit hash

```
correct (**kwargs)
```

Apply a correction (TODO: documentation to be written still)

```
count (Class, set=None, recursive=True, ignore=True, node=None)
```

Like AbstractElement.select(), but instead of returning the elements, it merely counts them.

#### Returns int

## deepvalidation()

Perform deep validation of this element.

```
Raises DeepValidationError
```

## description()

Obtain the description associated with the element.

Raises NoSuchAnnotation if there is no associated description.

#### feat (subset)

Obtain the feature class value of the specific subset.

If a feature occurs multiple times, the values will be returned in a list.

## Example:

```
sense = word.annotation(folia.Sense)
synset = sense.feat('synset')
```

## **Returns** str or list

# ${\tt findcorrectionhandling}\,(\mathit{cls})$

Find the proper correctionhandling given a textclass by looking in the underlying corrections where it is reused

### classmethod findreplaceables (parent, set=None, \*\*kwargs)

Internal method to find replaceable elements. Auxiliary function used by <code>AbstractElement.replace()</code>. Can be overriden for more fine-grained control.

# $\mathtt{generate\_id}\left(\mathit{cls}\right)$

```
getindex (child, recursive=True, ignore=True)
```

Get the index at which an element occurs, recursive by default!

## Returns int

#### getmetadata (key=None)

Get the metadata that applies to this element, automatically inherited from parent elements

## gettextdelimiter (retaintokenisation=False)

Return the text delimiter for this class.

Uses the TEXTDELIMITER attribute but may return a customised one instead.

## hasannotation(Class, set=None)

Returns an integer indicating whether such as annotation exists, and if so, how many. See annotations () for a description of the parameters.

```
hasphon (cls='current', strict=True, correctionhandling=1)
```

Does this element have phonetic content (of the specified class)

By default, and unlike phon(), this checks strictly, i.e. the element itself must have the phonetic content and it is not inherited from its children.

#### **Parameters**

- cls (str) The class of the phonetic content to obtain, defaults to current.
- **strict** (bool) Set this if you are strictly interested in the phonetic content explicitly associated with the element, without recursing into children. Defaults to True.
- correctionhandling Specifies what phonetic content to check for when corrections are encountered. The default is CorrectionHandling.CURRENT, which will retrieve the corrected/current phonetic content. You can set this to CorrectionHandling.ORIGINAL if you want the phonetic content prior to correction, and CorrectionHandling.EITHER if you don't care.

### Returns bool

hastext (cls='current', strict=True, correctionhandling=1)

Does this element have text (of the specified class)

By default, and unlike text(), this checks strictly, i.e. the element itself must have the text and it is not inherited from its children.

## **Parameters**

- **cls** (str) The class of the text content to obtain, defaults to current.
- **strict** (bool) Set this if you are strictly interested in the text explicitly associated with the element, without recursing into children. Defaults to True.
- correctionhandling Specifies what text to check for when corrections are encountered. The default is CorrectionHandling.CURRENT, which will retrieve the corrected/current text. You can set this to CorrectionHandling.ORIGINAL if you want the text prior to correction, and CorrectionHandling.EITHER if you don't care.

## Returns bool

## incorrection()

Is this element part of a correction? If it is, it returns the Correction element (evaluating to True), otherwise it returns None

```
insert (index, child, *args, **kwargs)
```

```
items (founditems=[])
```

Returns a depth-first flat list of *all* items below this element (not limited to AbstractElement)

```
json (attribs=None, recurse=True, ignorelist=False)
```

Serialises the FoLiA element and all its contents to a Python dictionary suitable for serialisation to JSON.

## Example:

```
import json
json.dumps(word.json())
```

### Returns dict

#### leftcontext (size, placeholder=None, scope=None)

Returns the left context for an element, as a list. This method crosses sentence/paragraph boundaries by default, which can be restricted by setting scope

```
next (Class=True, scope=True, reverse=False)
```

Returns the next element, if it is of the specified type and if it does not cross the boundary of the defined scope. Returns None if no next element is found. Non-authoritative elements are never returned.

#### **Parameters**

- Class (\*) The class to select; any python class subclassed off 'AbstractElement', may also be a tuple of multiple classes. Set to True to constrain to the same class as that of the current instance, set to None to not constrain at all
- **scope** (\*) A list of classes which are never crossed looking for a next element. Set to True to constrain to a default list of structure elements (Sentence, Paragraph, Division, Event, ListItem, Caption), set to None to not constrain at all.

```
originaltext (cls='original')
```

Alias for retrieving the original uncorrect text.

A call to text () with correctionhandling=CorrectionHandling.ORIGINAL

### classmethod parsexml (node, doc, \*\*kwargs)

Internal class method used for turning an XML element into an instance of the Class.

## **Parameters**

```
    node - XML Element (*) -
    doc - Document (*) -
```

**Returns** An instance of the current Class.

```
phon (cls='current', previousdelimiter=", strict=False, correctionhandling=1)
```

Get the phonetic representation associated with this element (of the specified class)

The phonetic content will be constructed from child-elements whereever possible, as they are more specific. If no phonetic content can be obtained from the children and the element has itself phonetic content associated with it, then that will be used.

### **Parameters**

- **cls** (*str*) The class of the phonetic content to obtain, defaults to current.
- **retaintokenisation** (bool) If set, the space attribute on words will be ignored, otherwise it will be adhered to and phonetic content will be detokenised as much as possible. Defaults to False.
- **previousdelimiter** (str) Can be set to a delimiter that was last outputed, useful when chaining calls to phon (). Defaults to an empty string.

- **strict** (bool) Set this if you are strictly interested in the phonetic content explicitly associated with the element, without recursing into children. Defaults to False.
- correctionhandling Specifies what phonetic content to retrieve when corrections are encountered. The default is CorrectionHandling.CURRENT, which will retrieve the corrected/current phonetic content. You can set this to CorrectionHandling.ORIGINAL if you want the phonetic content prior to correction, and CorrectionHandling.EITHER if you don't care.

### Example:

```
word.phon()
```

**Returns** The phonetic content of the element (unicode instance in Python 2, str in Python 3)

**Raises** NoSuchPhon – if no phonetic conent is found at all.

#### See also:

phoncontent(): Retrieves the phonetic content as an element rather than a string text()
textcontent()

### phoncontent (cls='current', correctionhandling=1)

Get the phonetic content explicitly associated with this element (of the specified class).

Unlike phon (), this method does not recurse into child elements (with the sole exception of the Correction/New element), and it returns the PhonContent instance rather than the actual text!

#### **Parameters**

- cls (str) The class of the phonetic content to obtain, defaults to current.
- correctionhandling Specifies what content to retrieve when corrections are encountered. The default is CorrectionHandling.CURRENT, which will retrieve the corrected/current content. You can set this to CorrectionHandling.ORIGINAL if you want the content prior to correction, and CorrectionHandling.EITHER if you don't care.

**Returns** The phonetic content (*PhonContent*)

Raises NoSuchPhon if there is no phonetic content for the element

#### See also:

```
phon() textcontent() text()
```

### postappend()

This method will be called after an element is added to another and does some checks.

It can do extra checks and if necessary raise exceptions to prevent addition. By default makes sure the right document is associated.

This method is mostly for internal use.

## previous (Class=True, scope=True)

Returns the previous element, if it is of the specified type and if it does not cross the boundary of the defined scope. Returns None if no next element is found. Non-authoritative elements are never returned.

#### **Parameters**

- Class (\*) The class to select; any python class subclassed off 'AbstractElement'. Set to True to constrain to the same class as that of the current instance, set to None to not constrain at all
- **scope** (\*) A list of classes which are never crossed looking for a next element. Set to True to constrain to a default list of structure elements (Sentence, Paragraph, Division, Event, ListItem, Caption), set to None to not constrain at all.

Returns a RelaxNG definition for this element (as an XML element (lxml.etree) rather than a string)

remove (child)

Removes the child element

replace (child, \*args, \*\*kwargs)

Appends a child element like append(), but replaces any existing child element of the same type and set. If no such child element exists, this will act the same as append()

## **Keyword Arguments**

- alternative (bool) If set to True, the *replaced* element will be made into an alternative. Simply use *AbstractElement.append()* if you want the added element
- be an alternative. (to) -

See AbstractElement.append() for more information and all parameters.

resolveword(id)

rightcontext (size, placeholder=None, scope=None)

Returns the right context for an element, as a list. This method crosses sentence/paragraph boundaries by default, which can be restricted by setting scope

select (Class, set=None, recursive=True, ignore=True, node=None)

Select child elements of the specified class.

A further restriction can be made based on set.

#### **Parameters**

- Class (class) The class to select; any python class (not instance) subclassed off AbstractElement
- **Set** (*str*) The set to match against, only elements pertaining to this set will be returned. If set to None (default), all elements regardless of set will be returned.
- recursive (bool) Select recursively? Descending into child elements? Defaults to True.
- ignore A list of Classes to ignore, if set to True instead of a list, all non-authoritative elements will be skipped (this is the default behaviour and corresponds to the following elements: Alternative, AlternativeLayer, Suggestion, and folia. Original. These elements and those contained within are never authorative. You may also include the boolean True as a member of a list, if you want to skip additional tags along the predefined non-authoritative ones.
- **node** (\*) Reserved for internal usage, used in recursion.

**Yields** Elements (instances derived from AbstractElement)

Example:

### setdoc(newdoc)

Set a different document. Usually no need to call this directly, invoked implicitly by copy ()

#### setdocument (doc)

Associate a document with this element.

```
Parameters doc (Document) - A document
```

Each element must be associated with a FoLiA document.

## setparents()

Correct all parent relations for elements within the scop. There is sually no need to call this directly, invoked implicitly by copy()

### setspan(\*args)

Sets the span of the span element anew, erases all data inside.

Parameters \*args - Instances of Word, Morpheme or Phoneme

```
settext (text, cls='current')
```

Set the text for this element.

#### **Parameters**

- text (str) The text
- **cls** (*str*) The class of the text, defaults to current (leave this unless you know what you are doing). There may be only one text content element of each class associated with the element.

## speech\_speaker()

Retrieves the speaker of the audio or video file associated with the element.

The source is inherited from ancestor elements if none is specified. For this reason, always use this method rather than access the src attribute directly.

Returns str or None if not found

### speech\_src()

Retrieves the URL/filename of the audio or video file associated with the element.

The source is inherited from ancestor elements if none is specified. For this reason, always use this method rather than access the src attribute directly.

Returns str or None if not found

```
stricttext (cls='current')
Alias for text() with strict=True
```

```
text (cls='current', retaintokenisation=False, previousdelimiter=", strict=False, correctionhan-dling=1, normalize_spaces=False)
```

Get the text associated with this element (of the specified class)

The text will be constructed from child-elements whereever possible, as they are more specific. If no text can be obtained from the children and the element has itself text associated with it, then that will be used.

#### **Parameters**

• **cls** (str) – The class of the text content to obtain, defaults to current.

- **retaintokenisation** (bool) If set, the space attribute on words will be ignored, otherwise it will be adhered to and text will be detokenised as much as possible. Defaults to False.
- **previousdelimiter** (str) Can be set to a delimiter that was last outputed, useful when chaining calls to text(). Defaults to an empty string.
- **strict** (bool) Set this iif you are strictly interested in the text explicitly associated with the element, without recursing into children. Defaults to False.
- correctionhandling Specifies what text to retrieve when corrections are encountered. The default is CorrectionHandling.CURRENT, which will retrieve the corrected/current text. You can set this to CorrectionHandling.ORIGINAL if you want the text prior to correction, and CorrectionHandling.EITHER if you don't care
- **normalize\_spaces** (bool) Return the text with multiple spaces, linebreaks, tabs normalized to single spaces

## Example:

word.text()

**Returns** The text of the element (unicode instance in Python 2, str in Python 3)

**Raises** NoSuchText – if no text is found at all.

# textcontent (cls='current', correctionhandling=1)

Get the text content explicitly associated with this element (of the specified class).

Unlike text(), this method does not recurse into child elements (with the sole exception of the Correction/New element), and it returns the TextContent instance rather than the actual text!

#### **Parameters**

- cls (str) The class of the text content to obtain, defaults to current.
- correctionhandling Specifies what content to retrieve when corrections are encountered. The default is CorrectionHandling.CURRENT, which will retrieve the corrected/current content. You can set this to CorrectionHandling.ORIGINAL if you want the content prior to correction, and CorrectionHandling.EITHER if you don't care.

**Returns** The phonetic content (*TextContent*)

Raises NoSuchText if there is no text content for the element

## See also:

```
text() phoncontent() phon()
```

## textvalidation(warnonly=None)

Run text validation on this element. Checks whether any text redundancy is consistent and whether offsets are valid.

**Parameters warnonly** (bool) – Warn only (True) or raise exceptions (False). If set to None then this value will be determined based on the document's FoLiA version (Warn only before FoLiA v1.5)

### Returns bool

```
toktext (cls='current')
```

Alias for text () with retaintokenisation=True

### updatetext()

Recompute textual value based on the text content of the children. Only supported on elements that are a TEXTCONTAINER

wrefs (index=None, recurse=True)

Returns a list of word references, these can be Words but also Morphemes or Phonemes.

**Parameters index** (int or None) – If set to an integer, will retrieve and return the n'th element (starting at 0) instead of returning the list of all

**xml** (attribs=None, elements=None, skipchildren=False)

See AbstractElement.xml()

## xmlstring(pretty\_print=False)

Serialises this FoLiA element and all its contents to XML.

**Returns** a string with XML representation for this element and all its children

## Return type str

```
___iter__()
```

Iterate over all children of this element.

### Example:

```
for annotation in word:
    ...
```

## \_\_len\_\_()

Returns the number of child elements under the current element.

```
__str__()
Alias for text()
```

# pynlpl.formats.folia.Sentiment

```
class pynlpl.formats.folia.Sentiment(doc, *args, **kwargs)
    Bases: pynlpl.formats.folia.AbstractSpanAnnotation
```

Sentiment. Takes span roles Headspan, Source and Target as children

## **Method Summary**

| init(doc, *args, **kwargs)                        | Initialize self.                                      |
|---------------------------------------------------|-------------------------------------------------------|
| accepts(Class[, raiseexceptions, parentinstance]) |                                                       |
| add(child, *args, **kwargs)                       |                                                       |
| addable(parent[, set, raiseexceptions])           | Tests whether a new element of this class can be      |
|                                                   | added to the parent.                                  |
| addidsuffix(idsuffix[, recursive])                | Appends a suffix to this element's ID, and optionally |
|                                                   | to all child IDs as well.                             |
| addtoindex([norecurse])                           | Makes sure this element (and all subelements), are    |
|                                                   | properly added to the index                           |
| ancestor(*Classes)                                | Find the most immediate ancestor of the specified     |
|                                                   | type, multiple classes may be specified.              |
|                                                   | Continued on post page                                |

Continued on next page

| T 11 FF    |            | •    |           |      |
|------------|------------|------|-----------|------|
| Iania sh - | CONTINUIOR | trom | nravialie | naga |
| Table 55 – | COHUHUCU   | HUHH | DIEVIOUS  | vauc |
|            |            |      |           |      |

| Table 55 – continue                                   | ed from previous page                                      |
|-------------------------------------------------------|------------------------------------------------------------|
| ancestors([Class])                                    | Generator yielding all ancestors of this element, ef-      |
|                                                       | fectively back-tracing its path to the root element.       |
| annotation(type[, set])                               | Will return a single annotation (even if there are mul-    |
|                                                       | tiple).                                                    |
| annotations(Class[, set])                             | Obtain annotations.                                        |
| append(child, *args, **kwargs)                        | See AbstractElement.append()                               |
| <pre>context(size[, placeholder, scope])</pre>        | Returns this word in context, {size} words to the left,    |
|                                                       | the current word, and {size} words to the right            |
| copy([newdoc, idsuffix])                              | Make a deep copy of this element and all its children.     |
| copychildren([newdoc, idsuffix])                      | Generator creating a deep copy of the children of this     |
|                                                       | element.                                                   |
| correct(**kwargs)                                     | Apply a correction (TODO: documentation to be              |
|                                                       | written still)                                             |
| count(Class[, set, recursive, ignore, node])          | Like AbstractElement.select(), but in-                     |
|                                                       | stead of returning the elements, it merely counts          |
|                                                       | them.                                                      |
| deepvalidation()                                      | Perform deep validation of this element.                   |
| description()                                         | Obtain the description associated with the element.        |
| feat(subset)                                          | Obtain the feature class value of the specific subset.     |
| findcorrectionhandling(cls)                           | Find the proper correctionhandling given a textclass       |
|                                                       | by looking in the underlying corrections where it is       |
|                                                       | reused                                                     |
| findreplaceables(parent[, set])                       | Internal method to find replaceable elements.              |
| generate_id(cls)                                      |                                                            |
| <pre>getindex(child[, recursive, ignore])</pre>       | Get the index at which an element occurs, recursive        |
|                                                       | by default!                                                |
| getmetadata([key])                                    | Get the metadata that applies to this element, auto-       |
|                                                       | matically inherited from parent elements                   |
| <pre>gettextdelimiter([retaintokenisation])</pre>     | Return the text delimiter for this class.                  |
| hasannotation(Class[, set])                           | Returns an integer indicating whether such as anno-        |
|                                                       | tation exists, and if so, how many.                        |
| hasphon([cls, strict, correctionhandling])            | Does this element have phonetic content (of the spec-      |
|                                                       | ified class)                                               |
| <pre>hastext([cls, strict, correctionhandling])</pre> | Does this element have text (of the specified class)       |
| incorrection()                                        | Is this element part of a correction? If it is, it returns |
|                                                       | the Correction element (evaluating to True), other-        |
|                                                       | wise it returns None                                       |
| <pre>insert(index, child, *args, **kwargs)</pre>      |                                                            |
| <pre>items([founditems])</pre>                        | Returns a depth-first flat list of all items below this    |
|                                                       | element (not limited to AbstractElement)                   |
| <pre>json([attribs, recurse, ignorelist])</pre>       | Serialises the FoLiA element and all its contents to a     |
|                                                       | Python dictionary suitable for serialisation to JSON.      |
| <pre>leftcontext(size[, placeholder, scope])</pre>    | Returns the left context for an element, as a list.        |
| next([Class, scope, reverse])                         | Returns the next element, if it is of the specified type   |
|                                                       | and if it does not cross the boundary of the defined       |
|                                                       | scope.                                                     |
| originaltext([cls])                                   | Alias for retrieving the original uncorrect text.          |
| parsexml(node, doc, **kwargs)                         | Internal class method used for turning an XML ele-         |
|                                                       | ment into an instance of the Class.                        |
| phon([cls, previousdelimiter, strict,])               | Get the phonetic representation associated with this       |
|                                                       | element (of the specified class)                           |
|                                                       | Continued on next page                                     |

| Table 55 - | continued   | from | previous | page |
|------------|-------------|------|----------|------|
| 14010 00   | 00111111000 |      | picticac | 229  |

|                                               | led from previous page                                                           |
|-----------------------------------------------|----------------------------------------------------------------------------------|
| phoncontent([cls, correctionhandling])        | Get the phonetic content explicitly associated with                              |
|                                               | this element (of the specified class).                                           |
| postappend()                                  | This method will be called after an element is added                             |
|                                               | to another and does some checks.                                                 |
| <pre>previous([Class, scope])</pre>           | Returns the previous element, if it is of the specified                          |
|                                               | type and if it does not cross the boundary of the de-                            |
|                                               | fined scope.                                                                     |
| relaxng([includechildren, extraattribs,])     | Returns a RelaxNG definition for this element (as an                             |
| J(L                                           | XML element (lxml.etree) rather than a string)                                   |
| remove(child)                                 | Removes the child element                                                        |
| replace(child, *args, **kwargs)               | Appends a child element like append(), but re-                                   |
| repraes(cime, args, kwargs)                   | places any existing child element of the same type                               |
|                                               | and set.                                                                         |
| resolveword(id)                               | and set.                                                                         |
| · · ·                                         | Detume the might contact for an element, as a list                               |
| rightcontext(size[, placeholder, scope])      | Returns the right context for an element, as a list.                             |
| select(Class[, set, recursive, ignore, node]) | Select child elements of the specified class.                                    |
| setdoc(newdoc)                                | Set a different document.                                                        |
| setdocument(doc)                              | Associate a document with this element.                                          |
| setparents()                                  | Correct all parent relations for elements within the                             |
|                                               | scop.                                                                            |
| setspan(*args)                                | Sets the span of the span element anew, erases all                               |
|                                               | data inside.                                                                     |
| settext(text[, cls])                          | Set the text for this element.                                                   |
| speech_speaker()                              | Retrieves the speaker of the audio or video file asso-                           |
|                                               | ciated with the element.                                                         |
| speech_src()                                  | Retrieves the URL/filename of the audio or video file                            |
|                                               | associated with the element.                                                     |
| stricttext([cls])                             | Alias for text() with strict=True                                                |
| text([cls, retaintokenisation,])              | Get the text associated with this element (of the spec-                          |
|                                               | ified class)                                                                     |
| textcontent([cls, correctionhandling])        | Get the text content explicitly associated with this                             |
| (1)                                           | element (of the specified class).                                                |
| textvalidation([warnonly])                    | Run text validation on this element.                                             |
| toktext([cls])                                | Alias for text() with                                                            |
|                                               | retaintokenisation=True                                                          |
| updatetext()                                  | Recompute textual value based on the text content of                             |
| apaacecene()                                  | the children.                                                                    |
| wrefs([index, recurse])                       | Returns a list of word references, these can be Words                            |
| wrers([mack, recurse])                        | but also Morphemes or Phonemes.                                                  |
| vm7/[attribe alamante elrinahildran])         |                                                                                  |
| xm1([attribs, elements, skipchildren])        | See AbstractElement.xml()  Socialized this Folia alement and all its contents to |
| xmlstring([pretty_print])                     | Serialises this FoLiA element and all its contents to                            |
|                                               | XML.                                                                             |
| iter()                                        | Iterate over all children of this element.                                       |
| len()                                         | Returns the number of child elements under the cur-                              |
|                                               | rent element.                                                                    |
| str()                                         | Alias for text()                                                                 |
|                                               |                                                                                  |

# **Class Attributes**

ACCEPTED\_DATA = (<class 'pynlpl.formats.folia.AlignReference'>, <class 'pynlpl.formats ANNOTATIONTYPE = 44

```
AUTH = True
AUTO_GENERATE_ID = False
LABEL = 'Sentiment'
OCCURRENCES = 0
OCCURRENCES PER SET = 0
OPTIONAL_ATTRIBS = (0, 1, 2, 4, 3, 5, 8, 6, 7, 9, 10, 11)
PHONCONTAINER = False
PRIMARYELEMENT = True
PRINTABLE = True
REQUIRED ATTRIBS = None
REQUIRED_DATA = None
SETONLY = False
SPEAKABLE = True
SUBSET = None
TEXTCONTAINER = False
TEXTDELIMITER = None
XLINK = False
XMLTAG = 'sentiment'
Method Details
___init___(doc, *args, **kwargs)
    Initialize self. See help(type(self)) for accurate signature.
__init__ (doc, *args, **kwargs)
    Initialize self. See help(type(self)) for accurate signature.
classmethod accepts (Class, raiseexceptions=True, parentinstance=None)
add (child, *args, **kwargs)
classmethod addable (parent, set=None, raiseexceptions=True)
    Tests whether a new element of this class can be added to the parent.
    This method is mostly for internal use. This will use the OCCURRENCES property, but may be overidden
    by subclasses for more customised behaviour.
        Parameters
            • parent (AbstractElement) - The element that is being added to
            • set (str or None) - The set
            • raiseexceptions (bool) – Raise an exception if the element can't be added?
        Returns bool
```

Raises ValueError

#### addidsuffix (idsuffix, recursive=True)

Appends a suffix to this element's ID, and optionally to all child IDs as well. There is sually no need to call this directly, invoked implicitly by copy ()

### addtoindex (norecurse=None)

Makes sure this element (and all subelements), are properly added to the index

#### ancestor(\*Classes)

Find the most immediate ancestor of the specified type, multiple classes may be specified.

Parameters \*Classes - The possible classes (AbstractElement or subclasses) to select from. Not instances!

## Example:

```
paragraph = word.ancestor(folia.Paragraph)
```

### ancestors (Class=None)

Generator yielding all ancestors of this element, effectively back-tracing its path to the root element. A tuple of multiple classes may be specified.

**Parameters** \*Class - The class or classes (AbstractElement or subclasses). Not instances!

**Yields** elements (instances derived from AbstractElement)

## annotation (type, set=None)

Will return a single annotation (even if there are multiple). Raises a NoSuchAnnotation exception if none was found

### annotations (Class, set=None)

Obtain annotations. Very similar to select () but raises an error if the annotation was not found.

## **Parameters**

- Class The Class you want to retrieve(\*)-
- set The set you want to retrieve (\*)-

## Yields elements

Raises NoSuchAnnotation if the specified annotation does not exist.

```
append (child, *args, **kwargs)
```

```
See AbstractElement.append()
```

```
context (size, placeholder=None, scope=None)
```

Returns this word in context, {size} words to the left, the current word, and {size} words to the right

```
copy (newdoc=None, idsuffix=")
```

Make a deep copy of this element and all its children.

## **Parameters**

- newdoc (Document) The document the copy should be associated with.
- idsuffix (str or bool) If set to a string, the ID of the copy will be append with this (prevents duplicate IDs when making copies for the same document). If set to True, a random suffix will be generated.

Returns a copy of the element

## copychildren (newdoc=None, idsuffix=")

Generator creating a deep copy of the children of this element. If idsuffix is a string, if set to True, a random idsuffix will be generated including a random 32-bit hash

```
correct (**kwargs)
```

Apply a correction (TODO: documentation to be written still)

## count (Class, set=None, recursive=True, ignore=True, node=None)

Like AbstractElement.select(), but instead of returning the elements, it merely counts them.

#### **Returns** int

## deepvalidation()

Perform deep validation of this element.

```
Raises DeepValidationError
```

### description()

Obtain the description associated with the element.

Raises NoSuchAnnotation if there is no associated description.

### feat (subset)

Obtain the feature class value of the specific subset.

If a feature occurs multiple times, the values will be returned in a list.

### Example:

```
sense = word.annotation(folia.Sense)
synset = sense.feat('synset')
```

### Returns str or list

### findcorrectionhandling (cls)

Find the proper correctionhandling given a textclass by looking in the underlying corrections where it is reused

## classmethod findreplaceables (parent, set=None, \*\*kwargs)

Internal method to find replaceable elements. Auxiliary function used by <code>AbstractElement.replace()</code>. Can be overriden for more fine-grained control.

```
generate_id(cls)
```

## getindex (child, recursive=True, ignore=True)

Get the index at which an element occurs, recursive by default!

#### Returns int

#### getmetadata (key=None)

Get the metadata that applies to this element, automatically inherited from parent elements

## gettextdelimiter (retaintokenisation=False)

Return the text delimiter for this class.

Uses the TEXTDELIMITER attribute but may return a customised one instead.

## hasannotation(Class, set=None)

Returns an integer indicating whether such as annotation exists, and if so, how many. See annotations () for a description of the parameters.

# hasphon (cls='current', strict=True, correctionhandling=1)

Does this element have phonetic content (of the specified class)

By default, and unlike phon(), this checks strictly, i.e. the element itself must have the phonetic content and it is not inherited from its children.

## **Parameters**

- **cls** (*str*) The class of the phonetic content to obtain, defaults to current.
- **strict** (bool) Set this if you are strictly interested in the phonetic content explicitly associated with the element, without recursing into children. Defaults to True.
- correctionhandling Specifies what phonetic content to check for when corrections are encountered. The default is CorrectionHandling.CURRENT, which will retrieve the corrected/current phonetic content. You can set this to CorrectionHandling.ORIGINAL if you want the phonetic content prior to correction, and CorrectionHandling.EITHER if you don't care.

#### Returns bool

hastext (cls='current', strict=True, correctionhandling=1)

Does this element have text (of the specified class)

By default, and unlike text(), this checks strictly, i.e. the element itself must have the text and it is not inherited from its children.

#### **Parameters**

- cls (str) The class of the text content to obtain, defaults to current.
- **strict** (bool) Set this if you are strictly interested in the text explicitly associated with the element, without recursing into children. Defaults to True.
- correctionhandling Specifies what text to check for when corrections are encountered. The default is CorrectionHandling.CURRENT, which will retrieve the corrected/current text. You can set this to CorrectionHandling.ORIGINAL if you want the text prior to correction, and CorrectionHandling.EITHER if you don't care.

## Returns bool

## incorrection()

Is this element part of a correction? If it is, it returns the Correction element (evaluating to True), otherwise it returns None

```
insert (index, child, *args, **kwargs)
```

```
items (founditems=[])
```

Returns a depth-first flat list of *all* items below this element (not limited to AbstractElement)

```
json (attribs=None, recurse=True, ignorelist=False)
```

Serialises the FoLiA element and all its contents to a Python dictionary suitable for serialisation to JSON.

## Example:

```
import json
json.dumps(word.json())
```

### Returns dict

### leftcontext (size, placeholder=None, scope=None)

Returns the left context for an element, as a list. This method crosses sentence/paragraph boundaries by default, which can be restricted by setting scope

```
next (Class=True, scope=True, reverse=False)
```

Returns the next element, if it is of the specified type and if it does not cross the boundary of the defined scope. Returns None if no next element is found. Non-authoritative elements are never returned.

## **Parameters**

- Class (\*) The class to select; any python class subclassed off 'AbstractElement', may also be a tuple of multiple classes. Set to True to constrain to the same class as that of the current instance, set to None to not constrain at all
- **scope** (\*) A list of classes which are never crossed looking for a next element. Set to True to constrain to a default list of structure elements (Sentence, Paragraph, Division, Event, ListItem, Caption), set to None to not constrain at all.

## originaltext (cls='original')

Alias for retrieving the original uncorrect text.

A call to text () with correctionhandling=CorrectionHandling.ORIGINAL

## classmethod parsexml (node, doc, \*\*kwargs)

Internal class method used for turning an XML element into an instance of the Class.

#### **Parameters**

- node XML Element (\*) -
- doc Document (\*)-

**Returns** An instance of the current Class.

phon (cls='current', previousdelimiter=", strict=False, correctionhandling=1)

Get the phonetic representation associated with this element (of the specified class)

The phonetic content will be constructed from child-elements whereever possible, as they are more specific. If no phonetic content can be obtained from the children and the element has itself phonetic content associated with it, then that will be used.

#### **Parameters**

- cls (str) The class of the phonetic content to obtain, defaults to current.
- **retaintokenisation** (bool) If set, the space attribute on words will be ignored, otherwise it will be adhered to and phonetic content will be detokenised as much as possible. Defaults to False.
- **previousdelimiter** (str) Can be set to a delimiter that was last outputed, useful when chaining calls to *phon()*. Defaults to an empty string.
- **strict** (bool) Set this if you are strictly interested in the phonetic content explicitly associated with the element, without recursing into children. Defaults to False.
- correctionhandling Specifies what phonetic content to retrieve when corrections are encountered. The default is CorrectionHandling.CURRENT, which will retrieve the corrected/current phonetic content. You can set this to CorrectionHandling.ORIGINAL if you want the phonetic content prior to correction, and CorrectionHandling.EITHER if you don't care.

## Example:

```
word.phon()
```

**Returns** The phonetic content of the element (unicode instance in Python 2, str in Python 3)

**Raises** NoSuchPhon – if no phonetic conent is found at all.

#### See also:

phoncontent(): Retrieves the phonetic content as an element rather than a string text() textcontent()

## phoncontent (cls='current', correctionhandling=1)

Get the phonetic content explicitly associated with this element (of the specified class).

Unlike *phon()*, this method does not recurse into child elements (with the sole exception of the Correction/New element), and it returns the PhonContent instance rather than the actual text!

#### **Parameters**

- cls (str) The class of the phonetic content to obtain, defaults to current.
- correctionhandling Specifies what content to retrieve when corrections are encountered. The default is CorrectionHandling.CURRENT, which will retrieve the corrected/current content. You can set this to CorrectionHandling.ORIGINAL if you want the content prior to correction, and CorrectionHandling.EITHER if you don't care.

**Returns** The phonetic content (*PhonContent*)

Raises NoSuchPhon if there is no phonetic content for the element

#### See also:

```
phon() textcontent() text()
```

### postappend()

This method will be called after an element is added to another and does some checks.

It can do extra checks and if necessary raise exceptions to prevent addition. By default makes sure the right document is associated.

This method is mostly for internal use.

```
previous (Class=True, scope=True)
```

Returns the previous element, if it is of the specified type and if it does not cross the boundary of the defined scope. Returns None if no next element is found. Non-authoritative elements are never returned.

#### **Parameters**

- Class (\*) The class to select; any python class subclassed off 'AbstractElement'. Set to True to constrain to the same class as that of the current instance, set to None to not constrain at all
- **scope** (\*) A list of classes which are never crossed looking for a next element. Set to True to constrain to a default list of structure elements (Sentence, Paragraph, Division, Event, ListItem, Caption), set to None to not constrain at all.

Returns a RelaxNG definition for this element (as an XML element (lxml.etree) rather than a string)

## remove (child)

Removes the child element

```
replace (child, *args, **kwargs)
```

Appends a child element like append(), but replaces any existing child element of the same type and set. If no such child element exists, this will act the same as append()

## **Keyword Arguments**

• alternative (bool) – If set to True, the *replaced* element will be made into an alternative. Simply use *AbstractElement.append()* if you want the added element

• be an alternative. (to) -

See AbstractElement.append() for more information and all parameters.

```
resolveword(id)
```

```
rightcontext (size, placeholder=None, scope=None)
```

Returns the right context for an element, as a list. This method crosses sentence/paragraph boundaries by default, which can be restricted by setting scope

```
select (Class, set=None, recursive=True, ignore=True, node=None)
```

Select child elements of the specified class.

A further restriction can be made based on set.

#### **Parameters**

- Class (class) The class to select; any python class (not instance) subclassed off AbstractElement
- **Set** (str) The set to match against, only elements pertaining to this set will be returned. If set to None (default), all elements regardless of set will be returned.
- recursive (bool) Select recursively? Descending into child elements? Defaults to True.
- ignore A list of Classes to ignore, if set to True instead of a list, all non-authoritative elements will be skipped (this is the default behaviour and corresponds to the following elements: Alternative, AlternativeLayer, Suggestion, and folia. Original. These elements and those contained within are never authorative. You may also include the boolean True as a member of a list, if you want to skip additional tags along the predefined non-authoritative ones.
- node (\*) Reserved for internal usage, used in recursion.

**Yields** Elements (instances derived from AbstractElement)

## Example:

## setdoc(newdoc)

Set a different document. Usually no need to call this directly, invoked implicitly by copy ()

## setdocument (doc)

Associate a document with this element.

```
Parameters doc (Document) - A document
```

Each element must be associated with a FoLiA document.

## setparents()

Correct all parent relations for elements within the scop. There is sually no need to call this directly, invoked implicitly by <code>copy()</code>

```
setspan(*args)
```

Sets the span of the span element anew, erases all data inside.

```
Parameters *args - Instances of Word, Morpheme or Phoneme
```

```
settext (text, cls='current')
```

Set the text for this element.

### **Parameters**

- text (str) The text
- **cls** (str) The class of the text, defaults to current (leave this unless you know what you are doing). There may be only one text content element of each class associated with the element.

## speech\_speaker()

Retrieves the speaker of the audio or video file associated with the element.

The source is inherited from ancestor elements if none is specified. For this reason, always use this method rather than access the src attribute directly.

**Returns** str or None if not found

### speech\_src()

Retrieves the URL/filename of the audio or video file associated with the element.

The source is inherited from ancestor elements if none is specified. For this reason, always use this method rather than access the src attribute directly.

Returns str or None if not found

```
stricttext (cls='current')
Alias for text() with strict=True
```

text (cls='current', retaintokenisation=False, previousdelimiter=", strict=False, correctionhan-dling=1, normalize\_spaces=False)

Get the text associated with this element (of the specified class)

The text will be constructed from child-elements whereever possible, as they are more specific. If no text can be obtained from the children and the element has itself text associated with it, then that will be used.

# **Parameters**

- **cls** (*str*) The class of the text content to obtain, defaults to current.
- **retaintokenisation** (bool) If set, the space attribute on words will be ignored, otherwise it will be adhered to and text will be detokenised as much as possible. Defaults to False.
- **previousdelimiter** (str) Can be set to a delimiter that was last outputed, useful when chaining calls to text(). Defaults to an empty string.
- **strict** (bool) Set this iif you are strictly interested in the text explicitly associated with the element, without recursing into children. Defaults to False.
- correctionhandling Specifies what text to retrieve when corrections are encountered. The default is CorrectionHandling.CURRENT, which will retrieve the corrected/current text. You can set this to CorrectionHandling.ORIGINAL if you want the text prior to correction, and CorrectionHandling.EITHER if you don't care.
- **normalize\_spaces** (bool) Return the text with multiple spaces, linebreaks, tabs normalized to single spaces

## Example:

```
word.text()
```

Returns The text of the element (unicode instance in Python 2, str in Python 3)

Raises NoSuchText - if no text is found at all.

```
textcontent (cls='current', correctionhandling=1)
```

Get the text content explicitly associated with this element (of the specified class).

Unlike text(), this method does not recurse into child elements (with the sole exception of the Correction/New element), and it returns the TextContent instance rather than the actual text!

### **Parameters**

- **cls** (str) The class of the text content to obtain, defaults to current.
- correctionhandling Specifies what content to retrieve when corrections are encountered. The default is CorrectionHandling.CURRENT, which will retrieve the corrected/current content. You can set this to CorrectionHandling.ORIGINAL if you want the content prior to correction, and CorrectionHandling.EITHER if you don't care.

**Returns** The phonetic content (TextContent)

Raises NoSuchText if there is no text content for the element

#### See also:

```
text() phoncontent() phon()
```

### textvalidation(warnonly=None)

Run text validation on this element. Checks whether any text redundancy is consistent and whether offsets are valid.

**Parameters warnonly** (bool) – Warn only (True) or raise exceptions (False). If set to None then this value will be determined based on the document's FoLiA version (Warn only before FoLiA v1.5)

Returns bool

```
toktext (cls='current')
```

Alias for text () with retaintokenisation=True

#### updatetext()

Recompute textual value based on the text content of the children. Only supported on elements that are a TEXTCONTAINER

```
wrefs (index=None, recurse=True)
```

Returns a list of word references, these can be Words but also Morphemes or Phonemes.

**Parameters index** (int or None) – If set to an integer, will retrieve and return the n'th element (starting at 0) instead of returning the list of all

```
\textbf{xml} \; (attribs = None, \, elements = None, \, skipchildren = False)
```

```
See AbstractElement.xml()
```

```
xmlstring(pretty_print=False)
```

Serialises this FoLiA element and all its contents to XML.

Returns a string with XML representation for this element and all its children

## Return type str

```
iter ()
```

Iterate over all children of this element.

## Example:

```
for annotation in word:
    ...
```

```
__len__()
Returns the number of child elements under the current element.
__str__()
Alias for text()
```

# pynlpl.formats.folia.Statement

```
class pynlpl.formats.folia.Statement(doc, *args, **kwargs)
    Bases: pynlpl.formats.folia.AbstractSpanAnnotation
```

 $\textbf{Statement. Takes span roles} \ \textit{Headspan}, \texttt{Source and Relation as children}$ 

# **Method Summary**

| init(doc, *args, **kwargs)                         | Initialize self.                                               |
|----------------------------------------------------|----------------------------------------------------------------|
| accept s(Class[, raiseexceptions, parentinstance]) | minute seri.                                                   |
| add(child, *args, **kwargs)                        |                                                                |
| addable(parent[, set, raiseexceptions])            | Tests whether a new element of this class can be               |
| addable(parent), set, raiseexceptions)             | added to the parent.                                           |
| addidsuffix(idsuffix[, recursive])                 | Appends a suffix to this element's ID, and optionally          |
| addiabatiff (lasanint, recassive))                 | to all child IDs as well.                                      |
| addtoindex([norecurse])                            | Makes sure this element (and all subelements), are             |
|                                                    | properly added to the index                                    |
| ancestor(*Classes)                                 | Find the most immediate ancestor of the specified              |
| ,                                                  | type, multiple classes may be specified.                       |
| ancestors([Class])                                 | Generator yielding all ancestors of this element, ef-          |
|                                                    | fectively back-tracing its path to the root element.           |
| annotation(type[, set])                            | Will return a <b>single</b> annotation (even if there are mul- |
|                                                    | tiple).                                                        |
| annotations(Class[, set])                          | Obtain annotations.                                            |
| append(child, *args, **kwargs)                     | See AbstractElement.append()                                   |
| <pre>context(size[, placeholder, scope])</pre>     | Returns this word in context, {size} words to the left,        |
|                                                    | the current word, and {size} words to the right                |
| copy([newdoc, idsuffix])                           | Make a deep copy of this element and all its children.         |
| copychildren([newdoc, idsuffix])                   | Generator creating a deep copy of the children of this         |
|                                                    | element.                                                       |
| correct(**kwargs)                                  | Apply a correction (TODO: documentation to be                  |
|                                                    | written still)                                                 |
| count(Class[, set, recursive, ignore, node])       | Like AbstractElement.select(), but in-                         |
|                                                    | stead of returning the elements, it merely counts              |
|                                                    | them.                                                          |
| deepvalidation()                                   | Perform deep validation of this element.                       |
| description()                                      | Obtain the description associated with the element.            |
| feat(subset)                                       | Obtain the feature class value of the specific subset.         |
| findcorrectionhandling(cls)                        | Find the proper correctionhandling given a textclass           |
|                                                    | by looking in the underlying corrections where it is           |
|                                                    | reused                                                         |
| findreplaceables(parent[, set])                    | Internal method to find replaceable elements.                  |
| generate_id(cls)                                   |                                                                |
|                                                    | Continued on port page                                         |

Continued on next page

| Table 56 – | continued | from    | previous page |
|------------|-----------|---------|---------------|
| Table 50 - | COLLINGEA | 11 0111 | previous page |

|                                                       | ied from previous page                                                   |
|-------------------------------------------------------|--------------------------------------------------------------------------|
| <pre>getindex(child[, recursive, ignore])</pre>       | Get the index at which an element occurs, recursive by default!          |
| getmetadata([key])                                    | Get the metadata that applies to this element, auto-                     |
|                                                       | matically inherited from parent elements                                 |
| <pre>gettextdelimiter([retaintokenisation])</pre>     | Return the text delimiter for this class.                                |
| hasannotation(Class[, set])                           | Returns an integer indicating whether such as anno-                      |
|                                                       | tation exists, and if so, how many.                                      |
| <pre>hasphon([cls, strict, correctionhandling])</pre> | Does this element have phonetic content (of the spec-                    |
|                                                       | ified class)                                                             |
| hastext([cls, strict, correctionhandling])            | Does this element have text (of the specified class)                     |
| incorrection()                                        | Is this element part of a correction? If it is, it returns               |
|                                                       | the Correction element (evaluating to True), other-                      |
|                                                       | wise it returns None                                                     |
| insert(index, child, *args, **kwargs)                 |                                                                          |
| <pre>items([founditems])</pre>                        | Returns a depth-first flat list of all items below this                  |
|                                                       | element (not limited to AbstractElement)                                 |
| json([attribs, recurse, ignorelist])                  | Serialises the FoLiA element and all its contents to a                   |
|                                                       | Python dictionary suitable for serialisation to JSON.                    |
| <pre>leftcontext(size[, placeholder, scope])</pre>    | Returns the left context for an element, as a list.                      |
| next([Class, scope, reverse])                         | Returns the next element, if it is of the specified type                 |
|                                                       | and if it does not cross the boundary of the defined                     |
|                                                       | scope.                                                                   |
| originaltext([cls])                                   | Alias for retrieving the original uncorrect text.                        |
| <pre>parsexml(node, doc, **kwargs)</pre>              | Internal class method used for turning an XML ele-                       |
|                                                       | ment into an instance of the Class.                                      |
| phon([cls, previousdelimiter, strict,])               | Get the phonetic representation associated with this                     |
|                                                       | element (of the specified class)                                         |
| phoncontent([cls, correctionhandling])                | Get the phonetic content explicitly associated with                      |
|                                                       | this element (of the specified class).                                   |
| postappend()                                          | This method will be called after an element is added                     |
| (101                                                  | to another and does some checks.                                         |
| previous([Class, scope])                              | Returns the previous element, if it is of the specified                  |
|                                                       | type and if it does not cross the boundary of the de-                    |
| 7 (1' - 1 1 - 1'11 4 4 - 1 1)                         | fined scope.                                                             |
| relaxng([includechildren, extraattribs,])             | Returns a RelaxNG definition for this element (as an                     |
| (-1.11.1)                                             | XML element (lxml.etree) rather than a string)                           |
| remove(child)                                         | Removes the child element                                                |
| replace(child, *args, **kwargs)                       | Appends a child element like append(), but re-                           |
|                                                       | places any existing child element of the same type                       |
| mana larayandid)                                      | and set.                                                                 |
| resolveword(id)                                       | Datums the right contact for an element, as a list                       |
| rightcontext(size[, placeholder, scope])              | Returns the right context for an element, as a list.                     |
| select(Class[, set, recursive, ignore, node])         | Select child elements of the specified class.  Set a different document. |
| set document(doc)                                     | Associate a document with this element.                                  |
| setdocument(doc)                                      |                                                                          |
| setparents()                                          | Correct all parent relations for elements within the                     |
| cot an an (*arga)                                     | Scop.                                                                    |
| setspan(*args)                                        | Sets the span of the span element anew, erases all                       |
|                                                       |                                                                          |
| settext(text[, cls])                                  | data inside.  Set the text for this element.                             |

Continued on next page

Table 56 – continued from previous page

| 10.010 0                               | a nom providad pago                                     |  |
|----------------------------------------|---------------------------------------------------------|--|
| speech_speaker()                       | Retrieves the speaker of the audio or video file asso-  |  |
|                                        | ciated with the element.                                |  |
| speech_src()                           | Retrieves the URL/filename of the audio or video file   |  |
|                                        | associated with the element.                            |  |
| stricttext([cls])                      | Alias for text() with strict=True                       |  |
| text([cls, retaintokenisation,])       | Get the text associated with this element (of the spec- |  |
|                                        | ified class)                                            |  |
| textcontent([cls, correctionhandling]) | Get the text content explicitly associated with this    |  |
|                                        | element (of the specified class).                       |  |
| textvalidation([warnonly])             | Run text validation on this element.                    |  |
| toktext([cls])                         | Alias for text() with                                   |  |
|                                        | retaintokenisation=True                                 |  |
| updatetext()                           | Recompute textual value based on the text content of    |  |
|                                        | the children.                                           |  |
| wrefs([index, recurse])                | Returns a list of word references, these can be Words   |  |
|                                        | but also Morphemes or Phonemes.                         |  |
| xm1([attribs, elements, skipchildren]) | See AbstractElement.xml()                               |  |
| xmlstring([pretty_print])              | Serialises this FoLiA element and all its contents to   |  |
|                                        | XML.                                                    |  |
| iter()                                 | Iterate over all children of this element.              |  |
| len()                                  | Returns the number of child elements under the cur-     |  |
|                                        | rent element.                                           |  |
| str()                                  | Alias for text()                                        |  |
|                                        |                                                         |  |

## **Class Attributes**

```
ACCEPTED_DATA = (<class 'pynlpl.formats.folia.AlignReference'>, <class 'pynlpl.formats
ANNOTATIONTYPE = 45
AUTH = True
AUTO_GENERATE_ID = False
LABEL = 'Statement'
OCCURRENCES = 0
OCCURRENCES_PER_SET = 0
OPTIONAL_ATTRIBS = (0, 1, 2, 4, 3, 5, 8, 6, 7, 9, 10, 11)
PHONCONTAINER = False
PRIMARYELEMENT = True
PRINTABLE = True
REQUIRED_ATTRIBS = None
REQUIRED_DATA = None
SETONLY = False
SPEAKABLE = True
SUBSET = None
TEXTCONTAINER = False
```

```
TEXTDELIMITER = None

XLINK = False

XMLTAG = 'statement'
```

#### **Method Details**

```
__init__ (doc, *args, **kwargs)
Initialize self. See help(type(self)) for accurate signature.
__init__ (doc, *args, **kwargs)
Initialize self. See help(type(self)) for accurate signature.
```

classmethod accepts(Class, raiseexceptions=True, parentinstance=None)

```
add (child, *args, **kwargs)
```

classmethod addable (parent, set=None, raiseexceptions=True)

Tests whether a new element of this class can be added to the parent.

This method is mostly for internal use. This will use the OCCURRENCES property, but may be overidden by subclasses for more customised behaviour.

### **Parameters**

- parent (AbstractElement) The element that is being added to
- set (str or None) The set
- raiseexceptions (bool) Raise an exception if the element can't be added?

## Returns bool

Raises ValueError

## addidsuffix (idsuffix, recursive=True)

Appends a suffix to this element's ID, and optionally to all child IDs as well. There is sually no need to call this directly, invoked implicitly by copy ()

#### addtoindex (norecurse=None)

Makes sure this element (and all subelements), are properly added to the index

```
ancestor(*Classes)
```

Find the most immediate ancestor of the specified type, multiple classes may be specified.

**Parameters** \*Classes - The possible classes (AbstractElement or subclasses) to select from. Not instances!

#### Example:

```
paragraph = word.ancestor(folia.Paragraph)
```

## ancestors (Class=None)

Generator yielding all ancestors of this element, effectively back-tracing its path to the root element. A tuple of multiple classes may be specified.

Parameters \*Class - The class or classes (AbstractElement or subclasses). Not instances!

**Yields** elements (instances derived from AbstractElement)

```
annotation (type, set=None)
```

Will return a **single** annotation (even if there are multiple). Raises a NoSuchAnnotation exception if none was found

### annotations (Class, set=None)

Obtain annotations. Very similar to select () but raises an error if the annotation was not found.

#### **Parameters**

- Class The Class you want to retrieve (\*) -
- set The set you want to retrieve (\*) -

### Yields elements

Raises NoSuchAnnotation if the specified annotation does not exist.

## append (child, \*args, \*\*kwargs)

See AbstractElement.append()

## context (size, placeholder=None, scope=None)

Returns this word in context, {size} words to the left, the current word, and {size} words to the right

```
copy (newdoc=None, idsuffix=")
```

Make a deep copy of this element and all its children.

### **Parameters**

- **newdoc** (*Document*) The document the copy should be associated with.
- **idsuffix** (*str or bool*) If set to a string, the ID of the copy will be append with this (prevents duplicate IDs when making copies for the same document). If set to True, a random suffix will be generated.

Returns a copy of the element

```
copychildren (newdoc=None, idsuffix=")
```

Generator creating a deep copy of the children of this element. If idsuffix is a string, if set to True, a random idsuffix will be generated including a random 32-bit hash

```
correct (**kwargs)
```

Apply a correction (TODO: documentation to be written still)

```
count (Class, set=None, recursive=True, ignore=True, node=None)
```

Like AbstractElement.select(), but instead of returning the elements, it merely counts them.

## Returns int

## deepvalidation()

Perform deep validation of this element.

```
Raises DeepValidationError
```

# description()

Obtain the description associated with the element.

Raises NoSuchAnnotation if there is no associated description.

#### feat (subset)

Obtain the feature class value of the specific subset.

If a feature occurs multiple times, the values will be returned in a list.

Example:

```
sense = word.annotation(folia.Sense)
synset = sense.feat('synset')
```

#### Returns str or list

### findcorrectionhandling (cls)

Find the proper correctionhandling given a textclass by looking in the underlying corrections where it is reused

## classmethod findreplaceables (parent, set=None, \*\*kwargs)

Internal method to find replaceable elements. Auxiliary function used by <code>AbstractElement.replace()</code>. Can be overriden for more fine-grained control.

```
generate_id(cls)
```

```
getindex (child, recursive=True, ignore=True)
```

Get the index at which an element occurs, recursive by default!

#### Returns int

```
getmetadata (key=None)
```

Get the metadata that applies to this element, automatically inherited from parent elements

## gettextdelimiter (retaintokenisation=False)

Return the text delimiter for this class.

Uses the TEXTDELIMITER attribute but may return a customised one instead.

#### hasannotation (Class, set=None)

Returns an integer indicating whether such as annotation exists, and if so, how many. See annotations () for a description of the parameters.

```
hasphon (cls='current', strict=True, correctionhandling=1)
```

Does this element have phonetic content (of the specified class)

By default, and unlike phon(), this checks strictly, i.e. the element itself must have the phonetic content and it is not inherited from its children.

#### **Parameters**

- **cls** (*str*) The class of the phonetic content to obtain, defaults to current.
- **strict** (bool) Set this if you are strictly interested in the phonetic content explicitly associated with the element, without recursing into children. Defaults to True.
- correctionhandling Specifies what phonetic content to check for when corrections are encountered. The default is <code>CorrectionHandling.CURRENT</code>, which will retrieve the corrected/current phonetic content. You can set this to <code>CorrectionHandling.ORIGINAL</code> if you want the phonetic content prior to correction, and <code>CorrectionHandling.EITHER</code> if you don't care.

### Returns bool

```
hastext (cls='current', strict=True, correctionhandling=1)
```

Does this element have text (of the specified class)

By default, and unlike text(), this checks strictly, i.e. the element itself must have the text and it is not inherited from its children.

## **Parameters**

• **cls** (str) – The class of the text content to obtain, defaults to current.

- **strict** (bool) Set this if you are strictly interested in the text explicitly associated with the element, without recursing into children. Defaults to True.
- correctionhandling Specifies what text to check for when corrections are encountered. The default is CorrectionHandling.CURRENT, which will retrieve the corrected/current text. You can set this to CorrectionHandling.ORIGINAL if you want the text prior to correction, and CorrectionHandling.EITHER if you don't care.

#### Returns bool

#### incorrection()

Is this element part of a correction? If it is, it returns the Correction element (evaluating to True), otherwise it returns None

```
insert (index, child, *args, **kwargs)
```

```
items (founditems=[])
```

Returns a depth-first flat list of *all* items below this element (not limited to AbstractElement)

```
json (attribs=None, recurse=True, ignorelist=False)
```

Serialises the FoLiA element and all its contents to a Python dictionary suitable for serialisation to JSON.

### Example:

```
import json
json.dumps(word.json())
```

#### Returns dict

## leftcontext (size, placeholder=None, scope=None)

Returns the left context for an element, as a list. This method crosses sentence/paragraph boundaries by default, which can be restricted by setting scope

```
next (Class=True, scope=True, reverse=False)
```

Returns the next element, if it is of the specified type and if it does not cross the boundary of the defined scope. Returns None if no next element is found. Non-authoritative elements are never returned.

#### **Parameters**

- Class (\*) The class to select; any python class subclassed off 'AbstractElement', may
  also be a tuple of multiple classes. Set to True to constrain to the same class as that of
  the current instance, set to None to not constrain at all
- **scope** (\*) A list of classes which are never crossed looking for a next element. Set to True to constrain to a default list of structure elements (Sentence, Paragraph, Division, Event, ListItem, Caption), set to None to not constrain at all.

## originaltext (cls='original')

Alias for retrieving the original uncorrect text.

A call to text () with correctionhandling=CorrectionHandling.ORIGINAL

### classmethod parsexml (node, doc, \*\*kwargs)

Internal class method used for turning an XML element into an instance of the Class.

### **Parameters**

```
• node - XML Element (*) -
```

• doc - Document (\*)-

Returns An instance of the current Class.

```
phon (cls='current', previousdelimiter=", strict=False, correctionhandling=1)

Get the phonetic representation associated with this element (of the specified class)
```

The phonetic content will be constructed from child-elements whereever possible, as they are more specific. If no phonetic content can be obtained from the children and the element has itself phonetic content associated with it, then that will be used.

#### **Parameters**

- cls (str) The class of the phonetic content to obtain, defaults to current.
- **retaintokenisation** (bool) If set, the space attribute on words will be ignored, otherwise it will be adhered to and phonetic content will be detokenised as much as possible. Defaults to False.
- **previousdelimiter** (*str*) Can be set to a delimiter that was last outputed, useful when chaining calls to *phon* (). Defaults to an empty string.
- **strict** (bool) Set this if you are strictly interested in the phonetic content explicitly associated with the element, without recursing into children. Defaults to False.
- correctionhandling Specifies what phonetic content to retrieve when corrections are encountered. The default is CorrectionHandling.CURRENT, which will retrieve the corrected/current phonetic content. You can set this to CorrectionHandling.ORIGINAL if you want the phonetic content prior to correction, and CorrectionHandling.EITHER if you don't care.

## Example:

```
word.phon()
```

**Returns** The phonetic content of the element (unicode instance in Python 2, str in Python 3)

Raises NoSuchPhon – if no phonetic conent is found at all.

#### See also:

phoncontent(): Retrieves the phonetic content as an element rather than a string text()
textcontent()

phoncontent (cls='current', correctionhandling=1)

Get the phonetic content explicitly associated with this element (of the specified class).

Unlike *phon()*, this method does not recurse into child elements (with the sole exception of the Correction/New element), and it returns the PhonContent instance rather than the actual text!

## **Parameters**

- cls (str) The class of the phonetic content to obtain, defaults to current.
- correctionhandling Specifies what content to retrieve when corrections are encountered. The default is CorrectionHandling.CURRENT, which will retrieve the corrected/current content. You can set this to CorrectionHandling.ORIGINAL if you want the content prior to correction, and CorrectionHandling.EITHER if you don't care.

**Returns** The phonetic content (*PhonContent*)

Raises NoSuchPhon if there is no phonetic content for the element

### See also:

```
phon() textcontent() text()
```

### postappend()

This method will be called after an element is added to another and does some checks.

It can do extra checks and if necessary raise exceptions to prevent addition. By default makes sure the right document is associated.

This method is mostly for internal use.

## previous (Class=True, scope=True)

Returns the previous element, if it is of the specified type and if it does not cross the boundary of the defined scope. Returns None if no next element is found. Non-authoritative elements are never returned.

#### **Parameters**

- Class (\*) The class to select; any python class subclassed off 'AbstractElement'. Set
  to True to constrain to the same class as that of the current instance, set to None to not
  constrain at all
- **scope** (\*) A list of classes which are never crossed looking for a next element. Set to True to constrain to a default list of structure elements (Sentence, Paragraph, Division, Event, ListItem, Caption), set to None to not constrain at all.

 $\begin{tabular}{ll} \textbf{classmethod relaxng} (include children = True, & extraattribs = None, & extraelements = None, & orig-class = None) \\ \end{tabular}$ 

Returns a RelaxNG definition for this element (as an XML element (lxml.etree) rather than a string)

#### remove (child)

Removes the child element

```
replace (child, *args, **kwargs)
```

Appends a child element like append(), but replaces any existing child element of the same type and set. If no such child element exists, this will act the same as append()

## **Keyword Arguments**

- **alternative** (bool) If set to True, the *replaced* element will be made into an alternative. Simply use *AbstractElement.append()* if you want the added element
- be an alternative.  $(t \circ)$  -

See AbstractElement.append() for more information and all parameters.

### resolveword(id)

```
rightcontext (size, placeholder=None, scope=None)
```

Returns the right context for an element, as a list. This method crosses sentence/paragraph boundaries by default, which can be restricted by setting scope

select (Class, set=None, recursive=True, ignore=True, node=None)

Select child elements of the specified class.

A further restriction can be made based on set.

## **Parameters**

- Class (class) The class to select; any python class (not instance) subclassed off AbstractElement
- **Set** (*str*) The set to match against, only elements pertaining to this set will be returned. If set to None (default), all elements regardless of set will be returned.

- **recursive** (bool) Select recursively? Descending into child elements? Defaults to True.
- ignore A list of Classes to ignore, if set to True instead of a list, all non-authoritative elements will be skipped (this is the default behaviour and corresponds to the following elements: Alternative, AlternativeLayer, Suggestion, and folia. Original. These elements and those contained within are never authorative. You may also include the boolean True as a member of a list, if you want to skip additional tags along the predefined non-authoritative ones.
- **node** (\*) Reserved for internal usage, used in recursion.

Yields Elements (instances derived from AbstractElement)

## Example:

## setdoc(newdoc)

Set a different document. Usually no need to call this directly, invoked implicitly by COPY ()

#### setdocument (doc)

Associate a document with this element.

```
Parameters doc (Document) - A document
```

Each element must be associated with a FoLiA document.

### setparents()

Correct all parent relations for elements within the scop. There is sually no need to call this directly, invoked implicitly by copy ()

```
setspan(*args)
```

Sets the span of the span element anew, erases all data inside.

Parameters \*args - Instances of Word, Morpheme or Phoneme

```
settext (text, cls='current')
```

Set the text for this element.

### **Parameters**

- **text** (str) The text
- **cls** (*str*) The class of the text, defaults to current (leave this unless you know what you are doing). There may be only one text content element of each class associated with the element.

## speech\_speaker()

Retrieves the speaker of the audio or video file associated with the element.

The source is inherited from ancestor elements if none is specified. For this reason, always use this method rather than access the src attribute directly.

Returns str or None if not found

### speech\_src()

Retrieves the URL/filename of the audio or video file associated with the element.

The source is inherited from ancestor elements if none is specified. For this reason, always use this method rather than access the src attribute directly.

Returns str or None if not found

```
stricttext (cls='current')
Alias for text() with strict=True
```

**text** (cls='current', retaintokenisation=False, previousdelimiter=", strict=False, correctionhan-dling=1, normalize\_spaces=False)

Get the text associated with this element (of the specified class)

The text will be constructed from child-elements whereever possible, as they are more specific. If no text can be obtained from the children and the element has itself text associated with it, then that will be used.

#### **Parameters**

- cls (str) The class of the text content to obtain, defaults to current.
- **retaintokenisation** (bool) If set, the space attribute on words will be ignored, otherwise it will be adhered to and text will be detokenised as much as possible. Defaults to False.
- **previousdelimiter** (str) Can be set to a delimiter that was last outputed, useful when chaining calls to text(). Defaults to an empty string.
- **strict** (bool) Set this iif you are strictly interested in the text explicitly associated with the element, without recursing into children. Defaults to False.
- correctionhandling Specifies what text to retrieve when corrections are encountered. The default is CorrectionHandling.CURRENT, which will retrieve the corrected/current text. You can set this to CorrectionHandling.ORIGINAL if you want the text prior to correction, and CorrectionHandling.EITHER if you don't care.
- normalize\_spaces (bool) Return the text with multiple spaces, linebreaks, tabs normalized to single spaces

## Example:

```
word.text()
```

**Returns** The text of the element (unicode instance in Python 2, str in Python 3)

**Raises** NoSuchText – if no text is found at all.

textcontent (cls='current', correctionhandling=1)

Get the text content explicitly associated with this element (of the specified class).

Unlike text(), this method does not recurse into child elements (with the sole exception of the Correction/New element), and it returns the TextContent instance rather than the actual text!

### **Parameters**

- cls (str) The class of the text content to obtain, defaults to current.
- correctionhandling Specifies what content to retrieve when corrections are encountered. The default is CorrectionHandling.CURRENT, which will retrieve the corrected/current content. You can set this to CorrectionHandling.ORIGINAL if you want the content prior to correction, and CorrectionHandling.EITHER if you don't care.

**Returns** The phonetic content (*TextContent*)

Raises NoSuchText if there is no text content for the element

### See also:

```
text() phoncontent() phon()
```

## textvalidation (warnonly=None)

Run text validation on this element. Checks whether any text redundancy is consistent and whether offsets are valid.

**Parameters warnonly** (bool) – Warn only (True) or raise exceptions (False). If set to None then this value will be determined based on the document's FoLiA version (Warn only before FoLiA v1.5)

Returns bool

```
toktext (cls='current')
```

Alias for text () with retaintokenisation=True

### updatetext()

Recompute textual value based on the text content of the children. Only supported on elements that are a TEXTCONTAINER

```
wrefs (index=None, recurse=True)
```

Returns a list of word references, these can be Words but also Morphemes or Phonemes.

**Parameters index** (int or None) – If set to an integer, will retrieve and return the n'th element (starting at 0) instead of returning the list of all

```
\textbf{xml} \; (attribs = None, \, elements = None, \, skipchildren = False)
```

```
See AbstractElement.xml()
```

## xmlstring(pretty\_print=False)

Serialises this FoLiA element and all its contents to XML.

Returns a string with XML representation for this element and all its children

Return type str

```
iter ()
```

Iterate over all children of this element.

Example:

```
for annotation in word:
    ...
```

```
__len__()
```

Returns the number of child elements under the current element.

```
__str__()
Alias for text()
```

## pynlpl.formats.folia.SyntacticUnit

```
class pynlpl.formats.folia.SyntacticUnit(doc, *args, **kwargs)
    Bases: pynlpl.formats.folia.AbstractSpanAnnotation
```

Syntactic Unit, span annotation element to be used in SyntaxLayer

# **Method Summary**

| Tests whether a new element of this class can be added to the parent.  Appends a suffix to this element's ID, and optionally to all child IDs as well. |
|----------------------------------------------------------------------------------------------------|
| added to the parent.  Appends a suffix to this element's ID, and optionally                                                                            |
| added to the parent.  Appends a suffix to this element's ID, and optionally                                                                            |
| Appends a suffix to this element's ID, and optionally                                                                                                  |
|                                                                                                    |
| Makes sure this element (and all subelements), are properly added to the index                                                                         |
| Find the most immediate ancestor of the specified type, multiple classes may be specified.                                                             |
| Generator yielding all ancestors of this element, effectively back-tracing its path to the root element.                                               |
| Will return a <b>single</b> annotation (even if there are multiple).                                                                                   |
| Obtain annotations.                                                                                                    |
| See AbstractElement.append()                                                                                                    |
| Returns this word in context, {size} words to the left, the current word, and {size} words to the right                                                |
| Make a deep copy of this element and all its children.                                                                                                 |
| Generator creating a deep copy of the children of this element.                                                                                        |
| Apply a correction (TODO: documentation to be written still)                                                                                           |
| Like AbstractElement.select(), but instead of returning the elements, it merely counts them.                                                           |
| Perform deep validation of this element.                                                                                                    |
| Obtain the description associated with the element.                                                                                                    |
| Obtain the feature class value of the specific subset.                                                                                                 |
| Find the proper correctionhandling given a textclass<br>by looking in the underlying corrections where it is<br>reused                                 |
| Internal method to find replaceable elements.                                                                                                    |
|                                                                                                    |
| Get the index at which an element occurs, recursive by default!                                                                                        |
| Get the metadata that applies to this element, automatically inherited from parent elements                                                            |
| Return the text delimiter for this class.                                                                                                    |
| Returns an integer indicating whether such as annotation exists, and if so, how many.                                                                  |
| Does this element have phonetic content (of the specified class)                                                                                       |
| Does this element have text (of the specified class)                                                                                                   |
| Is this element part of a correction? If it is, it returns the Correction element (evaluating to True), otherwise it returns None                      |
|                                                                                                    |
|                                                                                                    |

4.1. Reading FoLiA

| Table 57 – | continued | from   | previous page |
|------------|-----------|--------|---------------|
| Table 37 - | COMMINICA | 110111 | previous page |

|                                                    | led from previous page                                   |
|----------------------------------------------------|----------------------------------------------------------|
| items([founditems])                                | Returns a depth-first flat list of all items below this  |
|                                                    | element (not limited to AbstractElement)                 |
| json([attribs, recurse, ignorelist])               | Serialises the FoLiA element and all its contents to a   |
|                                                    | Python dictionary suitable for serialisation to JSON.    |
| <pre>leftcontext(size[, placeholder, scope])</pre> | Returns the left context for an element, as a list.      |
| next([Class, scope, reverse])                      | Returns the next element, if it is of the specified type |
| remot([emass, seepe, reverse])                     | and if it does not cross the boundary of the defined     |
|                                                    | scope.                                                   |
| originaltext([cls])                                | Alias for retrieving the original uncorrect text.        |
| parsexml(node, doc, **kwargs)                      | Internal class method used for turning an XML ele-       |
| parsexiii (node, doc, **kwargs)                    | ment into an instance of the Class.                      |
| . (f.1 1.1'                                        |                                                          |
| <pre>phon([cls, previousdelimiter, strict,])</pre> | Get the phonetic representation associated with this     |
|                                                    | element (of the specified class)                         |
| phoncontent([cls, correctionhandling])             | Get the phonetic content explicitly associated with      |
|                                                    | this element (of the specified class).                   |
| postappend()                                       | This method will be called after an element is added     |
|                                                    | to another and does some checks.                         |
| <pre>previous([Class, scope])</pre>                | Returns the previous element, if it is of the specified  |
|                                                    | type and if it does not cross the boundary of the de-    |
|                                                    | fined scope.                                             |
| relaxng([includechildren, extraattribs,])          | Returns a RelaxNG definition for this element (as an     |
|                                                    | XML element (lxml.etree) rather than a string)           |
| remove(child)                                      | Removes the child element                                |
| replace(child, *args, **kwargs)                    | Appends a child element like append(), but re-           |
|                                                    | places any existing child element of the same type       |
|                                                    | and set.                                                 |
| resolveword(id)                                    |                                                          |
| rightcontext(size[, placeholder, scope])           | Returns the right context for an element, as a list.     |
| select(Class[, set, recursive, ignore, node])      | Select child elements of the specified class.            |
| setdoc(newdoc)                                     | Set a different document.                                |
| setdocument(doc)                                   | Associate a document with this element.                  |
| setparents()                                       | Correct all parent relations for elements within the     |
|                                                    | scop.                                                    |
| setspan(*args)                                     | Sets the span of the span element anew, erases all       |
| seespan( <b>mg</b> s)                              | data inside.                                             |
| settext(text[, cls])                               | Set the text for this element.                           |
| speech_speaker()                                   | Retrieves the speaker of the audio or video file asso-   |
| Speech_Speaker()                                   | ciated with the element.                                 |
| anaah ana()                                        | Retrieves the URL/filename of the audio or video file    |
| speech_src()                                       |                                                          |
| 24 24 24 4 2 24 ([a]a])                            | associated with the element.                             |
| stricttext([cls])                                  | Alias for text() with strict=True                        |
| $t \in xt([cls, retaintokenisation,])$             | Get the text associated with this element (of the spec-  |
|                                                    | ified class)                                             |
| <pre>textcontent([cls, correctionhandling])</pre>  | Get the text content explicitly associated with this     |
|                                                    | element (of the specified class).                        |
| textvalidation([warnonly])                         | Run text validation on this element.                     |
| toktext([cls])                                     | Alias for text() with                                    |
|                                                    | retaintokenisation=True                                  |
| updatetext()                                       | Recompute textual value based on the text content of     |
|                                                    | the children.                                            |
|                                                    | Continued on next page                                   |

Continued on next page

Table 57 – continued from previous page

| Table 67 Continues                     | a nom providuo pago                                   |
|----------------------------------------|-------------------------------------------------------|
| wrefs([index, recurse])                | Returns a list of word references, these can be Words |
|                                        | but also Morphemes or Phonemes.                       |
| xm1([attribs, elements, skipchildren]) | See AbstractElement.xml()                             |
| xmlstring([pretty_print])              | Serialises this FoLiA element and all its contents to |
|                                        | XML.                                                  |
| iter()                                 | Iterate over all children of this element.            |
| len()                                  | Returns the number of child elements under the cur-   |
|                                        | rent element.                                         |
| str()                                  | Alias for text ()                                     |
|                                        |                                                       |

## **Class Attributes**

```
ACCEPTED_DATA = (<class 'pynlpl.formats.folia.AlignReference'>, <class 'pynlpl.formats
ANNOTATIONTYPE = 13
AUTH = True
AUTO_GENERATE_ID = False
LABEL = 'Syntactic Unit'
OCCURRENCES = 0
OCCURRENCES_PER_SET = 0
OPTIONAL_ATTRIBS = (0, 1, 2, 4, 3, 5, 8, 6, 7, 9, 10, 11)
PHONCONTAINER = False
PRIMARYELEMENT = True
PRINTABLE = True
REQUIRED_ATTRIBS = None
REQUIRED_DATA = None
SETONLY = False
SPEAKABLE = True
SUBSET = None
TEXTCONTAINER = False
TEXTDELIMITER = None
XLINK = False
XMLTAG = 'su'
Method Details
__init__ (doc, *args, **kwargs)
    Initialize self. See help(type(self)) for accurate signature.
__init__(doc, *args, **kwargs)
    Initialize self. See help(type(self)) for accurate signature.
```

4.1. Reading FoLiA

classmethod accepts (Class, raiseexceptions=True, parentinstance=None)

```
add (child, *args, **kwargs)
```

## classmethod addable (parent, set=None, raiseexceptions=True)

Tests whether a new element of this class can be added to the parent.

This method is mostly for internal use. This will use the OCCURRENCES property, but may be overidden by subclasses for more customised behaviour.

### **Parameters**

- parent (AbstractElement) The element that is being added to
- set (str or None) The set
- raiseexceptions (bool) Raise an exception if the element can't be added?

#### Returns bool

Raises ValueError

## addidsuffix (idsuffix, recursive=True)

Appends a suffix to this element's ID, and optionally to all child IDs as well. There is sually no need to call this directly, invoked implicitly by COPY()

### addtoindex (norecurse=None)

Makes sure this element (and all subelements), are properly added to the index

## ancestor(\*Classes)

Find the most immediate ancestor of the specified type, multiple classes may be specified.

**Parameters** \*Classes - The possible classes (AbstractElement or subclasses) to select from. Not instances!

## Example:

```
paragraph = word.ancestor(folia.Paragraph)
```

### ancestors(Class=None)

Generator yielding all ancestors of this element, effectively back-tracing its path to the root element. A tuple of multiple classes may be specified.

**Parameters** \*Class - The class or classes (AbstractElement or subclasses). Not instances!

Yields elements (instances derived from AbstractElement)

## annotation (type, set=None)

Will return a **single** annotation (even if there are multiple). Raises a NoSuchAnnotation exception if none was found

## annotations (Class, set=None)

Obtain annotations. Very similar to select () but raises an error if the annotation was not found.

#### **Parameters**

- Class The Class you want to retrieve (  $\star)\,-\,$
- set The set you want to retrieve (\*)-

## Yields elements

Raises NoSuchAnnotation if the specified annotation does not exist.

```
append (child, *args, **kwargs)
```

See AbstractElement.append()

```
context (size, placeholder=None, scope=None)
```

Returns this word in context, {size} words to the left, the current word, and {size} words to the right

```
copy (newdoc=None, idsuffix=")
```

Make a deep copy of this element and all its children.

### **Parameters**

- newdoc (Document) The document the copy should be associated with.
- idsuffix (str or bool) If set to a string, the ID of the copy will be append with this (prevents duplicate IDs when making copies for the same document). If set to True, a random suffix will be generated.

**Returns** a copy of the element

## copychildren (newdoc=None, idsuffix=")

Generator creating a deep copy of the children of this element. If idsuffix is a string, if set to True, a random idsuffix will be generated including a random 32-bit hash

```
correct (**kwargs)
```

Apply a correction (TODO: documentation to be written still)

```
count (Class, set=None, recursive=True, ignore=True, node=None)
```

Like AbstractElement.select(), but instead of returning the elements, it merely counts them.

#### Returns int

## deepvalidation()

Perform deep validation of this element.

```
Raises DeepValidationError
```

## description()

Obtain the description associated with the element.

Raises NoSuchAnnotation if there is no associated description.

### feat (subset)

Obtain the feature class value of the specific subset.

If a feature occurs multiple times, the values will be returned in a list.

## Example:

```
sense = word.annotation(folia.Sense)
synset = sense.feat('synset')
```

## **Returns** str or list

## findcorrectionhandling (cls)

Find the proper correctionhandling given a textclass by looking in the underlying corrections where it is reused

### classmethod findreplaceables (parent, set=None, \*\*kwargs)

Internal method to find replaceable elements. Auxiliary function used by <code>AbstractElement.replace()</code>. Can be overriden for more fine-grained control.

## $\mathtt{generate\_id}\left(\mathit{cls}\right)$

### getindex (child, recursive=True, ignore=True)

Get the index at which an element occurs, recursive by default!

### Returns int

### getmetadata (key=None)

Get the metadata that applies to this element, automatically inherited from parent elements

## gettextdelimiter (retaintokenisation=False)

Return the text delimiter for this class.

Uses the TEXTDELIMITER attribute but may return a customised one instead.

## hasannotation(Class, set=None)

Returns an integer indicating whether such as annotation exists, and if so, how many. See annotations () for a description of the parameters.

```
hasphon (cls='current', strict=True, correctionhandling=1)
```

Does this element have phonetic content (of the specified class)

By default, and unlike phon(), this checks strictly, i.e. the element itself must have the phonetic content and it is not inherited from its children.

### **Parameters**

- cls (str) The class of the phonetic content to obtain, defaults to current.
- **strict** (bool) Set this if you are strictly interested in the phonetic content explicitly associated with the element, without recursing into children. Defaults to True.
- correctionhandling Specifies what phonetic content to check for when corrections are encountered. The default is CorrectionHandling.CURRENT, which will retrieve the corrected/current phonetic content. You can set this to CorrectionHandling.ORIGINAL if you want the phonetic content prior to correction, and CorrectionHandling.EITHER if you don't care.

### Returns bool

hastext (cls='current', strict=True, correctionhandling=1)

Does this element have text (of the specified class)

By default, and unlike text(), this checks strictly, i.e. the element itself must have the text and it is not inherited from its children.

## **Parameters**

- **cls** (str) The class of the text content to obtain, defaults to current.
- **strict** (bool) Set this if you are strictly interested in the text explicitly associated with the element, without recursing into children. Defaults to True.
- correctionhandling Specifies what text to check for when corrections are encountered. The default is CorrectionHandling.CURRENT, which will retrieve the corrected/current text. You can set this to CorrectionHandling.ORIGINAL if you want the text prior to correction, and CorrectionHandling.EITHER if you don't care.

## Returns bool

## incorrection()

Is this element part of a correction? If it is, it returns the Correction element (evaluating to True), otherwise it returns None

```
insert (index, child, *args, **kwargs)
```

```
items (founditems=[])
```

Returns a depth-first flat list of *all* items below this element (not limited to AbstractElement)

### json (attribs=None, recurse=True, ignorelist=False)

Serialises the FoLiA element and all its contents to a Python dictionary suitable for serialisation to JSON.

## Example:

```
import json
json.dumps(word.json())
```

### Returns dict

## leftcontext (size, placeholder=None, scope=None)

Returns the left context for an element, as a list. This method crosses sentence/paragraph boundaries by default, which can be restricted by setting scope

```
next (Class=True, scope=True, reverse=False)
```

Returns the next element, if it is of the specified type and if it does not cross the boundary of the defined scope. Returns None if no next element is found. Non-authoritative elements are never returned.

#### **Parameters**

- Class (\*) The class to select; any python class subclassed off 'AbstractElement', may also be a tuple of multiple classes. Set to True to constrain to the same class as that of the current instance, set to None to not constrain at all
- **scope** (\*) A list of classes which are never crossed looking for a next element. Set to True to constrain to a default list of structure elements (Sentence, Paragraph, Division, Event, ListItem, Caption), set to None to not constrain at all.

## originaltext (cls='original')

Alias for retrieving the original uncorrect text.

A call to text () with correctionhandling=CorrectionHandling.ORIGINAL

### classmethod parsexml (node, doc, \*\*kwargs)

Internal class method used for turning an XML element into an instance of the Class.

## **Parameters**

```
    node - XML Element (*) -
    doc - Document (*) -
```

**Returns** An instance of the current Class.

```
phon (cls='current', previousdelimiter=", strict=False, correctionhandling=1)
```

Get the phonetic representation associated with this element (of the specified class)

The phonetic content will be constructed from child-elements whereever possible, as they are more specific. If no phonetic content can be obtained from the children and the element has itself phonetic content associated with it, then that will be used.

## **Parameters**

- cls (str) The class of the phonetic content to obtain, defaults to current.
- **retaintokenisation** (bool) If set, the space attribute on words will be ignored, otherwise it will be adhered to and phonetic content will be detokenised as much as possible. Defaults to False.
- **previousdelimiter** (str) Can be set to a delimiter that was last outputed, useful when chaining calls to *phon()*. Defaults to an empty string.

- **strict** (bool) Set this if you are strictly interested in the phonetic content explicitly associated with the element, without recursing into children. Defaults to False.
- correctionhandling Specifies what phonetic content to retrieve when corrections are encountered. The default is CorrectionHandling.CURRENT, which will retrieve the corrected/current phonetic content. You can set this to CorrectionHandling.ORIGINAL if you want the phonetic content prior to correction, and CorrectionHandling.EITHER if you don't care.

## Example:

```
word.phon()
```

**Returns** The phonetic content of the element (unicode instance in Python 2, str in Python 3)

**Raises** NoSuchPhon – if no phonetic conent is found at all.

## See also:

phoncontent(): Retrieves the phonetic content as an element rather than a string text()
textcontent()

### phoncontent (cls='current', correctionhandling=1)

Get the phonetic content explicitly associated with this element (of the specified class).

Unlike phon (), this method does not recurse into child elements (with the sole exception of the Correction/New element), and it returns the PhonContent instance rather than the actual text!

#### **Parameters**

- cls (str) The class of the phonetic content to obtain, defaults to current.
- correctionhandling Specifies what content to retrieve when corrections are encountered. The default is CorrectionHandling.CURRENT, which will retrieve the corrected/current content. You can set this to CorrectionHandling.ORIGINAL if you want the content prior to correction, and CorrectionHandling.EITHER if you don't care.

**Returns** The phonetic content (*PhonContent*)

Raises NoSuchPhon if there is no phonetic content for the element

### See also:

```
phon() textcontent() text()
```

## postappend()

This method will be called after an element is added to another and does some checks.

It can do extra checks and if necessary raise exceptions to prevent addition. By default makes sure the right document is associated.

This method is mostly for internal use.

```
previous (Class=True, scope=True)
```

Returns the previous element, if it is of the specified type and if it does not cross the boundary of the defined scope. Returns None if no next element is found. Non-authoritative elements are never returned.

#### **Parameters**

- Class (\*) The class to select; any python class subclassed off 'AbstractElement'. Set
  to True to constrain to the same class as that of the current instance, set to None to not
  constrain at all
- **scope** (\*) A list of classes which are never crossed looking for a next element. Set to True to constrain to a default list of structure elements (Sentence, Paragraph, Division, Event, ListItem, Caption), set to None to not constrain at all.

Returns a RelaxNG definition for this element (as an XML element (lxml.etree) rather than a string)

remove (child)

Removes the child element

replace (child, \*args, \*\*kwargs)

Appends a child element like append(), but replaces any existing child element of the same type and set. If no such child element exists, this will act the same as append()

### **Keyword Arguments**

- **alternative** (bool) If set to True, the *replaced* element will be made into an alternative. Simply use *AbstractElement.append()* if you want the added element
- be an alternative. (to) -

See AbstractElement.append() for more information and all parameters.

resolveword(id)

rightcontext (size, placeholder=None, scope=None)

Returns the right context for an element, as a list. This method crosses sentence/paragraph boundaries by default, which can be restricted by setting scope

select (Class, set=None, recursive=True, ignore=True, node=None)

Select child elements of the specified class.

A further restriction can be made based on set.

## **Parameters**

- Class (class) The class to select; any python class (not instance) subclassed off AbstractElement
- **Set** (str) The set to match against, only elements pertaining to this set will be returned. If set to None (default), all elements regardless of set will be returned.
- recursive (bool) Select recursively? Descending into child elements? Defaults to True.
- ignore A list of Classes to ignore, if set to True instead of a list, all non-authoritative elements will be skipped (this is the default behaviour and corresponds to the following elements: Alternative, AlternativeLayer, Suggestion, and folia. Original. These elements and those contained within are never authorative. You may also include the boolean True as a member of a list, if you want to skip additional tags along the predefined non-authoritative ones.
- **node** (\*) Reserved for internal usage, used in recursion.

**Yields** Elements (instances derived from AbstractElement)

Example:

### setdoc(newdoc)

Set a different document. Usually no need to call this directly, invoked implicitly by copy ()

### setdocument (doc)

Associate a document with this element.

```
Parameters doc (Document) - A document
```

Each element must be associated with a FoLiA document.

## setparents()

Correct all parent relations for elements within the scop. There is sually no need to call this directly, invoked implicitly by copy ()

```
setspan(*args)
```

Sets the span of the span element anew, erases all data inside.

Parameters \*args - Instances of Word, Morpheme or Phoneme

```
settext (text, cls='current')
```

Set the text for this element.

#### **Parameters**

- text (str) The text
- **cls** (*str*) The class of the text, defaults to current (leave this unless you know what you are doing). There may be only one text content element of each class associated with the element.

## speech\_speaker()

Retrieves the speaker of the audio or video file associated with the element.

The source is inherited from ancestor elements if none is specified. For this reason, always use this method rather than access the src attribute directly.

Returns str or None if not found

### speech\_src()

Retrieves the URL/filename of the audio or video file associated with the element.

The source is inherited from ancestor elements if none is specified. For this reason, always use this method rather than access the src attribute directly.

Returns str or None if not found

```
stricttext (cls='current')
Alias for text() with strict=True
```

```
text (cls='current', retaintokenisation=False, previousdelimiter=", strict=False, correctionhan-dling=1, normalize_spaces=False)
```

Get the text associated with this element (of the specified class)

The text will be constructed from child-elements whereever possible, as they are more specific. If no text can be obtained from the children and the element has itself text associated with it, then that will be used.

#### **Parameters**

• **cls** (str) – The class of the text content to obtain, defaults to current.

- **retaintokenisation** (bool) If set, the space attribute on words will be ignored, otherwise it will be adhered to and text will be detokenised as much as possible. Defaults to False.
- **previousdelimiter** (str) Can be set to a delimiter that was last outputed, useful when chaining calls to text (). Defaults to an empty string.
- **strict** (bool) Set this iif you are strictly interested in the text explicitly associated with the element, without recursing into children. Defaults to False.
- correctionhandling Specifies what text to retrieve when corrections are encountered. The default is CorrectionHandling.CURRENT, which will retrieve the corrected/current text. You can set this to CorrectionHandling.ORIGINAL if you want the text prior to correction, and CorrectionHandling.EITHER if you don't care
- **normalize\_spaces** (bool) Return the text with multiple spaces, linebreaks, tabs normalized to single spaces

## Example:

```
word.text()
```

**Returns** The text of the element (unicode instance in Python 2, str in Python 3)

Raises NoSuchText - if no text is found at all.

## textcontent (cls='current', correctionhandling=1)

Get the text content explicitly associated with this element (of the specified class).

Unlike text(), this method does not recurse into child elements (with the sole exception of the Correction/New element), and it returns the TextContent instance rather than the actual text!

### **Parameters**

- **cls** (str) The class of the text content to obtain, defaults to current.
- correctionhandling Specifies what content to retrieve when corrections are encountered. The default is CorrectionHandling.CURRENT, which will retrieve the corrected/current content. You can set this to CorrectionHandling.ORIGINAL if you want the content prior to correction, and CorrectionHandling.EITHER if you don't care.

**Returns** The phonetic content (TextContent)

Raises NoSuchText if there is no text content for the element

## See also:

```
text() phoncontent() phon()
```

## textvalidation(warnonly=None)

Run text validation on this element. Checks whether any text redundancy is consistent and whether offsets are valid.

**Parameters warnonly** (bool) – Warn only (True) or raise exceptions (False). If set to None then this value will be determined based on the document's FoLiA version (Warn only before FoLiA v1.5)

### Returns bool

```
toktext (cls='current')
```

Alias for text () with retain to kenisation=True

### updatetext()

Recompute textual value based on the text content of the children. Only supported on elements that are a TEXTCONTAINER

wrefs (index=None, recurse=True)

Returns a list of word references, these can be Words but also Morphemes or Phonemes.

**Parameters index** (*int or None*) – If set to an integer, will retrieve and return the n'th element (starting at 0) instead of returning the list of all

```
\textbf{xml} \; (attribs = None, \, elements = None, \, skipchildren = False)
```

See AbstractElement.xml()

## xmlstring(pretty\_print=False)

Serialises this FoLiA element and all its contents to XML.

**Returns** a string with XML representation for this element and all its children

## Return type str

```
___iter___()
```

Iterate over all children of this element.

## Example:

```
for annotation in word:
    ...
```

## \_\_len\_\_()

Returns the number of child elements under the current element.

```
__str__()
Alias for text()
```

## pynlpl.formats.folia.SemanticRole

```
class pynlpl.formats.folia.SemanticRole(doc, *args, **kwargs)
```

Bases: pynlpl.formats.folia.AbstractSpanAnnotation

Semantic Role

## **Method Summary**

| init(doc, *args, **kwargs)                        | Initialize self.                                      |
|---------------------------------------------------|-------------------------------------------------------|
| accepts(Class[, raiseexceptions, parentinstance]) |                                                       |
| add(child, *args, **kwargs)                       |                                                       |
| addable(parent[, set, raiseexceptions])           | Tests whether a new element of this class can be      |
|                                                   | added to the parent.                                  |
| addidsuffix(idsuffix[, recursive])                | Appends a suffix to this element's ID, and optionally |
|                                                   | to all child IDs as well.                             |
| addtoindex([norecurse])                           | Makes sure this element (and all subelements), are    |
|                                                   | properly added to the index                           |
| ancestor(*Classes)                                | Find the most immediate ancestor of the specified     |
|                                                   | type, multiple classes may be specified.              |
|                                                   | Continued on part nage                                |

Continued on next page

Table 58 – continued from previous page

| Table 58 – continu                                 | ued from previous page                                     |
|----------------------------------------------------|------------------------------------------------------------|
| ancestors([Class])                                 | Generator yielding all ancestors of this element, ef-      |
|                                                    | fectively back-tracing its path to the root element.       |
| annotation(type[, set])                            | Will return a single annotation (even if there are mul-    |
|                                                    | tiple).                                                    |
| annotations(Class[, set])                          | Obtain annotations.                                        |
| append(child, *args, **kwargs)                     | See AbstractElement.append()                               |
| context(size[, placeholder, scope])                | Returns this word in context, {size} words to the left,    |
|                                                    | the current word, and {size} words to the right            |
| copy([newdoc, idsuffix])                           | Make a deep copy of this element and all its children.     |
| copychildren([newdoc, idsuffix])                   | Generator creating a deep copy of the children of this     |
|                                                    | element.                                                   |
| correct(**kwargs)                                  | Apply a correction (TODO: documentation to be              |
| -                                                  | written still)                                             |
| count(Class[, set, recursive, ignore, node])       | Like AbstractElement.select(), but in-                     |
| -                                                  | stead of returning the elements, it merely counts          |
|                                                    | them.                                                      |
| deepvalidation()                                   | Perform deep validation of this element.                   |
| description()                                      | Obtain the description associated with the element.        |
| feat(subset)                                       | Obtain the feature class value of the specific subset.     |
| findcorrectionhandling(cls)                        | Find the proper correctionhandling given a textclass       |
|                                                    | by looking in the underlying corrections where it is       |
|                                                    | reused                                                     |
| findreplaceables(parent[, set])                    | Internal method to find replaceable elements.              |
| generate_id(cls)                                   | •                                                          |
| <pre>getindex(child[, recursive, ignore])</pre>    | Get the index at which an element occurs, recursive        |
|                                                    | by default!                                                |
| getmetadata([key])                                 | Get the metadata that applies to this element, auto-       |
|                                                    | matically inherited from parent elements                   |
| <pre>gettextdelimiter([retaintokenisation])</pre>  | Return the text delimiter for this class.                  |
| hasannotation(Class[, set])                        | Returns an integer indicating whether such as anno-        |
|                                                    | tation exists, and if so, how many.                        |
| hasphon([cls, strict, correctionhandling])         | Does this element have phonetic content (of the spec-      |
|                                                    | ified class)                                               |
| hastext([cls, strict, correctionhandling])         | Does this element have text (of the specified class)       |
| incorrection()                                     | Is this element part of a correction? If it is, it returns |
| <b>,</b>                                           | the Correction element (evaluating to True), other-        |
|                                                    | wise it returns None                                       |
| insert(index, child, *args, **kwargs)              |                                                            |
| <pre>items([founditems])</pre>                     | Returns a depth-first flat list of all items below this    |
|                                                    | element (not limited to AbstractElement)                   |
| <pre>json([attribs, recurse, ignorelist])</pre>    | Serialises the FoLiA element and all its contents to a     |
|                                                    | Python dictionary suitable for serialisation to JSON.      |
| <pre>leftcontext(size[, placeholder, scope])</pre> | Returns the left context for an element, as a list.        |
| next([Class, scope, reverse])                      | Returns the next element, if it is of the specified type   |
| - 1 / 1/                                           | and if it does not cross the boundary of the defined       |
|                                                    | scope.                                                     |
| originaltext([cls])                                | Alias for retrieving the original uncorrect text.          |
| parsexml(node, doc, **kwargs)                      | Internal class method used for turning an XML ele-         |
| · · · · · · · · · · · · · · · · · · ·              | ment into an instance of the Class.                        |
| phon([cls, previousdelimiter, strict,])            | Get the phonetic representation associated with this       |
| 1 - (L, F , 541-4, 1)                              | element (of the specified class)                           |
|                                                    | Continued on next page                                     |
|                                                    | Continuou on noxt page                                     |

| Table 58 – continu                                       | ued from previous page                                  |  |
|----------------------------------------------------------|---------------------------------------------------------|--|
| phoncontent([cls, correctionhandling])                   | Get the phonetic content explicitly associated with     |  |
|                                                          | this element (of the specified class).                  |  |
| postappend()                                             | This method will be called after an element is added    |  |
|                                                          | to another and does some checks.                        |  |
| <pre>previous([Class, scope])</pre>                      | Returns the previous element, if it is of the specified |  |
|                                                          | type and if it does not cross the boundary of the de-   |  |
|                                                          | fined scope.                                            |  |
| relaxng([includechildren, extraattribs,])                | Returns a RelaxNG definition for this element (as an    |  |
|                                                          | XML element (lxml.etree) rather than a string)          |  |
| remove(child)                                            | Removes the child element                               |  |
| replace(child, *args, **kwargs)                          | Appends a child element like append(), but re-          |  |
|                                                          | places any existing child element of the same type      |  |
|                                                          | and set.                                                |  |
| resolveword(id)                                          |                                                         |  |
| rightcontext(size[, placeholder, scope])                 | Returns the right context for an element, as a list.    |  |
| <pre>select(Class[, set, recursive, ignore, node])</pre> | Select child elements of the specified class.           |  |
| setdoc(newdoc)                                           | Set a different document.                               |  |
| setdocument(doc)                                         | Associate a document with this element.                 |  |
| setparents()                                             | Correct all parent relations for elements within th     |  |
|                                                          | scop.                                                   |  |
| setspan(*args)                                           | Sets the span of the span element anew, erases all      |  |
|                                                          | data inside.                                            |  |
| settext(text[, cls])                                     | Set the text for this element.                          |  |
| speech_speaker()                                         | Retrieves the speaker of the audio or video file asso-  |  |
|                                                          | ciated with the element.                                |  |
| speech_src()                                             | Retrieves the URL/filename of the audio or video file   |  |
|                                                          | associated with the element.                            |  |
| stricttext([cls])                                        | Alias for text () with strict=True                      |  |
| text([cls, retaintokenisation,])                         | Get the text associated with this element (of the spec- |  |
|                                                          | ified class)                                            |  |
| textcontent([cls, correctionhandling])                   | Get the text content explicitly associated with this    |  |
|                                                          | element (of the specified class).                       |  |
| textvalidation([warnonly])                               | Run text validation on this element.                    |  |
| toktext([cls])                                           | Alias for text() with                                   |  |
|                                                          | retaintokenisation=True                                 |  |
| updatetext()                                             | Recompute textual value based on the text content of    |  |
|                                                          | the children.                                           |  |
| wrefs([index, recurse])                                  | Returns a list of word references, these can be Words   |  |
|                                                          | but also Morphemes or Phonemes.                         |  |
| xml([attribs, elements, skipchildren])                   | See AbstractElement.xml()                               |  |
| xmlstring([pretty_print])                                | Serialises this FoLiA element and all its contents to   |  |
|                                                          | XML.                                                    |  |

## **Class Attributes**

\_iter\_\_()

\_str\_\_()

ACCEPTED\_DATA = (<class 'pynlpl.formats.folia.AlignReference'>, <class 'pynlpl.formats ANNOTATIONTYPE = 29

rent element.
Alias for text()

Iterate over all children of this element.

Returns the number of child elements under the cur-

```
AUTH = True
AUTO_GENERATE_ID = False
LABEL = 'Semantic Role'
OCCURRENCES = 0
OCCURRENCES PER SET = 0
OPTIONAL_ATTRIBS = (0, 1, 2, 4, 3, 5, 8, 6, 7, 9, 10, 11)
PHONCONTAINER = False
PRIMARYELEMENT = True
PRINTABLE = True
REQUIRED\_ATTRIBS = (1,)
REQUIRED_DATA = None
SETONLY = False
SPEAKABLE = True
SUBSET = None
TEXTCONTAINER = False
TEXTDELIMITER = None
XLINK = False
XMLTAG = 'semrole'
Method Details
___init___(doc, *args, **kwargs)
    Initialize self. See help(type(self)) for accurate signature.
__init__ (doc, *args, **kwargs)
    Initialize self. See help(type(self)) for accurate signature.
classmethod accepts (Class, raiseexceptions=True, parentinstance=None)
add (child, *args, **kwargs)
classmethod addable (parent, set=None, raiseexceptions=True)
    Tests whether a new element of this class can be added to the parent.
    This method is mostly for internal use. This will use the OCCURRENCES property, but may be overidden
    by subclasses for more customised behaviour.
        Parameters
            • parent (AbstractElement) - The element that is being added to
            • set (str or None) - The set
            • raiseexceptions (bool) – Raise an exception if the element can't be added?
        Returns bool
```

Raises ValueError

### addidsuffix (idsuffix, recursive=True)

Appends a suffix to this element's ID, and optionally to all child IDs as well. There is sually no need to call this directly, invoked implicitly by copy ()

### addtoindex (norecurse=None)

Makes sure this element (and all subelements), are properly added to the index

#### ancestor(\*Classes)

Find the most immediate ancestor of the specified type, multiple classes may be specified.

Parameters \*Classes - The possible classes (AbstractElement or subclasses) to select from. Not instances!

## Example:

```
paragraph = word.ancestor(folia.Paragraph)
```

## ancestors(Class=None)

Generator yielding all ancestors of this element, effectively back-tracing its path to the root element. A tuple of multiple classes may be specified.

**Parameters** \*Class - The class or classes (AbstractElement or subclasses). Not instances!

**Yields** elements (instances derived from AbstractElement)

## annotation (type, set=None)

Will return a single annotation (even if there are multiple). Raises a NoSuchAnnotation exception if none was found

## annotations (Class, set=None)

Obtain annotations. Very similar to select () but raises an error if the annotation was not found.

## **Parameters**

- Class The Class you want to retrieve(\*)-
- set The set you want to retrieve (\*)-

## Yields elements

Raises NoSuchAnnotation if the specified annotation does not exist.

```
append (child, *args, **kwargs)
```

```
See AbstractElement.append()
```

### context (size, placeholder=None, scope=None)

Returns this word in context, {size} words to the left, the current word, and {size} words to the right

```
copy (newdoc=None, idsuffix=")
```

Make a deep copy of this element and all its children.

## **Parameters**

- **newdoc** (*Document*) The document the copy should be associated with.
- idsuffix (str or bool) If set to a string, the ID of the copy will be append with this (prevents duplicate IDs when making copies for the same document). If set to True, a random suffix will be generated.

Returns a copy of the element

```
copychildren (newdoc=None, idsuffix=")
```

Generator creating a deep copy of the children of this element. If idsuffix is a string, if set to True, a random idsuffix will be generated including a random 32-bit hash

```
correct (**kwargs)
```

Apply a correction (TODO: documentation to be written still)

## count (Class, set=None, recursive=True, ignore=True, node=None)

Like AbstractElement.select(), but instead of returning the elements, it merely counts them.

#### **Returns** int

### deepvalidation()

Perform deep validation of this element.

Raises DeepValidationError

### description()

Obtain the description associated with the element.

Raises NoSuchAnnotation if there is no associated description.

### feat (subset)

Obtain the feature class value of the specific subset.

If a feature occurs multiple times, the values will be returned in a list.

### Example:

```
sense = word.annotation(folia.Sense)
synset = sense.feat('synset')
```

### Returns str or list

## findcorrectionhandling (cls)

Find the proper correctionhandling given a textclass by looking in the underlying corrections where it is reused

## classmethod findreplaceables (parent, set=None, \*\*kwargs)

Internal method to find replaceable elements. Auxiliary function used by <code>AbstractElement.replace()</code>. Can be overriden for more fine-grained control.

```
generate_id(cls)
```

## getindex (child, recursive=True, ignore=True)

Get the index at which an element occurs, recursive by default!

### Returns int

#### getmetadata (key=None)

Get the metadata that applies to this element, automatically inherited from parent elements

## gettextdelimiter (retaintokenisation=False)

Return the text delimiter for this class.

Uses the TEXTDELIMITER attribute but may return a customised one instead.

#### hasannotation (Class, set=None)

Returns an integer indicating whether such as annotation exists, and if so, how many. See annotations () for a description of the parameters.

## hasphon (cls='current', strict=True, correctionhandling=1)

Does this element have phonetic content (of the specified class)

By default, and unlike phon(), this checks strictly, i.e. the element itself must have the phonetic content and it is not inherited from its children.

## **Parameters**

- cls (str) The class of the phonetic content to obtain, defaults to current.
- **strict** (bool) Set this if you are strictly interested in the phonetic content explicitly associated with the element, without recursing into children. Defaults to True.
- correctionhandling Specifies what phonetic content to check for when corrections are encountered. The default is CorrectionHandling.CURRENT, which will retrieve the corrected/current phonetic content. You can set this to CorrectionHandling.ORIGINAL if you want the phonetic content prior to correction, and CorrectionHandling.EITHER if you don't care.

### Returns bool

hastext (cls='current', strict=True, correctionhandling=1)

Does this element have text (of the specified class)

By default, and unlike text(), this checks strictly, i.e. the element itself must have the text and it is not inherited from its children.

#### **Parameters**

- cls (str) The class of the text content to obtain, defaults to current.
- **strict** (bool) Set this if you are strictly interested in the text explicitly associated with the element, without recursing into children. Defaults to True.
- correctionhandling Specifies what text to check for when corrections are encountered. The default is CorrectionHandling.CURRENT, which will retrieve the corrected/current text. You can set this to CorrectionHandling.ORIGINAL if you want the text prior to correction, and CorrectionHandling.EITHER if you don't care.

## Returns bool

## incorrection()

Is this element part of a correction? If it is, it returns the Correction element (evaluating to True), otherwise it returns None

```
insert (index, child, *args, **kwargs)
```

```
items (founditems=[])
```

Returns a depth-first flat list of *all* items below this element (not limited to AbstractElement)

```
json (attribs=None, recurse=True, ignorelist=False)
```

Serialises the FoLiA element and all its contents to a Python dictionary suitable for serialisation to JSON.

## Example:

```
import json
json.dumps(word.json())
```

### Returns dict

### leftcontext (size, placeholder=None, scope=None)

Returns the left context for an element, as a list. This method crosses sentence/paragraph boundaries by default, which can be restricted by setting scope

```
next (Class=True, scope=True, reverse=False)
```

Returns the next element, if it is of the specified type and if it does not cross the boundary of the defined scope. Returns None if no next element is found. Non-authoritative elements are never returned.

## **Parameters**

- Class (\*) The class to select; any python class subclassed off 'AbstractElement', may
  also be a tuple of multiple classes. Set to True to constrain to the same class as that of
  the current instance, set to None to not constrain at all
- **scope** (\*) A list of classes which are never crossed looking for a next element. Set to True to constrain to a default list of structure elements (Sentence, Paragraph, Division, Event, ListItem, Caption), set to None to not constrain at all.

## originaltext(cls='original')

Alias for retrieving the original uncorrect text.

A call to text () with correctionhandling=CorrectionHandling.ORIGINAL

## classmethod parsexml (node, doc, \*\*kwargs)

Internal class method used for turning an XML element into an instance of the Class.

#### **Parameters**

- node XML Element (\*) -
- doc Document (\*)-

**Returns** An instance of the current Class.

phon (cls='current', previousdelimiter=", strict=False, correctionhandling=1)

Get the phonetic representation associated with this element (of the specified class)

The phonetic content will be constructed from child-elements whereever possible, as they are more specific. If no phonetic content can be obtained from the children and the element has itself phonetic content associated with it, then that will be used.

#### **Parameters**

- cls (str) The class of the phonetic content to obtain, defaults to current.
- **retaintokenisation** (bool) If set, the space attribute on words will be ignored, otherwise it will be adhered to and phonetic content will be detokenised as much as possible. Defaults to False.
- **previousdelimiter** (str) Can be set to a delimiter that was last outputed, useful when chaining calls to *phon()*. Defaults to an empty string.
- **strict** (bool) Set this if you are strictly interested in the phonetic content explicitly associated with the element, without recursing into children. Defaults to False.
- correctionhandling Specifies what phonetic content to retrieve when corrections are encountered. The default is CorrectionHandling.CURRENT, which will retrieve the corrected/current phonetic content. You can set this to CorrectionHandling.ORIGINAL if you want the phonetic content prior to correction, and CorrectionHandling.EITHER if you don't care.

## Example:

word.phon()

**Returns** The phonetic content of the element (unicode instance in Python 2, str in Python 3)

**Raises** NoSuchPhon – if no phonetic conent is found at all.

### See also:

phoncontent(): Retrieves the phonetic content as an element rather than a string text()
textcontent()

## phoncontent (cls='current', correctionhandling=1)

Get the phonetic content explicitly associated with this element (of the specified class).

Unlike phon (), this method does not recurse into child elements (with the sole exception of the Correction/New element), and it returns the PhonContent instance rather than the actual text!

#### **Parameters**

- cls (str) The class of the phonetic content to obtain, defaults to current.
- correctionhandling Specifies what content to retrieve when corrections are encountered. The default is CorrectionHandling.CURRENT, which will retrieve the corrected/current content. You can set this to CorrectionHandling.ORIGINAL if you want the content prior to correction, and CorrectionHandling.EITHER if you don't care.

**Returns** The phonetic content (PhonContent)

Raises NoSuchPhon if there is no phonetic content for the element

#### See also:

```
phon() textcontent() text()
```

### postappend()

This method will be called after an element is added to another and does some checks.

It can do extra checks and if necessary raise exceptions to prevent addition. By default makes sure the right document is associated.

This method is mostly for internal use.

```
previous (Class=True, scope=True)
```

Returns the previous element, if it is of the specified type and if it does not cross the boundary of the defined scope. Returns None if no next element is found. Non-authoritative elements are never returned.

#### **Parameters**

- Class (\*) The class to select; any python class subclassed off 'AbstractElement'. Set to True to constrain to the same class as that of the current instance, set to None to not constrain at all
- **scope** (\*) A list of classes which are never crossed looking for a next element. Set to True to constrain to a default list of structure elements (Sentence, Paragraph, Division, Event, ListItem, Caption), set to None to not constrain at all.

Returns a RelaxNG definition for this element (as an XML element (lxml.etree) rather than a string)

## remove (child)

Removes the child element

```
replace (child, *args, **kwargs)
```

Appends a child element like append(), but replaces any existing child element of the same type and set. If no such child element exists, this will act the same as append()

## **Keyword Arguments**

• alternative (bool) – If set to True, the *replaced* element will be made into an alternative. Simply use *AbstractElement.append()* if you want the added element

• be an alternative. (to) -

See AbstractElement.append() for more information and all parameters.

```
resolveword(id)
```

```
rightcontext (size, placeholder=None, scope=None)
```

Returns the right context for an element, as a list. This method crosses sentence/paragraph boundaries by default, which can be restricted by setting scope

```
select (Class, set=None, recursive=True, ignore=True, node=None)
```

Select child elements of the specified class.

A further restriction can be made based on set.

#### **Parameters**

- Class (class) The class to select; any python class (not instance) subclassed off AbstractElement
- **Set** (str) The set to match against, only elements pertaining to this set will be returned. If set to None (default), all elements regardless of set will be returned.
- recursive (bool) Select recursively? Descending into child elements? Defaults to True.
- ignore A list of Classes to ignore, if set to True instead of a list, all non-authoritative elements will be skipped (this is the default behaviour and corresponds to the following elements: Alternative, AlternativeLayer, Suggestion, and folia. Original. These elements and those contained within are never authorative. You may also include the boolean True as a member of a list, if you want to skip additional tags along the predefined non-authoritative ones.
- node (\*) Reserved for internal usage, used in recursion.

**Yields** Elements (instances derived from AbstractElement)

## Example:

## setdoc(newdoc)

Set a different document. Usually no need to call this directly, invoked implicitly by copy ()

## setdocument (doc)

Associate a document with this element.

```
Parameters doc (Document) - A document
```

Each element must be associated with a FoLiA document.

## setparents()

Correct all parent relations for elements within the scop. There is sually no need to call this directly, invoked implicitly by copy ()

```
setspan(*args)
```

Sets the span of the span element anew, erases all data inside.

Parameters \*args - Instances of Word, Morpheme or Phoneme

```
settext (text, cls='current')
```

Set the text for this element.

#### **Parameters**

- text (str) The text
- **cls** (*str*) The class of the text, defaults to current (leave this unless you know what you are doing). There may be only one text content element of each class associated with the element.

## speech\_speaker()

Retrieves the speaker of the audio or video file associated with the element.

The source is inherited from ancestor elements if none is specified. For this reason, always use this method rather than access the src attribute directly.

**Returns** str or None if not found

## speech\_src()

Retrieves the URL/filename of the audio or video file associated with the element.

The source is inherited from ancestor elements if none is specified. For this reason, always use this method rather than access the src attribute directly.

Returns str or None if not found

```
stricttext (cls='current')
Alias for text() with strict=True
```

The text will be constructed from child-elements whereever possible, as they are more specific. If no text can be obtained from the children and the element has itself text associated with it, then that will be used.

## **Parameters**

- **cls** (*str*) The class of the text content to obtain, defaults to current.
- **retaintokenisation** (bool) If set, the space attribute on words will be ignored, otherwise it will be adhered to and text will be detokenised as much as possible. Defaults to False.
- **previousdelimiter** (str) Can be set to a delimiter that was last outputed, useful when chaining calls to text(). Defaults to an empty string.
- **strict** (bool) Set this iif you are strictly interested in the text explicitly associated with the element, without recursing into children. Defaults to False.
- correctionhandling Specifies what text to retrieve when corrections are encountered. The default is CorrectionHandling.CURRENT, which will retrieve the corrected/current text. You can set this to CorrectionHandling.ORIGINAL if you want the text prior to correction, and CorrectionHandling.EITHER if you don't care.
- **normalize\_spaces** (bool) Return the text with multiple spaces, linebreaks, tabs normalized to single spaces

## Example:

```
word.text()
```

**Returns** The text of the element (unicode instance in Python 2, str in Python 3)

Raises NoSuchText - if no text is found at all.

```
textcontent (cls='current', correctionhandling=1)
```

Get the text content explicitly associated with this element (of the specified class).

Unlike text(), this method does not recurse into child elements (with the sole exception of the Correction/New element), and it returns the TextContent instance rather than the actual text!

## **Parameters**

- **cls** (str) The class of the text content to obtain, defaults to current.
- correctionhandling Specifies what content to retrieve when corrections are encountered. The default is CorrectionHandling.CURRENT, which will retrieve the corrected/current content. You can set this to CorrectionHandling.ORIGINAL if you want the content prior to correction, and CorrectionHandling.EITHER if you don't care.

**Returns** The phonetic content (TextContent)

Raises NoSuchText if there is no text content for the element

#### See also:

```
text() phoncontent() phon()
```

## textvalidation(warnonly=None)

Run text validation on this element. Checks whether any text redundancy is consistent and whether offsets are valid.

**Parameters warnonly** (bool) – Warn only (True) or raise exceptions (False). If set to None then this value will be determined based on the document's FoLiA version (Warn only before FoLiA v1.5)

Returns bool

```
toktext (cls='current')
```

Alias for text() with retaintokenisation=True

### updatetext()

Recompute textual value based on the text content of the children. Only supported on elements that are a TEXTCONTAINER

```
wrefs (index=None, recurse=True)
```

Returns a list of word references, these can be Words but also Morphemes or Phonemes.

**Parameters index** (int or None) – If set to an integer, will retrieve and return the n'th element (starting at 0) instead of returning the list of all

```
\textbf{xml} \; (attribs = None, \, elements = None, \, skipchildren = False)
```

```
See AbstractElement.xml()
```

```
xmlstring(pretty_print=False)
```

Serialises this FoLiA element and all its contents to XML.

Returns a string with XML representation for this element and all its children

## **Return type** str

```
___iter__()
```

Iterate over all children of this element.

## Example:

```
for annotation in word:
    ...
```

```
__len__()
Returns the number of child elements under the current element.
__str__()
Alias for text()
```

## pynlpl.formats.folia.TimeSegment

```
class pynlpl.formats.folia.TimeSegment (doc, *args, **kwargs)
    Bases: pynlpl.formats.folia.AbstractSpanAnnotation
    A time segment
```

# **Method Summary**

| init(doc, *args, **kwargs)                              | Initialize self.                                               |
|---------------------------------------------------------|----------------------------------------------------------------|
| accepts(Class[, raiseexceptions, parentinstance])       |                                                                |
| add(child, *args, **kwargs)                             |                                                                |
| addable(parent[, set, raiseexceptions])                 | Tests whether a new element of this class can be               |
|                                                         | added to the parent.                                           |
| addidsuffix(idsuffix[, recursive])                      | Appends a suffix to this element's ID, and optionally          |
|                                                         | to all child IDs as well.                                      |
| addtoindex([norecurse])                                 | Makes sure this element (and all subelements), are             |
|                                                         | properly added to the index                                    |
| ancestor(*Classes)                                      | Find the most immediate ancestor of the specified              |
|                                                         | type, multiple classes may be specified.                       |
| ancestors([Class])                                      | Generator yielding all ancestors of this element, ef-          |
|                                                         | fectively back-tracing its path to the root element.           |
| annotation(type[, set])                                 | Will return a <b>single</b> annotation (even if there are mul- |
|                                                         | tiple).                                                        |
| annotations(Class[, set])                               | Obtain annotations.                                            |
| append(child, *args, **kwargs)                          | See AbstractElement.append()                                   |
| <pre>context(size[, placeholder, scope])</pre>          | Returns this word in context, {size} words to the left,        |
|                                                         | the current word, and {size} words to the right                |
| copy([newdoc, idsuffix])                                | Make a deep copy of this element and all its children.         |
| <pre>copychildren([newdoc, idsuffix])</pre>             | Generator creating a deep copy of the children of this         |
|                                                         | element.                                                       |
| correct(**kwargs)                                       | Apply a correction (TODO: documentation to be                  |
|                                                         | written still)                                                 |
| <pre>count(Class[, set, recursive, ignore, node])</pre> | Like AbstractElement.select(), but in-                         |
|                                                         | stead of returning the elements, it merely counts              |
|                                                         | them.                                                          |
| deepvalidation()                                        | Perform deep validation of this element.                       |
| description()                                           | Obtain the description associated with the element.            |
| feat(subset)                                            | Obtain the feature class value of the specific subset.         |
| findcorrectionhandling(cls)                             | Find the proper correctionhandling given a textclass           |
|                                                         | by looking in the underlying corrections where it is           |
|                                                         | reused                                                         |
| findreplaceables(parent[, set])                         | Internal method to find replaceable elements.                  |
| generate_id(cls)                                        |                                                                |
|                                                         | Continued on next page                                         |

Table 59 – continued from previous page

|                                                                                                    | ed from previous page                                                                                                    |
|----------------------------------------------------------------------------------------------------|----------------------------------------------------------------------------------------------------|
| <pre>getindex(child[, recursive, ignore])</pre>                                                                                                    | Get the index at which an element occurs, recursive                                                                                                    |
|                                                                                                    | by default!                                                                                                    |
| getmetadata([key])                                                                                                    | Get the metadata that applies to this element, auto-                                                                                                    |
|                                                                                                    | matically inherited from parent elements                                                                                                    |
| <pre>gettextdelimiter([retaintokenisation])</pre>                                                                                                    | Return the text delimiter for this class.                                                                                                    |
| hasannotation(Class[, set])                                                                                                    | Returns an integer indicating whether such as anno-                                                                                                    |
|                                                                                                    | tation exists, and if so, how many.                                                                                                    |
| hasphon([cls, strict, correctionhandling])                                                                                                    | Does this element have phonetic content (of the spec-                                                                                                    |
| _                                                                                                    | ified class)                                                                                                    |
| hastext([cls, strict, correctionhandling])                                                                                                    | Does this element have text (of the specified class)                                                                                                    |
| incorrection()                                                                                                    | Is this element part of a correction? If it is, it returns                                                                                                    |
|                                                                                                    | the Correction element (evaluating to True), other-                                                                                                    |
|                                                                                                    | wise it returns None                                                                                                    |
| <pre>insert(index, child, *args, **kwargs)</pre>                                                                                                    |                                                                                                    |
| <pre>items([founditems])</pre>                                                                                                    | Returns a depth-first flat list of all items below this                                                                                                    |
|                                                                                                    | element (not limited to AbstractElement)                                                                                                    |
| <pre>json([attribs, recurse, ignorelist])</pre>                                                                                                    | Serialises the FoLiA element and all its contents to a                                                                                                    |
| ([ ([ [ ([ ([ ([ ([ ( ([ ([ ([ ([ ([ ([ ([ ([ ([ ([ ( ([ ([ ([ ([ ([ ([ ([ ([ ([ ([ ([ ([ ([ ([ ([ ([ ([ ([ ([ ([ ([ ([ ([ ([ ([ ([ ([ ([ [ ([ [ [ [ [ [ [ [ [ [ [ [ [ [ [ [ [ [ [ [ [ [ [ [ [ [ [ [ [ [ [ [ [ [ [ [ [ [ [ [ [ [ [ [ [ [ [ [ [ [ [ [ [ [ | Python dictionary suitable for serialisation to JSON.                                                                                                    |
| <pre>leftcontext(size[, placeholder, scope])</pre>                                                                                                    | Returns the left context for an element, as a list.                                                                                                    |
| next([Class, scope, reverse])                                                                                                    | Returns the next element, if it is of the specified type                                                                                                    |
|                                                                                                    | and if it does not cross the boundary of the defined                                                                                                    |
|                                                                                                    | scope.                                                                                                    |
| originaltext([cls])                                                                                                    | Alias for retrieving the original uncorrect text.                                                                                                    |
| parsexml(node, doc, **kwargs)                                                                                                    | Internal class method used for turning an XML ele-                                                                                                    |
| par sermi (node, doe, nwargs)                                                                                                    | ment into an instance of the Class.                                                                                                    |
| phon([cls, previousdelimiter, strict,])                                                                                                    | Get the phonetic representation associated with this                                                                                                    |
| phon([els, previousdenimer, suret,])                                                                                                    | element (of the specified class)                                                                                                    |
| phoncontent([cls, correctionhandling])                                                                                                    | Get the phonetic content explicitly associated with                                                                                                    |
| phonocine ([elo; correction and mg])                                                                                                    | this element (of the specified class).                                                                                                    |
| postappend()                                                                                                    | This method will be called after an element is added                                                                                                    |
| postuppena()                                                                                                    | to another and does some checks.                                                                                                    |
| previous([Class, scope])                                                                                                    | Returns the previous element, if it is of the specified                                                                                                    |
| previous([elass, scope])                                                                                                    | type and if it does not cross the boundary of the de-                                                                                                    |
|                                                                                                    | fined scope.                                                                                                    |
| relaxng([includechildren, extraattribs,])                                                                                                    | Returns a RelaxNG definition for this element (as an                                                                                                    |
| Teraxing ([meradeemaren, extraction,])                                                                                                    | XML element (lxml.etree) rather than a string)                                                                                                    |
| remove(child)                                                                                                    | Removes the child element                                                                                                    |
| replace(child, *args, **kwargs)                                                                                                    | Appends a child element like append(), but re-                                                                                                    |
| reprace(clind, args, kwargs)                                                                                                    | places any existing child element of the same type                                                                                                    |
|                                                                                                    | and set.                                                                                                    |
| resolveword(id)                                                                                                    | and 50t.                                                                                                    |
| rightcontext(size[, placeholder, scope])                                                                                                    |                                                                                                    |
|                                                                                                    | Returns the right context for an element, as a list                                                                                                    |
| salact(Class[ set recursive ignore nodel)                                                                                                    | Returns the right context for an element, as a list.                                                                                                    |
| select(Class[, set, recursive, ignore, node])                                                                                                    | Select child elements of the specified class.                                                                                                    |
| setdoc(newdoc)                                                                                                    | Select child elements of the specified class. Set a different document.                                                                                                    |
| setdoc(newdoc) setdocument(doc)                                                                                                    | Select child elements of the specified class. Set a different document. Associate a document with this element.                                                                                                    |
| setdoc(newdoc)                                                                                                    | Select child elements of the specified class.  Set a different document.  Associate a document with this element.  Correct all parent relations for elements within the                                                           |
| setdoc(newdoc) setdocument(doc) setparents()                                                                                                    | Select child elements of the specified class.  Set a different document.  Associate a document with this element.  Correct all parent relations for elements within the scop.                                                     |
| setdoc(newdoc) setdocument(doc)                                                                                                    | Select child elements of the specified class.  Set a different document.  Associate a document with this element.  Correct all parent relations for elements within the scop.  Sets the span of the span element anew, erases all |
| setdoc(newdoc) setdocument(doc) setparents()                                                                                                    | Select child elements of the specified class.  Set a different document.  Associate a document with this element.  Correct all parent relations for elements within the scop.                                                     |

Continued on next page

Table 59 – continued from previous page

| 14515 55 551111145                     | a nom providuo pago                                     |  |
|----------------------------------------|---------------------------------------------------------|--|
| speech_speaker()                       | Retrieves the speaker of the audio or video file asso-  |  |
|                                        | ciated with the element.                                |  |
| speech_src()                           | Retrieves the URL/filename of the audio or video file   |  |
|                                        | associated with the element.                            |  |
| stricttext([cls])                      | Alias for text() with strict=True                       |  |
| text([cls, retaintokenisation,])       | Get the text associated with this element (of the spec- |  |
|                                        | ified class)                                            |  |
| textcontent([cls, correctionhandling]) | Get the text content explicitly associated with this    |  |
|                                        | element (of the specified class).                       |  |
| textvalidation([warnonly])             | Run text validation on this element.                    |  |
| toktext([cls])                         | Alias for text() with                                   |  |
|                                        | retaintokenisation=True                                 |  |
| updatetext()                           | Recompute textual value based on the text content of    |  |
|                                        | the children.                                           |  |
| wrefs([index, recurse])                | Returns a list of word references, these can be Words   |  |
|                                        | but also Morphemes or Phonemes.                         |  |
| xml([attribs, elements, skipchildren]) | See AbstractElement.xml()                               |  |
| xmlstring([pretty_print])              | Serialises this FoLiA element and all its contents to   |  |
|                                        | XML.                                                    |  |
| iter()                                 | Iterate over all children of this element.              |  |
| len()                                  | Returns the number of child elements under the cur-     |  |
|                                        | rent element.                                           |  |
| str()                                  | Alias for text ()                                       |  |
|                                        |                                                         |  |

## **Class Attributes**

```
ACCEPTED_DATA = (<class 'pynlpl.formats.folia.ActorFeature'>, <class 'pynlpl.formats.f
ANNOTATIONTYPE = 23
AUTH = True
AUTO_GENERATE_ID = False
LABEL = 'Time Segment'
OCCURRENCES = 0
OCCURRENCES_PER_SET = 0
OPTIONAL_ATTRIBS = (0, 1, 2, 4, 3, 5, 8, 6, 7, 9, 10, 11)
PHONCONTAINER = False
PRIMARYELEMENT = True
PRINTABLE = True
REQUIRED_ATTRIBS = None
REQUIRED_DATA = None
SETONLY = False
SPEAKABLE = True
SUBSET = None
TEXTCONTAINER = False
```

```
TEXTDELIMITER = None
XLINK = False
XMLTAG = 'timesegment'
```

#### **Method Details**

```
__init__ (doc, *args, **kwargs)
Initialize self. See help(type(self)) for accurate signature.
__init__ (doc, *args, **kwargs)
Initialize self. See help(type(self)) for accurate signature.
```

**classmethod accepts** (Class, raiseexceptions=True, parentinstance=None)

```
add (child, *args, **kwargs)
```

classmethod addable (parent, set=None, raiseexceptions=True)

Tests whether a new element of this class can be added to the parent.

This method is mostly for internal use. This will use the OCCURRENCES property, but may be overidden by subclasses for more customised behaviour.

### **Parameters**

- parent (AbstractElement) The element that is being added to
- set (str or None) The set
- raiseexceptions (bool) Raise an exception if the element can't be added?

## Returns bool

Raises ValueError

## addidsuffix (idsuffix, recursive=True)

Appends a suffix to this element's ID, and optionally to all child IDs as well. There is sually no need to call this directly, invoked implicitly by copy()

#### addtoindex (norecurse=None)

Makes sure this element (and all subelements), are properly added to the index

```
ancestor (*Classes)
```

Find the most immediate ancestor of the specified type, multiple classes may be specified.

**Parameters** \*Classes - The possible classes (AbstractElement or subclasses) to select from. Not instances!

### Example:

```
paragraph = word.ancestor(folia.Paragraph)
```

## ancestors(Class=None)

Generator yielding all ancestors of this element, effectively back-tracing its path to the root element. A tuple of multiple classes may be specified.

**Parameters** \*Class - The class or classes (AbstractElement or subclasses). Not instances!

**Yields** elements (instances derived from AbstractElement)

```
annotation(type, set=None)
```

Will return a **single** annotation (even if there are multiple). Raises a NoSuchAnnotation exception if none was found

## annotations (Class, set=None)

Obtain annotations. Very similar to select () but raises an error if the annotation was not found.

#### **Parameters**

- Class The Class you want to retrieve (\*)-
- set The set you want to retrieve (\*) -

### Yields elements

Raises NoSuchAnnotation if the specified annotation does not exist.

```
append (child, *args, **kwargs)
```

See AbstractElement.append()

```
context (size, placeholder=None, scope=None)
```

Returns this word in context, {size} words to the left, the current word, and {size} words to the right

```
copy (newdoc=None, idsuffix=")
```

Make a deep copy of this element and all its children.

### **Parameters**

- **newdoc** (*Document*) The document the copy should be associated with.
- idsuffix (str or bool) If set to a string, the ID of the copy will be append with this (prevents duplicate IDs when making copies for the same document). If set to True, a random suffix will be generated.

Returns a copy of the element

```
copychildren (newdoc=None, idsuffix=")
```

Generator creating a deep copy of the children of this element. If idsuffix is a string, if set to True, a random idsuffix will be generated including a random 32-bit hash

```
correct (**kwargs)
```

Apply a correction (TODO: documentation to be written still)

```
count (Class, set=None, recursive=True, ignore=True, node=None)
```

Like AbstractElement.select(), but instead of returning the elements, it merely counts them.

## Returns int

## deepvalidation()

Perform deep validation of this element.

```
Raises DeepValidationError
```

## description()

Obtain the description associated with the element.

Raises NoSuchAnnotation if there is no associated description.

### feat (subset)

Obtain the feature class value of the specific subset.

If a feature occurs multiple times, the values will be returned in a list.

Example:

```
sense = word.annotation(folia.Sense)
synset = sense.feat('synset')
```

### Returns str or list

## findcorrectionhandling (cls)

Find the proper correctionhandling given a textclass by looking in the underlying corrections where it is reused

## classmethod findreplaceables (parent, set=None, \*\*kwargs)

Internal method to find replaceable elements. Auxiliary function used by <code>AbstractElement.replace()</code>. Can be overriden for more fine-grained control.

## generate\_id(cls)

```
getindex (child, recursive=True, ignore=True)
```

Get the index at which an element occurs, recursive by default!

#### Returns int

```
getmetadata (key=None)
```

Get the metadata that applies to this element, automatically inherited from parent elements

## gettextdelimiter (retaintokenisation=False)

Return the text delimiter for this class.

Uses the TEXTDELIMITER attribute but may return a customised one instead.

### hasannotation (Class, set=None)

Returns an integer indicating whether such as annotation exists, and if so, how many. See annotations () for a description of the parameters.

```
hasphon (cls='current', strict=True, correctionhandling=1)
```

Does this element have phonetic content (of the specified class)

By default, and unlike phon(), this checks strictly, i.e. the element itself must have the phonetic content and it is not inherited from its children.

#### **Parameters**

- cls (str) The class of the phonetic content to obtain, defaults to current.
- **strict** (bool) Set this if you are strictly interested in the phonetic content explicitly associated with the element, without recursing into children. Defaults to True.
- correctionhandling Specifies what phonetic content to check for when corrections are encountered. The default is <code>CorrectionHandling.CURRENT</code>, which will retrieve the corrected/current phonetic content. You can set this to <code>CorrectionHandling.ORIGINAL</code> if you want the phonetic content prior to correction, and <code>CorrectionHandling.EITHER</code> if you don't care.

## Returns bool

```
hastext (cls='current', strict=True, correctionhandling=1)
```

Does this element have text (of the specified class)

By default, and unlike text(), this checks strictly, i.e. the element itself must have the text and it is not inherited from its children.

## **Parameters**

• **cls** (str) – The class of the text content to obtain, defaults to current.

- **strict** (bool) Set this if you are strictly interested in the text explicitly associated with the element, without recursing into children. Defaults to True.
- correctionhandling Specifies what text to check for when corrections are encountered. The default is CorrectionHandling.CURRENT, which will retrieve the corrected/current text. You can set this to CorrectionHandling.ORIGINAL if you want the text prior to correction, and CorrectionHandling.EITHER if you don't care.

#### Returns bool

#### incorrection()

Is this element part of a correction? If it is, it returns the Correction element (evaluating to True), otherwise it returns None

```
insert (index, child, *args, **kwargs)
```

```
items (founditems=[])
```

Returns a depth-first flat list of *all* items below this element (not limited to AbstractElement)

```
ison (attribs=None, recurse=True, ignorelist=False)
```

Serialises the FoLiA element and all its contents to a Python dictionary suitable for serialisation to JSON.

## Example:

```
import json
json.dumps(word.json())
```

## Returns dict

## leftcontext (size, placeholder=None, scope=None)

Returns the left context for an element, as a list. This method crosses sentence/paragraph boundaries by default, which can be restricted by setting scope

```
next (Class=True, scope=True, reverse=False)
```

Returns the next element, if it is of the specified type and if it does not cross the boundary of the defined scope. Returns None if no next element is found. Non-authoritative elements are never returned.

#### **Parameters**

- Class (\*) The class to select; any python class subclassed off 'AbstractElement', may
  also be a tuple of multiple classes. Set to True to constrain to the same class as that of
  the current instance, set to None to not constrain at all
- **scope** (\*) A list of classes which are never crossed looking for a next element. Set to True to constrain to a default list of structure elements (Sentence, Paragraph, Division, Event, ListItem, Caption), set to None to not constrain at all.

## originaltext (cls='original')

Alias for retrieving the original uncorrect text.

A call to text () with correctionhandling=CorrectionHandling.ORIGINAL

## classmethod parsexml (node, doc, \*\*kwargs)

Internal class method used for turning an XML element into an instance of the Class.

### **Parameters**

```
• node - XML Element (*) -
```

• doc - Document (\*) -

Returns An instance of the current Class.

**phon** (cls='current', previousdelimiter=", strict=False, correctionhandling=1)

Get the phonetic representation associated with this element (of the specified class)

The phonetic content will be constructed from child-elements whereever possible, as they are more specific. If no phonetic content can be obtained from the children and the element has itself phonetic content associated with it, then that will be used.

#### **Parameters**

- cls (str) The class of the phonetic content to obtain, defaults to current.
- **retaintokenisation** (bool) If set, the space attribute on words will be ignored, otherwise it will be adhered to and phonetic content will be detokenised as much as possible. Defaults to False.
- **previousdelimiter** (*str*) Can be set to a delimiter that was last outputed, useful when chaining calls to *phon* (). Defaults to an empty string.
- **strict** (bool) Set this if you are strictly interested in the phonetic content explicitly associated with the element, without recursing into children. Defaults to False.
- correctionhandling Specifies what phonetic content to retrieve when corrections are encountered. The default is CorrectionHandling.CURRENT, which will retrieve the corrected/current phonetic content. You can set this to CorrectionHandling.ORIGINAL if you want the phonetic content prior to correction, and CorrectionHandling.EITHER if you don't care.

## Example:

word.phon()

**Returns** The phonetic content of the element (unicode instance in Python 2, str in Python 3)

Raises NoSuchPhon – if no phonetic conent is found at all.

## See also:

phoncontent(): Retrieves the phonetic content as an element rather than a string text()
textcontent()

phoncontent (cls='current', correctionhandling=1)

Get the phonetic content explicitly associated with this element (of the specified class).

Unlike phon (), this method does not recurse into child elements (with the sole exception of the Correction/New element), and it returns the PhonContent instance rather than the actual text!

## **Parameters**

- cls (str) The class of the phonetic content to obtain, defaults to current.
- correctionhandling Specifies what content to retrieve when corrections are encountered. The default is CorrectionHandling.CURRENT, which will retrieve the corrected/current content. You can set this to CorrectionHandling.ORIGINAL if you want the content prior to correction, and CorrectionHandling.EITHER if you don't care.

**Returns** The phonetic content (*PhonContent*)

Raises NoSuchPhon if there is no phonetic content for the element

### See also:

```
phon() textcontent() text()
```

## postappend()

This method will be called after an element is added to another and does some checks.

It can do extra checks and if necessary raise exceptions to prevent addition. By default makes sure the right document is associated.

This method is mostly for internal use.

```
previous (Class=True, scope=True)
```

Returns the previous element, if it is of the specified type and if it does not cross the boundary of the defined scope. Returns None if no next element is found. Non-authoritative elements are never returned.

#### **Parameters**

- Class (\*) The class to select; any python class subclassed off 'AbstractElement'. Set
  to True to constrain to the same class as that of the current instance, set to None to not
  constrain at all
- **scope** (\*) A list of classes which are never crossed looking for a next element. Set to True to constrain to a default list of structure elements (Sentence, Paragraph, Division, Event, ListItem, Caption), set to None to not constrain at all.

Returns a RelaxNG definition for this element (as an XML element (lxml.etree) rather than a string)

#### remove (child)

Removes the child element

```
replace (child, *args, **kwargs)
```

Appends a child element like append(), but replaces any existing child element of the same type and set. If no such child element exists, this will act the same as append()

## **Keyword Arguments**

- **alternative** (bool) If set to True, the *replaced* element will be made into an alternative. Simply use *AbstractElement.append()* if you want the added element
- be an alternative.  $(t \circ)$  -

See AbstractElement.append() for more information and all parameters.

## resolveword(id)

```
rightcontext (size, placeholder=None, scope=None)
```

Returns the right context for an element, as a list. This method crosses sentence/paragraph boundaries by default, which can be restricted by setting scope

select (Class, set=None, recursive=True, ignore=True, node=None)

Select child elements of the specified class.

A further restriction can be made based on set.

## **Parameters**

- Class (class) The class to select; any python class (not instance) subclassed off AbstractElement
- **Set** (*str*) The set to match against, only elements pertaining to this set will be returned. If set to None (default), all elements regardless of set will be returned.

- **recursive** (bool) Select recursively? Descending into child elements? Defaults to True.
- ignore A list of Classes to ignore, if set to True instead of a list, all non-authoritative elements will be skipped (this is the default behaviour and corresponds to the following elements: Alternative, AlternativeLayer, Suggestion, and folia. Original. These elements and those contained within are never authorative. You may also include the boolean True as a member of a list, if you want to skip additional tags along the predefined non-authoritative ones.
- **node** (\*) Reserved for internal usage, used in recursion.

**Yields** Elements (instances derived from AbstractElement)

## Example:

### setdoc(newdoc)

Set a different document. Usually no need to call this directly, invoked implicitly by COPY ()

### setdocument (doc)

Associate a document with this element.

```
Parameters doc (Document) - A document
```

Each element must be associated with a FoLiA document.

## setparents()

Correct all parent relations for elements within the scop. There is sually no need to call this directly, invoked implicitly by copy ()

```
setspan(*args)
```

Sets the span of the span element anew, erases all data inside.

Parameters \*args - Instances of Word, Morpheme or Phoneme

```
settext (text, cls='current')
```

Set the text for this element.

### **Parameters**

- text(str) The text
- **cls** (*str*) The class of the text, defaults to current (leave this unless you know what you are doing). There may be only one text content element of each class associated with the element.

## speech\_speaker()

Retrieves the speaker of the audio or video file associated with the element.

The source is inherited from ancestor elements if none is specified. For this reason, always use this method rather than access the src attribute directly.

Returns str or None if not found

### speech\_src()

Retrieves the URL/filename of the audio or video file associated with the element.

The source is inherited from ancestor elements if none is specified. For this reason, always use this method rather than access the src attribute directly.

Returns str or None if not found

```
stricttext (cls='current')
Alias for text() with strict=True
```

**text** (cls='current', retaintokenisation=False, previousdelimiter=", strict=False, correctionhan-dling=1, normalize\_spaces=False)

Get the text associated with this element (of the specified class)

The text will be constructed from child-elements whereever possible, as they are more specific. If no text can be obtained from the children and the element has itself text associated with it, then that will be used.

#### **Parameters**

- cls (str) The class of the text content to obtain, defaults to current.
- **retaintokenisation** (bool) If set, the space attribute on words will be ignored, otherwise it will be adhered to and text will be detokenised as much as possible. Defaults to False.
- **previousdelimiter** (str) Can be set to a delimiter that was last outputed, useful when chaining calls to text(). Defaults to an empty string.
- **strict** (bool) Set this iif you are strictly interested in the text explicitly associated with the element, without recursing into children. Defaults to False.
- correctionhandling Specifies what text to retrieve when corrections are encountered. The default is CorrectionHandling.CURRENT, which will retrieve the corrected/current text. You can set this to CorrectionHandling.ORIGINAL if you want the text prior to correction, and CorrectionHandling.EITHER if you don't care.
- normalize\_spaces (bool) Return the text with multiple spaces, linebreaks, tabs normalized to single spaces

## Example:

```
word.text()
```

**Returns** The text of the element (unicode instance in Python 2, str in Python 3)

Raises NoSuchText - if no text is found at all.

textcontent (cls='current', correctionhandling=1)

Get the text content explicitly associated with this element (of the specified class).

Unlike text(), this method does not recurse into child elements (with the sole exception of the Correction/New element), and it returns the TextContent instance rather than the actual text!

## **Parameters**

- **cls** (str) The class of the text content to obtain, defaults to current.
- correctionhandling Specifies what content to retrieve when corrections are encountered. The default is CorrectionHandling.CURRENT, which will retrieve the corrected/current content. You can set this to CorrectionHandling.ORIGINAL if you want the content prior to correction, and CorrectionHandling.EITHER if you don't care.

**Returns** The phonetic content (*TextContent*)

Raises NoSuchText if there is no text content for the element

### See also:

```
text() phoncontent() phon()
```

## textvalidation (warnonly=None)

Run text validation on this element. Checks whether any text redundancy is consistent and whether offsets are valid.

**Parameters warnonly** (bool) – Warn only (True) or raise exceptions (False). If set to None then this value will be determined based on the document's FoLiA version (Warn only before FoLiA v1.5)

### Returns bool

```
toktext (cls='current')
```

Alias for text () with retaintokenisation=True

### updatetext()

Recompute textual value based on the text content of the children. Only supported on elements that are a TEXTCONTAINER

## wrefs (index=None, recurse=True)

Returns a list of word references, these can be Words but also Morphemes or Phonemes.

**Parameters index** (*int or None*) – If set to an integer, will retrieve and return the n'th element (starting at 0) instead of returning the list of all

```
\textbf{xml} \; (attribs = None, \, elements = None, \, skipchildren = False)
```

See AbstractElement.xml()

## xmlstring(pretty\_print=False)

Serialises this FoLiA element and all its contents to XML.

Returns a string with XML representation for this element and all its children

## Return type str

```
iter ()
```

Iterate over all children of this element.

## Example:

```
for annotation in word:
    ...
```

### \_\_len\_\_()

Returns the number of child elements under the current element.

```
__str__()
Alias for text()
```

These are placed in the following annotation layers:

| ChunkingLayer     | Chunking Layer: Annotation layer for Chunk span an-  |
|-------------------|------------------------------------------------------|
|                   | notation elements                                    |
| CoreferenceLayer  | Syntax Layer: Annotation layer for SyntacticUnit     |
|                   | span annotation elements                             |
| DependenciesLayer | Dependencies Layer: Annotation layer for             |
|                   | Dependency span annotation elements.                 |
| EntitiesLayer     | Entities Layer: Annotation layer for Entity span an- |
|                   | notation elements.                                   |
|                   | Continued on next page                               |

| Table 60 - | continued | from    | previous page |
|------------|-----------|---------|---------------|
| Table 00 - | COMMINICA | 11 0111 | previous page |

| ObservationLayer   | Observation Layer: Annotation layer for                |
|--------------------|--------------------------------------------------------|
|                    | Observation span annotation elements.                  |
| SentimentLayer     | Sentiment Layer: Annotation layer for Sentiment        |
|                    | span annotation elements, used for sentiment analysis. |
| StatementLayer     | Statement Layer: Annotation layer for Statement        |
|                    | span annotation elements, used for attribution annota- |
|                    | tion.                                                  |
| SyntaxLayer        | Syntax Layer: Annotation layer for SyntacticUnit       |
|                    | span annotation elements                               |
| SemanticRolesLayer | Syntax Layer: Annotation layer for SemanticRole        |
|                    | span annotation elements                               |
| TimingLayer        | Timing layer: Annotation layer for TimeSegment         |
|                    | span annotation elements.                              |

# pynlpl.formats.folia.ChunkingLayer

class pynlpl.formats.folia.ChunkingLayer (doc, \*args, \*\*kwargs)

Bases: pynlpl.formats.folia.AbstractAnnotationLayer

Chunking Layer: Annotation layer for Chunk span annotation elements

# **Method Summary**

| init(doc, *args, **kwargs)                        | Initialize self.                                               |
|---------------------------------------------------|----------------------------------------------------------------|
| accepts(Class[, raiseexceptions, parentinstance]) |                                                                |
| add(child, *args, **kwargs)                       |                                                                |
| addable(parent[, set, raiseexceptions])           | Tests whether a new element of this class can be               |
|                                                   | added to the parent.                                           |
| <pre>addidsuffix(idsuffix[, recursive])</pre>     | Appends a suffix to this element's ID, and optionally          |
|                                                   | to all child IDs as well.                                      |
| addtoindex([norecurse])                           | Makes sure this element (and all subelements), are             |
|                                                   | properly added to the index.                                   |
| alternatives([Class, set])                        | Generator over alternatives, either all or only of a           |
|                                                   | specific annotation type, and possibly restrained also         |
|                                                   | by set.                                                        |
| ancestor(*Classes)                                | Find the most immediate ancestor of the specified              |
|                                                   | type, multiple classes may be specified.                       |
| ancestors([Class])                                | Generator yielding all ancestors of this element, ef-          |
|                                                   | fectively back-tracing its path to the root element.           |
| annotation(type[, set])                           | Will return a <b>single</b> annotation (even if there are mul- |
|                                                   | tiple).                                                        |
| annotations(Class[, set])                         | Obtain annotations.                                            |
| append(child, *args, **kwargs)                    | See AbstractElement.append()                                   |
| <pre>context(size[, placeholder, scope])</pre>    | Returns this word in context, {size} words to the left,        |
|                                                   | the current word, and {size} words to the right                |
| copy([newdoc, idsuffix])                          | Make a deep copy of this element and all its children.         |
| copychildren([newdoc, idsuffix])                  | Generator creating a deep copy of the children of this         |
|                                                   | element.                                                       |
|                                                   | Continued on next page                                         |
|                                                   |                                                                |

Table 61 – continued from previous page

|                                                                                                    | ued from previous page                                                                       |
|----------------------------------------------------------------------------------------------------|----------------------------------------------------------------------------------------------|
| correct(**kwargs)                                                                                                    | Apply a correction (TODO: documentation to be written still)                                 |
| count(Class[, set, recursive, ignore, node])                                                                                                    | Like AbstractElement.select(), but in-                                                       |
|                                                                                                    | stead of returning the elements, it merely counts                                            |
|                                                                                                    | them.                                                                                        |
| deepvalidation()                                                                                                    | Perform deep validation of this element.                                                     |
| description()                                                                                                    | Obtain the description associated with the element.                                          |
| feat(subset)                                                                                                    | Obtain the feature class value of the specific subset.                                       |
| findcorrectionhandling(cls)                                                                                                    | Find the proper correctionhandling given a textclass                                         |
|                                                                                                    | by looking in the underlying corrections where it is                                         |
|                                                                                                    | reused                                                                                       |
| <pre>findreplaceables(parent[, set])</pre>                                                                                                    | Internal method to find replaceable elements.                                                |
| findspan(*words)                                                                                                    | Returns the span element which spans over the spec-                                          |
|                                                                                                    | ified words or morphemes.                                                                    |
| generate_id(cls)                                                                                                    |                                                                                              |
| <pre>getindex(child[, recursive, ignore])</pre>                                                                                                    | Get the index at which an element occurs, recursive                                          |
|                                                                                                    | by default!                                                                                  |
| getmetadata([key])                                                                                                    | Get the metadata that applies to this element, auto-                                         |
|                                                                                                    | matically inherited from parent elements                                                     |
| <pre>gettextdelimiter([retaintokenisation])</pre>                                                                                                    | Return the text delimiter for this class.                                                    |
| hasannotation(Class[, set])                                                                                                    | Returns an integer indicating whether such as annotation exists, and if so, how many.        |
| hasphon([cls, strict, correctionhandling])                                                                                                    | Does this element have phonetic content (of the spec-                                        |
|                                                                                                    | ified class)                                                                                 |
| hastext([cls, strict, correctionhandling])                                                                                                    | Does this element have text (of the specified class)                                         |
| incorrection()                                                                                                    | Is this element part of a correction? If it is, it returns                                   |
|                                                                                                    | the Correction element (evaluating to True), other-                                          |
|                                                                                                    | wise it returns None                                                                         |
| <pre>insert(index, child, *args, **kwargs)</pre>                                                                                                    |                                                                                              |
| <pre>items([founditems])</pre>                                                                                                    | Returns a depth-first flat list of all items below this                                      |
|                                                                                                    | element (not limited to AbstractElement)                                                     |
| <pre>json([attribs, recurse, ignorelist])</pre>                                                                                                    | Serialises the FoLiA element and all its contents to a                                       |
|                                                                                                    | Python dictionary suitable for serialisation to JSON.                                        |
| leftcontext(size[, placeholder, scope])                                                                                                    | Returns the left context for an element, as a list.                                          |
| next([Class, scope, reverse])                                                                                                    | Returns the next element, if it is of the specified type                                     |
|                                                                                                    | and if it does not cross the boundary of the defined                                         |
| (1.1)                                                                                                    | scope.                                                                                       |
| originaltext([cls])                                                                                                    | Alias for retrieving the original uncorrect text.                                            |
| <pre>parsexml(node, doc, **kwargs)</pre>                                                                                                    | Internal class method used for turning an XML ele-                                           |
| 7 (6.1 1.1 1.2                                                                                                    | ment into an instance of the Class.                                                          |
| phon([cls, previousdelimiter, strict,])                                                                                                    | Get the phonetic representation associated with this                                         |
| about a state of follows and the state of the state of th | element (of the specified class)                                                             |
| phoncontent([cls, correctionhandling])                                                                                                    | Get the phonetic content explicitly associated with                                          |
| nogt appoint()                                                                                                    | this element (of the specified class).  This method will be called after an element is added |
| postappend()                                                                                                    | to another and does some checks.                                                             |
| previous([Class, scope])                                                                                                    | Returns the previous element, if it is of the specified                                      |
| prevrous([Ciass, scope])                                                                                                    | type and if it does not cross the boundary of the de-                                        |
|                                                                                                    | fined scope.                                                                                 |
| relaxng([includechildren, extraattribs,])                                                                                                    | Returns a RelaxNG definition for this element (as an                                         |
| = = =g ([g, ([])                                                                                                    | XML element (lxml.etree) rather than a string)                                               |
|                                                                                                    | Continued on next page                                                                       |
|                                                                                                    | Strained on now page                                                                         |

Table 61 – continued from previous page

|                                               | aca from previous page                                  |
|-----------------------------------------------|---------------------------------------------------------|
| remove(child)                                 | Removes the child element                               |
| replace(child, *args, **kwargs)               | Appends a child element like append(), but re-          |
|                                               | places any existing child element of the same type      |
|                                               | and set.                                                |
| resolveword(id)                               |                                                         |
| rightcontext(size[, placeholder, scope])      | Returns the right context for an element, as a list.    |
| select(Class[, set, recursive, ignore, node]) | Select child elements of the specified class.           |
| setdoc(newdoc)                                | Set a different document.                               |
| setdocument(doc)                              | Associate a document with this element.                 |
| setparents()                                  | Correct all parent relations for elements within the    |
|                                               | scop.                                                   |
| settext(text[, cls])                          | Set the text for this element.                          |
| speech_speaker()                              | Retrieves the speaker of the audio or video file asso-  |
|                                               | ciated with the element.                                |
| speech_src()                                  | Retrieves the URL/filename of the audio or video file   |
|                                               | associated with the element.                            |
| stricttext([cls])                             | Alias for text() with strict=True                       |
| $t \in xt([cls, retaintokenisation,])$        | Get the text associated with this element (of the spec- |
|                                               | ified class)                                            |
| textcontent([cls, correctionhandling])        | Get the text content explicitly associated with this    |
|                                               | element (of the specified class).                       |
| textvalidation([warnonly])                    | Run text validation on this element.                    |
| toktext([cls])                                | Alias for text() with                                   |
|                                               | retaintokenisation=True                                 |
| updatetext()                                  | Recompute textual value based on the text content of    |
|                                               | the children.                                           |
| xm1([attribs, elements, skipchildren])        | See AbstractElement.xml()                               |
| xmlstring([pretty_print])                     | Serialises this FoLiA element and all its contents to   |
|                                               | XML.                                                    |
| iter()                                        | Iterate over all children of this element.              |
| len()                                         | Returns the number of child elements under the cur-     |
| •                                             | rent element.                                           |
| str()                                         | Alias for text ()                                       |
|                                               |                                                         |

# **Class Attributes**

```
ACCEPTED_DATA = (<class 'pynlpl.formats.folia.Chunk'>, <class 'pynlpl.formats.folia.Co.
ANNOTATIONTYPE = 14

AUTH = True

AUTO_GENERATE_ID = False

OCCURRENCES = 0

OCCURRENCES_PER_SET = 0

OPTIONAL_ATTRIBS = (0, 2, 3, 5, 4, 10, 11)

PHONCONTAINER = False

PRIMARYELEMENT = False

PRINTABLE = False

REQUIRED_ATTRIBS = None
```

```
REQUIRED_DATA = None
SETONLY = True
SPEAKABLE = False
SUBSET = None
TEXTCONTAINER = False
TEXTDELIMITER = None
XLINK = False
XMLTAG = 'chunking'
```

### **Method Details**

**classmethod addable** (parent, set=None, raiseexceptions=True)

Tests whether a new element of this class can be added to the parent.

This method is mostly for internal use. This will use the OCCURRENCES property, but may be overidden by subclasses for more customised behaviour.

# **Parameters**

- parent (AbstractElement) The element that is being added to
- set (str or None) The set
- raiseexceptions (bool) Raise an exception if the element can't be added?

# Returns bool

Raises ValueError

# addidsuffix (idsuffix, recursive=True)

Appends a suffix to this element's ID, and optionally to all child IDs as well. There is sually no need to call this directly, invoked implicitly by copy ()

### addtoindex (norecurse=[])

Makes sure this element (and all subelements), are properly added to the index.

Mostly for internal use.

# $\verb|alternatives| (Class=None, set=None)|$

Generator over alternatives, either all or only of a specific annotation type, and possibly restrained also by set.

# **Parameters**

- Class The Class you want to retrieve (\*) -
- set The set you want to retrieve (  $\star)\,-\,$

**Returns** Generator over Alternative elements

```
ancestor(*Classes)
```

Find the most immediate ancestor of the specified type, multiple classes may be specified.

Parameters \*Classes - The possible classes (AbstractElement or subclasses) to select from. Not instances!

## Example:

```
paragraph = word.ancestor(folia.Paragraph)
```

## ancestors(Class=None)

Generator yielding all ancestors of this element, effectively back-tracing its path to the root element. A tuple of multiple classes may be specified.

**Parameters** \*Class - The class or classes (AbstractElement or subclasses). Not instances!

**Yields** elements (instances derived from AbstractElement)

```
annotation (type, set=None)
```

Will return a **single** annotation (even if there are multiple). Raises a NoSuchAnnotation exception if none was found

```
annotations (Class, set=None)
```

Obtain annotations. Very similar to select () but raises an error if the annotation was not found.

#### **Parameters**

- Class The Class you want to retrieve (  $\star$  ) -
- set The set you want to retrieve (\*)-

# Yields elements

Raises NoSuchAnnotation if the specified annotation does not exist.

```
append (child, *args, **kwargs)
    See AbstractElement.append()
```

```
context (size, placeholder=None, scope=None)
```

Returns this word in context, {size} words to the left, the current word, and {size} words to the right

```
copy (newdoc=None, idsuffix=")
```

Make a deep copy of this element and all its children.

### **Parameters**

- **newdoc** (*Document*) The document the copy should be associated with.
- idsuffix (str or bool) If set to a string, the ID of the copy will be append with this (prevents duplicate IDs when making copies for the same document). If set to True, a random suffix will be generated.

Returns a copy of the element

```
copychildren (newdoc=None, idsuffix=")
```

Generator creating a deep copy of the children of this element.

Invokes *copy* () on all children, parameters are the same.

```
correct (**kwargs)
```

Apply a correction (TODO: documentation to be written still)

```
count (Class, set=None, recursive=True, ignore=True, node=None)
```

 $Like \ {\tt AbstractElement.select()}, \ but \ instead \ of \ returning \ the \ elements, \ it \ merely \ counts \ them.$ 

## Returns int

### deepvalidation()

Perform deep validation of this element.

```
Raises DeepValidationError
```

### description()

Obtain the description associated with the element.

Raises NoSuchAnnotation if there is no associated description.

### feat (subset)

Obtain the feature class value of the specific subset.

If a feature occurs multiple times, the values will be returned in a list.

### Example:

```
sense = word.annotation(folia.Sense)
synset = sense.feat('synset')
```

### Returns str or list

# findcorrectionhandling (cls)

Find the proper correctionhandling given a textclass by looking in the underlying corrections where it is reused

# classmethod findreplaceables (parent, set=None, \*\*kwargs)

Internal method to find replaceable elements. Auxiliary function used by <code>AbstractElement.replace()</code>. Can be overriden for more fine-grained control.

## findspan(\*words)

Returns the span element which spans over the specified words or morphemes.

## See also:

```
Word.findspans()
```

```
generate\_id(cls)
```

# getindex (child, recursive=True, ignore=True)

Get the index at which an element occurs, recursive by default!

### Returns int

## getmetadata (key=None)

Get the metadata that applies to this element, automatically inherited from parent elements

# gettextdelimiter (retaintokenisation=False)

Return the text delimiter for this class.

Uses the TEXTDELIMITER attribute but may return a customised one instead.

## hasannotation(Class, set=None)

Returns an integer indicating whether such as annotation exists, and if so, how many. See annotations () for a description of the parameters.

# hasphon (cls='current', strict=True, correctionhandling=1)

Does this element have phonetic content (of the specified class)

By default, and unlike phon (), this checks strictly, i.e. the element itself must have the phonetic content and it is not inherited from its children.

## **Parameters**

- cls (str) The class of the phonetic content to obtain, defaults to current.
- **strict** (bool) Set this if you are strictly interested in the phonetic content explicitly associated with the element, without recursing into children. Defaults to True.
- correctionhandling Specifies what phonetic content to check for when corrections are encountered. The default is CorrectionHandling.CURRENT, which will retrieve the corrected/current phonetic content. You can set this to CorrectionHandling.ORIGINAL if you want the phonetic content prior to correction, and CorrectionHandling.EITHER if you don't care.

## Returns bool

hastext (cls='current', strict=True, correctionhandling=1)

Does this element have text (of the specified class)

By default, and unlike text(), this checks strictly, i.e. the element itself must have the text and it is not inherited from its children.

### **Parameters**

- **cls** (str) The class of the text content to obtain, defaults to current.
- **strict** (bool) Set this if you are strictly interested in the text explicitly associated with the element, without recursing into children. Defaults to True.
- correctionhandling Specifies what text to check for when corrections are encountered. The default is CorrectionHandling.CURRENT, which will retrieve the corrected/current text. You can set this to CorrectionHandling.ORIGINAL if you want the text prior to correction, and CorrectionHandling.EITHER if you don't care.

# Returns bool

## incorrection()

Is this element part of a correction? If it is, it returns the Correction element (evaluating to True), otherwise it returns None

```
insert (index, child, *args, **kwargs)
```

```
items (founditems=[])
```

Returns a depth-first flat list of *all* items below this element (not limited to AbstractElement)

```
json (attribs=None, recurse=True, ignorelist=False)
```

Serialises the FoLiA element and all its contents to a Python dictionary suitable for serialisation to JSON.

## Example:

```
import json
json.dumps(word.json())
```

## Returns dict

# leftcontext (size, placeholder=None, scope=None)

Returns the left context for an element, as a list. This method crosses sentence/paragraph boundaries by default, which can be restricted by setting scope

```
next (Class=True, scope=True, reverse=False)
```

Returns the next element, if it is of the specified type and if it does not cross the boundary of the defined scope. Returns None if no next element is found. Non-authoritative elements are never returned.

## **Parameters**

- Class (\*) The class to select; any python class subclassed off 'AbstractElement', may
  also be a tuple of multiple classes. Set to True to constrain to the same class as that of
  the current instance, set to None to not constrain at all
- **scope** (\*) A list of classes which are never crossed looking for a next element. Set to True to constrain to a default list of structure elements (Sentence, Paragraph, Division, Event, ListItem, Caption), set to None to not constrain at all.

# originaltext (cls='original')

Alias for retrieving the original uncorrect text.

A call to text () with correctionhandling=CorrectionHandling.ORIGINAL

# classmethod parsexml (node, doc, \*\*kwargs)

Internal class method used for turning an XML element into an instance of the Class.

### **Parameters**

```
• node - XML Element (*) -
```

• doc - Document (\*)-

**Returns** An instance of the current Class.

**phon** (cls='current', previousdelimiter=", strict=False, correctionhandling=1)

Get the phonetic representation associated with this element (of the specified class)

The phonetic content will be constructed from child-elements whereever possible, as they are more specific. If no phonetic content can be obtained from the children and the element has itself phonetic content associated with it, then that will be used.

## **Parameters**

- cls (str) The class of the phonetic content to obtain, defaults to current.
- **retaintokenisation** (bool) If set, the space attribute on words will be ignored, otherwise it will be adhered to and phonetic content will be detokenised as much as possible. Defaults to False.
- **previousdelimiter** (str) Can be set to a delimiter that was last outputed, useful when chaining calls to phon(). Defaults to an empty string.
- **strict** (bool) Set this if you are strictly interested in the phonetic content explicitly associated with the element, without recursing into children. Defaults to False.
- correctionhandling Specifies what phonetic content to retrieve when corrections are encountered. The default is CorrectionHandling.CURRENT, which will retrieve the corrected/current phonetic content. You can set this to CorrectionHandling.ORIGINAL if you want the phonetic content prior to correction, and CorrectionHandling.EITHER if you don't care.

# Example:

```
word.phon()
```

**Returns** The phonetic content of the element (unicode instance in Python 2, str in Python 3)

**Raises** NoSuchPhon – if no phonetic conent is found at all.

### See also:

phoncontent(): Retrieves the phonetic content as an element rather than a string text()
textcontent()

# phoncontent (cls='current', correctionhandling=1)

Get the phonetic content explicitly associated with this element (of the specified class).

Unlike phon (), this method does not recurse into child elements (with the sole exception of the Correction/New element), and it returns the PhonContent instance rather than the actual text!

#### **Parameters**

- cls (str) The class of the phonetic content to obtain, defaults to current.
- correctionhandling Specifies what content to retrieve when corrections are encountered. The default is CorrectionHandling.CURRENT, which will retrieve the corrected/current content. You can set this to CorrectionHandling.ORIGINAL if you want the content prior to correction, and CorrectionHandling.EITHER if you don't care.

**Returns** The phonetic content (*PhonContent*)

Raises NoSuchPhon if there is no phonetic content for the element

### See also:

```
phon() textcontent() text()
```

# postappend()

This method will be called after an element is added to another and does some checks.

It can do extra checks and if necessary raise exceptions to prevent addition. By default makes sure the right document is associated.

This method is mostly for internal use.

```
previous (Class=True, scope=True)
```

Returns the previous element, if it is of the specified type and if it does not cross the boundary of the defined scope. Returns None if no next element is found. Non-authoritative elements are never returned.

# **Parameters**

- Class (\*) The class to select; any python class subclassed off 'AbstractElement'. Set to True to constrain to the same class as that of the current instance, set to None to not constrain at all
- **scope** (\*) A list of classes which are never crossed looking for a next element. Set to True to constrain to a default list of structure elements (Sentence, Paragraph, Division, Event, ListItem, Caption), set to None to not constrain at all.

 $\begin{tabular}{ll} \textbf{classmethod relaxng} (include children = True, & extraattribs = None, & extraelements = None, & original class = None) & extraelements = None, & original class = None, & original class = None, & or$ 

Returns a RelaxNG definition for this element (as an XML element (lxml.etree) rather than a string)

### remove (child)

Removes the child element

```
replace (child, *args, **kwargs)
```

Appends a child element like append(), but replaces any existing child element of the same type and set. If no such child element exists, this will act the same as append()

# **Keyword Arguments**

- alternative (bool) If set to True, the *replaced* element will be made into an alternative. Simply use AbstractElement.append() if you want the added element
- be an alternative. (to) -

See AbstractElement.append() for more information and all parameters.

### resolveword(id)

```
rightcontext (size, placeholder=None, scope=None)
```

Returns the right context for an element, as a list. This method crosses sentence/paragraph boundaries by default, which can be restricted by setting scope

```
select (Class, set=None, recursive=True, ignore=True, node=None)
```

Select child elements of the specified class.

A further restriction can be made based on set.

### **Parameters**

- Class (class) The class to select; any python class (not instance) subclassed off AbstractElement
- **Set** (str) The set to match against, only elements pertaining to this set will be returned. If set to None (default), all elements regardless of set will be returned.
- recursive (bool) Select recursively? Descending into child elements? Defaults to True.
- ignore A list of Classes to ignore, if set to True instead of a list, all non-authoritative elements will be skipped (this is the default behaviour and corresponds to the following elements: Alternative, AlternativeLayer, Suggestion, and folia. Original. These elements and those contained within are never authorative. You may also include the boolean True as a member of a list, if you want to skip additional tags along the predefined non-authoritative ones.
- **node** (\*) Reserved for internal usage, used in recursion.

**Yields** Elements (instances derived from AbstractElement)

# Example:

# setdoc(newdoc)

Set a different document. Usually no need to call this directly, invoked implicitly by COPY ()

### setdocument (doc)

Associate a document with this element.

```
Parameters doc (Document) - A document
```

Each element must be associated with a FoLiA document.

# setparents()

Correct all parent relations for elements within the scop. There is sually no need to call this directly, invoked implicitly by copy()

```
settext (text, cls='current')
```

Set the text for this element.

- text (str) The text
- **cls** (str) The class of the text, defaults to current (leave this unless you know what you are doing). There may be only one text content element of each class associated with the element.

## speech\_speaker()

Retrieves the speaker of the audio or video file associated with the element.

The source is inherited from ancestor elements if none is specified. For this reason, always use this method rather than access the src attribute directly.

Returns str or None if not found

## speech\_src()

Retrieves the URL/filename of the audio or video file associated with the element.

The source is inherited from ancestor elements if none is specified. For this reason, always use this method rather than access the src attribute directly.

Returns str or None if not found

```
stricttext (cls='current')
Alias for text() with strict=True
```

text (cls='current', retaintokenisation=False, previousdelimiter=", strict=False, correctionhan-dling=1, normalize\_spaces=False)

Get the text associated with this element (of the specified class)

The text will be constructed from child-elements whereever possible, as they are more specific. If no text can be obtained from the children and the element has itself text associated with it, then that will be used.

### **Parameters**

- **cls** (str) The class of the text content to obtain, defaults to current.
- **retaintokenisation** (bool) If set, the space attribute on words will be ignored, otherwise it will be adhered to and text will be detokenised as much as possible. Defaults to False.
- **previousdelimiter** (str) Can be set to a delimiter that was last outputed, useful when chaining calls to text(). Defaults to an empty string.
- **strict** (bool) Set this iif you are strictly interested in the text explicitly associated with the element, without recursing into children. Defaults to False.
- correctionhandling Specifies what text to retrieve when corrections are encountered. The default is CorrectionHandling.CURRENT, which will retrieve the corrected/current text. You can set this to CorrectionHandling.ORIGINAL if you want the text prior to correction, and CorrectionHandling.EITHER if you don't care.
- **normalize\_spaces** (bool) Return the text with multiple spaces, linebreaks, tabs normalized to single spaces

# Example:

```
word.text()
```

**Returns** The text of the element (unicode instance in Python 2, str in Python 3)

**Raises** NoSuchText – if no text is found at all.

```
textcontent (cls='current', correctionhandling=1)
```

Get the text content explicitly associated with this element (of the specified class).

Unlike text(), this method does not recurse into child elements (with the sole exception of the Correction/New element), and it returns the TextContent instance rather than the actual text!

## **Parameters**

- **cls** (str) The class of the text content to obtain, defaults to current.
- correctionhandling Specifies what content to retrieve when corrections are encountered. The default is CorrectionHandling.CURRENT, which will retrieve the corrected/current content. You can set this to CorrectionHandling.ORIGINAL if you want the content prior to correction, and CorrectionHandling.EITHER if you don't care.

**Returns** The phonetic content (TextContent)

Raises NoSuchText if there is no text content for the element

## See also:

```
text() phoncontent() phon()
```

## textvalidation(warnonly=None)

Run text validation on this element. Checks whether any text redundancy is consistent and whether offsets are valid.

**Parameters warnonly** (bool) – Warn only (True) or raise exceptions (False). If set to None then this value will be determined based on the document's FoLiA version (Warn only before FoLiA v1.5)

Returns bool

```
toktext (cls='current')
```

Alias for text () with retaintokenisation=True

# updatetext()

Recompute textual value based on the text content of the children. Only supported on elements that are a TEXTCONTAINER

```
xml (attribs=None, elements=None, skipchildren=False)
```

```
See AbstractElement.xml()
```

# xmlstring(pretty\_print=False)

Serialises this FoLiA element and all its contents to XML.

**Returns** a string with XML representation for this element and all its children

**Return type** str

```
___iter__()
```

Iterate over all children of this element.

Example:

```
for annotation in word:
    ...
```

```
___len__()
```

Returns the number of child elements under the current element.

```
__str__()
Alias for text()
```

# pynlpl.formats.folia.CoreferenceLayer

class pynlpl.formats.folia.CoreferenceLayer(doc, \*args, \*\*kwargs)

Bases: pynlpl.formats.folia.AbstractAnnotationLayer

Syntax Layer: Annotation layer for SyntacticUnit span annotation elements

# **Method Summary**

| init(doc, *args, **kwargs)                        | Initialize self.                                               |
|---------------------------------------------------|----------------------------------------------------------------|
| accepts(Class[, raiseexceptions, parentinstance]) |                                                                |
| add(child, *args, **kwargs)                       |                                                                |
| addable(parent[, set, raiseexceptions])           | Tests whether a new element of this class can be               |
| • -                                               | added to the parent.                                           |
| addidsuffix(idsuffix[, recursive])                | Appends a suffix to this element's ID, and optionally          |
|                                                   | to all child IDs as well.                                      |
| addtoindex([norecurse])                           | Makes sure this element (and all subelements), are             |
|                                                   | properly added to the index.                                   |
| alternatives([Class, set])                        | Generator over alternatives, either all or only of a           |
|                                                   | specific annotation type, and possibly restrained also         |
|                                                   | by set.                                                        |
| ancestor(*Classes)                                | Find the most immediate ancestor of the specified              |
|                                                   | type, multiple classes may be specified.                       |
| ancestors([Class])                                | Generator yielding all ancestors of this element, ef-          |
|                                                   | fectively back-tracing its path to the root element.           |
| annotation(type[, set])                           | Will return a <b>single</b> annotation (even if there are mul- |
|                                                   | tiple).                                                        |
| annotations(Class[, set])                         | Obtain annotations.                                            |
| append(child, *args, **kwargs)                    | See AbstractElement.append()                                   |
| context(size[, placeholder, scope])               | Returns this word in context, {size} words to the left,        |
| ,                                                 | the current word, and {size} words to the right                |
| copy([newdoc, idsuffix])                          | Make a deep copy of this element and all its children.         |
| copychildren([newdoc, idsuffix])                  | Generator creating a deep copy of the children of this         |
|                                                   | element.                                                       |
| correct(**kwargs)                                 | Apply a correction (TODO: documentation to be                  |
|                                                   | written still)                                                 |
| count(Class[, set, recursive, ignore, node])      | Like AbstractElement.select(), but in-                         |
|                                                   | stead of returning the elements, it merely counts              |
|                                                   | them.                                                          |
| deepvalidation()                                  | Perform deep validation of this element.                       |
| description()                                     | Obtain the description associated with the element.            |
| feat(subset)                                      | Obtain the feature class value of the specific subset.         |
| findcorrectionhandling(cls)                       | Find the proper correctionhandling given a textclass           |
|                                                   | by looking in the underlying corrections where it is           |
|                                                   | reused                                                         |
| <pre>findreplaceables(parent[, set])</pre>        | Internal method to find replaceable elements.                  |
| findspan(*words)                                  | Returns the span element which spans over the spec-            |
|                                                   | ified words or morphemes.                                      |
| generate_id(cls)                                  | -                                                              |
| <pre>getindex(child[, recursive, ignore])</pre>   | Get the index at which an element occurs, recursive            |
|                                                   | by default!                                                    |
|                                                   | Continued on next page                                         |
|                                                   | - 13-                                                          |

|  | Table 62 – | continued | from | previous | page |
|--|------------|-----------|------|----------|------|
|--|------------|-----------|------|----------|------|

| Get the metadata that applies to this element, automatically inherited from parent elements  gettextdelimiter([retaintokenisation]) hasannotation(Class], set)  Returns an integer indicating whether such as annotation exists, and if so, how many. hasphon([cls, strict, correctionhandling])  Does this element have phonetic content (of the specified class) hastext([cls, strict, correctionhandling])  Incorrection()  Is this element have text (of the specified class) Incorrection()  Is this element part of a correction? If it is, it returns the Correction element (evaluating to True), otherwise it returns None  Insert(index, child, *args, **kwargs)  Items([founditems])  Returns a depth-first flat list of all items below this element (not limited to AbstractElement)  json([attribs, recurse, ignorelist])  Serialises the Folia element and all its contents to a Python dictionary suitable for serialisation to JSON.  Returns the left context for an element, as a list.  Returns the next element, if it is of the specified type and if it does not cross the boundary of the defined scope.  originaltext([cls])  Alias for retrieving the original uncorrect text.  Internal class method used for turning an XML element (of the specified class).  Phon([cls, previousdelimiter, strict,])  Phonocontent([cls, correctionhandling])  Get the phonetic representation associated with this element (of the specified class).  Previous([Class, scope])  This method will be called after an element is added to another and does some checks.  Returns the previous element, if it is of the specified vipe and if it does not cross the boundary of the defined scope.  Returns the previous element, if it is of the specified vipe and if it does not cross the boundary of the defined scope.  Returns the right context for an element is added to another and does some checks.  Returns the right context for an element, as an ist.  Returns the right context for an element, as an ist.  Returns the right context for an element, as an ist.  Returns the right context  |                                                   | ued from previous page                                         |
|----------------------------------------------------------------------------------------------------|---------------------------------------------------|----------------------------------------------------------------|
| gettextdel_imitex([retaintokenisation])         Returns an integer indicating whether such as annotation exists, and if so, how many.           hasannotation(Class[, set])         Returns an integer indicating whether such as annotation exists, and if so, how many.           hasphon([cls, strict, correctionhandling])         Does this element have phonetic content (of the specified class)           hastext([cls, strict, correctionhandling])         Does this element have text (of the specified class)           incorrection()         Is this element part of a correction? If it is, it returns to the correction element (evaluating to True), otherwise it returns None           insert(index, child, *args, **kwargs)         Returns a depth-first flat list of all items below this element (not limited to AbstractElement)           json([attribs, recurse, ignorelist])         Returns a depth-first flat list of all items below this element (not limited to AbstractElement)           leftcontext(sizel, placeholder, scope)         Returns the left context for an element, as a list.           next([Class, scope, reverse])         Returns the left context for an element, as a list.           parsexml(node, doc, **kwargs)         Alias for retrieving the original uncorrect text.           phon([cls, previousdelimiter, strict,])         Get the phonetic representation associated with this element (of the specified class)           phoneontent([cls, correctionhandling])         Get the phonetic content explicitly associated with this element (of the specified class).           previous([C                                                                                                    | getmetadata([key])                                | Get the metadata that applies to this element, auto-           |
| Returns an integer indicating whether such as annotation exists, and if so, how many.                                                                                                    |                                                   |                                                                |
| tation exists, and if so, how many.  hasphon([cls, strict, correctionhandling])  Does this element have phonetic content (of the specified class)  hastext([cls, strict, correctionhandling])  Incorrection()  Is this element have text (of the specified class)  incorrection()  Is this element have text (of the specified class)  incorrection()  Is this element have text (of the specified class)  incorrection()  Is this element part of a correction? If it is, it returns the Correction element (evaluating to True), otherwise it returns None  insert(index, child, *args, **kwargs)  items([founditems])  Returns a depth-first flat list of all items below this element (not limited to AbstractElement)  serialises the FoLiA element and all its contents to a Python dictionary suitable for serialisation to JSON.  Ieftcontext(size[, placeholder, scope])  next([Class, scope, reverse])  Returns the left context for an element, as a list.  next([cls])  Alias for retrieving the original uncorrect text.  Internal class method used for turning an XML element (not described class).  phon([cls, previousdelimiter, strict,])  phonocontent([cls, correctionhandling])  phonocontent([cls, correctionhandling])  postappend()  This method will be called after an element is added to another and does some checks.  previous([Class, scope])  Returns the previous element, if it is of the specified class)  premove(child)  Removes the child element  replace(child, *args, **kwargs)  Returns the previous element, if it is of the specified class)  select(Class, secpel)  Returns the previous element, if it is of the specified class on the construction and the string of the specified class.  Returns the previous element, if it is of the specified class on the selection of the specified class on the selection of the specified class of the specified class.  Returns the previous element, if it is of the specified class of the specified class of the specified class of the specified class.  Returns the previous element, if it is of the specified class of t | <pre>gettextdelimiter([retaintokenisation])</pre> | Return the text delimiter for this class.                      |
| Does this element have phonetic content (of the specified class)   Incorrection()                                                                                                    | hasannotation(Class[, set])                       | Returns an integer indicating whether such as anno-            |
| hastext([cls, strict, correctionhandling])         Does this element have text (of the specified class)           incorrection()         Is this element part of a correction? If it is, it returns the Correction element (evaluating to True), otherwise it returns None           insert(index, child, *args, **ekwargs)         **ekums a depth-first flat list of all items below this element (not limited to AbstractElement)           json([attribs, recurse, ignorelist])         Serialises the FoLiA element and all its contents to a Python dictionary suitable for serialisation to JSON.           leftcontext(size], placeholder, scope])         Returns the left context for an element, as a list.           next([Class, scope, reverse])         Returns the left context for an element, as a list.           next([Class, scope, reverse])         Returns the left context for an element, as a list.           parsexml(node, doc, **kwargs)         Internal class method used for turning an XML element into an instance of the Class.           phon([cls, previousdelimiter, strict,])         Get the phonetic representation associated with this element (of the specified class).           phoncontent([cls, correctionhandling])         Get the phonetic content explicitly associated with this element (of the specified class).           previous([Class, scope])         Returns the previous element, if it is of the specified type and if it does not cross the boundary of the defined scope.           relaxing([includechildren, extraattribs,])         Returns a RelaxNG definition for this element (as an XML element (smllettre                                                                                                    |                                                   | tation exists, and if so, how many.                            |
| Does this element have text (of the specified class)   incorrection()                                                                                                    | hasphon([cls, strict, correctionhandling])        | Does this element have phonetic content (of the spec-          |
| Is this element part of a correction? If it is, it returns the Correction element (evaluating to True), otherwise it returns None  Insert(index, child, *args, **kwargs)  items([founditems])  Returns a depth-first flat list of all items below this element (not limited to AbstractElement)  json([attribs, recurse, ignorelist])  Period (citionary suitable for serialisation to JSON).  leftcontext(size[, placeholder, scope])  Returns the left context for an element, as a list.  Returns the next element, if it is of the specified type and if it does not cross the boundary of the defined scope.  originaltext([cls])  Alias for retrieving the original uncorrect text.  Internal class method used for turning an XML element (ind in instance of the Class.)  phon([cls, previousdelimiter, strict,])  Get the phonetic content explicitly associated with this element (of the specified class)  phonocontent([cls, correctionhandling])  phonocontent([cls, correctionhandling])  postappend()  This method will be called after an element is added to another and does some checks.  previous([Class, scope])  Returns the previous element, if it is of the specified type and if it does not cross the boundary of the defined scope.  relaxng([includechildren, extraattribs,])  Returns a RelaxNG definition for this element (as an XML element (kml.etree) rather than a string)  remove(child)  replace(child, *args, **kwargs)  Appends a child element like append(), but replaces any existing child element of the same type and set.  resolveword(id)  rightcontext(size[, placeholder, scope])  setdoc(newdoc)  setdoc(newdoc)  setdoc(newdoc)  setdoc(newdoc)  setdoc(newdoc)  setdoc(newdoc)  setdoc(newdoc)  setdoc(newdoc)  setdoc(newdoc)  setdocument(doc)  Associate a document with this element.  setparents()  Correct all parent relations for elements within the scop.  settext(text[, cls])  Set the text for this element.  setzieves the URL/filename of the audio or video file associated with the element.                                                         |                                                   | ified class)                                                   |
| Is this element part of a correction? If it is, it returns the Correction element (evaluating to True), otherwise it returns None  Insert(index, child, *args, **kwargs)  items([founditems])  Returns a depth-first flat list of all items below this element (not limited to AbstractElement)  json([attribs, recurse, ignorelist])  Period (citionary suitable for serialisation to JSON).  leftcontext(size[, placeholder, scope])  Returns the left context for an element, as a list.  Returns the next element, if it is of the specified type and if it does not cross the boundary of the defined scope.  originaltext([cls])  Alias for retrieving the original uncorrect text.  Internal class method used for turning an XML element (ind in instance of the Class.)  phon([cls, previousdelimiter, strict,])  Get the phonetic content explicitly associated with this element (of the specified class)  phonocontent([cls, correctionhandling])  phonocontent([cls, correctionhandling])  postappend()  This method will be called after an element is added to another and does some checks.  previous([Class, scope])  Returns the previous element, if it is of the specified type and if it does not cross the boundary of the defined scope.  relaxng([includechildren, extraattribs,])  Returns a RelaxNG definition for this element (as an XML element (kml.etree) rather than a string)  remove(child)  replace(child, *args, **kwargs)  Appends a child element like append(), but replaces any existing child element of the same type and set.  resolveword(id)  rightcontext(size[, placeholder, scope])  setdoc(newdoc)  setdoc(newdoc)  setdoc(newdoc)  setdoc(newdoc)  setdoc(newdoc)  setdoc(newdoc)  setdoc(newdoc)  setdoc(newdoc)  setdoc(newdoc)  setdocument(doc)  Associate a document with this element.  setparents()  Correct all parent relations for elements within the scop.  settext(text[, cls])  Set the text for this element.  setzieves the URL/filename of the audio or video file associated with the element.                                                         | hastext([cls, strict, correctionhandling])        | Does this element have text (of the specified class)           |
| the Correction element (evaluating to True), otherwise it returns None  insert(index, child, *args, **kwargs)  items([founditems])  Returns a depth-first flat list of all items below this element (not limited to AbstractElement)  json([attribs, recurse, ignorelist])  Returns the FoLiA element and all its contents to a Python dictionary suitable for serialisation to JSON.  leftcontext(size[, placeholder, scope])  Returns the left context for an element, as a list.  next([Class, scope, reverse])  Returns the next element, if it is of the specified type and if it does not cross the boundary of the defined scope.  originaltext([cls])  parsexm1(node, doc, **kwargs)  phon([cls, previousdelimiter, strict,])  Get the phonetic representation associated with this element (of the specified class)  phoncontent([cls, correctionhandling])  postappend()  This method will be called after an element is added to another and does some checks.  previous([Class, scope])  Returns the previous element, if it is of the specified to another and does some checks.  previous([Class, scope])  Returns the previous element, if it is of the specified to another and does some checks.  previous([Class, scope])  Returns the previous element, if it is of the specified to another and does some checks.  previous([Class, scope])  Returns a RelaxNG definition for this element (as an XML element (xml etree) rather than a string)  remove(child)  replace(child, *args, **kwargs)  Returns a RelaxNG definition for this element (as an XML element (xml etree) rather than a string)  remove(child)  replace(child, *args, **kwargs)  Previous([Class, set, recursive, ignore, node])  setdoc(newdoe)  setdoc(newdoe)  Set a different document.  setparents()  Set the text for this element.  setparents()  Retrieves the speaker of the audio or video file associated with the element.  setparents()  Retrieves the previous that the element.  setparents()  Retrieves the URL/filename of the audio or video file associated with the element.                                   |                                                   |                                                                |
| insert(index, child, *args, **kwargs)         wise it returns None           items([founditems])         Returns a depth-first flat list of all items below this element (not limited to AbstractElement)           json([attribs, recurse, ignorelist])         Serialises the FoLiA element and all its contents to a Python dictionary suitable for serialisation to JSON.           leftcontext(size[, placeholder, scope])         Returns the left context for an element, as a list.           next([Class, scope, reverse])         Returns the next element, if it is of the specified type and if it does not cross the boundary of the defined scope.           originaltext([cls])         Alias for retrieving the original uncorrect text.           parsexmI(node, doc, **kwargs)         Internal class method used for turning an XML element into an instance of the Class.           phon([cls, previousdelimiter, strict,])         Get the phonetic representation associated with this element (of the specified class)           phonocontent([cls, correctionhandling])         Get the phonetic content explicitly associated with this element (of the specified class).           postappend()         This method will be called after an element is added to another and does some checks.           previous([Class, scope])         Returns the previous element, if it is of the specified type and if it does not cross the boundary of the defined scope.           relaxing([includechildren, extraattribs,])         Returns a RelaxNG definition for this element (as an XML element (lxml.etree) rather than a string)                                                                                                    | ,                                                 |                                                                |
| Returns a depth-first flat list of all items below this element (not limited to AbstractElement)                                                                                                    |                                                   |                                                                |
| Returns a depth-first flat list of all items below this element (not limited to AbstractElement)                                                                                                    | insert(index. child. *args. **kwargs)             |                                                                |
| element (not limited to AbstractElement)   json([attribs, recurse, ignorelist])                                                                                                    |                                                   | Returns a depth-first flat list of <i>all</i> items below this |
| Jeson([attribs, recurse, ignorelist])   Serialises the FoLiA element and all its contents to a Python dictionary suitable for serialisation to JSON.     Returns the left context for an element, as a list.     Returns the left context for an element, as a list.     Returns the next element, if it is of the specified type and if it does not cross the boundary of the defined scope.     Alias for retrieving the original uncorrect text.     Internal class method used for turning an XML element into an instance of the Class.     Phon([cls, previous delimiter, strict,])   Get the phonetic representation associated with this element (of the specified class)     Phoneontent([cls, correction handling])   Get the phonetic content explicitly associated with this element (of the specified class)     Postappend()   This method will be called after an element is added to another and does some checks.     Previous([Class, scope])   Returns the previous element, if it is of the specified to another and does some checks.     Previous([include children, extraattribs,])   Returns a RelaxNG definition for this element (as an XML element (lxml.etree) rather than a string)     Removes the child element   Removes the child element   Removes the child element   Removes the child element of the same type and set.                                                                                                    | _ come([roundrems])                               |                                                                |
| Python dictionary suitable for serialisation to JSON.  leftcontext(size[, placeholder, scope]) Returns the left context for an element, as a list.  next([Class, scope, reverse]) Returns the next element, if it is of the specified type and if it does not cross the boundary of the defined scope.  originaltext([cls]) Alias for retrieving the original uncorrect text.  Internal class method used for turning an XML element into an instance of the Class.  phon([cls, previousdelimiter, strict,]) Get the phonetic representation associated with this element (of the specified class)  phonocontent([cls, correctionhandling]) Get the phonetic content explicitly associated with this element (of the specified class).  postappend() This method will be called after an element is added to another and does some checks.  previous([Class, scope]) Returns the previous element, if it is of the specified type and if it does not cross the boundary of the defined scope.  relaxng([includechildren, extraattribs,]) Returns a RelaxNG definition for this element (as an XML element (lxml.etree) rather than a string)  remove(child) Removes the child element (lxml.etree) rather than a string)  remove(child) Removes the child element like append(), but replaces any existing child element of the same type and set.  resolveword(id) rightcontext(size[, placeholder, scope]) Returns the right context for an element, as a list.  select(Class[, set, recursive, ignore, node]) Select child element of the specified class.  setdoc(mewdoc) Set a different document.  setdocument(doc) Set a different document.  correct all parent relations for elements within the scop.  setdocument(doc) Set the text for this element.  setereves the speaker of the audio or video file associated with the element.  setereves the speaker of the audio or video file associated with the element.                                                                                                    | ison([attribs recurse ignorelist])                |                                                                |
| Returns the left context for an element, as a list.   next([Class, scope, reverse])   Returns the next element, if it is of the specified type and if it does not cross the boundary of the defined scope.   originaltext([cls])   Alias for retrieving the original uncorrect text.     parsexml(node, doc, **kwargs)   Internal class method used for turning an XML element into an instance of the Class.     phon([cls, previousdelimiter, strict,])   Get the phonetic representation associated with this element (of the specified class)     phoncontent([cls, correctionhandling])   Get the phonetic content explicitly associated with this element (of the specified class).     postappend()   This method will be called after an element is added to another and does some checks.     previous([Class, scope])   Returns the previous element, if it is of the specified type and if it does not cross the boundary of the defined scope.     relaxng([includechildren, extraattribs,])   Returns a RelaxNG definition for this element (as an XML element (lxml.etree) rather than a string)     remove(child)   Removes the child element     replace(child, *args, **kwargs)   Appends a child element like append(), but replaces any existing child element of the same type and set.     resolveword(id)   rightcontext(size[, placeholder, scope])   Returns the right context for an element, as a list.     select(Class[, set, recursive, ignore, node])   Select child elements of the specified class.     setdocument(doc)   Associate a document with this element.     setdocument(doc)   Associate a document with this element.     settext([ext], cls])   Set the text for this element.     setzect(Liss[)   Retrieves the URL/filename of the audio or video file associated with the element.                                                                                                    | JSON([attribs, rectase, ignorenst])               |                                                                |
| next([Class, scope, reverse])         Returns the next element, if it is of the specified type and if it does not cross the boundary of the defined scope.           originaltext([cls])         Alias for retrieving the original uncorrect text.           phon([cls, previousdelimiter, strict,])         Internal class method used for turning an XML element into an instance of the Class.           phon([cls, previousdelimiter, strict,])         Get the phonetic representation associated with this element (of the specified class)           phoncontent([cls, correctionhandling])         Get the phonetic content explicitly associated with this element (of the specified class).           postappend()         This method will be called after an element is added to another and does some checks.           previous([Class, scope])         Returns the previous element, if it is of the specified type and if it does not cross the boundary of the defined scope.           relaxng([includechildren, extraattribs,])         Returns a RelaxNG definition for this element (as an XML element (lxml.etree) rather than a string)           remove(child)         Removes the child element           replace(child, *args, **kwargs)         Appends a child element like append(), but replaces any existing child element of the same type and set.           resolveword(id)         Returns the right context for an element, as a list.           select(Class[, set, recursive, ignore, node])         Select child elements of the specified class.           setdocument(doc)         Associate a docume                                                                                                    | loft contoxt(size[ placeholder scope])            |                                                                |
| and if it does not cross the boundary of the defined scope.  originaltext([cls])  parsexml(node, doc, **kwargs)  Internal class method used for turning an XML element into an instance of the Class.  phon([cls, previousdelimiter, strict,])  phoncontent([cls, correctionhandling])  phoncontent([cls, correctionhandling])  postappend()  This method will be called after an element is added to another and does some checks.  previous([Class, scope])  Returns the previous element, if it is of the specified type and if it does not cross the boundary of the defined scope.  relaxng([includechildren, extraattribs,])  Removes the child element  replace(child, *args, **kwargs)  place any existing child element of the same type and set.  resolveword(id)  rightcontext(size[, placeholder, scope])  select(Class[, set, recursive, ignore, node])  select(class[, set, recursive, ignore, node])  setdocument(doc)  setdocument(doc)  Associate a document with this element.  setparents()  Correct all parent relations for elements within the scop.  settext(text[, cls])  Set the text for this element.  setparents()  Retrieves the URL/filename of the audio or video file associated with the element.  stricttext([cls])  Alias for text () with strict=True                                                                                                    |                                                   | ·                                                              |
| originaltext([cls])         Alias for retrieving the original uncorrect text.           parsexml(node, doc, **kwargs)         Internal class method used for turning an XML element into an instance of the Class.           phon([cls, previousdelimiter, strict,])         Get the phonetic representation associated with this element (of the specified class)           phoncontent([cls, correctionhandling])         Get the phonetic content explicitly associated with this element (of the specified class).           postappend()         This method will be called after an element is added to another and does some checks.           previous([Class, scope])         Returns the previous element, if it is of the specified type and if it does not cross the boundary of the defined scope.           relaxing([includechildren, extraattribs,])         Returns a RelaxNG definition for this element (as an XML element (lxml.etree) rather than a string)           remove(child)         Removes the child element           replace(child, *args, **kwargs)         Appends a child element like append(), but replaces any existing child element of the same type and set.           resolveword(id)         *** rightcontext(size[, placeholder, scope])         Returns the right context for an element, as a list.           select(Class], set, recursive, ignore, node])         Select child elements of the specified class.           setdocument(doc)         Associate a document with this element.           settext(text[, cls])         Set the text for this element.                                                                                                    | HEAL([Class, scope, reverse])                     |                                                                |
| originaltext([cls])         Alias for retrieving the original uncorrect text.           parsexml(node, doc, **kwargs)         Internal class method used for turning an XML element into an instance of the Class.           phon([cls, previousdelimiter, strict,])         Get the phonetic representation associated with this element (of the specified class)           phoncontent([cls, correctionhandling])         Get the phonetic content explicitly associated with this element (of the specified class).           postappend()         This method will be called after an element is added to another and does some checks.           previous([Class, scope])         Returns the previous element, if it is of the specified type and if it does not cross the boundary of the defined scope.           relaxing([includechildren, extraattribs,])         Returns a RelaxNG definition for this element (as an XML element (lxml.etree) rather than a string)           remove(child)         Removes the child element           replace(child, *args, **kwargs)         Appends a child element like append(), but replaces any existing child element of the same type and set.           resolveword(id)         rightcontext(size[, placeholder, scope])         Returns the right context for an element, as a list.           select(Class[, set, recursive, ignore, node])         Select child elements of the specified class.           setdoc(newdoe)         Set a different document.           setparents()         Correct all parent relations for elements within the scop.                                                                                                    |                                                   | -                                                              |
| parsexml(node, doc, **kwargs)         Internal class method used for turning an XML element into an instance of the Class.           phon([cls, previousdelimiter, strict,])         Get the phonetic representation associated with this element (of the specified class)           phoncontent([cls, correctionhandling])         Get the phonetic content explicitly associated with this element (of the specified class).           postappend()         This method will be called after an element is added to another and does some checks.           previous([Class, scope])         Returns the previous element, if it is of the specified type and if it does not cross the boundary of the defined scope.           relaxng([includechildren, extraattribs,])         Returns a RelaxNG definition for this element (as an XML element (lxml.etree) rather than a string)           remove(child)         Removes the child element           replace(child, *args, **kwargs)         Appends a child element like append(), but replaces any existing child element of the same type and set.           resolveword(id)         Returns the right context for an element, as a list.           select(Class[, set, recursive, ignore, node])         Select child elements of the specified class.           setdocument(doc)         Associate a document with this element.           settext(text[, cls])         Set the text for this element.           speech_speaker()         Retrieves the speaker of the audio or video file associated with the element.           speech_src()                                                                                                    |                                                   | ±                                                              |
| ment into an instance of the Class.  phon([cls, previousdelimiter, strict,]) Get the phonetic representation associated with this element (of the specified class)  phoncontent([cls, correctionhandling]) Get the phonetic content explicitly associated with this element (of the specified class).  postappend() This method will be called after an element is added to another and does some checks.  previous([Class, scope]) Returns the previous element, if it is of the specified type and if it does not cross the boundary of the defined scope.  relaxng([includechildren, extraattribs,]) Returns a RelaxNG definition for this element (as an XML element (lxml.etree) rather than a string)  remove(child) Removes the child element  replace(child, *args, **kwargs) Appends a child element like append(), but replaces any existing child element of the same type and set.  resolveword(id)  rightcontext(size[, placeholder, scope]) Returns the right context for an element, as a list.  select(Class[, set, recursive, ignore, node]) Select child elements of the specified class.  setdoc(newdoc) Set a different document.  setdocument(doc) Associate a document with this element.  setparents() Correct all parent relations for elements within the scop.  settext(text[, cls]) Set the text for this element.  speech_speaker() Retrieves the speaker of the audio or video file associated with the element.  speech_speaker() Retrieves the URL/filename of the audio or video file associated with the element.                                                                                                    |                                                   |                                                                |
| phon([cls, previousdelimiter, strict,])         Get the phonetic representation associated with this element (of the specified class)           phoncontent([cls, correctionhandling])         Get the phonetic content explicitly associated with this element (of the specified class).           postappend()         This method will be called after an element is added to another and does some checks.           previous([Class, scope])         Returns the previous element, if it is of the specified type and if it does not cross the boundary of the defined scope.           relaxng([includechildren, extraattribs,])         Returns a RelaxNG definition for this element (as an XML element (lxml.etree) rather than a string)           remove(child)         Removes the child element           replace(child, *args, **kwargs)         Appends a child element like append(), but replaces any existing child element of the same type and set.           resolveword(id)         resolveword(id)           rightcontext(size[, placeholder, scope])         Returns the right context for an element, as a list.           select(Class[, set, recursive, ignore, node])         Select child elements of the specified class.           setdoc(newdoc)         Set a different document.           setdocument(doc)         Associate a document with this element.           setparents()         Correct all parent relations for elements within the scop.           settext(text[, cls])         Set the text for this element.           speech_speake                                                                                                    | parsexm1(node, doc, **kwargs)                     |                                                                |
| element (of the specified class)  phoncontent([cls, correctionhandling])  Get the phonetic content explicitly associated with this element (of the specified class).  postappend()  This method will be called after an element is added to another and does some checks.  previous([Class, scope])  Returns the previous element, if it is of the specified type and if it does not cross the boundary of the defined scope.  relaxng([includechildren, extraattribs,])  Returns a RelaxNG definition for this element (as an XML element (lxml.etree) rather than a string)  remove(child)  Removes the child element  Appends a child element like append(), but replace any existing child element of the same type and set.  resolveword(id)  rightcontext(size[, placeholder, scope])  select(Class[, set, recursive, ignore, node])  select(Class[, set, recursive, ignore, node])  setdoc(newdoc)  setdoc(newdoc)  setdocument(doc)  Associate a document with this element.  setparents()  Correct all parent relations for elements within the scop.  settext(text[, cls])  Set the text for this element.  speech_speaker()  Retrieves the speaker of the audio or video file associated with the element.  speech_src()  Retrieves the URL/filename of the audio or video file associated with the element.                                                                                                    |                                                   |                                                                |
| phoncontent([cls, correctionhandling])Get the phonetic content explicitly associated with this element (of the specified class).postappend()This method will be called after an element is added to another and does some checks.previous([Class, scope])Returns the previous element, if it is of the specified type and if it does not cross the boundary of the defined scope.relaxng([includechildren, extraattribs,])Returns a RelaxNG definition for this element (as an XML element (lxml.etree) rather than a string)remove(child)Removes the child elementreplace(child, *args, **kwargs)Appends a child element like append(), but replaces any existing child element of the same type and set.resolveword(id)Featurns the right context for an element, as a list.resolveword(ids)Select child elements of the specified class.setdoc(newdoc)Set a different document.setdocument(doc)Associate a document with this element.setparents()Correct all parent relations for elements within the scop.settext(text[, cls])Set the text for this element.speech_speaker()Retrieves the speaker of the audio or video file associated with the element.speech_src()Retrieves the URL/filename of the audio or video file associated with the element.stricttext([cls])Alias for text () with strict=True                                                                                                    | phon([cls, previousdelimiter, strict,])           |                                                                |
| this element (of the specified class).  postappend()  This method will be called after an element is added to another and does some checks.  previous([Class, scope])  Returns the previous element, if it is of the specified type and if it does not cross the boundary of the defined scope.  relaxng([includechildren, extraattribs,])  Returns a RelaxNG definition for this element (as an XML element (lxml.etree) rather than a string)  remove(child)  Removes the child element  replace(child, *args, **kwargs)  Appends a child element like append(), but replaces any existing child element of the same type and set.  resolveword(id)  rightcontext(size[, placeholder, scope])  Returns the right context for an element, as a list.  select(Class[, set, recursive, ignore, node])  Select child elements of the specified class.  setdoc(newdoe)  Set a different document.  setdocument(doc)  Associate a document with this element.  setparents()  Correct all parent relations for elements within the scop.  settext(text[, cls])  Set the text for this element.  speech_speaker()  Retrieves the speaker of the audio or video file associated with the element.  speech_src()  Retrieves the URL/filename of the audio or video file associated with the element.                                                                                                    |                                                   | <u> </u>                                                       |
| postappend()This method will be called after an element is added to another and does some checks.previous([Class, scope])Returns the previous element, if it is of the specified type and if it does not cross the boundary of the defined scope.relaxng([includechildren, extraattribs,])Returns a RelaxNG definition for this element (as an XML element (lxml.etree) rather than a string)remove(child)Removes the child elementreplace(child, *args, **kwargs)Appends a child element like append(), but replaces any existing child element of the same type and set.resolveword(id)Returns the right context for an element, as a list.select(Class[, set, recursive, ignore, node])Select child elements of the specified class.setdocument(doc)Set a different document.setdocument(doc)Associate a document with this element.setparents()Correct all parent relations for elements within the scop.settext(text[, cls])Set the text for this element.speech_speaker()Retrieves the speaker of the audio or video file associated with the element.speech_src()Retrieves the URL/filename of the audio or video file associated with the element.stricttext([cls])Alias for text () with strict=True                                                                                                    | phoncontent([cls, correctionhandling])            |                                                                |
| to another and does some checks.  previous([Class, scope])  Returns the previous element, if it is of the specified type and if it does not cross the boundary of the defined scope.  relaxng([includechildren, extraattribs,])  Returns a RelaxNG definition for this element (as an XML element (lxml.etree) rather than a string)  remove(child)  Removes the child element  replace(child, *args, **kwargs)  Appends a child element like append(), but replaces any existing child element of the same type and set.  resolveword(id)  rightcontext(size[, placeholder, scope])  Returns the right context for an element, as a list.  select(Class[, set, recursive, ignore, node])  Select child elements of the specified class.  setdoc(newdoc)  Set a different document.  setdocument(doc)  Associate a document with this element.  setparents()  Correct all parent relations for elements within the scop.  settext(text[, cls])  Set the text for this element.  speech_speaker()  Retrieves the speaker of the audio or video file associated with the element.  speech_src()  Retrieves the URL/filename of the audio or video file associated with the element.  stricttext([cls])  Alias for text() with strict=True                                                                                                    |                                                   |                                                                |
| Returns the previous element, if it is of the specified type and if it does not cross the boundary of the defined scope.  relaxng([includechildren, extraattribs,])  Returns a RelaxNG definition for this element (as an XML element (lxml.etree) rather than a string)  remove(child)  Removes the child element  replace(child, *args, **kwargs)  Appends a child element like append(), but replaces any existing child element of the same type and set.  resolveword(id)  rightcontext(size[, placeholder, scope])  Returns the right context for an element, as a list.  select(Class[, set, recursive, ignore, node])  Select child elements of the specified class.  setdoc(newdoc)  Set a different document.  setdocument(doc)  Associate a document with this element.  setparents()  Correct all parent relations for elements within the scop.  settext(text[, cls])  Set the text for this element.  speech_speaker()  Retrieves the speaker of the audio or video file associated with the element.  speech_src()  Retrieves the URL/filename of the audio or video file associated with the element.  stricttext([cls])  Alias for text() with strict=True                                                                                                    | postappend()                                      | This method will be called after an element is added           |
| type and if it does not cross the boundary of the defined scope.  relaxng([includechildren, extraattribs,])  Returns a RelaxNG definition for this element (as an XML element (lxml.etree) rather than a string)  remove(child)  Removes the child element  replace(child, *args, **kwargs)  Appends a child element like append(), but replaces any existing child element of the same type and set.  resolveword(id)  rightcontext(size[, placeholder, scope])  Returns the right context for an element, as a list.  select(Class[, set, recursive, ignore, node])  Select child elements of the specified class.  setdoc(newdoc)  Set a different document.  setdocument(doc)  Associate a document with this element.  setparents()  Correct all parent relations for elements within the scop.  settext(text[, cls])  Set the text for this element.  speech_speaker()  Retrieves the speaker of the audio or video file associated with the element.  speech_src()  Retrieves the URL/filename of the audio or video file associated with the element.  stricttext([cls])  Alias for text() with strict=True                                                                                                    |                                                   |                                                                |
| fined scope.relaxng([includechildren, extraattribs,])Returns a RelaxNG definition for this element (as an XML element (lxml.etree) rather than a string)remove(child)Removes the child elementreplace(child, *args, **kwargs)Appends a child element like append(), but replaces any existing child element of the same type and set.resolveword(id)Returns the right context for an element, as a list.rightcontext(size[, placeholder, scope])Returns the right context for an element, as a list.select(Class[, set, recursive, ignore, node])Select child elements of the specified class.setdoc(newdoc)Set a different document.setdocument(doc)Associate a document with this element.setparents()Correct all parent relations for elements within the scop.settext(text[, cls])Set the text for this element.speech_speaker()Retrieves the speaker of the audio or video file associated with the element.speech_src()Retrieves the URL/filename of the audio or video file associated with the element.stricttext([cls])Alias for text() with strict=True                                                                                                    | <pre>previous([Class, scope])</pre>               | Returns the previous element, if it is of the specified        |
| relaxng([includechildren, extraattribs,])Returns a RelaxNG definition for this element (as an XML element (lxml.etree) rather than a string)remove(child)Removes the child elementreplace(child, *args, **kwargs)Appends a child element like append(), but replaces any existing child element of the same type and set.resolveword(id)Returns the right context for an element, as a list.rightcontext(size[, placeholder, scope])Returns the right context for an element, as a list.select(Class[, set, recursive, ignore, node])Select child elements of the specified class.setdoc(newdoc)Set a different document.setdocument(doc)Associate a document with this element.setparents()Correct all parent relations for elements within the scop.settext(text[, cls])Set the text for this element.speech_speaker()Retrieves the speaker of the audio or video file associated with the element.speech_src()Retrieves the URL/filename of the audio or video file associated with the element.stricttext([cls])Alias for text() with strict=True                                                                                                    |                                                   | type and if it does not cross the boundary of the de-          |
| remove(child)Removes the child elementreplace(child, *args, **kwargs)Appends a child element like append(), but replaces any existing child element of the same type and set.resolveword(id)right context (size[, placeholder, scope])Returns the right context for an element, as a list.select(Class[, set, recursive, ignore, node])Select child elements of the specified class.set document(doc)Set a different document.set parents()Correct all parent relations for elements within the scop.settext(text[, cls])Set the text for this element.speech_speaker()Retrieves the speaker of the audio or video file associated with the element.speech_src()Retrieves the URL/filename of the audio or video file associated with the element.stricttext([cls])Alias for text() with strict=True                                                                                                    |                                                   | fined scope.                                                   |
| remove(child)Removes the child elementreplace(child, *args, **kwargs)Appends a child element like append(), but replaces any existing child element of the same type and set.resolveword(id)**rightcontext(size[, placeholder, scope])Returns the right context for an element, as a list.select(Class[, set, recursive, ignore, node])Select child elements of the specified class.setdoc(newdoc)Set a different document.setparents()Correct all parent relations for elements within the scop.settext(text[, cls])Set the text for this element.speech_speaker()Retrieves the speaker of the audio or video file associated with the element.speech_src()Retrieves the URL/filename of the audio or video file associated with the element.stricttext([cls])Alias for text() with strict=True                                                                                                    | relaxng([includechildren, extraattribs,])         | Returns a RelaxNG definition for this element (as an           |
| replace(child, *args, **kwargs)Appends a child element like append(), but replaces any existing child element of the same type and set.resolveword(id)Returns the right context for an element, as a list.rightcontext(size[, placeholder, scope])Returns the right context for an element, as a list.select(Class[, set, recursive, ignore, node])Select child elements of the specified class.setdoc(newdoc)Set a different document.setdocument(doc)Associate a document with this element.setparents()Correct all parent relations for elements within the scop.settext(text[, cls])Set the text for this element.speech_speaker()Retrieves the speaker of the audio or video file associated with the element.speech_src()Retrieves the URL/filename of the audio or video file associated with the element.stricttext([cls])Alias for text() with strict=True                                                                                                    |                                                   | XML element (lxml.etree) rather than a string)                 |
| places any existing child element of the same type and set.  resolveword(id)  rightcontext(size[, placeholder, scope]) Returns the right context for an element, as a list.  select(Class[, set, recursive, ignore, node]) Select child elements of the specified class.  setdoc(newdoc) Set a different document.  setdocument(doc) Associate a document with this element.  setparents() Correct all parent relations for elements within the scop.  settext(text[, cls]) Set the text for this element.  speech_speaker() Retrieves the speaker of the audio or video file associated with the element.  speech_src() Retrieves the URL/filename of the audio or video file associated with the element.  stricttext([cls]) Alias for text() with strict=True                                                                                                    |                                                   | Removes the child element                                      |
| places any existing child element of the same type and set.  resolveword(id)  rightcontext(size[, placeholder, scope]) Returns the right context for an element, as a list.  select(Class[, set, recursive, ignore, node]) Select child elements of the specified class.  setdoc(newdoc) Set a different document.  setdocument(doc) Associate a document with this element.  setparents() Correct all parent relations for elements within the scop.  settext(text[, cls]) Set the text for this element.  speech_speaker() Retrieves the speaker of the audio or video file associated with the element.  speech_src() Retrieves the URL/filename of the audio or video file associated with the element.  stricttext([cls]) Alias for text() with strict=True                                                                                                    | replace(child, *args, **kwargs)                   | Appends a child element like append(), but re-                 |
| and set.resolveword(id)rightcontext(size[, placeholder, scope])Returns the right context for an element, as a list.select(Class[, set, recursive, ignore, node])Select child elements of the specified class.setdoc(newdoc)Set a different document.setdocument(doc)Associate a document with this element.setparents()Correct all parent relations for elements within the scop.settext(text[, cls])Set the text for this element.speech_speaker()Retrieves the speaker of the audio or video file associated with the element.speech_src()Retrieves the URL/filename of the audio or video file associated with the element.stricttext([cls])Alias for text() with strict=True                                                                                                    |                                                   | places any existing child element of the same type             |
| rightcontext(size[, placeholder, scope])Returns the right context for an element, as a list.select(Class[, set, recursive, ignore, node])Select child elements of the specified class.setdoc(newdoc)Set a different document.setdocument(doc)Associate a document with this element.setparents()Correct all parent relations for elements within the scop.settext(text[, cls])Set the text for this element.speech_speaker()Retrieves the speaker of the audio or video file associated with the element.speech_src()Retrieves the URL/filename of the audio or video file associated with the element.stricttext([cls])Alias for text() with strict=True                                                                                                    |                                                   |                                                                |
| rightcontext(size[, placeholder, scope])Returns the right context for an element, as a list.select(Class[, set, recursive, ignore, node])Select child elements of the specified class.setdoc(newdoc)Set a different document.setdocument(doc)Associate a document with this element.setparents()Correct all parent relations for elements within the scop.settext(text[, cls])Set the text for this element.speech_speaker()Retrieves the speaker of the audio or video file associated with the element.speech_src()Retrieves the URL/filename of the audio or video file associated with the element.stricttext([cls])Alias for text() with strict=True                                                                                                    | resolveword(id)                                   |                                                                |
| select(Class[, set, recursive, ignore, node])Select child elements of the specified class.setdoc(newdoc)Set a different document.setdocument(doc)Associate a document with this element.setparents()Correct all parent relations for elements within the scop.settext(text[, cls])Set the text for this element.speech_speaker()Retrieves the speaker of the audio or video file associated with the element.speech_src()Retrieves the URL/filename of the audio or video file associated with the element.stricttext([cls])Alias for text() with strict=True                                                                                                    |                                                   | Returns the right context for an element, as a list.           |
| setdoc(newdoc)Set a different document.setdocument(doc)Associate a document with this element.setparents()Correct all parent relations for elements within the scop.settext(text[, cls])Set the text for this element.speech_speaker()Retrieves the speaker of the audio or video file associated with the element.speech_src()Retrieves the URL/filename of the audio or video file associated with the element.stricttext([cls])Alias for text() with strict=True                                                                                                    |                                                   |                                                                |
| setdocument(doc)Associate a document with this element.setparents()Correct all parent relations for elements within the scop.settext(text[, cls])Set the text for this element.speech_speaker()Retrieves the speaker of the audio or video file associated with the element.speech_src()Retrieves the URL/filename of the audio or video file associated with the element.stricttext([cls])Alias for text() with strict=True                                                                                                    |                                                   |                                                                |
| setparents()Correct all parent relations for elements within the scop.settext(text[, cls])Set the text for this element.speech_speaker()Retrieves the speaker of the audio or video file associated with the element.speech_src()Retrieves the URL/filename of the audio or video file associated with the element.stricttext([cls])Alias for text() with strict=True                                                                                                    |                                                   |                                                                |
| $ \begin{array}{c} scop. \\ \hline settext(text[,cls]) & Set the text for this element. \\ \hline speech\_speaker() & Retrieves the speaker of the audio or video file associated with the element. \\ \hline speech\_src() & Retrieves the URL/filename of the audio or video file associated with the element. \\ \hline stricttext([cls]) & Alias for text() with strict=True \\ \hline \end{array} $                                                                                                    |                                                   |                                                                |
| settext(text[, cls])       Set the text for this element.         speech_speaker()       Retrieves the speaker of the audio or video file associated with the element.         speech_src()       Retrieves the URL/filename of the audio or video file associated with the element.         stricttext([cls])       Alias for text () with strict=True                                                                                                    | ocepatenes()                                      | _                                                              |
| speech_speaker()Retrieves the speaker of the audio or video file associated with the element.speech_src()Retrieves the URL/filename of the audio or video file associated with the element.stricttext([cls])Alias for text() with strict=True                                                                                                    | cottoyt(text[ cls])                               | •                                                              |
| $\begin{array}{c} \text{ciated with the element.} \\ speech\_src() & \text{Retrieves the URL/filename of the audio or video file} \\ \text{associated with the element.} \\ \text{\textit{stricttext([cls])}} & \text{Alias for } \textit{text()} \text{ with } \textit{strict=True} \end{array}$                                                                                                    |                                                   |                                                                |
|                                                                                                    | speecii_speakei()                                 |                                                                |
| associated with the element.  stricttext([cls]) Alias for text() with strict=True                                                                                                    |                                                   |                                                                |
| stricttext([cls]) Alias for text() with strict=True                                                                                                    | speecn_src()                                      |                                                                |
|                                                                                                    | ([13]                                             |                                                                |
| Continued on next page                                                                                                    | stricttext([cls])                                 |                                                                |
|                                                                                                    |                                                   | Continued on next page                                         |

Table 62 – continued from previous page

|                                        | 1 1 0                                                   |
|----------------------------------------|---------------------------------------------------------|
| $t \in xt([cls, retaintokenisation,])$ | Get the text associated with this element (of the spec- |
|                                        | ified class)                                            |
| textcontent([cls, correctionhandling]) | Get the text content explicitly associated with this    |
|                                        | element (of the specified class).                       |
| textvalidation([warnonly])             | Run text validation on this element.                    |
| toktext([cls])                         | Alias for text() with                                   |
|                                        | retaintokenisation=True                                 |
| updatetext()                           | Recompute textual value based on the text content of    |
|                                        | the children.                                           |
| xm1([attribs, elements, skipchildren]) | See AbstractElement.xml()                               |
| xmlstring([pretty_print])              | Serialises this FoLiA element and all its contents to   |
|                                        | XML.                                                    |
| iter()                                 | Iterate over all children of this element.              |
| len()                                  | Returns the number of child elements under the cur-     |
|                                        | rent element.                                           |
| str()                                  | Alias for text()                                        |
|                                        |                                                         |

# **Class Attributes**

```
ACCEPTED_DATA = (<class 'pynlpl.formats.folia.Comment'>, <class 'pynlpl.formats.folia.
ANNOTATIONTYPE = 28
AUTH = True
AUTO_GENERATE_ID = False
OCCURRENCES = 0
OCCURRENCES_PER_SET = 0
OPTIONAL\_ATTRIBS = (0, 2, 3, 5, 4, 10, 11)
PHONCONTAINER = False
PRIMARYELEMENT = False
PRINTABLE = False
REQUIRED_ATTRIBS = None
REQUIRED_DATA = None
SETONLY = True
SPEAKABLE = False
SUBSET = None
TEXTCONTAINER = False
TEXTDELIMITER = None
XLINK = False
XMLTAG = 'coreferences'
```

# **Method Details**

classmethod addable (parent, set=None, raiseexceptions=True)

Tests whether a new element of this class can be added to the parent.

This method is mostly for internal use. This will use the OCCURRENCES property, but may be overidden by subclasses for more customised behaviour.

#### **Parameters**

- parent (AbstractElement) The element that is being added to
- set (str or None) The set
- raiseexceptions (bool) Raise an exception if the element can't be added?

### Returns bool

Raises ValueError

## addidsuffix (idsuffix, recursive=True)

Appends a suffix to this element's ID, and optionally to all child IDs as well. There is sually no need to call this directly, invoked implicitly by copy ()

# addtoindex (norecurse=[])

Makes sure this element (and all subelements), are properly added to the index.

Mostly for internal use.

# alternatives (Class=None, set=None)

Generator over alternatives, either all or only of a specific annotation type, and possibly restrained also by set.

### **Parameters**

- Class The Class you want to retrieve (\*)-
- set The set you want to retrieve (\*) -

**Returns** Generator over Alternative elements

## ancestor(\*Classes)

Find the most immediate ancestor of the specified type, multiple classes may be specified.

**Parameters** \*Classes – The possible classes (AbstractElement or subclasses) to select from. Not instances!

# Example:

```
paragraph = word.ancestor(folia.Paragraph)
```

## ancestors (Class=None)

Generator yielding all ancestors of this element, effectively back-tracing its path to the root element. A tuple of multiple classes may be specified.

Parameters \*Class - The class or classes (AbstractElement or subclasses). Not instances!

**Yields** elements (instances derived from AbstractElement)

```
annotation (type, set=None)
```

Will return a single annotation (even if there are multiple). Raises a NoSuchAnnotation exception if none was found

### annotations (Class, set=None)

Obtain annotations. Very similar to select () but raises an error if the annotation was not found.

## **Parameters**

- Class The Class you want to retrieve (\*)-
- set The set you want to retrieve (\*)-

## Yields elements

Raises NoSuchAnnotation if the specified annotation does not exist.

```
append (child, *args, **kwargs)
```

See AbstractElement.append()

```
context (size, placeholder=None, scope=None)
```

Returns this word in context, {size} words to the left, the current word, and {size} words to the right

```
copy (newdoc=None, idsuffix=")
```

Make a deep copy of this element and all its children.

### **Parameters**

- **newdoc** (*Document*) The document the copy should be associated with.
- idsuffix (str or bool) If set to a string, the ID of the copy will be append with this (prevents duplicate IDs when making copies for the same document). If set to True, a random suffix will be generated.

Returns a copy of the element

```
copychildren (newdoc=None, idsuffix=")
```

Generator creating a deep copy of the children of this element.

Invokes *copy* () on all children, parameters are the same.

```
correct (**kwargs)
```

Apply a correction (TODO: documentation to be written still)

```
count (Class, set=None, recursive=True, ignore=True, node=None)
```

Like AbstractElement.select(), but instead of returning the elements, it merely counts them.

# Returns int

# deepvalidation()

Perform deep validation of this element.

```
Raises DeepValidationError
```

### description()

Obtain the description associated with the element.

Raises NoSuchAnnotation if there is no associated description.

### feat (subset)

Obtain the feature class value of the specific subset.

If a feature occurs multiple times, the values will be returned in a list.

# Example:

```
sense = word.annotation(folia.Sense)
synset = sense.feat('synset')
```

### **Returns** str or list

## findcorrectionhandling (cls)

Find the proper correctionhandling given a textclass by looking in the underlying corrections where it is reused

# classmethod findreplaceables (parent, set=None, \*\*kwargs)

Internal method to find replaceable elements. Auxiliary function used by <code>AbstractElement.replace()</code>. Can be overriden for more fine-grained control.

# findspan (\*words)

Returns the span element which spans over the specified words or morphemes.

### See also:

```
Word.findspans()
```

```
generate_id(cls)
```

# getindex (child, recursive=True, ignore=True)

Get the index at which an element occurs, recursive by default!

### Returns int

## getmetadata(key=None)

Get the metadata that applies to this element, automatically inherited from parent elements

# gettextdelimiter (retaintokenisation=False)

Return the text delimiter for this class.

Uses the TEXTDELIMITER attribute but may return a customised one instead.

## hasannotation(Class, set=None)

Returns an integer indicating whether such as annotation exists, and if so, how many. See annotations () for a description of the parameters.

```
hasphon (cls='current', strict=True, correctionhandling=1)
```

Does this element have phonetic content (of the specified class)

By default, and unlike phon(), this checks strictly, i.e. the element itself must have the phonetic content and it is not inherited from its children.

- cls (str) The class of the phonetic content to obtain, defaults to current.
- **strict** (bool) Set this if you are strictly interested in the phonetic content explicitly associated with the element, without recursing into children. Defaults to True.
- correctionhandling Specifies what phonetic content to check for when corrections are encountered. The default is CorrectionHandling.CURRENT, which will retrieve the corrected/current phonetic content. You can set this to

CorrectionHandling.ORIGINAL if you want the phonetic content prior to correction, and CorrectionHandling.EITHER if you don't care.

### Returns bool

hastext (cls='current', strict=True, correctionhandling=1)

Does this element have text (of the specified class)

By default, and unlike text(), this checks strictly, i.e. the element itself must have the text and it is not inherited from its children.

### **Parameters**

- cls (str) The class of the text content to obtain, defaults to current.
- **strict** (bool) Set this if you are strictly interested in the text explicitly associated with the element, without recursing into children. Defaults to True.
- correctionhandling Specifies what text to check for when corrections are encountered. The default is CorrectionHandling.CURRENT, which will retrieve the corrected/current text. You can set this to CorrectionHandling.ORIGINAL if you want the text prior to correction, and CorrectionHandling.EITHER if you don't care.

### Returns bool

## incorrection()

Is this element part of a correction? If it is, it returns the Correction element (evaluating to True), otherwise it returns None

```
insert (index, child, *args, **kwargs)
```

```
items (founditems=[])
```

Returns a depth-first flat list of all items below this element (not limited to AbstractElement)

```
json (attribs=None, recurse=True, ignorelist=False)
```

Serialises the FoLiA element and all its contents to a Python dictionary suitable for serialisation to JSON.

## Example:

```
import json
json.dumps(word.json())
```

### Returns dict

## leftcontext (size, placeholder=None, scope=None)

Returns the left context for an element, as a list. This method crosses sentence/paragraph boundaries by default, which can be restricted by setting scope

```
next (Class=True, scope=True, reverse=False)
```

Returns the next element, if it is of the specified type and if it does not cross the boundary of the defined scope. Returns None if no next element is found. Non-authoritative elements are never returned.

- Class (\*) The class to select; any python class subclassed off 'AbstractElement', may also be a tuple of multiple classes. Set to True to constrain to the same class as that of the current instance, set to None to not constrain at all
- **scope** (\*) A list of classes which are never crossed looking for a next element. Set to True to constrain to a default list of structure elements (Sentence, Paragraph, Division, Event, ListItem, Caption), set to None to not constrain at all.

```
originaltext (cls='original')
```

Alias for retrieving the original uncorrect text.

A call to text () with correctionhandling=CorrectionHandling.ORIGINAL

# classmethod parsexml (node, doc, \*\*kwargs)

Internal class method used for turning an XML element into an instance of the Class.

### **Parameters**

- node XML Element (\*) doc Document (\*) -
- Returns An instance of the current Class.

```
phon (cls='current', previousdelimiter=", strict=False, correctionhandling=1)
```

Get the phonetic representation associated with this element (of the specified class)

The phonetic content will be constructed from child-elements whereever possible, as they are more specific. If no phonetic content can be obtained from the children and the element has itself phonetic content associated with it, then that will be used.

#### **Parameters**

- cls (str) The class of the phonetic content to obtain, defaults to current.
- **retaintokenisation** (bool) If set, the space attribute on words will be ignored, otherwise it will be adhered to and phonetic content will be detokenised as much as possible. Defaults to False.
- **previousdelimiter** (str) Can be set to a delimiter that was last outputed, useful when chaining calls to phon(). Defaults to an empty string.
- **strict** (bool) Set this if you are strictly interested in the phonetic content explicitly associated with the element, without recursing into children. Defaults to False.
- correctionhandling Specifies what phonetic content to retrieve when corrections are encountered. The default is CorrectionHandling.CURRENT, which will retrieve the corrected/current phonetic content. You can set this to CorrectionHandling.ORIGINAL if you want the phonetic content prior to correction, and CorrectionHandling.EITHER if you don't care.

# Example:

```
word.phon()
```

**Returns** The phonetic content of the element (unicode instance in Python 2, str in Python 3)

Raises NoSuchPhon – if no phonetic conent is found at all.

### See also:

 $phoncontent(): \ \, \text{Retrieves the phonetic content as an element rather than a string } \, \, text() \\ textcontent()$ 

phoncontent (cls='current', correctionhandling=1)

Get the phonetic content explicitly associated with this element (of the specified class).

Unlike phon (), this method does not recurse into child elements (with the sole exception of the Correction/New element), and it returns the PhonContent instance rather than the actual text!

- cls (str) The class of the phonetic content to obtain, defaults to current.
- correctionhandling Specifies what content to retrieve when corrections are encountered. The default is CorrectionHandling.CURRENT, which will retrieve the corrected/current content. You can set this to CorrectionHandling.ORIGINAL if you want the content prior to correction, and CorrectionHandling.EITHER if you don't care.

**Returns** The phonetic content (*PhonContent*)

Raises NoSuchPhon if there is no phonetic content for the element

## See also:

```
phon() textcontent() text()
```

## postappend()

This method will be called after an element is added to another and does some checks.

It can do extra checks and if necessary raise exceptions to prevent addition. By default makes sure the right document is associated.

This method is mostly for internal use.

```
previous (Class=True, scope=True)
```

Returns the previous element, if it is of the specified type and if it does not cross the boundary of the defined scope. Returns None if no next element is found. Non-authoritative elements are never returned.

### **Parameters**

- Class (\*) The class to select; any python class subclassed off 'AbstractElement'. Set to True to constrain to the same class as that of the current instance, set to None to not constrain at all
- **scope** (\*) A list of classes which are never crossed looking for a next element. Set to True to constrain to a default list of structure elements (Sentence, Paragraph, Division, Event, ListItem, Caption), set to None to not constrain at all.

Returns a RelaxNG definition for this element (as an XML element (lxml.etree) rather than a string)

# remove(child)

Removes the child element

```
replace (child, *args, **kwargs)
```

Appends a child element like append(), but replaces any existing child element of the same type and set. If no such child element exists, this will act the same as append()

# **Keyword Arguments**

- alternative (bool) If set to True, the *replaced* element will be made into an alternative. Simply use <code>AbstractElement.append()</code> if you want the added element
- be an alternative.  $(t \circ)$  -

See AbstractElement.append() for more information and all parameters.

### resolveword(id)

```
rightcontext (size, placeholder=None, scope=None)
```

Returns the right context for an element, as a list. This method crosses sentence/paragraph boundaries by default, which can be restricted by setting scope

**select** (*Class*, *set=None*, *recursive=True*, *ignore=True*, *node=None*) Select child elements of the specified class.

A further restriction can be made based on set.

### **Parameters**

- Class (class) The class to select; any python class (not instance) subclassed off
   AbstractElement
- **Set** (str) The set to match against, only elements pertaining to this set will be returned. If set to None (default), all elements regardless of set will be returned.
- **recursive** (bool) Select recursively? Descending into child elements? Defaults to True.
- ignore A list of Classes to ignore, if set to True instead of a list, all non-authoritative elements will be skipped (this is the default behaviour and corresponds to the following elements: Alternative, AlternativeLayer, Suggestion, and folia. Original. These elements and those contained within are never authorative. You may also include the boolean True as a member of a list, if you want to skip additional tags along the predefined non-authoritative ones.
- **node** (\*) Reserved for internal usage, used in recursion.

**Yields** Elements (instances derived from AbstractElement)

### Example:

## setdoc (newdoc)

Set a different document. Usually no need to call this directly, invoked implicitly by copy ()

# setdocument (doc)

Associate a document with this element.

```
Parameters doc (Document) - A document
```

Each element must be associated with a FoLiA document.

# setparents()

Correct all parent relations for elements within the scop. There is sually no need to call this directly, invoked implicitly by copy()

```
settext (text, cls='current')
```

Set the text for this element.

## **Parameters**

- text (str) The text
- **cls** (*str*) The class of the text, defaults to current (leave this unless you know what you are doing). There may be only one text content element of each class associated with the element.

## speech\_speaker()

Retrieves the speaker of the audio or video file associated with the element.

The source is inherited from ancestor elements if none is specified. For this reason, always use this method rather than access the src attribute directly.

Returns str or None if not found

### speech\_src()

Retrieves the URL/filename of the audio or video file associated with the element.

The source is inherited from ancestor elements if none is specified. For this reason, always use this method rather than access the src attribute directly.

**Returns** str or None if not found

```
stricttext (cls='current')
Alias for text() with strict=True
```

**text** (cls='current', retaintokenisation=False, previousdelimiter=", strict=False, correctionhan-dling=1, normalize\_spaces=False)

Get the text associated with this element (of the specified class)

The text will be constructed from child-elements whereever possible, as they are more specific. If no text can be obtained from the children and the element has itself text associated with it, then that will be used.

## **Parameters**

- cls (str) The class of the text content to obtain, defaults to current.
- **retaintokenisation** (bool) If set, the space attribute on words will be ignored, otherwise it will be adhered to and text will be detokenised as much as possible. Defaults to False.
- **previousdelimiter** (str) Can be set to a delimiter that was last outputed, useful when chaining calls to text(). Defaults to an empty string.
- **strict** (bool) Set this iif you are strictly interested in the text explicitly associated with the element, without recursing into children. Defaults to False.
- correctionhandling Specifies what text to retrieve when corrections are encountered. The default is CorrectionHandling.CURRENT, which will retrieve the corrected/current text. You can set this to CorrectionHandling.ORIGINAL if you want the text prior to correction, and CorrectionHandling.EITHER if you don't care
- **normalize\_spaces** (bool) Return the text with multiple spaces, linebreaks, tabs normalized to single spaces

# Example:

```
word.text()
```

**Returns** The text of the element (unicode instance in Python 2, str in Python 3)

**Raises** NoSuchText – if no text is found at all.

```
textcontent (cls='current', correctionhandling=1)
```

Get the text content explicitly associated with this element (of the specified class).

Unlike text(), this method does not recurse into child elements (with the sole exception of the Correction/New element), and it returns the TextContent instance rather than the actual text!

- cls (str) The class of the text content to obtain, defaults to current.
- correctionhandling Specifies what content to retrieve when corrections are encountered. The default is CorrectionHandling.CURRENT, which will retrieve the

corrected/current content. You can set this to CorrectionHandling.ORIGINAL if you want the content prior to correction, and CorrectionHandling.EITHER if you don't care.

**Returns** The phonetic content (*TextContent*)

Raises NoSuchText if there is no text content for the element

### See also:

```
text() phoncontent() phon()
```

## textvalidation(warnonly=None)

Run text validation on this element. Checks whether any text redundancy is consistent and whether offsets are valid.

**Parameters warnonly** (bool) – Warn only (True) or raise exceptions (False). If set to None then this value will be determined based on the document's FoLiA version (Warn only before FoLiA v1.5)

Returns bool

```
toktext (cls='current')
```

```
Alias for text () with retain to kenisation=True
```

### updatetext()

Recompute textual value based on the text content of the children. Only supported on elements that are a  ${\tt TEXTCONTAINER}$ 

```
xml (attribs=None, elements=None, skipchildren=False)
```

```
See AbstractElement.xml()
```

## xmlstring(pretty\_print=False)

Serialises this FoLiA element and all its contents to XML.

Returns a string with XML representation for this element and all its children

Return type str

```
___iter__()
```

Iterate over all children of this element.

Example:

```
for annotation in word:
    ...
```

```
__len__()
```

Returns the number of child elements under the current element.

```
__str__()
Alias for text()
```

# pynlpl.formats.folia.DependenciesLayer

```
class pynlpl.formats.folia.DependenciesLayer (doc, *args, **kwargs)
    Bases: pynlpl.formats.folia.AbstractAnnotationLayer
```

Dependencies Layer: Annotation layer for Dependency span annotation elements. For dependency entities.

# **Method Summary**

| init(doc, *args, **kwargs)                              | Initialize self.                                        |
|---------------------------------------------------------|---------------------------------------------------------|
| accepts(Class[, raiseexceptions, parentinstance])       |                                                         |
| add(child, *args, **kwargs)                             |                                                         |
| addable(parent[, set, raiseexceptions])                 | Tests whether a new element of this class can be        |
|                                                         | added to the parent.                                    |
| addidsuffix(idsuffix[, recursive])                      | Appends a suffix to this element's ID, and optionally   |
|                                                         | to all child IDs as well.                               |
| addtoindex([norecurse])                                 | Makes sure this element (and all subelements), are      |
|                                                         | properly added to the index.                            |
| alternatives([Class, set])                              | Generator over alternatives, either all or only of a    |
|                                                         | specific annotation type, and possibly restrained also  |
|                                                         | by set.                                                 |
| ancestor(*Classes)                                      | Find the most immediate ancestor of the specified       |
|                                                         | type, multiple classes may be specified.                |
| ancestors([Class])                                      | Generator yielding all ancestors of this element, ef-   |
|                                                         | fectively back-tracing its path to the root element.    |
| annotation(type[, set])                                 | Will return a single annotation (even if there are mul- |
|                                                         | tiple).                                                 |
| annotations(Class[, set])                               | Obtain annotations.                                     |
| append(child, *args, **kwargs)                          | See AbstractElement.append()                            |
| context(size[, placeholder, scope])                     | Returns this word in context, {size} words to the left, |
|                                                         | the current word, and {size} words to the right         |
| copy([newdoc, idsuffix])                                | Make a deep copy of this element and all its children.  |
| copychildren([newdoc, idsuffix])                        | Generator creating a deep copy of the children of this  |
|                                                         | element.                                                |
| correct(**kwargs)                                       | Apply a correction (TODO: documentation to be           |
|                                                         | written still)                                          |
| <pre>count(Class[, set, recursive, ignore, node])</pre> | Like AbstractElement.select(), but in-                  |
|                                                         | stead of returning the elements, it merely counts       |
|                                                         | them.                                                   |
| deepvalidation()                                        | Perform deep validation of this element.                |
| description()                                           | Obtain the description associated with the element.     |
| feat(subset)                                            | Obtain the feature class value of the specific subset.  |
| findcorrectionhandling(cls)                             | Find the proper correctionhandling given a textclass    |
|                                                         | by looking in the underlying corrections where it is    |
|                                                         | reused                                                  |
| findreplaceables(parent[, set])                         | Internal method to find replaceable elements.           |
| findspan(*words)                                        | Returns the span element which spans over the spec-     |
|                                                         | ified words or morphemes.                               |
| generate_id(cls)                                        |                                                         |
| <pre>getindex(child[, recursive, ignore])</pre>         | Get the index at which an element occurs, recursive     |
|                                                         | by default!                                             |
| <pre>getmetadata([key])</pre>                           | Get the metadata that applies to this element, auto-    |
|                                                         | matically inherited from parent elements                |
| <pre>gettextdelimiter([retaintokenisation])</pre>       | Return the text delimiter for this class.               |
| hasannotation(Class[, set])                             | Returns an integer indicating whether such as anno-     |
|                                                         | tation exists, and if so, how many.                     |
| <pre>hasphon([cls, strict, correctionhandling])</pre>   | Does this element have phonetic content (of the spec-   |
|                                                         | ified class)                                            |

Table 63 – continued from previous page

|                                                    | led from previous page                                     |
|----------------------------------------------------|------------------------------------------------------------|
| hastext([cls, strict, correctionhandling])         | Does this element have text (of the specified class)       |
| incorrection()                                     | Is this element part of a correction? If it is, it returns |
|                                                    | the Correction element (evaluating to True), other-        |
|                                                    | wise it returns None                                       |
| insert(index, child, *args, **kwargs)              |                                                            |
| <pre>items([founditems])</pre>                     | Returns a depth-first flat list of all items below this    |
|                                                    | element (not limited to AbstractElement)                   |
| json([attribs, recurse, ignorelist])               | Serialises the FoLiA element and all its contents to a     |
|                                                    | Python dictionary suitable for serialisation to JSON.      |
| <pre>leftcontext(size[, placeholder, scope])</pre> | Returns the left context for an element, as a list.        |
| next([Class, scope, reverse])                      | Returns the next element, if it is of the specified type   |
|                                                    | and if it does not cross the boundary of the defined       |
|                                                    | scope.                                                     |
| originaltext([cls])                                | Alias for retrieving the original uncorrect text.          |
| <pre>parsexml(node, doc, **kwargs)</pre>           | Internal class method used for turning an XML ele-         |
|                                                    | ment into an instance of the Class.                        |
| phon([cls, previousdelimiter, strict,])            | Get the phonetic representation associated with this       |
| _                                                  | element (of the specified class)                           |
| phoncontent([cls, correctionhandling])             | Get the phonetic content explicitly associated with        |
|                                                    | this element (of the specified class).                     |
| postappend()                                       | This method will be called after an element is added       |
|                                                    | to another and does some checks.                           |
| previous([Class, scope])                           | Returns the previous element, if it is of the specified    |
|                                                    | type and if it does not cross the boundary of the de-      |
|                                                    | fined scope.                                               |
| relaxng([includechildren, extraattribs,])          | Returns a RelaxNG definition for this element (as an       |
| , ,                                                | XML element (lxml.etree) rather than a string)             |
| remove(child)                                      | Removes the child element                                  |
| replace(child, *args, **kwargs)                    | Appends a child element like append(), but re-             |
|                                                    | places any existing child element of the same type         |
|                                                    | and set.                                                   |
| resolveword(id)                                    |                                                            |
| rightcontext(size[, placeholder, scope])           | Returns the right context for an element, as a list.       |
| select(Class[, set, recursive, ignore, node])      | Select child elements of the specified class.              |
| setdoc(newdoc)                                     | Set a different document.                                  |
| setdocument(doc)                                   | Associate a document with this element.                    |
| setparents()                                       | Correct all parent relations for elements within the       |
|                                                    | scop.                                                      |
| settext(text[, cls])                               | Set the text for this element.                             |
| speech_speaker()                                   | Retrieves the speaker of the audio or video file asso-     |
|                                                    | ciated with the element.                                   |
| speech_src()                                       | Retrieves the URL/filename of the audio or video file      |
|                                                    | associated with the element.                               |
| stricttext([cls])                                  | Alias for text () with strict=True                         |
| text([cls, retaintokenisation,])                   | Get the text associated with this element (of the spec-    |
| concepto, retaintenementon,])                      | ified class)                                               |
| textcontent([cls, correctionhandling])             | Get the text content explicitly associated with this       |
| concomentations, concommunity)                     | element (of the specified class).                          |
| textvalidation([warnonly])                         | Run text validation on this element.                       |
| toktext([cls])                                     | Alias for $text()$ with                                    |
|                                                    | retaintokenisation=True                                    |
|                                                    | Continued on next page                                     |
|                                                    | John Har Daye                                              |

Continued on next page

Table 63 – continued from previous page

| rable do Continuada nom providuo pago  |                                                       |
|----------------------------------------|-------------------------------------------------------|
| updatetext()                           | Recompute textual value based on the text content of  |
|                                        | the children.                                         |
| xm1([attribs, elements, skipchildren]) | See AbstractElement.xml()                             |
| xmlstring([pretty_print])              | Serialises this FoLiA element and all its contents to |
|                                        | XML.                                                  |
| iter()                                 | Iterate over all children of this element.            |
| len()                                  | Returns the number of child elements under the cur-   |
|                                        | rent element.                                         |
| str()                                  | Alias for text()                                      |
|                                        |                                                       |

# **Class Attributes**

```
ACCEPTED_DATA = (<class 'pynlpl.formats.folia.Comment'>, <class 'pynlpl.formats.folia.
ANNOTATIONTYPE = 22
AUTH = True
AUTO_GENERATE_ID = False
OCCURRENCES = 0
OCCURRENCES_PER_SET = 0
OPTIONAL_ATTRIBS = (0, 2, 3, 5, 4, 10, 11)
PHONCONTAINER = False
PRIMARYELEMENT = False
PRINTABLE = False
REQUIRED_ATTRIBS = None
REQUIRED_DATA = None
SETONLY = True
SPEAKABLE = False
SUBSET = None
TEXTCONTAINER = False
TEXTDELIMITER = None
XLINK = False
XMLTAG = 'dependencies'
Method Details
__init__(doc, *args, **kwargs)
    Initialize self. See help(type(self)) for accurate signature.
__init__ (doc, *args, **kwargs)
    Initialize self. See help(type(self)) for accurate signature.
classmethod accepts (Class, raiseexceptions=True, parentinstance=None)
add (child, *args, **kwargs)
```

## classmethod addable (parent, set=None, raiseexceptions=True)

Tests whether a new element of this class can be added to the parent.

This method is mostly for internal use. This will use the OCCURRENCES property, but may be overidden by subclasses for more customised behaviour.

## **Parameters**

- parent (AbstractElement) The element that is being added to
- set (str or None) The set
- raiseexceptions (bool) Raise an exception if the element can't be added?

### Returns bool

Raises ValueError

# addidsuffix (idsuffix, recursive=True)

Appends a suffix to this element's ID, and optionally to all child IDs as well. There is sually no need to call this directly, invoked implicitly by copy()

## addtoindex (norecurse=[])

Makes sure this element (and all subelements), are properly added to the index.

Mostly for internal use.

# alternatives (Class=None, set=None)

Generator over alternatives, either all or only of a specific annotation type, and possibly restrained also by set.

### **Parameters**

- Class The Class you want to retrieve (\*)-
- set The set you want to retrieve (\*)-

**Returns** Generator over Alternative elements

## ancestor(\*Classes)

Find the most immediate ancestor of the specified type, multiple classes may be specified.

Parameters \*Classes - The possible classes (AbstractElement or subclasses) to select from. Not instances!

# Example:

```
paragraph = word.ancestor(folia.Paragraph)
```

## ancestors (Class=None)

Generator yielding all ancestors of this element, effectively back-tracing its path to the root element. A tuple of multiple classes may be specified.

Parameters \*Class - The class or classes (AbstractElement or subclasses). Not instances!

**Yields** elements (instances derived from AbstractElement)

# annotation (type, set=None)

Will return a single annotation (even if there are multiple). Raises a NoSuchAnnotation exception if none was found

# annotations (Class, set=None)

Obtain annotations. Very similar to select () but raises an error if the annotation was not found.

```
• Class - The Class you want to retrieve (*)-
```

• set - The set you want to retrieve (\*)-

Yields elements

Raises NoSuchAnnotation if the specified annotation does not exist.

```
append (child, *args, **kwargs)
```

```
See AbstractElement.append()
```

# context (size, placeholder=None, scope=None)

Returns this word in context, {size} words to the left, the current word, and {size} words to the right

```
copy (newdoc=None, idsuffix=")
```

Make a deep copy of this element and all its children.

### **Parameters**

- newdoc (Document) The document the copy should be associated with.
- idsuffix (str or bool) If set to a string, the ID of the copy will be append with this (prevents duplicate IDs when making copies for the same document). If set to True, a random suffix will be generated.

Returns a copy of the element

# copychildren (newdoc=None, idsuffix=")

Generator creating a deep copy of the children of this element.

Invokes *copy* () on all children, parameters are the same.

```
correct (**kwargs)
```

Apply a correction (TODO: documentation to be written still)

```
count (Class, set=None, recursive=True, ignore=True, node=None)
```

Like AbstractElement.select(), but instead of returning the elements, it merely counts them.

### Returns int

## deepvalidation()

Perform deep validation of this element.

```
Raises DeepValidationError
```

# description()

Obtain the description associated with the element.

Raises NoSuchAnnotation if there is no associated description.

## feat (subset)

Obtain the feature class value of the specific subset.

If a feature occurs multiple times, the values will be returned in a list.

# Example:

```
sense = word.annotation(folia.Sense)
synset = sense.feat('synset')
```

## Returns str or list

## findcorrectionhandling (cls)

Find the proper correctionhandling given a textclass by looking in the underlying corrections where it is reused

## classmethod findreplaceables (parent, set=None, \*\*kwargs)

Internal method to find replaceable elements. Auxiliary function used by AbstractElement. replace(). Can be overriden for more fine-grained control.

## findspan (\*words)

Returns the span element which spans over the specified words or morphemes.

#### See also:

```
Word.findspans()
```

# generate\_id(cls)

## getindex (child, recursive=True, ignore=True)

Get the index at which an element occurs, recursive by default!

#### Returns int

## getmetadata (key=None)

Get the metadata that applies to this element, automatically inherited from parent elements

### gettextdelimiter (retaintokenisation=False)

Return the text delimiter for this class.

Uses the TEXTDELIMITER attribute but may return a customised one instead.

## hasannotation (Class, set=None)

Returns an integer indicating whether such as annotation exists, and if so, how many. See annotations () for a description of the parameters.

### **hasphon** (*cls='current'*, *strict=True*, *correctionhandling=1*)

Does this element have phonetic content (of the specified class)

By default, and unlike phon (), this checks strictly, i.e. the element itself must have the phonetic content and it is not inherited from its children.

### **Parameters**

- **cls** (*str*) The class of the phonetic content to obtain, defaults to current.
- **strict** (bool) Set this if you are strictly interested in the phonetic content explicitly associated with the element, without recursing into children. Defaults to True.
- correctionhandling Specifies what phonetic content to check for when corrections are encountered. The default is CorrectionHandling.CURRENT, which will retrieve the corrected/current phonetic content. You can set this to CorrectionHandling.ORIGINAL if you want the phonetic content prior to correction, and CorrectionHandling.EITHER if you don't care.

## Returns bool

# hastext (cls='current', strict=True, correctionhandling=1)

Does this element have text (of the specified class)

By default, and unlike text(), this checks strictly, i.e. the element itself must have the text and it is not inherited from its children.

- cls (str) The class of the text content to obtain, defaults to current.
- **strict** (bool) Set this if you are strictly interested in the text explicitly associated with the element, without recursing into children. Defaults to True.

• correctionhandling – Specifies what text to check for when corrections are encountered. The default is CorrectionHandling.CURRENT, which will retrieve the corrected/current text. You can set this to CorrectionHandling.ORIGINAL if you want the text prior to correction, and CorrectionHandling.EITHER if you don't care.

## Returns bool

# incorrection()

Is this element part of a correction? If it is, it returns the Correction element (evaluating to True), otherwise it returns None

```
insert (index, child, *args, **kwargs)
```

```
items (founditems=[])
```

Returns a depth-first flat list of all items below this element (not limited to AbstractElement)

```
json (attribs=None, recurse=True, ignorelist=False)
```

Serialises the FoLiA element and all its contents to a Python dictionary suitable for serialisation to JSON.

# Example:

```
import json
json.dumps(word.json())
```

### Returns dict

# leftcontext (size, placeholder=None, scope=None)

Returns the left context for an element, as a list. This method crosses sentence/paragraph boundaries by default, which can be restricted by setting scope

```
next (Class=True, scope=True, reverse=False)
```

Returns the next element, if it is of the specified type and if it does not cross the boundary of the defined scope. Returns None if no next element is found. Non-authoritative elements are never returned.

# **Parameters**

- Class (\*) The class to select; any python class subclassed off 'AbstractElement', may also be a tuple of multiple classes. Set to True to constrain to the same class as that of the current instance, set to None to not constrain at all
- **scope** (\*) A list of classes which are never crossed looking for a next element. Set to True to constrain to a default list of structure elements (Sentence, Paragraph, Division, Event, ListItem, Caption), set to None to not constrain at all.

# originaltext (cls='original')

Alias for retrieving the original uncorrect text.

A call to text () with correctionhandling=CorrectionHandling.ORIGINAL

## classmethod parsexml (node, doc, \*\*kwargs)

Internal class method used for turning an XML element into an instance of the Class.

## **Parameters**

```
• node - XML Element (*) -
```

• doc - Document (\*) -

**Returns** An instance of the current Class.

**phon** (cls='current', previousdelimiter=", strict=False, correctionhandling=1)

Get the phonetic representation associated with this element (of the specified class)

The phonetic content will be constructed from child-elements whereever possible, as they are more specific. If no phonetic content can be obtained from the children and the element has itself phonetic content associated with it, then that will be used.

### **Parameters**

- cls (str) The class of the phonetic content to obtain, defaults to current.
- **retaintokenisation** (bool) If set, the space attribute on words will be ignored, otherwise it will be adhered to and phonetic content will be detokenised as much as possible. Defaults to False.
- **previousdelimiter** (*str*) Can be set to a delimiter that was last outputed, useful when chaining calls to *phon* (). Defaults to an empty string.
- **strict** (bool) Set this if you are strictly interested in the phonetic content explicitly associated with the element, without recursing into children. Defaults to False.
- correctionhandling Specifies what phonetic content to retrieve when corrections are encountered. The default is CorrectionHandling.CURRENT, which will retrieve the corrected/current phonetic content. You can set this to CorrectionHandling.ORIGINAL if you want the phonetic content prior to correction, and CorrectionHandling.EITHER if you don't care.

# Example:

```
word.phon()
```

**Returns** The phonetic content of the element (unicode instance in Python 2, str in Python 3)

Raises NoSuchPhon – if no phonetic conent is found at all.

## See also:

phoncontent(): Retrieves the phonetic content as an element rather than a string text()
textcontent()

phoncontent (cls='current', correctionhandling=1)

Get the phonetic content explicitly associated with this element (of the specified class).

Unlike phon (), this method does not recurse into child elements (with the sole exception of the Correction/New element), and it returns the PhonContent instance rather than the actual text!

# **Parameters**

- cls (str) The class of the phonetic content to obtain, defaults to current.
- correctionhandling Specifies what content to retrieve when corrections are encountered. The default is CorrectionHandling.CURRENT, which will retrieve the corrected/current content. You can set this to CorrectionHandling.ORIGINAL if you want the content prior to correction, and CorrectionHandling.EITHER if you don't care.

**Returns** The phonetic content (*PhonContent*)

Raises NoSuchPhon if there is no phonetic content for the element

### See also:

```
phon() textcontent() text()
```

# postappend()

This method will be called after an element is added to another and does some checks.

It can do extra checks and if necessary raise exceptions to prevent addition. By default makes sure the right document is associated.

This method is mostly for internal use.

```
previous (Class=True, scope=True)
```

Returns the previous element, if it is of the specified type and if it does not cross the boundary of the defined scope. Returns None if no next element is found. Non-authoritative elements are never returned.

#### **Parameters**

- Class (\*) The class to select; any python class subclassed off 'AbstractElement'. Set to True to constrain to the same class as that of the current instance, set to None to not constrain at all
- **scope** (\*) A list of classes which are never crossed looking for a next element. Set to True to constrain to a default list of structure elements (Sentence, Paragraph, Division, Event, ListItem, Caption), set to None to not constrain at all.

Returns a RelaxNG definition for this element (as an XML element (lxml.etree) rather than a string)

### remove (child)

Removes the child element

```
replace (child, *args, **kwargs)
```

Appends a child element like append(), but replaces any existing child element of the same type and set. If no such child element exists, this will act the same as append()

# **Keyword Arguments**

- **alternative** (bool) If set to True, the *replaced* element will be made into an alternative. Simply use *AbstractElement.append()* if you want the added element
- be an alternative.  $(t \circ)$  -

See AbstractElement.append() for more information and all parameters.

## resolveword(id)

```
rightcontext (size, placeholder=None, scope=None)
```

Returns the right context for an element, as a list. This method crosses sentence/paragraph boundaries by default, which can be restricted by setting scope

select (Class, set=None, recursive=True, ignore=True, node=None)

Select child elements of the specified class.

A further restriction can be made based on set.

- Class (class) The class to select; any python class (not instance) subclassed off AbstractElement
- **Set** (str) The set to match against, only elements pertaining to this set will be returned. If set to None (default), all elements regardless of set will be returned.

- **recursive** (bool) Select recursively? Descending into child elements? Defaults to True.
- ignore A list of Classes to ignore, if set to True instead of a list, all non-authoritative elements will be skipped (this is the default behaviour and corresponds to the following elements: Alternative, AlternativeLayer, Suggestion, and folia. Original. These elements and those contained within are never authorative. You may also include the boolean True as a member of a list, if you want to skip additional tags along the predefined non-authoritative ones.
- **node** (\*) Reserved for internal usage, used in recursion.

Yields Elements (instances derived from AbstractElement)

# Example:

### setdoc(newdoc)

Set a different document. Usually no need to call this directly, invoked implicitly by COPY ()

### setdocument (doc)

Associate a document with this element.

```
Parameters doc (Document) - A document
```

Each element must be associated with a FoLiA document.

## setparents()

Correct all parent relations for elements within the scop. There is sually no need to call this directly, invoked implicitly by copy()

```
settext (text, cls='current')
```

Set the text for this element.

## **Parameters**

- text (str) The text
- **cls** (str) The class of the text, defaults to current (leave this unless you know what you are doing). There may be only one text content element of each class associated with the element.

# speech\_speaker()

Retrieves the speaker of the audio or video file associated with the element.

The source is inherited from ancestor elements if none is specified. For this reason, always use this method rather than access the src attribute directly.

Returns str or None if not found

## speech\_src()

Retrieves the URL/filename of the audio or video file associated with the element.

The source is inherited from ancestor elements if none is specified. For this reason, always use this method rather than access the src attribute directly.

Returns str or None if not found

```
stricttext (cls='current')
Alias for text() with strict=True
```

 $\label{text} \begin{tabular}{ll} \textbf{text} (cls='current', retain to ken is at ion=False, previous delimiter=", strict=False, correction handling=1, normalize\_spaces=False) \\ \end{tabular}$ 

Get the text associated with this element (of the specified class)

The text will be constructed from child-elements whereever possible, as they are more specific. If no text can be obtained from the children and the element has itself text associated with it, then that will be used.

### **Parameters**

- **cls** (str) The class of the text content to obtain, defaults to current.
- **retaintokenisation** (bool) If set, the space attribute on words will be ignored, otherwise it will be adhered to and text will be detokenised as much as possible. Defaults to False.
- **previousdelimiter** (str) Can be set to a delimiter that was last outputed, useful when chaining calls to text(). Defaults to an empty string.
- **strict** (bool) Set this iif you are strictly interested in the text explicitly associated with the element, without recursing into children. Defaults to False.
- correctionhandling Specifies what text to retrieve when corrections are encountered. The default is CorrectionHandling.CURRENT, which will retrieve the corrected/current text. You can set this to CorrectionHandling.ORIGINAL if you want the text prior to correction, and CorrectionHandling.EITHER if you don't care.
- **normalize\_spaces** (bool) Return the text with multiple spaces, linebreaks, tabs normalized to single spaces

## Example:

word.text()

**Returns** The text of the element (unicode instance in Python 2, str in Python 3)

Raises NoSuchText - if no text is found at all.

textcontent (cls='current', correctionhandling=1)

Get the text content explicitly associated with this element (of the specified class).

Unlike text(), this method does not recurse into child elements (with the sole exception of the Correction/New element), and it returns the TextContent instance rather than the actual text!

## **Parameters**

- ${\tt cls}\,({\it str})$  The class of the text content to obtain, defaults to current.
- correctionhandling Specifies what content to retrieve when corrections are encountered. The default is CorrectionHandling.CURRENT, which will retrieve the corrected/current content. You can set this to CorrectionHandling.ORIGINAL if you want the content prior to correction, and CorrectionHandling.EITHER if you don't care.

**Returns** The phonetic content (TextContent)

Raises NoSuchText if there is no text content for the element

# See also:

text() phoncontent() phon()

### textvalidation(warnonly=None)

Run text validation on this element. Checks whether any text redundancy is consistent and whether offsets are valid.

**Parameters warnonly** (bool) – Warn only (True) or raise exceptions (False). If set to None then this value will be determined based on the document's FoLiA version (Warn only before FoLiA v1.5)

## Returns bool

```
toktext (cls='current')
```

Alias for text () with retaintokenisation=True

# updatetext()

Recompute textual value based on the text content of the children. Only supported on elements that are a TEXTCONTAINER

```
xml (attribs=None, elements=None, skipchildren=False)
```

See AbstractElement.xml()

# xmlstring(pretty\_print=False)

Serialises this FoLiA element and all its contents to XML.

**Returns** a string with XML representation for this element and all its children

# Return type str

```
___iter__()
```

Iterate over all children of this element.

## Example:

```
for annotation in word:
```

# \_\_\_len\_\_()

Returns the number of child elements under the current element.

```
__str__()
Alias for text()
```

# pynlpl.formats.folia.EntitiesLayer

```
class pynlpl.formats.folia.EntitiesLayer(doc, *args, **kwargs)
Bases: pynlpl.formats.folia.AbstractAnnotationLayer
```

Entities Layer: Annotation layer for Entity span annotation elements. For named entities.

# **Method Summary**

| init(doc, *args, **kwargs)                        | Initialize self.                                 |
|---------------------------------------------------|--------------------------------------------------|
| accepts(Class[, raiseexceptions, parentinstance]) |                                                  |
| add(child, *args, **kwargs)                       |                                                  |
| addable(parent[, set, raiseexceptions])           | Tests whether a new element of this class can be |
|                                                   | added to the parent.                             |
|                                                   | 0 1 1                                            |

Continued on next page

gettextdelimiter([retaintokenisation])

hasphon([cls, strict, correctionhandling])

hastext([cls, strict, correctionhandling])

insert(index, child, \*args, \*\*kwargs)

hasannotation(Class[, set])

incorrection()

items([founditems])

| addidsuffix(idsuffix[, recursive])              | nued from previous page  Appends a suffix to this element's ID, and optionally |
|-------------------------------------------------|--------------------------------------------------------------------------------|
| addid at the (lasaling, recalls (e.g.)          | to all child IDs as well.                                                      |
| addtoindex([norecurse])                         | Makes sure this element (and all subelements), are                             |
| ([101004110])                                   | properly added to the index.                                                   |
| alternatives([Class, set])                      | Generator over alternatives, either all or only of                             |
| ([                                              | specific annotation type, and possibly restrained also                         |
|                                                 | by set.                                                                        |
| ancestor(*Classes)                              | Find the most immediate ancestor of the specified                              |
| (                                               | type, multiple classes may be specified.                                       |
| ancestors([Class])                              | Generator yielding all ancestors of this element, ef                           |
| ,                                               | fectively back-tracing its path to the root element.                           |
| <pre>annotation(type[, set])</pre>              | Will return a <b>single</b> annotation (even if there are mul                  |
|                                                 | tiple).                                                                        |
| annotations(Class[, set])                       | Obtain annotations.                                                            |
| append(child, *args, **kwargs)                  | See AbstractElement.append()                                                   |
| context(size[, placeholder, scope])             | Returns this word in context, {size} words to the left                         |
| • • •                                           | the current word, and {size} words to the right                                |
| copy([newdoc, idsuffix])                        | Make a deep copy of this element and all its children                          |
| copychildren([newdoc, idsuffix])                | Generator creating a deep copy of the children of thi                          |
|                                                 | element.                                                                       |
| correct(**kwargs)                               | Apply a correction (TODO: documentation to be written still)                   |
| count(Class[, set, recursive, ignore, node])    | Like AbstractElement.select(), but in                                          |
|                                                 | stead of returning the elements, it merely count                               |
|                                                 | them.                                                                          |
| deepvalidation()                                | Perform deep validation of this element.                                       |
| description()                                   | Obtain the description associated with the element.                            |
| feat(subset)                                    | Obtain the feature class value of the specific subset.                         |
| findcorrectionhandling(cls)                     | Find the proper correctionhandling given a textclas                            |
|                                                 | by looking in the underlying corrections where it i                            |
|                                                 | reused                                                                         |
| findreplaceables(parent[, set])                 | Internal method to find replaceable elements.                                  |
| findspan(*words)                                | Returns the span element which spans over the spec                             |
| - '                                             | ified words or morphemes.                                                      |
| generate_id(cls)                                |                                                                                |
| <pre>getindex(child[, recursive, ignore])</pre> | Get the index at which an element occurs, recursive                            |
|                                                 | by default!                                                                    |
| getmetadata([key])                              | Get the metadata that applies to this element, auto                            |
|                                                 | matically inherited from parent elements                                       |

Continued on next page

Chapter 4. FoLiA library

Return the text delimiter for this class.

tation exists, and if so, how many.

ified class)

wise it returns None

Returns an integer indicating whether such as anno-

Does this element have phonetic content (of the spec-

Does this element have text (of the specified class)

Is this element part of a correction? If it is, it returns the Correction element (evaluating to True), other-

Returns a depth-first flat list of all items below this

element (not limited to AbstractElement)

| 10.0.0 0 1 00.1                                     | aca nem premede page                                     |
|-----------------------------------------------------|----------------------------------------------------------|
| json([attribs, recurse, ignorelist])                | Serialises the FoLiA element and all its contents to a   |
|                                                     | Python dictionary suitable for serialisation to JSON.    |
| <pre>leftcontext(size[, placeholder, scope])</pre>  | Returns the left context for an element, as a list.      |
| next([Class, scope, reverse])                       | Returns the next element, if it is of the specified type |
|                                                     | and if it does not cross the boundary of the defined     |
|                                                     | scope.                                                   |
| originaltext([cls])                                 | Alias for retrieving the original uncorrect text.        |
| <pre>parsexml(node, doc, **kwargs)</pre>            | Internal class method used for turning an XML ele-       |
|                                                     | ment into an instance of the Class.                      |
| phon([cls, previousdelimiter, strict,])             | Get the phonetic representation associated with this     |
|                                                     | element (of the specified class)                         |
| phoncontent([cls, correctionhandling])              | Get the phonetic content explicitly associated with      |
|                                                     | this element (of the specified class).                   |
| postappend()                                        | This method will be called after an element is added     |
|                                                     | to another and does some checks.                         |
| previous([Class, scope])                            | Returns the previous element, if it is of the specified  |
|                                                     | type and if it does not cross the boundary of the de-    |
|                                                     | fined scope.                                             |
| relaxng([includechildren, extraattribs,])           | Returns a RelaxNG definition for this element (as an     |
|                                                     | XML element (lxml.etree) rather than a string)           |
| remove(child)                                       | Removes the child element                                |
| replace(child, *args, **kwargs)                     | Appends a child element like append(), but re-           |
|                                                     | places any existing child element of the same type       |
|                                                     | and set.                                                 |
| resolveword(id)                                     |                                                          |
| <pre>rightcontext(size[, placeholder, scope])</pre> | Returns the right context for an element, as a list.     |
| select(Class[, set, recursive, ignore, node])       | Select child elements of the specified class.            |
|                                                     |                                                          |

Set a different document.

Set the text for this element.

associated with the element.

element (of the specified class).

Run text validation on this element.

for

retaintokenisation=True

See AbstractElement.xml()

ciated with the element.

ified class)

the children.

Alias

XML.

Associate a document with this element.

Alias for text () with strict=True

Correct all parent relations for elements within the

Retrieves the speaker of the audio or video file asso-

Retrieves the URL/filename of the audio or video file

Get the text associated with this element (of the spec-

Get the text content explicitly associated with this

Recompute textual value based on the text content of

Serialises this FoLiA element and all its contents to

Table 64 – continued from previous page

Iterate over all children of this element.

Continued on next page

setdoc(newdoc)

setparents()

speech\_src()

toktext([cls])

updatetext()

\_iter\_\_()

setdocument(doc)

settext(text[, cls])

speech speaker()

stricttext([cls])

text([cls, retaintokenisation, ...])

textvalidation([warnonly])

xm1([attribs, elements, skipchildren])

xmlstring([pretty\_print])

textcontent([cls, correctionhandling])

with

Table 64 – continued from previous page

| len() | Returns the number of child elements under the cur- |
|-------|-----------------------------------------------------|
|       | rent element.                                       |
| str() | Alias for text ()                                   |

#### **Class Attributes**

```
ACCEPTED_DATA = (<class 'pynlpl.formats.folia.Comment'>, <class 'pynlpl.formats.folia.
ANNOTATIONTYPE = 15
AUTH = True
AUTO_GENERATE_ID = False
OCCURRENCES = 0
OCCURRENCES_PER_SET = 0
OPTIONAL_ATTRIBS = (0, 2, 3, 5, 4, 10, 11)
PHONCONTAINER = False
PRIMARYELEMENT = False
PRINTABLE = False
REQUIRED_ATTRIBS = None
REQUIRED_DATA = None
SETONLY = True
SPEAKABLE = False
SUBSET = None
TEXTCONTAINER = False
TEXTDELIMITER = None
XLINK = False
XMLTAG = 'entities'
Method Details
__init__ (doc, *args, **kwargs)
    Initialize self. See help(type(self)) for accurate signature.
__init__ (doc, *args, **kwargs)
    Initialize self. See help(type(self)) for accurate signature.
classmethod accepts (Class, raiseexceptions=True, parentinstance=None)
add (child, *args, **kwargs)
classmethod addable (parent, set=None, raiseexceptions=True)
    Tests whether a new element of this class can be added to the parent.
    This method is mostly for internal use. This will use the OCCURRENCES property, but may be overidden
```

**Parameters** 

by subclasses for more customised behaviour.

- parent (AbstractElement) The element that is being added to
- set (str or None) The set
- raiseexceptions (bool) Raise an exception if the element can't be added?

#### Returns bool

Raises ValueError

#### addidsuffix (idsuffix, recursive=True)

Appends a suffix to this element's ID, and optionally to all child IDs as well. There is sually no need to call this directly, invoked implicitly by copy()

#### addtoindex (norecurse=[])

Makes sure this element (and all subelements), are properly added to the index.

Mostly for internal use.

## alternatives (Class=None, set=None)

Generator over alternatives, either all or only of a specific annotation type, and possibly restrained also by set.

#### **Parameters**

- Class The Class you want to retrieve (  $\star$  ) -
- set The set you want to retrieve (  $\star)\,-\,$

**Returns** Generator over Alternative elements

#### ancestor(\*Classes)

Find the most immediate ancestor of the specified type, multiple classes may be specified.

**Parameters** \*Classes - The possible classes (AbstractElement or subclasses) to select from. Not instances!

### Example:

```
paragraph = word.ancestor(folia.Paragraph)
```

## ancestors(Class=None)

Generator yielding all ancestors of this element, effectively back-tracing its path to the root element. A tuple of multiple classes may be specified.

Parameters \*Class - The class or classes (AbstractElement or subclasses). Not instances!

**Yields** elements (instances derived from AbstractElement)

### annotation (type, set=None)

Will return a single annotation (even if there are multiple). Raises a NoSuchAnnotation exception if none was found

## annotations (Class, set=None)

Obtain annotations. Very similar to select () but raises an error if the annotation was not found.

## **Parameters**

- Class The Class you want to retrieve (  $\star$  ) -
- set The set you want to retrieve (\*) -

#### Yields elements

Raises NoSuchAnnotation if the specified annotation does not exist.

```
append (child, *args, **kwargs)
See AbstractElement.append()
```

## context (size, placeholder=None, scope=None)

Returns this word in context, {size} words to the left, the current word, and {size} words to the right

```
copy (newdoc=None, idsuffix=")
```

Make a deep copy of this element and all its children.

#### **Parameters**

- **newdoc** (*Document*) The document the copy should be associated with.
- idsuffix (str or bool) If set to a string, the ID of the copy will be append with this (prevents duplicate IDs when making copies for the same document). If set to True, a random suffix will be generated.

Returns a copy of the element

## copychildren (newdoc=None, idsuffix=")

Generator creating a deep copy of the children of this element.

Invokes *copy* () on all children, parameters are the same.

```
correct (**kwargs)
```

Apply a correction (TODO: documentation to be written still)

```
count (Class, set=None, recursive=True, ignore=True, node=None)
```

Like AbstractElement.select(), but instead of returning the elements, it merely counts them.

#### **Returns** int

### deepvalidation()

Perform deep validation of this element.

```
Raises DeepValidationError
```

## description()

Obtain the description associated with the element.

Raises NoSuchAnnotation if there is no associated description.

### feat (subset)

Obtain the feature class value of the specific subset.

If a feature occurs multiple times, the values will be returned in a list.

#### Example:

```
sense = word.annotation(folia.Sense)
synset = sense.feat('synset')
```

### Returns str or list

#### findcorrectionhandling (cls)

Find the proper correctionhandling given a textclass by looking in the underlying corrections where it is reused

## classmethod findreplaceables (parent, set=None, \*\*kwargs)

Internal method to find replaceable elements. Auxiliary function used by AbstractElement. replace(). Can be overriden for more fine-grained control.

#### findspan (\*words)

Returns the span element which spans over the specified words or morphemes.

#### See also:

```
Word.findspans()
```

#### generate id(cls)

#### getindex (child, recursive=True, ignore=True)

Get the index at which an element occurs, recursive by default!

#### Returns int

#### getmetadata (key=None)

Get the metadata that applies to this element, automatically inherited from parent elements

#### gettextdelimiter (retaintokenisation=False)

Return the text delimiter for this class.

Uses the TEXTDELIMITER attribute but may return a customised one instead.

#### hasannotation(Class. set=None)

Returns an integer indicating whether such as annotation exists, and if so, how many. See annotations () for a description of the parameters.

#### **hasphon** (*cls='current'*, *strict=True*, *correctionhandling=1*)

Does this element have phonetic content (of the specified class)

By default, and unlike phon(), this checks strictly, i.e. the element itself must have the phonetic content and it is not inherited from its children.

#### **Parameters**

- cls (str) The class of the phonetic content to obtain, defaults to current.
- **strict** (bool) Set this if you are strictly interested in the phonetic content explicitly associated with the element, without recursing into children. Defaults to True.
- correctionhandling Specifies what phonetic content to check for when corrections are encountered. The default is CorrectionHandling.CURRENT, which will retrieve the corrected/current phonetic content. You can set this to CorrectionHandling.ORIGINAL if you want the phonetic content prior to correction, and CorrectionHandling.EITHER if you don't care.

#### Returns bool

## hastext (cls='current', strict=True, correctionhandling=1)

Does this element have text (of the specified class)

By default, and unlike text (), this checks strictly, i.e. the element itself must have the text and it is not inherited from its children.

#### **Parameters**

- cls (str) The class of the text content to obtain, defaults to current.
- **strict** (bool) Set this if you are strictly interested in the text explicitly associated with the element, without recursing into children. Defaults to True.
- correctionhandling Specifies what text to check for when corrections are encountered. The default is CorrectionHandling.CURRENT, which will retrieve the corrected/current text. You can set this to CorrectionHandling.ORIGINAL if you want the text prior to correction, and CorrectionHandling.EITHER if you don't care.

#### Returns bool

#### incorrection()

Is this element part of a correction? If it is, it returns the Correction element (evaluating to True), otherwise it returns None

```
insert (index, child, *args, **kwargs)
```

```
items (founditems=[])
```

Returns a depth-first flat list of all items below this element (not limited to AbstractElement)

```
json (attribs=None, recurse=True, ignorelist=False)
```

Serialises the FoLiA element and all its contents to a Python dictionary suitable for serialisation to JSON.

### Example:

```
import json
json.dumps(word.json())
```

#### Returns dict

## leftcontext (size, placeholder=None, scope=None)

Returns the left context for an element, as a list. This method crosses sentence/paragraph boundaries by default, which can be restricted by setting scope

```
next (Class=True, scope=True, reverse=False)
```

Returns the next element, if it is of the specified type and if it does not cross the boundary of the defined scope. Returns None if no next element is found. Non-authoritative elements are never returned.

#### **Parameters**

- Class (\*) The class to select; any python class subclassed off 'AbstractElement', may
  also be a tuple of multiple classes. Set to True to constrain to the same class as that of
  the current instance, set to None to not constrain at all
- **scope** (\*) A list of classes which are never crossed looking for a next element. Set to True to constrain to a default list of structure elements (Sentence, Paragraph, Division, Event, ListItem, Caption), set to None to not constrain at all.

```
originaltext (cls='original')
```

Alias for retrieving the original uncorrect text.

A call to text () with correctionhandling=CorrectionHandling.ORIGINAL

```
classmethod parsexml (node, doc, **kwargs)
```

Internal class method used for turning an XML element into an instance of the Class.

## **Parameters**

```
• node - XML Element (*) -
```

```
• doc - Document (*) -
```

**Returns** An instance of the current Class.

```
phon (cls='current', previousdelimiter=", strict=False, correctionhandling=1)
```

Get the phonetic representation associated with this element (of the specified class)

The phonetic content will be constructed from child-elements whereever possible, as they are more specific. If no phonetic content can be obtained from the children and the element has itself phonetic content associated with it, then that will be used.

## **Parameters**

- cls (str) The class of the phonetic content to obtain, defaults to current.
- **retaintokenisation** (bool) If set, the space attribute on words will be ignored, otherwise it will be adhered to and phonetic content will be detokenised as much as possible. Defaults to False.
- **previousdelimiter** (str) Can be set to a delimiter that was last outputed, useful when chaining calls to phon (). Defaults to an empty string.
- **strict** (bool) Set this if you are strictly interested in the phonetic content explicitly associated with the element, without recursing into children. Defaults to False.
- correctionhandling Specifies what phonetic content to retrieve when corrections are encountered. The default is CorrectionHandling.CURRENT, which will retrieve the corrected/current phonetic content. You can set this to CorrectionHandling.ORIGINAL if you want the phonetic content prior to correction, and CorrectionHandling.EITHER if you don't care.

## Example:

```
word.phon()
```

**Returns** The phonetic content of the element (unicode instance in Python 2, str in Python 3)

**Raises** NoSuchPhon – if no phonetic conent is found at all.

#### See also:

phoncontent(): Retrieves the phonetic content as an element rather than a string text()
textcontent()

phoncontent (cls='current', correctionhandling=1)

Get the phonetic content explicitly associated with this element (of the specified class).

Unlike phon (), this method does not recurse into child elements (with the sole exception of the Correction/New element), and it returns the PhonContent instance rather than the actual text!

## **Parameters**

- cls (str) The class of the phonetic content to obtain, defaults to current.
- correctionhandling Specifies what content to retrieve when corrections are encountered. The default is CorrectionHandling.CURRENT, which will retrieve the corrected/current content. You can set this to CorrectionHandling.ORIGINAL if you want the content prior to correction, and CorrectionHandling.EITHER if you don't care.

**Returns** The phonetic content (*PhonContent*)

Raises NoSuchPhon if there is no phonetic content for the element

#### See also:

```
phon() textcontent() text()
```

## postappend()

This method will be called after an element is added to another and does some checks.

It can do extra checks and if necessary raise exceptions to prevent addition. By default makes sure the right document is associated.

This method is mostly for internal use.

#### previous (Class=True, scope=True)

Returns the previous element, if it is of the specified type and if it does not cross the boundary of the defined scope. Returns None if no next element is found. Non-authoritative elements are never returned.

#### **Parameters**

- Class (\*) The class to select; any python class subclassed off 'AbstractElement'. Set
  to True to constrain to the same class as that of the current instance, set to None to not
  constrain at all
- **scope** (\*) A list of classes which are never crossed looking for a next element. Set to True to constrain to a default list of structure elements (Sentence, Paragraph, Division, Event, ListItem, Caption), set to None to not constrain at all.

Returns a RelaxNG definition for this element (as an XML element (lxml.etree) rather than a string)

remove (child)

Removes the child element

replace (child, \*args, \*\*kwargs)

Appends a child element like append(), but replaces any existing child element of the same type and set. If no such child element exists, this will act the same as append()

#### **Keyword Arguments**

- alternative (bool) If set to True, the *replaced* element will be made into an alternative. Simply use AbstractElement.append() if you want the added element
- be an alternative. (to)-

See AbstractElement.append() for more information and all parameters.

 $\verb"resolveword"\,(id)$ 

rightcontext (size, placeholder=None, scope=None)

Returns the right context for an element, as a list. This method crosses sentence/paragraph boundaries by default, which can be restricted by setting scope

**select** (*Class*, *set=None*, *recursive=True*, *ignore=True*, *node=None*)

Select child elements of the specified class.

A further restriction can be made based on set.

#### **Parameters**

- Class (class) The class to select; any python class (not instance) subclassed off AbstractElement
- **Set** (str) The set to match against, only elements pertaining to this set will be returned. If set to None (default), all elements regardless of set will be returned.
- **recursive** (bool) Select recursively? Descending into child elements? Defaults to True.
- ignore A list of Classes to ignore, if set to True instead of a list, all non-authoritative elements will be skipped (this is the default behaviour and corresponds to the following elements: Alternative, AlternativeLayer, Suggestion, and folia. Original. These elements and those contained within are never authorative. You may also include the boolean True as a member of a list, if you want to skip additional tags along the predefined non-authoritative ones.
- **node** (\*) Reserved for internal usage, used in recursion.

**Yields** Elements (instances derived from AbstractElement)

### Example:

#### setdoc(newdoc)

Set a different document. Usually no need to call this directly, invoked implicitly by copy ()

## setdocument(doc)

Associate a document with this element.

```
Parameters doc (Document) - A document
```

Each element must be associated with a FoLiA document.

## setparents()

Correct all parent relations for elements within the scop. There is sually no need to call this directly, invoked implicitly by *copy()* 

```
settext (text, cls='current')
```

Set the text for this element.

#### **Parameters**

- text (str) The text
- **cls** (*str*) The class of the text, defaults to current (leave this unless you know what you are doing). There may be only one text content element of each class associated with the element.

#### speech\_speaker()

Retrieves the speaker of the audio or video file associated with the element.

The source is inherited from ancestor elements if none is specified. For this reason, always use this method rather than access the src attribute directly.

Returns str or None if not found

#### speech\_src()

Retrieves the URL/filename of the audio or video file associated with the element.

The source is inherited from ancestor elements if none is specified. For this reason, always use this method rather than access the src attribute directly.

Returns str or None if not found

```
stricttext (cls='current')
Alias for text() with strict=True
```

```
text (cls='current', retaintokenisation=False, previousdelimiter=", strict=False, correctionhan-dling=1, normalize_spaces=False)
```

Get the text associated with this element (of the specified class)

The text will be constructed from child-elements whereever possible, as they are more specific. If no text can be obtained from the children and the element has itself text associated with it, then that will be used.

#### **Parameters**

• cls (str) - The class of the text content to obtain, defaults to current.

- **retaintokenisation** (bool) If set, the space attribute on words will be ignored, otherwise it will be adhered to and text will be detokenised as much as possible. Defaults to False.
- **previousdelimiter** (str) Can be set to a delimiter that was last outputed, useful when chaining calls to text(). Defaults to an empty string.
- **strict** (bool) Set this iif you are strictly interested in the text explicitly associated with the element, without recursing into children. Defaults to False.
- correctionhandling Specifies what text to retrieve when corrections are encountered. The default is CorrectionHandling.CURRENT, which will retrieve the corrected/current text. You can set this to CorrectionHandling.ORIGINAL if you want the text prior to correction, and CorrectionHandling.EITHER if you don't care
- **normalize\_spaces** (bool) Return the text with multiple spaces, linebreaks, tabs normalized to single spaces

### Example:

word.text()

**Returns** The text of the element (unicode instance in Python 2, str in Python 3)

Raises NoSuchText - if no text is found at all.

## textcontent (cls='current', correctionhandling=1)

Get the text content explicitly associated with this element (of the specified class).

Unlike text(), this method does not recurse into child elements (with the sole exception of the Correction/New element), and it returns the TextContent instance rather than the actual text!

#### **Parameters**

- **cls** (str) The class of the text content to obtain, defaults to current.
- correctionhandling Specifies what content to retrieve when corrections are encountered. The default is CorrectionHandling.CURRENT, which will retrieve the corrected/current content. You can set this to CorrectionHandling.ORIGINAL if you want the content prior to correction, and CorrectionHandling.EITHER if you don't care.

**Returns** The phonetic content (*TextContent*)

Raises NoSuchText if there is no text content for the element

## See also:

```
text() phoncontent() phon()
```

### textvalidation(warnonly=None)

Run text validation on this element. Checks whether any text redundancy is consistent and whether offsets are valid.

**Parameters warnonly** (bool) – Warn only (True) or raise exceptions (False). If set to None then this value will be determined based on the document's FoLiA version (Warn only before FoLiA v1.5)

#### Returns bool

```
toktext (cls='current')
```

Alias for text () with retain token is at ion=True

#### updatetext()

Recompute textual value based on the text content of the children. Only supported on elements that are a TEXTCONTAINER

**xml** (attribs=None, elements=None, skipchildren=False)

See AbstractElement.xml()

## xmlstring(pretty\_print=False)

Serialises this FoLiA element and all its contents to XML.

Returns a string with XML representation for this element and all its children

## Return type str

```
___iter__()
```

Iterate over all children of this element.

## Example:

```
for annotation in word:
    ...
```

## \_\_len\_\_()

Returns the number of child elements under the current element.

\_\_str\_\_()
Alias for text()

## pynlpl.formats.folia.ObservationLayer

```
class pynlpl.formats.folia.ObservationLayer(doc, *args, **kwargs)
```

Bases: pynlpl.formats.folia.AbstractAnnotationLayer

Observation Layer: Annotation layer for Observation span annotation elements.

## **Method Summary**

| init(doc, *args, **kwargs)                        | Initialize self.                                       |
|---------------------------------------------------|--------------------------------------------------------|
| accepts(Class[, raiseexceptions, parentinstance]) |                                                        |
| add(child, *args, **kwargs)                       |                                                        |
| addable(parent[, set, raiseexceptions])           | Tests whether a new element of this class can be       |
|                                                   | added to the parent.                                   |
| addidsuffix(idsuffix[, recursive])                | Appends a suffix to this element's ID, and optionally  |
|                                                   | to all child IDs as well.                              |
| addtoindex([norecurse])                           | Makes sure this element (and all subelements), are     |
|                                                   | properly added to the index.                           |
| alternatives([Class, set])                        | Generator over alternatives, either all or only of a   |
|                                                   | specific annotation type, and possibly restrained also |
|                                                   | by set.                                                |
| ancestor(*Classes)                                | Find the most immediate ancestor of the specified      |
|                                                   | type, multiple classes may be specified.               |
| ancestors([Class])                                | Generator yielding all ancestors of this element, ef-  |
|                                                   | fectively back-tracing its path to the root element.   |
|                                                   | Continued on next page                                 |
|                                                   |                                                        |

4.1. Reading FoLiA

| Table 65 - | continued | from   | previous page |
|------------|-----------|--------|---------------|
| 1able 65 – | Continuea | 110111 | previous page |

|                                                   | ued from previous page                                                                |
|---------------------------------------------------|---------------------------------------------------------------------------------------|
| <pre>annotation(type[, set])</pre>                | Will return a <b>single</b> annotation (even if there are mul-                        |
|                                                   | tiple).                                                                               |
| annotations(Class[, set])                         | Obtain annotations.                                                                   |
| append(child, *args, **kwargs)                    | See AbstractElement.append()                                                          |
| <pre>context(size[, placeholder, scope])</pre>    | Returns this word in context, {size} words to the left,                               |
|                                                   | the current word, and {size} words to the right                                       |
| copy([newdoc, idsuffix])                          | Make a deep copy of this element and all its children.                                |
| copychildren([newdoc, idsuffix])                  | Generator creating a deep copy of the children of this element.                       |
| correct(**kwargs)                                 | Apply a correction (TODO: documentation to be written still)                          |
| count(Class[, set, recursive, ignore, node])      | Like AbstractElement.select(), but in-                                                |
|                                                   | stead of returning the elements, it merely counts                                     |
|                                                   | them.                                                                                 |
| deepvalidation()                                  | Perform deep validation of this element.                                              |
| description()                                     | Obtain the description associated with the element.                                   |
| feat(subset)                                      | Obtain the feature class value of the specific subset.                                |
| findcorrectionhandling(cls)                       | Find the proper correctionhandling given a textclass                                  |
|                                                   | by looking in the underlying corrections where it is reused                           |
| findreplaceables(parent[, set])                   | Internal method to find replaceable elements.                                         |
| findspan(*words)                                  | Returns the span element which spans over the spec-                                   |
|                                                   | ified words or morphemes.                                                             |
| generate_id(cls)                                  |                                                                                       |
| <pre>getindex(child[, recursive, ignore])</pre>   | Get the index at which an element occurs, recursive                                   |
|                                                   | by default!                                                                           |
| getmetadata([key])                                | Get the metadata that applies to this element, auto-                                  |
|                                                   | matically inherited from parent elements                                              |
| <pre>gettextdelimiter([retaintokenisation])</pre> | Return the text delimiter for this class.                                             |
| hasannotation(Class[, set])                       | Returns an integer indicating whether such as annotation exists, and if so, how many. |
| hasphon([cls, strict, correctionhandling])        | Does this element have phonetic content (of the specified class)                      |
| hastext([cls, strict, correctionhandling])        | Does this element have text (of the specified class)                                  |
| incorrection()                                    | Is this element part of a correction? If it is, it returns                            |
| ·                                                 | the Correction element (evaluating to True), other-                                   |
|                                                   | wise it returns None                                                                  |
| <pre>insert(index, child, *args, **kwargs)</pre>  |                                                                                       |
| <pre>items([founditems])</pre>                    | Returns a depth-first flat list of <i>all</i> items below this                        |
| 7                                                 | element (not limited to AbstractElement)                                              |
| <pre>json([attribs, recurse, ignorelist])</pre>   | Serialises the FoLiA element and all its contents to a                                |
|                                                   | Python dictionary suitable for serialisation to JSON.                                 |
| leftcontext(size[, placeholder, scope])           | Returns the left context for an element, as a list.                                   |
| next([Class, scope, reverse])                     | Returns the next element, if it is of the specified type                              |
|                                                   | and if it does not cross the boundary of the defined                                  |
| / / / / / / / / / / / / / / / / / / /             | scope.                                                                                |
| originaltext([cls])                               | Alias for retrieving the original uncorrect text.                                     |
| <pre>parsexml(node, doc, **kwargs)</pre>          | Internal class method used for turning an XML ele-                                    |
|                                                   | ment into an instance of the Class.                                                   |
| phon([cls, previousdelimiter, strict,])           | Get the phonetic representation associated with this element (of the specified class) |
|                                                   | Continued on next page                                                                |
|                                                   |                                                                                       |

| Table 65 - | continued | from | previous | page |
|------------|-----------|------|----------|------|
|            |           |      |          |      |

|                                                   | ed from previous page                                   |
|---------------------------------------------------|---------------------------------------------------------|
| <pre>phoncontent([cls, correctionhandling])</pre> | Get the phonetic content explicitly associated with     |
|                                                   | this element (of the specified class).                  |
| postappend()                                      | This method will be called after an element is added    |
|                                                   | to another and does some checks.                        |
| previous([Class, scope])                          | Returns the previous element, if it is of the specified |
|                                                   | type and if it does not cross the boundary of the de-   |
|                                                   | fined scope.                                            |
| relaxng([includechildren, extraattribs,])         | Returns a RelaxNG definition for this element (as an    |
|                                                   | XML element (lxml.etree) rather than a string)          |
| remove(child)                                     | Removes the child element                               |
| replace(child, *args, **kwargs)                   | Appends a child element like append(), but re-          |
| 21 22 ( 21, 21, 21, 21, 21, 21, 21, 21, 21, 21,   | places any existing child element of the same type      |
|                                                   | and set.                                                |
| resolveword(id)                                   | ** * *********************************                  |
| rightcontext(size[, placeholder, scope])          | Returns the right context for an element, as a list.    |
| select(Class[, set, recursive, ignore, node])     | Select child elements of the specified class.           |
| setdoc(newdoc)                                    | Set a different document.                               |
| setdocument(doc)                                  | Associate a document with this element.                 |
| setparents()                                      | Correct all parent relations for elements within the    |
|                                                   | scop.                                                   |
| settext(text[, cls])                              | Set the text for this element.                          |
| speech_speaker()                                  | Retrieves the speaker of the audio or video file asso-  |
| Speecii_Speakei()                                 | ciated with the element.                                |
| speech_src()                                      | Retrieves the URL/filename of the audio or video file   |
|                                                   | associated with the element.                            |
| stricttext([cls])                                 | Alias for text () with strict=True                      |
| text([cls, retaintokenisation,])                  | Get the text associated with this element (of the spec- |
| , ,,                                              | ified class)                                            |
| textcontent([cls, correctionhandling])            | Get the text content explicitly associated with this    |
| ([,                                               | element (of the specified class).                       |
| textvalidation([warnonly])                        | Run text validation on this element.                    |
| toktext([cls])                                    | Alias for $text()$ with                                 |
|                                                   | retaintokenisation=True                                 |
| updatetext()                                      | Recompute textual value based on the text content of    |
| apaacecene()                                      | the children.                                           |
| xm1([attribs, elements, skipchildren])            | See AbstractElement.xml()                               |
| xmlstring([pretty_print])                         | Serialises this FoLiA element and all its contents to   |
| Amiro er ring ([piemy_print])                     | XML.                                                    |
|                                                   | Iterate over all children of this element.              |
| iter()                                            | Returns the number of child elements under the cur-     |
| len()                                             | rent element.                                           |
|                                                   |                                                         |
| str()                                             | Alias for text()                                        |

## **Class Attributes**

```
ACCEPTED_DATA = (<class 'pynlpl.formats.folia.Comment'>, <class 'pynlpl.formats.folia.
ANNOTATIONTYPE = 43
AUTH = True
```

OCCURRENCES = 0

AUTO\_GENERATE\_ID = False

```
OCCURRENCES PER SET = 0
OPTIONAL_ATTRIBS = (0, 2, 3, 5, 4, 10, 11)
PHONCONTAINER = False
PRIMARYELEMENT = False
PRINTABLE = False
REQUIRED ATTRIBS = None
REQUIRED_DATA = None
SETONLY = True
SPEAKABLE = False
SUBSET = None
TEXTCONTAINER = False
TEXTDELIMITER = None
XLINK = False
XMLTAG = 'observations'
Method Details
init (doc, *args, **kwargs)
    Initialize self. See help(type(self)) for accurate signature.
__init__(doc, *args, **kwargs)
    Initialize self. See help(type(self)) for accurate signature.
classmethod accepts (Class, raiseexceptions=True, parentinstance=None)
add (child, *args, **kwargs)
classmethod addable (parent, set=None, raiseexceptions=True)
    Tests whether a new element of this class can be added to the parent.
    This method is mostly for internal use. This will use the OCCURRENCES property, but may be overidden
    by subclasses for more customised behaviour.
        Parameters
            • parent (AbstractElement) - The element that is being added to
            • set (str or None) - The set
            • raiseexceptions (bool) – Raise an exception if the element can't be added?
        Returns bool
        Raises ValueError
addidsuffix (idsuffix, recursive=True)
    Appends a suffix to this element's ID, and optionally to all child IDs as well. There is sually no need to
    call this directly, invoked implicitly by copy ()
addtoindex (norecurse=[])
    Makes sure this element (and all subelements), are properly added to the index.
    Mostly for internal use.
```

#### alternatives (Class=None, set=None)

Generator over alternatives, either all or only of a specific annotation type, and possibly restrained also by set.

#### **Parameters**

- Class The Class you want to retrieve (\*)-
- set The set you want to retrieve (\*)-

**Returns** Generator over Alternative elements

#### ancestor (\*Classes)

Find the most immediate ancestor of the specified type, multiple classes may be specified.

Parameters \*Classes - The possible classes (AbstractElement or subclasses) to select from. Not instances!

#### Example:

```
paragraph = word.ancestor(folia.Paragraph)
```

## ancestors(Class=None)

Generator yielding all ancestors of this element, effectively back-tracing its path to the root element. A tuple of multiple classes may be specified.

Parameters \*Class - The class or classes (AbstractElement or subclasses). Not instances!

**Yields** elements (instances derived from AbstractElement)

#### annotation (type, set=None)

Will return a single annotation (even if there are multiple). Raises a NoSuchAnnotation exception if none was found

## annotations (Class, set=None)

Obtain annotations. Very similar to select () but raises an error if the annotation was not found.

#### **Parameters**

- Class The Class you want to retrieve (\*)-
- set The set you want to retrieve (  $\star$ ) -

## Yields elements

Raises NoSuchAnnotation if the specified annotation does not exist.

```
append (child, *args, **kwargs)
```

```
See AbstractElement.append()
```

## context (size, placeholder=None, scope=None)

Returns this word in context, {size} words to the left, the current word, and {size} words to the right

```
copy (newdoc=None, idsuffix=")
```

Make a deep copy of this element and all its children.

### **Parameters**

- **newdoc** (*Document*) The document the copy should be associated with.
- idsuffix (str or bool) If set to a string, the ID of the copy will be append with this (prevents duplicate IDs when making copies for the same document). If set to True, a random suffix will be generated.

Returns a copy of the element

```
copychildren (newdoc=None, idsuffix=")
```

Generator creating a deep copy of the children of this element.

Invokes *copy* () on all children, parameters are the same.

```
correct (**kwargs)
```

Apply a correction (TODO: documentation to be written still)

## count (Class, set=None, recursive=True, ignore=True, node=None)

Like AbstractElement.select(), but instead of returning the elements, it merely counts them.

#### Returns int

## deepvalidation()

Perform deep validation of this element.

```
Raises DeepValidationError
```

## description()

Obtain the description associated with the element.

Raises NoSuchAnnotation if there is no associated description.

### feat (subset)

Obtain the feature class value of the specific subset.

If a feature occurs multiple times, the values will be returned in a list.

### Example:

```
sense = word.annotation(folia.Sense)
synset = sense.feat('synset')
```

#### Returns str or list

#### findcorrectionhandling (cls)

Find the proper correctionhandling given a textclass by looking in the underlying corrections where it is reused

## classmethod findreplaceables (parent, set=None, \*\*kwargs)

Internal method to find replaceable elements. Auxiliary function used by AbstractElement. replace(). Can be overriden for more fine-grained control.

#### findspan (\*words)

Returns the span element which spans over the specified words or morphemes.

### See also:

```
Word.findspans()
```

## generate\_id(cls)

#### getindex (child, recursive=True, ignore=True)

Get the index at which an element occurs, recursive by default!

#### **Returns** int

## getmetadata(key=None)

Get the metadata that applies to this element, automatically inherited from parent elements

#### gettextdelimiter (retaintokenisation=False)

Return the text delimiter for this class.

Uses the TEXTDELIMITER attribute but may return a customised one instead.

#### hasannotation (Class, set=None)

Returns an integer indicating whether such as annotation exists, and if so, how many. See annotations () for a description of the parameters.

## **hasphon** (*cls='current'*, *strict=True*, *correctionhandling=1*)

Does this element have phonetic content (of the specified class)

By default, and unlike phon(), this checks strictly, i.e. the element itself must have the phonetic content and it is not inherited from its children.

#### **Parameters**

- cls (str) The class of the phonetic content to obtain, defaults to current.
- **strict** (bool) Set this if you are strictly interested in the phonetic content explicitly associated with the element, without recursing into children. Defaults to True.
- correctionhandling Specifies what phonetic content to check for when corrections are encountered. The default is CorrectionHandling.CURRENT, which will retrieve the corrected/current phonetic content. You can set this to CorrectionHandling.ORIGINAL if you want the phonetic content prior to correction, and CorrectionHandling.EITHER if you don't care.

#### Returns bool

hastext (cls='current', strict=True, correctionhandling=1)

Does this element have text (of the specified class)

By default, and unlike text(), this checks strictly, i.e. the element itself must have the text and it is not inherited from its children.

#### **Parameters**

- cls (str) The class of the text content to obtain, defaults to current.
- **strict** (bool) Set this if you are strictly interested in the text explicitly associated with the element, without recursing into children. Defaults to True.
- correctionhandling Specifies what text to check for when corrections are encountered. The default is CorrectionHandling.CURRENT, which will retrieve the corrected/current text. You can set this to CorrectionHandling.ORIGINAL if you want the text prior to correction, and CorrectionHandling.EITHER if you don't care.

#### Returns bool

#### incorrection()

Is this element part of a correction? If it is, it returns the Correction element (evaluating to True), otherwise it returns None

```
insert (index, child, *args, **kwargs)
```

```
items (founditems=[])
```

Returns a depth-first flat list of *all* items below this element (not limited to AbstractElement)

```
json (attribs=None, recurse=True, ignorelist=False)
```

Serialises the FoLiA element and all its contents to a Python dictionary suitable for serialisation to JSON.

### Example:

```
import json
json.dumps(word.json())
```

#### Returns dict

#### leftcontext (size, placeholder=None, scope=None)

Returns the left context for an element, as a list. This method crosses sentence/paragraph boundaries by default, which can be restricted by setting scope

```
next (Class=True, scope=True, reverse=False)
```

Returns the next element, if it is of the specified type and if it does not cross the boundary of the defined scope. Returns None if no next element is found. Non-authoritative elements are never returned.

#### **Parameters**

- Class (\*) The class to select; any python class subclassed off 'AbstractElement', may also be a tuple of multiple classes. Set to True to constrain to the same class as that of the current instance, set to None to not constrain at all
- **scope** (\*) A list of classes which are never crossed looking for a next element. Set to True to constrain to a default list of structure elements (Sentence, Paragraph, Division, Event, ListItem, Caption), set to None to not constrain at all.

```
originaltext (cls='original')
```

Alias for retrieving the original uncorrect text.

A call to text () with correctionhandling=CorrectionHandling.ORIGINAL

## classmethod parsexml (node, doc, \*\*kwargs)

Internal class method used for turning an XML element into an instance of the Class.

#### **Parameters**

```
• node - XML Element (*) -
```

• doc - Document (\*)-

**Returns** An instance of the current Class.

```
phon (cls='current', previousdelimiter=", strict=False, correctionhandling=1)
```

Get the phonetic representation associated with this element (of the specified class)

The phonetic content will be constructed from child-elements whereever possible, as they are more specific. If no phonetic content can be obtained from the children and the element has itself phonetic content associated with it, then that will be used.

#### **Parameters**

- cls (str) The class of the phonetic content to obtain, defaults to current.
- **retaintokenisation** (bool) If set, the space attribute on words will be ignored, otherwise it will be adhered to and phonetic content will be detokenised as much as possible. Defaults to False.
- **previousdelimiter** (str) Can be set to a delimiter that was last outputed, useful when chaining calls to phon(). Defaults to an empty string.
- **strict** (bool) Set this if you are strictly interested in the phonetic content explicitly associated with the element, without recursing into children. Defaults to False.
- correctionhandling Specifies what phonetic content to retrieve when corrections are encountered. The default is CorrectionHandling.CURRENT, which will retrieve the corrected/current phonetic content. You can set this to CorrectionHandling.ORIGINAL if you want the phonetic content prior to correction, and CorrectionHandling.EITHER if you don't care.

Example:

```
word.phon()
```

**Returns** The phonetic content of the element (unicode instance in Python 2, str in Python 3)

**Raises** NoSuchPhon – if no phonetic conent is found at all.

#### See also:

phoncontent(): Retrieves the phonetic content as an element rather than a string text()
textcontent()

```
phoncontent (cls='current', correctionhandling=1)
```

Get the phonetic content explicitly associated with this element (of the specified class).

Unlike phon (), this method does not recurse into child elements (with the sole exception of the Correction/New element), and it returns the PhonContent instance rather than the actual text!

#### **Parameters**

- cls (str) The class of the phonetic content to obtain, defaults to current.
- correctionhandling Specifies what content to retrieve when corrections are encountered. The default is CorrectionHandling.CURRENT, which will retrieve the corrected/current content. You can set this to CorrectionHandling.ORIGINAL if you want the content prior to correction, and CorrectionHandling.EITHER if you don't care.

**Returns** The phonetic content (*PhonContent*)

Raises NoSuchPhon if there is no phonetic content for the element

## See also:

```
phon() textcontent() text()
```

### postappend()

This method will be called after an element is added to another and does some checks.

It can do extra checks and if necessary raise exceptions to prevent addition. By default makes sure the right document is associated.

This method is mostly for internal use.

```
previous (Class=True, scope=True)
```

Returns the previous element, if it is of the specified type and if it does not cross the boundary of the defined scope. Returns None if no next element is found. Non-authoritative elements are never returned.

### **Parameters**

- Class (\*) The class to select; any python class subclassed off 'AbstractElement'. Set
  to True to constrain to the same class as that of the current instance, set to None to not
  constrain at all
- **scope** (\*) A list of classes which are never crossed looking for a next element. Set to True to constrain to a default list of structure elements (Sentence, Paragraph, Division, Event, ListItem, Caption), set to None to not constrain at all.

 $\begin{tabular}{ll} \textbf{classmethod relaxng} (include children = True, & extraattribs = None, & extraelements = None, & original class = None) & extraelements = None, & original class = None, & original class = None, & or$ 

Returns a RelaxNG definition for this element (as an XML element (lxml.etree) rather than a string)

```
remove (child)
```

Removes the child element

```
replace (child, *args, **kwargs)
```

Appends a child element like append(), but replaces any existing child element of the same type and set. If no such child element exists, this will act the same as append()

#### **Keyword Arguments**

- alternative (bool) If set to True, the *replaced* element will be made into an alternative. Simply use *AbstractElement.append()* if you want the added element
- be an alternative. (to) -

See AbstractElement.append() for more information and all parameters.

```
resolveword(id)
```

```
rightcontext (size, placeholder=None, scope=None)
```

Returns the right context for an element, as a list. This method crosses sentence/paragraph boundaries by default, which can be restricted by setting scope

```
select (Class, set=None, recursive=True, ignore=True, node=None)
```

Select child elements of the specified class.

A further restriction can be made based on set.

#### **Parameters**

- Class (class) The class to select; any python class (not instance) subclassed off
   AbstractElement
- **Set** (str) The set to match against, only elements pertaining to this set will be returned. If set to None (default), all elements regardless of set will be returned.
- **recursive** (bool) Select recursively? Descending into child elements? Defaults to True.
- ignore A list of Classes to ignore, if set to True instead of a list, all non-authoritative elements will be skipped (this is the default behaviour and corresponds to the following elements: Alternative, AlternativeLayer, Suggestion, and folia. Original. These elements and those contained within are never authorative. You may also include the boolean True as a member of a list, if you want to skip additional tags along the predefined non-authoritative ones.
- **node** (\*) Reserved for internal usage, used in recursion.

Yields Elements (instances derived from AbstractElement)

### Example:

### setdoc(newdoc)

Set a different document. Usually no need to call this directly, invoked implicitly by copy ()

#### setdocument (doc)

Associate a document with this element.

```
Parameters doc (Document) - A document
```

Each element must be associated with a FoLiA document.

#### setparents()

Correct all parent relations for elements within the scop. There is sually no need to call this directly, invoked implicitly by *copy* ()

```
settext (text, cls='current')
```

Set the text for this element.

#### **Parameters**

- text (str) The text
- **cls** (*str*) The class of the text, defaults to current (leave this unless you know what you are doing). There may be only one text content element of each class associated with the element.

### speech\_speaker()

Retrieves the speaker of the audio or video file associated with the element.

The source is inherited from ancestor elements if none is specified. For this reason, always use this method rather than access the src attribute directly.

Returns str or None if not found

#### speech\_src()

Retrieves the URL/filename of the audio or video file associated with the element.

The source is inherited from ancestor elements if none is specified. For this reason, always use this method rather than access the src attribute directly.

**Returns** str or None if not found

```
stricttext (cls='current')
Alias for text() with strict=True
```

**text** (cls='current', retaintokenisation=False, previousdelimiter=", strict=False, correctionhan-dling=1, normalize\_spaces=False)

Get the text associated with this element (of the specified class)

The text will be constructed from child-elements whereever possible, as they are more specific. If no text can be obtained from the children and the element has itself text associated with it, then that will be used.

#### **Parameters**

- **cls** (str) The class of the text content to obtain, defaults to current.
- **retaintokenisation** (bool) If set, the space attribute on words will be ignored, otherwise it will be adhered to and text will be detokenised as much as possible. Defaults to False.
- **previousdelimiter** (str) Can be set to a delimiter that was last outputed, useful when chaining calls to text(). Defaults to an empty string.
- **strict** (bool) Set this iif you are strictly interested in the text explicitly associated with the element, without recursing into children. Defaults to False.
- correctionhandling Specifies what text to retrieve when corrections are encountered. The default is CorrectionHandling.CURRENT, which will retrieve the corrected/current text. You can set this to CorrectionHandling.ORIGINAL if you want the text prior to correction, and CorrectionHandling.EITHER if you don't care.
- **normalize\_spaces** (bool) Return the text with multiple spaces, linebreaks, tabs normalized to single spaces

Example:

```
word.text()
```

Returns The text of the element (unicode instance in Python 2, str in Python 3)

Raises NoSuchText - if no text is found at all.

#### textcontent (cls='current', correctionhandling=1)

Get the text content explicitly associated with this element (of the specified class).

Unlike text(), this method does not recurse into child elements (with the sole exception of the Correction/New element), and it returns the TextContent instance rather than the actual text!

#### **Parameters**

- **cls** (str) The class of the text content to obtain, defaults to current.
- correctionhandling Specifies what content to retrieve when corrections are encountered. The default is CorrectionHandling.CURRENT, which will retrieve the corrected/current content. You can set this to CorrectionHandling.ORIGINAL if you want the content prior to correction, and CorrectionHandling.EITHER if you don't care.

**Returns** The phonetic content (TextContent)

Raises NoSuchText if there is no text content for the element

#### See also:

```
text() phoncontent() phon()
```

## textvalidation(warnonly=None)

Run text validation on this element. Checks whether any text redundancy is consistent and whether offsets are valid.

**Parameters warnonly** (bool) – Warn only (True) or raise exceptions (False). If set to None then this value will be determined based on the document's FoLiA version (Warn only before FoLiA v1.5)

Returns bool

```
toktext (cls='current')
```

Alias for text () with retaintokenisation=True

## updatetext()

Recompute textual value based on the text content of the children. Only supported on elements that are a TEXTCONTAINER

```
xml (attribs=None, elements=None, skipchildren=False)
```

See AbstractElement.xml()

## xmlstring(pretty\_print=False)

Serialises this FoLiA element and all its contents to XML.

**Returns** a string with XML representation for this element and all its children

**Return type** str

```
___iter__()
```

Iterate over all children of this element.

Example:

```
for annotation in word:
    ...

_len__()
    Returns the number of child elements under the current element.
__str__()
    Alias for text()
```

## pynlpl.formats.folia.SentimentLayer

```
class pynlpl.formats.folia.SentimentLayer(doc, *args, **kwargs)
    Bases: pynlpl.formats.folia.AbstractAnnotationLayer
```

Sentiment Layer: Annotation layer for Sentiment span annotation elements, used for sentiment analysis.

## **Method Summary**

| init(doc, *args, **kwargs)                        | Initialize self.                                               |
|---------------------------------------------------|----------------------------------------------------------------|
| accepts(Class[, raiseexceptions, parentinstance]) |                                                                |
| add(child, *args, **kwargs)                       |                                                                |
| addable(parent[, set, raiseexceptions])           | Tests whether a new element of this class can be               |
|                                                   | added to the parent.                                           |
| addidsuffix(idsuffix[, recursive])                | Appends a suffix to this element's ID, and optionally          |
|                                                   | to all child IDs as well.                                      |
| addtoindex([norecurse])                           | Makes sure this element (and all subelements), are             |
|                                                   | properly added to the index.                                   |
| alternatives([Class, set])                        | Generator over alternatives, either all or only of a           |
|                                                   | specific annotation type, and possibly restrained also         |
|                                                   | by set.                                                        |
| ancestor(*Classes)                                | Find the most immediate ancestor of the specified              |
|                                                   | type, multiple classes may be specified.                       |
| ancestors([Class])                                | Generator yielding all ancestors of this element, ef-          |
|                                                   | fectively back-tracing its path to the root element.           |
| <pre>annotation(type[, set])</pre>                | Will return a <b>single</b> annotation (even if there are mul- |
|                                                   | tiple).                                                        |
| annotations(Class[, set])                         | Obtain annotations.                                            |
| append(child, *args, **kwargs)                    | See AbstractElement.append()                                   |
| context(size[, placeholder, scope])               | Returns this word in context, {size} words to the left,        |
|                                                   | the current word, and {size} words to the right                |
| copy([newdoc, idsuffix])                          | Make a deep copy of this element and all its children.         |
| <pre>copychildren([newdoc, idsuffix])</pre>       | Generator creating a deep copy of the children of this         |
|                                                   | element.                                                       |
| correct(**kwargs)                                 | Apply a correction (TODO: documentation to be                  |
|                                                   | written still)                                                 |
| count(Class[, set, recursive, ignore, node])      | Like AbstractElement.select(), but in-                         |
|                                                   | stead of returning the elements, it merely counts              |
|                                                   | them.                                                          |
| deepvalidation()                                  | Perform deep validation of this element.                       |
| description()                                     | Obtain the description associated with the element.            |
|                                                   | Continued on next page                                         |

4.1. Reading FoLiA

| T 1 1 00   |           | •       |          |      |
|------------|-----------|---------|----------|------|
| Table 66 – | CONTINUED | trom    | nrevious | nage |
| iabic co   | COLITICIO | 11 0111 | picvious | page |

|                                                                                                    | ded from previous page                                                                             |
|----------------------------------------------------------------------------------------------------|----------------------------------------------------------------------------------------------------|
| feat(subset)                                                                                           | Obtain the feature class value of the specific subset.                                             |
| findcorrectionhandling(cls)                                                                            | Find the proper correctionhandling given a textclass                                               |
|                                                                                                    | by looking in the underlying corrections where it is                                               |
|                                                                                                    | reused                                                                                             |
| findreplaceables(parent[, set])                                                                        | Internal method to find replaceable elements.                                                      |
| findspan(*words)                                                                                       | Returns the span element which spans over the spec-                                                |
|                                                                                                    | ified words or morphemes.                                                                          |
| generate_id(cls)                                                                                       |                                                                                                    |
| <pre>getindex(child[, recursive, ignore])</pre>                                                        | Get the index at which an element occurs, recursive                                                |
|                                                                                                    | by default!                                                                                        |
| getmetadata([key])                                                                                     | Get the metadata that applies to this element, auto-                                               |
|                                                                                                    | matically inherited from parent elements                                                           |
| <pre>gettextdelimiter([retaintokenisation])</pre>                                                      | Return the text delimiter for this class.                                                          |
| hasannotation(Class[, set])                                                                            | Returns an integer indicating whether such as anno-                                                |
|                                                                                                    | tation exists, and if so, how many.                                                                |
| hasphon([cls, strict, correctionhandling])                                                             | Does this element have phonetic content (of the spec-                                              |
|                                                                                                    | ified class)                                                                                       |
| hastext([cls, strict, correctionhandling])                                                             | Does this element have text (of the specified class)                                               |
| incorrection()                                                                                         | Is this element part of a correction? If it is, it returns                                         |
|                                                                                                    | the Correction element (evaluating to True), other-                                                |
|                                                                                                    | wise it returns None                                                                               |
| <pre>insert(index, child, *args, **kwargs)</pre>                                                       |                                                                                                    |
| <pre>items([founditems])</pre>                                                                         | Returns a depth-first flat list of all items below this                                            |
|                                                                                                    | element (not limited to AbstractElement)                                                           |
| json([attribs, recurse, ignorelist])                                                                   | Serialises the FoLiA element and all its contents to a                                             |
|                                                                                                    | Python dictionary suitable for serialisation to JSON.                                              |
| <pre>leftcontext(size[, placeholder, scope])</pre>                                                     | Returns the left context for an element, as a list.                                                |
| next([Class, scope, reverse])                                                                          | Returns the next element, if it is of the specified type                                           |
| <u> </u>                                                                                               | and if it does not cross the boundary of the defined                                               |
|                                                                                                    | scope.                                                                                             |
| originaltext([cls])                                                                                    | Alias for retrieving the original uncorrect text.                                                  |
| parsexml(node, doc, **kwargs)                                                                          | Internal class method used for turning an XML ele-                                                 |
|                                                                                                    | ment into an instance of the Class.                                                                |
| phon([cls, previousdelimiter, strict,])                                                                | Get the phonetic representation associated with this                                               |
|                                                                                                    | element (of the specified class)                                                                   |
| phoncontent([cls, correctionhandling])                                                                 | Get the phonetic content explicitly associated with                                                |
|                                                                                                    | this element (of the specified class).                                                             |
| postappend()                                                                                           | This method will be called after an element is added                                               |
|                                                                                                    | to another and does some checks.                                                                   |
| <pre>previous([Class, scope])</pre>                                                                    | Returns the previous element, if it is of the specified                                            |
|                                                                                                    | type and if it does not cross the boundary of the de-                                              |
|                                                                                                    | fined scope.                                                                                       |
| relaxng([includechildren, extraattribs,])                                                              | Returns a RelaxNG definition for this element (as an                                               |
| 5 (L. 1911)                                                                                            | XML element (lxml.etree) rather than a string)                                                     |
| remove(child)                                                                                          | Removes the child element                                                                          |
| replace(child, *args, **kwargs)                                                                        | Appends a child element like append(), but re-                                                     |
|                                                                                                    | places any existing child element of the same type                                                 |
|                                                                                                    | and set.                                                                                           |
|                                                                                                    | una got.                                                                                           |
| recoluenced(id)                                                                                        |                                                                                                    |
| resolveword(id)                                                                                        | Paturns the right context for an alamant, as a list                                                |
| resolveword(id) rightcontext(size[, placeholder, scope]) select(Class[, set, recursive, ignore, node]) | Returns the right context for an element, as a list. Select child elements of the specified class. |

Table 66 – continued from previous page

| setdoc(newdoc)                         | Set a different document.                               |
|----------------------------------------|---------------------------------------------------------|
| setdocument(doc)                       | Associate a document with this element.                 |
| setparents()                           | Correct all parent relations for elements within the    |
|                                        | scop.                                                   |
| settext(text[, cls])                   | Set the text for this element.                          |
| speech_speaker()                       | Retrieves the speaker of the audio or video file asso-  |
|                                        | ciated with the element.                                |
| speech_src()                           | Retrieves the URL/filename of the audio or video file   |
|                                        | associated with the element.                            |
| stricttext([cls])                      | Alias for text() with strict=True                       |
| text([cls, retaintokenisation,])       | Get the text associated with this element (of the spec- |
|                                        | ified class)                                            |
| textcontent([cls, correctionhandling]) | Get the text content explicitly associated with this    |
|                                        | element (of the specified class).                       |
| textvalidation([warnonly])             | Run text validation on this element.                    |
| toktext([cls])                         | Alias for text() with                                   |
|                                        | retaintokenisation=True                                 |
| updatetext()                           | Recompute textual value based on the text content of    |
|                                        | the children.                                           |
| xm1([attribs, elements, skipchildren]) | See AbstractElement.xml()                               |
| <pre>xmlstring([pretty_print])</pre>   | Serialises this FoLiA element and all its contents to   |
|                                        | XML.                                                    |
| iter()                                 | Iterate over all children of this element.              |
| len()                                  | Returns the number of child elements under the cur-     |
|                                        | rent element.                                           |
| str ()                                 | Alias for text ()                                       |

### **Class Attributes**

```
ACCEPTED_DATA = (<class 'pynlpl.formats.folia.Comment'>, <class 'pynlpl.formats.folia.

ANNOTATIONTYPE = 44

AUTH = True

AUTO_GENERATE_ID = False

OCCURRENCES = 0

OCCURRENCES_PER_SET = 0

OPTIONAL_ATTRIBS = (0, 2, 3, 5, 4, 10, 11)

PHONCONTAINER = False

PRIMARYELEMENT = False

PRINTABLE = False

REQUIRED_ATTRIBS = None

REQUIRED_DATA = None

SETONLY = True

SPEAKABLE = False

SUBSET = None
```

```
TEXTCONTAINER = False
TEXTDELIMITER = None
XLINK = False
XMLTAG = 'sentiments'
```

#### **Method Details**

classmethod addable (parent, set=None, raiseexceptions=True)

Tests whether a new element of this class can be added to the parent.

This method is mostly for internal use. This will use the OCCURRENCES property, but may be overidden by subclasses for more customised behaviour.

#### **Parameters**

- parent (AbstractElement) The element that is being added to
- set (str or None) The set
- raiseexceptions (bool) Raise an exception if the element can't be added?

### Returns bool

Raises ValueError

## addidsuffix (idsuffix, recursive=True)

Appends a suffix to this element's ID, and optionally to all child IDs as well. There is sually no need to call this directly, invoked implicitly by copy()

### addtoindex (norecurse=[])

Makes sure this element (and all subelements), are properly added to the index.

Mostly for internal use.

### alternatives (Class=None, set=None)

Generator over alternatives, either all or only of a specific annotation type, and possibly restrained also by set.

#### **Parameters**

- Class The Class you want to retrieve (  $\star$  ) -
- set The set you want to retrieve (\*)-

**Returns** Generator over Alternative elements

## ancestor(\*Classes)

Find the most immediate ancestor of the specified type, multiple classes may be specified.

Parameters \*Classes - The possible classes (AbstractElement or subclasses) to select from. Not instances!

### Example:

```
paragraph = word.ancestor(folia.Paragraph)
```

#### ancestors(Class=None)

Generator yielding all ancestors of this element, effectively back-tracing its path to the root element. A tuple of multiple classes may be specified.

**Parameters** \*Class - The class or classes (AbstractElement or subclasses). Not instances!

**Yields** elements (instances derived from AbstractElement)

```
annotation (type, set=None)
```

Will return a **single** annotation (even if there are multiple). Raises a NoSuchAnnotation exception if none was found

```
annotations (Class, set=None)
```

Obtain annotations. Very similar to select () but raises an error if the annotation was not found.

#### **Parameters**

- Class The Class you want to retrieve (\*) -
- set The set you want to retrieve  $(\star)$  -

#### Yields elements

Raises NoSuchAnnotation if the specified annotation does not exist.

```
append (child, *args, **kwargs)
```

```
See AbstractElement.append()
```

```
context (size, placeholder=None, scope=None)
```

Returns this word in context, {size} words to the left, the current word, and {size} words to the right

```
copy (newdoc=None, idsuffix=")
```

Make a deep copy of this element and all its children.

#### **Parameters**

- **newdoc** (*Document*) The document the copy should be associated with.
- idsuffix (str or bool) If set to a string, the ID of the copy will be append with this (prevents duplicate IDs when making copies for the same document). If set to True, a random suffix will be generated.

**Returns** a copy of the element

```
copychildren (newdoc=None, idsuffix=")
```

Generator creating a deep copy of the children of this element.

Invokes *copy* () on all children, parameters are the same.

```
correct (**kwargs)
```

Apply a correction (TODO: documentation to be written still)

```
count (Class, set=None, recursive=True, ignore=True, node=None)
```

Like AbstractElement.select(), but instead of returning the elements, it merely counts them.

### **Returns** int

## deepvalidation()

Perform deep validation of this element.

Raises DeepValidationError

#### description()

Obtain the description associated with the element.

Raises NoSuchAnnotation if there is no associated description.

#### feat (subset)

Obtain the feature class value of the specific subset.

If a feature occurs multiple times, the values will be returned in a list.

#### Example:

```
sense = word.annotation(folia.Sense)
synset = sense.feat('synset')
```

#### Returns str or list

### findcorrectionhandling (cls)

Find the proper correctionhandling given a textclass by looking in the underlying corrections where it is reused

## classmethod findreplaceables (parent, set=None, \*\*kwargs)

Internal method to find replaceable elements. Auxiliary function used by AbstractElement. replace(). Can be overriden for more fine-grained control.

#### findspan (\*words)

Returns the span element which spans over the specified words or morphemes.

#### See also:

```
Word.findspans()
```

## generate\_id(cls)

#### getindex (child, recursive=True, ignore=True)

Get the index at which an element occurs, recursive by default!

## Returns int

## getmetadata(key=None)

Get the metadata that applies to this element, automatically inherited from parent elements

## gettextdelimiter (retaintokenisation=False)

Return the text delimiter for this class.

Uses the TEXTDELIMITER attribute but may return a customised one instead.

## hasannotation (Class, set=None)

Returns an integer indicating whether such as annotation exists, and if so, how many. See annotations () for a description of the parameters.

```
hasphon (cls='current', strict=True, correctionhandling=1)
```

Does this element have phonetic content (of the specified class)

By default, and unlike *phon()*, this checks strictly, i.e. the element itself must have the phonetic content and it is not inherited from its children.

### **Parameters**

- **cls** (*str*) The class of the phonetic content to obtain, defaults to current.
- **strict** (bool) Set this if you are strictly interested in the phonetic content explicitly associated with the element, without recursing into children. Defaults to True.

• correctionhandling — Specifies what phonetic content to check for when corrections are encountered. The default is CorrectionHandling.CURRENT, which will retrieve the corrected/current phonetic content. You can set this to CorrectionHandling.ORIGINAL if you want the phonetic content prior to correction, and CorrectionHandling.EITHER if you don't care.

#### Returns bool

hastext (cls='current', strict=True, correctionhandling=1)

Does this element have text (of the specified class)

By default, and unlike text(), this checks strictly, i.e. the element itself must have the text and it is not inherited from its children.

#### **Parameters**

- **cls** (str) The class of the text content to obtain, defaults to current.
- **strict** (bool) Set this if you are strictly interested in the text explicitly associated with the element, without recursing into children. Defaults to True.
- correctionhandling Specifies what text to check for when corrections are encountered. The default is CorrectionHandling.CURRENT, which will retrieve the corrected/current text. You can set this to CorrectionHandling.ORIGINAL if you want the text prior to correction, and CorrectionHandling.EITHER if you don't care.

#### Returns bool

#### incorrection()

Is this element part of a correction? If it is, it returns the Correction element (evaluating to True), otherwise it returns None

```
insert (index, child, *args, **kwargs)
```

```
items (founditems=[])
```

Returns a depth-first flat list of *all* items below this element (not limited to AbstractElement)

```
json (attribs=None, recurse=True, ignorelist=False)
```

Serialises the FoLiA element and all its contents to a Python dictionary suitable for serialisation to JSON.

## Example:

```
import json
json.dumps(word.json())
```

### Returns dict

## leftcontext (size, placeholder=None, scope=None)

Returns the left context for an element, as a list. This method crosses sentence/paragraph boundaries by default, which can be restricted by setting scope

```
next (Class=True, scope=True, reverse=False)
```

Returns the next element, if it is of the specified type and if it does not cross the boundary of the defined scope. Returns None if no next element is found. Non-authoritative elements are never returned.

#### **Parameters**

Class (\*) – The class to select; any python class subclassed off 'AbstractElement', may
also be a tuple of multiple classes. Set to True to constrain to the same class as that of
the current instance, set to None to not constrain at all

• **scope** (\*) – A list of classes which are never crossed looking for a next element. Set to True to constrain to a default list of structure elements (Sentence, Paragraph, Division, Event, ListItem, Caption), set to None to not constrain at all.

#### originaltext (cls='original')

Alias for retrieving the original uncorrect text.

A call to text () with correction handling = Correction Handling . ORIGINAL

### classmethod parsexml (node, doc, \*\*kwargs)

Internal class method used for turning an XML element into an instance of the Class.

#### **Parameters**

- node XML Element (\*) -
- doc Document (\*)-

**Returns** An instance of the current Class.

```
phon (cls='current', previousdelimiter=", strict=False, correctionhandling=1)
```

Get the phonetic representation associated with this element (of the specified class)

The phonetic content will be constructed from child-elements whereever possible, as they are more specific. If no phonetic content can be obtained from the children and the element has itself phonetic content associated with it, then that will be used.

#### Parameters

- cls (str) The class of the phonetic content to obtain, defaults to current.
- **retaintokenisation** (bool) If set, the space attribute on words will be ignored, otherwise it will be adhered to and phonetic content will be detokenised as much as possible. Defaults to False.
- **previousdelimiter** (str) Can be set to a delimiter that was last outputed, useful when chaining calls to phon (). Defaults to an empty string.
- **strict** (bool) Set this if you are strictly interested in the phonetic content explicitly associated with the element, without recursing into children. Defaults to False.
- correctionhandling Specifies what phonetic content to retrieve when corrections are encountered. The default is CorrectionHandling.CURRENT, which will retrieve the corrected/current phonetic content. You can set this to CorrectionHandling.ORIGINAL if you want the phonetic content prior to correction, and CorrectionHandling.EITHER if you don't care.

### Example:

```
word.phon()
```

**Returns** The phonetic content of the element (unicode instance in Python 2, str in Python 3)

Raises NoSuchPhon – if no phonetic conent is found at all.

## See also:

```
phoncontent(): Retrieves the phonetic content as an element rather than a string text()
textcontent()
```

```
phoncontent (cls='current', correctionhandling=1)
```

Get the phonetic content explicitly associated with this element (of the specified class).

Unlike phon (), this method does not recurse into child elements (with the sole exception of the Correction/New element), and it returns the PhonContent instance rather than the actual text!

#### **Parameters**

- cls (str) The class of the phonetic content to obtain, defaults to current.
- correctionhandling Specifies what content to retrieve when corrections are encountered. The default is CorrectionHandling.CURRENT, which will retrieve the corrected/current content. You can set this to CorrectionHandling.ORIGINAL if you want the content prior to correction, and CorrectionHandling.EITHER if you don't care.

**Returns** The phonetic content (*PhonContent*)

Raises NoSuchPhon if there is no phonetic content for the element

#### See also:

```
phon() textcontent() text()
```

### postappend()

This method will be called after an element is added to another and does some checks.

It can do extra checks and if necessary raise exceptions to prevent addition. By default makes sure the right document is associated.

This method is mostly for internal use.

```
previous (Class=True, scope=True)
```

Returns the previous element, if it is of the specified type and if it does not cross the boundary of the defined scope. Returns None if no next element is found. Non-authoritative elements are never returned.

## **Parameters**

- Class (\*) The class to select; any python class subclassed off 'AbstractElement'. Set to True to constrain to the same class as that of the current instance, set to None to not constrain at all
- **scope** (\*) A list of classes which are never crossed looking for a next element. Set to True to constrain to a default list of structure elements (Sentence, Paragraph, Division, Event, ListItem, Caption), set to None to not constrain at all.

 $\begin{tabular}{ll} \textbf{classmethod relaxng} (include children = True, & extraattribs = None, & extraelements = None, & original class = None) & extraelements = None, & original class = None, & original class = None, & or$ 

Returns a RelaxNG definition for this element (as an XML element (lxml.etree) rather than a string)

#### remove (child)

Removes the child element

```
replace (child, *args, **kwargs)
```

Appends a child element like append(), but replaces any existing child element of the same type and set. If no such child element exists, this will act the same as append()

## **Keyword Arguments**

- alternative (bool) If set to True, the replaced element will be made into an alternative. Simply use AbstractElement.append() if you want the added element
- be an alternative. (to) -

See AbstractElement.append() for more information and all parameters.

resolveword(id)

```
rightcontext (size, placeholder=None, scope=None)
```

Returns the right context for an element, as a list. This method crosses sentence/paragraph boundaries by default, which can be restricted by setting scope

```
select (Class, set=None, recursive=True, ignore=True, node=None)
```

Select child elements of the specified class.

A further restriction can be made based on set.

#### **Parameters**

- Class (class) The class to select; any python class (not instance) subclassed off
   AbstractElement
- **Set** (str) The set to match against, only elements pertaining to this set will be returned. If set to None (default), all elements regardless of set will be returned.
- **recursive** (bool) Select recursively? Descending into child elements? Defaults to True.
- ignore A list of Classes to ignore, if set to True instead of a list, all non-authoritative elements will be skipped (this is the default behaviour and corresponds to the following elements: Alternative, AlternativeLayer, Suggestion, and folia. Original. These elements and those contained within are never authorative. You may also include the boolean True as a member of a list, if you want to skip additional tags along the predefined non-authoritative ones.
- **node** (\*) Reserved for internal usage, used in recursion.

**Yields** Elements (instances derived from AbstractElement)

## Example:

## setdoc (newdoc)

Set a different document. Usually no need to call this directly, invoked implicitly by copy ()

#### setdocument (doc)

Associate a document with this element.

```
Parameters doc (Document) - A document
```

Each element must be associated with a FoLiA document.

### setparents()

Correct all parent relations for elements within the scop. There is sually no need to call this directly, invoked implicitly by copy()

```
settext (text, cls='current')
```

Set the text for this element.

### **Parameters**

- text (str) The text
- **cls** (str) The class of the text, defaults to current (leave this unless you know what you are doing). There may be only one text content element of each class associated with the element.

## speech\_speaker()

Retrieves the speaker of the audio or video file associated with the element.

The source is inherited from ancestor elements if none is specified. For this reason, always use this method rather than access the src attribute directly.

**Returns** str or None if not found

### speech src()

Retrieves the URL/filename of the audio or video file associated with the element.

The source is inherited from ancestor elements if none is specified. For this reason, always use this method rather than access the src attribute directly.

Returns str or None if not found

```
stricttext (cls='current')
Alias for text() with strict=True
```

text (cls='current', retaintokenisation=False, previousdelimiter=", strict=False, correctionhan-dling=1, normalize\_spaces=False)

Get the text associated with this element (of the specified class)

The text will be constructed from child-elements whereever possible, as they are more specific. If no text can be obtained from the children and the element has itself text associated with it, then that will be used.

#### **Parameters**

- **cls** (str) The class of the text content to obtain, defaults to current.
- **retaintokenisation** (bool) If set, the space attribute on words will be ignored, otherwise it will be adhered to and text will be detokenised as much as possible. Defaults to False.
- **previousdelimiter** (str) Can be set to a delimiter that was last outputed, useful when chaining calls to text(). Defaults to an empty string.
- **strict** (bool) Set this iif you are strictly interested in the text explicitly associated with the element, without recursing into children. Defaults to False.
- correctionhandling Specifies what text to retrieve when corrections are encountered. The default is CorrectionHandling.CURRENT, which will retrieve the corrected/current text. You can set this to CorrectionHandling.ORIGINAL if you want the text prior to correction, and CorrectionHandling.EITHER if you don't care.
- **normalize\_spaces** (bool) Return the text with multiple spaces, linebreaks, tabs normalized to single spaces

## Example:

```
word.text()
```

**Returns** The text of the element (unicode instance in Python 2, str in Python 3)

Raises NoSuchText - if no text is found at all.

```
textcontent (cls='current', correctionhandling=1)
```

Get the text content explicitly associated with this element (of the specified class).

Unlike text(), this method does not recurse into child elements (with the sole exception of the Correction/New element), and it returns the TextContent instance rather than the actual text!

### **Parameters**

• cls (str) - The class of the text content to obtain, defaults to current.

• correctionhandling – Specifies what content to retrieve when corrections are encountered. The default is CorrectionHandling.CURRENT, which will retrieve the corrected/current content. You can set this to CorrectionHandling.ORIGINAL if you want the content prior to correction, and CorrectionHandling.EITHER if you don't care.

**Returns** The phonetic content (*TextContent*)

Raises NoSuchText if there is no text content for the element

## See also:

```
text() phoncontent() phon()
```

## textvalidation(warnonly=None)

Run text validation on this element. Checks whether any text redundancy is consistent and whether offsets are valid.

**Parameters warnonly** (bool) – Warn only (True) or raise exceptions (False). If set to None then this value will be determined based on the document's FoLiA version (Warn only before FoLiA v1.5)

#### Returns bool

```
toktext (cls='current')
```

```
Alias for text () with retain token is at ion=True
```

#### updatetext()

Recompute textual value based on the text content of the children. Only supported on elements that are a TEXTCONTAINER

```
\textbf{xml} \; (attribs = None, \, elements = None, \, skipchildren = False)
```

```
See AbstractElement.xml()
```

## xmlstring(pretty\_print=False)

Serialises this FoLiA element and all its contents to XML.

Returns a string with XML representation for this element and all its children

## Return type str

```
___iter__()
```

Iterate over all children of this element.

## Example:

```
for annotation in word:
    ...
```

## \_\_\_len\_\_()

Returns the number of child elements under the current element.

```
__str__()
Alias for text()
```

## pynlpl.formats.folia.StatementLayer

```
class pynlpl.formats.folia.StatementLayer(doc, *args, **kwargs)
    Bases: pynlpl.formats.folia.AbstractAnnotationLayer
```

Statement Layer: Annotation layer for Statement span annotation elements, used for attribution annotation.

# **Method Summary**

| init(doc, *args, **kwargs)                              | Initialize self.                                                                                                    |
|---------------------------------------------------------|----------------------------------------------------------------------------------------------------|
| accepts(Class[, raiseexceptions, parentinstance])       |                                                                                                    |
| add(child, *args, **kwargs)                             |                                                                                                    |
| addable(parent[, set, raiseexceptions])                 | Tests whether a new element of this class can be added to the parent.                                                  |
| addidsuffix(idsuffix[, recursive])                      | Appends a suffix to this element's ID, and optionally to all child IDs as well.                                        |
| addtoindex([norecurse])                                 | Makes sure this element (and all subelements), are properly added to the index.                                        |
| alternatives([Class, set])                              | Generator over alternatives, either all or only of a specific annotation type, and possibly restrained also by set.    |
| ancestor(*Classes)                                      | Find the most immediate ancestor of the specified type, multiple classes may be specified.                             |
| ancestors([Class])                                      | Generator yielding all ancestors of this element, effectively back-tracing its path to the root element.               |
| annotation(type[, set])                                 | Will return a <b>single</b> annotation (even if there are multiple).                                                   |
| annotations(Class[, set])                               | Obtain annotations.                                                                                                    |
| append(child, *args, **kwargs)                          | See AbstractElement.append()                                                                                           |
| context(size[, placeholder, scope])                     | Returns this word in context, {size} words to the left,                                                                |
|                                                         | the current word, and {size} words to the right                                                                        |
| copy([newdoc, idsuffix])                                | Make a deep copy of this element and all its children.                                                                 |
| <pre>copychildren([newdoc, idsuffix])</pre>             | Generator creating a deep copy of the children of this element.                                                        |
| correct(**kwargs)                                       | Apply a correction (TODO: documentation to be written still)                                                           |
| <pre>count(Class[, set, recursive, ignore, node])</pre> | Like AbstractElement.select(), but instead of returning the elements, it merely counts them.                           |
| deepvalidation()                                        | Perform deep validation of this element.                                                                               |
| description()                                           | Obtain the description associated with the element.                                                                    |
| feat(subset)                                            | Obtain the feature class value of the specific subset.                                                                 |
| findcorrectionhandling(cls)                             | Find the proper correctionhandling given a textclass<br>by looking in the underlying corrections where it is<br>reused |
| findreplaceables(parent[, set])                         | Internal method to find replaceable elements.                                                                          |
| findspan(*words)                                        | Returns the span element which spans over the specified words or morphemes.                                            |
| generate_id(cls)                                        | -                                                                                                    |
| <pre>getindex(child[, recursive, ignore])</pre>         | Get the index at which an element occurs, recursive by default!                                                        |
| getmetadata([key])                                      | Get the metadata that applies to this element, automatically inherited from parent elements                            |
| <pre>gettextdelimiter([retaintokenisation])</pre>       | Return the text delimiter for this class.                                                                              |
| hasannotation(Class[, set])                             | Returns an integer indicating whether such as annotation exists, and if so, how many.                                  |
|                                                         |                                                                                                    |

4.1. Reading FoLiA

|                                                    | ed from previous page                                          |
|----------------------------------------------------|----------------------------------------------------------------|
| hastext([cls, strict, correctionhandling])         | Does this element have text (of the specified class)           |
| incorrection()                                     | Is this element part of a correction? If it is, it returns     |
|                                                    | the Correction element (evaluating to True), other-            |
|                                                    | wise it returns None                                           |
| <pre>insert(index, child, *args, **kwargs)</pre>   |                                                                |
| <pre>items([founditems])</pre>                     | Returns a depth-first flat list of <i>all</i> items below this |
|                                                    | element (not limited to AbstractElement)                       |
| json([attribs, recurse, ignorelist])               | Serialises the FoLiA element and all its contents to a         |
|                                                    | Python dictionary suitable for serialisation to JSON.          |
| <pre>leftcontext(size[, placeholder, scope])</pre> | Returns the left context for an element, as a list.            |
| next([Class, scope, reverse])                      | Returns the next element, if it is of the specified type       |
|                                                    | and if it does not cross the boundary of the defined           |
|                                                    | scope.                                                         |
| originaltext([cls])                                | Alias for retrieving the original uncorrect text.              |
| parsexml(node, doc, **kwargs)                      | Internal class method used for turning an XML ele-             |
|                                                    | ment into an instance of the Class.                            |
| phon([cls, previousdelimiter, strict,])            | Get the phonetic representation associated with this           |
| - · · · · · · · · · · · · · · · · · · ·            | element (of the specified class)                               |
| phoncontent([cls, correctionhandling])             | Get the phonetic content explicitly associated with            |
|                                                    | this element (of the specified class).                         |
| postappend()                                       | This method will be called after an element is added           |
|                                                    | to another and does some checks.                               |
| previous([Class, scope])                           | Returns the previous element, if it is of the specified        |
|                                                    | type and if it does not cross the boundary of the de-          |
|                                                    | fined scope.                                                   |
| relaxng([includechildren, extraattribs,])          | Returns a RelaxNG definition for this element (as an           |
|                                                    | XML element (lxml.etree) rather than a string)                 |
| remove(child)                                      | Removes the child element                                      |
| replace(child, *args, **kwargs)                    | Appends a child element like append(), but re-                 |
|                                                    | places any existing child element of the same type             |
|                                                    | and set.                                                       |
| resolveword(id)                                    |                                                                |
| rightcontext(size[, placeholder, scope])           | Returns the right context for an element, as a list.           |
| select(Class[, set, recursive, ignore, node])      | Select child elements of the specified class.                  |
| setdoc(newdoc)                                     | Set a different document.                                      |
| setdocument(doc)                                   | Associate a document with this element.                        |
| setparents()                                       | Correct all parent relations for elements within the           |
|                                                    | scop.                                                          |
| settext(text[, cls])                               | Set the text for this element.                                 |
| speech_speaker()                                   | Retrieves the speaker of the audio or video file asso-         |
|                                                    | ciated with the element.                                       |
| speech_src()                                       | Retrieves the URL/filename of the audio or video file          |
|                                                    | associated with the element.                                   |
| stricttext([cls])                                  | Alias for text () with strict=True                             |
| text([cls, retaintokenisation,])                   | Get the text associated with this element (of the spec-        |
| <del></del>                                        | ified class)                                                   |
| textcontent([cls, correctionhandling])             | Get the text content explicitly associated with this           |
| <del></del> -                                      | element (of the specified class).                              |
| textvalidation([warnonly])                         | Run text validation on this element.                           |
| toktext([cls])                                     | Alias for text() with                                          |
|                                                    | retaintokenisation=True                                        |
|                                                    | Continued on next page                                         |

Continued on next page

Table 67 – continued from previous page

|                                        | 1 1 5                                                 |
|----------------------------------------|-------------------------------------------------------|
| updatetext()                           | Recompute textual value based on the text content of  |
|                                        | the children.                                         |
| xml([attribs, elements, skipchildren]) | See AbstractElement.xml()                             |
| xmlstring([pretty_print])              | Serialises this FoLiA element and all its contents to |
|                                        | XML.                                                  |
| iter()                                 | Iterate over all children of this element.            |
| len()                                  | Returns the number of child elements under the cur-   |
|                                        | rent element.                                         |
| str()                                  | Alias for text()                                      |
|                                        |                                                       |

# **Class Attributes**

```
ACCEPTED_DATA = (<class 'pynlpl.formats.folia.Comment'>, <class 'pynlpl.formats.folia.
ANNOTATIONTYPE = 45
AUTH = True
AUTO_GENERATE_ID = False
OCCURRENCES = 0
OCCURRENCES_PER_SET = 0
OPTIONAL_ATTRIBS = (0, 2, 3, 5, 4, 10, 11)
PHONCONTAINER = False
PRIMARYELEMENT = False
PRINTABLE = False
REQUIRED_ATTRIBS = None
REQUIRED_DATA = None
SETONLY = True
SPEAKABLE = False
SUBSET = None
TEXTCONTAINER = False
TEXTDELIMITER = None
XLINK = False
XMLTAG = 'statements'
Method Details
__init__(doc, *args, **kwargs)
    Initialize self. See help(type(self)) for accurate signature.
__init__ (doc, *args, **kwargs)
    Initialize self. See help(type(self)) for accurate signature.
classmethod accepts (Class, raiseexceptions=True, parentinstance=None)
add (child, *args, **kwargs)
```

4.1. Reading FoLiA 717

### classmethod addable (parent, set=None, raiseexceptions=True)

Tests whether a new element of this class can be added to the parent.

This method is mostly for internal use. This will use the OCCURRENCES property, but may be overidden by subclasses for more customised behaviour.

### **Parameters**

- parent (AbstractElement) The element that is being added to
- set (str or None) The set
- raiseexceptions (bool) Raise an exception if the element can't be added?

#### Returns bool

Raises ValueError

# addidsuffix (idsuffix, recursive=True)

Appends a suffix to this element's ID, and optionally to all child IDs as well. There is sually no need to call this directly, invoked implicitly by copy ()

### addtoindex (norecurse=[])

Makes sure this element (and all subelements), are properly added to the index.

Mostly for internal use.

# alternatives (Class=None, set=None)

Generator over alternatives, either all or only of a specific annotation type, and possibly restrained also by set.

#### **Parameters**

- Class The Class you want to retrieve (\*)-
- set The set you want to retrieve (\*) -

**Returns** Generator over Alternative elements

# ancestor(\*Classes)

Find the most immediate ancestor of the specified type, multiple classes may be specified.

**Parameters** \*Classes - The possible classes (AbstractElement or subclasses) to select from. Not instances!

# Example:

```
paragraph = word.ancestor(folia.Paragraph)
```

### ancestors (Class=None)

Generator yielding all ancestors of this element, effectively back-tracing its path to the root element. A tuple of multiple classes may be specified.

Parameters \*Class - The class or classes (AbstractElement or subclasses). Not instances!

**Yields** elements (instances derived from AbstractElement)

### annotation (type, set=None)

Will return a single annotation (even if there are multiple). Raises a NoSuchAnnotation exception if none was found

# annotations (Class, set=None)

Obtain annotations. Very similar to select () but raises an error if the annotation was not found.

```
• Class - The Class you want to retrieve (*)-
```

• set - The set you want to retrieve (\*)-

Yields elements

Raises NoSuchAnnotation if the specified annotation does not exist.

```
append (child, *args, **kwargs)
```

```
See AbstractElement.append()
```

# context (size, placeholder=None, scope=None)

Returns this word in context, {size} words to the left, the current word, and {size} words to the right

```
copy (newdoc=None, idsuffix=")
```

Make a deep copy of this element and all its children.

#### **Parameters**

- newdoc (Document) The document the copy should be associated with.
- idsuffix (str or bool) If set to a string, the ID of the copy will be append with this (prevents duplicate IDs when making copies for the same document). If set to True, a random suffix will be generated.

Returns a copy of the element

# copychildren (newdoc=None, idsuffix=")

Generator creating a deep copy of the children of this element.

Invokes *copy* () on all children, parameters are the same.

```
correct (**kwargs)
```

Apply a correction (TODO: documentation to be written still)

```
count (Class, set=None, recursive=True, ignore=True, node=None)
```

Like AbstractElement.select(), but instead of returning the elements, it merely counts them.

### Returns int

# ${\tt deepvalidation}\,(\,)$

Perform deep validation of this element.

```
Raises DeepValidationError
```

# description()

Obtain the description associated with the element.

Raises NoSuchAnnotation if there is no associated description.

### feat (subset)

Obtain the feature class value of the specific subset.

If a feature occurs multiple times, the values will be returned in a list.

# Example:

```
sense = word.annotation(folia.Sense)
synset = sense.feat('synset')
```

## Returns str or list

### findcorrectionhandling (cls)

Find the proper correctionhandling given a textclass by looking in the underlying corrections where it is reused

## classmethod findreplaceables (parent, set=None, \*\*kwargs)

Internal method to find replaceable elements. Auxiliary function used by AbstractElement. replace(). Can be overriden for more fine-grained control.

# findspan (\*words)

Returns the span element which spans over the specified words or morphemes.

#### See also:

```
Word.findspans()
```

# generate\_id(cls)

### getindex (child, recursive=True, ignore=True)

Get the index at which an element occurs, recursive by default!

#### Returns int

### getmetadata (key=None)

Get the metadata that applies to this element, automatically inherited from parent elements

#### gettextdelimiter (retaintokenisation=False)

Return the text delimiter for this class.

Uses the TEXTDELIMITER attribute but may return a customised one instead.

### hasannotation (Class, set=None)

Returns an integer indicating whether such as annotation exists, and if so, how many. See annotations () for a description of the parameters.

#### **hasphon** (*cls='current'*, *strict=True*, *correctionhandling=1*)

Does this element have phonetic content (of the specified class)

By default, and unlike *phon()*, this checks strictly, i.e. the element itself must have the phonetic content and it is not inherited from its children.

#### **Parameters**

- cls (str) The class of the phonetic content to obtain, defaults to current.
- **strict** (bool) Set this if you are strictly interested in the phonetic content explicitly associated with the element, without recursing into children. Defaults to True.
- correctionhandling Specifies what phonetic content to check for when corrections are encountered. The default is CorrectionHandling.CURRENT, which will retrieve the corrected/current phonetic content. You can set this to CorrectionHandling.ORIGINAL if you want the phonetic content prior to correction, and CorrectionHandling.EITHER if you don't care.

# Returns bool

# hastext (cls='current', strict=True, correctionhandling=1)

Does this element have text (of the specified class)

By default, and unlike text(), this checks strictly, i.e. the element itself must have the text and it is not inherited from its children.

- cls (str) The class of the text content to obtain, defaults to current.
- **strict** (bool) Set this if you are strictly interested in the text explicitly associated with the element, without recursing into children. Defaults to True.

• correctionhandling – Specifies what text to check for when corrections are encountered. The default is CorrectionHandling.CURRENT, which will retrieve the corrected/current text. You can set this to CorrectionHandling.ORIGINAL if you want the text prior to correction, and CorrectionHandling.EITHER if you don't care.

### Returns bool

# incorrection()

Is this element part of a correction? If it is, it returns the Correction element (evaluating to True), otherwise it returns None

```
insert (index, child, *args, **kwargs)
```

```
items (founditems=[])
```

Returns a depth-first flat list of all items below this element (not limited to AbstractElement)

```
json (attribs=None, recurse=True, ignorelist=False)
```

Serialises the FoLiA element and all its contents to a Python dictionary suitable for serialisation to JSON.

# Example:

```
import json
json.dumps(word.json())
```

#### Returns dict

# leftcontext (size, placeholder=None, scope=None)

Returns the left context for an element, as a list. This method crosses sentence/paragraph boundaries by default, which can be restricted by setting scope

```
next (Class=True, scope=True, reverse=False)
```

Returns the next element, if it is of the specified type and if it does not cross the boundary of the defined scope. Returns None if no next element is found. Non-authoritative elements are never returned.

# **Parameters**

- Class (\*) The class to select; any python class subclassed off 'AbstractElement', may also be a tuple of multiple classes. Set to True to constrain to the same class as that of the current instance, set to None to not constrain at all
- **scope** (\*) A list of classes which are never crossed looking for a next element. Set to True to constrain to a default list of structure elements (Sentence, Paragraph, Division, Event, ListItem, Caption), set to None to not constrain at all.

# originaltext (cls='original')

Alias for retrieving the original uncorrect text.

A call to text () with correctionhandling=CorrectionHandling.ORIGINAL

# classmethod parsexml (node, doc, \*\*kwargs)

Internal class method used for turning an XML element into an instance of the Class.

### **Parameters**

```
• node - XML Element (*) -
```

• doc - Document (\*) -

**Returns** An instance of the current Class.

```
phon (cls='current', previousdelimiter=", strict=False, correctionhandling=1)

Get the phonetic representation associated with this element (of the specified class)
```

The phonetic content will be constructed from child-elements whereever possible, as they are more specific. If no phonetic content can be obtained from the children and the element has itself phonetic content associated with it, then that will be used.

#### **Parameters**

- cls (str) The class of the phonetic content to obtain, defaults to current.
- **retaintokenisation** (bool) If set, the space attribute on words will be ignored, otherwise it will be adhered to and phonetic content will be detokenised as much as possible. Defaults to False.
- **previousdelimiter** (*str*) Can be set to a delimiter that was last outputed, useful when chaining calls to *phon* (). Defaults to an empty string.
- **strict** (bool) Set this if you are strictly interested in the phonetic content explicitly associated with the element, without recursing into children. Defaults to False.
- correctionhandling Specifies what phonetic content to retrieve when corrections are encountered. The default is CorrectionHandling.CURRENT, which will retrieve the corrected/current phonetic content. You can set this to CorrectionHandling.ORIGINAL if you want the phonetic content prior to correction, and CorrectionHandling.EITHER if you don't care.

# Example:

```
word.phon()
```

**Returns** The phonetic content of the element (unicode instance in Python 2, str in Python 3)

Raises NoSuchPhon – if no phonetic conent is found at all.

### See also:

phoncontent(): Retrieves the phonetic content as an element rather than a string text()
textcontent()

phoncontent (cls='current', correctionhandling=1)

Get the phonetic content explicitly associated with this element (of the specified class).

Unlike phon (), this method does not recurse into child elements (with the sole exception of the Correction/New element), and it returns the PhonContent instance rather than the actual text!

# **Parameters**

- cls (str) The class of the phonetic content to obtain, defaults to current.
- correctionhandling Specifies what content to retrieve when corrections are encountered. The default is CorrectionHandling.CURRENT, which will retrieve the corrected/current content. You can set this to CorrectionHandling.ORIGINAL if you want the content prior to correction, and CorrectionHandling.EITHER if you don't care.

**Returns** The phonetic content (*PhonContent*)

Raises NoSuchPhon if there is no phonetic content for the element

### See also:

```
phon() textcontent() text()
```

# postappend()

This method will be called after an element is added to another and does some checks.

It can do extra checks and if necessary raise exceptions to prevent addition. By default makes sure the right document is associated.

This method is mostly for internal use.

# previous (Class=True, scope=True)

Returns the previous element, if it is of the specified type and if it does not cross the boundary of the defined scope. Returns None if no next element is found. Non-authoritative elements are never returned.

#### **Parameters**

- Class (\*) The class to select; any python class subclassed off 'AbstractElement'. Set to True to constrain to the same class as that of the current instance, set to None to not constrain at all
- **scope** (\*) A list of classes which are never crossed looking for a next element. Set to True to constrain to a default list of structure elements (Sentence, Paragraph, Division, Event, ListItem, Caption), set to None to not constrain at all.

Returns a RelaxNG definition for this element (as an XML element (lxml.etree) rather than a string)

#### remove (child)

Removes the child element

```
replace (child, *args, **kwargs)
```

Appends a child element like append(), but replaces any existing child element of the same type and set. If no such child element exists, this will act the same as append()

# **Keyword Arguments**

- **alternative** (bool) If set to True, the *replaced* element will be made into an alternative. Simply use *AbstractElement.append()* if you want the added element
- be an alternative.  $(t \circ)$  -

See AbstractElement.append() for more information and all parameters.

### resolveword(id)

```
rightcontext (size, placeholder=None, scope=None)
```

Returns the right context for an element, as a list. This method crosses sentence/paragraph boundaries by default, which can be restricted by setting scope

select (Class, set=None, recursive=True, ignore=True, node=None)

Select child elements of the specified class.

A further restriction can be made based on set.

- Class (class) The class to select; any python class (not instance) subclassed off AbstractElement
- **Set** (*str*) The set to match against, only elements pertaining to this set will be returned. If set to None (default), all elements regardless of set will be returned.

- recursive (bool) Select recursively? Descending into child elements? Defaults to True.
- ignore A list of Classes to ignore, if set to True instead of a list, all non-authoritative elements will be skipped (this is the default behaviour and corresponds to the following elements: Alternative, AlternativeLayer, Suggestion, and folia. Original. These elements and those contained within are never authorative. You may also include the boolean True as a member of a list, if you want to skip additional tags along the predefined non-authoritative ones.
- **node** (\*) Reserved for internal usage, used in recursion.

**Yields** Elements (instances derived from AbstractElement)

# Example:

#### setdoc(newdoc)

Set a different document. Usually no need to call this directly, invoked implicitly by COPY ()

#### setdocument (doc)

Associate a document with this element.

```
Parameters doc (Document) - A document
```

Each element must be associated with a FoLiA document.

# setparents()

Correct all parent relations for elements within the scop. There is sually no need to call this directly, invoked implicitly by copy ()

```
settext (text, cls='current')
```

Set the text for this element.

### **Parameters**

- text (str) The text
- **cls** (*str*) The class of the text, defaults to current (leave this unless you know what you are doing). There may be only one text content element of each class associated with the element.

# speech\_speaker()

Retrieves the speaker of the audio or video file associated with the element.

The source is inherited from ancestor elements if none is specified. For this reason, always use this method rather than access the src attribute directly.

Returns str or None if not found

# speech\_src()

Retrieves the URL/filename of the audio or video file associated with the element.

The source is inherited from ancestor elements if none is specified. For this reason, always use this method rather than access the src attribute directly.

Returns str or None if not found

```
stricttext (cls='current')
Alias for text() with strict=True
```

**text** (cls='current', retaintokenisation=False, previousdelimiter=", strict=False, correctionhan-dling=1, normalize\_spaces=False)

Get the text associated with this element (of the specified class)

The text will be constructed from child-elements whereever possible, as they are more specific. If no text can be obtained from the children and the element has itself text associated with it, then that will be used.

### **Parameters**

- **cls** (str) The class of the text content to obtain, defaults to current.
- **retaintokenisation** (bool) If set, the space attribute on words will be ignored, otherwise it will be adhered to and text will be detokenised as much as possible. Defaults to False.
- **previousdelimiter** (str) Can be set to a delimiter that was last outputed, useful when chaining calls to text(). Defaults to an empty string.
- **strict** (bool) Set this iif you are strictly interested in the text explicitly associated with the element, without recursing into children. Defaults to False.
- correctionhandling Specifies what text to retrieve when corrections are encountered. The default is CorrectionHandling.CURRENT, which will retrieve the corrected/current text. You can set this to CorrectionHandling.ORIGINAL if you want the text prior to correction, and CorrectionHandling.EITHER if you don't care.
- **normalize\_spaces** (bool) Return the text with multiple spaces, linebreaks, tabs normalized to single spaces

### Example:

word.text()

**Returns** The text of the element (unicode instance in Python 2, str in Python 3)

Raises NoSuchText - if no text is found at all.

textcontent (cls='current', correctionhandling=1)

Get the text content explicitly associated with this element (of the specified class).

Unlike text(), this method does not recurse into child elements (with the sole exception of the Correction/New element), and it returns the TextContent instance rather than the actual text!

### **Parameters**

- cls (str) The class of the text content to obtain, defaults to current.
- correctionhandling Specifies what content to retrieve when corrections are encountered. The default is CorrectionHandling.CURRENT, which will retrieve the corrected/current content. You can set this to CorrectionHandling.ORIGINAL if you want the content prior to correction, and CorrectionHandling.EITHER if you don't care.

**Returns** The phonetic content (TextContent)

Raises NoSuchText if there is no text content for the element

# See also:

text() phoncontent() phon()

### textvalidation(warnonly=None)

Run text validation on this element. Checks whether any text redundancy is consistent and whether offsets are valid.

**Parameters warnonly** (bool) – Warn only (True) or raise exceptions (False). If set to None then this value will be determined based on the document's FoLiA version (Warn only before FoLiA v1.5)

### Returns bool

```
toktext (cls='current')
```

Alias for text () with retaintokenisation=True

# updatetext()

Recompute textual value based on the text content of the children. Only supported on elements that are a  ${\tt TEXTCONTAINER}$ 

```
\textbf{xml} \; (attribs = None, \; elements = None, \; skipchildren = False)
```

See AbstractElement.xml()

# xmlstring(pretty\_print=False)

Serialises this FoLiA element and all its contents to XML.

**Returns** a string with XML representation for this element and all its children

# Return type str

```
___iter__()
```

Iterate over all children of this element.

### Example:

```
for annotation in word:
    ...
```

# \_\_len\_\_()

Returns the number of child elements under the current element.

```
__str__()
Alias for text()
```

# pynlpl.formats.folia.SyntaxLayer

```
class pynlpl.formats.folia.SyntaxLayer(doc, *args, **kwargs)
```

Bases: pynlpl.formats.folia.AbstractAnnotationLayer

Syntax Layer: Annotation layer for SyntacticUnit span annotation elements

# **Method Summary**

| init(doc, *args, **kwargs)                        | Initialize self.                                 |
|---------------------------------------------------|--------------------------------------------------|
| accepts(Class[, raiseexceptions, parentinstance]) |                                                  |
| add(child, *args, **kwargs)                       |                                                  |
| addable(parent[, set, raiseexceptions])           | Tests whether a new element of this class can be |
|                                                   | added to the parent.                             |
|                                                   |                                                  |

Continued on next page

Table 68 – continued from previous page

|                                                                      | ied from previous page                                                                                                    |
|----------------------------------------------------------------------|----------------------------------------------------------------------------------------------------|
| addidsuffix(idsuffix[, recursive])                                   | Appends a suffix to this element's ID, and optionally to all child IDs as well.                                                           |
| addtoindex([norecurse])                                              | Makes sure this element (and all subelements), are properly added to the index.                                                           |
| alternatives([Class, set])                                           | Generator over alternatives, either all or only of a specific annotation type, and possibly restrained also by set.                       |
| ancestor(*Classes)                                                   | Find the most immediate ancestor of the specified type, multiple classes may be specified.                                                |
| ancestors([Class])                                                   | Generator yielding all ancestors of this element, effectively back-tracing its path to the root element.                                  |
| annotation(type[, set])                                              | Will return a <b>single</b> annotation (even if there are multiple).                                                                      |
| annotations(Class[, set])                                            | Obtain annotations.                                                                                                    |
| append(child, *args, **kwargs)                                       | See AbstractElement.append()                                                                                                    |
| <pre>context(size[, placeholder, scope])</pre>                       | Returns this word in context, {size} words to the left, the current word, and {size} words to the right                                   |
| conv([newdoc_ideuffix])                                              | Make a deep copy of this element and all its children.                                                                                    |
| <pre>copy([newdoc, idsuffix]) copychildren([newdoc, idsuffix])</pre> | Generator creating a deep copy of the children of this element.                                                                           |
| correct(**kwargs)                                                    | Apply a correction (TODO: documentation to be written still)                                                                              |
| <pre>count(Class[, set, recursive, ignore, node])</pre>              | Like AbstractElement.select(), but in-                                                                                                    |
|                                                                      | stead of returning the elements, it merely counts                                                                                         |
|                                                                      | them.                                                                                                    |
| deepvalidation()                                                     | Perform deep validation of this element.                                                                                                  |
| description()                                                        | Obtain the description associated with the element.                                                                                       |
| feat(subset)                                                         | Obtain the feature class value of the specific subset.                                                                                    |
| findcorrectionhandling(cls)                                          | Find the proper correctionhandling given a textclass<br>by looking in the underlying corrections where it is<br>reused                    |
| findreplaceables(parent[, set])                                      | Internal method to find replaceable elements.                                                                                             |
| findspan(*words)                                                     | Returns the span element which spans over the specified words or morphemes.                                                               |
| generate_id(cls)                                                     | •                                                                                                    |
| <pre>getindex(child[, recursive, ignore])</pre>                      | Get the index at which an element occurs, recursive by default!                                                                           |
| getmetadata([key])                                                   | Get the metadata that applies to this element, automatically inherited from parent elements                                               |
| <pre>gettextdelimiter([retaintokenisation])</pre>                    | Return the text delimiter for this class.                                                                                                 |
| hasannotation(Class[, set])                                          | Returns an integer indicating whether such as annotation exists, and if so, how many.                                                     |
| hasphon([cls, strict, correctionhandling])                           | Does this element have phonetic content (of the specified class)                                                                          |
| hastext([cls, strict, correctionhandling])                           | Does this element have text (of the specified class)                                                                                      |
| incorrection()                                                       | Is this element part of a correction? If it is, it returns<br>the Correction element (evaluating to True), other-<br>wise it returns None |
| <pre>insert(index, child, *args, **kwargs)</pre>                     |                                                                                                    |
| mach, chira, argo, margo)                                            |                                                                                                    |

| Table 68 – continu                                                                                                    | ued from previous page                                                                                                    |
|----------------------------------------------------------------------------------------------------|----------------------------------------------------------------------------------------------------|
| json([attribs, recurse, ignorelist])                                                                                                    | Serialises the FoLiA element and all its contents to a                                                                                                    |
|                                                                                                    | Python dictionary suitable for serialisation to JSON.                                                                                                    |
| <pre>leftcontext(size[, placeholder, scope])</pre>                                                                                                    | Returns the left context for an element, as a list.                                                                                                    |
| next([Class, scope, reverse])                                                                                                    | Returns the next element, if it is of the specified type                                                                                                    |
|                                                                                                    | and if it does not cross the boundary of the defined                                                                                                    |
|                                                                                                    | scope.                                                                                                    |
| originaltext([cls])                                                                                                    | Alias for retrieving the original uncorrect text.                                                                                                    |
| parsexml(node, doc, **kwargs)                                                                                                    | Internal class method used for turning an XML ele-                                                                                                    |
| (111)                                                                                                    | ment into an instance of the Class.                                                                                                    |
| phon([cls, previousdelimiter, strict,])                                                                                                    | Get the phonetic representation associated with this                                                                                                    |
|                                                                                                    | element (of the specified class)                                                                                                    |
| phoncontent([cls, correctionhandling])                                                                                                    | Get the phonetic content explicitly associated with                                                                                                    |
| [                                                                                                    | this element (of the specified class).                                                                                                    |
| postappend()                                                                                                    | This method will be called after an element is added                                                                                                    |
| postappena()                                                                                                    | to another and does some checks.                                                                                                    |
| previous([Class, scope])                                                                                                    | Returns the previous element, if it is of the specified                                                                                                    |
| provide ([Ciuss, scope])                                                                                                    | type and if it does not cross the boundary of the de-                                                                                                    |
|                                                                                                    | fined scope.                                                                                                    |
| relaxng([includechildren, extraattribs,])                                                                                                    | Returns a RelaxNG definition for this element (as an                                                                                                    |
| reraxing ([includeennaren, extraatirios,])                                                                                                    | XML element (lxml.etree) rather than a string)                                                                                                    |
| remove(child)                                                                                                    | Removes the child element                                                                                                    |
| replace(child, *args, **kwargs)                                                                                                    | Appends a child element like append(), but re-                                                                                                    |
| reprace(cliffd, raigs, rewaigs)                                                                                                    | places any existing child element of the same type                                                                                                    |
|                                                                                                    | and set.                                                                                                    |
| resolveword(id)                                                                                                    | and set.                                                                                                    |
| rightcontext(size[, placeholder, scope])                                                                                                    | Datums the right contact for an element, as a list                                                                                                    |
|                                                                                                    | Returns the right context for an element, as a list.                                                                                                    |
| select(Class[, set, recursive, ignore, node])                                                                                                    | Select child elements of the specified class.  Set a different document.                                                                                                    |
| setdoc(newdoc)                                                                                                    |                                                                                                    |
| setdocument(doc)                                                                                                    | Associate a document with this element.                                                                                                    |
| setparents()                                                                                                    | Correct all parent relations for elements within the                                                                                                    |
| (4.45.41.1)                                                                                                    | scop.                                                                                                    |
| settext(text[, cls])                                                                                                    | Set the text for this element.                                                                                                    |
| speech_speaker()                                                                                                    | Retrieves the speaker of the audio or video file asso-                                                                                                    |
|                                                                                                    | ciated with the element.                                                                                                    |
| 7                                                                                                    |                                                                                                    |
| speech_src()                                                                                                    | Retrieves the URL/filename of the audio or video file                                                                                                    |
|                                                                                                    | Retrieves the URL/filename of the audio or video file associated with the element.                                                                                                    |
| stricttext([cls])                                                                                                    | Retrieves the URL/filename of the audio or video file associated with the element.  Alias for text() with strict=True                                                                                                    |
|                                                                                                    | Retrieves the URL/filename of the audio or video file associated with the element.  Alias for text() with strict=True  Get the text associated with this element (of the spec-                                                                                                    |
| <pre>stricttext([cls]) text([cls, retaintokenisation,])</pre>                                                                                                    | Retrieves the URL/filename of the audio or video file associated with the element.  Alias for text() with strict=True  Get the text associated with this element (of the specified class)                                                                                                    |
| stricttext([cls])                                                                                                    | Retrieves the URL/filename of the audio or video file associated with the element.  Alias for text() with strict=True  Get the text associated with this element (of the specified class)  Get the text content explicitly associated with this                                                                                                    |
| <pre>stricttext([cls]) text([cls, retaintokenisation,])  textcontent([cls, correctionhandling])</pre>                                                                                                  | Retrieves the URL/filename of the audio or video file associated with the element.  Alias for text() with strict=True  Get the text associated with this element (of the specified class)  Get the text content explicitly associated with this element (of the specified class).                                                                                                    |
| <pre>stricttext([cls]) text([cls, retaintokenisation,])  textcontent([cls, correctionhandling])  textvalidation([warnonly])</pre>                                                                      | Retrieves the URL/filename of the audio or video file associated with the element.  Alias for text() with strict=True  Get the text associated with this element (of the specified class)  Get the text content explicitly associated with this element (of the specified class).  Run text validation on this element.                                                                                                    |
| <pre>stricttext([cls]) text([cls, retaintokenisation,])  textcontent([cls, correctionhandling])</pre>                                                                                                  | Retrieves the URL/filename of the audio or video file associated with the element.  Alias for text() with strict=True  Get the text associated with this element (of the specified class)  Get the text content explicitly associated with this element (of the specified class).  Run text validation on this element.  Alias for text() with                                                                                                    |
| <pre>stricttext([cls]) text([cls, retaintokenisation,])  textcontent([cls, correctionhandling])  textvalidation([warnonly]) toktext([cls])</pre>                                                       | Retrieves the URL/filename of the audio or video file associated with the element.  Alias for text() with strict=True  Get the text associated with this element (of the specified class)  Get the text content explicitly associated with this element (of the specified class).  Run text validation on this element.  Alias for text() with retaintokenisation=True                                                                                                    |
| <pre>stricttext([cls]) text([cls, retaintokenisation,])  textcontent([cls, correctionhandling])  textvalidation([warnonly])</pre>                                                                      | Retrieves the URL/filename of the audio or video file associated with the element.  Alias for text() with strict=True  Get the text associated with this element (of the specified class)  Get the text content explicitly associated with this element (of the specified class).  Run text validation on this element.  Alias for text() with retaintokenisation=True  Recompute textual value based on the text content of                                                                                                 |
| <pre>stricttext([cls]) text([cls, retaintokenisation,])  textcontent([cls, correctionhandling])  textvalidation([warnonly]) toktext([cls])  updatetext()</pre>                                         | Retrieves the URL/filename of the audio or video file associated with the element.  Alias for text() with strict=True  Get the text associated with this element (of the specified class)  Get the text content explicitly associated with this element (of the specified class).  Run text validation on this element.  Alias for text() with retaintokenisation=True  Recompute textual value based on the text content of the children.                                                                                   |
| <pre>stricttext([cls]) text([cls, retaintokenisation,])  textcontent([cls, correctionhandling])  textvalidation([warnonly]) toktext([cls])</pre>                                                       | Retrieves the URL/filename of the audio or video file associated with the element.  Alias for text() with strict=True  Get the text associated with this element (of the specified class)  Get the text content explicitly associated with this element (of the specified class).  Run text validation on this element.  Alias for text() with retaintokenisation=True  Recompute textual value based on the text content of the children.  See AbstractElement.xml()                                                        |
| <pre>stricttext([cls]) text([cls, retaintokenisation,])  textcontent([cls, correctionhandling])  textvalidation([warnonly]) toktext([cls])  updatetext()</pre>                                         | Retrieves the URL/filename of the audio or video file associated with the element.  Alias for text() with strict=True  Get the text associated with this element (of the specified class)  Get the text content explicitly associated with this element (of the specified class).  Run text validation on this element.  Alias for text() with retaintokenisation=True  Recompute textual value based on the text content of the children.                                                                                   |
| <pre>stricttext([cls]) text([cls, retaintokenisation,])  textcontent([cls, correctionhandling])  textvalidation([warnonly]) toktext([cls])  updatetext()  xml([attribs, elements, skipchildren])</pre> | Retrieves the URL/filename of the audio or video file associated with the element.  Alias for text() with strict=True  Get the text associated with this element (of the specified class)  Get the text content explicitly associated with this element (of the specified class).  Run text validation on this element.  Alias for text() with retaintokenisation=True  Recompute textual value based on the text content of the children.  See AbstractElement.xml()  Serialises this FoLiA element and all its contents to |

Continued on next page

Table 68 – continued from previous page

| len() | Returns the number of child elements under the cur- |
|-------|-----------------------------------------------------|
|       | rent element.                                       |
| str() | Alias for text()                                    |

### **Class Attributes**

```
ACCEPTED_DATA = (<class 'pynlpl.formats.folia.Comment'>, <class 'pynlpl.formats.folia.
ANNOTATIONTYPE = 13
AUTH = True
AUTO_GENERATE_ID = False
OCCURRENCES = 0
OCCURRENCES_PER_SET = 0
OPTIONAL_ATTRIBS = (0, 2, 3, 5, 4, 10, 11)
PHONCONTAINER = False
PRIMARYELEMENT = False
PRINTABLE = False
REQUIRED_ATTRIBS = None
REQUIRED_DATA = None
SETONLY = True
SPEAKABLE = False
SUBSET = None
TEXTCONTAINER = False
TEXTDELIMITER = None
XLINK = False
XMLTAG = 'syntax'
Method Details
__init__ (doc, *args, **kwargs)
    Initialize self. See help(type(self)) for accurate signature.
__init__ (doc, *args, **kwargs)
    Initialize self. See help(type(self)) for accurate signature.
classmethod accepts (Class, raiseexceptions=True, parentinstance=None)
add (child, *args, **kwargs)
classmethod addable (parent, set=None, raiseexceptions=True)
    Tests whether a new element of this class can be added to the parent.
    This method is mostly for internal use. This will use the OCCURRENCES property, but may be overidden
```

by subclasses for more customised behaviour.

- parent (AbstractElement) The element that is being added to
- set (str or None) The set
- raiseexceptions (bool) Raise an exception if the element can't be added?

# Returns bool

Raises ValueError

### addidsuffix (idsuffix, recursive=True)

Appends a suffix to this element's ID, and optionally to all child IDs as well. There is sually no need to call this directly, invoked implicitly by copy()

# addtoindex (norecurse=[])

Makes sure this element (and all subelements), are properly added to the index.

Mostly for internal use.

# alternatives (Class=None, set=None)

Generator over alternatives, either all or only of a specific annotation type, and possibly restrained also by set.

#### **Parameters**

- Class The Class you want to retrieve (  $\star$  ) -
- set The set you want to retrieve (  $\star)\,-\,$

**Returns** Generator over Alternative elements

#### ancestor(\*Classes)

Find the most immediate ancestor of the specified type, multiple classes may be specified.

**Parameters** \*Classes – The possible classes (AbstractElement or subclasses) to select from. Not instances!

### Example:

```
paragraph = word.ancestor(folia.Paragraph)
```

# ancestors(Class=None)

Generator yielding all ancestors of this element, effectively back-tracing its path to the root element. A tuple of multiple classes may be specified.

Parameters \*Class - The class or classes (AbstractElement or subclasses). Not instances!

**Yields** elements (instances derived from AbstractElement)

# annotation (type, set=None)

Will return a single annotation (even if there are multiple). Raises a NoSuchAnnotation exception if none was found

# annotations (Class, set=None)

Obtain annotations. Very similar to select () but raises an error if the annotation was not found.

# **Parameters**

- Class The Class you want to retrieve (  $\star$  ) -
- set The set you want to retrieve  $(\star)$  -

### Yields elements

Raises NoSuchAnnotation if the specified annotation does not exist.

```
append (child, *args, **kwargs)
See AbstractElement.append()
```

# context (size, placeholder=None, scope=None)

Returns this word in context, {size} words to the left, the current word, and {size} words to the right

```
copy (newdoc=None, idsuffix=")
```

Make a deep copy of this element and all its children.

#### **Parameters**

- **newdoc** (*Document*) The document the copy should be associated with.
- idsuffix (str or bool) If set to a string, the ID of the copy will be append with this (prevents duplicate IDs when making copies for the same document). If set to True, a random suffix will be generated.

Returns a copy of the element

# copychildren (newdoc=None, idsuffix=")

Generator creating a deep copy of the children of this element.

Invokes *copy* () on all children, parameters are the same.

```
correct (**kwargs)
```

Apply a correction (TODO: documentation to be written still)

```
count (Class, set=None, recursive=True, ignore=True, node=None)
```

Like AbstractElement.select(), but instead of returning the elements, it merely counts them.

#### **Returns** int

# deepvalidation()

Perform deep validation of this element.

```
Raises DeepValidationError
```

# description()

Obtain the description associated with the element.

Raises NoSuchAnnotation if there is no associated description.

### feat (subset)

Obtain the feature class value of the specific subset.

If a feature occurs multiple times, the values will be returned in a list.

### Example:

```
sense = word.annotation(folia.Sense)
synset = sense.feat('synset')
```

# Returns str or list

### findcorrectionhandling (cls)

Find the proper correctionhandling given a textclass by looking in the underlying corrections where it is reused

# classmethod findreplaceables(parent, set=None, \*\*kwargs)

Internal method to find replaceable elements. Auxiliary function used by AbstractElement. replace(). Can be overriden for more fine-grained control.

### findspan (\*words)

Returns the span element which spans over the specified words or morphemes.

#### See also:

```
Word.findspans()
```

#### generate id(cls)

#### getindex (child, recursive=True, ignore=True)

Get the index at which an element occurs, recursive by default!

#### Returns int

# getmetadata(key=None)

Get the metadata that applies to this element, automatically inherited from parent elements

#### gettextdelimiter (retaintokenisation=False)

Return the text delimiter for this class.

Uses the TEXTDELIMITER attribute but may return a customised one instead.

### hasannotation(Class. set=None)

Returns an integer indicating whether such as annotation exists, and if so, how many. See annotations () for a description of the parameters.

# **hasphon** (*cls='current'*, *strict=True*, *correctionhandling=1*)

Does this element have phonetic content (of the specified class)

By default, and unlike phon(), this checks strictly, i.e. the element itself must have the phonetic content and it is not inherited from its children.

#### **Parameters**

- cls (str) The class of the phonetic content to obtain, defaults to current.
- **strict** (bool) Set this if you are strictly interested in the phonetic content explicitly associated with the element, without recursing into children. Defaults to True.
- correctionhandling Specifies what phonetic content to check for when corrections are encountered. The default is CorrectionHandling.CURRENT, which will retrieve the corrected/current phonetic content. You can set this to CorrectionHandling.ORIGINAL if you want the phonetic content prior to correction, and CorrectionHandling.EITHER if you don't care.

#### Returns bool

hastext (cls='current', strict=True, correctionhandling=1)

Does this element have text (of the specified class)

By default, and unlike text (), this checks strictly, i.e. the element itself must have the text and it is not inherited from its children.

- cls (str) The class of the text content to obtain, defaults to current.
- **strict** (bool) Set this if you are strictly interested in the text explicitly associated with the element, without recursing into children. Defaults to True.
- correctionhandling Specifies what text to check for when corrections are encountered. The default is CorrectionHandling.CURRENT, which will retrieve the corrected/current text. You can set this to CorrectionHandling.ORIGINAL if you want the text prior to correction, and CorrectionHandling.EITHER if you don't care.

### Returns bool

### incorrection()

Is this element part of a correction? If it is, it returns the Correction element (evaluating to True), otherwise it returns None

```
insert (index, child, *args, **kwargs)
```

```
items (founditems=[])
```

Returns a depth-first flat list of *all* items below this element (not limited to AbstractElement)

```
json (attribs=None, recurse=True, ignorelist=False)
```

Serialises the FoLiA element and all its contents to a Python dictionary suitable for serialisation to JSON.

# Example:

```
import json
json.dumps(word.json())
```

#### Returns dict

# leftcontext (size, placeholder=None, scope=None)

Returns the left context for an element, as a list. This method crosses sentence/paragraph boundaries by default, which can be restricted by setting scope

```
next (Class=True, scope=True, reverse=False)
```

Returns the next element, if it is of the specified type and if it does not cross the boundary of the defined scope. Returns None if no next element is found. Non-authoritative elements are never returned.

#### **Parameters**

- Class (\*) The class to select; any python class subclassed off 'AbstractElement', may also be a tuple of multiple classes. Set to True to constrain to the same class as that of the current instance, set to None to not constrain at all
- **scope** (\*) A list of classes which are never crossed looking for a next element. Set to True to constrain to a default list of structure elements (Sentence, Paragraph, Division, Event, ListItem, Caption), set to None to not constrain at all.

```
originaltext (cls='original')
```

Alias for retrieving the original uncorrect text.

```
A call to text () with correctionhandling=CorrectionHandling.ORIGINAL
```

```
classmethod parsexml (node, doc, **kwargs)
```

Internal class method used for turning an XML element into an instance of the Class.

# **Parameters**

```
• node - XML Element (*) -
```

• doc - Document (\*) -

**Returns** An instance of the current Class.

```
phon (cls='current', previousdelimiter=", strict=False, correctionhandling=1)
```

Get the phonetic representation associated with this element (of the specified class)

The phonetic content will be constructed from child-elements whereever possible, as they are more specific. If no phonetic content can be obtained from the children and the element has itself phonetic content associated with it, then that will be used.

- **cls** (*str*) The class of the phonetic content to obtain, defaults to current.
- **retaintokenisation** (bool) If set, the space attribute on words will be ignored, otherwise it will be adhered to and phonetic content will be detokenised as much as possible. Defaults to False.
- **previousdelimiter** (str) Can be set to a delimiter that was last outputed, useful when chaining calls to phon (). Defaults to an empty string.
- **strict** (bool) Set this if you are strictly interested in the phonetic content explicitly associated with the element, without recursing into children. Defaults to False.
- correctionhandling Specifies what phonetic content to retrieve when corrections are encountered. The default is CorrectionHandling.CURRENT, which will retrieve the corrected/current phonetic content. You can set this to CorrectionHandling.ORIGINAL if you want the phonetic content prior to correction, and CorrectionHandling.EITHER if you don't care.

# Example:

```
word.phon()
```

**Returns** The phonetic content of the element (unicode instance in Python 2, str in Python 3)

**Raises** NoSuchPhon – if no phonetic conent is found at all.

### See also:

phoncontent(): Retrieves the phonetic content as an element rather than a string text()
textcontent()

```
phoncontent (cls='current', correctionhandling=1)
```

Get the phonetic content explicitly associated with this element (of the specified class).

Unlike phon (), this method does not recurse into child elements (with the sole exception of the Correction/New element), and it returns the PhonContent instance rather than the actual text!

# **Parameters**

- cls (str) The class of the phonetic content to obtain, defaults to current.
- correctionhandling Specifies what content to retrieve when corrections are encountered. The default is CorrectionHandling.CURRENT, which will retrieve the corrected/current content. You can set this to CorrectionHandling.ORIGINAL if you want the content prior to correction, and CorrectionHandling.EITHER if you don't care.

**Returns** The phonetic content (*PhonContent*)

Raises NoSuchPhon if there is no phonetic content for the element

#### See also:

```
phon() textcontent() text()
```

# postappend()

This method will be called after an element is added to another and does some checks.

It can do extra checks and if necessary raise exceptions to prevent addition. By default makes sure the right document is associated.

This method is mostly for internal use.

## previous (Class=True, scope=True)

Returns the previous element, if it is of the specified type and if it does not cross the boundary of the defined scope. Returns None if no next element is found. Non-authoritative elements are never returned.

#### **Parameters**

- Class (\*) The class to select; any python class subclassed off 'AbstractElement'. Set to True to constrain to the same class as that of the current instance, set to None to not constrain at all
- **scope** (\*) A list of classes which are never crossed looking for a next element. Set to True to constrain to a default list of structure elements (Sentence, Paragraph, Division, Event, ListItem, Caption), set to None to not constrain at all.

Returns a RelaxNG definition for this element (as an XML element (lxml.etree) rather than a string)

#### remove (child)

Removes the child element

```
replace (child, *args, **kwargs)
```

Appends a child element like append(), but replaces any existing child element of the same type and set. If no such child element exists, this will act the same as append()

#### **Keyword Arguments**

- alternative (bool) If set to True, the *replaced* element will be made into an alternative. Simply use *AbstractElement.append()* if you want the added element
- be an alternative. (to)-

See AbstractElement.append() for more information and all parameters.

# $\verb"resolveword"\,(id)$

rightcontext (size, placeholder=None, scope=None)

Returns the right context for an element, as a list. This method crosses sentence/paragraph boundaries by default, which can be restricted by setting scope

**select** (*Class*, *set=None*, *recursive=True*, *ignore=True*, *node=None*)

Select child elements of the specified class.

A further restriction can be made based on set.

- Class (class) The class to select; any python class (not instance) subclassed off AbstractElement
- **Set** (str) The set to match against, only elements pertaining to this set will be returned. If set to None (default), all elements regardless of set will be returned.
- recursive (bool) Select recursively? Descending into child elements? Defaults to True.
- ignore A list of Classes to ignore, if set to True instead of a list, all non-authoritative elements will be skipped (this is the default behaviour and corresponds to the following elements: Alternative, AlternativeLayer, Suggestion, and folia. Original. These elements and those contained within are never authorative. You may also include the boolean True as a member of a list, if you want to skip additional tags along the predefined non-authoritative ones.
- **node** (\*) Reserved for internal usage, used in recursion.

**Yields** Elements (instances derived from AbstractElement)

## Example:

### setdoc(newdoc)

Set a different document. Usually no need to call this directly, invoked implicitly by copy ()

# setdocument(doc)

Associate a document with this element.

```
Parameters doc (Document) - A document
```

Each element must be associated with a FoLiA document.

# setparents()

Correct all parent relations for elements within the scop. There is sually no need to call this directly, invoked implicitly by copy()

```
settext (text, cls='current')
```

Set the text for this element.

#### **Parameters**

- text (str) The text
- **cls** (*str*) The class of the text, defaults to current (leave this unless you know what you are doing). There may be only one text content element of each class associated with the element.

### speech\_speaker()

Retrieves the speaker of the audio or video file associated with the element.

The source is inherited from ancestor elements if none is specified. For this reason, always use this method rather than access the src attribute directly.

Returns str or None if not found

### speech\_src()

Retrieves the URL/filename of the audio or video file associated with the element.

The source is inherited from ancestor elements if none is specified. For this reason, always use this method rather than access the src attribute directly.

Returns str or None if not found

```
stricttext (cls='current')
Alias for text() with strict=True
```

```
\label{text} \begin{tabular}{ll} \textbf{text} (cls='current', retain to ken is at ion=False, previous delimiter=", strict=False, correction handling=1, normalize\_spaces=False) \\ \end{tabular}
```

Get the text associated with this element (of the specified class)

The text will be constructed from child-elements whereever possible, as they are more specific. If no text can be obtained from the children and the element has itself text associated with it, then that will be used.

#### **Parameters**

• cls (str) - The class of the text content to obtain, defaults to current.

- **retaintokenisation** (bool) If set, the space attribute on words will be ignored, otherwise it will be adhered to and text will be detokenised as much as possible. Defaults to False.
- **previousdelimiter** (str) Can be set to a delimiter that was last outputed, useful when chaining calls to text(). Defaults to an empty string.
- **strict** (bool) Set this iif you are strictly interested in the text explicitly associated with the element, without recursing into children. Defaults to False.
- correctionhandling Specifies what text to retrieve when corrections are encountered. The default is CorrectionHandling.CURRENT, which will retrieve the corrected/current text. You can set this to CorrectionHandling.ORIGINAL if you want the text prior to correction, and CorrectionHandling.EITHER if you don't care
- **normalize\_spaces** (bool) Return the text with multiple spaces, linebreaks, tabs normalized to single spaces

# Example:

```
word.text()
```

**Returns** The text of the element (unicode instance in Python 2, str in Python 3)

Raises NoSuchText - if no text is found at all.

# textcontent (cls='current', correctionhandling=1)

Get the text content explicitly associated with this element (of the specified class).

Unlike text(), this method does not recurse into child elements (with the sole exception of the Correction/New element), and it returns the TextContent instance rather than the actual text!

### **Parameters**

- cls (str) The class of the text content to obtain, defaults to current.
- correctionhandling Specifies what content to retrieve when corrections are encountered. The default is CorrectionHandling.CURRENT, which will retrieve the corrected/current content. You can set this to CorrectionHandling.ORIGINAL if you want the content prior to correction, and CorrectionHandling.EITHER if you don't care.

**Returns** The phonetic content (TextContent)

Raises NoSuchText if there is no text content for the element

# See also:

```
text() phoncontent() phon()
```

# textvalidation(warnonly=None)

Run text validation on this element. Checks whether any text redundancy is consistent and whether offsets are valid.

**Parameters warnonly** (bool) – Warn only (True) or raise exceptions (False). If set to None then this value will be determined based on the document's FoLiA version (Warn only before FoLiA v1.5)

### Returns bool

```
toktext (cls='current')
```

Alias for text () with retain to kenisation=True

### updatetext()

Recompute textual value based on the text content of the children. Only supported on elements that are a  ${\tt TEXTCONTAINER}$ 

```
\textbf{xml} \; (attribs = None, \, elements = None, \, skipchildren = False)
```

See AbstractElement.xml()

# xmlstring(pretty\_print=False)

Serialises this FoLiA element and all its contents to XML.

**Returns** a string with XML representation for this element and all its children

# Return type str

```
___iter__()
```

Iterate over all children of this element.

# Example:

```
for annotation in word:
    ...
```

# \_\_len\_\_()

Returns the number of child elements under the current element.

```
__str__()
Alias for text()
```

# pynlpl.formats.folia.SemanticRolesLayer

```
class pynlpl.formats.folia.SemanticRolesLayer(doc, *args, **kwargs)
```

Bases: pynlpl.formats.folia.AbstractAnnotationLayer

Syntax Layer: Annotation layer for SemanticRole span annotation elements

# **Method Summary**

| init(doc, *args, **kwargs)                        | Initialize self.                                       |
|---------------------------------------------------|--------------------------------------------------------|
| accepts(Class[, raiseexceptions, parentinstance]) |                                                        |
| add(child, *args, **kwargs)                       |                                                        |
| addable(parent[, set, raiseexceptions])           | Tests whether a new element of this class can be       |
|                                                   | added to the parent.                                   |
| addidsuffix(idsuffix[, recursive])                | Appends a suffix to this element's ID, and optionally  |
|                                                   | to all child IDs as well.                              |
| addtoindex([norecurse])                           | Makes sure this element (and all subelements), are     |
|                                                   | properly added to the index.                           |
| alternatives([Class, set])                        | Generator over alternatives, either all or only of a   |
|                                                   | specific annotation type, and possibly restrained also |
|                                                   | by set.                                                |
| ancestor(*Classes)                                | Find the most immediate ancestor of the specified      |
|                                                   | type, multiple classes may be specified.               |
| ancestors([Class])                                | Generator yielding all ancestors of this element, ef-  |
|                                                   | fectively back-tracing its path to the root element.   |
|                                                   | Continued on next page                                 |

Table 69 – continued from previous page

|                                                    | ued from previous page                                                                                                    |
|----------------------------------------------------|----------------------------------------------------------------------------------------------------|
| annotation(type[, set])                            | Will return a <b>single</b> annotation (even if there are multiple)                                                               |
| annotations(Class[, set])                          | tiple).  Obtain annotations.                                                                                                    |
|                                                    |                                                                                                    |
| append(child, *args, **kwargs)                     | See AbstractElement.append() Returns this word in context, {size} words to the left,                                              |
| <pre>context(size[, placeholder, scope])</pre>     | the current word, and {size} words to the right                                                                                   |
| copy([newdoc, idsuffix])                           | Make a deep copy of this element and all its children.                                                                            |
| copychildren([newdoc, idsuffix])                   | Generator creating a deep copy of the children of this element.                                                                   |
| correct(**kwargs)                                  | Apply a correction (TODO: documentation to be written still)                                                                      |
| count(Class[, set, recursive, ignore, node])       | Like AbstractElement.select(), but instead of returning the elements, it merely counts them.                                      |
| deepvalidation()                                   | Perform deep validation of this element.                                                                                          |
| description()                                      | Obtain the description associated with the element.                                                                               |
| feat(subset)                                       | Obtain the feature class value of the specific subset.                                                                            |
| findcorrectionhandling(cls)                        | Find the proper correctionhandling given a textclass<br>by looking in the underlying corrections where it is<br>reused            |
| <pre>findreplaceables(parent[, set])</pre>         | Internal method to find replaceable elements.                                                                                     |
| findspan(*words)                                   | Returns the span element which spans over the specified words or morphemes.                                                       |
| generate_id(cls)                                   |                                                                                                    |
| <pre>getindex(child[, recursive, ignore])</pre>    | Get the index at which an element occurs, recursive by default!                                                                   |
| getmetadata([key])                                 | Get the metadata that applies to this element, automatically inherited from parent elements                                       |
| <pre>gettextdelimiter([retaintokenisation])</pre>  | Return the text delimiter for this class.                                                                                         |
| hasannotation(Class[, set])                        | Returns an integer indicating whether such as annotation exists, and if so, how many.                                             |
| hasphon([cls, strict, correctionhandling])         | Does this element have phonetic content (of the specified class)                                                                  |
| hastext([cls, strict, correctionhandling])         | Does this element have text (of the specified class)                                                                              |
| incorrection()                                     | Is this element part of a correction? If it is, it returns the Correction element (evaluating to True), otherwise it returns None |
| insert(index, child, *args, **kwargs)              |                                                                                                    |
| <pre>items([founditems])</pre>                     | Returns a depth-first flat list of <i>all</i> items below this element (not limited to AbstractElement)                           |
| json([attribs, recurse, ignorelist])               | Serialises the FoLiA element and all its contents to a Python dictionary suitable for serialisation to JSON.                      |
| <pre>leftcontext(size[, placeholder, scope])</pre> | Returns the left context for an element, as a list.                                                                               |
| next([Class, scope, reverse])                      | Returns the next element, if it is of the specified type and if it does not cross the boundary of the defined scope.              |
| originaltext([cls])                                | Alias for retrieving the original uncorrect text.                                                                                 |
| parsexml(node, doc, **kwargs)                      | Internal class method used for turning an XML element into an instance of the Class.                                              |
|                                                    | ment into an instance of the Class.                                                                                               |

| Table 69 – continued | from previous | page |
|----------------------|---------------|------|
|                      |               |      |

|                                                   | ed from previous page                                   |
|---------------------------------------------------|---------------------------------------------------------|
| <pre>phoncontent([cls, correctionhandling])</pre> | Get the phonetic content explicitly associated with     |
|                                                   | this element (of the specified class).                  |
| postappend()                                      | This method will be called after an element is added    |
|                                                   | to another and does some checks.                        |
| previous([Class, scope])                          | Returns the previous element, if it is of the specified |
|                                                   | type and if it does not cross the boundary of the de-   |
|                                                   | fined scope.                                            |
| relaxng([includechildren, extraattribs,])         | Returns a RelaxNG definition for this element (as an    |
|                                                   | XML element (lxml.etree) rather than a string)          |
| remove(child)                                     | Removes the child element                               |
| replace(child, *args, **kwargs)                   | Appends a child element like append(), but re-          |
|                                                   | places any existing child element of the same type      |
|                                                   | and set.                                                |
| resolveword(id)                                   |                                                         |
| rightcontext(size[, placeholder, scope])          | Returns the right context for an element, as a list.    |
| select(Class[, set, recursive, ignore, node])     | Select child elements of the specified class.           |
| setdoc(newdoc)                                    | Set a different document.                               |
| setdocument(doc)                                  | Associate a document with this element.                 |
| setparents()                                      | Correct all parent relations for elements within the    |
|                                                   | scop.                                                   |
| settext(text[, cls])                              | Set the text for this element.                          |
| speech_speaker()                                  | Retrieves the speaker of the audio or video file asso-  |
|                                                   | ciated with the element.                                |
| speech_src()                                      | Retrieves the URL/filename of the audio or video file   |
| -                                                 | associated with the element.                            |
| stricttext([cls])                                 | Alias for text() with strict=True                       |
| text([cls, retaintokenisation,])                  | Get the text associated with this element (of the spec- |
|                                                   | ified class)                                            |
| textcontent([cls, correctionhandling])            | Get the text content explicitly associated with this    |
|                                                   | element (of the specified class).                       |
| textvalidation([warnonly])                        | Run text validation on this element.                    |
| toktext([cls])                                    | Alias for text() with                                   |
|                                                   | retaintokenisation=True                                 |
| updatetext()                                      | Recompute textual value based on the text content of    |
|                                                   | the children.                                           |
| xm1([attribs, elements, skipchildren])            | See AbstractElement.xml()                               |
| <pre>xmlstring([pretty_print])</pre>              | Serialises this FoLiA element and all its contents to   |
|                                                   | XML.                                                    |
| iter()                                            | Iterate over all children of this element.              |
| ()                                                | Returns the number of child elements under the cur-     |
|                                                   | rent element.                                           |
| str()                                             | Alias for text()                                        |
|                                                   |                                                         |

# **Class Attributes**

```
ACCEPTED_DATA = (<class 'pynlpl.formats.folia.Comment'>, <class 'pynlpl.formats.folia.
ANNOTATIONTYPE = 29
AUTH = True
AUTO_GENERATE_ID = False
```

OCCURRENCES = 0

```
OCCURRENCES PER SET = 0
OPTIONAL_ATTRIBS = (0, 2, 3, 5, 4, 10, 11)
PHONCONTAINER = False
PRIMARYELEMENT = False
PRINTABLE = False
REQUIRED ATTRIBS = None
REQUIRED_DATA = None
SETONLY = True
SPEAKABLE = False
SUBSET = None
TEXTCONTAINER = False
TEXTDELIMITER = None
XLINK = False
XMLTAG = 'semroles'
Method Details
init (doc, *args, **kwargs)
    Initialize self. See help(type(self)) for accurate signature.
__init__(doc, *args, **kwargs)
    Initialize self. See help(type(self)) for accurate signature.
classmethod accepts (Class, raiseexceptions=True, parentinstance=None)
add (child, *args, **kwargs)
classmethod addable (parent, set=None, raiseexceptions=True)
    Tests whether a new element of this class can be added to the parent.
    This method is mostly for internal use. This will use the OCCURRENCES property, but may be overidden
    by subclasses for more customised behaviour.
        Parameters
            • parent (AbstractElement) - The element that is being added to
            • set (str or None) - The set
            • raiseexceptions (bool) – Raise an exception if the element can't be added?
        Returns bool
        Raises ValueError
addidsuffix (idsuffix, recursive=True)
    Appends a suffix to this element's ID, and optionally to all child IDs as well. There is sually no need to
    call this directly, invoked implicitly by copy ()
addtoindex (norecurse=[])
    Makes sure this element (and all subelements), are properly added to the index.
    Mostly for internal use.
```

### alternatives (Class=None, set=None)

Generator over alternatives, either all or only of a specific annotation type, and possibly restrained also by set.

#### **Parameters**

- Class The Class you want to retrieve (\*)-
- set The set you want to retrieve (\*)-

**Returns** Generator over Alternative elements

### ancestor (\*Classes)

Find the most immediate ancestor of the specified type, multiple classes may be specified.

Parameters \*Classes - The possible classes (AbstractElement or subclasses) to select from. Not instances!

### Example:

```
paragraph = word.ancestor(folia.Paragraph)
```

# ancestors(Class=None)

Generator yielding all ancestors of this element, effectively back-tracing its path to the root element. A tuple of multiple classes may be specified.

Parameters \*Class - The class or classes (AbstractElement or subclasses). Not instances!

**Yields** elements (instances derived from AbstractElement)

#### annotation (type, set=None)

Will return a single annotation (even if there are multiple). Raises a NoSuchAnnotation exception if none was found

# annotations (Class, set=None)

Obtain annotations. Very similar to select () but raises an error if the annotation was not found.

#### **Parameters**

- Class The Class you want to retrieve (\*)-
- set The set you want to retrieve (\*) -

# Yields elements

Raises NoSuchAnnotation if the specified annotation does not exist.

```
append (child, *args, **kwargs)
```

```
See AbstractElement.append()
```

# context (size, placeholder=None, scope=None)

Returns this word in context,  $\{size\}$  words to the left, the current word, and  $\{size\}$  words to the right

```
copy (newdoc=None, idsuffix=")
```

Make a deep copy of this element and all its children.

# **Parameters**

- **newdoc** (*Document*) The document the copy should be associated with.
- idsuffix (str or bool) If set to a string, the ID of the copy will be append with this (prevents duplicate IDs when making copies for the same document). If set to True, a random suffix will be generated.

**Returns** a copy of the element

```
copychildren (newdoc=None, idsuffix=")
```

Generator creating a deep copy of the children of this element.

Invokes *copy* () on all children, parameters are the same.

# correct (\*\*kwargs)

Apply a correction (TODO: documentation to be written still)

# count (Class, set=None, recursive=True, ignore=True, node=None)

Like AbstractElement.select(), but instead of returning the elements, it merely counts them.

#### Returns int

# deepvalidation()

Perform deep validation of this element.

```
Raises DeepValidationError
```

# description()

Obtain the description associated with the element.

Raises NoSuchAnnotation if there is no associated description.

### feat (subset)

Obtain the feature class value of the specific subset.

If a feature occurs multiple times, the values will be returned in a list.

#### Example:

```
sense = word.annotation(folia.Sense)
synset = sense.feat('synset')
```

#### Returns str or list

### findcorrectionhandling (cls)

Find the proper correctionhandling given a textclass by looking in the underlying corrections where it is reused

# classmethod findreplaceables (parent, set=None, \*\*kwargs)

Internal method to find replaceable elements. Auxiliary function used by AbstractElement. replace(). Can be overriden for more fine-grained control.

### findspan (\*words)

Returns the span element which spans over the specified words or morphemes.

# See also:

```
Word.findspans()
```

# generate\_id(cls)

# getindex (child, recursive=True, ignore=True)

Get the index at which an element occurs, recursive by default!

# Returns int

# getmetadata(key=None)

Get the metadata that applies to this element, automatically inherited from parent elements

#### gettextdelimiter (retaintokenisation=False)

Return the text delimiter for this class.

Uses the TEXTDELIMITER attribute but may return a customised one instead.

# hasannotation (Class, set=None)

Returns an integer indicating whether such as annotation exists, and if so, how many. See annotations () for a description of the parameters.

**hasphon** (*cls='current'*, *strict=True*, *correctionhandling=1*)

Does this element have phonetic content (of the specified class)

By default, and unlike phon(), this checks strictly, i.e. the element itself must have the phonetic content and it is not inherited from its children.

#### **Parameters**

- **cls** (*str*) The class of the phonetic content to obtain, defaults to current.
- **strict** (bool) Set this if you are strictly interested in the phonetic content explicitly associated with the element, without recursing into children. Defaults to True.
- correctionhandling Specifies what phonetic content to check for when corrections are encountered. The default is CorrectionHandling.CURRENT, which will retrieve the corrected/current phonetic content. You can set this to CorrectionHandling.ORIGINAL if you want the phonetic content prior to correction, and CorrectionHandling.EITHER if you don't care.

#### Returns bool

hastext (cls='current', strict=True, correctionhandling=1)

Does this element have text (of the specified class)

By default, and unlike text(), this checks strictly, i.e. the element itself must have the text and it is not inherited from its children.

#### **Parameters**

- cls (str) The class of the text content to obtain, defaults to current.
- **strict** (bool) Set this if you are strictly interested in the text explicitly associated with the element, without recursing into children. Defaults to True.
- correctionhandling Specifies what text to check for when corrections are encountered. The default is CorrectionHandling.CURRENT, which will retrieve the corrected/current text. You can set this to CorrectionHandling.ORIGINAL if you want the text prior to correction, and CorrectionHandling.EITHER if you don't care.

#### Returns bool

#### incorrection()

Is this element part of a correction? If it is, it returns the Correction element (evaluating to True), otherwise it returns None

```
insert (index, child, *args, **kwargs)
```

```
items (founditems=[])
```

Returns a depth-first flat list of *all* items below this element (not limited to AbstractElement)

```
json (attribs=None, recurse=True, ignorelist=False)
```

Serialises the FoLiA element and all its contents to a Python dictionary suitable for serialisation to JSON.

### Example:

```
import json
json.dumps(word.json())
```

### Returns dict

#### leftcontext (size, placeholder=None, scope=None)

Returns the left context for an element, as a list. This method crosses sentence/paragraph boundaries by default, which can be restricted by setting scope

```
next (Class=True, scope=True, reverse=False)
```

Returns the next element, if it is of the specified type and if it does not cross the boundary of the defined scope. Returns None if no next element is found. Non-authoritative elements are never returned.

#### **Parameters**

- Class (\*) The class to select; any python class subclassed off 'AbstractElement', may also be a tuple of multiple classes. Set to True to constrain to the same class as that of the current instance, set to None to not constrain at all
- **scope** (\*) A list of classes which are never crossed looking for a next element. Set to True to constrain to a default list of structure elements (Sentence, Paragraph, Division, Event, ListItem, Caption), set to None to not constrain at all.

### originaltext (cls='original')

Alias for retrieving the original uncorrect text.

A call to text () with correctionhandling=CorrectionHandling.ORIGINAL

# classmethod parsexml (node, doc, \*\*kwargs)

Internal class method used for turning an XML element into an instance of the Class.

#### **Parameters**

```
• node - XML Element (*) -
```

• doc - Document (\*)-

**Returns** An instance of the current Class.

```
phon (cls='current', previousdelimiter=", strict=False, correctionhandling=1)
```

Get the phonetic representation associated with this element (of the specified class)

The phonetic content will be constructed from child-elements whereever possible, as they are more specific. If no phonetic content can be obtained from the children and the element has itself phonetic content associated with it, then that will be used.

### **Parameters**

- cls (str) The class of the phonetic content to obtain, defaults to current.
- **retaintokenisation** (bool) If set, the space attribute on words will be ignored, otherwise it will be adhered to and phonetic content will be detokenised as much as possible. Defaults to False.
- **previousdelimiter** (str) Can be set to a delimiter that was last outputed, useful when chaining calls to phon(). Defaults to an empty string.
- **strict** (bool) Set this if you are strictly interested in the phonetic content explicitly associated with the element, without recursing into children. Defaults to False.
- correctionhandling Specifies what phonetic content to retrieve when corrections are encountered. The default is CorrectionHandling.CURRENT, which will retrieve the corrected/current phonetic content. You can set this to CorrectionHandling.ORIGINAL if you want the phonetic content prior to correction, and CorrectionHandling.EITHER if you don't care.

Example:

```
word.phon()
```

**Returns** The phonetic content of the element (unicode instance in Python 2, str in Python 3)

**Raises** NoSuchPhon – if no phonetic conent is found at all.

#### See also:

phoncontent(): Retrieves the phonetic content as an element rather than a string text() textcontent()

```
phoncontent (cls='current', correctionhandling=1)
```

Get the phonetic content explicitly associated with this element (of the specified class).

Unlike phon (), this method does not recurse into child elements (with the sole exception of the Correction/New element), and it returns the PhonContent instance rather than the actual text!

#### **Parameters**

- cls (str) The class of the phonetic content to obtain, defaults to current.
- correctionhandling Specifies what content to retrieve when corrections are encountered. The default is CorrectionHandling.CURRENT, which will retrieve the corrected/current content. You can set this to CorrectionHandling.ORIGINAL if you want the content prior to correction, and CorrectionHandling.EITHER if you don't care.

**Returns** The phonetic content (*PhonContent*)

Raises NoSuchPhon if there is no phonetic content for the element

# See also:

```
phon() textcontent() text()
```

# postappend()

This method will be called after an element is added to another and does some checks.

It can do extra checks and if necessary raise exceptions to prevent addition. By default makes sure the right document is associated.

This method is mostly for internal use.

```
previous (Class=True, scope=True)
```

Returns the previous element, if it is of the specified type and if it does not cross the boundary of the defined scope. Returns None if no next element is found. Non-authoritative elements are never returned.

# **Parameters**

- Class (\*) The class to select; any python class subclassed off 'AbstractElement'. Set
  to True to constrain to the same class as that of the current instance, set to None to not
  constrain at all
- **scope** (\*) A list of classes which are never crossed looking for a next element. Set to True to constrain to a default list of structure elements (Sentence, Paragraph, Division, Event, ListItem, Caption), set to None to not constrain at all.

 $\begin{tabular}{ll} \textbf{classmethod relaxng} (include children = True, & extraattribs = None, & extraelements = None, & original class = None) & extraelements = None, & original class = None, & original class = None, & or$ 

Returns a RelaxNG definition for this element (as an XML element (lxml.etree) rather than a string)

#### remove (child)

Removes the child element

```
replace (child, *args, **kwargs)
```

Appends a child element like append(), but replaces any existing child element of the same type and set. If no such child element exists, this will act the same as append()

### **Keyword Arguments**

- alternative (bool) If set to True, the *replaced* element will be made into an alternative. Simply use *AbstractElement.append()* if you want the added element
- be an alternative. (to) -

See AbstractElement.append() for more information and all parameters.

#### resolveword(id)

```
rightcontext (size, placeholder=None, scope=None)
```

Returns the right context for an element, as a list. This method crosses sentence/paragraph boundaries by default, which can be restricted by setting scope

```
\verb|select| (Class, set=None, recursive=True, ignore=True, node=None)|
```

Select child elements of the specified class.

A further restriction can be made based on set.

#### **Parameters**

- Class (class) The class to select; any python class (not instance) subclassed off
   AbstractElement
- **Set** (str) The set to match against, only elements pertaining to this set will be returned. If set to None (default), all elements regardless of set will be returned.
- **recursive** (bool) Select recursively? Descending into child elements? Defaults to True.
- ignore A list of Classes to ignore, if set to True instead of a list, all non-authoritative elements will be skipped (this is the default behaviour and corresponds to the following elements: Alternative, AlternativeLayer, Suggestion, and folia. Original. These elements and those contained within are never authorative. You may also include the boolean True as a member of a list, if you want to skip additional tags along the predefined non-authoritative ones.
- **node** (\*) Reserved for internal usage, used in recursion.

**Yields** Elements (instances derived from AbstractElement)

# Example:

### setdoc(newdoc)

Set a different document. Usually no need to call this directly, invoked implicitly by copy ()

### setdocument (doc)

Associate a document with this element.

```
Parameters doc (Document) - A document
```

Each element must be associated with a FoLiA document.

### setparents()

Correct all parent relations for elements within the scop. There is sually no need to call this directly, invoked implicitly by copy ()

```
settext (text, cls='current')
```

Set the text for this element.

#### **Parameters**

- text (str) The text
- **cls** (*str*) The class of the text, defaults to current (leave this unless you know what you are doing). There may be only one text content element of each class associated with the element.

# speech\_speaker()

Retrieves the speaker of the audio or video file associated with the element.

The source is inherited from ancestor elements if none is specified. For this reason, always use this method rather than access the src attribute directly.

Returns str or None if not found

### speech\_src()

Retrieves the URL/filename of the audio or video file associated with the element.

The source is inherited from ancestor elements if none is specified. For this reason, always use this method rather than access the src attribute directly.

**Returns** str or None if not found

```
stricttext (cls='current')
Alias for text() with strict=True
```

**text** (cls='current', retaintokenisation=False, previousdelimiter=", strict=False, correctionhan-dling=1, normalize\_spaces=False)

Get the text associated with this element (of the specified class)

The text will be constructed from child-elements whereever possible, as they are more specific. If no text can be obtained from the children and the element has itself text associated with it, then that will be used.

### **Parameters**

- **cls** (str) The class of the text content to obtain, defaults to current.
- **retaintokenisation** (bool) If set, the space attribute on words will be ignored, otherwise it will be adhered to and text will be detokenised as much as possible. Defaults to False.
- **previousdelimiter** (str) Can be set to a delimiter that was last outputed, useful when chaining calls to text(). Defaults to an empty string.
- **strict** (bool) Set this iif you are strictly interested in the text explicitly associated with the element, without recursing into children. Defaults to False.
- correctionhandling Specifies what text to retrieve when corrections are encountered. The default is CorrectionHandling.CURRENT, which will retrieve the corrected/current text. You can set this to CorrectionHandling.ORIGINAL if you want the text prior to correction, and CorrectionHandling.EITHER if you don't care.
- **normalize\_spaces** (bool) Return the text with multiple spaces, linebreaks, tabs normalized to single spaces

Example:

```
word.text()
```

**Returns** The text of the element (unicode instance in Python 2, str in Python 3)

Raises NoSuchText - if no text is found at all.

# textcontent (cls='current', correctionhandling=1)

Get the text content explicitly associated with this element (of the specified class).

Unlike text(), this method does not recurse into child elements (with the sole exception of the Correction/New element), and it returns the TextContent instance rather than the actual text!

#### **Parameters**

- cls (str) The class of the text content to obtain, defaults to current.
- correctionhandling Specifies what content to retrieve when corrections are encountered. The default is CorrectionHandling.CURRENT, which will retrieve the corrected/current content. You can set this to CorrectionHandling.ORIGINAL if you want the content prior to correction, and CorrectionHandling.EITHER if you don't care.

**Returns** The phonetic content (TextContent)

Raises NoSuchText if there is no text content for the element

# See also:

```
text() phoncontent() phon()
```

# textvalidation(warnonly=None)

Run text validation on this element. Checks whether any text redundancy is consistent and whether offsets are valid.

**Parameters warnonly** (bool) – Warn only (True) or raise exceptions (False). If set to None then this value will be determined based on the document's FoLiA version (Warn only before FoLiA v1.5)

Returns bool

```
toktext (cls='current')
```

Alias for text () with retain token is at ion=True

# updatetext()

Recompute textual value based on the text content of the children. Only supported on elements that are a TEXTCONTAINER

```
xml (attribs=None, elements=None, skipchildren=False)
```

See AbstractElement.xml()

# xmlstring (pretty\_print=False)

Serialises this FoLiA element and all its contents to XML.

**Returns** a string with XML representation for this element and all its children

**Return type** str

```
___iter__()
```

Iterate over all children of this element.

Example:

```
for annotation in word:

__len__()
Returns the number of child elements under the current element.

__str__()
Alias for text()
```

# pynlpl.formats.folia.TimingLayer

```
class pynlpl.formats.folia.TimingLayer(doc, *args, **kwargs)
    Bases: pynlpl.formats.folia.AbstractAnnotationLayer
```

Timing layer: Annotation layer for TimeSegment span annotation elements.

# **Method Summary**

| init(doc, *args, **kwargs)                              | Initialize self.                                               |
|---------------------------------------------------------|----------------------------------------------------------------|
| accepts(Class[, raiseexceptions, parentinstance])       |                                                                |
| add(child, *args, **kwargs)                             |                                                                |
| addable(parent[, set, raiseexceptions])                 | Tests whether a new element of this class can be               |
| • -                                                     | added to the parent.                                           |
| addidsuffix(idsuffix[, recursive])                      | Appends a suffix to this element's ID, and optionally          |
|                                                         | to all child IDs as well.                                      |
| addtoindex([norecurse])                                 | Makes sure this element (and all subelements), are             |
|                                                         | properly added to the index.                                   |
| alternatives([Class, set])                              | Generator over alternatives, either all or only of a           |
|                                                         | specific annotation type, and possibly restrained also         |
|                                                         | by set.                                                        |
| ancestor(*Classes)                                      | Find the most immediate ancestor of the specified              |
|                                                         | type, multiple classes may be specified.                       |
| ancestors([Class])                                      | Generator yielding all ancestors of this element, ef-          |
|                                                         | fectively back-tracing its path to the root element.           |
| <pre>annotation(type[, set])</pre>                      | Will return a <b>single</b> annotation (even if there are mul- |
|                                                         | tiple).                                                        |
| annotations(Class[, set])                               | Obtain annotations.                                            |
| append(child, *args, **kwargs)                          | See AbstractElement.append()                                   |
| <pre>context(size[, placeholder, scope])</pre>          | Returns this word in context, {size} words to the left,        |
|                                                         | the current word, and {size} words to the right                |
| copy([newdoc, idsuffix])                                | Make a deep copy of this element and all its children.         |
| copychildren([newdoc, idsuffix])                        | Generator creating a deep copy of the children of this         |
|                                                         | element.                                                       |
| correct(**kwargs)                                       | Apply a correction (TODO: documentation to be                  |
|                                                         | written still)                                                 |
| <pre>count(Class[, set, recursive, ignore, node])</pre> | Like AbstractElement.select(), but in-                         |
|                                                         | stead of returning the elements, it merely counts              |
|                                                         | them.                                                          |
| deepvalidation()                                        | Perform deep validation of this element.                       |
| description()                                           | Obtain the description associated with the element.            |
|                                                         | Continued on next page                                         |

Table 70 – continued from previous page

|                                                          | ued from previous page                                     |
|----------------------------------------------------------|------------------------------------------------------------|
| feat(subset)                                             | Obtain the feature class value of the specific subset.     |
| findcorrectionhandling(cls)                              | Find the proper correctionhandling given a textclass       |
|                                                          | by looking in the underlying corrections where it is       |
|                                                          | reused                                                     |
| findreplaceables(parent[, set])                          | Internal method to find replaceable elements.              |
| findspan(*words)                                         | Returns the span element which spans over the spec-        |
|                                                          | ified words or morphemes.                                  |
| generate_id(cls)                                         |                                                            |
| <pre>getindex(child[, recursive, ignore])</pre>          | Get the index at which an element occurs, recursive        |
| _                                                        | by default!                                                |
| getmetadata([key])                                       | Get the metadata that applies to this element, auto-       |
|                                                          | matically inherited from parent elements                   |
| <pre>gettextdelimiter([retaintokenisation])</pre>        | Return the text delimiter for this class.                  |
| hasannotation(Class[, set])                              | Returns an integer indicating whether such as anno-        |
|                                                          | tation exists, and if so, how many.                        |
| hasphon([cls, strict, correctionhandling])               | Does this element have phonetic content (of the spec-      |
| <del></del> -                                            | ified class)                                               |
| hastext([cls, strict, correctionhandling])               | Does this element have text (of the specified class)       |
| incorrection()                                           | Is this element part of a correction? If it is, it returns |
| -                                                        | the Correction element (evaluating to True), other-        |
|                                                          | wise it returns None                                       |
| <pre>insert(index, child, *args, **kwargs)</pre>         |                                                            |
| <pre>items([founditems])</pre>                           | Returns a depth-first flat list of all items below this    |
|                                                          | element (not limited to AbstractElement)                   |
| <pre>json([attribs, recurse, ignorelist])</pre>          | Serialises the FoLiA element and all its contents to a     |
| •                                                        | Python dictionary suitable for serialisation to JSON.      |
| <pre>leftcontext(size[, placeholder, scope])</pre>       | Returns the left context for an element, as a list.        |
| next([Class, scope, reverse])                            | Returns the next element, if it is of the specified type   |
|                                                          | and if it does not cross the boundary of the defined       |
|                                                          | scope.                                                     |
| originaltext([cls])                                      | Alias for retrieving the original uncorrect text.          |
| parsexml(node, doc, **kwargs)                            | Internal class method used for turning an XML ele-         |
|                                                          | ment into an instance of the Class.                        |
| phon([cls, previousdelimiter, strict,])                  | Get the phonetic representation associated with this       |
|                                                          | element (of the specified class)                           |
| phoncontent([cls, correctionhandling])                   | Get the phonetic content explicitly associated with        |
|                                                          | this element (of the specified class).                     |
| postappend()                                             | This method will be called after an element is added       |
| <del></del>                                              | to another and does some checks.                           |
| previous([Class, scope])                                 | Returns the previous element, if it is of the specified    |
|                                                          | type and if it does not cross the boundary of the de-      |
|                                                          | fined scope.                                               |
| relaxng([includechildren, extraattribs,])                | Returns a RelaxNG definition for this element (as an       |
| 5 (c                                                     | XML element (lxml.etree) rather than a string)             |
| remove(child)                                            | Removes the child element                                  |
| replace(child, *args, **kwargs)                          | Appends a child element like append(), but re-             |
| 1 (                                                      | places any existing child element of the same type         |
|                                                          | and set.                                                   |
| resolveword(id)                                          |                                                            |
| rightcontext(size[, placeholder, scope])                 | Returns the right context for an element, as a list.       |
|                                                          | Select child elements of the specified class.              |
| <pre>select(Class[, set, recursive, ignore, node])</pre> | Select child elements of the specified class               |

Table 70 – continued from previous page

| setdoc(newdoc)                                    | Set a different document.                               |  |
|---------------------------------------------------|---------------------------------------------------------|--|
| setdocument(doc)                                  | Associate a document with this element.                 |  |
| setparents()                                      | Correct all parent relations for elements within the    |  |
|                                                   | scop.                                                   |  |
| settext(text[, cls])                              | Set the text for this element.                          |  |
| speech_speaker()                                  | Retrieves the speaker of the audio or video file asso-  |  |
|                                                   | ciated with the element.                                |  |
| speech_src()                                      | Retrieves the URL/filename of the audio or video file   |  |
|                                                   | associated with the element.                            |  |
| stricttext([cls])                                 | Alias for text() with strict=True                       |  |
| $t \in xt([cls, retaintokenisation,])$            | Get the text associated with this element (of the spec- |  |
|                                                   | ified class)                                            |  |
| <pre>textcontent([cls, correctionhandling])</pre> | Get the text content explicitly associated with this    |  |
|                                                   | element (of the specified class).                       |  |
| textvalidation([warnonly])                        | Run text validation on this element.                    |  |
| toktext([cls])                                    | Alias for text() with                                   |  |
|                                                   | retaintokenisation=True                                 |  |
| updatetext()                                      | Recompute textual value based on the text content of    |  |
|                                                   | the children.                                           |  |
| <pre>xml([attribs, elements, skipchildren])</pre> | See AbstractElement.xml()                               |  |
| <pre>xmlstring([pretty_print])</pre>              | Serialises this FoLiA element and all its contents to   |  |
|                                                   | XML.                                                    |  |
| iter()                                            | Iterate over all children of this element.              |  |
| len()                                             | Returns the number of child elements under the cur-     |  |
|                                                   | rent element.                                           |  |
| str()                                             | Alias for text ()                                       |  |

# **Class Attributes**

```
ACCEPTED_DATA = (<class 'pynlpl.formats.folia.Comment'>, <class 'pynlpl.formats.folia.

ANNOTATIONTYPE = 23

AUTH = True

AUTO_GENERATE_ID = False

OCCURRENCES = 0

OCCURRENCES_PER_SET = 0

OPTIONAL_ATTRIBS = (0, 2, 3, 5, 4, 10, 11)

PHONCONTAINER = False

PRIMARYELEMENT = False

PRINTABLE = False

REQUIRED_ATTRIBS = None

REQUIRED_DATA = None

SETONLY = True

SPEAKABLE = False

SUBSET = None
```

```
TEXTCONTAINER = False
TEXTDELIMITER = None
XLINK = False
XMLTAG = 'timing'
```

### **Method Details**

classmethod addable (parent, set=None, raiseexceptions=True)

Tests whether a new element of this class can be added to the parent.

This method is mostly for internal use. This will use the OCCURRENCES property, but may be overidden by subclasses for more customised behaviour.

### **Parameters**

- parent (AbstractElement) The element that is being added to
- set (str or None) The set
- raiseexceptions (bool) Raise an exception if the element can't be added?

## Returns bool

Raises ValueError

## addidsuffix (idsuffix, recursive=True)

Appends a suffix to this element's ID, and optionally to all child IDs as well. There is sually no need to call this directly, invoked implicitly by copy()

## addtoindex (norecurse=[])

Makes sure this element (and all subelements), are properly added to the index.

Mostly for internal use.

## alternatives (Class=None, set=None)

Generator over alternatives, either all or only of a specific annotation type, and possibly restrained also by set.

### **Parameters**

- Class The Class you want to retrieve (\*) -
- set The set you want to retrieve (\*)-

**Returns** Generator over Alternative elements

## ancestor (\*Classes)

Find the most immediate ancestor of the specified type, multiple classes may be specified.

Parameters \*Classes - The possible classes (AbstractElement or subclasses) to select from. Not instances!

### Example:

```
paragraph = word.ancestor(folia.Paragraph)
```

### ancestors(Class=None)

Generator yielding all ancestors of this element, effectively back-tracing its path to the root element. A tuple of multiple classes may be specified.

**Parameters** \*Class - The class or classes (AbstractElement or subclasses). Not instances!

**Yields** elements (instances derived from AbstractElement)

```
annotation (type, set=None)
```

Will return a **single** annotation (even if there are multiple). Raises a NoSuchAnnotation exception if none was found

```
annotations (Class, set=None)
```

Obtain annotations. Very similar to select () but raises an error if the annotation was not found.

#### **Parameters**

- Class The Class you want to retrieve (  $\star$  ) -
- set The set you want to retrieve  $(\star)$  -

### Yields elements

Raises NoSuchAnnotation if the specified annotation does not exist.

```
append (child, *args, **kwargs)
```

```
See AbstractElement.append()
```

```
context (size, placeholder=None, scope=None)
```

Returns this word in context, {size} words to the left, the current word, and {size} words to the right

```
copy (newdoc=None, idsuffix=")
```

Make a deep copy of this element and all its children.

#### **Parameters**

- **newdoc** (*Document*) The document the copy should be associated with.
- idsuffix (str or bool) If set to a string, the ID of the copy will be append with this (prevents duplicate IDs when making copies for the same document). If set to True, a random suffix will be generated.

**Returns** a copy of the element

```
copychildren (newdoc=None, idsuffix=")
```

Generator creating a deep copy of the children of this element.

Invokes *copy* () on all children, parameters are the same.

```
correct (**kwargs)
```

Apply a correction (TODO: documentation to be written still)

```
count (Class, set=None, recursive=True, ignore=True, node=None)
```

Like AbstractElement.select(), but instead of returning the elements, it merely counts them.

## **Returns** int

## deepvalidation()

Perform deep validation of this element.

Raises DeepValidationError

## description()

Obtain the description associated with the element.

Raises NoSuchAnnotation if there is no associated description.

### feat (subset)

Obtain the feature class value of the specific subset.

If a feature occurs multiple times, the values will be returned in a list.

### Example:

```
sense = word.annotation(folia.Sense)
synset = sense.feat('synset')
```

#### Returns str or list

## findcorrectionhandling (cls)

Find the proper correctionhandling given a textclass by looking in the underlying corrections where it is reused

## classmethod findreplaceables (parent, set=None, \*\*kwargs)

Internal method to find replaceable elements. Auxiliary function used by AbstractElement. replace(). Can be overriden for more fine-grained control.

### findspan (\*words)

Returns the span element which spans over the specified words or morphemes.

#### See also:

```
Word.findspans()
```

## generate\_id(cls)

### getindex (child, recursive=True, ignore=True)

Get the index at which an element occurs, recursive by default!

## Returns int

## getmetadata(key=None)

Get the metadata that applies to this element, automatically inherited from parent elements

## gettextdelimiter (retaintokenisation=False)

Return the text delimiter for this class.

Uses the TEXTDELIMITER attribute but may return a customised one instead.

## hasannotation (Class, set=None)

Returns an integer indicating whether such as annotation exists, and if so, how many. See annotations () for a description of the parameters.

```
hasphon (cls='current', strict=True, correctionhandling=1)
```

Does this element have phonetic content (of the specified class)

By default, and unlike phon (), this checks strictly, i.e. the element itself must have the phonetic content and it is not inherited from its children.

## **Parameters**

- cls (str) The class of the phonetic content to obtain, defaults to current.
- **strict** (bool) Set this if you are strictly interested in the phonetic content explicitly associated with the element, without recursing into children. Defaults to True.

• correctionhandling — Specifies what phonetic content to check for when corrections are encountered. The default is CorrectionHandling.CURRENT, which will retrieve the corrected/current phonetic content. You can set this to CorrectionHandling.ORIGINAL if you want the phonetic content prior to correction, and CorrectionHandling.EITHER if you don't care.

### Returns bool

**hastext** (cls='current', strict=True, correctionhandling=1)

Does this element have text (of the specified class)

By default, and unlike text(), this checks strictly, i.e. the element itself must have the text and it is not inherited from its children.

#### **Parameters**

- **cls** (str) The class of the text content to obtain, defaults to current.
- **strict** (bool) Set this if you are strictly interested in the text explicitly associated with the element, without recursing into children. Defaults to True.
- correctionhandling Specifies what text to check for when corrections are encountered. The default is CorrectionHandling.CURRENT, which will retrieve the corrected/current text. You can set this to CorrectionHandling.ORIGINAL if you want the text prior to correction, and CorrectionHandling.EITHER if you don't care.

#### Returns bool

#### incorrection()

Is this element part of a correction? If it is, it returns the Correction element (evaluating to True), otherwise it returns None

```
insert (index, child, *args, **kwargs)
```

```
items (founditems=[])
```

Returns a depth-first flat list of *all* items below this element (not limited to AbstractElement)

```
json (attribs=None, recurse=True, ignorelist=False)
```

Serialises the FoLiA element and all its contents to a Python dictionary suitable for serialisation to JSON.

## Example:

```
import json
json.dumps(word.json())
```

## Returns dict

## leftcontext (size, placeholder=None, scope=None)

Returns the left context for an element, as a list. This method crosses sentence/paragraph boundaries by default, which can be restricted by setting scope

```
next (Class=True, scope=True, reverse=False)
```

Returns the next element, if it is of the specified type and if it does not cross the boundary of the defined scope. Returns None if no next element is found. Non-authoritative elements are never returned.

### **Parameters**

Class (\*) – The class to select; any python class subclassed off 'AbstractElement', may
also be a tuple of multiple classes. Set to True to constrain to the same class as that of
the current instance, set to None to not constrain at all

• **scope** (\*) – A list of classes which are never crossed looking for a next element. Set to True to constrain to a default list of structure elements (Sentence, Paragraph, Division, Event, ListItem, Caption), set to None to not constrain at all.

## originaltext (cls='original')

Alias for retrieving the original uncorrect text.

A call to text () with correctionhandling=CorrectionHandling.ORIGINAL

## classmethod parsexml (node, doc, \*\*kwargs)

Internal class method used for turning an XML element into an instance of the Class.

#### **Parameters**

- node XML Element (\*) -
- doc Document (\*)-

**Returns** An instance of the current Class.

**phon** (cls='current', previousdelimiter=", strict=False, correctionhandling=1)

Get the phonetic representation associated with this element (of the specified class)

The phonetic content will be constructed from child-elements whereever possible, as they are more specific. If no phonetic content can be obtained from the children and the element has itself phonetic content associated with it, then that will be used.

### **Parameters**

- cls (str) The class of the phonetic content to obtain, defaults to current.
- **retaintokenisation** (bool) If set, the space attribute on words will be ignored, otherwise it will be adhered to and phonetic content will be detokenised as much as possible. Defaults to False.
- **previousdelimiter** (str) Can be set to a delimiter that was last outputed, useful when chaining calls to phon(). Defaults to an empty string.
- **strict** (bool) Set this if you are strictly interested in the phonetic content explicitly associated with the element, without recursing into children. Defaults to False.
- correctionhandling Specifies what phonetic content to retrieve when corrections are encountered. The default is CorrectionHandling.CURRENT, which will retrieve the corrected/current phonetic content. You can set this to CorrectionHandling.ORIGINAL if you want the phonetic content prior to correction, and CorrectionHandling.EITHER if you don't care.

## Example:

```
word.phon()
```

**Returns** The phonetic content of the element (unicode instance in Python 2, str in Python 3)

Raises NoSuchPhon – if no phonetic conent is found at all.

## See also:

phoncontent(): Retrieves the phonetic content as an element rather than a string text() textcontent()

phoncontent (cls='current', correctionhandling=1)

Get the phonetic content explicitly associated with this element (of the specified class).

Unlike phon (), this method does not recurse into child elements (with the sole exception of the Correction/New element), and it returns the PhonContent instance rather than the actual text!

#### **Parameters**

- cls (str) The class of the phonetic content to obtain, defaults to current.
- correctionhandling Specifies what content to retrieve when corrections are encountered. The default is CorrectionHandling.CURRENT, which will retrieve the corrected/current content. You can set this to CorrectionHandling.ORIGINAL if you want the content prior to correction, and CorrectionHandling.EITHER if you don't care.

**Returns** The phonetic content (*PhonContent*)

Raises NoSuchPhon if there is no phonetic content for the element

#### See also:

```
phon() textcontent() text()
```

#### postappend()

This method will be called after an element is added to another and does some checks.

It can do extra checks and if necessary raise exceptions to prevent addition. By default makes sure the right document is associated.

This method is mostly for internal use.

```
previous (Class=True, scope=True)
```

Returns the previous element, if it is of the specified type and if it does not cross the boundary of the defined scope. Returns None if no next element is found. Non-authoritative elements are never returned.

## **Parameters**

- Class (\*) The class to select; any python class subclassed off 'AbstractElement'. Set to True to constrain to the same class as that of the current instance, set to None to not constrain at all
- **scope** (\*) A list of classes which are never crossed looking for a next element. Set to True to constrain to a default list of structure elements (Sentence, Paragraph, Division, Event, ListItem, Caption), set to None to not constrain at all.

 $\begin{tabular}{ll} \textbf{classmethod relaxng} (include children = True, & extraattribs = None, & extraelements = None, & original class = None) & extraelements = None, & original class = None, & original class = None, & or$ 

Returns a RelaxNG definition for this element (as an XML element (lxml.etree) rather than a string)

#### remove (child)

Removes the child element

```
replace (child, *args, **kwargs)
```

Appends a child element like append(), but replaces any existing child element of the same type and set. If no such child element exists, this will act the same as append()

## **Keyword Arguments**

- alternative (bool) If set to True, the *replaced* element will be made into an alternative. Simply use <code>AbstractElement.append()</code> if you want the added element
- be an alternative. (to) -

See AbstractElement.append() for more information and all parameters.

```
resolveword(id)
```

```
rightcontext (size, placeholder=None, scope=None)
```

Returns the right context for an element, as a list. This method crosses sentence/paragraph boundaries by default, which can be restricted by setting scope

```
select (Class, set=None, recursive=True, ignore=True, node=None)
```

Select child elements of the specified class.

A further restriction can be made based on set.

#### **Parameters**

- Class (class) The class to select; any python class (not instance) subclassed off
   AbstractElement
- **Set** (str) The set to match against, only elements pertaining to this set will be returned. If set to None (default), all elements regardless of set will be returned.
- **recursive** (bool) Select recursively? Descending into child elements? Defaults to True.
- ignore A list of Classes to ignore, if set to True instead of a list, all non-authoritative elements will be skipped (this is the default behaviour and corresponds to the following elements: Alternative, AlternativeLayer, Suggestion, and folia. Original. These elements and those contained within are never authorative. You may also include the boolean True as a member of a list, if you want to skip additional tags along the predefined non-authoritative ones.
- **node** (\*) Reserved for internal usage, used in recursion.

**Yields** Elements (instances derived from AbstractElement)

## Example:

## setdoc (newdoc)

Set a different document. Usually no need to call this directly, invoked implicitly by copy ()

#### setdocument (doc)

Associate a document with this element.

```
Parameters doc (Document) - A document
```

Each element must be associated with a FoLiA document.

## setparents()

Correct all parent relations for elements within the scop. There is sually no need to call this directly, invoked implicitly by copy()

```
settext (text, cls='current')
```

Set the text for this element.

## **Parameters**

- text (str) The text
- **cls** (str) The class of the text, defaults to current (leave this unless you know what you are doing). There may be only one text content element of each class associated with the element.

## speech\_speaker()

Retrieves the speaker of the audio or video file associated with the element.

The source is inherited from ancestor elements if none is specified. For this reason, always use this method rather than access the src attribute directly.

**Returns** str or None if not found

#### speech src()

Retrieves the URL/filename of the audio or video file associated with the element.

The source is inherited from ancestor elements if none is specified. For this reason, always use this method rather than access the src attribute directly.

Returns str or None if not found

```
stricttext (cls='current')
Alias for text() with strict=True
```

text (cls='current', retaintokenisation=False, previousdelimiter=", strict=False, correctionhan-dling=1, normalize\_spaces=False)

Get the text associated with this element (of the specified class)

The text will be constructed from child-elements whereever possible, as they are more specific. If no text can be obtained from the children and the element has itself text associated with it, then that will be used.

### **Parameters**

- **cls** (str) The class of the text content to obtain, defaults to current.
- **retaintokenisation** (bool) If set, the space attribute on words will be ignored, otherwise it will be adhered to and text will be detokenised as much as possible. Defaults to False.
- **previousdelimiter** (str) Can be set to a delimiter that was last outputed, useful when chaining calls to text(). Defaults to an empty string.
- **strict** (bool) Set this iif you are strictly interested in the text explicitly associated with the element, without recursing into children. Defaults to False.
- correctionhandling Specifies what text to retrieve when corrections are encountered. The default is CorrectionHandling.CURRENT, which will retrieve the corrected/current text. You can set this to CorrectionHandling.ORIGINAL if you want the text prior to correction, and CorrectionHandling.EITHER if you don't care.
- **normalize\_spaces** (bool) Return the text with multiple spaces, linebreaks, tabs normalized to single spaces

## Example:

```
word.text()
```

Returns The text of the element (unicode instance in Python 2, str in Python 3)

Raises NoSuchText - if no text is found at all.

```
textcontent (cls='current', correctionhandling=1)
```

Get the text content explicitly associated with this element (of the specified class).

Unlike text(), this method does not recurse into child elements (with the sole exception of the Correction/New element), and it returns the TextContent instance rather than the actual text!

### **Parameters**

• **cls** (*str*) – The class of the text content to obtain, defaults to current.

• correctionhandling – Specifies what content to retrieve when corrections are encountered. The default is CorrectionHandling.CURRENT, which will retrieve the corrected/current content. You can set this to CorrectionHandling.ORIGINAL if you want the content prior to correction, and CorrectionHandling.EITHER if you don't care.

**Returns** The phonetic content (*TextContent*)

Raises NoSuchText if there is no text content for the element

### See also:

```
text() phoncontent() phon()
```

### textvalidation(warnonly=None)

Run text validation on this element. Checks whether any text redundancy is consistent and whether offsets are valid.

**Parameters warnonly** (bool) – Warn only (True) or raise exceptions (False). If set to None then this value will be determined based on the document's FoLiA version (Warn only before FoLiA v1.5)

#### Returns bool

```
toktext (cls='current')
```

Alias for text() with retaintokenisation=True

### updatetext()

Recompute textual value based on the text content of the children. Only supported on elements that are a TEXTCONTAINER

```
xml (attribs=None, elements=None, skipchildren=False)
```

See AbstractElement.xml()

## xmlstring(pretty\_print=False)

Serialises this FoLiA element and all its contents to XML.

**Returns** a string with XML representation for this element and all its children

## Return type str

```
___iter__()
```

Iterate over all children of this element.

## Example:

```
for annotation in word:
    ...
```

## \_\_len\_\_()

Returns the number of child elements under the current element.

```
__str__()
Alias for text()
```

Some span annotation elements take *span roles*, depending on their type:

| CoreferenceLink     | Coreference link.                                      |
|---------------------|--------------------------------------------------------|
| DependencyDependent | Span role element that marks the dependent in a depen- |
|                     | dency relation.                                        |
|                     | 0 11 1                                                 |

Continued on next page

| Table 71 – continued from previous |
|------------------------------------|
|------------------------------------|

| Headspan | The headspan role is used to mark the head of a span |
|----------|------------------------------------------------------|
|          | annotation.                                          |

## pynlpl.formats.folia.CoreferenceLink

class pynlpl.formats.folia.CoreferenceLink(doc, \*args, \*\*kwargs)

Bases: pynlpl.formats.folia.AbstractSpanRole

Coreference link. Used in CoreferenceChain

# **Method Summary**

| init(doc, *args, **kwargs)                        | Initialize self.                                               |
|---------------------------------------------------|----------------------------------------------------------------|
| accepts(Class[, raiseexceptions, parentinstance]) | initialize seri.                                               |
| add(child, *args, **kwargs)                       |                                                                |
| addable(parent[, set, raiseexceptions])           | Tests whether a new element of this class can be               |
| addable(parent), set, raiseexceptions;            | added to the parent.                                           |
| addidsuffix(idsuffix[, recursive])                | Appends a suffix to this element's ID, and optionally          |
| addid at it in (lasalint, recaisive))             | to all child IDs as well.                                      |
| addtoindex([norecurse])                           | Makes sure this element (and all subelements), are             |
| added_mach([norecanse])                           | properly added to the index                                    |
| ancestor(*Classes)                                | Find the most immediate ancestor of the specified              |
| anceses (Classes)                                 | type, multiple classes may be specified.                       |
| ancestors([Class])                                | Generator yielding all ancestors of this element, ef-          |
| and de de l'a((elass))                            | fectively back-tracing its path to the root element.           |
| - annotation(type[, set])                         | Will return a <b>single</b> annotation (even if there are mul- |
| (-) F-L,J)                                        | tiple).                                                        |
| annotations(Class[, set])                         | Obtain annotations.                                            |
| append(child, *args, **kwargs)                    | See AbstractElement.append()                                   |
| <pre>context(size[, placeholder, scope])</pre>    | Returns this word in context, {size} words to the left,        |
| , 1 3/                                            | the current word, and {size} words to the right                |
| copy([newdoc, idsuffix])                          | Make a deep copy of this element and all its children.         |
| copychildren([newdoc, idsuffix])                  | Generator creating a deep copy of the children of this         |
|                                                   | element.                                                       |
| correct(**kwargs)                                 | Apply a correction (TODO: documentation to be                  |
|                                                   | written still)                                                 |
| count(Class[, set, recursive, ignore, node])      | Like AbstractElement.select(), but in-                         |
|                                                   | stead of returning the elements, it merely counts              |
|                                                   | them.                                                          |
| deepvalidation()                                  | Perform deep validation of this element.                       |
| description()                                     | Obtain the description associated with the element.            |
| feat(subset)                                      | Obtain the feature class value of the specific subset.         |
| findcorrectionhandling(cls)                       | Find the proper correctionhandling given a textclass           |
|                                                   | by looking in the underlying corrections where it is           |
|                                                   | reused                                                         |
| findreplaceables(parent[, set])                   | Internal method to find replaceable elements.                  |
| generate_id(cls)                                  |                                                                |
| <pre>getindex(child[, recursive, ignore])</pre>   | Get the index at which an element occurs, recursive            |
|                                                   | by default!                                                    |
|                                                   | Continued on next page                                         |

| Table 72 – | continued | from | previous | page |
|------------|-----------|------|----------|------|
|            |           |      |          |      |

|                                                    | ed from previous page                                                                        |
|----------------------------------------------------|----------------------------------------------------------------------------------------------|
| getmetadata([key])                                 | Get the metadata that applies to this element, auto-                                         |
|                                                    | matically inherited from parent elements                                                     |
| <pre>gettextdelimiter([retaintokenisation])</pre>  | Return the text delimiter for this class.                                                    |
| hasannotation(Class[, set])                        | Returns an integer indicating whether such as anno-                                          |
|                                                    | tation exists, and if so, how many.                                                          |
| hasphon([cls, strict, correctionhandling])         | Does this element have phonetic content (of the spec-                                        |
| maspiron([eis, suret, correctionnumening])         | ified class)                                                                                 |
| hastext([cls, strict, correctionhandling])         | Does this element have text (of the specified class)                                         |
|                                                    | Is this element part of a correction? If it is, it returns                                   |
| incorrection()                                     |                                                                                              |
|                                                    | the Correction element (evaluating to True), other-                                          |
| , (' 1 1'11 \ \ \ \ \ \ \ \ \ \ \ \ \ \ \ \        | wise it returns None                                                                         |
| insert(index, child, *args, **kwargs)              |                                                                                              |
| <pre>items([founditems])</pre>                     | Returns a depth-first flat list of <i>all</i> items below this                               |
|                                                    | element (not limited to AbstractElement)                                                     |
| <pre>json([attribs, recurse, ignorelist])</pre>    | Serialises the FoLiA element and all its contents to a                                       |
|                                                    | Python dictionary suitable for serialisation to JSON.                                        |
| <pre>leftcontext(size[, placeholder, scope])</pre> | Returns the left context for an element, as a list.                                          |
| next([Class, scope, reverse])                      | Returns the next element, if it is of the specified type                                     |
|                                                    | and if it does not cross the boundary of the defined                                         |
|                                                    | scope.                                                                                       |
| originaltext([cls])                                | Alias for retrieving the original uncorrect text.                                            |
| parsexml(node, doc, **kwargs)                      | Internal class method used for turning an XML ele-                                           |
| parsonni (nout, dot, nivalgo)                      | ment into an instance of the Class.                                                          |
| phon([cls, previousdelimiter, strict,])            | Get the phonetic representation associated with this                                         |
| phon([els, previousaemmer, strict,])               | element (of the specified class)                                                             |
| phoncontent([cls, correctionhandling])             | Get the phonetic content explicitly associated with                                          |
| phoneomeene ([cis, correctionnal dinig])           |                                                                                              |
| 10                                                 | this element (of the specified class).  This method will be called after an element is added |
| postappend()                                       |                                                                                              |
| ([0]                                               | to another and does some checks.                                                             |
| <pre>previous([Class, scope])</pre>                | Returns the previous element, if it is of the specified                                      |
|                                                    | type and if it does not cross the boundary of the de-                                        |
|                                                    | fined scope.                                                                                 |
| relaxng([includechildren, extraattribs,])          | Returns a RelaxNG definition for this element (as an                                         |
|                                                    | XML element (lxml.etree) rather than a string)                                               |
| remove(child)                                      | Removes the child element                                                                    |
| replace(child, *args, **kwargs)                    | Appends a child element like append(), but re-                                               |
|                                                    | places any existing child element of the same type                                           |
|                                                    | and set.                                                                                     |
| resolveword(id)                                    |                                                                                              |
| rightcontext(size[, placeholder, scope])           | Returns the right context for an element, as a list.                                         |
| select(Class[, set, recursive, ignore, node])      | Select child elements of the specified class.                                                |
| setdoc(newdoc)                                     | Set a different document.                                                                    |
| setdocument(doc)                                   | Associate a document with this element.                                                      |
| setparents()                                       | Correct all parent relations for elements within the                                         |
|                                                    | scop.                                                                                        |
| setspan(*args)                                     | Sets the span of the span element anew, erases all                                           |
| occopan (ags)                                      | data inside.                                                                                 |
| cottout(taxt[clc])                                 |                                                                                              |
| settext(text[, cls])                               | Set the text for this element.                                                               |
| speech_speaker()                                   | Retrieves the speaker of the audio or video file asso-                                       |
|                                                    | ciated with the element.                                                                     |
|                                                    | Continued on next page                                                                       |

Continued on next page

Table 72 – continued from previous page

| 14.5.0 / = 00.11.1                     | idea ii eiii pieriede page                              |  |
|----------------------------------------|---------------------------------------------------------|--|
| speech_src()                           | Retrieves the URL/filename of the audio or video file   |  |
|                                        | associated with the element.                            |  |
| stricttext([cls])                      | Alias for text () with strict=True                      |  |
| text([cls, retaintokenisation,])       | Get the text associated with this element (of the spec- |  |
|                                        | ified class)                                            |  |
| textcontent([cls, correctionhandling]) | Get the text content explicitly associated with this    |  |
|                                        | element (of the specified class).                       |  |
| textvalidation([warnonly])             | Run text validation on this element.                    |  |
| toktext([cls])                         | Alias for text() with                                   |  |
|                                        | retaintokenisation=True                                 |  |
| updatetext()                           | Recompute textual value based on the text content of    |  |
|                                        | the children.                                           |  |
| wrefs([index, recurse])                | Returns a list of word references, these can be Words   |  |
|                                        | but also Morphemes or Phonemes.                         |  |
| xm1([attribs, elements, skipchildren]) | See AbstractElement.xml()                               |  |
| <pre>xmlstring([pretty_print])</pre>   | Serialises this FoLiA element and all its contents to   |  |
|                                        | XML.                                                    |  |
| iter()                                 | Iterate over all children of this element.              |  |
| len()                                  | Returns the number of child elements under the cur-     |  |
|                                        | rent element.                                           |  |
| str()                                  | Alias for text()                                        |  |
|                                        |                                                         |  |

## **Class Attributes**

```
ACCEPTED_DATA = (<class 'pynlpl.formats.folia.AlignReference'>, <class 'pynlpl.formats
ANNOTATIONTYPE = 28
AUTH = True
AUTO_GENERATE_ID = False
LABEL = 'Coreference Link'
OCCURRENCES = 0
OCCURRENCES_PER_SET = 0
OPTIONAL_ATTRIBS = (0, 2, 4, 5)
PHONCONTAINER = False
PRIMARYELEMENT = False
PRINTABLE = True
REQUIRED_ATTRIBS = None
REQUIRED_DATA = None
SETONLY = False
SPEAKABLE = True
SUBSET = None
TEXTCONTAINER = False
TEXTDELIMITER = None
XLINK = False
```

#### XMLTAG = 'coreferencelink'

## **Method Details**

classmethod addable (parent, set=None, raiseexceptions=True)

Tests whether a new element of this class can be added to the parent.

This method is mostly for internal use. This will use the OCCURRENCES property, but may be overidden by subclasses for more customised behaviour.

#### **Parameters**

- parent (AbstractElement) The element that is being added to
- set (str or None) The set
- raiseexceptions (bool) Raise an exception if the element can't be added?

#### Returns bool

Raises ValueError

## addidsuffix (idsuffix, recursive=True)

Appends a suffix to this element's ID, and optionally to all child IDs as well. There is sually no need to call this directly, invoked implicitly by copy ()

### addtoindex (norecurse=None)

Makes sure this element (and all subelements), are properly added to the index

### ancestor (\*Classes)

Find the most immediate ancestor of the specified type, multiple classes may be specified.

**Parameters** \*Classes - The possible classes (AbstractElement or subclasses) to select from. Not instances!

### Example:

```
paragraph = word.ancestor(folia.Paragraph)
```

## ancestors (Class=None)

Generator yielding all ancestors of this element, effectively back-tracing its path to the root element. A tuple of multiple classes may be specified.

**Parameters** \*Class - The class or classes (AbstractElement or subclasses). Not instances!

**Yields** elements (instances derived from AbstractElement)

## annotation (type, set=None)

Will return a **single** annotation (even if there are multiple). Raises a NoSuchAnnotation exception if none was found

```
annotations (Class, set=None)
```

Obtain annotations. Very similar to select () but raises an error if the annotation was not found.

#### **Parameters**

- Class The Class you want to retrieve (  $\star$  ) -
- set The set you want to retrieve (\*)-

#### **Yields** elements

Raises NoSuchAnnotation if the specified annotation does not exist.

```
append (child, *args, **kwargs)
```

```
See AbstractElement.append()
```

```
context (size, placeholder=None, scope=None)
```

Returns this word in context, {size} words to the left, the current word, and {size} words to the right

```
copy (newdoc=None, idsuffix=")
```

Make a deep copy of this element and all its children.

#### **Parameters**

- **newdoc** (*Document*) The document the copy should be associated with.
- idsuffix (str or bool) If set to a string, the ID of the copy will be append with this (prevents duplicate IDs when making copies for the same document). If set to True, a random suffix will be generated.

Returns a copy of the element

```
copychildren (newdoc=None, idsuffix=")
```

Generator creating a deep copy of the children of this element. If idsuffix is a string, if set to True, a random idsuffix will be generated including a random 32-bit hash

```
correct (**kwargs)
```

Apply a correction (TODO: documentation to be written still)

```
count (Class, set=None, recursive=True, ignore=True, node=None)
```

Like AbstractElement.select(), but instead of returning the elements, it merely counts them.

## Returns int

## deepvalidation()

Perform deep validation of this element.

```
Raises DeepValidationError
```

#### description()

Obtain the description associated with the element.

**Raises** NoSuchAnnotation if there is no associated description.

## feat (subset)

Obtain the feature class value of the specific subset.

If a feature occurs multiple times, the values will be returned in a list.

#### Example:

```
sense = word.annotation(folia.Sense)
synset = sense.feat('synset')
```

Returns str or list

## findcorrectionhandling (cls)

Find the proper correctionhandling given a textclass by looking in the underlying corrections where it is reused

## classmethod findreplaceables (parent, set=None, \*\*kwargs)

Internal method to find replaceable elements. Auxiliary function used by AbstractElement. replace(). Can be overriden for more fine-grained control.

### generate\_id(cls)

## getindex (child, recursive=True, ignore=True)

Get the index at which an element occurs, recursive by default!

#### Returns int

## getmetadata (key=None)

Get the metadata that applies to this element, automatically inherited from parent elements

### gettextdelimiter (retaintokenisation=False)

Return the text delimiter for this class.

Uses the TEXTDELIMITER attribute but may return a customised one instead.

### hasannotation (Class, set=None)

Returns an integer indicating whether such as annotation exists, and if so, how many. See annotations () for a description of the parameters.

## **hasphon** (*cls='current'*, *strict=True*, *correctionhandling=1*)

Does this element have phonetic content (of the specified class)

By default, and unlike phon (), this checks strictly, i.e. the element itself must have the phonetic content and it is not inherited from its children.

## **Parameters**

- **cls** (*str*) The class of the phonetic content to obtain, defaults to current.
- **strict** (bool) Set this if you are strictly interested in the phonetic content explicitly associated with the element, without recursing into children. Defaults to True.
- correctionhandling Specifies what phonetic content to check for when corrections are encountered. The default is CorrectionHandling.CURRENT, which will retrieve the corrected/current phonetic content. You can set this to CorrectionHandling.ORIGINAL if you want the phonetic content prior to correction, and CorrectionHandling.EITHER if you don't care.

## Returns bool

### **hastext** (cls='current', strict=True, correctionhandling=1)

Does this element have text (of the specified class)

By default, and unlike text (), this checks strictly, i.e. the element itself must have the text and it is not inherited from its children.

#### **Parameters**

- cls (str) The class of the text content to obtain, defaults to current.
- **strict** (bool) Set this if you are strictly interested in the text explicitly associated with the element, without recursing into children. Defaults to True.
- correctionhandling Specifies what text to check for when corrections are encountered. The default is CorrectionHandling.CURRENT, which will retrieve the corrected/current text. You can set this to CorrectionHandling.ORIGINAL if you

want the text prior to correction, and CorrectionHandling.EITHER if you don't care.

#### Returns bool

### incorrection()

Is this element part of a correction? If it is, it returns the Correction element (evaluating to True), otherwise it returns None

```
insert (index, child, *args, **kwargs)
```

```
items (founditems=[])
```

Returns a depth-first flat list of *all* items below this element (not limited to AbstractElement)

```
json (attribs=None, recurse=True, ignorelist=False)
```

Serialises the FoLiA element and all its contents to a Python dictionary suitable for serialisation to JSON.

### Example:

```
import json
json.dumps(word.json())
```

### Returns dict

## leftcontext (size, placeholder=None, scope=None)

Returns the left context for an element, as a list. This method crosses sentence/paragraph boundaries by default, which can be restricted by setting scope

```
next (Class=True, scope=True, reverse=False)
```

Returns the next element, if it is of the specified type and if it does not cross the boundary of the defined scope. Returns None if no next element is found. Non-authoritative elements are never returned.

#### **Parameters**

- Class (\*) The class to select; any python class subclassed off 'AbstractElement', may
  also be a tuple of multiple classes. Set to True to constrain to the same class as that of
  the current instance, set to None to not constrain at all
- **scope** (\*) A list of classes which are never crossed looking for a next element. Set to True to constrain to a default list of structure elements (Sentence, Paragraph, Division, Event, ListItem, Caption), set to None to not constrain at all.

```
originaltext (cls='original')
```

Alias for retrieving the original uncorrect text.

A call to text () with correctionhandling=CorrectionHandling.ORIGINAL

## classmethod parsexml (node, doc, \*\*kwargs)

Internal class method used for turning an XML element into an instance of the Class.

#### **Parameters**

```
• node - XML Element (*) -
```

• doc - Document (\*) -

**Returns** An instance of the current Class.

```
phon (cls='current', previousdelimiter=", strict=False, correctionhandling=1)
```

Get the phonetic representation associated with this element (of the specified class)

The phonetic content will be constructed from child-elements whereever possible, as they are more specific. If no phonetic content can be obtained from the children and the element has itself phonetic content associated with it, then that will be used.

#### **Parameters**

- cls (str) The class of the phonetic content to obtain, defaults to current.
- **retaintokenisation** (bool) If set, the space attribute on words will be ignored, otherwise it will be adhered to and phonetic content will be detokenised as much as possible. Defaults to False.
- **previousdelimiter** (str) Can be set to a delimiter that was last outputed, useful when chaining calls to phon (). Defaults to an empty string.
- **strict** (bool) Set this if you are strictly interested in the phonetic content explicitly associated with the element, without recursing into children. Defaults to False.
- correctionhandling Specifies what phonetic content to retrieve when corrections are encountered. The default is CorrectionHandling.CURRENT, which will retrieve the corrected/current phonetic content. You can set this to CorrectionHandling.ORIGINAL if you want the phonetic content prior to correction, and CorrectionHandling.EITHER if you don't care.

## Example:

```
word.phon()
```

**Returns** The phonetic content of the element (unicode instance in Python 2, str in Python 3)

**Raises** NoSuchPhon – if no phonetic conent is found at all.

#### See also:

```
phoncontent(): Retrieves the phonetic content as an element rather than a string text()
textcontent()
```

```
phoncontent (cls='current', correctionhandling=1)
```

Get the phonetic content explicitly associated with this element (of the specified class).

Unlike *phon()*, this method does not recurse into child elements (with the sole exception of the Correction/New element), and it returns the PhonContent instance rather than the actual text!

#### **Parameters**

- cls (str) The class of the phonetic content to obtain, defaults to current.
- correctionhandling Specifies what content to retrieve when corrections are encountered. The default is CorrectionHandling.CURRENT, which will retrieve the corrected/current content. You can set this to CorrectionHandling.ORIGINAL if you want the content prior to correction, and CorrectionHandling.EITHER if you don't care.

**Returns** The phonetic content (*PhonContent*)

Raises NoSuchPhon if there is no phonetic content for the element

## See also:

```
phon() textcontent() text()
```

### postappend()

This method will be called after an element is added to another and does some checks.

It can do extra checks and if necessary raise exceptions to prevent addition. By default makes sure the right document is associated.

This method is mostly for internal use.

## previous (Class=True, scope=True)

Returns the previous element, if it is of the specified type and if it does not cross the boundary of the defined scope. Returns None if no next element is found. Non-authoritative elements are never returned.

### **Parameters**

- Class (\*) The class to select; any python class subclassed off 'AbstractElement'. Set
  to True to constrain to the same class as that of the current instance, set to None to not
  constrain at all
- **scope** (\*) A list of classes which are never crossed looking for a next element. Set to True to constrain to a default list of structure elements (Sentence, Paragraph, Division, Event, ListItem, Caption), set to None to not constrain at all.

 $\begin{tabular}{ll} \textbf{classmethod relaxng} (include children = True, & extraattribs = None, & extraelements = None, & original class = None) & extraelements = None, & original class = None, & original class = None, & or$ 

Returns a RelaxNG definition for this element (as an XML element (lxml.etree) rather than a string)

#### remove (child)

Removes the child element

```
replace (child, *args, **kwargs)
```

Appends a child element like append(), but replaces any existing child element of the same type and set. If no such child element exists, this will act the same as append()

## **Keyword Arguments**

- alternative (bool) If set to True, the *replaced* element will be made into an alternative. Simply use <code>AbstractElement.append()</code> if you want the added element
- be an alternative. (to) -

See AbstractElement.append() for more information and all parameters.

## ${\tt resolveword}\,(id)$

```
rightcontext (size, placeholder=None, scope=None)
```

Returns the right context for an element, as a list. This method crosses sentence/paragraph boundaries by default, which can be restricted by setting scope

**select** (Class, set=None, recursive=True, ignore=True, node=None)

Select child elements of the specified class.

A further restriction can be made based on set.

#### **Parameters**

- Class (class) The class to select; any python class (not instance) subclassed off AbstractElement
- **Set** (str) The set to match against, only elements pertaining to this set will be returned. If set to None (default), all elements regardless of set will be returned.
- recursive (bool) Select recursively? Descending into child elements? Defaults to True.

- ignore A list of Classes to ignore, if set to True instead of a list, all non-authoritative elements will be skipped (this is the default behaviour and corresponds to the following elements: Alternative, AlternativeLayer, Suggestion, and folia. Original. These elements and those contained within are never authorative. You may also include the boolean True as a member of a list, if you want to skip additional tags along the predefined non-authoritative ones.
- **node** (\*) Reserved for internal usage, used in recursion.

**Yields** Elements (instances derived from AbstractElement)

### Example:

### setdoc(newdoc)

Set a different document. Usually no need to call this directly, invoked implicitly by copy ()

### setdocument (doc)

Associate a document with this element.

```
Parameters doc (Document) - A document
```

Each element must be associated with a FoLiA document.

#### setparents()

Correct all parent relations for elements within the scop. There is sually no need to call this directly, invoked implicitly by copy()

## setspan(\*args)

Sets the span of the span element anew, erases all data inside.

Parameters \*args - Instances of Word, Morpheme or Phoneme

```
settext (text, cls='current')
```

Set the text for this element.

### **Parameters**

- text (str) The text
- **cls** (*str*) The class of the text, defaults to current (leave this unless you know what you are doing). There may be only one text content element of each class associated with the element.

## speech speaker()

Retrieves the speaker of the audio or video file associated with the element.

The source is inherited from ancestor elements if none is specified. For this reason, always use this method rather than access the src attribute directly.

Returns str or None if not found

## speech src()

Retrieves the URL/filename of the audio or video file associated with the element.

The source is inherited from ancestor elements if none is specified. For this reason, always use this method rather than access the src attribute directly.

Returns str or None if not found

```
stricttext (cls='current')
Alias for text() with strict=True
```

**text** (cls='current', retaintokenisation=False, previousdelimiter=", strict=False, correctionhan-dling=1, normalize\_spaces=False)

Get the text associated with this element (of the specified class)

The text will be constructed from child-elements whereever possible, as they are more specific. If no text can be obtained from the children and the element has itself text associated with it, then that will be used.

#### **Parameters**

- cls (str) The class of the text content to obtain, defaults to current.
- **retaintokenisation** (bool) If set, the space attribute on words will be ignored, otherwise it will be adhered to and text will be detokenised as much as possible. Defaults to False.
- **previousdelimiter** (str) Can be set to a delimiter that was last outputed, useful when chaining calls to text(). Defaults to an empty string.
- **strict** (bool) Set this iif you are strictly interested in the text explicitly associated with the element, without recursing into children. Defaults to False.
- correctionhandling Specifies what text to retrieve when corrections are encountered. The default is CorrectionHandling.CURRENT, which will retrieve the corrected/current text. You can set this to CorrectionHandling.ORIGINAL if you want the text prior to correction, and CorrectionHandling.EITHER if you don't care.
- **normalize\_spaces** (bool) Return the text with multiple spaces, linebreaks, tabs normalized to single spaces

## Example:

```
word.text()
```

Returns The text of the element (unicode instance in Python 2, str in Python 3)

**Raises** NoSuchText – if no text is found at all.

```
textcontent (cls='current', correctionhandling=1)
```

Get the text content explicitly associated with this element (of the specified class).

Unlike text(), this method does not recurse into child elements (with the sole exception of the Correction/New element), and it returns the TextContent instance rather than the actual text!

#### **Parameters**

- **cls** (str) The class of the text content to obtain, defaults to current.
- correctionhandling Specifies what content to retrieve when corrections are encountered. The default is CorrectionHandling.CURRENT, which will retrieve the corrected/current content. You can set this to CorrectionHandling.ORIGINAL if you want the content prior to correction, and CorrectionHandling.EITHER if you don't care.

**Returns** The phonetic content (*TextContent*)

Raises NoSuchText if there is no text content for the element

### See also:

```
text() phoncontent() phon()
```

## textvalidation (warnonly=None)

Run text validation on this element. Checks whether any text redundancy is consistent and whether offsets are valid.

**Parameters warnonly** (bool) – Warn only (True) or raise exceptions (False). If set to None then this value will be determined based on the document's FoLiA version (Warn only before FoLiA v1.5)

Returns bool

```
toktext (cls='current')
```

Alias for text () with retain to kenisation=True

### updatetext()

Recompute textual value based on the text content of the children. Only supported on elements that are a TEXTCONTAINER

```
wrefs (index=None, recurse=True)
```

Returns a list of word references, these can be Words but also Morphemes or Phonemes.

**Parameters index** (int or None) – If set to an integer, will retrieve and return the n'th element (starting at 0) instead of returning the list of all

```
\textbf{xml} \; (attribs = None, \, elements = None, \, skipchildren = False)
```

```
See AbstractElement.xml()
```

## xmlstring(pretty\_print=False)

Serialises this FoLiA element and all its contents to XML.

Returns a string with XML representation for this element and all its children

Return type str

```
iter ()
```

Iterate over all children of this element.

Example:

```
for annotation in word:
```

\_\_len\_\_()

Returns the number of child elements under the current element.

```
__str__()
Alias for text()
```

## pynlpl.formats.folia.DependencyDependent

```
class pynlpl.formats.folia.DependencyDependent (doc, *args, **kwargs)
    Bases: pynlpl.formats.folia.AbstractSpanRole
```

Span role element that marks the dependent in a dependency relation. Used in Dependency.

Headspan in turn is used to mark the head of a dependency relation.

# **Method Summary**

| init(doc, *args, **kwargs)                        | Initialize self.                                                                           |
|---------------------------------------------------|--------------------------------------------------------------------------------------------|
| accepts(Class[, raiseexceptions, parentinstance]) | mindile soil.                                                                              |
| add(child, *args, **kwargs)                       |                                                                                            |
| addable(parent[, set, raiseexceptions])           | Tests whether a new element of this class can be                                           |
| addable(parentl, set, raiscenceptions])           | added to the parent.                                                                       |
| addidsuffix(idsuffix[, recursive])                | Appends a suffix to this element's ID, and optionally                                      |
| addid3dilia(dsdilla[, lectisive])                 | to all child IDs as well.                                                                  |
| addtoindex([norecurse])                           | Makes sure this element (and all subelements), are                                         |
| addeoindex([noicedise])                           | properly added to the index                                                                |
| ancestor(*Classes)                                | Find the most immediate ancestor of the specified                                          |
| uncester (Chastes)                                | type, multiple classes may be specified.                                                   |
| ancestors([Class])                                | Generator yielding all ancestors of this element, ef-                                      |
| anecocoro([class])                                | fectively back-tracing its path to the root element.                                       |
| annotation(type[, set])                           | Will return a <b>single</b> annotation (even if there are mul-                             |
| annotation(type[, set])                           | tiple).                                                                                    |
| annotations(Class[, set])                         | Obtain annotations.                                                                        |
| append(child, *args, **kwargs)                    | See AbstractElement.append()                                                               |
| context(size[, placeholder, scope])               | Returns this word in context, {size} words to the left,                                    |
| context(size[, piaceholder, scope])               | the current word, and {size} words to the right                                            |
| copy([newdoc, idsuffix])                          | Make a deep copy of this element and all its children.                                     |
| copychildren([newdoc, idsuffix])                  | Generator creating a deep copy of the children of this                                     |
| copyentraren([newdoc, idsumx])                    | element.                                                                                   |
| correct(**kwargs)                                 | Apply a correction (TODO: documentation to be                                              |
| Correct(**kwargs)                                 | written still)                                                                             |
| count(Class[, set, recursive, ignore, node])      | Like AbstractElement.select(), but in-                                                     |
| Count (Class], set, recursive, ignore, node])     | stead of returning the elements, it merely counts                                          |
|                                                   | them.                                                                                      |
| deepvalidation()                                  | Perform deep validation of this element.                                                   |
| description()                                     | Obtain the description associated with the element.                                        |
| feat(subset)                                      | Obtain the feature class value of the specific subset.                                     |
| findcorrectionhandling(cls)                       | Find the proper correctionhandling given a textclass                                       |
| iinacoirectionnanaiing(cis)                       | by looking in the underlying corrections where it is                                       |
|                                                   | reused                                                                                     |
| findreplaceables(parent[, set])                   | Internal method to find replaceable elements.                                              |
| generate_id(cls)                                  | internal method to find replaceable elements.                                              |
| getindex(child[, recursive, ignore])              | Get the index at which an element occurs, recursive                                        |
| getindex(child[, recursive, ignore])              | by default!                                                                                |
| getmetadata([key])                                | Get the metadata that applies to this element, auto-                                       |
| getmetadata([KCy])                                | matically inherited from parent elements                                                   |
| <pre>gettextdelimiter([retaintokenisation])</pre> | Return the text delimiter for this class.                                                  |
| hasannotation(Class[, set])                       | Returns an integer indicating whether such as anno-                                        |
| nasamiocactom(Ciass[, SEL])                       |                                                                                            |
| hasphon([cls, strict, correctionhandling])        | tation exists, and if so, how many.  Does this element have phonetic content (of the spec- |
| masphon([cis, suici, correctionnanding])          | ified class)                                                                               |
| hastext([cls, strict, correctionhandling])        | Does this element have text (of the specified class)                                       |
| incorrection()                                    | Is this element part of a correction? If it is, it returns                                 |
| THEOTTECCTOH                                      | the Correction element (evaluating to True), other-                                        |
|                                                   | wise it returns None                                                                       |
| <pre>insert(index, child, *args, **kwargs)</pre>  | wise it feturis from                                                                       |
| THOUSE CHICA, CHICA, args, Kwargs)                | Continued on next page                                                                     |
|                                                   | Continued on next page                                                                     |

| Table 73 – | continued | from | previous    | page |
|------------|-----------|------|-------------|------|
|            |           | •    | p. 0 0 0. 0 | P~9- |

|                                                                                               | ed from previous page                                                                                                    |
|-----------------------------------------------------------------------------------------------|----------------------------------------------------------------------------------------------------|
| <pre>items([founditems])</pre>                                                                | Returns a depth-first flat list of all items below this                                                                                                    |
|                                                                                               | element (not limited to AbstractElement)                                                                                                    |
| <pre>json([attribs, recurse, ignorelist])</pre>                                               | Serialises the FoLiA element and all its contents to a                                                                                                    |
|                                                                                               | Python dictionary suitable for serialisation to JSON.                                                                                                    |
| <pre>leftcontext(size[, placeholder, scope])</pre>                                            | Returns the left context for an element, as a list.                                                                                                    |
| <pre>next([Class, scope, reverse])</pre>                                                      | Returns the next element, if it is of the specified type                                                                                                    |
|                                                                                               | and if it does not cross the boundary of the defined                                                                                                    |
|                                                                                               | scope.                                                                                                    |
| originaltext([cls])                                                                           | Alias for retrieving the original uncorrect text.                                                                                                    |
| parsexml(node, doc, **kwargs)                                                                 | Internal class method used for turning an XML ele-                                                                                                    |
|                                                                                               | ment into an instance of the Class.                                                                                                    |
| phon([cls, previousdelimiter, strict,])                                                       | Get the phonetic representation associated with this                                                                                                    |
|                                                                                               | element (of the specified class)                                                                                                    |
| phoncontent([cls, correctionhandling])                                                        | Get the phonetic content explicitly associated with                                                                                                    |
|                                                                                               | this element (of the specified class).                                                                                                    |
| postappend()                                                                                  | This method will be called after an element is added                                                                                                    |
| ±                                                                                             | to another and does some checks.                                                                                                    |
| previous([Class, scope])                                                                      | Returns the previous element, if it is of the specified                                                                                                    |
| 1 - (L)                                                                                       | type and if it does not cross the boundary of the de-                                                                                                    |
|                                                                                               | fined scope.                                                                                                    |
| relaxng([includechildren, extraattribs,])                                                     | Returns a RelaxNG definition for this element (as an                                                                                                    |
| ,]/                                                                                           | XML element (lxml.etree) rather than a string)                                                                                                    |
| remove(child)                                                                                 | Removes the child element                                                                                                    |
| replace(child, *args, **kwargs)                                                               | Appends a child element like append(), but re-                                                                                                    |
| repraes (cima, args, avangs)                                                                  | places any existing child element of the same type                                                                                                    |
|                                                                                               | and set.                                                                                                    |
| resolveword(id)                                                                               |                                                                                                    |
| rightcontext(size[, placeholder, scope])                                                      | Returns the right context for an element, as a list.                                                                                                    |
| select(Class[, set, recursive, ignore, node])                                                 | Select child elements of the specified class.                                                                                                    |
| setdoc(newdoc)                                                                                | Set a different document.                                                                                                    |
| setdocument(doc)                                                                              | Associate a document with this element.                                                                                                    |
| setparents()                                                                                  | Correct all parent relations for elements within the                                                                                                    |
| beeparenes()                                                                                  | scop.                                                                                                    |
| setspan(*args)                                                                                | Sets the span of the span element anew, erases all                                                                                                    |
| seespan (mgs)                                                                                 | data inside.                                                                                                    |
| settext(text[, cls])                                                                          | Set the text for this element.                                                                                                    |
| speech_speaker()                                                                              | Retrieves the speaker of the audio or video file asso-                                                                                                    |
| speecii_speakei()                                                                             | ciated with the element.                                                                                                    |
| speech_src()                                                                                  | Retrieves the URL/filename of the audio or video file                                                                                                    |
| speecii_sic()                                                                                 | associated with the element.                                                                                                    |
| atriattoyt([als])                                                                             | Alias for text () with strict=True                                                                                                    |
| stricttext([cls])                                                                             |                                                                                                    |
|                                                                                               |                                                                                                    |
| text([cls, retaintokenisation,])                                                              | <del>-</del>                                                                                                    |
|                                                                                               | ified class)                                                                                                    |
| text([cls, retaintokenisation,])  textcontent([cls, correctionhandling])                      | ified class)  Get the text content explicitly associated with this                                                                                                    |
| textcontent([cls, correctionhandling])                                                        | ified class)  Get the text content explicitly associated with this element (of the specified class).                                                                        |
| <pre>textcontent([cls, correctionhandling])  textvalidation([warnonly])</pre>                 | ified class)  Get the text content explicitly associated with this element (of the specified class).  Run text validation on this element.                                  |
| textcontent([cls, correctionhandling])                                                        | ified class)  Get the text content explicitly associated with this element (of the specified class).  Run text validation on this element.  Alias for text() with           |
| <pre>textcontent([cls, correctionhandling])  textvalidation([warnonly])  toktext([cls])</pre> | Get the text content explicitly associated with this element (of the specified class).  Run text validation on this element.  Alias for text() with retaintokenisation=True |
| <pre>textcontent([cls, correctionhandling])  textvalidation([warnonly])</pre>                 | ified class)  Get the text content explicitly associated with this element (of the specified class).  Run text validation on this element.  Alias for text() with           |

Continued on next page

Table 73 – continued from previous page

|                                        | 1                                                     |
|----------------------------------------|-------------------------------------------------------|
| wrefs([index, recurse])                | Returns a list of word references, these can be Words |
|                                        | but also Morphemes or Phonemes.                       |
| xm1([attribs, elements, skipchildren]) | See AbstractElement.xml()                             |
| xmlstring([pretty_print])              | Serialises this FoLiA element and all its contents to |
|                                        | XML.                                                  |
| iter()                                 | Iterate over all children of this element.            |
| len()                                  | Returns the number of child elements under the cur-   |
|                                        | rent element.                                         |
| str()                                  | Alias for text()                                      |
|                                        |                                                       |

## **Class Attributes**

```
ACCEPTED_DATA = (<class 'pynlpl.formats.folia.AlignReference'>, <class 'pynlpl.formats
ANNOTATIONTYPE = None
AUTH = True
AUTO_GENERATE_ID = False
LABEL = 'Dependent'
OCCURRENCES = 1
OCCURRENCES_PER_SET = 0
OPTIONAL_ATTRIBS = (0, 2, 4, 5)
PHONCONTAINER = False
PRIMARYELEMENT = True
PRINTABLE = True
REQUIRED_ATTRIBS = None
REQUIRED_DATA = None
SETONLY = False
SPEAKABLE = True
SUBSET = None
TEXTCONTAINER = False
TEXTDELIMITER = None
XLINK = False
XMLTAG = 'dep'
Method Details
__init__ (doc, *args, **kwargs)
    Initialize self. See help(type(self)) for accurate signature.
__init__(doc, *args, **kwargs)
    Initialize self. See help(type(self)) for accurate signature.
```

classmethod accepts (Class, raiseexceptions=True, parentinstance=None)

```
add (child, *args, **kwargs)
```

## classmethod addable (parent, set=None, raiseexceptions=True)

Tests whether a new element of this class can be added to the parent.

This method is mostly for internal use. This will use the OCCURRENCES property, but may be overidden by subclasses for more customised behaviour.

#### **Parameters**

- parent (AbstractElement) The element that is being added to
- set (str or None) The set
- raiseexceptions (bool) Raise an exception if the element can't be added?

#### Returns bool

Raises ValueError

## addidsuffix (idsuffix, recursive=True)

Appends a suffix to this element's ID, and optionally to all child IDs as well. There is sually no need to call this directly, invoked implicitly by copy()

### addtoindex (norecurse=None)

Makes sure this element (and all subelements), are properly added to the index

## ancestor(\*Classes)

Find the most immediate ancestor of the specified type, multiple classes may be specified.

Parameters \*Classes - The possible classes (AbstractElement or subclasses) to select from. Not instances!

## Example:

```
paragraph = word.ancestor(folia.Paragraph)
```

### ancestors(Class=None)

Generator yielding all ancestors of this element, effectively back-tracing its path to the root element. A tuple of multiple classes may be specified.

**Parameters** \*Class - The class or classes (AbstractElement or subclasses). Not instances!

Yields elements (instances derived from AbstractElement)

## annotation (type, set=None)

Will return a **single** annotation (even if there are multiple). Raises a NoSuchAnnotation exception if none was found

## annotations (Class, set=None)

Obtain annotations. Very similar to select () but raises an error if the annotation was not found.

#### **Parameters**

- Class The Class you want to retrieve (  $\star)\,-\,$
- set The set you want to retrieve (\*)-

## Yields elements

Raises NoSuchAnnotation if the specified annotation does not exist.

```
append (child, *args, **kwargs)
```

```
See AbstractElement.append()
```

```
context (size, placeholder=None, scope=None)
```

Returns this word in context, {size} words to the left, the current word, and {size} words to the right

```
copy (newdoc=None, idsuffix=")
```

Make a deep copy of this element and all its children.

### **Parameters**

- **newdoc** (*Document*) The document the copy should be associated with.
- idsuffix (str or bool) If set to a string, the ID of the copy will be append with this (prevents duplicate IDs when making copies for the same document). If set to True, a random suffix will be generated.

**Returns** a copy of the element

## copychildren (newdoc=None, idsuffix=")

Generator creating a deep copy of the children of this element. If idsuffix is a string, if set to True, a random idsuffix will be generated including a random 32-bit hash

```
correct (**kwargs)
```

Apply a correction (TODO: documentation to be written still)

```
count (Class, set=None, recursive=True, ignore=True, node=None)
```

Like AbstractElement.select(), but instead of returning the elements, it merely counts them.

#### Returns int

## deepvalidation()

Perform deep validation of this element.

```
Raises DeepValidationError
```

## description()

Obtain the description associated with the element.

Raises NoSuchAnnotation if there is no associated description.

#### feat (subset)

Obtain the feature class value of the specific subset.

If a feature occurs multiple times, the values will be returned in a list.

## Example:

```
sense = word.annotation(folia.Sense)
synset = sense.feat('synset')
```

## Returns str or list

## ${\tt findcorrection handling}\,(\mathit{cls})$

Find the proper correctionhandling given a textclass by looking in the underlying corrections where it is reused

### classmethod findreplaceables (parent, set=None, \*\*kwargs)

Internal method to find replaceable elements. Auxiliary function used by <code>AbstractElement.replace()</code>. Can be overriden for more fine-grained control.

```
\mathtt{generate\_id}\left(\mathit{cls}\right)
```

```
getindex (child, recursive=True, ignore=True)
```

Get the index at which an element occurs, recursive by default!

## Returns int

### getmetadata (key=None)

Get the metadata that applies to this element, automatically inherited from parent elements

## gettextdelimiter (retaintokenisation=False)

Return the text delimiter for this class.

Uses the TEXTDELIMITER attribute but may return a customised one instead.

### hasannotation(Class, set=None)

Returns an integer indicating whether such as annotation exists, and if so, how many. See annotations () for a description of the parameters.

```
hasphon (cls='current', strict=True, correctionhandling=1)
```

Does this element have phonetic content (of the specified class)

By default, and unlike phon(), this checks strictly, i.e. the element itself must have the phonetic content and it is not inherited from its children.

#### **Parameters**

- cls (str) The class of the phonetic content to obtain, defaults to current.
- **strict** (bool) Set this if you are strictly interested in the phonetic content explicitly associated with the element, without recursing into children. Defaults to True.
- correctionhandling Specifies what phonetic content to check for when corrections are encountered. The default is CorrectionHandling.CURRENT, which will retrieve the corrected/current phonetic content. You can set this to CorrectionHandling.ORIGINAL if you want the phonetic content prior to correction, and CorrectionHandling.EITHER if you don't care.

### Returns bool

hastext (cls='current', strict=True, correctionhandling=1)

Does this element have text (of the specified class)

By default, and unlike text(), this checks strictly, i.e. the element itself must have the text and it is not inherited from its children.

## **Parameters**

- **cls** (str) The class of the text content to obtain, defaults to current.
- **strict** (bool) Set this if you are strictly interested in the text explicitly associated with the element, without recursing into children. Defaults to True.
- correctionhandling Specifies what text to check for when corrections are encountered. The default is CorrectionHandling.CURRENT, which will retrieve the corrected/current text. You can set this to CorrectionHandling.ORIGINAL if you want the text prior to correction, and CorrectionHandling.EITHER if you don't care.

## Returns bool

## incorrection()

Is this element part of a correction? If it is, it returns the Correction element (evaluating to True), otherwise it returns None

```
insert (index, child, *args, **kwargs)
```

```
items (founditems=[])
```

Returns a depth-first flat list of *all* items below this element (not limited to AbstractElement)

```
json (attribs=None, recurse=True, ignorelist=False)
```

Serialises the FoLiA element and all its contents to a Python dictionary suitable for serialisation to JSON.

## Example:

```
import json
json.dumps(word.json())
```

### Returns dict

## leftcontext (size, placeholder=None, scope=None)

Returns the left context for an element, as a list. This method crosses sentence/paragraph boundaries by default, which can be restricted by setting scope

```
next (Class=True, scope=True, reverse=False)
```

Returns the next element, if it is of the specified type and if it does not cross the boundary of the defined scope. Returns None if no next element is found. Non-authoritative elements are never returned.

#### **Parameters**

- Class (\*) The class to select; any python class subclassed off 'AbstractElement', may also be a tuple of multiple classes. Set to True to constrain to the same class as that of the current instance, set to None to not constrain at all
- **scope** (\*) A list of classes which are never crossed looking for a next element. Set to True to constrain to a default list of structure elements (Sentence, Paragraph, Division, Event, ListItem, Caption), set to None to not constrain at all.

```
originaltext (cls='original')
```

Alias for retrieving the original uncorrect text.

A call to text () with correctionhandling=CorrectionHandling.ORIGINAL

### classmethod parsexml (node, doc, \*\*kwargs)

Internal class method used for turning an XML element into an instance of the Class.

## **Parameters**

```
    node - XML Element (*) -
    doc - Document (*) -
```

**Returns** An instance of the current Class.

```
phon (cls='current', previousdelimiter=", strict=False, correctionhandling=1)
```

Get the phonetic representation associated with this element (of the specified class)

The phonetic content will be constructed from child-elements whereever possible, as they are more specific. If no phonetic content can be obtained from the children and the element has itself phonetic content associated with it, then that will be used.

## **Parameters**

- cls (str) The class of the phonetic content to obtain, defaults to current.
- **retaintokenisation** (bool) If set, the space attribute on words will be ignored, otherwise it will be adhered to and phonetic content will be detokenised as much as possible. Defaults to False.
- **previousdelimiter** (str) Can be set to a delimiter that was last outputed, useful when chaining calls to phon (). Defaults to an empty string.

- **strict** (bool) Set this if you are strictly interested in the phonetic content explicitly associated with the element, without recursing into children. Defaults to False.
- correctionhandling Specifies what phonetic content to retrieve when corrections are encountered. The default is CorrectionHandling.CURRENT, which will retrieve the corrected/current phonetic content. You can set this to CorrectionHandling.ORIGINAL if you want the phonetic content prior to correction, and CorrectionHandling.EITHER if you don't care.

## Example:

```
word.phon()
```

**Returns** The phonetic content of the element (unicode instance in Python 2, str in Python 3)

**Raises** NoSuchPhon – if no phonetic conent is found at all.

#### See also:

phoncontent(): Retrieves the phonetic content as an element rather than a string text()
textcontent()

### phoncontent (cls='current', correctionhandling=1)

Get the phonetic content explicitly associated with this element (of the specified class).

Unlike *phon()*, this method does not recurse into child elements (with the sole exception of the Correction/New element), and it returns the PhonContent instance rather than the actual text!

#### **Parameters**

- cls (str) The class of the phonetic content to obtain, defaults to current.
- correctionhandling Specifies what content to retrieve when corrections are encountered. The default is CorrectionHandling.CURRENT, which will retrieve the corrected/current content. You can set this to CorrectionHandling.ORIGINAL if you want the content prior to correction, and CorrectionHandling.EITHER if you don't care.

**Returns** The phonetic content (*PhonContent*)

Raises NoSuchPhon if there is no phonetic content for the element

#### See also:

```
phon() textcontent() text()
```

## postappend()

This method will be called after an element is added to another and does some checks.

It can do extra checks and if necessary raise exceptions to prevent addition. By default makes sure the right document is associated.

This method is mostly for internal use.

## previous (Class=True, scope=True)

Returns the previous element, if it is of the specified type and if it does not cross the boundary of the defined scope. Returns None if no next element is found. Non-authoritative elements are never returned.

#### **Parameters**

- Class (\*) The class to select; any python class subclassed off 'AbstractElement'. Set to True to constrain to the same class as that of the current instance, set to None to not constrain at all
- **scope** (\*) A list of classes which are never crossed looking for a next element. Set to True to constrain to a default list of structure elements (Sentence, Paragraph, Division, Event, ListItem, Caption), set to None to not constrain at all.

Returns a RelaxNG definition for this element (as an XML element (lxml.etree) rather than a string)

remove (child)

Removes the child element

replace (child, \*args, \*\*kwargs)

Appends a child element like append(), but replaces any existing child element of the same type and set. If no such child element exists, this will act the same as append()

## **Keyword Arguments**

- alternative (bool) If set to True, the *replaced* element will be made into an alternative. Simply use *AbstractElement.append()* if you want the added element
- be an alternative. (to) -

See AbstractElement.append() for more information and all parameters.

resolveword(id)

rightcontext (size, placeholder=None, scope=None)

Returns the right context for an element, as a list. This method crosses sentence/paragraph boundaries by default, which can be restricted by setting scope

select (Class, set=None, recursive=True, ignore=True, node=None)

Select child elements of the specified class.

A further restriction can be made based on set.

#### **Parameters**

- Class (class) The class to select; any python class (not instance) subclassed off AbstractElement
- **Set** (*str*) The set to match against, only elements pertaining to this set will be returned. If set to None (default), all elements regardless of set will be returned.
- recursive (bool) Select recursively? Descending into child elements? Defaults to True.
- ignore A list of Classes to ignore, if set to True instead of a list, all non-authoritative elements will be skipped (this is the default behaviour and corresponds to the following elements: Alternative, AlternativeLayer, Suggestion, and folia. Original. These elements and those contained within are never authorative. You may also include the boolean True as a member of a list, if you want to skip additional tags along the predefined non-authoritative ones.
- **node** (\*) Reserved for internal usage, used in recursion.

**Yields** Elements (instances derived from AbstractElement)

Example:

### setdoc(newdoc)

Set a different document. Usually no need to call this directly, invoked implicitly by copy ()

#### setdocument (doc)

Associate a document with this element.

```
Parameters doc (Document) - A document
```

Each element must be associated with a FoLiA document.

## setparents()

Correct all parent relations for elements within the scop. There is sually no need to call this directly, invoked implicitly by copy()

```
setspan(*args)
```

Sets the span of the span element anew, erases all data inside.

Parameters \*args - Instances of Word, Morpheme or Phoneme

```
settext (text, cls='current')
```

Set the text for this element.

#### **Parameters**

- text (str) The text
- **cls** (str) The class of the text, defaults to current (leave this unless you know what you are doing). There may be only one text content element of each class associated with the element.

## speech\_speaker()

Retrieves the speaker of the audio or video file associated with the element.

The source is inherited from ancestor elements if none is specified. For this reason, always use this method rather than access the src attribute directly.

Returns str or None if not found

### speech\_src()

Retrieves the URL/filename of the audio or video file associated with the element.

The source is inherited from ancestor elements if none is specified. For this reason, always use this method rather than access the src attribute directly.

Returns str or None if not found

```
stricttext (cls='current')
Alias for text() with strict=True
```

**text** (cls='current', retaintokenisation=False, previousdelimiter=", strict=False, correctionhan-dling=1, normalize\_spaces=False)

Get the text associated with this element (of the specified class)

The text will be constructed from child-elements whereever possible, as they are more specific. If no text can be obtained from the children and the element has itself text associated with it, then that will be used.

#### **Parameters**

• **cls** (str) – The class of the text content to obtain, defaults to current.

- **retaintokenisation** (bool) If set, the space attribute on words will be ignored, otherwise it will be adhered to and text will be detokenised as much as possible. Defaults to False.
- **previousdelimiter** (str) Can be set to a delimiter that was last outputed, useful when chaining calls to text(). Defaults to an empty string.
- **strict** (bool) Set this iif you are strictly interested in the text explicitly associated with the element, without recursing into children. Defaults to False.
- correctionhandling Specifies what text to retrieve when corrections are encountered. The default is CorrectionHandling.CURRENT, which will retrieve the corrected/current text. You can set this to CorrectionHandling.ORIGINAL if you want the text prior to correction, and CorrectionHandling.EITHER if you don't care
- **normalize\_spaces** (bool) Return the text with multiple spaces, linebreaks, tabs normalized to single spaces

## Example:

word.text()

**Returns** The text of the element (unicode instance in Python 2, str in Python 3)

Raises NoSuchText - if no text is found at all.

## textcontent (cls='current', correctionhandling=1)

Get the text content explicitly associated with this element (of the specified class).

Unlike text(), this method does not recurse into child elements (with the sole exception of the Correction/New element), and it returns the TextContent instance rather than the actual text!

#### **Parameters**

- **cls** (str) The class of the text content to obtain, defaults to current.
- correctionhandling Specifies what content to retrieve when corrections are encountered. The default is CorrectionHandling.CURRENT, which will retrieve the corrected/current content. You can set this to CorrectionHandling.ORIGINAL if you want the content prior to correction, and CorrectionHandling.EITHER if you don't care.

**Returns** The phonetic content (TextContent)

Raises NoSuchText if there is no text content for the element

## See also:

```
text() phoncontent() phon()
```

## textvalidation(warnonly=None)

Run text validation on this element. Checks whether any text redundancy is consistent and whether offsets are valid.

**Parameters warnonly** (bool) – Warn only (True) or raise exceptions (False). If set to None then this value will be determined based on the document's FoLiA version (Warn only before FoLiA v1.5)

### Returns bool

```
toktext (cls='current')
```

Alias for text () with retain token is at ion=True

### updatetext()

Recompute textual value based on the text content of the children. Only supported on elements that are a TEXTCONTAINER

```
wrefs (index=None, recurse=True)
```

Returns a list of word references, these can be Words but also Morphemes or Phonemes.

**Parameters index** (int or None) – If set to an integer, will retrieve and return the n'th element (starting at 0) instead of returning the list of all

```
xml (attribs=None, elements=None, skipchildren=False)
See AbstractElement.xml ()
```

```
xmlstring(pretty_print=False)
```

Serialises this FoLiA element and all its contents to XML.

**Returns** a string with XML representation for this element and all its children

## Return type str

```
___iter__()
```

Iterate over all children of this element.

### Example:

```
for annotation in word:
    ...
```

## \_\_len\_\_()

Returns the number of child elements under the current element.

```
__str__()
Alias for text()
```

## pynlpl.formats.folia.Headspan

```
class pynlpl.formats.folia.Headspan(doc, *args, **kwargs)
    Bases: pynlpl.formats.folia.AbstractSpanRole
```

The headspan role is used to mark the head of a span annotation.

It can be used in various contexts, for instance to mark the head of a <code>Dependency</code>. It is allowed by most span annotations.

## **Method Summary**

| init(doc, *args, **kwargs)                        | Initialize self.                                      |
|---------------------------------------------------|-------------------------------------------------------|
| accepts(Class[, raiseexceptions, parentinstance]) |                                                       |
| add(child, *args, **kwargs)                       |                                                       |
| addable(parent[, set, raiseexceptions])           | Tests whether a new element of this class can be      |
|                                                   | added to the parent.                                  |
| addidsuffix(idsuffix[, recursive])                | Appends a suffix to this element's ID, and optionally |
|                                                   | to all child IDs as well.                             |
| addtoindex([norecurse])                           | Makes sure this element (and all subelements), are    |
|                                                   | properly added to the index                           |
|                                                   | 0 1' 1                                                |

Continued on next page

| Table 74 | l – continued | from | prev | ious page |
|----------|---------------|------|------|-----------|
|          |               |      |      |           |

| Table 74 – continued from previous page           |                                                                 |  |  |  |
|---------------------------------------------------|-----------------------------------------------------------------|--|--|--|
| ancestor(*Classes)                                | Find the most immediate ancestor of the specified               |  |  |  |
|                                                   | type, multiple classes may be specified.                        |  |  |  |
| ancestors([Class])                                | Generator yielding all ancestors of this element, ef-           |  |  |  |
|                                                   | fectively back-tracing its path to the root element.            |  |  |  |
| annotation(type[, set])                           | Will return a <b>single</b> annotation (even if there are mul-  |  |  |  |
| (AL-F) 3)                                         | tiple).                                                         |  |  |  |
| annotations(Class[, set])                         | Obtain annotations.                                             |  |  |  |
| append(child, *args, **kwargs)                    | See AbstractElement.append()                                    |  |  |  |
| context(size[, placeholder, scope])               | Returns this word in context, {size} words to the left,         |  |  |  |
| context(size[, placeholder, scope])               | the current word, and {size} words to the right                 |  |  |  |
| copy([newdoc, idsuffix])                          | Make a deep copy of this element and all its children.          |  |  |  |
| copychildren([newdoc, idsuffix])                  | Generator creating a deep copy of the children of this          |  |  |  |
| copychitaren([newdoc, ldsumx])                    | element.                                                        |  |  |  |
| correct(**kwargs)                                 | Apply a correction (TODO: documentation to be                   |  |  |  |
| , , , ,                                           | written still)                                                  |  |  |  |
| count(Class[, set, recursive, ignore, node])      | Like AbstractElement.select(), but in-                          |  |  |  |
| ( 1, , , , , , , , , , , , , , , , , , ,          | stead of returning the elements, it merely counts               |  |  |  |
|                                                   | them.                                                           |  |  |  |
| deepvalidation()                                  | Perform deep validation of this element.                        |  |  |  |
| description()                                     | Obtain the description associated with the element.             |  |  |  |
| feat(subset)                                      | Obtain the feature class value of the specific subset.          |  |  |  |
| findcorrectionhandling(cls)                       | Find the proper correctionhandling given a textclass            |  |  |  |
| i inacorrectionnanaring (cis)                     | by looking in the underlying corrections where it is            |  |  |  |
|                                                   | reused                                                          |  |  |  |
| findreplaceables(parent[, set])                   | Internal method to find replaceable elements.                   |  |  |  |
| generate_id(cls)                                  | internal method to find replaceable elements.                   |  |  |  |
|                                                   | Cat the index at which are also and a source provide            |  |  |  |
| <pre>getindex(child[, recursive, ignore])</pre>   | Get the index at which an element occurs, recursive by default! |  |  |  |
| getmetadata([key])                                | Get the metadata that applies to this element, auto-            |  |  |  |
|                                                   | matically inherited from parent elements                        |  |  |  |
| <pre>gettextdelimiter([retaintokenisation])</pre> | Return the text delimiter for this class.                       |  |  |  |
| hasannotation(Class[, set])                       | Returns an integer indicating whether such as anno-             |  |  |  |
| ( 1, 3,                                           | tation exists, and if so, how many.                             |  |  |  |
| hasphon([cls, strict, correctionhandling])        | Does this element have phonetic content (of the spec-           |  |  |  |
| 61)                                               | ified class)                                                    |  |  |  |
| hastext([cls, strict, correctionhandling])        | Does this element have text (of the specified class)            |  |  |  |
| incorrection()                                    | Is this element part of a correction? If it is, it returns      |  |  |  |
|                                                   | the Correction element (evaluating to True), other-             |  |  |  |
|                                                   | wise it returns None                                            |  |  |  |
| insert(index, child, *args, **kwargs)             |                                                                 |  |  |  |
| items([founditems])                               | Returns a depth-first flat list of all items below this         |  |  |  |
| ± 6 cmo([roundioms])                              | element (not limited to AbstractElement)                        |  |  |  |
| <pre>json([attribs, recurse, ignorelist])</pre>   | Serialises the FoLiA element and all its contents to a          |  |  |  |
| Journal Jacobs, recurse, ignoralist])             |                                                                 |  |  |  |
| loft contout(size[ placeholder come))             | Python dictionary suitable for serialisation to JSON.           |  |  |  |
| leftcontext(size[, placeholder, scope])           | Returns the left context for an element, as a list.             |  |  |  |
| next([Class, scope, reverse])                     | Returns the next element, if it is of the specified type        |  |  |  |
|                                                   | and if it does not cross the boundary of the defined            |  |  |  |
| 7 ( 1 1)                                          | scope.                                                          |  |  |  |
| originaltext([cls])                               | Alias for retrieving the original uncorrect text.               |  |  |  |
| <pre>parsexml(node, doc, **kwargs)</pre>          | Internal class method used for turning an XML ele-              |  |  |  |
|                                                   | ment into an instance of the Class.                             |  |  |  |
|                                                   | Continued on next page                                          |  |  |  |
|                                                   |                                                                 |  |  |  |

| Table 74 – continued from previous page       |                                                         |  |  |  |
|-----------------------------------------------|---------------------------------------------------------|--|--|--|
| phon([cls, previousdelimiter, strict,])       | Get the phonetic representation associated with this    |  |  |  |
|                                               | element (of the specified class)                        |  |  |  |
| phoncontent([cls, correctionhandling])        | Get the phonetic content explicitly associated with     |  |  |  |
| -                                             | this element (of the specified class).                  |  |  |  |
| postappend()                                  | This method will be called after an element is added    |  |  |  |
|                                               | to another and does some checks.                        |  |  |  |
| previous([Class, scope])                      | Returns the previous element, if it is of the specified |  |  |  |
| - · · · · · · · · · · · · · · · · · · ·       | type and if it does not cross the boundary of the de-   |  |  |  |
|                                               | fined scope.                                            |  |  |  |
| relaxng([includechildren, extraattribs,])     | Returns a RelaxNG definition for this element (as an    |  |  |  |
|                                               | XML element (lxml.etree) rather than a string)          |  |  |  |
| remove(child)                                 | Removes the child element                               |  |  |  |
| replace(child, *args, **kwargs)               | Appends a child element like append(), but re-          |  |  |  |
|                                               | places any existing child element of the same type      |  |  |  |
|                                               | and set.                                                |  |  |  |
| resolveword(id)                               |                                                         |  |  |  |
| rightcontext(size[, placeholder, scope])      | Returns the right context for an element, as a list.    |  |  |  |
| select(Class[, set, recursive, ignore, node]) | Select child elements of the specified class.           |  |  |  |
| setdoc(newdoc)                                | Set a different document.                               |  |  |  |
| setdocument(doc)                              | Associate a document with this element.                 |  |  |  |
| setparents()                                  | Correct all parent relations for elements within the    |  |  |  |
|                                               | scop.                                                   |  |  |  |
| setspan(*args)                                | Sets the span of the span element anew, erases all      |  |  |  |
|                                               | data inside.                                            |  |  |  |
| settext(text[, cls])                          | Set the text for this element.                          |  |  |  |
| speech_speaker()                              | Retrieves the speaker of the audio or video file asso-  |  |  |  |
|                                               | ciated with the element.                                |  |  |  |
| speech_src()                                  | Retrieves the URL/filename of the audio or video file   |  |  |  |
|                                               | associated with the element.                            |  |  |  |
| stricttext([cls])                             | Alias for text() with strict=True                       |  |  |  |
| text([cls, retaintokenisation,])              | Get the text associated with this element (of the spec- |  |  |  |
|                                               | ified class)                                            |  |  |  |
| textcontent([cls, correctionhandling])        | Get the text content explicitly associated with this    |  |  |  |
|                                               | element (of the specified class).                       |  |  |  |
| textvalidation([warnonly])                    | Run text validation on this element.                    |  |  |  |
| toktext([cls])                                | Alias for text() with                                   |  |  |  |
|                                               | retaintokenisation=True                                 |  |  |  |
| updatetext()                                  | Recompute textual value based on the text content of    |  |  |  |
|                                               | the children.                                           |  |  |  |
| wrefs([index, recurse])                       | Returns a list of word references, these can be Words   |  |  |  |
|                                               | but also Morphemes or Phonemes.                         |  |  |  |
| xm1([attribs, elements, skipchildren])        | See AbstractElement.xml()                               |  |  |  |
| <pre>xmlstring([pretty_print])</pre>          | Serialises this FoLiA element and all its contents to   |  |  |  |
|                                               | XML.                                                    |  |  |  |
| iter()                                        | Iterate over all children of this element.              |  |  |  |
| len()                                         | Returns the number of child elements under the cur-     |  |  |  |
|                                               | rent element.                                           |  |  |  |
| str()                                         | Alias for text()                                        |  |  |  |

## **Class Attributes**

ACCEPTED\_DATA = (<class 'pynlpl.formats.folia.AlignReference'>, <class 'pynlpl.formats

```
ANNOTATIONTYPE = None
AUTH = True
AUTO_GENERATE_ID = False
LABEL = 'Head'
OCCURRENCES = 1
OCCURRENCES PER SET = 0
OPTIONAL\_ATTRIBS = (0, 2, 4, 5)
PHONCONTAINER = False
PRIMARYELEMENT = True
PRINTABLE = True
REQUIRED_ATTRIBS = None
REQUIRED_DATA = None
SETONLY = False
SPEAKABLE = True
SUBSET = None
TEXTCONTAINER = False
TEXTDELIMITER = None
XLINK = False
XMLTAG = 'hd'
Method Details
__init__ (doc, *args, **kwargs)
    Initialize self. See help(type(self)) for accurate signature.
__init__ (doc, *args, **kwargs)
    Initialize self. See help(type(self)) for accurate signature.
classmethod accepts (Class, raiseexceptions=True, parentinstance=None)
add (child, *args, **kwargs)
classmethod addable (parent, set=None, raiseexceptions=True)
    Tests whether a new element of this class can be added to the parent.
    This method is mostly for internal use. This will use the OCCURRENCES property, but may be overidden
    by subclasses for more customised behaviour.
        Parameters
            • parent (AbstractElement) - The element that is being added to
            • set (str or None) - The set
            • raiseexceptions (bool) – Raise an exception if the element can't be added?
        Returns bool
```

Raises ValueError

#### addidsuffix (idsuffix, recursive=True)

Appends a suffix to this element's ID, and optionally to all child IDs as well. There is sually no need to call this directly, invoked implicitly by *copy* ()

#### addtoindex (norecurse=None)

Makes sure this element (and all subelements), are properly added to the index

#### ancestor(\*Classes)

Find the most immediate ancestor of the specified type, multiple classes may be specified.

Parameters \*Classes - The possible classes (AbstractElement or subclasses) to select from. Not instances!

#### Example:

```
paragraph = word.ancestor(folia.Paragraph)
```

### ancestors(Class=None)

Generator yielding all ancestors of this element, effectively back-tracing its path to the root element. A tuple of multiple classes may be specified.

**Parameters** \*Class - The class or classes (AbstractElement or subclasses). Not instances!

**Yields** elements (instances derived from AbstractElement)

### annotation (type, set=None)

Will return a **single** annotation (even if there are multiple). Raises a NoSuchAnnotation exception if none was found

#### annotations (Class, set=None)

Obtain annotations. Very similar to select () but raises an error if the annotation was not found.

# **Parameters**

- Class The Class you want to retrieve(\*)-
- set The set you want to retrieve (\*)-

# Yields elements

Raises NoSuchAnnotation if the specified annotation does not exist.

```
append (child, *args, **kwargs)
```

```
See AbstractElement.append()
```

#### context (size, placeholder=None, scope=None)

Returns this word in context, {size} words to the left, the current word, and {size} words to the right

```
copy (newdoc=None, idsuffix=")
```

Make a deep copy of this element and all its children.

# **Parameters**

- newdoc (Document) The document the copy should be associated with.
- idsuffix (str or bool) If set to a string, the ID of the copy will be append with this (prevents duplicate IDs when making copies for the same document). If set to True, a random suffix will be generated.

Returns a copy of the element

# copychildren (newdoc=None, idsuffix=")

Generator creating a deep copy of the children of this element. If idsuffix is a string, if set to True, a random idsuffix will be generated including a random 32-bit hash

```
correct (**kwargs)
```

Apply a correction (TODO: documentation to be written still)

# count (Class, set=None, recursive=True, ignore=True, node=None)

Like AbstractElement.select(), but instead of returning the elements, it merely counts them.

#### **Returns** int

# deepvalidation()

Perform deep validation of this element.

```
Raises DeepValidationError
```

# description()

Obtain the description associated with the element.

Raises NoSuchAnnotation if there is no associated description.

#### feat (subset)

Obtain the feature class value of the specific subset.

If a feature occurs multiple times, the values will be returned in a list.

#### Example:

```
sense = word.annotation(folia.Sense)
synset = sense.feat('synset')
```

#### Returns str or list

#### findcorrectionhandling (cls)

Find the proper correctionhandling given a textclass by looking in the underlying corrections where it is reused

# classmethod findreplaceables (parent, set=None, \*\*kwargs)

Internal method to find replaceable elements. Auxiliary function used by <code>AbstractElement.replace()</code>. Can be overriden for more fine-grained control.

```
generate_id(cls)
```

# getindex (child, recursive=True, ignore=True)

Get the index at which an element occurs, recursive by default!

#### Returns int

#### getmetadata (key=None)

Get the metadata that applies to this element, automatically inherited from parent elements

# gettextdelimiter (retaintokenisation=False)

Return the text delimiter for this class.

Uses the TEXTDELIMITER attribute but may return a customised one instead.

### hasannotation(Class, set=None)

Returns an integer indicating whether such as annotation exists, and if so, how many. See annotations () for a description of the parameters.

# hasphon (cls='current', strict=True, correctionhandling=1)

Does this element have phonetic content (of the specified class)

By default, and unlike phon(), this checks strictly, i.e. the element itself must have the phonetic content and it is not inherited from its children.

# **Parameters**

- cls (str) The class of the phonetic content to obtain, defaults to current.
- **strict** (bool) Set this if you are strictly interested in the phonetic content explicitly associated with the element, without recursing into children. Defaults to True.
- correctionhandling Specifies what phonetic content to check for when corrections are encountered. The default is CorrectionHandling.CURRENT, which will retrieve the corrected/current phonetic content. You can set this to CorrectionHandling.ORIGINAL if you want the phonetic content prior to correction, and CorrectionHandling.EITHER if you don't care.

#### Returns bool

hastext (cls='current', strict=True, correctionhandling=1)

Does this element have text (of the specified class)

By default, and unlike text(), this checks strictly, i.e. the element itself must have the text and it is not inherited from its children.

#### **Parameters**

- cls (str) The class of the text content to obtain, defaults to current.
- **strict** (bool) Set this if you are strictly interested in the text explicitly associated with the element, without recursing into children. Defaults to True.
- correctionhandling Specifies what text to check for when corrections are encountered. The default is CorrectionHandling.CURRENT, which will retrieve the corrected/current text. You can set this to CorrectionHandling.ORIGINAL if you want the text prior to correction, and CorrectionHandling.EITHER if you don't care.

# Returns bool

# incorrection()

Is this element part of a correction? If it is, it returns the Correction element (evaluating to True), otherwise it returns None

```
insert (index, child, *args, **kwargs)
```

```
items (founditems=[])
```

Returns a depth-first flat list of *all* items below this element (not limited to AbstractElement)

```
json (attribs=None, recurse=True, ignorelist=False)
```

Serialises the FoLiA element and all its contents to a Python dictionary suitable for serialisation to JSON.

# Example:

```
import json
json.dumps(word.json())
```

#### Returns dict

#### leftcontext (size, placeholder=None, scope=None)

Returns the left context for an element, as a list. This method crosses sentence/paragraph boundaries by default, which can be restricted by setting scope

```
next (Class=True, scope=True, reverse=False)
```

Returns the next element, if it is of the specified type and if it does not cross the boundary of the defined scope. Returns None if no next element is found. Non-authoritative elements are never returned.

# Parameters

- Class (\*) The class to select; any python class subclassed off 'AbstractElement', may also be a tuple of multiple classes. Set to True to constrain to the same class as that of the current instance, set to None to not constrain at all
- **scope** (\*) A list of classes which are never crossed looking for a next element. Set to True to constrain to a default list of structure elements (Sentence, Paragraph, Division, Event, ListItem, Caption), set to None to not constrain at all.

#### originaltext(cls='original')

Alias for retrieving the original uncorrect text.

A call to text () with correctionhandling=CorrectionHandling.ORIGINAL

## classmethod parsexml (node, doc, \*\*kwargs)

Internal class method used for turning an XML element into an instance of the Class.

#### **Parameters**

- node XML Element (\*) -
- doc Document (\*)-

**Returns** An instance of the current Class.

**phon** (cls='current', previousdelimiter=", strict=False, correctionhandling=1)

Get the phonetic representation associated with this element (of the specified class)

The phonetic content will be constructed from child-elements whereever possible, as they are more specific. If no phonetic content can be obtained from the children and the element has itself phonetic content associated with it, then that will be used.

#### **Parameters**

- cls (str) The class of the phonetic content to obtain, defaults to current.
- **retaintokenisation** (bool) If set, the space attribute on words will be ignored, otherwise it will be adhered to and phonetic content will be detokenised as much as possible. Defaults to False.
- **previousdelimiter** (str) Can be set to a delimiter that was last outputed, useful when chaining calls to phon (). Defaults to an empty string.
- **strict** (bool) Set this if you are strictly interested in the phonetic content explicitly associated with the element, without recursing into children. Defaults to False.
- correctionhandling Specifies what phonetic content to retrieve when corrections are encountered. The default is CorrectionHandling.CURRENT, which will retrieve the corrected/current phonetic content. You can set this to CorrectionHandling.ORIGINAL if you want the phonetic content prior to correction, and CorrectionHandling.EITHER if you don't care.

# Example:

```
word.phon()
```

**Returns** The phonetic content of the element (unicode instance in Python 2, str in Python 3)

**Raises** NoSuchPhon – if no phonetic conent is found at all.

#### See also:

phoncontent(): Retrieves the phonetic content as an element rather than a string text() textcontent()

# phoncontent (cls='current', correctionhandling=1)

Get the phonetic content explicitly associated with this element (of the specified class).

Unlike phon (), this method does not recurse into child elements (with the sole exception of the Correction/New element), and it returns the PhonContent instance rather than the actual text!

#### **Parameters**

- cls (str) The class of the phonetic content to obtain, defaults to current.
- correctionhandling Specifies what content to retrieve when corrections are encountered. The default is CorrectionHandling.CURRENT, which will retrieve the corrected/current content. You can set this to CorrectionHandling.ORIGINAL if you want the content prior to correction, and CorrectionHandling.EITHER if you don't care.

**Returns** The phonetic content (*PhonContent*)

Raises NoSuchPhon if there is no phonetic content for the element

#### See also:

```
phon() textcontent() text()
```

#### postappend()

This method will be called after an element is added to another and does some checks.

It can do extra checks and if necessary raise exceptions to prevent addition. By default makes sure the right document is associated.

This method is mostly for internal use.

```
previous (Class=True, scope=True)
```

Returns the previous element, if it is of the specified type and if it does not cross the boundary of the defined scope. Returns None if no next element is found. Non-authoritative elements are never returned.

#### **Parameters**

- Class (\*) The class to select; any python class subclassed off 'AbstractElement'. Set to True to constrain to the same class as that of the current instance, set to None to not constrain at all
- scope (\*) A list of classes which are never crossed looking for a next element. Set to True to constrain to a default list of structure elements (Sentence, Paragraph, Division, Event, ListItem, Caption), set to None to not constrain at all.

Returns a RelaxNG definition for this element (as an XML element (lxml.etree) rather than a string)

### remove (child)

Removes the child element

```
replace (child, *args, **kwargs)
```

Appends a child element like append(), but replaces any existing child element of the same type and set. If no such child element exists, this will act the same as append()

# **Keyword Arguments**

• alternative (bool) – If set to True, the *replaced* element will be made into an alternative. Simply use *AbstractElement.append()* if you want the added element

• be an alternative. (to) -

See AbstractElement.append() for more information and all parameters.

```
resolveword(id)
```

```
rightcontext (size, placeholder=None, scope=None)
```

Returns the right context for an element, as a list. This method crosses sentence/paragraph boundaries by default, which can be restricted by setting scope

select (Class, set=None, recursive=True, ignore=True, node=None)

Select child elements of the specified class.

A further restriction can be made based on set.

#### **Parameters**

- Class (class) The class to select; any python class (not instance) subclassed off AbstractElement
- **Set** (str) The set to match against, only elements pertaining to this set will be returned. If set to None (default), all elements regardless of set will be returned.
- recursive (bool) Select recursively? Descending into child elements? Defaults to True.
- ignore A list of Classes to ignore, if set to True instead of a list, all non-authoritative elements will be skipped (this is the default behaviour and corresponds to the following elements: Alternative, AlternativeLayer, Suggestion, and folia. Original. These elements and those contained within are never authorative. You may also include the boolean True as a member of a list, if you want to skip additional tags along the predefined non-authoritative ones.
- **node** (\*) Reserved for internal usage, used in recursion.

Yields Elements (instances derived from AbstractElement)

# Example:

# setdoc(newdoc)

Set a different document. Usually no need to call this directly, invoked implicitly by copy ()

# setdocument (doc)

Associate a document with this element.

```
Parameters doc (Document) - A document
```

Each element must be associated with a FoLiA document.

# setparents()

Correct all parent relations for elements within the scop. There is sually no need to call this directly, invoked implicitly by <code>copy()</code>

```
setspan(*args)
```

Sets the span of the span element anew, erases all data inside.

```
Parameters *args - Instances of Word, Morpheme or Phoneme
```

```
settext (text, cls='current')
```

Set the text for this element.

#### **Parameters**

- text (str) The text
- **cls** (str) The class of the text, defaults to current (leave this unless you know what you are doing). There may be only one text content element of each class associated with the element.

### speech\_speaker()

Retrieves the speaker of the audio or video file associated with the element.

The source is inherited from ancestor elements if none is specified. For this reason, always use this method rather than access the src attribute directly.

**Returns** str or None if not found

#### speech\_src()

Retrieves the URL/filename of the audio or video file associated with the element.

The source is inherited from ancestor elements if none is specified. For this reason, always use this method rather than access the src attribute directly.

Returns str or None if not found

```
stricttext (cls='current')
Alias for text() with strict=True
```

text (cls='current', retaintokenisation=False, previousdelimiter=", strict=False, correctionhan-dling=1, normalize\_spaces=False)

Get the text associated with this element (of the specified class)

The text will be constructed from child-elements whereever possible, as they are more specific. If no text can be obtained from the children and the element has itself text associated with it, then that will be used.

# **Parameters**

- **cls** (*str*) The class of the text content to obtain, defaults to current.
- **retaintokenisation** (bool) If set, the space attribute on words will be ignored, otherwise it will be adhered to and text will be detokenised as much as possible. Defaults to False.
- **previousdelimiter** (str) Can be set to a delimiter that was last outputed, useful when chaining calls to text(). Defaults to an empty string.
- **strict** (bool) Set this iif you are strictly interested in the text explicitly associated with the element, without recursing into children. Defaults to False.
- correctionhandling Specifies what text to retrieve when corrections are encountered. The default is CorrectionHandling.CURRENT, which will retrieve the corrected/current text. You can set this to CorrectionHandling.ORIGINAL if you want the text prior to correction, and CorrectionHandling.EITHER if you don't care.
- **normalize\_spaces** (bool) Return the text with multiple spaces, linebreaks, tabs normalized to single spaces

## Example:

```
word.text()
```

**Returns** The text of the element (unicode instance in Python 2, str in Python 3)

Raises NoSuchText - if no text is found at all.

```
textcontent (cls='current', correctionhandling=1)
```

Get the text content explicitly associated with this element (of the specified class).

Unlike text(), this method does not recurse into child elements (with the sole exception of the Correction/New element), and it returns the TextContent instance rather than the actual text!

#### **Parameters**

- cls (str) The class of the text content to obtain, defaults to current.
- correctionhandling Specifies what content to retrieve when corrections are encountered. The default is CorrectionHandling.CURRENT, which will retrieve the corrected/current content. You can set this to CorrectionHandling.ORIGINAL if you want the content prior to correction, and CorrectionHandling.EITHER if you don't care.

**Returns** The phonetic content (TextContent)

Raises NoSuchText if there is no text content for the element

#### See also:

```
text() phoncontent() phon()
```

#### textvalidation(warnonly=None)

Run text validation on this element. Checks whether any text redundancy is consistent and whether offsets are valid.

**Parameters warnonly** (bool) – Warn only (True) or raise exceptions (False). If set to None then this value will be determined based on the document's FoLiA version (Warn only before FoLiA v1.5)

Returns bool

```
toktext (cls='current')
```

Alias for text() with retaintokenisation=True

#### updatetext()

Recompute textual value based on the text content of the children. Only supported on elements that are a TEXTCONTAINER

```
wrefs (index=None, recurse=True)
```

Returns a list of word references, these can be Words but also Morphemes or Phonemes.

**Parameters index** (*int or None*) – If set to an integer, will retrieve and return the n'th element (starting at 0) instead of returning the list of all

```
xml (attribs=None, elements=None, skipchildren=False)
```

```
See AbstractElement.xml()
```

```
xmlstring(pretty_print=False)
```

Serialises this FoLiA element and all its contents to XML.

**Returns** a string with XML representation for this element and all its children

### Return type str

```
iter ()
```

Iterate over all children of this element.

# Example:

```
for annotation in word:
    ...
```

```
__len__()
Returns the number of child elements under the current element.
__str__()
Alias for text()
```

# 4.2 Editing FoLiA

# 4.2.1 Creating a new document

Creating a new FoliA document, rather than loading an existing one from file, is done by explicitly providing the ID for the new document in the Document constructor:

```
doc = folia.Document(id='example')
```

# 4.2.2 Declarations

Whenever you add a new **type** of annotation, or a different set, to a FoLiA document, you have to first declare it. This is done using the *Document.declare()* method. It takes as arguments the annotation type, the set, and you can optionally pass keyword arguments to annotator= and annotatortype= to set defaults.

An example for Part-of-Speech annotation:

```
doc.declare(folia.PosAnnotation, 'http://somewhere/brown-tag-set')
```

An example with a default annotator:

Any additional sets for Part-of-Speech would have to be explicitly declared as well. To check if a particular annotation type and set is declared, use the <code>Document.declared()</code> method.

# 4.2.3 Adding structure

Assuming we begin with an empty document, we should first add a Text element. Then we can add paragraphs, sentences, or other structural elements. The <code>AbstractElement.add()</code> method adds new children to an element:

```
text = doc.add(folia.Text)
paragraph = text.add(folia.Paragraph)
sentence = paragraph.add(folia.Sentence)
sentence.add(folia.Word, 'This')
sentence.add(folia.Word, 'is')
sentence.add(folia.Word, 'a')
sentence.add(folia.Word, 'test')
sentence.add(folia.Word, '.')
```

**Note:** The <code>AbstractElement.add()</code> method is actually a wrapper around <code>AbstractElement.append()</code>, which takes the exact same arguments. It performs extra checks and works for both span annotation as well as token annotation. Using <code>append()</code> will be faster though.

4.2. Editing FoLiA 797

# 4.2.4 Adding annotations

Adding annotations, or any elements for that matter, is done using the <code>AbstractElement.add()</code> method on the intended parent element. We assume that the annotations we add have already been properly declared, otherwise an exception will be raised as soon as <code>add()</code> is called. Let's build on the previous example:

```
#First we grab the fourth word, 'test', from the sentence
word = sentence.words(3)

#Add Part-of-Speech tag
word.add(folia.PosAnnotation, set='brown-tagset',cls='n')

#Add lemma
lemma.add(folia.LemmaAnnotation, cls='test')
```

Note that in the above examples, the add () method takes a class as first argument, and subsequently takes keyword arguments that will be passed to the classes' constructor.

A second way of using AbstractElement.add() is by simply passing a fully instantiated child element, thus constructing it prior to adding. The following is equivalent to the above example, as the previous method is merely a shortcut for convenience:

```
#First we grab the fourth word, 'test', from the sentence
word = sentence.words(3)

#Add Part-of-Speech tag
word.add( folia.PosAnnotation(doc, set='brown-tagset',cls='n') )

#Add lemma
lemma.add( folia.LemmaAnnotation(doc , cls='test') )
```

The AbstractElement.add() method always returns that which was added, allowing it to be chained.

In the above example we first explicitly instantiate a *PosAnnotation* and a *LemmaAnnotation*. Instantiation of any FoLiA element (always Python class subclassed off *AbstractElement*) follows the following pattern:

```
Class(document, *children, **kwargs)
```

Note: See AbstractElement.\_\_init\_\_ () for all details on construction

Note that the document has to be passed explicitly as first argument to the constructor.

The common attributes are set using equally named keyword arguments:

- id=
- cls=
- set=
- annotator=
- annotatortype=
- confidence=
- src=
- speaker=

- begintime=
- endtime=

Not all attributes are allowed for all elements, and certain attributes are required for certain elements. ValueError exceptions will be raised when these constraints are not met.

Instead of setting id. you can also set the keyword argument <code>generate\_id\_in</code> and pass it another element, an ID will be automatically generated, based on the ID of the element passed. When you use the first method of adding elements, instantiation with <code>generate\_id\_in</code> will take place automatically behind the scenes when applicable and when <code>id</code> is not explicitly set.

Any extra non-keyword arguments should be FoLiA elements and will be appended as the contents of the element, i.e. the children or subelements. Instead of using non-keyword arguments, you can also use the keyword argument content and pass a list. This is a shortcut made merely for convenience, as Python obliges all non-keyword arguments to come before the keyword-arguments, which if often aesthetically unpleasing for our purposes. Example of this use case will be shown in the next section.

# 4.2.5 Adding span annotation

Adding span annotation is easy with the FoLiA library. As you know, span annotation uses a stand-off annotation embedded in annotation layers. These layers are in turn embedded in structural elements such as sentences. However, the <code>AbstractElement.add()</code> method abstracts over this. Consider the following example of a named entity:

To make references to the words, we simply pass the word instances and use the document's index to obtain them. Note also that passing a list using the keyword argument contents is wholly equivalent to passing the non-keyword arguments separately:

```
word.add(folia.Entity, cls="per", contents=[word,word2])
```

In the next example we do things more explicitly. We first create a sentence and then add a syntax parse, consisting of nested elements:

```
doc.declare(folia.SyntaxLayer, 'some-syntax-set')

sentence = text.add(folia.Sentence)
sentence.add(folia.Word, 'The',id='example.s.1.w.1')
sentence.add(folia.Word, 'boy',id='example.s.1.w.2')
sentence.add(folia.Word, 'pets',id='example.s.1.w.3')
sentence.add(folia.Word, 'the',id='example.s.1.w.4')
sentence.add(folia.Word, 'cat',id='example.s.1.w.5')
sentence.add(folia.Word, '.', id='example.s.1.w.6')

#Adding Syntax Layer
```

(continues on next page)

4.2. Editing FoLiA 799

(continued from previous page)

```
layer = sentence.add(folia.SyntaxLayer)
#Adding Syntactic Units
layer.add(
    folia.SyntacticUnit(self.doc, cls='s', contents=[
        folia.SyntacticUnit(self.doc, cls='np', contents=[
            folia.SyntacticUnit(self.doc, self.doc['example.s.1.w.1'], cls='det'),
            folia.SyntacticUnit(self.doc, self.doc['example.s.1.w.2'], cls='n'),
        ]),
        folia.SyntacticUnit(self.doc, cls='vp', contents=[
            folia.SyntacticUnit(self.doc, self.doc['example.s.1.w.3'], cls='v')
                folia.SyntacticUnit(self.doc, cls='np', contents=[
                     folia.SyntacticUnit(self.doc, self.doc['example.s.1.w.4'], cls=
\rightarrow 'det'),
                     folia.SyntacticUnit(self.doc, self.doc['example.s.1.w.5'], cls='n
\hookrightarrow '),
                ]),
            ]),
        folia.SyntacticUnit(self.doc, self.doc['example.s.1.w.6'], cls='fin')
    ])
```

**Note:** The lower-level <code>AbstractElement.append()</code> method would have had the same effect in the above syntax tree sample.

# 4.2.6 Deleting annotations

Any element can be deleted by calling the <code>AbstractElement.remove()</code> method on its parent. Suppose we want to delete word:

```
word.parent.remove(word)
```

# 4.2.7 Copying annotations

A deep copy can be made of any element by calling its AbstractElement.copy() method:

```
word2 = word.copy()
```

The copy will be without parent and document. If you intend to associate a copy with a new document, then copy as follows instead:

```
word2 = word.copy(newdoc)
```

If you intend to attach the copy somewhere in the same document, you may want to add a suffix for any identifiers in its scope, since duplicate identifiers are not allowed and would raise an exception. This can be specified as the second argument:

```
word2 = word.copy(doc, ".copy")
```

# 4.3 Searching in a FoLiA document

If you have loaded a FoLiA document into memory, you may want to search for a particular annotations. You can of course loop over all structural and annotation elements using <code>AbstractElement.select()</code>, <code>AllowTokenAnnotation.annotation()</code> and <code>AllowTokenAnnotation.annotations()</code>. Additionally, <code>Word.findspans()</code> and <code>AbstractAnnotationLayer.findspan()</code> are useful methods of finding span annotations covering particular words, whereas <code>AbstractSpanAnnotation.wrefs()</code> does the reverse and finds the words for a given span annotation element. In addition to these main methods of navigation and selection, there is higher-level function available for searching, this uses the <code>FoLiA Query Language(FQL)</code> or the <code>Corpus Query Language(CQL)</code>.

These two languages are part of separate libraries that need to be imported:

```
from pynlpl.formats import fql, cql
```

# 4.3.1 Corpus Query Language (CQL)

CQL is the easier-language of the two and most suitable for corpus searching. It is, however, less flexible than FQL, which is designed specifically for FoLiA and can not just query, but also manipulate FoLiA documents in great detail.

CQL was developed for the IMS Corpus Workbench, at Stuttgart University, and is implemented in Sketch Engine, who provide good CQL documentation.

CQL has to be converted to FQL first, which is then executed on the given document. This is a simple example querying for the word "house":

```
doc = folia.Document(file="/path/to/some/document.folia.xml")
query = fql.Query(cql.cql2fql('"house"'))
for word in query(doc):
    print(word) #these will be folia.Word instances (all matching house)
```

Multiple words can be queried:

```
query = fql.Query(cql.cql2fql('"the" "big" "house"'))
for word1,word2,word3 in query(doc):
    print(word1, word2,word3)
```

Queries may contain wildcard expressions to match multiple text patterns. Gaps can be specified using []. The following will match any three word combination starting with the and ending with something that starts with house. It will thus match things like "the big house" or "the small household":

```
query = fql.Query(cql.cql2fql('"the" [] "house.*"'))
for word1,word3 in query(doc):
    ...
```

We can make the gap optional with a question mark, it can be lenghtened with + or \*, like regular expressions:

```
query = fql.Query(cql.cql2fql('"the" []? "house.*"'))
for match in query(doc):
    print("We matched ", len(match), " words")
```

Querying is not limited to text, but all of FoLiA's annotations can be used. To force our gap consist of one or more adjectives, we do:

```
query = fql.Query(cql.cql2fql('"the" [ pos = "a" ]+ "house.*"'))
for match in query(doc):
    ...
```

The original CQL attribute here is tag rather than pos, this can be used too. In addition, all FoLiA element types can be used! Just use their FoLiA tagname.

Consult the CQL documentation for more. Do note that CQL is very word/token centered, for searching other types of elements, use FQL instead.

# 4.3.2 FoLiA Query Language (FQL)

FQL is documented here, a full overview is beyond the scope of this documentation. We will just introduce some basic selection queries so you can develop an initial impression of the language's abilities.

All FQL processing is done via the following class, as already seen in the previous section:

Query

This class represents an FQL query.

# pynlpl.formats.fql.Query

```
class pynlpl.formats.fql.Query(q, context=<pynlpl.formats.fql.Context object>)
    Bases: object
```

This class represents an FQL query.

Selecting a word with a particular text is done as follows, doc is an instance of pynlpl.formats.folia.

Document:

```
query = fql.Query('SELECT w WHERE text = "house"')
for word in query(doc):
    print(word) #this will be an instance of folia.Word
```

Regular expression matching can be done using the MATCHES operator:

```
query = fql.Query('SELECT w WHERE text MATCHES "^house.*$"')
for word in query(doc):
    print(word)
```

The classes of other annotation types can be easily queried as follows:

```
query = fql.Query('SELECT w WHERE :pos = "v"' AND :lemma = "be"')
for word in query(doc):
    print(word)
```

You can constrain your queries to a particular target selection using the FOR keyword:

```
query = fql.Query('SELECT w WHERE text MATCHES "^house.*$" FOR s WHERE text_
→CONTAINS "sell"')
for word in query(doc):
    print(word)
```

This construction also allows you to select the actual annotations. To select all people (a named entity) for words that are not John:

**FOR** statement may be chained, and Explicit IDs can be passed using the ID keyword:

Sets are specified using the **OF** keyword, it can be omitted if there is only one for the annotation type, but will be required otherwise:

```
query = fql.Query('SELECT su OF "http://some/syntax/set" WHERE class = "np"')
for su in query(doc):
    print(su) #this will be an instance of folia.SyntacticUnit
```

We have just covered just the **SELECT** keyword, FQL has other keywords for manipulating documents, such as **EDIT**, **ADD**, **APPEND** and **PREPEND**.

**Note:** Consult the FQL documentation at https://github.com/proycon/foliadocserve/blob/master/README.rst for further documentation on the language.

# **Method Summary**

```
__init__(q[, context]) Initialize self.

parse(q[, i])
```

## **Method Details**

Selecting a word with a particular text is done as follows:

```
query = fql.Query('SELECT w WHERE text = "house"')
for word in query(doc):
    print(word) #this will be an instance of folia.Word
```

Regular expression matching can be done using the MATCHES operator:

```
query = fql.Query('SELECT w WHERE text MATCHES "^house.*$"')
for word in query(doc):
    print(word)
```

The classes of other annotation types can be easily queried as follows:

```
query = fql.Query('SELECT w WHERE :pos = "v"' AND :lemma = "be"')
for word in query(doc):
    print(word)
```

You can constrain your queries to a particular target selection using the FOR keyword:

```
query = fql.Query('SELECT w WHERE text MATCHES "^house.*$" FOR s WHERE text CONTAINS
    →"sell"')
for word in query(doc):
    print(word)
```

This construction also allows you to select the actual annotations. To select all people (a named entity) for words that are not John:

```
query = fql.Query('SELECT entity WHERE class = "person" FOR w WHERE text != "John"')
for entity in query(doc):
    print(entity) #this will be an instance of folia.Entity
```

**FOR** statement may be chained, and Explicit IDs can be passed using the ID keyword:

```
query = fql.Query('SELECT entity WHERE class = "person" FOR w WHERE text != "John"_
→FOR div ID "section.21"')
for entity in query(doc):
    print(entity)
```

Sets are specified using the **OF** keyword, it can be omitted if there is only one for the annotation type, but will be required otherwise:

```
query = fql.Query('SELECT su OF "http://some/syntax/set" WHERE class = "np"')
for su in query(doc):
    print(su) #this will be an instance of folia.SyntacticUnit
```

We have just covered the **SELECT** keyword, FQL has other keywords for manipulating documents, such as **EDIT**, **ADD**, **APPEND** and **PREPEND**.

**Note:** Consult the FQL documentation at https://github.com/proycon/foliadocserve/blob/master/README.rst for further documentation on the language.

# 4.3.3 Streaming Reader

Throughout this tutorial you have seen the *Document* class as a means of reading FoLiA documents. This class always loads the entire document in memory, which can be a considerable resource demand. The following class provides an alternative to loading FoLiA documents:

Reader Streaming FoLiA reader.

### pynlpl.formats.folia.Reader

```
class pynlpl.formats.folia.Reader (filename, target, *args, **kwargs)
    Bases: object
    Streaming FoLiA reader.
```

The reader allows you to read a FoLiA Document without holding the whole tree structure in memory. The document will be read and the elements you seek returned as they are found. If you are querying a corpus of large FoLiA documents for a specific structure, then it is strongly recommend to use the Reader rather than the standard Document!

# **Method Summary**

| init(filename, target, *args, **kwargs) | Read a FoLiA document in a streaming fashion. |
|-----------------------------------------|-----------------------------------------------|
| findwords(*args, **kwargs)              |                                               |
| initdoc()                               |                                               |

#### **Method Details**

```
__init__ (filename, target, *args, **kwargs)
```

Read a FoLiA document in a streaming fashion. You select a specific target element and all occurrences of this element, including all contents (so all elements within), will be returned.

# **Parameters**

- **filename** (\*) The filename of the document to read
- target (\*) The FoLiA element(s) you want to read (with everything contained in its scope). Passed as a class. For example: folia.Sentence, or a tuple of multiple element classes. Can also be set to None to return all elements, but that would load the full tree structure into memory.

```
__init__ (filename, target, *args, **kwargs)
```

Read a FoLiA document in a streaming fashion. You select a specific target element and all occurrences of this element, including all contents (so all elements within), will be returned.

#### **Parameters**

- **filename** (\*) The filename of the document to read
- target (\*) The FoLiA element(s) you want to read (with everything contained in its scope). Passed as a class. For example: folia.Sentence, or a tuple of multiple element classes. Can also be set to None to return all elements, but that would load the full tree structure into memory.

```
findwords (*args, **kwargs)
initdoc()
```

It does not load the entire document in memory but merely returns the elements you are interested in. This results in far less memory usage and also provides a speed-up.

A reader is constructed as follows, the second argument is the class of the element you want:

```
reader = folia.Reader("my.folia.xml", folia.Word)
for word in reader:
    print(word.id)
```

# 4.4 Higher-Order Annotations

# 4.4.1 Text Markup

FoLiA has a number of text markup elements, these appear within the <code>TextContent</code> (t) element, iterating over the element of a <code>TextContent</code> element will first and foremost produce strings, but also uncover these markup elements when present. The following markup types exists:

| TextMarkupGap        | Markup element to mark gaps in text content              |
|----------------------|----------------------------------------------------------|
|                      | (TextContent)                                            |
| TextMarkupString     | Markup element to mark arbitrary substrings in text con- |
|                      | <pre>tent (TextContent)</pre>                            |
| TextMarkupStyle      | Markup element to style text content (TextContent),      |
|                      | e.g.                                                     |
| TextMarkupCorrection | Markup element to mark corrections in text content       |
|                      | (TextContent).                                           |
| TextMarkupError      | Markup element to mark gaps in text content              |
|                      | (TextContent)                                            |

# pynlpl.formats.folia.TextMarkupGap

class pynlpl.formats.folia.TextMarkupGap(doc, \*args, \*\*kwargs)

Bases: pynlpl.formats.folia.AbstractTextMarkup

Markup element to mark gaps in text content (TextContent)

Only consider this element for gaps in spans of untokenised text. The use of structural element Gap is preferred.

# **Method Summary**

| init(doc, *args, **kwargs)                        | See AbstractElementinit(), text is                      |
|---------------------------------------------------|---------------------------------------------------------|
|                                                   | passed as a string in *args.                            |
| accepts(Class[, raiseexceptions, parentinstance]) |                                                         |
| add(child, *args, **kwargs)                       |                                                         |
| addable(parent[, set, raiseexceptions])           | Tests whether a new element of this class can be        |
|                                                   | added to the parent.                                    |
| addidsuffix(idsuffix[, recursive])                | Appends a suffix to this element's ID, and optionally   |
|                                                   | to all child IDs as well.                               |
| addtoindex([norecurse])                           | Makes sure this element (and all subelements), are      |
|                                                   | properly added to the index.                            |
| ancestor(*Classes)                                | Find the most immediate ancestor of the specified       |
|                                                   | type, multiple classes may be specified.                |
| ancestors([Class])                                | Generator yielding all ancestors of this element, ef-   |
|                                                   | fectively back-tracing its path to the root element.    |
| append(child, *args, **kwargs)                    |                                                         |
| <pre>context(size[, placeholder, scope])</pre>    | Returns this word in context, {size} words to the left, |
|                                                   | the current word, and {size} words to the right         |
| copy([newdoc, idsuffix])                          | Make a deep copy of this element and all its children.  |
| copychildren([newdoc, idsuffix])                  | Generator creating a deep copy of the children of this  |
|                                                   | element.                                                |
|                                                   | Continued on next page                                  |
|                                                   | a a series a series de la granda                        |

| Table 80 – continued from previous page | Table 80 – | continued | from | previous | page |
|-----------------------------------------|------------|-----------|------|----------|------|
|-----------------------------------------|------------|-----------|------|----------|------|

|                                                             | ed from previous page                                                                                                    |
|-------------------------------------------------------------|----------------------------------------------------------------------------------------------------|
| <pre>count(Class[, set, recursive, ignore, node])</pre>     | Like AbstractElement.select(), but in-                                                                                                    |
|                                                             | stead of returning the elements, it merely counts                                                                                                    |
|                                                             | them.                                                                                                    |
| deepvalidation()                                            | Perform deep validation of this element.                                                                                                    |
| description()                                               | Obtain the description associated with the element.                                                                                                    |
| feat(subset)                                                | Obtain the feature class value of the specific subset.                                                                                                    |
| findcorrectionhandling(cls)                                 | Find the proper correctionhandling given a textclass                                                                                                    |
|                                                             | by looking in the underlying corrections where it is                                                                                                    |
|                                                             | reused                                                                                                    |
| findreplaceables(parent[, set])                             | Internal method to find replaceable elements.                                                                                                    |
| <pre>getindex(child[, recursive, ignore])</pre>             | Get the index at which an element occurs, recursive                                                                                                    |
|                                                             | by default!                                                                                                    |
| getmetadata([key])                                          | Get the metadata that applies to this element, auto-                                                                                                    |
| •                                                           | matically inherited from parent elements                                                                                                    |
| <pre>gettextdelimiter([retaintokenisation])</pre>           | Return the text delimiter for this class.                                                                                                    |
| hasphon([cls, strict, correctionhandling])                  | Does this element have phonetic content (of the spec-                                                                                                    |
| , (L)                                                       | ified class)                                                                                                    |
| hastext([cls, strict, correctionhandling])                  | Does this element have text (of the specified class)                                                                                                    |
| incorrection()                                              | Is this element part of a correction? If it is, it returns                                                                                                    |
| V                                                           | the Correction element (evaluating to True), other-                                                                                                    |
|                                                             | wise it returns None                                                                                                    |
| <pre>insert(index, child, *args, **kwargs)</pre>            |                                                                                                    |
| <pre>items([founditems])</pre>                              | Returns a depth-first flat list of all items below this                                                                                                    |
| 1/                                                          | element (not limited to AbstractElement)                                                                                                    |
| json([attribs, recurse, ignorelist])                        | See AbstractElement.json()                                                                                                    |
| <pre>leftcontext(size[, placeholder, scope])</pre>          | Returns the left context for an element, as a list.                                                                                                    |
| next([Class, scope, reverse])                               | Returns the next element, if it is of the specified type                                                                                                    |
| 1 / 1/                                                      | and if it does not cross the boundary of the defined                                                                                                    |
|                                                             | scope.                                                                                                    |
| originaltext([cls])                                         | Alias for retrieving the original uncorrect text.                                                                                                    |
| parsexml(node, doc, **kwargs)                               | Internal class method used for turning an XML ele-                                                                                                    |
|                                                             | ment into an instance of the Class.                                                                                                    |
| phon([cls, previousdelimiter, strict,])                     | Get the phonetic representation associated with this                                                                                                    |
|                                                             | element (of the specified class)                                                                                                    |
| <pre>phoncontent([cls, correctionhandling])</pre>           | Get the phonetic content explicitly associated with                                                                                                    |
|                                                             | this element (of the specified class).                                                                                                    |
| postappend()                                                | This method will be called after an element is added                                                                                                    |
|                                                             | to another and does some checks.                                                                                                    |
| previous([Class, scope])                                    | Returns the previous element, if it is of the specified                                                                                                    |
| 1 1/                                                        | type and if it does not cross the boundary of the de-                                                                                                    |
|                                                             | fined scope.                                                                                                    |
| relaxng([includechildren, extraattribs,])                   | Returns a RelaxNG definition for this element (as an                                                                                                    |
| 5/F                                                         |                                                                                                    |
|                                                             | · ·                                                                                                    |
| remove(child)                                               | XML element (lxml.etree) rather than a string) Removes the child element                                                                                                    |
| remove(child) replace(child, *args, **kwargs)               | XML element (lxml.etree) rather than a string) Removes the child element                                                                                                    |
| remove(child) replace(child, *args, **kwargs)               | XML element (lxml.etree) rather than a string) Removes the child element Appends a child element like append(), but re-                                                           |
|                                                             | XML element (lxml.etree) rather than a string) Removes the child element Appends a child element like append(), but replaces any existing child element of the same type          |
| replace(child, *args, **kwargs)                             | XML element (lxml.etree) rather than a string) Removes the child element Appends a child element like append(), but re-                                                           |
| replace(child, *args, **kwargs)  resolve()                  | XML element (lxml.etree) rather than a string) Removes the child element Appends a child element like append(), but replaces any existing child element of the same type          |
| replace(child, *args, **kwargs)  resolve()  resolveword(id) | XML element (lxml.etree) rather than a string) Removes the child element Appends a child element like append(), but replaces any existing child element of the same type and set. |
| replace(child, *args, **kwargs)  resolve()                  | XML element (lxml.etree) rather than a string) Removes the child element Appends a child element like append(), but replaces any existing child element of the same type          |

Table 80 – continued from previous page

| setdoc(newdoc)                         | Set a different document.                               |  |
|----------------------------------------|---------------------------------------------------------|--|
| setdocument(doc)                       | Associate a document with this element.                 |  |
| setparents()                           | Correct all parent relations for elements within the    |  |
| setparents()                           | _                                                       |  |
|                                        | scop.                                                   |  |
| settext(text)                          | Sets the text content of the markup element.            |  |
| speech_speaker()                       | Retrieves the speaker of the audio or video file asso-  |  |
|                                        | ciated with the element.                                |  |
| speech_src()                           | Retrieves the URL/filename of the audio or video file   |  |
|                                        | associated with the element.                            |  |
| stricttext([cls])                      | Alias for text() with strict=True                       |  |
| text([cls, retaintokenisation,])       | Get the text associated with this element (of the spec- |  |
| · · ·                                  | ified class)                                            |  |
| textcontent([cls, correctionhandling]) | Get the text content explicitly associated with this    |  |
|                                        | element (of the specified class).                       |  |
| textvalidation([warnonly])             | Run text validation on this element.                    |  |
| toktext([cls])                         | Alias for text() with                                   |  |
|                                        | retaintokenisation=True                                 |  |
| updatetext()                           | Recompute textual value based on the text content of    |  |
|                                        | the children.                                           |  |
| xm1([attribs, elements, skipchildren]) | See AbstractElement.xml()                               |  |
| xmlstring([pretty_print])              | Serialises this FoLiA element and all its contents to   |  |
| 3 <b>~1</b> • • • •                    | XML.                                                    |  |
| iter()                                 | Iterate over all children of this element.              |  |
| len_()                                 | Returns the number of child elements under the cur-     |  |
| ·                                      | rent element.                                           |  |
| str()                                  | Alias for text()                                        |  |
|                                        |                                                         |  |

## **Class Attributes**

```
ACCEPTED_DATA = (<class 'pynlpl.formats.folia.AbstractTextMarkup'>, <class 'pynlpl.formats.folia.AbstractTextMarkup'>, <class 'pynlpl.formats.folia.AbstractTex
```

```
TEXTCONTAINER = True
TEXTDELIMITER = ''
XLINK = True
XMLTAG = 't-gap'
```

#### **Method Details**

```
__init__ (doc, *args, **kwargs)
See AbstractElement.__init__ (), text is passed as a string in *args.
__init__ (doc, *args, **kwargs)
See AbstractElement.__init__ (), text is passed as a string in *args.
classmethod accepts (Class, raiseexceptions=True, parentinstance=None)
add (child, *args, **kwargs)
```

classmethod addable (parent, set=None, raiseexceptions=True)

Tests whether a new element of this class can be added to the parent.

This method is mostly for internal use. This will use the OCCURRENCES property, but may be overidden by subclasses for more customised behaviour.

#### **Parameters**

- parent (AbstractElement) The element that is being added to
- set (str or None) The set
- raiseexceptions (bool) Raise an exception if the element can't be added?

# Returns bool

Raises ValueError

# addidsuffix (idsuffix, recursive=True)

Appends a suffix to this element's ID, and optionally to all child IDs as well. There is sually no need to call this directly, invoked implicitly by copy()

# addtoindex (norecurse=[])

Makes sure this element (and all subelements), are properly added to the index.

Mostly for internal use.

#### ancestor(\*Classes)

Find the most immediate ancestor of the specified type, multiple classes may be specified.

**Parameters** \*Classes - The possible classes (AbstractElement or subclasses) to select from. Not instances!

# Example:

```
paragraph = word.ancestor(folia.Paragraph)
```

# ancestors (Class=None)

Generator yielding all ancestors of this element, effectively back-tracing its path to the root element. A tuple of multiple classes may be specified.

Parameters \*Class - The class or classes (AbstractElement or subclasses). Not instances!

**Yields** elements (instances derived from AbstractElement)

```
append (child, *args, **kwargs)
```

```
context (size, placeholder=None, scope=None)
```

Returns this word in context, {size} words to the left, the current word, and {size} words to the right

```
copy (newdoc=None, idsuffix=")
```

Make a deep copy of this element and all its children.

#### **Parameters**

- **newdoc** (*Document*) The document the copy should be associated with.
- idsuffix (str or bool) If set to a string, the ID of the copy will be append with this (prevents duplicate IDs when making copies for the same document). If set to True, a random suffix will be generated.

**Returns** a copy of the element

# copychildren (newdoc=None, idsuffix=")

Generator creating a deep copy of the children of this element.

Invokes copy () on all children, parameters are the same.

```
count (Class, set=None, recursive=True, ignore=True, node=None)
```

Like AbstractElement.select(), but instead of returning the elements, it merely counts them.

#### **Returns** int

### deepvalidation()

Perform deep validation of this element.

```
Raises DeepValidationError
```

# description()

Obtain the description associated with the element.

Raises NoSuchAnnotation if there is no associated description.

#### feat (subset)

Obtain the feature class value of the specific subset.

If a feature occurs multiple times, the values will be returned in a list.

# Example:

```
sense = word.annotation(folia.Sense)
synset = sense.feat('synset')
```

#### Returns str or list

# findcorrectionhandling(cls)

Find the proper correctionhandling given a textclass by looking in the underlying corrections where it is reused

# classmethod findreplaceables (parent, set=None, \*\*kwargs)

Internal method to find replaceable elements. Auxiliary function used by <code>AbstractElement.replace()</code>. Can be overriden for more fine-grained control.

```
getindex (child, recursive=True, ignore=True)
```

Get the index at which an element occurs, recursive by default!

# Returns int

#### getmetadata(key=None)

Get the metadata that applies to this element, automatically inherited from parent elements

# gettextdelimiter (retaintokenisation=False)

Return the text delimiter for this class.

Uses the TEXTDELIMITER attribute but may return a customised one instead.

```
hasphon (cls='current', strict=True, correctionhandling=1)
```

Does this element have phonetic content (of the specified class)

By default, and unlike phon(), this checks strictly, i.e. the element itself must have the phonetic content and it is not inherited from its children.

#### **Parameters**

- cls (str) The class of the phonetic content to obtain, defaults to current.
- **strict** (bool) Set this if you are strictly interested in the phonetic content explicitly associated with the element, without recursing into children. Defaults to True.
- correctionhandling Specifies what phonetic content to check for when corrections are encountered. The default is CorrectionHandling.CURRENT, which will retrieve the corrected/current phonetic content. You can set this to CorrectionHandling.ORIGINAL if you want the phonetic content prior to correction, and CorrectionHandling.EITHER if you don't care.

#### Returns bool

hastext (cls='current', strict=True, correctionhandling=1)

Does this element have text (of the specified class)

By default, and unlike text (), this checks strictly, i.e. the element itself must have the text and it is not inherited from its children.

### **Parameters**

- cls (str) The class of the text content to obtain, defaults to current.
- **strict** (bool) Set this if you are strictly interested in the text explicitly associated with the element, without recursing into children. Defaults to True.
- correctionhandling Specifies what text to check for when corrections are encountered. The default is CorrectionHandling.CURRENT, which will retrieve the corrected/current text. You can set this to CorrectionHandling.ORIGINAL if you want the text prior to correction, and CorrectionHandling.EITHER if you don't care.

# Returns bool

#### incorrection()

Is this element part of a correction? If it is, it returns the Correction element (evaluating to True), otherwise it returns None

```
insert (index, child, *args, **kwargs)
```

```
items (founditems=[])
```

Returns a depth-first flat list of *all* items below this element (not limited to AbstractElement)

```
json (attribs=None, recurse=True, ignorelist=False)
```

```
See AbstractElement.json()
```

#### leftcontext (size, placeholder=None, scope=None)

Returns the left context for an element, as a list. This method crosses sentence/paragraph boundaries by default, which can be restricted by setting scope

```
next (Class=True, scope=True, reverse=False)
```

Returns the next element, if it is of the specified type and if it does not cross the boundary of the defined scope. Returns None if no next element is found. Non-authoritative elements are never returned.

#### **Parameters**

- Class (\*) The class to select; any python class subclassed off 'AbstractElement', may also be a tuple of multiple classes. Set to True to constrain to the same class as that of the current instance, set to None to not constrain at all
- **scope** (\*) A list of classes which are never crossed looking for a next element. Set to True to constrain to a default list of structure elements (Sentence, Paragraph, Division, Event, ListItem, Caption), set to None to not constrain at all.

```
originaltext (cls='original')
```

Alias for retrieving the original uncorrect text.

A call to text () with correctionhandling=CorrectionHandling.ORIGINAL

# classmethod parsexml (node, doc, \*\*kwargs)

Internal class method used for turning an XML element into an instance of the Class.

#### **Parameters**

```
node - XML Element (*) -doc - Document (*) -
```

Returns An instance of the current Class.

**phon** (*cls='current'*, *previousdelimiter=", strict=False*, *correctionhandling=1*)

Get the phonetic representation associated with this element (of the specified class)

The phonetic content will be constructed from child-elements whereever possible, as they are more specific. If no phonetic content can be obtained from the children and the element has itself phonetic content associated with it, then that will be used.

#### **Parameters**

- cls (str) The class of the phonetic content to obtain, defaults to current.
- **retaintokenisation** (bool) If set, the space attribute on words will be ignored, otherwise it will be adhered to and phonetic content will be detokenised as much as possible. Defaults to False.
- **previousdelimiter** (str) Can be set to a delimiter that was last outputed, useful when chaining calls to phon (). Defaults to an empty string.
- **strict** (bool) Set this if you are strictly interested in the phonetic content explicitly associated with the element, without recursing into children. Defaults to False.
- correctionhandling Specifies what phonetic content to retrieve when corrections are encountered. The default is CorrectionHandling.CURRENT, which will retrieve the corrected/current phonetic content. You can set this to CorrectionHandling.ORIGINAL if you want the phonetic content prior to correction, and CorrectionHandling.EITHER if you don't care.

Example:

```
word.phon()
```

**Returns** The phonetic content of the element (unicode instance in Python 2, str in Python 3)

**Raises** NoSuchPhon – if no phonetic conent is found at all.

#### See also:

phoncontent(): Retrieves the phonetic content as an element rather than a string text() textcontent()

```
phoncontent (cls='current', correctionhandling=1)
```

Get the phonetic content explicitly associated with this element (of the specified class).

Unlike phon (), this method does not recurse into child elements (with the sole exception of the Correction/New element), and it returns the PhonContent instance rather than the actual text!

#### **Parameters**

- cls (str) The class of the phonetic content to obtain, defaults to current.
- correctionhandling Specifies what content to retrieve when corrections are encountered. The default is CorrectionHandling.CURRENT, which will retrieve the corrected/current content. You can set this to CorrectionHandling.ORIGINAL if you want the content prior to correction, and CorrectionHandling.EITHER if you don't care.

**Returns** The phonetic content (*PhonContent*)

Raises NoSuchPhon if there is no phonetic content for the element

# See also:

```
phon() textcontent() text()
```

### postappend()

This method will be called after an element is added to another and does some checks.

It can do extra checks and if necessary raise exceptions to prevent addition. By default makes sure the right document is associated.

This method is mostly for internal use.

```
previous (Class=True, scope=True)
```

Returns the previous element, if it is of the specified type and if it does not cross the boundary of the defined scope. Returns None if no next element is found. Non-authoritative elements are never returned.

# **Parameters**

- Class (\*) The class to select; any python class subclassed off 'AbstractElement'. Set to True to constrain to the same class as that of the current instance, set to None to not constrain at all
- **scope** (\*) A list of classes which are never crossed looking for a next element. Set to True to constrain to a default list of structure elements (Sentence, Paragraph, Division, Event, ListItem, Caption), set to None to not constrain at all.

classmethod relaxng(includechildren=True, extraattribs=None, extraelements=None)

Returns a RelaxNG definition for this element (as an XML element (lxml.etree) rather than a string)

#### remove (child)

Removes the child element

```
replace (child, *args, **kwargs)
```

Appends a child element like append(), but replaces any existing child element of the same type and set. If no such child element exists, this will act the same as append()

# **Keyword Arguments**

- **alternative** (bool) If set to True, the *replaced* element will be made into an alternative. Simply use *AbstractElement.append()* if you want the added element
- be an alternative. (to) -

See AbstractElement.append() for more information and all parameters.

```
resolve()
```

resolveword(id)

```
rightcontext (size, placeholder=None, scope=None)
```

Returns the right context for an element, as a list. This method crosses sentence/paragraph boundaries by default, which can be restricted by setting scope

```
select (Class, set=None, recursive=True, ignore=True, node=None)
```

Select child elements of the specified class.

A further restriction can be made based on set.

#### **Parameters**

- Class (class) The class to select; any python class (not instance) subclassed off
   AbstractElement
- **Set** (str) The set to match against, only elements pertaining to this set will be returned. If set to None (default), all elements regardless of set will be returned.
- recursive (bool) Select recursively? Descending into child elements? Defaults to
- ignore A list of Classes to ignore, if set to True instead of a list, all non-authoritative elements will be skipped (this is the default behaviour and corresponds to the following elements: Alternative, AlternativeLayer, Suggestion, and folia. Original. These elements and those contained within are never authorative. You may also include the boolean True as a member of a list, if you want to skip additional tags along the predefined non-authoritative ones.
- **node** (\*) Reserved for internal usage, used in recursion.

**Yields** Elements (instances derived from AbstractElement)

#### Example:

# setdoc(newdoc)

Set a different document. Usually no need to call this directly, invoked implicitly by copy ()

#### setdocument (doc)

Associate a document with this element.

```
Parameters doc (Document) - A document
```

Each element must be associated with a FoLiA document.

#### setparents()

Correct all parent relations for elements within the scop. There is sually no need to call this directly, invoked implicitly by copy()

#### settext (text)

Sets the text content of the markup element.

```
Parameters text (str) -
```

#### speech speaker()

Retrieves the speaker of the audio or video file associated with the element.

The source is inherited from ancestor elements if none is specified. For this reason, always use this method rather than access the src attribute directly.

**Returns** str or None if not found

### speech\_src()

Retrieves the URL/filename of the audio or video file associated with the element.

The source is inherited from ancestor elements if none is specified. For this reason, always use this method rather than access the src attribute directly.

Returns str or None if not found

```
stricttext (cls='current')
```

Alias for text() with strict=True

text (cls='current', retaintokenisation=False, previousdelimiter=", strict=False, correctionhan-dling=1, normalize\_spaces=False)

Get the text associated with this element (of the specified class)

The text will be constructed from child-elements whereever possible, as they are more specific. If no text can be obtained from the children and the element has itself text associated with it, then that will be used.

## Parameters

- **cls** (*str*) The class of the text content to obtain, defaults to current.
- **retaintokenisation** (bool) If set, the space attribute on words will be ignored, otherwise it will be adhered to and text will be detokenised as much as possible. Defaults to False.
- **previousdelimiter** (str) Can be set to a delimiter that was last outputed, useful when chaining calls to text (). Defaults to an empty string.
- **strict** (bool) Set this iif you are strictly interested in the text explicitly associated with the element, without recursing into children. Defaults to False.
- correctionhandling Specifies what text to retrieve when corrections are encountered. The default is CorrectionHandling.CURRENT, which will retrieve the corrected/current text. You can set this to CorrectionHandling.ORIGINAL if you want the text prior to correction, and CorrectionHandling.EITHER if you don't care.
- **normalize\_spaces** (bool) Return the text with multiple spaces, linebreaks, tabs normalized to single spaces

#### Example:

```
word.text()
```

**Returns** The text of the element (unicode instance in Python 2, str in Python 3)

Raises NoSuchText - if no text is found at all.

```
textcontent (cls='current', correctionhandling=1)
```

Get the text content explicitly associated with this element (of the specified class).

Unlike text(), this method does not recurse into child elements (with the sole exception of the Correction/New element), and it returns the TextContent instance rather than the actual text!

#### **Parameters**

- cls (str) The class of the text content to obtain, defaults to current.
- correctionhandling Specifies what content to retrieve when corrections are encountered. The default is CorrectionHandling.CURRENT, which will retrieve the corrected/current content. You can set this to CorrectionHandling.ORIGINAL if you want the content prior to correction, and CorrectionHandling.EITHER if you don't care.

**Returns** The phonetic content (*TextContent*)

Raises NoSuchText if there is no text content for the element

#### See also:

```
text() phoncontent() phon()
```

# textvalidation(warnonly=None)

Run text validation on this element. Checks whether any text redundancy is consistent and whether offsets are valid.

**Parameters warnonly** (bool) – Warn only (True) or raise exceptions (False). If set to None then this value will be determined based on the document's FoLiA version (Warn only before FoLiA v1.5)

Returns bool

```
toktext (cls='current')
```

Alias for text () with retain token is at ion=True

# updatetext()

Recompute textual value based on the text content of the children. Only supported on elements that are a TEXTCONTAINER

```
xml (attribs=None, elements=None, skipchildren=False)
```

```
See AbstractElement.xml()
```

# $\mathbf{xmlstring} \ (pretty\_print = False)$

Serialises this FoLiA element and all its contents to XML.

Returns a string with XML representation for this element and all its children

Return type str

```
___iter__()
```

Iterate over all children of this element.

Example:

```
for annotation in word:
    ...
```

```
__len__()
```

Returns the number of child elements under the current element.

```
__str__()
Alias for text()
```

# pynlpl.formats.folia.TextMarkupString

class pynlpl.formats.folia.TextMarkupString(doc, \*args, \*\*kwargs)
 Bases: pynlpl.formats.folia.AbstractTextMarkup

Markup element to mark arbitrary substrings in text content (TextContent)

# **Method Summary**

| ( ) ( ) ( ) ( ) ( ) ( ) ( ) ( ) ( ) ( )           | 0 -1 -1 -1 -1 -1 -1 -1 -1 -1 -1 -1 -1 -1                                                                               |
|---------------------------------------------------|----------------------------------------------------------------------------------------------------|
| init(doc, *args, **kwargs)                        | See AbstractElementinit(), text is                                                                                     |
|                                                   | passed as a string in *args.                                                                                           |
| accepts(Class[, raiseexceptions, parentinstance]) |                                                                                                    |
| add(child, *args, **kwargs)                       |                                                                                                    |
| addable(parent[, set, raiseexceptions])           | Tests whether a new element of this class can be added to the parent.                                                  |
| addidsuffix(idsuffix[, recursive])                | Appends a suffix to this element's ID, and optionally to all child IDs as well.                                        |
| addtoindex([norecurse])                           | Makes sure this element (and all subelements), are properly added to the index.                                        |
| ancestor(*Classes)                                | Find the most immediate ancestor of the specified type, multiple classes may be specified.                             |
| ancestors([Class])                                | Generator yielding all ancestors of this element, effectively back-tracing its path to the root element.               |
| append(child, *args, **kwargs)                    |                                                                                                    |
| context(size[, placeholder, scope])               | Returns this word in context, {size} words to the left, the current word, and {size} words to the right                |
| copy([newdoc, idsuffix])                          | Make a deep copy of this element and all its children.                                                                 |
| <pre>copychildren([newdoc, idsuffix])</pre>       | Generator creating a deep copy of the children of this element.                                                        |
| count(Class[, set, recursive, ignore, node])      | Like AbstractElement.select(), but instead of returning the elements, it merely counts them.                           |
| deepvalidation()                                  | Perform deep validation of this element.                                                                               |
| description()                                     | Obtain the description associated with the element.                                                                    |
| feat(subset)                                      | Obtain the feature class value of the specific subset.                                                                 |
| findcorrectionhandling(cls)                       | Find the proper correctionhandling given a textclass<br>by looking in the underlying corrections where it is<br>reused |
| findreplaceables(parent[, set])                   | Internal method to find replaceable elements.                                                                          |
| <pre>getindex(child[, recursive, ignore])</pre>   | Get the index at which an element occurs, recursive by default!                                                        |
| getmetadata([key])                                | Get the metadata that applies to this element, automatically inherited from parent elements                            |
| <pre>gettextdelimiter([retaintokenisation])</pre> | Return the text delimiter for this class.                                                                              |
| hasphon([cls, strict, correctionhandling])        | Does this element have phonetic content (of the specified class)                                                       |
| hastext([cls, strict, correctionhandling])        | Does this element have text (of the specified class)                                                                   |
|                                                   | Continued on next page                                                                                                 |

| Table 81 – continu                                       | ued from previous page                                     |
|----------------------------------------------------------|------------------------------------------------------------|
| incorrection()                                           | Is this element part of a correction? If it is, it returns |
|                                                          | the Correction element (evaluating to True), other-        |
|                                                          | wise it returns None                                       |
| insert(index, child, *args, **kwargs)                    |                                                            |
| <pre>items([founditems])</pre>                           | Returns a depth-first flat list of all items below this    |
|                                                          | element (not limited to AbstractElement)                   |
| json([attribs, recurse, ignorelist])                     | See AbstractElement.json()                                 |
| <pre>leftcontext(size[, placeholder, scope])</pre>       | Returns the left context for an element, as a list.        |
| next([Class, scope, reverse])                            | Returns the next element, if it is of the specified type   |
| -                                                        | and if it does not cross the boundary of the defined       |
|                                                          | scope.                                                     |
| originaltext([cls])                                      | Alias for retrieving the original uncorrect text.          |
| <pre>parsexml(node, doc, **kwargs)</pre>                 | Internal class method used for turning an XML ele-         |
|                                                          | ment into an instance of the Class.                        |
| <pre>phon([cls, previousdelimiter, strict,])</pre>       | Get the phonetic representation associated with this       |
|                                                          | element (of the specified class)                           |
| <pre>phoncontent([cls, correctionhandling])</pre>        | Get the phonetic content explicitly associated with        |
| -                                                        | this element (of the specified class).                     |
| postappend()                                             | This method will be called after an element is added       |
|                                                          | to another and does some checks.                           |
| previous([Class, scope])                                 | Returns the previous element, if it is of the specified    |
|                                                          | type and if it does not cross the boundary of the de-      |
|                                                          | fined scope.                                               |
| relaxng([includechildren, extraattribs,])                | Returns a RelaxNG definition for this element (as an       |
|                                                          | XML element (lxml.etree) rather than a string)             |
| remove(child)                                            | Removes the child element                                  |
| replace(child, *args, **kwargs)                          | Appends a child element like append(), but re-             |
|                                                          | places any existing child element of the same type         |
|                                                          | and set.                                                   |
| resolve()                                                |                                                            |
| resolveword(id)                                          |                                                            |
| <pre>rightcontext(size[, placeholder, scope])</pre>      | Returns the right context for an element, as a list.       |
| <pre>select(Class[, set, recursive, ignore, node])</pre> | Select child elements of the specified class.              |
| setdoc(newdoc)                                           | Set a different document.                                  |
| setdocument(doc)                                         | Associate a document with this element.                    |
| setparents()                                             | Correct all parent relations for elements within the       |
|                                                          | scop.                                                      |
| settext(text)                                            | Sets the text content of the markup element.               |
| speech_speaker()                                         | Retrieves the speaker of the audio or video file asso-     |
|                                                          | ciated with the element.                                   |
| speech_src()                                             | Retrieves the URL/filename of the audio or video file      |
|                                                          | associated with the element.                               |
| stricttext([cls])                                        | Alias for text () with strict=True                         |
| text([cls, retaintokenisation,])                         | Get the text associated with this element (of the spec-    |
|                                                          | ified class)                                               |
| <pre>textcontent([cls, correctionhandling])</pre>        | Get the text content explicitly associated with this       |
|                                                          | element (of the specified class).                          |
| textvalidation([warnonly])                               | Run text validation on this element.                       |
| toktext([cls])                                           | Alias for text() with                                      |
|                                                          | retaintokenisation=True                                    |
|                                                          | 0 11 1                                                     |

Continued on next page

Table 81 – continued from previous page

| Table 61 Continues                     | a nom providuo pago                                   |
|----------------------------------------|-------------------------------------------------------|
| updatetext()                           | Recompute textual value based on the text content of  |
|                                        | the children.                                         |
| xm1([attribs, elements, skipchildren]) | See AbstractElement.xml()                             |
| xmlstring([pretty_print])              | Serialises this FoLiA element and all its contents to |
|                                        | XML.                                                  |
| iter()                                 | Iterate over all children of this element.            |
| len()                                  | Returns the number of child elements under the cur-   |
|                                        | rent element.                                         |
| str()                                  | Alias for text()                                      |
|                                        |                                                       |

# **Class Attributes**

```
ACCEPTED_DATA = (<class 'pynlpl.formats.folia.AbstractTextMarkup'>, <class 'pynlpl.formats.folia.AbstractTextMarkup'>, <class 'pynlpl.folia.AbstractTextMarkup'>, <class 'pynlpl.folia.AbstractTextMarkup'>, <class 'pynlpl.fo
ANNOTATIONTYPE = 32
AUTH = True
AUTO_GENERATE_ID = False
OCCURRENCES = 0
OCCURRENCES_PER_SET = 0
OPTIONAL_ATTRIBS = (0, 1, 2, 4, 3, 5, 8, 6, 7, 9, 11)
PHONCONTAINER = False
PRIMARYELEMENT = False
PRINTABLE = True
REQUIRED_ATTRIBS = None
REQUIRED_DATA = None
SETONLY = False
SPEAKABLE = False
SUBSET = None
TEXTCONTAINER = True
TEXTDELIMITER = ''
XLINK = True
XMLTAG = 't-str'
Method Details
 __init__(doc, *args, **kwargs)
               See AbstractElement.__init__ (), text is passed as a string in *args.
__init__ (doc, *args, **kwargs)
               See AbstractElement.__init__(), text is passed as a string in *args.
classmethod accepts (Class, raiseexceptions=True, parentinstance=None)
```

add (child, \*args, \*\*kwargs)

#### classmethod addable (parent, set=None, raiseexceptions=True)

Tests whether a new element of this class can be added to the parent.

This method is mostly for internal use. This will use the OCCURRENCES property, but may be overidden by subclasses for more customised behaviour.

#### **Parameters**

- parent (AbstractElement) The element that is being added to
- set (str or None) The set
- raiseexceptions (bool) Raise an exception if the element can't be added?

#### Returns bool

Raises ValueError

# addidsuffix (idsuffix, recursive=True)

Appends a suffix to this element's ID, and optionally to all child IDs as well. There is sually no need to call this directly, invoked implicitly by copy ()

#### addtoindex (norecurse=[])

Makes sure this element (and all subelements), are properly added to the index.

Mostly for internal use.

#### ancestor(\*Classes)

Find the most immediate ancestor of the specified type, multiple classes may be specified.

**Parameters** \*Classes - The possible classes (AbstractElement or subclasses) to select from. Not instances!

# Example:

```
paragraph = word.ancestor(folia.Paragraph)
```

#### ancestors(Class=None)

Generator yielding all ancestors of this element, effectively back-tracing its path to the root element. A tuple of multiple classes may be specified.

**Parameters** \*Class - The class or classes (AbstractElement or subclasses). Not instances!

**Yields** elements (instances derived from AbstractElement)

```
append (child, *args, **kwargs)
```

```
context (size, placeholder=None, scope=None)
```

Returns this word in context, {size} words to the left, the current word, and {size} words to the right

```
copy (newdoc=None, idsuffix=")
```

Make a deep copy of this element and all its children.

#### **Parameters**

- **newdoc** (*Document*) The document the copy should be associated with.
- idsuffix (str or bool) If set to a string, the ID of the copy will be append with this (prevents duplicate IDs when making copies for the same document). If set to True, a random suffix will be generated.

Returns a copy of the element

### copychildren (newdoc=None, idsuffix=")

Generator creating a deep copy of the children of this element.

Invokes *copy* () on all children, parameters are the same.

# count (Class, set=None, recursive=True, ignore=True, node=None)

Like AbstractElement.select(), but instead of returning the elements, it merely counts them.

#### Returns int

# deepvalidation()

Perform deep validation of this element.

```
Raises DeepValidationError
```

## description()

Obtain the description associated with the element.

Raises NoSuchAnnotation if there is no associated description.

#### feat (subset)

Obtain the feature class value of the specific subset.

If a feature occurs multiple times, the values will be returned in a list.

# Example:

```
sense = word.annotation(folia.Sense)
synset = sense.feat('synset')
```

#### Returns str or list

### findcorrectionhandling (cls)

Find the proper correctionhandling given a textclass by looking in the underlying corrections where it is reused

#### classmethod findreplaceables (parent, set=None, \*\*kwargs)

Internal method to find replaceable elements. Auxiliary function used by <code>AbstractElement.replace()</code>. Can be overriden for more fine-grained control.

# getindex (child, recursive=True, ignore=True)

Get the index at which an element occurs, recursive by default!

#### Returns int

#### getmetadata (key=None)

Get the metadata that applies to this element, automatically inherited from parent elements

# gettextdelimiter (retaintokenisation=False)

Return the text delimiter for this class.

Uses the TEXTDELIMITER attribute but may return a customised one instead.

# **hasphon** (*cls='current'*, *strict=True*, *correctionhandling=1*)

Does this element have phonetic content (of the specified class)

By default, and unlike phon (), this checks strictly, i.e. the element itself must have the phonetic content and it is not inherited from its children.

#### **Parameters**

• cls (str) - The class of the phonetic content to obtain, defaults to current.

- **strict** (bool) Set this if you are strictly interested in the phonetic content explicitly associated with the element, without recursing into children. Defaults to True.
- correctionhandling Specifies what phonetic content to check for when corrections are encountered. The default is CorrectionHandling.CURRENT, which will retrieve the corrected/current phonetic content. You can set this to CorrectionHandling.ORIGINAL if you want the phonetic content prior to correction, and CorrectionHandling.EITHER if you don't care.

#### Returns bool

hastext (cls='current', strict=True, correctionhandling=1)

Does this element have text (of the specified class)

By default, and unlike text(), this checks strictly, i.e. the element itself must have the text and it is not inherited from its children.

#### **Parameters**

- cls (str) The class of the text content to obtain, defaults to current.
- **strict** (bool) Set this if you are strictly interested in the text explicitly associated with the element, without recursing into children. Defaults to True.
- correctionhandling Specifies what text to check for when corrections are encountered. The default is CorrectionHandling.CURRENT, which will retrieve the corrected/current text. You can set this to CorrectionHandling.ORIGINAL if you want the text prior to correction, and CorrectionHandling.EITHER if you don't care.

#### Returns bool

# incorrection()

Is this element part of a correction? If it is, it returns the Correction element (evaluating to True), otherwise it returns None

```
insert (index, child, *args, **kwargs)
```

```
items (founditems=[])
```

Returns a depth-first flat list of *all* items below this element (not limited to AbstractElement)

```
json (attribs=None, recurse=True, ignorelist=False)
See AbstractElement.json()
```

# leftcontext (size, placeholder=None, scope=None)

Returns the left context for an element, as a list. This method crosses sentence/paragraph boundaries by default, which can be restricted by setting scope

```
next (Class=True, scope=True, reverse=False)
```

Returns the next element, if it is of the specified type and if it does not cross the boundary of the defined scope. Returns None if no next element is found. Non-authoritative elements are never returned.

#### **Parameters**

- Class (\*) The class to select; any python class subclassed off 'AbstractElement', may
  also be a tuple of multiple classes. Set to True to constrain to the same class as that of
  the current instance, set to None to not constrain at all
- **scope** (\*) A list of classes which are never crossed looking for a next element. Set to True to constrain to a default list of structure elements (Sentence, Paragraph, Division, Event, ListItem, Caption), set to None to not constrain at all.

```
originaltext (cls='original')
```

Alias for retrieving the original uncorrect text.

A call to text () with correctionhandling=CorrectionHandling.ORIGINAL

# classmethod parsexml (node, doc, \*\*kwargs)

Internal class method used for turning an XML element into an instance of the Class.

#### **Parameters**

- node XML Element (\*) doc Document (\*) -
- Returns An instance of the current Class.

```
phon (cls='current', previousdelimiter=", strict=False, correctionhandling=1)
```

Get the phonetic representation associated with this element (of the specified class)

The phonetic content will be constructed from child-elements whereever possible, as they are more specific. If no phonetic content can be obtained from the children and the element has itself phonetic content associated with it, then that will be used.

#### **Parameters**

- cls (str) The class of the phonetic content to obtain, defaults to current.
- **retaintokenisation** (bool) If set, the space attribute on words will be ignored, otherwise it will be adhered to and phonetic content will be detokenised as much as possible. Defaults to False.
- **previousdelimiter** (str) Can be set to a delimiter that was last outputed, useful when chaining calls to phon(). Defaults to an empty string.
- **strict** (bool) Set this if you are strictly interested in the phonetic content explicitly associated with the element, without recursing into children. Defaults to False.
- correctionhandling Specifies what phonetic content to retrieve when corrections are encountered. The default is CorrectionHandling.CURRENT, which will retrieve the corrected/current phonetic content. You can set this to CorrectionHandling.ORIGINAL if you want the phonetic content prior to correction, and CorrectionHandling.EITHER if you don't care.

# Example:

```
word.phon()
```

**Returns** The phonetic content of the element (unicode instance in Python 2, str in Python 3)

**Raises** NoSuchPhon – if no phonetic conent is found at all.

#### See also:

phoncontent(): Retrieves the phonetic content as an element rather than a string text()
textcontent()

phoncontent (cls='current', correctionhandling=1)

Get the phonetic content explicitly associated with this element (of the specified class).

Unlike phon (), this method does not recurse into child elements (with the sole exception of the Correction/New element), and it returns the PhonContent instance rather than the actual text!

#### **Parameters**

- **cls** (*str*) The class of the phonetic content to obtain, defaults to current.
- correctionhandling Specifies what content to retrieve when corrections are encountered. The default is CorrectionHandling.CURRENT, which will retrieve the corrected/current content. You can set this to CorrectionHandling.ORIGINAL if you want the content prior to correction, and CorrectionHandling.EITHER if you don't care.

**Returns** The phonetic content (*PhonContent*)

Raises NoSuchPhon if there is no phonetic content for the element

#### See also:

```
phon() textcontent() text()
```

#### postappend()

This method will be called after an element is added to another and does some checks.

It can do extra checks and if necessary raise exceptions to prevent addition. By default makes sure the right document is associated.

This method is mostly for internal use.

```
previous (Class=True, scope=True)
```

Returns the previous element, if it is of the specified type and if it does not cross the boundary of the defined scope. Returns None if no next element is found. Non-authoritative elements are never returned.

#### **Parameters**

- Class (\*) The class to select; any python class subclassed off 'AbstractElement'. Set
  to True to constrain to the same class as that of the current instance, set to None to not
  constrain at all
- **scope** (\*) A list of classes which are never crossed looking for a next element. Set to True to constrain to a default list of structure elements (Sentence, Paragraph, Division, Event, ListItem, Caption), set to None to not constrain at all.

classmethod relaxng(includechildren=True, extraattribs=None, extraelements=None)

Returns a RelaxNG definition for this element (as an XML element (lxml.etree) rather than a string)

#### remove (child)

Removes the child element

```
replace (child, *args, **kwargs)
```

Appends a child element like append(), but replaces any existing child element of the same type and set. If no such child element exists, this will act the same as append()

#### **Keyword Arguments**

- alternative (bool) If set to True, the *replaced* element will be made into an alternative. Simply use *AbstractElement.append()* if you want the added element
- be an alternative. (to) -

See AbstractElement.append() for more information and all parameters.

#### resolve()

```
resolveword(id)
```

```
rightcontext (size, placeholder=None, scope=None)
```

Returns the right context for an element, as a list. This method crosses sentence/paragraph boundaries by default, which can be restricted by setting scope

**select** (*Class*, *set=None*, *recursive=True*, *ignore=True*, *node=None*) Select child elements of the specified class.

A further restriction can be made based on set.

#### **Parameters**

- Class (class) The class to select; any python class (not instance) subclassed off
   AbstractElement
- **Set** (str) The set to match against, only elements pertaining to this set will be returned. If set to None (default), all elements regardless of set will be returned.
- **recursive** (bool) Select recursively? Descending into child elements? Defaults to True.
- ignore A list of Classes to ignore, if set to True instead of a list, all non-authoritative elements will be skipped (this is the default behaviour and corresponds to the following elements: Alternative, AlternativeLayer, Suggestion, and folia. Original. These elements and those contained within are never authorative. You may also include the boolean True as a member of a list, if you want to skip additional tags along the predefined non-authoritative ones.
- **node** (\*) Reserved for internal usage, used in recursion.

**Yields** Elements (instances derived from AbstractElement)

## Example:

## setdoc (newdoc)

Set a different document. Usually no need to call this directly, invoked implicitly by copy ()

## setdocument (doc)

Associate a document with this element.

```
Parameters doc (Document) - A document
```

Each element must be associated with a FoLiA document.

# setparents()

Correct all parent relations for elements within the scop. There is sually no need to call this directly, invoked implicitly by copy()

```
settext (text)
```

Sets the text content of the markup element.

```
Parameters text (str) -
```

# speech\_speaker()

Retrieves the speaker of the audio or video file associated with the element.

The source is inherited from ancestor elements if none is specified. For this reason, always use this method rather than access the src attribute directly.

Returns str or None if not found

### speech\_src()

Retrieves the URL/filename of the audio or video file associated with the element.

The source is inherited from ancestor elements if none is specified. For this reason, always use this method rather than access the src attribute directly.

Returns str or None if not found

```
stricttext (cls='current')
Alias for text() with strict=True
```

text (cls='current', retaintokenisation=False, previousdelimiter=", strict=False, correctionhan-dling=1, normalize\_spaces=False)

Get the text associated with this element (of the specified class)

The text will be constructed from child-elements whereever possible, as they are more specific. If no text can be obtained from the children and the element has itself text associated with it, then that will be used.

# **Parameters**

- cls (str) The class of the text content to obtain, defaults to current.
- **retaintokenisation** (bool) If set, the space attribute on words will be ignored, otherwise it will be adhered to and text will be detokenised as much as possible. Defaults to False.
- **previousdelimiter** (str) Can be set to a delimiter that was last outputed, useful when chaining calls to text(). Defaults to an empty string.
- **strict** (bool) Set this iif you are strictly interested in the text explicitly associated with the element, without recursing into children. Defaults to False.
- correctionhandling Specifies what text to retrieve when corrections are encountered. The default is CorrectionHandling.CURRENT, which will retrieve the corrected/current text. You can set this to CorrectionHandling.ORIGINAL if you want the text prior to correction, and CorrectionHandling.EITHER if you don't care.
- **normalize\_spaces** (bool) Return the text with multiple spaces, linebreaks, tabs normalized to single spaces

## Example:

```
word.text()
```

Returns The text of the element (unicode instance in Python 2, str in Python 3)

**Raises** NoSuchText – if no text is found at all.

```
textcontent (cls='current', correctionhandling=1)
```

Get the text content explicitly associated with this element (of the specified class).

Unlike text(), this method does not recurse into child elements (with the sole exception of the Correction/New element), and it returns the TextContent instance rather than the actual text!

# **Parameters**

- **cls** (*str*) The class of the text content to obtain, defaults to current.
- correctionhandling Specifies what content to retrieve when corrections are encountered. The default is CorrectionHandling.CURRENT, which will retrieve the corrected/current content. You can set this to CorrectionHandling.ORIGINAL if you want the content prior to correction, and CorrectionHandling.EITHER if you don't care.

**Returns** The phonetic content (*TextContent*)

Raises NoSuchText if there is no text content for the element

```
See also:
```

```
text() phoncontent() phon()
```

# textvalidation(warnonly=None)

Run text validation on this element. Checks whether any text redundancy is consistent and whether offsets are valid.

**Parameters warnonly** (bool) – Warn only (True) or raise exceptions (False). If set to None then this value will be determined based on the document's FoLiA version (Warn only before FoLiA v1.5)

Returns bool

```
toktext (cls='current')
```

Alias for text () with retaintokenisation=True

### updatetext()

Recompute textual value based on the text content of the children. Only supported on elements that are a TEXTCONTAINER

```
xml (attribs=None, elements=None, skipchildren=False)
```

See AbstractElement.xml()

# xmlstring(pretty\_print=False)

Serialises this FoLiA element and all its contents to XML.

Returns a string with XML representation for this element and all its children

Return type str

```
___iter__()
```

Iterate over all children of this element.

Example:

```
for annotation in word:
...
```

\_\_len\_\_()

Returns the number of child elements under the current element.

```
__str__()
Alias for text()
```

# pynlpl.formats.folia.TextMarkupStyle

```
class pynlpl.formats.folia.TextMarkupStyle(doc, *args, **kwargs)
    Bases: pynlpl.formats.folia.AbstractTextMarkup
```

Markup element to style text content (TextContent), e.g. make text bold, italics, underlined, coloured, etc..

### **Method Summary**

```
__init__(doc, *args, **kwargs) See AbstractElement.__init__(), text is passed as a string in *args.
```

Continued on next page

Table 82 – continued from previous page

|                                                              | ed from previous page                                                                                                    |
|--------------------------------------------------------------|----------------------------------------------------------------------------------------------------|
| <pre>accepts(Class[, raiseexceptions, parentinstance])</pre> |                                                                                                    |
| add(child, *args, **kwargs)                                  |                                                                                                    |
| addable(parent[, set, raiseexceptions])                      | Tests whether a new element of this class can be added to the parent.                                                                     |
| addidsuffix(idsuffix[, recursive])                           | Appends a suffix to this element's ID, and optionally to all child IDs as well.                                                           |
| addtoindex([norecurse])                                      | Makes sure this element (and all subelements), are properly added to the index.                                                           |
| ancestor(*Classes)                                           | Find the most immediate ancestor of the specified type, multiple classes may be specified.                                                |
| ancestors([Class])                                           | Generator yielding all ancestors of this element, effectively back-tracing its path to the root element.                                  |
| append(child, *args, **kwargs)                               |                                                                                                    |
| <pre>context(size[, placeholder, scope])</pre>               | Returns this word in context, {size} words to the left, the current word, and {size} words to the right                                   |
| copy([newdoc, idsuffix])                                     | Make a deep copy of this element and all its children.                                                                                    |
| copychildren([newdoc, idsuffix])                             | Generator creating a deep copy of the children of this element.                                                                           |
| count(Class[, set, recursive, ignore, node])                 | Like AbstractElement.select(), but instead of returning the elements, it merely counts them.                                              |
| deepvalidation()                                             | Perform deep validation of this element.                                                                                                  |
| description()                                                | Obtain the description associated with the element.                                                                                       |
| feat(subset)                                                 | Obtain the feature class value of the specific subset.                                                                                    |
| findcorrectionhandling(cls)                                  | Find the proper correctionhandling given a textclass by looking in the underlying corrections where it is reused                          |
| findreplaceables(parent[, set])                              | Internal method to find replaceable elements.                                                                                             |
| <pre>getindex(child[, recursive, ignore])</pre>              | Get the index at which an element occurs, recursive by default!                                                                           |
| getmetadata([key])                                           | Get the metadata that applies to this element, automatically inherited from parent elements                                               |
| <pre>gettextdelimiter([retaintokenisation])</pre>            | Return the text delimiter for this class.                                                                                                 |
| hasphon([cls, strict, correctionhandling])                   | Does this element have phonetic content (of the specified class)                                                                          |
| hastext([cls, strict, correctionhandling])                   | Does this element have text (of the specified class)                                                                                      |
| incorrection()                                               | Is this element part of a correction? If it is, it returns<br>the Correction element (evaluating to True), other-<br>wise it returns None |
| <pre>insert(index, child, *args, **kwargs)</pre>             |                                                                                                    |
| <pre>items([founditems])</pre>                               | Returns a depth-first flat list of <i>all</i> items below this element (not limited to AbstractElement)                                   |
| json([attribs, recurse, ignorelist])                         | See AbstractElement.json()                                                                                                    |
| <pre>leftcontext(size[, placeholder, scope])</pre>           | Returns the left context for an element, as a list.                                                                                       |
| next([Class, scope, reverse])                                | Returns the next element, if it is of the specified type and if it does not cross the boundary of the defined                             |
| original+ov+([cls])                                          | Scope.  Alias for retriaving the original uncorrect text                                                                                  |
| <pre>originaltext([cls]) parsexml(node, doc, **kwargs)</pre> | Alias for retrieving the original uncorrect text.  Internal class method used for turning an XML ele-                                     |
| parseaux (node, doc, kwaigs)                                 | ment into an instance of the Class.                                                                                                    |
|                                                              | Continued on next page                                                                                                    |

Continued on next page

| Table 82 – continu                                       | ied from previous page                                                                |
|----------------------------------------------------------|---------------------------------------------------------------------------------------|
| phon([cls, previousdelimiter, strict,])                  | Get the phonetic representation associated with this element (of the specified class) |
| <pre>phoncontent([cls, correctionhandling])</pre>        | Get the phonetic content explicitly associated with                                   |
| phoneometre ([cis, correctionnanding])                   | this element (of the specified class).                                                |
| postappend()                                             | This method will be called after an element is added                                  |
|                                                          | to another and does some checks.                                                      |
| <pre>previous([Class, scope])</pre>                      | Returns the previous element, if it is of the specified                               |
|                                                          | type and if it does not cross the boundary of the de-                                 |
|                                                          | fined scope.                                                                          |
| relaxng([includechildren, extraattribs,])                | Returns a RelaxNG definition for this element (as an                                  |
|                                                          | XML element (lxml.etree) rather than a string)                                        |
| remove(child)                                            | Removes the child element                                                             |
| replace(child, *args, **kwargs)                          | Appends a child element like append(), but re-                                        |
|                                                          | places any existing child element of the same type                                    |
|                                                          | and set.                                                                              |
| resolve()                                                |                                                                                       |
| resolveword(id)                                          |                                                                                       |
| <pre>rightcontext(size[, placeholder, scope])</pre>      | Returns the right context for an element, as a list.                                  |
| <pre>select(Class[, set, recursive, ignore, node])</pre> | Select child elements of the specified class.                                         |
| setdoc(newdoc)                                           | Set a different document.                                                             |
| setdocument(doc)                                         | Associate a document with this element.                                               |
| setparents()                                             | Correct all parent relations for elements within the                                  |
|                                                          | scop.                                                                                 |
| settext(text)                                            | Sets the text content of the markup element.                                          |
| speech_speaker()                                         | Retrieves the speaker of the audio or video file asso-                                |
|                                                          | ciated with the element.                                                              |
| speech_src()                                             | Retrieves the URL/filename of the audio or video file                                 |
|                                                          | associated with the element.                                                          |
| stricttext([cls])                                        | Alias for text () with strict=True                                                    |
| text([cls, retaintokenisation,])                         | Get the text associated with this element (of the spec-                               |
|                                                          | ified class)                                                                          |
| textcontent([cls, correctionhandling])                   | Get the text content explicitly associated with this                                  |
|                                                          | element (of the specified class).                                                     |
| textvalidation([warnonly])                               | Run text validation on this element.                                                  |
| toktext([cls])                                           | Alias for text() with                                                                 |
|                                                          | retaintokenisation=True                                                               |
| updatetext()                                             | Recompute textual value based on the text content of                                  |
|                                                          | the children.                                                                         |
| <pre>xml([attribs, elements, skipchildren])</pre>        | See AbstractElement.xml()                                                             |
| <pre>xmlstring([pretty_print])</pre>                     | Serialises this FoLiA element and all its contents to                                 |
|                                                          | XML.                                                                                  |
| iter()                                                   | Iterate over all children of this element.                                            |

# **Class Attributes**

\_\_str\_\_()

ACCEPTED\_DATA = (<class 'pynlpl.formats.folia.AbstractTextMarkup'>, <class 'pynlpl.formats.folia.AbstractTextMarkup'>, <class 'pynlpl.formats.folia.AbstractTex

rent element.

Alias for text ()

Returns the number of child elements under the cur-

AUTH = True

```
AUTO GENERATE ID = False
OCCURRENCES = 0
OCCURRENCES_PER_SET = 0
OPTIONAL_ATTRIBS = (0, 1, 2, 4, 3, 5, 8, 6, 7, 9, 11)
PHONCONTAINER = False
PRIMARYELEMENT = True
PRINTABLE = True
REQUIRED_ATTRIBS = None
REQUIRED DATA = None
SETONLY = False
SPEAKABLE = False
SUBSET = None
TEXTCONTAINER = True
TEXTDELIMITER = ''
XLINK = True
XMLTAG = 't-style'
Method Details
__init__ (doc, *args, **kwargs)
    See AbstractElement.__init__ (), text is passed as a string in *args.
__init__ (doc, *args, **kwargs)
    See AbstractElement.__init__ (), text is passed as a string in *args.
classmethod accepts (Class, raiseexceptions=True, parentinstance=None)
add (child, *args, **kwargs)
classmethod addable (parent, set=None, raiseexceptions=True)
    Tests whether a new element of this class can be added to the parent.
    This method is mostly for internal use. This will use the OCCURRENCES property, but may be overidden
    by subclasses for more customised behaviour.
        Parameters
            • parent (AbstractElement) - The element that is being added to
            • set (str or None) - The set
            • raiseexceptions (bool) – Raise an exception if the element can't be added?
        Returns bool
        Raises ValueError
addidsuffix (idsuffix, recursive=True)
    Appends a suffix to this element's ID, and optionally to all child IDs as well. There is sually no need to
```

call this directly, invoked implicitly by copy ()

### addtoindex (norecurse=[])

Makes sure this element (and all subelements), are properly added to the index.

Mostly for internal use.

### ancestor(\*Classes)

Find the most immediate ancestor of the specified type, multiple classes may be specified.

Parameters \*Classes - The possible classes (AbstractElement or subclasses) to select from. Not instances!

# Example:

```
paragraph = word.ancestor(folia.Paragraph)
```

## ancestors(Class=None)

Generator yielding all ancestors of this element, effectively back-tracing its path to the root element. A tuple of multiple classes may be specified.

**Parameters** \*Class - The class or classes (AbstractElement or subclasses). Not instances!

**Yields** elements (instances derived from AbstractElement)

```
append (child, *args, **kwargs)
```

```
context (size, placeholder=None, scope=None)
```

Returns this word in context, {size} words to the left, the current word, and {size} words to the right

```
copy (newdoc=None, idsuffix=")
```

Make a deep copy of this element and all its children.

## **Parameters**

- **newdoc** (*Document*) The document the copy should be associated with.
- idsuffix (str or bool) If set to a string, the ID of the copy will be append with this (prevents duplicate IDs when making copies for the same document). If set to True, a random suffix will be generated.

**Returns** a copy of the element

```
copychildren (newdoc=None, idsuffix=")
```

Generator creating a deep copy of the children of this element.

Invokes copy () on all children, parameters are the same.

```
count (Class, set=None, recursive=True, ignore=True, node=None)
```

Like AbstractElement.select(), but instead of returning the elements, it merely counts them.

## Returns int

# deepvalidation()

Perform deep validation of this element.

Raises DeepValidationError

# description()

Obtain the description associated with the element.

**Raises** NoSuchAnnotation if there is no associated description.

# feat (subset)

Obtain the feature class value of the specific subset.

If a feature occurs multiple times, the values will be returned in a list.

## Example:

```
sense = word.annotation(folia.Sense)
synset = sense.feat('synset')
```

#### **Returns** str or list

# findcorrectionhandling(cls)

Find the proper correctionhandling given a textclass by looking in the underlying corrections where it is reused

## classmethod findreplaceables (parent, set=None, \*\*kwargs)

Internal method to find replaceable elements. Auxiliary function used by AbstractElement. replace(). Can be overriden for more fine-grained control.

```
getindex (child, recursive=True, ignore=True)
```

Get the index at which an element occurs, recursive by default!

#### Returns int

# getmetadata(key=None)

Get the metadata that applies to this element, automatically inherited from parent elements

## gettextdelimiter (retaintokenisation=False)

Return the text delimiter for this class.

Uses the TEXTDELIMITER attribute but may return a customised one instead.

# **hasphon** (*cls='current'*, *strict=True*, *correctionhandling=1*)

Does this element have phonetic content (of the specified class)

By default, and unlike phon(), this checks strictly, i.e. the element itself must have the phonetic content and it is not inherited from its children.

## **Parameters**

- cls (str) The class of the phonetic content to obtain, defaults to current.
- **strict** (bool) Set this if you are strictly interested in the phonetic content explicitly associated with the element, without recursing into children. Defaults to True.
- correctionhandling Specifies what phonetic content to check for when corrections are encountered. The default is CorrectionHandling.CURRENT, which will retrieve the corrected/current phonetic content. You can set this to CorrectionHandling.ORIGINAL if you want the phonetic content prior to correction, and CorrectionHandling.EITHER if you don't care.

# Returns bool

 $\verb|hastext| (cls='current', strict=True, correction handling=1)|$ 

Does this element have text (of the specified class)

By default, and unlike text(), this checks strictly, i.e. the element itself must have the text and it is not inherited from its children.

### **Parameters**

- **cls** (*str*) The class of the text content to obtain, defaults to current.
- **strict** (bool) Set this if you are strictly interested in the text explicitly associated with the element, without recursing into children. Defaults to True.

• correctionhandling – Specifies what text to check for when corrections are encountered. The default is CorrectionHandling.CURRENT, which will retrieve the corrected/current text. You can set this to CorrectionHandling.ORIGINAL if you want the text prior to correction, and CorrectionHandling.EITHER if you don't care.

### Returns bool

# incorrection()

Is this element part of a correction? If it is, it returns the Correction element (evaluating to True), otherwise it returns None

```
insert (index, child, *args, **kwargs)
```

```
items (founditems=[])
```

Returns a depth-first flat list of all items below this element (not limited to AbstractElement)

```
json (attribs=None, recurse=True, ignorelist=False)
See AbstractElement.json()
```

```
leftcontext (size, placeholder=None, scope=None)
```

Returns the left context for an element, as a list. This method crosses sentence/paragraph boundaries by default, which can be restricted by setting scope

```
next (Class=True, scope=True, reverse=False)
```

Returns the next element, if it is of the specified type and if it does not cross the boundary of the defined scope. Returns None if no next element is found. Non-authoritative elements are never returned.

#### **Parameters**

- Class (\*) The class to select; any python class subclassed off 'AbstractElement', may also be a tuple of multiple classes. Set to True to constrain to the same class as that of the current instance, set to None to not constrain at all
- **scope** (\*) A list of classes which are never crossed looking for a next element. Set to True to constrain to a default list of structure elements (Sentence, Paragraph, Division, Event, ListItem, Caption), set to None to not constrain at all.

```
originaltext (cls='original')
```

Alias for retrieving the original uncorrect text.

A call to text () with correctionhandling=CorrectionHandling.ORIGINAL

```
classmethod parsexml (node, doc, **kwargs)
```

Internal class method used for turning an XML element into an instance of the Class.

#### **Parameters**

```
node - XML Element (*) -doc - Document (*) -
```

Returns An instance of the current Class.

```
\textbf{phon} \ (cls='current', previous de limiter=", strict=False, correction hand ling=1")
```

Get the phonetic representation associated with this element (of the specified class)

The phonetic content will be constructed from child-elements whereever possible, as they are more specific. If no phonetic content can be obtained from the children and the element has itself phonetic content associated with it, then that will be used.

### **Parameters**

• cls (str) – The class of the phonetic content to obtain, defaults to current.

- **retaintokenisation** (bool) If set, the space attribute on words will be ignored, otherwise it will be adhered to and phonetic content will be detokenised as much as possible. Defaults to False.
- **previousdelimiter** (str) Can be set to a delimiter that was last outputed, useful when chaining calls to phon (). Defaults to an empty string.
- **strict** (bool) Set this if you are strictly interested in the phonetic content explicitly associated with the element, without recursing into children. Defaults to False.
- correctionhandling Specifies what phonetic content to retrieve when corrections are encountered. The default is CorrectionHandling.CURRENT, which will retrieve the corrected/current phonetic content. You can set this to CorrectionHandling.ORIGINAL if you want the phonetic content prior to correction, and CorrectionHandling.EITHER if you don't care.

# Example:

```
word.phon()
```

**Returns** The phonetic content of the element (unicode instance in Python 2, str in Python 3)

**Raises** NoSuchPhon – if no phonetic conent is found at all.

#### See also:

phoncontent(): Retrieves the phonetic content as an element rather than a string text()
textcontent()

## phoncontent (cls='current', correctionhandling=1)

Get the phonetic content explicitly associated with this element (of the specified class).

Unlike *phon()*, this method does not recurse into child elements (with the sole exception of the Correction/New element), and it returns the PhonContent instance rather than the actual text!

#### **Parameters**

- cls (str) The class of the phonetic content to obtain, defaults to current.
- correctionhandling Specifies what content to retrieve when corrections are encountered. The default is CorrectionHandling.CURRENT, which will retrieve the corrected/current content. You can set this to CorrectionHandling.ORIGINAL if you want the content prior to correction, and CorrectionHandling.EITHER if you don't care.

**Returns** The phonetic content (*PhonContent*)

Raises NoSuchPhon if there is no phonetic content for the element

# See also:

```
phon() textcontent() text()
```

# postappend()

This method will be called after an element is added to another and does some checks.

It can do extra checks and if necessary raise exceptions to prevent addition. By default makes sure the right document is associated.

This method is mostly for internal use.

```
previous (Class=True, scope=True)
```

Returns the previous element, if it is of the specified type and if it does not cross the boundary of the defined scope. Returns None if no next element is found. Non-authoritative elements are never returned.

#### **Parameters**

- Class (\*) The class to select; any python class subclassed off 'AbstractElement'. Set
  to True to constrain to the same class as that of the current instance, set to None to not
  constrain at all
- **scope** (\*) A list of classes which are never crossed looking for a next element. Set to True to constrain to a default list of structure elements (Sentence, Paragraph, Division, Event, ListItem, Caption), set to None to not constrain at all.

classmethod relaxng (includechildren=True, extraattribs=None, extraelements=None)

Returns a RelaxNG definition for this element (as an XML element (lxml.etree) rather than a string)

remove (child)

Removes the child element

```
replace (child, *args, **kwargs)
```

Appends a child element like append(), but replaces any existing child element of the same type and set. If no such child element exists, this will act the same as append()

# **Keyword Arguments**

- alternative (bool) If set to True, the *replaced* element will be made into an alternative. Simply use *AbstractElement.append()* if you want the added element
- be an alternative. (to) -

See AbstractElement.append() for more information and all parameters.

resolve()

resolveword(id)

rightcontext (size, placeholder=None, scope=None)

Returns the right context for an element, as a list. This method crosses sentence/paragraph boundaries by default, which can be restricted by setting scope

**select** (*Class*, *set=None*, *recursive=True*, *ignore=True*, *node=None*)

Select child elements of the specified class.

A further restriction can be made based on set.

#### **Parameters**

- Class (class) The class to select; any python class (not instance) subclassed off
   AbstractElement
- **Set** (str) The set to match against, only elements pertaining to this set will be returned. If set to None (default), all elements regardless of set will be returned.
- recursive (bool) Select recursively? Descending into child elements? Defaults to True.
- ignore A list of Classes to ignore, if set to True instead of a list, all non-authoritative elements will be skipped (this is the default behaviour and corresponds to the following elements: Alternative, AlternativeLayer, Suggestion, and folia. Original. These elements and those contained within are never authorative. You may also include the boolean True as a member of a list, if you want to skip additional tags along the predefined non-authoritative ones.

• **node** (\*) – Reserved for internal usage, used in recursion.

**Yields** Elements (instances derived from AbstractElement)

# Example:

#### setdoc (newdoc)

Set a different document. Usually no need to call this directly, invoked implicitly by copy ()

#### setdocument (doc)

Associate a document with this element.

```
Parameters doc (Document) - A document
```

Each element must be associated with a FoLiA document.

# setparents()

Correct all parent relations for elements within the scop. There is sually no need to call this directly, invoked implicitly by copy ()

#### settext (text)

Sets the text content of the markup element.

```
Parameters text (str) -
```

#### speech speaker()

Retrieves the speaker of the audio or video file associated with the element.

The source is inherited from ancestor elements if none is specified. For this reason, always use this method rather than access the src attribute directly.

Returns str or None if not found

# speech\_src()

Retrieves the URL/filename of the audio or video file associated with the element.

The source is inherited from ancestor elements if none is specified. For this reason, always use this method rather than access the src attribute directly.

**Returns** str or None if not found

```
stricttext(cls='current')
```

```
Alias for text() with strict=True
```

```
text (cls='current', retaintokenisation=False, previousdelimiter=", strict=False, correctionhan-dling=1, normalize_spaces=False)
```

Get the text associated with this element (of the specified class)

The text will be constructed from child-elements whereever possible, as they are more specific. If no text can be obtained from the children and the element has itself text associated with it, then that will be used.

# **Parameters**

- cls (str) The class of the text content to obtain, defaults to current.
- **retaintokenisation** (bool) If set, the space attribute on words will be ignored, otherwise it will be adhered to and text will be detokenised as much as possible. Defaults to False.
- **previousdelimiter** (str) Can be set to a delimiter that was last outputed, useful when chaining calls to text(). Defaults to an empty string.

- **strict** (bool) Set this iif you are strictly interested in the text explicitly associated with the element, without recursing into children. Defaults to False.
- correctionhandling Specifies what text to retrieve when corrections are encountered. The default is CorrectionHandling.CURRENT, which will retrieve the corrected/current text. You can set this to CorrectionHandling.ORIGINAL if you want the text prior to correction, and CorrectionHandling.EITHER if you don't care.
- **normalize\_spaces** (bool) Return the text with multiple spaces, linebreaks, tabs normalized to single spaces

# Example:

```
word.text()
```

**Returns** The text of the element (unicode instance in Python 2, str in Python 3)

**Raises** NoSuchText – if no text is found at all.

# textcontent (cls='current', correctionhandling=1)

Get the text content explicitly associated with this element (of the specified class).

Unlike text (), this method does not recurse into child elements (with the sole exception of the Correction/New element), and it returns the TextContent instance rather than the actual text!

#### Parameters 2 4 1

- **cls** (str) The class of the text content to obtain, defaults to current.
- correctionhandling Specifies what content to retrieve when corrections are encountered. The default is CorrectionHandling.CURRENT, which will retrieve the corrected/current content. You can set this to CorrectionHandling.ORIGINAL if you want the content prior to correction, and CorrectionHandling.EITHER if you don't care.

**Returns** The phonetic content (*TextContent*)

Raises NoSuchText if there is no text content for the element

## See also:

```
text() phoncontent() phon()
```

## textvalidation(warnonly=None)

Run text validation on this element. Checks whether any text redundancy is consistent and whether offsets are valid.

**Parameters warnonly** (bool) – Warn only (True) or raise exceptions (False). If set to None then this value will be determined based on the document's FoLiA version (Warn only before FoLiA v1.5)

#### Returns bool

## toktext (cls='current')

Alias for text () with retaintokenisation=True

## updatetext()

Recompute textual value based on the text content of the children. Only supported on elements that are a TEXTCONTAINER

```
xml (attribs=None, elements=None, skipchildren=False)
See AbstractElement.xml()
```

## xmlstring(pretty\_print=False)

Serialises this FoLiA element and all its contents to XML.

**Returns** a string with XML representation for this element and all its children

# Return type str

```
___iter__()
```

Iterate over all children of this element.

# Example:

```
for annotation in word:
```

```
__len__()
```

Returns the number of child elements under the current element.

```
__str__()
Alias for text()
```

# pynlpl.formats.folia.TextMarkupCorrection

```
class pynlpl.formats.folia.TextMarkupCorrection(doc, *args, **kwargs)
    Bases: pynlpl.formats.folia.AbstractTextMarkup
```

Markup element to mark corrections in text content (TextContent).

Only consider this element for corrections on untokenised text. The use of Correction is preferred.

# **Method Summary**

| init(doc, *args, **kwargs)                        | See AbstractElementinit(), text is                      |
|---------------------------------------------------|---------------------------------------------------------|
|                                                   | passed as a string in *args.                            |
| accepts(Class[, raiseexceptions, parentinstance]) |                                                         |
| add(child, *args, **kwargs)                       |                                                         |
| addable(parent[, set, raiseexceptions])           | Tests whether a new element of this class can be        |
|                                                   | added to the parent.                                    |
| addidsuffix(idsuffix[, recursive])                | Appends a suffix to this element's ID, and optionally   |
|                                                   | to all child IDs as well.                               |
| addtoindex([norecurse])                           | Makes sure this element (and all subelements), are      |
|                                                   | properly added to the index.                            |
| ancestor(*Classes)                                | Find the most immediate ancestor of the specified       |
|                                                   | type, multiple classes may be specified.                |
| ancestors([Class])                                | Generator yielding all ancestors of this element, ef-   |
|                                                   | fectively back-tracing its path to the root element.    |
| append(child, *args, **kwargs)                    |                                                         |
| context(size[, placeholder, scope])               | Returns this word in context, {size} words to the left, |
|                                                   | the current word, and {size} words to the right         |
| copy([newdoc, idsuffix])                          | Make a deep copy of this element and all its children.  |
| copychildren([newdoc, idsuffix])                  | Generator creating a deep copy of the children of this  |
|                                                   | element.                                                |
|                                                   | Continued on next page                                  |

Chapter 4. FoLiA library

| T 1 1 00   |           | •       |          |      |
|------------|-----------|---------|----------|------|
| Table 83 - | CONTINUED | trom    | nravinie | nana |
| Table 00   | CONTINUCA | 11 0111 | picvious | page |

|                                                       | ued from previous page                                           |
|-------------------------------------------------------|------------------------------------------------------------------|
| count(Class[, set, recursive, ignore, node])          | Like AbstractElement.select(), but in-                           |
|                                                       | stead of returning the elements, it merely counts                |
|                                                       | them.                                                            |
| deepvalidation()                                      | Perform deep validation of this element.                         |
| description()                                         | Obtain the description associated with the element.              |
| feat(subset)                                          | Obtain the feature class value of the specific subset.           |
| findcorrectionhandling(cls)                           | Find the proper correctionhandling given a textclass             |
|                                                       | by looking in the underlying corrections where it is reused      |
| findreplaceables(parent[, set])                       | Internal method to find replaceable elements.                    |
| getindex(child[, recursive, ignore])                  | Get the index at which an element occurs, recursive              |
|                                                       | by default!                                                      |
| <pre>getmetadata([key])</pre>                         | Get the metadata that applies to this element, auto-             |
|                                                       | matically inherited from parent elements                         |
| <pre>gettextdelimiter([retaintokenisation])</pre>     | Return the text delimiter for this class.                        |
| hasphon([cls, strict, correctionhandling])            | Does this element have phonetic content (of the specified class) |
| <pre>hastext([cls, strict, correctionhandling])</pre> | Does this element have text (of the specified class)             |
| incorrection()                                        | Is this element part of a correction? If it is, it returns       |
|                                                       | the Correction element (evaluating to True), other-              |
|                                                       | wise it returns None                                             |
| <pre>insert(index, child, *args, **kwargs)</pre>      |                                                                  |
| <pre>items([founditems])</pre>                        | Returns a depth-first flat list of all items below this          |
|                                                       | element (not limited to AbstractElement)                         |
| <pre>json([attribs, recurse, ignorelist])</pre>       | See AbstractElement.json()                                       |
| <pre>leftcontext(size[, placeholder, scope])</pre>    | Returns the left context for an element, as a list.              |
| next([Class, scope, reverse])                         | Returns the next element, if it is of the specified type         |
| 1 / 1/                                                | and if it does not cross the boundary of the defined             |
|                                                       | scope.                                                           |
| originaltext([cls])                                   | Alias for retrieving the original uncorrect text.                |
| parsexml(node, doc, **kwargs)                         | Internal class method used for turning an XML ele-               |
|                                                       | ment into an instance of the Class.                              |
| phon([cls, previousdelimiter, strict,])               | Get the phonetic representation associated with this             |
| 2 · · · · · · · · · · · · · · · · · · ·               | element (of the specified class)                                 |
| phoncontent([cls, correctionhandling])                | Get the phonetic content explicitly associated with              |
|                                                       | this element (of the specified class).                           |
| postappend()                                          | This method will be called after an element is added             |
| · · · · · · · · · · · · · · ·                         | to another and does some checks.                                 |
| previous([Class, scope])                              | Returns the previous element, if it is of the specified          |
| Z (C ) (T ) (T )                                      | type and if it does not cross the boundary of the de-            |
|                                                       | fined scope.                                                     |
| relaxng([includechildren, extraattribs,])             | Returns a RelaxNG definition for this element (as an             |
|                                                       | XML element (lxml.etree) rather than a string)                   |
| remove(child)                                         | Removes the child element                                        |
| replace(child, *args, **kwargs)                       | Appends a child element like append(), but re-                   |
| accomo, argo, mago,                                   | places any existing child element of the same type               |
|                                                       | and set.                                                         |
| resolve()                                             |                                                                  |
| resolveword(id)                                       |                                                                  |
| rightcontext(size[, placeholder, scope])              | Returns the right context for an element, as a list.             |
|                                                       | Select child elements of the specified class.                    |
| select(Class[, set, recursive, ignore, node])         | Select child elements of the specified class                     |

Table 83 – continued from previous page

| setdoc(newdoc)                                    | Set a different document.                               |
|---------------------------------------------------|---------------------------------------------------------|
| setdocument(doc)                                  | Associate a document with this element.                 |
| setparents()                                      | Correct all parent relations for elements within the    |
|                                                   | scop.                                                   |
| settext(text)                                     | Sets the text content of the markup element.            |
| speech_speaker()                                  | Retrieves the speaker of the audio or video file asso-  |
|                                                   | ciated with the element.                                |
| speech_src()                                      | Retrieves the URL/filename of the audio or video file   |
|                                                   | associated with the element.                            |
| stricttext([cls])                                 | Alias for text () with strict=True                      |
| $t \in xt([cls, retaintokenisation,])$            | Get the text associated with this element (of the spec- |
|                                                   | ified class)                                            |
| <pre>textcontent([cls, correctionhandling])</pre> | Get the text content explicitly associated with this    |
|                                                   | element (of the specified class).                       |
| textvalidation([warnonly])                        | Run text validation on this element.                    |
| toktext([cls])                                    | Alias for $text()$ with                                 |
|                                                   | retaintokenisation=True                                 |
| updatetext()                                      | Recompute textual value based on the text content of    |
|                                                   | the children.                                           |
| xml([attribs, elements, skipchildren])            | See AbstractElement.xml()                               |
| <pre>xmlstring([pretty_print])</pre>              | Serialises this FoLiA element and all its contents to   |
|                                                   | XML.                                                    |
| iter()                                            | Iterate over all children of this element.              |
| len()                                             | Returns the number of child elements under the cur-     |
|                                                   | rent element.                                           |
| str()                                             | Alias for text ()                                       |

## **Class Attributes**

```
ACCEPTED_DATA = (<class 'pynlpl.formats.folia.AbstractTextMarkup'>, <class 'pynlpl.formats.folia.AbstractTextMarkup'>, <class 'pynlpl.formats.folia.AbstractTex
```

```
TEXTCONTAINER = True

TEXTDELIMITER = ''

XLINK = True

XMLTAG = 't-correction'
```

### **Method Details**

```
__init__ (doc, *args, **kwargs)
    See AbstractElement.__init__ (), text is passed as a string in *args.
__init__ (doc, *args, **kwargs)
    See AbstractElement.__init__ (), text is passed as a string in *args.
classmethod accepts (Class, raiseexceptions=True, parentinstance=None)
add (child, *args, **kwargs)
```

classmethod addable (parent, set=None, raiseexceptions=True)

Tests whether a new element of this class can be added to the parent.

This method is mostly for internal use. This will use the OCCURRENCES property, but may be overidden by subclasses for more customised behaviour.

### **Parameters**

- parent (AbstractElement) The element that is being added to
- set (str or None) The set
- raiseexceptions (bool) Raise an exception if the element can't be added?

## Returns bool

Raises ValueError

# addidsuffix (idsuffix, recursive=True)

Appends a suffix to this element's ID, and optionally to all child IDs as well. There is sually no need to call this directly, invoked implicitly by copy()

## addtoindex (norecurse=[])

Makes sure this element (and all subelements), are properly added to the index.

Mostly for internal use.

#### ancestor(\*Classes)

Find the most immediate ancestor of the specified type, multiple classes may be specified.

**Parameters** \*Classes - The possible classes (AbstractElement or subclasses) to select from. Not instances!

## Example:

```
paragraph = word.ancestor(folia.Paragraph)
```

## ancestors(Class=None)

Generator yielding all ancestors of this element, effectively back-tracing its path to the root element. A tuple of multiple classes may be specified.

Parameters \*Class - The class or classes (AbstractElement or subclasses). Not instances!

**Yields** elements (instances derived from AbstractElement)

```
append (child, *args, **kwargs)
```

```
context (size, placeholder=None, scope=None)
```

Returns this word in context, {size} words to the left, the current word, and {size} words to the right

```
copy (newdoc=None, idsuffix=")
```

Make a deep copy of this element and all its children.

#### **Parameters**

- **newdoc** (*Document*) The document the copy should be associated with.
- **idsuffix** (*str* or *bool*) If set to a string, the ID of the copy will be append with this (prevents duplicate IDs when making copies for the same document). If set to True, a random suffix will be generated.

**Returns** a copy of the element

# copychildren (newdoc=None, idsuffix=")

Generator creating a deep copy of the children of this element.

Invokes copy () on all children, parameters are the same.

```
count (Class, set=None, recursive=True, ignore=True, node=None)
```

Like AbstractElement.select(), but instead of returning the elements, it merely counts them.

#### **Returns** int

## deepvalidation()

Perform deep validation of this element.

```
Raises DeepValidationError
```

# description()

Obtain the description associated with the element.

Raises NoSuchAnnotation if there is no associated description.

#### feat (subset)

Obtain the feature class value of the specific subset.

If a feature occurs multiple times, the values will be returned in a list.

# Example:

```
sense = word.annotation(folia.Sense)
synset = sense.feat('synset')
```

#### Returns str or list

# ${\tt findcorrection handling} \ ({\it cls})$

Find the proper correctionhandling given a textclass by looking in the underlying corrections where it is reused

# classmethod findreplaceables (parent, set=None, \*\*kwargs)

Internal method to find replaceable elements. Auxiliary function used by <code>AbstractElement.replace()</code>. Can be overriden for more fine-grained control.

```
getindex (child, recursive=True, ignore=True)
```

Get the index at which an element occurs, recursive by default!

# Returns int

### getmetadata(key=None)

Get the metadata that applies to this element, automatically inherited from parent elements

# gettextdelimiter (retaintokenisation=False)

Return the text delimiter for this class.

Uses the TEXTDELIMITER attribute but may return a customised one instead.

```
hasphon (cls='current', strict=True, correctionhandling=1)
```

Does this element have phonetic content (of the specified class)

By default, and unlike phon(), this checks strictly, i.e. the element itself must have the phonetic content and it is not inherited from its children.

#### **Parameters**

- cls (str) The class of the phonetic content to obtain, defaults to current.
- **strict** (bool) Set this if you are strictly interested in the phonetic content explicitly associated with the element, without recursing into children. Defaults to True.
- correctionhandling Specifies what phonetic content to check for when corrections are encountered. The default is CorrectionHandling.CURRENT, which will retrieve the corrected/current phonetic content. You can set this to CorrectionHandling.ORIGINAL if you want the phonetic content prior to correction, and CorrectionHandling.EITHER if you don't care.

### Returns bool

hastext (cls='current', strict=True, correctionhandling=1)

Does this element have text (of the specified class)

By default, and unlike text (), this checks strictly, i.e. the element itself must have the text and it is not inherited from its children.

## **Parameters**

- cls (str) The class of the text content to obtain, defaults to current.
- **strict** (bool) Set this if you are strictly interested in the text explicitly associated with the element, without recursing into children. Defaults to True.
- correctionhandling Specifies what text to check for when corrections are encountered. The default is CorrectionHandling.CURRENT, which will retrieve the corrected/current text. You can set this to CorrectionHandling.ORIGINAL if you want the text prior to correction, and CorrectionHandling.EITHER if you don't care.

# Returns bool

### incorrection()

Is this element part of a correction? If it is, it returns the Correction element (evaluating to True), otherwise it returns None

```
insert (index, child, *args, **kwargs)
```

```
items (founditems=[])
```

Returns a depth-first flat list of all items below this element (not limited to AbstractElement)

```
json (attribs=None, recurse=True, ignorelist=False)
```

```
See AbstractElement.json()
```

### leftcontext (size, placeholder=None, scope=None)

Returns the left context for an element, as a list. This method crosses sentence/paragraph boundaries by default, which can be restricted by setting scope

```
next (Class=True, scope=True, reverse=False)
```

Returns the next element, if it is of the specified type and if it does not cross the boundary of the defined scope. Returns None if no next element is found. Non-authoritative elements are never returned.

#### **Parameters**

- Class (\*) The class to select; any python class subclassed off 'AbstractElement', may also be a tuple of multiple classes. Set to True to constrain to the same class as that of the current instance, set to None to not constrain at all
- scope (\*) A list of classes which are never crossed looking for a next element. Set to True to constrain to a default list of structure elements (Sentence, Paragraph, Division, Event, ListItem, Caption), set to None to not constrain at all.

```
originaltext (cls='original')
```

Alias for retrieving the original uncorrect text.

A call to text () with correctionhandling=CorrectionHandling.ORIGINAL

# classmethod parsexml (node, doc, \*\*kwargs)

Internal class method used for turning an XML element into an instance of the Class.

### **Parameters**

```
node - XML Element (*) -doc - Document (*) -
```

Returns An instance of the current Class.

phon (cls='current', previousdelimiter=", strict=False, correctionhandling=1)

Get the phonetic representation associated with this element (of the specified class)

The phonetic content will be constructed from child-elements whereever possible, as they are more specific. If no phonetic content can be obtained from the children and the element has itself phonetic content associated with it, then that will be used.

## **Parameters**

- **cls** (*str*) The class of the phonetic content to obtain, defaults to current.
- **retaintokenisation** (bool) If set, the space attribute on words will be ignored, otherwise it will be adhered to and phonetic content will be detokenised as much as possible. Defaults to False.
- **previousdelimiter** (str) Can be set to a delimiter that was last outputed, useful when chaining calls to phon (). Defaults to an empty string.
- **strict** (bool) Set this if you are strictly interested in the phonetic content explicitly associated with the element, without recursing into children. Defaults to False.
- correctionhandling Specifies what phonetic content to retrieve when corrections are encountered. The default is CorrectionHandling.CURRENT, which will retrieve the corrected/current phonetic content. You can set this to CorrectionHandling.ORIGINAL if you want the phonetic content prior to correction, and CorrectionHandling.EITHER if you don't care.

Example:

```
word.phon()
```

**Returns** The phonetic content of the element (unicode instance in Python 2, str in Python 3)

**Raises** NoSuchPhon – if no phonetic conent is found at all.

#### See also:

phoncontent(): Retrieves the phonetic content as an element rather than a string text() textcontent()

```
phoncontent (cls='current', correctionhandling=1)
```

Get the phonetic content explicitly associated with this element (of the specified class).

Unlike phon (), this method does not recurse into child elements (with the sole exception of the Correction/New element), and it returns the PhonContent instance rather than the actual text!

#### **Parameters**

- cls (str) The class of the phonetic content to obtain, defaults to current.
- correctionhandling Specifies what content to retrieve when corrections are encountered. The default is CorrectionHandling.CURRENT, which will retrieve the corrected/current content. You can set this to CorrectionHandling.ORIGINAL if you want the content prior to correction, and CorrectionHandling.EITHER if you don't care.

**Returns** The phonetic content (*PhonContent*)

Raises NoSuchPhon if there is no phonetic content for the element

# See also:

```
phon() textcontent() text()
```

## postappend()

This method will be called after an element is added to another and does some checks.

It can do extra checks and if necessary raise exceptions to prevent addition. By default makes sure the right document is associated.

This method is mostly for internal use.

```
previous (Class=True, scope=True)
```

Returns the previous element, if it is of the specified type and if it does not cross the boundary of the defined scope. Returns None if no next element is found. Non-authoritative elements are never returned.

## **Parameters**

- Class (\*) The class to select; any python class subclassed off 'AbstractElement'. Set to True to constrain to the same class as that of the current instance, set to None to not constrain at all
- **scope** (\*) A list of classes which are never crossed looking for a next element. Set to True to constrain to a default list of structure elements (Sentence, Paragraph, Division, Event, ListItem, Caption), set to None to not constrain at all.

classmethod relaxng(includechildren=True, extraattribs=None, extraelements=None)

Returns a RelaxNG definition for this element (as an XML element (lxml.etree) rather than a string)

#### remove (child)

Removes the child element

```
replace (child, *args, **kwargs)
```

Appends a child element like append(), but replaces any existing child element of the same type and set. If no such child element exists, this will act the same as append()

# **Keyword Arguments**

- **alternative** (bool) If set to True, the *replaced* element will be made into an alternative. Simply use *AbstractElement.append()* if you want the added element
- be an alternative. (to) -

See AbstractElement.append() for more information and all parameters.

```
resolve()
```

resolveword(id)

```
rightcontext (size, placeholder=None, scope=None)
```

Returns the right context for an element, as a list. This method crosses sentence/paragraph boundaries by default, which can be restricted by setting scope

```
select (Class, set=None, recursive=True, ignore=True, node=None)
```

Select child elements of the specified class.

A further restriction can be made based on set.

#### **Parameters**

- Class (class) The class to select; any python class (not instance) subclassed off
   AbstractElement
- **Set** (*str*) The set to match against, only elements pertaining to this set will be returned. If set to None (default), all elements regardless of set will be returned.
- **recursive** (bool) Select recursively? Descending into child elements? Defaults to True.
- ignore A list of Classes to ignore, if set to True instead of a list, all non-authoritative elements will be skipped (this is the default behaviour and corresponds to the following elements: Alternative, AlternativeLayer, Suggestion, and folia. Original. These elements and those contained within are never authorative. You may also include the boolean True as a member of a list, if you want to skip additional tags along the predefined non-authoritative ones.
- **node** (\*) Reserved for internal usage, used in recursion.

**Yields** Elements (instances derived from AbstractElement)

### Example:

# setdoc(newdoc)

Set a different document. Usually no need to call this directly, invoked implicitly by copy ()

#### setdocument (doc)

Associate a document with this element.

```
Parameters doc (Document) - A document
```

Each element must be associated with a FoLiA document.

### setparents()

Correct all parent relations for elements within the scop. There is sually no need to call this directly, invoked implicitly by copy()

#### settext (text)

Sets the text content of the markup element.

```
Parameters text (str) -
```

### speech speaker()

Retrieves the speaker of the audio or video file associated with the element.

The source is inherited from ancestor elements if none is specified. For this reason, always use this method rather than access the src attribute directly.

**Returns** str or None if not found

## speech\_src()

Retrieves the URL/filename of the audio or video file associated with the element.

The source is inherited from ancestor elements if none is specified. For this reason, always use this method rather than access the src attribute directly.

Returns str or None if not found

```
stricttext (cls='current')
```

Alias for text () with strict=True

text (cls='current', retaintokenisation=False, previousdelimiter=", strict=False, correctionhan-dling=1, normalize\_spaces=False)

Get the text associated with this element (of the specified class)

The text will be constructed from child-elements whereever possible, as they are more specific. If no text can be obtained from the children and the element has itself text associated with it, then that will be used.

## **Parameters**

- **cls** (*str*) The class of the text content to obtain, defaults to current.
- **retaintokenisation** (bool) If set, the space attribute on words will be ignored, otherwise it will be adhered to and text will be detokenised as much as possible. Defaults to False.
- **previousdelimiter** (*str*) Can be set to a delimiter that was last outputed, useful when chaining calls to *text* (). Defaults to an empty string.
- **strict** (bool) Set this iif you are strictly interested in the text explicitly associated with the element, without recursing into children. Defaults to False.
- correctionhandling Specifies what text to retrieve when corrections are encountered. The default is CorrectionHandling.CURRENT, which will retrieve the corrected/current text. You can set this to CorrectionHandling.ORIGINAL if you want the text prior to correction, and CorrectionHandling.EITHER if you don't care.
- **normalize\_spaces** (bool) Return the text with multiple spaces, linebreaks, tabs normalized to single spaces

## Example:

```
word.text()
```

**Returns** The text of the element (unicode instance in Python 2, str in Python 3)

Raises NoSuchText - if no text is found at all.

```
textcontent (cls='current', correctionhandling=1)
```

Get the text content explicitly associated with this element (of the specified class).

Unlike text(), this method does not recurse into child elements (with the sole exception of the Correction/New element), and it returns the TextContent instance rather than the actual text!

#### **Parameters**

- cls (str) The class of the text content to obtain, defaults to current.
- correctionhandling Specifies what content to retrieve when corrections are encountered. The default is CorrectionHandling.CURRENT, which will retrieve the corrected/current content. You can set this to CorrectionHandling.ORIGINAL if you want the content prior to correction, and CorrectionHandling.EITHER if you don't care.

**Returns** The phonetic content (TextContent)

Raises NoSuchText if there is no text content for the element

#### See also:

```
text() phoncontent() phon()
```

# textvalidation(warnonly=None)

Run text validation on this element. Checks whether any text redundancy is consistent and whether offsets are valid.

**Parameters warnonly** (bool) – Warn only (True) or raise exceptions (False). If set to None then this value will be determined based on the document's FoLiA version (Warn only before FoLiA v1.5)

Returns bool

```
toktext (cls='current')
```

Alias for text () with retain token is at ion=True

# updatetext()

Recompute textual value based on the text content of the children. Only supported on elements that are a TEXTCONTAINER

```
xml (attribs=None, elements=None, skipchildren=False)
```

See AbstractElement.xml()

# $\mathbf{xmlstring} \ (pretty\_print = False)$

Serialises this FoLiA element and all its contents to XML.

**Returns** a string with XML representation for this element and all its children

Return type str

```
iter ()
```

Iterate over all children of this element.

Example:

```
for annotation in word:
    ...
```

```
__len__()
```

Returns the number of child elements under the current element.

```
__str__()
Alias for text()
```

# pynlpl.formats.folia.TextMarkupError

class pynlpl.formats.folia.TextMarkupError(doc, \*args, \*\*kwargs)

 $Bases: \verb|pynlpl.formats.folia.AbstractTextMarkup||$ 

Markup element to mark gaps in text content (TextContent)

Only consider this element for gaps in spans of untokenised text. The use of structural element ErrorDetection is preferred.

# **Method Summary**

| init(doc, *args, **kwargs)                        | See AbstractElementinit(), text is                      |
|---------------------------------------------------|---------------------------------------------------------|
|                                                   | passed as a string in *args.                            |
| accepts(Class[, raiseexceptions, parentinstance]) |                                                         |
| add(child, *args, **kwargs)                       |                                                         |
| addable(parent[, set, raiseexceptions])           | Tests whether a new element of this class can be        |
|                                                   | added to the parent.                                    |
| addidsuffix(idsuffix[, recursive])                | Appends a suffix to this element's ID, and optionally   |
|                                                   | to all child IDs as well.                               |
| addtoindex([norecurse])                           | Makes sure this element (and all subelements), are      |
|                                                   | properly added to the index.                            |
| ancestor(*Classes)                                | Find the most immediate ancestor of the specified       |
|                                                   | type, multiple classes may be specified.                |
| ancestors([Class])                                | Generator yielding all ancestors of this element, ef-   |
|                                                   | fectively back-tracing its path to the root element.    |
| append(child, *args, **kwargs)                    | • •                                                     |
| <pre>context(size[, placeholder, scope])</pre>    | Returns this word in context, {size} words to the left, |
| , 1 3                                             | the current word, and {size} words to the right         |
| copy([newdoc, idsuffix])                          | Make a deep copy of this element and all its children.  |
| copychildren([newdoc, idsuffix])                  | Generator creating a deep copy of the children of this  |
| ([,])                                             | element.                                                |
| count(Class[, set, recursive, ignore, node])      | Like AbstractElement.select(), but in-                  |
|                                                   | stead of returning the elements, it merely counts       |
|                                                   | them.                                                   |
| deepvalidation()                                  | Perform deep validation of this element.                |
| description()                                     | Obtain the description associated with the element.     |
| feat(subset)                                      | Obtain the feature class value of the specific subset.  |
| findcorrectionhandling(cls)                       | Find the proper correctionhandling given a textclass    |
|                                                   | by looking in the underlying corrections where it is    |
|                                                   | reused                                                  |
| findreplaceables(parent[, set])                   | Internal method to find replaceable elements.           |
| getindex(child[, recursive, ignore])              | Get the index at which an element occurs, recursive     |
| gooding, recarsive, ignorej)                      | by default!                                             |
| getmetadata([key])                                | Get the metadata that applies to this element, auto-    |
| geemeeadaea([hey])                                | matically inherited from parent elements                |
| <pre>gettextdelimiter([retaintokenisation])</pre> | Return the text delimiter for this class.               |
| gettextuerrmitter([retaintokemsation])            |                                                         |
|                                                   | Continued on next page                                  |

|                                                               | ed from previous page                                                                                                    |
|---------------------------------------------------------------|----------------------------------------------------------------------------------------------------|
| hasphon([cls, strict, correctionhandling])                    | Does this element have phonetic content (of the spec-                                                                                                    |
|                                                               | ified class)                                                                                                    |
| hastext([cls, strict, correctionhandling])                    | Does this element have text (of the specified class)                                                                                                    |
| incorrection()                                                | Is this element part of a correction? If it is, it returns                                                                                                    |
|                                                               | the Correction element (evaluating to True), other-                                                                                                    |
|                                                               | wise it returns None                                                                                                    |
| <pre>insert(index, child, *args, **kwargs)</pre>              |                                                                                                    |
| <pre>items([founditems])</pre>                                | Returns a depth-first flat list of all items below this                                                                                                    |
|                                                               | element (not limited to AbstractElement)                                                                                                    |
| json([attribs, recurse, ignorelist])                          | See AbstractElement.json()                                                                                                    |
| <pre>leftcontext(size[, placeholder, scope])</pre>            | Returns the left context for an element, as a list.                                                                                                    |
| next([Class, scope, reverse])                                 | Returns the next element, if it is of the specified type                                                                                                    |
| _                                                             | and if it does not cross the boundary of the defined                                                                                                    |
|                                                               | scope.                                                                                                    |
| originaltext([cls])                                           | Alias for retrieving the original uncorrect text.                                                                                                    |
| <pre>parsexml(node, doc, **kwargs)</pre>                      | Internal class method used for turning an XML ele-                                                                                                    |
|                                                               | ment into an instance of the Class.                                                                                                    |
| phon([cls, previousdelimiter, strict,])                       | Get the phonetic representation associated with this                                                                                                    |
|                                                               | element (of the specified class)                                                                                                    |
| <pre>phoncontent([cls, correctionhandling])</pre>             | Get the phonetic content explicitly associated with                                                                                                    |
|                                                               | this element (of the specified class).                                                                                                    |
| postappend()                                                  | This method will be called after an element is added                                                                                                    |
|                                                               | to another and does some checks.                                                                                                    |
| previous([Class, scope])                                      | Returns the previous element, if it is of the specified                                                                                                    |
|                                                               | type and if it does not cross the boundary of the de-                                                                                                    |
|                                                               | fined scope.                                                                                                    |
| relaxng([includechildren, extraattribs,])                     | Returns a RelaxNG definition for this element (as an                                                                                                    |
| , ,                                                           | XML element (lxml.etree) rather than a string)                                                                                                    |
| remove(child)                                                 | Removes the child element                                                                                                    |
| replace(child, *args, **kwargs)                               | Appends a child element like append(), but re-                                                                                                    |
|                                                               | places any existing child element of the same type                                                                                                    |
|                                                               | and set.                                                                                                    |
| resolve()                                                     |                                                                                                    |
| resolveword(id)                                               |                                                                                                    |
| rightcontext(size[, placeholder, scope])                      | Returns the right context for an element, as a list.                                                                                                    |
| select(Class[, set, recursive, ignore, node])                 | Select child elements of the specified class.                                                                                                    |
| setdoc(newdoc)                                                | Set a different document.                                                                                                    |
| setdocument(doc)                                              | Associate a document with this element.                                                                                                    |
| setparents()                                                  | Correct all parent relations for elements within the                                                                                                    |
|                                                               | scop.                                                                                                    |
| settext(text)                                                 | Sets the text content of the markup element.                                                                                                    |
| speech_speaker()                                              | Retrieves the speaker of the audio or video file asso-                                                                                                    |
| <del>"</del>                                                  | ciated with the element.                                                                                                    |
| speech_src()                                                  | D                                                                                                    |
| - "                                                           | Retrieves the URL/filename of the audio or video file                                                                                                    |
|                                                               | associated with the element.                                                                                                    |
| stricttext([cls])                                             |                                                                                                    |
|                                                               | associated with the element.  Alias for text() with strict=True                                                                                                    |
| <pre>stricttext([cls]) text([cls, retaintokenisation,])</pre> | associated with the element.  Alias for text() with strict=True  Get the text associated with this element (of the spec-                                                                  |
| text([cls, retaintokenisation,])                              | associated with the element.  Alias for text() with strict=True  Get the text associated with this element (of the specified class)                                                       |
|                                                               | associated with the element.  Alias for text() with strict=True  Get the text associated with this element (of the specified class)  Get the text content explicitly associated with this |
| text([cls, retaintokenisation,])                              | associated with the element.  Alias for text() with strict=True  Get the text associated with this element (of the specified class)                                                       |

Table 84 – continued from previous page

| toktext([cls])                         | Alias for text() with                                 |
|----------------------------------------|-------------------------------------------------------|
|                                        | retaintokenisation=True                               |
| updatetext()                           | Recompute textual value based on the text content of  |
|                                        | the children.                                         |
| xml([attribs, elements, skipchildren]) | See AbstractElement.xml()                             |
| xmlstring([pretty_print])              | Serialises this FoLiA element and all its contents to |
|                                        | XML.                                                  |
| iter()                                 | Iterate over all children of this element.            |
| len()                                  | Returns the number of child elements under the cur-   |
|                                        | rent element.                                         |
| str()                                  | Alias for text()                                      |

# **Class Attributes**

```
ACCEPTED_DATA = (<class 'pynlpl.formats.folia.AbstractTextMarkup'>, <class 'pynlpl.formats.folia.AbstractTextMarkup'>, <class 'pynlpl.folia.AbstractTextMarkup'>, <class 'pynlpl.folia.AbstractTextMarkup'>, <class 'pynlpl.fo
ANNOTATIONTYPE = 17
AUTH = True
AUTO_GENERATE_ID = False
OCCURRENCES = 0
OCCURRENCES_PER_SET = 0
OPTIONAL_ATTRIBS = (0, 1, 2, 4, 3, 5, 8, 6, 7, 9, 11)
PHONCONTAINER = False
PRIMARYELEMENT = False
PRINTABLE = True
REQUIRED_ATTRIBS = None
REQUIRED_DATA = None
SETONLY = False
SPEAKABLE = False
SUBSET = None
TEXTCONTAINER = True
TEXTDELIMITER = ''
XLINK = True
XMLTAG = 't-error'
Method Details
__init__ (doc, *args, **kwargs)
               See AbstractElement.__init__ (), text is passed as a string in *args.
___init___(doc, *args, **kwargs)
               See AbstractElement.__init__(), text is passed as a string in *args.
```

classmethod accepts (Class, raiseexceptions=True, parentinstance=None)

```
add (child, *args, **kwargs)
```

classmethod addable (parent, set=None, raiseexceptions=True)

Tests whether a new element of this class can be added to the parent.

This method is mostly for internal use. This will use the OCCURRENCES property, but may be overidden by subclasses for more customised behaviour.

#### **Parameters**

- parent (AbstractElement) The element that is being added to
- set (str or None) The set
- raiseexceptions (bool) Raise an exception if the element can't be added?

#### Returns bool

Raises ValueError

# addidsuffix (idsuffix, recursive=True)

Appends a suffix to this element's ID, and optionally to all child IDs as well. There is sually no need to call this directly, invoked implicitly by COPY()

### addtoindex (norecurse=[])

Makes sure this element (and all subelements), are properly added to the index.

Mostly for internal use.

#### ancestor(\*Classes)

Find the most immediate ancestor of the specified type, multiple classes may be specified.

Parameters \*Classes - The possible classes (AbstractElement or subclasses) to select from. Not instances!

# Example:

```
paragraph = word.ancestor(folia.Paragraph)
```

#### ancestors(Class=None)

Generator yielding all ancestors of this element, effectively back-tracing its path to the root element. A tuple of multiple classes may be specified.

**Parameters** \*Class - The class or classes (AbstractElement or subclasses). Not instances!

Yields elements (instances derived from AbstractElement)

```
append (child, *args, **kwargs)
```

```
context (size, placeholder=None, scope=None)
```

Returns this word in context, {size} words to the left, the current word, and {size} words to the right

```
copy (newdoc=None, idsuffix=")
```

Make a deep copy of this element and all its children.

#### **Parameters**

- **newdoc** (*Document*) The document the copy should be associated with.
- idsuffix (str or bool) If set to a string, the ID of the copy will be append with this (prevents duplicate IDs when making copies for the same document). If set to True, a random suffix will be generated.

Returns a copy of the element

## copychildren (newdoc=None, idsuffix=")

Generator creating a deep copy of the children of this element.

Invokes *copy* () on all children, parameters are the same.

# count (Class, set=None, recursive=True, ignore=True, node=None)

Like AbstractElement.select(), but instead of returning the elements, it merely counts them.

#### Returns int

# deepvalidation()

Perform deep validation of this element.

```
Raises DeepValidationError
```

## description()

Obtain the description associated with the element.

Raises NoSuchAnnotation if there is no associated description.

### feat (subset)

Obtain the feature class value of the specific subset.

If a feature occurs multiple times, the values will be returned in a list.

## Example:

```
sense = word.annotation(folia.Sense)
synset = sense.feat('synset')
```

### Returns str or list

## findcorrectionhandling (cls)

Find the proper correctionhandling given a textclass by looking in the underlying corrections where it is reused

### classmethod findreplaceables (parent, set=None, \*\*kwargs)

Internal method to find replaceable elements. Auxiliary function used by <code>AbstractElement.replace()</code>. Can be overriden for more fine-grained control.

# getindex (child, recursive=True, ignore=True)

Get the index at which an element occurs, recursive by default!

#### Returns int

#### getmetadata (key=None)

Get the metadata that applies to this element, automatically inherited from parent elements

# gettextdelimiter (retaintokenisation=False)

Return the text delimiter for this class.

Uses the TEXTDELIMITER attribute but may return a customised one instead.

# hasphon(cls='current', strict=True, correctionhandling=1)

Does this element have phonetic content (of the specified class)

By default, and unlike phon (), this checks strictly, i.e. the element itself must have the phonetic content and it is not inherited from its children.

#### **Parameters**

• cls (str) - The class of the phonetic content to obtain, defaults to current.

- **strict** (bool) Set this if you are strictly interested in the phonetic content explicitly associated with the element, without recursing into children. Defaults to True.
- correctionhandling Specifies what phonetic content to check for when corrections are encountered. The default is CorrectionHandling.CURRENT, which will retrieve the corrected/current phonetic content. You can set this to CorrectionHandling.ORIGINAL if you want the phonetic content prior to correction, and CorrectionHandling.EITHER if you don't care.

#### Returns bool

hastext (cls='current', strict=True, correctionhandling=1)

Does this element have text (of the specified class)

By default, and unlike text(), this checks strictly, i.e. the element itself must have the text and it is not inherited from its children.

#### **Parameters**

- cls (str) The class of the text content to obtain, defaults to current.
- **strict** (bool) Set this if you are strictly interested in the text explicitly associated with the element, without recursing into children. Defaults to True.
- correctionhandling Specifies what text to check for when corrections are encountered. The default is CorrectionHandling.CURRENT, which will retrieve the corrected/current text. You can set this to CorrectionHandling.ORIGINAL if you want the text prior to correction, and CorrectionHandling.EITHER if you don't care.

#### Returns bool

## incorrection()

Is this element part of a correction? If it is, it returns the Correction element (evaluating to True), otherwise it returns None

```
insert (index, child, *args, **kwargs)
```

```
items (founditems=[])
```

Returns a depth-first flat list of *all* items below this element (not limited to AbstractElement)

```
json (attribs=None, recurse=True, ignorelist=False)
See AbstractElement.json()
```

# leftcontext (size, placeholder=None, scope=None)

Returns the left context for an element, as a list. This method crosses sentence/paragraph boundaries by default, which can be restricted by setting scope

```
next (Class=True, scope=True, reverse=False)
```

Returns the next element, if it is of the specified type and if it does not cross the boundary of the defined scope. Returns None if no next element is found. Non-authoritative elements are never returned.

## **Parameters**

- Class (\*) The class to select; any python class subclassed off 'AbstractElement', may
  also be a tuple of multiple classes. Set to True to constrain to the same class as that of
  the current instance, set to None to not constrain at all
- **scope** (\*) A list of classes which are never crossed looking for a next element. Set to True to constrain to a default list of structure elements (Sentence, Paragraph, Division, Event, ListItem, Caption), set to None to not constrain at all.

```
originaltext (cls='original')
```

Alias for retrieving the original uncorrect text.

A call to text () with correctionhandling=CorrectionHandling.ORIGINAL

# classmethod parsexml (node, doc, \*\*kwargs)

Internal class method used for turning an XML element into an instance of the Class.

#### **Parameters**

- node XML Element (\*) doc Document (\*) -
- Returns An instance of the current Class.

```
phon (cls='current', previousdelimiter=", strict=False, correctionhandling=1)
```

Get the phonetic representation associated with this element (of the specified class)

The phonetic content will be constructed from child-elements whereever possible, as they are more specific. If no phonetic content can be obtained from the children and the element has itself phonetic content associated with it, then that will be used.

#### **Parameters**

- cls (str) The class of the phonetic content to obtain, defaults to current.
- **retaintokenisation** (bool) If set, the space attribute on words will be ignored, otherwise it will be adhered to and phonetic content will be detokenised as much as possible. Defaults to False.
- **previousdelimiter** (str) Can be set to a delimiter that was last outputed, useful when chaining calls to phon(). Defaults to an empty string.
- **strict** (bool) Set this if you are strictly interested in the phonetic content explicitly associated with the element, without recursing into children. Defaults to False.
- correctionhandling Specifies what phonetic content to retrieve when corrections are encountered. The default is CorrectionHandling.CURRENT, which will retrieve the corrected/current phonetic content. You can set this to CorrectionHandling.ORIGINAL if you want the phonetic content prior to correction, and CorrectionHandling.EITHER if you don't care.

# Example:

```
word.phon()
```

**Returns** The phonetic content of the element (unicode instance in Python 2, str in Python 3)

Raises NoSuchPhon – if no phonetic conent is found at all.

#### See also:

phoncontent(): Retrieves the phonetic content as an element rather than a string text()
textcontent()

phoncontent (cls='current', correctionhandling=1)

Get the phonetic content explicitly associated with this element (of the specified class).

Unlike phon (), this method does not recurse into child elements (with the sole exception of the Correction/New element), and it returns the PhonContent instance rather than the actual text!

#### **Parameters**

- **cls** (*str*) The class of the phonetic content to obtain, defaults to current.
- correctionhandling Specifies what content to retrieve when corrections are encountered. The default is CorrectionHandling.CURRENT, which will retrieve the corrected/current content. You can set this to CorrectionHandling.ORIGINAL if you want the content prior to correction, and CorrectionHandling.EITHER if you don't care.

**Returns** The phonetic content (*PhonContent*)

Raises NoSuchPhon if there is no phonetic content for the element

### See also:

```
phon() textcontent() text()
```

## postappend()

This method will be called after an element is added to another and does some checks.

It can do extra checks and if necessary raise exceptions to prevent addition. By default makes sure the right document is associated.

This method is mostly for internal use.

```
previous (Class=True, scope=True)
```

Returns the previous element, if it is of the specified type and if it does not cross the boundary of the defined scope. Returns None if no next element is found. Non-authoritative elements are never returned.

#### **Parameters**

- Class (\*) The class to select; any python class subclassed off 'AbstractElement'. Set to True to constrain to the same class as that of the current instance, set to None to not constrain at all
- **scope** (\*) A list of classes which are never crossed looking for a next element. Set to True to constrain to a default list of structure elements (Sentence, Paragraph, Division, Event, ListItem, Caption), set to None to not constrain at all.

classmethod relaxng(includechildren=True, extraattribs=None, extraelements=None)

Returns a RelaxNG definition for this element (as an XML element (lxml.etree) rather than a string)

## remove (child)

Removes the child element

```
replace (child, *args, **kwargs)
```

Appends a child element like append(), but replaces any existing child element of the same type and set. If no such child element exists, this will act the same as append()

## **Keyword Arguments**

- **alternative** (bool) If set to True, the *replaced* element will be made into an alternative. Simply use *AbstractElement.append()* if you want the added element
- be an alternative. (to) -

See AbstractElement.append() for more information and all parameters.

#### resolve()

```
resolveword(id)
```

```
rightcontext (size, placeholder=None, scope=None)
```

Returns the right context for an element, as a list. This method crosses sentence/paragraph boundaries by default, which can be restricted by setting scope

**select** (*Class*, *set=None*, *recursive=True*, *ignore=True*, *node=None*) Select child elements of the specified class.

A further restriction can be made based on set.

#### **Parameters**

- Class (class) The class to select; any python class (not instance) subclassed off
   AbstractElement
- **Set** (str) The set to match against, only elements pertaining to this set will be returned. If set to None (default), all elements regardless of set will be returned.
- **recursive** (bool) Select recursively? Descending into child elements? Defaults to True.
- ignore A list of Classes to ignore, if set to True instead of a list, all non-authoritative elements will be skipped (this is the default behaviour and corresponds to the following elements: Alternative, AlternativeLayer, Suggestion, and folia. Original. These elements and those contained within are never authorative. You may also include the boolean True as a member of a list, if you want to skip additional tags along the predefined non-authoritative ones.
- **node** (\*) Reserved for internal usage, used in recursion.

**Yields** Elements (instances derived from AbstractElement)

## Example:

## setdoc (newdoc)

Set a different document. Usually no need to call this directly, invoked implicitly by copy ()

## setdocument (doc)

Associate a document with this element.

```
Parameters doc (Document) - A document
```

Each element must be associated with a FoLiA document.

# setparents()

Correct all parent relations for elements within the scop. There is sually no need to call this directly, invoked implicitly by copy()

```
settext (text)
```

Sets the text content of the markup element.

```
Parameters text (str) -
```

# speech\_speaker()

Retrieves the speaker of the audio or video file associated with the element.

The source is inherited from ancestor elements if none is specified. For this reason, always use this method rather than access the src attribute directly.

Returns str or None if not found

### speech\_src()

Retrieves the URL/filename of the audio or video file associated with the element.

The source is inherited from ancestor elements if none is specified. For this reason, always use this method rather than access the src attribute directly.

**Returns** str or None if not found

```
stricttext (cls='current')
Alias for text() with strict=True
```

The text will be constructed from child-elements whereever possible, as they are more specific. If no text can be obtained from the children and the element has itself text associated with it, then that will be used.

# **Parameters**

- cls (str) The class of the text content to obtain, defaults to current.
- **retaintokenisation** (bool) If set, the space attribute on words will be ignored, otherwise it will be adhered to and text will be detokenised as much as possible. Defaults to False.
- **previousdelimiter** (str) Can be set to a delimiter that was last outputed, useful when chaining calls to text(). Defaults to an empty string.
- **strict** (bool) Set this iif you are strictly interested in the text explicitly associated with the element, without recursing into children. Defaults to False.
- correctionhandling Specifies what text to retrieve when corrections are encountered. The default is CorrectionHandling.CURRENT, which will retrieve the corrected/current text. You can set this to CorrectionHandling.ORIGINAL if you want the text prior to correction, and CorrectionHandling.EITHER if you don't care.
- **normalize\_spaces** (bool) Return the text with multiple spaces, linebreaks, tabs normalized to single spaces

## Example:

```
word.text()
```

**Returns** The text of the element (unicode instance in Python 2, str in Python 3)

**Raises** NoSuchText – if no text is found at all.

```
textcontent (cls='current', correctionhandling=1)
```

Get the text content explicitly associated with this element (of the specified class).

Unlike text(), this method does not recurse into child elements (with the sole exception of the Correction/New element), and it returns the TextContent instance rather than the actual text!

# **Parameters**

- **cls** (*str*) The class of the text content to obtain, defaults to current.
- correctionhandling Specifies what content to retrieve when corrections are encountered. The default is CorrectionHandling.CURRENT, which will retrieve the corrected/current content. You can set this to CorrectionHandling.ORIGINAL if you want the content prior to correction, and CorrectionHandling.EITHER if you don't care.

**Returns** The phonetic content (*TextContent*)

Raises NoSuchText if there is no text content for the element

#### See also:

```
text() phoncontent() phon()
```

# textvalidation(warnonly=None)

Run text validation on this element. Checks whether any text redundancy is consistent and whether offsets are valid.

**Parameters warnonly** (bool) – Warn only (True) or raise exceptions (False). If set to None then this value will be determined based on the document's FoLiA version (Warn only before FoLiA v1.5)

Returns bool

```
toktext (cls='current')
```

```
Alias for text() with retaintokenisation=True
```

```
updatetext()
```

Recompute textual value based on the text content of the children. Only supported on elements that are a TEXTCONTAINER

```
xml (attribs=None, elements=None, skipchildren=False)
See AbstractElement.xml ()
```

```
xmlstring(pretty_print=False)
```

Serialises this FoLiA element and all its contents to XML.

**Returns** a string with XML representation for this element and all its children

Return type str

```
___iter__()
```

Iterate over all children of this element.

Example:

```
for annotation in word:
    ...
```

\_\_\_len\_\_()

Returns the number of child elements under the current element.

```
__str__()
Alias for text()
```

# 4.4.2 Features

Features allow a second-order annotation by adding the ability to assign properties and values to any of the existing annotation elements. They follow the set/class paradigm by adding the notion of a subset and class relative to this subset. The <code>AbstractElement.feat()</code> method provides a shortcut that can be used on any annotation element to obtain the class of the feature, given a subset. To illustrate the concept, take a look at part of speech annotation with some features:

```
pos = word.annotation(folia.PosAnnotation)
if pos.cls = "n":
    if pos.feat('number') == 'plural':
        print("We have a plural noun!")
    elif pos.feat('number') == 'singular':
        print("We have a singular noun!")
```

The AbstractElement.feat() method will return an exception when the feature does not exist. Note that the actual subset and class values are defined by the set and not FoLiA itself! They are therefore fictitious in the above example.

The Python class for features is Feature, in the following example we add a feature:

```
pos.add(folia.Feature, subset="gender", cls="f")
```

Although FoLiA does not define any sets nor subsets. Some annotation types do come with some associated subsets, their use is never mandatory. The advantage is that these associated subsets can be directly used as an XML attribute in the FoLiA document. The FoLiA library provides extra classes, all subclassed off Feature for these:

| Feature              | Feature elements can be used to associate subsets and subclasses with almost any annotation element |
|----------------------|----------------------------------------------------------------------------------------------------|
| SynsetFeature        | Synset feature, to be used within Sense                                                             |
| ActorFeature         | Actor feature, to be used within Event                                                              |
| BegindatetimeFeature | Begindatetime feature, to be used within Event                                                      |
| EnddatetimeFeature   | Enddatetime feature, to be used within Event                                                        |

# pynlpl.formats.folia.Feature

```
class pynlpl.formats.folia.Feature(doc, *args, **kwargs)
    Bases: pynlpl.formats.folia.AbstractElement
```

Feature elements can be used to associate subsets and subclasses with almost any annotation element

# **Method Summary**

| init(doc, *args, **kwargs)                              | Constructor.                                                                                             |
|---------------------------------------------------------|----------------------------------------------------------------------------------------------------|
| accepts(Class[, raiseexceptions, parentinstance])       |                                                                                                    |
| add(child, *args, **kwargs)                             |                                                                                                    |
| addable(parent[, set, raiseexceptions])                 | Tests whether a new element of this class can be added to the parent.                                    |
| addidsuffix(idsuffix[, recursive])                      | Appends a suffix to this element's ID, and optionally to all child IDs as well.                          |
| addtoindex([norecurse])                                 | Makes sure this element (and all subelements), are properly added to the index.                          |
| ancestor(*Classes)                                      | Find the most immediate ancestor of the specified type, multiple classes may be specified.               |
| ancestors([Class])                                      | Generator yielding all ancestors of this element, effectively back-tracing its path to the root element. |
| append(child, *args, **kwargs)                          |                                                                                                    |
| <pre>context(size[, placeholder, scope])</pre>          | Returns this word in context, {size} words to the left, the current word, and {size} words to the right  |
| copy([newdoc, idsuffix])                                | Make a deep copy of this element and all its children.                                                   |
| copychildren([newdoc, idsuffix])                        | Generator creating a deep copy of the children of this element.                                          |
| <pre>count(Class[, set, recursive, ignore, node])</pre> | Like AbstractElement.select(), but instead of returning the elements, it merely counts them.             |
| deepvalidation()                                        | Perform deep validation of this element.                                                                 |
|                                                         | Continued on next page                                                                                   |

Table 86 – continued from previous page

| description() feat(subset)                            | Obtain the description associated with the element.                                                                               |
|-------------------------------------------------------|----------------------------------------------------------------------------------------------------|
| * /                                                   |                                                                                                    |
|                                                       | Obtain the feature class value of the specific subset.                                                                            |
| findcorrectionhandling(cls)                           | Find the proper correctionhandling given a textclass                                                                              |
|                                                       | by looking in the underlying corrections where it is                                                                              |
|                                                       | reused                                                                                                    |
| findreplaceables(parent[, set])                       | Internal method to find replaceable elements.                                                                                     |
| <pre>getindex(child[, recursive, ignore])</pre>       | Get the index at which an element occurs, recursive by default!                                                                   |
| <pre>getmetadata([key])</pre>                         | Get the metadata that applies to this element, automatically inherited from parent elements                                       |
| <pre>gettextdelimiter([retaintokenisation])</pre>     | Return the text delimiter for this class.                                                                                         |
| hasphon([cls, strict, correctionhandling])            | Does this element have phonetic content (of the specified class)                                                                  |
| <pre>hastext([cls, strict, correctionhandling])</pre> | Does this element have text (of the specified class)                                                                              |
| incorrection()                                        | Is this element part of a correction? If it is, it returns the Correction element (evaluating to True), otherwise it returns None |
| insert(index, child, *args, **kwargs)                 |                                                                                                    |
| <pre>items([founditems])</pre>                        | Returns a depth-first flat list of <i>all</i> items below this element (not limited to AbstractElement)                           |
| json([attribs, recurse, ignorelist])                  | Serialises the FoLiA element and all its contents to a Python dictionary suitable for serialisation to JSON.                      |
| <pre>leftcontext(size[, placeholder, scope])</pre>    | Returns the left context for an element, as a list.                                                                               |
| next([Class, scope, reverse])                         | Returns the next element, if it is of the specified type                                                                          |
|                                                       | and if it does not cross the boundary of the defined                                                                              |
|                                                       | scope.                                                                                                    |
| originaltext([cls])                                   | Alias for retrieving the original uncorrect text.                                                                                 |
| <pre>parsexml(node, doc, **kwargs)</pre>              | Internal class method used for turning an XML element into an instance of the Class.                                              |
| phon([cls, previousdelimiter, strict,])               | Get the phonetic representation associated with this element (of the specified class)                                             |
| phoncontent([cls, correctionhandling])                | Get the phonetic content explicitly associated with                                                                               |
| 1()                                                   | this element (of the specified class).                                                                                            |
| postappend()                                          | This method will be called after an element is added to another and does some checks.                                             |
| <pre>previous([Class, scope])</pre>                   | Returns the previous element, if it is of the specified<br>type and if it does not cross the boundary of the de-<br>fined scope.  |
| relaxng([includechildren, extraattribs,])             | Returns a RelaxNG definition for this element (as an XML element (lxml.etree) rather than a string)                               |
| remove(child)                                         | Removes the child element                                                                                                    |
| replace(child, *args, **kwargs)                       | Appends a child element like append(), but re-                                                                                    |
|                                                       | places any existing child element of the same type                                                                                |
|                                                       | and set.                                                                                                    |
| resolveword(id)                                       | Datums the right contact for an element, as a list                                                                                |
| rightcontext(size[, placeholder, scope])              | Returns the right context for an element, as a list.                                                                              |
| select(Class[, set, recursive, ignore, node])         | Select child elements of the specified class.                                                                                     |
| setdoc(newdoc)                                        | Set a different document.                                                                                                    |
| t - 1 t (1 )                                          | Associate a document with this element.                                                                                           |
| setdocument(doc) setparents()                         | Correct all parent relations for elements within the                                                                              |

Table 86 – continued from previous page

| Table 35 Serial as                     | a nom providuo pago                                     |
|----------------------------------------|---------------------------------------------------------|
| settext(text[, cls])                   | Set the text for this element.                          |
| speech_speaker()                       | Retrieves the speaker of the audio or video file asso-  |
|                                        | ciated with the element.                                |
| speech_src()                           | Retrieves the URL/filename of the audio or video file   |
|                                        | associated with the element.                            |
| stricttext([cls])                      | Alias for text() with strict=True                       |
| text([cls, retaintokenisation,])       | Get the text associated with this element (of the spec- |
|                                        | ified class)                                            |
| textcontent([cls, correctionhandling]) | Get the text content explicitly associated with this    |
|                                        | element (of the specified class).                       |
| textvalidation([warnonly])             | Run text validation on this element.                    |
| toktext([cls])                         | Alias for text() with                                   |
|                                        | retaintokenisation=True                                 |
| updatetext()                           | Recompute textual value based on the text content of    |
|                                        | the children.                                           |
| xml()                                  | Serialises the FoLiA element and all its contents to    |
|                                        | XML.                                                    |
| xmlstring([pretty_print])              | Serialises this FoLiA element and all its contents to   |
|                                        | XML.                                                    |
| iter()                                 | Iterate over all children of this element.              |
| len()                                  | Returns the number of child elements under the cur-     |
|                                        | rent element.                                           |
| str()                                  | Alias for text()                                        |
|                                        |                                                         |

# **Class Attributes**

SPEAKABLE = False

TEXTCONTAINER = False

SUBSET = None

```
ACCEPTED_DATA = (<class 'pynlpl.formats.folia.Description'>, <class 'pynlpl.formats.fo
ANNOTATIONTYPE = None
AUTH = True
AUTO_GENERATE_ID = False
LABEL = 'Feature'
OCCURRENCES = 0
OCCURRENCES_PER_SET = 0
OPTIONAL_ATTRIBS = None
PHONCONTAINER = False
PRIMARYELEMENT = True
PRINTABLE = False
REQUIRED_ATTRIBS = None
REQUIRED_DATA = None
SETONLY = False
```

```
TEXTDELIMITER = None

XLINK = False

XMLTAG = 'feat'

Method Details

__init__(doc, *args, **kwargs)

Constructor.
```

# **Keyword Arguments**

- **subset** (str) the subset
- cls(str) the class

```
__init__(doc, *args, **kwargs)
```

Constructor.

## **Keyword Arguments**

- **subset** (str) the subset
- cls(str) the class

classmethod accepts (Class, raiseexceptions=True, parentinstance=None)

```
add (child, *args, **kwargs)
```

classmethod addable (parent, set=None, raiseexceptions=True)

Tests whether a new element of this class can be added to the parent.

This method is mostly for internal use. This will use the OCCURRENCES property, but may be overidden by subclasses for more customised behaviour.

### **Parameters**

- parent (AbstractElement) The element that is being added to
- set (str or None) The set
- raiseexceptions (bool) Raise an exception if the element can't be added?

### Returns bool

Raises ValueError

# addidsuffix (idsuffix, recursive=True)

Appends a suffix to this element's ID, and optionally to all child IDs as well. There is sually no need to call this directly, invoked implicitly by copy()

```
addtoindex (norecurse=[])
```

Makes sure this element (and all subelements), are properly added to the index.

Mostly for internal use.

```
ancestor(*Classes)
```

Find the most immediate ancestor of the specified type, multiple classes may be specified.

**Parameters** \*Classes – The possible classes (AbstractElement or subclasses) to select from. Not instances!

Example:

```
paragraph = word.ancestor(folia.Paragraph)
```

### ancestors(Class=None)

Generator yielding all ancestors of this element, effectively back-tracing its path to the root element. A tuple of multiple classes may be specified.

Parameters \*Class - The class or classes (AbstractElement or subclasses). Not instances!

**Yields** elements (instances derived from AbstractElement)

```
append (child, *args, **kwargs)
```

```
context (size, placeholder=None, scope=None)
```

Returns this word in context, {size} words to the left, the current word, and {size} words to the right copy (newdoc=None, idsuffix=")

Make a deep copy of this element and all its children.

#### **Parameters**

- **newdoc** (*Document*) The document the copy should be associated with.
- idsuffix (str or bool) If set to a string, the ID of the copy will be append with this (prevents duplicate IDs when making copies for the same document). If set to True, a random suffix will be generated.

Returns a copy of the element

```
copychildren (newdoc=None, idsuffix=")
```

Generator creating a deep copy of the children of this element.

Invokes copy () on all children, parameters are the same.

```
count (Class, set=None, recursive=True, ignore=True, node=None)
```

Like AbstractElement.select(), but instead of returning the elements, it merely counts them.

### Returns int

### deepvalidation()

Perform deep validation of this element.

```
Raises DeepValidationError
```

# description()

Obtain the description associated with the element.

Raises NoSuchAnnotation if there is no associated description.

### feat (subset)

Obtain the feature class value of the specific subset.

If a feature occurs multiple times, the values will be returned in a list.

# Example:

```
sense = word.annotation(folia.Sense)
synset = sense.feat('synset')
```

### Returns str or list

### findcorrectionhandling (cls)

Find the proper correctionhandling given a textclass by looking in the underlying corrections where it is reused

# classmethod findreplaceables (parent, set=None, \*\*kwargs)

Internal method to find replaceable elements. Auxiliary function used by <code>AbstractElement.replace()</code>. Can be overriden for more fine-grained control.

### getindex (child, recursive=True, ignore=True)

Get the index at which an element occurs, recursive by default!

#### Returns int

### getmetadata (key=None)

Get the metadata that applies to this element, automatically inherited from parent elements

# gettextdelimiter (retaintokenisation=False)

Return the text delimiter for this class.

Uses the TEXTDELIMITER attribute but may return a customised one instead.

### **hasphon** (*cls='current'*, *strict=True*, *correctionhandling=1*)

Does this element have phonetic content (of the specified class)

By default, and unlike phon(), this checks strictly, i.e. the element itself must have the phonetic content and it is not inherited from its children.

#### **Parameters**

- cls (str) The class of the phonetic content to obtain, defaults to current.
- **strict** (bool) Set this if you are strictly interested in the phonetic content explicitly associated with the element, without recursing into children. Defaults to True.
- correctionhandling Specifies what phonetic content to check for when corrections are encountered. The default is CorrectionHandling.CURRENT, which will retrieve the corrected/current phonetic content. You can set this to CorrectionHandling.ORIGINAL if you want the phonetic content prior to correction, and CorrectionHandling.EITHER if you don't care.

### Returns bool

# hastext (cls='current', strict=True, correctionhandling=1)

Does this element have text (of the specified class)

By default, and unlike text(), this checks strictly, i.e. the element itself must have the text and it is not inherited from its children.

### **Parameters**

- **cls** (str) The class of the text content to obtain, defaults to current.
- **strict** (bool) Set this if you are strictly interested in the text explicitly associated with the element, without recursing into children. Defaults to True.
- correctionhandling Specifies what text to check for when corrections are encountered. The default is CorrectionHandling.CURRENT, which will retrieve the corrected/current text. You can set this to CorrectionHandling.ORIGINAL if you want the text prior to correction, and CorrectionHandling.EITHER if you don't care.

### Returns bool

#### incorrection()

Is this element part of a correction? If it is, it returns the Correction element (evaluating to True), otherwise it returns None

```
insert (index, child, *args, **kwargs)
```

```
items (founditems=[])
```

Returns a depth-first flat list of *all* items below this element (not limited to AbstractElement)

```
json (attribs=None, recurse=True, ignorelist=False)
```

Serialises the FoLiA element and all its contents to a Python dictionary suitable for serialisation to JSON.

### Example:

```
import json
json.dumps(word.json())
```

### Returns dict

# leftcontext (size, placeholder=None, scope=None)

Returns the left context for an element, as a list. This method crosses sentence/paragraph boundaries by default, which can be restricted by setting scope

```
next (Class=True, scope=True, reverse=False)
```

Returns the next element, if it is of the specified type and if it does not cross the boundary of the defined scope. Returns None if no next element is found. Non-authoritative elements are never returned.

#### **Parameters**

- Class (\*) The class to select; any python class subclassed off 'AbstractElement', may also be a tuple of multiple classes. Set to True to constrain to the same class as that of the current instance, set to None to not constrain at all
- **scope** (\*) A list of classes which are never crossed looking for a next element. Set to True to constrain to a default list of structure elements (Sentence, Paragraph, Division, Event, ListItem, Caption), set to None to not constrain at all.

```
originaltext (cls='original')
```

Alias for retrieving the original uncorrect text.

```
A call to text () with correctionhandling=CorrectionHandling.ORIGINAL
```

### classmethod parsexml (node, doc, \*\*kwargs)

Internal class method used for turning an XML element into an instance of the Class.

## Parameters

```
• node - XML Element (*) -
```

• doc - Document (\*)-

**Returns** An instance of the current Class.

```
phon (cls='current', previousdelimiter=", strict=False, correctionhandling=1)
```

Get the phonetic representation associated with this element (of the specified class)

The phonetic content will be constructed from child-elements whereever possible, as they are more specific. If no phonetic content can be obtained from the children and the element has itself phonetic content associated with it, then that will be used.

#### **Parameters**

• cls (str) - The class of the phonetic content to obtain, defaults to current.

- **retaintokenisation** (bool) If set, the space attribute on words will be ignored, otherwise it will be adhered to and phonetic content will be detokenised as much as possible. Defaults to False.
- **previousdelimiter** (*str*) Can be set to a delimiter that was last outputed, useful when chaining calls to *phon* (). Defaults to an empty string.
- **strict** (bool) Set this if you are strictly interested in the phonetic content explicitly associated with the element, without recursing into children. Defaults to False.
- correctionhandling Specifies what phonetic content to retrieve when corrections are encountered. The default is CorrectionHandling.CURRENT, which will retrieve the corrected/current phonetic content. You can set this to CorrectionHandling.ORIGINAL if you want the phonetic content prior to correction, and CorrectionHandling.EITHER if you don't care.

# Example:

```
word.phon()
```

**Returns** The phonetic content of the element (unicode instance in Python 2, str in Python 3)

**Raises** NoSuchPhon – if no phonetic conent is found at all.

#### See also:

phoncontent(): Retrieves the phonetic content as an element rather than a string text()
textcontent()

## phoncontent (cls='current', correctionhandling=1)

Get the phonetic content explicitly associated with this element (of the specified class).

Unlike *phon()*, this method does not recurse into child elements (with the sole exception of the Correction/New element), and it returns the PhonContent instance rather than the actual text!

#### **Parameters**

- cls (str) The class of the phonetic content to obtain, defaults to current.
- correctionhandling Specifies what content to retrieve when corrections are encountered. The default is CorrectionHandling.CURRENT, which will retrieve the corrected/current content. You can set this to CorrectionHandling.ORIGINAL if you want the content prior to correction, and CorrectionHandling.EITHER if you don't care.

**Returns** The phonetic content (*PhonContent*)

Raises NoSuchPhon if there is no phonetic content for the element

# See also:

```
phon() textcontent() text()
```

# postappend()

This method will be called after an element is added to another and does some checks.

It can do extra checks and if necessary raise exceptions to prevent addition. By default makes sure the right document is associated.

This method is mostly for internal use.

### previous (Class=True, scope=True)

Returns the previous element, if it is of the specified type and if it does not cross the boundary of the defined scope. Returns None if no next element is found. Non-authoritative elements are never returned.

#### **Parameters**

- Class (\*) The class to select; any python class subclassed off 'AbstractElement'. Set
  to True to constrain to the same class as that of the current instance, set to None to not
  constrain at all
- **scope** (\*) A list of classes which are never crossed looking for a next element. Set to True to constrain to a default list of structure elements (Sentence, Paragraph, Division, Event, ListItem, Caption), set to None to not constrain at all.

classmethod relaxng (includechildren=True, extraattribs=None, extraelements=None)

Returns a RelaxNG definition for this element (as an XML element (lxml.etree) rather than a string)

remove (child)

Removes the child element

replace (child, \*args, \*\*kwargs)

Appends a child element like append(), but replaces any existing child element of the same type and set. If no such child element exists, this will act the same as append()

# **Keyword Arguments**

- alternative (bool) If set to True, the *replaced* element will be made into an alternative. Simply use *AbstractElement.append()* if you want the added element
- be an alternative. (to) -

See AbstractElement.append() for more information and all parameters.

 ${\tt resolveword}\,(id)$ 

rightcontext (size, placeholder=None, scope=None)

Returns the right context for an element, as a list. This method crosses sentence/paragraph boundaries by default, which can be restricted by setting scope

select (Class, set=None, recursive=True, ignore=True, node=None)

Select child elements of the specified class.

A further restriction can be made based on set.

#### **Parameters**

- Class (class) The class to select; any python class (not instance) subclassed off AbstractElement
- **Set** (str) The set to match against, only elements pertaining to this set will be returned. If set to None (default), all elements regardless of set will be returned.
- **recursive** (bool) Select recursively? Descending into child elements? Defaults to True.
- ignore A list of Classes to ignore, if set to True instead of a list, all non-authoritative elements will be skipped (this is the default behaviour and corresponds to the following elements: Alternative, AlternativeLayer, Suggestion, and folia. Original. These elements and those contained within are never authorative. You may also include the boolean True as a member of a list, if you want to skip additional tags along the predefined non-authoritative ones.
- **node** (\*) Reserved for internal usage, used in recursion.

**Yields** Elements (instances derived from AbstractElement)

# Example:

### setdoc(newdoc)

Set a different document. Usually no need to call this directly, invoked implicitly by copy ()

# setdocument(doc)

Associate a document with this element.

```
Parameters doc (Document) - A document
```

Each element must be associated with a FoLiA document.

# setparents()

Correct all parent relations for elements within the scop. There is sually no need to call this directly, invoked implicitly by *copy()* 

```
settext (text, cls='current')
```

Set the text for this element.

#### **Parameters**

- text (str) The text
- **cls** (*str*) The class of the text, defaults to current (leave this unless you know what you are doing). There may be only one text content element of each class associated with the element.

### speech\_speaker()

Retrieves the speaker of the audio or video file associated with the element.

The source is inherited from ancestor elements if none is specified. For this reason, always use this method rather than access the src attribute directly.

Returns str or None if not found

### speech\_src()

Retrieves the URL/filename of the audio or video file associated with the element.

The source is inherited from ancestor elements if none is specified. For this reason, always use this method rather than access the src attribute directly.

Returns str or None if not found

```
stricttext (cls='current')
Alias for text() with strict=True
```

```
text (cls='current', retaintokenisation=False, previousdelimiter=", strict=False, correctionhan-dling=1, normalize_spaces=False)
```

Get the text associated with this element (of the specified class)

The text will be constructed from child-elements whereever possible, as they are more specific. If no text can be obtained from the children and the element has itself text associated with it, then that will be used.

### **Parameters**

• cls (str) - The class of the text content to obtain, defaults to current.

- **retaintokenisation** (bool) If set, the space attribute on words will be ignored, otherwise it will be adhered to and text will be detokenised as much as possible. Defaults to False.
- **previousdelimiter** (str) Can be set to a delimiter that was last outputed, useful when chaining calls to text(). Defaults to an empty string.
- **strict** (bool) Set this iif you are strictly interested in the text explicitly associated with the element, without recursing into children. Defaults to False.
- correctionhandling Specifies what text to retrieve when corrections are encountered. The default is CorrectionHandling.CURRENT, which will retrieve the corrected/current text. You can set this to CorrectionHandling.ORIGINAL if you want the text prior to correction, and CorrectionHandling.EITHER if you don't care
- **normalize\_spaces** (bool) Return the text with multiple spaces, linebreaks, tabs normalized to single spaces

## Example:

word.text()

**Returns** The text of the element (unicode instance in Python 2, str in Python 3)

Raises NoSuchText - if no text is found at all.

# textcontent (cls='current', correctionhandling=1)

Get the text content explicitly associated with this element (of the specified class).

Unlike text(), this method does not recurse into child elements (with the sole exception of the Correction/New element), and it returns the TextContent instance rather than the actual text!

#### **Parameters**

- **cls** (str) The class of the text content to obtain, defaults to current.
- correctionhandling Specifies what content to retrieve when corrections are encountered. The default is CorrectionHandling.CURRENT, which will retrieve the corrected/current content. You can set this to CorrectionHandling.ORIGINAL if you want the content prior to correction, and CorrectionHandling.EITHER if you don't care.

**Returns** The phonetic content (*TextContent*)

Raises NoSuchText if there is no text content for the element

# See also:

```
text() phoncontent() phon()
```

### textvalidation(warnonly=None)

Run text validation on this element. Checks whether any text redundancy is consistent and whether offsets are valid.

**Parameters warnonly** (bool) – Warn only (True) or raise exceptions (False). If set to None then this value will be determined based on the document's FoLiA version (Warn only before FoLiA v1.5)

### Returns bool

```
toktext (cls='current')
```

Alias for text () with retain token is at ion=True

### updatetext()

Recompute textual value based on the text content of the children. Only supported on elements that are a <code>TEXTCONTAINER</code>

### xml()

Serialises the FoLiA element and all its contents to XML.

Arguments are mostly for internal use.

Returns an lxml.etree.Element

# See also:

AbstractElement.xmlstring() - for direct string output

# xmlstring(pretty\_print=False)

Serialises this FoLiA element and all its contents to XML.

Returns a string with XML representation for this element and all its children

# Return type str

```
___iter___()
```

Iterate over all children of this element.

# Example:

```
for annotation in word:
```

# \_\_len\_\_()

Returns the number of child elements under the current element.

```
__str__()
Alias for text()
```

# pynlpl.formats.folia.SynsetFeature

```
class pynlpl.formats.folia.SynsetFeature(doc, *args, **kwargs)
    Bases: pynlpl.formats.folia.Feature
```

Synset feature, to be used within Sense

# **Method Summary**

| init(doc, *args, **kwargs)                        | Constructor.                                          |
|---------------------------------------------------|-------------------------------------------------------|
| accepts(Class[, raiseexceptions, parentinstance]) |                                                       |
| add(child, *args, **kwargs)                       |                                                       |
| addable(parent[, set, raiseexceptions])           | Tests whether a new element of this class can be      |
|                                                   | added to the parent.                                  |
| addidsuffix(idsuffix[, recursive])                | Appends a suffix to this element's ID, and optionally |
|                                                   | to all child IDs as well.                             |
| addtoindex([norecurse])                           | Makes sure this element (and all subelements), are    |
|                                                   | properly added to the index.                          |
| ancestor(*Classes)                                | Find the most immediate ancestor of the specified     |
|                                                   | type, multiple classes may be specified.              |
|                                                   | Continued on next page                                |
|                                                   |                                                       |

| ### append(child, *args, **skwargs)  ### context(sizef, placeholder, scope)  ### context(sizef, placeholder, scope)  ### context(sizef, previousdelimiter, strict,)  ### context(sizef, placeholder, scope)  ### context(sizef, previousdelimiter, strict,)  ### context(sizef, placeholder, scope)  ### context(sizef, previousdelimiter, strict,)  ### context(sizef, previousdelimiter, strict,)  ### context(sizef, previo                                                                                      |                                                    | ued from previous page                                  |
|----------------------------------------------------------------------------------------------------|----------------------------------------------------|---------------------------------------------------------|
| Returns this word in context, [size] words to the left, the current word, and [size] words to the left, the current word, and [size] words to the specified in the current word, and [size] words to the infert the content of this class.    Dotain the description associated with the element.                                                                                                    | ancestors([Class])                                 | •                                                       |
| context(size[, placeholder, scope])         Returns this word in context. (size] words to the left, the current word, and (size] words to the right words with the right the current word, and (size] words to the right the current word, and (size] words to the right the current word, and (size] words to the right the current word, and (size] words to the right the current word, and (size] words to the right the current word, and (size] words to the right the current word, and (size] words to the right the current word, and (size] words to the right the current word, and (size] words to the right the current word, and (size] words to the right the current word, and (size] words to the right the current word, and (size] words to the right the current word, and (size] words to the right the element.           count(Class], set, recursive, ignore, node])         Like AbstractElement. select (), but instead of returning the elements, it merely counts them.           deepvalidation()         Perform deep validation of this element.           description associated with the element.         Obtain the feature class value of the specific subset.           Find the proper correctionhandling given a textclass by looking in the underlying corrections where it is reused         Find the proper correctionhandling given a textclass by looking in the underlying corrections where it is reused           finderplaceable sparent[, set])         Get the index at which an element occurs, recursive by default           get_met_adata([key])         Get the index at which an element occurs, recursive by default           get_met_adata([key])         Get the metadata that applies to this element, automatically inherited from parent elements                                                                                                    |                                                    | fectively back-tracing its path to the root element.    |
| the current word, and [size] words to the right  copy(finewdoc, idsuffix))  Make a deep copy of this element and all its children of this element.  Count(Class], set, recursive, ignore, node])  Like AbstractElement.select(), but instead of returning the elements, it merely counts them.  deepvalidation()  deepvalidation()  description()  Detain the description associated with the element.  Dotain the description associated with the element.  Dotain the feature class value of the specific subset.  Find the proper correctionhandling given a textclass by looking in the underlying corrections where it is reused  findreplaceables(parent[, set])  getindex(child[, recursive, ignore])  getmetadata([key])  getmetadata([key])  getmetadata([key])  getmetadata([key])  getmetadata([key])  getmetadata([key])  getmetadata([key])  for the metadata that applies to this element, automatically inherited from parent elements  gettextdelimiter([retaintokenisation])  hasphon([cls, strict, correctionhandling])  hasetax([cls, strict, correctionhandling])  Does this element have phonetic content (of the specified class)  incorrection()  Is this element part of a correction? If it is, it returns the Correction element (evaluating to True), otherwise it returns None  insert(index, child, *args, **kwargs)  items([founditems])  Returns a depth-first flat list of all items below this element (not limited to AbstractElement)  json([attribs, recurse, ignorelist])  Petrums the next element, if it is of the specified type and if it does not cross the boundary of the defined scope.  priginaltext([cls, correctionhandling])  phoncontent([cls, correctionhandling])  phoncontent([cls, correctionhandling])  Get the phonetic content explicitly associated with this element (of the specified class).  Phon([cls, previousdelimiter, strict,])  Get the phonetic content explicitly associated with this element (of the specified class).  Phono([cls, previousdelimiter, strict,])  Get the phonetic content explicitly associated with this element (of the spe      |                                                    |                                                         |
| copy([newdoc, idsuffix])         Make a deep copy of this element and all its children. Generator creating a deep copy of the children of this element.           count(Class[, set, recursive, ignore, node])         Like AbstractElement.select(), but instead of returning the element. Select(), but instead of returning the element, it merely counts them.           deepvalidation()         Perform deep validation of this element.           description()         Obtain the description associated with the element.           findorrectionhandling(cls)         Find the proper correctionhandling given a textclass by looking in the underlying corrections where it is reused           findreplaceables(parent[, set])         Internal method to find replaceable elements.           getindex(child[, recursive, ignore])         Get the index at which an element occurs, recursive by default!           getmetadata([key])         Get the metadata that applies to this element, automatically inherited from parent elements           gettextdelimiter([retaintokenisation])         Return the text delimiter for this class.           hasphor([cls, strict, correctionhandling])         Does this element have phonetic content (of the specified class)           hastext([cls, strict, correctionhandling])         Does this element part of a correction? If it is, it returns the Correction element (evaluating to True), otherwise it returns None           insert(index, child, *args, **kwargs)         Returns a depth-first flat list of all items below this element (not limited to AbstractElement)           json(                                                                                                    | <pre>context(size[, placeholder, scope])</pre>     |                                                         |
| copychildren([newdoc, idsuffix])         Generator creating a deep copy of the children of this element.           count(Class[, set, recursive, ignore, node])         Like AbstractElement.select(), but instead of returning the elements, it merely counts them.           deepvalidation()         Perform deep validation of this element.           description()         Obtain the description associated with the element.           feat(subset)         Obtain the feature class value of the specific subset.           findcorrectionhandling(cls)         Find the proper correctionhandling given a textelass by looking in the underlying corrections where it is reused           findreplaceables(parent[, set])         Get the index at which an element occurs, recursive by default!           getmetadata([key])         Get the metadata that applies to this element, automatically inherited from parent elements           gettextdelimiter([retaintokenisation])         Return the text delimiter for this class.           Does this element have phonetic content (of the specified class)           hastext([cls, strict, correctionhandling])         Does this element have text (of the specified class)           incorrection()         Is this element part of a correction? If it is, it returns the Correction element (evaluating to True), otherwise it returns None           insert(index, child, *args, **kwargs)         Returns a depth-first flat list of all items below this element (not limited to AbstractElement)           json([attribs, recurse, ignorelist])                                                                                                    |                                                    |                                                         |
| count(Class[, set, recursive, ignore, node]   Like   AbstractElement. select(), but instead of returning the elements, it merely counts them.                                                                                                    |                                                    |                                                         |
| stead of returning the elements, it merely counts them.  deepvalidation() Perform deep validation of this element.  description() Obtain the description associated with the element.  feat(subset) Obtain the feature class value of the specific subset.  findcorrectionhandling(cls) Find the proper correctionhandling given a textclass by looking in the underlying corrections where it is reused  findreplaceables(parent[, set]) Internal method to find replaceable elements.  getindex(child[, recursive, ignore]) Get the index at which an element occurs, recursive by default!  getmetadata([key]) Get the metadata that applies to this element, automatically inherited from parent elements  gettextdelimiter([retaintokenisation]) Return the text delimiter for this class.  hasphon([cls, strict, correctionhandling]) Does this element have phonetic content (of the specified class)  incorrection() Is this element thave phonetic content (of the specified class)  incorrection() Is this element part of a correction? If it is, it returns the Correction element (evaluating to True), otherwise it returns None  insert(index, child, *args, **kwargs)  items([founditems]) Returns a depth-first flat list of all items below this element (not limited to AbstractElement)  json([attribs, recurse, ignorelist]) Serialises the FoLiA element and all its contents to a Python dictionary suitable for serialisation to JSON.  leftcontext(size[, placeholder, scope]) Returns the left context for an element, as a list.  next([Class, scope, reverse]) Returns the next element, if it is of the specified type and if it does not cross the boundary of the defined scope.  phon([cls, previouselimiter, strict,]) Get the phonetic content explicitly associated with this element (of the specified class).  Phonocontent([cls, correctionhandling]) This method will be called after an element is added to another and does some checks.  previous([Class, scope]) Returns the previous element, if it is of the specified type and if it does not cross the boundary of the defi  | <pre>copychildren([newdoc, idsuffix])</pre>        |                                                         |
| them.  description() Perform deep validation of this element.  description() Obtain the description associated with the element.  feat(subset) Obtain the feature class value of the specific subset.  findcorrectionhandling(cls) Find the proper correctionhandling given a textclass by looking in the underlying corrections where it is reused  findreplaceables(parent[, set]) Internal method to find replaceable elements.  getindex(child[, recursive, ignore]) Get the index at which an element occurs, recursive by default!  getmetadata([key]) Get the metadata that applies to this element, automatically inherited from parent elements  gettextdelimiter([retaintokenisation]) Does this element have phonetic content (of the specified class)  hasphon([cls, strict, correctionhandling]) Does this element have phonetic content (of the specified class)  incorrection() Is this element part of a correction? If it is, it returns the Correction element (evaluating to True), otherwise it returns None  insert(index, child, *args, **kwargs)  items([founditems]) Returns a depth-first flat list of all items below this element (not limited to AbstractElement)  json([attribs, recurse, ignorelist]) Returns a depth-first flat list of all items below this element (not limited to AbstractElement)  parsexm[(founditems]) Returns the left context for an element, as a list.  Returns the left context for an element, as a list.  Returns the next element, if it is of the specified type and if it does not cross the boundary of the defined scope.  phon([cls, previousdelimiter, strict,]) Get the phonetic content explicitly associated with this element (of the specified class)  phonocontent([cls, correctionhandling]) Get the phonetic content explicitly associated with this element (of the specified class)  phonocontent([cls, correctionhandling]) Get the phonetic content explicitly associated with this element (of the specified class)  phonocontent([cls, correctionhandling]) Get the phonetic content explicitly associated with this element (of the speci | count(Class[, set, recursive, ignore, node])       | Like AbstractElement.select(), but in-                  |
| deepvalidation()         Perform deep validation of this element.           description()         Obtain the description associated with the element.           feat(subset)         Obtain the feature class value of the specific subset.           findcorrectionhandling(cls)         Find the proper correctionhandling given a textclass by looking in the underlying corrections where it is reused           findreplaceables(parent[, set])         Internal method to find replaceable elements.           getindex(child[, recursive, ignore])         Get the index at which an element occurs, recursive by default!           getmetadata([key])         Get the metadata that applies to this element, automatically inherited from parent elements           getextdelimiter([retaintokenisation])         Does this element have phonetic content (of the specified class)           hastext([cls, strict, correctionhandling])         Does this element have phonetic content (of the specified class)           incorrection()         Is this element parent are text (of the specified class)           insert(index, child, *args, **kwargs)         **semment (evaluating to True), otherwise it returns None           insert(index, child, *args, **kwargs)         **Returns a depth-first flat list of all items below this element (not limited to AbstractElement)           json([attribs, recurse, ignorelist])         Returns a depth-first flat list of all items below this element (not limited to AbstractElement)           jentental parental parental parental parental parental parent                                                                                                    |                                                    | •                                                       |
| description()         Obtain the description associated with the element.           feat(subset)         Obtain the feature class value of the specific subset.           findcorrectionhandling(cls)         Find the proper correctionhandling given a textclass by looking in the underlying corrections where it is reused           findreplaceables(parent[, set])         Internal method to find replaceable elements.           getindex(child[, recursive, ignore])         Get the index at which an element occurs, recursive by default!           getmetadata([key])         Get the metadata that applies to this element, automatically inherited from parent elements           gettextdelimiter([retaintokenisation])         Return the text delimiter for this class.           basphon([cls, strict, correctionhandling])         Does this element have phonetic content (of the specified class)           incorrection()         Is this element part of a correction? If it is, it returns the Correction element (evaluating to True), otherwise it returns None           insert(index, child, *args, **kwargs)         Returns a depth-first flat list of all items below this element (not limited to AbstractElement)           json([attribs, recurse, ignorelist])         Serialises the FoLiA element and all its contents to a Python dictionary suitable for serialisation to JSON.           leftcontext(size[, placeholder, scope])         Returns the left context for an element, as a list.           next([Class, scope, reverse])         Returns the next element, if it is of the specified type and if it d                                                                                                    | deepvalidation()                                   |                                                         |
| Dotain the feature class value of the specific subset.                                                                                                    |                                                    |                                                         |
| Find the proper correctionhandling given a textclass by looking in the underlying corrections where it is reused  findreplaceables(parent[, set])  getindex(child[, recursive, ignore])  getindex(child[, recursive, ignore])  getmetadata([key])  getmetadata([key])  getmetadata([key])  getmetadata([key])  for the metadata that applies to this element, automatically inherited from parent elements  gettextdelimiter([retaintokenisation])  hasphon([cls, strict, correctionhandling])  hasphon([cls, strict, correctionhandling])  ncorrection()  ls this element have phonetic content (of the specified class)  incorrection()  ls this element have text (of the specified class)  incorrection()  ls this element have text (of the specified class)  incorrection()  ls this element (evaluating to True), otherwise it returns None  insert(index, child, *args, **kwargs)  items([founditems])  genument (not limited to AbstractElement)  json([attribs, recurse, ignorelist])  leftcontext(size[, placeholder, scope])  Returns a depth-first flat list of all items below this element (not limited to AbstractElement)  json([attribs, recurse, ignorelist])  serialises the FoLiA element and all its contents to a Python dictionary suitable for serialisation to JSON.  leftcontext(size[, placeholder, scope])  Returns the left context for an element, as a list.  Returns the left context for an element, as a list.  Returns the next element, if it is of the specified type and if it does not cross the boundary of the defined scope.  phon([cls, previousdelimiter, strict,])  parsexmi(node, doc, **kwargs)  Internal class method used for turning an XML element into an instance of the Class.  phon([cls, previousdelimiter, strict,])  Get the phonetic content explicitly associated with this element (of the specified class)  This method will be called after an element is added to another and does some checks.  previous([Class, scope])  Returns the previous element, if it is of the specified type and if it does not cross the boundary of the defined scope.        |                                                    |                                                         |
| by looking in the underlying corrections where it is reused                                                                                                    |                                                    | <b>-</b>                                                |
| reused  findreplaceables(parent[, set])  getindex(child[, recursive, ignore])  getindex(child[, recursive, ignore])  Get the index at which an element occurs, recursive by default!  getmetadata[[key])  Get the metadata that applies to this element, automatically inherited from parent elements  gettextdelimiter([retaintokenisation])  hasphon([cls, strict, correctionhandling])  hastext([cls, strict, correctionhandling])  incorrection()  Is this element have phonetic content (of the specified class)  incorrection()  Is this element part of a correction? If it is, it returns the Correction element (evaluating to True), otherwise it returns None  insert(index, child, *args, **kwargs)  items([founditems])  Returns a depth-first flat list of all items below this element (not limited to AbstractElement)  json([attribs, recurse, ignorelist])  Serialises the FoLiA element and all its contents to a Python dictionary suitable for serialisation to JSON.  leftcontext(size[, placeholder, scope])  next([Class, scope, reverse])  Returns the left context for an element, as a list.  Returns the next element, if it is of the specified type and if it does not cross the boundary of the defined scope.  plane([cls, previousdelimiter, strict,])  phon([cls, previousdelimiter, strict,])  Get the phonetic content explicitly associated with this element (of the specified class).  phonocontent([cls, correctionhandling])  This method will be called after an element is added to another and does some checks.  previous([Class, scope])  Returns the previous element, if it is of the specified type and if it does not cross the boundary of the defined scope.                                                                                                    |                                                    |                                                         |
| Internal method to find replaceable elements.   getindex(child[, recursive, ignore])                                                                                                    |                                                    |                                                         |
| getindex(child[, recursive, ignore])         Get the index at which an element occurs, recursive by default!           getmetadata([key])         Get the metadata that applies to this element, automatically inherited from parent elements           gettextdelimiter([retaintokenisation])         Return the text delimiter for this class.           hasphon([cls, strict, correctionhandling])         Does this element have phonetic content (of the specified class)           incorrection()         Is this element part of a correction? If it is, it returns the Correction element (evaluating to True), otherwise it returns None           insert(index, child, *args, **kwargs)         Returns a depth-first flat list of all items below this element (not limited to AbstractElement)           json([attribs, recurse, ignorelist])         Serialises the FoLiA element and all its contents to a Python dictionary suitable for serialisation to JSON.           leftcontext(size[, placeholder, scope])         Returns the left context for an element, as a list.           next([Class, scope, reverse])         Returns the next element, if it is of the specified type and if it does not cross the boundary of the defined scope.           phon([cls, previousdelimiter, strict,])         Get the phonetic representation associated with this element (of the specified class)           phoncontent([cls, correctionhandling])         Get the phonetic content explicitly associated with this element (of the specified class).           postappend()         This method will be called after an element is added to another and does some checks                                                                                                    | findreplaceables(parent[, set])                    | Internal method to find replaceable elements.           |
| by default!  Get the metadata applies to this element, automatically inherited from parent elements.  Return the text delimiter for this class.  hasphon([cls, strict, correctionhandling])  hastext([cls, strict, correctionhandling])  incorrection()  Is this element have text (of the specified class)  hastext([index, child, *args, **kwargs)  items([founditems])  items([founditems])  pson([attribs, recurse, ignorelist])  next([Class, scope, reverse])  Returns the for context for an element of a correction? If it is, it returns the correction element (not limited to AbstractElement)  serialises the FoLiA element and all its contents to a Python dictionary suitable for serialisation to JSON.  Returns the left context for an element, as a list.  next([Class, scope, reverse])  Returns the next element, if it is of the specified type and if it does not cross the boundary of the defined scope.  parsexml(node, doc, **kwargs)  Internal class method used for turning an XML element into an instance of the Class.  phon([cls, previousdelimiter, strict,])  Get the phonetic representation associated with this element (of the specified class).  prostappend()  This method will be called after an element is added to another and does some checks.  previous([Class, scope])  Returns the previous element, if it is of the specified class).  Previous([Class, scope])                                                                                                    |                                                    |                                                         |
| matically inherited from parent elements  Return the text delimiter for this class.  Does this element have phonetic content (of the specified class)  Does this element have phonetic content (of the specified class)  Does this element have text (of the specified class)  Incorrection()  Is this element part of a correction? If it is, it returns the Correction element (evaluating to True), otherwise it returns None  Insert(index, child, *args, **kwargs)  Items([founditems])  Returns a depth-first flat list of all items below this element (not limited to AbstractElement)  Jeon([attribs, recurse, ignorelist])  Serialises the FoLiA element and all its contents to a Python dictionary suitable for serialisation to JSON.  Returns the left context for an element, as a list.  Returns the next element, if it is of the specified type and if it does not cross the boundary of the defined scope.  Phon([cls, previousdelimiter, strict,])  Postappend()  Alias for retrieving the original uncorrect text.  Internal class method used for turning an XML element into an instance of the Class.  Phon(content([cls, correctionhandling]))  Get the phonetic representation associated with this element (of the specified class).  Postappend()  This method will be called after an element is added to another and does some checks.  Previous([Class, scope])  Returns the previous element, if it is of the specified type and if it does not cross the boundary of the defined scope.                                                                                                    |                                                    | by default!                                             |
| gettextdelimiter([retaintokenisation])         Return the text delimiter for this class.           hasphon([cls, strict, correctionhandling])         Does this element have phonetic content (of the specified class)           hastext([cls, strict, correctionhandling])         Does this element have text (of the specified class)           incorrection()         Is this element part of a correction? If it is, it returns the Correction element (evaluating to True), otherwise it returns None           insert(index, child, *args, **kwargs)         Returns a depth-first flat list of all items below this element (not limited to AbstractElement)           json([attribs, recurse, ignorelist])         Serialises the FoLiA element and all its contents to a Python dictionary suitable for serialisation to JSON.           leftcontext(size[, placeholder, scope])         Returns the left context for an element, as a list.           next([Class, scope, reverse])         Returns the next element, if it is of the specified type and if it does not cross the boundary of the defined scope.           originaltext([cls])         Alias for retrieving the original uncorrect text.           parsexml(node, doc, **kwargs)         Internal class method used for turning an XML element into an instance of the Class.           phon([cls, previousdelimiter, strict,])         Get the phonetic representation associated with this element (of the specified class)           phoncontent([cls, correctionhandling])         Get the phonetic content explicitly associated with this element (of the specified class)                                                                                                    | getmetadata([key])                                 | Get the metadata that applies to this element, auto-    |
| gettextdelimiter([retaintokenisation])         Return the text delimiter for this class.           hasphon([cls, strict, correctionhandling])         Does this element have phonetic content (of the specified class)           hastext([cls, strict, correctionhandling])         Does this element have text (of the specified class)           incorrection()         Is this element part of a correction? If it is, it returns the Correction element (evaluating to True), otherwise it returns None           insert(index, child, *args, **kwargs)         Returns a depth-first flat list of all items below this element (not limited to AbstractElement)           json([attribs, recurse, ignorelist])         Serialises the FoLiA element and all its contents to a Python dictionary suitable for serialisation to JSON.           leftcontext(size[, placeholder, scope])         Returns the left context for an element, as a list.           next([Class, scope, reverse])         Returns the next element, if it is of the specified type and if it does not cross the boundary of the defined scope.           originaltext([cls])         Alias for retrieving the original uncorrect text.           parsexml(node, doc, **kwargs)         Internal class method used for turning an XML element into an instance of the Class.           phon([cls, previousdelimiter, strict,])         Get the phonetic representation associated with this element (of the specified class)           phoncontent([cls, correctionhandling])         Get the phonetic content explicitly associated with this element (of the specified class).                                                                                                    |                                                    |                                                         |
| hastext([cls, strict, correctionhandling])       Does this element have text (of the specified class)         incorrection()       Is this element part of a correction? If it is, it returns the Correction element (evaluating to True), otherwise it returns None         insert(index, child, *args, **kwargs)       Returns a depth-first flat list of all items below this element (not limited to AbstractElement)         json([attribs, recurse, ignorelist])       Serialises the FoLiA element and all its contents to a Python dictionary suitable for serialisation to JSON.         leftcontext(size[, placeholder, scope])       Returns the left context for an element, as a list.         next([Class, scope, reverse])       Returns the next element, if it is of the specified type and if it does not cross the boundary of the defined scope.         originaltext([cls])       Alias for retrieving the original uncorrect text.         parsexml(node, doc, **kwargs)       Internal class method used for turning an XML element into an instance of the Class.         phon([cls, previousdelimiter, strict, ])       Get the phonetic representation associated with this element (of the specified class)         phoncontent([cls, correctionhandling])       Get the phonetic content explicitly associated with this element (of the specified class).         postappend()       This method will be called after an element is added to another and does some checks.         previous([Class, scope])       Returns the previous element, if it is of the specified type and if it does not cross the boundary of the defined scope.                                                                                                    | <pre>gettextdelimiter([retaintokenisation])</pre>  |                                                         |
| hastext([cls, strict, correctionhandling])         Does this element have text (of the specified class)           incorrection()         Is this element part of a correction? If it is, it returns the Correction element (evaluating to True), otherwise it returns None           insert(index, child, *args, **kwargs)         Returns a depth-first flat list of all items below this element (not limited to AbstractElement)           json([attribs, recurse, ignorelist])         Serialises the FoLiA element and all its contents to a Python dictionary suitable for serialisation to JSON.           leftcontext(size[, placeholder, scope])         Returns the left context for an element, as a list.           next([Class, scope, reverse])         Returns the next element, if it is of the specified type and if it does not cross the boundary of the defined scope.           originaltext([cls])         Alias for retrieving the original uncorrect text.           parsexml(node, doc, **kwargs)         Internal class method used for turning an XML element into an instance of the Class.           phon([cls, previousdelimiter, strict,])         Get the phonetic representation associated with this element (of the specified class)           phoncontent([cls, correctionhandling])         Get the phonetic content explicitly associated with this element (of the specified class).           postappend()         This method will be called after an element is added to another and does some checks.           previous([Class, scope])         Returns the previous element, if it is of the specified type and if it does not cross the bou                                                                                                    | hasphon([cls, strict, correctionhandling])         | Does this element have phonetic content (of the spec-   |
| incorrection()       Is this element part of a correction? If it is, it returns the Correction element (evaluating to True), otherwise it returns None         insert(index, child, *args, **kwargs)       Eturns ([founditems])         items([founditems])       Returns a depth-first flat list of all items below this element (not limited to AbstractElement)         json([attribs, recurse, ignorelist])       Serialises the FoLiA element and all its contents to a Python dictionary suitable for serialisation to JSON.         leftcontext(size[, placeholder, scope])       Returns the left context for an element, as a list.         next([Class, scope, reverse])       Returns the next element, if it is of the specified type and if it does not cross the boundary of the defined scope.         originaltext([cls])       Alias for retrieving the original uncorrect text.         parsexml(node, doc, **kwargs)       Internal class method used for turning an XML element into an instance of the Class.         phon([cls, previousdelimiter, strict, ])       Get the phonetic representation associated with this element (of the specified class).         phoncontent([cls, correctionhandling])       Get the phonetic content explicitly associated with this element (of the specified class).         postappend()       This method will be called after an element is added to another and does some checks.         previous([Class, scope])       Returns the previous element, if it is of the specified type and if it does not cross the boundary of the defined scope.                                                                                                    |                                                    | ified class)                                            |
| the Correction element (evaluating to True), otherwise it returns None  insert(index, child, *args, **kwargs)  items([founditems])  Returns a depth-first flat list of all items below this element (not limited to AbstractElement)  json([attribs, recurse, ignorelist])  Serialises the FoLiA element and all its contents to a Python dictionary suitable for serialisation to JSON.  leftcontext(size[, placeholder, scope])  Returns the left context for an element, as a list.  next([Class, scope, reverse])  Returns the next element, if it is of the specified type and if it does not cross the boundary of the defined scope.  originaltext([cls])  Alias for retrieving the original uncorrect text.  parsexml(node, doc, **kwargs)  Internal class method used for turning an XML element into an instance of the Class.  phon([cls, previousdelimiter, strict,])  Get the phonetic representation associated with this element (of the specified class)  phoncontent([cls, correctionhandling])  This method will be called after an element is added to another and does some checks.  previous([Class, scope])  Returns the previous element, if it is of the specified type and if it does not cross the boundary of the defined scope.                                                                                                    | hastext([cls, strict, correctionhandling])         |                                                         |
| <pre>insert(index, child, *args, **kwargs)  items([founditems])  Returns a depth-first flat list of all items below this element (not limited to AbstractElement)  json([attribs, recurse, ignorelist])  Serialises the FoLiA element and all its contents to a Python dictionary suitable for serialisation to JSON.  leftcontext(size[, placeholder, scope])  Returns the left context for an element, as a list.  next([Class, scope, reverse])  Returns the next element, if it is of the specified type and if it does not cross the boundary of the defined scope.  originaltext([cls])  parsexml(node, doc, **kwargs)  Internal class method used for turning an XML element into an instance of the Class.  phon([cls, previousdelimiter, strict,])  Get the phonetic representation associated with this element (of the specified class)  phoncontent([cls, correctionhandling])  Get the phonetic content explicitly associated with this element (of the specified class).  postappend()  This method will be called after an element is added to another and does some checks.  previous([Class, scope])  Returns the previous element, if it is of the specified type and if it does not cross the boundary of the defined scope.</pre>                                                                                                    | incorrection()                                     |                                                         |
| insert(index, child, *args, **kwargs)         items([founditems])       Returns a depth-first flat list of all items below this element (not limited to AbstractElement)         json([attribs, recurse, ignorelist])       Serialises the FoLiA element and all its contents to a Python dictionary suitable for serialisation to JSON.         leftcontext(size[, placeholder, scope])       Returns the left context for an element, as a list.         next([Class, scope, reverse])       Returns the next element, if it is of the specified type and if it does not cross the boundary of the defined scope.         originaltext([cls])       Alias for retrieving the original uncorrect text.         parsexml(node, doc, **kwargs)       Internal class method used for turning an XML element into an instance of the Class.         phon([cls, previousdelimiter, strict,])       Get the phonetic representation associated with this element (of the specified class)         phoncontent([cls, correctionhandling])       Get the phonetic content explicitly associated with this element (of the specified class).         postappend()       This method will be called after an element is added to another and does some checks.         previous([Class, scope])       Returns the previous element, if it is of the specified type and if it does not cross the boundary of the defined scope.                                                                                                    |                                                    | the Correction element (evaluating to True), other-     |
| items([founditems])Returns a depth-first flat list of all items below this element (not limited to AbstractElement)json([attribs, recurse, ignorelist])Serialises the FoLiA element and all its contents to a Python dictionary suitable for serialisation to JSON.leftcontext(size[, placeholder, scope])Returns the left context for an element, as a list.next([Class, scope, reverse])Returns the next element, if it is of the specified type and if it does not cross the boundary of the defined scope.originaltext([cls])Alias for retrieving the original uncorrect text.parsexml(node, doc, **kwargs)Internal class method used for turning an XML element into an instance of the Class.phon([cls, previousdelimiter, strict,])Get the phonetic representation associated with this element (of the specified class)phoncontent([cls, correctionhandling])Get the phonetic content explicitly associated with this element (of the specified class).postappend()This method will be called after an element is added to another and does some checks.previous([Class, scope])Returns the previous element, if it is of the specified type and if it does not cross the boundary of the defined scope.                                                                                                    |                                                    | wise it returns None                                    |
| element (not limited to AbstractElement)  json([attribs, recurse, ignorelist])  Serialises the FoLiA element and all its contents to a Python dictionary suitable for serialisation to JSON.  leftcontext(size[, placeholder, scope])  Returns the left context for an element, as a list.  Returns the next element, if it is of the specified type and if it does not cross the boundary of the defined scope.  originaltext([cls])  Alias for retrieving the original uncorrect text.  parsexml(node, doc, **kwargs)  Internal class method used for turning an XML element into an instance of the Class.  phon([cls, previousdelimiter, strict,])  Get the phonetic representation associated with this element (of the specified class)  phoncontent([cls, correctionhandling])  Get the phonetic content explicitly associated with this element (of the specified class).  postappend()  This method will be called after an element is added to another and does some checks.  previous([Class, scope])  Returns the previous element, if it is of the specified type and if it does not cross the boundary of the defined scope.                                                                                                    |                                                    |                                                         |
| Python dictionary suitable for serialisation to JSON.  leftcontext(size[, placeholder, scope])  Returns the left context for an element, as a list.  Returns the next element, if it is of the specified type and if it does not cross the boundary of the defined scope.  originaltext([cls])  Alias for retrieving the original uncorrect text.  parsexml(node, doc, **kwargs)  Internal class method used for turning an XML element into an instance of the Class.  phon([cls, previousdelimiter, strict,])  Get the phonetic representation associated with this element (of the specified class)  phoncontent([cls, correctionhandling])  Get the phonetic content explicitly associated with this element (of the specified class).  postappend()  This method will be called after an element is added to another and does some checks.  previous([Class, scope])  Returns the previous element, if it is of the specified type and if it does not cross the boundary of the defined scope.                                                                                                    | <pre>items([founditems])</pre>                     |                                                         |
| leftcontext(size[, placeholder, scope])Returns the left context for an element, as a list.next([Class, scope, reverse])Returns the next element, if it is of the specified type and if it does not cross the boundary of the defined scope.originaltext([cls])Alias for retrieving the original uncorrect text.parsexml(node, doc, **kwargs)Internal class method used for turning an XML element into an instance of the Class.phon([cls, previousdelimiter, strict,])Get the phonetic representation associated with this element (of the specified class)phoncontent([cls, correctionhandling])Get the phonetic content explicitly associated with this element (of the specified class).postappend()This method will be called after an element is added to another and does some checks.previous([Class, scope])Returns the previous element, if it is of the specified type and if it does not cross the boundary of the defined scope.                                                                                                    | json([attribs, recurse, ignorelist])               | Serialises the FoLiA element and all its contents to a  |
| Returns the next element, if it is of the specified type and if it does not cross the boundary of the defined scope.  originaltext([cls]) Alias for retrieving the original uncorrect text.  parsexml(node, doc, **kwargs) Internal class method used for turning an XML element into an instance of the Class.  phon([cls, previousdelimiter, strict,]) Get the phonetic representation associated with this element (of the specified class)  phoncontent([cls, correctionhandling]) Get the phonetic content explicitly associated with this element (of the specified class).  postappend() This method will be called after an element is added to another and does some checks.  previous([Class, scope]) Returns the previous element, if it is of the specified type and if it does not cross the boundary of the defined scope.                                                                                                    |                                                    | Python dictionary suitable for serialisation to JSON.   |
| and if it does not cross the boundary of the defined scope.  originaltext([cls]) Alias for retrieving the original uncorrect text.  parsexml(node, doc, **kwargs) Internal class method used for turning an XML element into an instance of the Class.  phon([cls, previousdelimiter, strict,]) Get the phonetic representation associated with this element (of the specified class)  phoncontent([cls, correctionhandling]) Get the phonetic content explicitly associated with this element (of the specified class).  postappend() This method will be called after an element is added to another and does some checks.  previous([Class, scope]) Returns the previous element, if it is of the specified type and if it does not cross the boundary of the defined scope.                                                                                                    | <pre>leftcontext(size[, placeholder, scope])</pre> |                                                         |
| scope.  originaltext([cls])  parsexml(node, doc, **kwargs)  Internal class method used for turning an XML element into an instance of the Class.  phon([cls, previousdelimiter, strict,])  Get the phonetic representation associated with this element (of the specified class)  phoncontent([cls, correctionhandling])  Get the phonetic content explicitly associated with this element (of the specified class).  postappend()  This method will be called after an element is added to another and does some checks.  previous([Class, scope])  Returns the previous element, if it is of the specified type and if it does not cross the boundary of the defined scope.                                                                                                    | <pre>next([Class, scope, reverse])</pre>           | - · · · · · · · · · · · · · · · · · · ·                 |
| originaltext([cls])       Alias for retrieving the original uncorrect text.         parsexml(node, doc, **kwargs)       Internal class method used for turning an XML element into an instance of the Class.         phon([cls, previousdelimiter, strict,])       Get the phonetic representation associated with this element (of the specified class)         phoncontent([cls, correctionhandling])       Get the phonetic content explicitly associated with this element (of the specified class).         postappend()       This method will be called after an element is added to another and does some checks.         previous([Class, scope])       Returns the previous element, if it is of the specified type and if it does not cross the boundary of the defined scope.                                                                                                    |                                                    | and if it does not cross the boundary of the defined    |
| parsexml (node, doc, **kwargs)       Internal class method used for turning an XML element into an instance of the Class.         phon([cls, previousdelimiter, strict,])       Get the phonetic representation associated with this element (of the specified class)         phoncontent([cls, correctionhandling])       Get the phonetic content explicitly associated with this element (of the specified class).         postappend()       This method will be called after an element is added to another and does some checks.         previous([Class, scope])       Returns the previous element, if it is of the specified type and if it does not cross the boundary of the defined scope.                                                                                                    |                                                    |                                                         |
| ment into an instance of the Class.  phon([cls, previousdelimiter, strict,])  Get the phonetic representation associated with this element (of the specified class)  phoncontent([cls, correctionhandling])  Get the phonetic content explicitly associated with this element (of the specified class).  postappend()  This method will be called after an element is added to another and does some checks.  previous([Class, scope])  Returns the previous element, if it is of the specified type and if it does not cross the boundary of the defined scope.                                                                                                    |                                                    |                                                         |
| element (of the specified class)  phoncontent([cls, correctionhandling])  Get the phonetic content explicitly associated with this element (of the specified class).  postappend()  This method will be called after an element is added to another and does some checks.  previous([Class, scope])  Returns the previous element, if it is of the specified type and if it does not cross the boundary of the defined scope.                                                                                                    | parsexml(node, doc, **kwargs)                      |                                                         |
| element (of the specified class)  phoncontent([cls, correctionhandling])  Get the phonetic content explicitly associated with this element (of the specified class).  postappend()  This method will be called after an element is added to another and does some checks.  previous([Class, scope])  Returns the previous element, if it is of the specified type and if it does not cross the boundary of the defined scope.                                                                                                    | phon([cls, previousdelimiter, strict,])            |                                                         |
| phoncontent([cls, correctionhandling])         Get the phonetic content explicitly associated with this element (of the specified class).           postappend()         This method will be called after an element is added to another and does some checks.           previous([Class, scope])         Returns the previous element, if it is of the specified type and if it does not cross the boundary of the defined scope.                                                                                                    |                                                    |                                                         |
| this element (of the specified class).  postappend() This method will be called after an element is added to another and does some checks.  previous([Class, scope]) Returns the previous element, if it is of the specified type and if it does not cross the boundary of the defined scope.                                                                                                    | <pre>phoncontent([cls, correctionhandling])</pre>  |                                                         |
| postappend()  This method will be called after an element is added to another and does some checks.  previous([Class, scope])  Returns the previous element, if it is of the specified type and if it does not cross the boundary of the defined scope.                                                                                                    |                                                    |                                                         |
| to another and does some checks.  **Previous*([Class, scope])*  Returns the previous element, if it is of the specified type and if it does not cross the boundary of the defined scope.                                                                                                    | postappend()                                       |                                                         |
| type and if it does not cross the boundary of the defined scope.                                                                                                    |                                                    |                                                         |
| type and if it does not cross the boundary of the defined scope.                                                                                                    | previous([Class, scope])                           | Returns the previous element, if it is of the specified |
| fined scope.                                                                                                    | -                                                  |                                                         |
| Continued on next page                                                                                                    |                                                    | fined scope.                                            |
|                                                                                                    |                                                    | Continued on next page                                  |

Table 87 – continued from previous page

| relaxng([includechildren, extraattribs,])         | Returns a RelaxNG definition for this element (as an    |
|---------------------------------------------------|---------------------------------------------------------|
| reraxing([includecimaten, extraatinos,])          | XML element (lxml.etree) rather than a string)          |
| remove(child)                                     | Removes the child element                               |
| replace(child, *args, **kwargs)                   | Appends a child element like append(), but re-          |
| reprace(clind, args, kwargs)                      | places any existing child element of the same type      |
|                                                   | and set.                                                |
| resolveword(id)                                   | and set.                                                |
| ` /                                               | Determs the right context for an alamost as a list      |
| rightcontext(size[, placeholder, scope])          | Returns the right context for an element, as a list.    |
| select(Class[, set, recursive, ignore, node])     | Select child elements of the specified class.           |
| setdoc(newdoc)                                    | Set a different document.                               |
| setdocument(doc)                                  | Associate a document with this element.                 |
| setparents()                                      | Correct all parent relations for elements within the    |
|                                                   | scop.                                                   |
| settext(text[, cls])                              | Set the text for this element.                          |
| speech_speaker()                                  | Retrieves the speaker of the audio or video file asso-  |
|                                                   | ciated with the element.                                |
| speech_src()                                      | Retrieves the URL/filename of the audio or video file   |
|                                                   | associated with the element.                            |
| stricttext([cls])                                 | Alias for text() with strict=True                       |
| text([cls, retaintokenisation,])                  | Get the text associated with this element (of the spec- |
|                                                   | ified class)                                            |
| <pre>textcontent([cls, correctionhandling])</pre> | Get the text content explicitly associated with this    |
|                                                   | element (of the specified class).                       |
| textvalidation([warnonly])                        | Run text validation on this element.                    |
| toktext([cls])                                    | Alias for text() with                                   |
|                                                   | retaintokenisation=True                                 |
| updatetext()                                      | Recompute textual value based on the text content of    |
|                                                   | the children.                                           |
| xm1()                                             | Serialises the FoLiA element and all its contents to    |
|                                                   | XML.                                                    |
| <pre>xmlstring([pretty_print])</pre>              | Serialises this FoLiA element and all its contents to   |
| 2 N.1 7 -1 27                                     | XML.                                                    |
| iter ()                                           | Iterate over all children of this element.              |
|                                                   | Returns the number of child elements under the cur-     |
|                                                   | rent element.                                           |
| str()                                             | Alias for text()                                        |
|                                                   |                                                         |

# **Class Attributes**

```
ACCEPTED_DATA = (<class 'pynlpl.formats.folia.Description'>, <class 'pynlpl.formats.fo
ANNOTATIONTYPE = None
AUTH = True
AUTO_GENERATE_ID = False
LABEL = 'Feature'
```

OCCURRENCES\_PER\_SET = 0

OPTIONAL\_ATTRIBS = None

PHONCONTAINER = False

OCCURRENCES = 0

```
PRIMARYELEMENT = True
PRINTABLE = False
REQUIRED_ATTRIBS = None
REQUIRED_DATA = None
SETONLY = False
SPEAKABLE = False
SUBSET = 'synset'
TEXTCONTAINER = False
TEXTDELIMITER = None
XLINK = False
XMLTAG = None
Method Details
__init___(doc, *args, **kwargs)
    Constructor.
        Keyword Arguments
            • subset (str) – the subset
            • cls(str) – the class
 __init___(doc, *args, **kwargs)
    Constructor.
        Keyword Arguments
            • subset (str) – the subset
            • cls (str) – the class
classmethod accepts (Class, raiseexceptions=True, parentinstance=None)
add (child, *args, **kwargs)
classmethod addable (parent, set=None, raiseexceptions=True)
    Tests whether a new element of this class can be added to the parent.
    This method is mostly for internal use. This will use the OCCURRENCES property, but may be overidden
    by subclasses for more customised behaviour.
        Parameters
            • parent (AbstractElement) - The element that is being added to
            • set (str or None) - The set
            • raiseexceptions (bool) - Raise an exception if the element can't be added?
```

Returns bool

Raises ValueError

addidsuffix (idsuffix, recursive=True)

Appends a suffix to this element's ID, and optionally to all child IDs as well. There is sually no need to call this directly, invoked implicitly by copy()

### addtoindex (norecurse=[])

Makes sure this element (and all subelements), are properly added to the index.

Mostly for internal use.

### ancestor(\*Classes)

Find the most immediate ancestor of the specified type, multiple classes may be specified.

Parameters \*Classes - The possible classes (AbstractElement or subclasses) to select from. Not instances!

# Example:

```
paragraph = word.ancestor(folia.Paragraph)
```

### ancestors(Class=None)

Generator yielding all ancestors of this element, effectively back-tracing its path to the root element. A tuple of multiple classes may be specified.

Parameters \*Class - The class or classes (AbstractElement or subclasses). Not instances!

Yields elements (instances derived from AbstractElement)

```
append (child, *args, **kwargs)
```

```
context (size, placeholder=None, scope=None)
```

Returns this word in context, {size} words to the left, the current word, and {size} words to the right

```
copy (newdoc=None, idsuffix=")
```

Make a deep copy of this element and all its children.

## **Parameters**

- **newdoc** (*Document*) The document the copy should be associated with.
- idsuffix (str or bool) If set to a string, the ID of the copy will be append with this (prevents duplicate IDs when making copies for the same document). If set to True, a random suffix will be generated.

**Returns** a copy of the element

```
copychildren (newdoc=None, idsuffix=")
```

Generator creating a deep copy of the children of this element.

Invokes *copy()* on all children, parameters are the same.

```
count (Class, set=None, recursive=True, ignore=True, node=None)
```

Like AbstractElement.select(), but instead of returning the elements, it merely counts them.

## Returns int

# deepvalidation()

Perform deep validation of this element.

```
Raises DeepValidationError
```

# description()

Obtain the description associated with the element.

**Raises** NoSuchAnnotation if there is no associated description.

# feat (subset)

Obtain the feature class value of the specific subset.

If a feature occurs multiple times, the values will be returned in a list.

### Example:

```
sense = word.annotation(folia.Sense)
synset = sense.feat('synset')
```

#### **Returns** str or list

# findcorrectionhandling(cls)

Find the proper correctionhandling given a textclass by looking in the underlying corrections where it is reused

### classmethod findreplaceables (parent, set=None, \*\*kwargs)

Internal method to find replaceable elements. Auxiliary function used by AbstractElement. replace(). Can be overriden for more fine-grained control.

```
getindex (child, recursive=True, ignore=True)
```

Get the index at which an element occurs, recursive by default!

#### Returns int

# getmetadata(key=None)

Get the metadata that applies to this element, automatically inherited from parent elements

# gettextdelimiter (retaintokenisation=False)

Return the text delimiter for this class.

Uses the TEXTDELIMITER attribute but may return a customised one instead.

```
hasphon (cls='current', strict=True, correctionhandling=1)
```

Does this element have phonetic content (of the specified class)

By default, and unlike phon (), this checks strictly, i.e. the element itself must have the phonetic content and it is not inherited from its children.

### **Parameters**

- cls (str) The class of the phonetic content to obtain, defaults to current.
- **strict** (bool) Set this if you are strictly interested in the phonetic content explicitly associated with the element, without recursing into children. Defaults to True.
- correctionhandling Specifies what phonetic content to check for when corrections are encountered. The default is CorrectionHandling.CURRENT, which will retrieve the corrected/current phonetic content. You can set this to CorrectionHandling.ORIGINAL if you want the phonetic content prior to correction, and CorrectionHandling.EITHER if you don't care.

# Returns bool

 $\verb|hastext| (cls='current', strict=True, correction handling=1)|$ 

Does this element have text (of the specified class)

By default, and unlike text(), this checks strictly, i.e. the element itself must have the text and it is not inherited from its children.

### **Parameters**

- **cls** (*str*) The class of the text content to obtain, defaults to current.
- **strict** (bool) Set this if you are strictly interested in the text explicitly associated with the element, without recursing into children. Defaults to True.

• correctionhandling – Specifies what text to check for when corrections are encountered. The default is CorrectionHandling.CURRENT, which will retrieve the corrected/current text. You can set this to CorrectionHandling.ORIGINAL if you want the text prior to correction, and CorrectionHandling.EITHER if you don't care.

### Returns bool

#### incorrection()

Is this element part of a correction? If it is, it returns the Correction element (evaluating to True), otherwise it returns None

```
insert (index, child, *args, **kwargs)
```

```
items (founditems=[])
```

Returns a depth-first flat list of all items below this element (not limited to AbstractElement)

```
json (attribs=None, recurse=True, ignorelist=False)
```

Serialises the FoLiA element and all its contents to a Python dictionary suitable for serialisation to JSON.

# Example:

```
import json
json.dumps(word.json())
```

#### Returns dict

# leftcontext (size, placeholder=None, scope=None)

Returns the left context for an element, as a list. This method crosses sentence/paragraph boundaries by default, which can be restricted by setting scope

```
next (Class=True, scope=True, reverse=False)
```

Returns the next element, if it is of the specified type and if it does not cross the boundary of the defined scope. Returns None if no next element is found. Non-authoritative elements are never returned.

# **Parameters**

- Class (\*) The class to select; any python class subclassed off 'AbstractElement', may also be a tuple of multiple classes. Set to True to constrain to the same class as that of the current instance, set to None to not constrain at all
- **scope** (\*) A list of classes which are never crossed looking for a next element. Set to True to constrain to a default list of structure elements (Sentence, Paragraph, Division, Event, ListItem, Caption), set to None to not constrain at all.

# originaltext (cls='original')

Alias for retrieving the original uncorrect text.

A call to text () with correctionhandling=CorrectionHandling.ORIGINAL

### classmethod parsexml (node, doc, \*\*kwargs)

Internal class method used for turning an XML element into an instance of the Class.

### **Parameters**

```
• node - XML Element (*)-
```

• doc - Document (\*) -

**Returns** An instance of the current Class.

```
phon (cls='current', previousdelimiter=", strict=False, correctionhandling=1)

Get the phonetic representation associated with this element (of the specified class)
```

The phonetic content will be constructed from child-elements whereever possible, as they are more specific. If no phonetic content can be obtained from the children and the element has itself phonetic content associated with it, then that will be used.

#### **Parameters**

- cls (str) The class of the phonetic content to obtain, defaults to current.
- **retaintokenisation** (bool) If set, the space attribute on words will be ignored, otherwise it will be adhered to and phonetic content will be detokenised as much as possible. Defaults to False.
- **previousdelimiter** (*str*) Can be set to a delimiter that was last outputed, useful when chaining calls to *phon* (). Defaults to an empty string.
- **strict** (bool) Set this if you are strictly interested in the phonetic content explicitly associated with the element, without recursing into children. Defaults to False.
- correctionhandling Specifies what phonetic content to retrieve when corrections are encountered. The default is CorrectionHandling.CURRENT, which will retrieve the corrected/current phonetic content. You can set this to CorrectionHandling.ORIGINAL if you want the phonetic content prior to correction, and CorrectionHandling.EITHER if you don't care.

# Example:

```
word.phon()
```

**Returns** The phonetic content of the element (unicode instance in Python 2, str in Python 3)

Raises NoSuchPhon – if no phonetic conent is found at all.

# See also:

phoncontent(): Retrieves the phonetic content as an element rather than a string text()
textcontent()

phoncontent (cls='current', correctionhandling=1)

Get the phonetic content explicitly associated with this element (of the specified class).

Unlike *phon()*, this method does not recurse into child elements (with the sole exception of the Correction/New element), and it returns the PhonContent instance rather than the actual text!

# **Parameters**

- cls (str) The class of the phonetic content to obtain, defaults to current.
- correctionhandling Specifies what content to retrieve when corrections are encountered. The default is CorrectionHandling.CURRENT, which will retrieve the corrected/current content. You can set this to CorrectionHandling.ORIGINAL if you want the content prior to correction, and CorrectionHandling.EITHER if you don't care.

**Returns** The phonetic content (*PhonContent*)

Raises NoSuchPhon if there is no phonetic content for the element

### See also:

```
phon() textcontent() text()
```

### postappend()

This method will be called after an element is added to another and does some checks.

It can do extra checks and if necessary raise exceptions to prevent addition. By default makes sure the right document is associated.

This method is mostly for internal use.

### previous (Class=True, scope=True)

Returns the previous element, if it is of the specified type and if it does not cross the boundary of the defined scope. Returns None if no next element is found. Non-authoritative elements are never returned.

#### **Parameters**

- Class (\*) The class to select; any python class subclassed off 'AbstractElement'. Set to True to constrain to the same class as that of the current instance, set to None to not constrain at all
- **scope** (\*) A list of classes which are never crossed looking for a next element. Set to True to constrain to a default list of structure elements (Sentence, Paragraph, Division, Event, ListItem, Caption), set to None to not constrain at all.

classmethod relaxng (includechildren=True, extraattribs=None, extraelements=None)

Returns a RelaxNG definition for this element (as an XML element (lxml.etree) rather than a string)

#### remove (child)

Removes the child element

```
replace (child, *args, **kwargs)
```

Appends a child element like append(), but replaces any existing child element of the same type and set. If no such child element exists, this will act the same as append()

# **Keyword Arguments**

- alternative (bool) If set to True, the *replaced* element will be made into an alternative. Simply use *AbstractElement.append()* if you want the added element
- be an alternative. (to)-

See AbstractElement.append() for more information and all parameters.

## resolveword(id)

```
\verb|rightcontext| (size, placeholder=None, scope=None)|
```

Returns the right context for an element, as a list. This method crosses sentence/paragraph boundaries by default, which can be restricted by setting scope

select (Class, set=None, recursive=True, ignore=True, node=None)

Select child elements of the specified class.

A further restriction can be made based on set.

### **Parameters**

- Class (class) The class to select; any python class (not instance) subclassed off AbstractElement
- **Set** (str) The set to match against, only elements pertaining to this set will be returned. If set to None (default), all elements regardless of set will be returned.

- **recursive** (bool) Select recursively? Descending into child elements? Defaults to True.
- ignore A list of Classes to ignore, if set to True instead of a list, all non-authoritative elements will be skipped (this is the default behaviour and corresponds to the following elements: Alternative, AlternativeLayer, Suggestion, and folia. Original. These elements and those contained within are never authorative. You may also include the boolean True as a member of a list, if you want to skip additional tags along the predefined non-authoritative ones.
- **node** (\*) Reserved for internal usage, used in recursion.

Yields Elements (instances derived from AbstractElement)

## Example:

### setdoc (newdoc)

Set a different document. Usually no need to call this directly, invoked implicitly by COPY ()

#### setdocument (doc)

Associate a document with this element.

```
Parameters doc (Document) - A document
```

Each element must be associated with a FoLiA document.

### setparents()

Correct all parent relations for elements within the scop. There is sually no need to call this directly, invoked implicitly by copy ()

```
settext (text, cls='current')
```

Set the text for this element.

### **Parameters**

- text (str) The text
- **cls** (*str*) The class of the text, defaults to current (leave this unless you know what you are doing). There may be only one text content element of each class associated with the element.

# speech\_speaker()

Retrieves the speaker of the audio or video file associated with the element.

The source is inherited from ancestor elements if none is specified. For this reason, always use this method rather than access the src attribute directly.

Returns str or None if not found

### speech\_src()

Retrieves the URL/filename of the audio or video file associated with the element.

The source is inherited from ancestor elements if none is specified. For this reason, always use this method rather than access the src attribute directly.

Returns str or None if not found

```
stricttext (cls='current')
Alias for text() with strict=True
```

**text** (cls='current', retaintokenisation=False, previousdelimiter=", strict=False, correctionhan-dling=1, normalize\_spaces=False)

Get the text associated with this element (of the specified class)

The text will be constructed from child-elements whereever possible, as they are more specific. If no text can be obtained from the children and the element has itself text associated with it, then that will be used.

### **Parameters**

- **cls** (str) The class of the text content to obtain, defaults to current.
- **retaintokenisation** (bool) If set, the space attribute on words will be ignored, otherwise it will be adhered to and text will be detokenised as much as possible. Defaults to False.
- **previousdelimiter** (str) Can be set to a delimiter that was last outputed, useful when chaining calls to text(). Defaults to an empty string.
- **strict** (bool) Set this iif you are strictly interested in the text explicitly associated with the element, without recursing into children. Defaults to False.
- correctionhandling Specifies what text to retrieve when corrections are encountered. The default is CorrectionHandling.CURRENT, which will retrieve the corrected/current text. You can set this to CorrectionHandling.ORIGINAL if you want the text prior to correction, and CorrectionHandling.EITHER if you don't care.
- **normalize\_spaces** (bool) Return the text with multiple spaces, linebreaks, tabs normalized to single spaces

### Example:

word.text()

**Returns** The text of the element (unicode instance in Python 2, str in Python 3)

Raises NoSuchText - if no text is found at all.

textcontent (cls='current', correctionhandling=1)

Get the text content explicitly associated with this element (of the specified class).

Unlike text(), this method does not recurse into child elements (with the sole exception of the Correction/New element), and it returns the TextContent instance rather than the actual text!

### **Parameters**

- cls (str) The class of the text content to obtain, defaults to current.
- correctionhandling Specifies what content to retrieve when corrections are encountered. The default is CorrectionHandling.CURRENT, which will retrieve the corrected/current content. You can set this to CorrectionHandling.ORIGINAL if you want the content prior to correction, and CorrectionHandling.EITHER if you don't care.

**Returns** The phonetic content (TextContent)

Raises NoSuchText if there is no text content for the element

## See also:

text() phoncontent() phon()

```
textvalidation(warnonly=None)
```

Run text validation on this element. Checks whether any text redundancy is consistent and whether offsets are valid.

**Parameters warnonly** (bool) – Warn only (True) or raise exceptions (False). If set to None then this value will be determined based on the document's FoLiA version (Warn only before FoLiA v1.5)

### Returns bool

```
toktext (cls='current')
```

Alias for text () with retaintokenisation=True

# updatetext()

Recompute textual value based on the text content of the children. Only supported on elements that are a TEXTCONTAINER

### xml()

Serialises the FoLiA element and all its contents to XML.

Arguments are mostly for internal use.

**Returns** an lxml.etree.Element

### See also:

AbstractElement.xmlstring() - for direct string output

# xmlstring(pretty\_print=False)

Serialises this FoLiA element and all its contents to XML.

**Returns** a string with XML representation for this element and all its children

# Return type str

```
iter ()
```

Iterate over all children of this element.

### Example:

```
for annotation in word:
    ...
```

### \_\_len\_\_()

Returns the number of child elements under the current element.

```
__str__()
```

Alias for text ()

# pynlpl.formats.folia.ActorFeature

```
class pynlpl.formats.folia.ActorFeature(doc, *args, **kwargs)
```

Bases: pynlpl.formats.folia.Feature

Actor feature, to be used within Event

# **Method Summary**

| init(doc, *args, **kwargs)                                                                                    | Constructor.                                                                                                    |
|----------------------------------------------------------------------------------------------------|----------------------------------------------------------------------------------------------------|
| <pre>accepts(Class[, raiseexceptions, parentinstance])</pre>                                                  |                                                                                                    |
| add(child, *args, **kwargs)                                                                                   |                                                                                                    |
| addable(parent[, set, raiseexceptions])                                                                       | Tests whether a new element of this class can be                                                                                                    |
|                                                                                                    | added to the parent.                                                                                                    |
| <pre>addidsuffix(idsuffix[, recursive])</pre>                                                                 | Appends a suffix to this element's ID, and optionally                                                                                                    |
|                                                                                                    | to all child IDs as well.                                                                                                    |
| addtoindex([norecurse])                                                                                       | Makes sure this element (and all subelements), are                                                                                                    |
|                                                                                                    | properly added to the index.                                                                                                    |
| ancestor(*Classes)                                                                                            | Find the most immediate ancestor of the specified                                                                                                    |
|                                                                                                    | type, multiple classes may be specified.                                                                                                    |
| ancestors([Class])                                                                                            | Generator yielding all ancestors of this element, ef-                                                                                                    |
|                                                                                                    | fectively back-tracing its path to the root element.                                                                                                    |
| append(child, *args, **kwargs)                                                                                |                                                                                                    |
| <pre>context(size[, placeholder, scope])</pre>                                                                | Returns this word in context, {size} words to the left,                                                                                                    |
|                                                                                                    | the current word, and {size} words to the right                                                                                                    |
| copy([newdoc, idsuffix])                                                                                      | Make a deep copy of this element and all its children.                                                                                                    |
| copychildren([newdoc, idsuffix])                                                                              | Generator creating a deep copy of the children of this element.                                                                                                    |
| count(Class[, set, recursive, ignore, node])                                                                  | Like AbstractElement.select(), but in-                                                                                                    |
| (Classif, sed, recarsive, ignore, nead)                                                                       | stead of returning the elements, it merely counts                                                                                                    |
|                                                                                                    | them.                                                                                                    |
| deepvalidation()                                                                                              | Perform deep validation of this element.                                                                                                    |
| description()                                                                                                 | Obtain the description associated with the element.                                                                                                    |
| feat(subset)                                                                                                  | Obtain the feature class value of the specific subset.                                                                                                    |
| findcorrectionhandling(cls)                                                                                   | Find the proper correctionhandling given a textclass                                                                                                    |
| Timacorrectionnamaring (Cis)                                                                                  | by looking in the underlying corrections where it is                                                                                                    |
|                                                                                                    | reused                                                                                                    |
| findreplaceables(parent[, set])                                                                               | Internal method to find replaceable elements.                                                                                                    |
| getindex(child[, recursive, ignore])                                                                          | Get the index at which an element occurs, recursive                                                                                                    |
| geetingen (emidt, recursive, ignore))                                                                         | by default!                                                                                                    |
| getmetadata([key])                                                                                            | Get the metadata that applies to this element, auto-                                                                                                    |
| geemeeaaaea([hejj])                                                                                           | matically inherited from parent elements                                                                                                    |
| <pre>gettextdelimiter([retaintokenisation])</pre>                                                             | Return the text delimiter for this class.                                                                                                    |
| hasphon([cls, strict, correctionhandling])                                                                    | Does this element have phonetic content (of the spec-                                                                                                    |
|                                                                                                    | ified class)                                                                                                    |
| hastext([cls, strict, correctionhandling])                                                                    | Does this element have text (of the specified class)                                                                                                    |
| incorrection()                                                                                                |                                                                                                    |
| incorrection()                                                                                                | Is this element part of a correction? If it is it returns                                                                                                    |
|                                                                                                    | Is this element part of a correction? If it is, it returns the Correction element (evaluating to True) other-                                                                                                    |
|                                                                                                    | the Correction element (evaluating to True), other-                                                                                                    |
| insert(index child *aros **kwaros)                                                                            |                                                                                                    |
| <pre>insert(index, child, *args, **kwargs) items([founditems])</pre>                                          | the Correction element (evaluating to True), otherwise it returns None                                                                                                    |
| <pre>insert(index, child, *args, **kwargs) items([founditems])</pre>                                          | the Correction element (evaluating to True), otherwise it returns None  Returns a depth-first flat list of <i>all</i> items below this                                                                                                    |
| <pre>items([founditems])</pre>                                                                                | the Correction element (evaluating to True), otherwise it returns None  Returns a depth-first flat list of <i>all</i> items below this element (not limited to AbstractElement)                                                                                                    |
|                                                                                                    | the Correction element (evaluating to True), otherwise it returns None  Returns a depth-first flat list of <i>all</i> items below this element (not limited to AbstractElement)  Serialises the FoLiA element and all its contents to a                                                                                                    |
| <pre>items([founditems])  json([attribs, recurse, ignorelist])</pre>                                          | the Correction element (evaluating to True), otherwise it returns None  Returns a depth-first flat list of <i>all</i> items below this element (not limited to AbstractElement)  Serialises the FoLiA element and all its contents to a Python dictionary suitable for serialisation to JSON.                                                                                                    |
| <pre>items([founditems])  json([attribs, recurse, ignorelist])  leftcontext(size[, placeholder, scope])</pre> | Returns a depth-first flat list of <i>all</i> items below this element (not limited to AbstractElement)  Serialises the FoLiA element and all its contents to a Python dictionary suitable for serialisation to JSON.  Returns the left context for an element, as a list.                                                                                                    |
| <pre>items([founditems])  json([attribs, recurse, ignorelist])</pre>                                          | the Correction element (evaluating to True), otherwise it returns None  Returns a depth-first flat list of <i>all</i> items below this element (not limited to AbstractElement)  Serialises the FoLiA element and all its contents to a Python dictionary suitable for serialisation to JSON.  Returns the left context for an element, as a list.  Returns the next element, if it is of the specified type |
| <pre>items([founditems])  json([attribs, recurse, ignorelist])  leftcontext(size[, placeholder, scope])</pre> | Returns a depth-first flat list of <i>all</i> items below this element (not limited to AbstractElement)  Serialises the FoLiA element and all its contents to a Python dictionary suitable for serialisation to JSON.  Returns the left context for an element, as a list.  Returns the next element, if it is of the specified type and if it does not cross the boundary of the defined                    |
| <pre>items([founditems])  json([attribs, recurse, ignorelist])  leftcontext(size[, placeholder, scope])</pre> | the Correction element (evaluating to True), otherwise it returns None  Returns a depth-first flat list of <i>all</i> items below this element (not limited to AbstractElement)  Serialises the FoLiA element and all its contents to a Python dictionary suitable for serialisation to JSON.  Returns the left context for an element, as a list.  Returns the next element, if it is of the specified type |

Table 88 – continued from previous page

|                                               | ed from previous page                                   |
|-----------------------------------------------|---------------------------------------------------------|
| <pre>parsexml(node, doc, **kwargs)</pre>      | Internal class method used for turning an XML ele-      |
|                                               | ment into an instance of the Class.                     |
| phon([cls, previousdelimiter, strict,])       | Get the phonetic representation associated with this    |
|                                               | element (of the specified class)                        |
| phoncontent([cls, correctionhandling])        | Get the phonetic content explicitly associated with     |
|                                               | this element (of the specified class).                  |
| postappend()                                  | This method will be called after an element is added    |
| r c c c c c c c c c c c c c c c c c c c       | to another and does some checks.                        |
| previous([Class, scope])                      | Returns the previous element, if it is of the specified |
| previous([Class, scope])                      | type and if it does not cross the boundary of the de-   |
|                                               | fined scope.                                            |
| relaxng([includechildren, extraattribs,])     | Returns a RelaxNG definition for this element (as an    |
| reraxing ([includecimaten, extraatulos,])     | ·                                                       |
|                                               | XML element (lxml.etree) rather than a string)          |
| remove(child)                                 | Removes the child element                               |
| replace(child, *args, **kwargs)               | Appends a child element like append(), but re-          |
|                                               | places any existing child element of the same type      |
|                                               | and set.                                                |
| resolveword(id)                               |                                                         |
| rightcontext(size[, placeholder, scope])      | Returns the right context for an element, as a list.    |
| select(Class[, set, recursive, ignore, node]) | Select child elements of the specified class.           |
| setdoc(newdoc)                                | Set a different document.                               |
| setdocument(doc)                              | Associate a document with this element.                 |
| setparents()                                  | Correct all parent relations for elements within the    |
|                                               | scop.                                                   |
| settext(text[, cls])                          | Set the text for this element.                          |
| speech_speaker()                              | Retrieves the speaker of the audio or video file asso-  |
|                                               | ciated with the element.                                |
| speech_src()                                  | Retrieves the URL/filename of the audio or video file   |
| <u></u>                                       | associated with the element.                            |
| stricttext([cls])                             | Alias for text () with strict=True                      |
| text([cls, retaintokenisation,])              | Get the text associated with this element (of the spec- |
| text([cis, retaintokenisation,])              | ified class)                                            |
| textcontent([cls, correctionhandling])        | Get the text content explicitly associated with this    |
| ceaceoncency[cis, confectionnanding])         | element (of the specified class).                       |
| toutualidation([warmanly])                    | Run text validation on this element.                    |
| textvalidation([warnonly])                    |                                                         |
| toktext([cls])                                | Alias for text() with                                   |
|                                               | retaintokenisation=True                                 |
| updatetext()                                  | Recompute textual value based on the text content of    |
|                                               | the children.                                           |
| xml()                                         | Serialises the FoLiA element and all its contents to    |
|                                               | XML.                                                    |
| xmlstring([pretty_print])                     | Serialises this FoLiA element and all its contents to   |
|                                               | XML.                                                    |
| iter()                                        | Iterate over all children of this element.              |
| len()                                         | Returns the number of child elements under the cur-     |
| <u></u>                                       | rent element.                                           |
| str()                                         | Alias for text ()                                       |
| <u> </u>                                      |                                                         |

# **Class Attributes**

ACCEPTED\_DATA = (<class 'pynlpl.formats.folia.Description'>, <class 'pynlpl.formats.fo

```
ANNOTATIONTYPE = None
AUTH = True
AUTO_GENERATE_ID = False
LABEL = 'Feature'
OCCURRENCES = 0
OCCURRENCES PER SET = 0
OPTIONAL_ATTRIBS = None
PHONCONTAINER = False
PRIMARYELEMENT = True
PRINTABLE = False
REQUIRED_ATTRIBS = None
REQUIRED_DATA = None
SETONLY = False
SPEAKABLE = False
SUBSET = 'actor'
TEXTCONTAINER = False
TEXTDELIMITER = None
XLINK = False
XMLTAG = None
```

### **Method Details**

# **Keyword Arguments**

- **subset** (str) the subset
- cls(str) the class

### **Keyword Arguments**

- **subset** (str) the subset
- **cls** (*str*) the class

 $\verb|classmethod| accepts| (\textit{Class}, \textit{raiseexceptions} = \textit{True}, \textit{parentinstance} = \textit{None})$ 

add (child, \*args, \*\*kwargs)

classmethod addable (parent, set=None, raiseexceptions=True)

Tests whether a new element of this class can be added to the parent.

This method is mostly for internal use. This will use the OCCURRENCES property, but may be overidden by subclasses for more customised behaviour.

### **Parameters**

- parent (AbstractElement) The element that is being added to
- set (str or None) The set
- raiseexceptions (bool) Raise an exception if the element can't be added?

#### Returns bool

Raises ValueError

### addidsuffix (idsuffix, recursive=True)

Appends a suffix to this element's ID, and optionally to all child IDs as well. There is sually no need to call this directly, invoked implicitly by copy()

### addtoindex (norecurse=[])

Makes sure this element (and all subelements), are properly added to the index.

Mostly for internal use.

## ancestor(\*Classes)

Find the most immediate ancestor of the specified type, multiple classes may be specified.

**Parameters** \*Classes - The possible classes (AbstractElement or subclasses) to select from. Not instances!

### Example:

```
paragraph = word.ancestor(folia.Paragraph)
```

### ancestors (Class=None)

Generator yielding all ancestors of this element, effectively back-tracing its path to the root element. A tuple of multiple classes may be specified.

Parameters \*Class - The class or classes (AbstractElement or subclasses). Not instances!

**Yields** elements (instances derived from AbstractElement)

```
append (child, *args, **kwargs)
```

```
context (size, placeholder=None, scope=None)
```

Returns this word in context, {size} words to the left, the current word, and {size} words to the right

```
copy (newdoc=None, idsuffix=")
```

Make a deep copy of this element and all its children.

### **Parameters**

- **newdoc** (*Document*) The document the copy should be associated with.
- **idsuffix** (str or bool) If set to a string, the ID of the copy will be append with this (prevents duplicate IDs when making copies for the same document). If set to True, a random suffix will be generated.

Returns a copy of the element

```
copychildren (newdoc=None, idsuffix=")
```

Generator creating a deep copy of the children of this element.

Invokes *copy* () on all children, parameters are the same.

```
\verb|count| (Class, set=None, recursive=True, ignore=True, node=None)|
```

 $Like \ {\tt AbstractElement.select()}, \ but \ instead \ of \ returning \ the \ elements, \ it \ merely \ counts \ them.$ 

### Returns int

### deepvalidation()

Perform deep validation of this element.

```
Raises DeepValidationError
```

#### description()

Obtain the description associated with the element.

Raises NoSuchAnnotation if there is no associated description.

#### feat (subset)

Obtain the feature class value of the specific subset.

If a feature occurs multiple times, the values will be returned in a list.

#### Example:

```
sense = word.annotation(folia.Sense)
synset = sense.feat('synset')
```

#### Returns str or list

### findcorrectionhandling (cls)

Find the proper correctionhandling given a textclass by looking in the underlying corrections where it is reused

# classmethod findreplaceables (parent, set=None, \*\*kwargs)

Internal method to find replaceable elements. Auxiliary function used by <code>AbstractElement.replace()</code>. Can be overriden for more fine-grained control.

```
getindex (child, recursive=True, ignore=True)
```

Get the index at which an element occurs, recursive by default!

# Returns int

# getmetadata(key=None)

Get the metadata that applies to this element, automatically inherited from parent elements

# gettextdelimiter (retaintokenisation=False)

Return the text delimiter for this class.

Uses the TEXTDELIMITER attribute but may return a customised one instead.

```
hasphon (cls='current', strict=True, correctionhandling=1)
```

Does this element have phonetic content (of the specified class)

By default, and unlike phon(), this checks strictly, i.e. the element itself must have the phonetic content and it is not inherited from its children.

### **Parameters**

- cls (str) The class of the phonetic content to obtain, defaults to current.
- **strict** (bool) Set this if you are strictly interested in the phonetic content explicitly associated with the element, without recursing into children. Defaults to True.
- correctionhandling Specifies what phonetic content to check for when corrections are encountered. The default is CorrectionHandling.CURRENT, which will retrieve the corrected/current phonetic content. You can set this to CorrectionHandling.ORIGINAL if you want the phonetic content prior to correction, and CorrectionHandling.EITHER if you don't care.

#### Returns bool

hastext (cls='current', strict=True, correctionhandling=1)

Does this element have text (of the specified class)

By default, and unlike text(), this checks strictly, i.e. the element itself must have the text and it is not inherited from its children.

#### **Parameters**

- **cls** (str) The class of the text content to obtain, defaults to current.
- **strict** (bool) Set this if you are strictly interested in the text explicitly associated with the element, without recursing into children. Defaults to True.
- correctionhandling Specifies what text to check for when corrections are encountered. The default is CorrectionHandling.CURRENT, which will retrieve the corrected/current text. You can set this to CorrectionHandling.ORIGINAL if you want the text prior to correction, and CorrectionHandling.EITHER if you don't care.

### Returns bool

#### incorrection()

Is this element part of a correction? If it is, it returns the Correction element (evaluating to True), otherwise it returns None

```
insert (index, child, *args, **kwargs)
```

```
items (founditems=[])
```

Returns a depth-first flat list of *all* items below this element (not limited to AbstractElement)

```
json (attribs=None, recurse=True, ignorelist=False)
```

Serialises the FoLiA element and all its contents to a Python dictionary suitable for serialisation to JSON.

### Example:

```
import json
json.dumps(word.json())
```

#### Returns dict

# leftcontext (size, placeholder=None, scope=None)

Returns the left context for an element, as a list. This method crosses sentence/paragraph boundaries by default, which can be restricted by setting scope

```
next (Class=True, scope=True, reverse=False)
```

Returns the next element, if it is of the specified type and if it does not cross the boundary of the defined scope. Returns None if no next element is found. Non-authoritative elements are never returned.

### **Parameters**

- Class (\*) The class to select; any python class subclassed off 'AbstractElement', may
  also be a tuple of multiple classes. Set to True to constrain to the same class as that of
  the current instance, set to None to not constrain at all
- scope (\*) A list of classes which are never crossed looking for a next element. Set to True to constrain to a default list of structure elements (Sentence, Paragraph, Division, Event, ListItem, Caption), set to None to not constrain at all.

```
originaltext (cls='original')
```

Alias for retrieving the original uncorrect text.

A call to text () with correctionhandling=CorrectionHandling.ORIGINAL

### classmethod parsexml (node, doc, \*\*kwargs)

Internal class method used for turning an XML element into an instance of the Class.

#### **Parameters**

node - XML Element (\*) doc - Document (\*) -

**Returns** An instance of the current Class.

```
phon (cls='current', previousdelimiter=", strict=False, correctionhandling=1)

Get the phonetic representation associated with this element (of the specified class)
```

The phonetic content will be constructed from child-elements whereever possible, as they are more specific. If no phonetic content can be obtained from the children and the element has itself phonetic content associated with it, then that will be used.

#### **Parameters**

- cls (str) The class of the phonetic content to obtain, defaults to current.
- **retaintokenisation** (bool) If set, the space attribute on words will be ignored, otherwise it will be adhered to and phonetic content will be detokenised as much as possible. Defaults to False.
- **previousdelimiter** (str) Can be set to a delimiter that was last outputed, useful when chaining calls to phon (). Defaults to an empty string.
- **strict** (bool) Set this if you are strictly interested in the phonetic content explicitly associated with the element, without recursing into children. Defaults to False.
- correctionhandling Specifies what phonetic content to retrieve when corrections are encountered. The default is <code>CorrectionHandling.CURRENT</code>, which will retrieve the corrected/current phonetic content. You can set this to <code>CorrectionHandling.ORIGINAL</code> if you want the phonetic content prior to correction, and <code>CorrectionHandling.EITHER</code> if you don't care.

### Example:

```
word.phon()
```

**Returns** The phonetic content of the element (unicode instance in Python 2, str in Python 3)

**Raises** NoSuchPhon – if no phonetic conent is found at all.

# See also:

phoncontent(): Retrieves the phonetic content as an element rather than a string text()
textcontent()

phoncontent (cls='current', correctionhandling=1)

Get the phonetic content explicitly associated with this element (of the specified class).

Unlike *phon()*, this method does not recurse into child elements (with the sole exception of the Correction/New element), and it returns the PhonContent instance rather than the actual text!

#### **Parameters**

• cls (str) - The class of the phonetic content to obtain, defaults to current.

• correctionhandling – Specifies what content to retrieve when corrections are encountered. The default is CorrectionHandling.CURRENT, which will retrieve the corrected/current content. You can set this to CorrectionHandling.ORIGINAL if you want the content prior to correction, and CorrectionHandling.EITHER if you don't care.

**Returns** The phonetic content (*PhonContent*)

Raises NoSuchPhon if there is no phonetic content for the element

### See also:

```
phon() textcontent() text()
```

# postappend()

This method will be called after an element is added to another and does some checks.

It can do extra checks and if necessary raise exceptions to prevent addition. By default makes sure the right document is associated.

This method is mostly for internal use.

```
previous (Class=True, scope=True)
```

Returns the previous element, if it is of the specified type and if it does not cross the boundary of the defined scope. Returns None if no next element is found. Non-authoritative elements are never returned.

### **Parameters**

- Class (\*) The class to select; any python class subclassed off 'AbstractElement'. Set
  to True to constrain to the same class as that of the current instance, set to None to not
  constrain at all
- **scope** (\*) A list of classes which are never crossed looking for a next element. Set to True to constrain to a default list of structure elements (Sentence, Paragraph, Division, Event, ListItem, Caption), set to None to not constrain at all.

classmethod relaxng(includechildren=True, extraattribs=None, extraelements=None)

Returns a RelaxNG definition for this element (as an XML element (lxml.etree) rather than a string)

#### remove (child)

Removes the child element

```
replace (child, *args, **kwargs)
```

Appends a child element like append(), but replaces any existing child element of the same type and set. If no such child element exists, this will act the same as append()

### **Keyword Arguments**

- **alternative** (bool) If set to True, the *replaced* element will be made into an alternative. Simply use *AbstractElement.append()* if you want the added element
- be an alternative.  $(t \circ)$  -

See  $\verb|AbstractElement.append|$  () for more information and all parameters.

### resolveword(id)

```
rightcontext (size, placeholder=None, scope=None)
```

Returns the right context for an element, as a list. This method crosses sentence/paragraph boundaries by default, which can be restricted by setting scope

select (Class, set=None, recursive=True, ignore=True, node=None)

Select child elements of the specified class.

A further restriction can be made based on set.

### **Parameters**

- Class (class) The class to select; any python class (not instance) subclassed off
   AbstractElement
- **Set** (str) The set to match against, only elements pertaining to this set will be returned. If set to None (default), all elements regardless of set will be returned.
- recursive (bool) Select recursively? Descending into child elements? Defaults to
- ignore A list of Classes to ignore, if set to True instead of a list, all non-authoritative elements will be skipped (this is the default behaviour and corresponds to the following elements: Alternative, AlternativeLayer, Suggestion, and folia. Original. These elements and those contained within are never authorative. You may also include the boolean True as a member of a list, if you want to skip additional tags along the predefined non-authoritative ones.
- **node** (\*) Reserved for internal usage, used in recursion.

**Yields** Elements (instances derived from AbstractElement)

# Example:

### setdoc(newdoc)

Set a different document. Usually no need to call this directly, invoked implicitly by copy ()

### setdocument (doc)

Associate a document with this element.

```
Parameters doc (Document) - A document
```

Each element must be associated with a FoLiA document.

# setparents()

Correct all parent relations for elements within the scop. There is sually no need to call this directly, invoked implicitly by copy()

```
settext (text, cls='current')
```

Set the text for this element.

### **Parameters**

- text (str) The text
- **cls** (str) The class of the text, defaults to current (leave this unless you know what you are doing). There may be only one text content element of each class associated with the element.

### speech\_speaker()

Retrieves the speaker of the audio or video file associated with the element.

The source is inherited from ancestor elements if none is specified. For this reason, always use this method rather than access the src attribute directly.

Returns str or None if not found

#### speech\_src()

Retrieves the URL/filename of the audio or video file associated with the element.

The source is inherited from ancestor elements if none is specified. For this reason, always use this method rather than access the src attribute directly.

**Returns** str or None if not found

```
stricttext (cls='current')
Alias for text() with strict=True
```

text (cls='current', retaintokenisation=False, previousdelimiter=", strict=False, correctionhan-dling=1, normalize\_spaces=False)

Get the text associated with this element (of the specified class)

oct the text associated with this element (of the specified class)

The text will be constructed from child-elements whereever possible, as they are more specific. If no text can be obtained from the children and the element has itself text associated with it, then that will be used.

# **Parameters**

- cls (str) The class of the text content to obtain, defaults to current.
- **retaintokenisation** (bool) If set, the space attribute on words will be ignored, otherwise it will be adhered to and text will be detokenised as much as possible. Defaults to False.
- **previousdelimiter** (str) Can be set to a delimiter that was last outputed, useful when chaining calls to text(). Defaults to an empty string.
- **strict** (bool) Set this iif you are strictly interested in the text explicitly associated with the element, without recursing into children. Defaults to False.
- correctionhandling Specifies what text to retrieve when corrections are encountered. The default is CorrectionHandling.CURRENT, which will retrieve the corrected/current text. You can set this to CorrectionHandling.ORIGINAL if you want the text prior to correction, and CorrectionHandling.EITHER if you don't care.
- **normalize\_spaces** (bool) Return the text with multiple spaces, linebreaks, tabs normalized to single spaces

### Example:

```
word.text()
```

**Returns** The text of the element (unicode instance in Python 2, str in Python 3)

Raises NoSuchText - if no text is found at all.

```
textcontent (cls='current', correctionhandling=1)
```

Get the text content explicitly associated with this element (of the specified class).

Unlike text(), this method does not recurse into child elements (with the sole exception of the Correction/New element), and it returns the TextContent instance rather than the actual text!

# **Parameters**

- **cls** (*str*) The class of the text content to obtain, defaults to current.
- correctionhandling Specifies what content to retrieve when corrections are encountered. The default is CorrectionHandling.CURRENT, which will retrieve the corrected/current content. You can set this to CorrectionHandling.ORIGINAL if you want the content prior to correction, and CorrectionHandling.EITHER if you don't care.

**Returns** The phonetic content (*TextContent*)

Raises NoSuchText if there is no text content for the element

```
See also:
```

```
text() phoncontent() phon()
```

# textvalidation(warnonly=None)

Run text validation on this element. Checks whether any text redundancy is consistent and whether offsets are valid.

**Parameters warnonly** (bool) – Warn only (True) or raise exceptions (False). If set to None then this value will be determined based on the document's FoLiA version (Warn only before FoLiA v1.5)

Returns bool

```
toktext (cls='current')
```

Alias for text () with retaintokenisation=True

### updatetext()

Recompute textual value based on the text content of the children. Only supported on elements that are a TEXTCONTAINER

**xml**()

Serialises the FoLiA element and all its contents to XML.

Arguments are mostly for internal use.

**Returns** an lxml.etree.Element

See also:

AbstractElement.xmlstring() - for direct string output

```
xmlstring(pretty_print=False)
```

Serialises this FoLiA element and all its contents to XML.

**Returns** a string with XML representation for this element and all its children

Return type str

```
__iter__()
```

Iterate over all children of this element.

Example:

```
for annotation in word:
    ...
```

\_\_len\_\_()

Returns the number of child elements under the current element.

```
__str__()
Alias for text()
```

# pynlpl.formats.folia.BegindatetimeFeature

```
class pynlpl.formats.folia.BegindatetimeFeature(doc, *args, **kwargs)
    Bases: pynlpl.formats.folia.Feature
```

Begindatetime feature, to be used within Event

# **Method Summary**

| init(doc, *args, **kwargs)                        | Constructor.                                                                                     |
|---------------------------------------------------|--------------------------------------------------------------------------------------------------|
| accepts(Class[, raiseexceptions, parentinstance]) |                                                                                                  |
| add(child, *args, **kwargs)                       |                                                                                                  |
| addable(parent[, set, raiseexceptions])           | Tests whether a new element of this class can be                                                 |
| 11' 1 CC' ('1 CC [                                | added to the parent.                                                                             |
| addidsuffix(idsuffix[, recursive])                | Appends a suffix to this element's ID, and optionally to all child IDs as well.                  |
| addtoindex([norecurse])                           | Makes sure this element (and all subelements), are                                               |
| addtoIndex([norecurse])                           | · · · · · · · · · · · · · · · · · · ·                                                            |
| ancestor(*Classes)                                | properly added to the index.  Find the most immediate ancestor of the specified                  |
| ancestor('Classes)                                | type, multiple classes may be specified.                                                         |
| ancestors([Class])                                | Generator yielding all ancestors of this element, ef-                                            |
| ancescors([Class])                                | fectively back-tracing its path to the root element.                                             |
| append(child, *args, **kwargs)                    | rectively back tracing its path to the root element.                                             |
| context(size[, placeholder, scope])               | Returns this word in context, {size} words to the left,                                          |
| concentioner, practioner, scope])                 | the current word, and {size} words to the right                                                  |
| copy([newdoc, idsuffix])                          | Make a deep copy of this element and all its children.                                           |
| copychildren([newdoc, idsuffix])                  | Generator creating a deep copy of the children of this                                           |
|                                                   | element.                                                                                         |
| count(Class[, set, recursive, ignore, node])      | Like AbstractElement.select(), but in-                                                           |
|                                                   | stead of returning the elements, it merely counts                                                |
|                                                   | them.                                                                                            |
| deepvalidation()                                  | Perform deep validation of this element.                                                         |
| description()                                     | Obtain the description associated with the element.                                              |
| feat(subset)                                      | Obtain the feature class value of the specific subset.                                           |
| findcorrectionhandling(cls)                       | Find the proper correctionhandling given a textclass                                             |
|                                                   | by looking in the underlying corrections where it is                                             |
|                                                   | reused                                                                                           |
| <pre>findreplaceables(parent[, set])</pre>        | Internal method to find replaceable elements.                                                    |
| <pre>getindex(child[, recursive, ignore])</pre>   | Get the index at which an element occurs, recursive                                              |
|                                                   | by default!                                                                                      |
| <pre>getmetadata([key])</pre>                     | Get the metadata that applies to this element, auto-                                             |
|                                                   | matically inherited from parent elements                                                         |
| <pre>gettextdelimiter([retaintokenisation])</pre> | Return the text delimiter for this class.                                                        |
| hasphon([cls, strict, correctionhandling])        | Does this element have phonetic content (of the spec-                                            |
| (5.1                                              | ified class)                                                                                     |
| hastext([cls, strict, correctionhandling])        | Does this element have text (of the specified class)                                             |
| incorrection()                                    | Is this element part of a correction? If it is, it returns                                       |
|                                                   | the Correction element (evaluating to True), other-                                              |
| (C. 1. 1.11 \( \psi_1 \), \( \psi \psi \)         | wise it returns None                                                                             |
| insert(index, child, *args, **kwargs)             | D. ( 1 4. C. ( 0.4 1'.4 . C. H' 1.1 41'.                                                         |
| <pre>items([founditems])</pre>                    | Returns a depth-first flat list of <i>all</i> items below this                                   |
| icon([attribe requires ignoralist])               | element (not limited to AbstractElement)  Serialises the FoLiA element and all its contents to a |
| <pre>json([attribs, recurse, ignorelist])</pre>   |                                                                                                  |
| Loft contout(size[ pleashelder asset))            | Python dictionary suitable for serialisation to JSON.                                            |
| leftcontext(size[, placeholder, scope])           | Returns the left context for an element, as a list.                                              |
| next([Class, scope, reverse])                     | Returns the next element, if it is of the specified type                                         |
|                                                   | and if it does not cross the boundary of the defined                                             |
|                                                   | scope.                                                                                           |
|                                                   | Continued on next page                                                                           |

Table 89 – continued from previous page

|                                                                                                    | Alice Countries in the series in the series and the series in the series in the series |
|----------------------------------------------------------------------------------------------------|----------------------------------------------------------------------------------------------------|
| originaltext([cls])                                                                                                    | Alias for retrieving the original uncorrect text.                                                                                                    |
| parsexml(node, doc, **kwargs)                                                                                                    | Internal class method used for turning an XML ele-                                                                                                    |
|                                                                                                    | ment into an instance of the Class.                                                                                                    |
| phon([cls, previousdelimiter, strict,])                                                                                                    | Get the phonetic representation associated with this                                                                                                    |
|                                                                                                    | element (of the specified class)                                                                                                    |
| <pre>phoncontent([cls, correctionhandling])</pre>                                                                                                    | Get the phonetic content explicitly associated with                                                                                                    |
|                                                                                                    | this element (of the specified class).                                                                                                    |
| postappend()                                                                                                    | This method will be called after an element is added                                                                                                    |
|                                                                                                    | to another and does some checks.                                                                                                    |
| previous([Class, scope])                                                                                                    | Returns the previous element, if it is of the specified                                                                                                    |
|                                                                                                    | type and if it does not cross the boundary of the de-                                                                                                    |
|                                                                                                    | fined scope.                                                                                                    |
| relaxng([includechildren, extraattribs,])                                                                                                    | Returns a RelaxNG definition for this element (as an                                                                                                    |
|                                                                                                    | XML element (lxml.etree) rather than a string)                                                                                                    |
| remove(child)                                                                                                    | Removes the child element                                                                                                    |
| replace(child, *args, **kwargs)                                                                                                    | Appends a child element like append(), but re-                                                                                                    |
|                                                                                                    | places any existing child element of the same type                                                                                                    |
|                                                                                                    | and set.                                                                                                    |
| resolveword(id)                                                                                                    |                                                                                                    |
| rightcontext(size[, placeholder, scope])                                                                                                    | Returns the right context for an element, as a list.                                                                                                    |
| select(Class[, set, recursive, ignore, node])                                                                                                    | Select child elements of the specified class.                                                                                                    |
| setdoc(newdoc)                                                                                                    | Set a different document.                                                                                                    |
| setdocument(doc)                                                                                                    | Associate a document with this element.                                                                                                    |
| setparents()                                                                                                    | Correct all parent relations for elements within the                                                                                                    |
|                                                                                                    |                                                                                                    |
|                                                                                                    | scop.                                                                                                    |
|                                                                                                    | scop.  Set the text for this element.                                                                                                    |
| settext(text[, cls])                                                                                                    | Set the text for this element.                                                                                                    |
|                                                                                                    | Set the text for this element.  Retrieves the speaker of the audio or video file asso-                                                                                                    |
| <pre>settext(text[, cls]) speech_speaker()</pre>                                                                                                    | Set the text for this element.  Retrieves the speaker of the audio or video file associated with the element.                                                                                                    |
| settext(text[, cls])                                                                                                    | Set the text for this element.  Retrieves the speaker of the audio or video file associated with the element.  Retrieves the URL/filename of the audio or video file                                                                                                    |
| <pre>settext(text[, cls]) speech_speaker() speech_src()</pre>                                                                                                    | Set the text for this element.  Retrieves the speaker of the audio or video file associated with the element.  Retrieves the URL/filename of the audio or video file associated with the element.                                                                                                    |
| <pre>settext(text[, cls]) speech_speaker()  speech_src()  stricttext([cls])</pre>                                                                                                    | Set the text for this element.  Retrieves the speaker of the audio or video file associated with the element.  Retrieves the URL/filename of the audio or video file associated with the element.  Alias for text() with strict=True                                                                                                    |
| <pre>settext(text[, cls]) speech_speaker() speech_src()</pre>                                                                                                    | Set the text for this element.  Retrieves the speaker of the audio or video file associated with the element.  Retrieves the URL/filename of the audio or video file associated with the element.  Alias for text() with strict=True  Get the text associated with this element (of the spec-                                                                                                    |
| <pre>settext(text[, cls]) speech_speaker()  speech_src()  stricttext([cls]) text([cls, retaintokenisation,])</pre>                                                                                                    | Set the text for this element.  Retrieves the speaker of the audio or video file associated with the element.  Retrieves the URL/filename of the audio or video file associated with the element.  Alias for text() with strict=True  Get the text associated with this element (of the specified class)                                                                                                    |
| <pre>settext(text[, cls]) speech_speaker() speech_src() stricttext([cls])</pre>                                                                                                    | Set the text for this element.  Retrieves the speaker of the audio or video file associated with the element.  Retrieves the URL/filename of the audio or video file associated with the element.  Alias for text() with strict=True  Get the text associated with this element (of the specified class)  Get the text content explicitly associated with this                                                                                                    |
| <pre>settext(text[, cls]) speech_speaker()  speech_src()  stricttext([cls]) text([cls, retaintokenisation,])  textcontent([cls, correctionhandling])</pre>                                                                                                   | Set the text for this element.  Retrieves the speaker of the audio or video file associated with the element.  Retrieves the URL/filename of the audio or video file associated with the element.  Alias for text() with strict=True  Get the text associated with this element (of the specified class)  Get the text content explicitly associated with this element (of the specified class).                                                                                                    |
| <pre>settext(text[, cls]) speech_speaker()  speech_src()  stricttext([cls]) text([cls, retaintokenisation,])  textcontent([cls, correctionhandling])  textvalidation([warnonly])</pre>                                                                       | Set the text for this element.  Retrieves the speaker of the audio or video file associated with the element.  Retrieves the URL/filename of the audio or video file associated with the element.  Alias for text() with strict=True  Get the text associated with this element (of the specified class)  Get the text content explicitly associated with this element (of the specified class).  Run text validation on this element.                                                                                                    |
| <pre>settext(text[, cls]) speech_speaker()  speech_src()  stricttext([cls]) text([cls, retaintokenisation,])  textcontent([cls, correctionhandling])</pre>                                                                                                   | Set the text for this element.  Retrieves the speaker of the audio or video file associated with the element.  Retrieves the URL/filename of the audio or video file associated with the element.  Alias for text() with strict=True  Get the text associated with this element (of the specified class)  Get the text content explicitly associated with this element (of the specified class).  Run text validation on this element.  Alias for text() with                                                                                                    |
| <pre>settext(text[, cls]) speech_speaker()  speech_src()  stricttext([cls]) text([cls, retaintokenisation,])  textcontent([cls, correctionhandling])  textvalidation([warnonly]) toktext([cls])</pre>                                                        | Set the text for this element.  Retrieves the speaker of the audio or video file associated with the element.  Retrieves the URL/filename of the audio or video file associated with the element.  Alias for text() with strict=True  Get the text associated with this element (of the specified class)  Get the text content explicitly associated with this element (of the specified class).  Run text validation on this element.  Alias for text() with retaintokenisation=True                                                                                                    |
| <pre>settext(text[, cls]) speech_speaker()  speech_src()  stricttext([cls]) text([cls, retaintokenisation,])  textcontent([cls, correctionhandling])  textvalidation([warnonly])</pre>                                                                       | Set the text for this element.  Retrieves the speaker of the audio or video file associated with the element.  Retrieves the URL/filename of the audio or video file associated with the element.  Alias for text() with strict=True  Get the text associated with this element (of the specified class)  Get the text content explicitly associated with this element (of the specified class).  Run text validation on this element.  Alias for text() with retaintokenisation=True  Recompute textual value based on the text content of                                                                                                    |
| <pre>settext(text[, cls]) speech_speaker()  speech_src()  stricttext([cls]) text([cls, retaintokenisation,])  textcontent([cls, correctionhandling])  textvalidation([warnonly]) toktext([cls])  updatetext()</pre>                                          | Set the text for this element.  Retrieves the speaker of the audio or video file associated with the element.  Retrieves the URL/filename of the audio or video file associated with the element.  Alias for text() with strict=True  Get the text associated with this element (of the specified class)  Get the text content explicitly associated with this element (of the specified class).  Run text validation on this element.  Alias for text() with retaintokenisation=True  Recompute textual value based on the text content of the children.                                                                                                    |
| <pre>settext(text[, cls]) speech_speaker()  speech_src()  stricttext([cls]) text([cls, retaintokenisation,])  textcontent([cls, correctionhandling])  textvalidation([warnonly]) toktext([cls])</pre>                                                        | Set the text for this element.  Retrieves the speaker of the audio or video file associated with the element.  Retrieves the URL/filename of the audio or video file associated with the element.  Alias for text() with strict=True  Get the text associated with this element (of the specified class)  Get the text content explicitly associated with this element (of the specified class).  Run text validation on this element.  Alias for text() with retaintokenisation=True  Recompute textual value based on the text content of the children.  Serialises the FoLiA element and all its contents to                                                                                                    |
| <pre>settext(text[, cls]) speech_speaker()  speech_src()  stricttext([cls]) text([cls, retaintokenisation,])  textcontent([cls, correctionhandling])  textvalidation([warnonly]) toktext([cls])  updatetext()  xml()</pre>                                   | Set the text for this element.  Retrieves the speaker of the audio or video file associated with the element.  Retrieves the URL/filename of the audio or video file associated with the element.  Alias for text() with strict=True  Get the text associated with this element (of the specified class)  Get the text content explicitly associated with this element (of the specified class).  Run text validation on this element.  Alias for text() with retaintokenisation=True  Recompute textual value based on the text content of the children.  Serialises the FoLiA element and all its contents to XML.                                                                                                    |
| <pre>settext(text[, cls]) speech_speaker()  speech_src()  stricttext([cls]) text([cls, retaintokenisation,])  textcontent([cls, correctionhandling])  textvalidation([warnonly]) toktext([cls])  updatetext()</pre>                                          | Set the text for this element.  Retrieves the speaker of the audio or video file associated with the element.  Retrieves the URL/filename of the audio or video file associated with the element.  Alias for text() with strict=True  Get the text associated with this element (of the specified class)  Get the text content explicitly associated with this element (of the specified class).  Run text validation on this element.  Alias for text() with retaintokenisation=True  Recompute textual value based on the text content of the children.  Serialises the FoLiA element and all its contents to XML.  Serialises this FoLiA element and all its contents to                                                                                                    |
| <pre>settext(text[, cls]) speech_speaker()  speech_src()  stricttext([cls]) text([cls, retaintokenisation,]))  textcontent([cls, correctionhandling])  textvalidation([warnonly]) toktext([cls])  updatetext()  xml()  xmlstring([pretty_print])</pre>       | Set the text for this element.  Retrieves the speaker of the audio or video file associated with the element.  Retrieves the URL/filename of the audio or video file associated with the element.  Alias for text() with strict=True  Get the text associated with this element (of the specified class)  Get the text content explicitly associated with this element (of the specified class).  Run text validation on this element.  Alias for text() with retaintokenisation=True  Recompute textual value based on the text content of the children.  Serialises the FoLiA element and all its contents to XML.  Serialises this FoLiA element and all its contents to XML.                                                                                                    |
| <pre>settext(text[, cls]) speech_speaker()  speech_src()  stricttext([cls]) text([cls, retaintokenisation,]))  textcontent([cls, correctionhandling])  textvalidation([warnonly]) toktext([cls])  updatetext()  xml()  xmlstring([pretty_print])iter()</pre> | Set the text for this element.  Retrieves the speaker of the audio or video file associated with the element.  Retrieves the URL/filename of the audio or video file associated with the element.  Alias for text() with strict=True  Get the text associated with this element (of the specified class)  Get the text content explicitly associated with this element (of the specified class).  Run text validation on this element.  Alias for text() with retaintokenisation=True  Recompute textual value based on the text content of the children.  Serialises the FoLiA element and all its contents to XML.  Serialises this FoLiA element and all its contents to XML.  Iterate over all children of this element.                                                                                                    |
| <pre>settext(text[, cls]) speech_speaker()  speech_src()  stricttext([cls]) text([cls, retaintokenisation,]))  textcontent([cls, correctionhandling])  textvalidation([warnonly]) toktext([cls])  updatetext()  xml()  xmlstring([pretty_print])</pre>       | Set the text for this element.  Retrieves the speaker of the audio or video file associated with the element.  Retrieves the URL/filename of the audio or video file associated with the element.  Alias for text() with strict=True  Get the text associated with this element (of the specified class)  Get the text content explicitly associated with this element (of the specified class).  Run text validation on this element.  Alias for text() with strict=True  Recompute textual value based on the text content of the children.  Serialises the FoLiA element and all its contents to XML.  Iterate over all children of this element.  Returns the number of child elements under the cur-                                                                                                    |
| <pre>settext(text[, cls]) speech_speaker()  speech_src()  stricttext([cls]) text([cls, retaintokenisation,]))  textcontent([cls, correctionhandling])  textvalidation([warnonly]) toktext([cls])  updatetext()  xml()  xmlstring([pretty_print])iter()</pre> | Set the text for this element.  Retrieves the speaker of the audio or video file associated with the element.  Retrieves the URL/filename of the audio or video file associated with the element.  Alias for text() with strict=True  Get the text associated with this element (of the specified class)  Get the text content explicitly associated with this element (of the specified class).  Run text validation on this element.  Alias for text() with retaintokenisation=True  Recompute textual value based on the text content of the children.  Serialises the FoLiA element and all its contents to XML.  Serialises this FoLiA element and all its contents to XML.  Iterate over all children of this element.                                                                                                    |

# **Class Attributes**

ACCEPTED\_DATA = (<class 'pynlpl.formats.folia.Description'>, <class 'pynlpl.formats.fo

ANNOTATIONTYPE = None

AUTH = True

```
AUTO_GENERATE_ID = False
LABEL = 'Feature'
OCCURRENCES = 0
OCCURRENCES PER SET = 0
OPTIONAL_ATTRIBS = None
PHONCONTAINER = False
PRIMARYELEMENT = True
PRINTABLE = False
REQUIRED_ATTRIBS = None
REQUIRED_DATA = None
SETONLY = False
SPEAKABLE = False
SUBSET = 'begindatetime'
TEXTCONTAINER = False
TEXTDELIMITER = None
XLINK = False
XMLTAG = None
Method Details
__init___(doc, *args, **kwargs)
    Constructor.
       Keyword Arguments
           • subset (str) – the subset
           • cls (str) – the class
 __init___(doc, *args, **kwargs)
    Constructor.
       Keyword Arguments
           • subset (str) – the subset
           • cls (str) – the class
classmethod accepts (Class, raiseexceptions=True, parentinstance=None)
add (child, *args, **kwargs)
```

classmethod addable (parent, set=None, raiseexceptions=True)

by subclasses for more customised behaviour.

Tests whether a new element of this class can be added to the parent.

This method is mostly for internal use. This will use the OCCURRENCES property, but may be overidden

### **Parameters**

- parent (AbstractElement) The element that is being added to
- set (str or None) The set
- raiseexceptions (bool) Raise an exception if the element can't be added?

#### Returns bool

Raises ValueError

### addidsuffix (idsuffix, recursive=True)

Appends a suffix to this element's ID, and optionally to all child IDs as well. There is sually no need to call this directly, invoked implicitly by copy()

### addtoindex (norecurse=[])

Makes sure this element (and all subelements), are properly added to the index.

Mostly for internal use.

## ancestor (\*Classes)

Find the most immediate ancestor of the specified type, multiple classes may be specified.

**Parameters** \*Classes - The possible classes (AbstractElement or subclasses) to select from. Not instances!

### Example:

```
paragraph = word.ancestor(folia.Paragraph)
```

### ancestors (Class=None)

Generator yielding all ancestors of this element, effectively back-tracing its path to the root element. A tuple of multiple classes may be specified.

Parameters \*Class - The class or classes (AbstractElement or subclasses). Not instances!

**Yields** elements (instances derived from AbstractElement)

```
append (child, *args, **kwargs)
```

```
context (size, placeholder=None, scope=None)
```

Returns this word in context, {size} words to the left, the current word, and {size} words to the right

```
copy (newdoc=None, idsuffix=")
```

Make a deep copy of this element and all its children.

#### **Parameters**

- **newdoc** (*Document*) The document the copy should be associated with.
- idsuffix (str or bool) If set to a string, the ID of the copy will be append with this (prevents duplicate IDs when making copies for the same document). If set to True, a random suffix will be generated.

Returns a copy of the element

# copychildren (newdoc=None, idsuffix=")

Generator creating a deep copy of the children of this element.

Invokes *copy* () on all children, parameters are the same.

```
count (Class, set=None, recursive=True, ignore=True, node=None)
```

 $Like \ {\tt AbstractElement.select()}, \ but \ instead \ of \ returning \ the \ elements, \ it \ merely \ counts \ them.$ 

#### Returns int

#### deepvalidation()

Perform deep validation of this element.

```
Raises DeepValidationError
```

#### description()

Obtain the description associated with the element.

Raises NoSuchAnnotation if there is no associated description.

#### feat (subset)

Obtain the feature class value of the specific subset.

If a feature occurs multiple times, the values will be returned in a list.

#### Example:

```
sense = word.annotation(folia.Sense)
synset = sense.feat('synset')
```

#### Returns str or list

# findcorrectionhandling(cls)

Find the proper correctionhandling given a textclass by looking in the underlying corrections where it is reused

# classmethod findreplaceables (parent, set=None, \*\*kwargs)

Internal method to find replaceable elements. Auxiliary function used by <code>AbstractElement.replace()</code>. Can be overriden for more fine-grained control.

```
getindex (child, recursive=True, ignore=True)
```

Get the index at which an element occurs, recursive by default!

### Returns int

# getmetadata(key=None)

Get the metadata that applies to this element, automatically inherited from parent elements

# gettextdelimiter (retaintokenisation=False)

Return the text delimiter for this class.

Uses the TEXTDELIMITER attribute but may return a customised one instead.

```
hasphon (cls='current', strict=True, correctionhandling=1)
```

Does this element have phonetic content (of the specified class)

By default, and unlike phon(), this checks strictly, i.e. the element itself must have the phonetic content and it is not inherited from its children.

#### **Parameters**

- cls (str) The class of the phonetic content to obtain, defaults to current.
- **strict** (bool) Set this if you are strictly interested in the phonetic content explicitly associated with the element, without recursing into children. Defaults to True.
- correctionhandling Specifies what phonetic content to check for when corrections are encountered. The default is CorrectionHandling.CURRENT, which will retrieve the corrected/current phonetic content. You can set this to CorrectionHandling.ORIGINAL if you want the phonetic content prior to correction, and CorrectionHandling.EITHER if you don't care.

### Returns bool

hastext (cls='current', strict=True, correctionhandling=1)

Does this element have text (of the specified class)

By default, and unlike text(), this checks strictly, i.e. the element itself must have the text and it is not inherited from its children.

#### **Parameters**

- **cls** (str) The class of the text content to obtain, defaults to current.
- **strict** (bool) Set this if you are strictly interested in the text explicitly associated with the element, without recursing into children. Defaults to True.
- correctionhandling Specifies what text to check for when corrections are encountered. The default is CorrectionHandling.CURRENT, which will retrieve the corrected/current text. You can set this to CorrectionHandling.ORIGINAL if you want the text prior to correction, and CorrectionHandling.EITHER if you don't care.

#### Returns bool

#### incorrection()

Is this element part of a correction? If it is, it returns the Correction element (evaluating to True), otherwise it returns None

```
insert (index, child, *args, **kwargs)
```

```
items (founditems=[])
```

Returns a depth-first flat list of *all* items below this element (not limited to AbstractElement)

```
json (attribs=None, recurse=True, ignorelist=False)
```

Serialises the FoLiA element and all its contents to a Python dictionary suitable for serialisation to JSON.

# Example:

```
import json
json.dumps(word.json())
```

#### Returns dict

# leftcontext (size, placeholder=None, scope=None)

Returns the left context for an element, as a list. This method crosses sentence/paragraph boundaries by default, which can be restricted by setting scope

```
next (Class=True, scope=True, reverse=False)
```

Returns the next element, if it is of the specified type and if it does not cross the boundary of the defined scope. Returns None if no next element is found. Non-authoritative elements are never returned.

#### **Parameters**

- Class (\*) The class to select; any python class subclassed off 'AbstractElement', may
  also be a tuple of multiple classes. Set to True to constrain to the same class as that of
  the current instance, set to None to not constrain at all
- scope (\*) A list of classes which are never crossed looking for a next element. Set to True to constrain to a default list of structure elements (Sentence, Paragraph, Division, Event, ListItem, Caption), set to None to not constrain at all.

```
originaltext (cls='original')
```

Alias for retrieving the original uncorrect text.

A call to text () with correctionhandling=CorrectionHandling.ORIGINAL

### classmethod parsexml (node, doc, \*\*kwargs)

Internal class method used for turning an XML element into an instance of the Class.

#### **Parameters**

node - XML Element (\*) doc - Document (\*) -

**Returns** An instance of the current Class.

```
phon (cls='current', previousdelimiter=", strict=False, correctionhandling=1)

Get the phonetic representation associated with this element (of the specified class)
```

The phonetic content will be constructed from child-elements whereever possible, as they are more specific. If no phonetic content can be obtained from the children and the element has itself phonetic content associated with it, then that will be used.

#### **Parameters**

- cls (str) The class of the phonetic content to obtain, defaults to current.
- **retaintokenisation** (bool) If set, the space attribute on words will be ignored, otherwise it will be adhered to and phonetic content will be detokenised as much as possible. Defaults to False.
- **previousdelimiter** (str) Can be set to a delimiter that was last outputed, useful when chaining calls to phon (). Defaults to an empty string.
- **strict** (bool) Set this if you are strictly interested in the phonetic content explicitly associated with the element, without recursing into children. Defaults to False.
- correctionhandling Specifies what phonetic content to retrieve when corrections are encountered. The default is CorrectionHandling.CURRENT, which will retrieve the corrected/current phonetic content. You can set this to CorrectionHandling.ORIGINAL if you want the phonetic content prior to correction, and CorrectionHandling.EITHER if you don't care.

### Example:

```
word.phon()
```

**Returns** The phonetic content of the element (unicode instance in Python 2, str in Python 3)

**Raises** NoSuchPhon – if no phonetic conent is found at all.

# See also:

phoncontent(): Retrieves the phonetic content as an element rather than a string text()
textcontent()

```
phoncontent (cls='current', correctionhandling=1)
```

Get the phonetic content explicitly associated with this element (of the specified class).

Unlike *phon()*, this method does not recurse into child elements (with the sole exception of the Correction/New element), and it returns the PhonContent instance rather than the actual text!

#### **Parameters**

• cls (str) – The class of the phonetic content to obtain, defaults to current.

• correctionhandling – Specifies what content to retrieve when corrections are encountered. The default is CorrectionHandling.CURRENT, which will retrieve the corrected/current content. You can set this to CorrectionHandling.ORIGINAL if you want the content prior to correction, and CorrectionHandling.EITHER if you don't care.

**Returns** The phonetic content (PhonContent)

Raises NoSuchPhon if there is no phonetic content for the element

### See also:

```
phon() textcontent() text()
```

### postappend()

This method will be called after an element is added to another and does some checks.

It can do extra checks and if necessary raise exceptions to prevent addition. By default makes sure the right document is associated.

This method is mostly for internal use.

```
previous (Class=True, scope=True)
```

Returns the previous element, if it is of the specified type and if it does not cross the boundary of the defined scope. Returns None if no next element is found. Non-authoritative elements are never returned.

#### **Parameters**

- Class (\*) The class to select; any python class subclassed off 'AbstractElement'. Set
  to True to constrain to the same class as that of the current instance, set to None to not
  constrain at all
- **scope** (\*) A list of classes which are never crossed looking for a next element. Set to True to constrain to a default list of structure elements (Sentence, Paragraph, Division, Event, ListItem, Caption), set to None to not constrain at all.

classmethod relaxng(includechildren=True, extraattribs=None, extraelements=None)

Returns a RelaxNG definition for this element (as an XML element (lxml.etree) rather than a string)

#### remove (child)

Removes the child element

```
replace (child, *args, **kwargs)
```

Appends a child element like append(), but replaces any existing child element of the same type and set. If no such child element exists, this will act the same as append()

### **Keyword Arguments**

- alternative (bool) If set to True, the *replaced* element will be made into an alternative. Simply use *AbstractElement.append()* if you want the added element
- be an alternative.  $(t \circ)$  -

See AbstractElement.append() for more information and all parameters.

### resolveword(id)

```
rightcontext (size, placeholder=None, scope=None)
```

Returns the right context for an element, as a list. This method crosses sentence/paragraph boundaries by default, which can be restricted by setting scope

select (Class, set=None, recursive=True, ignore=True, node=None)

Select child elements of the specified class.

A further restriction can be made based on set.

### **Parameters**

- Class (class) The class to select; any python class (not instance) subclassed off
   AbstractElement
- **Set** (str) The set to match against, only elements pertaining to this set will be returned. If set to None (default), all elements regardless of set will be returned.
- recursive (bool) Select recursively? Descending into child elements? Defaults to True.
- ignore A list of Classes to ignore, if set to True instead of a list, all non-authoritative elements will be skipped (this is the default behaviour and corresponds to the following elements: Alternative, AlternativeLayer, Suggestion, and folia. Original. These elements and those contained within are never authorative. You may also include the boolean True as a member of a list, if you want to skip additional tags along the predefined non-authoritative ones.
- **node** (\*) Reserved for internal usage, used in recursion.

**Yields** Elements (instances derived from AbstractElement)

### Example:

#### setdoc (newdoc)

Set a different document. Usually no need to call this directly, invoked implicitly by copy ()

### setdocument (doc)

Associate a document with this element.

```
Parameters doc (Document) - A document
```

Each element must be associated with a FoLiA document.

# setparents()

Correct all parent relations for elements within the scop. There is sually no need to call this directly, invoked implicitly by copy()

```
settext (text, cls='current')
```

Set the text for this element.

### **Parameters**

- text (str) The text
- **cls** (str) The class of the text, defaults to current (leave this unless you know what you are doing). There may be only one text content element of each class associated with the element.

### speech\_speaker()

Retrieves the speaker of the audio or video file associated with the element.

The source is inherited from ancestor elements if none is specified. For this reason, always use this method rather than access the src attribute directly.

Returns str or None if not found

#### speech\_src()

Retrieves the URL/filename of the audio or video file associated with the element.

The source is inherited from ancestor elements if none is specified. For this reason, always use this method rather than access the src attribute directly.

Returns str or None if not found

```
stricttext (cls='current')
Alias for text() with strict=True
```

text (cls='current', retaintokenisation=False, previousdelimiter=", strict=False, correctionhan-dling=1, normalize\_spaces=False)

Get the text associated with this element (of the specified class)

The text will be constructed from child-elements whereever possible, as they are more specific. If no text can be obtained from the children and the element has itself text associated with it, then that will be used.

### **Parameters**

- cls (str) The class of the text content to obtain, defaults to current.
- **retaintokenisation** (bool) If set, the space attribute on words will be ignored, otherwise it will be adhered to and text will be detokenised as much as possible. Defaults to False.
- **previousdelimiter** (*str*) Can be set to a delimiter that was last outputed, useful when chaining calls to *text* (). Defaults to an empty string.
- **strict** (bool) Set this iif you are strictly interested in the text explicitly associated with the element, without recursing into children. Defaults to False.
- correctionhandling Specifies what text to retrieve when corrections are encountered. The default is CorrectionHandling.CURRENT, which will retrieve the corrected/current text. You can set this to CorrectionHandling.ORIGINAL if you want the text prior to correction, and CorrectionHandling.EITHER if you don't care.
- **normalize\_spaces** (bool) Return the text with multiple spaces, linebreaks, tabs normalized to single spaces

### Example:

```
word,text()
```

**Returns** The text of the element (unicode instance in Python 2, str in Python 3)

**Raises** NoSuchText – if no text is found at all.

```
textcontent (cls='current', correctionhandling=1)
```

Get the text content explicitly associated with this element (of the specified class).

Unlike text(), this method does not recurse into child elements (with the sole exception of the Correction/New element), and it returns the TextContent instance rather than the actual text!

# **Parameters**

- **cls** (*str*) The class of the text content to obtain, defaults to current.
- correctionhandling Specifies what content to retrieve when corrections are encountered. The default is CorrectionHandling.CURRENT, which will retrieve the corrected/current content. You can set this to CorrectionHandling.ORIGINAL if you want the content prior to correction, and CorrectionHandling.EITHER if you don't care.

**Returns** The phonetic content (*TextContent*)

Raises NoSuchText if there is no text content for the element

```
See also:
```

```
text() phoncontent() phon()
```

# textvalidation(warnonly=None)

Run text validation on this element. Checks whether any text redundancy is consistent and whether offsets are valid.

**Parameters warnonly** (bool) – Warn only (True) or raise exceptions (False). If set to None then this value will be determined based on the document's FoLiA version (Warn only before FoLiA v1.5)

Returns bool

```
toktext (cls='current')
```

```
Alias for text () with retaintokenisation=True
```

### updatetext()

Recompute textual value based on the text content of the children. Only supported on elements that are a TEXTCONTAINER

**xm1**()

Serialises the FoLiA element and all its contents to XML.

Arguments are mostly for internal use.

**Returns** an lxml.etree.Element

See also:

```
AbstractElement.xmlstring() - for direct string output
```

```
xmlstring(pretty_print=False)
```

Serialises this FoLiA element and all its contents to XML.

**Returns** a string with XML representation for this element and all its children

Return type str

```
___iter__()
```

Iterate over all children of this element.

Example:

```
for annotation in word:
    ...
```

```
__len__()
```

Returns the number of child elements under the current element.

```
__str__()
Alias for text()
```

# pynlpl.formats.folia.EnddatetimeFeature

```
class pynlpl.formats.folia.EnddatetimeFeature(doc, *args, **kwargs)
    Bases: pynlpl.formats.folia.Feature
```

Enddatetime feature, to be used within Event

# **Method Summary**

| init(doc, *args, **kwargs)                        | Constructor.                                                                                     |
|---------------------------------------------------|--------------------------------------------------------------------------------------------------|
| accepts(Class[, raiseexceptions, parentinstance]) |                                                                                                  |
| add(child, *args, **kwargs)                       |                                                                                                  |
| addable(parent[, set, raiseexceptions])           | Tests whether a new element of this class can be                                                 |
| 11' 1 CC' ('1 CC [                                | added to the parent.                                                                             |
| addidsuffix(idsuffix[, recursive])                | Appends a suffix to this element's ID, and optionally to all child IDs as well.                  |
| addtoindex([norecurse])                           | Makes sure this element (and all subelements), are                                               |
| addtoIndex([norecurse])                           | · · · · · · · · · · · · · · · · · · ·                                                            |
| ancestor(*Classes)                                | properly added to the index.  Find the most immediate ancestor of the specified                  |
| ancestor (Classes)                                | type, multiple classes may be specified.                                                         |
| ancestors([Class])                                | Generator yielding all ancestors of this element, ef-                                            |
| ancescors([Class])                                | fectively back-tracing its path to the root element.                                             |
| append(child, *args, **kwargs)                    | rectively back tracing its path to the root element.                                             |
| context(size[, placeholder, scope])               | Returns this word in context, {size} words to the left,                                          |
| concentionel, practionel, scope])                 | the current word, and {size} words to the right                                                  |
| copy([newdoc, idsuffix])                          | Make a deep copy of this element and all its children.                                           |
| copychildren([newdoc, idsuffix])                  | Generator creating a deep copy of the children of this                                           |
|                                                   | element.                                                                                         |
| count(Class[, set, recursive, ignore, node])      | Like AbstractElement.select(), but in-                                                           |
|                                                   | stead of returning the elements, it merely counts                                                |
|                                                   | them.                                                                                            |
| deepvalidation()                                  | Perform deep validation of this element.                                                         |
| description()                                     | Obtain the description associated with the element.                                              |
| feat(subset)                                      | Obtain the feature class value of the specific subset.                                           |
| findcorrectionhandling(cls)                       | Find the proper correctionhandling given a textclass                                             |
|                                                   | by looking in the underlying corrections where it is                                             |
|                                                   | reused                                                                                           |
| <pre>findreplaceables(parent[, set])</pre>        | Internal method to find replaceable elements.                                                    |
| <pre>getindex(child[, recursive, ignore])</pre>   | Get the index at which an element occurs, recursive                                              |
|                                                   | by default!                                                                                      |
| <pre>getmetadata([key])</pre>                     | Get the metadata that applies to this element, auto-                                             |
|                                                   | matically inherited from parent elements                                                         |
| <pre>gettextdelimiter([retaintokenisation])</pre> | Return the text delimiter for this class.                                                        |
| hasphon([cls, strict, correctionhandling])        | Does this element have phonetic content (of the spec-                                            |
| (5.1                                              | ified class)                                                                                     |
| hastext([cls, strict, correctionhandling])        | Does this element have text (of the specified class)                                             |
| incorrection()                                    | Is this element part of a correction? If it is, it returns                                       |
|                                                   | the Correction element (evaluating to True), other-                                              |
| (C. 1. 1.11 \( \psi \) \( \psi \)                 | wise it returns None                                                                             |
| insert(index, child, *args, **kwargs)             | D. ( 1 4. C. ( 0.4 1'.4 . C. H' 1.1 41'.                                                         |
| <pre>items([founditems])</pre>                    | Returns a depth-first flat list of <i>all</i> items below this                                   |
| icon([attribe requires ignoralist])               | element (not limited to AbstractElement)  Serialises the FoLiA element and all its contents to a |
| <pre>json([attribs, recurse, ignorelist])</pre>   |                                                                                                  |
| loft contout(size[ pleashelder asset))            | Python dictionary suitable for serialisation to JSON.                                            |
| leftcontext(size[, placeholder, scope])           | Returns the left context for an element, as a list.                                              |
| next([Class, scope, reverse])                     | Returns the next element, if it is of the specified type                                         |
|                                                   | and if it does not cross the boundary of the defined                                             |
|                                                   | scope.                                                                                           |
|                                                   | Continued on next page                                                                           |

Table 90 - continued from previous page

|                                                                                                    | ed from previous page                                   |  |
|----------------------------------------------------------------------------------------------------|---------------------------------------------------------|--|
| originaltext([cls])                                                                                                    | Alias for retrieving the original uncorrect text.       |  |
| <pre>parsexml(node, doc, **kwargs)</pre>                                                                                                    | Internal class method used for turning an XML ele-      |  |
|                                                                                                    | ment into an instance of the Class.                     |  |
| <pre>phon([cls, previousdelimiter, strict,])</pre>                                                                                                    | Get the phonetic representation associated with this    |  |
|                                                                                                    | element (of the specified class)                        |  |
| phoncontent([cls, correctionhandling])                                                                                                    | Get the phonetic content explicitly associated with     |  |
|                                                                                                    | this element (of the specified class).                  |  |
| postappend()                                                                                                    | This method will be called after an element is added    |  |
|                                                                                                    | to another and does some checks.                        |  |
| previous([Class, scope])                                                                                                    | Returns the previous element, if it is of the specified |  |
|                                                                                                    | type and if it does not cross the boundary of the de-   |  |
|                                                                                                    | fined scope.                                            |  |
| relaxng([includechildren, extraattribs,])                                                                                                    | Returns a RelaxNG definition for this element (as an    |  |
| , , ,                                                                                                    | XML element (lxml.etree) rather than a string)          |  |
| remove(child)                                                                                                    | Removes the child element                               |  |
| replace(child, *args, **kwargs)                                                                                                    | Appends a child element like append(), but re-          |  |
| <u> </u>                                                                                                    | places any existing child element of the same type      |  |
|                                                                                                    | and set.                                                |  |
| resolveword(id)                                                                                                    | · · · · · · · · · · · · · · · · · · ·                   |  |
| rightcontext(size[, placeholder, scope])                                                                                                    | Returns the right context for an element, as a list.    |  |
| select(Class[, set, recursive, ignore, node])                                                                                                    | Select child elements of the specified class.           |  |
| setdoc(newdoc)                                                                                                    | Set a different document.                               |  |
| setdocument(doc)                                                                                                    | Associate a document with this element.                 |  |
|                                                                                                    | Correct all parent relations for elements within the    |  |
| setparents()                                                                                                    | _                                                       |  |
| a a to the authority and the state of the state of the st | scop.  Set the text for this element.                   |  |
| settext(text[, cls])                                                                                                    |                                                         |  |
| speech_speaker()                                                                                                    | Retrieves the speaker of the audio or video file asso-  |  |
|                                                                                                    | ciated with the element.                                |  |
| speech_src()                                                                                                    | Retrieves the URL/filename of the audio or video file   |  |
| (5.1.3)                                                                                                    | associated with the element.                            |  |
| stricttext([cls])                                                                                                    | Alias for text() with strict=True                       |  |
| text([cls, retaintokenisation,])                                                                                                    | Get the text associated with this element (of the spec- |  |
|                                                                                                    | ified class)                                            |  |
| <pre>textcontent([cls, correctionhandling])</pre>                                                                                                    | Get the text content explicitly associated with this    |  |
|                                                                                                    | element (of the specified class).                       |  |
| textvalidation([warnonly])                                                                                                    | Run text validation on this element.                    |  |
| toktext([cls])                                                                                                    | Alias for text() with                                   |  |
|                                                                                                    | retaintokenisation=True                                 |  |
| updatetext()                                                                                                    | Recompute textual value based on the text content of    |  |
|                                                                                                    | the children.                                           |  |
| xml()                                                                                                    | Serialises the FoLiA element and all its contents to    |  |
|                                                                                                    | XML.                                                    |  |
| xmlstring([pretty_print])                                                                                                    | Serialises this FoLiA element and all its contents to   |  |
| ○ (rī ^—ī .a)                                                                                                    | XML.                                                    |  |
| iter()                                                                                                    | Iterate over all children of this element.              |  |
| len ()                                                                                                    | Returns the number of child elements under the cur-     |  |
|                                                                                                    | rent element.                                           |  |
| str()                                                                                                    | Alias for text ()                                       |  |
|                                                                                                    | 11100 101 6626 (/                                       |  |

# **Class Attributes**

ACCEPTED\_DATA = (<class 'pynlpl.formats.folia.Description'>, <class 'pynlpl.formats.fo

```
ANNOTATIONTYPE = None
AUTH = True
```

AUTO\_GENERATE\_ID = False

LABEL = 'Feature'

OCCURRENCES = 0

OCCURRENCES PER SET = 0

OPTIONAL\_ATTRIBS = None

PHONCONTAINER = False

PRIMARYELEMENT = True

PRINTABLE = False

REQUIRED\_ATTRIBS = None

REQUIRED\_DATA = None

SETONLY = False

SPEAKABLE = False

SUBSET = 'enddatetime'

TEXTCONTAINER = False

TEXTDELIMITER = None

XLINK = False

XMLTAG = None

### **Method Details**

# **Keyword Arguments**

- **subset** (str) the subset
- cls(str) the class

### **Keyword Arguments**

- **subset** (str) the subset
- cls(str) the class

classmethod accepts (Class, raiseexceptions=True, parentinstance=None)

add (child, \*args, \*\*kwargs)

classmethod addable (parent, set=None, raiseexceptions=True)

Tests whether a new element of this class can be added to the parent.

This method is mostly for internal use. This will use the OCCURRENCES property, but may be overidden by subclasses for more customised behaviour.

### **Parameters**

- parent (AbstractElement) The element that is being added to
- set (str or None) The set
- raiseexceptions (bool) Raise an exception if the element can't be added?

#### Returns bool

Raises ValueError

### addidsuffix (idsuffix, recursive=True)

Appends a suffix to this element's ID, and optionally to all child IDs as well. There is sually no need to call this directly, invoked implicitly by copy()

### addtoindex (norecurse=[])

Makes sure this element (and all subelements), are properly added to the index.

Mostly for internal use.

## ancestor(\*Classes)

Find the most immediate ancestor of the specified type, multiple classes may be specified.

**Parameters** \*Classes - The possible classes (AbstractElement or subclasses) to select from. Not instances!

### Example:

```
paragraph = word.ancestor(folia.Paragraph)
```

### ancestors (Class=None)

Generator yielding all ancestors of this element, effectively back-tracing its path to the root element. A tuple of multiple classes may be specified.

Parameters \*Class - The class or classes (AbstractElement or subclasses). Not instances!

**Yields** elements (instances derived from AbstractElement)

```
append (child, *args, **kwargs)
```

```
context (size, placeholder=None, scope=None)
```

Returns this word in context, {size} words to the left, the current word, and {size} words to the right

```
copy (newdoc=None, idsuffix=")
```

Make a deep copy of this element and all its children.

#### **Parameters**

- **newdoc** (*Document*) The document the copy should be associated with.
- **idsuffix** (*str or bool*) If set to a string, the ID of the copy will be append with this (prevents duplicate IDs when making copies for the same document). If set to True, a random suffix will be generated.

Returns a copy of the element

```
copychildren (newdoc=None, idsuffix=")
```

Generator creating a deep copy of the children of this element.

Invokes *copy* () on all children, parameters are the same.

```
count (Class, set=None, recursive=True, ignore=True, node=None)
```

 $Like \ {\tt AbstractElement.select()}, \ but \ instead \ of \ returning \ the \ elements, \ it \ merely \ counts \ them.$ 

### Returns int

#### deepvalidation()

Perform deep validation of this element.

```
Raises DeepValidationError
```

#### description()

Obtain the description associated with the element.

Raises NoSuchAnnotation if there is no associated description.

#### feat (subset)

Obtain the feature class value of the specific subset.

If a feature occurs multiple times, the values will be returned in a list.

#### Example:

```
sense = word.annotation(folia.Sense)
synset = sense.feat('synset')
```

#### Returns str or list

# findcorrectionhandling (cls)

Find the proper correctionhandling given a textclass by looking in the underlying corrections where it is reused

# classmethod findreplaceables (parent, set=None, \*\*kwargs)

Internal method to find replaceable elements. Auxiliary function used by <code>AbstractElement.replace()</code>. Can be overriden for more fine-grained control.

### getindex (child, recursive=True, ignore=True)

Get the index at which an element occurs, recursive by default!

### Returns int

# getmetadata(key=None)

Get the metadata that applies to this element, automatically inherited from parent elements

# gettextdelimiter (retaintokenisation=False)

Return the text delimiter for this class.

Uses the TEXTDELIMITER attribute but may return a customised one instead.

### **hasphon** (*cls='current'*, *strict=True*, *correctionhandling=1*)

Does this element have phonetic content (of the specified class)

By default, and unlike *phon()*, this checks strictly, i.e. the element itself must have the phonetic content and it is not inherited from its children.

#### **Parameters**

- cls (str) The class of the phonetic content to obtain, defaults to current.
- **strict** (bool) Set this if you are strictly interested in the phonetic content explicitly associated with the element, without recursing into children. Defaults to True.
- correctionhandling Specifies what phonetic content to check for when corrections are encountered. The default is CorrectionHandling.CURRENT, which will retrieve the corrected/current phonetic content. You can set this to CorrectionHandling.ORIGINAL if you want the phonetic content prior to correction, and CorrectionHandling.EITHER if you don't care.

#### Returns bool

hastext (cls='current', strict=True, correctionhandling=1)

Does this element have text (of the specified class)

By default, and unlike text(), this checks strictly, i.e. the element itself must have the text and it is not inherited from its children.

#### **Parameters**

- **cls** (str) The class of the text content to obtain, defaults to current.
- **strict** (bool) Set this if you are strictly interested in the text explicitly associated with the element, without recursing into children. Defaults to True.
- correctionhandling Specifies what text to check for when corrections are encountered. The default is CorrectionHandling.CURRENT, which will retrieve the corrected/current text. You can set this to CorrectionHandling.ORIGINAL if you want the text prior to correction, and CorrectionHandling.EITHER if you don't care.

#### Returns bool

#### incorrection()

Is this element part of a correction? If it is, it returns the Correction element (evaluating to True), otherwise it returns None

```
insert (index, child, *args, **kwargs)
```

```
items (founditems=[])
```

Returns a depth-first flat list of *all* items below this element (not limited to AbstractElement)

```
json (attribs=None, recurse=True, ignorelist=False)
```

Serialises the FoLiA element and all its contents to a Python dictionary suitable for serialisation to JSON.

### Example:

```
import json
json.dumps(word.json())
```

#### Returns dict

# leftcontext (size, placeholder=None, scope=None)

Returns the left context for an element, as a list. This method crosses sentence/paragraph boundaries by default, which can be restricted by setting scope

```
next (Class=True, scope=True, reverse=False)
```

Returns the next element, if it is of the specified type and if it does not cross the boundary of the defined scope. Returns None if no next element is found. Non-authoritative elements are never returned.

#### **Parameters**

- Class (\*) The class to select; any python class subclassed off 'AbstractElement', may
  also be a tuple of multiple classes. Set to True to constrain to the same class as that of
  the current instance, set to None to not constrain at all
- scope (\*) A list of classes which are never crossed looking for a next element. Set to True to constrain to a default list of structure elements (Sentence, Paragraph, Division, Event, ListItem, Caption), set to None to not constrain at all.

```
originaltext (cls='original')
```

Alias for retrieving the original uncorrect text.

A call to text () with correctionhandling=CorrectionHandling.ORIGINAL

### classmethod parsexml (node, doc, \*\*kwargs)

Internal class method used for turning an XML element into an instance of the Class.

#### **Parameters**

node - XML Element (\*) doc - Document (\*) -

**Returns** An instance of the current Class.

```
phon (cls='current', previousdelimiter=", strict=False, correctionhandling=1)

Get the phonetic representation associated with this element (of the specified class)
```

The phonetic content will be constructed from child-elements whereever possible, as they are more specific. If no phonetic content can be obtained from the children and the element has itself phonetic content associated with it, then that will be used.

#### **Parameters**

- cls (str) The class of the phonetic content to obtain, defaults to current.
- **retaintokenisation** (bool) If set, the space attribute on words will be ignored, otherwise it will be adhered to and phonetic content will be detokenised as much as possible. Defaults to False.
- **previousdelimiter** (str) Can be set to a delimiter that was last outputed, useful when chaining calls to phon(). Defaults to an empty string.
- **strict** (bool) Set this if you are strictly interested in the phonetic content explicitly associated with the element, without recursing into children. Defaults to False.
- correctionhandling Specifies what phonetic content to retrieve when corrections are encountered. The default is CorrectionHandling.CURRENT, which will retrieve the corrected/current phonetic content. You can set this to CorrectionHandling.ORIGINAL if you want the phonetic content prior to correction, and CorrectionHandling.EITHER if you don't care.

# Example:

```
word.phon()
```

**Returns** The phonetic content of the element (unicode instance in Python 2, str in Python 3)

**Raises** NoSuchPhon – if no phonetic conent is found at all.

# See also:

phoncontent(): Retrieves the phonetic content as an element rather than a string text()
textcontent()

phoncontent (cls='current', correctionhandling=1)

Get the phonetic content explicitly associated with this element (of the specified class).

Unlike *phon()*, this method does not recurse into child elements (with the sole exception of the Correction/New element), and it returns the PhonContent instance rather than the actual text!

#### **Parameters**

•  ${\tt cls}\,({\it str})$  – The class of the phonetic content to obtain, defaults to current.

• correctionhandling – Specifies what content to retrieve when corrections are encountered. The default is CorrectionHandling.CURRENT, which will retrieve the corrected/current content. You can set this to CorrectionHandling.ORIGINAL if you want the content prior to correction, and CorrectionHandling.EITHER if you don't care.

**Returns** The phonetic content (*PhonContent*)

Raises NoSuchPhon if there is no phonetic content for the element

# See also:

```
phon() textcontent() text()
```

### postappend()

This method will be called after an element is added to another and does some checks.

It can do extra checks and if necessary raise exceptions to prevent addition. By default makes sure the right document is associated.

This method is mostly for internal use.

```
previous (Class=True, scope=True)
```

Returns the previous element, if it is of the specified type and if it does not cross the boundary of the defined scope. Returns None if no next element is found. Non-authoritative elements are never returned.

#### **Parameters**

- Class (\*) The class to select; any python class subclassed off 'AbstractElement'. Set
  to True to constrain to the same class as that of the current instance, set to None to not
  constrain at all
- **scope** (\*) A list of classes which are never crossed looking for a next element. Set to True to constrain to a default list of structure elements (Sentence, Paragraph, Division, Event, ListItem, Caption), set to None to not constrain at all.

classmethod relaxng(includechildren=True, extraattribs=None, extraelements=None)

Returns a RelaxNG definition for this element (as an XML element (lxml.etree) rather than a string)

```
remove (child)
```

Removes the child element

```
replace (child, *args, **kwargs)
```

Appends a child element like append(), but replaces any existing child element of the same type and set. If no such child element exists, this will act the same as append()

### **Keyword Arguments**

- alternative (bool) If set to True, the *replaced* element will be made into an alternative. Simply use *AbstractElement.append()* if you want the added element
- be an alternative.  $(t \circ)$  -

See AbstractElement.append() for more information and all parameters.

### resolveword(id)

```
rightcontext (size, placeholder=None, scope=None)
```

Returns the right context for an element, as a list. This method crosses sentence/paragraph boundaries by default, which can be restricted by setting scope

```
select (Class, set=None, recursive=True, ignore=True, node=None)
```

Select child elements of the specified class.

A further restriction can be made based on set.

### **Parameters**

- Class (class) The class to select; any python class (not instance) subclassed off
   AbstractElement
- **Set** (str) The set to match against, only elements pertaining to this set will be returned. If set to None (default), all elements regardless of set will be returned.
- recursive (bool) Select recursively? Descending into child elements? Defaults to True.
- ignore A list of Classes to ignore, if set to True instead of a list, all non-authoritative elements will be skipped (this is the default behaviour and corresponds to the following elements: Alternative, AlternativeLayer, Suggestion, and folia. Original. These elements and those contained within are never authorative. You may also include the boolean True as a member of a list, if you want to skip additional tags along the predefined non-authoritative ones.
- **node** (\*) Reserved for internal usage, used in recursion.

**Yields** Elements (instances derived from AbstractElement)

# Example:

### setdoc(newdoc)

Set a different document. Usually no need to call this directly, invoked implicitly by copy ()

### setdocument (doc)

Associate a document with this element.

```
Parameters doc (Document) - A document
```

Each element must be associated with a FoLiA document.

# setparents()

Correct all parent relations for elements within the scop. There is sually no need to call this directly, invoked implicitly by copy()

```
settext (text, cls='current')
```

Set the text for this element.

### **Parameters**

- text (str) The text
- **cls** (str) The class of the text, defaults to current (leave this unless you know what you are doing). There may be only one text content element of each class associated with the element.

### speech\_speaker()

Retrieves the speaker of the audio or video file associated with the element.

The source is inherited from ancestor elements if none is specified. For this reason, always use this method rather than access the src attribute directly.

Returns str or None if not found

### speech\_src()

Retrieves the URL/filename of the audio or video file associated with the element.

The source is inherited from ancestor elements if none is specified. For this reason, always use this method rather than access the src attribute directly.

Returns str or None if not found

```
stricttext (cls='current')
Alias for text() with strict=True
```

The text will be constructed from child-elements whereever possible, as they are more specific. If no text can be obtained from the children and the element has itself text associated with it, then that will be used.

### **Parameters**

- cls (str) The class of the text content to obtain, defaults to current.
- **retaintokenisation** (bool) If set, the space attribute on words will be ignored, otherwise it will be adhered to and text will be detokenised as much as possible. Defaults to False.
- **previousdelimiter** (*str*) Can be set to a delimiter that was last outputed, useful when chaining calls to *text* (). Defaults to an empty string.
- **strict** (bool) Set this iif you are strictly interested in the text explicitly associated with the element, without recursing into children. Defaults to False.
- correctionhandling Specifies what text to retrieve when corrections are encountered. The default is CorrectionHandling.CURRENT, which will retrieve the corrected/current text. You can set this to CorrectionHandling.ORIGINAL if you want the text prior to correction, and CorrectionHandling.EITHER if you don't care.
- **normalize\_spaces** (bool) Return the text with multiple spaces, linebreaks, tabs normalized to single spaces

### Example:

```
word.text()
```

**Returns** The text of the element (unicode instance in Python 2, str in Python 3)

**Raises** NoSuchText – if no text is found at all.

```
textcontent (cls='current', correctionhandling=1)
```

Get the text content explicitly associated with this element (of the specified class).

Unlike text(), this method does not recurse into child elements (with the sole exception of the Correction/New element), and it returns the TextContent instance rather than the actual text!

# **Parameters**

- ${\tt cls}\,({\it str})$  The class of the text content to obtain, defaults to current.
- correctionhandling Specifies what content to retrieve when corrections are encountered. The default is CorrectionHandling.CURRENT, which will retrieve the corrected/current content. You can set this to CorrectionHandling.ORIGINAL if you want the content prior to correction, and CorrectionHandling.EITHER if you don't care.

**Returns** The phonetic content (*TextContent*)

Raises NoSuchText if there is no text content for the element

#### See also:

```
text() phoncontent() phon()
```

# textvalidation(warnonly=None)

Run text validation on this element. Checks whether any text redundancy is consistent and whether offsets are valid.

**Parameters warnonly** (bool) – Warn only (True) or raise exceptions (False). If set to None then this value will be determined based on the document's FoLiA version (Warn only before FoLiA v1.5)

### Returns bool

```
toktext (cls='current')
```

Alias for text() with retaintokenisation=True

### updatetext()

Recompute textual value based on the text content of the children. Only supported on elements that are a TEXTCONTAINER

#### **xml**()

Serialises the FoLiA element and all its contents to XML.

Arguments are mostly for internal use.

**Returns** an lxml.etree.Element

#### See also:

AbstractElement.xmlstring() - for direct string output

# xmlstring(pretty\_print=False)

Serialises this FoLiA element and all its contents to XML.

**Returns** a string with XML representation for this element and all its children

### Return type str

```
___iter__()
```

Iterate over all children of this element.

# Example:

```
for annotation in word:
    ...
```

# \_\_len\_\_()

Returns the number of child elements under the current element.

```
__str__()
Alias for text()
```

# 4.4.3 Alternatives

A key feature of FoLiA is its ability to make explicit alternative annotations, for token annotations, the Alternative (alt) class is used to this end. Alternative annotations are embedded in this structure. This implies the annotation is not authoritative, but is merely an alternative to the actual annotation (if any). Alternatives may typically occur in larger numbers, representing a distribution each with a confidence value (not mandatory). Each alternative is wrapped in its own Alternative element, as multiple elements inside a single alternative are considered dependent and part

of the same alternative. Combining multiple annotation in one alternative makes sense for mixed annotation types, where for instance a pos tag alternative is tied to a particular lemma:

```
alt = word.add(folia.Alternative)
alt.add(folia.PosAnnotation, set='brown-tagset',cls='n',confidence=0.5)
alt = word.add(folia.Alternative) #note that we reassign the variable!
alt.add(folia.PosAnnotation, set='brown-tagset',cls='a',confidence=0.3)
alt = word.add(folia.Alternative)
alt.add(folia.PosAnnotation, set='brown-tagset',cls='v',confidence=0.2)
```

Span annotation elements have a different mechanism for alternatives, for those the entire annotation layer is embedded in a <code>AlternativeLayers</code> element. This element should be repeated for every type, unless the layers it describeds are dependent on it eachother:

```
alt = sentence.add(folia.AlternativeLayers)
layer = alt.add(folia.Entities)
entity = layer.add(folia.Entity, word1,word2,cls="person", confidence=0.3)
```

Because the alternative annotations are **non-authoritative**, normal selection methods such as <code>select()</code> and <code>annotations()</code> will never yield them, unless explicitly told to do so. For this reason, there is an <code>alternatives()</code> method on structure elements, for the first category of alternatives.

In summary, a list of the two relevant classes for alternatives:

| Alternative       | Element grouping alternative token annotation(s).    |
|-------------------|------------------------------------------------------|
| AlternativeLayers | Element grouping alternative subtoken annotation(s). |

# pynlpl.formats.folia.Alternative

Element grouping alternative token annotation(s).

Multiple alternative elements may occur, each denoting a different alternative. Elements grouped inside an alternative block are considered dependent.

A key feature of FoLiA is its ability to make explicit alternative annotations, for token annotations, this class is used to this end. Alternative annotations are embedded in this structure. This implies the annotation is *not authoritative*, but is merely an alternative to the actual annotation (if any). Alternatives may typically occur in larger numbers, representing a distribution each with a confidence value (not mandatory). Each alternative is wrapped in its an instance of this class, as multiple elements inside a single alternative are considered dependent and part of the same alternative. Combining multiple annotation in one alternative makes sense for mixed annotation types, where for instance a pos tag alternative is tied to a particular lemma.

# **Method Summary**

| init(doc, *args, **kwargs)                        | Initialize self.                                 |
|---------------------------------------------------|--------------------------------------------------|
| accepts(Class[, raiseexceptions, parentinstance]) |                                                  |
| add(child, *args, **kwargs)                       |                                                  |
| addable(parent[, set, raiseexceptions])           | Tests whether a new element of this class can be |
|                                                   | added to the parent.                             |
|                                                   | Continued on next page                           |

Table 92 – continued from previous page

|                                                         | ued from previous page                                                                                                    |
|---------------------------------------------------------|----------------------------------------------------------------------------------------------------|
| addidsuffix(idsuffix[, recursive])                      | Appends a suffix to this element's ID, and optionally to all child IDs as well.                                                                                          |
| addtoindex([norecurse])                                 | Makes sure this element (and all subelements), are properly added to the index.                                                                                          |
| alternatives([Class, set])                              | Generator over alternatives, either all or only of a specific annotation type, and possibly restrained also by set.                                                      |
| ancestor(*Classes)                                      | Find the most immediate ancestor of the specified type, multiple classes may be specified.                                                                               |
| ancestors([Class])                                      | Generator yielding all ancestors of this element, effectively back-tracing its path to the root element.                                                                 |
| annotation(type[, set])                                 | Obtain a single annotation element.                                                                                                    |
| annotations(Class[, set])                               | Obtain child elements (annotations) of the specified class.                                                                                                    |
| append(child, *args, **kwargs)                          |                                                                                                    |
| <pre>context(size[, placeholder, scope])</pre>          | Returns this word in context, {size} words to the left, the current word, and {size} words to the right                                                                  |
| copy([newdoc, idsuffix])                                | Make a deep copy of this element and all its children.                                                                                                    |
| copychildren([newdoc, idsuffix])                        | Generator creating a deep copy of the children of this element.                                                                                                    |
| correct(**kwargs)                                       | Apply a correction (TODO: documentation to be written still)                                                                                                    |
| <pre>count(Class[, set, recursive, ignore, node])</pre> | Like AbstractElement.select(), but in-                                                                                                    |
|                                                         | stead of returning the elements, it merely counts                                                                                                    |
|                                                         | them.                                                                                                    |
| deepvalidation()                                        | Perform deep validation of this element.                                                                                                    |
| description()                                           | Obtain the description associated with the element.                                                                                                    |
| feat(subset) findcorrectionhandling(cls)                | Obtain the feature class value of the specific subset.  Find the proper correctionhandling given a textclass by looking in the underlying corrections where it is reused |
| findreplaceables(parent[, set])                         | Internal method to find replaceable elements.                                                                                                    |
| generate_id(cls)                                        | -                                                                                                    |
| <pre>getindex(child[, recursive, ignore])</pre>         | Get the index at which an element occurs, recursive by default!                                                                                                    |
| getmetadata([key])                                      | Get the metadata that applies to this element, automatically inherited from parent elements                                                                              |
| <pre>gettextdelimiter([retaintokenisation])</pre>       | Return the text delimiter for this class.                                                                                                    |
| hasannotation(Class[, set])                             | Returns an integer indicating whether such as annotation exists, and if so, how many.                                                                                    |
| hasphon([cls, strict, correctionhandling])              | Does this element have phonetic content (of the specified class)                                                                                                    |
| hastext([cls, strict, correctionhandling])              | Does this element have text (of the specified class)                                                                                                    |
| incorrection()                                          | Is this element part of a correction? If it is, it returns<br>the Correction element (evaluating to True), other-<br>wise it returns None                                |
| insert(index, child, *args, **kwargs)                   |                                                                                                    |
| <pre>items([founditems])</pre>                          | Returns a depth-first flat list of <i>all</i> items below this element (not limited to AbstractElement)                                                                  |
| <pre>json([attribs, recurse, ignorelist])</pre>         | Serialises the FoLiA element and all its contents to a Python dictionary suitable for serialisation to JSON.                                                             |
|                                                         | Continued on next page                                                                                                    |

| T 11 00    |            | •       |          |      |
|------------|------------|---------|----------|------|
| Table 92 – | CONTINUED  | trom    | nrevinis | nage |
| Table 32   | COLITICACA | 11 0111 | picvious | page |

| Returns the left context for an element, as a list.  Returns the next element, if it is of the specified type and if it does not cross the boundary of the defined scope.  Alias for retrieving the original uncorrect text.  Internal class method used for turning an XML element in the context of the Classical Action Classical Action Classical Acti |  |
|----------------------------------------------------------------------------------------------------|--|
| and if it does not cross the boundary of the defined scope.  Alias for retrieving the original uncorrect text.  Internal class method used for turning an XML ele-                                                                                                    |  |
| scope.  Alias for retrieving the original uncorrect text.  Internal class method used for turning an XML ele-                                                                                                    |  |
| Alias for retrieving the original uncorrect text.  Internal class method used for turning an XML ele-                                                                                                    |  |
| Internal class method used for turning an XML ele-                                                                                                    |  |
| <del>_</del>                                                                                                    |  |
| ment into an instance of the Class.                                                                                                    |  |
| Get the phonetic representation associated with this                                                                                                    |  |
| element (of the specified class)                                                                                                    |  |
| Get the phonetic content explicitly associated with                                                                                                    |  |
| this element (of the specified class).                                                                                                    |  |
| This method will be called after an element is added                                                                                                    |  |
| to another and does some checks.                                                                                                    |  |
| Returns the previous element, if it is of the specified                                                                                                    |  |
| type and if it does not cross the boundary of the de-                                                                                                    |  |
| fined scope.                                                                                                    |  |
| Returns a RelaxNG definition for this element (as an                                                                                                    |  |
| XML element (lxml.etree) rather than a string)                                                                                                    |  |
| Removes the child element                                                                                                    |  |
| Appends a child element like append(), but re-                                                                                                    |  |
| places any existing child element of the same type                                                                                                    |  |
| and set.                                                                                                    |  |
|                                                                                                    |  |
| Returns the right context for an element, as a list.                                                                                                    |  |
| Select child elements of the specified class.                                                                                                    |  |
| Set a different document.                                                                                                    |  |
| Associate a document with this element.                                                                                                    |  |
| Correct all parent relations for elements within the                                                                                                    |  |
| scop.                                                                                                    |  |
| Set the text for this element.                                                                                                    |  |
| Retrieves the speaker of the audio or video file asso-                                                                                                    |  |
| ciated with the element.  Retrieves the URL/filename of the audio or video file                                                                                                    |  |
| associated with the element.                                                                                                    |  |
|                                                                                                    |  |
| Alias for text () with strict=True  Get the text associated with this element (of the spec-                                                                                                    |  |
| ified class)                                                                                                    |  |
| Get the text content explicitly associated with this                                                                                                    |  |
| element (of the specified class).                                                                                                    |  |
| Run text validation on this element.                                                                                                    |  |
| Alias for $text()$ with                                                                                                    |  |
| retaintokenisation=True                                                                                                    |  |
| Recompute textual value based on the text content of                                                                                                    |  |
| the children.                                                                                                    |  |
| Serialises the FoLiA element and all its contents to                                                                                                    |  |
| XML.                                                                                                    |  |
| Serialises this FoLiA element and all its contents to                                                                                                    |  |
| XML.                                                                                                    |  |
| Iterate over all children of this element.                                                                                                    |  |
| Returns the number of child elements under the cur-                                                                                                    |  |
| und indicate of china cicinicity under the cut                                                                                                    |  |
| rent element.                                                                                                    |  |
|                                                                                                    |  |

# Table 92 – continued from previous page

\_\_str\_\_() Alias for text ()

# **Class Attributes**

```
ACCEPTED_DATA = (<class 'pynlpl.formats.folia.AbstractTokenAnnotation'>, <class 'pynlp
ANNOTATIONTYPE = None
AUTH = False
AUTO_GENERATE_ID = False
LABEL = 'Alternative'
OCCURRENCES = 0
OCCURRENCES_PER_SET = 0
OPTIONAL_ATTRIBS = (0, 1, 2, 4, 3, 5, 8, 6, 7, 9, 11)
PHONCONTAINER = False
PRIMARYELEMENT = True
PRINTABLE = False
REQUIRED ATTRIBS = None
REQUIRED DATA = None
SETONLY = False
SPEAKABLE = False
SUBSET = None
TEXTCONTAINER = False
TEXTDELIMITER = None
XLINK = False
XMLTAG = 'alt'
Method Details
___init___(doc, *args, **kwargs)
    Initialize self. See help(type(self)) for accurate signature.
__init__ (doc, *args, **kwargs)
    Initialize self. See help(type(self)) for accurate signature.
classmethod accepts (Class, raiseexceptions=True, parentinstance=None)
add (child, *args, **kwargs)
```

classmethod addable (parent, set=None, raiseexceptions=True)

Tests whether a new element of this class can be added to the parent.

This method is mostly for internal use. This will use the OCCURRENCES property, but may be overidden by subclasses for more customised behaviour.

### **Parameters**

- parent (AbstractElement) The element that is being added to
- set (str or None) The set
- raiseexceptions (bool) Raise an exception if the element can't be added?

### Returns bool

Raises ValueError

#### addidsuffix (idsuffix, recursive=True)

Appends a suffix to this element's ID, and optionally to all child IDs as well. There is sually no need to call this directly, invoked implicitly by copy ()

### addtoindex (norecurse=[])

Makes sure this element (and all subelements), are properly added to the index.

Mostly for internal use.

# alternatives (Class=None, set=None)

Generator over alternatives, either all or only of a specific annotation type, and possibly restrained also by set.

#### **Parameters**

- **Class** (*class*) The python Class you want to retrieve (e.g. PosAnnotation). Or set to None to select all alternatives regardless of what type they are.
- **set** (str) The set you want to retrieve (defaults to None, which selects irregardless of set)

**Yields** Alternative elements

# ancestor(\*Classes)

Find the most immediate ancestor of the specified type, multiple classes may be specified.

**Parameters** \*Classes - The possible classes (AbstractElement or subclasses) to select from. Not instances!

### Example:

```
paragraph = word.ancestor(folia.Paragraph)
```

# ancestors(Class=None)

Generator yielding all ancestors of this element, effectively back-tracing its path to the root element. A tuple of multiple classes may be specified.

**Parameters** \*Class - The class or classes (AbstractElement or subclasses). Not instances!

**Yields** elements (instances derived from AbstractElement)

# annotation (type, set=None)

Obtain a single annotation element.

A further restriction can be made based on set.

# **Parameters**

- Class (class) The class to select; any python class (not instance) subclassed off AbstractElement
- **Set** (str) The set to match against, only elements pertaining to this set will be returned. If set to None (default), all elements regardless of set will be returned.

**Returns** An element (instance derived from AbstractElement)

### Example:

```
sense = word.annotation(folia.Sense, 'http://some/path/cornetto').cls
```

#### See also:

AllowTokenAnnotation.annotations() AbstractElement.select()

Raises NoSuchAnnotation if no such annotation exists

```
annotations (Class, set=None)
```

Obtain child elements (annotations) of the specified class.

A further restriction can be made based on set.

#### **Parameters**

- Class (class) The class to select; any python class (not instance) subclassed off
   AbstractElement
- **Set** (str) The set to match against, only elements pertaining to this set will be returned. If set to None (default), all elements regardless of set will be returned.

**Yields** Elements (instances derived from AbstractElement)

### Example:

```
for sense in text.annotations(folia.Sense, 'http://some/path/cornetto'):
    ..
```

#### See also:

AbstractElement.select()

# Raises

- AllowTokenAnnotation.annotations()
- NoSuchAnnotation if no such annotation exists

```
append (child, *args, **kwargs)
```

```
context (size, placeholder=None, scope=None)
```

Returns this word in context, {size} words to the left, the current word, and {size} words to the right copy (newdoc=None, idsuffix=")

Make a deep copy of this element and all its children.

#### **Parameters**

- newdoc (Document) The document the copy should be associated with.
- **idsuffix** (*str or bool*) If set to a string, the ID of the copy will be append with this (prevents duplicate IDs when making copies for the same document). If set to True, a random suffix will be generated.

Returns a copy of the element

```
copychildren (newdoc=None, idsuffix=")
```

Generator creating a deep copy of the children of this element.

Invokes *copy* () on all children, parameters are the same.

```
correct (**kwargs)
```

Apply a correction (TODO: documentation to be written still)

# count (Class, set=None, recursive=True, ignore=True, node=None)

Like AbstractElement.select(), but instead of returning the elements, it merely counts them.

#### **Returns** int

# deepvalidation()

Perform deep validation of this element.

```
Raises DeepValidationError
```

# description()

Obtain the description associated with the element.

Raises NoSuchAnnotation if there is no associated description.

### feat (subset)

Obtain the feature class value of the specific subset.

If a feature occurs multiple times, the values will be returned in a list.

#### Example:

```
sense = word.annotation(folia.Sense)
synset = sense.feat('synset')
```

### Returns str or list

### findcorrectionhandling (cls)

Find the proper correctionhandling given a textclass by looking in the underlying corrections where it is reused

# classmethod findreplaceables (parent, set=None, \*\*kwargs)

Internal method to find replaceable elements. Auxiliary function used by <code>AbstractElement.replace()</code>. Can be overriden for more fine-grained control.

```
generate\_id(cls)
```

# getindex (child, recursive=True, ignore=True)

Get the index at which an element occurs, recursive by default!

#### Returns int

#### getmetadata (key=None)

Get the metadata that applies to this element, automatically inherited from parent elements

# gettextdelimiter (retaintokenisation=False)

Return the text delimiter for this class.

Uses the TEXTDELIMITER attribute but may return a customised one instead.

#### hasannotation (Class, set=None)

Returns an integer indicating whether such as annotation exists, and if so, how many.

See AllowTokenAnnotation.annotations`() for a description of the parameters.

# **hasphon** (*cls='current'*, *strict=True*, *correctionhandling=1*)

Does this element have phonetic content (of the specified class)

By default, and unlike phon(), this checks strictly, i.e. the element itself must have the phonetic content and it is not inherited from its children.

### **Parameters**

- cls (str) The class of the phonetic content to obtain, defaults to current.
- **strict** (bool) Set this if you are strictly interested in the phonetic content explicitly associated with the element, without recursing into children. Defaults to True.
- correctionhandling Specifies what phonetic content to check for when corrections are encountered. The default is CorrectionHandling.CURRENT, which will retrieve the corrected/current phonetic content. You can set this to CorrectionHandling.ORIGINAL if you want the phonetic content prior to correction, and CorrectionHandling.EITHER if you don't care.

### Returns bool

hastext (cls='current', strict=True, correctionhandling=1)

Does this element have text (of the specified class)

By default, and unlike text(), this checks strictly, i.e. the element itself must have the text and it is not inherited from its children.

#### **Parameters**

- **cls** (str) The class of the text content to obtain, defaults to current.
- **strict** (bool) Set this if you are strictly interested in the text explicitly associated with the element, without recursing into children. Defaults to True.
- correctionhandling Specifies what text to check for when corrections are encountered. The default is CorrectionHandling.CURRENT, which will retrieve the corrected/current text. You can set this to CorrectionHandling.ORIGINAL if you want the text prior to correction, and CorrectionHandling.EITHER if you don't care.

### Returns bool

### incorrection()

Is this element part of a correction? If it is, it returns the Correction element (evaluating to True), otherwise it returns None

```
insert (index, child, *args, **kwargs)
```

items (founditems=[])

Returns a depth-first flat list of all items below this element (not limited to AbstractElement)

```
json (attribs=None, recurse=True, ignorelist=False)
```

Serialises the FoLiA element and all its contents to a Python dictionary suitable for serialisation to JSON.

### Example:

```
import json
json.dumps(word.json())
```

### Returns dict

# leftcontext (size, placeholder=None, scope=None)

Returns the left context for an element, as a list. This method crosses sentence/paragraph boundaries by default, which can be restricted by setting scope

```
next (Class=True, scope=True, reverse=False)
```

Returns the next element, if it is of the specified type and if it does not cross the boundary of the defined scope. Returns None if no next element is found. Non-authoritative elements are never returned.

### **Parameters**

- Class (\*) The class to select; any python class subclassed off 'AbstractElement', may
  also be a tuple of multiple classes. Set to True to constrain to the same class as that of
  the current instance, set to None to not constrain at all
- **scope** (\*) A list of classes which are never crossed looking for a next element. Set to True to constrain to a default list of structure elements (Sentence, Paragraph, Division, Event, ListItem, Caption), set to None to not constrain at all.

```
originaltext(cls='original')
```

Alias for retrieving the original uncorrect text.

A call to text () with correctionhandling=CorrectionHandling.ORIGINAL

# classmethod parsexml (node, doc, \*\*kwargs)

Internal class method used for turning an XML element into an instance of the Class.

#### **Parameters**

```
• node - XML Element (*) -
```

• doc - Document (\*)-

**Returns** An instance of the current Class.

**phon** (*cls='current'*, *previousdelimiter=", strict=False*, *correctionhandling=1*)

Get the phonetic representation associated with this element (of the specified class)

The phonetic content will be constructed from child-elements whereever possible, as they are more specific. If no phonetic content can be obtained from the children and the element has itself phonetic content associated with it, then that will be used.

### **Parameters**

- **cls** (*str*) The class of the phonetic content to obtain, defaults to current.
- **retaintokenisation** (bool) If set, the space attribute on words will be ignored, otherwise it will be adhered to and phonetic content will be detokenised as much as possible. Defaults to False.
- **previousdelimiter** (str) Can be set to a delimiter that was last outputed, useful when chaining calls to phon (). Defaults to an empty string.
- **strict** (bool) Set this if you are strictly interested in the phonetic content explicitly associated with the element, without recursing into children. Defaults to False.
- correctionhandling Specifies what phonetic content to retrieve when corrections are encountered. The default is CorrectionHandling.CURRENT, which will retrieve the corrected/current phonetic content. You can set this to CorrectionHandling.ORIGINAL if you want the phonetic content prior to correction, and CorrectionHandling.EITHER if you don't care.

# Example:

```
word.phon()
```

**Returns** The phonetic content of the element (unicode instance in Python 2, str in Python 3)

Raises NoSuchPhon – if no phonetic conent is found at all.

### See also:

phoncontent(): Retrieves the phonetic content as an element rather than a string text()
textcontent()

# phoncontent (cls='current', correctionhandling=1)

Get the phonetic content explicitly associated with this element (of the specified class).

Unlike phon (), this method does not recurse into child elements (with the sole exception of the Correction/New element), and it returns the PhonContent instance rather than the actual text!

#### **Parameters**

- cls (str) The class of the phonetic content to obtain, defaults to current.
- correctionhandling Specifies what content to retrieve when corrections are encountered. The default is CorrectionHandling.CURRENT, which will retrieve the corrected/current content. You can set this to CorrectionHandling.ORIGINAL if you want the content prior to correction, and CorrectionHandling.EITHER if you don't care.

**Returns** The phonetic content (*PhonContent*)

Raises NoSuchPhon if there is no phonetic content for the element

#### See also:

```
phon() textcontent() text()
```

# postappend()

This method will be called after an element is added to another and does some checks.

It can do extra checks and if necessary raise exceptions to prevent addition. By default makes sure the right document is associated.

This method is mostly for internal use.

```
previous (Class=True, scope=True)
```

Returns the previous element, if it is of the specified type and if it does not cross the boundary of the defined scope. Returns None if no next element is found. Non-authoritative elements are never returned.

# **Parameters**

- Class (\*) The class to select; any python class subclassed off 'AbstractElement'. Set to True to constrain to the same class as that of the current instance, set to None to not constrain at all
- **scope** (\*) A list of classes which are never crossed looking for a next element. Set to True to constrain to a default list of structure elements (Sentence, Paragraph, Division, Event, ListItem, Caption), set to None to not constrain at all.

 $\begin{tabular}{ll} \textbf{classmethod relaxng} (include children = True, & extraattribs = None, & extraelements = None, & original class = None) & extraelements = None, & original class = None, & original class = None, & or$ 

Returns a RelaxNG definition for this element (as an XML element (lxml.etree) rather than a string)

#### remove (child)

Removes the child element

```
replace (child, *args, **kwargs)
```

Appends a child element like append(), but replaces any existing child element of the same type and set. If no such child element exists, this will act the same as append()

### **Keyword Arguments**

- **alternative** (bool) If set to True, the *replaced* element will be made into an alternative. Simply use *AbstractElement.append()* if you want the added element
- be an alternative. (to) -

See AbstractElement.append() for more information and all parameters.

```
resolveword(id)
```

```
rightcontext (size, placeholder=None, scope=None)
```

Returns the right context for an element, as a list. This method crosses sentence/paragraph boundaries by default, which can be restricted by setting scope

```
\verb|select| (Class, set=None, recursive=True, ignore=True, node=None)|
```

Select child elements of the specified class.

A further restriction can be made based on set.

#### **Parameters**

- Class (class) The class to select; any python class (not instance) subclassed off
   AbstractElement
- **Set** (str) The set to match against, only elements pertaining to this set will be returned. If set to None (default), all elements regardless of set will be returned.
- recursive (bool) Select recursively? Descending into child elements? Defaults to True.
- ignore A list of Classes to ignore, if set to True instead of a list, all non-authoritative elements will be skipped (this is the default behaviour and corresponds to the following elements: Alternative, AlternativeLayer, Suggestion, and folia. Original. These elements and those contained within are never authorative. You may also include the boolean True as a member of a list, if you want to skip additional tags along the predefined non-authoritative ones.
- **node** (\*) Reserved for internal usage, used in recursion.

**Yields** Elements (instances derived from AbstractElement)

# Example:

# setdoc(newdoc)

Set a different document. Usually no need to call this directly, invoked implicitly by COPY ()

#### setdocument (doc)

Associate a document with this element.

```
Parameters doc (Document) - A document
```

Each element must be associated with a FoLiA document.

# setparents()

Correct all parent relations for elements within the scop. There is sually no need to call this directly, invoked implicitly by copy()

```
settext (text, cls='current')
```

Set the text for this element.

### **Parameters**

- text (str) The text
- cls (str) The class of the text, defaults to current (leave this unless you know what you are doing). There may be only one text content element of each class associated with the element.

### speech speaker()

Retrieves the speaker of the audio or video file associated with the element.

The source is inherited from ancestor elements if none is specified. For this reason, always use this method rather than access the src attribute directly.

Returns str or None if not found

### speech src()

Retrieves the URL/filename of the audio or video file associated with the element.

The source is inherited from ancestor elements if none is specified. For this reason, always use this method rather than access the src attribute directly.

**Returns** str or None if not found

```
stricttext(cls='current')
    Alias for text () with strict=True
```

text (cls='current', retaintokenisation=False, previousdelimiter=", strict=False, correctionhandling=1, normalize spaces=False)

Get the text associated with this element (of the specified class)

The text will be constructed from child-elements whereever possible, as they are more specific. If no text can be obtained from the children and the element has itself text associated with it, then that will be used.

#### **Parameters**

- **cls** (str) The class of the text content to obtain, defaults to current.
- **retaintokenisation** (bool) If set, the space attribute on words will be ignored, otherwise it will be adhered to and text will be detokenised as much as possible. Defaults to False.
- previousdelimiter (str) Can be set to a delimiter that was last outputed, useful when chaining calls to text (). Defaults to an empty string.
- strict (bool) Set this iif you are strictly interested in the text explicitly associated with the element, without recursing into children. Defaults to False.
- correctionhandling Specifies what text to retrieve when corrections are encountered. The default is CorrectionHandling.CURRENT, which will retrieve the corrected/current text. You can set this to CorrectionHandling.ORIGINAL if you want the text prior to correction, and CorrectionHandling.EITHER if you don't
- normalize spaces (bool) Return the text with multiple spaces, linebreaks, tabs normalized to single spaces

# Example:

```
word.text()
```

**Returns** The text of the element (unicode instance in Python 2, str in Python 3)

**Raises** NoSuchText – if no text is found at all.

```
textcontent (cls='current', correctionhandling=1)
```

Get the text content explicitly associated with this element (of the specified class).

Unlike text(), this method does not recurse into child elements (with the sole exception of the Correction/New element), and it returns the TextContent instance rather than the actual text!

### **Parameters**

- **cls** (str) The class of the text content to obtain, defaults to current.
- correctionhandling Specifies what content to retrieve when corrections are encountered. The default is CorrectionHandling.CURRENT, which will retrieve the corrected/current content. You can set this to CorrectionHandling.ORIGINAL if you want the content prior to correction, and CorrectionHandling.EITHER if you don't care.

**Returns** The phonetic content (*TextContent*)

Raises NoSuchText if there is no text content for the element

#### See also:

```
text() phoncontent() phon()
```

### textvalidation(warnonly=None)

Run text validation on this element. Checks whether any text redundancy is consistent and whether offsets are valid.

**Parameters warnonly** (bool) – Warn only (True) or raise exceptions (False). If set to None then this value will be determined based on the document's FoLiA version (Warn only before FoLiA v1.5)

Returns bool

```
toktext (cls='current')
```

Alias for text () with retaintokenisation=True

### updatetext()

Recompute textual value based on the text content of the children. Only supported on elements that are a TEXTCONTAINER

```
xml (attribs=None, elements=None, skipchildren=False)
```

Serialises the FoLiA element and all its contents to XML.

Arguments are mostly for internal use.

**Returns** an lxml.etree.Element

# See also:

```
AbstractElement.xmlstring() - for direct string output
```

# xmlstring(pretty\_print=False)

Serialises this FoLiA element and all its contents to XML.

**Returns** a string with XML representation for this element and all its children

Return type str

```
___iter__()
```

Iterate over all children of this element.

Example:

```
for annotation in word:

__len__()
Returns the number of child elements under the current element.

__str__()
Alias for text()
```

# pynlpl.formats.folia.AlternativeLayers

```
class pynlpl.formats.folia.AlternativeLayers (doc, *args, **kwargs)
    Bases: pynlpl.formats.folia.AbstractElement
```

Element grouping alternative subtoken annotation(s). Multiple altlayers elements may occur, each denoting a different alternative. Elements grouped inside an alternative block are considered dependent.

# **Method Summary**

| init(doc, *args, **kwargs)                        | Initialize self.                                        |
|---------------------------------------------------|---------------------------------------------------------|
| accepts(Class[, raiseexceptions, parentinstance]) |                                                         |
| add(child, *args, **kwargs)                       |                                                         |
| addable(parent[, set, raiseexceptions])           | Tests whether a new element of this class can be        |
| 1                                                 | added to the parent.                                    |
| addidsuffix(idsuffix[, recursive])                | Appends a suffix to this element's ID, and optionally   |
|                                                   | to all child IDs as well.                               |
| addtoindex([norecurse])                           | Makes sure this element (and all subelements), are      |
|                                                   | properly added to the index.                            |
| ancestor(*Classes)                                | Find the most immediate ancestor of the specified       |
|                                                   | type, multiple classes may be specified.                |
| ancestors([Class])                                | Generator yielding all ancestors of this element, ef-   |
|                                                   | fectively back-tracing its path to the root element.    |
| append(child, *args, **kwargs)                    |                                                         |
| <pre>context(size[, placeholder, scope])</pre>    | Returns this word in context, {size} words to the left, |
|                                                   | the current word, and {size} words to the right         |
| copy([newdoc, idsuffix])                          | Make a deep copy of this element and all its children.  |
| copychildren([newdoc, idsuffix])                  | Generator creating a deep copy of the children of this  |
|                                                   | element.                                                |
| count(Class[, set, recursive, ignore, node])      | Like AbstractElement.select(), but in-                  |
|                                                   | stead of returning the elements, it merely counts       |
|                                                   | them.                                                   |
| deepvalidation()                                  | Perform deep validation of this element.                |
| description()                                     | Obtain the description associated with the element.     |
| feat(subset)                                      | Obtain the feature class value of the specific subset.  |
| findcorrectionhandling(cls)                       | Find the proper correctionhandling given a textclass    |
|                                                   | by looking in the underlying corrections where it is    |
|                                                   | reused                                                  |
| <pre>findreplaceables(parent[, set])</pre>        | Internal method to find replaceable elements.           |
| <pre>getindex(child[, recursive, ignore])</pre>   | Get the index at which an element occurs, recursive     |
|                                                   | by default!                                             |
|                                                   | Continued on next page                                  |

| Table 93 – | continued | from | previous | page |
|------------|-----------|------|----------|------|
|            |           |      |          |      |

| Table 93 – continued from previous page                                                                                                    |                                                            |  |
|----------------------------------------------------------------------------------------------------|------------------------------------------------------------|--|
| getmetadata([key])                                                                                                    | Get the metadata that applies to this element, auto-       |  |
|                                                                                                    | matically inherited from parent elements                   |  |
| <pre>gettextdelimiter([retaintokenisation])</pre>                                                                                                    | Return the text delimiter for this class.                  |  |
| hasphon([cls, strict, correctionhandling])                                                                                                    | Does this element have phonetic content (of the spec-      |  |
|                                                                                                    | ified class)                                               |  |
| hastext([cls, strict, correctionhandling])                                                                                                    | Does this element have text (of the specified class)       |  |
| incorrection()                                                                                                    | Is this element part of a correction? If it is, it returns |  |
|                                                                                                    | the Correction element (evaluating to True), other-        |  |
|                                                                                                    | wise it returns None                                       |  |
| <pre>insert(index, child, *args, **kwargs)</pre>                                                                                                    |                                                            |  |
| <pre>items([founditems])</pre>                                                                                                    | Returns a depth-first flat list of all items below this    |  |
|                                                                                                    | element (not limited to AbstractElement)                   |  |
| json([attribs, recurse, ignorelist])                                                                                                    | Serialises the FoLiA element and all its contents to a     |  |
|                                                                                                    | Python dictionary suitable for serialisation to JSON.      |  |
| <pre>leftcontext(size[, placeholder, scope])</pre>                                                                                                    | Returns the left context for an element, as a list.        |  |
| next([Class, scope, reverse])                                                                                                    | Returns the next element, if it is of the specified type   |  |
| <del>-</del>                                                                                                    | and if it does not cross the boundary of the defined       |  |
|                                                                                                    | scope.                                                     |  |
| originaltext([cls])                                                                                                    | Alias for retrieving the original uncorrect text.          |  |
| parsexml(node, doc, **kwargs)                                                                                                    | Internal class method used for turning an XML ele-         |  |
|                                                                                                    | ment into an instance of the Class.                        |  |
| phon([cls, previousdelimiter, strict,])                                                                                                    | Get the phonetic representation associated with this       |  |
|                                                                                                    | element (of the specified class)                           |  |
| phoncontent([cls, correctionhandling])                                                                                                    | Get the phonetic content explicitly associated with        |  |
|                                                                                                    | this element (of the specified class).                     |  |
| postappend()                                                                                                    | This method will be called after an element is added       |  |
|                                                                                                    | to another and does some checks.                           |  |
| previous([Class, scope])                                                                                                    | Returns the previous element, if it is of the specified    |  |
| 1 3/                                                                                                    | type and if it does not cross the boundary of the de-      |  |
|                                                                                                    | fined scope.                                               |  |
| relaxng([includechildren, extraattribs,])                                                                                                    | Returns a RelaxNG definition for this element (as an       |  |
|                                                                                                    | XML element (lxml.etree) rather than a string)             |  |
| remove(child)                                                                                                    | Removes the child element                                  |  |
| replace(child, *args, **kwargs)                                                                                                    | Appends a child element like append(), but re-             |  |
|                                                                                                    | places any existing child element of the same type         |  |
|                                                                                                    | and set.                                                   |  |
| resolveword(id)                                                                                                    |                                                            |  |
| rightcontext(size[, placeholder, scope])                                                                                                    | Returns the right context for an element, as a list.       |  |
| select(Class[, set, recursive, ignore, node])                                                                                                    | Select child elements of the specified class.              |  |
| setdoc(newdoc)                                                                                                    | Set a different document.                                  |  |
| setdocument(doc)                                                                                                    | Associate a document with this element.                    |  |
| setparents()                                                                                                    | Correct all parent relations for elements within the       |  |
| -                                                                                                    | scop.                                                      |  |
| settext(text[, cls])                                                                                                    | Set the text for this element.                             |  |
| speech_speaker()                                                                                                    | Retrieves the speaker of the audio or video file asso-     |  |
|                                                                                                    | ciated with the element.                                   |  |
| speech_src()                                                                                                    | Retrieves the URL/filename of the audio or video file      |  |
|                                                                                                    | associated with the element.                               |  |
| stricttext([cls])                                                                                                    | Alias for text () with strict=True                         |  |
| text([cls, retaintokenisation,])                                                                                                    | Get the text associated with this element (of the spec-    |  |
| (C) / (C) - (C) - | ified class)                                               |  |
|                                                                                                    | Continued on next page                                     |  |
|                                                                                                    | 2 5 dad on nom pago                                        |  |

Table 93 – continued from previous page

| textcontent([cls, correctionhandling]) | Get the text content explicitly associated with this  |  |
|----------------------------------------|-------------------------------------------------------|--|
|                                        | element (of the specified class).                     |  |
| textvalidation([warnonly])             | Run text validation on this element.                  |  |
| toktext([cls])                         | Alias for text() with                                 |  |
|                                        | retaintokenisation=True                               |  |
| updatetext()                           | Recompute textual value based on the text content of  |  |
|                                        | the children.                                         |  |
| xm1([attribs, elements, skipchildren]) | Serialises the FoLiA element and all its contents to  |  |
|                                        | XML.                                                  |  |
| xmlstring([pretty_print])              | Serialises this FoLiA element and all its contents to |  |
|                                        | XML.                                                  |  |
| iter()                                 | Iterate over all children of this element.            |  |
| len()                                  | Returns the number of child elements under the cur-   |  |
|                                        | rent element.                                         |  |
| str()                                  | Alias for text ()                                     |  |

### **Class Attributes**

```
ACCEPTED_DATA = (<class 'pynlpl.formats.folia.AbstractAnnotationLayer'>, <class 'pynlp
ANNOTATIONTYPE = None
AUTH = False
AUTO_GENERATE_ID = False
LABEL = 'Alternative Layers'
OCCURRENCES = 0
OCCURRENCES_PER_SET = 0
OPTIONAL_ATTRIBS = (0, 1, 2, 4, 3, 5, 8, 6, 7, 9, 11)
PHONCONTAINER = False
PRIMARYELEMENT = True
PRINTABLE = False
REQUIRED_ATTRIBS = None
REQUIRED_DATA = None
SETONLY = False
SPEAKABLE = False
SUBSET = None
TEXTCONTAINER = False
TEXTDELIMITER = None
XLINK = False
XMLTAG = 'altlayers'
```

### **Method Details**

classmethod addable (parent, set=None, raiseexceptions=True)

Tests whether a new element of this class can be added to the parent.

This method is mostly for internal use. This will use the OCCURRENCES property, but may be overidden by subclasses for more customised behaviour.

#### **Parameters**

- parent (AbstractElement) The element that is being added to
- set (str or None) The set
- raiseexceptions (bool) Raise an exception if the element can't be added?

#### Returns bool

Raises ValueError

### addidsuffix (idsuffix, recursive=True)

Appends a suffix to this element's ID, and optionally to all child IDs as well. There is sually no need to call this directly, invoked implicitly by copy ()

# addtoindex (norecurse=[])

Makes sure this element (and all subelements), are properly added to the index.

Mostly for internal use.

### ancestor(\*Classes)

Find the most immediate ancestor of the specified type, multiple classes may be specified.

Parameters \*Classes - The possible classes (AbstractElement or subclasses) to select from. Not instances!

### Example:

```
paragraph = word.ancestor(folia.Paragraph)
```

### ancestors(Class=None)

Generator yielding all ancestors of this element, effectively back-tracing its path to the root element. A tuple of multiple classes may be specified.

**Parameters** \*Class - The class or classes (AbstractElement or subclasses). Not instances!

**Yields** elements (instances derived from AbstractElement)

```
append (child, *args, **kwargs)
```

```
context (size, placeholder=None, scope=None)
```

Returns this word in context, {size} words to the left, the current word, and {size} words to the right

```
copy (newdoc=None, idsuffix=")
```

Make a deep copy of this element and all its children.

### **Parameters**

- **newdoc** (*Document*) The document the copy should be associated with.
- **idsuffix** (*str or bool*) If set to a string, the ID of the copy will be append with this (prevents duplicate IDs when making copies for the same document). If set to True, a random suffix will be generated.

Returns a copy of the element

# copychildren (newdoc=None, idsuffix=")

Generator creating a deep copy of the children of this element.

Invokes *copy* () on all children, parameters are the same.

### count (Class, set=None, recursive=True, ignore=True, node=None)

Like AbstractElement.select(), but instead of returning the elements, it merely counts them.

Returns int

# deepvalidation()

Perform deep validation of this element.

Raises DeepValidationError

# description()

Obtain the description associated with the element.

Raises NoSuchAnnotation if there is no associated description.

#### feat (subset)

Obtain the feature class value of the specific subset.

If a feature occurs multiple times, the values will be returned in a list.

Example:

```
sense = word.annotation(folia.Sense)
synset = sense.feat('synset')
```

Returns str or list

#### findcorrectionhandling (cls)

Find the proper correctionhandling given a textclass by looking in the underlying corrections where it is reused

### classmethod findreplaceables (parent, set=None, \*\*kwargs)

Internal method to find replaceable elements. Auxiliary function used by <code>AbstractElement.replace()</code>. Can be overriden for more fine-grained control.

# $\verb"getindex" (child, recursive=True, ignore=True)"$

Get the index at which an element occurs, recursive by default!

Returns int

### getmetadata (key=None)

Get the metadata that applies to this element, automatically inherited from parent elements

# gettextdelimiter (retaintokenisation=False)

Return the text delimiter for this class.

Uses the TEXTDELIMITER attribute but may return a customised one instead.

```
hasphon (cls='current', strict=True, correctionhandling=1)
```

Does this element have phonetic content (of the specified class)

By default, and unlike *phon()*, this checks strictly, i.e. the element itself must have the phonetic content and it is not inherited from its children.

#### **Parameters**

- cls (str) The class of the phonetic content to obtain, defaults to current.
- **strict** (bool) Set this if you are strictly interested in the phonetic content explicitly associated with the element, without recursing into children. Defaults to True.
- correctionhandling Specifies what phonetic content to check for when corrections are encountered. The default is CorrectionHandling.CURRENT, which will retrieve the corrected/current phonetic content. You can set this to CorrectionHandling.ORIGINAL if you want the phonetic content prior to correction, and CorrectionHandling.EITHER if you don't care.

### Returns bool

hastext (cls='current', strict=True, correctionhandling=1)

Does this element have text (of the specified class)

By default, and unlike text(), this checks strictly, i.e. the element itself must have the text and it is not inherited from its children.

#### **Parameters**

- **cls** (str) The class of the text content to obtain, defaults to current.
- **strict** (bool) Set this if you are strictly interested in the text explicitly associated with the element, without recursing into children. Defaults to True.
- correctionhandling Specifies what text to check for when corrections are encountered. The default is CorrectionHandling.CURRENT, which will retrieve the corrected/current text. You can set this to CorrectionHandling.ORIGINAL if you want the text prior to correction, and CorrectionHandling.EITHER if you don't care.

# Returns bool

# incorrection()

Is this element part of a correction? If it is, it returns the Correction element (evaluating to True), otherwise it returns None

```
insert (index, child, *args, **kwargs)
```

```
items (founditems=[])
```

Returns a depth-first flat list of *all* items below this element (not limited to AbstractElement)

```
json (attribs=None, recurse=True, ignorelist=False)
```

Serialises the FoLiA element and all its contents to a Python dictionary suitable for serialisation to JSON.

## Example:

```
import json
json.dumps(word.json())
```

#### Returns dict

## leftcontext (size, placeholder=None, scope=None)

Returns the left context for an element, as a list. This method crosses sentence/paragraph boundaries by default, which can be restricted by setting scope

```
next (Class=True, scope=True, reverse=False)
```

Returns the next element, if it is of the specified type and if it does not cross the boundary of the defined scope. Returns None if no next element is found. Non-authoritative elements are never returned.

#### **Parameters**

- Class (\*) The class to select; any python class subclassed off 'AbstractElement', may also be a tuple of multiple classes. Set to True to constrain to the same class as that of the current instance, set to None to not constrain at all
- **scope** (\*) A list of classes which are never crossed looking for a next element. Set to True to constrain to a default list of structure elements (Sentence, Paragraph, Division, Event, ListItem, Caption), set to None to not constrain at all.

```
originaltext (cls='original')
```

Alias for retrieving the original uncorrect text.

A call to text () with correctionhandling=CorrectionHandling.ORIGINAL

# classmethod parsexml (node, doc, \*\*kwargs)

Internal class method used for turning an XML element into an instance of the Class.

### **Parameters**

```
    node - XML Element (*) -
    doc - Document (*) -
```

Returns An instance of the current Class.

phon (cls='current', previousdelimiter=", strict=False, correctionhandling=1)

Get the phonetic representation associated with this element (of the specified class)

The phonetic content will be constructed from child-elements whereever possible, as they are more specific. If no phonetic content can be obtained from the children and the element has itself phonetic content associated with it, then that will be used.

### **Parameters**

- cls (str) The class of the phonetic content to obtain, defaults to current.
- **retaintokenisation** (bool) If set, the space attribute on words will be ignored, otherwise it will be adhered to and phonetic content will be detokenised as much as possible. Defaults to False.
- **previousdelimiter** (str) Can be set to a delimiter that was last outputed, useful when chaining calls to phon (). Defaults to an empty string.
- **strict** (bool) Set this if you are strictly interested in the phonetic content explicitly associated with the element, without recursing into children. Defaults to False.
- correctionhandling Specifies what phonetic content to retrieve when corrections are encountered. The default is CorrectionHandling.CURRENT, which will retrieve the corrected/current phonetic content. You can set this to CorrectionHandling.ORIGINAL if you want the phonetic content prior to correction, and CorrectionHandling.EITHER if you don't care.

Example:

```
word.phon()
```

**Returns** The phonetic content of the element (unicode instance in Python 2, str in Python 3)

**Raises** NoSuchPhon – if no phonetic conent is found at all.

#### See also:

phoncontent(): Retrieves the phonetic content as an element rather than a string text() textcontent()

```
phoncontent (cls='current', correctionhandling=1)
```

Get the phonetic content explicitly associated with this element (of the specified class).

Unlike phon (), this method does not recurse into child elements (with the sole exception of the Correction/New element), and it returns the PhonContent instance rather than the actual text!

#### **Parameters**

- cls (str) The class of the phonetic content to obtain, defaults to current.
- correctionhandling Specifies what content to retrieve when corrections are encountered. The default is CorrectionHandling.CURRENT, which will retrieve the corrected/current content. You can set this to CorrectionHandling.ORIGINAL if you want the content prior to correction, and CorrectionHandling.EITHER if you don't care.

**Returns** The phonetic content (*PhonContent*)

Raises NoSuchPhon if there is no phonetic content for the element

# See also:

```
phon() textcontent() text()
```

### postappend()

This method will be called after an element is added to another and does some checks.

It can do extra checks and if necessary raise exceptions to prevent addition. By default makes sure the right document is associated.

This method is mostly for internal use.

```
previous (Class=True, scope=True)
```

Returns the previous element, if it is of the specified type and if it does not cross the boundary of the defined scope. Returns None if no next element is found. Non-authoritative elements are never returned.

## **Parameters**

- Class (\*) The class to select; any python class subclassed off 'AbstractElement'. Set
  to True to constrain to the same class as that of the current instance, set to None to not
  constrain at all
- **scope** (\*) A list of classes which are never crossed looking for a next element. Set to True to constrain to a default list of structure elements (Sentence, Paragraph, Division, Event, ListItem, Caption), set to None to not constrain at all.

 $\begin{tabular}{ll} \textbf{classmethod relaxng} (include children = True, & extraattribs = None, & extraelements = None, & original class = None) & extraelements = None, & original class = None, & original class = None, & or$ 

Returns a RelaxNG definition for this element (as an XML element (lxml.etree) rather than a string)

#### remove (child)

Removes the child element

```
replace (child, *args, **kwargs)
```

Appends a child element like append(), but replaces any existing child element of the same type and set. If no such child element exists, this will act the same as append()

### **Keyword Arguments**

- alternative (bool) If set to True, the *replaced* element will be made into an alternative. Simply use *AbstractElement.append()* if you want the added element
- be an alternative. (to) -

See AbstractElement.append() for more information and all parameters.

#### resolveword(id)

```
rightcontext (size, placeholder=None, scope=None)
```

Returns the right context for an element, as a list. This method crosses sentence/paragraph boundaries by default, which can be restricted by setting scope

```
select (Class, set=None, recursive=True, ignore=True, node=None)
```

Select child elements of the specified class.

A further restriction can be made based on set.

#### **Parameters**

- Class (class) The class to select; any python class (not instance) subclassed off
   AbstractElement
- **Set** (str) The set to match against, only elements pertaining to this set will be returned. If set to None (default), all elements regardless of set will be returned.
- **recursive** (bool) Select recursively? Descending into child elements? Defaults to True.
- ignore A list of Classes to ignore, if set to True instead of a list, all non-authoritative elements will be skipped (this is the default behaviour and corresponds to the following elements: Alternative, AlternativeLayer, Suggestion, and folia. Original. These elements and those contained within are never authorative. You may also include the boolean True as a member of a list, if you want to skip additional tags along the predefined non-authoritative ones.
- **node** (\*) Reserved for internal usage, used in recursion.

**Yields** Elements (instances derived from AbstractElement)

### Example:

# setdoc (newdoc)

Set a different document. Usually no need to call this directly, invoked implicitly by copy ()

### setdocument (doc)

Associate a document with this element.

```
Parameters doc (Document) - A document
```

Each element must be associated with a FoLiA document.

#### setparents()

Correct all parent relations for elements within the scop. There is sually no need to call this directly, invoked implicitly by copy ()

```
settext (text, cls='current')
```

Set the text for this element.

#### **Parameters**

- text (str) The text
- **cls** (*str*) The class of the text, defaults to current (leave this unless you know what you are doing). There may be only one text content element of each class associated with the element.

### speech\_speaker()

Retrieves the speaker of the audio or video file associated with the element.

The source is inherited from ancestor elements if none is specified. For this reason, always use this method rather than access the src attribute directly.

Returns str or None if not found

### speech\_src()

Retrieves the URL/filename of the audio or video file associated with the element.

The source is inherited from ancestor elements if none is specified. For this reason, always use this method rather than access the src attribute directly.

**Returns** str or None if not found

```
stricttext (cls='current')
Alias for text() with strict=True
```

**text** (cls='current', retaintokenisation=False, previousdelimiter=", strict=False, correctionhan-dling=1, normalize spaces=False)

Get the text associated with this element (of the specified class)

The text will be constructed from child-elements whereever possible, as they are more specific. If no text can be obtained from the children and the element has itself text associated with it, then that will be used.

### **Parameters**

- **cls** (str) The class of the text content to obtain, defaults to current.
- **retaintokenisation** (bool) If set, the space attribute on words will be ignored, otherwise it will be adhered to and text will be detokenised as much as possible. Defaults to False.
- **previousdelimiter** (str) Can be set to a delimiter that was last outputed, useful when chaining calls to text(). Defaults to an empty string.
- **strict** (bool) Set this iif you are strictly interested in the text explicitly associated with the element, without recursing into children. Defaults to False.
- correctionhandling Specifies what text to retrieve when corrections are encountered. The default is CorrectionHandling.CURRENT, which will retrieve the corrected/current text. You can set this to CorrectionHandling.ORIGINAL if you want the text prior to correction, and CorrectionHandling.EITHER if you don't care.
- **normalize\_spaces** (bool) Return the text with multiple spaces, linebreaks, tabs normalized to single spaces

Example:

```
word.text()
```

**Returns** The text of the element (unicode instance in Python 2, str in Python 3)

Raises NoSuchText - if no text is found at all.

### textcontent (cls='current', correctionhandling=1)

Get the text content explicitly associated with this element (of the specified class).

Unlike text(), this method does not recurse into child elements (with the sole exception of the Correction/New element), and it returns the TextContent instance rather than the actual text!

#### **Parameters**

- **cls** (str) The class of the text content to obtain, defaults to current.
- correctionhandling Specifies what content to retrieve when corrections are encountered. The default is CorrectionHandling.CURRENT, which will retrieve the corrected/current content. You can set this to CorrectionHandling.ORIGINAL if you want the content prior to correction, and CorrectionHandling.EITHER if you don't care.

**Returns** The phonetic content (TextContent)

Raises NoSuchText if there is no text content for the element

### See also:

```
text() phoncontent() phon()
```

# textvalidation (warnonly=None)

Run text validation on this element. Checks whether any text redundancy is consistent and whether offsets are valid.

**Parameters warnonly** (bool) – Warn only (True) or raise exceptions (False). If set to None then this value will be determined based on the document's FoLiA version (Warn only before FoLiA v1.5)

# Returns bool

# toktext (cls='current')

Alias for text() with retaintokenisation=True

### updatetext()

Recompute textual value based on the text content of the children. Only supported on elements that are a TEXTCONTAINER

**xml** (attribs=None, elements=None, skipchildren=False)

Serialises the FoLiA element and all its contents to XML.

Arguments are mostly for internal use.

Returns an lxml.etree.Element

### See also:

AbstractElement.xmlstring() - for direct string output

# xmlstring(pretty\_print=False)

Serialises this FoLiA element and all its contents to XML.

**Returns** a string with XML representation for this element and all its children

Return type str

# 4.4.4 Corrections

Corrections are one of the most complex annotation types in FoLiA. Corrections can be applied not just over text, but over any type of structure annotation, token annotation or span annotation. Corrections explicitly preserve the original, and recursively so if corrections are done over other corrections.

Despite their complexity, the library treats correction transparently. Whenever you query for a particular element, and it is part of a correction, you get the corrected version rather than the original. The original is always *non-authoritative* and normal selection methods will ignore it.

If you want to deal with correction, you have to explicitly handle the *Correction* element. If an element is part of a correction, its *AbstractElement.incorrection()* method will give the correction element, if not, it will return None:

Corrections themselves carry a class too, indicating the type of correction (defined by the set used and not by FoLiA).

Besides Correction.original(), corrections distinguish three other types, Correction.new() (the corrected version), Correction.current() (the current uncorrected version) and Correction.suggestions() (a suggestion for correction), the former two and latter two usually form pairs, current() and new() can never be used together. Of suggestions (index) there may be multiple, hence the index argument. These return, respectively, instances of Original, folia.New, folia.Current and folia.Suggestion.

Adding a correction can be done explicitly:

```
wrongpos = word.annotation(folia.PosAnnotation)
word.add(folia.Correction, folia.New(doc, folia.PosAnnotation(doc, cls="n")) , folia.
→Original(doc, wrongpos), cls="misclassified")
```

Let's settle for a suggestion rather than an actual correction:

In some instances, when correcting text or structural elements, *New* may be empty, which would correspond to an *deletion*. Similarly, *Original* may be empty, corresponding to an *insertion*.

The use of *Current* is reserved for use with structure elements, such as words, in combination with suggestions. The structure elements then have to be embedded in *Current*. This situation arises for instance when making suggestions for a merge or split.

Here is a list of all relevant classes for corrections:

| Correction     | Corrections are one of the most complex annotation          |
|----------------|-------------------------------------------------------------|
| Collection     | Corrections are one of the most complex annotation          |
|                | types in FoLiA.                                             |
| Current        | Used in the context of Correction to encapsulate the        |
|                | currently authoritative annotations.                        |
| ErrorDetection | The ErrorDetection element is used to signal the pres-      |
|                | ence of errors in a structural element.                     |
| New            |                                                             |
| Original       | Used in the context of Correction to encapsulate the        |
|                | original annotations <i>prior</i> to correction.            |
| Suggestion     | Suggestions are used in the context of Correction,          |
|                | but rather than provide an authoritative correction, it in- |
|                | stead offers a suggestion for correction.                   |

# pynlpl.formats.folia.Correction

Corrections are one of the most complex annotation types in FoLiA. Corrections can be applied not just over text, but over any type of structure annotation, token annotation or span annotation. Corrections explicitly preserve the original, and recursively so if corrections are done over other corrections.

Despite their complexity, the library treats correction transparently. Whenever you query for a particular element, and it is part of a correction, you get the corrected version rather than the original. The original is always *non-authoritative* and normal selection methods will ignore it.

### This class takes four classes as children, that in turn encapsulate the actual annotations:

- New Encapsulates the newly corrected annotation(s)
- Original Encapsulated the old original annotation(s)
- Current Encapsulates the current authoritative annotation(s)
- Suggestions Encapsulates the annotation(s) that are a non-authoritative suggestion for correction

# **Method Summary**

| Tests whether a new element of this class can be |
|--------------------------------------------------|
| added to the parent.                             |
|                                                  |

Continued on next page

| Table 95 - | continued   | from | previous | page |
|------------|-------------|------|----------|------|
| 14510 00   | 00111111000 |      | piotioac | Page |

|                                                                               | ued from previous page                                                                                                    |
|-------------------------------------------------------------------------------|----------------------------------------------------------------------------------------------------|
| addidsuffix(idsuffix[, recursive])                                            | Appends a suffix to this element's ID, and optionally to all child IDs as well.                                                           |
| addtoindex([norecurse])                                                       | Makes sure this element (and all subelements), are properly added to the index.                                                           |
| ancestor(*Classes)                                                            | Find the most immediate ancestor of the specified type, multiple classes may be specified.                                                |
| ancestors([Class])                                                            | Generator yielding all ancestors of this element, effectively back-tracing its path to the root element.                                  |
| <pre>append(child, *args, **kwargs) context(size[, placeholder, scope])</pre> | See AbstractElement.append()  Returns this word in context, {size} words to the left, the current word, and {size} words to the right     |
| copy([newdoc, idsuffix])                                                      | Make a deep copy of this element and all its children.                                                                                    |
| copychildren([newdoc, idsuffix])                                              | Generator creating a deep copy of the children of this element.                                                                           |
| correct(**kwargs)                                                             |                                                                                                    |
| count(Class[, set, recursive, ignore, node])                                  | Like AbstractElement.select(), but instead of returning the elements, it merely counts them.                                              |
| <pre>current([index])</pre>                                                   | Get the current authoritative annotation (used with suggestions in a structural context)                                                  |
| deepvalidation()                                                              | Perform deep validation of this element.                                                                                                  |
| description()                                                                 | Obtain the description associated with the element.                                                                                       |
| feat(subset)                                                                  | Obtain the feature class value of the specific subset.                                                                                    |
| findcorrectionhandling(cls)                                                   | Find the proper correctionhandling given a textclass<br>by looking in the underlying corrections where it is<br>reused                    |
| findreplaceables(parent[, set])                                               | Internal method to find replaceable elements.                                                                                             |
| generate_id(cls)                                                              | •                                                                                                    |
| <pre>getindex(child[, recursive, ignore])</pre>                               | Get the index at which an element occurs, recursive by default!                                                                           |
| getmetadata([key])                                                            | Get the metadata that applies to this element, automatically inherited from parent elements                                               |
| <pre>gettextdelimiter([retaintokenisation])</pre>                             | See AbstractElement. gettextdelimiter()                                                                                                   |
| hascurrent([allowempty])                                                      | Does the correction record the current authoritative annotation (needed only in a structural context when suggestions are proposed)       |
| hasnew([allowempty])                                                          | Does the correction define new corrected annotations?                                                                                     |
| hasoriginal([allowempty])                                                     | Does the correction record the old annotations prior to correction?                                                                       |
| hasphon([cls, strict, correctionhandling])                                    | See AbstractElement.hasphon()                                                                                                    |
| hassuggestions([allowempty])                                                  | Does the correction propose suggestions for correction?                                                                                   |
| hastext([cls, strict, correctionhandling])                                    | See AbstractElement.hastext()                                                                                                    |
| incorrection()                                                                | Is this element part of a correction? If it is, it returns<br>the Correction element (evaluating to True), other-<br>wise it returns None |
| <pre>insert(index, child, *args, **kwargs)</pre>                              | Who it fetaling facility                                                                                                    |
| <pre>items([founditems])</pre>                                                | Returns a depth-first flat list of <i>all</i> items below this element (not limited to AbstractElement)                                   |
|                                                                               | Continued on next page                                                                                                    |

| json([attribs, recurse, ignorelist])                                                                                                   | serialises the FoLiA element and all its contents to a                                                                                                    |  |
|----------------------------------------------------------------------------------------------------|----------------------------------------------------------------------------------------------------|--|
| ([uttros, recurse, ignorense])                                                                                                    | Python dictionary suitable for serialisation to JSON.                                                                                                    |  |
| <pre>leftcontext(size[, placeholder, scope])</pre>                                                                                     | Returns the left context for an element, as a list.                                                                                                    |  |
| new([index])                                                                                                    | Get the new corrected annotation.                                                                                                    |  |
| next([Class, scope, reverse])                                                                                                    | Returns the next element, if it is of the specified typ                                                                                                    |  |
|                                                                                                    | and if it does not cross the boundary of the defined                                                                                                    |  |
|                                                                                                    | scope.                                                                                                    |  |
| original([index])                                                                                                    | Get the old annotation prior to correction.                                                                                                    |  |
| originaltext([cls])                                                                                                    | Alias for retrieving the original uncorrect text.                                                                                                    |  |
| <pre>parsexml(node, doc, **kwargs)</pre>                                                                                               | Internal class method used for turning an XML ele-                                                                                                    |  |
|                                                                                                    | ment into an instance of the Class.                                                                                                    |  |
| phon([cls, previousdelimiter, strict,])                                                                                                | See AbstractElement.phon()                                                                                                    |  |
| <pre>phoncontent([cls, correctionhandling])</pre>                                                                                      | See AbstractElement.phoncontent()                                                                                                    |  |
| postappend()                                                                                                    | This method will be called after an element is added                                                                                                    |  |
|                                                                                                    | to another and does some checks.                                                                                                    |  |
| <pre>previous([Class, scope])</pre>                                                                                                    | Returns the previous element, if it is of the specified                                                                                                    |  |
|                                                                                                    | type and if it does not cross the boundary of the de-                                                                                                    |  |
|                                                                                                    | fined scope.                                                                                                    |  |
| relaxng([includechildren, extraattribs,])                                                                                              | Returns a RelaxNG definition for this element (as an                                                                                                    |  |
|                                                                                                    | XML element (lxml.etree) rather than a string)                                                                                                    |  |
| remove(child)                                                                                                    | Removes the child element                                                                                                    |  |
| replace(child, *args, **kwargs)                                                                                                    | Appends a child element like append(), but re-                                                                                                    |  |
|                                                                                                    | places any existing child element of the same type                                                                                                    |  |
| 7/21)                                                                                                    | and set.                                                                                                    |  |
| resolveword(id)                                                                                                    | Determent the wight content for an element of a list                                                                                                    |  |
| rightcontext(size[, placeholder, scope])                                                                                               | Returns the right context for an element, as a list.                                                                                                    |  |
| select(Class[, set, recursive, ignore, node])                                                                                          | Select child elements of the specified class.                                                                                                    |  |
| setdoc(newdoc) setdocument(doc)                                                                                                    | Set a different document.  Associate a document with this element.                                                                                                    |  |
| setparents()                                                                                                    | Correct all parent relations for elements within the                                                                                                    |  |
| setparents()                                                                                                    | scop.                                                                                                    |  |
| settext(text[, cls])                                                                                                    | Set the text for this element.                                                                                                    |  |
| speech_speaker()                                                                                                    | Retrieves the speaker of the audio or video file asso-                                                                                                    |  |
| Specen_Speaker()                                                                                                    | ciated with the element.                                                                                                    |  |
| speech_src()                                                                                                    | Retrieves the URL/filename of the audio or video file                                                                                                    |  |
|                                                                                                    | associated with the element.                                                                                                    |  |
| stricttext([cls])                                                                                                    | Alias for text() with strict=True                                                                                                    |  |
| suggestions([index])                                                                                                    | Get suggestions for correction.                                                                                                    |  |
| text([cls, retaintokenisation,])                                                                                                    | See AbstractElement.text()                                                                                                    |  |
| LEAL(ICIS, ICIAIIIIUNCIIISAIIUII,   )                                                                                                  |                                                                                                    |  |
|                                                                                                    | See AbstractElement.textcontent()                                                                                                    |  |
| textcontent([cls, correctionhandling]) textvalidation([warnonly])                                                                      |                                                                                                    |  |
| textcontent([cls, correctionhandling])                                                                                                 | See AbstractElement.textcontent()                                                                                                    |  |
| <pre>textcontent([cls, correctionhandling]) textvalidation([warnonly])</pre>                                                           | See AbstractElement.textcontent() Run text validation on this element.                                                                                                    |  |
| <pre>textcontent([cls, correctionhandling]) textvalidation([warnonly])</pre>                                                           | See AbstractElement.textcontent() Run text validation on this element. Alias for text() with                                                                                                    |  |
| <pre>textcontent([cls, correctionhandling]) textvalidation([warnonly]) toktext([cls])</pre>                                            | See AbstractElement.textcontent() Run text validation on this element. Alias for text() with retaintokenisation=True                                                                                                    |  |
| <pre>textcontent([cls, correctionhandling]) textvalidation([warnonly]) toktext([cls])</pre>                                            | See AbstractElement.textcontent()  Run text validation on this element.  Alias for text() with retaintokenisation=True  Recompute textual value based on the text content of                                                                      |  |
| textcontent([cls, correctionhandling]) textvalidation([warnonly]) toktext([cls])  updatetext()  xml([attribs, elements, skipchildren]) | See AbstractElement.textcontent() Run text validation on this element. Alias for text() with retaintokenisation=True Recompute textual value based on the text content of the children. Serialises the FoLiA element and all its contents to XML. |  |
| textcontent([cls, correctionhandling]) textvalidation([warnonly]) toktext([cls]) updatetext()                                          | See AbstractElement.textcontent() Run text validation on this element. Alias for text() with retaintokenisation=True Recompute textual value based on the text content of the children. Serialises the FoLiA element and all its contents to      |  |

XML.

Iterate over all children of this element.

4.4. Higher-Order Annotations

\_iter\_\_()

Continued on next page

Table 95 – continued from previous page

| len() | Returns the number of child elements under the cur- |
|-------|-----------------------------------------------------|
|       | rent element.                                       |
| str() | Alias for text()                                    |

### **Class Attributes**

```
ACCEPTED_DATA = (<class 'pynlpl.formats.folia.Comment'>, <class 'pynlpl.formats.folia.
ANNOTATIONTYPE = 16
AUTH = True
AUTO_GENERATE_ID = False
LABEL = 'Correction'
OCCURRENCES = 0
OCCURRENCES_PER_SET = 0
OPTIONAL_ATTRIBS = (0, 1, 2, 4, 3, 5, 8, 6, 7, 9, 11)
PHONCONTAINER = False
PRIMARYELEMENT = True
PRINTABLE = True
REQUIRED_ATTRIBS = None
REQUIRED_DATA = None
SETONLY = False
SPEAKABLE = True
SUBSET = None
TEXTCONTAINER = False
TEXTDELIMITER = None
XLINK = False
XMLTAG = 'correction'
Method Details
__init__ (doc, *args, **kwargs)
    Initialize self. See help(type(self)) for accurate signature.
__init__(doc, *args, **kwargs)
    Initialize self. See help(type(self)) for accurate signature.
classmethod accepts (Class, raiseexceptions=True, parentinstance=None)
add (child, *args, **kwargs)
classmethod addable (parent, set=None, raiseexceptions=True)
    Tests whether a new element of this class can be added to the parent.
```

This method is mostly for internal use. This will use the OCCURRENCES property, but may be overidden by subclasses for more customised behaviour.

### **Parameters**

- parent (AbstractElement) The element that is being added to
- set (str or None) The set
- raiseexceptions (bool) Raise an exception if the element can't be added?

#### Returns bool

Raises ValueError

### addidsuffix (idsuffix, recursive=True)

Appends a suffix to this element's ID, and optionally to all child IDs as well. There is sually no need to call this directly, invoked implicitly by copy()

### addtoindex (norecurse=[])

Makes sure this element (and all subelements), are properly added to the index.

Mostly for internal use.

## ancestor(\*Classes)

Find the most immediate ancestor of the specified type, multiple classes may be specified.

**Parameters** \*Classes - The possible classes (AbstractElement or subclasses) to select from. Not instances!

# Example:

```
paragraph = word.ancestor(folia.Paragraph)
```

### ancestors (Class=None)

Generator yielding all ancestors of this element, effectively back-tracing its path to the root element. A tuple of multiple classes may be specified.

Parameters \*Class - The class or classes (AbstractElement or subclasses). Not instances!

**Yields** elements (instances derived from AbstractElement)

```
append (child, *args, **kwargs)
```

See AbstractElement.append()

# context (size, placeholder=None, scope=None)

Returns this word in context, {size} words to the left, the current word, and {size} words to the right

```
copy (newdoc=None, idsuffix=")
```

Make a deep copy of this element and all its children.

# **Parameters**

- **newdoc** (*Document*) The document the copy should be associated with.
- idsuffix (str or bool) If set to a string, the ID of the copy will be append with this (prevents duplicate IDs when making copies for the same document). If set to True, a random suffix will be generated.

Returns a copy of the element

# copychildren (newdoc=None, idsuffix=")

Generator creating a deep copy of the children of this element.

Invokes *copy* () on all children, parameters are the same.

```
correct (**kwargs)
```

```
count (Class, set=None, recursive=True, ignore=True, node=None)
```

Like AbstractElement.select(), but instead of returning the elements, it merely counts them.

### Returns int

### current (index=None)

Get the current authoritative annotation (used with suggestions in a structural context)

This returns only one annotation if multiple exist, use *index* to select another in the sequence.

**Returns** an annotation element (AbstractElement)

Raises NoSuchAnnotation

# deepvalidation()

Perform deep validation of this element.

Raises DeepValidationError

### description()

Obtain the description associated with the element.

Raises NoSuchAnnotation if there is no associated description.

#### feat (subset)

Obtain the feature class value of the specific subset.

If a feature occurs multiple times, the values will be returned in a list.

### Example:

```
sense = word.annotation(folia.Sense)
synset = sense.feat('synset')
```

#### **Returns** str or list

# findcorrectionhandling(cls)

Find the proper correctionhandling given a textclass by looking in the underlying corrections where it is reused

# classmethod findreplaceables (parent, set=None, \*\*kwargs)

Internal method to find replaceable elements. Auxiliary function used by <code>AbstractElement.replace()</code>. Can be overriden for more fine-grained control.

# generate\_id(cls)

### getindex (child, recursive=True, ignore=True)

Get the index at which an element occurs, recursive by default!

#### Returns int

# getmetadata(key=None)

Get the metadata that applies to this element, automatically inherited from parent elements

# gettextdelimiter (retaintokenisation=False)

See AbstractElement.gettextdelimiter()

# hascurrent (allowempty=False)

Does the correction record the current authoritative annotation (needed only in a structural context when suggestions are proposed)

#### hasnew (allowempty=False)

Does the correction define new corrected annotations?

### hasoriginal (allowempty=False)

Does the correction record the old annotations prior to correction?

```
\verb|hasphon|| (cls='current', strict=True, correction handling=1)|
```

```
See AbstractElement.hasphon()
```

#### hassuggestions (allowempty=False)

Does the correction propose suggestions for correction?

```
hastext (cls='current', strict=True, correctionhandling=1)
```

```
See AbstractElement.hastext()
```

#### incorrection()

Is this element part of a correction? If it is, it returns the Correction element (evaluating to True), otherwise it returns None

```
insert (index, child, *args, **kwargs)
```

```
items (founditems=[])
```

Returns a depth-first flat list of all items below this element (not limited to AbstractElement)

```
json (attribs=None, recurse=True, ignorelist=False)
```

Serialises the FoLiA element and all its contents to a Python dictionary suitable for serialisation to JSON.

## Example:

```
import json
json.dumps(word.json())
```

#### Returns dict

### leftcontext (size, placeholder=None, scope=None)

Returns the left context for an element, as a list. This method crosses sentence/paragraph boundaries by default, which can be restricted by setting scope

#### **new** (*index=None*)

Get the new corrected annotation.

This returns only one annotation if multiple exist, use *index* to select another in the sequence.

**Returns** an annotation element (AbstractElement)

```
Raises NoSuchAnnotation
```

```
next (Class=True, scope=True, reverse=False)
```

Returns the next element, if it is of the specified type and if it does not cross the boundary of the defined scope. Returns None if no next element is found. Non-authoritative elements are never returned.

#### **Parameters**

- Class (\*) The class to select; any python class subclassed off 'AbstractElement', may
  also be a tuple of multiple classes. Set to True to constrain to the same class as that of
  the current instance, set to None to not constrain at all
- **scope** (\*) A list of classes which are never crossed looking for a next element. Set to True to constrain to a default list of structure elements (Sentence, Paragraph, Division, Event, ListItem, Caption), set to None to not constrain at all.

### original (index=None)

Get the old annotation prior to correction.

This returns only one annotation if multiple exist, use *index* to select another in the sequence.

**Returns** an annotation element (AbstractElement)

Raises NoSuchAnnotation

```
originaltext (cls='original')
```

Alias for retrieving the original uncorrect text.

A call to text () with correctionhandling=CorrectionHandling.ORIGINAL

### classmethod parsexml (node, doc, \*\*kwargs)

Internal class method used for turning an XML element into an instance of the Class.

#### **Parameters**

- node XML Element (\*) -
- doc Document (\*)-

**Returns** An instance of the current Class.

```
\begin{tabular}{ll} \bf phon~(cls='current',previous delimiter=",strict=False,correction handling=1)\\ \bf See~AbstractElement.phon~() \end{tabular}
```

```
phoncontent (cls='current', correctionhandling=1)
```

See AbstractElement.phoncontent()

## postappend()

This method will be called after an element is added to another and does some checks.

It can do extra checks and if necessary raise exceptions to prevent addition. By default makes sure the right document is associated.

This method is mostly for internal use.

```
previous (Class=True, scope=True)
```

Returns the previous element, if it is of the specified type and if it does not cross the boundary of the defined scope. Returns None if no next element is found. Non-authoritative elements are never returned.

#### **Parameters**

- Class (\*) The class to select; any python class subclassed off 'AbstractElement'. Set
  to True to constrain to the same class as that of the current instance, set to None to not
  constrain at all
- scope (\*) A list of classes which are never crossed looking for a next element. Set to True to constrain to a default list of structure elements (Sentence, Paragraph, Division, Event, ListItem, Caption), set to None to not constrain at all.

Returns a RelaxNG definition for this element (as an XML element (lxml.etree) rather than a string)

# remove (child)

Removes the child element

```
replace (child, *args, **kwargs)
```

Appends a child element like append(), but replaces any existing child element of the same type and set. If no such child element exists, this will act the same as append()

# **Keyword Arguments**

- alternative (bool) If set to True, the *replaced* element will be made into an alternative. Simply use *AbstractElement.append()* if you want the added element
- be an alternative. (to) -

See AbstractElement.append() for more information and all parameters.

#### resolveword(id)

```
rightcontext (size, placeholder=None, scope=None)
```

Returns the right context for an element, as a list. This method crosses sentence/paragraph boundaries by default, which can be restricted by setting scope

```
select (Class, set=None, recursive=True, ignore=True, node=None)
```

Select child elements of the specified class.

A further restriction can be made based on set.

#### **Parameters**

- Class (class) The class to select; any python class (not instance) subclassed off AbstractElement
- **Set** (str) The set to match against, only elements pertaining to this set will be returned. If set to None (default), all elements regardless of set will be returned.
- recursive (bool) Select recursively? Descending into child elements? Defaults to True.
- ignore A list of Classes to ignore, if set to True instead of a list, all non-authoritative elements will be skipped (this is the default behaviour and corresponds to the following elements: Alternative, AlternativeLayer, Suggestion, and folia. Original. These elements and those contained within are never authorative. You may also include the boolean True as a member of a list, if you want to skip additional tags along the predefined non-authoritative ones.
- **node** (\*) Reserved for internal usage, used in recursion.

**Yields** Elements (instances derived from AbstractElement)

# Example:

#### setdoc(newdoc)

Set a different document. Usually no need to call this directly, invoked implicitly by copy ()

# setdocument(doc)

Associate a document with this element.

```
\textbf{Parameters doc} \ (\textit{Document}) - A \ document
```

Each element must be associated with a FoLiA document.

#### setparents()

Correct all parent relations for elements within the scop. There is sually no need to call this directly, invoked implicitly by copy ()

```
settext (text, cls='current')
```

Set the text for this element.

#### **Parameters**

• text (str) - The text

• **cls** (*str*) – The class of the text, defaults to current (leave this unless you know what you are doing). There may be only one text content element of each class associated with the element.

### speech\_speaker()

Retrieves the speaker of the audio or video file associated with the element.

The source is inherited from ancestor elements if none is specified. For this reason, always use this method rather than access the src attribute directly.

Returns str or None if not found

### speech\_src()

Retrieves the URL/filename of the audio or video file associated with the element.

The source is inherited from ancestor elements if none is specified. For this reason, always use this method rather than access the src attribute directly.

Returns str or None if not found

```
stricttext (cls='current')
Alias for text() with strict=True
```

### suggestions (index=None)

Get suggestions for correction.

**Yields** Suggestion element that encapsulate the suggested annotations (if index is None, default)

**Returns** a Suggestion element that encapsulate the suggested annotations (if index is set)

Raises IndexError

text (cls='current', retaintokenisation=False, previousdelimiter=", strict=False, correctionhandling=1, normalize\_spaces=False)
See AbstractElement.text()

```
textcontent (cls='current', correctionhandling=1)
```

See AbstractElement.textcontent()

### textvalidation(warnonly=None)

Run text validation on this element. Checks whether any text redundancy is consistent and whether offsets are valid.

**Parameters warnonly** (bool) – Warn only (True) or raise exceptions (False). If set to None then this value will be determined based on the document's FoLiA version (Warn only before FoLiA v1.5)

Returns bool

```
toktext (cls='current')
```

Alias for text () with retain token is at ion=True

### updatetext()

Recompute textual value based on the text content of the children. Only supported on elements that are a TEXTCONTAINER

```
xml (attribs=None, elements=None, skipchildren=False)
```

Serialises the FoLiA element and all its contents to XML.

Arguments are mostly for internal use.

Returns an lxml.etree.Element

# See also:

AbstractElement.xmlstring() - for direct string output

# xmlstring(pretty\_print=False)

Serialises this FoLiA element and all its contents to XML.

**Returns** a string with XML representation for this element and all its children

# Return type str

```
__iter__()
```

Iterate over all children of this element.

# Example:

```
for annotation in word:
    ...
```

\_\_len\_\_()

Returns the number of child elements under the current element.

```
__str__()
Alias for text()
```

# pynlpl.formats.folia.Current

```
class pynlpl.formats.folia.Current(doc, *args, **kwargs)
    Bases: pynlpl.formats.folia.AbstractCorrectionChild
```

Used in the context of *Correction* to encapsulate the currently authoritative annotations.

Needed only when suggestions for correction are proposed (Suggestion) for structural elements.

# **Method Summary**

| init(doc, *args, **kwargs)                        | Initialize self.                                        |
|---------------------------------------------------|---------------------------------------------------------|
| accepts(Class[, raiseexceptions, parentinstance]) |                                                         |
| add(child, *args, **kwargs)                       |                                                         |
| addable(parent[, set, raiseexceptions])           | Tests whether a new element of this class can be        |
|                                                   | added to the parent.                                    |
| addidsuffix(idsuffix[, recursive])                | Appends a suffix to this element's ID, and optionally   |
|                                                   | to all child IDs as well.                               |
| addtoindex([norecurse])                           | Makes sure this element (and all subelements), are      |
|                                                   | properly added to the index.                            |
| ancestor(*Classes)                                | Find the most immediate ancestor of the specified       |
|                                                   | type, multiple classes may be specified.                |
| ancestors([Class])                                | Generator yielding all ancestors of this element, ef-   |
|                                                   | fectively back-tracing its path to the root element.    |
| append(child, *args, **kwargs)                    |                                                         |
| context(size[, placeholder, scope])               | Returns this word in context, {size} words to the left, |
|                                                   | the current word, and {size} words to the right         |
| copy([newdoc, idsuffix])                          | Make a deep copy of this element and all its children.  |
| copychildren([newdoc, idsuffix])                  | Generator creating a deep copy of the children of this  |
|                                                   | element.                                                |
|                                                   | Continued on next page                                  |

Table 96 – continued from previous page

|                                                                                                    | led from previous page                                                                                                    |
|----------------------------------------------------------------------------------------------------|----------------------------------------------------------------------------------------------------|
| correct(**kwargs)                                                                                                    |                                                                                                    |
| <pre>count(Class[, set, recursive, ignore, node])</pre>                                                                                                    | Like AbstractElement.select(), but in-                                                                                                    |
|                                                                                                    | stead of returning the elements, it merely counts                                                                                                    |
|                                                                                                    | them.                                                                                                    |
| deepvalidation()                                                                                                    | Perform deep validation of this element.                                                                                                    |
| description()                                                                                                    | Obtain the description associated with the element.                                                                                                    |
| feat(subset)                                                                                                    | Obtain the feature class value of the specific subset.                                                                                                    |
| findcorrectionhandling(cls)                                                                                                    | Find the proper correctionhandling given a textclass                                                                                                    |
|                                                                                                    | by looking in the underlying corrections where it is reused                                                                                                    |
| <pre>findreplaceables(parent[, set])</pre>                                                                                                    | Internal method to find replaceable elements.                                                                                                    |
| generate_id(cls)                                                                                                    |                                                                                                    |
| <pre>getindex(child[, recursive, ignore])</pre>                                                                                                    | Get the index at which an element occurs, recursive                                                                                                    |
| -                                                                                                    | by default!                                                                                                    |
| getmetadata([key])                                                                                                    | Get the metadata that applies to this element, auto-                                                                                                    |
|                                                                                                    | matically inherited from parent elements                                                                                                    |
| <pre>gettextdelimiter([retaintokenisation])</pre>                                                                                                    | Return the text delimiter for this class.                                                                                                    |
| hasphon([cls, strict, correctionhandling])                                                                                                    | Does this element have phonetic content (of the spec-                                                                                                    |
| 1 (1 , ,                                                                                                    | ified class)                                                                                                    |
| hastext([cls, strict, correctionhandling])                                                                                                    | Does this element have text (of the specified class)                                                                                                    |
| incorrection()                                                                                                    | Is this element part of a correction? If it is, it returns                                                                                                    |
|                                                                                                    | the Correction element (evaluating to True), other-                                                                                                    |
|                                                                                                    | wise it returns None                                                                                                    |
| insert(index, child, *args, **kwargs)                                                                                                    |                                                                                                    |
| items([founditems])                                                                                                    | Returns a depth-first flat list of <i>all</i> items below this                                                                                                    |
| z come ([roundrems])                                                                                                    | element (not limited to AbstractElement)                                                                                                    |
| json([attribs, recurse, ignorelist])                                                                                                    | Serialises the FoLiA element and all its contents to a                                                                                                    |
| Joon ([action, rection, ignoremotif)                                                                                                    | Python dictionary suitable for serialisation to JSON.                                                                                                    |
| leftcontext(size[, placeholder, scope])                                                                                                    | Returns the left context for an element, as a list.                                                                                                    |
| next([Class, scope, reverse])                                                                                                    | Returns the next element, if it is of the specified type                                                                                                    |
| mexe([etass, scope, reverse])                                                                                                    | and if it does not cross the boundary of the defined                                                                                                    |
|                                                                                                    | scope.                                                                                                    |
| originaltext([cls])                                                                                                    | Alias for retrieving the original uncorrect text.                                                                                                    |
| parsexml(node, doc, **kwargs)                                                                                                    | Internal class method used for turning an XML ele-                                                                                                    |
| parseami (node, doc, kwaigs)                                                                                                    | ment into an instance of the Class.                                                                                                    |
| phon([cls, previousdelimiter, strict,])                                                                                                    |                                                                                                    |
|                                                                                                    | Get the phonetic representation associated with this                                                                                                    |
| priori([eis, previousaerimiter, strict,])                                                                                                    | Get the phonetic representation associated with this                                                                                                    |
| -                                                                                                    | element (of the specified class)                                                                                                    |
| -                                                                                                    | element (of the specified class)  Get the phonetic content explicitly associated with                                                                                                    |
| phoncontent([cls, correctionhandling])                                                                                                    | element (of the specified class)  Get the phonetic content explicitly associated with this element (of the specified class).                                                                                                    |
| phoncontent([cls, correctionhandling])                                                                                                    | element (of the specified class)  Get the phonetic content explicitly associated with this element (of the specified class).  This method will be called after an element is added                                                                                                    |
| phoncontent([cls, correctionhandling])  postappend()                                                                                                    | element (of the specified class)  Get the phonetic content explicitly associated with this element (of the specified class).  This method will be called after an element is added to another and does some checks.                                                                                                    |
| phoncontent([cls, correctionhandling])  postappend()                                                                                                    | element (of the specified class)  Get the phonetic content explicitly associated with this element (of the specified class).  This method will be called after an element is added to another and does some checks.  Returns the previous element, if it is of the specified                                                                                                    |
| phoncontent([cls, correctionhandling])  postappend()                                                                                                    | element (of the specified class)  Get the phonetic content explicitly associated with this element (of the specified class).  This method will be called after an element is added to another and does some checks.  Returns the previous element, if it is of the specified type and if it does not cross the boundary of the de-                                                                                                    |
| phoncontent([cls, correctionhandling])  postappend()  previous([Class, scope])                                                                                                    | element (of the specified class)  Get the phonetic content explicitly associated with this element (of the specified class).  This method will be called after an element is added to another and does some checks.  Returns the previous element, if it is of the specified type and if it does not cross the boundary of the defined scope.                                                                                                    |
| phoncontent([cls, correctionhandling])  postappend()  previous([Class, scope])                                                                                                    | element (of the specified class)  Get the phonetic content explicitly associated with this element (of the specified class).  This method will be called after an element is added to another and does some checks.  Returns the previous element, if it is of the specified type and if it does not cross the boundary of the defined scope.  Returns a RelaxNG definition for this element (as an                                                                                                    |
| <pre>phoncontent([cls, correctionhandling])  postappend()  previous([Class, scope])  relaxng([includechildren, extraattribs,])</pre>                                                                  | element (of the specified class)  Get the phonetic content explicitly associated with this element (of the specified class).  This method will be called after an element is added to another and does some checks.  Returns the previous element, if it is of the specified type and if it does not cross the boundary of the defined scope.  Returns a RelaxNG definition for this element (as an XML element (lxml.etree) rather than a string)                                                                                                    |
| <pre>phoncontent([cls, correctionhandling])  postappend()  previous([Class, scope])  relaxng([includechildren, extraattribs,])  remove(child)</pre>                                                   | element (of the specified class)  Get the phonetic content explicitly associated with this element (of the specified class).  This method will be called after an element is added to another and does some checks.  Returns the previous element, if it is of the specified type and if it does not cross the boundary of the defined scope.  Returns a RelaxNG definition for this element (as an XML element (lxml.etree) rather than a string)  Removes the child element                                                                                                  |
| <pre>phoncontent([cls, correctionhandling])  postappend()  previous([Class, scope])  relaxng([includechildren, extraattribs,])  remove(child)</pre>                                                   | element (of the specified class)  Get the phonetic content explicitly associated with this element (of the specified class).  This method will be called after an element is added to another and does some checks.  Returns the previous element, if it is of the specified type and if it does not cross the boundary of the defined scope.  Returns a RelaxNG definition for this element (as an XML element (lxml.etree) rather than a string)  Removes the child element  Appends a child element like append(), but re-                                                  |
| <pre>phoncontent([cls, correctionhandling])  postappend()  previous([Class, scope])  relaxng([includechildren, extraattribs,])  remove(child)</pre>                                                   | element (of the specified class)  Get the phonetic content explicitly associated with this element (of the specified class).  This method will be called after an element is added to another and does some checks.  Returns the previous element, if it is of the specified type and if it does not cross the boundary of the defined scope.  Returns a RelaxNG definition for this element (as an XML element (lxml.etree) rather than a string)  Removes the child element  Appends a child element like append(), but replaces any existing child element of the same type |
| <pre>phoncontent([cls, correctionhandling])  postappend()  previous([Class, scope])  relaxng([includechildren, extraattribs,])  remove(child)  replace(child, *args, **kwargs)  resolveword(id)</pre> | element (of the specified class)  Get the phonetic content explicitly associated with this element (of the specified class).  This method will be called after an element is added to another and does some checks.  Returns the previous element, if it is of the specified type and if it does not cross the boundary of the defined scope.  Returns a RelaxNG definition for this element (as an XML element (lxml.etree) rather than a string)  Removes the child element  Appends a child element like append(), but re-                                                  |

Table 96 – continued from previous page

|                                               | 1 1 5                                                   |  |  |
|-----------------------------------------------|---------------------------------------------------------|--|--|
| rightcontext(size[, placeholder, scope])      | Returns the right context for an element, as a list.    |  |  |
| select(Class[, set, recursive, ignore, node]) | Select child elements of the specified class.           |  |  |
| setdoc(newdoc)                                | Set a different document.                               |  |  |
| setdocument(doc)                              | Associate a document with this element.                 |  |  |
| setparents()                                  | Correct all parent relations for elements within the    |  |  |
|                                               | scop.                                                   |  |  |
| settext(text[, cls])                          | Set the text for this element.                          |  |  |
| speech_speaker()                              | Retrieves the speaker of the audio or video file asso-  |  |  |
|                                               | ciated with the element.                                |  |  |
| speech_src()                                  | Retrieves the URL/filename of the audio or video file   |  |  |
|                                               | associated with the element.                            |  |  |
| stricttext([cls])                             | Alias for text() with strict=True                       |  |  |
| text([cls, retaintokenisation,])              | Get the text associated with this element (of the spec- |  |  |
|                                               | ified class)                                            |  |  |
| textcontent([cls, correctionhandling])        | Get the text content explicitly associated with this    |  |  |
|                                               | element (of the specified class).                       |  |  |
| textvalidation([warnonly])                    | Run text validation on this element.                    |  |  |
| toktext([cls])                                | Alias for text() with                                   |  |  |
|                                               | retaintokenisation=True                                 |  |  |
| updatetext()                                  | Recompute textual value based on the text content of    |  |  |
|                                               | the children.                                           |  |  |
| xml([attribs, elements, skipchildren])        | Serialises the FoLiA element and all its contents to    |  |  |
|                                               | XML.                                                    |  |  |
| <pre>xmlstring([pretty_print])</pre>          | Serialises this FoLiA element and all its contents to   |  |  |
|                                               | XML.                                                    |  |  |
| iter()                                        | Iterate over all children of this element.              |  |  |
| len()                                         | Returns the number of child elements under the cur-     |  |  |
|                                               | rent element.                                           |  |  |
| str()                                         | Alias for text ()                                       |  |  |
|                                               |                                                         |  |  |

# **Class Attributes**

```
ACCEPTED_DATA = (<class 'pynlpl.formats.folia.AbstractSpanAnnotation'>, <class 'pynlpl
ANNOTATIONTYPE = None
AUTH = True
AUTO_GENERATE_ID = False
```

OCCURRENCES = 1

OCCURRENCES\_PER\_SET = 0

OPTIONAL\_ATTRIBS = None

PHONCONTAINER = False

PRIMARYELEMENT = True

PRINTABLE = True

REQUIRED\_ATTRIBS = None

REQUIRED\_DATA = None

SETONLY = False

 $\verb|classmethod| addable| (parent, set=None, raise exceptions=True)|$ 

Tests whether a new element of this class can be added to the parent.

This method is mostly for internal use. This will use the OCCURRENCES property, but may be overidden by subclasses for more customised behaviour.

#### **Parameters**

- parent (AbstractElement) The element that is being added to
- set (str or None) The set
- raiseexceptions (bool) Raise an exception if the element can't be added?

### Returns bool

Raises ValueError

# addidsuffix (idsuffix, recursive=True)

Appends a suffix to this element's ID, and optionally to all child IDs as well. There is sually no need to call this directly, invoked implicitly by copy()

```
addtoindex (norecurse=[])
```

Makes sure this element (and all subelements), are properly added to the index.

Mostly for internal use.

```
ancestor (*Classes)
```

Find the most immediate ancestor of the specified type, multiple classes may be specified.

**Parameters** \*Classes – The possible classes (AbstractElement or subclasses) to select from. Not instances!

#### Example:

```
paragraph = word.ancestor(folia.Paragraph)
```

# ancestors(Class=None)

Generator yielding all ancestors of this element, effectively back-tracing its path to the root element. A tuple of multiple classes may be specified.

Parameters \*Class - The class or classes (AbstractElement or subclasses). Not instances!

Yields elements (instances derived from AbstractElement)

```
append (child, *args, **kwargs)
```

```
context (size, placeholder=None, scope=None)
```

Returns this word in context, {size} words to the left, the current word, and {size} words to the right

```
copy (newdoc=None, idsuffix=")
```

Make a deep copy of this element and all its children.

### **Parameters**

- **newdoc** (*Document*) The document the copy should be associated with.
- idsuffix (str or bool) If set to a string, the ID of the copy will be append with this (prevents duplicate IDs when making copies for the same document). If set to True, a random suffix will be generated.

**Returns** a copy of the element

```
copychildren (newdoc=None, idsuffix=")
```

Generator creating a deep copy of the children of this element.

Invokes *copy* () on all children, parameters are the same.

```
correct (**kwargs)
```

```
count (Class, set=None, recursive=True, ignore=True, node=None)
```

Like AbstractElement.select(), but instead of returning the elements, it merely counts them.

#### Returns int

# deepvalidation()

Perform deep validation of this element.

```
Raises DeepValidationError
```

### description()

Obtain the description associated with the element.

Raises NoSuchAnnotation if there is no associated description.

# feat (subset)

Obtain the feature class value of the specific subset.

If a feature occurs multiple times, the values will be returned in a list.

### Example:

```
sense = word.annotation(folia.Sense)
synset = sense.feat('synset')
```

### Returns str or list

# findcorrectionhandling(cls)

Find the proper correctionhandling given a textclass by looking in the underlying corrections where it is reused

# classmethod findreplaceables (parent, set=None, \*\*kwargs)

Internal method to find replaceable elements. Auxiliary function used by <code>AbstractElement.replace()</code>. Can be overriden for more fine-grained control.

```
generate_id(cls)
```

getindex (child, recursive=True, ignore=True)

Get the index at which an element occurs, recursive by default!

#### Returns int

```
getmetadata (key=None)
```

Get the metadata that applies to this element, automatically inherited from parent elements

```
gettextdelimiter (retaintokenisation=False)
```

Return the text delimiter for this class.

Uses the TEXTDELIMITER attribute but may return a customised one instead.

```
hasphon (cls='current', strict=True, correctionhandling=1)
```

Does this element have phonetic content (of the specified class)

By default, and unlike phon(), this checks strictly, i.e. the element itself must have the phonetic content and it is not inherited from its children.

#### **Parameters**

- cls (str) The class of the phonetic content to obtain, defaults to current.
- **strict** (bool) Set this if you are strictly interested in the phonetic content explicitly associated with the element, without recursing into children. Defaults to True.
- correctionhandling Specifies what phonetic content to check for when corrections are encountered. The default is CorrectionHandling.CURRENT, which will retrieve the corrected/current phonetic content. You can set this to CorrectionHandling.ORIGINAL if you want the phonetic content prior to correction, and CorrectionHandling.EITHER if you don't care.

# Returns bool

hastext(cls='current', strict=True, correctionhandling=1)

Does this element have text (of the specified class)

By default, and unlike text(), this checks strictly, i.e. the element itself must have the text and it is not inherited from its children.

# **Parameters**

- cls (str) The class of the text content to obtain, defaults to current.
- **strict** (bool) Set this if you are strictly interested in the text explicitly associated with the element, without recursing into children. Defaults to True.
- correctionhandling Specifies what text to check for when corrections are encountered. The default is CorrectionHandling.CURRENT, which will retrieve the corrected/current text. You can set this to CorrectionHandling.ORIGINAL if you want the text prior to correction, and CorrectionHandling.EITHER if you don't care.

#### Returns bool

#### incorrection()

Is this element part of a correction? If it is, it returns the Correction element (evaluating to True), otherwise it returns None

```
insert (index, child, *args, **kwargs)
```

```
items (founditems=[])
```

Returns a depth-first flat list of *all* items below this element (not limited to AbstractElement)

#### json (attribs=None, recurse=True, ignorelist=False)

Serialises the FoLiA element and all its contents to a Python dictionary suitable for serialisation to JSON.

# Example:

```
import json
json.dumps(word.json())
```

### Returns dict

### leftcontext (size, placeholder=None, scope=None)

Returns the left context for an element, as a list. This method crosses sentence/paragraph boundaries by default, which can be restricted by setting scope

```
next (Class=True, scope=True, reverse=False)
```

Returns the next element, if it is of the specified type and if it does not cross the boundary of the defined scope. Returns None if no next element is found. Non-authoritative elements are never returned.

#### **Parameters**

- Class (\*) The class to select; any python class subclassed off 'AbstractElement', may also be a tuple of multiple classes. Set to True to constrain to the same class as that of the current instance, set to None to not constrain at all
- **scope** (\*) A list of classes which are never crossed looking for a next element. Set to True to constrain to a default list of structure elements (Sentence, Paragraph, Division, Event, ListItem, Caption), set to None to not constrain at all.

### originaltext (cls='original')

Alias for retrieving the original uncorrect text.

A call to text () with correctionhandling=CorrectionHandling.ORIGINAL

### classmethod parsexml (node, doc, \*\*kwargs)

Internal class method used for turning an XML element into an instance of the Class.

# **Parameters**

```
    node - XML Element (*) -
    doc - Document (*) -
```

**Returns** An instance of the current Class.

```
phon (cls='current', previousdelimiter=", strict=False, correctionhandling=1)
```

Get the phonetic representation associated with this element (of the specified class)

The phonetic content will be constructed from child-elements whereever possible, as they are more specific. If no phonetic content can be obtained from the children and the element has itself phonetic content associated with it, then that will be used.

### **Parameters**

- cls (str) The class of the phonetic content to obtain, defaults to current.
- **retaintokenisation** (bool) If set, the space attribute on words will be ignored, otherwise it will be adhered to and phonetic content will be detokenised as much as possible. Defaults to False.
- **previousdelimiter** (str) Can be set to a delimiter that was last outputed, useful when chaining calls to phon (). Defaults to an empty string.

- **strict** (bool) Set this if you are strictly interested in the phonetic content explicitly associated with the element, without recursing into children. Defaults to False.
- correctionhandling Specifies what phonetic content to retrieve when corrections are encountered. The default is CorrectionHandling.CURRENT, which will retrieve the corrected/current phonetic content. You can set this to CorrectionHandling.ORIGINAL if you want the phonetic content prior to correction, and CorrectionHandling.EITHER if you don't care.

### Example:

```
word.phon()
```

**Returns** The phonetic content of the element (unicode instance in Python 2, str in Python 3)

**Raises** NoSuchPhon – if no phonetic conent is found at all.

# See also:

phoncontent(): Retrieves the phonetic content as an element rather than a string text()
textcontent()

### phoncontent (cls='current', correctionhandling=1)

Get the phonetic content explicitly associated with this element (of the specified class).

Unlike phon (), this method does not recurse into child elements (with the sole exception of the Correction/New element), and it returns the PhonContent instance rather than the actual text!

#### **Parameters**

- cls (str) The class of the phonetic content to obtain, defaults to current.
- correctionhandling Specifies what content to retrieve when corrections are encountered. The default is CorrectionHandling.CURRENT, which will retrieve the corrected/current content. You can set this to CorrectionHandling.ORIGINAL if you want the content prior to correction, and CorrectionHandling.EITHER if you don't care.

**Returns** The phonetic content (*PhonContent*)

Raises NoSuchPhon if there is no phonetic content for the element

#### See also:

```
phon() textcontent() text()
```

### postappend()

This method will be called after an element is added to another and does some checks.

It can do extra checks and if necessary raise exceptions to prevent addition. By default makes sure the right document is associated.

This method is mostly for internal use.

```
previous (Class=True, scope=True)
```

Returns the previous element, if it is of the specified type and if it does not cross the boundary of the defined scope. Returns None if no next element is found. Non-authoritative elements are never returned.

#### **Parameters**

- Class (\*) The class to select; any python class subclassed off 'AbstractElement'. Set to True to constrain to the same class as that of the current instance, set to None to not constrain at all
- **scope** (\*) A list of classes which are never crossed looking for a next element. Set to True to constrain to a default list of structure elements (Sentence, Paragraph, Division, Event, ListItem, Caption), set to None to not constrain at all.

Returns a RelaxNG definition for this element (as an XML element (lxml.etree) rather than a string)

remove (child)

Removes the child element

replace (child, \*args, \*\*kwargs)

Appends a child element like append(), but replaces any existing child element of the same type and set. If no such child element exists, this will act the same as append()

#### **Keyword Arguments**

- alternative (bool) If set to True, the *replaced* element will be made into an alternative. Simply use *AbstractElement.append()* if you want the added element
- be an alternative. (to) -

See AbstractElement.append() for more information and all parameters.

resolveword(id)

rightcontext (size, placeholder=None, scope=None)

Returns the right context for an element, as a list. This method crosses sentence/paragraph boundaries by default, which can be restricted by setting scope

select (Class, set=None, recursive=True, ignore=True, node=None)

Select child elements of the specified class.

A further restriction can be made based on set.

### **Parameters**

- Class (class) The class to select; any python class (not instance) subclassed off AbstractElement
- **Set** (str) The set to match against, only elements pertaining to this set will be returned. If set to None (default), all elements regardless of set will be returned.
- recursive (bool) Select recursively? Descending into child elements? Defaults to True.
- ignore A list of Classes to ignore, if set to True instead of a list, all non-authoritative elements will be skipped (this is the default behaviour and corresponds to the following elements: Alternative, AlternativeLayer, Suggestion, and folia. Original. These elements and those contained within are never authorative. You may also include the boolean True as a member of a list, if you want to skip additional tags along the predefined non-authoritative ones.
- **node** (\*) Reserved for internal usage, used in recursion.

**Yields** Elements (instances derived from AbstractElement)

Example:

### setdoc(newdoc)

Set a different document. Usually no need to call this directly, invoked implicitly by copy ()

#### setdocument (doc)

Associate a document with this element.

```
Parameters doc (Document) - A document
```

Each element must be associated with a FoLiA document.

### setparents()

Correct all parent relations for elements within the scop. There is sually no need to call this directly, invoked implicitly by copy ()

```
settext (text, cls='current')
```

Set the text for this element.

#### **Parameters**

- text (str) The text
- **cls** (str) The class of the text, defaults to current (leave this unless you know what you are doing). There may be only one text content element of each class associated with the element.

### speech\_speaker()

Retrieves the speaker of the audio or video file associated with the element.

The source is inherited from ancestor elements if none is specified. For this reason, always use this method rather than access the src attribute directly.

**Returns** str or None if not found

# speech\_src()

Retrieves the URL/filename of the audio or video file associated with the element.

The source is inherited from ancestor elements if none is specified. For this reason, always use this method rather than access the src attribute directly.

Returns str or None if not found

```
stricttext (cls='current')
Alias for text() with strict=True
```

```
text (cls='current', retaintokenisation=False, previousdelimiter=", strict=False, correctionhan-dling=1, normalize_spaces=False)
```

Get the text associated with this element (of the specified class)

The text will be constructed from child-elements whereever possible, as they are more specific. If no text can be obtained from the children and the element has itself text associated with it, then that will be used.

# **Parameters**

- cls (str) The class of the text content to obtain, defaults to current.
- **retaintokenisation** (bool) If set, the space attribute on words will be ignored, otherwise it will be adhered to and text will be detokenised as much as possible. Defaults to False.

- **previousdelimiter** (str) Can be set to a delimiter that was last outputed, useful when chaining calls to text (). Defaults to an empty string.
- **strict** (bool) Set this iif you are strictly interested in the text explicitly associated with the element, without recursing into children. Defaults to False.
- correctionhandling Specifies what text to retrieve when corrections are encountered. The default is CorrectionHandling.CURRENT, which will retrieve the corrected/current text. You can set this to CorrectionHandling.ORIGINAL if you want the text prior to correction, and CorrectionHandling.EITHER if you don't care.
- normalize\_spaces (bool) Return the text with multiple spaces, linebreaks, tabs normalized to single spaces

### Example:

word.text()

**Returns** The text of the element (unicode instance in Python 2, str in Python 3)

Raises NoSuchText - if no text is found at all.

### textcontent (cls='current', correctionhandling=1)

Get the text content explicitly associated with this element (of the specified class).

Unlike text(), this method does not recurse into child elements (with the sole exception of the Correction/New element), and it returns the TextContent instance rather than the actual text!

#### **Parameters**

- **cls** (*str*) The class of the text content to obtain, defaults to current.
- correctionhandling Specifies what content to retrieve when corrections are encountered. The default is CorrectionHandling.CURRENT, which will retrieve the corrected/current content. You can set this to CorrectionHandling.ORIGINAL if you want the content prior to correction, and CorrectionHandling.EITHER if you don't care.

**Returns** The phonetic content (*TextContent*)

Raises NoSuchText if there is no text content for the element

#### See also:

```
text() phoncontent() phon()
```

# textvalidation(warnonly=None)

Run text validation on this element. Checks whether any text redundancy is consistent and whether offsets are valid.

**Parameters warnonly** (bool) – Warn only (True) or raise exceptions (False). If set to None then this value will be determined based on the document's FoLiA version (Warn only before FoLiA v1.5)

# Returns bool

# toktext (cls='current')

Alias for text () with retaintokenisation=True

## updatetext()

Recompute textual value based on the text content of the children. Only supported on elements that are a TEXTCONTAINER

**xml** (attribs=None, elements=None, skipchildren=False)

Serialises the FoLiA element and all its contents to XML.

Arguments are mostly for internal use.

Returns an lxml.etree.Element

See also:

AbstractElement.xmlstring() - for direct string output

```
xmlstring(pretty_print=False)
```

Serialises this FoLiA element and all its contents to XML.

Returns a string with XML representation for this element and all its children

Return type str

```
___iter__()
```

Iterate over all children of this element.

Example:

```
for annotation in word:
    ...
```

```
__len__()
```

Returns the number of child elements under the current element.

```
__str__()
Alias for text()
```

# pynlpl.formats.folia.ErrorDetection

```
class pynlpl.formats.folia.ErrorDetection(doc, *args, **kwargs)
    Bases: pynlpl.formats.folia.AbstractExtendedTokenAnnotation
```

The ErrorDetection element is used to signal the presence of errors in a structural element.

# **Method Summary**

| init(doc, *args, **kwargs)                        | Initialize self.                                      |
|---------------------------------------------------|-------------------------------------------------------|
| accepts(Class[, raiseexceptions, parentinstance]) |                                                       |
| add(child, *args, **kwargs)                       |                                                       |
| addable(parent[, set, raiseexceptions])           | Tests whether a new element of this class can be      |
|                                                   | added to the parent.                                  |
| addidsuffix(idsuffix[, recursive])                | Appends a suffix to this element's ID, and optionally |
|                                                   | to all child IDs as well.                             |
| addtoindex([norecurse])                           | Makes sure this element (and all subelements), are    |
|                                                   | properly added to the index.                          |
| ancestor(*Classes)                                | Find the most immediate ancestor of the specified     |
|                                                   | type, multiple classes may be specified.              |
| ancestors([Class])                                | Generator yielding all ancestors of this element, ef- |
|                                                   | fectively back-tracing its path to the root element.  |
| append(child, *args, **kwargs)                    | See AbstractElement.append()                          |
| -                                                 | Continued on payt page                                |

Continued on next page

Table 97 – continued from previous page

|                                                    | ed from previous page                                      |
|----------------------------------------------------|------------------------------------------------------------|
| <pre>context(size[, placeholder, scope])</pre>     | Returns this word in context, {size} words to the left,    |
|                                                    | the current word, and {size} words to the right            |
| copy([newdoc, idsuffix])                           | Make a deep copy of this element and all its children.     |
| copychildren([newdoc, idsuffix])                   | Generator creating a deep copy of the children of this     |
|                                                    | element.                                                   |
| count(Class[, set, recursive, ignore, node])       | Like AbstractElement.select(), but in-                     |
|                                                    | stead of returning the elements, it merely counts          |
|                                                    | them.                                                      |
| deepvalidation()                                   | Perform deep validation of this element.                   |
| description()                                      | Obtain the description associated with the element.        |
| feat(subset)                                       | Obtain the feature class value of the specific subset.     |
| findcorrectionhandling(cls)                        | Find the proper correctionhandling given a textclass       |
| iinacorrectionnanaring(cis)                        | by looking in the underlying corrections where it is       |
|                                                    |                                                            |
|                                                    | reused                                                     |
| findreplaceables(parent[, set])                    | Internal method to find replaceable elements.              |
| generate_id(cls)                                   |                                                            |
| <pre>getindex(child[, recursive, ignore])</pre>    | Get the index at which an element occurs, recursive        |
|                                                    | by default!                                                |
| getmetadata([key])                                 | Get the metadata that applies to this element, auto-       |
|                                                    | matically inherited from parent elements                   |
| <pre>gettextdelimiter([retaintokenisation])</pre>  | Return the text delimiter for this class.                  |
| hasphon([cls, strict, correctionhandling])         | Does this element have phonetic content (of the spec-      |
|                                                    | ified class)                                               |
| hastext([cls, strict, correctionhandling])         | Does this element have text (of the specified class)       |
| incorrection()                                     | Is this element part of a correction? If it is, it returns |
| v                                                  | the Correction element (evaluating to True), other-        |
|                                                    | wise it returns None                                       |
| insert(index, child, *args, **kwargs)              |                                                            |
| <pre>items([founditems])</pre>                     | Returns a depth-first flat list of all items below this    |
| ([                                                 | element (not limited to AbstractElement)                   |
| json([attribs, recurse, ignorelist])               | Serialises the FoLiA element and all its contents to a     |
| good ([attaios, recurse, ignoremot])               | Python dictionary suitable for serialisation to JSON.      |
| <pre>leftcontext(size[, placeholder, scope])</pre> | Returns the left context for an element, as a list.        |
| next([Class, scope, reverse])                      | Returns the next element, if it is of the specified type   |
| next([Class, scope, reverse])                      | and if it does not cross the boundary of the defined       |
|                                                    | •                                                          |
|                                                    | scope.                                                     |
| originaltext([cls])                                | Alias for retrieving the original uncorrect text.          |
| parsexml(node, doc, **kwargs)                      | Internal class method used for turning an XML ele-         |
|                                                    | ment into an instance of the Class.                        |
| <pre>phon([cls, previousdelimiter, strict,])</pre> | Get the phonetic representation associated with this       |
| · · · · · · · · · · · · · · · · · · ·              | element (of the specified class)                           |
| <pre>phoncontent([cls, correctionhandling])</pre>  | Get the phonetic content explicitly associated with        |
|                                                    | this element (of the specified class).                     |
| postappend()                                       | This method will be called after an element is added       |
|                                                    | to another and does some checks.                           |
| previous([Class, scope])                           | Returns the previous element, if it is of the specified    |
| <del>-</del>                                       | type and if it does not cross the boundary of the de-      |
|                                                    | fined scope.                                               |
| relaxng([includechildren, extraattribs,])          | Returns a RelaxNG definition for this element (as an       |
| J.(L. 1977)                                        | XML element (lxml.etree) rather than a string)             |
| remove(child)                                      | Removes the child element                                  |
|                                                    | Continued on next page                                     |
|                                                    | Sommuca on next page                                       |

Table 97 – continued from previous page

|                                                     | ued from previous page                                  |  |
|-----------------------------------------------------|---------------------------------------------------------|--|
| replace(child, *args, **kwargs)                     | Appends a child element like append(), but re-          |  |
|                                                     | places any existing child element of the same type      |  |
|                                                     | and set.                                                |  |
| resolveword(id)                                     |                                                         |  |
| <pre>rightcontext(size[, placeholder, scope])</pre> | Returns the right context for an element, as a list.    |  |
| select(Class[, set, recursive, ignore, node])       | Select child elements of the specified class.           |  |
| setdoc(newdoc)                                      | Set a different document.                               |  |
| setdocument(doc)                                    | Associate a document with this element.                 |  |
| setparents()                                        | Correct all parent relations for elements within the    |  |
|                                                     | scop.                                                   |  |
| settext(text[, cls])                                | Set the text for this element.                          |  |
| speech_speaker()                                    | Retrieves the speaker of the audio or video file asso-  |  |
|                                                     | ciated with the element.                                |  |
| speech_src()                                        | Retrieves the URL/filename of the audio or video file   |  |
|                                                     | associated with the element.                            |  |
| stricttext([cls])                                   | Alias for text() with strict=True                       |  |
| text([cls, retaintokenisation,])                    | Get the text associated with this element (of the spec- |  |
|                                                     | ified class)                                            |  |
| textcontent([cls, correctionhandling])              | Get the text content explicitly associated with this    |  |
|                                                     | element (of the specified class).                       |  |
| textvalidation([warnonly])                          | Run text validation on this element.                    |  |
| toktext([cls])                                      | Alias for text() with                                   |  |
|                                                     | retaintokenisation=True                                 |  |
| updatetext()                                        | Recompute textual value based on the text content of    |  |
|                                                     | the children.                                           |  |
| xm1([attribs, elements, skipchildren])              | Serialises the FoLiA element and all its contents to    |  |
| •                                                   | XML.                                                    |  |
| xmlstring([pretty_print])                           | Serialises this FoLiA element and all its contents to   |  |
|                                                     | XML.                                                    |  |
| iter()                                              | Iterate over all children of this element.              |  |
| len()                                               | Returns the number of child elements under the cur-     |  |
|                                                     | rent element.                                           |  |
| str()                                               | Alias for text ()                                       |  |
|                                                     |                                                         |  |

# **Class Attributes**

```
ACCEPTED_DATA = (<class 'pynlpl.formats.folia.Comment'>, <class 'pynlpl.formats.folia.

ANNOTATIONTYPE = 17

AUTH = True

AUTO_GENERATE_ID = False

LABEL = 'Error Detection'

OCCURRENCES = 0

OCCURRENCES_PER_SET = 0

OPTIONAL_ATTRIBS = (0, 1, 2, 4, 3, 5, 8, 6, 7, 9, 10, 11)

PHONCONTAINER = False

PRIMARYELEMENT = True

PRINTABLE = False
```

```
REQUIRED\_ATTRIBS = (1,)
REQUIRED DATA = None
SETONLY = False
SPEAKABLE = False
SUBSET = None
TEXTCONTAINER = False
TEXTDELIMITER = None
XLINK = False
XMLTAG = 'errordetection'
Method Details
init (doc, *args, **kwargs)
     Initialize self. See help(type(self)) for accurate signature.
__init__(doc, *args, **kwargs)
     Initialize self. See help(type(self)) for accurate signature.
classmethod accepts (Class, raiseexceptions=True, parentinstance=None)
add (child, *args, **kwargs)
classmethod addable (parent, set=None, raiseexceptions=True)
     Tests whether a new element of this class can be added to the parent.
     This method is mostly for internal use. This will use the OCCURRENCES property, but may be overidden
     by subclasses for more customised behaviour.
         Parameters
             • parent (AbstractElement) - The element that is being added to
             • set (str or None) - The set
             • raiseexceptions (bool) – Raise an exception if the element can't be added?
         Returns bool
         Raises ValueError
addidsuffix (idsuffix, recursive=True)
     Appends a suffix to this element's ID, and optionally to all child IDs as well. There is sually no need to
     call this directly, invoked implicitly by copy ()
addtoindex (norecurse=[])
     Makes sure this element (and all subelements), are properly added to the index.
     Mostly for internal use.
ancestor(*Classes)
     Find the most immediate ancestor of the specified type, multiple classes may be specified.
         Parameters *Classes - The possible classes (AbstractElement or subclasses) to select
             from. Not instances!
```

Example:

```
paragraph = word.ancestor(folia.Paragraph)
```

### ancestors(Class=None)

Generator yielding all ancestors of this element, effectively back-tracing its path to the root element. A tuple of multiple classes may be specified.

**Parameters** \*Class - The class or classes (AbstractElement or subclasses). Not instances!

**Yields** elements (instances derived from AbstractElement)

```
append (child, *args, **kwargs)
```

See AbstractElement.append()

# context (size, placeholder=None, scope=None)

Returns this word in context, {size} words to the left, the current word, and {size} words to the right

```
copy (newdoc=None, idsuffix=")
```

Make a deep copy of this element and all its children.

#### **Parameters**

- **newdoc** (*Document*) The document the copy should be associated with.
- idsuffix (str or bool) If set to a string, the ID of the copy will be append with this (prevents duplicate IDs when making copies for the same document). If set to True, a random suffix will be generated.

**Returns** a copy of the element

```
copychildren (newdoc=None, idsuffix=")
```

Generator creating a deep copy of the children of this element.

Invokes *copy* () on all children, parameters are the same.

```
count (Class, set=None, recursive=True, ignore=True, node=None)
```

Like AbstractElement.select(), but instead of returning the elements, it merely counts them.

#### Returns int

# deepvalidation()

Perform deep validation of this element.

```
Raises DeepValidationError
```

# description()

Obtain the description associated with the element.

Raises NoSuchAnnotation if there is no associated description.

# feat (subset)

Obtain the feature class value of the specific subset.

If a feature occurs multiple times, the values will be returned in a list.

### Example:

```
sense = word.annotation(folia.Sense)
synset = sense.feat('synset')
```

Returns str or list

### findcorrectionhandling (cls)

Find the proper correctionhandling given a textclass by looking in the underlying corrections where it is reused

# classmethod findreplaceables (parent, set=None, \*\*kwargs)

Internal method to find replaceable elements. Auxiliary function used by AbstractElement. replace(). Can be overriden for more fine-grained control.

### generate\_id(cls)

# getindex (child, recursive=True, ignore=True)

Get the index at which an element occurs, recursive by default!

#### Returns int

# getmetadata (key=None)

Get the metadata that applies to this element, automatically inherited from parent elements

### gettextdelimiter (retaintokenisation=False)

Return the text delimiter for this class.

Uses the TEXTDELIMITER attribute but may return a customised one instead.

### **hasphon** (*cls='current'*, *strict=True*, *correctionhandling=1*)

Does this element have phonetic content (of the specified class)

By default, and unlike phon (), this checks strictly, i.e. the element itself must have the phonetic content and it is not inherited from its children.

#### **Parameters**

- **cls** (*str*) The class of the phonetic content to obtain, defaults to current.
- **strict** (bool) Set this if you are strictly interested in the phonetic content explicitly associated with the element, without recursing into children. Defaults to True.
- correctionhandling Specifies what phonetic content to check for when corrections are encountered. The default is CorrectionHandling.CURRENT, which will retrieve the corrected/current phonetic content. You can set this to CorrectionHandling.ORIGINAL if you want the phonetic content prior to correction, and CorrectionHandling.EITHER if you don't care.

### Returns bool

# hastext (cls='current', strict=True, correctionhandling=1)

Does this element have text (of the specified class)

By default, and unlike text(), this checks strictly, i.e. the element itself must have the text and it is not inherited from its children.

### **Parameters**

- cls (str) The class of the text content to obtain, defaults to current.
- **strict** (bool) Set this if you are strictly interested in the text explicitly associated with the element, without recursing into children. Defaults to True.
- correctionhandling Specifies what text to check for when corrections are encountered. The default is CorrectionHandling.CURRENT, which will retrieve the corrected/current text. You can set this to CorrectionHandling.ORIGINAL if you want the text prior to correction, and CorrectionHandling.EITHER if you don't care.

#### Returns bool

#### incorrection()

Is this element part of a correction? If it is, it returns the Correction element (evaluating to True), otherwise it returns None

```
insert (index, child, *args, **kwargs)
```

```
items (founditems=[])
```

Returns a depth-first flat list of *all* items below this element (not limited to AbstractElement)

```
json (attribs=None, recurse=True, ignorelist=False)
```

Serialises the FoLiA element and all its contents to a Python dictionary suitable for serialisation to JSON.

#### Example:

```
import json
json.dumps(word.json())
```

### Returns dict

# leftcontext (size, placeholder=None, scope=None)

Returns the left context for an element, as a list. This method crosses sentence/paragraph boundaries by default, which can be restricted by setting scope

```
next (Class=True, scope=True, reverse=False)
```

Returns the next element, if it is of the specified type and if it does not cross the boundary of the defined scope. Returns None if no next element is found. Non-authoritative elements are never returned.

#### **Parameters**

- Class (\*) The class to select; any python class subclassed off 'AbstractElement', may also be a tuple of multiple classes. Set to True to constrain to the same class as that of the current instance, set to None to not constrain at all
- **scope** (\*) A list of classes which are never crossed looking for a next element. Set to True to constrain to a default list of structure elements (Sentence, Paragraph, Division, Event, ListItem, Caption), set to None to not constrain at all.

```
originaltext (cls='original')
```

Alias for retrieving the original uncorrect text.

```
A call to text () with correctionhandling=CorrectionHandling.ORIGINAL
```

### classmethod parsexml (node, doc, \*\*kwargs)

Internal class method used for turning an XML element into an instance of the Class.

### Parameters

```
• node - XML Element (*) -
```

• doc - Document (\*)-

**Returns** An instance of the current Class.

```
phon (cls='current', previousdelimiter=", strict=False, correctionhandling=1)
```

Get the phonetic representation associated with this element (of the specified class)

The phonetic content will be constructed from child-elements whereever possible, as they are more specific. If no phonetic content can be obtained from the children and the element has itself phonetic content associated with it, then that will be used.

#### **Parameters**

• cls (str) - The class of the phonetic content to obtain, defaults to current.

- **retaintokenisation** (bool) If set, the space attribute on words will be ignored, otherwise it will be adhered to and phonetic content will be detokenised as much as possible. Defaults to False.
- **previousdelimiter** (str) Can be set to a delimiter that was last outputed, useful when chaining calls to phon (). Defaults to an empty string.
- **strict** (bool) Set this if you are strictly interested in the phonetic content explicitly associated with the element, without recursing into children. Defaults to False.
- correctionhandling Specifies what phonetic content to retrieve when corrections are encountered. The default is CorrectionHandling.CURRENT, which will retrieve the corrected/current phonetic content. You can set this to CorrectionHandling.ORIGINAL if you want the phonetic content prior to correction, and CorrectionHandling.EITHER if you don't care.

```
word.phon()
```

**Returns** The phonetic content of the element (unicode instance in Python 2, str in Python 3)

**Raises** NoSuchPhon – if no phonetic conent is found at all.

#### See also:

phoncontent(): Retrieves the phonetic content as an element rather than a string text()
textcontent()

### phoncontent (cls='current', correctionhandling=1)

Get the phonetic content explicitly associated with this element (of the specified class).

Unlike *phon()*, this method does not recurse into child elements (with the sole exception of the Correction/New element), and it returns the PhonContent instance rather than the actual text!

#### **Parameters**

- cls (str) The class of the phonetic content to obtain, defaults to current.
- correctionhandling Specifies what content to retrieve when corrections are encountered. The default is CorrectionHandling.CURRENT, which will retrieve the corrected/current content. You can set this to CorrectionHandling.ORIGINAL if you want the content prior to correction, and CorrectionHandling.EITHER if you don't care.

**Returns** The phonetic content (*PhonContent*)

Raises NoSuchPhon if there is no phonetic content for the element

### See also:

```
phon() textcontent() text()
```

### postappend()

This method will be called after an element is added to another and does some checks.

It can do extra checks and if necessary raise exceptions to prevent addition. By default makes sure the right document is associated.

This method is mostly for internal use.

#### previous (Class=True, scope=True)

Returns the previous element, if it is of the specified type and if it does not cross the boundary of the defined scope. Returns None if no next element is found. Non-authoritative elements are never returned.

#### **Parameters**

- Class (\*) The class to select; any python class subclassed off 'AbstractElement'. Set to True to constrain to the same class as that of the current instance, set to None to not constrain at all
- **scope** (\*) A list of classes which are never crossed looking for a next element. Set to True to constrain to a default list of structure elements (Sentence, Paragraph, Division, Event, ListItem, Caption), set to None to not constrain at all.

Returns a RelaxNG definition for this element (as an XML element (lxml.etree) rather than a string)

remove (child)

Removes the child element

replace (child, \*args, \*\*kwargs)

Appends a child element like append(), but replaces any existing child element of the same type and set. If no such child element exists, this will act the same as append()

### **Keyword Arguments**

- alternative (bool) If set to True, the *replaced* element will be made into an alternative. Simply use *AbstractElement.append()* if you want the added element
- be an alternative. (to)-

See AbstractElement.append() for more information and all parameters.

 $\verb"resolveword"\,(id)$ 

rightcontext (size, placeholder=None, scope=None)

Returns the right context for an element, as a list. This method crosses sentence/paragraph boundaries by default, which can be restricted by setting scope

**select** (*Class*, *set=None*, *recursive=True*, *ignore=True*, *node=None*)

Select child elements of the specified class.

A further restriction can be made based on set.

#### **Parameters**

- Class (class) The class to select; any python class (not instance) subclassed off AbstractElement
- **Set** (str) The set to match against, only elements pertaining to this set will be returned. If set to None (default), all elements regardless of set will be returned.
- recursive (bool) Select recursively? Descending into child elements? Defaults to True.
- ignore A list of Classes to ignore, if set to True instead of a list, all non-authoritative elements will be skipped (this is the default behaviour and corresponds to the following elements: Alternative, AlternativeLayer, Suggestion, and folia. Original. These elements and those contained within are never authorative. You may also include the boolean True as a member of a list, if you want to skip additional tags along the predefined non-authoritative ones.
- **node** (\*) Reserved for internal usage, used in recursion.

**Yields** Elements (instances derived from AbstractElement)

### Example:

### setdoc(newdoc)

Set a different document. Usually no need to call this directly, invoked implicitly by copy ()

### setdocument(doc)

Associate a document with this element.

```
Parameters doc (Document) - A document
```

Each element must be associated with a FoLiA document.

### setparents()

Correct all parent relations for elements within the scop. There is sually no need to call this directly, invoked implicitly by copy()

```
settext (text, cls='current')
```

Set the text for this element.

#### **Parameters**

- text (str) The text
- **cls** (*str*) The class of the text, defaults to current (leave this unless you know what you are doing). There may be only one text content element of each class associated with the element.

### speech\_speaker()

Retrieves the speaker of the audio or video file associated with the element.

The source is inherited from ancestor elements if none is specified. For this reason, always use this method rather than access the src attribute directly.

Returns str or None if not found

### speech\_src()

Retrieves the URL/filename of the audio or video file associated with the element.

The source is inherited from ancestor elements if none is specified. For this reason, always use this method rather than access the src attribute directly.

Returns str or None if not found

```
stricttext (cls='current')
Alias for text() with strict=True
```

```
text (cls='current', retaintokenisation=False, previousdelimiter=", strict=False, correctionhan-dling=1, normalize_spaces=False)
```

Get the text associated with this element (of the specified class)

The text will be constructed from child-elements whereever possible, as they are more specific. If no text can be obtained from the children and the element has itself text associated with it, then that will be used.

#### **Parameters**

• cls (str) - The class of the text content to obtain, defaults to current.

- **retaintokenisation** (bool) If set, the space attribute on words will be ignored, otherwise it will be adhered to and text will be detokenised as much as possible. Defaults to False.
- **previousdelimiter** (str) Can be set to a delimiter that was last outputed, useful when chaining calls to text(). Defaults to an empty string.
- **strict** (bool) Set this iif you are strictly interested in the text explicitly associated with the element, without recursing into children. Defaults to False.
- correctionhandling Specifies what text to retrieve when corrections are encountered. The default is CorrectionHandling.CURRENT, which will retrieve the corrected/current text. You can set this to CorrectionHandling.ORIGINAL if you want the text prior to correction, and CorrectionHandling.EITHER if you don't
- **normalize\_spaces** (bool) Return the text with multiple spaces, linebreaks, tabs normalized to single spaces

word.text()

**Returns** The text of the element (unicode instance in Python 2, str in Python 3)

Raises NoSuchText - if no text is found at all.

## textcontent (cls='current', correctionhandling=1)

Get the text content explicitly associated with this element (of the specified class).

Unlike text(), this method does not recurse into child elements (with the sole exception of the Correction/New element), and it returns the TextContent instance rather than the actual text!

#### **Parameters**

- **cls** (str) The class of the text content to obtain, defaults to current.
- correctionhandling Specifies what content to retrieve when corrections are encountered. The default is CorrectionHandling.CURRENT, which will retrieve the corrected/current content. You can set this to CorrectionHandling.ORIGINAL if you want the content prior to correction, and CorrectionHandling.EITHER if you don't care.

**Returns** The phonetic content (TextContent)

Raises NoSuchText if there is no text content for the element

## See also:

```
text() phoncontent() phon()
```

### textvalidation(warnonly=None)

Run text validation on this element. Checks whether any text redundancy is consistent and whether offsets are valid.

**Parameters warnonly** (bool) – Warn only (True) or raise exceptions (False). If set to None then this value will be determined based on the document's FoLiA version (Warn only before FoLiA v1.5)

### Returns bool

```
toktext (cls='current')
```

Alias for text () with retaintokenisation=True

### updatetext()

Recompute textual value based on the text content of the children. Only supported on elements that are a  ${\tt TEXTCONTAINER}$ 

**xml** (attribs=None, elements=None, skipchildren=False)

Serialises the FoLiA element and all its contents to XML.

Arguments are mostly for internal use.

Returns an lxml.etree.Element

### See also:

AbstractElement.xmlstring() - for direct string output

## xmlstring(pretty\_print=False)

Serialises this FoLiA element and all its contents to XML.

Returns a string with XML representation for this element and all its children

### Return type str

```
___iter___()
```

Iterate over all children of this element.

### Example:

```
for annotation in word:
```

### \_\_len\_\_()

Returns the number of child elements under the current element.

```
__str__()
Alias for text()
```

# pynlpl.formats.folia.New

```
class pynlpl.formats.folia.New(doc, *args, **kwargs)
    Bases: pynlpl.formats.folia.AbstractCorrectionChild
```

## **Method Summary**

| init(doc, *args, **kwargs)                        | Initialize self.                                      |
|---------------------------------------------------|-------------------------------------------------------|
| accepts(Class[, raiseexceptions, parentinstance]) |                                                       |
| add(child, *args, **kwargs)                       |                                                       |
| addable(parent[, set, raiseexceptions])           | Tests whether a new element of this class can be      |
|                                                   | added to the parent.                                  |
| addidsuffix(idsuffix[, recursive])                | Appends a suffix to this element's ID, and optionally |
|                                                   | to all child IDs as well.                             |
| addtoindex([norecurse])                           | Makes sure this element (and all subelements), are    |
|                                                   | properly added to the index.                          |
| ancestor(*Classes)                                | Find the most immediate ancestor of the specified     |
|                                                   | type, multiple classes may be specified.              |
| ancestors([Class])                                | Generator yielding all ancestors of this element, ef- |
|                                                   | fectively back-tracing its path to the root element.  |
|                                                   | Continued on next page                                |

Continued on next page

Table 98 – continued from previous page

|                                                                           | ued from previous page                                     |
|---------------------------------------------------------------------------|------------------------------------------------------------|
| append(child, *args, **kwargs)                                            |                                                            |
| <pre>context(size[, placeholder, scope])</pre>                            | Returns this word in context, {size} words to the left,    |
|                                                                           | the current word, and {size} words to the right            |
| copy([newdoc, idsuffix])                                                  | Make a deep copy of this element and all its children.     |
| copychildren([newdoc, idsuffix])                                          | Generator creating a deep copy of the children of this     |
| o o <sub>1</sub> - 1 o o o o o o (t-o o o o o o o o o o o o o o o o o o o | element.                                                   |
| correct(**kwargs)                                                         | V. C. C. C. C. C. C. C. C. C. C. C. C. C.                  |
| count(Class[, set, recursive, ignore, node])                              | Like AbstractElement.select(), but in-                     |
| Count (Class[, set, recursive, ignore, node])                             |                                                            |
|                                                                           | stead of returning the elements, it merely counts          |
|                                                                           | them.                                                      |
| deepvalidation()                                                          | Perform deep validation of this element.                   |
| description()                                                             | Obtain the description associated with the element.        |
| feat(subset)                                                              | Obtain the feature class value of the specific subset.     |
| findcorrectionhandling(cls)                                               | Find the proper correctionhandling given a textclass       |
|                                                                           | by looking in the underlying corrections where it is       |
|                                                                           | reused                                                     |
| findreplaceables(parent[, set])                                           | Internal method to find replaceable elements.              |
| generate_id(cls)                                                          | 1                                                          |
| getindex(child[, recursive, ignore])                                      | Get the index at which an element occurs, recursive        |
| gooding, recursive, ignorej)                                              | by default!                                                |
| getmetadata([key])                                                        | Get the metadata that applies to this element, auto-       |
| getmetadata([Key])                                                        |                                                            |
|                                                                           | matically inherited from parent elements                   |
| <pre>gettextdelimiter([retaintokenisation])</pre>                         | Return the text delimiter for this class.                  |
| hasphon([cls, strict, correctionhandling])                                | Does this element have phonetic content (of the spec-      |
|                                                                           | ified class)                                               |
| hastext([cls, strict, correctionhandling])                                | Does this element have text (of the specified class)       |
| incorrection()                                                            | Is this element part of a correction? If it is, it returns |
|                                                                           | the Correction element (evaluating to True), other-        |
|                                                                           | wise it returns None                                       |
| insert(index, child, *args, **kwargs)                                     |                                                            |
| items([founditems])                                                       | Returns a depth-first flat list of all items below this    |
|                                                                           | element (not limited to AbstractElement)                   |
| json([attribs, recurse, ignorelist])                                      | Serialises the FoLiA element and all its contents to a     |
| jeon([attitos, recurse, ignorenst])                                       | Python dictionary suitable for serialisation to JSON.      |
| <pre>leftcontext(size[, placeholder, scope])</pre>                        | Returns the left context for an element, as a list.        |
|                                                                           | Returns the next element, if it is of the specified type   |
| next([Class, scope, reverse])                                             | - · · · · · · · · · · · · · · · · · · ·                    |
|                                                                           | and if it does not cross the boundary of the defined       |
|                                                                           | scope.                                                     |
| originaltext([cls])                                                       | Alias for retrieving the original uncorrect text.          |
| <pre>parsexml(node, doc, **kwargs)</pre>                                  | Internal class method used for turning an XML ele-         |
|                                                                           | ment into an instance of the Class.                        |
| phon([cls, previousdelimiter, strict,])                                   | Get the phonetic representation associated with this       |
|                                                                           | element (of the specified class)                           |
| <pre>phoncontent([cls, correctionhandling])</pre>                         | Get the phonetic content explicitly associated with        |
| 1                                                                         | this element (of the specified class).                     |
| postappend()                                                              | This method will be called after an element is added       |
| postappenu()                                                              | to another and does some checks.                           |
| n novi ou o([Class sages])                                                |                                                            |
| previous([Class, scope])                                                  | Returns the previous element, if it is of the specified    |
|                                                                           | type and if it does not cross the boundary of the de-      |
|                                                                           | fined scope.                                               |
|                                                                           | Continued on next page                                     |
|                                                                           |                                                            |

Table 98 – continued from previous page

| relaxng([includechildren, extraattribs,])       Returns a RelaxNG definition for this element (XML element (lxml.etree) rather than a string)         remove(child)       Removes the child element         replace(child, *args, **kwargs)       Appends a child element like append(), but places any existing child element of the same and set.         resolveword(id)       Returns the right context for an element, as a list select(Class[, set, recursive, ignore, node])       Returns the right context for an element, as a list select child elements of the specified class.         setdoc(newdoc)       Set a different document. | ıt re-<br>type                                        |  |  |
|----------------------------------------------------------------------------------------------------|-------------------------------------------------------|--|--|
| remove(child)       Removes the child element         replace(child, *args, **kwargs)       Appends a child element like append(), but places any existing child element of the same and set.         resolveword(id)       Returns the right context for an element, as a list select(Class[, set, recursive, ignore, node])         select child elements of the specified class.         setdoc(newdoc)       Set a different document.                                                                                                    | type                                                  |  |  |
| replace(child, *args, **kwargs)       Appends a child element like append(), but places any existing child element of the same and set.         resolveword(id)       Returns the right context for an element, as a list select(Class[, set, recursive, ignore, node])       Select child elements of the specified class.         setdoc(newdoc)       Set a different document.                                                                                                    | type                                                  |  |  |
| places any existing child element of the same and set.  resolveword(id)  rightcontext(size[, placeholder, scope])  select(Class[, set, recursive, ignore, node])  setdoc(newdoc)  Returns the right context for an element, as a list select child elements of the specified class.  Set a different document.                                                                                                    | type                                                  |  |  |
| and set.  resolveword(id)  rightcontext(size[, placeholder, scope])  select(Class[, set, recursive, ignore, node])  setdoc(newdoc)  Returns the right context for an element, as a list select child elements of the specified class.  Set a different document.                                                                                                    |                                                       |  |  |
| resolveword(id)rightcontext(size[, placeholder, scope])Returns the right context for an element, as a listselect(Class[, set, recursive, ignore, node])Select child elements of the specified class.setdoc(newdoc)Set a different document.                                                                                                    |                                                       |  |  |
| rightcontext(size[, placeholder, scope])Returns the right context for an element, as a listselect(Class[, set, recursive, ignore, node])Select child elements of the specified class.setdoc(newdoc)Set a different document.                                                                                                    |                                                       |  |  |
| select(Class[, set, recursive, ignore, node])Select child elements of the specified class.setdoc(newdoc)Set a different document.                                                                                                    | SE.                                                   |  |  |
| setdoc(newdoc) Set a different document.                                                                                                    |                                                       |  |  |
|                                                                                                    |                                                       |  |  |
| setdocument (doc) Associate a document with this element.                                                                                                    |                                                       |  |  |
| setparents() Correct all parent relations for elements within                                                                                                    | n the                                                 |  |  |
| scop.                                                                                                    |                                                       |  |  |
| settext(text[, cls]) Set the text for this element.                                                                                                    |                                                       |  |  |
| speech_speaker() Retrieves the speaker of the audio or video file                                                                                                    | asso-                                                 |  |  |
| ciated with the element.                                                                                                    |                                                       |  |  |
| speech_src() Retrieves the URL/filename of the audio or vide                                                                                                    | Retrieves the URL/filename of the audio or video file |  |  |
| associated with the element.                                                                                                    |                                                       |  |  |
| stricttext([cls]) Alias for text() with strict=True                                                                                                    |                                                       |  |  |
| text([cls, retain to kenisation,]) Get the text associated with this element (of the                                                                                                    | spec-                                                 |  |  |
| ified class)                                                                                                    |                                                       |  |  |
| textcontent([cls, correctionhandling]) Get the text content explicitly associated with                                                                                                    | this                                                  |  |  |
| element (of the specified class).                                                                                                    |                                                       |  |  |
| textvalidation([warnonly]) Run text validation on this element.                                                                                                    |                                                       |  |  |
| toktext([cls]) Alias for text()                                                                                                    | with                                                  |  |  |
| retaintokenisation=True                                                                                                    |                                                       |  |  |
| updatetext() Recompute textual value based on the text conte                                                                                                    | ent of                                                |  |  |
| the children.                                                                                                    |                                                       |  |  |
| xm1([attribs, elements, skipchildren]) Serialises the FoLiA element and all its content                                                                                                    | its to                                                |  |  |
| XML.                                                                                                    |                                                       |  |  |
| xmlstring([pretty_print]) Serialises this FoLiA element and all its content                                                                                                    | its to                                                |  |  |
| XML.                                                                                                    |                                                       |  |  |
| iter() Iterate over all children of this element.                                                                                                    |                                                       |  |  |
| len() Returns the number of child elements under the                                                                                                    | cur-                                                  |  |  |
|                                                                                                    | rent element.  Alias for text ()                      |  |  |
| str () Alias for text ()                                                                                                    |                                                       |  |  |

## **Class Attributes**

```
ACCEPTED_DATA = (<class 'pynlpl.formats.folia.AbstractSpanAnnotation'>, <class 'pynlpl
ANNOTATIONTYPE = None
AUTH = True</pre>
```

AUTO\_GENERATE\_ID = False

OCCURRENCES = 1

OCCURRENCES\_PER\_SET = 0

OPTIONAL\_ATTRIBS = None

PHONCONTAINER = False

PRIMARYELEMENT = True

```
PRINTABLE = True
REQUIRED ATTRIBS = None
REQUIRED DATA = None
SETONLY = False
SPEAKABLE = True
SUBSET = None
TEXTCONTAINER = False
TEXTDELIMITER = None
XLINK = False
XMLTAG = 'new'
Method Details
__init__ (doc, *args, **kwargs)
     Initialize self. See help(type(self)) for accurate signature.
___init___(doc, *args, **kwargs)
     Initialize self. See help(type(self)) for accurate signature.
classmethod accepts (Class, raiseexceptions=True, parentinstance=None)
add (child, *args, **kwargs)
classmethod addable (parent, set=None, raiseexceptions=True)
     Tests whether a new element of this class can be added to the parent.
     This method is mostly for internal use. This will use the OCCURRENCES property, but may be overidden
     by subclasses for more customised behaviour.
         Parameters
             • parent (AbstractElement) - The element that is being added to
             • set (str or None) - The set
             • raiseexceptions (bool) – Raise an exception if the element can't be added?
         Returns bool
         Raises ValueError
addidsuffix (idsuffix, recursive=True)
     Appends a suffix to this element's ID, and optionally to all child IDs as well. There is sually no need to
     call this directly, invoked implicitly by copy ()
addtoindex (norecurse=[])
     Makes sure this element (and all subelements), are properly added to the index.
     Mostly for internal use.
ancestor(*Classes)
     Find the most immediate ancestor of the specified type, multiple classes may be specified.
         Parameters *Classes - The possible classes (AbstractElement or subclasses) to select
             from. Not instances!
```

```
paragraph = word.ancestor(folia.Paragraph)
```

### ancestors(Class=None)

Generator yielding all ancestors of this element, effectively back-tracing its path to the root element. A tuple of multiple classes may be specified.

Parameters \*Class - The class or classes (AbstractElement or subclasses). Not instances!

**Yields** elements (instances derived from AbstractElement)

```
append (child, *args, **kwargs)
```

```
context (size, placeholder=None, scope=None)
```

Returns this word in context, {size} words to the left, the current word, and {size} words to the right copy (newdoc=None, idsuffix=")

Make a deep copy of this element and all its children.

#### **Parameters**

- **newdoc** (*Document*) The document the copy should be associated with.
- idsuffix (str or bool) If set to a string, the ID of the copy will be append with this (prevents duplicate IDs when making copies for the same document). If set to True, a random suffix will be generated.

Returns a copy of the element

```
copychildren (newdoc=None, idsuffix=")
```

Generator creating a deep copy of the children of this element.

Invokes copy () on all children, parameters are the same.

```
correct (**kwargs)
```

```
count (Class, set=None, recursive=True, ignore=True, node=None)
```

Like AbstractElement.select(), but instead of returning the elements, it merely counts them.

## Returns int

### deepvalidation()

Perform deep validation of this element.

```
Raises DeepValidationError
```

### description()

Obtain the description associated with the element.

Raises NoSuchAnnotation if there is no associated description.

### feat (subset)

Obtain the feature class value of the specific subset.

If a feature occurs multiple times, the values will be returned in a list.

### Example:

```
sense = word.annotation(folia.Sense)
synset = sense.feat('synset')
```

Returns str or list

#### findcorrectionhandling (cls)

Find the proper correctionhandling given a textclass by looking in the underlying corrections where it is reused

### classmethod findreplaceables (parent, set=None, \*\*kwargs)

Internal method to find replaceable elements. Auxiliary function used by AbstractElement. replace(). Can be overriden for more fine-grained control.

#### generate\_id(cls)

### getindex (child, recursive=True, ignore=True)

Get the index at which an element occurs, recursive by default!

#### Returns int

### getmetadata (key=None)

Get the metadata that applies to this element, automatically inherited from parent elements

### gettextdelimiter (retaintokenisation=False)

Return the text delimiter for this class.

Uses the TEXTDELIMITER attribute but may return a customised one instead.

### **hasphon** (*cls='current'*, *strict=True*, *correctionhandling=1*)

Does this element have phonetic content (of the specified class)

By default, and unlike *phon()*, this checks strictly, i.e. the element itself must have the phonetic content and it is not inherited from its children.

#### **Parameters**

- **cls** (*str*) The class of the phonetic content to obtain, defaults to current.
- **strict** (bool) Set this if you are strictly interested in the phonetic content explicitly associated with the element, without recursing into children. Defaults to True.
- correctionhandling Specifies what phonetic content to check for when corrections are encountered. The default is CorrectionHandling.CURRENT, which will retrieve the corrected/current phonetic content. You can set this to CorrectionHandling.ORIGINAL if you want the phonetic content prior to correction, and CorrectionHandling.EITHER if you don't care.

### Returns bool

 $\verb|hastext| (cls='current', strict=True, correction handling=1)$ 

Does this element have text (of the specified class)

By default, and unlike text (), this checks strictly, i.e. the element itself must have the text and it is not inherited from its children.

### **Parameters**

- cls (str) The class of the text content to obtain, defaults to current.
- **strict** (bool) Set this if you are strictly interested in the text explicitly associated with the element, without recursing into children. Defaults to True.
- correctionhandling Specifies what text to check for when corrections are encountered. The default is CorrectionHandling.CURRENT, which will retrieve the corrected/current text. You can set this to CorrectionHandling.ORIGINAL if you want the text prior to correction, and CorrectionHandling.EITHER if you don't care.

### Returns bool

#### incorrection()

Is this element part of a correction? If it is, it returns the Correction element (evaluating to True), otherwise it returns None

```
insert (index, child, *args, **kwargs)
```

```
items (founditems=[])
```

Returns a depth-first flat list of *all* items below this element (not limited to AbstractElement)

```
json (attribs=None, recurse=True, ignorelist=False)
```

Serialises the FoLiA element and all its contents to a Python dictionary suitable for serialisation to JSON.

#### Example:

```
import json
json.dumps(word.json())
```

### Returns dict

### leftcontext (size, placeholder=None, scope=None)

Returns the left context for an element, as a list. This method crosses sentence/paragraph boundaries by default, which can be restricted by setting scope

```
next (Class=True, scope=True, reverse=False)
```

Returns the next element, if it is of the specified type and if it does not cross the boundary of the defined scope. Returns None if no next element is found. Non-authoritative elements are never returned.

### **Parameters**

- Class (\*) The class to select; any python class subclassed off 'AbstractElement', may also be a tuple of multiple classes. Set to True to constrain to the same class as that of the current instance, set to None to not constrain at all
- **scope** (\*) A list of classes which are never crossed looking for a next element. Set to True to constrain to a default list of structure elements (Sentence, Paragraph, Division, Event, ListItem, Caption), set to None to not constrain at all.

```
originaltext (cls='original')
```

Alias for retrieving the original uncorrect text.

A call to text () with correctionhandling=CorrectionHandling.ORIGINAL

### classmethod parsexml (node, doc, \*\*kwargs)

Internal class method used for turning an XML element into an instance of the Class.

### Parameters

```
• node - XML Element (*) -
```

• doc - Document (\*) -

**Returns** An instance of the current Class.

```
phon (cls='current', previousdelimiter=", strict=False, correctionhandling=1)
```

Get the phonetic representation associated with this element (of the specified class)

The phonetic content will be constructed from child-elements whereever possible, as they are more specific. If no phonetic content can be obtained from the children and the element has itself phonetic content associated with it, then that will be used.

#### **Parameters**

• cls (str) - The class of the phonetic content to obtain, defaults to current.

- **retaintokenisation** (bool) If set, the space attribute on words will be ignored, otherwise it will be adhered to and phonetic content will be detokenised as much as possible. Defaults to False.
- **previousdelimiter** (str) Can be set to a delimiter that was last outputed, useful when chaining calls to phon (). Defaults to an empty string.
- **strict** (bool) Set this if you are strictly interested in the phonetic content explicitly associated with the element, without recursing into children. Defaults to False.
- correctionhandling Specifies what phonetic content to retrieve when corrections are encountered. The default is CorrectionHandling.CURRENT, which will retrieve the corrected/current phonetic content. You can set this to CorrectionHandling.ORIGINAL if you want the phonetic content prior to correction, and CorrectionHandling.EITHER if you don't care.

```
word.phon()
```

**Returns** The phonetic content of the element (unicode instance in Python 2, str in Python 3)

**Raises** NoSuchPhon – if no phonetic conent is found at all.

#### See also:

phoncontent(): Retrieves the phonetic content as an element rather than a string text()
textcontent()

### phoncontent (cls='current', correctionhandling=1)

Get the phonetic content explicitly associated with this element (of the specified class).

Unlike *phon()*, this method does not recurse into child elements (with the sole exception of the Correction/New element), and it returns the PhonContent instance rather than the actual text!

#### **Parameters**

- cls (str) The class of the phonetic content to obtain, defaults to current.
- correctionhandling Specifies what content to retrieve when corrections are encountered. The default is CorrectionHandling.CURRENT, which will retrieve the corrected/current content. You can set this to CorrectionHandling.ORIGINAL if you want the content prior to correction, and CorrectionHandling.EITHER if you don't care.

**Returns** The phonetic content (*PhonContent*)

Raises NoSuchPhon if there is no phonetic content for the element

### See also:

```
phon() textcontent() text()
```

### postappend()

This method will be called after an element is added to another and does some checks.

It can do extra checks and if necessary raise exceptions to prevent addition. By default makes sure the right document is associated.

This method is mostly for internal use.

### previous (Class=True, scope=True)

Returns the previous element, if it is of the specified type and if it does not cross the boundary of the defined scope. Returns None if no next element is found. Non-authoritative elements are never returned.

#### **Parameters**

- Class (\*) The class to select; any python class subclassed off 'AbstractElement'. Set to True to constrain to the same class as that of the current instance, set to None to not constrain at all
- **scope** (\*) A list of classes which are never crossed looking for a next element. Set to True to constrain to a default list of structure elements (Sentence, Paragraph, Division, Event, ListItem, Caption), set to None to not constrain at all.

Returns a RelaxNG definition for this element (as an XML element (lxml.etree) rather than a string)

remove (child)

Removes the child element

replace (child, \*args, \*\*kwargs)

Appends a child element like append(), but replaces any existing child element of the same type and set. If no such child element exists, this will act the same as append()

### **Keyword Arguments**

- alternative (bool) If set to True, the *replaced* element will be made into an alternative. Simply use *AbstractElement.append()* if you want the added element
- be an alternative. (to)-

See AbstractElement.append() for more information and all parameters.

 $\verb"resolveword"\,(id)$ 

rightcontext (size, placeholder=None, scope=None)

Returns the right context for an element, as a list. This method crosses sentence/paragraph boundaries by default, which can be restricted by setting scope

**select** (*Class*, *set=None*, *recursive=True*, *ignore=True*, *node=None*)

Select child elements of the specified class.

A further restriction can be made based on set.

#### **Parameters**

- Class (class) The class to select; any python class (not instance) subclassed off AbstractElement
- **Set** (str) The set to match against, only elements pertaining to this set will be returned. If set to None (default), all elements regardless of set will be returned.
- recursive (bool) Select recursively? Descending into child elements? Defaults to True.
- ignore A list of Classes to ignore, if set to True instead of a list, all non-authoritative elements will be skipped (this is the default behaviour and corresponds to the following elements: Alternative, AlternativeLayer, Suggestion, and folia. Original. These elements and those contained within are never authorative. You may also include the boolean True as a member of a list, if you want to skip additional tags along the predefined non-authoritative ones.
- **node** (\*) Reserved for internal usage, used in recursion.

**Yields** Elements (instances derived from AbstractElement)

#### Example:

### setdoc(newdoc)

Set a different document. Usually no need to call this directly, invoked implicitly by copy ()

### setdocument(doc)

Associate a document with this element.

```
Parameters doc (Document) - A document
```

Each element must be associated with a FoLiA document.

### setparents()

Correct all parent relations for elements within the scop. There is sually no need to call this directly, invoked implicitly by *copy()* 

```
settext (text, cls='current')
```

Set the text for this element.

#### **Parameters**

- text (str) The text
- **cls** (*str*) The class of the text, defaults to current (leave this unless you know what you are doing). There may be only one text content element of each class associated with the element.

### speech\_speaker()

Retrieves the speaker of the audio or video file associated with the element.

The source is inherited from ancestor elements if none is specified. For this reason, always use this method rather than access the src attribute directly.

Returns str or None if not found

### speech\_src()

Retrieves the URL/filename of the audio or video file associated with the element.

The source is inherited from ancestor elements if none is specified. For this reason, always use this method rather than access the src attribute directly.

Returns str or None if not found

```
stricttext (cls='current')
Alias for text() with strict=True
```

```
text (cls='current', retaintokenisation=False, previousdelimiter=", strict=False, correctionhan-dling=1, normalize_spaces=False)
```

Get the text associated with this element (of the specified class)

The text will be constructed from child-elements whereever possible, as they are more specific. If no text can be obtained from the children and the element has itself text associated with it, then that will be used.

#### **Parameters**

• cls (str) - The class of the text content to obtain, defaults to current.

- **retaintokenisation** (bool) If set, the space attribute on words will be ignored, otherwise it will be adhered to and text will be detokenised as much as possible. Defaults to False.
- **previousdelimiter** (str) Can be set to a delimiter that was last outputed, useful when chaining calls to text(). Defaults to an empty string.
- **strict** (bool) Set this iif you are strictly interested in the text explicitly associated with the element, without recursing into children. Defaults to False.
- correctionhandling Specifies what text to retrieve when corrections are encountered. The default is CorrectionHandling.CURRENT, which will retrieve the corrected/current text. You can set this to CorrectionHandling.ORIGINAL if you want the text prior to correction, and CorrectionHandling.EITHER if you don't care
- normalize\_spaces (bool) Return the text with multiple spaces, linebreaks, tabs normalized to single spaces

```
word.text()
```

**Returns** The text of the element (unicode instance in Python 2, str in Python 3)

Raises NoSuchText - if no text is found at all.

## textcontent (cls='current', correctionhandling=1)

Get the text content explicitly associated with this element (of the specified class).

Unlike text(), this method does not recurse into child elements (with the sole exception of the Correction/New element), and it returns the TextContent instance rather than the actual text!

### **Parameters**

- **cls** (str) The class of the text content to obtain, defaults to current.
- correctionhandling Specifies what content to retrieve when corrections are encountered. The default is CorrectionHandling.CURRENT, which will retrieve the corrected/current content. You can set this to CorrectionHandling.ORIGINAL if you want the content prior to correction, and CorrectionHandling.EITHER if you don't care.

**Returns** The phonetic content (*TextContent*)

Raises NoSuchText if there is no text content for the element

## See also:

```
text() phoncontent() phon()
```

### textvalidation(warnonly=None)

Run text validation on this element. Checks whether any text redundancy is consistent and whether offsets are valid.

**Parameters warnonly** (bool) – Warn only (True) or raise exceptions (False). If set to None then this value will be determined based on the document's FoLiA version (Warn only before FoLiA v1.5)

### Returns bool

```
toktext (cls='current')
```

Alias for text () with retain to kenisation=True

#### updatetext()

Recompute textual value based on the text content of the children. Only supported on elements that are a  ${\tt TEXTCONTAINER}$ 

**xml** (attribs=None, elements=None, skipchildren=False)

Serialises the FoLiA element and all its contents to XML.

Arguments are mostly for internal use.

Returns an lxml.etree.Element

### See also:

AbstractElement.xmlstring() - for direct string output

## xmlstring(pretty\_print=False)

Serialises this FoLiA element and all its contents to XML.

Returns a string with XML representation for this element and all its children

### Return type str

```
__iter__()
```

Iterate over all children of this element.

## Example:

```
for annotation in word:
```

## \_\_len\_\_()

Returns the number of child elements under the current element.

```
__str__()
Alias for text()
```

## pynlpl.formats.folia.Original

```
class pynlpl.formats.folia.Original(doc, *args, **kwargs)
     Bases: pynlpl.formats.folia.AbstractCorrectionChild
```

Used in the context of Correction to encapsulate the original annotations prior to correction.

## **Method Summary**

| init(doc, *args, **kwargs)                        | Initialize self.                                      |
|---------------------------------------------------|-------------------------------------------------------|
| accepts(Class[, raiseexceptions, parentinstance]) |                                                       |
| add(child, *args, **kwargs)                       |                                                       |
| addable(parent[, set, raiseexceptions])           | Tests whether a new element of this class can be      |
|                                                   | added to the parent.                                  |
| addidsuffix(idsuffix[, recursive])                | Appends a suffix to this element's ID, and optionally |
|                                                   | to all child IDs as well.                             |
| addtoindex([norecurse])                           | Makes sure this element (and all subelements), are    |
|                                                   | properly added to the index.                          |
| ancestor(*Classes)                                | Find the most immediate ancestor of the specified     |
|                                                   | type, multiple classes may be specified.              |
|                                                   | Continued on next page                                |

Continued on next page

| Table 99 – continued from previous pag | Jе |
|----------------------------------------|----|
|----------------------------------------|----|

|                                                    | ued from previous page                                                                                                    |
|----------------------------------------------------|----------------------------------------------------------------------------------------------------|
| ancestors([Class])                                 | Generator yielding all ancestors of this element, ef-                                                                                     |
|                                                    | fectively back-tracing its path to the root element.                                                                                      |
| append(child, *args, **kwargs)                     |                                                                                                    |
| <pre>context(size[, placeholder, scope])</pre>     | Returns this word in context, {size} words to the left,                                                                                   |
|                                                    | the current word, and {size} words to the right                                                                                           |
| copy([newdoc, idsuffix])                           | Make a deep copy of this element and all its children.                                                                                    |
| copychildren([newdoc, idsuffix])                   | Generator creating a deep copy of the children of this                                                                                    |
|                                                    | element.                                                                                                    |
| count(Class[, set, recursive, ignore, node])       | Like AbstractElement.select(), but instead of returning the elements, it merely counts them.                                              |
| deepvalidation()                                   | Perform deep validation of this element.                                                                                                  |
| description()                                      | Obtain the description associated with the element.                                                                                       |
| feat(subset)                                       | Obtain the feature class value of the specific subset.                                                                                    |
| findcorrectionhandling(cls)                        | Find the proper correctionhandling given a textclass                                                                                      |
| Timacorrectionnanaring(cis)                        | by looking in the underlying corrections where it is reused                                                                               |
| findreplaceables(parent[, set])                    | Internal method to find replaceable elements.                                                                                             |
| generate_id(cls)                                   |                                                                                                    |
| <pre>getindex(child[, recursive, ignore])</pre>    | Get the index at which an element occurs, recursive by default!                                                                           |
| getmetadata([key])                                 | Get the metadata that applies to this element, automatically inherited from parent elements                                               |
| <pre>gettextdelimiter([retaintokenisation])</pre>  | Return the text delimiter for this class.                                                                                                 |
| hasphon([cls, strict, correctionhandling])         | Does this element have phonetic content (of the spec-                                                                                     |
|                                                    | ified class)                                                                                                    |
| hastext([cls, strict, correctionhandling])         | Does this element have text (of the specified class)                                                                                      |
| <pre>incorrection()</pre>                          | Is this element part of a correction? If it is, it returns<br>the Correction element (evaluating to True), other-<br>wise it returns None |
| <pre>insert(index, child, *args, **kwargs)</pre>   |                                                                                                    |
| <pre>items([founditems])</pre>                     | Returns a depth-first flat list of <i>all</i> items below this element (not limited to AbstractElement)                                   |
| json([attribs, recurse, ignorelist])               | Serialises the FoLiA element and all its contents to a                                                                                    |
|                                                    | Python dictionary suitable for serialisation to JSON.                                                                                     |
| <pre>leftcontext(size[, placeholder, scope])</pre> | Returns the left context for an element, as a list.                                                                                       |
| next([Class, scope, reverse])                      | Returns the next element, if it is of the specified type and if it does not cross the boundary of the defined scope.                      |
| originaltext([cls])                                | Alias for retrieving the original uncorrect text.                                                                                         |
| parsexml(node, doc, **kwargs)                      | Internal class method used for turning an XML element into an instance of the Class.                                                      |
| phon([cls, previousdelimiter, strict,])            | Get the phonetic representation associated with this element (of the specified class)                                                     |
| <pre>phoncontent([cls, correctionhandling])</pre>  | Get the phonetic content explicitly associated with this element (of the specified class).                                                |
| postappend()                                       | This method will be called after an element is added to another and does some checks.                                                     |
| previous([Class, scope])                           | Returns the previous element, if it is of the specified type and if it does not cross the boundary of the defined scope.                  |
|                                                    | Continued on next page                                                                                                    |

Table 99 – continued from previous page

| relaxng([includechildren, extraattribs,])     | Returns a RelaxNG definition for this element (as an    |  |  |
|-----------------------------------------------|---------------------------------------------------------|--|--|
| reraxing ([includecimaten, extraatinos,])     | XML element (lxml.etree) rather than a string)          |  |  |
| remove(child)                                 | Removes the child element                               |  |  |
| replace(child, *args, **kwargs)               | Appends a child element like append(), but re-          |  |  |
| repraed (mid, digo, kwaigo)                   | places any existing child element of the same type      |  |  |
|                                               | and set.                                                |  |  |
| resolveword(id)                               |                                                         |  |  |
| rightcontext(size[, placeholder, scope])      | Returns the right context for an element, as a list.    |  |  |
| select(Class[, set, recursive, ignore, node]) | Select child elements of the specified class.           |  |  |
| setdoc(newdoc)                                | Set a different document.                               |  |  |
| setdocument(doc)                              | Associate a document with this element.                 |  |  |
| setparents()                                  | Correct all parent relations for elements within the    |  |  |
|                                               | scop.                                                   |  |  |
| settext(text[, cls])                          | Set the text for this element.                          |  |  |
| speech_speaker()                              | Retrieves the speaker of the audio or video file asso-  |  |  |
|                                               | ciated with the element.                                |  |  |
| speech_src()                                  | Retrieves the URL/filename of the audio or video file   |  |  |
|                                               | associated with the element.                            |  |  |
| stricttext([cls])                             | Alias for text () with strict=True                      |  |  |
| text([cls, retaintokenisation,])              | Get the text associated with this element (of the spec- |  |  |
|                                               | ified class)                                            |  |  |
| textcontent([cls, correctionhandling])        | Get the text content explicitly associated with this    |  |  |
|                                               | element (of the specified class).                       |  |  |
| textvalidation([warnonly])                    | Run text validation on this element.                    |  |  |
| toktext([cls])                                | Alias for text() with                                   |  |  |
|                                               | retaintokenisation=True                                 |  |  |
| updatetext()                                  | Recompute textual value based on the text content of    |  |  |
|                                               | the children.                                           |  |  |
| xm1([attribs, elements, skipchildren])        | Serialises the FoLiA element and all its contents to    |  |  |
|                                               | XML.                                                    |  |  |
| <pre>xmlstring([pretty_print])</pre>          | Serialises this FoLiA element and all its contents to   |  |  |
|                                               | XML.                                                    |  |  |
| iter()                                        | Iterate over all children of this element.              |  |  |
| len()                                         | Returns the number of child elements under the cur-     |  |  |
|                                               | rent element.                                           |  |  |
| str()                                         | Alias for text ()                                       |  |  |

## **Class Attributes**

```
ACCEPTED_DATA = (<class 'pynlpl.formats.folia.AbstractSpanAnnotation'>, <class 'pynlpl
ANNOTATIONTYPE = None
AUTH = False
AUTO_GENERATE_ID = False</pre>
```

OCCURRENCES\_PER\_SET = 0

OCCURRENCES = 1

OPTIONAL\_ATTRIBS = None

PHONCONTAINER = False

PRIMARYELEMENT = True

```
PRINTABLE = True
REQUIRED ATTRIBS = None
REQUIRED_DATA = None
SETONLY = False
SPEAKABLE = True
SUBSET = None
TEXTCONTAINER = False
TEXTDELIMITER = None
XLINK = False
XMLTAG = 'original'
Method Details
__init__ (doc, *args, **kwargs)
     Initialize self. See help(type(self)) for accurate signature.
___init___(doc, *args, **kwargs)
     Initialize self. See help(type(self)) for accurate signature.
classmethod accepts (Class, raiseexceptions=True, parentinstance=None)
add (child, *args, **kwargs)
classmethod addable (parent, set=None, raiseexceptions=True)
     Tests whether a new element of this class can be added to the parent.
     This method is mostly for internal use. This will use the OCCURRENCES property, but may be overidden
     by subclasses for more customised behaviour.
         Parameters
             • parent (AbstractElement) - The element that is being added to
             • set (str or None) - The set
             • raiseexceptions (bool) – Raise an exception if the element can't be added?
         Returns bool
         Raises ValueError
addidsuffix (idsuffix, recursive=True)
     Appends a suffix to this element's ID, and optionally to all child IDs as well. There is sually no need to
     call this directly, invoked implicitly by copy ()
addtoindex (norecurse=[])
     Makes sure this element (and all subelements), are properly added to the index.
     Mostly for internal use.
ancestor(*Classes)
     Find the most immediate ancestor of the specified type, multiple classes may be specified.
         Parameters *Classes - The possible classes (AbstractElement or subclasses) to select
             from. Not instances!
```

```
paragraph = word.ancestor(folia.Paragraph)
```

### ancestors(Class=None)

Generator yielding all ancestors of this element, effectively back-tracing its path to the root element. A tuple of multiple classes may be specified.

**Parameters** \*Class - The class or classes (AbstractElement or subclasses). Not instances!

Yields elements (instances derived from AbstractElement)

```
append (child, *args, **kwargs)
```

```
context (size, placeholder=None, scope=None)
```

Returns this word in context, {size} words to the left, the current word, and {size} words to the right copy (newdoc=None, idsuffix=")

Make a deep copy of this element and all its children.

#### **Parameters**

- **newdoc** (*Document*) The document the copy should be associated with.
- idsuffix (str or bool) If set to a string, the ID of the copy will be append with this (prevents duplicate IDs when making copies for the same document). If set to True, a random suffix will be generated.

Returns a copy of the element

```
copychildren (newdoc=None, idsuffix=")
```

Generator creating a deep copy of the children of this element.

Invokes copy () on all children, parameters are the same.

```
count (Class, set=None, recursive=True, ignore=True, node=None)
```

Like AbstractElement.select(), but instead of returning the elements, it merely counts them.

#### Returns int

### deepvalidation()

Perform deep validation of this element.

```
Raises DeepValidationError
```

## description()

Obtain the description associated with the element.

Raises NoSuchAnnotation if there is no associated description.

### feat (subset)

Obtain the feature class value of the specific subset.

If a feature occurs multiple times, the values will be returned in a list.

## Example:

```
sense = word.annotation(folia.Sense)
synset = sense.feat('synset')
```

### Returns str or list

### findcorrectionhandling (cls)

Find the proper correctionhandling given a textclass by looking in the underlying corrections where it is reused

### classmethod findreplaceables (parent, set=None, \*\*kwargs)

Internal method to find replaceable elements. Auxiliary function used by AbstractElement. replace(). Can be overriden for more fine-grained control.

### generate\_id(cls)

### getindex (child, recursive=True, ignore=True)

Get the index at which an element occurs, recursive by default!

#### Returns int

### getmetadata (key=None)

Get the metadata that applies to this element, automatically inherited from parent elements

### gettextdelimiter (retaintokenisation=False)

Return the text delimiter for this class.

Uses the TEXTDELIMITER attribute but may return a customised one instead.

### **hasphon** (*cls='current'*, *strict=True*, *correctionhandling=1*)

Does this element have phonetic content (of the specified class)

By default, and unlike phon (), this checks strictly, i.e. the element itself must have the phonetic content and it is not inherited from its children.

#### **Parameters**

- cls (str) The class of the phonetic content to obtain, defaults to current.
- **strict** (bool) Set this if you are strictly interested in the phonetic content explicitly associated with the element, without recursing into children. Defaults to True.
- correctionhandling Specifies what phonetic content to check for when corrections are encountered. The default is CorrectionHandling.CURRENT, which will retrieve the corrected/current phonetic content. You can set this to CorrectionHandling.ORIGINAL if you want the phonetic content prior to correction, and CorrectionHandling.EITHER if you don't care.

### Returns bool

## hastext (cls='current', strict=True, correctionhandling=1)

Does this element have text (of the specified class)

By default, and unlike text (), this checks strictly, i.e. the element itself must have the text and it is not inherited from its children.

### **Parameters**

- **cls** (*str*) The class of the text content to obtain, defaults to current.
- **strict** (bool) Set this if you are strictly interested in the text explicitly associated with the element, without recursing into children. Defaults to True.
- correctionhandling Specifies what text to check for when corrections are encountered. The default is CorrectionHandling.CURRENT, which will retrieve the corrected/current text. You can set this to CorrectionHandling.ORIGINAL if you want the text prior to correction, and CorrectionHandling.EITHER if you don't care.

#### Returns bool

#### incorrection()

Is this element part of a correction? If it is, it returns the Correction element (evaluating to True), otherwise it returns None

```
insert (index, child, *args, **kwargs)
```

```
items (founditems=[])
```

Returns a depth-first flat list of *all* items below this element (not limited to AbstractElement)

```
json (attribs=None, recurse=True, ignorelist=False)
```

Serialises the FoLiA element and all its contents to a Python dictionary suitable for serialisation to JSON.

#### Example:

```
import json
json.dumps(word.json())
```

### Returns dict

### leftcontext (size, placeholder=None, scope=None)

Returns the left context for an element, as a list. This method crosses sentence/paragraph boundaries by default, which can be restricted by setting scope

```
next (Class=True, scope=True, reverse=False)
```

Returns the next element, if it is of the specified type and if it does not cross the boundary of the defined scope. Returns None if no next element is found. Non-authoritative elements are never returned.

#### **Parameters**

- Class (\*) The class to select; any python class subclassed off 'AbstractElement', may also be a tuple of multiple classes. Set to True to constrain to the same class as that of the current instance, set to None to not constrain at all
- **scope** (\*) A list of classes which are never crossed looking for a next element. Set to True to constrain to a default list of structure elements (Sentence, Paragraph, Division, Event, ListItem, Caption), set to None to not constrain at all.

```
originaltext (cls='original')
```

Alias for retrieving the original uncorrect text.

```
A call to text () with correctionhandling=CorrectionHandling.ORIGINAL
```

### classmethod parsexml (node, doc, \*\*kwargs)

Internal class method used for turning an XML element into an instance of the Class.

### Parameters

```
• node - XML Element (*) -
```

• doc - Document (\*)-

**Returns** An instance of the current Class.

```
phon (cls='current', previousdelimiter=", strict=False, correctionhandling=1)
```

Get the phonetic representation associated with this element (of the specified class)

The phonetic content will be constructed from child-elements whereever possible, as they are more specific. If no phonetic content can be obtained from the children and the element has itself phonetic content associated with it, then that will be used.

#### **Parameters**

• cls (str) - The class of the phonetic content to obtain, defaults to current.

- **retaintokenisation** (bool) If set, the space attribute on words will be ignored, otherwise it will be adhered to and phonetic content will be detokenised as much as possible. Defaults to False.
- **previousdelimiter** (str) Can be set to a delimiter that was last outputed, useful when chaining calls to phon (). Defaults to an empty string.
- **strict** (bool) Set this if you are strictly interested in the phonetic content explicitly associated with the element, without recursing into children. Defaults to False.
- correctionhandling Specifies what phonetic content to retrieve when corrections are encountered. The default is CorrectionHandling.CURRENT, which will retrieve the corrected/current phonetic content. You can set this to CorrectionHandling.ORIGINAL if you want the phonetic content prior to correction, and CorrectionHandling.EITHER if you don't care.

```
word.phon()
```

**Returns** The phonetic content of the element (unicode instance in Python 2, str in Python 3)

**Raises** NoSuchPhon – if no phonetic conent is found at all.

### See also:

phoncontent(): Retrieves the phonetic content as an element rather than a string text()
textcontent()

### phoncontent (cls='current', correctionhandling=1)

Get the phonetic content explicitly associated with this element (of the specified class).

Unlike *phon()*, this method does not recurse into child elements (with the sole exception of the Correction/New element), and it returns the PhonContent instance rather than the actual text!

#### **Parameters**

- cls (str) The class of the phonetic content to obtain, defaults to current.
- correctionhandling Specifies what content to retrieve when corrections are encountered. The default is CorrectionHandling.CURRENT, which will retrieve the corrected/current content. You can set this to CorrectionHandling.ORIGINAL if you want the content prior to correction, and CorrectionHandling.EITHER if you don't care.

**Returns** The phonetic content (*PhonContent*)

Raises NoSuchPhon if there is no phonetic content for the element

### See also:

```
phon() textcontent() text()
```

### postappend()

This method will be called after an element is added to another and does some checks.

It can do extra checks and if necessary raise exceptions to prevent addition. By default makes sure the right document is associated.

This method is mostly for internal use.

#### previous (Class=True, scope=True)

Returns the previous element, if it is of the specified type and if it does not cross the boundary of the defined scope. Returns None if no next element is found. Non-authoritative elements are never returned.

#### **Parameters**

- Class (\*) The class to select; any python class subclassed off 'AbstractElement'. Set to True to constrain to the same class as that of the current instance, set to None to not constrain at all
- **scope** (\*) A list of classes which are never crossed looking for a next element. Set to True to constrain to a default list of structure elements (Sentence, Paragraph, Division, Event, ListItem, Caption), set to None to not constrain at all.

Returns a RelaxNG definition for this element (as an XML element (lxml.etree) rather than a string)

remove (child)

Removes the child element

replace (child, \*args, \*\*kwargs)

Appends a child element like append(), but replaces any existing child element of the same type and set. If no such child element exists, this will act the same as append()

### **Keyword Arguments**

- alternative (bool) If set to True, the *replaced* element will be made into an alternative. Simply use *AbstractElement.append()* if you want the added element
- be an alternative. (to)-

See AbstractElement.append() for more information and all parameters.

resolveword(id)

rightcontext (size, placeholder=None, scope=None)

Returns the right context for an element, as a list. This method crosses sentence/paragraph boundaries by default, which can be restricted by setting scope

**select** (*Class*, *set=None*, *recursive=True*, *ignore=True*, *node=None*)

Select child elements of the specified class.

A further restriction can be made based on set.

#### **Parameters**

- Class (class) The class to select; any python class (not instance) subclassed off AbstractElement
- **Set** (str) The set to match against, only elements pertaining to this set will be returned. If set to None (default), all elements regardless of set will be returned.
- **recursive** (bool) Select recursively? Descending into child elements? Defaults to True.
- ignore A list of Classes to ignore, if set to True instead of a list, all non-authoritative elements will be skipped (this is the default behaviour and corresponds to the following elements: Alternative, AlternativeLayer, Suggestion, and folia. Original. These elements and those contained within are never authorative. You may also include the boolean True as a member of a list, if you want to skip additional tags along the predefined non-authoritative ones.
- **node** (\*) Reserved for internal usage, used in recursion.

**Yields** Elements (instances derived from AbstractElement)

## Example:

### setdoc(newdoc)

Set a different document. Usually no need to call this directly, invoked implicitly by copy ()

### setdocument(doc)

Associate a document with this element.

```
Parameters doc (Document) - A document
```

Each element must be associated with a FoLiA document.

### setparents()

Correct all parent relations for elements within the scop. There is sually no need to call this directly, invoked implicitly by copy()

```
settext (text, cls='current')
```

Set the text for this element.

#### **Parameters**

- text (str) The text
- **cls** (*str*) The class of the text, defaults to current (leave this unless you know what you are doing). There may be only one text content element of each class associated with the element.

### speech\_speaker()

Retrieves the speaker of the audio or video file associated with the element.

The source is inherited from ancestor elements if none is specified. For this reason, always use this method rather than access the src attribute directly.

Returns str or None if not found

### speech\_src()

Retrieves the URL/filename of the audio or video file associated with the element.

The source is inherited from ancestor elements if none is specified. For this reason, always use this method rather than access the src attribute directly.

Returns str or None if not found

```
stricttext (cls='current')
Alias for text() with strict=True
```

```
text (cls='current', retaintokenisation=False, previousdelimiter=", strict=False, correctionhan-dling=1, normalize_spaces=False)
```

Get the text associated with this element (of the specified class)

The text will be constructed from child-elements whereever possible, as they are more specific. If no text can be obtained from the children and the element has itself text associated with it, then that will be used.

#### **Parameters**

• cls (str) - The class of the text content to obtain, defaults to current.

- **retaintokenisation** (bool) If set, the space attribute on words will be ignored, otherwise it will be adhered to and text will be detokenised as much as possible. Defaults to False.
- **previousdelimiter** (str) Can be set to a delimiter that was last outputed, useful when chaining calls to text(). Defaults to an empty string.
- **strict** (bool) Set this iif you are strictly interested in the text explicitly associated with the element, without recursing into children. Defaults to False.
- correctionhandling Specifies what text to retrieve when corrections are encountered. The default is CorrectionHandling.CURRENT, which will retrieve the corrected/current text. You can set this to CorrectionHandling.ORIGINAL if you want the text prior to correction, and CorrectionHandling.EITHER if you don't care
- **normalize\_spaces** (bool) Return the text with multiple spaces, linebreaks, tabs normalized to single spaces

word.text()

**Returns** The text of the element (unicode instance in Python 2, str in Python 3)

**Raises** NoSuchText – if no text is found at all.

## textcontent (cls='current', correctionhandling=1)

Get the text content explicitly associated with this element (of the specified class).

Unlike text(), this method does not recurse into child elements (with the sole exception of the Correction/New element), and it returns the TextContent instance rather than the actual text!

#### **Parameters**

- **cls** (str) The class of the text content to obtain, defaults to current.
- correctionhandling Specifies what content to retrieve when corrections are encountered. The default is CorrectionHandling.CURRENT, which will retrieve the corrected/current content. You can set this to CorrectionHandling.ORIGINAL if you want the content prior to correction, and CorrectionHandling.EITHER if you don't care.

**Returns** The phonetic content (*TextContent*)

Raises NoSuchText if there is no text content for the element

## See also:

```
text() phoncontent() phon()
```

### textvalidation(warnonly=None)

Run text validation on this element. Checks whether any text redundancy is consistent and whether offsets are valid.

**Parameters warnonly** (bool) – Warn only (True) or raise exceptions (False). If set to None then this value will be determined based on the document's FoLiA version (Warn only before FoLiA v1.5)

### Returns bool

```
toktext (cls='current')
```

Alias for text () with retain to kenisation=True

### updatetext()

Recompute textual value based on the text content of the children. Only supported on elements that are a TEXTCONTAINER

**xml** (attribs=None, elements=None, skipchildren=False)

Serialises the FoLiA element and all its contents to XML.

Arguments are mostly for internal use.

Returns an lxml.etree.Element

### See also:

AbstractElement.xmlstring() - for direct string output

## xmlstring(pretty\_print=False)

Serialises this FoLiA element and all its contents to XML.

Returns a string with XML representation for this element and all its children

### Return type str

```
___iter__()
```

Iterate over all children of this element.

### Example:

```
for annotation in word:
```

### \_\_len\_\_()

Returns the number of child elements under the current element.

```
__str__()
Alias for text()
```

## pynlpl.formats.folia.Suggestion

```
class pynlpl.formats.folia.Suggestion(doc, *args, **kwargs)
     Bases: pynlpl.formats.folia.AbstractCorrectionChild
```

Suggestions are used in the context of *Correction*, but rather than provide an authoritative correction, it instead offers a suggestion for correction.

### **Method Summary**

| init(doc, *args, **kwargs)                        | Initialize self.                                      |
|---------------------------------------------------|-------------------------------------------------------|
| accepts(Class[, raiseexceptions, parentinstance]) |                                                       |
| add(child, *args, **kwargs)                       |                                                       |
| addable(parent[, set, raiseexceptions])           | Tests whether a new element of this class can be      |
|                                                   | added to the parent.                                  |
| addidsuffix(idsuffix[, recursive])                | Appends a suffix to this element's ID, and optionally |
|                                                   | to all child IDs as well.                             |
| addtoindex([norecurse])                           | Makes sure this element (and all subelements), are    |
|                                                   | properly added to the index.                          |
| ancestor(*Classes)                                | Find the most immediate ancestor of the specified     |
|                                                   | type, multiple classes may be specified.              |
|                                                   | Continued on next page                                |

| Table 100 – continued | from | prev | ous pa | ge |
|-----------------------|------|------|--------|----|
|                       | 7    |      | ' 1 1' | 11 |

|                                                    | ued from previous page                                     |
|----------------------------------------------------|------------------------------------------------------------|
| ancestors([Class])                                 | Generator yielding all ancestors of this element, ef-      |
|                                                    | fectively back-tracing its path to the root element.       |
| append(child, *args, **kwargs)                     |                                                            |
| <pre>context(size[, placeholder, scope])</pre>     | Returns this word in context, {size} words to the left,    |
|                                                    | the current word, and {size} words to the right            |
| copy([newdoc, idsuffix])                           | Make a deep copy of this element and all its children.     |
| copychildren([newdoc, idsuffix])                   | Generator creating a deep copy of the children of this     |
|                                                    | element.                                                   |
| count(Class[, set, recursive, ignore, node])       | Like AbstractElement.select(), but in-                     |
|                                                    | stead of returning the elements, it merely counts          |
|                                                    | them.                                                      |
| deepvalidation()                                   | Perform deep validation of this element.                   |
| description()                                      | Obtain the description associated with the element.        |
| feat(subset)                                       | Obtain the feature class value of the specific subset.     |
| findcorrectionhandling(cls)                        | Find the proper correctionhandling given a textclass       |
| Tinacorrectionnanaring(cis)                        |                                                            |
|                                                    | by looking in the underlying corrections where it is       |
|                                                    | reused                                                     |
| findreplaceables(parent[, set])                    | Internal method to find replaceable elements.              |
| generate_id(cls)                                   |                                                            |
| <pre>getindex(child[, recursive, ignore])</pre>    | Get the index at which an element occurs, recursive        |
|                                                    | by default!                                                |
| getmetadata([key])                                 | Get the metadata that applies to this element, auto-       |
|                                                    | matically inherited from parent elements                   |
| <pre>gettextdelimiter([retaintokenisation])</pre>  | Return the text delimiter for this class.                  |
| hasphon([cls, strict, correctionhandling])         | Does this element have phonetic content (of the spec-      |
|                                                    | ified class)                                               |
| hastext([cls, strict, correctionhandling])         | Does this element have text (of the specified class)       |
| incorrection()                                     | Is this element part of a correction? If it is, it returns |
| V                                                  | the Correction element (evaluating to True), other-        |
|                                                    | wise it returns None                                       |
| <pre>insert(index, child, *args, **kwargs)</pre>   |                                                            |
| <pre>items([founditems])</pre>                     | Returns a depth-first flat list of all items below this    |
| ([])                                               | element (not limited to AbstractElement)                   |
| json([attribs, recurse, ignorelist])               | Serialises the FoLiA element and all its contents to a     |
| JSOM [attribs, recurse, ignorenst])                | Python dictionary suitable for serialisation to JSON.      |
| <pre>leftcontext(size[, placeholder, scope])</pre> | Returns the left context for an element, as a list.        |
|                                                    |                                                            |
| next([Class, scope, reverse])                      | Returns the next element, if it is of the specified type   |
|                                                    | and if it does not cross the boundary of the defined       |
| onicinal+out([ala])                                | Scope.  A lies for retrieving the original uncorrect tout  |
| originaltext([cls])                                | Alias for retrieving the original uncorrect text.          |
| <pre>parsexml(node, doc, **kwargs)</pre>           | Internal class method used for turning an XML ele-         |
|                                                    | ment into an instance of the Class.                        |
| <pre>phon([cls, previousdelimiter, strict,])</pre> | Get the phonetic representation associated with this       |
|                                                    | element (of the specified class)                           |
| phoncontent([cls, correctionhandling])             | Get the phonetic content explicitly associated with        |
|                                                    | this element (of the specified class).                     |
| postappend()                                       | This method will be called after an element is added       |
|                                                    | to another and does some checks.                           |
| <pre>previous([Class, scope])</pre>                | Returns the previous element, if it is of the specified    |
|                                                    | type and if it does not cross the boundary of the de-      |
|                                                    | fined scope.                                               |
|                                                    | Continued on next page                                     |
|                                                    | Continued on next page                                     |

Table 100 – continued from previous page

| relaxng([includechildren, extraattribs,])     | Returns a RelaxNG definition for this element (as an    |  |
|-----------------------------------------------|---------------------------------------------------------|--|
| reraxing([includecimaten, extraatinos,])      | XML element (lxml.etree) rather than a string)          |  |
| remove(child)                                 | Removes the child element                               |  |
| replace(child, *args, **kwargs)               | Appends a child element like append(), but re-          |  |
|                                               | places any existing child element of the same type      |  |
|                                               | and set.                                                |  |
| resolveword(id)                               |                                                         |  |
| rightcontext(size[, placeholder, scope])      | Returns the right context for an element, as a list.    |  |
| select(Class[, set, recursive, ignore, node]) | Select child elements of the specified class.           |  |
| setdoc(newdoc)                                | Set a different document.                               |  |
| setdocument(doc)                              | Associate a document with this element.                 |  |
| setparents()                                  | Correct all parent relations for elements within the    |  |
|                                               | scop.                                                   |  |
| settext(text[, cls])                          | Set the text for this element.                          |  |
| speech_speaker()                              | Retrieves the speaker of the audio or video file asso-  |  |
|                                               | ciated with the element.                                |  |
| speech_src()                                  | Retrieves the URL/filename of the audio or video file   |  |
|                                               | associated with the element.                            |  |
| stricttext([cls])                             | Alias for text () with strict=True                      |  |
| text([cls, retaintokenisation,])              | Get the text associated with this element (of the spec- |  |
|                                               | ified class)                                            |  |
| textcontent([cls, correctionhandling])        | Get the text content explicitly associated with this    |  |
|                                               | element (of the specified class).                       |  |
| textvalidation([warnonly])                    | Run text validation on this element.                    |  |
| toktext([cls])                                | Alias for text() with                                   |  |
|                                               | retaintokenisation=True                                 |  |
| updatetext()                                  | Recompute textual value based on the text content of    |  |
|                                               | the children.                                           |  |
| xm1([attribs, elements, skipchildren])        | Serialises the FoLiA element and all its contents to    |  |
|                                               | XML.                                                    |  |
| <pre>xmlstring([pretty_print])</pre>          | Serialises this FoLiA element and all its contents to   |  |
|                                               | XML.                                                    |  |
| iter()                                        | Iterate over all children of this element.              |  |
| len()                                         | Returns the number of child elements under the cur-     |  |
|                                               | rent element.                                           |  |
| str()                                         | Alias for text()                                        |  |
|                                               |                                                         |  |

## **Class Attributes**

```
ACCEPTED_DATA = (<class 'pynlpl.formats.folia.AbstractSpanAnnotation'>, <class 'pynlpl
ANNOTATIONTYPE = None
AUTH = False
AUTO_GENERATE_ID = False
OCCURRENCES = 0
```

OPTIONAL\_ATTRIBS = (0, 2, 3, 5, 4)
PHONCONTAINER = False

PRIMARYELEMENT = True

OCCURRENCES\_PER\_SET = 0

```
PRINTABLE = True
REQUIRED ATTRIBS = None
REQUIRED_DATA = None
SETONLY = False
SPEAKABLE = True
SUBSET = None
TEXTCONTAINER = False
TEXTDELIMITER = None
XLINK = False
XMLTAG = 'suggestion'
Method Details
__init__ (doc, *args, **kwargs)
     Initialize self. See help(type(self)) for accurate signature.
___init___(doc, *args, **kwargs)
     Initialize self. See help(type(self)) for accurate signature.
classmethod accepts (Class, raiseexceptions=True, parentinstance=None)
add (child, *args, **kwargs)
classmethod addable (parent, set=None, raiseexceptions=True)
     Tests whether a new element of this class can be added to the parent.
     This method is mostly for internal use. This will use the OCCURRENCES property, but may be overidden
     by subclasses for more customised behaviour.
         Parameters
             • parent (AbstractElement) - The element that is being added to
             • set (str or None) - The set
             • raiseexceptions (bool) – Raise an exception if the element can't be added?
         Returns bool
         Raises ValueError
addidsuffix (idsuffix, recursive=True)
     Appends a suffix to this element's ID, and optionally to all child IDs as well. There is sually no need to
     call this directly, invoked implicitly by copy ()
addtoindex (norecurse=[])
     Makes sure this element (and all subelements), are properly added to the index.
     Mostly for internal use.
ancestor(*Classes)
     Find the most immediate ancestor of the specified type, multiple classes may be specified.
         Parameters *Classes - The possible classes (AbstractElement or subclasses) to select
             from. Not instances!
```

```
paragraph = word.ancestor(folia.Paragraph)
```

### ancestors(Class=None)

Generator yielding all ancestors of this element, effectively back-tracing its path to the root element. A tuple of multiple classes may be specified.

Parameters \*Class - The class or classes (AbstractElement or subclasses). Not instances!

**Yields** elements (instances derived from AbstractElement)

```
append (child, *args, **kwargs)
```

```
context (size, placeholder=None, scope=None)
```

Returns this word in context, {size} words to the left, the current word, and {size} words to the right copy (newdoc=None, idsuffix=")

Make a deep copy of this element and all its children.

#### **Parameters**

- **newdoc** (*Document*) The document the copy should be associated with.
- idsuffix (str or bool) If set to a string, the ID of the copy will be append with this (prevents duplicate IDs when making copies for the same document). If set to True, a random suffix will be generated.

Returns a copy of the element

```
copychildren (newdoc=None, idsuffix=")
```

Generator creating a deep copy of the children of this element.

Invokes copy () on all children, parameters are the same.

```
count (Class, set=None, recursive=True, ignore=True, node=None)
```

Like AbstractElement.select(), but instead of returning the elements, it merely counts them.

#### Returns int

### deepvalidation()

Perform deep validation of this element.

```
Raises DeepValidationError
```

## description()

Obtain the description associated with the element.

Raises NoSuchAnnotation if there is no associated description.

### feat (subset)

Obtain the feature class value of the specific subset.

If a feature occurs multiple times, the values will be returned in a list.

## Example:

```
sense = word.annotation(folia.Sense)
synset = sense.feat('synset')
```

Returns str or list

### findcorrectionhandling (cls)

Find the proper correctionhandling given a textclass by looking in the underlying corrections where it is reused

### classmethod findreplaceables (parent, set=None, \*\*kwargs)

Internal method to find replaceable elements. Auxiliary function used by AbstractElement. replace(). Can be overriden for more fine-grained control.

### generate\_id(cls)

### getindex (child, recursive=True, ignore=True)

Get the index at which an element occurs, recursive by default!

#### Returns int

### getmetadata (key=None)

Get the metadata that applies to this element, automatically inherited from parent elements

### gettextdelimiter (retaintokenisation=False)

Return the text delimiter for this class.

Uses the TEXTDELIMITER attribute but may return a customised one instead.

### **hasphon** (*cls='current'*, *strict=True*, *correctionhandling=1*)

Does this element have phonetic content (of the specified class)

By default, and unlike phon (), this checks strictly, i.e. the element itself must have the phonetic content and it is not inherited from its children.

#### **Parameters**

- **cls** (*str*) The class of the phonetic content to obtain, defaults to current.
- **strict** (bool) Set this if you are strictly interested in the phonetic content explicitly associated with the element, without recursing into children. Defaults to True.
- correctionhandling Specifies what phonetic content to check for when corrections are encountered. The default is CorrectionHandling.CURRENT, which will retrieve the corrected/current phonetic content. You can set this to CorrectionHandling.ORIGINAL if you want the phonetic content prior to correction, and CorrectionHandling.EITHER if you don't care.

### Returns bool

## hastext (cls='current', strict=True, correctionhandling=1)

Does this element have text (of the specified class)

By default, and unlike text (), this checks strictly, i.e. the element itself must have the text and it is not inherited from its children.

### **Parameters**

- cls (str) The class of the text content to obtain, defaults to current.
- **strict** (bool) Set this if you are strictly interested in the text explicitly associated with the element, without recursing into children. Defaults to True.
- correctionhandling Specifies what text to check for when corrections are encountered. The default is CorrectionHandling.CURRENT, which will retrieve the corrected/current text. You can set this to CorrectionHandling.ORIGINAL if you want the text prior to correction, and CorrectionHandling.EITHER if you don't care.

### Returns bool

#### incorrection()

Is this element part of a correction? If it is, it returns the Correction element (evaluating to True), otherwise it returns None

```
insert (index, child, *args, **kwargs)
```

```
items (founditems=[])
```

Returns a depth-first flat list of *all* items below this element (not limited to AbstractElement)

```
json (attribs=None, recurse=True, ignorelist=False)
```

Serialises the FoLiA element and all its contents to a Python dictionary suitable for serialisation to JSON.

#### Example:

```
import json
json.dumps(word.json())
```

### Returns dict

### leftcontext (size, placeholder=None, scope=None)

Returns the left context for an element, as a list. This method crosses sentence/paragraph boundaries by default, which can be restricted by setting scope

```
next (Class=True, scope=True, reverse=False)
```

Returns the next element, if it is of the specified type and if it does not cross the boundary of the defined scope. Returns None if no next element is found. Non-authoritative elements are never returned.

#### **Parameters**

- Class (\*) The class to select; any python class subclassed off 'AbstractElement', may also be a tuple of multiple classes. Set to True to constrain to the same class as that of the current instance, set to None to not constrain at all
- **scope** (\*) A list of classes which are never crossed looking for a next element. Set to True to constrain to a default list of structure elements (Sentence, Paragraph, Division, Event, ListItem, Caption), set to None to not constrain at all.

```
originaltext (cls='original')
```

Alias for retrieving the original uncorrect text.

```
A call to text () with correctionhandling=CorrectionHandling.ORIGINAL
```

### classmethod parsexml (node, doc, \*\*kwargs)

Internal class method used for turning an XML element into an instance of the Class.

### Parameters

```
• node - XML Element (*) -
```

• doc - Document (\*)-

**Returns** An instance of the current Class.

```
phon (cls='current', previousdelimiter=", strict=False, correctionhandling=1)
```

Get the phonetic representation associated with this element (of the specified class)

The phonetic content will be constructed from child-elements whereever possible, as they are more specific. If no phonetic content can be obtained from the children and the element has itself phonetic content associated with it, then that will be used.

#### **Parameters**

• cls (str) - The class of the phonetic content to obtain, defaults to current.

- **retaintokenisation** (bool) If set, the space attribute on words will be ignored, otherwise it will be adhered to and phonetic content will be detokenised as much as possible. Defaults to False.
- **previousdelimiter** (str) Can be set to a delimiter that was last outputed, useful when chaining calls to phon (). Defaults to an empty string.
- **strict** (bool) Set this if you are strictly interested in the phonetic content explicitly associated with the element, without recursing into children. Defaults to False.
- correctionhandling Specifies what phonetic content to retrieve when corrections are encountered. The default is CorrectionHandling.CURRENT, which will retrieve the corrected/current phonetic content. You can set this to CorrectionHandling.ORIGINAL if you want the phonetic content prior to correction, and CorrectionHandling.EITHER if you don't care.

```
word.phon()
```

**Returns** The phonetic content of the element (unicode instance in Python 2, str in Python 3)

**Raises** NoSuchPhon – if no phonetic conent is found at all.

#### See also:

phoncontent(): Retrieves the phonetic content as an element rather than a string text()
textcontent()

### phoncontent (cls='current', correctionhandling=1)

Get the phonetic content explicitly associated with this element (of the specified class).

Unlike *phon()*, this method does not recurse into child elements (with the sole exception of the Correction/New element), and it returns the PhonContent instance rather than the actual text!

#### **Parameters**

- cls (str) The class of the phonetic content to obtain, defaults to current.
- correctionhandling Specifies what content to retrieve when corrections are encountered. The default is CorrectionHandling.CURRENT, which will retrieve the corrected/current content. You can set this to CorrectionHandling.ORIGINAL if you want the content prior to correction, and CorrectionHandling.EITHER if you don't care.

**Returns** The phonetic content (*PhonContent*)

Raises NoSuchPhon if there is no phonetic content for the element

### See also:

```
phon() textcontent() text()
```

### postappend()

This method will be called after an element is added to another and does some checks.

It can do extra checks and if necessary raise exceptions to prevent addition. By default makes sure the right document is associated.

This method is mostly for internal use.

#### previous (Class=True, scope=True)

Returns the previous element, if it is of the specified type and if it does not cross the boundary of the defined scope. Returns None if no next element is found. Non-authoritative elements are never returned.

### **Parameters**

- Class (\*) The class to select; any python class subclassed off 'AbstractElement'. Set to True to constrain to the same class as that of the current instance, set to None to not constrain at all
- **scope** (\*) A list of classes which are never crossed looking for a next element. Set to True to constrain to a default list of structure elements (Sentence, Paragraph, Division, Event, ListItem, Caption), set to None to not constrain at all.

classmethod relaxng (includechildren=True, extraattribs=None, extraelements=None)

Returns a RelaxNG definition for this element (as an XML element (lxml.etree) rather than a string)

remove (child)

Removes the child element

replace (child, \*args, \*\*kwargs)

Appends a child element like append(), but replaces any existing child element of the same type and set. If no such child element exists, this will act the same as append()

## **Keyword Arguments**

- alternative (bool) If set to True, the *replaced* element will be made into an alternative. Simply use <code>AbstractElement.append()</code> if you want the added element
- be an alternative. (to) -

See AbstractElement.append() for more information and all parameters.

 ${\tt resolveword}\,(id)$ 

rightcontext (size, placeholder=None, scope=None)

Returns the right context for an element, as a list. This method crosses sentence/paragraph boundaries by default, which can be restricted by setting scope

select (Class, set=None, recursive=True, ignore=True, node=None)

Select child elements of the specified class.

A further restriction can be made based on set.

#### **Parameters**

- Class (class) The class to select; any python class (not instance) subclassed off AbstractElement
- **Set** (str) The set to match against, only elements pertaining to this set will be returned. If set to None (default), all elements regardless of set will be returned.
- **recursive** (bool) Select recursively? Descending into child elements? Defaults to True.
- ignore A list of Classes to ignore, if set to True instead of a list, all non-authoritative elements will be skipped (this is the default behaviour and corresponds to the following elements: Alternative, AlternativeLayer, Suggestion, and folia. Original. These elements and those contained within are never authorative. You may also include the boolean True as a member of a list, if you want to skip additional tags along the predefined non-authoritative ones.
- **node** (\*) Reserved for internal usage, used in recursion.

**Yields** Elements (instances derived from AbstractElement)

#### Example:

### setdoc(newdoc)

Set a different document. Usually no need to call this directly, invoked implicitly by copy ()

### setdocument(doc)

Associate a document with this element.

```
Parameters doc (Document) - A document
```

Each element must be associated with a FoLiA document.

### setparents()

Correct all parent relations for elements within the scop. There is sually no need to call this directly, invoked implicitly by *copy()* 

```
settext (text, cls='current')
```

Set the text for this element.

#### **Parameters**

- text (str) The text
- **cls** (*str*) The class of the text, defaults to current (leave this unless you know what you are doing). There may be only one text content element of each class associated with the element.

### speech\_speaker()

Retrieves the speaker of the audio or video file associated with the element.

The source is inherited from ancestor elements if none is specified. For this reason, always use this method rather than access the src attribute directly.

Returns str or None if not found

### speech\_src()

Retrieves the URL/filename of the audio or video file associated with the element.

The source is inherited from ancestor elements if none is specified. For this reason, always use this method rather than access the src attribute directly.

Returns str or None if not found

```
stricttext (cls='current')
Alias for text() with strict=True
```

```
\begin{tabular}{ll} \textbf{text} (cls='current', retaintokenisation=False, previous delimiter='', strict=False, correction handling=1, normalize\_spaces=False) \\ \end{tabular}
```

Get the text associated with this element (of the specified class)

The text will be constructed from child-elements whereever possible, as they are more specific. If no text can be obtained from the children and the element has itself text associated with it, then that will be used.

#### **Parameters**

• cls (str) - The class of the text content to obtain, defaults to current.

- **retaintokenisation** (bool) If set, the space attribute on words will be ignored, otherwise it will be adhered to and text will be detokenised as much as possible. Defaults to False.
- **previousdelimiter** (str) Can be set to a delimiter that was last outputed, useful when chaining calls to text(). Defaults to an empty string.
- **strict** (bool) Set this iif you are strictly interested in the text explicitly associated with the element, without recursing into children. Defaults to False.
- correctionhandling Specifies what text to retrieve when corrections are encountered. The default is CorrectionHandling.CURRENT, which will retrieve the corrected/current text. You can set this to CorrectionHandling.ORIGINAL if you want the text prior to correction, and CorrectionHandling.EITHER if you don't care
- **normalize\_spaces** (bool) Return the text with multiple spaces, linebreaks, tabs normalized to single spaces

### Example:

word.text()

**Returns** The text of the element (unicode instance in Python 2, str in Python 3)

Raises NoSuchText - if no text is found at all.

# textcontent (cls='current', correctionhandling=1)

Get the text content explicitly associated with this element (of the specified class).

Unlike text(), this method does not recurse into child elements (with the sole exception of the Correction/New element), and it returns the TextContent instance rather than the actual text!

### **Parameters**

- **cls** (str) The class of the text content to obtain, defaults to current.
- correctionhandling Specifies what content to retrieve when corrections are encountered. The default is CorrectionHandling.CURRENT, which will retrieve the corrected/current content. You can set this to CorrectionHandling.ORIGINAL if you want the content prior to correction, and CorrectionHandling.EITHER if you don't care.

**Returns** The phonetic content (*TextContent*)

Raises NoSuchText if there is no text content for the element

# See also:

```
text() phoncontent() phon()
```

### textvalidation(warnonly=None)

Run text validation on this element. Checks whether any text redundancy is consistent and whether offsets are valid.

**Parameters warnonly** (bool) – Warn only (True) or raise exceptions (False). If set to None then this value will be determined based on the document's FoLiA version (Warn only before FoLiA v1.5)

### Returns bool

```
toktext (cls='current')
```

Alias for text () with retain to kenisation=True

#### updatetext()

Recompute textual value based on the text content of the children. Only supported on elements that are a TEXTCONTAINER

**xml** (attribs=None, elements=None, skipchildren=False)

Serialises the FoLiA element and all its contents to XML.

Arguments are mostly for internal use.

**Returns** an lxml.etree.Element

### See also:

AbstractElement.xmlstring() - for direct string output

## xmlstring(pretty\_print=False)

Serialises this FoLiA element and all its contents to XML.

**Returns** a string with XML representation for this element and all its children

Return type str

```
___iter__()
```

Iterate over all children of this element.

### Example:

Alias for text()

```
for annotation in word:

...

__len__()

Returns the number of child elements under the current element.

__str__()
```

# 4.4.5 Alignments

Alignments are used to make reference to external documents. It concerns references as annotation rather than references which are explicitly part of the text, such as hyperlinks and Reference.

The following elements are relevant for alignments:

| Alignment      | The Alignment element is a form of higher-order anno-   |
|----------------|---------------------------------------------------------|
|                | tation taht is used to point to an external resource.   |
| AlignReference | The AlignReference element is used to point to specific |
|                | elements inside the aligned source.                     |

# pynlpl.formats.folia.Alignment

```
class pynlpl.formats.folia.Alignment(doc, *args, **kwargs)
    Bases: pynlpl.formats.folia.AbstractElement
```

The Alignment element is a form of higher-order annotation taht is used to point to an external resource.

It concerns references as annotation rather than references which are explicitly part of the text, such as hyperlinks and Reference.

Inside the Alignment element, the AlignReference element may be used to point to specific elements

(multiple denotes a span).

# **Method Summary**

| init(doc, *args, **kwargs)                              | Initialize self.                                                                                                    |
|---------------------------------------------------------|----------------------------------------------------------------------------------------------------|
| accepts(Class[, raiseexceptions, parentinstance])       |                                                                                                    |
| add(child, *args, **kwargs)                             |                                                                                                    |
| addable(parent[, set, raiseexceptions])                 | Tests whether a new element of this class can be added to the parent.                                                                     |
| <pre>addidsuffix(idsuffix[, recursive])</pre>           | Appends a suffix to this element's ID, and optionally to all child IDs as well.                                                           |
| addtoindex([norecurse])                                 | Makes sure this element (and all subelements), are properly added to the index.                                                           |
| ancestor(*Classes)                                      | Find the most immediate ancestor of the specified type, multiple classes may be specified.                                                |
| ancestors([Class])                                      | Generator yielding all ancestors of this element, effectively back-tracing its path to the root element.                                  |
| append(child, *args, **kwargs)                          |                                                                                                    |
| context(size[, placeholder, scope])                     | Returns this word in context, {size} words to the left, the current word, and {size} words to the right                                   |
| copy([newdoc, idsuffix])                                | Make a deep copy of this element and all its children.                                                                                    |
| <pre>copychildren([newdoc, idsuffix])</pre>             | Generator creating a deep copy of the children of this element.                                                                           |
| <pre>count(Class[, set, recursive, ignore, node])</pre> | Like AbstractElement.select(), but instead of returning the elements, it merely counts them.                                              |
| deepvalidation()                                        | Perform deep validation of this element.                                                                                                  |
| description()                                           | Obtain the description associated with the element.                                                                                       |
| feat(subset)                                            | Obtain the feature class value of the specific subset.                                                                                    |
| findcorrectionhandling(cls)                             | Find the proper correctionhandling given a textclass<br>by looking in the underlying corrections where it is<br>reused                    |
| findreplaceables(parent[, set])                         | Internal method to find replaceable elements.                                                                                             |
| <pre>getindex(child[, recursive, ignore])</pre>         | Get the index at which an element occurs, recursive by default!                                                                           |
| getmetadata([key])                                      | Get the metadata that applies to this element, automatically inherited from parent elements                                               |
| <pre>gettextdelimiter([retaintokenisation])</pre>       | Return the text delimiter for this class.                                                                                                 |
| hasphon([cls, strict, correctionhandling])              | Does this element have phonetic content (of the specified class)                                                                          |
| hastext([cls, strict, correctionhandling])              | Does this element have text (of the specified class)                                                                                      |
| incorrection()                                          | Is this element part of a correction? If it is, it returns<br>the Correction element (evaluating to True), other-<br>wise it returns None |
| <pre>insert(index, child, *args, **kwargs)</pre>        |                                                                                                    |
| <pre>items([founditems])</pre>                          | Returns a depth-first flat list of <i>all</i> items below this element (not limited to AbstractElement)                                   |
| json([attribs, recurse, ignorelist])                    | Serialises the FoLiA element and all its contents to a Python dictionary suitable for serialisation to JSON.                              |
| <pre>leftcontext(size[, placeholder, scope])</pre>      | Returns the left context for an element, as a list.                                                                                       |
|                                                         | Continued on next page                                                                                                    |

 $t \in xt([cls, retaintokenisation, ...])$ 

textvalidation([warnonly])

xml([attribs, elements, skipchildren])

xmlstring([pretty\_print])

toktext([cls])

updatetext()

\_iter\_\_()

len\_\_()

textcontent([cls, correctionhandling])

| next([Class, scope, reverse])                      | Returns the next element, if it is of the specified type        |
|----------------------------------------------------|-----------------------------------------------------------------|
|                                                    | and if it does not cross the boundary of the defined            |
|                                                    | scope.                                                          |
| originaltext([cls])                                | Alias for retrieving the original uncorrect text.               |
| <pre>parsexml(node, doc, **kwargs)</pre>           | Internal class method used for turning an XML ele-              |
|                                                    | ment into an instance of the Class.                             |
| <pre>phon([cls, previousdelimiter, strict,])</pre> | Get the phonetic representation associated with this            |
|                                                    | element (of the specified class)                                |
| phoncontent([cls, correctionhandling])             | Get the phonetic content explicitly associated with             |
|                                                    | this element (of the specified class).                          |
| postappend()                                       | This method will be called after an element is added            |
|                                                    | to another and does some checks.                                |
| <pre>previous([Class, scope])</pre>                | Returns the previous element, if it is of the specified         |
|                                                    | type and if it does not cross the boundary of the de-           |
|                                                    | fined scope.                                                    |
| relaxng([includechildren, extraattribs,])          | Returns a RelaxNG definition for this element (as an            |
|                                                    | XML element (lxml.etree) rather than a string)                  |
| remove(child)                                      | Removes the child element                                       |
| replace(child, *args, **kwargs)                    | Appends a child element like append(), but re-                  |
|                                                    | places any existing child element of the same type              |
| 7 ([1                                              | and set.                                                        |
| resolve([documents])                               |                                                                 |
| resolveword(id)                                    | D 4 4 2 14 4 6 1 4 12 4                                         |
| rightcontext(size[, placeholder, scope])           | Returns the right context for an element, as a list.            |
| select(Class[, set, recursive, ignore, node])      | Select child elements of the specified class.                   |
| setdoc(newdoc)                                     | Set a different document.                                       |
| setdocument(doc)                                   | Associate a document with this element.                         |
| setparents()                                       | Correct all parent relations for elements within the            |
|                                                    | scop.                                                           |
| settext(text[, cls])                               | Set the text for this element.                                  |
| speech_speaker()                                   | Retrieves the speaker of the audio or video file asso-          |
|                                                    | ciated with the element.                                        |
| speech_src()                                       | Retrieves the URL/filename of the audio or video file           |
| speeci_sic()                                       |                                                                 |
|                                                    | associated with the element.                                    |
| stricttext([cls])                                  | associated with the element.  Alias for text() with strict=True |

ified class)

the children.

rent element.

Alias

Continued on next page

Get the text associated with this element (of the spec-

Get the text content explicitly associated with this

Recompute textual value based on the text content of

Serialises the FoLiA element and all its contents to

Serialises this FoLiA element and all its contents to

Returns the number of child elements under the cur-

text()

element (of the specified class).
Run text validation on this element.

for

retaintokenisation=True

Iterate over all children of this element.

with

# Table 102 – continued from previous page

 $\_str\_()$  Alias for text ()

### **Class Attributes**

```
ACCEPTED_DATA = (<class 'pynlpl.formats.folia.AlignReference'>, <class 'pynlpl.formats
ANNOTATIONTYPE = 26
AUTH = True
AUTO_GENERATE_ID = False
LABEL = 'Alignment'
OCCURRENCES = 0
OCCURRENCES_PER_SET = 0
OPTIONAL_ATTRIBS = (0, 1, 2, 4, 3, 5, 8, 6, 7, 9, 11)
PHONCONTAINER = False
PRIMARYELEMENT = True
PRINTABLE = False
REQUIRED ATTRIBS = None
REQUIRED DATA = None
SETONLY = False
SPEAKABLE = False
SUBSET = None
TEXTCONTAINER = False
TEXTDELIMITER = None
XLINK = True
XMLTAG = 'alignment'
Method Details
___init___(doc, *args, **kwargs)
    Initialize self. See help(type(self)) for accurate signature.
__init__ (doc, *args, **kwargs)
    Initialize self. See help(type(self)) for accurate signature.
classmethod accepts (Class, raiseexceptions=True, parentinstance=None)
add (child, *args, **kwargs)
```

classmethod addable (parent, set=None, raiseexceptions=True)

Tests whether a new element of this class can be added to the parent.

This method is mostly for internal use. This will use the OCCURRENCES property, but may be overidden by subclasses for more customised behaviour.

### **Parameters**

- parent (AbstractElement) The element that is being added to
- set (str or None) The set
- raiseexceptions (bool) Raise an exception if the element can't be added?

### Returns bool

Raises ValueError

### addidsuffix (idsuffix, recursive=True)

Appends a suffix to this element's ID, and optionally to all child IDs as well. There is sually no need to call this directly, invoked implicitly by copy()

### addtoindex (norecurse=[])

Makes sure this element (and all subelements), are properly added to the index.

Mostly for internal use.

### ancestor (\*Classes)

Find the most immediate ancestor of the specified type, multiple classes may be specified.

**Parameters** \*Classes - The possible classes (AbstractElement or subclasses) to select from. Not instances!

## Example:

```
paragraph = word.ancestor(folia.Paragraph)
```

## ancestors(Class=None)

Generator yielding all ancestors of this element, effectively back-tracing its path to the root element. A tuple of multiple classes may be specified.

**Parameters** \*Class - The class or classes (AbstractElement or subclasses). Not instances!

**Yields** elements (instances derived from AbstractElement)

```
append (child, *args, **kwargs)
```

```
context (size, placeholder=None, scope=None)
```

Returns this word in context, {size} words to the left, the current word, and {size} words to the right

```
copy (newdoc=None, idsuffix=")
```

Make a deep copy of this element and all its children.

#### **Parameters**

- newdoc (Document) The document the copy should be associated with.
- **idsuffix** (str or bool) If set to a string, the ID of the copy will be append with this (prevents duplicate IDs when making copies for the same document). If set to True, a random suffix will be generated.

**Returns** a copy of the element

```
copychildren (newdoc=None, idsuffix=")
```

Generator creating a deep copy of the children of this element.

Invokes *copy* () on all children, parameters are the same.

```
count (Class, set=None, recursive=True, ignore=True, node=None)
```

Like AbstractElement.select(), but instead of returning the elements, it merely counts them.

#### Returns int

#### deepvalidation()

Perform deep validation of this element.

```
Raises DeepValidationError
```

#### description()

Obtain the description associated with the element.

Raises NoSuchAnnotation if there is no associated description.

#### feat (subset)

Obtain the feature class value of the specific subset.

If a feature occurs multiple times, the values will be returned in a list.

### Example:

```
sense = word.annotation(folia.Sense)
synset = sense.feat('synset')
```

### Returns str or list

# findcorrectionhandling(cls)

Find the proper correctionhandling given a textclass by looking in the underlying corrections where it is reused

### classmethod findreplaceables (parent, set=None, \*\*kwargs)

Internal method to find replaceable elements. Auxiliary function used by <code>AbstractElement.replace()</code>. Can be overriden for more fine-grained control.

## getindex (child, recursive=True, ignore=True)

Get the index at which an element occurs, recursive by default!

#### Returns int

## getmetadata(key=None)

Get the metadata that applies to this element, automatically inherited from parent elements

### gettextdelimiter (retaintokenisation=False)

Return the text delimiter for this class.

Uses the TEXTDELIMITER attribute but may return a customised one instead.

### **hasphon** (*cls='current'*, *strict=True*, *correctionhandling=1*)

Does this element have phonetic content (of the specified class)

By default, and unlike phon (), this checks strictly, i.e. the element itself must have the phonetic content and it is not inherited from its children.

### **Parameters**

- **cls** (*str*) The class of the phonetic content to obtain, defaults to current.
- **strict** (bool) Set this if you are strictly interested in the phonetic content explicitly associated with the element, without recursing into children. Defaults to True.
- correctionhandling Specifies what phonetic content to check for when corrections are encountered. The default is <code>CorrectionHandling.CURRENT</code>, which will retrieve the corrected/current phonetic content. You can set this to <code>CorrectionHandling.ORIGINAL</code> if you want the phonetic content prior to correction, and <code>CorrectionHandling.EITHER</code> if you don't care.

Returns bool

```
hastext (cls='current', strict=True, correctionhandling=1)
```

Does this element have text (of the specified class)

By default, and unlike text(), this checks strictly, i.e. the element itself must have the text and it is not inherited from its children.

#### **Parameters**

- cls (str) The class of the text content to obtain, defaults to current.
- **strict** (bool) Set this if you are strictly interested in the text explicitly associated with the element, without recursing into children. Defaults to True.
- correctionhandling Specifies what text to check for when corrections are encountered. The default is CorrectionHandling.CURRENT, which will retrieve the corrected/current text. You can set this to CorrectionHandling.ORIGINAL if you want the text prior to correction, and CorrectionHandling.EITHER if you don't care.

## Returns bool

### incorrection()

Is this element part of a correction? If it is, it returns the Correction element (evaluating to True), otherwise it returns None

```
insert (index, child, *args, **kwargs)
```

```
items (founditems=[])
```

Returns a depth-first flat list of all items below this element (not limited to AbstractElement)

```
json (attribs=None, recurse=True, ignorelist=False)
```

Serialises the FoLiA element and all its contents to a Python dictionary suitable for serialisation to JSON.

# Example:

```
import json
json.dumps(word.json())
```

### Returns dict

### leftcontext (size, placeholder=None, scope=None)

Returns the left context for an element, as a list. This method crosses sentence/paragraph boundaries by default, which can be restricted by setting scope

```
next (Class=True, scope=True, reverse=False)
```

Returns the next element, if it is of the specified type and if it does not cross the boundary of the defined scope. Returns None if no next element is found. Non-authoritative elements are never returned.

### **Parameters**

- Class (\*) The class to select; any python class subclassed off 'AbstractElement', may
  also be a tuple of multiple classes. Set to True to constrain to the same class as that of
  the current instance, set to None to not constrain at all
- **scope** (\*) A list of classes which are never crossed looking for a next element. Set to True to constrain to a default list of structure elements (Sentence, Paragraph, Division, Event, ListItem, Caption), set to None to not constrain at all.

#### originaltext (cls='original')

Alias for retrieving the original uncorrect text.

A call to text () with correctionhandling=CorrectionHandling.ORIGINAL

#### classmethod parsexml (node, doc, \*\*kwargs)

Internal class method used for turning an XML element into an instance of the Class.

#### **Parameters**

node - XML Element (\*) doc - Document (\*) -

**Returns** An instance of the current Class.

```
phon (cls='current', previousdelimiter=", strict=False, correctionhandling=1)

Get the phonetic representation associated with this element (of the specified class)
```

The phonetic content will be constructed from child-elements whereever possible, as they are more specific. If no phonetic content can be obtained from the children and the element has itself phonetic content associated with it, then that will be used.

#### **Parameters**

- cls (str) The class of the phonetic content to obtain, defaults to current.
- **retaintokenisation** (bool) If set, the space attribute on words will be ignored, otherwise it will be adhered to and phonetic content will be detokenised as much as possible. Defaults to False.
- **previousdelimiter** (str) Can be set to a delimiter that was last outputed, useful when chaining calls to phon(). Defaults to an empty string.
- **strict** (bool) Set this if you are strictly interested in the phonetic content explicitly associated with the element, without recursing into children. Defaults to False.
- correctionhandling Specifies what phonetic content to retrieve when corrections are encountered. The default is <code>CorrectionHandling.CURRENT</code>, which will retrieve the corrected/current phonetic content. You can set this to <code>CorrectionHandling.ORIGINAL</code> if you want the phonetic content prior to correction, and <code>CorrectionHandling.EITHER</code> if you don't care.

### Example:

```
word.phon()
```

**Returns** The phonetic content of the element (unicode instance in Python 2, str in Python 3)

**Raises** NoSuchPhon – if no phonetic conent is found at all.

# See also:

phoncontent(): Retrieves the phonetic content as an element rather than a string text()
textcontent()

```
phoncontent (cls='current', correctionhandling=1)
```

Get the phonetic content explicitly associated with this element (of the specified class).

Unlike *phon()*, this method does not recurse into child elements (with the sole exception of the Correction/New element), and it returns the PhonContent instance rather than the actual text!

#### **Parameters**

• cls (str) - The class of the phonetic content to obtain, defaults to current.

• correctionhandling – Specifies what content to retrieve when corrections are encountered. The default is CorrectionHandling.CURRENT, which will retrieve the corrected/current content. You can set this to CorrectionHandling.ORIGINAL if you want the content prior to correction, and CorrectionHandling.EITHER if you don't care.

**Returns** The phonetic content (*PhonContent*)

Raises NoSuchPhon if there is no phonetic content for the element

## See also:

```
phon() textcontent() text()
```

### postappend()

This method will be called after an element is added to another and does some checks.

It can do extra checks and if necessary raise exceptions to prevent addition. By default makes sure the right document is associated.

This method is mostly for internal use.

```
previous (Class=True, scope=True)
```

Returns the previous element, if it is of the specified type and if it does not cross the boundary of the defined scope. Returns None if no next element is found. Non-authoritative elements are never returned.

#### **Parameters**

- Class (\*) The class to select; any python class subclassed off 'AbstractElement'. Set to True to constrain to the same class as that of the current instance, set to None to not constrain at all
- **scope** (\*) A list of classes which are never crossed looking for a next element. Set to True to constrain to a default list of structure elements (Sentence, Paragraph, Division, Event, ListItem, Caption), set to None to not constrain at all.

classmethod relaxng(includechildren=True, extraattribs=None, extraelements=None)

Returns a RelaxNG definition for this element (as an XML element (lxml.etree) rather than a string)

```
remove (child)
```

Removes the child element

```
replace (child, *args, **kwargs)
```

Appends a child element like append(), but replaces any existing child element of the same type and set. If no such child element exists, this will act the same as append()

# **Keyword Arguments**

- **alternative** (bool) If set to True, the *replaced* element will be made into an alternative. Simply use *AbstractElement.append()* if you want the added element
- be an alternative.  $(t \circ)$  -

See  $\verb|AbstractElement.append|$  () for more information and all parameters.

```
resolve (documents=None)
```

```
resolveword(id)
```

```
rightcontext (size, placeholder=None, scope=None)
```

Returns the right context for an element, as a list. This method crosses sentence/paragraph boundaries by default, which can be restricted by setting scope

**select** (*Class*, *set=None*, *recursive=True*, *ignore=True*, *node=None*) Select child elements of the specified class.

A further restriction can be made based on set.

#### **Parameters**

- Class (class) The class to select; any python class (not instance) subclassed off
   AbstractElement
- **Set** (str) The set to match against, only elements pertaining to this set will be returned. If set to None (default), all elements regardless of set will be returned.
- **recursive** (bool) Select recursively? Descending into child elements? Defaults to True.
- ignore A list of Classes to ignore, if set to True instead of a list, all non-authoritative elements will be skipped (this is the default behaviour and corresponds to the following elements: Alternative, AlternativeLayer, Suggestion, and folia. Original. These elements and those contained within are never authorative. You may also include the boolean True as a member of a list, if you want to skip additional tags along the predefined non-authoritative ones.
- **node** (\*) Reserved for internal usage, used in recursion.

Yields Elements (instances derived from AbstractElement)

### Example:

### setdoc (newdoc)

Set a different document. Usually no need to call this directly, invoked implicitly by copy ()

# $\verb"setdocument" (doc)$

Associate a document with this element.

```
Parameters doc (Document) - A document
```

Each element must be associated with a FoLiA document.

# setparents()

Correct all parent relations for elements within the scop. There is sually no need to call this directly, invoked implicitly by copy()

```
settext (text, cls='current')
```

Set the text for this element.

### **Parameters**

- text(str) The text
- **cls** (*str*) The class of the text, defaults to current (leave this unless you know what you are doing). There may be only one text content element of each class associated with the element.

### speech\_speaker()

Retrieves the speaker of the audio or video file associated with the element.

The source is inherited from ancestor elements if none is specified. For this reason, always use this method rather than access the src attribute directly.

Returns str or None if not found

#### speech src()

Retrieves the URL/filename of the audio or video file associated with the element.

The source is inherited from ancestor elements if none is specified. For this reason, always use this method rather than access the src attribute directly.

Returns str or None if not found

```
stricttext (cls='current')
Alias for text() with strict=True
```

 $\begin{tabular}{ll} \textbf{text} (cls='current', retaintokenisation=False, previous delimiter=", strict=False, correction handling=1, normalize\_spaces=False) \end{tabular}$ 

Get the text associated with this element (of the specified class)

The text will be constructed from child-elements whereever possible, as they are more specific. If no text can be obtained from the children and the element has itself text associated with it, then that will be used.

#### **Parameters**

- cls (str) The class of the text content to obtain, defaults to current.
- **retaintokenisation** (bool) If set, the space attribute on words will be ignored, otherwise it will be adhered to and text will be detokenised as much as possible. Defaults to False.
- **previousdelimiter** (str) Can be set to a delimiter that was last outputed, useful when chaining calls to text(). Defaults to an empty string.
- **strict** (bool) Set this iif you are strictly interested in the text explicitly associated with the element, without recursing into children. Defaults to False.
- correctionhandling Specifies what text to retrieve when corrections are encountered. The default is CorrectionHandling.CURRENT, which will retrieve the corrected/current text. You can set this to CorrectionHandling.ORIGINAL if you want the text prior to correction, and CorrectionHandling.EITHER if you don't care
- **normalize\_spaces** (bool) Return the text with multiple spaces, linebreaks, tabs normalized to single spaces

# Example:

```
word.text()
```

**Returns** The text of the element (unicode instance in Python 2, str in Python 3)

**Raises** NoSuchText – if no text is found at all.

```
textcontent (cls='current', correctionhandling=1)
```

Get the text content explicitly associated with this element (of the specified class).

Unlike text(), this method does not recurse into child elements (with the sole exception of the Correction/New element), and it returns the TextContent instance rather than the actual text!

# Parameters

- cls (str) The class of the text content to obtain, defaults to current.
- correctionhandling Specifies what content to retrieve when corrections are encountered. The default is CorrectionHandling.CURRENT, which will retrieve the

corrected/current content. You can set this to CorrectionHandling.ORIGINAL if you want the content prior to correction, and CorrectionHandling.EITHER if you don't care.

**Returns** The phonetic content (*TextContent*)

Raises NoSuchText if there is no text content for the element

#### See also:

```
text() phoncontent() phon()
```

### textvalidation(warnonly=None)

Run text validation on this element. Checks whether any text redundancy is consistent and whether offsets are valid.

**Parameters warnonly** (bool) – Warn only (True) or raise exceptions (False). If set to None then this value will be determined based on the document's FoLiA version (Warn only before FoLiA v1.5)

Returns bool

```
toktext (cls='current')
```

```
Alias for text () with retaintokenisation=True
```

#### updatetext()

Recompute textual value based on the text content of the children. Only supported on elements that are a  ${\tt TEXTCONTAINER}$ 

**xml** (attribs=None, elements=None, skipchildren=False)

Serialises the FoLiA element and all its contents to XML.

Arguments are mostly for internal use.

Returns an lxml.etree.Element

See also:

```
AbstractElement.xmlstring() - for direct string output
```

```
xmlstring(pretty_print=False)
```

Serialises this FoLiA element and all its contents to XML.

**Returns** a string with XML representation for this element and all its children

Return type str

```
___iter__()
```

Iterate over all children of this element.

Example:

```
for annotation in word:
```

\_\_len\_\_()

Returns the number of child elements under the current element.

```
__str__()
```

Alias for text ()

# pynlpl.formats.folia.AlignReference

class pynlpl.formats.folia.AlignReference(doc, \*args, \*\*kwargs)
 Bases: pynlpl.formats.folia.AbstractElement

The AlignReference element is used to point to specific elements inside the aligned source.

It is used with Alignment which is responsible for pointing to the external resource.

# **Method Summary**

| added to the parent.  addidsuffix(idsuffix[, recursive])  Appends a suffix to this element's ID, and optionally to all child IDs as well.  Addtoindex([norecurse])  Makes sure this element (and all subelements), are properly added to the index.  ancestor(*Classes)  Find the most immediate ancestor of the specified type, multiple classes may be specified.  ancestors([Class])  Generator yielding all ancestors of this element, effectively back-tracing its path to the root element.  append(child, *args, **kwargs)  context(size[, placeholder, scope])  Returns this word in context, {size} words to the left the current word, and {size} words to the right copy([newdoc, idsuffix])  Make a deep copy of this element and all its children copychildren([newdoc, idsuffix])  Generator creating a deep copy of the children of this element.  count(Class[, set, recursive, ignore, node])  Like AbstractElement.select(), but instead of returning the elements, it merely counts them.  deepvalidation()  Perform deep validation of this element.  description()  Obtain the description associated with the element.  feat(subset)  findcorrectionhandling(cls)  Find the proper correctionhandling given a textclass by looking in the underlying corrections where it is reused  findreplaceables(parent[, set])  Internal method to find replaceable elements.  Get the index at which an element occurs, recursive by default!                                                                                                    | init(doc, *args, **kwargs)                        | Initialize self.                                           |
|----------------------------------------------------------------------------------------------------|---------------------------------------------------|------------------------------------------------------------|
| add(child, *args, **kwargs)         addable(parent[, set, raiseexceptions])       Tests whether a new element of this class can be added to the parent.         addidsuffix(idsuffix[, recursive])       Appends a suffix to this element's ID, and optionally to all child IDs as well.         addtoindex([norecurse])       Makes sure this element (and all subelements), are properly added to the index.         ancestor(*Classes)       Find the most immediate ancestor of the specified type, multiple classes may be specified.         ancestors([Class])       Generator yielding all ancestors of this element, effectively back-tracing its path to the root element.         append(child, *args, ***kwargs)       Returns this word in context, {size} words to the left the current word, and {size} words to the right         copy([newdoc, idsuffix])       Make a deep copy of this element and all its children of this element.         copy([newdoc, idsuffix])       Generator creating a deep copy of the children of this element.         count(Class[, set, recursive, ignore, node])       Like AbstractElement.select(), but instead of returning the elements, it merely counts them.         deepvalidation()       Perform deep validation of this element.         description()       Obtain the description associated with the element.         feat(subset)       Obtain the feature class value of the specific subset.         findcorrectionhandling(cls)       Find the proper correctionhandling given a textelase by looking in the underlying corrections where it is reu                  | accepts(Class[, raiseexceptions, parentinstance]) |                                                            |
| added to the parent.  addidsuffix(idsuffix[, recursive])  Appends a suffix to this element's ID, and optionally to all child IDs as well.  Addtoindex([norecurse])  Makes sure this element (and all subelements), are properly added to the index.  Find the most immediate ancestor of the specified type, multiple classes may be specified.  Ancestors([Class])  Generator yielding all ancestors of this element, effectively back-tracing its path to the root element.  Append(child, *args, **kwargs)  context(size[, placeholder, scope])  Returns this word in context, {size} words to the left the current word, and {size} words to the right  copy([newdoc, idsuffix])  Cenerator creating a deep copy of this element and all its children copychildren([newdoc, idsuffix])  Cenerator creating a deep copy of the children of this element.  count(Class[, set, recursive, ignore, node])  Like AbstractElement.select(), but in stead of returning the elements, it merely counts them.  deepvalidation()  Derform deep validation of this element.  description()  Obtain the description associated with the element.  feat(subset)  findcorrectionhandling(cls)  Find the proper correctionhandling given a textelase by looking in the underlying corrections where it is reused  findreplaceables(parent[, set])  Get the index at which an element occurs, recursive by default!  getmetadata([key])  Get the metadata that applies to this element, automatically inherited from parent elements                                                                                                    | add(child, *args, **kwargs)                       |                                                            |
| addidsuffix(idsuffix[, recursive])       Appends a suffix to this element's ID, and optionally to all child IDs as well.         addtoindex([norecurse])       Makes sure this element (and all subelements), are properly added to the index.         ancestor(*Classes)       Find the most immediate ancestor of the specified type, multiple classes may be specified.         ancestors([Class])       Generator yielding all ancestors of this element, effectively back-tracing its path to the root element.         append(child, *args, **kwargs)       Returns this word in context, {size} words to the left the current word, and {size} words to the right         context(size[, placeholder, scope])       Returns this word in context, {size} words to the right         copy([newdoc, idsuffix])       Make a deep copy of this element and all its children copychildren([newdoc, idsuffix])         Generator creating a deep copy of the children of this element.       Count(Class[, set, recursive, ignore, node])       Like AbstractElement.select(), but in stead of returning the elements, it merely counts them.         deepvalidation()       Perform deep validation of this element.         description()       Obtain the feature class value of the specific subset.         findcorrectionhandling(cls)       Find the proper correctionhandling given a textclass by looking in the underlying corrections where it is reused         findreplaceables(parent[, set])       Internal method to find replaceable elements.         getindex(child[, recursive, ignore])       Get the index at whi | addable(parent[, set, raiseexceptions])           | Tests whether a new element of this class can be           |
| to all child IDs as well.  addtoindex([norecurse])  Makes sure this element (and all subelements), are properly added to the index.  ancestor(*Classes)  Find the most immediate ancestor of the specified type, multiple classes may be specified.  ancestors([Class])  Generator yielding all ancestors of this element, effectively back-tracing its path to the root element.  append(child, *args, **kwargs)  context(size[, placeholder, scope])  Returns this word in context, {size} words to the left the current word, and {size} words to the right copy([newdoc, idsuffix])  Make a deep copy of this element and all its children copychildren([newdoc, idsuffix])  Generator creating a deep copy of the children of this element.  count(Class[, set, recursive, ignore, node])  Like AbstractElement.select(), but imstead of returning the elements, it merely counts them.  deepvalidation()  description()  Obtain the description associated with the element.  feat(subset)  Find the proper correctionhandling given a textclass by looking in the underlying corrections where it is reused  findreplaceables(parent[, set])  Get the index at which an element occurs, recursive by default!  getmetadata([key])  Get the metadata that applies to this element, automatically inherited from parent elements                                                                                                    |                                                   | added to the parent.                                       |
| addtoindex([norecurse])         ancestor(*Classes)       Find the most immediate ancestor of the specified type, multiple classes may be specified.         ancestors([Class])       Generator yielding all ancestors of this element, effectively back-tracing its path to the root element.         append(child, *args, **kwargs)       Returns this word in context, {size} words to the left the current word, and {size} words to the right         context(size[, placeholder, scope])       Make a deep copy of this element and all its children copychildren([newdoc, idsuffix])         Generator creating a deep copy of the children of this element.       Count(Class[, set, recursive, ignore, node])         Like AbstractElement.select(), but instead of returning the elements, it merely counts them.       Deform deep validation of this element.         deepvalidation()       Perform deep validation of this element.         description()       Obtain the description associated with the element.         feat(subset)       Obtain the feature class value of the specific subset.         findcorrectionhandling(cls)       Find the proper correctionhandling given a textclass by looking in the underlying corrections where it is reused         findreplaceables(parent[, set])       Internal method to find replaceable elements.         get the index at which an element occurs, recursive by default!         get metadata ([key])       Get the metadata that applies to this element, automatically inherited from parent elements                                                          | addidsuffix(idsuffix[, recursive])                | Appends a suffix to this element's ID, and optionally      |
| properly added to the index.  ancestor(*Classes)  Find the most immediate ancestor of the specified type, multiple classes may be specified.  ancestors([Class])  Generator yielding all ancestors of this element, effectively back-tracing its path to the root element.  append(child, *args, **kwargs)  context(size[, placeholder, scope])  Returns this word in context, {size} words to the left the current word, and {size} words to the right  copy([newdoc, idsuffix])  Make a deep copy of this element and all its children copychildren([newdoc, idsuffix])  Generator creating a deep copy of the children of this element.  count(Class[, set, recursive, ignore, node])  Like AbstractElement.select(), but instead of returning the elements, it merely counts them.  deepvalidation()  description()  Obtain the description associated with the element.  feat(subset)  findcorrectionhandling(cls)  Find the proper correctionhandling given a textclass by looking in the underlying corrections where it is reused  findreplaceables(parent[, set])  Internal method to find replaceable elements.  getindex(child[, recursive, ignore])  Get the index at which an element occurs, recursive by default!  getmetadata([key])  Get the metadata that applies to this element, automatically inherited from parent elements                                                                                                    |                                                   |                                                            |
| ### ancestor (*Classes)  ### Find the most immediate ancestor of the specified type, multiple classes may be specified.  #### Generator yielding all ancestors of this element, effectively back-tracing its path to the root element.  ########## Append(child, *args, **kwargs)  ###################################                                                                                                    | addtoindex([norecurse])                           | Makes sure this element (and all subelements), are         |
| type, multiple classes may be specified.  ancestors([Class])  Generator yielding all ancestors of this element, effectively back-tracing its path to the root element.  append(child, *args, **kwargs)  context(size[, placeholder, scope])  Returns this word in context, {size} words to the left the current word, and {size} words to the right  copy([newdoc, idsuffix])  Make a deep copy of this element and all its children copychildren([newdoc, idsuffix])  Generator creating a deep copy of the children of this element.  count(Class[, set, recursive, ignore, node])  Like AbstractElement.select(), but instead of returning the elements, it merely counts them.  deepvalidation()  description()  feat(subset)  findcorrectionhandling(cls)  Find the proper correctionhandling given a textclass by looking in the underlying corrections where it is reused  findreplaceables(parent[, set])  getindex(child[, recursive, ignore])  Get the index at which an element occurs, recursive by default!  getmetadata([key])  Get the metadata that applies to this element, automatically inherited from parent elements                                                                                                    |                                                   | properly added to the index.                               |
| ancestors([Class])         Generator yielding all ancestors of this element, effectively back-tracing its path to the root element.           append(child, *args, **kwargs)         Returns this word in context, {size} words to the left the current word, and {size} words to the right           copy([newdoc, idsuffix])         Make a deep copy of this element and all its children copychildren([newdoc, idsuffix])           Generator creating a deep copy of the children of this element.           count(Class[, set, recursive, ignore, node])         Like AbstractElement.select(), but instead of returning the elements, it merely counts them.           deepvalidation()         Perform deep validation of this element.           description()         Obtain the description associated with the element.           feat(subset)         Obtain the feature class value of the specific subset.           findcorrectionhandling(cls)         Find the proper correctionhandling given a textclass by looking in the underlying corrections where it is reused           findreplaceables(parent[, set])         Internal method to find replaceable elements.           getindex(child[, recursive, ignore])         Get the index at which an element occurs, recursive by default!           getmetadata([key])         Get the metadata that applies to this element, automatically inherited from parent elements                                                                                                    | ancestor(*Classes)                                | Find the most immediate ancestor of the specified          |
| fectively back-tracing its path to the root element.  append(child, *args, **kwargs)  context(size[, placeholder, scope])  Returns this word in context, {size} words to the left the current word, and {size} words to the right  copy([newdoc, idsuffix])  Make a deep copy of this element and all its children copychildren([newdoc, idsuffix])  Count(Class[, set, recursive, ignore, node])  Like AbstractElement.select(), but instead of returning the elements, it merely counts them.  deepvalidation()  Perform deep validation of this element.  description()  Obtain the description associated with the element.  feat(subset)  Find the proper correctionhandling given a textclass by looking in the underlying corrections where it is reused  findreplaceables(parent[, set])  Jinternal method to find replaceable elements.  getindex(child[, recursive, ignore])  Get the index at which an element occurs, recursive by default!  getmetadata([key])  Get the metadata that applies to this element, automatically inherited from parent elements                                                                                                    |                                                   | type, multiple classes may be specified.                   |
| append(child, *args, **kwargs)         context(size[, placeholder, scope])       Returns this word in context, {size} words to the left the current word, and {size} words to the right         copy([newdoc, idsuffix])       Make a deep copy of this element and all its children copychildren([newdoc, idsuffix])         Generator creating a deep copy of the children of this element.         count(Class[, set, recursive, ignore, node])       Like AbstractElement.select(), but instead of returning the elements, it merely counts them.         deepvalidation()       Perform deep validation of this element.         description()       Obtain the description associated with the element.         feat(subset)       Obtain the feature class value of the specific subset.         findcorrectionhandling(cls)       Find the proper correctionhandling given a textclass by looking in the underlying corrections where it is reused         findreplaceables(parent[, set])       Internal method to find replaceable elements.         getindex(child[, recursive, ignore])       Get the index at which an element occurs, recursive by default!         getmetadata([key])       Get the metadata that applies to this element, automatically inherited from parent elements                                                                                                    | ancestors([Class])                                | Generator yielding all ancestors of this element, ef-      |
| context(size[, placeholder, scope])Returns this word in context, {size} words to the left the current word, and {size} words to the rightcopy([newdoc, idsuffix])Make a deep copy of this element and all its children copychildren([newdoc, idsuffix])count(Class[, set, recursive, ignore, node])Like AbstractElement.select(), but instead of returning the elements, it merely counts them.deepvalidation()Perform deep validation of this element.description()Obtain the description associated with the element.feat(subset)Obtain the feature class value of the specific subset.findcorrectionhandling(cls)Find the proper correctionhandling given a textclass by looking in the underlying corrections where it is reusedfindreplaceables(parent[, set])Internal method to find replaceable elements.getindex(child[, recursive, ignore])Get the index at which an element occurs, recursive by default!getmetadata([key])Get the metadata that applies to this element, automatically inherited from parent elements                                                                                                    |                                                   | fectively back-tracing its path to the root element.       |
| the current word, and {size} words to the right  copy([newdoc, idsuffix])  Make a deep copy of this element and all its children  Generator creating a deep copy of the children of this element.  Count(Class[, set, recursive, ignore, node])  Like AbstractElement.select(), but instead of returning the elements, it merely counts them.  deepvalidation()  description()  Detain the description associated with the element.  feat(subset)  Cobtain the feature class value of the specific subset.  findcorrectionhandling(cls)  Find the proper correctionhandling given a textclass by looking in the underlying corrections where it is reused  findreplaceables(parent[, set])  getindex(child[, recursive, ignore])  Get the index at which an element occurs, recursive by default!  getmetadata([key])  Get the metadata that applies to this element, automatically inherited from parent elements                                                                                                    |                                                   |                                                            |
| copy([newdoc, idsuffix])       Make a deep copy of this element and all its children         copychildren([newdoc, idsuffix])       Generator creating a deep copy of the children of this element.         count(Class[, set, recursive, ignore, node])       Like AbstractElement.select(), but instead of returning the elements, it merely counts them.         deepvalidation()       Perform deep validation of this element.         description()       Obtain the description associated with the element.         feat(subset)       Obtain the feature class value of the specific subset.         findcorrectionhandling(cls)       Find the proper correctionhandling given a textelast by looking in the underlying corrections where it is reused         findreplaceables(parent[, set])       Internal method to find replaceable elements.         getindex(child[, recursive, ignore])       Get the index at which an element occurs, recursive by default!         getmetadata([key])       Get the metadata that applies to this element, automatically inherited from parent elements                                                                                                    | context(size[, placeholder, scope])               | Returns this word in context, {size} words to the left,    |
| copychildren([newdoc, idsuffix])       Generator creating a deep copy of the children of this element.         count(Class[, set, recursive, ignore, node])       Like AbstractElement.select(), but instead of returning the elements, it merely counts them.         deepvalidation()       Perform deep validation of this element.         description()       Obtain the description associated with the element.         feat(subset)       Obtain the feature class value of the specific subset.         findcorrectionhandling(cls)       Find the proper correctionhandling given a textclass by looking in the underlying corrections where it is reused         findreplaceables(parent[, set])       Internal method to find replaceable elements.         getindex(child[, recursive, ignore])       Get the index at which an element occurs, recursive by default!         getmetadata([key])       Get the metadata that applies to this element, automatically inherited from parent elements                                                                                                    |                                                   |                                                            |
| element.  Count(Class[, set, recursive, ignore, node])  Like AbstractElement.select(), but instead of returning the elements, it merely counts them.  deepvalidation()  Perform deep validation of this element.  description()  Obtain the description associated with the element.  feat(subset)  Obtain the feature class value of the specific subset.  findcorrectionhandling(cls)  Find the proper correctionhandling given a textclass by looking in the underlying corrections where it is reused  findreplaceables(parent[, set])  getindex(child[, recursive, ignore])  Get the index at which an element occurs, recursive by default!  getmetadata([key])  Get the metadata that applies to this element, automatically inherited from parent elements                                                                                                    | copy([newdoc, idsuffix])                          | Make a deep copy of this element and all its children.     |
| count(Class[, set, recursive, ignore, node])       Like AbstractElement.select(), but instead of returning the elements, it merely counts them.         deepvalidation()       Perform deep validation of this element.         description()       Obtain the description associated with the element.         feat(subset)       Obtain the feature class value of the specific subset.         findcorrectionhandling(cls)       Find the proper correctionhandling given a textclass by looking in the underlying corrections where it is reused         findreplaceables(parent[, set])       Internal method to find replaceable elements.         getindex(child[, recursive, ignore])       Get the index at which an element occurs, recursive by default!         getmetadata([key])       Get the metadata that applies to this element, automatically inherited from parent elements                                                                                                    | copychildren([newdoc, idsuffix])                  | Generator creating a deep copy of the children of this     |
| stead of returning the elements, it merely counts them.  deepvalidation()  Perform deep validation of this element.  description()  Obtain the description associated with the element.  feat(subset)  Obtain the feature class value of the specific subset.  Find the proper correctionhandling given a textclass by looking in the underlying corrections where it is reused  findreplaceables(parent[, set])  Jinternal method to find replaceable elements.  getindex(child[, recursive, ignore])  Get the index at which an element occurs, recursive by default!  getmetadata([key])  Get the metadata that applies to this element, automatically inherited from parent elements                                                                                                    |                                                   | element.                                                   |
| them.  deepvalidation()  Perform deep validation of this element.  description()  Obtain the description associated with the element.  feat(subset)  Obtain the feature class value of the specific subset.  findcorrectionhandling(cls)  Find the proper correctionhandling given a textclass by looking in the underlying corrections where it is reused  findreplaceables(parent[, set])  getindex(child[, recursive, ignore])  Get the index at which an element occurs, recursive by default!  getmetadata([key])  Get the metadata that applies to this element, automatically inherited from parent elements                                                                                                    | count(Class[, set, recursive, ignore, node])      | Like AbstractElement.select(), but in-                     |
| deepvalidation()         Perform deep validation of this element.           description()         Obtain the description associated with the element.           feat(subset)         Obtain the feature class value of the specific subset.           findcorrectionhandling(cls)         Find the proper correctionhandling given a textclass by looking in the underlying corrections where it is reused           findreplaceables(parent[, set])         Internal method to find replaceable elements.           getindex(child[, recursive, ignore])         Get the index at which an element occurs, recursive by default!           getmetadata([key])         Get the metadata that applies to this element, automatically inherited from parent elements                                                                                                    |                                                   | stead of returning the elements, it merely counts          |
| description()         Obtain the description associated with the element.           feat(subset)         Obtain the feature class value of the specific subset.           findcorrectionhandling(cls)         Find the proper correctionhandling given a textclass by looking in the underlying corrections where it is reused           findreplaceables(parent[, set])         Internal method to find replaceable elements.           getindex(child[, recursive, ignore])         Get the index at which an element occurs, recursive by default!           getmetadata([key])         Get the metadata that applies to this element, automatically inherited from parent elements                                                                                                    |                                                   | them.                                                      |
| feat(subset)       Obtain the feature class value of the specific subset.         findcorrectionhandling(cls)       Find the proper correctionhandling given a textclass by looking in the underlying corrections where it is reused         findreplaceables(parent[, set])       Internal method to find replaceable elements.         getindex(child[, recursive, ignore])       Get the index at which an element occurs, recursive by default!         getmetadata([key])       Get the metadata that applies to this element, automatically inherited from parent elements                                                                                                    |                                                   |                                                            |
| findcorrectionhandling(cls)       Find the proper correctionhandling given a textclass by looking in the underlying corrections where it is reused         findreplaceables(parent[, set])       Internal method to find replaceable elements.         getindex(child[, recursive, ignore])       Get the index at which an element occurs, recursive by default!         getmetadata([key])       Get the metadata that applies to this element, automatically inherited from parent elements                                                                                                    | description()                                     |                                                            |
| by looking in the underlying corrections where it is reused  findreplaceables(parent[, set])  getindex(child[, recursive, ignore])  Get the index at which an element occurs, recursive by default!  getmetadata([key])  Get the metadata that applies to this element, automatically inherited from parent elements                                                                                                    |                                                   |                                                            |
| reused  findreplaceables(parent[, set])  getindex(child[, recursive, ignore])  getmetadata([key])  Get the index at which an element occurs, recursive by default!  getmetadata([key])  Get the metadata that applies to this element, automatically inherited from parent elements                                                                                                    | findcorrectionhandling(cls)                       | Find the proper correctionhandling given a textclass       |
| findreplaceables(parent[, set])       Internal method to find replaceable elements.         getindex(child[, recursive, ignore])       Get the index at which an element occurs, recursive by default!         getmetadata([key])       Get the metadata that applies to this element, automatically inherited from parent elements                                                                                                    |                                                   | by looking in the underlying corrections where it is       |
| getindex(child[, recursive, ignore])       Get the index at which an element occurs, recursive by default!         getmetadata([key])       Get the metadata that applies to this element, automatically inherited from parent elements                                                                                                    |                                                   |                                                            |
| by default!  getmetadata([key])  Get the metadata that applies to this element, automatically inherited from parent elements                                                                                                    | findreplaceables(parent[, set])                   |                                                            |
| getmetadata([key])  Get the metadata that applies to this element, automatically inherited from parent elements                                                                                                    | <pre>getindex(child[, recursive, ignore])</pre>   | Get the index at which an element occurs, recursive        |
| matically inherited from parent elements                                                                                                    |                                                   | by default!                                                |
|                                                                                                    | getmetadata([key])                                | Get the metadata that applies to this element, auto-       |
| gettextdelimiter([retaintokenisation]) Return the text delimiter for this class.                                                                                                    |                                                   |                                                            |
|                                                                                                    | <pre>gettextdelimiter([retaintokenisation])</pre> | Return the text delimiter for this class.                  |
| hasphon([cls, strict, correctionhandling])  Does this element have phonetic content (of the spec-                                                                                                    | hasphon([cls, strict, correctionhandling])        | Does this element have phonetic content (of the spec-      |
| ified class)                                                                                                    |                                                   | ified class)                                               |
| hastext([cls, strict, correctionhandling])  Does this element have text (of the specified class)                                                                                                    | hastext([cls, strict, correctionhandling])        |                                                            |
| incorrection() Is this element part of a correction? If it is, it returns                                                                                                    | incorrection()                                    | Is this element part of a correction? If it is, it returns |
|                                                                                                    |                                                   | the Correction element (evaluating to True), other-        |
| wise it returns None                                                                                                    |                                                   | wise it returns None                                       |
| Continued on next page                                                                                                    |                                                   | Continued on next page                                     |

Table 103 – continued from previous page

|                                                  | ued from previous page                                                                                        |
|--------------------------------------------------|----------------------------------------------------------------------------------------------------|
| <pre>insert(index, child, *args, **kwargs)</pre> |                                                                                                    |
| <pre>items([founditems])</pre>                   | Returns a depth-first flat list of <i>all</i> items below this element (not limited to AbstractElement)       |
| json([attribs, recurse, ignorelist])             | Serialises the FoLiA element and all its contents to a                                                        |
| JSOM([attribs, rectirse, ignorenst])             | Python dictionary suitable for serialisation to JSON.                                                         |
| 1.5+ cost cost(size[ placeholder seems])         | Returns the left context for an element, as a list.                                                           |
| leftcontext(size[, placeholder, scope])          |                                                                                                    |
| next([Class, scope, reverse])                    | Returns the next element, if it is of the specified type and if it does not cross the boundary of the defined |
|                                                  | scope.                                                                                                    |
| originaltext([cls])                              | Alias for retrieving the original uncorrect text.                                                             |
| parsexml(node, doc, **kwargs)                    | Internal class method used for turning an XML element into an instance of the Class.                          |
| phon([cls, previousdelimiter, strict,])          | Get the phonetic representation associated with this element (of the specified class)                         |
| phoncontent([cls, correctionhandling])           | Get the phonetic content explicitly associated with                                                           |
| phoneontent([cis, correctionnaliding])           |                                                                                                    |
| 1/\                                              | this element (of the specified class).                                                                        |
| postappend()                                     | This method will be called after an element is added                                                          |
|                                                  | to another and does some checks.                                                                              |
| previous([Class, scope])                         | Returns the previous element, if it is of the specified                                                       |
|                                                  | type and if it does not cross the boundary of the defined scope.                                              |
| relaxng([includechildren, extraattribs,])        | Returns a RelaxNG definition for this element (as an XML element (lxml.etree) rather than a string)           |
| remove(child)                                    | Removes the child element                                                                                     |
| replace(child, *args, **kwargs)                  | Appends a child element like append(), but re-                                                                |
| reprace (cinia, args, kwargs)                    | places any existing child element of the same type                                                            |
|                                                  | and set.                                                                                                    |
| resolve([alignmentcontext, documents])           | and bot.                                                                                                    |
| resolveword(id)                                  |                                                                                                    |
| rightcontext(size[, placeholder, scope])         | Returns the right context for an element, as a list.                                                          |
|                                                  |                                                                                                    |
| select(Class[, set, recursive, ignore, node])    | Select child elements of the specified class.                                                                 |
| setdoc(newdoc)                                   | Set a different document.                                                                                     |
| setdocument(doc)                                 | Associate a document with this element.                                                                       |
| setparents()                                     | Correct all parent relations for elements within the scop.                                                    |
| settext(text[, cls])                             | Set the text for this element.                                                                                |
| speech_speaker()                                 | Retrieves the speaker of the audio or video file asso-                                                        |
| pheecii_pheaver()                                | ciated with the element.                                                                                      |
| anaah ana()                                      | Retrieves the URL/filename of the audio or video file                                                         |
| speech_src()                                     |                                                                                                    |
| (5.1.3)                                          | associated with the element.                                                                                  |
| stricttext([cls])                                | Alias for text() with strict=True                                                                             |
| text([cls, retaintokenisation,])                 | Get the text associated with this element (of the spec-                                                       |
|                                                  | ified class)                                                                                                  |
| textcontent([cls, correctionhandling])           | Get the text content explicitly associated with this                                                          |
|                                                  | element (of the specified class).                                                                             |
| textvalidation([warnonly])                       | Run text validation on this element.                                                                          |
| -                                                | Alias for text() with                                                                                         |
| LOKLEXL([CIS])                                   | • • • • • • • • • • • • • • • • • • • •                                                                       |
| LOKLEXL([CIS])                                   | retaintokenisation=True                                                                                       |
| updatetext()                                     | Recompute textual value based on the text content of the children.                                            |

Table 103 – continued from previous page

| xm1([attribs, elements, skipchildren]) | Serialises the FoLiA element and all its contents to  |
|----------------------------------------|-------------------------------------------------------|
|                                        | XML.                                                  |
| xmlstring([pretty_print])              | Serialises this FoLiA element and all its contents to |
|                                        | XML.                                                  |
| iter()                                 | Iterate over all children of this element.            |
| len()                                  | Returns the number of child elements under the cur-   |
|                                        | rent element.                                         |
| str()                                  | Alias for text()                                      |

## **Class Attributes**

```
ACCEPTED_DATA = (<class 'pynlpl.formats.folia.Description'>, <class 'pynlpl.formats.fo
ANNOTATIONTYPE = None
AUTH = True
AUTO_GENERATE_ID = False
OCCURRENCES = 0
OCCURRENCES_PER_SET = 0
OPTIONAL_ATTRIBS = None
PHONCONTAINER = False
PRIMARYELEMENT = True
PRINTABLE = False
REQUIRED_ATTRIBS = None
REQUIRED_DATA = None
SETONLY = False
SPEAKABLE = False
SUBSET = None
TEXTCONTAINER = False
TEXTDELIMITER = None
XLINK = False
XMLTAG = 'aref'
Method Details
__init__ (doc, *args, **kwargs)
    Initialize self. See help(type(self)) for accurate signature.
__init__ (doc, *args, **kwargs)
    Initialize self. See help(type(self)) for accurate signature.
classmethod accepts (Class, raiseexceptions=True, parentinstance=None)
add (child, *args, **kwargs)
```

### classmethod addable (parent, set=None, raiseexceptions=True)

Tests whether a new element of this class can be added to the parent.

This method is mostly for internal use. This will use the OCCURRENCES property, but may be overidden by subclasses for more customised behaviour.

### **Parameters**

- parent (AbstractElement) The element that is being added to
- set (str or None) The set
- raiseexceptions (bool) Raise an exception if the element can't be added?

#### Returns bool

Raises ValueError

## addidsuffix (idsuffix, recursive=True)

Appends a suffix to this element's ID, and optionally to all child IDs as well. There is sually no need to call this directly, invoked implicitly by copy ()

### addtoindex (norecurse=[])

Makes sure this element (and all subelements), are properly added to the index.

Mostly for internal use.

### ancestor(\*Classes)

Find the most immediate ancestor of the specified type, multiple classes may be specified.

Parameters \*Classes - The possible classes (AbstractElement or subclasses) to select from. Not instances!

### Example:

```
paragraph = word.ancestor(folia.Paragraph)
```

### ancestors(Class=None)

Generator yielding all ancestors of this element, effectively back-tracing its path to the root element. A tuple of multiple classes may be specified.

**Parameters** \*Class - The class or classes (AbstractElement or subclasses). Not instances!

Yields elements (instances derived from AbstractElement)

```
append (child, *args, **kwargs)
```

```
context (size, placeholder=None, scope=None)
```

Returns this word in context, {size} words to the left, the current word, and {size} words to the right

```
copy (newdoc=None, idsuffix=")
```

Make a deep copy of this element and all its children.

#### **Parameters**

- newdoc (Document) The document the copy should be associated with.
- idsuffix (str or bool) If set to a string, the ID of the copy will be append with this (prevents duplicate IDs when making copies for the same document). If set to True, a random suffix will be generated.

**Returns** a copy of the element

#### copychildren (newdoc=None, idsuffix=")

Generator creating a deep copy of the children of this element.

Invokes *copy* () on all children, parameters are the same.

## count (Class, set=None, recursive=True, ignore=True, node=None)

Like AbstractElement.select(), but instead of returning the elements, it merely counts them.

#### Returns int

# deepvalidation()

Perform deep validation of this element.

```
Raises DeepValidationError
```

### description()

Obtain the description associated with the element.

Raises NoSuchAnnotation if there is no associated description.

### feat (subset)

Obtain the feature class value of the specific subset.

If a feature occurs multiple times, the values will be returned in a list.

### Example:

```
sense = word.annotation(folia.Sense)
synset = sense.feat('synset')
```

### Returns str or list

# findcorrection handling (cls)

Find the proper correctionhandling given a textclass by looking in the underlying corrections where it is reused

## classmethod findreplaceables (parent, set=None, \*\*kwargs)

Internal method to find replaceable elements. Auxiliary function used by <code>AbstractElement.replace()</code>. Can be overriden for more fine-grained control.

# getindex (child, recursive=True, ignore=True)

Get the index at which an element occurs, recursive by default!

#### Returns int

#### getmetadata (key=None)

Get the metadata that applies to this element, automatically inherited from parent elements

# gettextdelimiter (retaintokenisation=False)

Return the text delimiter for this class.

Uses the TEXTDELIMITER attribute but may return a customised one instead.

## **hasphon** (*cls='current'*, *strict=True*, *correctionhandling=1*)

Does this element have phonetic content (of the specified class)

By default, and unlike phon (), this checks strictly, i.e. the element itself must have the phonetic content and it is not inherited from its children.

#### **Parameters**

• cls (str) - The class of the phonetic content to obtain, defaults to current.

- **strict** (bool) Set this if you are strictly interested in the phonetic content explicitly associated with the element, without recursing into children. Defaults to True.
- correctionhandling Specifies what phonetic content to check for when corrections are encountered. The default is CorrectionHandling.CURRENT, which will retrieve the corrected/current phonetic content. You can set this to CorrectionHandling.ORIGINAL if you want the phonetic content prior to correction, and CorrectionHandling.EITHER if you don't care.

#### Returns bool

hastext (cls='current', strict=True, correctionhandling=1)

Does this element have text (of the specified class)

By default, and unlike text(), this checks strictly, i.e. the element itself must have the text and it is not inherited from its children.

#### **Parameters**

- cls (str) The class of the text content to obtain, defaults to current.
- **strict** (bool) Set this if you are strictly interested in the text explicitly associated with the element, without recursing into children. Defaults to True.
- correctionhandling Specifies what text to check for when corrections are encountered. The default is CorrectionHandling.CURRENT, which will retrieve the corrected/current text. You can set this to CorrectionHandling.ORIGINAL if you want the text prior to correction, and CorrectionHandling.EITHER if you don't care.

#### Returns bool

## incorrection()

Is this element part of a correction? If it is, it returns the Correction element (evaluating to True), otherwise it returns None

```
insert (index, child, *args, **kwargs)
```

```
items (founditems=[])
```

Returns a depth-first flat list of *all* items below this element (not limited to AbstractElement)

```
json (attribs=None, recurse=True, ignorelist=False)
```

Serialises the FoLiA element and all its contents to a Python dictionary suitable for serialisation to JSON.

### Example:

```
import json
json.dumps(word.json())
```

#### Returns dict

#### leftcontext (size, placeholder=None, scope=None)

Returns the left context for an element, as a list. This method crosses sentence/paragraph boundaries by default, which can be restricted by setting scope

```
next (Class=True, scope=True, reverse=False)
```

Returns the next element, if it is of the specified type and if it does not cross the boundary of the defined scope. Returns None if no next element is found. Non-authoritative elements are never returned.

#### **Parameters**

- Class (\*) The class to select; any python class subclassed off 'AbstractElement', may also be a tuple of multiple classes. Set to True to constrain to the same class as that of the current instance, set to None to not constrain at all
- **scope** (\*) A list of classes which are never crossed looking for a next element. Set to True to constrain to a default list of structure elements (Sentence, Paragraph, Division, Event, ListItem, Caption), set to None to not constrain at all.

### originaltext (cls='original')

Alias for retrieving the original uncorrect text.

A call to text () with correctionhandling=CorrectionHandling.ORIGINAL

### classmethod parsexml (node, doc, \*\*kwargs)

Internal class method used for turning an XML element into an instance of the Class.

#### **Parameters**

- node XML Element (\*) -
- doc Document (\*)-

**Returns** An instance of the current Class.

**phon** (cls='current', previousdelimiter=", strict=False, correctionhandling=1)

Get the phonetic representation associated with this element (of the specified class)

The phonetic content will be constructed from child-elements whereever possible, as they are more specific. If no phonetic content can be obtained from the children and the element has itself phonetic content associated with it, then that will be used.

#### **Parameters**

- cls (str) The class of the phonetic content to obtain, defaults to current.
- **retaintokenisation** (bool) If set, the space attribute on words will be ignored, otherwise it will be adhered to and phonetic content will be detokenised as much as possible. Defaults to False.
- **previousdelimiter** (str) Can be set to a delimiter that was last outputed, useful when chaining calls to *phon()*. Defaults to an empty string.
- **strict** (bool) Set this if you are strictly interested in the phonetic content explicitly associated with the element, without recursing into children. Defaults to False.
- correctionhandling Specifies what phonetic content to retrieve when corrections are encountered. The default is CorrectionHandling.CURRENT, which will retrieve the corrected/current phonetic content. You can set this to CorrectionHandling.ORIGINAL if you want the phonetic content prior to correction, and CorrectionHandling.EITHER if you don't care.

# Example:

```
word.phon()
```

**Returns** The phonetic content of the element (unicode instance in Python 2, str in Python 3)

**Raises** NoSuchPhon – if no phonetic conent is found at all.

#### See also:

phoncontent(): Retrieves the phonetic content as an element rather than a string text()
textcontent()

# phoncontent (cls='current', correctionhandling=1)

Get the phonetic content explicitly associated with this element (of the specified class).

Unlike *phon()*, this method does not recurse into child elements (with the sole exception of the Correction/New element), and it returns the PhonContent instance rather than the actual text!

#### **Parameters**

- cls (str) The class of the phonetic content to obtain, defaults to current.
- correctionhandling Specifies what content to retrieve when corrections are encountered. The default is CorrectionHandling.CURRENT, which will retrieve the corrected/current content. You can set this to CorrectionHandling.ORIGINAL if you want the content prior to correction, and CorrectionHandling.EITHER if you don't care.

**Returns** The phonetic content (*PhonContent*)

Raises NoSuchPhon if there is no phonetic content for the element

#### See also:

```
phon() textcontent() text()
```

### postappend()

This method will be called after an element is added to another and does some checks.

It can do extra checks and if necessary raise exceptions to prevent addition. By default makes sure the right document is associated.

This method is mostly for internal use.

```
previous (Class=True, scope=True)
```

Returns the previous element, if it is of the specified type and if it does not cross the boundary of the defined scope. Returns None if no next element is found. Non-authoritative elements are never returned.

#### **Parameters**

- Class (\*) The class to select; any python class subclassed off 'AbstractElement'. Set to True to constrain to the same class as that of the current instance, set to None to not constrain at all
- **scope** (\*) A list of classes which are never crossed looking for a next element. Set to True to constrain to a default list of structure elements (Sentence, Paragraph, Division, Event, ListItem, Caption), set to None to not constrain at all.

classmethod relaxng (includechildren=True, extraattribs=None, extraelements=None)

Returns a RelaxNG definition for this element (as an XML element (lxml.etree) rather than a string)

### remove (child)

Removes the child element

```
replace (child, *args, **kwargs)
```

Appends a child element like append(), but replaces any existing child element of the same type and set. If no such child element exists, this will act the same as append()

# **Keyword Arguments**

- alternative (bool) If set to True, the *replaced* element will be made into an alternative. Simply use *AbstractElement.append()* if you want the added element
- be an alternative. (to) -

See AbstractElement.append() for more information and all parameters.

```
resolve (alignmentcontext=None, documents={})
```

```
resolveword(id)
```

```
rightcontext (size, placeholder=None, scope=None)
```

Returns the right context for an element, as a list. This method crosses sentence/paragraph boundaries by default, which can be restricted by setting scope

```
select (Class, set=None, recursive=True, ignore=True, node=None)
```

Select child elements of the specified class.

A further restriction can be made based on set.

#### **Parameters**

- Class (class) The class to select; any python class (not instance) subclassed off AbstractElement
- **Set** (str) The set to match against, only elements pertaining to this set will be returned. If set to None (default), all elements regardless of set will be returned.
- recursive (bool) Select recursively? Descending into child elements? Defaults to True.
- ignore A list of Classes to ignore, if set to True instead of a list, all non-authoritative elements will be skipped (this is the default behaviour and corresponds to the following elements: Alternative, AlternativeLayer, Suggestion, and folia. Original. These elements and those contained within are never authorative. You may also include the boolean True as a member of a list, if you want to skip additional tags along the predefined non-authoritative ones.
- **node** (\*) Reserved for internal usage, used in recursion.

**Yields** Elements (instances derived from AbstractElement)

### Example:

# setdoc(newdoc)

Set a different document. Usually no need to call this directly, invoked implicitly by copy ()

# setdocument (doc)

Associate a document with this element.

```
Parameters doc (Document) - A document
```

Each element must be associated with a FoLiA document.

# setparents()

Correct all parent relations for elements within the scop. There is sually no need to call this directly, invoked implicitly by <code>copy()</code>

```
settext (text, cls='current')
```

Set the text for this element.

### **Parameters**

• **text** (str) – The text

• **cls** (str) – The class of the text, defaults to current (leave this unless you know what you are doing). There may be only one text content element of each class associated with the element.

### speech\_speaker()

Retrieves the speaker of the audio or video file associated with the element.

The source is inherited from ancestor elements if none is specified. For this reason, always use this method rather than access the src attribute directly.

Returns str or None if not found

### speech\_src()

Retrieves the URL/filename of the audio or video file associated with the element.

The source is inherited from ancestor elements if none is specified. For this reason, always use this method rather than access the src attribute directly.

Returns str or None if not found

```
stricttext (cls='current')
Alias for text() with strict=True
```

text (cls='current', retaintokenisation=False, previousdelimiter=", strict=False, correctionhan-dling=1, normalize\_spaces=False)

Get the text associated with this element (of the specified class)

The text will be constructed from child-elements whereever possible, as they are more specific. If no text can be obtained from the children and the element has itself text associated with it, then that will be used.

#### **Parameters**

- **cls** (str) The class of the text content to obtain, defaults to current.
- **retaintokenisation** (bool) If set, the space attribute on words will be ignored, otherwise it will be adhered to and text will be detokenised as much as possible. Defaults to False.
- **previousdelimiter** (*str*) Can be set to a delimiter that was last outputed, useful when chaining calls to *text* (). Defaults to an empty string.
- **strict** (bool) Set this iif you are strictly interested in the text explicitly associated with the element, without recursing into children. Defaults to False.
- correctionhandling Specifies what text to retrieve when corrections are encountered. The default is CorrectionHandling.CURRENT, which will retrieve the corrected/current text. You can set this to CorrectionHandling.ORIGINAL if you want the text prior to correction, and CorrectionHandling.EITHER if you don't care.
- **normalize\_spaces** (bool) Return the text with multiple spaces, linebreaks, tabs normalized to single spaces

# Example:

word.text()

**Returns** The text of the element (unicode instance in Python 2, str in Python 3)

Raises NoSuchText - if no text is found at all.

```
textcontent (cls='current', correctionhandling=1)
```

Get the text content explicitly associated with this element (of the specified class).

Unlike text(), this method does not recurse into child elements (with the sole exception of the Correction/New element), and it returns the TextContent instance rather than the actual text!

### **Parameters**

- **cls** (str) The class of the text content to obtain, defaults to current.
- correctionhandling Specifies what content to retrieve when corrections are encountered. The default is CorrectionHandling.CURRENT, which will retrieve the corrected/current content. You can set this to CorrectionHandling.ORIGINAL if you want the content prior to correction, and CorrectionHandling.EITHER if you don't care.

**Returns** The phonetic content (TextContent)

Raises NoSuchText if there is no text content for the element

### See also:

```
text() phoncontent() phon()
```

### textvalidation(warnonly=None)

Run text validation on this element. Checks whether any text redundancy is consistent and whether offsets are valid.

**Parameters warnonly** (bool) – Warn only (True) or raise exceptions (False). If set to None then this value will be determined based on the document's FoLiA version (Warn only before FoLiA v1.5)

Returns bool

```
toktext (cls='current')
```

Alias for text () with retaintokenisation=True

### updatetext()

Recompute textual value based on the text content of the children. Only supported on elements that are a TEXTCONTAINER

```
xml (attribs=None, elements=None, skipchildren=False)
```

Serialises the FoLiA element and all its contents to XML.

Arguments are mostly for internal use.

Returns an lxml.etree.Element

## See also:

```
AbstractElement.xmlstring() - for direct string output
```

# xmlstring(pretty\_print=False)

Serialises this FoLiA element and all its contents to XML.

**Returns** a string with XML representation for this element and all its children

### Return type str

```
__iter__()
```

Iterate over all children of this element.

Example:

```
for annotation in word:

__len__()
Returns the number of child elements under the current element.

__str__()
Alias for text()
```

# 4.4.6 Descriptions, Metrics

FoLiA allows arbitrary descriptions to be assigned with any element. It also allows assigning metrics to any annotation, which consist of a key/value pair that often express a quantivative or qualitative measure. This is accomplished, respectively, with the following element classes:

| Description | Description is an element that can be used to associate a |
|-------------|-----------------------------------------------------------|
|             | description with almost any other FoLiA element           |
| Metric      | Metric elements provide a key/value pair to allow the     |
|             | annotation of any kind of metric with any kind of anno-   |
|             | tation element.                                           |

# pynlpl.formats.folia.Description

```
class pynlpl.formats.folia.Description(doc, *args, **kwargs)
    Bases: pynlpl.formats.folia.AbstractElement
```

Description is an element that can be used to associate a description with almost any other FoLiA element

# **Method Summary**

| init(doc, *args, **kwargs)                                   | Required keyword arguments: * value=: The text          |
|--------------------------------------------------------------|---------------------------------------------------------|
|                                                              | content for the description (str or unicode)            |
| <pre>accepts(Class[, raiseexceptions, parentinstance])</pre> |                                                         |
| add(child, *args, **kwargs)                                  |                                                         |
| addable(parent[, set, raiseexceptions])                      | Tests whether a new element of this class can be        |
|                                                              | added to the parent.                                    |
| addidsuffix(idsuffix[, recursive])                           | Appends a suffix to this element's ID, and optionally   |
|                                                              | to all child IDs as well.                               |
| addtoindex([norecurse])                                      | Makes sure this element (and all subelements), are      |
|                                                              | properly added to the index.                            |
| ancestor(*Classes)                                           | Find the most immediate ancestor of the specified       |
|                                                              | type, multiple classes may be specified.                |
| ancestors([Class])                                           | Generator yielding all ancestors of this element, ef-   |
|                                                              | fectively back-tracing its path to the root element.    |
| append(child, *args, **kwargs)                               |                                                         |
| <pre>context(size[, placeholder, scope])</pre>               | Returns this word in context, {size} words to the left, |
|                                                              | the current word, and {size} words to the right         |
| copy([newdoc, idsuffix])                                     | Make a deep copy of this element and all its children.  |
|                                                              | Continued on next page                                  |

| Table 105 – | <ul> <li>continued fron</li> </ul> | n previous page |
|-------------|------------------------------------|-----------------|
|             |                                    |                 |

| Generator creating a deep copy of the children of this element.  Like AbstractElement.select(), but instead of returning the elements, it merely counts them.  Perform deep validation of this element.  Obtain the description associated with the element.  Obtain the feature class value of the specific subset.  Find the proper correctionhandling given a textclass by looking in the underlying corrections where it is reused  Internal method to find replaceable elements.  Get the index at which an element occurs, recursive by default!  Get the metadata that applies to this element, automatically inherited from parent elements  Return the text delimiter for this class.  Does this element have phonetic content (of the specified class)  Is this element part of a correction? If it is, it returns the Correction element (evaluating to True), otherwise it returns None  Returns a depth-first flat list of all items below this element (not limited to AbstractElement) |
|----------------------------------------------------------------------------------------------------|
| stead of returning the elements, it merely counts them.  Perform deep validation of this element.  Obtain the description associated with the element.  Obtain the feature class value of the specific subset.  Find the proper correctionhandling given a textclass by looking in the underlying corrections where it is reused  Internal method to find replaceable elements.  Get the index at which an element occurs, recursive by default!  Get the metadata that applies to this element, automatically inherited from parent elements  Return the text delimiter for this class.  Does this element have phonetic content (of the specified class)  Is this element part of a correction? If it is, it returns the Correction element (evaluating to True), otherwise it returns None                                                                                                    |
| stead of returning the elements, it merely counts them.  Perform deep validation of this element.  Obtain the description associated with the element.  Obtain the feature class value of the specific subset.  Find the proper correctionhandling given a textclass by looking in the underlying corrections where it is reused  Internal method to find replaceable elements.  Get the index at which an element occurs, recursive by default!  Get the metadata that applies to this element, automatically inherited from parent elements  Return the text delimiter for this class.  Does this element have phonetic content (of the specified class)  Is this element part of a correction? If it is, it returns the Correction element (evaluating to True), otherwise it returns None                                                                                                    |
| them.  Perform deep validation of this element.  Obtain the description associated with the element.  Obtain the feature class value of the specific subset.  Find the proper correctionhandling given a textclass by looking in the underlying corrections where it is reused  Internal method to find replaceable elements.  Get the index at which an element occurs, recursive by default!  Get the metadata that applies to this element, automatically inherited from parent elements  Return the text delimiter for this class.  Does this element have phonetic content (of the specified class)  Is this element part of a correction? If it is, it returns the Correction element (evaluating to True), otherwise it returns None  Returns a depth-first flat list of all items below this                                                                                                    |
| Obtain the description associated with the element.  Obtain the feature class value of the specific subset.  Find the proper correctionhandling given a textclass by looking in the underlying corrections where it is reused  Internal method to find replaceable elements.  Get the index at which an element occurs, recursive by default!  Get the metadata that applies to this element, automatically inherited from parent elements  Return the text delimiter for this class.  Does this element have phonetic content (of the specified class)  Does this element part of a correction? If it is, it returns the Correction element (evaluating to True), otherwise it returns None  Returns a depth-first flat list of all items below this                                                                                                    |
| Obtain the description associated with the element.  Obtain the feature class value of the specific subset.  Find the proper correctionhandling given a textclass by looking in the underlying corrections where it is reused  Internal method to find replaceable elements.  Get the index at which an element occurs, recursive by default!  Get the metadata that applies to this element, automatically inherited from parent elements  Return the text delimiter for this class.  Does this element have phonetic content (of the specified class)  Does this element part of a correction? If it is, it returns the Correction element (evaluating to True), otherwise it returns None  Returns a depth-first flat list of all items below this                                                                                                    |
| Obtain the feature class value of the specific subset.  Find the proper correctionhandling given a textclass by looking in the underlying corrections where it is reused  Internal method to find replaceable elements.  Get the index at which an element occurs, recursive by default!  Get the metadata that applies to this element, automatically inherited from parent elements  Return the text delimiter for this class.  Does this element have phonetic content (of the specified class)  Does this element have text (of the specified class)  Is this element part of a correction? If it is, it returns the Correction element (evaluating to True), otherwise it returns None                                                                                                    |
| Find the proper correctionhandling given a textclass by looking in the underlying corrections where it is reused  Internal method to find replaceable elements.  Get the index at which an element occurs, recursive by default!  Get the metadata that applies to this element, automatically inherited from parent elements  Return the text delimiter for this class.  Does this element have phonetic content (of the specified class)  Does this element have text (of the specified class)  Is this element part of a correction? If it is, it returns the Correction element (evaluating to True), otherwise it returns None  Returns a depth-first flat list of all items below this                                                                                                    |
| by looking in the underlying corrections where it is reused  Internal method to find replaceable elements.  Get the index at which an element occurs, recursive by default!  Get the metadata that applies to this element, automatically inherited from parent elements  Return the text delimiter for this class.  Does this element have phonetic content (of the specified class)  Does this element have text (of the specified class)  Is this element part of a correction? If it is, it returns the Correction element (evaluating to True), otherwise it returns None  Returns a depth-first flat list of all items below this                                                                                                    |
| Get the index at which an element occurs, recursive by default!  Get the metadata that applies to this element, automatically inherited from parent elements  Return the text delimiter for this class.  Does this element have phonetic content (of the specified class)  Does this element have text (of the specified class)  Is this element part of a correction? If it is, it returns the Correction element (evaluating to True), otherwise it returns None  Returns a depth-first flat list of all items below this                                                                                                    |
| Get the index at which an element occurs, recursive by default!  Get the metadata that applies to this element, automatically inherited from parent elements  Return the text delimiter for this class.  Does this element have phonetic content (of the specified class)  Does this element have text (of the specified class)  Is this element part of a correction? If it is, it returns the Correction element (evaluating to True), otherwise it returns None  Returns a depth-first flat list of all items below this                                                                                                    |
| by default!  Get the metadata that applies to this element, automatically inherited from parent elements  Return the text delimiter for this class.  Does this element have phonetic content (of the specified class)  Does this element have text (of the specified class)  Is this element part of a correction? If it is, it returns the Correction element (evaluating to True), otherwise it returns None  Returns a depth-first flat list of <i>all</i> items below this                                                                                                    |
| Get the metadata that applies to this element, automatically inherited from parent elements  Return the text delimiter for this class.  Does this element have phonetic content (of the specified class)  Does this element have text (of the specified class)  Is this element part of a correction? If it is, it returns the Correction element (evaluating to True), otherwise it returns None  Returns a depth-first flat list of <i>all</i> items below this                                                                                                    |
| matically inherited from parent elements  Return the text delimiter for this class.  Does this element have phonetic content (of the specified class)  Does this element have text (of the specified class)  Is this element part of a correction? If it is, it returns the Correction element (evaluating to True), otherwise it returns None  Returns a depth-first flat list of <i>all</i> items below this                                                                                                    |
| Return the text delimiter for this class.  Does this element have phonetic content (of the specified class)  Does this element have text (of the specified class)  Is this element part of a correction? If it is, it returns the Correction element (evaluating to True), otherwise it returns None  Returns a depth-first flat list of <i>all</i> items below this                                                                                                    |
| Does this element have phonetic content (of the specified class)  Does this element have text (of the specified class)  Is this element part of a correction? If it is, it returns the Correction element (evaluating to True), otherwise it returns None  Returns a depth-first flat list of <i>all</i> items below this                                                                                                    |
| ified class)  Does this element have text (of the specified class)  Is this element part of a correction? If it is, it returns the Correction element (evaluating to True), otherwise it returns None  Returns a depth-first flat list of <i>all</i> items below this                                                                                                    |
| Does this element have text (of the specified class) Is this element part of a correction? If it is, it returns the Correction element (evaluating to True), otherwise it returns None  Returns a depth-first flat list of <i>all</i> items below this                                                                                                    |
| Is this element part of a correction? If it is, it returns the Correction element (evaluating to True), otherwise it returns None  Returns a depth-first flat list of <i>all</i> items below this                                                                                                    |
| the Correction element (evaluating to True), otherwise it returns None  Returns a depth-first flat list of <i>all</i> items below this                                                                                                    |
| wise it returns None  Returns a depth-first flat list of <i>all</i> items below this                                                                                                    |
| Returns a depth-first flat list of <i>all</i> items below this                                                                                                    |
|                                                                                                    |
|                                                                                                    |
| element (not limited to AbstractElement)                                                                                                    |
|                                                                                                    |
| Serialises the FoLiA element and all its contents to a                                                                                                    |
| Python dictionary suitable for serialisation to JSON.                                                                                                    |
| Returns the left context for an element, as a list.                                                                                                    |
| Returns the next element, if it is of the specified type                                                                                                    |
| and if it does not cross the boundary of the defined                                                                                                    |
| scope.                                                                                                    |
| Alias for retrieving the original uncorrect text.                                                                                                    |
| Internal class method used for turning an XML ele-                                                                                                    |
| ment into an instance of the Class.                                                                                                    |
| Get the phonetic representation associated with this                                                                                                    |
| element (of the specified class)                                                                                                    |
| Get the phonetic content explicitly associated with                                                                                                    |
| this element (of the specified class).                                                                                                    |
| This method will be called after an element is added                                                                                                    |
| to another and does some checks.                                                                                                    |
| Returns the previous element, if it is of the specified                                                                                                    |
| type and if it does not cross the boundary of the de-                                                                                                    |
| fined scope.                                                                                                    |
| Returns a RelaxNG definition for this element (as an                                                                                                    |
| XML element (lxml.etree) rather than a string)                                                                                                    |
|                                                                                                    |
| Removes the child element                                                                                                    |
| Appends a child element like append(), but re-                                                                                                    |
|                                                                                                    |
| places any existing child element of the same type                                                                                                    |
| and set.                                                                                                    |
|                                                                                                    |

Continued on next page

Table 105 – continued from previous page

| rightcontext(size[, placeholder, scope])      | Returns the right context for an element, as a list.    |  |
|-----------------------------------------------|---------------------------------------------------------|--|
| select(Class[, set, recursive, ignore, node]) | Select child elements of the specified class.           |  |
| setdoc(newdoc)                                | Set a different document.                               |  |
| setdocument(doc)                              | Associate a document with this element.                 |  |
|                                               |                                                         |  |
| setparents()                                  | Correct all parent relations for elements within the    |  |
|                                               | scop.                                                   |  |
| settext(text[, cls])                          | Set the text for this element.                          |  |
| speech_speaker()                              | Retrieves the speaker of the audio or video file asso-  |  |
|                                               | ciated with the element.                                |  |
| speech_src()                                  | Retrieves the URL/filename of the audio or video file   |  |
|                                               | associated with the element.                            |  |
| stricttext([cls])                             | Alias for text() with strict=True                       |  |
| text([cls, retaintokenisation,])              | Get the text associated with this element (of the spec- |  |
| , ,                                           | ified class)                                            |  |
| textcontent([cls, correctionhandling])        | Get the text content explicitly associated with this    |  |
| (2)                                           | element (of the specified class).                       |  |
| textvalidation([warnonly])                    | Run text validation on this element.                    |  |
| toktext([cls])                                | Alias for text() with                                   |  |
|                                               | retaintokenisation=True                                 |  |
| updatetext()                                  | Recompute textual value based on the text content of    |  |
|                                               | the children.                                           |  |
| xm1([attribs, elements, skipchildren])        | Serialises the FoLiA element and all its contents to    |  |
| ([utures, erements, simpermeren])             | XML.                                                    |  |
| xmlstring([pretty_print])                     | Serialises this FoLiA element and all its contents to   |  |
| xmisering ([piotty_pimt])                     | XML.                                                    |  |
| iter()                                        | Iterate over all children of this element.              |  |
| len ()                                        | Returns the number of child elements under the cur-     |  |
|                                               | rent element.                                           |  |
| str ()                                        | Alias for text()                                        |  |
|                                               | THIRD TOT COAC ( )                                      |  |

## **Class Attributes**

```
ACCEPTED_DATA = (<class 'pynlpl.formats.folia.Description'>, <class 'pynlpl.formats.fo

ANNOTATIONTYPE = None

AUTH = True

AUTO_GENERATE_ID = False

LABEL = 'Description'

OCCURRENCES = 1

OCCURRENCES_PER_SET = 0

OPTIONAL_ATTRIBS = (0, 2, 3, 5, 4, 11)

PHONCONTAINER = False

PRIMARYELEMENT = True

PRINTABLE = False

REQUIRED_ATTRIBS = None

REQUIRED_DATA = None
```

```
SETONLY = False

SPEAKABLE = False

SUBSET = None

TEXTCONTAINER = False

TEXTDELIMITER = None

XLINK = False

XMLTAG = 'desc'
```

### **Method Details**

```
__init__ (doc, *args, **kwargs)
    Required keyword arguments: * value=: The text content for the description (str or unicode)
__init__ (doc, *args, **kwargs)
    Required keyword arguments: * value=: The text content for the description (str or unicode)

classmethod accepts (Class, raiseexceptions=True, parentinstance=None)

add (child, *args, **kwargs)
```

 $\verb|classmethod| addable| (parent, set=None, raise exceptions=True)$ 

Tests whether a new element of this class can be added to the parent.

This method is mostly for internal use. This will use the OCCURRENCES property, but may be overidden by subclasses for more customised behaviour.

# **Parameters**

- parent (AbstractElement) The element that is being added to
- set (str or None) The set
- raiseexceptions (bool) Raise an exception if the element can't be added?

### Returns bool

Raises ValueError

# addidsuffix (idsuffix, recursive=True)

Appends a suffix to this element's ID, and optionally to all child IDs as well. There is sually no need to call this directly, invoked implicitly by copy()

#### addtoindex (norecurse=[])

Makes sure this element (and all subelements), are properly added to the index.

Mostly for internal use.

```
ancestor(*Classes)
```

Find the most immediate ancestor of the specified type, multiple classes may be specified.

**Parameters** \*Classes – The possible classes (AbstractElement or subclasses) to select from. Not instances!

# Example:

```
paragraph = word.ancestor(folia.Paragraph)
```

#### ancestors(Class=None)

Generator yielding all ancestors of this element, effectively back-tracing its path to the root element. A tuple of multiple classes may be specified.

**Parameters** \*Class - The class or classes (AbstractElement or subclasses). Not instances!

**Yields** elements (instances derived from AbstractElement)

```
append (child, *args, **kwargs)
```

```
context (size, placeholder=None, scope=None)
```

Returns this word in context, {size} words to the left, the current word, and {size} words to the right

```
copy (newdoc=None, idsuffix=")
```

Make a deep copy of this element and all its children.

### **Parameters**

- **newdoc** (*Document*) The document the copy should be associated with.
- idsuffix (str or bool) If set to a string, the ID of the copy will be append with this (prevents duplicate IDs when making copies for the same document). If set to True, a random suffix will be generated.

Returns a copy of the element

## copychildren (newdoc=None, idsuffix=")

Generator creating a deep copy of the children of this element.

Invokes *copy* () on all children, parameters are the same.

```
count (Class, set=None, recursive=True, ignore=True, node=None)
```

Like AbstractElement.select(), but instead of returning the elements, it merely counts them.

### Returns int

# deepvalidation()

Perform deep validation of this element.

```
Raises DeepValidationError
```

### description()

Obtain the description associated with the element.

**Raises** NoSuchAnnotation if there is no associated description.

### feat (subset)

Obtain the feature class value of the specific subset.

If a feature occurs multiple times, the values will be returned in a list.

### Example:

```
sense = word.annotation(folia.Sense)
synset = sense.feat('synset')
```

### Returns str or list

## findcorrectionhandling(cls)

Find the proper correctionhandling given a textclass by looking in the underlying corrections where it is reused

#### classmethod findreplaceables (parent, set=None, \*\*kwargs)

Internal method to find replaceable elements. Auxiliary function used by AbstractElement. replace(). Can be overriden for more fine-grained control.

## getindex (child, recursive=True, ignore=True)

Get the index at which an element occurs, recursive by default!

#### Returns int

#### getmetadata(key=None)

Get the metadata that applies to this element, automatically inherited from parent elements

## gettextdelimiter (retaintokenisation=False)

Return the text delimiter for this class.

Uses the TEXTDELIMITER attribute but may return a customised one instead.

# **hasphon** (*cls='current'*, *strict=True*, *correctionhandling=1*)

Does this element have phonetic content (of the specified class)

By default, and unlike phon(), this checks strictly, i.e. the element itself must have the phonetic content and it is not inherited from its children.

#### **Parameters**

- cls (str) The class of the phonetic content to obtain, defaults to current.
- **strict** (bool) Set this if you are strictly interested in the phonetic content explicitly associated with the element, without recursing into children. Defaults to True.
- correctionhandling Specifies what phonetic content to check for when corrections are encountered. The default is CorrectionHandling.CURRENT, which will retrieve the corrected/current phonetic content. You can set this to CorrectionHandling.ORIGINAL if you want the phonetic content prior to correction, and CorrectionHandling.EITHER if you don't care.

### Returns bool

hastext (cls='current', strict=True, correctionhandling=1)

Does this element have text (of the specified class)

By default, and unlike text (), this checks strictly, i.e. the element itself must have the text and it is not inherited from its children.

#### **Parameters**

- cls (str) The class of the text content to obtain, defaults to current.
- **strict** (bool) Set this if you are strictly interested in the text explicitly associated with the element, without recursing into children. Defaults to True.
- correctionhandling Specifies what text to check for when corrections are encountered. The default is CorrectionHandling.CURRENT, which will retrieve the corrected/current text. You can set this to CorrectionHandling.ORIGINAL if you want the text prior to correction, and CorrectionHandling.EITHER if you don't care.

#### Returns bool

### incorrection()

Is this element part of a correction? If it is, it returns the Correction element (evaluating to True), otherwise it returns None

```
insert (index, child, *args, **kwargs)
```

#### items (founditems=[])

Returns a depth-first flat list of all items below this element (not limited to AbstractElement)

# json (attribs=None, recurse=True, ignorelist=False)

Serialises the FoLiA element and all its contents to a Python dictionary suitable for serialisation to JSON.

### Example:

```
import json
json.dumps(word.json())
```

#### Returns dict

# leftcontext (size, placeholder=None, scope=None)

Returns the left context for an element, as a list. This method crosses sentence/paragraph boundaries by default, which can be restricted by setting scope

```
next (Class=True, scope=True, reverse=False)
```

Returns the next element, if it is of the specified type and if it does not cross the boundary of the defined scope. Returns None if no next element is found. Non-authoritative elements are never returned.

#### **Parameters**

- Class (\*) The class to select; any python class subclassed off 'AbstractElement', may
  also be a tuple of multiple classes. Set to True to constrain to the same class as that of
  the current instance, set to None to not constrain at all
- **scope** (\*) A list of classes which are never crossed looking for a next element. Set to True to constrain to a default list of structure elements (Sentence, Paragraph, Division, Event, ListItem, Caption), set to None to not constrain at all.

```
originaltext(cls='original')
```

Alias for retrieving the original uncorrect text.

A call to text () with correctionhandling=CorrectionHandling.ORIGINAL

# classmethod parsexml (node, doc, \*\*kwargs)

Internal class method used for turning an XML element into an instance of the Class.

#### **Parameters**

```
node - XML Element (*) -doc - Document (*) -
```

**Returns** An instance of the current Class.

```
phon (cls='current', previousdelimiter=", strict=False, correctionhandling=1)
```

Get the phonetic representation associated with this element (of the specified class)

The phonetic content will be constructed from child-elements whereever possible, as they are more specific. If no phonetic content can be obtained from the children and the element has itself phonetic content associated with it, then that will be used.

### **Parameters**

- cls (str) The class of the phonetic content to obtain, defaults to current.
- retaintokenisation (bool) If set, the space attribute on words will be ignored, otherwise it will be adhered to and phonetic content will be detokenised as much as possible. Defaults to False.

- **previousdelimiter** (*str*) Can be set to a delimiter that was last outputed, useful when chaining calls to *phon* (). Defaults to an empty string.
- **strict** (bool) Set this if you are strictly interested in the phonetic content explicitly associated with the element, without recursing into children. Defaults to False.
- correctionhandling Specifies what phonetic content to retrieve when corrections are encountered. The default is CorrectionHandling.CURRENT, which will retrieve the corrected/current phonetic content. You can set this to CorrectionHandling.ORIGINAL if you want the phonetic content prior to correction, and CorrectionHandling.EITHER if you don't care.

### Example:

```
word.phon()
```

**Returns** The phonetic content of the element (unicode instance in Python 2, str in Python 3)

**Raises** NoSuchPhon – if no phonetic conent is found at all.

#### See also:

phoncontent(): Retrieves the phonetic content as an element rather than a string text()
textcontent()

## phoncontent (cls='current', correctionhandling=1)

Get the phonetic content explicitly associated with this element (of the specified class).

Unlike *phon()*, this method does not recurse into child elements (with the sole exception of the Correction/New element), and it returns the PhonContent instance rather than the actual text!

## **Parameters**

- cls (str) The class of the phonetic content to obtain, defaults to current.
- correctionhandling Specifies what content to retrieve when corrections are encountered. The default is CorrectionHandling.CURRENT, which will retrieve the corrected/current content. You can set this to CorrectionHandling.ORIGINAL if you want the content prior to correction, and CorrectionHandling.EITHER if you don't care.

**Returns** The phonetic content (PhonContent)

Raises NoSuchPhon if there is no phonetic content for the element

### See also:

```
phon() textcontent() text()
```

### postappend()

This method will be called after an element is added to another and does some checks.

It can do extra checks and if necessary raise exceptions to prevent addition. By default makes sure the right document is associated.

This method is mostly for internal use.

```
previous (Class=True, scope=True)
```

Returns the previous element, if it is of the specified type and if it does not cross the boundary of the defined scope. Returns None if no next element is found. Non-authoritative elements are never returned.

#### **Parameters**

- Class (\*) The class to select; any python class subclassed off 'AbstractElement'. Set to True to constrain to the same class as that of the current instance, set to None to not constrain at all
- **scope** (\*) A list of classes which are never crossed looking for a next element. Set to True to constrain to a default list of structure elements (Sentence, Paragraph, Division, Event, ListItem, Caption), set to None to not constrain at all.

Returns a RelaxNG definition for this element (as an XML element (lxml.etree) rather than a string)

remove (child)

Removes the child element

replace (child, \*args, \*\*kwargs)

Appends a child element like append(), but replaces any existing child element of the same type and set. If no such child element exists, this will act the same as append()

### **Keyword Arguments**

- alternative (bool) If set to True, the *replaced* element will be made into an alternative. Simply use *AbstractElement.append()* if you want the added element
- be an alternative.  $(t \circ)$  -

See AbstractElement.append() for more information and all parameters.

resolveword(id)

rightcontext (size, placeholder=None, scope=None)

Returns the right context for an element, as a list. This method crosses sentence/paragraph boundaries by default, which can be restricted by setting scope

select (Class, set=None, recursive=True, ignore=True, node=None)

Select child elements of the specified class.

A further restriction can be made based on set.

### **Parameters**

- Class (class) The class to select; any python class (not instance) subclassed off AbstractElement
- **Set** (*str*) The set to match against, only elements pertaining to this set will be returned. If set to None (default), all elements regardless of set will be returned.
- recursive (bool) Select recursively? Descending into child elements? Defaults to True.
- ignore A list of Classes to ignore, if set to True instead of a list, all non-authoritative elements will be skipped (this is the default behaviour and corresponds to the following elements: Alternative, AlternativeLayer, Suggestion, and folia. Original. These elements and those contained within are never authorative. You may also include the boolean True as a member of a list, if you want to skip additional tags along the predefined non-authoritative ones.
- **node** (\*) Reserved for internal usage, used in recursion.

**Yields** Elements (instances derived from AbstractElement)

Example:

### setdoc(newdoc)

Set a different document. Usually no need to call this directly, invoked implicitly by copy ()

#### setdocument (doc)

Associate a document with this element.

```
Parameters doc (Document) - A document
```

Each element must be associated with a FoLiA document.

### setparents()

Correct all parent relations for elements within the scop. There is sually no need to call this directly, invoked implicitly by copy()

```
settext (text, cls='current')
```

Set the text for this element.

#### **Parameters**

- text (str) The text
- **cls** (str) The class of the text, defaults to current (leave this unless you know what you are doing). There may be only one text content element of each class associated with the element.

### speech\_speaker()

Retrieves the speaker of the audio or video file associated with the element.

The source is inherited from ancestor elements if none is specified. For this reason, always use this method rather than access the src attribute directly.

**Returns** str or None if not found

# speech\_src()

Retrieves the URL/filename of the audio or video file associated with the element.

The source is inherited from ancestor elements if none is specified. For this reason, always use this method rather than access the src attribute directly.

Returns str or None if not found

```
stricttext (cls='current')
Alias for text() with strict=True
```

```
text (cls='current', retaintokenisation=False, previousdelimiter=", strict=False, correctionhan-dling=1, normalize_spaces=False)
```

Get the text associated with this element (of the specified class)

The text will be constructed from child-elements whereever possible, as they are more specific. If no text can be obtained from the children and the element has itself text associated with it, then that will be used.

# **Parameters**

- cls (str) The class of the text content to obtain, defaults to current.
- **retaintokenisation** (bool) If set, the space attribute on words will be ignored, otherwise it will be adhered to and text will be detokenised as much as possible. Defaults to False.

- **previousdelimiter** (str) Can be set to a delimiter that was last outputed, useful when chaining calls to text (). Defaults to an empty string.
- **strict** (bool) Set this iif you are strictly interested in the text explicitly associated with the element, without recursing into children. Defaults to False.
- correctionhandling Specifies what text to retrieve when corrections are encountered. The default is CorrectionHandling.CURRENT, which will retrieve the corrected/current text. You can set this to CorrectionHandling.ORIGINAL if you want the text prior to correction, and CorrectionHandling.EITHER if you don't care.
- normalize\_spaces (bool) Return the text with multiple spaces, linebreaks, tabs normalized to single spaces

### Example:

word.text()

**Returns** The text of the element (unicode instance in Python 2, str in Python 3)

Raises NoSuchText - if no text is found at all.

### textcontent (cls='current', correctionhandling=1)

Get the text content explicitly associated with this element (of the specified class).

Unlike text(), this method does not recurse into child elements (with the sole exception of the Correction/New element), and it returns the TextContent instance rather than the actual text!

#### **Parameters**

- **cls** (*str*) The class of the text content to obtain, defaults to current.
- correctionhandling Specifies what content to retrieve when corrections are encountered. The default is CorrectionHandling.CURRENT, which will retrieve the corrected/current content. You can set this to CorrectionHandling.ORIGINAL if you want the content prior to correction, and CorrectionHandling.EITHER if you don't care.

**Returns** The phonetic content (*TextContent*)

Raises NoSuchText if there is no text content for the element

#### See also:

```
text() phoncontent() phon()
```

# textvalidation(warnonly=None)

Run text validation on this element. Checks whether any text redundancy is consistent and whether offsets are valid.

**Parameters warnonly** (bool) – Warn only (True) or raise exceptions (False). If set to None then this value will be determined based on the document's FoLiA version (Warn only before FoLiA v1.5)

# Returns bool

# toktext (cls='current')

Alias for text () with retaintokenisation=True

### updatetext()

Recompute textual value based on the text content of the children. Only supported on elements that are a TEXTCONTAINER

**xml** (attribs=None, elements=None, skipchildren=False)

Serialises the FoLiA element and all its contents to XML.

Arguments are mostly for internal use.

Returns an lxml.etree.Element

See also:

AbstractElement.xmlstring() - for direct string output

```
xmlstring(pretty_print=False)
```

Serialises this FoLiA element and all its contents to XML.

**Returns** a string with XML representation for this element and all its children

Return type str

```
___iter___()
```

Iterate over all children of this element.

Example:

```
for annotation in word:
    ...
```

\_\_len\_\_()

Returns the number of child elements under the current element.

```
___str__()
Alias for text()
```

# pynlpl.formats.folia.Metric

```
class pynlpl.formats.folia.Metric(doc, *args, **kwargs)
    Bases: pynlpl.formats.folia.AbstractElement
```

Metric elements provide a key/value pair to allow the annotation of any kind of metric with any kind of annotation element.

It is used for example for statistical measures to be added to elements as annotation.

# **Method Summary**

| init(doc, *args, **kwargs)                        | Initialize self.                                      |
|---------------------------------------------------|-------------------------------------------------------|
| accepts(Class[, raiseexceptions, parentinstance]) |                                                       |
| add(child, *args, **kwargs)                       |                                                       |
| addable(parent[, set, raiseexceptions])           | Tests whether a new element of this class can be      |
|                                                   | added to the parent.                                  |
| addidsuffix(idsuffix[, recursive])                | Appends a suffix to this element's ID, and optionally |
|                                                   | to all child IDs as well.                             |
| addtoindex([norecurse])                           | Makes sure this element (and all subelements), are    |
|                                                   | properly added to the index.                          |
| ancestor(*Classes)                                | Find the most immediate ancestor of the specified     |
|                                                   | type, multiple classes may be specified.              |
| ancestors([Class])                                | Generator yielding all ancestors of this element, ef- |
|                                                   | fectively back-tracing its path to the root element.  |
|                                                   | Continued on next page                                |

Chapter 4. FoLiA library

Table 106 – continued from previous page

| ann an d'abild *anna **!anac'                                                                                                    | ued from previous page                                                                                                    |
|----------------------------------------------------------------------------------------------------|----------------------------------------------------------------------------------------------------|
| append(child, *args, **kwargs)                                                                                                    |                                                                                                    |
| <pre>context(size[, placeholder, scope])</pre>                                                                                                    | Returns this word in context, {size} words to the left,                                                                                                    |
|                                                                                                    | the current word, and {size} words to the right                                                                                                    |
| copy([newdoc, idsuffix])                                                                                                    | Make a deep copy of this element and all its children.                                                                                                    |
| <pre>copychildren([newdoc, idsuffix])</pre>                                                                                                    | Generator creating a deep copy of the children of this                                                                                                    |
|                                                                                                    | element.                                                                                                    |
| <pre>count(Class[, set, recursive, ignore, node])</pre>                                                                                                    | Like AbstractElement.select(), but in-                                                                                                    |
|                                                                                                    | stead of returning the elements, it merely counts                                                                                                    |
|                                                                                                    | them.                                                                                                    |
| deepvalidation()                                                                                                    | Perform deep validation of this element.                                                                                                    |
| description()                                                                                                    | Obtain the description associated with the element.                                                                                                    |
| feat(subset)                                                                                                    | Obtain the feature class value of the specific subset.                                                                                                    |
| findcorrectionhandling(cls)                                                                                                    | Find the proper correctionhandling given a textclass                                                                                                    |
| Timacottecetomanating(cis)                                                                                                    | by looking in the underlying corrections where it is                                                                                                    |
|                                                                                                    | reused                                                                                                    |
| findran la cach la c(narant[ cat])                                                                                                    | Internal method to find replaceable elements.                                                                                                    |
| findreplaceables(parent[, set])                                                                                                    |                                                                                                    |
| <pre>getindex(child[, recursive, ignore])</pre>                                                                                                    | Get the index at which an element occurs, recursive                                                                                                    |
| ([1 ])                                                                                                    | by default!                                                                                                    |
| getmetadata([key])                                                                                                    | Get the metadata that applies to this element, auto-                                                                                                    |
|                                                                                                    | matically inherited from parent elements                                                                                                    |
| <pre>gettextdelimiter([retaintokenisation])</pre>                                                                                                    | Return the text delimiter for this class.                                                                                                    |
| hasphon([cls, strict, correctionhandling])                                                                                                    | Does this element have phonetic content (of the spec-                                                                                                    |
|                                                                                                    | ified class)                                                                                                    |
| hastext([cls, strict, correctionhandling])                                                                                                    | Does this element have text (of the specified class)                                                                                                    |
| incorrection()                                                                                                    | Is this element part of a correction? If it is, it returns                                                                                                    |
|                                                                                                    | the Correction element (evaluating to True), other-                                                                                                    |
|                                                                                                    | wise it returns None                                                                                                    |
| <pre>insert(index, child, *args, **kwargs)</pre>                                                                                                    |                                                                                                    |
| <pre>items([founditems])</pre>                                                                                                    | Returns a depth-first flat list of all items below this                                                                                                    |
|                                                                                                    | element (not limited to AbstractElement)                                                                                                    |
| <pre>json([attribs, recurse, ignorelist])</pre>                                                                                                    | Serialises the FoLiA element and all its contents to a                                                                                                    |
|                                                                                                    | Python dictionary suitable for serialisation to JSON.                                                                                                    |
| <pre>leftcontext(size[, placeholder, scope])</pre>                                                                                                    | Returns the left context for an element, as a list.                                                                                                    |
| next([Class, scope, reverse])                                                                                                    | Returns the next element, if it is of the specified type                                                                                                    |
| nexe([elass, scope, reverse])                                                                                                    | and if it does not cross the boundary of the defined                                                                                                    |
|                                                                                                    |                                                                                                    |
|                                                                                                    | -                                                                                                    |
| original+ov+([cls])                                                                                                    | scope.                                                                                                    |
| originaltext([cls])                                                                                                    | scope.  Alias for retrieving the original uncorrect text.                                                                                                    |
| <pre>originaltext([cls]) parsexml(node, doc, **kwargs)</pre>                                                                                                    | scope.  Alias for retrieving the original uncorrect text.  Internal class method used for turning an XML ele-                                                                                                    |
| <pre>parsexml(node, doc, **kwargs)</pre>                                                                                                    | scope.  Alias for retrieving the original uncorrect text.  Internal class method used for turning an XML element into an instance of the Class.                                                                                                    |
|                                                                                                    | scope.  Alias for retrieving the original uncorrect text.  Internal class method used for turning an XML element into an instance of the Class.  Get the phonetic representation associated with this                                                                                                    |
| <pre>parsexml(node, doc, **kwargs)  phon([cls, previousdelimiter, strict,])</pre>                                                                                 | scope.  Alias for retrieving the original uncorrect text.  Internal class method used for turning an XML element into an instance of the Class.  Get the phonetic representation associated with this element (of the specified class)                                                                                                    |
| parsexml(node, doc, **kwargs)                                                                                                    | scope.  Alias for retrieving the original uncorrect text.  Internal class method used for turning an XML element into an instance of the Class.  Get the phonetic representation associated with this element (of the specified class)  Get the phonetic content explicitly associated with                                                                                                    |
| <pre>parsexml(node, doc, **kwargs)  phon([cls, previousdelimiter, strict,])</pre>                                                                                 | scope.  Alias for retrieving the original uncorrect text.  Internal class method used for turning an XML element into an instance of the Class.  Get the phonetic representation associated with this element (of the specified class)  Get the phonetic content explicitly associated with this element (of the specified class).                                                                                                    |
| <pre>parsexml(node, doc, **kwargs)  phon([cls, previousdelimiter, strict,])</pre>                                                                                 | scope.  Alias for retrieving the original uncorrect text.  Internal class method used for turning an XML element into an instance of the Class.  Get the phonetic representation associated with this element (of the specified class)  Get the phonetic content explicitly associated with                                                                                                    |
| <pre>parsexml(node, doc, **kwargs)  phon([cls, previousdelimiter, strict,])  phoncontent([cls, correctionhandling])</pre>                                         | scope.  Alias for retrieving the original uncorrect text.  Internal class method used for turning an XML element into an instance of the Class.  Get the phonetic representation associated with this element (of the specified class)  Get the phonetic content explicitly associated with this element (of the specified class).                                                                                                    |
| <pre>parsexml(node, doc, **kwargs)  phon([cls, previousdelimiter, strict,])  phoncontent([cls, correctionhandling])</pre>                                         | scope.  Alias for retrieving the original uncorrect text.  Internal class method used for turning an XML element into an instance of the Class.  Get the phonetic representation associated with this element (of the specified class)  Get the phonetic content explicitly associated with this element (of the specified class).  This method will be called after an element is added                                                                                                    |
| <pre>parsexml(node, doc, **kwargs)  phon([cls, previousdelimiter, strict,])  phoncontent([cls, correctionhandling])  postappend()</pre>                           | scope.  Alias for retrieving the original uncorrect text.  Internal class method used for turning an XML element into an instance of the Class.  Get the phonetic representation associated with this element (of the specified class)  Get the phonetic content explicitly associated with this element (of the specified class).  This method will be called after an element is added to another and does some checks.                                                                                                    |
| <pre>parsexml(node, doc, **kwargs)  phon([cls, previousdelimiter, strict,])  phoncontent([cls, correctionhandling])  postappend()</pre>                           | scope.  Alias for retrieving the original uncorrect text.  Internal class method used for turning an XML element into an instance of the Class.  Get the phonetic representation associated with this element (of the specified class)  Get the phonetic content explicitly associated with this element (of the specified class).  This method will be called after an element is added to another and does some checks.  Returns the previous element, if it is of the specified                                                                                                    |
| <pre>parsexml(node, doc, **kwargs)  phon([cls, previousdelimiter, strict,])  phoncontent([cls, correctionhandling])  postappend()  previous([Class, scope])</pre> | scope.  Alias for retrieving the original uncorrect text.  Internal class method used for turning an XML element into an instance of the Class.  Get the phonetic representation associated with this element (of the specified class)  Get the phonetic content explicitly associated with this element (of the specified class).  This method will be called after an element is added to another and does some checks.  Returns the previous element, if it is of the specified type and if it does not cross the boundary of the de-                                                                  |
| <pre>parsexml(node, doc, **kwargs)  phon([cls, previousdelimiter, strict,])  phoncontent([cls, correctionhandling])  postappend()</pre>                           | scope.  Alias for retrieving the original uncorrect text.  Internal class method used for turning an XML element into an instance of the Class.  Get the phonetic representation associated with this element (of the specified class)  Get the phonetic content explicitly associated with this element (of the specified class).  This method will be called after an element is added to another and does some checks.  Returns the previous element, if it is of the specified type and if it does not cross the boundary of the defined scope.  Returns a RelaxNG definition for this element (as an |
| <pre>parsexml(node, doc, **kwargs)  phon([cls, previousdelimiter, strict,])  phoncontent([cls, correctionhandling])  postappend()  previous([Class, scope])</pre> | scope.  Alias for retrieving the original uncorrect text.  Internal class method used for turning an XML element into an instance of the Class.  Get the phonetic representation associated with this element (of the specified class)  Get the phonetic content explicitly associated with this element (of the specified class).  This method will be called after an element is added to another and does some checks.  Returns the previous element, if it is of the specified type and if it does not cross the boundary of the defined scope.                                                       |

Table 106 – continued from previous page

| replace(child, *args, **kwargs)                   | Appends a child element like append(), but re-          |
|---------------------------------------------------|---------------------------------------------------------|
| reprace (cinia, args, kwargs)                     | places any existing child element of the same type      |
|                                                   | and set.                                                |
| resolveword(id)                                   | und set.                                                |
| rightcontext(size[, placeholder, scope])          | Returns the right context for an element, as a list.    |
| select(Class[, set, recursive, ignore, node])     | Select child elements of the specified class.           |
| setdoc(newdoc)                                    | Set a different document.                               |
| setdocument(doc)                                  | Associate a document with this element.                 |
| setparents()                                      | Correct all parent relations for elements within the    |
| setpatents()                                      | _                                                       |
|                                                   | Set the text for this element.                          |
| settext(text[, cls])                              |                                                         |
| speech_speaker()                                  | Retrieves the speaker of the audio or video file asso-  |
| , ,                                               | ciated with the element.                                |
| speech_src()                                      | Retrieves the URL/filename of the audio or video file   |
|                                                   | associated with the element.                            |
| stricttext([cls])                                 | Alias for text () with strict=True                      |
| text([cls, retaintokenisation,])                  | Get the text associated with this element (of the spec- |
|                                                   | ified class)                                            |
| <pre>textcontent([cls, correctionhandling])</pre> | Get the text content explicitly associated with this    |
|                                                   | element (of the specified class).                       |
| textvalidation([warnonly])                        | Run text validation on this element.                    |
| toktext([cls])                                    | Alias for text() with                                   |
|                                                   | retaintokenisation=True                                 |
| updatetext()                                      | Recompute textual value based on the text content of    |
|                                                   | the children.                                           |
| xm1([attribs, elements, skipchildren])            | Serialises the FoLiA element and all its contents to    |
| -                                                 | XML.                                                    |
| <pre>xmlstring([pretty_print])</pre>              | Serialises this FoLiA element and all its contents to   |
| 5 (A                                              | XML.                                                    |
| iter()                                            | Iterate over all children of this element.              |
|                                                   | Returns the number of child elements under the cur-     |
|                                                   | rent element.                                           |
| str()                                             | Alias for text ()                                       |
|                                                   | **                                                      |

#### **Class Attributes**

```
ACCEPTED_DATA = (<class 'pynlpl.formats.folia.Comment'>, <class 'pynlpl.formats.folia.

ANNOTATIONTYPE = 30

AUTH = True

AUTO_GENERATE_ID = False

LABEL = 'Metric'

OCCURRENCES = 0

OCCURRENCES_PER_SET = 0

OPTIONAL_ATTRIBS = (0, 1, 2, 4, 3, 5, 8, 6, 7, 9, 11)

PHONCONTAINER = False

PRIMARYELEMENT = True

PRINTABLE = False
```

```
REQUIRED ATTRIBS = None
REQUIRED DATA = None
SETONLY = False
SPEAKABLE = False
SUBSET = None
TEXTCONTAINER = False
TEXTDELIMITER = None
XLINK = False
XMLTAG = 'metric'
Method Details
init (doc, *args, **kwargs)
     Initialize self. See help(type(self)) for accurate signature.
__init__(doc, *args, **kwargs)
     Initialize self. See help(type(self)) for accurate signature.
classmethod accepts (Class, raiseexceptions=True, parentinstance=None)
add (child, *args, **kwargs)
classmethod addable (parent, set=None, raiseexceptions=True)
     Tests whether a new element of this class can be added to the parent.
     This method is mostly for internal use. This will use the OCCURRENCES property, but may be overidden
     by subclasses for more customised behaviour.
         Parameters
             • parent (AbstractElement) - The element that is being added to
             • set (str or None) - The set
             • raiseexceptions (bool) – Raise an exception if the element can't be added?
         Returns bool
         Raises ValueError
addidsuffix (idsuffix, recursive=True)
     Appends a suffix to this element's ID, and optionally to all child IDs as well. There is sually no need to
     call this directly, invoked implicitly by copy ()
addtoindex (norecurse=[])
     Makes sure this element (and all subelements), are properly added to the index.
     Mostly for internal use.
ancestor(*Classes)
     Find the most immediate ancestor of the specified type, multiple classes may be specified.
         Parameters *Classes - The possible classes (AbstractElement or subclasses) to select
             from. Not instances!
```

Example:

```
paragraph = word.ancestor(folia.Paragraph)
```

#### ancestors(Class=None)

Generator yielding all ancestors of this element, effectively back-tracing its path to the root element. A tuple of multiple classes may be specified.

Parameters \*Class - The class or classes (AbstractElement or subclasses). Not instances!

**Yields** elements (instances derived from AbstractElement)

```
append (child, *args, **kwargs)
```

```
context (size, placeholder=None, scope=None)
```

Returns this word in context, {size} words to the left, the current word, and {size} words to the right copy (newdoc=None, idsuffix=")

Make a deep copy of this element and all its children.

#### **Parameters**

- **newdoc** (*Document*) The document the copy should be associated with.
- idsuffix (str or bool) If set to a string, the ID of the copy will be append with this (prevents duplicate IDs when making copies for the same document). If set to True, a random suffix will be generated.

Returns a copy of the element

```
copychildren (newdoc=None, idsuffix=")
```

Generator creating a deep copy of the children of this element.

Invokes copy () on all children, parameters are the same.

```
count (Class, set=None, recursive=True, ignore=True, node=None)
```

Like AbstractElement.select(), but instead of returning the elements, it merely counts them.

#### Returns int

#### deepvalidation()

Perform deep validation of this element.

```
Raises DeepValidationError
```

#### description()

Obtain the description associated with the element.

Raises NoSuchAnnotation if there is no associated description.

#### feat (subset)

Obtain the feature class value of the specific subset.

If a feature occurs multiple times, the values will be returned in a list.

#### Example:

```
sense = word.annotation(folia.Sense)
synset = sense.feat('synset')
```

#### Returns str or list

#### findcorrectionhandling (cls)

Find the proper correctionhandling given a textclass by looking in the underlying corrections where it is reused

#### classmethod findreplaceables (parent, set=None, \*\*kwargs)

Internal method to find replaceable elements. Auxiliary function used by <code>AbstractElement.replace()</code>. Can be overriden for more fine-grained control.

#### getindex (child, recursive=True, ignore=True)

Get the index at which an element occurs, recursive by default!

#### Returns int

#### getmetadata (key=None)

Get the metadata that applies to this element, automatically inherited from parent elements

#### gettextdelimiter (retaintokenisation=False)

Return the text delimiter for this class.

Uses the TEXTDELIMITER attribute but may return a customised one instead.

#### **hasphon** (*cls='current'*, *strict=True*, *correctionhandling=1*)

Does this element have phonetic content (of the specified class)

By default, and unlike phon(), this checks strictly, i.e. the element itself must have the phonetic content and it is not inherited from its children.

#### **Parameters**

- **cls** (*str*) The class of the phonetic content to obtain, defaults to current.
- **strict** (bool) Set this if you are strictly interested in the phonetic content explicitly associated with the element, without recursing into children. Defaults to True.
- correctionhandling Specifies what phonetic content to check for when corrections are encountered. The default is CorrectionHandling.CURRENT, which will retrieve the corrected/current phonetic content. You can set this to CorrectionHandling.ORIGINAL if you want the phonetic content prior to correction, and CorrectionHandling.EITHER if you don't care.

#### Returns bool

#### hastext (cls='current', strict=True, correctionhandling=1)

Does this element have text (of the specified class)

By default, and unlike text(), this checks strictly, i.e. the element itself must have the text and it is not inherited from its children.

#### **Parameters**

- **cls** (str) The class of the text content to obtain, defaults to current.
- **strict** (bool) Set this if you are strictly interested in the text explicitly associated with the element, without recursing into children. Defaults to True.
- correctionhandling Specifies what text to check for when corrections are encountered. The default is CorrectionHandling.CURRENT, which will retrieve the corrected/current text. You can set this to CorrectionHandling.ORIGINAL if you want the text prior to correction, and CorrectionHandling.EITHER if you don't care.

#### Returns bool

#### incorrection()

Is this element part of a correction? If it is, it returns the Correction element (evaluating to True), otherwise it returns None

```
insert (index, child, *args, **kwargs)
```

```
items (founditems=[])
```

Returns a depth-first flat list of *all* items below this element (not limited to AbstractElement)

```
json (attribs=None, recurse=True, ignorelist=False)
```

Serialises the FoLiA element and all its contents to a Python dictionary suitable for serialisation to JSON.

#### Example:

```
import json
json.dumps(word.json())
```

#### Returns dict

#### leftcontext (size, placeholder=None, scope=None)

Returns the left context for an element, as a list. This method crosses sentence/paragraph boundaries by default, which can be restricted by setting scope

```
next (Class=True, scope=True, reverse=False)
```

Returns the next element, if it is of the specified type and if it does not cross the boundary of the defined scope. Returns None if no next element is found. Non-authoritative elements are never returned.

#### **Parameters**

- Class (\*) The class to select; any python class subclassed off 'AbstractElement', may also be a tuple of multiple classes. Set to True to constrain to the same class as that of the current instance, set to None to not constrain at all
- **scope** (\*) A list of classes which are never crossed looking for a next element. Set to True to constrain to a default list of structure elements (Sentence, Paragraph, Division, Event, ListItem, Caption), set to None to not constrain at all.

```
originaltext (cls='original')
```

Alias for retrieving the original uncorrect text.

A call to text () with correctionhandling=CorrectionHandling.ORIGINAL

#### classmethod parsexml (node, doc, \*\*kwargs)

Internal class method used for turning an XML element into an instance of the Class.

#### Parameters

```
• node - XML Element (*) -
```

• doc - Document (\*)-

**Returns** An instance of the current Class.

```
phon (cls='current', previousdelimiter=", strict=False, correctionhandling=1)
```

Get the phonetic representation associated with this element (of the specified class)

The phonetic content will be constructed from child-elements whereever possible, as they are more specific. If no phonetic content can be obtained from the children and the element has itself phonetic content associated with it, then that will be used.

#### **Parameters**

• cls (str) - The class of the phonetic content to obtain, defaults to current.

- **retaintokenisation** (bool) If set, the space attribute on words will be ignored, otherwise it will be adhered to and phonetic content will be detokenised as much as possible. Defaults to False.
- **previousdelimiter** (*str*) Can be set to a delimiter that was last outputed, useful when chaining calls to *phon* (). Defaults to an empty string.
- **strict** (bool) Set this if you are strictly interested in the phonetic content explicitly associated with the element, without recursing into children. Defaults to False.
- correctionhandling Specifies what phonetic content to retrieve when corrections are encountered. The default is CorrectionHandling.CURRENT, which will retrieve the corrected/current phonetic content. You can set this to CorrectionHandling.ORIGINAL if you want the phonetic content prior to correction, and CorrectionHandling.EITHER if you don't care.

#### Example:

```
word.phon()
```

**Returns** The phonetic content of the element (unicode instance in Python 2, str in Python 3)

**Raises** NoSuchPhon – if no phonetic conent is found at all.

#### See also:

phoncontent(): Retrieves the phonetic content as an element rather than a string text()
textcontent()

#### phoncontent (cls='current', correctionhandling=1)

Get the phonetic content explicitly associated with this element (of the specified class).

Unlike *phon()*, this method does not recurse into child elements (with the sole exception of the Correction/New element), and it returns the PhonContent instance rather than the actual text!

#### **Parameters**

- cls (str) The class of the phonetic content to obtain, defaults to current.
- correctionhandling Specifies what content to retrieve when corrections are encountered. The default is CorrectionHandling.CURRENT, which will retrieve the corrected/current content. You can set this to CorrectionHandling.ORIGINAL if you want the content prior to correction, and CorrectionHandling.EITHER if you don't care.

**Returns** The phonetic content (*PhonContent*)

Raises NoSuchPhon if there is no phonetic content for the element

#### See also:

```
phon() textcontent() text()
```

#### postappend()

This method will be called after an element is added to another and does some checks.

It can do extra checks and if necessary raise exceptions to prevent addition. By default makes sure the right document is associated.

This method is mostly for internal use.

#### previous (Class=True, scope=True)

Returns the previous element, if it is of the specified type and if it does not cross the boundary of the defined scope. Returns None if no next element is found. Non-authoritative elements are never returned.

#### **Parameters**

- Class (\*) The class to select; any python class subclassed off 'AbstractElement'. Set to True to constrain to the same class as that of the current instance, set to None to not constrain at all
- **scope** (\*) A list of classes which are never crossed looking for a next element. Set to True to constrain to a default list of structure elements (Sentence, Paragraph, Division, Event, ListItem, Caption), set to None to not constrain at all.

Returns a RelaxNG definition for this element (as an XML element (lxml.etree) rather than a string)

remove (child)

Removes the child element

replace (child, \*args, \*\*kwargs)

Appends a child element like append(), but replaces any existing child element of the same type and set. If no such child element exists, this will act the same as append()

#### **Keyword Arguments**

- alternative (bool) If set to True, the *replaced* element will be made into an alternative. Simply use *AbstractElement.append()* if you want the added element
- be an alternative. (to)-

See AbstractElement.append() for more information and all parameters.

 $\verb"resolveword"\,(id)$ 

rightcontext (size, placeholder=None, scope=None)

Returns the right context for an element, as a list. This method crosses sentence/paragraph boundaries by default, which can be restricted by setting scope

**select** (*Class*, *set=None*, *recursive=True*, *ignore=True*, *node=None*)

Select child elements of the specified class.

A further restriction can be made based on set.

#### **Parameters**

- Class (class) The class to select; any python class (not instance) subclassed off AbstractElement
- **Set** (str) The set to match against, only elements pertaining to this set will be returned. If set to None (default), all elements regardless of set will be returned.
- **recursive** (bool) Select recursively? Descending into child elements? Defaults to True.
- ignore A list of Classes to ignore, if set to True instead of a list, all non-authoritative elements will be skipped (this is the default behaviour and corresponds to the following elements: Alternative, AlternativeLayer, Suggestion, and folia. Original. These elements and those contained within are never authorative. You may also include the boolean True as a member of a list, if you want to skip additional tags along the predefined non-authoritative ones.
- **node** (\*) Reserved for internal usage, used in recursion.

**Yields** Elements (instances derived from AbstractElement)

#### Example:

#### setdoc(newdoc)

Set a different document. Usually no need to call this directly, invoked implicitly by copy ()

#### setdocument(doc)

Associate a document with this element.

```
Parameters doc (Document) - A document
```

Each element must be associated with a FoLiA document.

#### setparents()

Correct all parent relations for elements within the scop. There is sually no need to call this directly, invoked implicitly by *copy()* 

```
settext (text, cls='current')
```

Set the text for this element.

#### **Parameters**

- text (str) The text
- **cls** (*str*) The class of the text, defaults to current (leave this unless you know what you are doing). There may be only one text content element of each class associated with the element.

#### speech\_speaker()

Retrieves the speaker of the audio or video file associated with the element.

The source is inherited from ancestor elements if none is specified. For this reason, always use this method rather than access the src attribute directly.

Returns str or None if not found

#### speech\_src()

Retrieves the URL/filename of the audio or video file associated with the element.

The source is inherited from ancestor elements if none is specified. For this reason, always use this method rather than access the src attribute directly.

Returns str or None if not found

```
stricttext (cls='current')
Alias for text() with strict=True
```

```
\begin{tabular}{ll} \textbf{text} (cls='current', retaintokenisation=False, previous delimiter=", strict=False, correction handling=1, normalize\_spaces=False) \\ \end{tabular}
```

Get the text associated with this element (of the specified class)

The text will be constructed from child-elements whereever possible, as they are more specific. If no text can be obtained from the children and the element has itself text associated with it, then that will be used.

#### **Parameters**

• cls (str) - The class of the text content to obtain, defaults to current.

- **retaintokenisation** (bool) If set, the space attribute on words will be ignored, otherwise it will be adhered to and text will be detokenised as much as possible. Defaults to False.
- **previousdelimiter** (str) Can be set to a delimiter that was last outputed, useful when chaining calls to text(). Defaults to an empty string.
- **strict** (bool) Set this iif you are strictly interested in the text explicitly associated with the element, without recursing into children. Defaults to False.
- correctionhandling Specifies what text to retrieve when corrections are encountered. The default is CorrectionHandling.CURRENT, which will retrieve the corrected/current text. You can set this to CorrectionHandling.ORIGINAL if you want the text prior to correction, and CorrectionHandling.EITHER if you don't care
- **normalize\_spaces** (bool) Return the text with multiple spaces, linebreaks, tabs normalized to single spaces

#### Example:

word.text()

**Returns** The text of the element (unicode instance in Python 2, str in Python 3)

Raises NoSuchText - if no text is found at all.

#### textcontent (cls='current', correctionhandling=1)

Get the text content explicitly associated with this element (of the specified class).

Unlike text(), this method does not recurse into child elements (with the sole exception of the Correction/New element), and it returns the TextContent instance rather than the actual text!

#### **Parameters**

- **cls** (str) The class of the text content to obtain, defaults to current.
- correctionhandling Specifies what content to retrieve when corrections are encountered. The default is CorrectionHandling.CURRENT, which will retrieve the corrected/current content. You can set this to CorrectionHandling.ORIGINAL if you want the content prior to correction, and CorrectionHandling.EITHER if you don't care.

**Returns** The phonetic content (*TextContent*)

Raises NoSuchText if there is no text content for the element

#### See also:

```
text() phoncontent() phon()
```

#### textvalidation(warnonly=None)

Run text validation on this element. Checks whether any text redundancy is consistent and whether offsets are valid.

**Parameters warnonly** (bool) – Warn only (True) or raise exceptions (False). If set to None then this value will be determined based on the document's FoLiA version (Warn only before FoLiA v1.5)

#### Returns bool

```
toktext (cls='current')
```

Alias for text () with retain token is at ion=True

```
updatetext()
```

Recompute textual value based on the text content of the children. Only supported on elements that are a TEXTCONTAINER

```
xml (attribs=None, elements=None, skipchildren=False)
```

Serialises the FoLiA element and all its contents to XML.

Arguments are mostly for internal use.

Returns an lxml.etree.Element

See also:

```
AbstractElement.xmlstring() - for direct string output
```

```
xmlstring(pretty_print=False)
```

Serialises this FoLiA element and all its contents to XML.

**Returns** a string with XML representation for this element and all its children

Return type str

```
__iter__()
```

Iterate over all children of this element.

Example:

Alias for text ()

```
for annotation in word:

...

__len__()

Returns the number of child elements under the current element.

__str__()
```

#### 4.5 Metadata

FoLiA can be used with a variety of more advanced metadata schemes (e.g. Dublin Core, CMDI). If this is too much, you can use its own simple *native* metadata facility, a simple key value store. After instantiation of a *Document*, the metadata can be accessed through the metadata attribute, which behaves like a Python dictionary:

```
doc = folia.Document(file="/path/to/document.xml")
doc.metadata['language'] = "en"
```

4.5. Metadata 1051

# CHAPTER 5

**Formats** 

## 5.1 Corpus Gesproken Nederlands

```
exception pynlpl.formats.cgn.InvalidFeatureException
exception pynlpl.formats.cgn.InvalidTagException
pynlpl.formats.cgn.parse_cgn_postag(rawtag, raisefeatureexceptions=False)
```

#### 5.2 FoLiA

See folia: folia.html

## 5.3 GIZA++

reset()

```
targetword (index, targetwords, alignment)
          Return the aligned targeword for a specified index in the source words. Multiple words are concatenated
          together with a space in between
     targetwords (index, targetwords, alignment)
          Return the aligned targetwords for a specified index in the source words
class pynlpl.formats.giza.WordAlignment(filename, encoding=False)
     Target to Source alignment: reads target-source. A3. final files, in which each source word is aligned to one target
     word
     reset()
     targetword (index, targetwords, alignment)
          Return the aligned targetword for a specified index in the source words
pynlpl.formats.giza.parseAlignment(tokens)
5.4 Moses
class pynlpl.formats.moses.PhraseTable (filename, quiet=False, reverse=False,
                                                   iter='|||',
                                                               score\ column=3,
                                                                                   max sourcen=0,
                                                   sourceencoder=None, targetencoder=None, score-
                                                   filter=None)
class pynlpl.formats.moses.PhraseTableClient (host='localhost', port=65432)
5.5 SoNaR
class pynlpl.formats.sonar.Corpus(corpusdir,
                                                         extension='pos',
                                                                           restrict_to_collection=",
                                            conditionf=<function
                                                                 Corpus.<lambda>>,
                                                                                         ignoreer-
                                             rors=False)
class pynlpl.formats.sonar.CorpusDocument (filename, encoding='iso-8859-15')
     This class represent one document/text of the Corpus (read-only)
     paragraphs (with id=False)
          Extracts paragraphs, returns list of plain-text(!) paragraphs
     sentences()
          Iterate over all sentences (sentence_id, sentence) in the document, sentence is a list of 4-tuples
          (word,id,pos,lemma)
     words()
class pynlpl.formats.sonar.CorpusDocumentX(filename, tree=None, index=True)
     This class represent one document/text of the Corpus, loaded into memory at once and retaining the full structure
     paragraphs (node=None)
          iterate over paragraphs
     save (filename=None, encoding='iso-8859-15')
     sentences (node=None)
          iterate over sentences
```

1054 Chapter 5. Formats

```
validate (formats_dir='../formats/')
          checks if the document is valid
     words (node=None)
          iterate over words
     xpath (expression)
          Executes an xpath expression using the correct namespaces
class pynlpl.formats.sonar.CorpusFiles(corpusdir,
                                                                     extension='pos',
                                                  strict_to_collection=",
                                                                             conditionf=<function
                                                  Corpus.<lambda>>, ignoreerrors=False)
class pynlpl.formats.sonar.CorpusX(corpusdir, extension='pos', restrict_to_collection=",
                                             conditionf=<function Corpus.<lambda>>, ignoreer-
                                             rors=False)
pynlpl.formats.sonar.ns (namespace)
     Resolves the namespace identifier to a full URL
```

## 5.6 Taggerdata

```
class pynlpl.formats.taggerdata.Taggerdata(filename, encoding='utf-8', mode='r')
    align(referencewords, datatuple)
        align the reference sentence with the tagged data
    close()
    next()
    reset()
    write(sentence)
```

## 5.7 TiMBL

5.6. Taggerdata 1055

1056 Chapter 5. Formats

## Language Models

```
encoder=None,
class pynlpl.lm.lm.ARPALanguageModel (filename,
                                                                 encoding='utf-8',
                                                  base e=True,
                                                                    dounknown=True,
                                                                                         debug=False,
                                                  mode='simple')
     Full back-off language model, loaded from file in ARPA format.
     This class does not build the model but allows you to use a pre-computed one. You can use the tool ngram-count
     from for instance SRILM to actually build the model.
     class NgramsProbs (data, mode='simple', delim=' ')
          Store Ngrams with their probabilities and backoffs.
          This class is used in order to abstract the physical storage layout, and enable memory/speed tradeoffs.
          backoff(ngram)
               Return backoff value of a given ngram tuple
          prob (ngram)
               Return probability of given ngram tuple
     score (data, history=None)
     scoreword (word, history=None)
class pynlpl.lm.lm.SimpleLanguageModel (n=2, casesensitive=True, beginmarker='<br/>begin>',
     endmarker='<end>')
This is a simple unsmoothed language model. This class can both hold and compute the model.
     append (sentence)
     load (filename)
     save (filename)
     scoresentence (sentence)
class pynlpl.lm.srilm.SRILM(filename, n)
     logscore (ngram)
```

```
scoresentence (sentence, unknownwordprob=-12)
exception pynlpl.lm.srilm.SRILMException
    Base Exception for SRILM.
class pynlpl.lm.client.LMClient (host='localhost', port=12346, n=0)
scoresentence (sentence)
```

## Search Algorithms

This module contains various search algorithms.

```
class pynlpl.search.AbstractSearch(**kwargs)
     prune (state)
           Pruning method is called AFTER expansion of each node
     reset()
     searchall()
           Returns a list of all solutions
     searchbest()
           Returns the single best result (if multiple have the same score, the first match is returned)
     searchfirst()
           Returns the very first result (regardless of it being the best or not!)
     searchlast(n=10)
           Return the last n results (or possibly less if not found). Note that the last results are not necessarily the best
           ones! Depending on the search type.
     searchtop(n=10)
           Return the top n best resulta (or possibly less if not enough is found)
     traversal()
```

Returns all visited states (only when keeptraversal=True), note that this is not equal to the path, but contains

Returns the number of nodes visited (also when keeptravel=False). Note that this is not equal to the path,

visited(state)
class pynlpl.search.AbstractSearchState(parent=None, cost=0)

but contains all states that were checked!

all states that were checked!

traversalsize()

```
depth()
     expand()
          Generates successor states, implement your custom operators in the derived method.
     path()
     pathcost()
     score()
          Should return a heuristic value. This needs to be set if you plan to used an informed search algorithm.
     test (goalstates=None)
          Checks whether this state is a valid goal state, returns a boolean. If no goalstate is defined, then all states
          will test positively, this is what you usually want for optimisation problems.
class pynlpl.search.BeamSearch(states, beamsize, **kwargs)
     Local beam search algorithm
class pynlpl.search.BeamedBestFirstSearch(states, beamsize, **kwargs)
     Best first search with a beamsize (non-optimal!)
     prune (state)
          Pruning method is called AFTER expansion of each node
class pynlpl.search.BestFirstSearch(state, **kwargs)
class pynlpl.search.BreadthFirstSearch(state, **kwargs)
class pynlpl.search.DepthFirstSearch(state, **kwargs)
class pynlpl.search.EarlyEagerBeamSearch (state, beamsize, **kwargs)
     A beam search that prunes early (after each state expansion) and eagerly (weeding out worse successors)
     prune (state)
          Pruning method is called AFTER expansion of each node
class pynlpl.search.HillClimbingSearch(state, **kwargs)
     (identical to beamsearch with beam 1, but implemented differently)
class pynlpl.search.IterativeDeepening(state, **kwargs)
     traversal()
          Returns all visited states (only when keeptraversal=True), note that this is not equal to the path, but contains
          all states that were checked!
     traversalsize()
          Returns the number of nodes visited (also when keeptravel=False). Note that this is not equal to the path,
          but contains all states that were checked!
class pynlpl.search.StochasticBeamSearch(states, beamsize, **kwargs)
     prune (state)
          Pruning method is called AFTER expansion of each node
pynlpl.search.binary_search(a, x, lo=0, hi=None)
```

## Statistics and Information Theory

This module contains classes and functions for statistics and information theory. It is imported as follows:

```
import pynlpl.statistics
```

## 8.1 Generic functions

Amongst others, the following generic statistical functions are available:

```
* ``mean(list)`` - Computes the mean of a given list of numbers
```

- median (list) Computes the median of a given list of numbers
- stddev(list) Computes the standard deviation of a given list of numbers
- normalize (list) Normalizes a list of numbers so that the sum is 1.0.

## 8.2 Frequency Lists and Distributions

One of the most basic and widespread tasks in NLP is the creation of a frequency list. Counting is established by simply appending lists to the frequencylist:

```
freqlist = pynlpl.statistics.FrequencyList()
freqlist.append(['to','be','or','not','to','be'])
```

Take care not to append lists rather than strings unless you mean to create a frequency list over its characters rather than words. You may want to use the pynlpl.textprocessors.crudetokeniser first:

```
freqlist.append(pynlpl.textprocessors.crude_tokeniser("to be or not to be"))
```

The count can also be incremented explicitly explicitly for a single item:

```
freqlist.count('shakespeare')
```

The FrequencyList offers dictionary-like access. For example, the following statement will be true for the frequency list just created:

```
freqlist['be'] == 2
```

Normalised counts (pseudo-probabilities) can be obtained using the p () method:

```
freqlist.p('be')
```

Normalised counts can also be obtained by instantiation a Distribution instance using the frequency list:

```
dist = pynlpl.statistics.Distribution(freqlist)
```

This too offers a dictionary-like interface, where values are by definition normalised. The advantage of a Distribution class is that it offers information-theoretic methods such as entropy(), maxentropy(), perplexity() and poslog().

A frequency list can be saved to file using the <code>save(filename)</code> method, and loaded back from file using the <code>load(filename)</code> method. The <code>output()</code> method is a generator yielding strings for each line of output, in ranked order.

#### 8.3 API Reference

This is a Python library containing classes for Statistic and Information Theoretical computations. It also contains some code from Peter Norvig, AI: A Modern Appproach: http://aima.cs.berkeley.edu/python/utils.html

```
class pynlpl.statistics.Distribution(data, base=2)
```

A distribution can be created over a FrequencyList or a plain dictionary with numeric values. It will be normalized automatically. This implementation uses dictionaries/hashing

```
entropy(base=2)
```

Compute the entropy of the distribution

```
information(type)
```

Computes the information content of the specified type:  $-log_e(p(X))$ 

items()

Returns an *unranked* list of (type, prob) pairs. Use this only if you are not interested in the order.

```
keys()
```

```
maxentropy (base=2)
```

Compute the maximum entropy of the distribution: log\_e(N)

mode (

Returns the type that occurs the most frequently in the probability distribution

```
output (delimiter='\t', freqlist=None)
```

Generator yielding formatted strings expressing the time and probabily for each item in the distribution

```
perplexity (base=2)
```

```
poslog(type)
```

alias for information content

values()

```
class pynlpl.statistics.FrequencyList (tokens=None,
                                                                        casesensitive=True,
                                                                                                dovalida-
                                                     tion=True)
     A frequency list (implemented using dictionaries)
     append (tokens)
           Add a list of tokens to the frequencylist. This method will count them for you.
     count (type, amount=1)
           Count a certain type. The counter will increase by the amount specified (defaults to one)
     dict()
     items()
           Returns an unranked list of (type, count) pairs. Use this only if you are not interested in the order.
     load (filename)
           Load a frequency list from file (in the format produced by the save method)
     mode()
           Returns the type that occurs the most frequently in the frequency list
     output (delimiter='\t', addnormalised=False)
           Print a representation of the frequency list
     p (type)
           Returns the probability (relative frequency) of the token
     save (filename, addnormalised=False)
           Save a frequency list to file, can be loaded later using the load method
     sum()
           Returns the total amount of tokens
     tokens()
           Returns the total amount of tokens
     typetokenratio()
           Computes the type/token ratio
     values()
class pynlpl.statistics.HiddenMarkovModel (startstate, endstate=None)
     print_dptable(V)
     setemission (state, distribution)
     viterbi (observations, doprint=False)
class pynlpl.statistics.MarkovChain(startstate, endstate=None)
     accessible (fromstate, tostate)
           Is state tonode directly accessible (in one step) from state from node? (i.e. is there an edge between the
           nodes). If so, return the probability, else zero
     communicates (fromstate, tostate, maxlength=999999)
           See if a node communicates (directly or indirectly) with another. Returns the probability of the shortest
           path (probably, but not necessarily the highest probability)
     p (sequence, subsequence=True)
           Returns the probability of the given sequence or subsequence (if subsequence=True, default).
     reducible()
```

8.3. API Reference 1063

```
settransitions (state, distribution)
     size()
pynlpl.statistics.dotproduct(X, Y)
     Return the sum of the element-wise product of vectors x and y. >>> dotproduct([1, 2, 3], [1000, 100, 10]) 1230
pynlpl.statistics.histogram (values, mode=0, bin function=None)
     Return a list of (value, count) pairs, summarizing the input values. Sorted by increasing value, or if mode=1, by
     decreasing count. If bin function is given, map it over values first.
pynlpl.statistics.levenshtein(s1, s2, maxdistance=9999)
     Computes the levenshtein distance between two strings. Adapted from: http://en.wikibooks.org/wiki/
     Algorithm_Implementation/Strings/Levenshtein_distance#Python
pynlpl.statistics.log2(x)
     Base 2 logarithm. >>> log2(1024) 10.0
pynlpl.statistics.mean (values)
     Return the arithmetic average of the values.
pynlpl.statistics.median(values)
     Return the middle value, when the values are sorted. If there are an odd number of elements, try to average the
     middle two. If they can't be averaged (e.g. they are strings), choose one at random. >>> median([10, 100, 11])
     11 >>> median([1, 2, 3, 4]) 2.5
pynlpl.statistics.mode (values)
     Return the most common value in the list of values. \gg \mod([1, 2, 3, 2])
pynlpl.statistics.normalize(numbers, total=1.0)
     Multiply each number by a constant such that the sum is 1.0 (or total). >>> normalize([1,2,1]) [0.25, 0.5, 0.25]
pynlpl.statistics.product (seq)
     Return the product of a sequence of numerical values. >>> product([1,2,6]) 12
pynlpl.statistics.stddev(values, meanval=None)
     The standard deviation of a set of values. Pass in the mean if you already know it.
pynlpl.statistics.vector_add(a, b)
     Component-wise addition of two vectors. >>> vector\_add((0, 1), (8, 9)) (8, 10)
```

# CHAPTER 9

**Text Processors** 

This module contains classes and functions for text processing. It is imported as follows:

```
import pynlpl.textprocessors
```

## 9.1 Tokenisation

A very crude tokeniser is available in the form of the function <code>pynlpl.textprocessors.crude\_tokeniser(string)</code>. This will split punctuation characters from words and returns a list of tokens. It however has no regard for abbreviations and end-of-sentence detection, which is functionality a more sophisticated tokeniser can provide:

```
tokens = pynlpl.textprocessors.crude_tokeniser("to be, or not to be.")
```

This will result in:

```
tokens == ['to','be',',','or','not','to','be','.']
```

## 9.2 N-gram extraction

The extraction of n-grams is an elemental operation in Natural Language Processing. PyNLPI offers the Windower class to accomplish this task:

The input to the Windower should be a list of words and a value for n. In addition, the windower can output extra symbols at the beginning of the input sequence and at the end of it. By default, this behaviour is enabled and the input symbol is <br/>begin>, whereas the output symbol is <end>. If this behaviour is unwanted you can suppress it by instantiating the Windower as follows:

```
Windower(tokens, 3, None, None)
```

The Windower is implemented as a Python generator and at each iteration yields a tuple of length n.

```
class pynlpl.textprocessors.MultiWindower(tokens, min_n=1, max_n=9, begin-
marker=None, endmarker=None)
```

Extract n-grams of various configurations from a sequence

```
class pynlpl.textprocessors.ReflowText (stream, filternontext=True)
```

Attempts to re-flow a text that has arbitrary line endings in it. Also undoes hyphenisation

```
class pynlpl.textprocessors.Tokenizer(stream, splitsentences=True,
```

onesentenceperline=False, regexps=(re.compile('^(?:(?:https?):(?:(?://)|(?:\\\))|www\)(?:[\w\d:#@%/;\$ =\\\ &](?:#!)?)\*'), re.compile('^[A-Za-z0-9\\+\_-]+@[A-Za-z0-9\\_\_-]+(?:\[a-zA-Z]+)+')))

A tokenizer and sentence splitter, which acts on a file/stream-like object and when iterating over the object it yields a lists of tokens (in case the sentence splitter is active (default)), or a token (if the sentence splitter is deactivated).

```
class pynlpl.textprocessors.Windower (tokens, n=1, beginmarker='<br/>begin>', end-marker='<end>')
```

Moves a sliding window over a list of tokens, upon iteration in yields all n-grams of specified size in a tuple.

Example without markers:

Example with default markers:

```
>>> for ngram in Windower("This is a test .",3):
...     print(" ".join(ngram))
<begin> <begin> This
<begin> This is
This is a
     is a test
a test .
test . <end>
. <end> <end>
```

```
pynlpl.textprocessors.calculate_overlap(haystack, needle, allowpartial=True)
```

Calculate the overlap between two sequences. Yields (overlap, placement) tuples (multiple because there may be multiple overlaps!). The former is the part of the sequence that overlaps, and the latter is -1 if the overlap is on the left side, 0 if it is a subset, 1 if it overlaps on the right side, 2 if its an identical match

```
pynlpl.textprocessors.crude_tokenizer(text)
    Replaced by tokenize(). Alias
```

```
pynlpl.textprocessors.find_keyword_in_context (tokens, keyword, contextsize=1)
```

Find a keyword in a particular sequence of tokens, and return the local context. Contextsize is the number of words to the left and right. The keyword may have multiple word, in which case it should to passed as a tuple or list

```
pynlpl.textprocessors.is_end_of_sentence(tokens, i)
```

```
pynlpl.textprocessors.split_sentences (tokens)
```

Split sentences (based on tokenised data), returns sentences as a list of lists of tokens, each sentence is a list of tokens

```
pynlpl.textprocessors.strip_accents(s, encoding='utf-8')
```

Strip characters with diacritics and return a flat ascii representation

```
pynlpl.textprocessors.swap(tokens, maxdist=2)
```

Perform a swap operation on a sequence of tokens, exhaustively swapping all tokens up to the maximum specified distance. This is a subset of all permutations.

```
pynlpl.textprocessors.tokenise(text, regexps=(re.compile('^(?:(?:https?):(?:(?://)|(?:\\\\\))|www\\)(?:[\\w\\d:#@%/;$() =\\\\\&](?:#!)?)*'), re.compile('^[A-Za-z0-9\\\+_-]+@[A-Za-z0-9\\\-]+(?:\\[a-zA-Z]+)+')))
```

Alias for the British

```
pynlpl.textprocessors.tokenize(text, regexps=(re.compile('^(?:(?:https?):(?:(?://)|(?:\\\\\))|www\\)(?:[\\w\\d:#@%/;$() =\\\\\&](?:#!)?)*'), re.compile('^[A-Za-z0-9\\\+_-]+@[A-Za-z0-9\\\-]+(?:\\[a-zA-Z]+)+')))
```

Tokenizes a string and returns a list of tokens

#### **Parameters**

- **text** (*string*) The text to tokenise
- regexps (Tuple/list of regular expressions to use in tokenisation) Regular expressions to use as tokeniser rules in tokenisation (default=\_pynlpl.textprocessors.TOKENIZERRULES\_)

Return type Returns a list of tokens

#### Examples:

```
>>> for token in tokenize("This is a test."):
... print(token)
This
is
a
test
...
```

1068

# CHAPTER 10

# Indices and tables

- genindex
- modindex
- search

# Python Module Index

## р

```
pynlpl.common, 3
pynlpl.datatypes, 5
pynlpl.evaluation, 9
pynlpl.formats.cgn, 1053
pynlpl.formats.folia,11
pynlpl.formats.giza, 1053
pynlpl.formats.moses, 1054
pynlpl.formats.sonar, 1054
pynlpl.formats.taggerdata, 1055
{\tt pynlpl.formats.timbl, 1055}
pynlpl.lm.client, 1058
pynlpl.lm.lm, 1057
pynlpl.lm.srilm, 1057
pynlpl.search, 1059
pynlpl.statistics, 1062
pynlpl.textprocessors, 1066
```

1072 Python Module Index

#### **Symbols** method), 670 \_init\_\_() (pynlpl.formats.folia.Dependency method), \_\_init\_\_() (pynlpl.formats.folia.AbstractAnnotationLayer method), 75 (pynlpl.formats.folia.DependencyDependent \_init\_\_() (pynlpl.formats.folia.AbstractElement \_\_init\_\_() method), 776 method), 26 (pynlpl.formats.folia.Description method), \_init\_\_() \_\_init\_\_() (pynlpl.formats.folia.AbstractSpanAnnotation 1032 method), 52 \_\_init\_\_() (pynlpl.formats.folia.Division method), 127 init () (pynlpl.formats.folia.AbstractStructureElement \_\_init\_\_() (pynlpl.formats.folia.Document method), 15, method), 38 16 (pynlpl.formats.folia.AbstractTextMarkup \_\_init\_\_() (pynlpl.formats.folia.DomainAnnotation \_init\_\_() method), 87 method), 429 \_\_init\_\_() (pynlpl.formats.folia.AbstractTokenAnnotation init () (pynlpl.formats.folia.EnddatetimeFeature method), 64 method), 907 init () (pynlpl.formats.folia.ActorFeature method), \_init\_\_() (pynlpl.formats.folia.EntitiesLayer method), 682 \_\_init\_\_() (pynlpl.formats.folia.AlignReference method), init () (pynlpl.formats.folia.Entity method), 553 init () (pynlpl.formats.folia.Entry method), 140 \_\_init\_\_() (pynlpl.formats.folia.Alignment method), 1009 \_init\_\_() (pynlpl.formats.folia.ErrorDetection method), \_\_init\_\_() (pynlpl.formats.folia.AllowTokenAnnotation 965 method), 48 \_\_init\_\_() (pynlpl.formats.folia.Event method), 153 \_\_init\_\_() (pynlpl.formats.folia.Alternative method), 919 \_\_init\_\_() (pynlpl.formats.folia.Example method), 166 \_\_init\_\_() (pynlpl.formats.folia.AlternativeLayers \_\_init\_\_() (pynlpl.formats.folia.Feature method), 863 method), 932 \_\_init\_\_() (pynlpl.formats.folia.Figure method), 179 \_init\_\_() (pynlpl.formats.folia.BegindatetimeFeature \_init\_\_() (pynlpl.formats.folia.Gap method), 191 method), 896 \_\_init\_\_() (pynlpl.formats.folia.Head method), 203 init () (pynlpl.formats.folia.Cell method), 101 \_\_init\_\_() (pynlpl.formats.folia.Headspan method), 788 \_\_init\_\_() (pynlpl.formats.folia.Chunk method), 518 (pynlpl.formats.folia.LangAnnotation \_init\_\_() \_\_init\_\_() (pynlpl.formats.folia.ChunkingLayer method), method), 451 647 \_init\_\_() (pynlpl.formats.folia.LemmaAnnotation (pynlpl.formats.folia.CoreferenceChain \_\_init\_\_() method), 462 method), 530 \_init\_\_() (pynlpl.formats.folia.Linebreak method), 216 (pynlpl.formats.folia.CoreferenceLayer init () \_\_init\_\_() (pynlpl.formats.folia.List method), 229 method), 659 \_\_init\_\_() (pynlpl.formats.folia.ListItem method), 242 (pynlpl.formats.folia.CoreferenceLink \_\_init\_\_() init () (pynlpl.formats.folia.Metric method), 1043 method), 765 \_\_init\_\_() (pynlpl.formats.folia.New method), 976 \_\_init\_\_() (pynlpl.formats.folia.Correction method), 944 \_\_init\_\_() (pynlpl.formats.folia.Note method), 255 \_\_init\_\_() (pynlpl.formats.folia.Current method), 954 \_\_init\_\_() (pynlpl.formats.folia.Observation method), \_\_init\_\_() (pynlpl.formats.folia.Definition method), 114 565 \_\_init\_\_() (pynlpl.formats.folia.DependenciesLayer (pynlpl.formats.folia.ObservationLayer init ()

| method), 694                                                                                             | 753                                                                                                    |
|----------------------------------------------------------------------------------------------------|----------------------------------------------------------------------------------------------------|
| init() (pynlpl.formats.folia.Original method), 987                                                       | init() (pynlpl.formats.folia.Whitespace method),                                                          |
| init() (pynlpl.formats.folia.Paragraph method), 268                                                      | 399, 400                                                                                                  |
| init() (pynlpl.formats.folia.Part method), 281                                                           | init() (pynlpl.formats.folia.Word method), 413                                                            |
| init() (pynlpl.formats.folia.PhonContent method),                                                        | init() (pynlpl.formats.fql.Query method), 803                                                             |
| 506                                                                                                    | iter() (pynlpl.formats.folia.AbstractAnnotationLayer                                                      |
| init() (pynlpl.formats.folia.PosAnnotation method),                                                      | method), 83                                                                                               |
| 440                                                                                                    | iter() (pynlpl.formats.folia.AbstractElement                                                              |
| init() (pynlpl.formats.folia.Predicate method), 576                                                      | method), 34                                                                                               |
| init() (pynlpl.formats.folia.Quote method), 294                                                          | iter() (pynlpl.formats.folia.AbstractSpanAnnotation                                                       |
| init() (pynlpl.formats.folia.Reader method), 805                                                         | method), 61                                                                                               |
| init() (pynlpl.formats.folia.Reference method), 307                                                      | iter() (pynlpl.formats.folia.AbstractStructureElement                                                     |
| init() (pynlpl.formats.folia.Row method), 320                                                            | method), 47                                                                                               |
| init() (pynlpl.formats.folia.SemanticRole method),                                                       | iter() (pynlpl.formats.folia.AbstractTextMarkup                                                           |
| 623                                                                                                    | method), 94                                                                                               |
| init() (pynlpl.formats.folia.SemanticRolesLayer                                                          | iter() (pynlpl.formats.folia.AbstractTokenAnnotation                                                      |
| method), 741                                                                                             | method), 72                                                                                               |
| init() (pynlpl.formats.folia.SenseAnnotation method), 473                                                | iter() (pynlpl.formats.folia.ActorFeature method), 893                                                    |
| init() (pynlpl.formats.folia.Sentence method), 333                                                       | iter() (pynlpl.formats.folia.AlignReference method),                                                      |
| init() (pynlpl.formats.folia.Sentiment method), 588                                                      | 1028                                                                                                    |
| init() (pynlpl.formats.folia.Sentiment incured), 566init() (pynlpl.formats.folia.SentimentLayer method), | iter() (pynlpl.formats.folia.Alignment method), 1017                                                      |
| 706                                                                                                    | iter() (pynlpl.formats.folia.Alternative method), 928                                                     |
| init() (pynlpl.formats.folia.Statement method), 600                                                      | iter() (pynlpl.formats.folia.AlternativeLayers                                                            |
| init() (pynlpl.formats.folia.StatementLayer method),                                                     | method), 939                                                                                              |
| 717                                                                                                    | iter() (pynlpl.formats.folia.BegindatetimeFeature                                                         |
| init() (pynlpl.formats.folia.SubjectivityAnnotation                                                      | method), 904                                                                                              |
| method), 484                                                                                             | iter() (pynlpl.formats.folia.Cell method), 110                                                            |
| init() (pynlpl.formats.folia.Suggestion method), 998                                                     | iter() (pynlpl.formats.folia.Chunk method), 527                                                           |
| init() (pynlpl.formats.folia.SynsetFeature method),                                                      | iter() (pynlpl.formats.folia.ChunkingLayer method),                                                       |
| 874                                                                                                    | 655                                                                                                    |
| init() (pynlpl.formats.folia.SyntacticUnit method),                                                      | iter() (pynlpl.formats.folia.CoreferenceChain                                                             |
| 611                                                                                                    | method), 538                                                                                              |
| init() (pynlpl.formats.folia.SyntaxLayer method),                                                        | iter() (pynlpl.formats.folia.CoreferenceLayer                                                             |
| 729                                                                                                    | method), 667                                                                                              |
| init() (pynlpl.formats.folia.Table method), 347                                                          | iter() (pynlpl.formats.folia.CoreferenceLink                                                              |
| init() (pynlpl.formats.folia.TableHead method), 373                                                      | method), 773                                                                                              |
| init() (pynlpl.formats.folia.Term method), 360<br>init() (pynlpl.formats.folia.Text method), 386         | iter() (pynlpl.formats.folia.Correction method), 951<br>iter() (pynlpl.formats.folia.Current method), 962 |
| init() (pynlpl.formats.folia.Text method), 380init() (pynlpl.formats.folia.TextContent method),          | iter() (pynlpl.formats.folia.Current method), 902<br>iter() (pynlpl.formats.folia.Definition method), 123 |
| int() (pyinpi.formats.fona.fextContent inlethod),                                                        | iter() (pynlpl.formats.folia.DependenciesLayer                                                            |
| init() (pynlpl.formats.folia.TextMarkupCorrection                                                        | method), 679                                                                                              |
| method), 841                                                                                             | iter() (pynlpl.formats.folia.Dependency method),                                                          |
| init() (pynlpl.formats.folia.TextMarkupError                                                             | 550                                                                                                    |
| method), 851                                                                                             | iter() (pynlpl.formats.folia.DependencyDependent                                                          |
| init() (pynlpl.formats.folia.TextMarkupGap                                                               | method), 785                                                                                              |
| method), 809                                                                                             | iter() (pynlpl.formats.folia.Description method),                                                         |
| init() (pynlpl.formats.folia.TextMarkupString                                                            | 1040                                                                                                    |
| method), 819                                                                                             | iter() (pynlpl.formats.folia.Division method), 136                                                        |
| init() (pynlpl.formats.folia.TextMarkupStyle                                                             | iter() (pynlpl.formats.folia.DomainAnnotation                                                             |
| method), 830                                                                                             | method), 437                                                                                              |
| init() (pynlpl.formats.folia.TimeSegment method),                                                        | iter() (pynlpl.formats.folia.EnddatetimeFeature                                                           |
| 635                                                                                                    | method), 915                                                                                              |
| init() (pynlpl.formats.folia.TimingLayer method),                                                        | iter() (pynlpl.formats.folia.EntitiesLayer method),                                                       |

1074 Index

| 691                                                      | iter() (pynlpl.formats.folia.SynsetFeature method),            |
|----------------------------------------------------------|----------------------------------------------------------------|
| iter() (pynlpl.formats.folia.Entity method), 561         | 882                                                            |
| iter() (pynlpl.formats.folia.Entry method), 149          | iter() (pynlpl.formats.folia.SyntacticUnit method),            |
| iter() (pynlpl.formats.folia.ErrorDetection method),     | 620                                                            |
| 973                                                      | iter() (pynlpl.formats.folia.SyntaxLayer method),              |
| iter() (pynlpl.formats.folia.Event method), 162          | 738                                                            |
| iter() (pynlpl.formats.folia.Example method), 175        | iter() (pynlpl.formats.folia.Table method), 357                |
| iter() (pynlpl.formats.folia.Feature method), 871        | iter() (pynlpl.formats.folia.TableHead method), 383            |
| iter() (pynlpl.formats.folia.Figure method), 188         | iter() (pynlpl.formats.folia.Term method), 370                 |
| iter() (pynlpl.formats.folia.Gap method), 199            | iter() (pynlpl.formats.folia.Text method), 396                 |
| iter() (pynlpl.formats.folia.Head method), 212           | iter() (pynlpl.formats.folia.TextContent method),              |
| iter() (pynlpl.formats.folia.Headspan method), 796       | 503                                                            |
| iter() (pynlpl.formats.folia.LangAnnotation method), 459 | iter() (pynlpl.formats.folia.TextMarkupCorrection method), 848 |
| iter() (pynlpl.formats.folia.LemmaAnnotation             | iter() (pynlpl.formats.folia.TextMarkupError                   |
| method), 470                                             | method), 859                                                   |
| iter() (pynlpl.formats.folia.Linebreak method), 225      | iter() (pynlpl.formats.folia.TextMarkupGap                     |
| iter() (pynlpl.formats.folia.List method), 238           | method), 816                                                   |
| iter() (pynlpl.formats.folia.ListItem method), 251       | iter() (pynlpl.formats.folia.TextMarkupString                  |
| iter() (pynlpl.formats.folia.Metric method), 1051        | method), 827                                                   |
| iter() (pynlpl.formats.folia.New method), 984            | iter() (pynlpl.formats.folia.TextMarkupStyle                   |
| iter() (pynlpl.formats.folia.Note method), 264           | method), 838                                                   |
| iter() (pynlpl.formats.folia.Observation method), 573    | iter() (pynlpl.formats.folia.TimeSegment method), 643          |
| iter() (pynlpl.formats.folia.ObservationLayer            | iter() (pynlpl.formats.folia.TimingLayer method),              |
| method), 702                                             | 761                                                            |
| iter() (pynlpl.formats.folia.Original method), 995       | iter() (pynlpl.formats.folia.Whitespace method), 409           |
| iter() (pynlpl.formats.folia.Paragraph method), 277      | iter() (pynlpl.formats.folia.Word method), 424                 |
| iter() (pynlpl.formats.folia.Part method), 290           | len() (pynlpl.formats.folia.AbstractAnnotationLayer            |
| iter() (pynlpl.formats.folia.PhonContent method),        | method), 84                                                    |
| 513                                                      | len() (pynlpl.formats.folia.AbstractElement                    |
| iter() (pynlpl.formats.folia.PosAnnotation method),      | method), 34                                                    |
| 448                                                      | len() (pynlpl.formats.folia.AbstractSpanAnnotation             |
| iter() (pynlpl.formats.folia.Predicate method), 585      | method), 61                                                    |
| iter() (pynlpl.formats.folia.Quote method), 303          | len() (pynlpl.formats.folia.AbstractStructureElement           |
| iter() (pynlpl.formats.folia.Reference method), 316      | method), 47                                                    |
| iter() (pynlpl.formats.folia.Row method), 329            | len() (pynlpl.formats.folia.AbstractTextMarkup method), 94     |
| iter() (pynlpl.formats.folia.SemanticRole method), 631   | len() (pynlpl.formats.folia.AbstractTokenAnnotation            |
| iter() (pynlpl.formats.folia.SemanticRolesLayer          | method), 72                                                    |
| method), 749                                             | len() (pynlpl.formats.folia.ActorFeature method),              |
| iter() (pynlpl.formats.folia.SenseAnnotation             | 893                                                            |
| method), 481                                             | len() (pynlpl.formats.folia.AlignReference method),            |
| iter() (pynlpl.formats.folia.Sentence method), 344       | 1029                                                           |
| iter() (pynlpl.formats.folia.Sentiment method), 596      | len() (pynlpl.formats.folia.Alignment method), 1017            |
| iter() (pynlpl.formats.folia.SentimentLayer method),     | len() (pynlpl.formats.folia.Alternative method), 929           |
| 714                                                      | len() (pynlpl.formats.folia.AlternativeLayers                  |
| iter() (pynlpl.formats.folia.Statement method), 608      | method), 940                                                   |
| iter() (pynlpl.formats.folia.StatementLayer method),     | len() (pynlpl.formats.folia.BegindatetimeFeature               |
| 726                                                      | method), 904                                                   |
| iter() (pynlpl.formats.folia.SubjectivityAnnotation      | len() (pynlpl.formats.folia.Cell method), 110                  |
| method), 492                                             | len() (pynlpl.formats.folia.Chunk method), 527                 |
| iter() (pynlpl.formats.folia.Suggestion method),         | len() (pynlpl.formats.folia.ChunkingLayer method),             |
| 1006                                                     | 655                                                            |

Index 1075

| len() (pynlpl.formats.folia.CoreferenceChain                 | 448                                                     |
|--------------------------------------------------------------|---------------------------------------------------------|
| method), 538                                                 | len() (pynlpl.formats.folia.Predicate method), 585      |
| len() (pynlpl.formats.folia.CoreferenceLayer                 | len() (pynlpl.formats.folia.Quote method), 303          |
| method), 667                                                 | len() (pynlpl.formats.folia.Reference method), 316      |
| len() (pynlpl.formats.folia.CoreferenceLink                  | len() (pynlpl.formats.folia.Row method), 329            |
| method), 773                                                 | len() (pynlpl.formats.folia.SemanticRole method).       |
| len() (pynlpl.formats.folia.Correction method), 951          | 631                                                     |
| len() (pynlpl.formats.folia.Current method), 962             |                                                         |
|                                                              |                                                         |
| len() (pynlpl.formats.folia.Definition method), 123          | method), 750                                            |
| len() (pynlpl.formats.folia.DependenciesLayer                | len() (pynlpl.formats.folia.SenseAnnotation             |
| method), 679                                                 | method), 481                                            |
| len() (pynlpl.formats.folia.Dependency method),              | len() (pynlpl.formats.folia.Sentence method), 344       |
| 550                                                          | len() (pynlpl.formats.folia.Sentiment method), 596      |
| len() (pynlpl.formats.folia.DependencyDependent method), 785 | len() (pynlpl.formats.folia.SentimentLayer method), 714 |
| len() (pynlpl.formats.folia.Description method),             | len() (pynlpl.formats.folia.Statement method), 608      |
| 1040                                                         | len() (pynlpl.formats.folia.StatementLayer method),     |
| len() (pynlpl.formats.folia.Division method), 136            | 726                                                     |
| len() (pynlpl.formats.folia.DomainAnnotation                 | len() (pynlpl.formats.folia.SubjectivityAnnotation      |
| method), 437                                                 | method), 492                                            |
| len() (pynlpl.formats.folia.EnddatetimeFeature               | len() (pynlpl.formats.folia.Suggestion method),         |
| method), 915                                                 | 1006                                                    |
|                                                              |                                                         |
| len() (pynlpl.formats.folia.EntitiesLayer method), 691       | len() (pynlpl.formats.folia.SynsetFeature method),      |
| len() (pynlpl.formats.folia.Entity method), 562              |                                                         |
|                                                              | len() (pynlpl.formats.folia.SyntacticUnit method),      |
| len() (pynlpl.formats.folia.Entry method), 149               |                                                         |
| len() (pynlpl.formats.folia.ErrorDetection method),          | len() (pynlpl.formats.folia.SyntaxLayer method),        |
| 973                                                          | 738                                                     |
| len() (pynlpl.formats.folia.Event method), 162               | len() (pynlpl.formats.folia.Table method), 357          |
| len() (pynlpl.formats.folia.Example method), 175             | len() (pynlpl.formats.folia.TableHead method), 383      |
| len() (pynlpl.formats.folia.Feature method), 871             | len() (pynlpl.formats.folia.Term method), 370           |
| len() (pynlpl.formats.folia.Figure method), 188              | len() (pynlpl.formats.folia.Text method), 396           |
| len() (pynlpl.formats.folia.Gap method), 199                 | len() (pynlpl.formats.folia.TextContent method), 503    |
| len() (pynlpl.formats.folia.Head method), 212                | len() (pynlpl.formats.folia.TextMarkupCorrection        |
| len() (pynlpl.formats.folia.Headspan method), 796            | method), 848                                            |
| len() (pynlpl.formats.folia.LangAnnotation method),          | len() (pynlpl.formats.folia.TextMarkupError             |
| 459                                                          | method), 859                                            |
| len() (pynlpl.formats.folia.LemmaAnnotation                  | len() (pynlpl.formats.folia.TextMarkupGap method).      |
| method), 470                                                 | 816                                                     |
| len() (pynlpl.formats.folia.Linebreak method), 225           | len() (pynlpl.formats.folia.TextMarkupString            |
| len() (pynlpl.formats.folia.List method), 238                | method), 827                                            |
| len() (pynlpl.formats.folia.ListItem method), 251            | len() (pynlpl.formats.folia.TextMarkupStyle             |
| len() (pynlpl.formats.folia.Metric method), 1051             | method), 838                                            |
| len() (pynlpl.formats.folia.New method), 984                 | len() (pynlpl.formats.folia.TimeSegment method),        |
| len() (pynlpl.formats.folia.Note method), 264                | 643                                                     |
| len() (pynlpl.formats.folia.Observation method), 573         | 1 0 ( 110 . 01                                          |
|                                                              |                                                         |
| len() (pynlpl.formats.folia.ObservationLayer                 | 761                                                     |
| method), 703                                                 | len() (pynlpl.formats.folia.Whitespace method), 409     |
| len() (pynlpl.formats.folia.Original method), 995            | len() (pynlpl.formats.folia.Word method), 424           |
| len() (pynlpl.formats.folia.Paragraph method), 277           | str() (pynlpl.formats.folia.AbstractAnnotationLayer     |
| len() (pynlpl.formats.folia.Part method), 290                | method), 84                                             |
| len() (pynlpl.formats.folia.PhonContent method),             | str() (pynlpl.formats.folia.AbstractElement method).    |
| 514                                                          | 34                                                      |
| len() (pynlpl.formats.folia.PosAnnotation method),           | str() (pynlpl.formats.folia.AbstractSpanAnnotation      |
|                                                              |                                                         |

1076 Index

| method), 61                                                                                         | str() (pynlpl.formats.folia.Gap method), 199                                                        |
|----------------------------------------------------------------------------------------------------|----------------------------------------------------------------------------------------------------|
| str() (pynlpl.formats.folia.AbstractStructureElement method), 47                                    | str() (pynlpl.formats.folia.Head method), 212<br>str() (pynlpl.formats.folia.Headspan method), 797  |
| str() (pynlpl.formats.folia.AbstractTextMarkup                                                      | str() (pynlpl.formats.folia.LangAnnotation method),                                                 |
| method), 94                                                                                         | 459                                                                                                 |
| str() (pynlpl.formats.folia.AbstractTokenAnnotation                                                 | str() (pynlpl.formats.folia.LemmaAnnotation                                                         |
| method), 72                                                                                         | method), 470                                                                                        |
| str() (pynlpl.formats.folia.ActorFeature method),                                                   | str() (pynlpl.formats.folia.Linebreak method), 225                                                  |
| 893                                                                                                 | str() (pynlpl.formats.folia.List method), 238                                                       |
| str() (pynlpl.formats.folia.AlignReference method),                                                 | str() (pynlpl.formats.folia.ListItem method), 251                                                   |
| 1029                                                                                                | str() (pynlpl.formats.folia.Metric method), 1051                                                    |
| str() (pynlpl.formats.folia.Alignment method), 1017                                                 | str() (pynlpl.formats.folia.New method), 984                                                        |
| str() (pynlpl.formats.folia.AllowTokenAnnotation                                                    | str() (pynlpl.formats.folia.Note method), 264                                                       |
| method), 49                                                                                         | str() (pynlpl.formats.folia.Observation method), 573                                                |
| str() (pynlpl.formats.folia.Alternative method), 929                                                | str() (pynlpl.formats.folia.ObservationLayer                                                        |
| str() (pynlpl.formats.folia.AlternativeLayers                                                       | method), 703                                                                                        |
| method), 940                                                                                        | str() (pynlpl.formats.folia.Original method), 995                                                   |
| str() (pynlpl.formats.folia.BegindatetimeFeature method), 904                                       | str() (pynlpl.formats.folia.Paragraph method), 277<br>str() (pynlpl.formats.folia.Part method), 290 |
| str() (pynlpl.formats.folia.Cell method), 110                                                       | str() (pynlpl.formats.folia.PhonContent method),                                                    |
| str() (pynlpl.formats.folia.Cen method), 527                                                        | su() (pyinpi.formats.form.r noncontent inchod),                                                     |
| str() (pynlpl.formats.folia.ChunkingLayer method),                                                  | str() (pynlpl.formats.folia.PosAnnotation method),                                                  |
| 655                                                                                                 | 448                                                                                                 |
| str() (pynlpl.formats.folia.CoreferenceChain                                                        | str() (pynlpl.formats.folia.Predicate method), 585                                                  |
| method), 538                                                                                        | str() (pynlpl.formats.folia.Quote method), 303                                                      |
| str() (pynlpl.formats.folia.CoreferenceLayer                                                        | str() (pynlpl.formats.folia.Reference method), 316                                                  |
| method), 667                                                                                        | str() (pynlpl.formats.folia.Row method), 329                                                        |
| str() (pynlpl.formats.folia.CoreferenceLink method),                                                | str() (pynlpl.formats.folia.SemanticRole method),                                                   |
| str() (pynlpl.formats.folia.Correction method), 951                                                 | str() (pynlpl.formats.folia.SemanticRolesLayer                                                      |
| str() (pynlpl.formats.folia.Current method), 962                                                    | method), 750                                                                                        |
| str() (pynlpl.formats.folia.Definition method), 123                                                 | str() (pynlpl.formats.folia.SenseAnnotation method),                                                |
| str() (pynlpl.formats.folia.DependenciesLayer                                                       | 481                                                                                                 |
| method), 679                                                                                        | str() (pynlpl.formats.folia.Sentence method), 344                                                   |
| str() (pynlpl.formats.folia.Dependency method), 550                                                 | str() (pynlpl.formats.folia.Sentiment method), 597                                                  |
| str() (pynlpl.formats.folia.DependencyDependent                                                     | str() (pynlpl.formats.folia.SentimentLayer method),                                                 |
| method), 785                                                                                        | 714                                                                                                 |
| str() (pynlpl.formats.folia.Description method),                                                    | str() (pynlpl.formats.folia.Statement method), 608                                                  |
| 1040                                                                                                | str() (pynlpl.formats.folia.StatementLayer method),                                                 |
| str() (pynlpl.formats.folia.Division method), 136                                                   | 726                                                                                                 |
| str() (pynlpl.formats.folia.DomainAnnotation method), 437                                           | str() (pynlpl.formats.folia.SubjectivityAnnotation method), 492                                     |
| str() (pynlpl.formats.folia.EnddatetimeFeature                                                      | str() (pynlpl.formats.folia.Suggestion method), 1006                                                |
| method), 915                                                                                        | str() (pynlpl.formats.folia.SynsetFeature method),                                                  |
| str() (pynlpl.formats.folia.EntitiesLayer method),                                                  | 882                                                                                                 |
| 691                                                                                                 | str() (pynlpl.formats.folia.SyntacticUnit method),                                                  |
| str() (pynlpl.formats.folia.Entity method), 562                                                     | 620                                                                                                 |
| str() (pynlpl.formats.folia.Entry method), 149                                                      | str() (pynlpl.formats.folia.SyntaxLayer method), 738                                                |
| str() (pynlpl.formats.folia.ErrorDetection method),                                                 | str() (pynlpl.formats.folia.Table method), 357                                                      |
| 973                                                                                                 | str() (pynlpl.formats.folia.TableHead method), 383                                                  |
| str() (pynlpl.formats.folia.Event method), 162                                                      | str() (pynlpl.formats.folia.Term method), 370                                                       |
| str() (pynlpl.formats.folia.Example method), 175                                                    | str() (pynlpl.formats.folia.Text method), 396                                                       |
| str() (pynlpl.formats.folia.Feature method), 871<br>str() (pynlpl.formats.folia.Figure method), 188 | str() (pynlpl.formats.folia.TextContent method), 503                                                |
| su() (pympi.ioimais.ioma.i iguie memou), 100                                                        |                                                                                                    |

| str() (pynlpl.formats.folia.TextMarkupCorrection method), 848                                                      | ACCEPTED_DATA (pynlpl.formats.folia.BegindatetimeFeature attribute), 895 |
|----------------------------------------------------------------------------------------------------|--------------------------------------------------------------------------|
| str() (pynlpl.formats.folia.TextMarkupError method), 859                                                           | ACCEPTED_DATA (pynlpl.formats.folia.Cell attribute), 100                 |
| str() (pynlpl.formats.folia.TextMarkupGap method), 816                                                             | ACCEPTED_DATA (pynlpl.formats.folia.Chunk attribute), 518                |
| str() (pynlpl.formats.folia.TextMarkupString method), 827                                                          | ACCEPTED_DATA (pynlpl.formats.folia.ChunkingLayer attribute), 646        |
| str() (pynlpl.formats.folia.TextMarkupStyle method), 838                                                           | ACCEPTED_DATA (pynlpl.formats.folia.CoreferenceChain attribute), 529     |
| str() (pynlpl.formats.folia.TimeSegment method),                                                                   | ACCEPTED_DATA (pynlpl.formats.folia.CoreferenceLayer attribute), 658     |
| str() (pynlpl.formats.folia.TimingLayer method),                                                                   | ACCEPTED_DATA (pynlpl.formats.folia.CoreferenceLink attribute), 764      |
| str() (pynlpl.formats.folia.Whitespace method), 409<br>str() (pynlpl.formats.folia.Word method), 424               | ACCEPTED_DATA (pynlpl.formats.folia.Correction attribute), 944           |
| A                                                                                                    | ACCEPTED_DATA (pynlpl.formats.folia.Current attribute), 953              |
| AbstractAnnotationLayer (class in pynlpl.formats.folia),                                                           | ACCEPTED_DATA (pynlpl.formats.folia.Definition attribute), 113           |
| AbstractElement (class in pynlpl.formats.folia), 23<br>AbstractExperiment (class in pynlpl.evaluation), 9          | ACCEPTED_DATA (pynlpl.formats.folia.DependenciesLayer attribute), 670    |
| AbstractSearch (class in pynlpl.search), 1059 AbstractSearchState (class in pynlpl.search), 1059                   | ACCEPTED_DATA (pynlpl.formats.folia.Dependency attribute), 541           |
| AbstractSpanAnnotation (class in pynlpl.formats.folia),                                                            | ACCEPTED_DATA (pynlpl.formats.folia.DependencyDependent attribute), 776  |
| AbstractStructureElement (class in pynlpl.formats.folia), 34                                                       | ACCEPTED_DATA (pynlpl.formats.folia.Description attribute), 1031         |
| AbstractTextMarkup (class in pynlpl.formats.folia), 84<br>AbstractTokenAnnotation (class in pynlpl.formats.folia), | ACCEPTED_DATA (pynlpl.formats.folia.Division attribute), 126             |
| 61 ACCEPTED_DATA (pynlpl.formats.folia.AbstractAnnotati                                                            | ACCEPTED_DATA (pynlpl.formats.folia.DomainAnnotation                     |
| attribute), 74                                                                                                    | ACCEPTED_DATA (pynlpl.formats.folia.EnddatetimeFeature                   |
| ACCEPTED_DATA (pynlpl.formats.folia.AbstractElement attribute), 26                                                 | ACCEPTED_DATA (pynlpl.formats.folia.EntitiesLayer                        |
| ACCEPTED_DATA (pynlpl.formats.folia.AbstractSpanAnrattribute), 52                                                  | ACCEPTED_DATA (pynlpl.formats.folia.Entity at-                           |
| ACCEPTED_DATA (pynlpl.formats.folia.AbstractStructure attribute), 37                                               | ACCEPTED_DATA (pynlpl.formats.folia.Entry at-                            |
| ACCEPTED_DATA (pynlpl.formats.folia.AbstractTextMarattribute), 86                                                  | ACCEPTED_DATA (pynlpl.formats.folia.ErrorDetection                       |
| ACCEPTED_DATA (pynlpl.formats.folia.AbstractTokenArattribute), 63                                                  | ACCEPTED_DATA (pynlpl.formats.folia.Event at-                            |
| ACCEPTED_DATA (pynlpl.formats.folia.ActorFeature attribute), 884                                                   | tribute), 152 ACCEPTED_DATA (pynlpl.formats.folia.Example at-            |
| ACCEPTED_DATA (pynlpl.formats.folia.Alignment attribute), 1009                                                     | tribute), 165 ACCEPTED_DATA (pynlpl.formats.folia.Feature at-            |
| ACCEPTED_DATA (pynlpl.formats.folia.AlignReference attribute), 1020                                                | tribute), 862 ACCEPTED_DATA (pynlpl.formats.folia.Figure at-             |
| ACCEPTED_DATA (pynlpl.formats.folia.Alternative attribute), 919                                                    | tribute), 178 ACCEPTED_DATA (pynlpl.formats.folia.Gap attribute),        |
| ACCEPTED_DATA (pynlpl.formats.folia.AlternativeLayer                                                               | s 191                                                                    |
| attribute), 931                                                                                                    | ACCEPTED_DATA (pynlpl.formats.folia.Head attribute), 202                 |

- ACCEPTED\_DATA (pynlpl.formats.folia.Headspan at ACCEPTED\_DATA (pynlpl.formats.folia.StatementLayer tribute), 787 attribute), 717
- ACCEPTED\_DATA (pynlpl.formats.folia.LangAnnotation ACCEPTED\_DATA (pynlpl.formats.folia.SubjectivityAnnotation attribute), 450 attribute), 483
- ACCEPTED\_DATA (pynlpl.formats.folia.LemmaAnnotationACCEPTED\_DATA (pynlpl.formats.folia.Suggestion atattribute), 461 tribute), 997
- ACCEPTED\_DATA (pynlpl.formats.folia.Linebreak at- ACCEPTED\_DATA (pynlpl.formats.folia.SynsetFeature tribute), 215 attribute), 873
- ACCEPTED\_DATA (pynlpl.formats.folia.List attribute), ACCEPTED\_DATA (pynlpl.formats.folia.SyntacticUnit attribute), 611
- ACCEPTED\_DATA (pynlpl.formats.folia.ListItem ACCEPTED\_DATA (pynlpl.formats.folia.SyntaxLayer attribute), 241 attribute), 729
- ACCEPTED\_DATA (pynlpl.formats.folia.Metric at ACCEPTED\_DATA (pynlpl.formats.folia.Table attribute), 1042 tribute), 347
- ACCEPTED\_DATA (pynlpl.formats.folia.New attribute), ACCEPTED\_DATA (pynlpl.formats.folia.TableHead attribute), 373
- ACCEPTED\_DATA (pynlpl.formats.folia.Note attribute), ACCEPTED\_DATA (pynlpl.formats.folia.Term attribute), 360
- ACCEPTED\_DATA (pynlpl.formats.folia.Observation attribute), 564

  ACCEPTED\_DATA (pynlpl.formats.folia.Text attribute), 386
- ACCEPTED\_DATA (pynlpl.formats.folia.ObservationLayerACCEPTED\_DATA (pynlpl.formats.folia.TextContent attribute), 693 attribute), 495
- attribute), 693

  ACCEPTED\_DATA (pynlpl.formats.folia.Original ACCEPTED\_DATA (pynlpl.formats.folia.TextMarkupCorrection attribute), 986

  attribute), 495

  ACCEPTED\_DATA (pynlpl.formats.folia.TextMarkupCorrection attribute), 840
- ACCEPTED\_DATA (pynlpl.formats.folia.Paragraph at ACCEPTED\_DATA (pynlpl.formats.folia.TextMarkupError tribute), 267 attribute), 851
- ACCEPTED\_DATA (pynlpl.formats.folia.Part attribute), ACCEPTED\_DATA (pynlpl.formats.folia.TextMarkupGap attribute), 808
- ACCEPTED\_DATA (pynlpl.formats.folia.PhonContent ACCEPTED\_DATA (pynlpl.formats.folia.TextMarkupString attribute), 505 attribute), 819
- ACCEPTED\_DATA (pynlpl.formats.folia.PosAnnotation ACCEPTED\_DATA (pynlpl.formats.folia.TextMarkupStyle attribute), 439 attribute), 829
- ACCEPTED\_DATA (pynlpl.formats.folia.Predicate at ACCEPTED\_DATA (pynlpl.formats.folia.TimeSegment tribute), 576 attribute), 634
- ACCEPTED\_DATA (pynlpl.formats.folia.Quote at ACCEPTED\_DATA (pynlpl.formats.folia.TimingLayer tribute), 293 attribute), 752
- ACCEPTED\_DATA (pynlpl.formats.folia.Reference attribute), 306 ACCEPTED\_DATA (pynlpl.formats.folia.Whitespace attribute), 399
- ACCEPTED\_DATA (pynlpl.formats.folia.Row attribute), ACCEPTED\_DATA (pynlpl.formats.folia.Word attribute), 412
- ACCEPTED\_DATA (pynlpl.formats.folia.SemanticRole accepts() (pynlpl.formats.folia.AbstractAnnotationLayer attribute), 622 class method), 75
- ACCEPTED\_DATA (pynlpl.formats.folia.SemanticRolesLa**yec**epts() (pynlpl.formats.folia.AbstractElement class attribute), 740 method), 26
- ACCEPTED\_DATA (pynlpl.formats.folia.SenseAnnotation accepts() (pynlpl.formats.folia.AbstractSpanAnnotation attribute), 472 class method), 52
- ACCEPTED\_DATA (pynlpl.formats.folia.Sentence at accepts() (pynlpl.formats.folia.AbstractStructureElement tribute), 332 class method), 38
- ACCEPTED\_DATA (pynlpl.formats.folia.Sentiment at accepts() (pynlpl.formats.folia.AbstractTextMarkup class method), 87
- ACCEPTED\_DATA (pynlpl.formats.folia.SentimentLayer accepts() (pynlpl.formats.folia.AbstractTokenAnnotation attribute), 705 class method), 64
- ACCEPTED\_DATA (pynlpl.formats.folia.Statement at- accepts() (pynlpl.formats.folia.ActorFeature class tribute), 599 method), 885

- accepts() (pynlpl.formats.folia.Alignment class method), 1009
- (pynlpl.formats.folia.AlignReference accepts() method), 1020
- accepts() (pynlpl.formats.folia.Alternative class method),
- accepts() (pynlpl.formats.folia.AlternativeLayers class method), 932
- accepts() (pynlpl.formats.folia.BegindatetimeFeature class method), 896
- accepts() (pynlpl.formats.folia.Cell class method), 101
- accepts() (pynlpl.formats.folia.Chunk class method), 518
- (pynlpl.formats.folia.ChunkingLayer accepts() method), 647
- accepts() (pynlpl.formats.folia.CoreferenceChain class method), 530
- accepts() (pynlpl.formats.folia.CoreferenceLayer class method), 659
- (pynlpl.formats.folia.CoreferenceLink class accepts() method), 765
- accepts() (pynlpl.formats.folia.Correction class method), 944
- accepts() (pynlpl.formats.folia.Current class method), 954
- accepts() (pynlpl.formats.folia.Definition class method), 114
- accepts() (pynlpl.formats.folia.DependenciesLayer class method), 670
- (pynlpl.formats.folia.Dependency accepts() class method), 542
- (pynlpl.formats.folia.DependencyDependent accepts() class method), 776
- accepts() (pynlpl.formats.folia.Description class method), 1032
- accepts() (pynlpl.formats.folia.Division class method),
- accepts() (pynlpl.formats.folia.DomainAnnotation class method), 429
- accepts() (pynlpl.formats.folia.EnddatetimeFeature class method), 907
- (pynlpl.formats.folia.EntitiesLayer class accepts() method), 682
- accepts() (pynlpl.formats.folia.Entity class method), 553
- accepts() (pynlpl.formats.folia.Entry class method), 140 accepts() (pynlpl.formats.folia.ErrorDetection
- class method), 965
- accepts() (pynlpl.formats.folia.Event class method), 153
- accepts() (pynlpl.formats.folia.Example class method), 166
- accepts() (pynlpl.formats.folia.Feature class method), 863
- accepts() (pynlpl.formats.folia.Figure class method), 179 accepts() (pynlpl.formats.folia.Gap class method), 191
- accepts() (pynlpl.formats.folia.Head class method), 203
- accepts() (pynlpl.formats.folia.Headspan class method), 788

- accepts() (pynlpl.formats.folia.LangAnnotation class method), 451
- accepts() (pynlpl.formats.folia.LemmaAnnotation class method), 462
- accepts() (pynlpl.formats.folia.Linebreak class method), 216
- accepts() (pynlpl.formats.folia.List class method), 229
- accepts() (pynlpl.formats.folia.ListItem class method),
- accepts() (pynlpl.formats.folia.Metric class method),
- accepts() (pynlpl.formats.folia.New class method), 976
- accepts() (pynlpl.formats.folia.Note class method), 255
- (pynlpl.formats.folia.Observation accepts() method), 565
- accepts() (pynlpl.formats.folia.ObservationLayer class method), 694
- accepts() (pynlpl.formats.folia.Original class method),
- accepts() (pynlpl.formats.folia.Paragraph class method),
- accepts() (pynlpl.formats.folia.Part class method), 281
- (pynlpl.formats.folia.PhonContent accepts() class method), 506
- (pynlpl.formats.folia.PosAnnotation accepts() class method), 440
- accepts() (pynlpl.formats.folia.Predicate class method),
- accepts() (pynlpl.formats.folia.Quote class method), 294
- accepts() (pynlpl.formats.folia.Reference class method),
- accepts() (pynlpl.formats.folia.Row class method), 320
- (pynlpl.formats.folia.SemanticRole accepts() method), 623
- accepts() (pynlpl.formats.folia.SemanticRolesLayer class method), 741
- accepts() (pynlpl.formats.folia.SenseAnnotation class method), 473
- accepts() (pynlpl.formats.folia.Sentence class method), 334
- accepts() (pynlpl.formats.folia.Sentiment class method),
- (pynlpl.formats.folia.SentimentLayer accepts() method), 706
- accepts() (pynlpl.formats.folia.Statement class method), 600
- (pynlpl.formats.folia.StatementLayer accepts() method), 717
- (pynlpl.formats.folia.SubjectivityAnnotation accepts() class method), 484
- accepts() (pynlpl.formats.folia.Suggestion class method),
- accepts() (pynlpl.formats.folia.SynsetFeature class method), 874

(pynlpl.formats.folia.SyntacticUnit add() (pynlpl.formats.folia.Chunk method), 518 accepts() method), 611 add() (pynlpl.formats.folia.ChunkingLayer method), 647 (pynlpl.formats.folia.SyntaxLayer add() (pynlpl.formats.folia.CoreferenceChain method), accepts() class method), 729 accepts() (pynlpl.formats.folia.Table class method), 347 add() (pynlpl.formats.folia.CoreferenceLayer method), accepts() (pynlpl.formats.folia.TableHead class method), add() (pynlpl.formats.folia.CoreferenceLink method). accepts() (pynlpl.formats.folia.Term class method), 360 accepts() (pynlpl.formats.folia.Text class method), 387 add() (pynlpl.formats.folia.Correction method), 944 accepts() (pynlpl.formats.folia.TextContent add() (pynlpl.formats.folia.Current method), 954 method), 496 add() (pynlpl.formats.folia.Definition method), 114 (pynlpl.formats.folia.TextMarkupCorrection add() (pynlpl.formats.folia.DependenciesLayer method), accepts() class method), 841 accepts() (pynlpl.formats.folia.TextMarkupError add() (pynlpl.formats.folia.Dependency method), 542 class method), 851 add() (pynlpl.formats.folia.DependencyDependent accepts() (pynlpl.formats.folia.TextMarkupGap class method), 776 method), 809 add() (pynlpl.formats.folia.Description method), 1032 accepts() (pynlpl.formats.folia.TextMarkupString add() (pynlpl.formats.folia.Division method), 127 add() (pynlpl.formats.folia.Document method), 17 method), 819 (pynlpl.formats.folia.TextMarkupStyle add() (pynlpl.formats.folia.DomainAnnotation method), accepts() class method), 830 (pynlpl.formats.folia.TimeSegment class add() (pynlpl.formats.folia.EnddatetimeFeature method), accepts() method), 635 (pynlpl.formats.folia.TimingLayer class add() (pynlpl.formats.folia.EntitiesLayer method), 682 accepts() add() (pynlpl.formats.folia.Entity method), 553 method), 753 accepts() (pynlpl.formats.folia.Whitespace class method), add() (pynlpl.formats.folia.Entry method), 140 400 add() (pynlpl.formats.folia.ErrorDetection method), 965 accepts() (pynlpl.formats.folia.Word class method), 414 add() (pynlpl.formats.folia.Event method), 153 accessible() (pynlpl.statistics.MarkovChain add() (pynlpl.formats.folia.Example method), 166 add() (pynlpl.formats.folia.Feature method), 863 1063 add() (pynlpl.formats.folia.Figure method), 179 accuracy() (pynlpl.evaluation.ClassEvaluation method), 9 ActorFeature (class in pynlpl.formats.folia), 882 add() (pynlpl.formats.folia.Gap method), 191 add() (pynlpl.datatypes.PatternSet method), 5 add() (pynlpl.formats.folia.Head method), 203 add() (pynlpl.formats.folia.AbstractAnnotationLayer add() (pynlpl.formats.folia.Headspan method), 788 method), 75 add() (pynlpl.formats.folia.LangAnnotation method), 451 add() (pynlpl.formats.folia.AbstractElement method), 26 add() (pynlpl.formats.folia.LemmaAnnotation method), add() (pynlpl.formats.folia.AbstractSpanAnnotation 462 method), 52 add() (pynlpl.formats.folia.Linebreak method), 216 (pynlpl.formats.folia.AbstractStructureElement add() (pynlpl.formats.folia.List method), 229 add() method), 38 add() (pynlpl.formats.folia.ListItem method), 242 add() (pynlpl.formats.folia.AbstractTextMarkup method), add() (pynlpl.formats.folia.Metric method), 1043 add() (pynlpl.formats.folia.New method), 976 add() (pynlpl.formats.folia.AbstractTokenAnnotation add() (pynlpl.formats.folia.Note method), 255 method), 64 add() (pynlpl.formats.folia.Observation method), 565 add() (pynlpl.formats.folia.ActorFeature method), 885 add() (pynlpl.formats.folia.ObservationLayer method), add() (pynlpl.formats.folia.Alignment method), 1009 add() (pynlpl.formats.folia.Original method), 987 (pynlpl.formats.folia.AlignReference method), add() 1020 add() (pynlpl.formats.folia.Paragraph method), 268 add() (pynlpl.formats.folia.Alternative method), 919 add() (pynlpl.formats.folia.Part method), 281 add() (pynlpl.formats.folia.AlternativeLayers method), add() (pynlpl.formats.folia.PhonContent method), 506 add() (pynlpl.formats.folia.PosAnnotation method), 440 (pynlpl.formats.folia.BegindatetimeFeature add() (pynlpl.formats.folia.Predicate method), 576 add() add() (pynlpl.formats.folia.Quote method), 294 method), 896 add() (pynlpl.formats.folia.Cell method), 101 add() (pynlpl.formats.folia.Reference method), 307

add() (pynlpl.formats.folia.Row method), 320 add() (pynlpl.formats.folia.SemanticRole method), 623 add() (pynlpl.formats.folia.SemanticRolesLayer method), (pynlpl.formats.folia.SenseAnnotation method), add() add() (pynlpl.formats.folia.Sentence method), 334 add() (pynlpl.formats.folia.Sentiment method), 588 add() (pynlpl.formats.folia.SentimentLayer method), 706 add() (pynlpl.formats.folia.Statement method), 600 add() (pynlpl.formats.folia.StatementLayer method), 717 (pynlpl.formats.folia.SubjectivityAnnotation add() method), 484 add() (pynlpl.formats.folia.Suggestion method), 998 add() (pynlpl.formats.folia.SynsetFeature method), 874 add() (pynlpl.formats.folia.SyntacticUnit method), 611 add() (pynlpl.formats.folia.SyntaxLayer method), 729 add() (pynlpl.formats.folia.Table method), 347 add() (pynlpl.formats.folia.TableHead method), 373 add() (pynlpl.formats.folia.Term method), 360 add() (pynlpl.formats.folia.Text method), 387 add() (pynlpl.formats.folia.TextContent method), 496 (pynlpl.formats.folia.TextMarkupCorrection add() method), 841 (pynlpl.formats.folia.TextMarkupError method), add() add() (pynlpl.formats.folia.TextMarkupGap method), 809 add() (pynlpl.formats.folia.TextMarkupString method), add() (pynlpl.formats.folia.TextMarkupStyle method), add() (pynlpl.formats.folia.TimeSegment method), 635 add() (pynlpl.formats.folia.TimingLayer method), 753 add() (pynlpl.formats.folia.Whitespace method), 400 add() (pynlpl.formats.folia.Word method), 414 addable() (pynlpl.formats.folia.AbstractAnnotationLayer class method), 75 addable() (pynlpl.formats.folia.AbstractElement class method), 26 addable() (pynlpl.formats.folia.AbstractSpanAnnotation class method), 52 addable() (pynlpl.formats.folia.AbstractStructureElement class method), 38 addable() (pynlpl.formats.folia.AbstractTextMarkup class method), 87 addable() (pynlpl.formats.folia.AbstractTokenAnnotation class method), 64 addable() (pynlpl.formats.folia.ActorFeature class method), 885 addable() (pynlpl.formats.folia.Alignment class method), (pynlpl.formats.folia.AlignReference addable() class method), 1020 addable() (pynlpl.formats.folia.Alternative class method), addable() (pynlpl.formats.folia.LemmaAnnotation class

919 addable() (pynlpl.formats.folia.AlternativeLayers class method), 932 addable() (pynlpl.formats.folia.BegindatetimeFeature class method), 896 addable() (pynlpl.formats.folia.Cell class method), 101 addable() (pynlpl.formats.folia.Chunk class method), 518 addable() (pynlpl.formats.folia.ChunkingLayer class method), 647 addable() (pynlpl.formats.folia.CoreferenceChain class method), 530 addable() (pynlpl.formats.folia.CoreferenceLayer class method), 659 addable() (pynlpl.formats.folia.CoreferenceLink class method), 765 addable() (pynlpl.formats.folia.Correction class method), 944 addable() (pynlpl.formats.folia.Current class method), addable() (pynlpl.formats.folia.Definition class method), addable() (pynlpl.formats.folia.DependenciesLayer class method), 670 addable() (pynlpl.formats.folia.Dependency method), 542 addable() (pynlpl.formats.folia.DependencyDependent class method), 777 addable() (pynlpl.formats.folia.Description class method), 1032 addable() (pynlpl.formats.folia.Division class method), 127 addable() (pynlpl.formats.folia.DomainAnnotation class method), 429 addable() (pynlpl.formats.folia.EnddatetimeFeature class method), 907 addable() (pynlpl.formats.folia.EntitiesLayer class method), 682 addable() (pynlpl.formats.folia.Entity class method), 553 addable() (pynlpl.formats.folia.Entry class method), 140 addable() (pynlpl.formats.folia.ErrorDetection method), 965 addable() (pynlpl.formats.folia.Event class method), 153 addable() (pynlpl.formats.folia.Example class method), 166 addable() (pynlpl.formats.folia.Feature class method), addable() (pynlpl.formats.folia.Figure class method), 179 addable() (pynlpl.formats.folia.Gap class method), 191 addable() (pynlpl.formats.folia.Head class method), 203 addable() (pynlpl.formats.folia.Headspan class method), addable() (pynlpl.formats.folia.LangAnnotation class

1082 Index

method), 451

method), 462 addable() (pynlpl.formats.folia.Linebreak class method), addable() (pynlpl.formats.folia.List class method), 229 addable() (pynlpl.formats.folia.ListItem class method), addable() (pynlpl.formats.folia.Metric class method), 1043 addable() (pynlpl.formats.folia.New class method), 976 addable() (pynlpl.formats.folia.Note class method), 255 (pynlpl.formats.folia.Observation class method), 565 addable() (pynlpl.formats.folia.ObservationLayer class method), 694 addable() (pynlpl.formats.folia.Original class method), addable() (pynlpl.formats.folia.Paragraph class method), addable() (pynlpl.formats.folia.Part class method), 281 (pynlpl.formats.folia.PhonContent method), 506 addable() (pynlpl.formats.folia.PosAnnotation class method), 440 addable() (pynlpl.formats.folia.Predicate class method), 577 addable() (pynlpl.formats.folia.Quote class method), 294 addable() (pynlpl.formats.folia.Reference class method), addable() (pynlpl.formats.folia.Row class method), 320 (pynlpl.formats.folia.SemanticRole addable() class method), 623 addable() (pynlpl.formats.folia.SemanticRolesLayer class method), 741 addable() (pynlpl.formats.folia.SenseAnnotation class method), 473 addable() (pynlpl.formats.folia.Sentence class method), addable() (pynlpl.formats.folia.Sentiment class method), 588 (pynlpl.formats.folia.SentimentLayer addable() method), 706 addable() (pynlpl.formats.folia.Statement class method), (pynlpl.formats.folia.StatementLayer addable() class method), 717 (pynlpl.formats.folia.SubjectivityAnnotation addable() class method), 484 addable() (pynlpl.formats.folia.Suggestion class method), (pynlpl.formats.folia.SynsetFeature addable() class method), 874 (pynlpl.formats.folia.SyntacticUnit addable() class method), 612 (pynlpl.formats.folia.SyntaxLayer addable() class

method), 729 addable() (pynlpl.formats.folia.Table class method), 348 addable() (pynlpl.formats.folia.TableHead class method), 374 addable() (pynlpl.formats.folia.Term class method), 361 addable() (pynlpl.formats.folia.Text class method), 387 (pynlpl.formats.folia.TextContent addable() method), 496 addable() (pynlpl.formats.folia.TextMarkupCorrection class method), 841 addable() (pynlpl.formats.folia.TextMarkupError class method), 852 (pynlpl.formats.folia.TextMarkupGap addable() class method), 809 addable() (pynlpl.formats.folia.TextMarkupString class method), 819 addable() (pynlpl.formats.folia.TextMarkupStyle class method), 830 addable() (pynlpl.formats.folia.TimeSegment class method), 635 addable() (pynlpl.formats.folia.TimingLayer class method), 753 addable() (pynlpl.formats.folia.Whitespace class method), 400 addable() (pynlpl.formats.folia.Word class method), 414 addidsuffix() (pynlpl.formats.folia.AbstractAnnotationLayer method), 75 addidsuffix() (pynlpl.formats.folia.AbstractElement method), 27  $addidsuffix () \ (pynlpl. formats. folia. Abstract Span Annotation$ method), 53 addidsuffix() (pynlpl.formats.folia.AbstractStructureElement method), 38 addidsuffix() (pynlpl.formats.folia.AbstractTextMarkup method), 87 addidsuffix() (pynlpl.formats.folia.AbstractTokenAnnotation method), 64 addidsuffix() (pynlpl.formats.folia.ActorFeature method), 886 addidsuffix() (pynlpl.formats.folia.Alignment method), 1010 addidsuffix() (pynlpl.formats.folia.AlignReference method), 1021 addidsuffix() (pynlpl.formats.folia.Alternative method), 920 addidsuffix() (pynlpl.formats.folia.AlternativeLayers method), 932 addidsuffix() (pynlpl.formats.folia.BegindatetimeFeature method), 897 addidsuffix() (pynlpl.formats.folia.Cell method), 101 addidsuffix() (pynlpl.formats.folia.Chunk method), 519 (pynlpl.formats.folia.ChunkingLayer addidsuffix()

Index 1083

addidsuffix()

method), 647

(pynlpl.formats.folia.CoreferenceChain

| method), 530                                                                                                   | 268                                                                                                    |
|----------------------------------------------------------------------------------------------------|----------------------------------------------------------------------------------------------------|
| $addidsuffix () \\ \qquad (pynlpl.formats.folia. Coreference Layer$                                            | addidsuffix() (pynlpl.formats.folia.Part method), 281                                                            |
| method), 659                                                                                                   | addidsuffix() (pynlpl.formats.folia.PhonContent method),                                                         |
| addidsuffix() (pynlpl.formats.folia.CoreferenceLink                                                            | 506                                                                                                    |
| method), 765                                                                                                   | addidsuffix() (pynlpl.formats.folia.PosAnnotation                                                                |
| addidsuffix() (pynlpl.formats.folia.Correction method),                                                        | method), 440                                                                                                    |
| 945                                                                                                    | addidsuffix() (pynlpl.formats.folia.Predicate method),                                                           |
| addidsuffix() (pynlpl.formats.folia.Current method), 954                                                       | 577                                                                                                    |
| addidsuffix() (pynlpl.formats.folia.Definition method),                                                        | addidsuffix() (pynlpl.formats.folia.Quote method), 294                                                           |
| 114                                                                                                    | addidsuffix() (pynlpl.formats.folia.Reference method),                                                           |
| addidsuffix() (pynlpl.formats.folia.DependenciesLayer                                                          | 307                                                                                                    |
| method), 671                                                                                                   | addidsuffix() (pynlpl.formats.folia.Row method), 320                                                             |
| addidsuffix() (pynlpl.formats.folia.Dependency method),                                                        | addidsuffix() (pynlpl.formats.folia.SemanticRole                                                                 |
| 542                                                                                                    | method), 623                                                                                                    |
| addidsuffix() (pynlpl.formats.folia.DependencyDependent                                                        | addidsuffix() (pynlpl.formats.folia.SemanticRolesLayer                                                           |
| method), 777                                                                                                   | method), 741                                                                                                    |
| addidsuffix() (pynlpl.formats.folia.Description method),                                                       | addidsuffix() (pynlpl.formats.folia.SenseAnnotation                                                              |
| 1032                                                                                                    | method), 473                                                                                                    |
| addidsuffix() (pynlpl.formats.folia.Division method), 127 addidsuffix() (pynlpl.formats.folia.DomainAnnotation | addidsuffix() (pynlpl.formats.folia.Sentence method), 334 addidsuffix() (pynlpl.formats.folia.Sentiment method), |
| addidsuffix() (pynlpl.formats.folia.DomainAnnotation method), 429                                              | 588                                                                                                    |
| addidsuffix() (pynlpl.formats.folia.EnddatetimeFeature                                                         | addidsuffix() (pynlpl.formats.folia.SentimentLayer                                                               |
| method), 908                                                                                                   | method), 706                                                                                                    |
| addidsuffix() (pynlpl.formats.folia.EntitiesLayer                                                              | addidsuffix() (pynlpl.formats.folia.Statement method),                                                           |
| method), 683                                                                                                   | 600                                                                                                    |
| addidsuffix() (pynlpl.formats.folia.Entity method), 554                                                        | addidsuffix() (pynlpl.formats.folia.StatementLayer                                                               |
| addidsuffix() (pynlpl.formats.folia.Entry method), 140                                                         | method), 718                                                                                                    |
| addidsuffix() (pynlpl.formats.folia.ErrorDetection                                                             | addidsuffix() (pynlpl.formats.folia.SubjectivityAnnotation                                                       |
| method), 965                                                                                                   | method), 484                                                                                                    |
| addidsuffix() (pynlpl.formats.folia.Event method), 153                                                         | addidsuffix() (pynlpl.formats.folia.Suggestion method),                                                          |
| addidsuffix() (pynlpl.formats.folia.Example method), 166                                                       | 998                                                                                                    |
| addidsuffix() (pynlpl.formats.folia.Feature method), 863                                                       | addidsuffix() (pynlpl.formats.folia.SynsetFeature                                                                |
| addidsuffix() (pynlpl.formats.folia.Figure method), 179                                                        | method), 874                                                                                                    |
| addidsuffix() (pynlpl.formats.folia.Gap method), 192                                                           | addidsuffix() (pynlpl.formats.folia.SyntacticUnit                                                                |
| addidsuffix() (pynlpl.formats.folia.Head method), 203                                                          | method), 612                                                                                                    |
| addidsuffix() (pynlpl.formats.folia.Headspan method),                                                          | addidsuffix() (pynlpl.formats.folia.SyntaxLayer method),                                                         |
| 788                                                                                                    | 730                                                                                                    |
| $addidsuffix () \\ \qquad (pynlpl.formats.folia. Lang Annotation$                                              | addidsuffix() (pynlpl.formats.folia.Table method), 348                                                           |
| method), 451                                                                                                   | addidsuffix() (pynlpl.formats.folia.TableHead method),                                                           |
| addidsuffix() (pynlpl.formats.folia.LemmaAnnotation                                                            | 374                                                                                                    |
| method), 462                                                                                                   | addidsuffix() (pynlpl.formats.folia.Term method), 361                                                            |
| addidsuffix() (pynlpl.formats.folia.Linebreak method),                                                         | addidsuffix() (pynlpl.formats.folia.Text method), 387                                                            |
| 216                                                                                                    | addidsuffix() (pynlpl.formats.folia.TextContent method),                                                         |
| addidsuffix() (pynlpl.formats.folia.List method), 229                                                          | 496                                                                                                    |
| addidsuffix() (pynlpl.formats.folia.ListItem method), 242                                                      | addidsuffix() (pynlpl.formats.folia.TextMarkupCorrection                                                         |
| addidsuffix() (pynlpl.formats.folia.Metric method), 1043                                                       | method), 841                                                                                                    |
| addidsuffix() (pynlpl.formats.folia.New method), 976                                                           | addidsuffix() (pynlpl.formats.folia.TextMarkupError                                                              |
| addidsuffix() (pynlpl.formats.folia.Note method), 255                                                          | method), 852                                                                                                    |
| addidsuffix() (pynlpl.formats.folia.Observation method),                                                       | addidsuffix() (pynlpl.formats.folia.TextMarkupGap                                                                |
| 565 addidguffix() (pyplp) formats folio Observation Lavar                                                      | method), 809                                                                                                    |
| addidsuffix() (pynlpl.formats.folia.ObservationLayer method), 694                                              | addidsuffix() (pynlpl.formats.folia.TextMarkupString method), 820                                                |
| addidsuffix() (pynlpl.formats.folia.Original method), 987                                                      | addidsuffix() (pynlpl.formats.folia.TextMarkupStyle                                                              |
| addieserma() (pympi.iormaes.ioma.originar memod), 307                                                          | addidation, (pyingi.ioinata.iona.icativialkupatyic                                                               |
| addidsuffix() (pynlpl.formats.folia.Paragraph method),                                                         | method), 830                                                                                                    |

- addidsuffix() (pynlpl.formats.folia.TimeSegment method), 635 addidsuffix() (pynlpl.formats.folia.TimingLayer method), addidsuffix() (pynlpl.formats.folia.Whitespace method), 400 addidsuffix() (pynlpl.formats.folia.Word method), 414 addtoindex() (pynlpl.formats.folia.AbstractAnnotationLayeraddtoindex() (pynlpl.formats.folia.Entity method), 554 method), 75 addtoindex() (pynlpl.formats.folia.AbstractElement addtoindex() (pynlpl.formats.folia.AbstractSpanAnnotation addtoindex() (pynlpl.formats.folia.Event method), 153 method), 53 addtoindex() (pynlpl.formats.folia.AbstractStructureElementaddtoindex() (pynlpl.formats.folia.Feature method), 863 method), 38 addtoindex() (pynlpl.formats.folia.AbstractTextMarkup
- method), 87 addtoindex() (pynlpl.formats.folia.AbstractTokenAnnotatiomddtoindex() (pynlpl.formats.folia.Headspan method), method), 64 addtoindex() (pynlpl.formats.folia.ActorFeature method),
- addtoindex() (pynlpl.formats.folia.Alignment method), 1010 addtoindex() (pynlpl.formats.folia.AlignReference method), 1021
- addtoindex() (pynlpl.formats.folia.Alternative method),
- addtoindex() (pynlpl.formats.folia.AlternativeLayers method), 932
- addtoindex() (pynlpl.formats.folia.BegindatetimeFeature method), 897
- addtoindex() (pynlpl.formats.folia.Cell method), 101 addtoindex() (pynlpl.formats.folia.Chunk method), 519 addtoindex() (pynlpl.formats.folia.ChunkingLayer
- (pynlpl.formats.folia.CoreferenceChain addtoindex() method), 530

method), 647

- addtoindex() (pynlpl.formats.folia.CoreferenceLayer method), 659
- (pynlpl.formats.folia.CoreferenceLink addtoindex()
- addtoindex() (pynlpl.formats.folia.Correction method),
- addtoindex() (pynlpl.formats.folia.Current method), 954 addtoindex() (pynlpl.formats.folia.Definition method), 114
- (pynlpl.formats.folia.DependenciesLayer addtoindex() method), 671
- addtoindex() (pynlpl.formats.folia.Dependency method),
- addtoindex() (pynlpl.formats.folia.DependencyDependent method), 777
- addtoindex() (pynlpl.formats.folia.Description method), 1032

- addtoindex() (pynlpl.formats.folia.Division method), 127 addtoindex() (pynlpl.formats.folia.DomainAnnotation method), 429
- (pynlpl.formats.folia.EnddatetimeFeature addtoindex() method), 908
- addtoindex() (pynlpl.formats.folia.EntitiesLayer method),
- addtoindex() (pynlpl.formats.folia.Entry method), 140
- addtoindex() (pynlpl.formats.folia.ErrorDetection method), 965
- addtoindex() (pynlpl.formats.folia.Example method), 166
- addtoindex() (pynlpl.formats.folia.Figure method), 179
- addtoindex() (pynlpl.formats.folia.Gap method), 192 addtoindex() (pynlpl.formats.folia.Head method), 203
- 789
  - (pynlpl.formats.folia.LangAnnotation addtoindex() method), 451
  - addtoindex() (pynlpl.formats.folia.LemmaAnnotation method), 462
  - addtoindex() (pynlpl.formats.folia.Linebreak method), 216
  - addtoindex() (pynlpl.formats.folia.List method), 229
  - addtoindex() (pynlpl.formats.folia.ListItem method), 242 addtoindex() (pynlpl.formats.folia.Metric method), 1043
  - addtoindex() (pynlpl.formats.folia.New method), 976
- addtoindex() (pynlpl.formats.folia.Note method), 255
- addtoindex() (pynlpl.formats.folia.Observation method), 565
- addtoindex() (pynlpl.formats.folia.ObservationLayer method), 694
- addtoindex() (pynlpl.formats.folia.Original method), 987 addtoindex() (pynlpl.formats.folia.Paragraph method), 268
- addtoindex() (pynlpl.formats.folia.Part method), 281 addtoindex() (pynlpl.formats.folia.PhonContent method), 507
- addtoindex() (pynlpl.formats.folia.PosAnnotation method), 440
- (pynlpl.formats.folia.Predicate method), addtoindex()
- addtoindex() (pynlpl.formats.folia.Quote method), 294 addtoindex() (pynlpl.formats.folia.Reference method),
- addtoindex() (pynlpl.formats.folia.Row method), 320 (pynlpl.formats.folia.SemanticRole addtoindex() method), 624
- addtoindex() (pynlpl.formats.folia.SemanticRolesLayer method), 741
- addtoindex() (pynlpl.formats.folia.SenseAnnotation method), 473

addtoindex() (pynlpl.formats.folia.Sentence method), 334 method), 38 addtoindex() (pynlpl.formats.folia.Sentiment method), alternatives() (pynlpl.formats.folia.AllowTokenAnnotation 589 method), 48 addtoindex() (pynlpl.formats.folia.SentimentLayer alternatives() (pynlpl.formats.folia.Alternative method), method), 706 addtoindex() (pynlpl.formats.folia.Statement method), alternatives() (pynlpl.formats.folia.Cell method), 101 600 alternatives() (pvnlpl.formats.folia.ChunkingLaver addtoindex() (pynlpl.formats.folia.StatementLayer method), 647 alternatives() method), 718 (pynlpl.formats.folia.CoreferenceLayer addtoindex() (pynlpl.formats.folia.SubjectivityAnnotation method), 659 method), 484 alternatives() (pynlpl.formats.folia.Definition method), addtoindex() (pynlpl.formats.folia.Suggestion method), 114 alternatives() (pynlpl.formats.folia.DependenciesLayer addtoindex() (pynlpl.formats.folia.SynsetFeature method), 671 method), 874 alternatives() (pynlpl.formats.folia.Division method), 127 (pynlpl.formats.folia.EntitiesLayer addtoindex() (pynlpl.formats.folia.SyntacticUnit alternatives() method), 612 method), 683 addtoindex() (pynlpl.formats.folia.SyntaxLayer method), alternatives() (pynlpl.formats.folia.Entry method), 140 alternatives() (pynlpl.formats.folia.Event method), 153 alternatives() (pynlpl.formats.folia.Example method), 166 addtoindex() (pynlpl.formats.folia.Table method), 348 alternatives() (pynlpl.formats.folia.Figure method), 179 addtoindex() (pynlpl.formats.folia.TableHead method), 374 alternatives() (pynlpl.formats.folia.Head method), 203 addtoindex() (pynlpl.formats.folia.Term method), 361 alternatives() (pynlpl.formats.folia.Linebreak method), addtoindex() (pynlpl.formats.folia.Text method), 387 addtoindex() (pynlpl.formats.folia.TextContent method), alternatives() (pynlpl.formats.folia.List method), 229 alternatives() (pynlpl.formats.folia.ListItem method), 242 addtoindex() (pynlpl.formats.folia.TextMarkupCorrection alternatives() (pynlpl.formats.folia.Note method), 255 method), 841 alternatives() (pynlpl.formats.folia.ObservationLayer (pynlpl.formats.folia.TextMarkupError method), 694 addtoindex() alternatives() (pynlpl.formats.folia.Paragraph method), method), 852 (pynlpl.formats.folia.TextMarkupGap addtoindex() 268 method), 809 alternatives() (pynlpl.formats.folia.Part method), 281 (pynlpl.formats.folia.TextMarkupString alternatives() (pynlpl.formats.folia.Quote method), 294 addtoindex() alternatives() (pynlpl.formats.folia.Reference method), method), 820 (pynlpl.formats.folia.TextMarkupStyle addtoindex() alternatives() (pynlpl.formats.folia.Row method), 320 method), 830 addtoindex() (pynlpl.formats.folia.TimeSegment alternatives() (pynlpl.formats.folia.SemanticRolesLayer method), 635 method), 741 addtoindex() (pynlpl.formats.folia.TimingLayer method), (pynlpl.formats.folia.Sentence method), alternatives() 334 addtoindex() (pynlpl.formats.folia.Whitespace method), alternatives() (pynlpl.formats.folia.SentimentLayer method), 706 addtoindex() (pynlpl.formats.folia.Word method), 414 alternatives() (pynlpl.formats.folia.StatementLayer alias() (pynlpl.formats.folia.Document method), 17 method), 718 align() (pynlpl.formats.taggerdata.Taggerdata method), alternatives() (pynlpl.formats.folia.SyntaxLayer method), 1055 730 Alignment (class in pynlpl.formats.folia), 1006 alternatives() (pynlpl.formats.folia.Table method), 348 alternatives() (pynlpl.formats.folia.TableHead method), AlignReference (class in pynlpl.formats.folia), 1018 AllowTokenAnnotation (class in pynlpl.formats.folia), 47 Alternative (class in pynlpl.formats.folia), 916 alternatives() (pynlpl.formats.folia.Term method), 361 AlternativeLayers (class in pynlpl.formats.folia), 929 alternatives() (pynlpl.formats.folia.Text method), 387 alternatives() (pynlpl.formats.folia.AbstractAnnotationLayealternatives() (pynlpl.formats.folia.TimingLayer method), method), 75 alternatives() (pynlpl.formats.folia.AbstractStructureElemenatternatives() (pynlpl.formats.folia.Whitespace method),

400 alternatives() (pynlpl.formats.folia.Word method), 414 ancestor() (pynlpl.formats.folia.AbstractAnnotationLayer method), 76 (pynlpl.formats.folia.AbstractElement ancestor() method), 27 ancestor() (pynlpl.formats.folia.AbstractSpanAnnotation method), 53 ancestor() (pynlpl.formats.folia.AbstractStructureElement method), 38 ancestor() (pynlpl.formats.folia.AbstractTextMarkup method), 87 ancestor() (pynlpl.formats.folia.AbstractTokenAnnotation method), 64 ancestor() (pynlpl.formats.folia.ActorFeature method), 886 ancestor() (pynlpl.formats.folia.Alignment method), 1010 ancestor() (pynlpl.formats.folia.AlignReference method), ancestor() (pynlpl.formats.folia.Alternative method), 920 (pynlpl.formats.folia.AlternativeLayers ancestor() method), 932 (pynlpl.formats.folia.BegindatetimeFeature ancestor() method), 897 ancestor() (pynlpl.formats.folia.Cell method), 101 ancestor() (pynlpl.formats.folia.Chunk method), 519 ancestor() (pynlpl.formats.folia.ChunkingLayer method), 647 (pynlpl.formats.folia.CoreferenceChain ancestor() method), 530 ancestor() (pynlpl.formats.folia.CoreferenceLayer method), 659 (pynlpl.formats.folia.CoreferenceLink ancestor() method), 765 ancestor() (pynlpl.formats.folia.Correction method), 945 ancestor() (pynlpl.formats.folia.Current method), 954 ancestor() (pynlpl.formats.folia.Definition method), 114 ancestor() (pynlpl.formats.folia.DependenciesLayer method), 671 ancestor() (pynlpl.formats.folia.Dependency method), 542 (pynlpl.formats.folia.DependencyDependent ancestor() method), 777 (pynlpl.formats.folia.Description method), ancestor() ancestor() (pynlpl.formats.folia.Division method), 127 (pynlpl.formats.folia.DomainAnnotation ancestor() method), 429 (pynlpl.formats.folia.EnddatetimeFeature ancestor() method), 908 ancestor() (pynlpl.formats.folia.EntitiesLayer method), ancestor() (pynlpl.formats.folia.Entity method), 554 ancestor() (pynlpl.formats.folia.Entry method), 140

ancestor() (pynlpl.formats.folia.ErrorDetection method), ancestor() (pynlpl.formats.folia.Event method), 153 ancestor() (pynlpl.formats.folia.Example method), 166 ancestor() (pynlpl.formats.folia.Feature method), 863 ancestor() (pynlpl.formats.folia.Figure method), 179 ancestor() (pynlpl.formats.folia.Gap method), 192 ancestor() (pynlpl.formats.folia.Head method), 203 ancestor() (pynlpl.formats.folia.Headspan method), 789 ancestor() (pynlpl.formats.folia.LangAnnotation method), 451 (pynlpl.formats.folia.LemmaAnnotation ancestor() method), 462 ancestor() (pynlpl.formats.folia.Linebreak method), 216 ancestor() (pynlpl.formats.folia.List method), 229 ancestor() (pynlpl.formats.folia.ListItem method), 242 ancestor() (pynlpl.formats.folia.Metric method), 1043 ancestor() (pynlpl.formats.folia.New method), 976 ancestor() (pynlpl.formats.folia.Note method), 255 ancestor() (pynlpl.formats.folia.Observation method), 565 ancestor() (pynlpl.formats.folia.ObservationLayer method), 695 ancestor() (pynlpl.formats.folia.Original method), 987 ancestor() (pynlpl.formats.folia.Paragraph method), 268 ancestor() (pynlpl.formats.folia.Part method), 281 ancestor() (pynlpl.formats.folia.PhonContent method), ancestor() (pynlpl.formats.folia.PosAnnotation method), ancestor() (pynlpl.formats.folia.Predicate method), 577 ancestor() (pynlpl.formats.folia.Quote method), 294 ancestor() (pynlpl.formats.folia.Reference method), 307 ancestor() (pynlpl.formats.folia.Row method), 320 ancestor() (pynlpl.formats.folia.SemanticRole method), ancestor() (pynlpl.formats.folia.SemanticRolesLayer method), 742 ancestor() (pynlpl.formats.folia.SenseAnnotation method), 473 ancestor() (pynlpl.formats.folia.Sentence method), 334 ancestor() (pynlpl.formats.folia.Sentiment method), 589 ancestor() (pynlpl.formats.folia.SentimentLayer method), ancestor() (pynlpl.formats.folia.Statement method), 600 ancestor() (pynlpl.formats.folia.StatementLayer method), ancestor() (pynlpl.formats.folia.SubjectivityAnnotation method), 484 ancestor() (pynlpl.formats.folia.Suggestion method), 998 ancestor() (pynlpl.formats.folia.SynsetFeature method), 875 ancestor() (pynlpl.formats.folia.SyntacticUnit method),

Index 1087

612

ancestor() (pynlpl.formats.folia.SyntaxLayer method), ancestor() (pynlpl.formats.folia.Table method), 348 ancestor() (pynlpl.formats.folia.TableHead method), 374 ancestor() (pynlpl.formats.folia.Term method), 361 ancestor() (pynlpl.formats.folia.Text method), 387 ancestor() (pynlpl.formats.folia.TextContent method), (pynlpl.formats.folia.TextMarkupCorrection ancestor() method), 841 ancestor() (pynlpl.formats.folia.TextMarkupError method), 852 (pynlpl.formats.folia.TextMarkupGap ancestor() method), 809 (pynlpl.formats.folia.TextMarkupString ancestor() method), 820 (pynlpl.formats.folia.TextMarkupStyle ancestor() ancestor() (pynlpl.formats.folia.TimeSegment method), 635 ancestor() (pynlpl.formats.folia.TimingLayer method), ancestor() (pynlpl.formats.folia.Whitespace method), 400 ancestor() (pynlpl.formats.folia.Word method), 414 method), 76 ancestors() (pynlpl.formats.folia.AbstractElement method), 27 ancestors() (pynlpl.formats.folia.AbstractSpanAnnotation method), 53 ancestors() (pynlpl.formats.folia.AbstractStructureElement ancestors() (pynlpl.formats.folia.Gap method), 192 method), 38 (pynlpl.formats.folia.AbstractTextMarkup ancestors() method), 87 ancestors() (pynlpl.formats.folia.AbstractTokenAnnotation method), 64 ancestors() (pynlpl.formats.folia.ActorFeature method), 886 ancestors() (pynlpl.formats.folia.Alignment method), 1010 (pynlpl.formats.folia.AlignReference ancestors() method), 1021 (pynlpl.formats.folia.Alternative method), ancestors() 920 (pynlpl.formats.folia.AlternativeLayers ancestors() method), 932 (pynlpl.formats.folia.BegindatetimeFeature ancestors() method), 897 ancestors() (pynlpl.formats.folia.Cell method), 102 ancestors() (pynlpl.formats.folia.Chunk method), 519 (pynlpl.formats.folia.ChunkingLayer ancestors() method), 648 (pynlpl.formats.folia.CoreferenceChain ancestors()

method), 530

ancestors() (pynlpl.formats.folia.CoreferenceLayer method), 659 ancestors() (pynlpl.formats.folia.CoreferenceLink method), 765 ancestors() (pynlpl.formats.folia.Correction method), 945 ancestors() (pynlpl.formats.folia.Current method), 954 ancestors() (pynlpl.formats.folia.Definition method), 115 (pynlpl.formats.folia.DependenciesLayer ancestors() method), 671 ancestors() (pynlpl.formats.folia.Dependency method), ancestors() (pynlpl.formats.folia.DependencyDependent method), 777 ancestors() (pynlpl.formats.folia.Description method), ancestors() (pynlpl.formats.folia.Division method), 128 (pynlpl.formats.folia.DomainAnnotation ancestors() method), 430 ancestors() (pynlpl.formats.folia.EnddatetimeFeature method), 908 ancestors() (pynlpl.formats.folia.EntitiesLayer method), ancestors() (pynlpl.formats.folia.Entity method), 554 ancestors() (pynlpl.formats.folia.Entry method), 140 ancestors() (pynlpl.formats.folia.AbstractAnnotationLayer ancestors() (pynlpl.formats.folia.ErrorDetection method), ancestors() (pynlpl.formats.folia.Event method), 154 ancestors() (pynlpl.formats.folia.Example method), 166 ancestors() (pynlpl.formats.folia.Feature method), 864 ancestors() (pynlpl.formats.folia.Figure method), 180 ancestors() (pynlpl.formats.folia.Head method), 204 ancestors() (pynlpl.formats.folia.Headspan method), 789 ancestors() (pynlpl.formats.folia.LangAnnotation method), 452 (pynlpl.formats.folia.LemmaAnnotation ancestors() method), 463 ancestors() (pynlpl.formats.folia.Linebreak method), 217 ancestors() (pynlpl.formats.folia.List method), 229 ancestors() (pynlpl.formats.folia.ListItem method), 242 ancestors() (pynlpl.formats.folia.Metric method), 1044 ancestors() (pynlpl.formats.folia.New method), 977 ancestors() (pynlpl.formats.folia.Note method), 255 ancestors() (pynlpl.formats.folia.Observation method), 565 ancestors() (pynlpl.formats.folia.ObservationLayer method), 695 ancestors() (pynlpl.formats.folia.Original method), 988 ancestors() (pynlpl.formats.folia.Paragraph method), 269 ancestors() (pynlpl.formats.folia.Part method), 282 ancestors() (pynlpl.formats.folia.PhonContent method), ancestors() (pynlpl.formats.folia.PosAnnotation method), 441

- ancestors() (pynlpl.formats.folia.Predicate method), 577 ancestors() (pynlpl.formats.folia.Quote method), 294 ancestors() (pynlpl.formats.folia.Reference method), 308 ancestors() (pynlpl.formats.folia.Row method), 320 ancestors() (pynlpl.formats.folia.SemanticRole method), ancestors() (pynlpl.formats.folia.SemanticRolesLayer method), 742 (pynlpl.formats.folia.SenseAnnotation ancestors() method), 474 ancestors() (pynlpl.formats.folia.Sentence method), 334 ancestors() (pynlpl.formats.folia.Sentiment method), 589 (pynlpl.formats.folia.SentimentLayer ancestors() method), 707 ancestors() (pynlpl.formats.folia.Statement method), 600 (pynlpl.formats.folia.StatementLayer ancestors() method), 718 ancestors() (pynlpl.formats.folia.SubjectivityAnnotation method), 485 ancestors() (pynlpl.formats.folia.Suggestion method), ancestors() (pynlpl.formats.folia.SynsetFeature method), ancestors() (pynlpl.formats.folia.SyntacticUnit method), ancestors() (pynlpl.formats.folia.SyntaxLayer method), ancestors() (pynlpl.formats.folia.Table method), 348 ancestors() (pynlpl.formats.folia.TableHead method), 374 ancestors() (pynlpl.formats.folia.Term method), 361 ancestors() (pynlpl.formats.folia.Text method), 387 ancestors() (pynlpl.formats.folia.TextContent method), ancestors() (pynlpl.formats.folia.TextMarkupCorrection method), 841 (pynlpl.formats.folia.TextMarkupError ancestors() method), 852 (pynlpl.formats.folia.TextMarkupGap ancestors() method), 809 (pynlpl.formats.folia.TextMarkupString ancestors() method), 820 (pynlpl.formats.folia.TextMarkupStyle ancestors() method), 831 ancestors() (pynlpl.formats.folia.TimeSegment method), ancestors() (pynlpl.formats.folia.TimingLayer method), 754 ancestors() (pynlpl.formats.folia.Whitespace method), ancestors() (pynlpl.formats.folia.Word method), 414 annotation() (pynlpl.formats.folia.AbstractAnnotationLayer method), 76 annotation() (pynlpl.formats.folia.Row method), 321 annotation() (pynlpl.formats.folia.AbstractSpanAnnotation annotation() (pynlpl.formats.folia.SemanticRole method), method), 53
- annotation() (pynlpl.formats.folia.AbstractStructureElement method), 39 annotation() (pynlpl.formats.folia.AllowTokenAnnotation method), 48 annotation() (pynlpl.formats.folia.Alternative method), 920 annotation() (pynlpl.formats.folia.Cell method), 102 annotation() (pynlpl.formats.folia.Chunk method), 519 annotation() (pynlpl.formats.folia.ChunkingLayer method), 648 annotation() (pynlpl.formats.folia.CoreferenceChain method), 531 (pynlpl.formats.folia.CoreferenceLayer annotation() method), 660 annotation() (pynlpl.formats.folia.CoreferenceLink method), 765 annotation() (pynlpl.formats.folia.Definition method), 115 (pynlpl.formats.folia.DependenciesLayer annotation() method), 671 annotation() (pynlpl.formats.folia.Dependency method), 542 annotation() (pynlpl.formats.folia.DependencyDependent method), 777 annotation() (pynlpl.formats.folia.Division method), 128 annotation() (pynlpl.formats.folia.EntitiesLayer method), 683 annotation() (pynlpl.formats.folia.Entity method), 554 annotation() (pynlpl.formats.folia.Entry method), 141 annotation() (pynlpl.formats.folia.Event method), 154 annotation() (pynlpl.formats.folia.Example method), 167 annotation() (pynlpl.formats.folia.Figure method), 180 annotation() (pynlpl.formats.folia.Head method), 204 annotation() (pynlpl.formats.folia.Headspan method), 789 annotation() (pynlpl.formats.folia.Linebreak method), 217 annotation() (pynlpl.formats.folia.List method), 230 annotation() (pynlpl.formats.folia.ListItem method), 243 annotation() (pynlpl.formats.folia.Note method), 256 annotation() (pynlpl.formats.folia.Observation method), 566 annotation() (pynlpl.formats.folia.ObservationLayer method), 695 annotation() (pynlpl.formats.folia.Paragraph method), 269 annotation() (pynlpl.formats.folia.Part method), 282 annotation() (pynlpl.formats.folia.Predicate method), 577 annotation() (pynlpl.formats.folia.Quote method), 295 annotation() (pynlpl.formats.folia.Reference method),

624

| $annotation () \\  (pynlpl.formats.folia. Semantic Roles Layer$                                                                                                    | method), 777                                                                                                    |
|----------------------------------------------------------------------------------------------------|----------------------------------------------------------------------------------------------------|
| method), 742                                                                                                    | $annotations () \ (pynlpl. formats. folia. Division \ method), \ 128$                                                                                                    |
| annotation() (pynlpl.formats.folia.Sentence method), 335                                                                                                    | annotations() (pynlpl.formats.folia.EntitiesLayer                                                                                                    |
| annotation() (pynlpl.formats.folia.Sentiment method),                                                                                                    | method), 683                                                                                                    |
| 589                                                                                                    | annotations() (pynlpl.formats.folia.Entity method), 554                                                                                                    |
| annotation() (pynlpl.formats.folia.SentimentLayer                                                                                                    | annotations() (pynlpl.formats.folia.Entry method), 141                                                                                                    |
| method), 707                                                                                                    | annotations() (pynlpl.formats.folia.Event method), 154                                                                                                    |
| annotation() (pynlpl.formats.folia.Statement method), 600                                                                                                    | annotations() (pynlpl.formats.folia.Example method), 167                                                                                                    |
| annotation() (pynlpl.formats.folia.StatementLayer method), 718                                                                                                    | annotations() (pynlpl.formats.folia.Figure method), 180 annotations() (pynlpl.formats.folia.Head method), 204                                                                                                    |
| annotation() (pynlpl.formats.folia.SyntacticUnit method),                                                                                                    | annotations() (pynlpl.formats.folia.Headspan method),                                                                                                    |
| 612                                                                                                    | 789                                                                                                    |
| annotation() (pynlpl.formats.folia.SyntaxLayer method), 730                                                                                                    | annotations() (pynlpl.formats.folia.Linebreak method), 217                                                                                                    |
| annotation() (pynlpl.formats.folia.Table method), 348                                                                                                    | annotations() (pynlpl.formats.folia.List method), 230                                                                                                    |
| annotation() (pynlpl.formats.folia.TableHead method),                                                                                                    | annotations() (pynlpl.formats.folia.ListItem method), 243                                                                                                    |
| 374                                                                                                    | annotations() (pynlpl.formats.folia.Note method), 256                                                                                                    |
| annotation() (pynlpl.formats.folia.Term method), 361 annotation() (pynlpl.formats.folia.Text method), 387                                                                                                    | annotations() (pynlpl.formats.folia.Observation method), 566                                                                                                    |
| annotation() (pynlpl.formats.folia.TimeSegment method),                                                                                                    | annotations() (pynlpl.formats.folia.ObservationLayer                                                                                                    |
| 635                                                                                                    | method), 695                                                                                                    |
| annotation() (pynlpl.formats.folia.TimingLayer method), 754                                                                                                    | annotations() (pynlpl.formats.folia.Paragraph method), 269                                                                                                    |
| annotation() (pynlpl.formats.folia.Whitespace method),                                                                                                    | annotations() (pynlpl.formats.folia.Part method), 282                                                                                                    |
| 400                                                                                                    | annotations() (pynlpl.formats.folia.Predicate method),                                                                                                    |
| annotation() (pynlpl.formats.folia.Word method), 415                                                                                                    | 577                                                                                                    |
| annotations() (pynlpl.formats.folia.AbstractAnnotationLayer                                                                                                    | eannotations() (pynlpl.formats.folia.Quote method), 295                                                                                                    |
| method), 76                                                                                                    | annotations() (pynlpl.formats.folia.Reference method),                                                                                                    |
| $annotations () \ (pynlpl. formats. folia. Abstract Span Annotation \ (pynlpl. formats. folia.) \ (pynlpl. formats. folia.) \ (pynlpl. format$ | 308                                                                                                    |
| method), 53                                                                                                    | annotations() (pynlpl.formats.folia.Row method), 321                                                                                                    |
| annotations ()  (pynlpl. formats. folia. Abstract Structure Element annotations)  (pynlpl. formats. folia. Abstract Structure Element annotations)  (pynlpl. formats. folia. Abstract Element annotations)  (pynlpl. formats. folia. Abstract Element annotations                                    |                                                                                                    |
| method), 39                                                                                                    | method), 624                                                                                                    |
| annotations() (pynlpl.formats.folia.AllowTokenAnnotation method), 49                                                                                                    | annotations() (pynlpl.formats.folia.SemanticRolesLayer method), 742                                                                                                    |
| annotations() (pynlpl.formats.folia.Alternative method),                                                                                                    |                                                                                                    |
|                                                                                                    |                                                                                                    |
| 921                                                                                                    | annotations() (pynlpl.formats.folia.Sentence method), 335                                                                                                    |
| annotations() (pynlpl.formats.folia.Cell method), 102                                                                                                    | annotations ()  (pynlpl.formats.folia. Sentence  method),                                                                                                    |
| annotations() (pynlpl.formats.folia.Cell method), 102<br>annotations() (pynlpl.formats.folia.Chunk method), 519<br>annotations() (pynlpl.formats.folia.ChunkingLayer                                                                                                    | annotations() (pynlpl.formats.folia.Sentence method), 335 annotations() (pynlpl.formats.folia.Sentiment method), 589 annotations() (pynlpl.formats.folia.SentimentLayer                                                                                                    |
| annotations() (pynlpl.formats.folia.Cell method), 102<br>annotations() (pynlpl.formats.folia.Chunk method), 519<br>annotations() (pynlpl.formats.folia.ChunkingLayer<br>method), 648                                                                                                    | annotations() (pynlpl.formats.folia.Sentence method), 335  annotations() (pynlpl.formats.folia.Sentiment method), 589  annotations() (pynlpl.formats.folia.SentimentLayer method), 707                                                                                                    |
| annotations() (pynlpl.formats.folia.Cell method), 102<br>annotations() (pynlpl.formats.folia.Chunk method), 519<br>annotations() (pynlpl.formats.folia.ChunkingLayer                                                                                                    | annotations() (pynlpl.formats.folia.Sentence method), 335 annotations() (pynlpl.formats.folia.Sentiment method), 589 annotations() (pynlpl.formats.folia.SentimentLayer                                                                                                    |
| annotations() (pynlpl.formats.folia.Cell method), 102 annotations() (pynlpl.formats.folia.Chunk method), 519 annotations() (pynlpl.formats.folia.ChunkingLayer method), 648 annotations() (pynlpl.formats.folia.CoreferenceChain method), 531 annotations() (pynlpl.formats.folia.CoreferenceLayer                                                                                                    | annotations() (pynlpl.formats.folia.Sentence method), 335  annotations() (pynlpl.formats.folia.Sentiment method), 589  annotations() (pynlpl.formats.folia.SentimentLayer method), 707  annotations() (pynlpl.formats.folia.Statement method), 601  annotations() (pynlpl.formats.folia.StatementLayer                                                                                                    |
| annotations() (pynlpl.formats.folia.Cell method), 102 annotations() (pynlpl.formats.folia.Chunk method), 519 annotations() (pynlpl.formats.folia.ChunkingLayer method), 648 annotations() (pynlpl.formats.folia.CoreferenceChain method), 531 annotations() (pynlpl.formats.folia.CoreferenceLayer method), 660                                                                                                    | annotations() (pynlpl.formats.folia.Sentence method), 335  annotations() (pynlpl.formats.folia.Sentiment method), 589  annotations() (pynlpl.formats.folia.SentimentLayer method), 707  annotations() (pynlpl.formats.folia.Statement method), 601  annotations() (pynlpl.formats.folia.StatementLayer method), 718                                                                                                    |
| annotations() (pynlpl.formats.folia.Cell method), 102 annotations() (pynlpl.formats.folia.Chunk method), 519 annotations() (pynlpl.formats.folia.ChunkingLayer method), 648 annotations() (pynlpl.formats.folia.CoreferenceChain method), 531 annotations() (pynlpl.formats.folia.CoreferenceLayer method), 660 annotations() (pynlpl.formats.folia.CoreferenceLink                                                                                                    | annotations() (pynlpl.formats.folia.Sentence method), 335  annotations() (pynlpl.formats.folia.Sentiment method), 589  annotations() (pynlpl.formats.folia.SentimentLayer method), 707  annotations() (pynlpl.formats.folia.Statement method), 601  annotations() (pynlpl.formats.folia.StatementLayer method), 718  annotations() (pynlpl.formats.folia.SyntacticUnit                                                                                                    |
| annotations() (pynlpl.formats.folia.Cell method), 102 annotations() (pynlpl.formats.folia.Chunk method), 519 annotations() (pynlpl.formats.folia.ChunkingLayer method), 648 annotations() (pynlpl.formats.folia.CoreferenceChain method), 531 annotations() (pynlpl.formats.folia.CoreferenceLayer method), 660 annotations() (pynlpl.formats.folia.CoreferenceLink method), 765 annotations() (pynlpl.formats.folia.Definition method),                                                                                                    | annotations() (pynlpl.formats.folia.Sentence method), 335  annotations() (pynlpl.formats.folia.Sentiment method), 589  annotations() (pynlpl.formats.folia.SentimentLayer method), 707  annotations() (pynlpl.formats.folia.Statement method), 601  annotations() (pynlpl.formats.folia.StatementLayer method), 718  annotations() (pynlpl.formats.folia.SyntacticUnit method), 612  annotations() (pynlpl.formats.folia.SyntaxLayer method),                                                                                                    |
| annotations() (pynlpl.formats.folia.Cell method), 102 annotations() (pynlpl.formats.folia.Chunk method), 519 annotations() (pynlpl.formats.folia.ChunkingLayer method), 648 annotations() (pynlpl.formats.folia.CoreferenceChain method), 531 annotations() (pynlpl.formats.folia.CoreferenceLayer method), 660 annotations() (pynlpl.formats.folia.CoreferenceLink method), 765                                                                                                    | annotations() (pynlpl.formats.folia.Sentence method), 335  annotations() (pynlpl.formats.folia.Sentiment method), 589  annotations() (pynlpl.formats.folia.SentimentLayer method), 707  annotations() (pynlpl.formats.folia.Statement method), 601  annotations() (pynlpl.formats.folia.StatementLayer method), 718  annotations() (pynlpl.formats.folia.SyntacticUnit method), 612                                                                                                    |
| annotations() (pynlpl.formats.folia.Cell method), 102 annotations() (pynlpl.formats.folia.Chunk method), 519 annotations() (pynlpl.formats.folia.ChunkingLayer method), 648 annotations() (pynlpl.formats.folia.CoreferenceChain method), 531 annotations() (pynlpl.formats.folia.CoreferenceLayer method), 660 annotations() (pynlpl.formats.folia.CoreferenceLink method), 765 annotations() (pynlpl.formats.folia.Definition method), 115                                                                                                    | annotations() (pynlpl.formats.folia.Sentence method), 335  annotations() (pynlpl.formats.folia.Sentiment method), 589  annotations() (pynlpl.formats.folia.SentimentLayer method), 707  annotations() (pynlpl.formats.folia.Statement method), 601  annotations() (pynlpl.formats.folia.StatementLayer method), 718  annotations() (pynlpl.formats.folia.SyntacticUnit method), 612  annotations() (pynlpl.formats.folia.SyntaxLayer method), 730                                                                                                    |
| annotations() (pynlpl.formats.folia.Cell method), 102 annotations() (pynlpl.formats.folia.Chunk method), 519 annotations() (pynlpl.formats.folia.ChunkingLayer method), 648 annotations() (pynlpl.formats.folia.CoreferenceChain method), 531 annotations() (pynlpl.formats.folia.CoreferenceLayer method), 660 annotations() (pynlpl.formats.folia.CoreferenceLink method), 765 annotations() (pynlpl.formats.folia.Definition method), 115 annotations() (pynlpl.formats.folia.DependenciesLayer                                                                                                    | annotations() (pynlpl.formats.folia.Sentence method), 335  annotations() (pynlpl.formats.folia.Sentiment method), 589  annotations() (pynlpl.formats.folia.SentimentLayer method), 707  annotations() (pynlpl.formats.folia.Statement method), 601  annotations() (pynlpl.formats.folia.StatementLayer method), 718  annotations() (pynlpl.formats.folia.SyntacticUnit method), 612  annotations() (pynlpl.formats.folia.SyntaxLayer method), 730  annotations() (pynlpl.formats.folia.Table method), 349                                                        |
| annotations() (pynlpl.formats.folia.Cell method), 102 annotations() (pynlpl.formats.folia.Chunk method), 519 annotations() (pynlpl.formats.folia.ChunkingLayer method), 648 annotations() (pynlpl.formats.folia.CoreferenceChain method), 531 annotations() (pynlpl.formats.folia.CoreferenceLayer method), 660 annotations() (pynlpl.formats.folia.CoreferenceLink method), 765 annotations() (pynlpl.formats.folia.Definition method), 115 annotations() (pynlpl.formats.folia.DependenciesLayer method), 671                                                                                                    | annotations() (pynlpl.formats.folia.Sentence method), 335  annotations() (pynlpl.formats.folia.Sentiment method), 589  annotations() (pynlpl.formats.folia.SentimentLayer method), 707  annotations() (pynlpl.formats.folia.Statement method), 601  annotations() (pynlpl.formats.folia.StatementLayer method), 718  annotations() (pynlpl.formats.folia.SyntacticUnit method), 612  annotations() (pynlpl.formats.folia.SyntaxLayer method), 730  annotations() (pynlpl.formats.folia.Table method), 349 annotations() (pynlpl.formats.folia.TableHead method), |

| annotations()                           | (pynlpl.formats.folia.TimeSegment       | attribute), 77                        | 6                                |           |
|-----------------------------------------|-----------------------------------------|---------------------------------------|----------------------------------|-----------|
| method), 6                              | 36                                      | ANNOTATIONTYPE                        | (pynlpl.formats.folia.Descrip    | tion      |
| annotations()                           | (pynlpl.formats.folia.TimingLayer       | attribute), 10                        | 31                               |           |
| method), 7                              |                                         | ANNOTATIONTYPE                        | (pynlpl.formats.folia.Division   | at-       |
|                                         | l.formats.folia.Whitespace method),     | tribute), 126                         | 17 1                             |           |
| 401                                     | mornaus.rona. wintespace method);       | ,                                     | (pynlpl.formats.folia.DomainA    | nnotation |
|                                         | formats falia Ward mathad) 415          | attribute), 42                        |                                  | imotation |
|                                         | l.formats.folia.Word method), 415       |                                       |                                  | г.        |
|                                         | E (pynlpl.formats.folia.AbstractAnnota  | -                                     |                                  | meFeature |
| attribute), '                           |                                         | attribute), 90                        |                                  |           |
| ANNOTATIONTYP                           | E (pynlpl.formats.folia.AbstractEleme   | nANNOTATIONTYPE                       | (pynlpl.formats.folia.EntitiesLa | ıyer      |
| attribute), 2                           | 26                                      | attribute), 68                        | 2                                |           |
| ANNOTATIONTYP                           | E (pynlpl.formats.folia.AbstractSpanA   | n <b>AddMOT</b> ATIONTYPE             | (pynlpl.formats.folia.Er         | itity     |
| attribute),                             | 52                                      | attribute), 55                        | 3                                | ·         |
|                                         | E (pynlpl.formats.folia.AbstractStructu |                                       | (pynlpl.formats.folia.Entry      | at-       |
| attribute),                             |                                         | tribute), 139                         | (pympinormatsirona.2mr)          | ut        |
|                                         | E (pynlpl.formats.folia.AbstractTextM   |                                       | (nunlal formate folio Error Data | ation     |
|                                         |                                         | -                                     |                                  | Ction     |
| attribute),                             |                                         | attribute), 96                        |                                  |           |
|                                         | E (pynlpl.formats.folia.AbstractToken.  |                                       | (pynlpl.formats.folia.Event      | at-       |
| attribute),                             |                                         | tribute), 152                         |                                  |           |
| ANNOTATIONTYP                           | E (pynlpl.formats.folia.ActorFeature    | ANNOTATIONTYPE                        | (pynlpl.formats.folia.Example    | at-       |
| attribute),                             | 884                                     | tribute), 165                         |                                  |           |
| ANNOTATIONTYP:                          |                                         | ,                                     | (pynlpl.formats.folia.Feature    | at-       |
| attribute),                             | 4, 1                                    | tribute), 862                         | ( <del>L</del> )                 |           |
| * * * * * * * * * * * * * * * * * * * * | E (pynlpl.formats.folia.AlignReference  | ,                                     | (pynlpl.formats.folia.Fig        | riiro     |
|                                         |                                         |                                       |                                  | guie      |
| attribute),                             |                                         | attribute), 17                        |                                  |           |
| ANNOTATIONTYP                           | 1. 1                                    |                                       | (pynlpl.formats.folia.Gap        | at-       |
| attribute),                             |                                         | tribute), 191                         |                                  |           |
| ANNOTATIONTYP                           | E (pynlpl.formats.folia.AlternativeLay  | eANNOTATIONTYPE                       | (pynlpl.formats.folia.Head       | at-       |
| attribute), 9                           | 931                                     | tribute), 202                         |                                  |           |
| ANNOTATIONTYP                           | E (pynlpl.formats.folia.Begindatetimel  | FAINMOTATIONTYPE                      | (pynlpl.formats.folia.Headspar   | at-       |
| attribute),                             |                                         | tribute), 788                         | 17 1                             |           |
| ANNOTATIONTYP                           |                                         | ,                                     | (pynlpl.formats.folia.LangAnn    | ntation   |
| tribute), 10                            | 4.5 1                                   | attribute), 45                        |                                  | Julion    |
| ANNOTATIONTYP                           |                                         |                                       |                                  |           |
|                                         | 45 1                                    |                                       | (pynlpl.formats.folia.LemmaA     | nnotation |
| attribute),                             |                                         | attribute), 46                        |                                  |           |
|                                         | E (pynlpl.formats.folia.ChunkingLaye    |                                       | (pynlpl.formats.folia.Linebreal  | at-       |
| attribute),                             |                                         | tribute), 215                         |                                  |           |
| ANNOTATIONTYP                           | E (pynlpl.formats.folia.CoreferenceCh   | a <b>A</b> aNNOTATIONTYPE             | (pynlpl.formats.folia.List       | at-       |
| attribute),                             |                                         | tribute), 228                         |                                  |           |
|                                         | E (pynlpl.formats.folia.CoreferenceLa   |                                       | (pynlpl.formats.folia.ListItem   | at-       |
| attribute),                             | =                                       | tribute), 241                         | (P)peee                          |           |
| * * * * * * * * * * * * * * * * * * * * | E (pynlpl.formats.folia.CoreferenceLir  | ,                                     | (nynlni formata folia Ma         | trio      |
|                                         | ** *                                    |                                       | (pynlpl.formats.folia.Me         | cuic      |
| attribute),                             |                                         | attribute), 10                        |                                  |           |
| ANNOTATIONTYP                           | 1. 1                                    | ANNOTATIONTYPE                        | (pynlpl.formats.folia.New        | at-       |
| attribute),                             |                                         | tribute), 975                         |                                  |           |
| ANNOTATIONTYP                           | E (pynlpl.formats.folia.Current at-     | ANNOTATIONTYPE                        | (pynlpl.formats.folia.Note       | at-       |
| tribute), 95                            | 53                                      | tribute), 254                         |                                  |           |
| ANNOTATIONTYP                           | E (pynlpl.formats.folia.Definition at-  | ANNOTATIONTYPE                        | (pynlpl.formats.folia.Observa    | tion      |
| tribute), 11                            | = : =                                   | attribute), 56                        | 4. 1                             |           |
|                                         | E (pynlpl.formats.folia.DependenciesL   | · · · · · · · · · · · · · · · · · · · |                                  | onI aver  |
|                                         |                                         | -                                     |                                  | onLayer   |
| attribute), (                           |                                         | attribute), 69                        |                                  | .4        |
|                                         | E (pynlpl.formats.folia.Dependency      |                                       | (pynlpl.formats.folia.Original   | at-       |
| attribute),                             |                                         | tribute), 986                         |                                  |           |
| ANNOTATIONTYP                           | E (pynlpl formats folia Dependency De   | DANNINGTATIONTYPE                     | (pynlpl formats folia Paragraph  | at-       |

| tuibuta) 267                                                                                                    |
|----------------------------------------------------------------------------------------------------|
| tribute), 267 attribute), 851  ANNOTATIONITY DE (nymbol formats folio Port, et ANNOTATIONITY DE (nymbol formats folio Toy t Morly n Con)                                                                                                    |
| ANNOTATIONTYPE (pynlpl.formats.folia.Part at- ANNOTATIONTYPE (pynlpl.formats.folia.TextMarkupGap                                                                                                    |
| tribute), 280 attribute), 808                                                                                                    |
| ANNOTATIONTYPE (pynlpl.formats.folia.PhonContent ANNOTATIONTYPE (pynlpl.formats.folia.TextMarkupString                                                                                                    |
| attribute), 505 attribute), 819                                                                                                    |
| $ANNOTATION TYPE \ (pynlpl. formats. folia. Pos Annotation \ ANNOTATION TYPE \ (pynlpl. formats. folia. TextMarkup Style and the folial position of the folial position of the folial $ |
| attribute), 439 attribute), 829                                                                                                    |
| ANNOTATIONTYPE (pynlpl.formats.folia.Predicate at- ANNOTATIONTYPE (pynlpl.formats.folia.TimeSegment                                                                                                    |
| tribute), 576 attribute), 634                                                                                                    |
| ANNOTATIONTYPE (pynlpl.formats.folia.Quote ANNOTATIONTYPE (pynlpl.formats.folia.TimingLayer                                                                                                    |
| attribute), 293 attribute), 752                                                                                                    |
| ANNOTATIONTYPE (pynlpl.formats.folia.Reference at- ANNOTATIONTYPE (pynlpl.formats.folia.Whitespace                                                                                                    |
| tribute), 306 attribute), 399                                                                                                    |
| ANNOTATIONTYPE (pynlpl.formats.folia.Row at ANNOTATIONTYPE (pynlpl.formats.folia.Word at-                                                                                                    |
| tribute), 319 tribute), 412                                                                                                    |
|                                                                                                    |
|                                                                                                    |
| attribute), 622 append() (pynlpl.datatypes.PriorityQueue method), 6                                                                                                    |
| ANNOTATIONTYPE (pynlpl.formats.folia.SemanticRolesLappernd() (pynlpl.datatypes.Tree method), 6                                                                                                    |
| attribute), 740 append() (pynlpl.datatypes.Trie method), 6                                                                                                    |
| ANNOTATIONTYPE (pynlpl.formats.folia.SenseAnnotatioappend() (pynlpl.evaluation.ClassEvaluation method), 9                                                                                                    |
| attribute), 472 append() (pynlpl.evaluation.ExperimentPool method), 10                                                                                                    |
| ANNOTATIONTYPE (pynlpl.formats.folia.Sentence at append() (pynlpl.formats.folia.AbstractAnnotationLayer                                                                                                    |
| tribute), 332 method), 76                                                                                                    |
| ANNOTATIONTYPE (pynlpl.formats.folia.Sentiment at- append() (pynlpl.formats.folia.AbstractElement method),                                                                                                    |
| tribute), 587 27                                                                                                    |
| ANNOTATIONTYPE (pynlpl.formats.folia.SentimentLayerappend() (pynlpl.formats.folia.AbstractSpanAnnotation                                                                                                    |
| attribute), 705 method), 53                                                                                                    |
| ANNOTATIONTYPE (pynlpl.formats.folia.Statement at- append() (pynlpl.formats.folia.AbstractStructureElement                                                                                                    |
| tribute), 599 method), 39                                                                                                    |
| ANNOTATIONTYPE (pynlpl.formats.folia.StatementLayerappend() (pynlpl.formats.folia.AbstractTextMarkup                                                                                                    |
| attribute), 717 method), 87                                                                                                    |
|                                                                                                    |
| ANNOTATIONTYPE (pynlpl.formats.folia.SubjectivityAnnapptiod() (pynlpl.formats.folia.AbstractTokenAnnotation                                                                                                    |
| attribute), 483 method), 64                                                                                                    |
| ANNOTATIONTYPE (pynlpl.formats.folia.Suggestion append() (pynlpl.formats.folia.ActorFeature method),                                                                                                    |
| attribute), 997 886                                                                                                    |
| ANNOTATIONTYPE (pynlpl.formats.folia.SynsetFeature append() (pynlpl.formats.folia.Alignment method), 1010                                                                                                    |
| attribute), 873 append() (pynlpl.formats.folia.AlignReference method),                                                                                                    |
| ANNOTATIONTYPE (pynlpl.formats.folia.SyntacticUnit 1021                                                                                                    |
| attribute), 611 append() (pynlpl.formats.folia.Alternative method), 921                                                                                                    |
| ANNOTATIONTYPE (pynlpl.formats.folia.SyntaxLayer append() (pynlpl.formats.folia.AlternativeLayers                                                                                                    |
| attribute), 729 method), 932                                                                                                    |
| ANNOTATIONTYPE (pynlpl.formats.folia.Table at- append() (pynlpl.formats.folia.BegindatetimeFeature                                                                                                    |
| tribute), 347 method), 897                                                                                                    |
| ANNOTATIONTYPE (pynlpl.formats.folia.TableHead append() (pynlpl.formats.folia.Cell method), 103                                                                                                    |
| attribute), 373 append() (pynlpl.formats.folia.Chunk method), 519                                                                                                    |
|                                                                                                    |
|                                                                                                    |
| tribute), 360 648                                                                                                    |
| ANNOTATIONTYPE (pynlpl.formats.folia.Text at append() (pynlpl.formats.folia.CoreferenceChain                                                                                                    |
| tribute), 386 method), 531                                                                                                    |
| ANNOTATIONTYPE (pynlpl.formats.folia.TextContent append() (pynlpl.formats.folia.CoreferenceLayer                                                                                                    |
| attribute), 495 method), 660                                                                                                    |
| ANNOTATIONTYPE (pynlpl.formats.folia.TextMarkupCorappional() (pynlpl.formats.folia.CoreferenceLink method),                                                                                                    |
| attribute), 840 766                                                                                                    |
| ANNOTATIONTYPE (pynlpl.formats.folia.TextMarkupErrorppend() (pynlpl.formats.folia.Correction method), 945                                                                                                    |
|                                                                                                    |

- append() (pynlpl.formats.folia.Current method), 955 append() (pynlpl.formats.folia.Definition method), 116 append() (pynlpl.formats.folia.DependenciesLayer method), 672 append() (pynlpl.formats.folia.Dependency method), 543 (pynlpl.formats.folia.DependencyDependent append() method), 777 append() (pynlpl.formats.folia.Description method), 1033 append() (pynlpl.formats.folia.Division method), 129 append() (pynlpl.formats.folia.Document method), 17 append() (pynlpl.formats.folia.DomainAnnotation method), 430 (pynlpl.formats.folia.EnddatetimeFeature append() method), 908 append() (pynlpl.formats.folia.EntitiesLayer method), append() (pynlpl.formats.folia.Entity method), 554 append() (pynlpl.formats.folia.Entry method), 141 append() (pynlpl.formats.folia.ErrorDetection method), append() (pynlpl.formats.folia.Event method), 155 append() (pynlpl.formats.folia.Example method), 167 append() (pynlpl.formats.folia.Feature method), 864 append() (pynlpl.formats.folia.Figure method), 181 append() (pynlpl.formats.folia.Gap method), 192 append() (pynlpl.formats.folia.Head method), 205 append() (pynlpl.formats.folia.Headspan method), 789 append() (pynlpl.formats.folia.LangAnnotation method), (pynlpl.formats.folia.LemmaAnnotation append() method), 463 append() (pynlpl.formats.folia.Linebreak method), 218 append() (pynlpl.formats.folia.List method), 230 append() (pynlpl.formats.folia.ListItem method), 243 append() (pynlpl.formats.folia.Metric method), 1044 append() (pynlpl.formats.folia.New method), 977 append() (pynlpl.formats.folia.Note method), 256 append() (pynlpl.formats.folia.Observation method), 566 (pynlpl.formats.folia.ObservationLayer append() method), 695 append() (pynlpl.formats.folia.Original method), 988 append() (pynlpl.formats.folia.Paragraph method), 270 append() (pynlpl.formats.folia.Part method), 283 append() (pynlpl.formats.folia.PhonContent method), 507 append() (pynlpl.formats.folia.PosAnnotation method), 441 append() (pynlpl.formats.folia.Predicate method), 577 append() (pynlpl.formats.folia.Quote method), 295 append() (pynlpl.formats.folia.Reference method), 309 append() (pynlpl.formats.folia.Row method), 321 append() (pynlpl.formats.folia.SemanticRole method), (pynlpl.formats.folia.SemanticRolesLayer append() method), 742
- append() (pynlpl.formats.folia.SenseAnnotation method), append() (pynlpl.formats.folia.Sentence method), 335 append() (pynlpl.formats.folia.Sentiment method), 589 append() (pynlpl.formats.folia.SentimentLayer method), append() (pynlpl.formats.folia.Statement method), 601 append() (pynlpl.formats.folia.StatementLayer method), append() (pynlpl.formats.folia.SubjectivityAnnotation method), 485 append() (pynlpl.formats.folia.Suggestion method), 999 append() (pynlpl.formats.folia.SynsetFeature method), 875 append() (pynlpl.formats.folia.SyntacticUnit method), append() (pynlpl.formats.folia.SyntaxLayer method), 730 append() (pynlpl.formats.folia.Table method), 349 append() (pynlpl.formats.folia.TableHead method), 375 append() (pynlpl.formats.folia.Term method), 362 append() (pynlpl.formats.folia.Text method), 388 append() (pynlpl.formats.folia.TextContent method), 496 (pynlpl.formats.folia.TextMarkupCorrection append() method), 842 (pynlpl.formats.folia.TextMarkupError append() method), 852 append() (pynlpl.formats.folia.TextMarkupGap method), (pynlpl.formats.folia.TextMarkupString append() method), 820 append() (pynlpl.formats.folia.TextMarkupStyle method), 831 append() (pynlpl.formats.folia.TimeSegment method), append() (pynlpl.formats.folia.TimingLayer method), 754 append() (pynlpl.formats.folia.Whitespace method), 401 append() (pynlpl.formats.folia.Word method), 415 append() (pynlpl.lm.lm.SimpleLanguageModel method), 1057 append() (pynlpl.statistics.FrequencyList method), 1063 ARPALanguageModel (class in pynlpl.lm.lm), 1057 ARPALanguageModel.NgramsProbs (class in pvnlpl.lm.lm), 1057 auc() (in module pynlpl.evaluation), 10 auc() (pynlpl.evaluation.ClassEvaluation method), 9 AUTH (pynlpl.formats.folia.AbstractAnnotationLaver attribute), 74 AUTH (pynlpl.formats.folia.AbstractElement attribute), AUTH (pynlpl.formats.folia.AbstractSpanAnnotation attribute), 52

(pynlpl.formats.folia.AbstractStructureElement

(pynlpl.formats.folia.AbstractTextMarkup at-

Index 1093

**AUTH** 

**AUTH** 

attribute), 37

| tribute), 86                                                                                                  | AUTH (pynlpl.formats.folia.ListItem attribute), 241                                                     |
|----------------------------------------------------------------------------------------------------|----------------------------------------------------------------------------------------------------|
| AUTH (pynlpl.formats.folia.AbstractTokenAnnotation                                                            | AUTH (pynlpl.formats.folia.Metric attribute), 1042                                                      |
| attribute), 63                                                                                                | AUTH (pynlpl.formats.folia.New attribute), 975                                                          |
| AUTH (pynlpl.formats.folia.ActorFeature attribute), 885                                                       | AUTH (pynlpl.formats.folia.Note attribute), 254                                                         |
| AUTH (pynlpl.formats.folia.Alignment attribute), 1009                                                         | AUTH (pynlpl.formats.folia.Observation attribute), 564                                                  |
| AUTH (pynlpl.formats.folia.AlignReference attribute), 1020                                                    | AUTH (pynlpl.formats.folia.ObservationLayer attribute), 693                                             |
| AUTH (pynlpl.formats.folia.Alternative attribute), 919                                                        | AUTH (pynlpl.formats.folia.Original attribute), 986                                                     |
| AUTH (pynlpl.formats.folia.AlternativeLayers attribute),                                                      | AUTH (pynlpl.formats.folia.Paragraph attribute), 267                                                    |
| 931                                                                                                    | AUTH (pynlpl.formats.folia.Part attribute), 280                                                         |
| AUTH (pynlpl.formats.folia.BegindatetimeFeature                                                               | AUTH (pynlpl.formats.folia.PhonContent attribute), 505                                                  |
| attribute), 896                                                                                               | AUTH (pynlpl.formats.folia.PosAnnotation attribute),                                                    |
| AUTH (pynlpl.formats.folia.Cell attribute), 100                                                               | 439                                                                                                    |
| AUTH (pynlpl.formats.folia.Chunk attribute), 518                                                              | AUTH (pynlpl.formats.folia.Predicate attribute), 576                                                    |
| AUTH (pynlpl.formats.folia.ChunkingLayer attribute),                                                          | AUTH (pynlpl.formats.folia.Quote attribute), 293                                                        |
| 646                                                                                                    | AUTH (pynlpl.formats.folia.Reference attribute), 306                                                    |
| AUTH (pynlpl.formats.folia.CoreferenceChain attribute),                                                       | AUTH (pynlpl.formats.folia.Row attribute), 319                                                          |
| 529                                                                                                    | AUTH (pynlpl.formats.folia.SemanticRole attribute), 622                                                 |
| AUTH (pynlpl.formats.folia.CoreferenceLayer attribute), 658                                                   | AUTH (pynlpl.formats.folia.SemanticRolesLayer attribute), 740                                           |
| AUTH (pynlpl.formats.folia.CoreferenceLink attribute), 764                                                    | AUTH (pynlpl.formats.folia.SenseAnnotation attribute), 472                                              |
| AUTH (pynlpl.formats.folia.Correction attribute), 944                                                         | AUTH (pynlpl.formats.folia.Sentence attribute), 332                                                     |
| AUTH (pynlpl.formats.folia.Current attribute), 953                                                            | AUTH (pynlpl.formats.folia.Sentiment attribute), 587                                                    |
| AUTH (pynlpl.formats.folia.Definition attribute), 113                                                         | AUTH (pynlpl.formats.folia.SentimentLayer attribute),                                                   |
| AUTH (pynlpl.formats.folia.DependenciesLayer attribute), 670                                                  | 705<br>AUTH (pynlpl.formats.folia.Statement attribute), 599                                             |
| AUTH (pynlpl.formats.folia.Dependency attribute), 541                                                         | AUTH (pynlpl.formats.folia.StatementLayer attribute),                                                   |
| AUTH (pynlpl.formats.folia.DependencyDependent at-                                                            | 717                                                                                                    |
| tribute), 776                                                                                                 | AUTH (pynlpl.formats.folia.SubjectivityAnnotation at-                                                   |
| AUTH (pynlpl.formats.folia.Description attribute), 1031                                                       | tribute), 483                                                                                           |
| AUTH (pynlpl.formats.folia.Division attribute), 126                                                           | AUTH (pynlpl.formats.folia.Suggestion attribute), 997                                                   |
| AUTH (pynlpl.formats.folia.DomainAnnotation at-                                                               | AUTH (pynlpl.formats.folia.SynsetFeature attribute), 873                                                |
| tribute), 428                                                                                                 | AUTH (pynlpl.formats.folia.SyntacticUnit attribute), 611                                                |
| AUTH (pynlpl.formats.folia.EnddatetimeFeature at-                                                             | AUTH (pynlpl.formats.folia.SyntaxLayer attribute), 729                                                  |
| tribute), 907                                                                                                 | AUTH (pynlpl.formats.folia.Table attribute), 347                                                        |
| AUTH (pynlpl.formats.folia.EntitiesLayer attribute), 682<br>AUTH (pynlpl.formats.folia.Entity attribute), 553 | AUTH (pynlpl.formats.folia.TableHead attribute), 373<br>AUTH (pynlpl.formats.folia.Term attribute), 360 |
| AUTH (pynlpl.formats.folia.Entry attribute), 333                                                              | AUTH (pynlpl.formats.folia.Text attribute), 386                                                         |
| AUTH (pynlpl.formats.folia.ErrorDetection attribute),                                                         | AUTH (pynlpl.formats.folia.TextContent attribute), 495                                                  |
| 964                                                                                                    | AUTH (pynlpl.formats.folia.TextMarkupCorrection at-                                                     |
| AUTH (pynlpl.formats.folia.Event attribute), 152                                                              | tribute), 840                                                                                           |
| AUTH (pynlpl.formats.folia.Example attribute), 165                                                            | AUTH (pynlpl.formats.folia.TextMarkupError attribute),                                                  |
| AUTH (pynlpl.formats.folia.Feature attribute), 862                                                            | 851                                                                                                    |
| AUTH (pynlpl.formats.folia.Figure attribute), 178                                                             | AUTH (pynlpl.formats.folia.TextMarkupGap attribute),                                                    |
| AUTH (pynlpl.formats.folia.Gap attribute), 191                                                                | 808                                                                                                    |
| AUTH (pynlpl.formats.folia.Head attribute), 202                                                               | AUTH (pynlpl.formats.folia.TextMarkupString attribute),                                                 |
| AUTH (pynlpl.formats.folia.Headspan attribute), 788                                                           | 819                                                                                                    |
| AUTH (pynlpl.formats.folia.LangAnnotation attribute), 450                                                     | AUTH (pynlpl.formats.folia.TextMarkupStyle attribute), 829                                              |
| AUTH (pynlpl.formats.folia.LemmaAnnotation at-                                                                | AUTH (pynlpl.formats.folia.TimeSegment attribute), 634                                                  |
| tribute), 461                                                                                                 | AUTH (pynlpl.formats.folia.TimingLayer attribute), 752                                                  |
| AUTH (pynlpl.formats.folia.Linebreak attribute), 215                                                          | AUTH (pynlpl.formats.folia.Whitespace attribute), 399                                                   |
| AUTH (pynlpl.formats.folia.List attribute), 228                                                               | AUTH (pynlpl.formats.folia.Word attribute), 412                                                         |

- AUTO\_GENERATE\_ID (pynlpl.formats.folia.AbstractAnno**AdtiT60L\_G/E**NERATE\_ID (pynlpl.formats.folia.EnddatetimeFeature attribute), 74 attribute), 907
- AUTO\_GENERATE\_ID (pynlpl.formats.folia.AbstractElem**Au**tTO\_GENERATE\_ID (pynlpl.formats.folia.EntitiesLayer attribute), 26 attribute), 682
- AUTO\_GENERATE\_ID (pynlpl.formats.folia.AbstractSpanAb/Tctatf@ENERATE\_ID (pynlpl.formats.folia.Entity atattribute), 52 tribute), 553
- AUTO\_GENERATE\_ID (pynlpl.formats.folia.AbstractStrucAlt/ETDe\_GENERATE\_ID (pynlpl.formats.folia.Entry atattribute), 37 tribute), 139
- AUTO\_GENERATE\_ID (pynlpl.formats.folia.AbstractTextMarttop\_GENERATE\_ID (pynlpl.formats.folia.ErrorDetection attribute), 86 attribute), 964
- AUTO\_GENERATE\_ID (pynlpl.formats.folia.AbstractTokerAA/TrQtatiENERATE\_ID (pynlpl.formats.folia.Event atattribute), 63 tribute), 152
- AUTO\_GENERATE\_ID (pynlpl.formats.folia.ActorFeature AUTO\_GENERATE\_ID (pynlpl.formats.folia.Example attribute), 885 attribute), 165
- AUTO\_GENERATE\_ID (pynlpl.formats.folia.Alignment attribute), 1009 AUTO\_GENERATE\_ID (pynlpl.formats.folia.Feature attribute), 862
- AUTO\_GENERATE\_ID (pynlpl.formats.folia.AlignReferen&UTO\_GENERATE\_ID (pynlpl.formats.folia.Figure atattribute), 1020 tribute), 178
- AUTO\_GENERATE\_ID (pynlpl.formats.folia.Alternative AUTO\_GENERATE\_ID attribute), 919 (pynlpl.formats.folia.Gap attribute), 191
- AUTO\_GENERATE\_ID (pynlpl.formats.folia.AlternativeLanderTO\_GENERATE\_ID (pynlpl.formats.folia.Head atattribute), 931 tribute), 202
- AUTO\_GENERATE\_ID (pynlpl.formats.folia.Begindatetim AETOrGENERATE\_ID (pynlpl.formats.folia.Headspan attribute), 896 attribute), 788
- AUTO\_GENERATE\_ID (pynlpl.formats.folia.Cell AUTO\_GENERATE\_ID (pynlpl.formats.folia.LangAnnotation attribute), 100
- AUTO\_GENERATE\_ID (pynlpl.formats.folia.Chunk attribute), 518 AUTO\_GENERATE\_ID (pynlpl.formats.folia.LemmaAnnotation attribute), 461
- AUTO\_GENERATE\_ID (pynlpl.formats.folia.ChunkingLayAUTO\_GENERATE\_ID (pynlpl.formats.folia.Linebreak attribute), 646 attribute), 215
- AUTO\_GENERATE\_ID (pynlpl.formats.folia.CoreferenceCALITO\_GENERATE\_ID attribute), 529 (pynlpl.formats.folia.List
- AUTO\_GENERATE\_ID (pynlpl.formats.folia.CoreferenceLAYEFO\_GENERATE\_ID (pynlpl.formats.folia.ListItem attribute), 658 attribute), 241
- AUTO\_GENERATE\_ID (pynlpl.formats.folia.CoreferenceLANTO\_GENERATE\_ID (pynlpl.formats.folia.Metric atattribute), 764 tribute), 1042
- AUTO\_GENERATE\_ID (pynlpl.formats.folia.Correction AUTO\_GENERATE\_ID (pynlpl.formats.folia.New atattribute), 944 tribute), 975
- AUTO\_GENERATE\_ID (pynlpl.formats.folia.Current attribute), 953 (pynlpl.formats.folia.Note attribute), 254
- AUTO\_GENERATE\_ID (pynlpl.formats.folia.Definition AUTO\_GENERATE\_ID (pynlpl.formats.folia.Observation attribute), 113 attribute), 564
- AUTO\_GENERATE\_ID (pynlpl.formats.folia.Dependencies AUJO\_GENERATE\_ID (pynlpl.formats.folia.ObservationLayer attribute), 670 attribute), 693
- AUTO\_GENERATE\_ID (pynlpl.formats.folia.Dependency AUTO\_GENERATE\_ID attribute), 541 (pynlpl.formats.folia.Original attribute), 986
- AUTO\_GENERATE\_ID (pynlpl.formats.folia.DependencyDependencyDepende
- AUTO\_GENERATE\_ID (pynlpl.formats.folia.Description AUTO\_GENERATE\_ID attribute), 1031 (pynlpl.formats.folia.Part
- AUTO\_GENERATE\_ID (pynlpl.formats.folia.Division AUTO\_GENERATE\_ID (pynlpl.formats.folia.PhonContent attribute), 126 attribute), 505
- $AUTO\_GENERATE\_ID\ (pynlpl.formats.folia.DomainAnno \textbf{Autibito} \_GENERATE\_ID\ (pynlpl.formats.folia.PosAnnotation\ attribute), 428$

| AUTO_GENERATE_ID (pynlpl.formats.folia.Predicate attribute), 576   | AUTO_GENERATE_ID (pynlpl.formats.folia.TimeSegment attribute), 634                      |
|--------------------------------------------------------------------|-----------------------------------------------------------------------------------------|
| AUTO_GENERATE_ID (pynlpl.formats.folia.Quote at-                   | AUTO_GENERATE_ID (pynlpl.formats.folia.TimingLayer                                      |
| tribute), 293                                                      | attribute), 752                                                                         |
| AUTO_GENERATE_ID (pynlpl.formats.folia.Reference attribute), 306   | AUTO_GENERATE_ID (pynlpl.formats.folia.Whitespace attribute), 399                       |
|                                                                    |                                                                                         |
| AUTO_GENERATE_ID (pynlpl.formats.folia.Row attribute), 319         | AUTO_GENERATE_ID (pynlpl.formats.folia.Word attribute), 412                             |
|                                                                    |                                                                                         |
| AUTO_GENERATE_ID (pynlpl.formats.folia.SemanticRo attribute), 623  | B                                                                                       |
| AUTO_GENERATE_ID (pynlpl.formats.folia.SemanticRo                  | lack over 11 1 11 11 11 12 12                                                           |
|                                                                    |                                                                                         |
| attribute), 740                                                    | $\underset{\cdot \cdot }{\text{backoff}()}(pynlpl.lm.lm.ARPALanguageModel.NgramsProbs}$ |
| AUTO_GENERATE_ID (pynlpl.formats.folia.SenseAnnot                  |                                                                                         |
| attribute), 472                                                    | BeamedBestFirstSearch (class in pynlpl.search), 1060                                    |
| AUTO_GENERATE_ID (pynlpl.formats.folia.Sentence                    | BeamSearch (class in pynlpl.search), 1060                                               |
| attribute), 332                                                    | BegindatetimeFeature (class in pynlpl.formats.folia), 893                               |
| AUTO_GENERATE_ID (pynlpl.formats.folia.Sentiment                   | BestFirstSearch (class in pynlpl.search), 1060                                          |
| attribute), 588                                                    | binary_search() (in module pynlpl.search), 1060                                         |
| AUTO_GENERATE_ID (pynlpl.formats.folia.SentimentLa                 | MPFandth First Sparch (alogs in punish sparch) 1060                                     |
| attribute), 705                                                    | Breaduir itsisearch (class in pympi.search), 1000                                       |
|                                                                    | C                                                                                       |
| AUTO_GENERATE_ID (pynlpl.formats.folia.Statement                   | C .                                                                                     |
| attribute), 599                                                    | <pre>calculate_overlap() (in module pynlpl.textprocessors),</pre>                       |
| AUTO_GENERATE_ID (pynlpl.formats.folia.StatementLa                 | yer 1066                                                                                |
| attribute), 717                                                    | _caption() (pynlpl.formats.folia.Figure method), 181                                    |
| AUTO_GENERATE_ID (pynlpl.formats.folia.Subjectivity.               | Applications in pynlpl formats folia) 98                                                |
| attribute), 483                                                    | Chunk (class in pynlpl.formats.folia), 515                                              |
| AUTO_GENERATE_ID (pynlpl.formats.folia.Suggestion                  |                                                                                         |
| attribute), 997                                                    | ChunkingLayer (class in pynlpl.formats.folia), 644                                      |
| AUTO GENERATE ID (nynlnl formats folia SynsetFeatu                 | ClassEvaluation (class in pynlpl.evaluation), 9                                         |
| AUTO_GENERATE_ID (pynlpl.formats.folia.SynsetFeatu attribute), 873 | close() (pynlpl.formats.taggerdata.Taggerdata method),                                  |
|                                                                    |                                                                                         |
| AUTO_GENERATE_ID (pynlpl.formats.folia.SyntacticUn attribute), 611 | <sup>1</sup> communicates() (pynlpl.statistics.MarkovChain method),                     |
| attribute), 011                                                    | 1063                                                                                    |
| AUTO_GENERATE_ID (pynlpl.formats.folia.SyntaxLayer                 | compute() (pynlpl.evaluation.ClassEvaluation method), 9                                 |
| attribute), 729                                                    | compute() (pynlpl.evaluation.OrdinalEvaluation method),                                 |
| AUTO_GENERATE_ID (pynlpl.formats.folia.Table at-                   | 10                                                                                      |
| tribute), 347                                                      | ConfusionMatrix (class in pynlpl.evaluation), 10                                        |
| AUTO_GENERATE_ID (pynlpl.formats.folia.TableHead                   | confusionmatrix() (pynlpl.evaluation.ClassEvaluation                                    |
| attribute), 373                                                    | method), 9                                                                              |
| AUTO_GENERATE_ID (pynlpl.formats.folia.Term at-                    | content() (pynlpl.formats.folia.Gap method), 192                                        |
| tribute), 360                                                      |                                                                                         |
| AUTO_GENERATE_ID (pynlpl.formats.folia.Text at-                    | context() (pynlpl.formats.folia.AbstractAnnotationLayer                                 |
| tribute), 386                                                      | method), 76                                                                             |
| AUTO_GENERATE_ID (pynlpl.formats.folia.TextContent                 | context() (pynlpl.formats.folia.AbstractElement method),                                |
| attribute), 495                                                    | 21                                                                                      |
| ALITO CENEDATE ID (nominal formante folio Tout Mondour             | context() (pynlpl.formats.folia.AbstractSpanAnnotation                                  |
| AUTO_GENERATE_ID (pynlpl.formats.folia.TextMarkup                  | method), 53                                                                             |
| attribute), 840                                                    | context() (pynlpl.formats.folia.AbstractStructureElement                                |
| AUTO_GENERATE_ID (pynlpl.formats.folia.TextMarkup                  | Error method), 40                                                                       |
| attribute), 851                                                    | context() (pynlpl.formats.folia.AbstractTextMarkup                                      |
| AUTO_GENERATE_ID (pynlpl.formats.folia.TextMarkup                  | Gap method), 87                                                                         |
| attribute), 808                                                    | context() (pynlpl.formats.folia.AbstractTokenAnnotation                                 |
| AUTO_GENERATE_ID (pynlpl.formats.folia.TextMarkup                  | String method), 64                                                                      |
| attribute), 819                                                    | method), 64                                                                             |
| AUTO_GENERATE_ID (pynlpl.formats.folia.TextMarkup                  | Ctulo                                                                                   |
| attribute), 830                                                    | 000                                                                                     |
| ,,                                                                 | context() (pynlpl.formats.folia.Alignment method), 1010                                 |

context() (pynlpl.formats.folia.AlignReference method), 1021 context() (pynlpl.formats.folia.Alternative method), 921 (pynlpl.formats.folia.AlternativeLayers context() method), 932 (pynlpl.formats.folia.BegindatetimeFeature context() method), 897 context() (pynlpl.formats.folia.Cell method), 103 context() (pynlpl.formats.folia.Chunk method), 519 context() (pynlpl.formats.folia.ChunkingLayer method), (pynlpl.formats.folia.CoreferenceChain context() method), 531 (pynlpl.formats.folia.CoreferenceLayer context() method), 660 context() (pynlpl.formats.folia.CoreferenceLink method), context() (pynlpl.formats.folia.Correction method), 945 context() (pynlpl.formats.folia.Current method), 955 context() (pynlpl.formats.folia.Definition method), 116 context() (pynlpl.formats.folia.DependenciesLayer method), 672 context() (pynlpl.formats.folia.Dependency method), 543 context() (pynlpl.formats.folia.DependencyDependent method), 777 context() (pynlpl.formats.folia.Description method), 1033 context() (pynlpl.formats.folia.Division method), 129 (pynlpl.formats.folia.DomainAnnotation context() method), 430 (pynlpl.formats.folia.EnddatetimeFeature context() method), 908 context() (pynlpl.formats.folia.EntitiesLayer method), 684 context() (pynlpl.formats.folia.Entity method), 554 context() (pynlpl.formats.folia.Entry method), 142 context() (pynlpl.formats.folia.ErrorDetection method), 966 context() (pynlpl.formats.folia.Event method), 155 context() (pynlpl.formats.folia.Example method), 168 context() (pynlpl.formats.folia.Feature method), 864 context() (pynlpl.formats.folia.Figure method), 181 context() (pynlpl.formats.folia.Gap method), 192 context() (pynlpl.formats.folia.Head method), 205 context() (pynlpl.formats.folia.Headspan method), 789 context() (pynlpl.formats.folia.LangAnnotation method), 452 (pynlpl.formats.folia.LemmaAnnotation context() method), 463 context() (pynlpl.formats.folia.Linebreak method), 218 context() (pynlpl.formats.folia.List method), 231 context() (pynlpl.formats.folia.ListItem method), 244 context() (pynlpl.formats.folia.Metric method), 1044

context() (pynlpl.formats.folia.New method), 977

context() (pynlpl.formats.folia.Note method), 257

context() (pynlpl.formats.folia.Observation method), 566 context() (pynlpl.formats.folia.ObservationLayer method), 695 context() (pynlpl.formats.folia.Original method), 988 context() (pynlpl.formats.folia.Paragraph method), 270 context() (pynlpl.formats.folia.Part method), 283 context() (pynlpl.formats.folia.PhonContent method), context() (pynlpl.formats.folia.PosAnnotation method), context() (pynlpl.formats.folia.Predicate method), 577 context() (pynlpl.formats.folia.Quote method), 296 context() (pynlpl.formats.folia.Reference method), 309 context() (pynlpl.formats.folia.Row method), 322 context() (pynlpl.formats.folia.SemanticRole method), 624 context() (pynlpl.formats.folia.SemanticRolesLayer method), 742 context() (pynlpl.formats.folia.SenseAnnotation method), 474 context() (pynlpl.formats.folia.Sentence method), 336 context() (pynlpl.formats.folia.Sentiment method), 589 context() (pynlpl.formats.folia.SentimentLayer method), context() (pynlpl.formats.folia.Statement method), 601 context() (pynlpl.formats.folia.StatementLayer method), 719 (pynlpl.formats.folia.SubjectivityAnnotation context() method), 485 context() (pynlpl.formats.folia.Suggestion method), 999 context() (pynlpl.formats.folia.SynsetFeature method), context() (pynlpl.formats.folia.SyntacticUnit method), context() (pynlpl.formats.folia.SyntaxLayer method), 731 context() (pynlpl.formats.folia.Table method), 349 context() (pynlpl.formats.folia.TableHead method), 375 context() (pynlpl.formats.folia.Term method), 362 context() (pynlpl.formats.folia.Text method), 388 context() (pynlpl.formats.folia.TextContent method), 496 (pynlpl.formats.folia.TextMarkupCorrection context() method), 842 (pynlpl.formats.folia.TextMarkupError context() method), 852 context() (pynlpl.formats.folia.TextMarkupGap method), 810 (pynlpl.formats.folia.TextMarkupString context() method), 820 (pynlpl.formats.folia.TextMarkupStyle context() method), 831 context() (pynlpl.formats.folia.TimeSegment method),

(pynlpl.formats.folia.TimingLayer method),

Index 1097

context()

754

| context() (pynlpl.formats.folia.Whitespace method), 401 context() (pynlpl.formats.folia.Word method), 416                                                                                                    | copy() (pynlpl.formats.folia.Figure method), 181 copy() (pynlpl.formats.folia.Gap method), 192                                                                                                    |
|----------------------------------------------------------------------------------------------------|----------------------------------------------------------------------------------------------------|
| copy() (pynlpl.formats.folia.AbstractAnnotationLayer                                                                                                    | copy() (pynlpl.formats.folia.Head method), 205                                                                                                    |
| method), 76                                                                                                    | copy() (pynlpl.formats.folia.Headspan method), 789                                                                                                    |
|                                                                                                    | copy() (pynlpl.formats.folia.LangAnnotation method),                                                                                                    |
| copy() (pynlpl.formats.folia.AbstractElement method),                                                                                                    | 452                                                                                                    |
|                                                                                                    |                                                                                                    |
| copy() (pynlpl.formats.folia.AbstractSpanAnnotation                                                                                                    | copy() (pynlpl.formats.folia.LemmaAnnotation method),                                                                                                    |
| method), 53                                                                                                    | 463                                                                                                    |
| copy() (pynlpl.formats.folia.AbstractStructureElement                                                                                                    | copy() (pynlpl.formats.folia.Linebreak method), 218                                                                                                    |
| method), 40                                                                                                    | copy() (pynlpl.formats.folia.List method), 231                                                                                                    |
| copy() (pynlpl.formats.folia.AbstractTextMarkup                                                                                                    | copy() (pynlpl.formats.folia.ListItem method), 244                                                                                                    |
| method), 87                                                                                                    | copy() (pynlpl.formats.folia.Metric method), 1044                                                                                                    |
| copy() (pynlpl.formats.folia.AbstractTokenAnnotation                                                                                                    | copy() (pynlpl.formats.folia.New method), 977                                                                                                    |
| method), 65                                                                                                    | copy() (pynlpl.formats.folia.Note method), 257                                                                                                    |
| copy() (pynlpl.formats.folia.ActorFeature method), 886                                                                                                    | copy() (pynlpl.formats.folia.Observation method), 566                                                                                                    |
| copy() (pynlpl.formats.folia.Alignment method), 1010                                                                                                    | copy() (pynlpl.formats.folia.ObservationLayer method),                                                                                                    |
| copy() (pynlpl.formats.folia.AlignReference method),                                                                                                    | 695                                                                                                    |
| 1021                                                                                                    | copy() (pynlpl.formats.folia.Original method), 988                                                                                                    |
| copy() (pynlpl.formats.folia.Alternative method), 921                                                                                                    | copy() (pynlpl.formats.folia.Paragraph method), 270                                                                                                    |
| copy() (pynlpl.formats.folia.AlternativeLayers method),                                                                                                    | copy() (pynlpl.formats.folia.Part method), 283                                                                                                    |
| 932                                                                                                    | copy() (pynlpl.formats.folia.PhonContent method), 507                                                                                                    |
| copy() (pynlpl.formats.folia.BegindatetimeFeature                                                                                                    | copy() (pynlpl.formats.folia.PosAnnotation method), 441                                                                                                    |
| method), 897                                                                                                    | copy() (pynlpl.formats.folia.Predicate method), 578                                                                                                    |
| copy() (pynlpl.formats.folia.Cell method), 103                                                                                                    | copy() (pynlpl.formats.folia.Quote method), 296                                                                                                    |
| copy() (pynlpl.formats.folia.Chunk method), 519                                                                                                    | copy() (pynlpl.formats.folia.Reference method), 309                                                                                                    |
| copy() (pynlpl.formats.folia.ChunkingLayer method),                                                                                                    | copy() (pynlpl.formats.folia.Row method), 322                                                                                                    |
| 648                                                                                                    | copy() (pynlpl.formats.folia.SemanticRole method), 624                                                                                                    |
| copy() (pynlpl.formats.folia.CoreferenceChain method),                                                                                                    | copy() (pynlpl.formats.folia.SemanticRolesLayer method), 742                                                                                                    |
| copy() (pynlpl.formats.folia.CoreferenceLayer method),                                                                                                    | copy() (pynlpl.formats.folia.SenseAnnotation method),                                                                                                    |
| 660                                                                                                    |                                                                                                    |
|                                                                                                    | 4/4                                                                                                    |
|                                                                                                    | 474 copy() (pynlpl formats folia Sentence method), 336                                                                                                    |
| copy() (pynlpl.formats.folia.CoreferenceLink method),                                                                                                    | copy() (pynlpl.formats.folia.Sentence method), 336                                                                                                    |
| copy() (pynlpl.formats.folia.CoreferenceLink method), 766                                                                                                    | copy() (pynlpl.formats.folia.Sentence method), 336 copy() (pynlpl.formats.folia.Sentiment method), 589                                                                                                    |
| copy() (pynlpl.formats.folia.CoreferenceLink method), 766<br>copy() (pynlpl.formats.folia.Correction method), 945                                                                                                    | copy() (pynlpl.formats.folia.Sentence method), 336 copy() (pynlpl.formats.folia.Sentiment method), 589 copy() (pynlpl.formats.folia.SentimentLayer method),                                                                                                    |
| copy() (pynlpl.formats.folia.CoreferenceLink method), 766<br>copy() (pynlpl.formats.folia.Correction method), 945<br>copy() (pynlpl.formats.folia.Current method), 955                                                                                                    | copy() (pynlpl.formats.folia.Sentence method), 336<br>copy() (pynlpl.formats.folia.Sentiment method), 589<br>copy() (pynlpl.formats.folia.SentimentLayer method),<br>707                                                                                                    |
| copy() (pynlpl.formats.folia.CoreferenceLink method), 766 copy() (pynlpl.formats.folia.Correction method), 945 copy() (pynlpl.formats.folia.Current method), 955 copy() (pynlpl.formats.folia.Definition method), 116                                                                                                    | copy() (pynlpl.formats.folia.Sentence method), 336<br>copy() (pynlpl.formats.folia.Sentiment method), 589<br>copy() (pynlpl.formats.folia.SentimentLayer method), 707<br>copy() (pynlpl.formats.folia.Statement method), 601                                                                                                    |
| copy() (pynlpl.formats.folia.CoreferenceLink method), 766 copy() (pynlpl.formats.folia.Correction method), 945 copy() (pynlpl.formats.folia.Current method), 955 copy() (pynlpl.formats.folia.Definition method), 116 copy() (pynlpl.formats.folia.DependenciesLayer                                                                                                    | copy() (pynlpl.formats.folia.Sentence method), 336 copy() (pynlpl.formats.folia.Sentiment method), 589 copy() (pynlpl.formats.folia.SentimentLayer method), 707 copy() (pynlpl.formats.folia.Statement method), 601 copy() (pynlpl.formats.folia.StatementLayer method),                                                                                                    |
| copy() (pynlpl.formats.folia.CoreferenceLink method), 766 copy() (pynlpl.formats.folia.Correction method), 945 copy() (pynlpl.formats.folia.Current method), 955 copy() (pynlpl.formats.folia.Definition method), 116 copy() (pynlpl.formats.folia.DependenciesLayer method), 672                                                                                                    | copy() (pynlpl.formats.folia.Sentence method), 336<br>copy() (pynlpl.formats.folia.Sentiment method), 589<br>copy() (pynlpl.formats.folia.SentimentLayer method),<br>707<br>copy() (pynlpl.formats.folia.Statement method), 601<br>copy() (pynlpl.formats.folia.StatementLayer method),<br>719                                                                                                    |
| copy() (pynlpl.formats.folia.CoreferenceLink method), 766 copy() (pynlpl.formats.folia.Correction method), 945 copy() (pynlpl.formats.folia.Current method), 955 copy() (pynlpl.formats.folia.Definition method), 116 copy() (pynlpl.formats.folia.DependenciesLayer method), 672 copy() (pynlpl.formats.folia.Dependency method), 543                                                                                                    | copy() (pynlpl.formats.folia.Sentence method), 336 copy() (pynlpl.formats.folia.Sentiment method), 589 copy() (pynlpl.formats.folia.SentimentLayer method), 707 copy() (pynlpl.formats.folia.Statement method), 601 copy() (pynlpl.formats.folia.StatementLayer method), 719 copy() (pynlpl.formats.folia.SubjectivityAnnotation                                                                                                    |
| copy() (pynlpl.formats.folia.CoreferenceLink method), 766 copy() (pynlpl.formats.folia.Correction method), 945 copy() (pynlpl.formats.folia.Current method), 955 copy() (pynlpl.formats.folia.Definition method), 116 copy() (pynlpl.formats.folia.DependenciesLayer method), 672 copy() (pynlpl.formats.folia.Dependency method), 543 copy() (pynlpl.formats.folia.DependencyDependent                                                                                                    | copy() (pynlpl.formats.folia.Sentence method), 336 copy() (pynlpl.formats.folia.Sentiment method), 589 copy() (pynlpl.formats.folia.SentimentLayer method), 707 copy() (pynlpl.formats.folia.Statement method), 601 copy() (pynlpl.formats.folia.StatementLayer method), 719 copy() (pynlpl.formats.folia.SubjectivityAnnotation method), 485                                                                                                    |
| copy() (pynlpl.formats.folia.CoreferenceLink method), 766 copy() (pynlpl.formats.folia.Correction method), 945 copy() (pynlpl.formats.folia.Current method), 955 copy() (pynlpl.formats.folia.Definition method), 116 copy() (pynlpl.formats.folia.DependenciesLayer method), 672 copy() (pynlpl.formats.folia.Dependency method), 543 copy() (pynlpl.formats.folia.DependencyDependent method), 778                                                                                                    | copy() (pynlpl.formats.folia.Sentence method), 336 copy() (pynlpl.formats.folia.Sentiment method), 589 copy() (pynlpl.formats.folia.SentimentLayer method), 707 copy() (pynlpl.formats.folia.Statement method), 601 copy() (pynlpl.formats.folia.StatementLayer method), 719 copy() (pynlpl.formats.folia.SubjectivityAnnotation method), 485 copy() (pynlpl.formats.folia.Suggestion method), 999                                                                                                    |
| copy() (pynlpl.formats.folia.CoreferenceLink method), 766 copy() (pynlpl.formats.folia.Correction method), 945 copy() (pynlpl.formats.folia.Current method), 955 copy() (pynlpl.formats.folia.Definition method), 116 copy() (pynlpl.formats.folia.DependenciesLayer method), 672 copy() (pynlpl.formats.folia.Dependency method), 543 copy() (pynlpl.formats.folia.DependencyDependent method), 778 copy() (pynlpl.formats.folia.Description method), 1033                                                                                                    | copy() (pynlpl.formats.folia.Sentence method), 336 copy() (pynlpl.formats.folia.Sentiment method), 589 copy() (pynlpl.formats.folia.SentimentLayer method), 707 copy() (pynlpl.formats.folia.Statement method), 601 copy() (pynlpl.formats.folia.StatementLayer method), 719 copy() (pynlpl.formats.folia.SubjectivityAnnotation method), 485 copy() (pynlpl.formats.folia.Suggestion method), 999 copy() (pynlpl.formats.folia.SynsetFeature method), 875                                                                                                    |
| copy() (pynlpl.formats.folia.CoreferenceLink method), 766 copy() (pynlpl.formats.folia.Correction method), 945 copy() (pynlpl.formats.folia.Current method), 955 copy() (pynlpl.formats.folia.Definition method), 116 copy() (pynlpl.formats.folia.DependenciesLayer method), 672 copy() (pynlpl.formats.folia.Dependency method), 543 copy() (pynlpl.formats.folia.DependencyDependent method), 778 copy() (pynlpl.formats.folia.Description method), 1033 copy() (pynlpl.formats.folia.Division method), 129                                                                                                    | copy() (pynlpl.formats.folia.Sentence method), 336 copy() (pynlpl.formats.folia.Sentiment method), 589 copy() (pynlpl.formats.folia.SentimentLayer method), 707 copy() (pynlpl.formats.folia.Statement method), 601 copy() (pynlpl.formats.folia.StatementLayer method), 719 copy() (pynlpl.formats.folia.SubjectivityAnnotation method), 485 copy() (pynlpl.formats.folia.Suggestion method), 999 copy() (pynlpl.formats.folia.SynsetFeature method), 875 copy() (pynlpl.formats.folia.SyntacticUnit method), 613                                                                                                    |
| copy() (pynlpl.formats.folia.CoreferenceLink method), 766 copy() (pynlpl.formats.folia.Correction method), 945 copy() (pynlpl.formats.folia.Current method), 955 copy() (pynlpl.formats.folia.Definition method), 116 copy() (pynlpl.formats.folia.DependenciesLayer method), 672 copy() (pynlpl.formats.folia.Dependency method), 543 copy() (pynlpl.formats.folia.DependencyDependent method), 778 copy() (pynlpl.formats.folia.Description method), 1033 copy() (pynlpl.formats.folia.Division method), 129 copy() (pynlpl.formats.folia.DomainAnnotation method),                                                                                                    | copy() (pynlpl.formats.folia.Sentence method), 336 copy() (pynlpl.formats.folia.Sentiment method), 589 copy() (pynlpl.formats.folia.SentimentLayer method), 707 copy() (pynlpl.formats.folia.Statement method), 601 copy() (pynlpl.formats.folia.StatementLayer method), 719 copy() (pynlpl.formats.folia.SubjectivityAnnotation method), 485 copy() (pynlpl.formats.folia.Suggestion method), 999 copy() (pynlpl.formats.folia.SynsetFeature method), 875 copy() (pynlpl.formats.folia.SyntacticUnit method), 613 copy() (pynlpl.formats.folia.SyntaxLayer method), 731                                                                                                    |
| copy() (pynlpl.formats.folia.CoreferenceLink method), 766 copy() (pynlpl.formats.folia.Correction method), 945 copy() (pynlpl.formats.folia.Current method), 955 copy() (pynlpl.formats.folia.Definition method), 116 copy() (pynlpl.formats.folia.DependenciesLayer method), 672 copy() (pynlpl.formats.folia.Dependency method), 543 copy() (pynlpl.formats.folia.DependencyDependent method), 778 copy() (pynlpl.formats.folia.Description method), 1033 copy() (pynlpl.formats.folia.Division method), 129 copy() (pynlpl.formats.folia.DomainAnnotation method), 430                                                                                                    | copy() (pynlpl.formats.folia.Sentence method), 336 copy() (pynlpl.formats.folia.Sentiment method), 589 copy() (pynlpl.formats.folia.SentimentLayer method), 707 copy() (pynlpl.formats.folia.Statement method), 601 copy() (pynlpl.formats.folia.StatementLayer method), 719 copy() (pynlpl.formats.folia.SubjectivityAnnotation method), 485 copy() (pynlpl.formats.folia.Suggestion method), 999 copy() (pynlpl.formats.folia.SynsetFeature method), 875 copy() (pynlpl.formats.folia.SyntacticUnit method), 613 copy() (pynlpl.formats.folia.SyntaxLayer method), 731 copy() (pynlpl.formats.folia.Table method), 349                                                                                                    |
| copy() (pynlpl.formats.folia.CoreferenceLink method), 766 copy() (pynlpl.formats.folia.Correction method), 945 copy() (pynlpl.formats.folia.Current method), 955 copy() (pynlpl.formats.folia.Definition method), 116 copy() (pynlpl.formats.folia.DependenciesLayer method), 672 copy() (pynlpl.formats.folia.Dependency method), 543 copy() (pynlpl.formats.folia.DependencyDependent method), 778 copy() (pynlpl.formats.folia.Description method), 1033 copy() (pynlpl.formats.folia.Division method), 129 copy() (pynlpl.formats.folia.DomainAnnotation method), 430 copy() (pynlpl.formats.folia.EnddatetimeFeature                                                                                                    | copy() (pynlpl.formats.folia.Sentence method), 336 copy() (pynlpl.formats.folia.Sentiment method), 589 copy() (pynlpl.formats.folia.SentimentLayer method), 707 copy() (pynlpl.formats.folia.Statement method), 601 copy() (pynlpl.formats.folia.StatementLayer method), 719 copy() (pynlpl.formats.folia.SubjectivityAnnotation method), 485 copy() (pynlpl.formats.folia.Suggestion method), 999 copy() (pynlpl.formats.folia.SynsetFeature method), 875 copy() (pynlpl.formats.folia.SyntacticUnit method), 613 copy() (pynlpl.formats.folia.SyntacticUnit method), 731 copy() (pynlpl.formats.folia.Table method), 349 copy() (pynlpl.formats.folia.TableHead method), 375                                                                                                    |
| copy() (pynlpl.formats.folia.CoreferenceLink method), 766 copy() (pynlpl.formats.folia.Correction method), 945 copy() (pynlpl.formats.folia.Current method), 955 copy() (pynlpl.formats.folia.Definition method), 116 copy() (pynlpl.formats.folia.DependenciesLayer method), 672 copy() (pynlpl.formats.folia.Dependency method), 543 copy() (pynlpl.formats.folia.DependencyDependent method), 778 copy() (pynlpl.formats.folia.Description method), 1033 copy() (pynlpl.formats.folia.Division method), 129 copy() (pynlpl.formats.folia.DomainAnnotation method), 430 copy() (pynlpl.formats.folia.EnddatetimeFeature method), 908                                                                                                    | copy() (pynlpl.formats.folia.Sentence method), 336 copy() (pynlpl.formats.folia.Sentiment method), 589 copy() (pynlpl.formats.folia.SentimentLayer method), 707 copy() (pynlpl.formats.folia.Statement method), 601 copy() (pynlpl.formats.folia.StatementLayer method), 719 copy() (pynlpl.formats.folia.SubjectivityAnnotation method), 485 copy() (pynlpl.formats.folia.Suggestion method), 999 copy() (pynlpl.formats.folia.SynsetFeature method), 875 copy() (pynlpl.formats.folia.SyntacticUnit method), 613 copy() (pynlpl.formats.folia.SyntaxLayer method), 731 copy() (pynlpl.formats.folia.Table method), 349 copy() (pynlpl.formats.folia.TableHead method), 375 copy() (pynlpl.formats.folia.Term method), 362                                                                                                    |
| copy() (pynlpl.formats.folia.CoreferenceLink method), 766 copy() (pynlpl.formats.folia.Correction method), 945 copy() (pynlpl.formats.folia.Current method), 955 copy() (pynlpl.formats.folia.Definition method), 116 copy() (pynlpl.formats.folia.DependenciesLayer method), 672 copy() (pynlpl.formats.folia.Dependency method), 543 copy() (pynlpl.formats.folia.DependencyDependent method), 778 copy() (pynlpl.formats.folia.Description method), 1033 copy() (pynlpl.formats.folia.Division method), 129 copy() (pynlpl.formats.folia.DomainAnnotation method), 430 copy() (pynlpl.formats.folia.EnddatetimeFeature method), 908 copy() (pynlpl.formats.folia.EntitiesLayer method), 684                                                                                                    | copy() (pynlpl.formats.folia.Sentence method), 336 copy() (pynlpl.formats.folia.Sentiment method), 589 copy() (pynlpl.formats.folia.SentimentLayer method), 707 copy() (pynlpl.formats.folia.Statement method), 601 copy() (pynlpl.formats.folia.StatementLayer method), 719 copy() (pynlpl.formats.folia.SubjectivityAnnotation method), 485 copy() (pynlpl.formats.folia.Suggestion method), 999 copy() (pynlpl.formats.folia.SynsetFeature method), 875 copy() (pynlpl.formats.folia.SyntacticUnit method), 613 copy() (pynlpl.formats.folia.SyntaxLayer method), 731 copy() (pynlpl.formats.folia.Table method), 349 copy() (pynlpl.formats.folia.TableHead method), 375 copy() (pynlpl.formats.folia.Term method), 362 copy() (pynlpl.formats.folia.Text method), 388                                                                                                    |
| copy() (pynlpl.formats.folia.CoreferenceLink method), 766 copy() (pynlpl.formats.folia.Correction method), 945 copy() (pynlpl.formats.folia.Current method), 955 copy() (pynlpl.formats.folia.Definition method), 116 copy() (pynlpl.formats.folia.DependenciesLayer method), 672 copy() (pynlpl.formats.folia.Dependency method), 543 copy() (pynlpl.formats.folia.DependencyDependent method), 778 copy() (pynlpl.formats.folia.Description method), 1033 copy() (pynlpl.formats.folia.Division method), 129 copy() (pynlpl.formats.folia.DomainAnnotation method), 430 copy() (pynlpl.formats.folia.EnddatetimeFeature method), 908 copy() (pynlpl.formats.folia.EntitiesLayer method), 684 copy() (pynlpl.formats.folia.EntitiesLayer method), 554                                                                                                    | copy() (pynlpl.formats.folia.Sentence method), 336 copy() (pynlpl.formats.folia.Sentiment method), 589 copy() (pynlpl.formats.folia.SentimentLayer method), 707 copy() (pynlpl.formats.folia.Statement method), 601 copy() (pynlpl.formats.folia.StatementLayer method), 719 copy() (pynlpl.formats.folia.SubjectivityAnnotation method), 485 copy() (pynlpl.formats.folia.Suggestion method), 999 copy() (pynlpl.formats.folia.SynsetFeature method), 875 copy() (pynlpl.formats.folia.SyntacticUnit method), 613 copy() (pynlpl.formats.folia.SyntaxLayer method), 731 copy() (pynlpl.formats.folia.Table method), 349 copy() (pynlpl.formats.folia.TableHead method), 375 copy() (pynlpl.formats.folia.Term method), 362 copy() (pynlpl.formats.folia.Text method), 388 copy() (pynlpl.formats.folia.Text method), 496                                                                       |
| copy() (pynlpl.formats.folia.CoreferenceLink method), 766 copy() (pynlpl.formats.folia.Correction method), 945 copy() (pynlpl.formats.folia.Current method), 955 copy() (pynlpl.formats.folia.Definition method), 116 copy() (pynlpl.formats.folia.DependenciesLayer method), 672 copy() (pynlpl.formats.folia.Dependency method), 543 copy() (pynlpl.formats.folia.DependencyDependent method), 778 copy() (pynlpl.formats.folia.Description method), 1033 copy() (pynlpl.formats.folia.Division method), 129 copy() (pynlpl.formats.folia.DomainAnnotation method), 430 copy() (pynlpl.formats.folia.EnddatetimeFeature method), 908 copy() (pynlpl.formats.folia.EntitiesLayer method), 684 copy() (pynlpl.formats.folia.Entity method), 554 copy() (pynlpl.formats.folia.Entity method), 142                                                                                                    | copy() (pynlpl.formats.folia.Sentence method), 336 copy() (pynlpl.formats.folia.Sentiment method), 589 copy() (pynlpl.formats.folia.SentimentLayer method), 707 copy() (pynlpl.formats.folia.Statement method), 601 copy() (pynlpl.formats.folia.StatementLayer method), 719 copy() (pynlpl.formats.folia.SubjectivityAnnotation method), 485 copy() (pynlpl.formats.folia.Suggestion method), 999 copy() (pynlpl.formats.folia.SynsetFeature method), 875 copy() (pynlpl.formats.folia.SyntacticUnit method), 613 copy() (pynlpl.formats.folia.SyntaxLayer method), 731 copy() (pynlpl.formats.folia.Table method), 349 copy() (pynlpl.formats.folia.TableHead method), 375 copy() (pynlpl.formats.folia.Text method), 388 copy() (pynlpl.formats.folia.Text method), 496 copy() (pynlpl.formats.folia.TextContent method), 496 copy() (pynlpl.formats.folia.TextMarkupCorrection              |
| copy() (pynlpl.formats.folia.CorreferenceLink method), 766 copy() (pynlpl.formats.folia.Correction method), 945 copy() (pynlpl.formats.folia.Current method), 955 copy() (pynlpl.formats.folia.Definition method), 116 copy() (pynlpl.formats.folia.DependenciesLayer method), 672 copy() (pynlpl.formats.folia.Dependency method), 543 copy() (pynlpl.formats.folia.DependencyDependent method), 778 copy() (pynlpl.formats.folia.Description method), 1033 copy() (pynlpl.formats.folia.Division method), 129 copy() (pynlpl.formats.folia.DomainAnnotation method), 430 copy() (pynlpl.formats.folia.EnddatetimeFeature method), 908 copy() (pynlpl.formats.folia.EntitiesLayer method), 684 copy() (pynlpl.formats.folia.Entity method), 554 copy() (pynlpl.formats.folia.Entry method), 142 copy() (pynlpl.formats.folia.ErrorDetection method), 966                                              | copy() (pynlpl.formats.folia.Sentence method), 336 copy() (pynlpl.formats.folia.Sentiment method), 589 copy() (pynlpl.formats.folia.SentimentLayer method), 707 copy() (pynlpl.formats.folia.Statement method), 601 copy() (pynlpl.formats.folia.StatementLayer method), 719 copy() (pynlpl.formats.folia.SubjectivityAnnotation method), 485 copy() (pynlpl.formats.folia.Suggestion method), 875 copy() (pynlpl.formats.folia.SynsetFeature method), 875 copy() (pynlpl.formats.folia.SyntacticUnit method), 613 copy() (pynlpl.formats.folia.SyntaxLayer method), 731 copy() (pynlpl.formats.folia.Table method), 349 copy() (pynlpl.formats.folia.TableHead method), 375 copy() (pynlpl.formats.folia.Text method), 388 copy() (pynlpl.formats.folia.Text method), 496 copy() (pynlpl.formats.folia.TextContent method), 496 copy() (pynlpl.formats.folia.TextMarkupCorrection method), 842 |
| copy() (pynlpl.formats.folia.CorreferenceLink method), 766 copy() (pynlpl.formats.folia.Current method), 945 copy() (pynlpl.formats.folia.Current method), 955 copy() (pynlpl.formats.folia.Definition method), 116 copy() (pynlpl.formats.folia.DependenciesLayer method), 672 copy() (pynlpl.formats.folia.Dependency method), 543 copy() (pynlpl.formats.folia.DependencyDependent method), 778 copy() (pynlpl.formats.folia.Description method), 1033 copy() (pynlpl.formats.folia.Division method), 129 copy() (pynlpl.formats.folia.DomainAnnotation method), 430 copy() (pynlpl.formats.folia.EnddatetimeFeature method), 908 copy() (pynlpl.formats.folia.EntitiesLayer method), 684 copy() (pynlpl.formats.folia.Entity method), 554 copy() (pynlpl.formats.folia.Entry method), 142 copy() (pynlpl.formats.folia.ErrorDetection method), 966 copy() (pynlpl.formats.folia.Event method), 155 | copy() (pynlpl.formats.folia.Sentence method), 336 copy() (pynlpl.formats.folia.Sentiment method), 589 copy() (pynlpl.formats.folia.SentimentLayer method), 707 copy() (pynlpl.formats.folia.Statement method), 601 copy() (pynlpl.formats.folia.StatementLayer method), 719 copy() (pynlpl.formats.folia.SubjectivityAnnotation method), 485 copy() (pynlpl.formats.folia.Suggestion method), 999 copy() (pynlpl.formats.folia.SynsetFeature method), 875 copy() (pynlpl.formats.folia.SyntacticUnit method), 613 copy() (pynlpl.formats.folia.SyntaxLayer method), 731 copy() (pynlpl.formats.folia.Table method), 349 copy() (pynlpl.formats.folia.TableHead method), 375 copy() (pynlpl.formats.folia.Text method), 388 copy() (pynlpl.formats.folia.Text method), 388 copy() (pynlpl.formats.folia.TextMarkupCorrection method), 842 copy() (pynlpl.formats.folia.TextMarkupError method), |
| copy() (pynlpl.formats.folia.CorreferenceLink method), 766 copy() (pynlpl.formats.folia.Correction method), 945 copy() (pynlpl.formats.folia.Current method), 955 copy() (pynlpl.formats.folia.Definition method), 116 copy() (pynlpl.formats.folia.DependenciesLayer method), 672 copy() (pynlpl.formats.folia.Dependency method), 543 copy() (pynlpl.formats.folia.DependencyDependent method), 778 copy() (pynlpl.formats.folia.Description method), 1033 copy() (pynlpl.formats.folia.Division method), 129 copy() (pynlpl.formats.folia.DomainAnnotation method), 430 copy() (pynlpl.formats.folia.EnddatetimeFeature method), 908 copy() (pynlpl.formats.folia.EntitiesLayer method), 684 copy() (pynlpl.formats.folia.Entity method), 554 copy() (pynlpl.formats.folia.Entry method), 142 copy() (pynlpl.formats.folia.ErrorDetection method), 966                                              | copy() (pynlpl.formats.folia.Sentence method), 336 copy() (pynlpl.formats.folia.Sentiment method), 589 copy() (pynlpl.formats.folia.SentimentLayer method), 707 copy() (pynlpl.formats.folia.Statement method), 601 copy() (pynlpl.formats.folia.StatementLayer method), 719 copy() (pynlpl.formats.folia.SubjectivityAnnotation method), 485 copy() (pynlpl.formats.folia.Suggestion method), 875 copy() (pynlpl.formats.folia.SynsetFeature method), 875 copy() (pynlpl.formats.folia.SyntacticUnit method), 613 copy() (pynlpl.formats.folia.SyntaxLayer method), 731 copy() (pynlpl.formats.folia.Table method), 349 copy() (pynlpl.formats.folia.TableHead method), 375 copy() (pynlpl.formats.folia.Text method), 388 copy() (pynlpl.formats.folia.Text method), 496 copy() (pynlpl.formats.folia.TextContent method), 496 copy() (pynlpl.formats.folia.TextMarkupCorrection method), 842 |

copy() (pynlpl.formats.folia.TextMarkupGap method), copychildren() (pynlpl.formats.folia.DependencyDependent method), 778 copy() (pynlpl.formats.folia.TextMarkupString method), copychildren() (pynlpl.formats.folia.Description method), 1033 copy() (pynlpl.formats.folia.TextMarkupStyle method), copychildren() (pynlpl.formats.folia.Division method), 129 copy() (pynlpl.formats.folia.TimeSegment method), 636 copychildren() (pynlpl.formats.folia.DomainAnnotation copy() (pynlpl.formats.folia.TimingLayer method), 754 method), 430 copy() (pynlpl.formats.folia.Whitespace method), 401 copychildren() (pynlpl.formats.folia.EnddatetimeFeature method), 908 copy() (pynlpl.formats.folia.Word method), 416 copychildren() (pynlpl.formats.folia.AbstractAnnotationLayeopychildren() (pynlpl.formats.folia.EntitiesLayer method), 76 method), 684 (pynlpl.formats.folia.AbstractElement copychildren() (pynlpl.formats.folia.Entity method), 554 copychildren() copychildren() (pynlpl.formats.folia.Entry method), 142 method), 27 copychildren() (pynlpl.formats.folia.AbstractSpanAnnotationopychildren() (pynlpl.formats.folia.ErrorDetection method), 54 method), 966 copychildren() (pynlpl.formats.folia.AbstractStructureElementpychildren() (pynlpl.formats.folia.Event method), 155 copychildren() (pynlpl.formats.folia.Example method), method), 40 copychildren() (pynlpl.formats.folia.AbstractTextMarkup 168 method), 88 (pynlpl.formats.folia.Feature method), copychildren() copychildren() (pynlpl.formats.folia.AbstractTokenAnnotation 864 method), 65 copychildren() (pynlpl.formats.folia.Figure method), 181 copychildren() (pynlpl.formats.folia.Gap method), 192 copychildren() (pynlpl.formats.folia.ActorFeature method), 886 copychildren() (pynlpl.formats.folia.Head method), 205 copychildren() (pynlpl.formats.folia.Headspan method), copychildren() (pynlpl.formats.folia.Alignment method), 1010 789 copychildren() (pynlpl.formats.folia.AlignReference copychildren() (pynlpl.formats.folia.LangAnnotation method), 1021 method), 452 copychildren() (pynlpl.formats.folia.Alternative method), (pynlpl.formats.folia.LemmaAnnotation copychildren() 921 method), 463 copychildren() (pynlpl.formats.folia.AlternativeLayers copychildren() (pynlpl.formats.folia.Linebreak method), method), 933 218 copychildren() (pynlpl.formats.folia.BegindatetimeFeature copychildren() (pynlpl.formats.folia.List method), 231 method), 897 copychildren() (pynlpl.formats.folia.ListItem method), copychildren() (pynlpl.formats.folia.Cell method), 103 244 copychildren() (pynlpl.formats.folia.Chunk method), 520 copychildren() (pynlpl.formats.folia.Metric method). copychildren() (pynlpl.formats.folia.ChunkingLayer 1044 method), 648 copychildren() (pynlpl.formats.folia.New method), 977 (pynlpl.formats.folia.CoreferenceChain copychildren() (pynlpl.formats.folia.Note method), 257 copychildren() (pynlpl.formats.folia.Observation method), 531 copychildren() copychildren() (pynlpl.formats.folia.CoreferenceLayer method), 566 method), 660 copychildren() (pynlpl.formats.folia.ObservationLayer (pynlpl.formats.folia.CoreferenceLink method), 696 copychildren() method), 766 copychildren() (pynlpl.formats.folia.Original method), copychildren() (pynlpl.formats.folia.Correction method), 988 945 copychildren() (pynlpl.formats.folia.Paragraph method), copychildren() (pynlpl.formats.folia.Current method), 270 955 copychildren() (pynlpl.formats.folia.Part method), 283 copychildren() (pynlpl.formats.folia.Definition method), (pynlpl.formats.folia.PhonContent copychildren() method), 507 116 (pynlpl.formats.folia.PosAnnotation copychildren() (pynlpl.formats.folia.DependenciesLayer copychildren() method), 672 method), 441 copychildren() (pynlpl.formats.folia.Dependency copychildren() (pynlpl.formats.folia.Predicate method), method), 543 578

| copychildren() (pynlpl.formats.folia.Quote method), 296              | CoreferenceChain (class in pynlpl.formats.folia), 527                |
|----------------------------------------------------------------------|----------------------------------------------------------------------|
| copychildren() (pynlpl.formats.folia.Reference method),              | CoreferenceLayer (class in pynlpl.formats.folia), 656                |
| 309                                                                  | CoreferenceLink (class in pynlpl.formats.folia), 762                 |
| copychildren() (pynlpl.formats.folia.Row method), 322                | Corpus (class in pynlpl.formats.sonar), 1054                         |
| copychildren() (pynlpl.formats.folia.SemanticRole                    | CorpusDocument (class in pynlpl.formats.sonar), 1054                 |
| method), 624                                                         | CorpusDocumentX (class in pynlpl.formats.sonar), 1054                |
| copychildren() (pynlpl.formats.folia.SemanticRolesLayer              | CorpusFiles (class in pynlpl.formats.sonar), 1055                    |
| method), 743                                                         | CorpusX (class in pynlpl.formats.sonar), 1055                        |
| copychildren() (pynlpl.formats.folia.SenseAnnotation method), 474    | correct() (pynlpl.formats.folia.AbstractAnnotationLayer method), 77  |
| copychildren() (pynlpl.formats.folia.Sentence method), 336           | correct() (pynlpl.formats.folia.AbstractSpanAnnotation method), 54   |
| copychildren() (pynlpl.formats.folia.Sentiment method), 589          | correct() (pynlpl.formats.folia.AbstractStructureElement method), 40 |
| copychildren() (pynlpl.formats.folia.SentimentLayer method), 707     | correct() (pynlpl.formats.folia.AllowTokenAnnotation method), 49     |
| copychildren() (pynlpl.formats.folia.Statement method),              | correct() (pynlpl.formats.folia.Alternative method), 921             |
| 601                                                                  | correct() (pynlpl.formats.folia.Cell method), 103                    |
| copychildren() (pynlpl.formats.folia.StatementLayer                  | correct() (pynlpl.formats.folia.Chunk method), 520                   |
| method), 719                                                         | correct() (pynlpl.formats.folia.ChunkingLayer method),               |
| copychildren() (pynlpl.formats.folia.SubjectivityAnnotation          |                                                                      |
| method), 485                                                         | correct() (pynlpl.formats.folia.CoreferenceChain                     |
| copychildren() (pynlpl.formats.folia.Suggestion method),             | method), 531                                                         |
| 999                                                                  | correct() (pynlpl.formats.folia.CoreferenceLayer                     |
| copychildren() (pynlpl.formats.folia.SynsetFeature                   | method), 660                                                         |
| method), 875                                                         | correct() (pynlpl.formats.folia.CoreferenceLink method),             |
| copychildren() (pynlpl.formats.folia.SyntacticUnit                   | 766                                                                  |
| method), 613                                                         | correct() (pynlpl.formats.folia.Correction method), 945              |
| copychildren() (pynlpl.formats.folia.SyntaxLayer                     | correct() (pynlpl.formats.folia.Current method), 955                 |
| method), 731                                                         | correct() (pynlpl.formats.folia.Definition method), 116              |
| copychildren() (pynlpl.formats.folia.Table method), 350              | correct() (pynlpl.formats.folia.DependenciesLayer                    |
| copychildren() (pynlpl.formats.folia.TableHead method),              | method), 672                                                         |
| 376                                                                  | correct() (pynlpl.formats.folia.Dependency method), 543              |
| copychildren() (pynlpl.formats.folia.Term method), 363               | correct() (pynlpl.formats.folia.DependencyDependent                  |
| copychildren() (pynlpl.formats.folia.Text method), 389               | method), 778                                                         |
| copychildren() (pynlpl.formats.folia.TextContent                     | correct() (pynlpl.formats.folia.Division method), 129                |
| method), 497                                                         | correct() (pynlpl.formats.folia.EntitiesLayer method),               |
| copychildren() (pynlpl.formats.folia.TextMarkupCorrection            | correct() (pynlpl.formats.folia.Entity method), 555                  |
| method), 842<br>copychildren() (pynlpl.formats.folia.TextMarkupError | correct() (pynlpl.formats.folia.Entry method), 142                   |
| method), 852                                                         | correct() (pynlpl.formats.folia.Event method), 142                   |
| copychildren() (pynlpl.formats.folia.TextMarkupGap                   | correct() (pynlpl.formats.folia.Example method), 168                 |
| method), 810                                                         | correct() (pynlpl.formats.folia.Figure method), 181                  |
| copychildren() (pynlpl.formats.folia.TextMarkupString                | correct() (pynlpl.formats.folia.Head method), 205                    |
| method), 820                                                         | correct() (pynlpl.formats.folia.Headspan method), 790                |
| copychildren() (pynlpl.formats.folia.TextMarkupStyle                 | correct() (pynlpl.formats.folia.Linebreak method), 218               |
| method), 831                                                         | correct() (pynlpl.formats.folia.List method), 231                    |
| copychildren() (pynlpl.formats.folia.TimeSegment                     | correct() (pynlpl.formats.folia.ListItem method), 244                |
| method), 636                                                         | correct() (pynlpl.formats.folia.New method), 977                     |
| copychildren() (pynlpl.formats.folia.TimingLayer                     | correct() (pynlpl.formats.folia.Note method), 257                    |
| method), 754                                                         | correct() (pynlpl.formats.folia.Observation method), 566             |
| copychildren() (pynlpl.formats.folia.Whitespace                      | correct() (pynlpl.formats.folia.ObservationLayer                     |
| method), 402                                                         | method), 696                                                         |
| copychildren() (pynlpl.formats.folia.Word method), 416               | correct() (pynlpl.formats.folia.Paragraph method), 270               |

| correct() (pynlpl.formats.folia.Part method), 283 correct() (pynlpl.formats.folia.Predicate method), 578 correct() (pynlpl.formats.folia.Quote method), 296                                                                                                    | count() (pynlpl.formats.folia.Chunk method), 520 count() (pynlpl.formats.folia.ChunkingLayer method), 648                                                                                                    |
|----------------------------------------------------------------------------------------------------|----------------------------------------------------------------------------------------------------|
| correct() (pynlpl.formats.folia.Reference method), 309 correct() (pynlpl.formats.folia.Row method), 322                                                                                                    | count() (pynlpl.formats.folia.CoreferenceChain method), 531                                                                                                    |
| correct() (pynlpl.formats.folia.SemanticRole method), 625                                                                                                    | count() (pynlpl.formats.folia.CoreferenceLayer method), 660                                                                                                    |
| correct() (pynlpl.formats.folia.SemanticRolesLayer method), 743                                                                                                    | count() (pynlpl.formats.folia.CoreferenceLink method), 766                                                                                                    |
| correct() (pynlpl.formats.folia.Sentence method), 336 correct() (pynlpl.formats.folia.Sentiment method), 590                                                                                                    | count() (pynlpl.formats.folia.Correction method), 945<br>count() (pynlpl.formats.folia.Current method), 955                                                                                                    |
| correct() (pynlpl.formats.folia.SentimentLayer method), 707                                                                                                    | count() (pynlpl.formats.folia.Definition method), 116<br>count() (pynlpl.formats.folia.DependenciesLayer                                                                                                    |
| correct() (pynlpl.formats.folia.Statement method), 601                                                                                                    | method), 672                                                                                                    |
| correct() (pynlpl.formats.folia.StatementLayer method),                                                                                                    | count() (pynlpl.formats.folia.Dependency method), 543                                                                                                    |
| 719                                                                                                    | count() (pynlpl.formats.folia.DependencyDependent                                                                                                    |
| correct() (pynlpl.formats.folia.SyntacticUnit method),                                                                                                    | method), 778                                                                                                    |
| 613                                                                                                    | count() (pynlpl.formats.folia.Description method), 1033                                                                                                    |
| correct() (pynlpl.formats.folia.SyntaxLayer method), 731                                                                                                    | count() (pynlpl.formats.folia.Division method), 129                                                                                                    |
| correct() (pynlpl.formats.folia.Table method), 350                                                                                                    | count() (pynlpl.formats.folia.Document method), 17                                                                                                    |
| correct() (pynlpl.formats.folia.TableHead method), 376 correct() (pynlpl.formats.folia.Term method), 363                                                                                                    | count() (pynlpl.formats.folia.DomainAnnotation method), 430                                                                                                    |
| correct() (pynlpl.formats.folia.Text method), 389                                                                                                    | count() (pynlpl.formats.folia.EnddatetimeFeature                                                                                                    |
| correct() (pynlpl.formats.folia.TimeSegment method),                                                                                                    | method), 908                                                                                                    |
| 636                                                                                                    | count() (pynlpl.formats.folia.EntitiesLayer method), 684                                                                                                    |
| correct() (pynlpl.formats.folia.TimingLayer method), 754                                                                                                    | count() (pynlpl.formats.folia.Entity method), 555                                                                                                    |
| correct() (pynlpl.formats.folia.Whitespace method), 402                                                                                                    | count() (pynlpl.formats.folia.Entry method), 142                                                                                                    |
| correct() (pynlpl.formats.folia.Word method), 416                                                                                                    | count() (pynlpl.formats.folia.ErrorDetection method),                                                                                                    |
| Correction (class in pynlpl.formats.folia), 941                                                                                                    | 966                                                                                                    |
| corrections() (pynlpl.formats.folia.Sentence method), 336                                                                                                    | count() (pynlpl.formats.folia.Event method), 155                                                                                                    |
| correctwords() (pynlpl.formats.folia.Sentence method),                                                                                                    | count() (pynlpl.formats.folia.Example method), 168                                                                                                    |
| 336                                                                                                    | count() (pynlpl.formats.folia.Feature method), 864                                                                                                    |
| count() (pynlpl.formats.folia.AbstractAnnotationLayer method), 77                                                                                                    | count() (pynlpl.formats.folia.Figure method), 181<br>count() (pynlpl.formats.folia.Gap method), 192                                                                                                    |
| count() (pynlpl.formats.folia.AbstractElement method),                                                                                                    | count() (pynlpl.formats.folia.Head method), 205                                                                                                    |
| 27                                                                                                    | count() (pynlpl.formats.folia.Headspan method), 790                                                                                                    |
| count() (pynlpl.formats.folia.AbstractSpanAnnotation                                                                                                    | count() (pynlpl.formats.folia.LangAnnotation method),                                                                                                    |
| method), 54                                                                                                    | 452                                                                                                    |
| count() (pynlpl.formats.folia.AbstractStructureElement method), 40                                                                                                    | $count()\ (pynlpl.formats.folia. Lemma Annotation\ method),$                                                                                                    |
|                                                                                                    | 463                                                                                                    |
| count() (pynlpl.formats.folia.AbstractTextMarkup                                                                                                    | count() (pynlpl.formats.folia.Linebreak method), 218                                                                                                    |
| count() (pynlpl.formats.folia.AbstractTextMarkup method), 88                                                                                                    | count() (pynlpl.formats.folia.Linebreak method), 218 count() (pynlpl.formats.folia.List method), 231                                                                                                    |
| count() (pynlpl.formats.folia.AbstractTextMarkup method), 88 count() (pynlpl.formats.folia.AbstractTokenAnnotation                                                                                                    | count() (pynlpl.formats.folia.Linebreak method), 218 count() (pynlpl.formats.folia.List method), 231 count() (pynlpl.formats.folia.ListItem method), 244                                                                                                    |
| count() (pynlpl.formats.folia.AbstractTextMarkup method), 88 count() (pynlpl.formats.folia.AbstractTokenAnnotation method), 65                                                                                                    | count() (pynlpl.formats.folia.Linebreak method), 218 count() (pynlpl.formats.folia.List method), 231                                                                                                    |
| count() (pynlpl.formats.folia.AbstractTextMarkup method), 88 count() (pynlpl.formats.folia.AbstractTokenAnnotation                                                                                                    | count() (pynlpl.formats.folia.Linebreak method), 218 count() (pynlpl.formats.folia.List method), 231 count() (pynlpl.formats.folia.ListItem method), 244 count() (pynlpl.formats.folia.Metric method), 1044                                                                                                    |
| count() (pynlpl.formats.folia.AbstractTextMarkup method), 88 count() (pynlpl.formats.folia.AbstractTokenAnnotation method), 65 count() (pynlpl.formats.folia.ActorFeature method), 886                                                                                                    | count() (pynlpl.formats.folia.Linebreak method), 218 count() (pynlpl.formats.folia.List method), 231 count() (pynlpl.formats.folia.ListItem method), 244 count() (pynlpl.formats.folia.Metric method), 1044 count() (pynlpl.formats.folia.New method), 977 count() (pynlpl.formats.folia.Note method), 257 count() (pynlpl.formats.folia.Observation method), 566                                                                                                    |
| count() (pynlpl.formats.folia.AbstractTextMarkup method), 88 count() (pynlpl.formats.folia.AbstractTokenAnnotation method), 65 count() (pynlpl.formats.folia.ActorFeature method), 886 count() (pynlpl.formats.folia.Alignment method), 1010 count() (pynlpl.formats.folia.AlignReference method), 1022                                                                                                    | count() (pynlpl.formats.folia.Linebreak method), 218 count() (pynlpl.formats.folia.List method), 231 count() (pynlpl.formats.folia.ListItem method), 244 count() (pynlpl.formats.folia.Metric method), 1044 count() (pynlpl.formats.folia.New method), 977 count() (pynlpl.formats.folia.Note method), 257 count() (pynlpl.formats.folia.Observation method), 566 count() (pynlpl.formats.folia.ObservationLayer method),                                                                                                    |
| count() (pynlpl.formats.folia.AbstractTextMarkup method), 88 count() (pynlpl.formats.folia.AbstractTokenAnnotation method), 65 count() (pynlpl.formats.folia.ActorFeature method), 886 count() (pynlpl.formats.folia.Alignment method), 1010 count() (pynlpl.formats.folia.AlignReference method), 1022 count() (pynlpl.formats.folia.Alternative method), 922                                                              | count() (pynlpl.formats.folia.Linebreak method), 218 count() (pynlpl.formats.folia.List method), 231 count() (pynlpl.formats.folia.ListItem method), 244 count() (pynlpl.formats.folia.Metric method), 1044 count() (pynlpl.formats.folia.New method), 977 count() (pynlpl.formats.folia.Note method), 257 count() (pynlpl.formats.folia.Observation method), 566 count() (pynlpl.formats.folia.ObservationLayer method), 696                                                                                                    |
| count() (pynlpl.formats.folia.AbstractTextMarkup method), 88 count() (pynlpl.formats.folia.AbstractTokenAnnotation method), 65 count() (pynlpl.formats.folia.ActorFeature method), 886 count() (pynlpl.formats.folia.Alignment method), 1010 count() (pynlpl.formats.folia.AlignReference method), 1022 count() (pynlpl.formats.folia.Alternative method), 922 count() (pynlpl.formats.folia.AlternativeLayers method),     | count() (pynlpl.formats.folia.Linebreak method), 218 count() (pynlpl.formats.folia.List method), 231 count() (pynlpl.formats.folia.ListItem method), 244 count() (pynlpl.formats.folia.Metric method), 1044 count() (pynlpl.formats.folia.New method), 977 count() (pynlpl.formats.folia.Note method), 257 count() (pynlpl.formats.folia.Observation method), 566 count() (pynlpl.formats.folia.ObservationLayer method), 696 count() (pynlpl.formats.folia.Original method), 988                                                      |
| count() (pynlpl.formats.folia.AbstractTextMarkup method), 88 count() (pynlpl.formats.folia.AbstractTokenAnnotation method), 65 count() (pynlpl.formats.folia.ActorFeature method), 886 count() (pynlpl.formats.folia.Alignment method), 1010 count() (pynlpl.formats.folia.AlignReference method), 1022 count() (pynlpl.formats.folia.Alternative method), 922 count() (pynlpl.formats.folia.AlternativeLayers method), 933 | count() (pynlpl.formats.folia.Linebreak method), 218 count() (pynlpl.formats.folia.List method), 231 count() (pynlpl.formats.folia.ListItem method), 244 count() (pynlpl.formats.folia.Metric method), 1044 count() (pynlpl.formats.folia.New method), 977 count() (pynlpl.formats.folia.Note method), 257 count() (pynlpl.formats.folia.Observation method), 566 count() (pynlpl.formats.folia.ObservationLayer method), 696 count() (pynlpl.formats.folia.Original method), 988 count() (pynlpl.formats.folia.Paragraph method), 270 |
| count() (pynlpl.formats.folia.AbstractTextMarkup method), 88 count() (pynlpl.formats.folia.AbstractTokenAnnotation method), 65 count() (pynlpl.formats.folia.ActorFeature method), 886 count() (pynlpl.formats.folia.Alignment method), 1010 count() (pynlpl.formats.folia.AlignReference method), 1022 count() (pynlpl.formats.folia.Alternative method), 922 count() (pynlpl.formats.folia.AlternativeLayers method),     | count() (pynlpl.formats.folia.Linebreak method), 218 count() (pynlpl.formats.folia.List method), 231 count() (pynlpl.formats.folia.ListItem method), 244 count() (pynlpl.formats.folia.Metric method), 1044 count() (pynlpl.formats.folia.New method), 977 count() (pynlpl.formats.folia.Note method), 257 count() (pynlpl.formats.folia.Observation method), 566 count() (pynlpl.formats.folia.ObservationLayer method), 696 count() (pynlpl.formats.folia.Original method), 988                                                      |

| count() (pynlpl.formats.folia.PosAnnotation method), 441                                               | deepvalidation() (pynlpl.formats.folia.AbstractAnnotationLayer method), 77 |
|----------------------------------------------------------------------------------------------------|----------------------------------------------------------------------------|
| count() (pynlpl.formats.folia.Predicate method), 578 count() (pynlpl.formats.folia.Quote method), 296  | deepvalidation() (pynlpl.formats.folia.AbstractElement method), 27         |
|                                                                                                    |                                                                            |
| count() (pynlpl.formats.folia.Reference method), 309                                                   | deepvalidation() (pynlpl.formats.folia.AbstractSpanAnnotation              |
| count() (pynlpl.formats.folia.Row method), 322                                                         | method), 54                                                                |
| count() (pynlpl.formats.folia.SemanticRole method), 625                                                | $deep validation () \ (pynlpl.formats.folia. Abstract Structure Element$   |
| count() (pynlpl.formats.folia.SemanticRolesLayer                                                       | method), 40                                                                |
| method), 743                                                                                           | deepvalidation() (pynlpl.formats.folia.AbstractTextMarkup                  |
| count() (pynlpl.formats.folia.SenseAnnotation method),                                                 | method), 88                                                                |
| 474                                                                                                    | deep validation ()  (pynlpl. for mats. folia. Abstract Token Annotation    |
| count() (pynlpl.formats.folia.Sentence method), 336                                                    | method), 65                                                                |
| count() (pynlpl.formats.folia.Sentiment method), 590                                                   | deepvalidation() (pynlpl.formats.folia.ActorFeature                        |
| count() (pynlpl.formats.folia.SentimentLayer method),                                                  | method), 887                                                               |
| 707                                                                                                    | deepvalidation() (pynlpl.formats.folia.Alignment                           |
| count() (pynlpl.formats.folia.Statement method), 601                                                   | method), 1010                                                              |
| count() (pynlpl.formats.folia.StatementLayer method), 719                                              | deepvalidation() (pynlpl.formats.folia.AlignReference method), 1022        |
| count() (pynlpl.formats.folia.SubjectivityAnnotation method), 485                                      | deepvalidation() (pynlpl.formats.folia.Alternative method), 922            |
| count() (pynlpl.formats.folia.Suggestion method), 999                                                  | deepvalidation() (pynlpl.formats.folia.AlternativeLayers                   |
| count() (pynlpl.formats.folia.SynsetFeature method), 875                                               | method), 933                                                               |
| count() (pynlpl.formats.folia.SyntacticUnit method), 613                                               | deepvalidation() (pynlpl.formats.folia.BegindatetimeFeature                |
| count() (pynlpl.formats.folia.SyntaxLayer method), 731                                                 | method), 898                                                               |
| count() (pynlpl.formats.folia.Table method), 350                                                       | deepvalidation() (pynlpl.formats.folia.Cell method), 103                   |
| count() (pynlpl.formats.folia.TableHead method), 376                                                   | deepvalidation() (pynlpl.formats.folia.Chunk method),                      |
| count() (pynlpl.formats.folia.Term method), 363                                                        | 520                                                                        |
| count() (pynlpl.formats.folia.Text method), 389                                                        | deepvalidation() (pynlpl.formats.folia.ChunkingLayer                       |
| count() (pynlpl.formats.folia.TextContent method), 497                                                 | method), 649                                                               |
| count() (pynlpl.formats.folia.TextMarkupCorrection                                                     | deepvalidation() (pynlpl.formats.folia.CoreferenceChain                    |
| method), 842                                                                                           | method), 531                                                               |
| count() (pynlpl.formats.folia.TextMarkupError method),                                                 | deepvalidation() (pynlpl.formats.folia.CoreferenceLayer                    |
| 853                                                                                                    | method), 660                                                               |
| count() (pynlpl.formats.folia.TextMarkupGap method),                                                   | deepvalidation() (pynlpl.formats.folia.CoreferenceLink                     |
| 810                                                                                                    | method), 766                                                               |
| count() (pynlpl.formats.folia.TextMarkupString method),                                                | deepvalidation() (pynlpl.formats.folia.Correction                          |
| 821                                                                                                    | method), 946                                                               |
| count() (pynlpl.formats.folia.TextMarkupStyle method),                                                 |                                                                            |
| 831                                                                                                    | 955                                                                        |
| count() (pynlpl.formats.folia.TimeSegment method), 636                                                 | deepvalidation() (pynlpl.formats.folia.Definition                          |
| count() (pynlpl.formats.folia.TimingLayer method), 754                                                 | method), 116                                                               |
| count() (pynlpl.formats.folia.Whitespace method), 402                                                  | deepvalidation() (pynlpl.formats.folia.DependenciesLayer                   |
| count() (pynlpl.formats.folia.Word method), 416                                                        |                                                                            |
|                                                                                                    | method), 672<br>deepvalidation() (pynlpl.formats.folia.Dependency          |
| count() (pynlpl.statistics.FrequencyList method), 1063                                                 | 1 " " " " " " " " " " " " " " " " " " "                                    |
| create() (pynlpl.formats.folia.Document method), 17                                                    | method), 543                                                               |
| crude_tokenizer() (in module pynlpl.textprocessors), 1066                                              | deepvalidation() (pynlpl.formats.folia.DependencyDependent method), 778    |
| Current (class in pynlpl.formats.folia), 951                                                           | deepvalidation() (pynlpl.formats.folia.Description                         |
| current() (pynlpl.formats.folia.Correction method), 946                                                | method), 1033                                                              |
| D                                                                                                    | deepvalidation() (pynlpl.formats.folia.Division method),                   |
| D                                                                                                    | 129                                                                        |
| date() (pynlpl.formats.folia.Document method), 17 declare() (pynlpl.formats.folia.Document method), 17 | deepvalidation() (pynlpl.formats.folia.DomainAnnotation method), 430       |
| declared() (pynlpl.formats.folia.Document method), 18                                                  | deepvalidation() (pynlpl.formats.folia.EnddatetimeFeature                  |

- method), 909 deepvalidation() method), 684 deepvalidation() (pynlpl.formats.folia.Entity method), 555 deepvalidation() (pynlpl.formats.folia.Entry method), 142 deepvalidation() (pynlpl.formats.folia.ErrorDetection method), 966 deepvalidation() (pynlpl.formats.folia.Event method), 155 deepvalidation() (pynlpl.formats.folia.Example method), 168 deepvalidation() (pynlpl.formats.folia.Feature method), 864 deepvalidation() (pynlpl.formats.folia.Figure method), deepvalidation() (pynlpl.formats.folia.Gap method), 193 deepvalidation() (pynlpl.formats.folia.Head method), 205 deepvalidation() (pynlpl.formats.folia.Headspan method), 790 (pynlpl.formats.folia.LangAnnotation deepvalidation() method), 452 deepvalidation() (pynlpl.formats.folia.LemmaAnnotation method), 463 deepvalidation() (pynlpl.formats.folia.Linebreak method), 218 deepvalidation() (pynlpl.formats.folia.List method), 231 deepvalidation() (pynlpl.formats.folia.ListItem method), 244 deepvalidation() (pynlpl.formats.folia.Metric method), 1044 deepvalidation() (pynlpl.formats.folia.New method), 977 deepvalidation() (pynlpl.formats.folia.Note method), 257 (pynlpl.formats.folia.Observation deepvalidation() method), 566 deepvalidation() (pynlpl.formats.folia.ObservationLayer method), 696 deepvalidation() (pynlpl.formats.folia.Original method), 988 deepvalidation() (pynlpl.formats.folia.Paragraph method), 270 deepvalidation() (pynlpl.formats.folia.Part method), 283 deepvalidation() (pynlpl.formats.folia.PhonContent method), 507 deepvalidation() (pynlpl.formats.folia.PosAnnotation method), 441 deepvalidation() (pynlpl.formats.folia.Predicate method), 578 (pynlpl.formats.folia.Quote method), deepvalidation() 296 deepvalidation() (pynlpl.formats.folia.Reference method), 309 deepvalidation() (pynlpl.formats.folia.Row method), 322 deepvalidation() (pynlpl.formats.folia.SemanticRole defaultdatetime()
- method), 625 (pynlpl.formats.folia.EntitiesLayer deepvalidation() (pynlpl.formats.folia.SemanticRolesLayer method), 743 deepvalidation() (pynlpl.formats.folia.SenseAnnotation method), 474 deepvalidation() (pynlpl.formats.folia.Sentence method), 336 deepvalidation() (pynlpl.formats.folia.Sentiment method), 590 deepvalidation() (pynlpl.formats.folia.SentimentLayer method), 707 (pynlpl.formats.folia.Statement deepvalidation() method), 601 deepvalidation() (pynlpl.formats.folia.StatementLayer method), 719 deepvalidation() (pynlpl.formats.folia.SubjectivityAnnotation method), 485 (pynlpl.formats.folia.Suggestion deepvalidation() method), 999 deepvalidation() (pynlpl.formats.folia.SynsetFeature method), 875 deepvalidation() (pynlpl.formats.folia.SyntacticUnit method), 613 deepvalidation() (pynlpl.formats.folia.SyntaxLayer method), 731 deepvalidation() (pynlpl.formats.folia.Table method), 350 deepvalidation() (pynlpl.formats.folia.TableHead method), 376 deepvalidation() (pynlpl.formats.folia.Term method), 363 deepvalidation() (pynlpl.formats.folia.Text method), 389 (pynlpl.formats.folia.TextContent deepvalidation() method), 497 deepvalidation() (pynlpl.formats.folia.TextMarkupCorrection method), 842 deepvalidation() (pynlpl.formats.folia.TextMarkupError method), 853 deepvalidation() (pynlpl.formats.folia.TextMarkupGap method), 810 deepvalidation() (pynlpl.formats.folia.TextMarkupString method), 821 deepvalidation() (pynlpl.formats.folia.TextMarkupStyle method), 831 deepvalidation() (pynlpl.formats.folia.TimeSegment method), 636 deepvalidation() (pynlpl.formats.folia.TimingLayer method), 754 deepvalidation() (pynlpl.formats.folia.Whitespace method), 402 deepvalidation() (pynlpl.formats.folia.Word method), 416 defaultannotator() (pynlpl.formats.folia.Document method), 18 defaultannotatortype() (pynlpl.formats.folia.Document

method), 18

(pynlpl.formats.folia.Document

| method), 19                                                                                                    | 946                                                                                                    |
|----------------------------------------------------------------------------------------------------|----------------------------------------------------------------------------------------------------|
| $default parameters () \ (pynlpl. evaluation. Abstract Experiment$                                              | description() (pynlpl.formats.folia.Current method), 955                                                     |
| method), 9                                                                                                    | description ()  (pynlpl.formats.folia. Definition  method),                                                  |
| defaultset() (pynlpl.formats.folia.Document method), 19                                                         | 116                                                                                                    |
| Definition (class in pynlpl.formats.folia), 111                                                                 | $description () \qquad (pynlpl.formats.folia. Dependencies Layer$                                            |
| delete() (pynlpl.evaluation.AbstractExperiment method),                                                         | method), 672                                                                                                 |
| 9                                                                                                    | description() (pynlpl.formats.folia.Dependency method),                                                      |
| deleteword() (pynlpl.formats.folia.Sentence method), 336                                                        | 543                                                                                                    |
| DependenciesLayer (class in pynlpl.formats.folia), 667<br>Dependency (class in pynlpl.formats.folia), 538       | description() (pynlpl.formats.folia.DependencyDependent method), 778                                         |
| Dependency (class in pyhipi.formats.folia), 338  DependencyDependent (class in pyhipl.formats.folia),           | description() (pynlpl.formats.folia.Description method),                                                     |
| 773                                                                                                    | 1033                                                                                                    |
| dependent() (pynlpl.formats.folia.Dependency method),                                                           | description() (pynlpl.formats.folia.Division method), 129                                                    |
| 543                                                                                                    | description() (pynlpl.formats.folia.DomainAnnotation                                                         |
| depth() (pynlpl.datatypes.Trie method), 6                                                                       | method), 430                                                                                                 |
| depth() (pynlpl.search.AbstractSearchState method),                                                             | $description () \\ \hspace{0.5cm} (pynlpl.formats.folia. End date time Feature$                              |
| 1059                                                                                                    | method), 909                                                                                                 |
| DepthFirstSearch (class in pynlpl.search), 1060                                                                 | $description () \ (pynlpl. formats. folia. Entities Layer \ method),$                                        |
| Description (class in pynlpl.formats.folia), 1029                                                               | 684                                                                                                    |
| description() (pynlpl.formats.folia.AbstractAnnotationLaye                                                      |                                                                                                    |
| method), 77                                                                                                    | description() (pynlpl.formats.folia.Entry method), 142<br>description() (pynlpl.formats.folia.ErrorDetection |
| description() (pynlpl.formats.folia.AbstractElement method), 27                                                 | description() (pynlpl.formats.folia.ErrorDetection method), 966                                              |
| description() (pynlpl.formats.folia.AbstractSpanAnnotation                                                      |                                                                                                    |
| method), 54                                                                                                    | description() (pynlpl.formats.folia.Example method), 168                                                     |
| description() (pynlpl.formats.folia.AbstractStructureElemer                                                     |                                                                                                    |
| method), 40                                                                                                    | description() (pynlpl.formats.folia.Figure method), 181                                                      |
| description() (pynlpl.formats.folia.AbstractTextMarkup                                                          | description() (pynlpl.formats.folia.Gap method), 193                                                         |
| method), 88                                                                                                    | description() (pynlpl.formats.folia.Head method), 205                                                        |
| description() (pynlpl.formats.folia.AbstractTokenAnnotatio                                                      |                                                                                                    |
| method), 65                                                                                                    | 790                                                                                                    |
| description() (pynlpl.formats.folia.ActorFeature method),                                                       | description() (pynlpl.formats.folia.LangAnnotation                                                           |
| description() (pynlpl.formats.folia.Alignment method),                                                          | method), 452<br>description() (pynlpl.formats.folia.LemmaAnnotation                                          |
| 1011                                                                                                    | method), 463                                                                                                 |
| description() (pynlpl.formats.folia.AlignReference                                                              | description() (pynlpl.formats.folia.Linebreak method),                                                       |
| method), 1022                                                                                                   | 218                                                                                                    |
| description() (pynlpl.formats.folia.Alternative method),                                                        | description() (pynlpl.formats.folia.List method), 231                                                        |
| 922                                                                                                    | $description ()\ (pynlpl.formats.folia. ListItem\ method),\ 244$                                             |
| description() (pynlpl.formats.folia.AlternativeLayers                                                           | description() (pynlpl.formats.folia.Metric method), 1044                                                     |
| method), 933                                                                                                    | description() (pynlpl.formats.folia.New method), 977                                                         |
| description() (pynlpl.formats.folia.BegindatetimeFeature                                                        | description() (pynlpl.formats.folia.Note method), 257                                                        |
| method), 898                                                                                                    | description() (pynlpl.formats.folia.Observation method),                                                     |
| description() (pynlpl.formats.folia.Cell method), 103<br>description() (pynlpl.formats.folia.Chunk method), 520 | 566 description() (pynlpl.formats.folia.ObservationLayer                                                     |
| description() (pynipiormats.folia.ChunkingLayer (pynipiormats.folia.ChunkingLayer                               | method), 696                                                                                                 |
| method), 649                                                                                                    | description() (pynlpl.formats.folia.Original method), 988                                                    |
| description() (pynlpl.formats.folia.CoreferenceChain                                                            | description() (pynlpl.formats.folia.Paragraph method),                                                       |
| method), 531                                                                                                    | 270                                                                                                    |
| description() (pynlpl.formats.folia.CoreferenceLayer                                                            | description() (pynlpl.formats.folia.Part method), 283                                                        |
| method), 660                                                                                                    | description() (pynlpl.formats.folia.PhonContent method),                                                     |
| description() (pynlpl.formats.folia.CoreferenceLink                                                             | 507                                                                                                    |
| method), 766                                                                                                    | description() (pynlpl.formats.folia.PosAnnotation                                                            |
| description() (pynlpl.formats.folia.Correction method),                                                         | method), 441                                                                                                 |

description() (pynlpl.formats.folia.Predicate method), description() (pynlpl.formats.folia.Word method), 416 578 dict() (pynlpl.statistics.FrequencyList method), 1063 description() (pynlpl.formats.folia.Quote method), 296 Distribution (class in pynlpl.statistics), 1062 description() (pynlpl.formats.folia.Reference method), Division (class in pynlpl.formats.folia), 123 division() (pynlpl.formats.folia.Sentence method), 336 description() (pynlpl.formats.folia.Row method), 322 division() (pynlpl.formats.folia.Word method), 416 description() (pynlpl.formats.folia.SemanticRole Document (class in pynlpl.formats.folia), 14 method), 625 domain() (pynlpl.formats.folia.Word method), 416 description() (pynlpl.formats.folia.SemanticRolesLayer DomainAnnotation (class in pynlpl.formats.folia), 426 method), 743 done() (pynlpl.evaluation.AbstractExperiment method), 9 description() (pynlpl.formats.folia.SenseAnnotation dotproduct() (in module pynlpl.statistics), 1064 duration() (pynlpl.evaluation.AbstractExperiment method), 474 description() (pynlpl.formats.folia.Sentence method), 336 method), 9 description() (pynlpl.formats.folia.Sentiment method), Ε 590 description() (pynlpl.formats.folia.SentimentLayer EarlyEagerBeamSearch (class in pynlpl.search), 1060 method), 707 EnddatetimeFeature (class in pynlpl.formats.folia), 904 (pynlpl.formats.folia.Statement method), description() EntitiesLayer (class in pynlpl.formats.folia), 679 601 Entity (class in pynlpl.formats.folia), 550 (pynlpl.formats.folia.StatementLayer description() entropy() (pynlpl.statistics.Distribution method), 1062 method), 719 Entry (class in pynlpl.formats.folia), 136 description() (pynlpl.formats.folia.SubjectivityAnnotation Enum() (in module pynlpl.common), 3 method), 485 Error Detection (class in pynlpl.formats.folia), 962 description() (pynlpl.formats.folia.Suggestion method), Event (class in pynlpl.formats.folia), 149 999 Example (class in pynlpl.formats.folia), 162 description() (pynlpl.formats.folia.SynsetFeature expand() (pynlpl.search.AbstractSearchState method), method), 875 1060 (pynlpl.formats.folia.SyntacticUnit description() ExperimentPool (class in pynlpl.evaluation), 10 method), 613 extend() (pynlpl.datatypes.FIFOQueue method), 5 description() (pynlpl.formats.folia.SyntaxLayer method), extend() (pynlpl.datatypes.Queue method), 6 F description() (pynlpl.formats.folia.Table method), 350 description() (pynlpl.formats.folia.TableHead method), feat() (pynlpl.formats.folia.AbstractAnnotationLayer method), 77 description() (pynlpl.formats.folia.Term method), 363 feat() (pynlpl.formats.folia.AbstractElement method), 28 description() (pynlpl.formats.folia.Text method), 389 (pynlpl.formats.folia.AbstractSpanAnnotation feat() description() (pynlpl.formats.folia.TextContent method), method), 54 feat() (pynlpl.formats.folia.AbstractStructureElement description() (pynlpl.formats.folia.TextMarkupCorrection method), 40 method), 842 feat() (pynlpl.formats.folia.AbstractTextMarkup method), description() (pynlpl.formats.folia.TextMarkupError method), 853 feat() (pynlpl.formats.folia.AbstractTokenAnnotation (pynlpl.formats.folia.TextMarkupGap description() method), 65 method), 810 feat() (pynlpl.formats.folia.ActorFeature method), 887 (pynlpl.formats.folia.TextMarkupString description() feat() (pynlpl.formats.folia.Alignment method), 1011 method), 821 (pynlpl.formats.folia.AlignReference method), (pynlpl.formats.folia.TextMarkupStyle description() 1022 method), 831 feat() (pynlpl.formats.folia.Alternative method), 922 (pynlpl.formats.folia.TimeSegment description() feat() (pynlpl.formats.folia.AlternativeLayers method), method), 636 description() (pynlpl.formats.folia.TimingLayer method), feat() (pynlpl.formats.folia.BegindatetimeFeature method), 898 description() (pynlpl.formats.folia.Whitespace method), feat() (pynlpl.formats.folia.Cell method), 103 402 feat() (pynlpl.formats.folia.Chunk method), 520

```
feat() (pynlpl.formats.folia.ChunkingLayer method), 649
                                                           feat() (pynlpl.formats.folia.SemanticRolesLayer method),
feat() (pynlpl.formats.folia.CoreferenceChain method),
                                                                  (pynlpl.formats.folia.SenseAnnotation method),
                                                           feat()
feat() (pynlpl.formats.folia.CoreferenceLayer method),
                                                           feat() (pynlpl.formats.folia.Sentence method), 336
feat()
       (pynlpl.formats.folia.CoreferenceLink method),
                                                           feat() (pynlpl.formats.folia.Sentiment method), 590
                                                           feat() (pynlpl.formats.folia.SentimentLayer method), 708
feat() (pynlpl.formats.folia.Correction method), 946
                                                           feat() (pynlpl.formats.folia.Statement method), 601
feat() (pynlpl.formats.folia.Current method), 955
                                                           feat() (pynlpl.formats.folia.StatementLayer method), 719
feat() (pynlpl.formats.folia.Definition method), 116
                                                           feat()
                                                                       (pynlpl.formats.folia.SubjectivityAnnotation
feat() (pynlpl.formats.folia.DependenciesLayer method),
                                                                     method), 485
                                                           feat() (pynlpl.formats.folia.Suggestion method), 999
feat() (pynlpl.formats.folia.Dependency method), 543
                                                           feat() (pynlpl.formats.folia.SynsetFeature method), 875
            (pynlpl.formats.folia.DependencyDependent
                                                           feat() (pynlpl.formats.folia.SyntacticUnit method), 613
feat()
          method), 778
                                                           feat() (pynlpl.formats.folia.SyntaxLayer method), 731
feat() (pynlpl.formats.folia.Description method), 1033
                                                           feat() (pynlpl.formats.folia.Table method), 350
feat() (pynlpl.formats.folia.Division method), 129
                                                           feat() (pynlpl.formats.folia.TableHead method), 376
feat() (pynlpl.formats.folia.DomainAnnotation method),
                                                           feat() (pynlpl.formats.folia.Term method), 363
                                                           feat() (pynlpl.formats.folia.Text method), 389
feat() (pynlpl.formats.folia.EnddatetimeFeature method),
                                                           feat() (pynlpl.formats.folia.TextContent method), 497
                                                           feat()
                                                                        (pynlpl.formats.folia.TextMarkupCorrection
feat() (pynlpl.formats.folia.EntitiesLayer method), 684
feat() (pynlpl.formats.folia.Entity method), 555
                                                           feat() (pynlpl.formats.folia.TextMarkupError method),
feat() (pynlpl.formats.folia.Entry method), 142
feat() (pynlpl.formats.folia.ErrorDetection method), 966
                                                           feat() (pynlpl.formats.folia.TextMarkupGap method), 810
feat() (pynlpl.formats.folia.Event method), 155
                                                           feat() (pynlpl.formats.folia.TextMarkupString method),
feat() (pynlpl.formats.folia.Example method), 168
feat() (pynlpl.formats.folia.Feature method), 864
                                                           feat() (pynlpl.formats.folia.TextMarkupStyle method),
feat() (pynlpl.formats.folia.Figure method), 181
feat() (pynlpl.formats.folia.Gap method), 193
                                                           feat() (pynlpl.formats.folia.TimeSegment method), 636
                                                           feat() (pynlpl.formats.folia.TimingLayer method), 755
feat() (pynlpl.formats.folia.Head method), 205
feat() (pynlpl.formats.folia.Headspan method), 790
                                                           feat() (pynlpl.formats.folia.Whitespace method), 402
feat() (pynlpl.formats.folia.LangAnnotation method), 452
                                                           feat() (pynlpl.formats.folia.Word method), 416
feat() (pynlpl.formats.folia.LemmaAnnotation method),
                                                           Feature (class in pynlpl.formats.folia), 860
                                                           FIFOQueue (class in pynlpl.datatypes), 5
         463
feat() (pynlpl.formats.folia.Linebreak method), 218
                                                           Figure (class in pynlpl.formats.folia), 175
feat() (pynlpl.formats.folia.List method), 231
                                                           filesampler() (in module pynlpl.evaluation), 11
feat() (pynlpl.formats.folia.ListItem method), 244
                                                           find() (pynlpl.datatypes.Trie method), 6
feat() (pynlpl.formats.folia.Metric method), 1044
                                                           find keyword in context()
                                                                                                (in
                                                                                                            module
feat() (pynlpl.formats.folia.New method), 977
                                                                     pynlpl.textprocessors), 1066
feat() (pynlpl.formats.folia.Note method), 257
                                                           findcorrectionhandling() (pynlpl.formats.folia.AbstractAnnotationLayer
feat() (pynlpl.formats.folia.Observation method), 566
                                                                     method), 77
feat() (pynlpl.formats.folia.ObservationLayer method),
                                                           findcorrectionhandling() (pynlpl.formats.folia.AbstractElement
          696
                                                                     method), 28
feat() (pynlpl.formats.folia.Original method), 988
                                                           findcorrectionhandling() (pynlpl.formats.folia.AbstractSpanAnnotation
feat() (pynlpl.formats.folia.Paragraph method), 270
                                                                     method), 54
feat() (pynlpl.formats.folia.Part method), 283
                                                           findcorrectionhandling() (pynlpl.formats.folia.AbstractStructureElement
feat() (pynlpl.formats.folia.PhonContent method), 507
                                                                     method), 40
feat() (pynlpl.formats.folia.PosAnnotation method), 441
                                                           findcorrectionhandling() (pynlpl.formats.folia.AbstractTextMarkup
feat() (pynlpl.formats.folia.Predicate method), 578
                                                                     method), 88
feat() (pynlpl.formats.folia.Quote method), 296
                                                           find correction hand ling () \ (pynlpl. for mats. folia. Abstract Token Annotation
feat() (pynlpl.formats.folia.Reference method), 309
                                                                     method), 65
feat() (pynlpl.formats.folia.Row method), 322
                                                           findcorrectionhandling() (pynlpl.formats.folia.ActorFeature
feat() (pynlpl.formats.folia.SemanticRole method), 625
                                                                     method), 887
```

| findcorrectionhandling() (pynlpl.formats.folia.Alignment findcorrectionhandling() (pynlpl.formats.folia.Feature method), 1011 (pynlpl.formats.folia.Feature                                                                                                    |
|----------------------------------------------------------------------------------------------------|
| findcorrectionhandling() (pynlpl.formats.folia.AlignReferen@ndcorrectionhandling() (pynlpl.formats.folia.Figure method), 1022 method), 181                                                                                                    |
| findcorrectionhandling() (pynlpl.formats.folia.Alternative findcorrectionhandling() (pynlpl.formats.folia.Gap method), 922 method), 193                                                                                                    |
| findcorrectionhandling() (pynlpl.formats.folia.AlternativeLafiendcorrectionhandling() (pynlpl.formats.folia.Head method), 933 (pynlpl.formats.folia.Head method), 205                                                                                                    |
| findcorrectionhandling() (pynlpl.formats.folia.Begindatetim <b>&amp;frekture</b> ectionhandling() (pynlpl.formats.folia.Headspan method), 898 method), 790                                                                                                    |
| findcorrectionhandling() (pynlpl.formats.folia.Cell findcorrectionhandling() (pynlpl.formats.folia.LangAnnotation method), 103 method), 452                                                                                                    |
| findcorrectionhandling() (pynlpl.formats.folia.Chunk findcorrectionhandling() (pynlpl.formats.folia.LemmaAnnotation method), 520 (pynlpl.formats.folia.Chunk findcorrectionhandling() (pynlpl.formats.folia.LemmaAnnotation method), 463                                                                                                    |
| findcorrectionhandling() (pynlpl.formats.folia.ChunkingLay@mdcorrectionhandling() (pynlpl.formats.folia.Linebreak method), 649 method), 218                                                                                                    |
| findcorrectionhandling() (pynlpl.formats.folia.CoreferenceChardcorrectionhandling() (pynlpl.formats.folia.List method), 532 method), 231                                                                                                    |
| findcorrectionhandling() (pynlpl.formats.folia.CoreferenceLayelcorrectionhandling() (pynlpl.formats.folia.ListItem method), 661 method), 244                                                                                                    |
| findcorrectionhandling() (pynlpl.formats.folia.CoreferenceLfindcorrectionhandling() (pynlpl.formats.folia.Metric method), 766 method), 1044                                                                                                    |
| findcorrectionhandling() (pynlpl.formats.folia.Correction findcorrectionhandling() (pynlpl.formats.folia.New method), 946 method), 977                                                                                                    |
| findcorrectionhandling() (pynlpl.formats.folia.Current findcorrectionhandling() (pynlpl.formats.folia.Note method), 955 (pynlpl.formats.folia.Note method), 257                                                                                                    |
| findcorrectionhandling() (pynlpl.formats.folia.Definition method), 116 method), 567                                                                                                    |
| findcorrectionhandling() (pynlpl.formats.folia.Dependencies <b>findco</b> rrectionhandling() (pynlpl.formats.folia.ObservationLayer method), 672 method), 696                                                                                                    |
| findcorrectionhandling() (pynlpl.formats.folia.Dependency findcorrectionhandling() (pynlpl.formats.folia.Original method), 543 method), 988                                                                                                    |
| findcorrectionhandling() (pynlpl.formats.folia.DependencyDependencyDependenc |
| findcorrectionhandling() (pynlpl.formats.folia.Description findcorrectionhandling() (pynlpl.formats.folia.Part method), 1033 (pynlpl.formats.folia.Part                                                                                                    |
| findcorrectionhandling() (pynlpl.formats.folia.Division findcorrectionhandling() (pynlpl.formats.folia.PhonContent method), 129 method), 508                                                                                                    |
| findcorrectionhandling() (pynlpl.formats.folia.DomainAnno fatiodrorrectionhandling() (pynlpl.formats.folia.PosAnnotation method), 430 method), 441                                                                                                    |
| findcorrectionhandling() (pynlpl.formats.folia.EnddatetimeF <b>fantlue</b> rrectionhandling() (pynlpl.formats.folia.Predicate method), 909 method), 578                                                                                                    |
| findcorrectionhandling() (pynlpl.formats.folia.EntitiesLayerfindcorrectionhandling() (pynlpl.formats.folia.Quote method), 684 (pynlpl.formats.folia.Quote method), 296                                                                                                    |
| findcorrectionhandling() (pynlpl.formats.folia.Entity findcorrectionhandling() (pynlpl.formats.folia.Reference method), 555 method), 309                                                                                                    |
| findcorrectionhandling() (pynlpl.formats.folia.Entry findcorrectionhandling() (pynlpl.formats.folia.Row method), 142 (pynlpl.formats.folia.Row method), 322                                                                                                    |
| findcorrectionhandling() (pynlpl.formats.folia.ErrorDetectiofindcorrectionhandling() (pynlpl.formats.folia.SemanticRole method), 966 method), 625                                                                                                    |
| findcorrectionhandling() (pynlpl.formats.folia.Event findcorrectionhandling() (pynlpl.formats.folia.SemanticRolesLayer method), 155 (pynlpl.formats.folia.Event findcorrectionhandling() (pynlpl.formats.folia.SemanticRolesLayer method), 743                                                                                                    |
| findcorrectionhandling() (pynlpl.formats.folia.Example findcorrectionhandling() (pynlpl.formats.folia.SenseAnnotation method), 168 method), 474                                                                                                    |

- findcorrectionhandling() (pynlpl.formats.folia.Sentence findreplaceables() (pynlpl.formats.folia.AbstractElement method), 337 class method), 28 findcorrectionhandling() (pynlpl.formats.folia.Sentiment findreplaceables() (pynlpl.formats.folia.AbstractSpanAnnotation method), 590 class method), 54 findcorrectionhandling() (pynlpl.formats.folia.SentimentLayfandreplaceables() (pynlpl.formats.folia.AbstractStructureElement method), 708 class method), 40 findcorrectionhandling() (pynlpl.formats.folia.Statement findreplaceables() (pynlpl.formats.folia.AbstractTextMarkup method), 602 class method), 88 findcorrectionhandling() (pynlpl.formats.folia.StatementLayfindreplaceables() (pynlpl.formats.folia.AbstractTokenAnnotation class method), 65 method), 719 findcorrectionhandling() (pynlpl.formats.folia.SubjectivityAfindtatitaceables() (pynlpl.formats.folia.ActorFeature method), 485 class method), 887 findcorrectionhandling() (pynlpl.formats.folia.Suggestion findreplaceables() (pynlpl.formats.folia.Alignment class method), 999 method), 1011 findcorrectionhandling() (pynlpl.formats.folia.SynsetFeaturefindreplaceables() (pynlpl.formats.folia.AlignReference method), 876 class method), 1022 findcorrectionhandling() (pynlpl.formats.folia.SyntacticUnitfindreplaceables() (pynlpl.formats.folia.Alternative class method), 613 method), 922 findcorrectionhandling() (pynlpl.formats.folia.SyntaxLayer findreplaceables() (pynlpl.formats.folia.AlternativeLayers method), 731 class method), 933 findcorrectionhandling() (pynlpl.formats.folia.Table findreplaceables() (pynlpl.formats.folia.BegindatetimeFeature method), 350 class method), 898 findcorrectionhandling() (pynlpl.formats.folia.TableHead findreplaceables() (pynlpl.formats.folia.Cell class method), 376 method), 104 findcorrectionhandling() (pynlpl.formats.folia.Term findreplaceables() (pynlpl.formats.folia.Chunk class method), 363 method), 520 findcorrectionhandling() (pynlpl.formats.folia.Text findreplaceables() (pynlpl.formats.folia.ChunkingLayer method), 389 class method), 649 findcorrectionhandling() (pynlpl.formats.folia.TextContent findreplaceables() (pynlpl.formats.folia.CoreferenceChain method), 497 class method), 532 findcorrectionhandling() (pynlpl.formats.folia.TextMarkupC6nrdxtpbarceables() (pynlpl.formats.folia.CoreferenceLayer method), 842 class method), 661
  - findcorrectionhandling() (pynlpl.formats.folia.TextMarkupEfnodreplaceables() (pynlpl.formats.folia.CoreferenceLink method), 853 class method), 767
  - findcorrectionhandling() (pynlpl.formats.folia.TextMarkupGapdreplaceables() (pynlpl.formats.folia.Correction class method), 810 method), 946
  - findcorrectionhandling() (pynlpl.formats.folia.TextMarkupSfrintreplaceables() (pynlpl.formats.folia.Current class method), 821 method), 955
  - findcorrectionhandling() (pynlpl.formats.folia.TextMarkupSfyldreplaceables() (pynlpl.formats.folia.Definition class method), 832 method), 116
  - findcorrectionhandling() (pynlpl.formats.folia.TimeSegmentfindreplaceables() (pynlpl.formats.folia.DependenciesLayer method), 637 class method), 672
  - findcorrectionhandling() (pynlpl.formats.folia.TimingLayer findreplaceables() (pynlpl.formats.folia.Dependency method), 755 class method), 543
  - findcorrectionhandling() (pynlpl.formats.folia.Whitespace findreplaceables() (pynlpl.formats.folia.DependencyDependent method), 402 class method), 778
  - findcorrectionhandling() (pynlpl.formats.folia.Word findreplaceables() (pynlpl.formats.folia.Description class method), 416 (pynlpl.formats.folia.Word findreplaceables() (pynlpl.formats.folia.Description class method), 1033
  - finddefaultreference() (pynlpl.formats.folia.PhonContent findreplaceables() (pynlpl.formats.folia.Division class method), 508 method), 129
  - finddefaultreference() (pynlpl.formats.folia.TextContent findreplaceables() (pynlpl.formats.folia.DomainAnnotation method), 497 class method), 431
  - findreplaceables() (pynlpl.formats.folia.AbstractAnnotationIfancheplaceables() (pynlpl.formats.folia.EnddatetimeFeature class method), 77 class method), 909

findreplaceables() (pynlpl.formats.folia.EntitiesLayer findreplaceables() (pynlpl.formats.folia.Quote class class method), 684 method), 296 findreplaceables() (pynlpl.formats.folia.Entity class findreplaceables() (pynlpl.formats.folia.Reference class method), 555 method), 309 findreplaceables() (pynlpl.formats.folia.Entry class findreplaceables() (pynlpl.formats.folia.Row class method), 142 method), 322 findreplaceables() (pynlpl.formats.folia.ErrorDetection findreplaceables() (pynlpl.formats.folia.SemanticRole class method), 967 class method), 625 findreplaceables() (pynlpl.formats.folia.Event class findreplaceables() (pynlpl.formats.folia.SemanticRolesLayer class method), 743 method), 155 findreplaceables() (pynlpl.formats.folia.Example class findreplaceables() (pynlpl.formats.folia.SenseAnnotation class method), 475 method), 168 (pynlpl.formats.folia.Feature findreplaceables() (pynlpl.formats.folia.Sentence class findreplaceables() class method), 865 method), 337 findreplaceables() (pynlpl.formats.folia.Figure class findreplaceables() (pynlpl.formats.folia.Sentiment class method), 181 method), 590 findreplaceables() (pynlpl.formats.folia.Gap findreplaceables() (pynlpl.formats.folia.SentimentLayer class method), 193 class method), 708 findreplaceables() (pynlpl.formats.folia.Head findreplaceables() (pynlpl.formats.folia.Statement class class method), 205 method), 602 findreplaceables() (pynlpl.formats.folia.Headspan class findreplaceables() (pynlpl.formats.folia.StatementLayer method), 790 class method), 719 findreplaceables() (pynlpl.formats.folia.LangAnnotation findreplaceables() (pynlpl.formats.folia.SubjectivityAnnotation class method), 453 class method), 486 findreplaceables() (pynlpl.formats.folia.LemmaAnnotation findreplaceables() (pynlpl.formats.folia.Suggestion class class method), 464 method), 1000 findreplaceables() (pynlpl.formats.folia.Linebreak class findreplaceables() (pynlpl.formats.folia.SynsetFeature method), 218 class method), 876 findreplaceables() findreplaceables() (pynlpl.formats.folia.List class (pynlpl.formats.folia.SyntacticUnit method), 231 class method), 613 findreplaceables() (pynlpl.formats.folia.ListItem class findreplaceables() (pynlpl.formats.folia.SyntaxLayer method), 244 class method), 731 (pynlpl.formats.folia.Metric findreplaceables() class findreplaceables() (pynlpl.formats.folia.Table class method), 1045 method), 350 findreplaceables() (pynlpl.formats.folia.New class findreplaceables() (pynlpl.formats.folia.TableHead class method), 978 method), 376 findreplaceables() (pynlpl.formats.folia.Note class findreplaceables() (pynlpl.formats.folia.Term class method), 257 method), 363 (pynlpl.formats.folia.Text findreplaceables() (pynlpl.formats.folia.Observation class findreplaceables() class method), 567 method), 389 findreplaceables() (pynlpl.formats.folia.ObservationLayer findreplaceables() (pynlpl.formats.folia.TextContent class class method), 696 method), 497 findreplaceables() (pynlpl.formats.folia.Original findreplaceables() (pynlpl.formats.folia.TextMarkupCorrection class method), 989 class method), 842 findreplaceables() (pynlpl.formats.folia.Paragraph class findreplaceables() (pynlpl.formats.folia.TextMarkupError class method), 853 method), 270 (pynlpl.formats.folia.Part findreplaceables() (pynlpl.formats.folia.TextMarkupGap findreplaceables() class method), 283 class method), 810 findreplaceables() (pynlpl.formats.folia.TextMarkupString findreplaceables() (pynlpl.formats.folia.PhonContent class method), 821 class method), 508 findreplaceables() (pynlpl.formats.folia.PosAnnotation findreplaceables() (pynlpl.formats.folia.TextMarkupStyle class method), 442 class method), 832 findreplaceables() (pynlpl.formats.folia.Predicate class findreplaceables() (pynlpl.formats.folia.TimeSegment

Index 1109

class method), 637

method), 578

findreplaceables() (pynlpl.formats.folia.TimingLayer generate id() (pynlpl.formats.folia.CoreferenceLayer class method), 755 method), 661 findreplaceables() (pynlpl.formats.folia.Whitespace class generate id() (pynlpl.formats.folia.CoreferenceLink method), 402 method), 767 findreplaceables() (pynlpl.formats.folia.Word generate id() (pynlpl.formats.folia.Correction method), method), 416 findspan() (pynlpl.formats.folia.AbstractAnnotationLayer generate id() (pynlpl.formats.folia.Current method), 955 generate id() (pynlpl.formats.folia.Definition method), method), 77 findspan() (pynlpl.formats.folia.ChunkingLayer method), 117 649 generate\_id() (pynlpl.formats.folia.DependenciesLayer findspan() (pynlpl.formats.folia.CoreferenceLayer method), 673 generate\_id() (pynlpl.formats.folia.Dependency method), method), 661 (pynlpl.formats.folia.DependenciesLayer findspan() method), 673 generate\_id() (pynlpl.formats.folia.DependencyDependent findspan() (pynlpl.formats.folia.EntitiesLayer method), method), 778 684 generate\_id() (pynlpl.formats.folia.Division method), 129 findspan() (pynlpl.formats.folia.ObservationLayer (pynlpl.formats.folia.DomainAnnotation generate\_id() method), 696 method), 431 findspan() (pynlpl.formats.folia.SemanticRolesLayer generate id() (pynlpl.formats.folia.EntitiesLayer method), 743 method), 685 findspan() (pynlpl.formats.folia.SentimentLayer method), generate\_id() (pynlpl.formats.folia.Entity method), 555 generate\_id() (pynlpl.formats.folia.Entry method), 142 findspan() (pynlpl.formats.folia.StatementLayer method), (pynlpl.formats.folia.ErrorDetection generate\_id() method), 967 findspan() (pynlpl.formats.folia.SyntaxLayer method), generate\_id() (pynlpl.formats.folia.Event method), 155 generate id() (pynlpl.formats.folia.Example method), findspan() (pynlpl.formats.folia.TimingLayer method), 168 generate\_id() (pynlpl.formats.folia.Figure method), 182 findspans() (pynlpl.formats.folia.Word method), 417 generate\_id() (pynlpl.formats.folia.Head method), 206 findwords() (pynlpl.formats.folia.Document method), 19 generate\_id() (pynlpl.formats.folia.Headspan method), findwords() (pynlpl.formats.folia.Reader method), 805 790 fp\_rate() (pynlpl.evaluation.ClassEvaluation method), 9 generate\_id() (pynlpl.formats.folia.LangAnnotation FrequencyList (class in pynlpl.statistics), 1062 method), 453 fromstring() (pynlpl.datatypes.Pattern static method), 5 (pynlpl.formats.folia.LemmaAnnotation generate\_id() fscore() (pynlpl.evaluation.ClassEvaluation method), 9 method), 464 generate\_id() (pynlpl.formats.folia.Linebreak method), G 219 generate\_id() (pynlpl.formats.folia.List method), 231 Gap (class in pynlpl.formats.folia), 188  $generate\_id() \ (pynlpl.formats.folia. Abstract Annotation Laye generate\_id() \ (pynlpl.formats.folia. List I tem method), \ 244 tem (pynlpl.formats.folia) \ (pynlpl.formats.folia) \ (pynlpl.for$ generate\_id() (pynlpl.formats.folia.New method), 978 method), 77  $generate\_id() \ (pynlpl.formats.folia. Abstract Span Annotation generate\_id() \ (pynlpl.formats.folia. Note \ method), 257$ generate id() (pynlpl.formats.folia.Observation method), method), 54 generate\_id() (pynlpl.formats.folia.AbstractStructureElement generate\_id() (pynlpl.formats.folia.ObservationLayer method), 40 method), 696 generate\_id() (pynlpl.formats.folia.AbstractTokenAnnotation generate\_id() (pynlpl.formats.folia.Original method), 989 method), 65 generate\_id() (pynlpl.formats.folia.Paragraph method), generate\_id() (pynlpl.formats.folia.Alternative method), 270 generate\_id() (pynlpl.formats.folia.Part method), 283 generate\_id() (pynlpl.formats.folia.Cell method), 104 (pynlpl.formats.folia.PosAnnotation generate\_id() generate id() (pynlpl.formats.folia.Chunk method), 520 method), 442 generate\_id() (pynlpl.formats.folia.ChunkingLayer generate\_id() (pynlpl.formats.folia.Predicate method), method), 649 578 (pynlpl.formats.folia.CoreferenceChain generate\_id() generate id() (pynlpl.formats.folia.Quote method), 296 method), 532

- generate\_id() (pynlpl.formats.folia.Reference method), 309 generate id() (pynlpl.formats.folia.Row method), 322 (pynlpl.formats.folia.SemanticRole generate\_id() getindex() method), 625 generate id() (pynlpl.formats.folia.SemanticRolesLayer method), 743 (pynlpl.formats.folia.SenseAnnotation generate\_id() method), 475 getindex() (pynlpl.formats.folia.Sentence method), generate\_id() 337 getindex() generate\_id() (pynlpl.formats.folia.Sentiment method), generate\_id() (pynlpl.formats.folia.SentimentLayer method), 708 generate\_id() (pynlpl.formats.folia.Statement method), 649 602 getindex() (pynlpl.formats.folia.StatementLayer generate id() method), 720 getindex() generate id() (pynlpl.formats.folia.SubjectivityAnnotation method), 486 getindex() generate\_id() (pynlpl.formats.folia.Suggestion method), 1000 generate\_id() (pynlpl.formats.folia.SyntacticUnit method), 613 generate\_id() (pynlpl.formats.folia.SyntaxLayer method), getindex() generate\_id() (pynlpl.formats.folia.Table method), 350 generate\_id() (pynlpl.formats.folia.TableHead method), 544 376 generate\_id() (pynlpl.formats.folia.Term method), 363 generate\_id() (pynlpl.formats.folia.Text method), 389 getindex() generate\_id() (pynlpl.formats.folia.TimeSegment 1034 method), 637 (pynlpl.formats.folia.TimingLayer generate\_id() getindex() method), 755 generate id() (pynlpl.formats.folia.Whitespace method), getindex() generate\_id() (pynlpl.formats.folia.Word method), 417 getalignedtarget() (pynlpl.formats.giza.GizaSentenceAlignment method), 1053 getcorrection() (pynlpl.formats.folia.Word method), 417 getcorrections() (pynlpl.formats.folia.Word method), 417 getindex() (pynlpl.formats.folia.AbstractAnnotationLayer 967 method), 77 (pynlpl.formats.folia.AbstractElement getindex() method), 28 getindex() (pynlpl.formats.folia.AbstractSpanAnnotation method), 54 getindex() (pynlpl.formats.folia.AbstractStructureElement method), 40 getindex() (pynlpl.formats.folia.AbstractTextMarkup getindex() method), 88 method), 453 getindex() (pynlpl.formats.folia.AbstractTokenAnnotation getindex() (pynlpl.formats.folia.LemmaAnnotation
- method), 65 getindex() (pynlpl.formats.folia.ActorFeature method), (pynlpl.formats.folia.Alignment method), getindex() (pynlpl.formats.folia.AlignReference method), getindex() (pynlpl.formats.folia.Alternative method), 922 (pynlpl.formats.folia.AlternativeLayers method), 933 (pynlpl.formats.folia.BegindatetimeFeature method), 898 getindex() (pynlpl.formats.folia.Cell method), 104 getindex() (pynlpl.formats.folia.Chunk method), 520 getindex() (pynlpl.formats.folia.ChunkingLayer method), (pynlpl.formats.folia.CoreferenceChain method), 532 (pynlpl.formats.folia.CoreferenceLayer method), 661 (pynlpl.formats.folia.CoreferenceLink method), 767 getindex() (pynlpl.formats.folia.Correction method), 946 getindex() (pynlpl.formats.folia.Current method), 956 getindex() (pynlpl.formats.folia.Definition method), 117 (pynlpl.formats.folia.DependenciesLayer method), 673 getindex() (pynlpl.formats.folia.Dependency method), getindex() (pynlpl.formats.folia.DependencyDependent method), 778 (pynlpl.formats.folia.Description method), getindex() (pynlpl.formats.folia.Division method), 130 (pynlpl.formats.folia.DomainAnnotation method), 431 (pynlpl.formats.folia.EnddatetimeFeature method), 909 getindex() (pynlpl.formats.folia.EntitiesLayer method), getindex() (pynlpl.formats.folia.Entity method), 555 getindex() (pynlpl.formats.folia.Entry method), 142 getindex() (pynlpl.formats.folia.ErrorDetection method), getindex() (pynlpl.formats.folia.Event method), 156 getindex() (pynlpl.formats.folia.Example method), 168 getindex() (pynlpl.formats.folia.Feature method), 865 getindex() (pynlpl.formats.folia.Figure method), 182 getindex() (pynlpl.formats.folia.Gap method), 193 getindex() (pynlpl.formats.folia.Head method), 206 getindex() (pynlpl.formats.folia.Headspan method), 790 (pynlpl.formats.folia.LangAnnotation

| method), 464                                                                                                | method), 853                                                           |
|----------------------------------------------------------------------------------------------------|------------------------------------------------------------------------|
| getindex() (pynlpl.formats.folia.Linebreak method), 219                                                     | getindex() (pynlpl.formats.folia.TextMarkupGap                         |
| getindex() (pynlpl.formats.folia.List method), 231                                                          | method), 810                                                           |
| getindex() (pynlpl.formats.folia.ListItem method), 244                                                      | getindex() (pynlpl.formats.folia.TextMarkupString                      |
| getindex() (pynlpl.formats.folia.Metric method), 1045                                                       | method), 821                                                           |
| getindex() (pynlpl.formats.folia.New method), 978                                                           | getindex() (pynlpl.formats.folia.TextMarkupStyle                       |
| getindex() (pynlpl.formats.folia.Note method), 257                                                          | method), 832                                                           |
| getindex() (pynlpl.formats.folia.Observation method),                                                       | getindex() (pynlpl.formats.folia.TimeSegment method),                  |
| 567                                                                                                    | 637                                                                    |
| getindex() (pynlpl.formats.folia.ObservationLayer method), 696                                              | getindex() (pynlpl.formats.folia.TimingLayer method), 755              |
| getindex() (pynlpl.formats.folia.Original method), 989                                                      | getindex() (pynlpl.formats.folia.Whitespace method), 402               |
| getindex() (pynlpl.formats.folia.Paragraph method), 271                                                     | getindex() (pynlpl.formats.folia.Word method), 417                     |
| getindex() (pynlpl.formats.folia.Part method), 284                                                          | getmetadata() (pynlpl.formats.folia.AbstractAnnotationLayer            |
| getindex() (pynlpl.formats.folia.PhonContent method),                                                       | method), 77                                                            |
| 508                                                                                                    | getmetadata() (pynlpl.formats.folia.AbstractElement                    |
| getindex() (pynlpl.formats.folia.PosAnnotation method),                                                     | method), 28                                                            |
| 442 getindex() (pynlpl.formats.folia.Predicate method), 578                                                 | getmetadata() (pynlpl.formats.folia.AbstractSpanAnnotation method), 54 |
| getindex() (pynlpl.formats.folia.Predicate method), 378 getindex() (pynlpl.formats.folia.Quote method), 296 | getmetadata() (pynlpl.formats.folia.AbstractStructureElement           |
| · · · · · · · · · · · · · · · · · · ·                                                                       | method), 41                                                            |
| getindex() (pynlpl.formats.folia.Reference method), 310                                                     |                                                                        |
| getindex() (pynlpl.formats.folia.Row method), 322                                                           | getmetadata() (pynlpl.formats.folia.AbstractTextMarkup                 |
| getindex() (pynlpl.formats.folia.SemanticRole method),                                                      | method), 88                                                            |
| 625                                                                                                    | getmetadata() (pynlpl.formats.folia.AbstractTokenAnnotation            |
| getindex() (pynlpl.formats.folia.SemanticRolesLayer                                                         | method), 65                                                            |
| method), 743                                                                                                | getmetadata() (pynlpl.formats.folia.ActorFeature                       |
| getindex() (pynlpl.formats.folia.SenseAnnotation                                                            | method), 887                                                           |
| method), 475                                                                                                | getmetadata() (pynlpl.formats.folia.Alignment method),                 |
| getindex() (pynlpl.formats.folia.Sentence method), 337                                                      | 1011                                                                   |
| getindex() (pynlpl.formats.folia.Sentiment method), 590                                                     | getmetadata() (pynlpl.formats.folia.AlignReference                     |
| getindex() (pynlpl.formats.folia.SentimentLayer method),                                                    | method), 1022                                                          |
| 708                                                                                                    | getmetadata() (pynlpl.formats.folia.Alternative method),               |
| getindex() (pynlpl.formats.folia.Statement method), 602                                                     | 922                                                                    |
| getindex() (pynlpl.formats.folia.StatementLayer method), 720                                                | getmetadata() (pynlpl.formats.folia.AlternativeLayers method), 933     |
| getindex() (pynlpl.formats.folia.SubjectivityAnnotation                                                     | getmetadata() (pynlpl.formats.folia.BegindatetimeFeature               |
| method), 486                                                                                                | method), 898                                                           |
| getindex() (pynlpl.formats.folia.Suggestion method),                                                        |                                                                        |
| 1000                                                                                                    | getmetadata() (pynlpl.formats.folia.Chunk method), 520                 |
| <pre>getindex() (pynlpl.formats.folia.SynsetFeature method),</pre>                                          | getmetadata() (pynlpl.formats.folia.ChunkingLayer                      |
| 876                                                                                                    | method), 649                                                           |
| getindex() (pynlpl.formats.folia.SyntacticUnit method),                                                     | getmetadata() (pynlpl.formats.folia.CoreferenceChain                   |
| 613                                                                                                    | method), 532                                                           |
| getindex() (pynlpl.formats.folia.SyntaxLayer method),                                                       | getmetadata() (pynlpl.formats.folia.CoreferenceLayer                   |
| 732                                                                                                    | method), 661                                                           |
| getindex() (pynlpl.formats.folia.Table method), 350                                                         | getmetadata() (pynlpl.formats.folia.CoreferenceLink                    |
| getindex() (pynlpl.formats.folia.TableHead method), 376                                                     | method), 767                                                           |
| getindex() (pynlpl.formats.folia.Term method), 363                                                          | getmetadata() (pynlpl.formats.folia.Correction method),                |
| getindex() (pynlpl.formats.folia.Text method), 389                                                          | 946                                                                    |
| getindex() (pynlpl.formats.folia.Text inclind), 369 getindex() (pynlpl.formats.folia.TextContent method),   | getmetadata() (pynlpl.formats.folia.Current method), 956               |
| 497                                                                                                    | getmetadata() (pynlpl.formats.folia.Definition method),                |
| getindex() (pynlpl.formats.folia.TextMarkupCorrection                                                       | 117                                                                    |
| method), 842                                                                                                | getmetadata() (pynlpl.formats.folia.DependenciesLayer                  |
| getindex() (pynlpl.formats.folia.TextMarkupError                                                            | method), 673                                                           |
| Section ( ) ( ) ( ) ( ) ( ) ( ) ( ) ( ) ( ) (                                                               | 1110011001, 010                                                        |

- getmetadata() (pynlpl.formats.folia.Dependency method), getmetadata() (pynlpl.formats.folia.DependencyDependent method), 778 getmetadata() (pynlpl.formats.folia.Description method), getmetadata() (pynlpl.formats.folia.Division method), 130 getmetadata() (pynlpl.formats.folia.DomainAnnotation method), 431 getmetadata() (pynlpl.formats.folia.EnddatetimeFeature method), 909 (pynlpl.formats.folia.EntitiesLayer getmetadata() method), 685 getmetadata() (pynlpl.formats.folia.Entity method), 555 getmetadata() (pynlpl.formats.folia.Entry method), 143 getmetadata() (pynlpl.formats.folia.ErrorDetection method), 967 getmetadata() (pynlpl.formats.folia.Event method), 156 getmetadata() (pynlpl.formats.folia.Example method), getmetadata() (pynlpl.formats.folia.Feature method), 865 getmetadata() (pynlpl.formats.folia.Figure method), 182 getmetadata() (pynlpl.formats.folia.Gap method), 193 getmetadata() (pynlpl.formats.folia.Head method), 206 getmetadata() (pynlpl.formats.folia.Headspan method), getmetadata() (pynlpl.formats.folia.LangAnnotation method), 453 (pynlpl.formats.folia.LemmaAnnotation getmetadata() method), 464 getmetadata() (pynlpl.formats.folia.Linebreak method), 219 getmetadata() (pynlpl.formats.folia.List method), 232 (pynlpl.formats.folia.ListItem method), getmetadata() getmetadata() (pynlpl.formats.folia.Metric method), 1045 getmetadata() (pynlpl.formats.folia.New method), 978 getmetadata() (pynlpl.formats.folia.Note method), 258 getmetadata() (pynlpl.formats.folia.Observation method), getmetadata() (pynlpl.formats.folia.ObservationLayer method), 696 (pynlpl.formats.folia.Original method), getmetadata() 989 getmetadata() (pynlpl.formats.folia.Paragraph method), 271 getmetadata() (pynlpl.formats.folia.Part method), 284 (pynlpl.formats.folia.PhonContent getmetadata() method), 508 (pynlpl.formats.folia.PosAnnotation getmetadata() method), 442 getmetadata() (pynlpl.formats.folia.Predicate method), 578
- getmetadata() (pynlpl.formats.folia.Quote method), 297 getmetadata() (pynlpl.formats.folia.Reference method), getmetadata() (pynlpl.formats.folia.Row method), 323 getmetadata() (pynlpl.formats.folia.SemanticRole method), 625 getmetadata() (pynlpl.formats.folia.SemanticRolesLayer method), 743 getmetadata() (pynlpl.formats.folia.SenseAnnotation method), 475 getmetadata() (pynlpl.formats.folia.Sentence method), 337 getmetadata() (pynlpl.formats.folia.Sentiment method), 590 getmetadata() (pynlpl.formats.folia.SentimentLayer method), 708 getmetadata() (pynlpl.formats.folia.Statement method), 602 getmetadata() (pynlpl.formats.folia.StatementLayer method), 720 getmetadata() (pynlpl.formats.folia.SubjectivityAnnotation method), 486 getmetadata() (pynlpl.formats.folia.Suggestion method), 1000 (pynlpl.formats.folia.SynsetFeature getmetadata() method), 876 getmetadata() (pynlpl.formats.folia.SyntacticUnit method), 613 (pynlpl.formats.folia.SyntaxLayer getmetadata() method), 732 getmetadata() (pynlpl.formats.folia.Table method), 350 getmetadata() (pynlpl.formats.folia.TableHead method), getmetadata() (pynlpl.formats.folia.Term method), 363 getmetadata() (pynlpl.formats.folia.Text method), 389 getmetadata() (pynlpl.formats.folia.TextContent method), getmetadata() (pynlpl.formats.folia.TextMarkupCorrection method), 842 getmetadata() (pynlpl.formats.folia.TextMarkupError method), 853 getmetadata() (pynlpl.formats.folia.TextMarkupGap method), 810 (pynlpl.formats.folia.TextMarkupString getmetadata() method), 821 (pynlpl.formats.folia.TextMarkupStyle getmetadata() method), 832 (pynlpl.formats.folia.TimeSegment getmetadata() method), 637 (pynlpl.formats.folia.TimingLayer getmetadata() method), 755 getmetadata() (pynlpl.formats.folia.Whitespace method),

getmetadata() (pynlpl.formats.folia.Word method), 417

| getreference()                          | (pynlpl.formats.folia.PhonContent       | 130                           |                                         |          |
|-----------------------------------------|-----------------------------------------|-------------------------------|-----------------------------------------|----------|
| method), 50                             | 18                                      | gettextdelimiter()            | (pynlpl.formats.folia.DomainAnnotation  | n        |
| getreference()                          | (pynlpl.formats.folia.TextContent       | method)                       | , 431                                   |          |
| method), 49                             | 7                                       | gettextdelimiter()            | (pynlpl.formats.folia.EnddatetimeFeatu  | ıre      |
| gettextdelimiter() (pyr                 | nlpl.formats.folia.AbstractAnnotation   | Layer method)                 | , 909                                   |          |
| method), 77                             | ·                                       | gettextdelimiter()            | (pynlpl.formats.folia.EntitiesLaye      | r        |
| gettextdelimiter() (p                   | ynlpl.formats.folia.AbstractElement     | method)                       |                                         |          |
| method), 28                             |                                         | ,                             | (pynlpl.formats.folia.Entity method)    |          |
| * * * * * * * * * * * * * * * * * * * * | nlpl.formats.folia.AbstractSpanAnnot    | -                             | (1) 1                                   | ,        |
| method), 54                             |                                         | gettextdelimiter()            | (pynlpl.formats.folia.Entry method)     |          |
|                                         | nlpl.formats.folia.AbstractStructureEl  | -                             | 45 1                                    | ,        |
| method), 41                             |                                         | gettextdelimiter()            | (pynlpl.formats.folia.ErrorDetection    | า        |
|                                         | nlpl.formats.folia.AbstractTextMarku    | ~                             |                                         | -        |
| method), 88                             |                                         | gettextdelimiter()            |                                         | ,        |
|                                         | nlpl.formats.folia.AbstractTokenAnno    |                               | (pyimpinorimatsironai.2 vent interiou)  | ,        |
| method), 66                             | =                                       | gettextdelimiter()            | (pynlpl.formats.folia.Example           | <b>a</b> |
| gettextdelimiter()                      | (pynlpl.formats.folia.ActorFeature      | method)                       | ** *                                    | _        |
| method), 88                             |                                         |                               | (pynlpl.formats.folia.Feature method)   |          |
| gettextdelimiter()                      | (pynlpl.formats.folia.Alignment         | 865                           | (pympi.ioimats.iona.i eature method)    | ,        |
| method), 10                             | = - =                                   |                               | (numbel formats folio Figure mathed)    |          |
| * * * * * * * * * * * * * * * * * * * * |                                         | 182                           | (pynlpl.formats.folia.Figure method)    | ,        |
|                                         | bynlpl.formats.folia.AlignReference     |                               | (1-1 f                                  | 2        |
| method), 10                             |                                         | -                             | (pynlpl.formats.folia.Gap method), 193  |          |
| gettextdelimiter()                      | (pynlpl.formats.folia.Alternative       | gettextdelimiter()            | (pynlpl.formats.folia.Head method)      | ,        |
| method), 92                             |                                         | 206                           |                                         |          |
|                                         | nlpl.formats.folia.AlternativeLayers    | gettextdelimiter()            | (pynlpl.formats.folia.Headspar          | 1        |
| method), 93                             |                                         | method)                       |                                         |          |
|                                         | -                                       | _                             | (pynlpl.formats.folia.LangAnnotation    | 1        |
| method), 89                             |                                         | method)                       |                                         |          |
|                                         | nlpl.formats.folia.Cell method), 104    | _                             | (pynlpl.formats.folia.LemmaAnnotatio    | n        |
|                                         | vnlpl.formats.folia.Chunk method),      | method)                       |                                         |          |
| 520                                     |                                         | gettextdelimiter()            | (pynlpl.formats.folia.Linebreal         | ς.       |
|                                         | pynlpl.formats.folia.ChunkingLayer      | method)                       |                                         |          |
| method), 64                             |                                         | -                             | (pynlpl.formats.folia.List method), 232 |          |
|                                         | nlpl.formats.folia.CoreferenceChain     | gettextdelimiter()            | (pynlpl.formats.folia.ListItem method)  | ,        |
| method), 53                             |                                         | 245                           |                                         |          |
|                                         | nlpl.formats.folia.CoreferenceLayer     | gettextdelimiter()            | (pynlpl.formats.folia.Metric method)    | ,        |
| method), 66                             |                                         | 1045                          |                                         |          |
| gettextdelimiter() (py                  | ynlpl.formats.folia.CoreferenceLink     | <pre>gettextdelimiter()</pre> | (pynlpl.formats.folia.New method)       | ,        |
| method), 76                             |                                         | 978                           |                                         |          |
| gettextdelimiter()                      | (pynlpl.formats.folia.Correction        | gettextdelimiter()            | (pynlpl.formats.folia.Note method)      | ,        |
| method), 94                             | .6                                      | 258                           |                                         |          |
| gettextdelimiter() (py                  | nlpl.formats.folia.Current method),     | <pre>gettextdelimiter()</pre> | (pynlpl.formats.folia.Observation       | 1        |
| 956                                     |                                         | method)                       |                                         |          |
| gettextdelimiter()                      | (pynlpl.formats.folia.Definition        |                               | (pynlpl.formats.folia.ObservationLaye   | r        |
| method), 11                             | ** *                                    | method)                       |                                         |          |
|                                         |                                         |                               | (pynlpl.formats.folia.Original method)  |          |
| method), 67                             | = = = = = = = = = = = = = = = = = = = = | 989                           | (1) I                                   | ,        |
| gettextdelimiter()                      | (pynlpl.formats.folia.Dependency        |                               | (pynlpl.formats.folia.Paragrapl         | า        |
| method), 54                             | ** *                                    | method)                       |                                         | •        |
| * * * * * * * * * * * * * * * * * * * * |                                         |                               | (pynlpl.formats.folia.Part method), 284 | 1        |
| method), 77                             |                                         | gettextdelimiter()            | (pynlpl.formats.folia.PhonConten        |          |
| gettextdelimiter()                      | (pynlpl.formats.folia.Description       | method)                       |                                         | ٠        |
| method), 10                             |                                         | gettextdelimiter()            | (pynlpl.formats.folia.PosAnnotation     | า        |
|                                         | nlpl.formats.folia.Division method),    | method)                       | = - =                                   | 4        |
| 5-monutation () (Pyl                    |                                         | memou)                        | , · · <del>-</del>                      |          |

| gettextdelimiter() (pynlpl.formats.folia.Predicate method), 579                                                 | method), 637<br>gettextdelimiter() (pynlpl.formats.folia.TimingLayer                                               |
|----------------------------------------------------------------------------------------------------|----------------------------------------------------------------------------------------------------|
| gettextdelimiter() (pynlpl.formats.folia.Quote method), 297                                                     | method), 755 gettextdelimiter() (pynlpl.formats.folia.Whitespace                                                   |
| gettextdelimiter() (pynlpl.formats.folia.Reference method), 310                                                 | method), 402<br>gettextdelimiter() (pynlpl.formats.folia.Word method),                                             |
| gettextdelimiter() (pynlpl.formats.folia.Row method), 323                                                       | 417 GizaModel (class in pynlpl.formats.giza), 1053                                                                 |
| gettextdelimiter() (pynlpl.formats.folia.SemanticRole                                                           | GizaSentenceAlignment (class in pynlpl.formats.giza),                                                              |
| gettextdelimiter() (pynlpl.formats.folia.SemanticRolesLaye method), 743                                         | er<br>H                                                                                                    |
| gettextdelimiter() (pynlpl.formats.folia.SenseAnnotation method), 475                                           | hasannotation() (pynlpl.formats.folia.AbstractAnnotationLayer method), 77                                          |
| gettextdelimiter() (pynlpl.formats.folia.Sentence method), 337                                                  | hasannotation() (pynlpl.formats.folia.AbstractSpanAnnotation method), 54                                           |
| gettextdelimiter() (pynlpl.formats.folia.Sentiment method), 590                                                 | hasannotation() (pynlpl.formats.folia.AbstractStructureElement method), 41                                         |
| gettextdelimiter() (pynlpl.formats.folia.SentimentLayer method), 708                                            | hasannotation() (pynlpl.formats.folia.AllowTokenAnnotation method), 49                                             |
| gettextdelimiter() (pynlpl.formats.folia.Statement method), 602                                                 | hasannotation() (pynlpl.formats.folia.Alternative method), 922                                                     |
| gettextdelimiter() (pynlpl.formats.folia.StatementLayer method), 720                                            | hasannotation() (pynlpl.formats.folia.Cell method), 104<br>hasannotation() (pynlpl.formats.folia.Chunk method),    |
| gettextdelimiter() (pynlpl.formats.folia.SubjectivityAnnota method), 486                                        |                                                                                                    |
| gettextdelimiter() (pynlpl.formats.folia.Suggestion method), 1000                                               | method), 649<br>hasannotation() (pynlpl.formats.folia.CoreferenceChain                                             |
| gettextdelimiter() (pynlpl.formats.folia.SynsetFeature method), 876                                             | method), 532<br>hasannotation() (pynlpl.formats.folia.CoreferenceLayer                                             |
| gettextdelimiter() (pynlpl.formats.folia.SyntacticUnit method), 614                                             | method), 661<br>hasannotation() (pynlpl.formats.folia.CoreferenceLink                                              |
| gettextdelimiter() (pynlpl.formats.folia.SyntaxLayer method), 732                                               | method), 767<br>hasannotation() (pynlpl.formats.folia.Definition method),                                          |
| gettextdelimiter() (pynlpl.formats.folia.Table method), 350                                                     | 117 hasannotation() (pynlpl.formats.folia.DependenciesLayer                                                        |
| gettextdelimiter() (pynlpl.formats.folia.TableHead method), 376                                                 | method), 673 hasannotation() (pynlpl.formats.folia.Dependency                                                      |
| gettextdelimiter() (pynlpl.formats.folia.Term method), 363                                                      | method), 544 hasannotation() (pynlpl.formats.folia.DependencyDependent                                             |
| gettextdelimiter() (pynlpl.formats.folia.Text method), 389 gettextdelimiter() (pynlpl.formats.folia.TextContent | method), 779<br>hasannotation() (pynlpl.formats.folia.Division method),                                            |
| method), 497 gettextdelimiter() (pynlpl.formats.folia.TextMarkupCorrect                                         | 130                                                                                                    |
| method), 843<br>gettextdelimiter() (pynlpl.formats.folia.TextMarkupError                                        | method), 685<br>hasannotation() (pynlpl.formats.folia.Entity method), 555                                          |
| method), 853 gettextdelimiter() (pynlpl.formats.folia.TextMarkupGap                                             | hasannotation() (pynlpl.formats.folia.Entry method), 143                                                           |
| method), 811                                                                                                    | hasannotation() (pynlpl.formats.folia.Event method), 156<br>hasannotation() (pynlpl.formats.folia.Example method), |
| gettextdelimiter() (pynlpl.formats.folia.TextMarkupString method), 821                                          | hasannotation() (pynlpl.formats.folia.Figure method),                                                              |
| gettextdelimiter() (pynlpl.formats.folia.TextMarkupStyle method), 832                                           | 182<br>hasannotation() (pynlpl.formats.folia.Head method), 206                                                     |
| gettextdelimiter() (pynlpl.formats.folia.TimeSegment                                                            |                                                                                                    |

| hasannotation() (pynlpl.formats.folia.Headspan method),                      | 104                               | ( 116 (61 D 6 W                                                                                                    |
|------------------------------------------------------------------------------|-----------------------------------|----------------------------------------------------------------------------------------------------|
| 790 hasannatation() (numbra formats folia Linabraak mathod)                  | hasannotationlayer()              | (pynlpl.formats.folia.Definition                                                                                                    |
| hasannotation() (pynlpl.formats.folia.Linebreak method),<br>219              | method), 117 hasannotationlayer() | (pynlpl.formats.folia.Division                                                                                                    |
| hasannotation() (pynlpl.formats.folia.List method), 232                      | method), 130                      | (pyinpi:formats.fona.Division                                                                                                    |
| hasannotation() (pynlpl.formats.folia.ListItem method),                      |                                   | nlpl.formats.folia.Entry method),                                                                                                    |
| 245                                                                          | 143                               |                                                                                                    |
| hasannotation() (pynlpl.formats.folia.Note method), 258                      | hasannotationlayer()              | (pynlpl.formats.folia.Event                                                                                                    |
| hasannotation() (pynlpl.formats.folia.Observation                            | method), 156                      |                                                                                                    |
| method), 567                                                                 | hasannotationlayer()              | (pynlpl.formats.folia.Example                                                                                                    |
| hasannotation() (pynlpl.formats.folia.ObservationLayer                       | method), 169                      | ( 1 - 1 C 4 - C - 1' - E'                                                                                                    |
| method), 696 hasannetation() (nyalpl formats folio Porograph method)         | hasannotationlayer()              | (pynlpl.formats.folia.Figure                                                                                                    |
| hasannotation() (pynlpl.formats.folia.Paragraph method),                     | method), 182                      | nlpl.formats.folia.Head method),                                                                                                    |
| hasannotation() (pynlpl.formats.folia.Part method), 284                      | 206                               | inpi.iormats.iona.riead method),                                                                                                    |
| hasannotation() (pynlpl.formats.folia.Predicate method),                     | hasannotationlayer()              | (pynlpl.formats.folia.Linebreak                                                                                                    |
| 579                                                                          | method), 219                      | (p) inpiriorina is irona. Emecrean                                                                                                    |
| hasannotation() (pynlpl.formats.folia.Quote method), 297                     |                                   | ynlpl.formats.folia.List method),                                                                                                    |
| hasannotation() (pynlpl.formats.folia.Reference method),                     | 232                               | , ,                                                                                                    |
| 310                                                                          | hasannotationlayer()              | (pynlpl.formats.folia.ListItem                                                                                                    |
| hasannotation() (pynlpl.formats.folia.Row method), 323                       | method), 245                      |                                                                                                    |
| hasannotation() (pynlpl.formats.folia.SemanticRole                           | hasannotationlayer() (py          | nlpl.formats.folia.Note method),                                                                                                    |
| method), 625                                                                 | 258                               |                                                                                                    |
| hasannotation() (pynlpl.formats.folia.SemanticRolesLayer                     |                                   | (pynlpl.formats.folia.Paragraph                                                                                                    |
| method), 743                                                                 | method), 271                      |                                                                                                    |
| hasannotation() (pynlpl.formats.folia.Sentence method), 337                  | hasannotationlayer() (py          | ynlpl.formats.folia.Part method),                                                                                                    |
| hasannotation() (pynlpl.formats.folia.Sentiment method),                     | hasannotationlayer()              | (pynlpl.formats.folia.Quote                                                                                                    |
| 590                                                                          | method), 297                      |                                                                                                    |
| $has annotation () \\ \hspace{0.5cm} (pynlpl.formats.folia. Sentiment Layer$ | hasannotationlayer()              | (pynlpl.formats.folia.Reference                                                                                                    |
| method), 708                                                                 | method), 310                      |                                                                                                    |
| hasannotation() (pynlpl.formats.folia.Statement method),                     |                                   | vnlpl.formats.folia.Row method),                                                                                                    |
| 602                                                                          | 323                               | ( 116 61 6                                                                                                    |
| hasannotation() (pynlpl.formats.folia.StatementLayer                         | hasannotationlayer()              | (pynlpl.formats.folia.Sentence                                                                                                    |
| method), 720<br>hasannotation() (pynlpl.formats.folia.SyntacticUnit          | method), 337                      | nlpl.formats.folia.Table method),                                                                                                    |
| method), 614                                                                 | 351                               | inpr.formats.fona.fable method),                                                                                                    |
| hasannotation() (pynlpl.formats.folia.SyntaxLayer                            | hasannotationlayer()              | (pynlpl.formats.folia.TableHead                                                                                                    |
| method), 732                                                                 | method), 377                      |                                                                                                    |
| hasannotation() (pynlpl.formats.folia.Table method), 350                     | hasannotationlayer() (py          | nlpl.formats.folia.Term method),                                                                                                    |
| hasannotation() (pynlpl.formats.folia.TableHead                              | 364                               |                                                                                                    |
| method), 376                                                                 | hasannotationlayer() (py          | nlpl.formats.folia.Text method),                                                                                                    |
| hasannotation() (pynlpl.formats.folia.Term method), 363                      | 390                               |                                                                                                    |
| hasannotation() (pynlpl.formats.folia.Text method), 390                      |                                   | (pynlpl.formats.folia.Whitespace                                                                                                    |
| hasannotation() (pynlpl.formats.folia.TimeSegment                            | method), 403                      |                                                                                                    |
| method), 637                                                                 | •                                 | nlpl.formats.folia.Word method),                                                                                                    |
| hasannotation() (pynlpl.formats.folia.TimingLayer                            | 417                               | masta falia Commation mathed)                                                                                                    |
| method), 755<br>hasannotation() (pynlpl.formats.folia.Whitespace             | 946                               | rmats.folia.Correction method),                                                                                                    |
| method), 403                                                                 |                                   | s.folia.Correction method), 946                                                                                                    |
| hasannotation() (pynlpl.formats.folia.Word method), 417                      |                                   | rmats.folia.Correction method),                                                                                                    |
| hasannotationlayer() (pynlpl.formats.folia.AbstractStructur                  |                                   | mediod),                                                                                                    |
| method), 41                                                                  |                                   | ts.folia.AbstractAnnotationLayer                                                                                                    |
| hasannotationlayer() (pynlpl.formats.folia.Cell method),                     | method), 78                       | , and the second second |

- $\begin{array}{c} has phon() & (pynlpl.formats.folia. Abstract Element\\ method), 28 \end{array}$
- hasphon() (pynlpl.formats.folia.AbstractSpanAnnotation method), 55
- hasphon() (pynlpl.formats.folia.AbstractStructureElement method), 41
- hasphon() (pynlpl.formats.folia.AbstractTextMarkup method), 88
- hasphon() (pynlpl.formats.folia.AbstractTokenAnnotation method), 66
- hasphon() (pynlpl.formats.folia.ActorFeature method), 887
- hasphon() (pynlpl.formats.folia.Alignment method), 1011 hasphon() (pynlpl.formats.folia.AlignReference method), 1022
- hasphon() (pynlpl.formats.folia.Alternative method), 922 hasphon() (pynlpl.formats.folia.AlternativeLayers method), 933
- hasphon() (pynlpl.formats.folia.BegindatetimeFeature method), 898
- hasphon() (pynlpl.formats.folia.Cell method), 104
- hasphon() (pynlpl.formats.folia.Chunk method), 521
- hasphon() (pynlpl.formats.folia.ChunkingLayer method), 649
- hasphon() (pynlpl.formats.folia.CoreferenceChain method), 532
- hasphon() (pynlpl.formats.folia.CoreferenceLayer method), 661
- hasphon() (pynlpl.formats.folia.CoreferenceLink method), 767
- hasphon() (pynlpl.formats.folia.Correction method), 947
- hasphon() (pynlpl.formats.folia.Current method), 956 hasphon() (pynlpl.formats.folia.Definition method), 117
- hasphon() (pynlpl.formats.folia.DependenciesLayer method), 673
- hasphon() (pynlpl.formats.folia.Dependency method), 544
- hasphon() (pynlpl.formats.folia.DependencyDependent method), 779
- hasphon() (pynlpl.formats.folia.Description method), 1034
- hasphon() (pynlpl.formats.folia.Division method), 130 hasphon() (pynlpl.formats.folia.DomainAnnotation method), 431
- hasphon() (pynlpl.formats.folia.EnddatetimeFeature method), 909
- hasphon() (pynlpl.formats.folia.EntitiesLayer method), 685
- hasphon() (pynlpl.formats.folia.Entity method), 555
- hasphon() (pynlpl.formats.folia.Entry method), 143
- hasphon() (pynlpl.formats.folia.ErrorDetection method), 967
- hasphon() (pynlpl.formats.folia.Event method), 156
- hasphon() (pynlpl.formats.folia.Example method), 169

- $hasphon()\ (pynlpl.formats.folia.Feature\ method),\ 865$
- $hasphon()\ (pynlpl.formats.folia. Figure\ method),\ 182$
- hasphon() (pynlpl.formats.folia.Gap method), 193
- hasphon() (pynlpl.formats.folia.Head method), 206
- hasphon() (pynlpl.formats.folia.Headspan method), 790 hasphon() (pynlpl.formats.folia.LangAnnotation
  - method), 453
- hasphon() (pynlpl.formats.folia.LemmaAnnotation method), 464
- hasphon() (pynlpl.formats.folia.Linebreak method), 219
- hasphon() (pynlpl.formats.folia.List method), 232
- $hasphon()\ (pynlpl.formats.folia.ListItem\ method),\ 245$
- hasphon() (pynlpl.formats.folia.Metric method), 1045
- hasphon() (pynlpl.formats.folia.New method), 978
- hasphon() (pynlpl.formats.folia.Note method), 258
- hasphon() (pynlpl.formats.folia.Observation method), 567
- hasphon() (pynlpl.formats.folia.ObservationLayer method), 697
- hasphon() (pynlpl.formats.folia.Original method), 989
- $has phon ()\ (pynlpl. formats. folia. Paragraph\ method),\ 271$
- hasphon() (pynlpl.formats.folia.Part method), 284
- $\begin{array}{c} hasphon() \quad (pynlpl.formats.folia.PhonContent \quad method), \\ 508 \end{array}$
- hasphon() (pynlpl.formats.folia.PosAnnotation method), 442
- hasphon() (pynlpl.formats.folia.Predicate method), 579
- hasphon() (pynlpl.formats.folia.Quote method), 297
- hasphon() (pynlpl.formats.folia.Reference method), 310
- hasphon() (pynlpl.formats.folia.Row method), 323
- hasphon() (pynlpl.formats.folia.SemanticRole method), 625
- hasphon() (pynlpl.formats.folia.SemanticRolesLayer method), 744
- hasphon() (pynlpl.formats.folia.SenseAnnotation method), 475
- hasphon() (pynlpl.formats.folia.Sentence method), 337
- hasphon() (pynlpl.formats.folia.Sentiment method), 590 hasphon() (pynlpl.formats.folia.SentimentLayer method),
- 708 hasphon() (pynlpl.formats.folia.Statement method), 602
- hasphon() (pynlpl.formats.folia.StatementLayer method),
- hasphon() (pynlpl.formats.folia.SubjectivityAnnotation method), 486
- hasphon() (pynlpl.formats.folia.Suggestion method), 1000
- hasphon() (pynlpl.formats.folia.SynsetFeature method),
- hasphon() (pynlpl.formats.folia.SyntacticUnit method),
- hasphon() (pynlpl.formats.folia.SyntaxLayer method), 732
- hasphon() (pynlpl.formats.folia.Table method), 351

hasphon() (pynlpl.formats.folia.TableHead method), 377 hasphon() (pynlpl.formats.folia.Term method), 364 hasphon() (pynlpl.formats.folia.Text method), 390 hasphon() (pynlpl.formats.folia.TextContent method), hasphon() (pynlpl.formats.folia.TextMarkupCorrection method), 843 hasphon() (pynlpl.formats.folia.TextMarkupError method), 853 hasphon() (pynlpl.formats.folia.TextMarkupGap method), 811 (pynlpl.formats.folia.TextMarkupString hasphon() method), 821 (pynlpl.formats.folia.TextMarkupStyle hasphon() method), 832 hasphon() (pynlpl.formats.folia.TimeSegment method), 637 hasphon() (pynlpl.formats.folia.TimingLayer method), hasphon() (pynlpl.formats.folia.Whitespace method), 403 hasphon() (pynlpl.formats.folia.Word method), 417 (pynlpl.formats.folia.Correction hassuggestions() method), 947 hastext() (pynlpl.formats.folia.AbstractAnnotationLayer method), 78 hastext() (pynlpl.formats.folia.AbstractElement method), (pynlpl.formats.folia.AbstractSpanAnnotation hastext() method), 55 hastext() (pynlpl.formats.folia.AbstractStructureElement method), 41 hastext() (pynlpl.formats.folia.AbstractTextMarkup method), 89 hastext() (pynlpl.formats.folia.AbstractTokenAnnotation method), 66 hastext() (pynlpl.formats.folia.ActorFeature method), 888 hastext() (pynlpl.formats.folia.Alignment method), 1011 hastext() (pynlpl.formats.folia.AlignReference method), 1023 hastext() (pynlpl.formats.folia.Alternative method), 923 (pynlpl.formats.folia.AlternativeLayers hastext() method), 934 (pynlpl.formats.folia.BegindatetimeFeature hastext() method), 899 hastext() (pynlpl.formats.folia.Cell method), 104 hastext() (pynlpl.formats.folia.Chunk method), 521 hastext() (pynlpl.formats.folia.ChunkingLayer method), 650 (pynlpl.formats.folia.CoreferenceChain hastext() method), 532

(pynlpl.formats.folia.CoreferenceLayer

hastext() (pynlpl.formats.folia.CoreferenceLink method),

hastext()

method), 662

767

```
hastext() (pynlpl.formats.folia.Correction method), 947
hastext() (pynlpl.formats.folia.Current method), 956
hastext() (pynlpl.formats.folia.Definition method), 117
hastext()
                (pynlpl.formats.folia.DependenciesLayer
         method), 673
hastext() (pynlpl.formats.folia.Dependency method), 544
hastext()
            (pynlpl.formats.folia.DependencyDependent
         method), 779
hastext() (pynlpl.formats.folia.Description method), 1034
hastext() (pynlpl.formats.folia.Division method), 130
hastext()
                (pynlpl.formats.folia.DomainAnnotation
         method), 431
               (pynlpl.formats.folia.EnddatetimeFeature
hastext()
         method), 910
hastext()
          (pynlpl.formats.folia.EntitiesLayer method),
hastext() (pynlpl.formats.folia.Entity method), 556
hastext() (pynlpl.formats.folia.Entry method), 143
hastext() (pynlpl.formats.folia.ErrorDetection method),
hastext() (pynlpl.formats.folia.Event method), 156
hastext() (pynlpl.formats.folia.Example method), 169
hastext() (pynlpl.formats.folia.Feature method), 865
hastext() (pynlpl.formats.folia.Figure method), 182
hastext() (pynlpl.formats.folia.Gap method), 194
hastext() (pynlpl.formats.folia.Head method), 206
hastext() (pynlpl.formats.folia.Headspan method), 791
hastext() (pynlpl.formats.folia.LangAnnotation method),
                 (pynlpl.formats.folia.LemmaAnnotation
hastext()
          method), 464
hastext() (pynlpl.formats.folia.Linebreak method), 219
hastext() (pynlpl.formats.folia.List method), 232
hastext() (pynlpl.formats.folia.ListItem method), 245
hastext() (pynlpl.formats.folia.Metric method), 1045
hastext() (pynlpl.formats.folia.New method), 978
hastext() (pynlpl.formats.folia.Note method), 258
hastext() (pynlpl.formats.folia.Observation method), 567
                  (pynlpl.formats.folia.ObservationLayer
hastext()
         method), 697
hastext() (pynlpl.formats.folia.Original method), 989
hastext() (pynlpl.formats.folia.Paragraph method), 271
hastext() (pynlpl.formats.folia.Part method), 284
hastext() (pynlpl.formats.folia.PhonContent method), 508
hastext() (pynlpl.formats.folia.PosAnnotation method),
          442
hastext() (pynlpl.formats.folia.Predicate method), 579
hastext() (pynlpl.formats.folia.Quote method), 297
hastext() (pynlpl.formats.folia.Reference method), 310
hastext() (pynlpl.formats.folia.Row method), 323
hastext() (pynlpl.formats.folia.SemanticRole method),
```

(pynlpl.formats.folia.SemanticRolesLayer

1118 Index

hastext()

method), 744

| hastext() (pynlpl.formats.folia.SenseAnnotation method),                                                         | incorrection() (pynlpl.formats.folia.AbstractTextMarkup                                                        |  |
|----------------------------------------------------------------------------------------------------|----------------------------------------------------------------------------------------------------|--|
| 475<br>hastext() (pynlpl.formats.folia.Sentence method), 337                                                     | method), 89 incorrection() (pynlpl.formats.folia.AbstractTokenAnnotation                                       |  |
| hastext() (pynlpl.formats.folia.Sentiment method), 591                                                           | method), 66                                                                                                    |  |
| hastext() (pynlpl.formats.folia.SentimentLayer method),                                                          | incorrection() (pynlpl.formats.folia.ActorFeature method), 888                                                 |  |
| hastext() (pynlpl.formats.folia.Statement method), 602                                                           | incorrection() (pynlpl.formats.folia.Alignment method),                                                        |  |
| hastext() (pynlpl.formats.folia.StatementLayer method), 720                                                      | incorrection() (pynlpl.formats.folia.AlignReference                                                            |  |
| hastext() (pynlpl.formats.folia.SubjectivityAnnotation                                                           | method), 1023                                                                                                  |  |
| method), 486                                                                                                    | incorrection() (pynlpl.formats.folia.Alternative method),                                                      |  |
| hastext() (pynlpl.formats.folia.Suggestion method), 1000                                                         | 923                                                                                                    |  |
| hastext() (pynlpl.formats.folia.SynsetFeature method), 876                                                       | incorrection() (pynlpl.formats.folia.AlternativeLayers method), 934                                            |  |
| hastext() (pynlpl.formats.folia.SyntacticUnit method), 614                                                       | incorrection() (pynlpl.formats.folia.BegindatetimeFeature method), 899                                         |  |
| hastext() (pynlpl.formats.folia.SyntaxLayer method), 732                                                         | incorrection() (pynlpl.formats.folia.Cell method), 105                                                         |  |
| hastext() (pynlpl.formats.folia.Table method), 351                                                               | incorrection() (pynlpl.formats.folia.Chunk method), 521                                                        |  |
| hastext() (pynlpl.formats.folia.TableHead method), 377                                                           | incorrection() (pynlpl.formats.folia.ChunkingLayer                                                             |  |
| hastext() (pynlpl.formats.folia.Term method), 364                                                                | method), 650                                                                                                   |  |
| hastext() (pynlpl.formats.folia.Text method), 390<br>hastext() (pynlpl.formats.folia.TextContent method), 498    | incorrection() (pynlpl.formats.folia.CoreferenceChain                                                          |  |
| hastext() (pynlpl.formats.folia.TextContent method), 498<br>hastext() (pynlpl.formats.folia.TextMarkupCorrection | method), 533 incorrection() (pynlpl.formats.folia.CoreferenceLayer                                             |  |
| method), 843                                                                                                    | method), 662                                                                                                   |  |
| hastext() (pynlpl.formats.folia.TextMarkupError                                                                  | incorrection() (pynlpl.formats.folia.CoreferenceLink                                                           |  |
| method), 854                                                                                                    | method), 768                                                                                                   |  |
| hastext() (pynlpl.formats.folia.TextMarkupGap method), 811                                                       | incorrection() (pynlpl.formats.folia.Correction method),<br>947                                                |  |
| hastext() (pynlpl.formats.folia.TextMarkupString                                                                 | incorrection() (pynlpl.formats.folia.Current method), 956                                                      |  |
| method), 822<br>hastext() (pynlpl.formats.folia.TextMarkupStyle method),                                         | incorrection() (pynlpl.formats.folia.Definition method),<br>118                                                |  |
| 832                                                                                                    | incorrection() (pynlpl.formats.folia.DependenciesLayer                                                         |  |
| hastext() (pynlpl.formats.folia.TimeSegment method),                                                             | method), 674                                                                                                   |  |
| 637                                                                                                    | incorrection() (pynlpl.formats.folia.Dependency method),                                                       |  |
| hastext() (pynlpl.formats.folia.TimingLayer method), 756                                                         | 545                                                                                                    |  |
| hastext() (pynlpl.formats.folia.Whitespace method), 403<br>hastext() (pynlpl.formats.folia.Word method), 418     | incorrection() (pynlpl.formats.folia.DependencyDependent method), 779                                          |  |
| Head (class in pynlpl.formats.folia), 200                                                                        | incorrection() (pynlpl.formats.folia.Description method),                                                      |  |
| head() (pynlpl.formats.folia.Dependency method), 544                                                             | 1034                                                                                                    |  |
| head() (pynlpl.formats.folia.Division method), 130                                                               | incorrection() (pynlpl.formats.folia.Division method),                                                         |  |
| Headspan (class in pynlpl.formats.folia), 785                                                                    | 131                                                                                                    |  |
| HiddenMarkovModel (class in pynlpl.statistics), 1063                                                             | incorrection() (pynlpl.formats.folia.DomainAnnotation                                                          |  |
| HillClimbingSearch (class in pynlpl.search), 1060                                                                | method), 431                                                                                                   |  |
| histogram() (in module pynlpl.statistics), 1064                                                                  | incorrection() (pynlpl.formats.folia.EnddatetimeFeature method), 910                                           |  |
| 1                                                                                                    | incorrection() (pynlpl.formats.folia.EntitiesLayer                                                             |  |
| incorrection() (pynlpl.formats.folia.AbstractAnnotationLay                                                       | ver method), 686                                                                                               |  |
| method), 78                                                                                                    | incorrection() (pynlpl.formats.folia.Entity method), 556                                                       |  |
| incorrection() (pynlpl.formats.folia.AbstractElement method), 29                                                 | incorrection() (pynlpl.formats.folia.Entry method), 143<br>incorrection() (pynlpl.formats.folia.ErrorDetection |  |
| incorrection() (pynlpl.formats.folia.AbstractSpanAnnotation method), 967                                         |                                                                                                    |  |
| method), 55                                                                                                    | incorrection() (pynlpl.formats.folia.Event method), 156                                                        |  |
| incorrection() (pynlpl.formats.folia.AbstractStructureElem method), 41                                           | entrocorrection() (pynlpl.formats.folia.Example method),                                                       |  |

incorrection() (pynlpl.formats.folia.Feature method), 865 incorrection() (pynlpl.formats.folia.Figure method), 183 incorrection() (pynlpl.formats.folia.Gap method), 194 incorrection() (pynlpl.formats.folia.Head method), 207 incorrection() (pynlpl.formats.folia.Headspan method), incorrection() (pynlpl.formats.folia.LangAnnotation method), 453 incorrection() (pynlpl.formats.folia.LemmaAnnotation method), 464 incorrection() (pynlpl.formats.folia.Linebreak method), 220 incorrection() (pynlpl.formats.folia.List method), 232 (pynlpl.formats.folia.ListItem method), incorrection() 245 incorrection() (pynlpl.formats.folia.Metric method), 1045 incorrection() (pynlpl.formats.folia.New method), 978 incorrection() (pynlpl.formats.folia.Note method), 258 incorrection() (pynlpl.formats.folia.Observation method), 568 incorrection() (pynlpl.formats.folia.ObservationLayer method), 697 (pynlpl.formats.folia.Original method), incorrection() incorrection() (pynlpl.formats.folia.Paragraph method), incorrection() (pynlpl.formats.folia.Part method), 284 incorrection() (pynlpl.formats.folia.PhonContent method), 509 (pynlpl.formats.folia.PosAnnotation incorrection() method), 442 incorrection() (pynlpl.formats.folia.Predicate method), incorrection() (pynlpl.formats.folia.Quote method), 297 incorrection() (pynlpl.formats.folia.Reference method), incorrection() (pynlpl.formats.folia.Row method), 323 incorrection() (pynlpl.formats.folia.SemanticRole method), 626 incorrection() (pynlpl.formats.folia.SemanticRolesLayer method), 744 incorrection() (pynlpl.formats.folia.SenseAnnotation method), 475 (pynlpl.formats.folia.Sentence method), incorrection() incorrection() (pynlpl.formats.folia.Sentiment method), 591 incorrection() (pynlpl.formats.folia.SentimentLayer method), 709 incorrection() (pynlpl.formats.folia.Statement method), 603 incorrection() (pynlpl.formats.folia.StatementLayer

method), 721

method), 486 incorrection() (pynlpl.formats.folia.Suggestion method), 1000 (pynlpl.formats.folia.SynsetFeature incorrection() method), 877 incorrection() (pynlpl.formats.folia.SyntacticUnit method), 614 (pynlpl.formats.folia.SyntaxLayer incorrection() method), 733 incorrection() (pynlpl.formats.folia.Table method), 351 incorrection() (pynlpl.formats.folia.TableHead method), incorrection() (pynlpl.formats.folia.Term method), 364 incorrection() (pynlpl.formats.folia.Text method), 390 incorrection() (pynlpl.formats.folia.TextContent method), incorrection() (pynlpl.formats.folia.TextMarkupCorrection method), 843 incorrection() (pynlpl.formats.folia.TextMarkupError method), 854 incorrection() (pynlpl.formats.folia.TextMarkupGap method), 811 incorrection() (pynlpl.formats.folia.TextMarkupString method), 822 (pynlpl.formats.folia.TextMarkupStyle incorrection() method), 833 incorrection() (pynlpl.formats.folia.TimeSegment method), 638 (pynlpl.formats.folia.TimingLayer incorrection() method), 756 incorrection() (pynlpl.formats.folia.Whitespace method), incorrection() (pynlpl.formats.folia.Word method), 418 information() (pynlpl.statistics.Distribution method), 1062 initdoc() (pynlpl.formats.folia.Reader method), 805 insert() (pynlpl.formats.folia.AbstractAnnotationLayer method), 78 insert() (pynlpl.formats.folia.AbstractElement method), insert() (pynlpl.formats.folia.AbstractSpanAnnotation method), 55 (pynlpl.formats.folia.AbstractStructureElement insert() method), 42 (pynlpl.formats.folia.AbstractTextMarkup insert() method), 89 (pynlpl.formats.folia.AbstractTokenAnnotation insert() method), 66 insert() (pynlpl.formats.folia.ActorFeature method), 888 insert() (pynlpl.formats.folia.Alignment method), 1012 insert() (pynlpl.formats.folia.AlignReference method),

insert() (pynlpl.formats.folia.Alternative method), 923

1120 Index

incorrection() (pynlpl.formats.folia.SubjectivityAnnotation insert() (pynlpl.formats.folia.AlternativeLayers method),

| 024                                                                                                   |                                                                                                    |
|----------------------------------------------------------------------------------------------------|----------------------------------------------------------------------------------------------------|
| 934                                                                                                   | insert() (pynlpl.formats.folia.Part method), 285                                                                    |
| insert() (pynlpl.formats.folia.BegindatetimeFeature                                                   | insert() (pynlpl.formats.folia.PhonContent method), 509                                                             |
| method), 899                                                                                          | insert() (pynlpl.formats.folia.PosAnnotation method),<br>443                                                        |
| insert() (pynlpl.formats.folia.Cell method), 105<br>insert() (pynlpl.formats.folia.Chunk method), 521 | insert() (pynlpl.formats.folia.Predicate method), 579                                                               |
| insert() (pynlpl.formats.folia.ChunkingLayer method),                                                 | insert() (pynlpl.formats.folia.Predicate method), 379                                                               |
| 650                                                                                                   | insert() (pynlpl.formats.folia.Reference method), 311                                                               |
| insert() (pynlpl.formats.folia.CoreferenceChain method),                                              | insert() (pynlpl.formats.folia.Row method), 324                                                                     |
| 533                                                                                                   | insert() (pynlpl.formats.folia.Row method), 324<br>insert() (pynlpl.formats.folia.SemanticRole method), 626         |
| insert() (pynlpl.formats.folia.CoreferenceLayer method),                                              | insert() (pynlpl.formats.folia.SemanticRolesLayer                                                                   |
| 662                                                                                                   | method), 744                                                                                                    |
| insert() (pynlpl.formats.folia.CoreferenceLink method), 768                                           | insert() (pynlpl.formats.folia.SenseAnnotation method), 476                                                         |
| insert() (pynlpl.formats.folia.Correction method), 947                                                | insert() (pynlpl.formats.folia.Sentence method), 338                                                                |
| insert() (pynlpl.formats.folia.Current method), 956                                                   | insert() (pynlpl.formats.folia.Sentiment method), 591                                                               |
| insert() (pynlpl.formats.folia.Definition method), 118                                                | insert() (pynlpl.formats.folia.SentimentLayer method),                                                              |
| insert() (pynlpl.formats.folia.DependenciesLayer                                                      | 709                                                                                                    |
| method), 674                                                                                          | insert() (pynlpl.formats.folia.Statement method), 603                                                               |
| insert() (pynlpl.formats.folia.Dependency method), 545                                                | insert() (pynlpl.formats.folia.StatementLayer method),                                                              |
| insert() (pynlpl.formats.folia.DependencyDependent                                                    | 721                                                                                                    |
| method), 779                                                                                          | insert() (pynlpl.formats.folia.SubjectivityAnnotation                                                               |
| insert() (pynlpl.formats.folia.Description method), 1034                                              | method), 487                                                                                                    |
| insert() (pynlpl.formats.folia.Division method), 131                                                  | insert() (pynlpl.formats.folia.Suggestion method), 1001                                                             |
| insert() (pynlpl.formats.folia.DomainAnnotation method), 432                                          | insert() (pynlpl.formats.folia.SynsetFeature method), 877 insert() (pynlpl.formats.folia.SyntacticUnit method), 614 |
| insert() (pynlpl.formats.folia.EnddatetimeFeature                                                     | insert() (pynlpl.formats.folia.Syntacticonit method), 733                                                           |
| method), 910                                                                                          | insert() (pynlpl.formats.folia.Table method), 351                                                                   |
| insert() (pynlpl.formats.folia.EntitiesLayer method), 686                                             | insert() (pynlpl.formats.folia.TableHead method), 377                                                               |
| insert() (pynlpl.formats.folia.Entity method), 556                                                    | insert() (pynlpl.formats.folia.Term method), 364                                                                    |
| insert() (pynlpl.formats.folia.Entry method), 144                                                     | insert() (pynlpl.formats.folia.Text method), 390                                                                    |
| insert() (pynlpl.formats.folia.ErrorDetection method),                                                | insert() (pynlpl.formats.folia.TextContent method), 498                                                             |
| 968                                                                                                   | insert() (pynlpl.formats.folia.TextMarkupCorrection                                                                 |
| insert() (pynlpl.formats.folia.Event method), 157                                                     | method), 843                                                                                                    |
| insert() (pynlpl.formats.folia.Example method), 170                                                   | insert() (pynlpl.formats.folia.TextMarkupError method),                                                             |
| insert() (pynlpl.formats.folia.Feature method), 866                                                   | 854                                                                                                    |
| insert() (pynlpl.formats.folia.Figure method), 183                                                    | insert() (pynlpl.formats.folia.TextMarkupGap method),                                                               |
| insert() (pynlpl.formats.folia.Gap method), 194                                                       | 811                                                                                                    |
| insert() (pynlpl.formats.folia.Head method), 207                                                      | insert() (pynlpl.formats.folia.TextMarkupString method),                                                            |
| insert() (pynlpl.formats.folia.Headspan method), 791                                                  | 822                                                                                                    |
| insert() (pynlpl.formats.folia.LangAnnotation method),<br>454                                         | insert() (pynlpl.formats.folia.TextMarkupStyle method),<br>833                                                      |
| insert() (pynlpl.formats.folia.LemmaAnnotation method),                                               | insert() (pynlpl.formats.folia.TimeSegment method), 638                                                             |
| 465                                                                                                   | insert() (pynlpl.formats.folia.TimingLayer method), 756                                                             |
| insert() (pynlpl.formats.folia.Linebreak method), 220                                                 | insert() (pynlpl.formats.folia.Whitespace method), 403                                                              |
| insert() (pynlpl.formats.folia.List method), 233                                                      | insert() (pynlpl.formats.folia.Word method), 418                                                                    |
| insert() (pynlpl.formats.folia.ListItem method), 246                                                  | insertword() (pynlpl.formats.folia.Sentence method), 338                                                            |
| insert() (pynlpl.formats.folia.Metric method), 1046                                                   | insertwordleft() (pynlpl.formats.folia.Sentence method),                                                            |
| insert() (pynlpl.formats.folia.New method), 979                                                       | 338                                                                                                    |
| insert() (pynlpl.formats.folia.Note method), 259                                                      | intersect() (pynlpl.formats.giza.GizaSentenceAlignment                                                              |
| insert() (pynlpl.formats.folia.Observation method), 568                                               | method), 1053                                                                                                    |
| insert() (pynlpl.formats.folia.ObservationLayer method), 697                                          | IntersectionAlignment (class in pynlpl.formats.giza), 1053                                                          |
| insert() (pynlpl.formats.folia.Original method), 990                                                  |                                                                                                    |
| insert() (pynlpl.formats.folia.Paragraph method), 272                                                 | InvalidFeatureException, 1053 InvalidTagException, 1053                                                             |

is end of sentence() (in module pynlpl.textprocessors), items() (pynlpl.formats.folia.ErrorDetection method), 1066 968 isstring() (in module pynlpl.common), 3 items() (pynlpl.formats.folia.Event method), 157 items() (pynlpl.datatypes.PatternMap method), 5 items() (pynlpl.formats.folia.Example method), 170 items() (pynlpl.datatypes.Trie method), 6 items() (pynlpl.formats.folia.Feature method), 866 items() (pynlpl.formats.folia.AbstractAnnotationLayer items() (pynlpl.formats.folia.Figure method), 183 method), 78 items() (pynlpl.formats.folia.Gap method), 194 items() (pynlpl.formats.folia.Head method), 207 items() (pynlpl.formats.folia.AbstractElement method), items() (pynlpl.formats.folia.Headspan method), 791 (pynlpl.formats.folia.AbstractSpanAnnotation items() (pynlpl.formats.folia.LangAnnotation method), items() method), 55 (pynlpl.formats.folia.AbstractStructureElement items() (pynlpl.formats.folia.LemmaAnnotation method), items() method), 42 items() (pynlpl.formats.folia.AbstractTextMarkup items() (pynlpl.formats.folia.Linebreak method), 220 method), 89 items() (pynlpl.formats.folia.List method), 233 items() (pynlpl.formats.folia.AbstractTokenAnnotation items() (pynlpl.formats.folia.ListItem method), 246 method), 66 items() (pynlpl.formats.folia.Metric method), 1046 items() (pynlpl.formats.folia.ActorFeature method), 888 items() (pynlpl.formats.folia.New method), 979 items() (pynlpl.formats.folia.Alignment method), 1012 items() (pynlpl.formats.folia.Note method), 259 items() (pynlpl.formats.folia.AlignReference method), items() (pynlpl.formats.folia.Observation method), 568 1023 items() (pynlpl.formats.folia.ObservationLayer method), items() (pynlpl.formats.folia.Alternative method), 923 items() (pynlpl.formats.folia.AlternativeLayers method), items() (pynlpl.formats.folia.Original method), 990 items() (pynlpl.formats.folia.Paragraph method), 272 (pynlpl.formats.folia.BegindatetimeFeature items() (pynlpl.formats.folia.Part method), 285 items() method), 899 items() (pynlpl.formats.folia.PhonContent method), 509 items() (pynlpl.formats.folia.Cell method), 105 items() (pynlpl.formats.folia.PosAnnotation method), 443 items() (pynlpl.formats.folia.Chunk method), 521 items() (pynlpl.formats.folia.Predicate method), 579 items() (pynlpl.formats.folia.ChunkingLayer method), items() (pynlpl.formats.folia.Quote method), 298 items() (pynlpl.formats.folia.Reference method), 311 items() (pynlpl.formats.folia.CoreferenceChain method), items() (pynlpl.formats.folia.Row method), 324 533 items() (pynlpl.formats.folia.SemanticRole method), 626 items() (pynlpl.formats.folia.CoreferenceLayer method), (pynlpl.formats.folia.SemanticRolesLayer items() method), 744 items() (pynlpl.formats.folia.CoreferenceLink method), items() (pynlpl.formats.folia.SenseAnnotation method), items() (pynlpl.formats.folia.Correction method), 947 items() (pynlpl.formats.folia.Sentence method), 338 items() (pynlpl.formats.folia.Current method), 956 items() (pynlpl.formats.folia.Sentiment method), 591 items() (pynlpl.formats.folia.Definition method), 118 items() (pynlpl.formats.folia.SentimentLayer method), (pynlpl.formats.folia.DependenciesLayer items() method), 674 items() (pynlpl.formats.folia.Statement method), 603 items() (pynlpl.formats.folia.Dependency method), 545 items() (pynlpl.formats.folia.StatementLayer method), (pynlpl.formats.folia.DependencyDependent items() method), 779 items() (pynlpl.formats.folia.SubjectivityAnnotation items() (pynlpl.formats.folia.Description method), 1034 method), 487 items() (pynlpl.formats.folia.Division method), 131 items() (pynlpl.formats.folia.Suggestion method), 1001 items() (pynlpl.formats.folia.Document method), 19 items() (pynlpl.formats.folia.SynsetFeature method), 877 items() (pynlpl.formats.folia.DomainAnnotation items() (pynlpl.formats.folia.SyntacticUnit method), 614 items() (pynlpl.formats.folia.SyntaxLayer method), 733 method), 432 (pynlpl.formats.folia.EnddatetimeFeature items() (pynlpl.formats.folia.Table method), 351 items() method), 910 items() (pynlpl.formats.folia.TableHead method), 377 items() (pynlpl.formats.folia.EntitiesLayer method), 686 items() (pynlpl.formats.folia.Term method), 364 items() (pynlpl.formats.folia.Entity method), 556 items() (pynlpl.formats.folia.Text method), 390 items() (pynlpl.formats.folia.Entry method), 144 items() (pynlpl.formats.folia.TextContent method), 498

| items() (pynlpl.formats.folia.TextMarkupCorrection method), 843 | json() (pynlpl.formats.folia.Dependency method), 545<br>json() (pynlpl.formats.folia.DependencyDependent  |
|-----------------------------------------------------------------|----------------------------------------------------------------------------------------------------|
| items() (pynlpl.formats.folia.TextMarkupError method), 854      | method), 779<br>json() (pynlpl.formats.folia.Description method), 1035                                    |
| items() (pynlpl.formats.folia.TextMarkupGap method),            | json() (pynlpl.formats.folia.Division method), 131<br>json() (pynlpl.formats.folia.Document method), 19   |
| items() (pynlpl.formats.folia.TextMarkupString method), 822     | json() (pynlpl.formats.folia.DomainAnnotation method), 432                                                |
| items() (pynlpl.formats.folia.TextMarkupStyle method), 833      | json() (pynlpl.formats.folia.EnddatetimeFeature method), 910                                              |
| items() (pynlpl.formats.folia.TimeSegment method), 638          | json() (pynlpl.formats.folia.EntitiesLayer method), 686                                                   |
| items() (pynlpl.formats.folia.TimingLayer method), 756          | json() (pynlpl.formats.folia.Entity method), 556                                                          |
| items() (pynlpl.formats.folia.Whitespace method), 403           | json() (pynlpl.formats.folia.Entry method), 144                                                           |
| items() (pynlpl.formats.folia.Word method), 418                 | json() (pynlpl.formats.folia.ErrorDetection method), 968                                                  |
| items() (pynlpl.statistics.Distribution method), 1062           | json() (pynlpl.formats.folia.Event method), 157                                                           |
| items() (pynlpl.statistics.FrequencyList method), 1063          | json() (pynlpl.formats.folia.Example method), 170                                                         |
| IterativeDeepening (class in pynlpl.search), 1060               | json() (pynlpl.formats.folia.Feature method), 866                                                         |
| iterbytes() (pynlpl.datatypes.Pattern method), 5                | json() (pynlpl.formats.folia.Figure method), 183                                                          |
|                                                                 | json() (pynlpl.formats.folia.Gap method), 194                                                             |
| J                                                               | json() (pynlpl.formats.folia.Head method), 207                                                            |
| json() (pynlpl.formats.folia.AbstractAnnotationLayer            | json() (pynlpl.formats.folia.Headspan method), 791                                                        |
| method), 78                                                     | json() (pynlpl.formats.folia.LangAnnotation method),                                                      |
| json() (pynlpl.formats.folia.AbstractElement method), 29        | 454                                                                                                    |
| json() (pynlpl.formats.folia.AbstractSpanAnnotation method), 55 | json() (pynlpl.formats.folia.LemmaAnnotation method), 465                                                 |
| json() (pynlpl.formats.folia.AbstractStructureElement           | json() (pynlpl.formats.folia.Linebreak method), 220                                                       |
| method), 42                                                     | json() (pynlpl.formats.folia.List method), 233                                                            |
| json() (pynlpl.formats.folia.AbstractTextMarkup                 | json() (pynlpl.formats.folia.ListItem method), 246                                                        |
| method), 89                                                     | json() (pynlpl.formats.folia.Metric method), 1046                                                         |
| json() (pynlpl.formats.folia.AbstractTokenAnnotation            | json() (pynlpl.formats.folia.New method), 979                                                             |
| method), 66                                                     | json() (pynlpl.formats.folia.Note method), 259                                                            |
| json() (pynlpl.formats.folia.ActorFeature method), 888          | json() (pynlpl.formats.folia.Observation method), 568                                                     |
| json() (pynlpl.formats.folia.Alignment method), 1012            | json() (pynlpl.formats.folia.ObservationLayer method),                                                    |
| json() (pynlpl.formats.folia.AlignReference method),            | 697                                                                                                    |
| 1023                                                            | json() (pynlpl.formats.folia.Original method), 990                                                        |
| json() (pynlpl.formats.folia.Alternative method), 923           | json() (pynlpl.formats.folia.Paragraph method), 272                                                       |
| json() (pynlpl.formats.folia.AlternativeLayers method),         | json() (pynlpl.formats.folia.Part method), 285                                                            |
| 934                                                             | json() (pynlpl.formats.folia.PhonContent method), 509                                                     |
| json() (pynlpl.formats.folia.BegindatetimeFeature               | json() (pynlpl.formats.folia.PosAnnotation method), 443                                                   |
| method), 899                                                    | json() (pynlpl.formats.folia.Predicate method), 579                                                       |
| json() (pynlpl.formats.folia.Cell method), 105                  | json() (pynlpl.formats.folia.Quote method), 298                                                           |
| json() (pynlpl.formats.folia.Chunk method), 521                 | json() (pynlpl.formats.folia.Reference method), 311                                                       |
| json() (pynlpl.formats.folia.ChunkingLayer method), 650         | json() (pynlpl.formats.folia.Row method), 324                                                             |
| json() (pynlpl.formats.folia.CoreferenceChain method), 533      | json() (pynlpl.formats.folia.SemanticRole method), 626<br>json() (pynlpl.formats.folia.SemanticRolesLayer |
| json() (pynlpl.formats.folia.CoreferenceLayer method), 662      | method), 744<br>json() (pynlpl.formats.folia.SenseAnnotation method),                                     |
| json() (pynlpl.formats.folia.CoreferenceLink method),           | 476                                                                                                    |
| 768                                                             | json() (pynlpl.formats.folia.Sentence method), 338                                                        |
| json() (pynlpl.formats.folia.Correction method), 947            | json() (pynlpl.formats.folia.Sentiment method), 591                                                       |
| json() (pynlpl.formats.folia.Current method), 956               | json() (pynlpl.formats.folia.SentimentLayer method), 709                                                  |
| json() (pynlpl.formats.folia.Definition method), 118            | json() (pynlpl.formats.folia.Statement method), 603                                                       |
| json() (pynlpl.formats.folia.DependenciesLayer method),<br>674  | json() (pynlpl.formats.folia.StatementLayer method), 721                                                  |

| json() (pynlpl.formats.folia.SubjectivityAnnotation method), 487                                                 | LABEL (pynlpl.formats.folia.DomainAnnotation attribute), 428                                              |
|----------------------------------------------------------------------------------------------------|----------------------------------------------------------------------------------------------------|
| json() (pynlpl.formats.folia.Suggestion method), 1001<br>json() (pynlpl.formats.folia.SynsetFeature method), 877 | LABEL (pynlpl.formats.folia.EnddatetimeFeature attribute), 907                                            |
| json() (pynlpl.formats.folia.SyntacticUnit method), 614                                                          | LABEL (pynlpl.formats.folia.Entity attribute), 553                                                        |
| json() (pynlpl.formats.folia.SyntaxLayer method), 733                                                            | LABEL (pynlpl.formats.folia.Entry attribute), 333                                                         |
|                                                                                                    |                                                                                                    |
| json() (pynlpl.formats.folia.Table method), 351                                                                  | LABEL (pynlpl.formats.folia.ErrorDetection attribute),                                                    |
| json() (pynlpl.formats.folia.TableHead method), 377                                                              | 964                                                                                                    |
| json() (pynlpl.formats.folia.Term method), 364                                                                   | LABEL (pynlpl.formats.folia.Event attribute), 152                                                         |
| json() (pynlpl.formats.folia.Text method), 390                                                                   | LABEL (pynlpl.formats.folia.Example attribute), 165                                                       |
| json() (pynlpl.formats.folia.TextContent method), 498                                                            | LABEL (pynlpl.formats.folia.Feature attribute), 862                                                       |
| json() (pynlpl.formats.folia.TextMarkupCorrection                                                                | LABEL (pynlpl.formats.folia.Figure attribute), 178                                                        |
| method), 843                                                                                                    | LABEL (pynlpl.formats.folia.Gap attribute), 191                                                           |
| json() (pynlpl.formats.folia.TextMarkupError method),                                                            | LABEL (pynlpl.formats.folia.Head attribute), 202                                                          |
| 854                                                                                                    | LABEL (pynlpl.formats.folia.Headspan attribute), 788                                                      |
| json() (pynlpl.formats.folia.TextMarkupGap method),<br>811                                                       | LABEL (pynlpl.formats.folia.LangAnnotation attribute), 450                                                |
| json() (pynlpl.formats.folia.TextMarkupString method),<br>822                                                    | LABEL (pynlpl.formats.folia.LemmaAnnotation attribute), 461                                               |
| json() (pynlpl.formats.folia.TextMarkupStyle method),<br>833                                                     | LABEL (pynlpl.formats.folia.Linebreak attribute), 215<br>LABEL (pynlpl.formats.folia.List attribute), 228 |
| json() (pynlpl.formats.folia.TimeSegment method), 638                                                            | LABEL (pynlpl.formats.folia.ListItem attribute), 241                                                      |
| json() (pynlpl.formats.folia.TimingLayer method), 756                                                            | LABEL (pynlpl.formats.folia.Metric attribute), 1042                                                       |
| json() (pynlpl.formats.folia.Whitespace method), 403                                                             | LABEL (pynlpl.formats.folia.Note attribute), 254                                                          |
| json() (pynlpl.formats.folia.Word method), 418                                                                   | LABEL (pynlpl.formats.folia.Observation attribute), 564                                                   |
| jsondeclarations() (pynlpl.formats.folia.Document                                                                | LABEL (pynlpl.formats.folia.Paragraph attribute), 267                                                     |
| method), 19                                                                                                    | LABEL (pynlpl.formats.folia.Part attribute), 280                                                          |
|                                                                                                    | LABEL (pynlpl.formats.folia.PhonContent attribute), 505                                                   |
| K                                                                                                    | LABEL (pynlpl.formats.folia.PosAnnotation attribute),                                                     |
| keys() (pynlpl.statistics.Distribution method), 1062                                                             | 439                                                                                                    |
| , , , , , , , , , , , , , , , , , , ,                                                                            | LABEL (pynlpl.formats.folia.Predicate attribute), 576                                                     |
| L                                                                                                    | LABEL (pynlpl.formats.folia.Quote attribute), 293                                                         |
| LABEL (pynlpl.formats.folia.ActorFeature attribute),                                                             | LABEL (pynlpl.formats.folia.Reference attribute), 306                                                     |
| 885                                                                                                    | LABEL (pynlpl.formats.folia.Row attribute), 319                                                           |
| LABEL (pynlpl.formats.folia.Alignment attribute), 1009                                                           | LABEL (pynlpl.formats.folia.SemanticRole attribute),                                                      |
| LABEL (pynlpl.formats.folia.Alternative attribute), 919                                                          | 623                                                                                                    |
| LABEL (pynlpl.formats.folia.AlternativeLayers attribute), 931                                                    | LABEL (pynlpl.formats.folia.SenseAnnotation attribute), 472                                               |
| LABEL (pynlpl.formats.folia.BegindatetimeFeature at-                                                             | LABEL (pynlpl.formats.folia.Sentence attribute), 332                                                      |
| tribute), 896                                                                                                    | LABEL (pynlpl.formats.folia.Sentiment attribute), 588                                                     |
| LABEL (pynlpl.formats.folia.Cell attribute), 100                                                                 | LABEL (pynlpl.formats.folia.Statement attribute), 599                                                     |
| LABEL (pynlpl.formats.folia.Chunk attribute), 518                                                                | LABEL (pynlpl.formats.folia.SubjectivityAnnotation at-                                                    |
| LABEL (pynlpl.formats.folia.CoreferenceChain at-                                                                 | tribute), 483                                                                                             |
| tribute), 529                                                                                                    | LABEL (pynlpl.formats.folia.SynsetFeature attribute), 873                                                 |
| LABEL (pynlpl.formats.folia.CoreferenceLink attribute), 764                                                      | LABEL (pynlpl.formats.folia.SyntacticUnit attribute), 611                                                 |
| LABEL (pynlpl.formats.folia.Correction attribute), 944                                                           | LABEL (pynlpl.formats.folia.Table attribute), 347                                                         |
| LABEL (pynlpl.formats.folia.Definition attribute), 113                                                           | LABEL (pynlpl.formats.folia.TableHead attribute), 373                                                     |
| LABEL (pynlpl.formats.folia.Dependency attribute), 541                                                           | LABEL (pynlpl.formats.folia.Term attribute), 360                                                          |
| LABEL (pynlpl.formats.folia.DependencyDependent at-                                                              | LABEL (pynlpl.formats.folia.Text attribute), 386                                                          |
| tribute), 776                                                                                                    | LABEL (pynlpl.formats.folia.Text attribute), 495                                                          |
| LABEL (pynlpl.formats.folia.Description attribute), 1031                                                         | LABEL (pynlpl.formats.folia.TimeSegment attribute),                                                       |
| LABEL (pynlpl.formats.folia.Division attribute), 126                                                             | 634                                                                                                    |

| LABEL (pynlpl.formats.folia.Whitespace attribute), 399                           | left context ()  (pynlpl. formats. folia. Begind at etime Feature |
|----------------------------------------------------------------------------------|-------------------------------------------------------------------|
| LABEL (pynlpl.formats.folia.Word attribute), 412                                 | method), 899                                                      |
| LangAnnotation (class in pynlpl.formats.folia), 448                              | leftcontext() (pynlpl.formats.folia.Cell method), 105             |
| language() (pynlpl.formats.folia.Document method), 19                            | leftcontext() (pynlpl.formats.folia.Chunk method), 522            |
| layers() (pynlpl.formats.folia.AbstractStructureElement method), 42              | leftcontext() (pynlpl.formats.folia.ChunkingLayer method), 650    |
| layers() (pynlpl.formats.folia.Cell method), 105                                 | leftcontext() (pynlpl.formats.folia.CoreferenceChain              |
| layers() (pynlpl.formats.folia.Definition method), 118                           | method), 533                                                      |
| layers() (pynlpl.formats.folia.Division method), 131                             | leftcontext() (pynlpl.formats.folia.CoreferenceLayer              |
| layers() (pynlpl.formats.folia.Entry method), 144                                | method), 662                                                      |
| layers() (pynlpl.formats.folia.Event method), 157                                | leftcontext() (pynlpl.formats.folia.CoreferenceLink               |
| layers() (pynlpl.formats.folia.Example method), 170                              | method), 768                                                      |
| layers() (pynlpl.formats.folia.Figure method), 183                               | leftcontext() (pynlpl.formats.folia.Correction method),           |
| layers() (pynlpl.formats.folia.Head method), 207                                 | 947                                                               |
| layers() (pynlpl.formats.folia.Linebreak method), 220                            | leftcontext() (pynlpl.formats.folia.Current method), 957          |
| layers() (pynlpl.formats.folia.List method), 233                                 | leftcontext() (pynlpl.formats.folia.Definition method),           |
| layers() (pynlpl.formats.folia.ListItem method), 246                             | 118                                                               |
| layers() (pynlpl.formats.folia.Note method), 259                                 | leftcontext() (pynlpl.formats.folia.DependenciesLayer             |
| layers() (pynlpl.formats.folia.Paragraph method), 272                            | method), 674                                                      |
| layers() (pynlpl.formats.folia.Part method), 285                                 | leftcontext() (pynlpl.formats.folia.Dependency method),           |
| layers() (pynlpl.formats.folia.Quote method), 298                                | 545                                                               |
| layers() (pynlpl.formats.folia.Reference method), 311                            | leftcontext() (pynlpl.formats.folia.DependencyDependent           |
| layers() (pynlpl.formats.folia.Row method), 324                                  | method), 780                                                      |
| layers() (pynlpl.formats.folia.Sentence method), 338                             | leftcontext() (pynlpl.formats.folia.Description method),          |
| layers() (pynlpl.formats.folia.Table method), 352                                | 1035                                                              |
| layers() (pynlpl.formats.folia.TableHead method), 378                            | leftcontext() (pynlpl.formats.folia.Division method), 131         |
| layers() (pynlpl.formats.folia.Term method), 365                                 | leftcontext() (pynlpl.formats.folia.DomainAnnotation              |
| layers() (pynlpl.formats.folia.Text method), 391                                 | method), 432                                                      |
| layers() (pynlpl.formats.folia.Whitespace method), 404                           | leftcontext() (pynlpl.formats.folia.EnddatetimeFeature            |
| layers() (pynlpl.formats.folia.Word method), 418                                 | method), 910                                                      |
| leaf() (pynlpl.datatypes.Tree method), 6                                         | leftcontext() (pynlpl.formats.folia.EntitiesLayer method),        |
| leaf() (pynlpl.datatypes.Trie method), 6                                         | 686                                                               |
| leftcontext() (pynlpl.formats.folia.AbstractAnnotationLayer                      | er leftcontext() (pynlpl.formats.folia.Entity method), 556        |
| method), 79                                                                      | leftcontext() (pynlpl.formats.folia.Entry method), 144            |
| leftcontext() (pynlpl.formats.folia.AbstractElement                              | leftcontext() (pynlpl.formats.folia.ErrorDetection                |
| method), 29                                                                      | method), 968                                                      |
| leftcontext() (pynlpl.formats.folia.AbstractSpanAnnotation                       | leftcontext() (pynlpl.formats.folia.Event method), 157            |
| method), 56                                                                      | leftcontext() (pynlpl.formats.folia.Example method), 170          |
| leftcontext() (pynlpl.formats.folia.AbstractStructureEleme                       | ntleftcontext() (pynlpl.formats.folia.Feature method), 866        |
| method), 42                                                                      | leftcontext() (pynlpl.formats.folia.Figure method), 183           |
| $leftcontext() \\ \hspace{0.5cm} (pynlpl.formats.folia. Abstract Text Markup \\$ | leftcontext() (pynlpl.formats.folia.Gap method), 194              |
| method), 89                                                                      | leftcontext() (pynlpl.formats.folia.Head method), 207             |
| leftcontext() (pynlpl.formats.folia.AbstractTokenAnnotation                      | onleftcontext() (pynlpl.formats.folia.Headspan method),           |
| method), 67                                                                      | 791                                                               |
| leftcontext() (pynlpl.formats.folia.ActorFeature method),                        | leftcontext() (pynlpl.formats.folia.LangAnnotation                |
| 888                                                                              | method), 454                                                      |
| leftcontext() (pynlpl.formats.folia.Alignment method),                           | leftcontext() (pynlpl.formats.folia.LemmaAnnotation               |
| 1012                                                                             | method), 465                                                      |
| leftcontext() (pynlpl.formats.folia.AlignReference                               | leftcontext() (pynlpl.formats.folia.Linebreak method),            |
| method), 1023                                                                    | 220                                                               |
| leftcontext() (pynlpl.formats.folia.Alternative method),                         | leftcontext() (pynlpl.formats.folia.List method), 233             |
| 923                                                                              | leftcontext() (pynlpl.formats.folia.ListItem method), 246         |
| leftcontext() (pynlpl.formats.folia.AlternativeLayers                            | leftcontext() (pynlpl.formats.folia.Metric method), 1046          |
| method), 934                                                                     | leftcontext() (pynlpl.formats.folia.New method), 979              |

| leftcontext() (pynlpl.formats.folia.Note method), 259                                                          | leftcontext() (pynlpl.formats.folia.TextMarkupGap                                               |
|----------------------------------------------------------------------------------------------------|-------------------------------------------------------------------------------------------------|
| leftcontext() (pynlpl.formats.folia.Observation method),                                                       | method), 811                                                                                    |
| 568                                                                                                    | leftcontext() (pynlpl.formats.folia.TextMarkupString                                            |
| leftcontext() (pynlpl.formats.folia.ObservationLayer                                                           | method), 822                                                                                    |
| method), 698                                                                                                   | leftcontext() (pynlpl.formats.folia.TextMarkupStyle                                             |
| leftcontext() (pynlpl.formats.folia.Original method), 990                                                      | method), 833                                                                                    |
| leftcontext() (pynlpl.formats.folia.Paragraph method), 272                                                     | leftcontext() (pynlpl.formats.folia.TimeSegment method),<br>638                                 |
| leftcontext() (pynlpl.formats.folia.Part method), 285                                                          | leftcontext() (pynlpl.formats.folia.TimingLayer method),                                        |
| leftcontext() (pynlpl.formats.folia.PhonContent method),                                                       | 756                                                                                             |
| 509                                                                                                    | leftcontext() (pynlpl.formats.folia.Whitespace method),                                         |
| leftcontext() (pynlpl.formats.folia.PosAnnotation                                                              | 404                                                                                             |
| method), 443                                                                                                   | leftcontext() (pynlpl.formats.folia.Word method), 418                                           |
| leftcontext() (pynlpl.formats.folia.Predicate method), 580                                                     | lemma() (pynlpl.formats.folia.Word method), 418                                                 |
| leftcontext() (pynlpl.formats.folia.Quote method), 298                                                         | LemmaAnnotation (class in pynlpl.formats.folia), 459                                            |
| leftcontext() (pynlpl.formats.folia.Reference method),                                                         | levenshtein() (in module pynlpl.statistics), 1064                                               |
| 311                                                                                                    | license() (pynlpl.formats.folia.Document method), 19                                            |
| leftcontext() (pynlpl.formats.folia.Row method), 324                                                           | Linebreak (class in pynlpl.formats.folia), 212                                                  |
| leftcontext() (pynlpl.formats.folia.SemanticRole                                                               | List (class in pynlpl.formats.folia), 225                                                       |
| method), 626                                                                                                   | ListItem (class in pynlpl.formats.folia), 238                                                   |
| leftcontext() (pynlpl.formats.folia.SemanticRolesLayer                                                         | LMClient (class in pynlpl.lm.client), 1058                                                      |
| method), 745                                                                                                   | load() (pynlpl.formats.folia.Document method), 19                                               |
| leftcontext() (pynlpl.formats.folia.SenseAnnotation method), 476                                               | load() (pynlpl.lm.lm.SimpleLanguageModel method),                                               |
| leftcontext() (pynlpl.formats.folia.Sentence method), 338                                                      | load() (pynlpl.statistics.FrequencyList method), 1063                                           |
| leftcontext() (pynlpl.formats.folia.Sentiment method),                                                         | log() (in module pynlpl.common), 3                                                              |
| 591                                                                                                    | log2() (in module pynlpl.statistics), 1064                                                      |
| leftcontext() (pynlpl.formats.folia.SentimentLayer                                                             | logscore() (pynlpl.lm.srilm.SRILM method), 1057                                                 |
| method), 709                                                                                                   |                                                                                                 |
| leftcontext() (pynlpl.formats.folia.Statement method),                                                         | M                                                                                               |
| 603                                                                                                    | mae() (in module pynlpl.evaluation), 11                                                         |
| leftcontext() (pynlpl.formats.folia.StatementLayer                                                             | mae() (pynlpl.evaluation.OrdinalEvaluation method), 10                                          |
| method), 721                                                                                                   | MarkovChain (class in pynlpl.statistics), 1063                                                  |
| leftcontext() (pynlpl.formats.folia.SubjectivityAnnotation method), 487                                        | maxentropy() (pynlpl.statistics.Distribution method), 1062                                      |
| leftcontext()  (pynlpl.formats.folia. Suggestion  method),                                                     | mean() (in module pynlpl.statistics), 1064                                                      |
| 1001                                                                                                    | median() (in module pynlpl.statistics), 1064                                                    |
| leftcontext() (pynlpl.formats.folia.SynsetFeature method), 877                                                 | mergewords() (pynlpl.formats.folia.Sentence method), 338                                        |
| leftcontext() (pynlpl.formats.folia.SyntacticUnit method),                                                     | Metric (class in pynlpl.formats.folia), 1040                                                    |
| 615                                                                                                    | mode() (in module pynlpl.statistics), 1064                                                      |
| leftcontext() (pynlpl.formats.folia.SyntaxLayer method),                                                       | mode() (pynlpl.statistics.Distribution method), 1062                                            |
| 733                                                                                                    | mode() (pynlpl.statistics.FrequencyList method), 1063                                           |
| leftcontext() (pynlpl.formats.folia.Table method), 352                                                         | morpheme() (pynlpl.formats.folia.Word method), 418                                              |
| leftcontext() (pynlpl.formats.folia.TableHead method),                                                         | morphemes() (pynlpl.formats.folia.Word method), 418                                             |
| 378                                                                                                    | MultiWindower (class in pynlpl.textprocessors), 1066                                            |
| leftcontext() (pynlpl.formats.folia.Term method), 365                                                          | MultiWordAlignment (class in pynlpl.formats.giza), 1053                                         |
| leftcontext() (pynlpl.formats.folia.Text method), 391 leftcontext() (pynlpl.formats.folia.TextContent method), | N                                                                                               |
| 498                                                                                                    |                                                                                                 |
| leftcontext() (pynlpl.formats.folia.TextMarkupCorrection                                                       | New (class in pynlpl.formats.folia), 973<br>new() (pynlpl.formats.folia.Correction method), 947 |
| method), 843                                                                                                   | new () (pympinormaishona.concentin memod), 34/                                                  |
| 16                                                                                                    | next() (pynlpl.formats.folia AbstractAnnotationLaver                                            |
| leftcontext() (pynlpl.formats.folia.TextMarkupError method), 854                                               | next() (pynlpl.formats.folia.AbstractAnnotationLayer method), 79                                |

| next()   | (pynlpl.formats.folia.AbstractSpanAnnotation               | 465                                                      |
|----------|------------------------------------------------------------|----------------------------------------------------------|
|          | method), 56                                                | next() (pynlpl.formats.folia.Linebreak method), 220      |
| next()   | (pynlpl.formats.folia.AbstractStructureElement             | next() (pynlpl.formats.folia.List method), 233           |
|          | method), 42                                                | next() (pynlpl.formats.folia.ListItem method), 246       |
| next()   | (pynlpl.formats.folia.AbstractTextMarkup                   | next() (pynlpl.formats.folia.Metric method), 1046        |
|          | method), 89                                                | next() (pynlpl.formats.folia.New method), 979            |
| next()   |                                                            | next() (pynlpl.formats.folia.Note method), 259           |
| ()       | method), 67                                                | next() (pynlpl.formats.folia.Observation method), 568    |
| next()   | (pynlpl.formats.folia.ActorFeature method), 888            | next() (pynlpl.formats.folia.ObservationLayer method),   |
|          | (pynlpl.formats.folia.Alignment method), 1012              | 698                                                      |
| next()   |                                                            | next() (pynlpl.formats.folia.Original method), 990       |
| next()   | 1023                                                       | next() (pynlpl.formats.folia.Paragraph method), 272      |
| nevt()   | (pynlpl.formats.folia.Alternative method), 923             | next() (pynlpl.formats.folia.Part method), 285           |
|          | (pynlpl.formats.folia.AlternativeLayers method),           | next() (pynlpl.formats.folia.PhonContent method), 509    |
| псхі()   | 935                                                        | next() (pynlpl.formats.folia.PosAnnotation method), 443  |
| novt()   |                                                            | next() (pynlpl.formats.folia.Predicate method), 580      |
| next()   | 1, 1                                                       |                                                          |
|          | method), 899                                               | next() (pynlpl.formats.folia.Quote method), 298          |
|          | (pynlpl.formats.folia.Cell method), 105                    | next() (pynlpl.formats.folia.Reference method), 311      |
|          | (pynlpl.formats.folia.Chunk method), 522                   | next() (pynlpl.formats.folia.Row method), 324            |
|          | (pynlpl.formats.folia.ChunkingLayer method), 650           | next() (pynlpl.formats.folia.SemanticRole method), 626   |
| next()   | (pynlpl.formats.folia.CoreferenceChain method),            | next() (pynlpl.formats.folia.SemanticRolesLayer          |
|          | 533                                                        | method), 745                                             |
| next()   | 1. 1                                                       | next() (pynlpl.formats.folia.SenseAnnotation method),    |
|          | 662                                                        | 476                                                      |
| next()   | 1. 1                                                       | next() (pynlpl.formats.folia.Sentence method), 339       |
|          | 768                                                        | next() (pynlpl.formats.folia.Sentiment method), 591      |
|          | (pynlpl.formats.folia.Correction method), 947              | next() (pynlpl.formats.folia.SentimentLayer method), 709 |
|          | (pynlpl.formats.folia.Current method), 957                 | next() (pynlpl.formats.folia.Statement method), 603      |
|          | (pynlpl.formats.folia.Definition method), 118              | next() (pynlpl.formats.folia.StatementLayer method), 721 |
| next()   | (pynlpl.formats.folia.DependenciesLayer method),           | next() (pynlpl.formats.folia.SubjectivityAnnotation      |
|          | 674                                                        | method), 487                                             |
| next()   | (pynlpl.formats.folia.Dependency method), 545              | next() (pynlpl.formats.folia.Suggestion method), 1001    |
| next()   | (pynlpl.formats.folia.DependencyDependent                  | next() (pynlpl.formats.folia.SynsetFeature method), 877  |
|          | method), 780                                               | next() (pynlpl.formats.folia.SyntacticUnit method), 615  |
| next()   | (pynlpl.formats.folia.Description method), 1035            | next() (pynlpl.formats.folia.SyntaxLayer method), 733    |
| next()   | (pynlpl.formats.folia.Division method), 131                | next() (pynlpl.formats.folia.Table method), 352          |
| next()   | (pynlpl.formats.folia.DomainAnnotation method),            | next() (pynlpl.formats.folia.TableHead method), 378      |
|          | 432                                                        | next() (pynlpl.formats.folia.Term method), 365           |
| next()   | (pynlpl.formats.folia.EnddatetimeFeature method),          | next() (pynlpl.formats.folia.Text method), 391           |
|          | 910                                                        | next() (pynlpl.formats.folia.TextContent method), 498    |
| next()   | (pynlpl.formats.folia.EntitiesLayer method), 686           | next() (pynlpl.formats.folia.TextMarkupCorrection        |
|          | (pynlpl.formats.folia.Entity method), 556                  | method), 844                                             |
|          | (pynlpl.formats.folia.Entry method), 144                   | next() (pynlpl.formats.folia.TextMarkupError method),    |
|          | (pynlpl.formats.folia.ErrorDetection method), 968          | 854                                                      |
|          | (pynlpl.formats.folia.Event method), 157                   | next() (pynlpl.formats.folia.TextMarkupGap method),      |
|          | (pynlpl.formats.folia.Example method), 170                 | 812                                                      |
|          | (pynlpl.formats.folia.Feature method), 866                 | next() (pynlpl.formats.folia.TextMarkupString method),   |
|          | (pynlpl.formats.folia.Figure method), 183                  | 822                                                      |
|          | (pynlpl.formats.folia.Gap method), 194                     | next() (pynlpl.formats.folia.TextMarkupStyle method),    |
| 4,5      | (pynlpl.formats.folia.Head method), 207                    | 833                                                      |
|          | (pynlpl.formats.folia.Headspan method), 791                | next() (pynlpl.formats.folia.TimeSegment method), 638    |
| next()   |                                                            | next() (pynlpl.formats.folia.TimingLayer method), 756    |
| полц     | 454                                                        | next() (pynlpl.formats.folia.Whitespace method), 404     |
| next()   | (pynlpl.formats.folia.LemmaAnnotation method),             | next() (pynlpl.formats.folia.Word method), 419           |
| 110/11/1 | (P, inpritoring to inches in in a finite in the interior). | iiona, , aprilipinionium. nona monana, 117               |

| next() (pynlpl.formats.taggerdata.Taggerdata method), | OCCURRENCES (pynlpl.formats.folia.Dependency attribute), 541  |
|-------------------------------------------------------|---------------------------------------------------------------|
| normalize() (in module pynlpl.statistics), 1064       | $OCCURRENCES\ (pynlpl.formats.folia. Dependency Dependent$    |
| Note (class in pynlpl.formats.folia), 251             | attribute), 776                                               |
| ns() (in module pynlpl.formats.sonar), 1055           | OCCURRENCES (pynlpl.formats.folia.Description at-             |
|                                                       | tribute), 1031                                                |
| 0                                                     | OCCURRENCES (pynlpl.formats.folia.Division at-                |
| Observation (class in pynlpl.formats.folia), 562      | tribute), 126                                                 |
| ObservationLayer (class in pynlpl.formats.folia), 691 | OCCURRENCES (pynlpl.formats.folia.DomainAnnotation            |
| OCCURRENCES (pynlpl.formats.folia.AbstractAnnotation  | Laver attribute), 428                                         |
| attribute), 74                                        | OCCURRENCES (pynlpl.formats.folia.EnddatetimeFeature          |
| OCCURRENCES (pynlpl.formats.folia.AbstractElement     | attribute), 907                                               |
| attribute), 26                                        | OCCURRENCES (pynlpl.formats.folia.EntitiesLayer at-           |
| OCCURRENCES (pynlpl.formats.folia.AbstractSpanAnnot   |                                                               |
| attribute), 52                                        | OCCURRENCES (pynlpl.formats.folia.Entity attribute),          |
| OCCURRENCES (pynlpl.formats.folia.AbstractStructureE  |                                                               |
|                                                       | OCCURRENCES (pynlpl.formats.folia.Entry attribute),           |
| attribute), 37                                        | 100                                                           |
| OCCURRENCES (pynlpl.formats.folia.AbstractTextMarku   | OCCURRENCES (pynlpl.formats.folia.ErrorDetection              |
| attribute), 86                                        |                                                               |
| OCCURRENCES (pynlpl.formats.folia.AbstractTokenAnno   | OCCURRENCES (pynlpl.formats.folia.Event attribute),           |
| attribute), 63                                        | 152                                                           |
| OCCURRENCES (pynlpl.formats.folia.ActorFeature at-    |                                                               |
| tribute), 885                                         | OCCURRENCES (pynlpl.formats.folia.Example at-                 |
| OCCURRENCES (pynlpl.formats.folia.Alignment           | tribute), 165                                                 |
| attribute), 1009                                      | OCCURRENCES (pynlpl.formats.folia.Feature at-                 |
| OCCURRENCES (pynlpl.formats.folia.AlignReference      | tribute), 862                                                 |
| attribute), 1020                                      | OCCURRENCES (pynlpl.formats.folia.Figure attribute),          |
| OCCURRENCES (pynlpl.formats.folia.Alternative at-     | 178                                                           |
| tribute), 919                                         | OCCURRENCES (pynlpl.formats.folia.Gap attribute),             |
| OCCURRENCES (pynlpl.formats.folia.AlternativeLayers   | 191                                                           |
| attribute), 931                                       | OCCURRENCES (pynlpl.formats.folia.Head attribute),            |
| OCCURRENCES (pynlpl.formats.folia.BegindatetimeFeatu  | re 202                                                        |
| attribute), 896                                       | OCCURRENCES (pynlpl.formats.folia.Headspan at-                |
| OCCURRENCES (pynlpl.formats.folia.Cell attribute),    | tribute), 788                                                 |
| 100                                                   | OCCURRENCES (pynlpl.formats.folia.LangAnnotation              |
| OCCURRENCES (pynlpl.formats.folia.Chunk attribute),   | attribute), 450                                               |
| 518                                                   | OCCURRENCES (pynlpl.formats.folia.LemmaAnnotation             |
| OCCURRENCES (pynlpl.formats.folia.ChunkingLayer       | attribute), 461                                               |
| attribute), 646                                       | OCCURRENCES (pynlpl.formats.folia.Linebreak                   |
| OCCURRENCES (pynlpl.formats.folia.CoreferenceChain    | attribute), 215                                               |
| attribute), 529                                       | OCCURRENCES (pynlpl.formats.folia.List attribute),            |
| OCCURRENCES (pynlpl.formats.folia.CoreferenceLayer    | 228                                                           |
| attribute), 658                                       | OCCURRENCES (pynlpl.formats.folia.ListItem at-                |
| OCCURRENCES (pynlpl.formats.folia.CoreferenceLink     | tribute), 241                                                 |
| attribute), 764                                       | OCCURRENCES (pynlpl.formats.folia.Metric attribute),          |
|                                                       | 1042                                                          |
| 4.0 1                                                 | OCCURRENCES (pynlpl.formats.folia.New attribute),             |
| attribute), 944                                       | 975                                                           |
| OCCURRENCES (pynlpl.formats.folia.Current at-         | OCCURRENCES (pynlpl.formats.folia.Note attribute),            |
| tribute), 953                                         | 254                                                           |
| OCCURRENCES (pynlpl.formats.folia.Definition          |                                                               |
| attribute), 113                                       | OCCURRENCES (pynlpl.formats.folia.Observation attribute), 564 |
| OCCURRENCES (pynlpl.formats.folia.DependenciesLayer   | OCCURRENCES (pynlpl.formats.folia.ObservationLayer            |
| attribute), 670                                       | ** *                                                          |
|                                                       | attribute), 693                                               |

| OCCURRENCES (pynlpl.formats.folia.Original attribute), 986      | OCCURRENCES (pynlpl.formats.folia.TextMarkupCorrection attribute), 840 |
|-----------------------------------------------------------------|------------------------------------------------------------------------|
| OCCURRENCES (pynlpl.formats.folia.Paragraph                     | OCCURRENCES (pynlpl.formats.folia.TextMarkupError                      |
| attribute), 267                                                 | attribute), 851                                                        |
| OCCURRENCES (pynlpl.formats.folia.Part attribute),              | OCCURRENCES (pynlpl.formats.folia.TextMarkupGap                        |
| 280                                                             | attribute), 808                                                        |
| OCCURRENCES (pynlpl.formats.folia.PhonContent at-               | OCCURRENCES (pynlpl.formats.folia.TextMarkupString                     |
| tribute), 505                                                   | attribute), 819                                                        |
| OCCURRENCES (pynlpl.formats.folia.PosAnnotation                 | OCCURRENCES (pynlpl.formats.folia.TextMarkupStyle                      |
| attribute), 439                                                 | attribute), 830                                                        |
| OCCURRENCES (pynlpl.formats.folia.Predicate at-                 | OCCURRENCES (pynlpl.formats.folia.TimeSegment at-                      |
| tribute), 576                                                   | tribute), 634                                                          |
| OCCURRENCES (pynlpl.formats.folia.Quote attribute),             | OCCURRENCES (pynlpl.formats.folia.TimingLayer at-                      |
| 293                                                             | tribute), 752                                                          |
| OCCURRENCES (pynlpl.formats.folia.Reference                     | OCCURRENCES (pynlpl.formats.folia.Whitespace at-                       |
| attribute), 306                                                 | tribute), 399                                                          |
| OCCURRENCES (pynlpl.formats.folia.Row attribute),               | OCCURRENCES (pynlpl.formats.folia.Word attribute),                     |
| 319                                                             | 413                                                                    |
| OCCURRENCES (pynlpl.formats.folia.SemanticRole at-              | OCCURRENCES_PER_SET                                                    |
| tribute), 623                                                   | (pynlpl.formats.folia.AbstractAnnotationLayer                          |
| OCCURRENCES (pynlpl.formats.folia.SemanticRolesLayo             |                                                                        |
| attribute), 740                                                 | OCCURRENCES_PER_SET                                                    |
| OCCURRENCES (pynlpl.formats.folia.SenseAnnotation               | (pynlpl.formats.folia.AbstractElement at-                              |
| attribute), 472                                                 | tribute), 26                                                           |
| OCCURRENCES (pynlpl.formats.folia.Sentence at-                  | OCCURRENCES_PER_SET                                                    |
| tribute), 332                                                   | (pynlpl.formats.folia.AbstractSpanAnnotation                           |
| OCCURRENCES (pynlpl.formats.folia.Sentiment                     | attribute), 52                                                         |
| attribute), 588                                                 | OCCURRENCES_PER_SET                                                    |
| OCCURRENCES (pynlpl.formats.folia.SentimentLayer                | (pynlpl.formats.folia.AbstractStructureElement                         |
| attribute), 705 OCCURRENCES (pynlpl.formats.folia.Statement at- | attribute), 37 OCCURRENCES_PER_SET                                     |
| OCCURRENCES (pynlpl.formats.folia.Statement attribute), 599     | (pynlpl.formats.folia.AbstractTextMarkup                               |
| OCCURRENCES (pynlpl.formats.folia.StatementLayer                | attribute), 86                                                         |
| attribute), 717                                                 | OCCURRENCES_PER_SET                                                    |
| OCCURRENCES (pynlpl.formats.folia.SubjectivityAnnota            |                                                                        |
| attribute), 483                                                 | attribute), 63                                                         |
| OCCURRENCES (pynlpl.formats.folia.Suggestion at-                |                                                                        |
| tribute), 997                                                   | (pynlpl.formats.folia.ActorFeature attribute),                         |
| OCCURRENCES (pynlpl.formats.folia.SynsetFeature at-             | 885                                                                    |
| tribute), 873                                                   | OCCURRENCES_PER_SET                                                    |
| OCCURRENCES (pynlpl.formats.folia.SyntacticUnit at-             | (pynlpl.formats.folia.Alignment attribute),                            |
| tribute), 611                                                   | 1009                                                                   |
| OCCURRENCES (pynlpl.formats.folia.SyntaxLayer at-               | OCCURRENCES_PER_SET                                                    |
| tribute), 729                                                   | (pynlpl.formats.folia.AlignReference attribute),                       |
| OCCURRENCES (pynlpl.formats.folia.Table attribute),             | 1020                                                                   |
| 347                                                             | OCCURRENCES_PER_SET                                                    |
| OCCURRENCES (pynlpl.formats.folia.TableHead                     | (pynlpl.formats.folia.Alternative attribute),                          |
| attribute), 373                                                 | 919                                                                    |
| OCCURRENCES (pynlpl.formats.folia.Term attribute),              | OCCURRENCES_PER_SET                                                    |
| 360                                                             | (pynlpl.formats.folia.AlternativeLayers at-                            |
| OCCURRENCES (pynlpl.formats.folia.Text attribute),              | tribute), 931                                                          |
| 386 OCCUPPENCES (number formate folio ToytContent, et           | OCCURRENCES_PER_SET                                                    |
| OCCURRENCES (pynlpl.formats.folia.TextContent attribute), 495   | (pynlpl.formats.folia.BegindatetimeFeature attribute), 896             |
| いいしにょ サブン                                                       | atti 10ttc), 070                                                       |

| OCCURRENCES_PER_SET (pynlpl.formats.folia.Cell         | 964                                                                  |
|--------------------------------------------------------|----------------------------------------------------------------------|
| attribute), 100                                        | OCCURRENCES_PER_SET (pynlpl.formats.folia.Event                      |
| OCCURRENCES_PER_SET                                    | attribute), 152                                                      |
| (pynlpl.formats.folia.Chunk attribute), 518            | OCCURRENCES_PER_SET                                                  |
| OCCURRENCES_PER_SET                                    | (pynlpl.formats.folia.Example attribute),                            |
| (pynlpl.formats.folia.ChunkingLayer attribute),        | 165                                                                  |
| 646                                                    | OCCURRENCES_PER_SET                                                  |
| OCCURRENCES_PER_SET                                    | (pynlpl.formats.folia.Feature attribute), 862<br>OCCURRENCES PER SET |
| (pynlpl.formats.folia.CoreferenceChain attribute), 529 | (pynlpl.formats.folia.Figure attribute), 178                         |
| OCCURRENCES_PER_SET                                    | OCCURRENCES_PER_SET (pynlpl.formats.folia.Gap                        |
| (pynlpl.formats.folia.CoreferenceLayer at-             | attribute), 191                                                      |
| tribute), 658                                          | OCCURRENCES_PER_SET (pynlpl.formats.folia.Head                       |
| OCCURRENCES_PER_SET                                    | attribute), 202                                                      |
| (pynlpl.formats.folia.CoreferenceLink at-              | OCCURRENCES_PER_SET                                                  |
| tribute), 764                                          | (pynlpl.formats.folia.Headspan attribute),                           |
| OCCURRENCES_PER_SET                                    | 788                                                                  |
| (pynlpl.formats.folia.Correction attribute),           | OCCURRENCES_PER_SET                                                  |
| 944                                                    | (pynlpl.formats.folia.LangAnnotation at-                             |
| OCCURRENCES_PER_SET                                    | tribute), 450                                                        |
| (pynlpl.formats.folia.Current attribute), 953          | OCCURRENCES_PER_SET                                                  |
| OCCURRENCES_PER_SET                                    | (pynlpl.formats.folia.LemmaAnnotation at-                            |
| (pynlpl.formats.folia.Definition attribute),           | tribute), 461 OCCURRENCES_PER_SET                                    |
| OCCURRENCES_PER_SET                                    | (pynlpl.formats.folia.Linebreak attribute),                          |
| (pynlpl.formats.folia.DependenciesLayer                | 215                                                                  |
| attribute), 670                                        | OCCURRENCES_PER_SET (pynlpl.formats.folia.List                       |
| OCCURRENCES_PER_SET                                    | attribute), 228                                                      |
| (pynlpl.formats.folia.Dependency attribute),           | OCCURRENCES_PER_SET                                                  |
| 541                                                    | (pynlpl.formats.folia.ListItem attribute),                           |
| OCCURRENCES_PER_SET                                    | 241                                                                  |
| (pynlpl.formats.folia.DependencyDependent              | OCCURRENCES_PER_SET                                                  |
| attribute), 776                                        | (pynlpl.formats.folia.Metric attribute), 1042                        |
| OCCURRENCES_PER_SET                                    | OCCURRENCES_PER_SET (pynlpl.formats.folia.New                        |
| (pynlpl.formats.folia.Description attribute), 1031     | attribute), 975 OCCURRENCES_PER_SET (pynlpl.formats.folia.Note       |
| OCCURRENCES_PER_SET                                    | attribute), 254                                                      |
|                                                        | OCCURRENCES_PER_SET                                                  |
| 126                                                    | (pynlpl.formats.folia.Observation attribute),                        |
| OCCURRENCES_PER_SET                                    | 564                                                                  |
| (pynlpl.formats.folia.DomainAnnotation                 | OCCURRENCES_PER_SET                                                  |
| attribute), 428                                        | (pynlpl.formats.folia.ObservationLayer at-                           |
| OCCURRENCES_PER_SET                                    | tribute), 694                                                        |
| (pynlpl.formats.folia.EnddatetimeFeature               | OCCURRENCES_PER_SET                                                  |
| attribute), 907                                        | (pynlpl.formats.folia.Original attribute),                           |
| OCCURRENCES_PER_SET                                    | 986<br>OCCURRENCES DED SET                                           |
| (pynlpl.formats.folia.EntitiesLayer attribute),<br>682 | OCCURRENCES_PER_SET (pynlpl.formats.folia.Paragraph attribute),      |
| OCCURRENCES_PER_SET                                    | (pynipi.ioiniats.ioiia.raragraph attribute),                         |
| (pynlpl.formats.folia.Entity attribute), 553           | OCCURRENCES_PER_SET (pynlpl.formats.folia.Part                       |
| OCCURRENCES_PER_SET (pynlpl.formats.folia.Entry        | attribute), 280                                                      |
| attribute), 139                                        | OCCURRENCES_PER_SET                                                  |
| OCCURRENCES_PER_SET                                    | (pynlpl.formats.folia.PhonContent attribute),                        |
| (pynlpl.formats.folia.ErrorDetection attribute),       | 505                                                                  |

| OCCURRENCES_PER_SET                                              | OCCURRENCES_PER_SET                                                          |
|------------------------------------------------------------------|------------------------------------------------------------------------------|
| (pynlpl.formats.folia.PosAnnotation attribute), 439              | (pynlpl.formats.folia.TableHead attribute),<br>373                           |
| OCCURRENCES_PER_SET                                              | OCCURRENCES_PER_SET (pynlpl.formats.folia.Term                               |
| (pynlpl.formats.folia.Predicate attribute),                      | attribute), 360                                                              |
| 576                                                              | OCCURRENCES_PER_SET (pynlpl.formats.folia.Text                               |
| OCCURRENCES_PER_SET                                              | attribute), 386                                                              |
| (pynlpl.formats.folia.Quote attribute), 293                      | OCCURRENCES_PER_SET                                                          |
| OCCURRENCES_PER_SET                                              | (pynlpl.formats.folia.TextContent attribute),                                |
| (pynlpl.formats.folia.Reference attribute), 306                  | 495<br>OCCUPRENCES DED SET                                                   |
| OCCURRENCES_PER_SET (pynlpl.formats.folia.Row                    | OCCURRENCES_PER_SET (pynlpl.formats.folia.TextMarkupCorrection               |
| attribute), 319                                                  | attribute), 840                                                              |
| OCCURRENCES_PER_SET                                              | OCCURRENCES_PER_SET                                                          |
| (pynlpl.formats.folia.SemanticRole attribute),                   | (pynlpl.formats.folia.TextMarkupError at-                                    |
| 623                                                              | tribute), 851                                                                |
| OCCURRENCES_PER_SET                                              | OCCURRENCES_PER_SET                                                          |
| (pynlpl.formats.folia.SemanticRolesLayer                         | (pynlpl.formats.folia.TextMarkupGap at-                                      |
| attribute), 741                                                  | tribute), 808                                                                |
| OCCURRENCES_PER_SET                                              | OCCURRENCES_PER_SET                                                          |
| (pynlpl.formats.folia.SenseAnnotation at-                        | (pynlpl.formats.folia.TextMarkupString at-                                   |
| tribute), 472 OCCURRENCES_PER_SET                                | tribute), 819                                                                |
| (pynlpl.formats.folia.Sentence attribute),                       | OCCURRENCES_PER_SET (pynlpl.formats.folia.TextMarkupStyle at-                |
| 332                                                              | tribute), 830                                                                |
| OCCURRENCES_PER_SET                                              | OCCURRENCES_PER_SET                                                          |
| (pynlpl.formats.folia.Sentiment attribute), 588                  | (pynlpl.formats.folia.TimeSegment attribute),<br>634                         |
| OCCURRENCES_PER_SET                                              | OCCURRENCES_PER_SET                                                          |
| (pynlpl.formats.folia.SentimentLayer attribute), 705             | (pynlpl.formats.folia.TimingLayer attribute),<br>752                         |
| OCCURRENCES_PER_SET                                              | OCCURRENCES_PER_SET                                                          |
| (pynlpl.formats.folia.Statement attribute), 599                  | (pynlpl.formats.folia.Whitespace attribute),<br>399                          |
| OCCURRENCES_PER_SET                                              | OCCURRENCES_PER_SET (pynlpl.formats.folia.Word                               |
| (pynlpl.formats.folia.StatementLayer attribute),                 | attribute), 413                                                              |
| 717                                                              | $OPTIONAL\_ATTRIBS\ (pynlpl.formats.folia. AbstractAnnotation Layer$         |
| OCCURRENCES_PER_SET                                              | attribute), 74                                                               |
| (pynlpl.formats.folia.SubjectivityAnnotation                     | OPTIONAL_ATTRIBS (pynlpl.formats.folia.AbstractElement                       |
| attribute), 483                                                  | attribute), 26                                                               |
| OCCURRENCES_PER_SET (pynlpl.formats.folia.Suggestion attribute), | OPTIONAL_ATTRIBS (pynlpl.formats.folia.AbstractSpanAnnotation attribute), 52 |
| (pyinpi.iormats.iona.suggestion attribute),                      | OPTIONAL_ATTRIBS (pynlpl.formats.folia.AbstractStructureElement              |
| OCCURRENCES_PER_SET                                              | attribute), 37                                                               |
| (pynlpl.formats.folia.SynsetFeature attribute),                  | OPTIONAL_ATTRIBS (pynlpl.formats.folia.AbstractTextMarkup                    |
| 873                                                              | attribute), 86                                                               |
| OCCURRENCES_PER_SET                                              | $OPTIONAL\_ATTRIBS\ (pynlpl. formats. folia. Abstract Token Annotation$      |
| (pynlpl.formats.folia.SyntacticUnit attribute),                  | attribute), 63                                                               |
| 611                                                              | OPTIONAL_ATTRIBS (pynlpl.formats.folia.ActorFeature                          |
| OCCURRENCES_PER_SET                                              | attribute), 885                                                              |
| (pynlpl.formats.folia.SyntaxLayer attribute), 729                | OPTIONAL_ATTRIBS (pynlpl.formats.folia.Alignment                             |
| OCCURRENCES_PER_SET (pynlpl.formats.folia.Table                  | attribute), 1009 OPTIONAL_ATTRIBS (pynlpl.formats.folia.AlignReference       |
| attribute), 347                                                  | attribute), 1020                                                             |

OPTIONAL ATTRIBS (pynlpl.formats.folia.Alternative OPTIONAL ATTRIBS (pynlpl.formats.folia.Gap attribute), 919 tribute), 191 OPTIONAL ATTRIBS (pynlpl.formats.folia.AlternativeLayOFTIONAL ATTRIBS (pynlpl.formats.folia.Head atattribute), 931 tribute), 202 OPTIONAL ATTRIBS (pynlpl.formats.folia.Begindatetime OPATIONAL ATTRIBS (pynlpl.formats.folia.Headspan attribute), 896 attribute), 788 OPTIONAL ATTRIBS (pynlpl.formats.folia.Cell at-OPTIONAL ATTRIBS (pynlpl.formats.folia.LangAnnotation tribute), 100 attribute), 450 OPTIONAL ATTRIBS (pynlpl.formats.folia.Chunk at- OPTIONAL ATTRIBS (pynlpl.formats.folia.LemmaAnnotation tribute), 518 attribute), 461 OPTIONAL\_ATTRIBS (pynlpl.formats.folia.ChunkingLaye@PTIONAL\_ATTRIBS (pynlpl.formats.folia.Linebreak attribute), 215 attribute), 646 OPTIONAL\_ATTRIBS (pynlpl.formats.folia.CoreferenceClaPfTIONAL\_ATTRIBS (pynlpl.formats.folia.List attribute), 529 tribute), 228 OPTIONAL\_ATTRIBS (pynlpl.formats.folia.CoreferenceLaQPTIONAL\_ATTRIBS (pynlpl.formats.folia.ListItem atattribute), 658 tribute), 241 OPTIONAL\_ATTRIBS (pynlpl.formats.folia.CoreferenceLi@PTIONAL\_ATTRIBS (pynlpl.formats.folia.Metric atattribute), 764 tribute), 1042 OPTIONAL ATTRIBS (pynlpl.formats.folia.Correction OPTIONAL ATTRIBS (pynlpl.formats.folia.New attribute), 944 attribute), 975 OPTIONAL ATTRIBS (pynlpl.formats.folia.Current at-OPTIONAL ATTRIBS (pynlpl.formats.folia.Note tribute), 953 attribute), 254 OPTIONAL\_ATTRIBS (pynlpl.formats.folia.Definition OPTIONAL\_ATTRIBS (pynlpl.formats.folia.Observation attribute), 113 attribute), 564 OPTIONAL ATTRIBS (pynlpl.formats.folia.Dependencies DPFFONAL ATTRIBS (pynlpl.formats.folia.ObservationLayer attribute), 670 attribute), 694 OPTIONAL\_ATTRIBS (pynlpl.formats.folia.Dependency OPTIONAL\_ATTRIBS (pynlpl.formats.folia.Original atattribute), 541 tribute), 986 OPTIONAL\_ATTRIBS (pynlpl.formats.folia.DependencyDependencyDepende (pynlpl.formats.folia.Paragraph attribute), 776 attribute), 267 OPTIONAL\_ATTRIBS (pynlpl.formats.folia.Description OPTIONAL\_ATTRIBS (pynlpl.formats.folia.Part atattribute), 1031 tribute), 280 OPTIONAL\_ATTRIBS (pynlpl.formats.folia.Division at-OPTIONAL\_ATTRIBS (pynlpl.formats.folia.PhonContent tribute), 126 attribute), 506 OPTIONAL ATTRIBS (pynlpl.formats.folia.DomainAnnot@@filONAL ATTRIBS (pynlpl.formats.folia.PosAnnotation attribute), 428 attribute), 439 OPTIONAL ATTRIBS (pynlpl.formats.folia.EnddatetimeF@RFFONAL ATTRIBS (pynlpl.formats.folia.Predicate attribute), 907 attribute), 576 OPTIONAL\_ATTRIBS (pynlpl.formats.folia.EntitiesLayer OPTIONAL\_ATTRIBS (pynlpl.formats.folia.Quote atattribute), 682 tribute), 293 OPTIONAL ATTRIBS (pynlpl.formats.folia.Entity at-OPTIONAL ATTRIBS (pynlpl.formats.folia.Reference tribute), 553 attribute), 306 OPTIONAL ATTRIBS (pynlpl.formats.folia.Entry at-OPTIONAL ATTRIBS (pynlpl.formats.folia.Row tribute), 139 attribute), 319 OPTIONAL\_ATTRIBS (pynlpl.formats.folia.ErrorDetectiorOPTIONAL\_ATTRIBS (pynlpl.formats.folia.SemanticRole attribute), 964 attribute), 623 OPTIONAL\_ATTRIBS (pynlpl.formats.folia.Event at-OPTIONAL\_ATTRIBS (pynlpl.formats.folia.SemanticRolesLayer tribute), 152 attribute), 741 (pynlpl.formats.folia.Example OPTIONAL\_ATTRIBS (pynlpl.formats.folia.SenseAnnotation OPTIONAL\_ATTRIBS attribute), 165 attribute), 472 OPTIONAL\_ATTRIBS (pynlpl.formats.folia.Feature at-OPTIONAL\_ATTRIBS (pynlpl.formats.folia.Sentence tribute), 862 attribute), 332 OPTIONAL ATTRIBS (pynlpl.formats.folia.Figure at-OPTIONAL ATTRIBS (pynlpl.formats.folia.Sentiment tribute), 178 attribute), 588

| OPTIONAL_ATTRIBS (pynlpl.formats.folia.SentimentLayer method), 42                                                                               |
|----------------------------------------------------------------------------------------------------|
| attribute), 705 originaltext() (pynlpl.formats.folia.AbstractTextMarkup                                                                         |
| OPTIONAL_ATTRIBS (pynlpl.formats.folia.Statement method), 90                                                                                    |
| attribute), 599 originaltext() (pynlpl.formats.folia.AbstractTokenAnnotation                                                                    |
| OPTIONAL_ATTRIBS (pynlpl.formats.folia.StatementLayer method), 67                                                                               |
| attribute), 717 originaltext() (pynlpl.formats.folia.ActorFeature                                                                               |
| OPTIONAL_ATTRIBS (pynlpl.formats.folia.SubjectivityAnnotation method), 888                                                                      |
| attribute), 483 originaltext() (pynlpl.formats.folia.Alignment method),                                                                         |
| OPTIONAL_ATTRIBS (pynlpl.formats.folia.Suggestion 1012                                                                                          |
| attribute), 997 originaltext() (pynlpl.formats.folia.AlignReference                                                                             |
| OPTIONAL_ATTRIBS (pynlpl.formats.folia.SynsetFeature method), 1024                                                                              |
| attribute), 873 originaltext() (pynlpl.formats.folia.Alternative method),                                                                       |
| OPTIONAL_ATTRIBS (pynlpl.formats.folia.SyntacticUnit 924                                                                                        |
| attribute), 611 originaltext() (pynlpl.formats.folia.AlternativeLayers                                                                          |
| OPTIONAL_ATTRIBS (pynlpl.formats.folia.SyntaxLayer method), 935                                                                                 |
| attribute), 729 originaltext() (pynlpl.formats.folia.BegindatetimeFeature OPTIONAL_ATTRIBS (pynlpl.formats.folia.Table at method), 899          |
| OPTIONAL_ATTRIBS (pynlpl.formats.folia.Table attribute), 347 method), 899  tribute), 347 originaltext() (pynlpl.formats.folia.Cell method), 105 |
| OPTIONAL_ATTRIBS (pynlpl.formats.folia.TableHead originaltext() (pynlpl.formats.folia.Cen method), 522                                          |
| attribute), 373 originaltext() (pympi.formats.folia.ChunkingLayer                                                                               |
| OPTIONAL_ATTRIBS (pynlpl.formats.folia.Term at- method), 651                                                                                    |
| tribute), 360 originaltext() (pynlpl.formats.folia.CoreferenceChain                                                                             |
| OPTIONAL_ATTRIBS (pynlpl.formats.folia.Text at- method), 533                                                                                    |
| tribute), 386 originaltext() (pynlpl.formats.folia.CoreferenceLayer                                                                             |
| OPTIONAL_ATTRIBS (pynlpl.formats.folia.TextContent method), 662                                                                                 |
| attribute), 495 originaltext() (pynlpl.formats.folia.CoreferenceLink                                                                            |
| OPTIONAL_ATTRIBS (pynlpl.formats.folia.TextMarkupCorrection method), 768                                                                        |
| attribute), 840 originaltext() (pynlpl.formats.folia.Correction method),                                                                        |
| OPTIONAL_ATTRIBS (pynlpl.formats.folia.TextMarkupError 948                                                                                      |
| attribute), 851 originaltext() (pynlpl.formats.folia.Current method), 957                                                                       |
| OPTIONAL_ATTRIBS (pynlpl.formats.folia.TextMarkupGappiginaltext() (pynlpl.formats.folia.Definition method),                                     |
| attribute), 808                                                                                                    |
| OPTIONAL_ATTRIBS (pynlpl.formats.folia.TextMarkupStririginaltext() (pynlpl.formats.folia.DependenciesLayer                                      |
| attribute), 819 method), 674                                                                                                    |
| OPTIONAL_ATTRIBS (pynlpl.formats.folia.TextMarkupStwieginaltext() (pynlpl.formats.folia.Dependency method), attribute), 830                     |
|                                                                                                    |
| OPTIONAL_ATTRIBS (pynlpl.formats.folia.TimeSegment originaltext() (pynlpl.formats.folia.DependencyDependent attribute), 634 method), 780        |
| OPTIONAL_ATTRIBS (pynlpl.formats.folia.TimingLayer originaltext() (pynlpl.formats.folia.Description method),                                    |
| attribute), 752                                                                                                    |
| OPTIONAL_ATTRIBS (pynlpl.formats.folia.Whitespace originaltext() (pynlpl.formats.folia.Division method), 131                                    |
| attribute), 399 originaltext() (pynlpl.formats.folia.DomainAnnotation                                                                           |
| OPTIONAL_ATTRIBS (pynlpl.formats.folia.Word atmethod), 432                                                                                      |
| tribute), 413 originaltext() (pynlpl.formats.folia.EnddatetimeFeature                                                                           |
| OrdinalEvaluation (class in pynlpl.evaluation), 10 method), 910                                                                                 |
| Original (class in pynlpl.formats.folia), 984 originaltext() (pynlpl.formats.folia.EntitiesLayer                                                |
| original() (pynlpl.formats.folia.Correction method), 947 method), 686                                                                           |
| originaltext() (pynlpl.formats.folia.AbstractAnnotationLayeroriginaltext() (pynlpl.formats.folia.Entity method), 557                            |
| method), 79 originaltext() (pynlpl.formats.folia.Entry method), 144                                                                             |
| originaltext() (pynlpl.formats.folia.AbstractElement originaltext() (pynlpl.formats.folia.ErrorDetection                                        |
| method), 29 method), 968                                                                                                    |
| originaltext() (pynlpl.formats.folia.AbstractSpanAnnotation originaltext() (pynlpl.formats.folia.Event method), 157                             |
| method), 56 originaltext() (pynlpl.formats.folia.Example method),                                                                               |
| originaltext() (pynlpl.formats.folia.AbstractStructureElement 170                                                                               |

| originaltext() (pynlpl.formats.folia.Feature method), 866<br>originaltext() (pynlpl.formats.folia.Figure method), 183<br>originaltext() (pynlpl.formats.folia.Gap method), 194                                                                                                    | originaltext() (pynlpl.formats.folia.SynsetFeature method), 877                                                                                                    |
|----------------------------------------------------------------------------------------------------|----------------------------------------------------------------------------------------------------|
| originaltext() (pynlpl.formats.folia.Head method), 207 originaltext() (pynlpl.formats.folia.Headspan method),                                                                                                    | originaltext() (pynlpl.formats.folia.SyntacticUnit method), 615                                                                                                    |
| originaltext() (pynlpl.formats.folia.LangAnnotation                                                                                                    | originaltext() (pynlpl.formats.folia.SyntaxLayer method), 733                                                                                                    |
| method), 454 originaltext() (pynlpl.formats.folia.LemmaAnnotation method), 465                                                                                                    | originaltext() (pynlpl.formats.folia.Table method), 352<br>originaltext() (pynlpl.formats.folia.TableHead method),<br>378                                                                                                    |
| originaltext() (pynlpl.formats.folia.Linebreak method),                                                                                                    | originaltext() (pynlpl.formats.folia.Term method), 365<br>originaltext() (pynlpl.formats.folia.Text method), 391                                                                                                    |
| originaltext() (pynlpl.formats.folia.List method), 233<br>originaltext() (pynlpl.formats.folia.ListItem method), 246                                                                                                    | originaltext() (pynlpl.formats.folia.TextContent method), 499                                                                                                    |
| originaltext() (pynlpl.formats.folia.Metric method), 1046<br>originaltext() (pynlpl.formats.folia.New method), 979                                                                                                    | originaltext() (pynlpl.formats.folia.TextMarkupCorrection method), 844                                                                                                    |
| originaltext() (pynlpl.formats.folia.Note method), 259 originaltext() (pynlpl.formats.folia.Observation method),                                                                                                    | originaltext() (pynlpl.formats.folia.TextMarkupError method), 854                                                                                                    |
| originaltext() (pynlpl.formats.folia.ObservationLayer                                                                                                    | originaltext() (pynlpl.formats.folia.TextMarkupGap method), 812                                                                                                    |
| method), 698<br>originaltext() (pynlpl.formats.folia.Original method), 990                                                                                                    | originaltext() (pynlpl.formats.folia.TextMarkupString method), 822                                                                                                    |
| originaltext() (pynlpl.formats.folia.Paragraph method),                                                                                                    | originaltext() (pynlpl.formats.folia.TextMarkupStyle method), 833                                                                                                    |
| originaltext() (pynlpl.formats.folia.Part method), 285 originaltext() (pynlpl.formats.folia.PhonContent method),                                                                                                    | originaltext() (pynlpl.formats.folia.TimeSegment method), 638                                                                                                    |
| originaltext() (pynlpl.formats.folia.PosAnnotation                                                                                                    | originaltext() (pynlpl.formats.folia.TimingLayer method), 757                                                                                                    |
| method), 443                                                                                                    | originaltext() (pynlpl.formats.folia.Whitespace method),                                                                                                    |
| originaltext() (pynlpl.formats.folia.Predicate method),                                                                                                    | 404                                                                                                    |
| 580<br>originaltext() (pynlpl.formats.folia.Quote method), 298                                                                                                    | originaltext() (pynlpl.formats.folia.Word method), 419<br>output() (pynlpl.statistics.Distribution method), 1062                                                                                                    |
| 580<br>originaltext() (pynlpl.formats.folia.Quote method), 298<br>originaltext() (pynlpl.formats.folia.Reference method),<br>311                                                                                                    | originaltext() (pynlpl.formats.folia.Word method), 419<br>output() (pynlpl.statistics.Distribution method), 1062<br>output() (pynlpl.statistics.FrequencyList method), 1063<br>outputmetrics() (pynlpl.evaluation.ClassEvaluation                                                                                                    |
| 580<br>originaltext() (pynlpl.formats.folia.Quote method), 298<br>originaltext() (pynlpl.formats.folia.Reference method),                                                                                                    | originaltext() (pynlpl.formats.folia.Word method), 419<br>output() (pynlpl.statistics.Distribution method), 1062<br>output() (pynlpl.statistics.FrequencyList method), 1063                                                                                                    |
| originaltext() (pynlpl.formats.folia.Quote method), 298 originaltext() (pynlpl.formats.folia.Reference method), 311 originaltext() (pynlpl.formats.folia.Row method), 324 originaltext() (pynlpl.formats.folia.SemanticRole method), 627 originaltext() (pynlpl.formats.folia.SemanticRolesLayer method), 745                                                                                                    | originaltext() (pynlpl.formats.folia.Word method), 419 output() (pynlpl.statistics.Distribution method), 1062 output() (pynlpl.statistics.FrequencyList method), 1063 outputmetrics() (pynlpl.evaluation.ClassEvaluation method), 10  P p() (pynlpl.statistics.FrequencyList method), 1063 p() (pynlpl.statistics.MarkovChain method), 1063                                                                                                    |
| originaltext() (pynlpl.formats.folia.Quote method), 298 originaltext() (pynlpl.formats.folia.Reference method), 311 originaltext() (pynlpl.formats.folia.Row method), 324 originaltext() (pynlpl.formats.folia.SemanticRole method), 627 originaltext() (pynlpl.formats.folia.SemanticRolesLayer method), 745 originaltext() (pynlpl.formats.folia.SenseAnnotation method), 476                                                                                                    | originaltext() (pynlpl.formats.folia.Word method), 419 output() (pynlpl.statistics.Distribution method), 1062 output() (pynlpl.statistics.FrequencyList method), 1063 outputmetrics() (pynlpl.evaluation.ClassEvaluation method), 10  P p() (pynlpl.statistics.FrequencyList method), 1063 p() (pynlpl.statistics.MarkovChain method), 1063 Paragraph (class in pynlpl.formats.folia), 264 paragraph() (pynlpl.formats.folia.Sentence method), 339                                                                                                    |
| originaltext() (pynlpl.formats.folia.Quote method), 298 originaltext() (pynlpl.formats.folia.Reference method), 311 originaltext() (pynlpl.formats.folia.Row method), 324 originaltext() (pynlpl.formats.folia.SemanticRole method), 627 originaltext() (pynlpl.formats.folia.SemanticRolesLayer method), 745 originaltext() (pynlpl.formats.folia.SenseAnnotation method), 476 originaltext() (pynlpl.formats.folia.Sentence method), 339                                                                                                    | originaltext() (pynlpl.formats.folia.Word method), 419 output() (pynlpl.statistics.Distribution method), 1062 output() (pynlpl.statistics.FrequencyList method), 1063 outputmetrics() (pynlpl.evaluation.ClassEvaluation method), 10  P p() (pynlpl.statistics.FrequencyList method), 1063 p() (pynlpl.statistics.MarkovChain method), 1063 Paragraph (class in pynlpl.formats.folia), 264                                                                                                    |
| originaltext() (pynlpl.formats.folia.Quote method), 298 originaltext() (pynlpl.formats.folia.Reference method), 311 originaltext() (pynlpl.formats.folia.Row method), 324 originaltext() (pynlpl.formats.folia.SemanticRole method), 627 originaltext() (pynlpl.formats.folia.SemanticRolesLayer method), 745 originaltext() (pynlpl.formats.folia.SenseAnnotation method), 476 originaltext() (pynlpl.formats.folia.Sentence method), 339 originaltext() (pynlpl.formats.folia.Sentiment method), 592                                                                                                    | originaltext() (pynlpl.formats.folia.Word method), 419 output() (pynlpl.statistics.Distribution method), 1062 output() (pynlpl.statistics.FrequencyList method), 1063 outputmetrics() (pynlpl.evaluation.ClassEvaluation method), 10  P p() (pynlpl.statistics.FrequencyList method), 1063 p() (pynlpl.statistics.MarkovChain method), 1063 Paragraph (class in pynlpl.formats.folia), 264 paragraph() (pynlpl.formats.folia.Sentence method), 339 paragraph() (pynlpl.formats.folia.Word method), 419                                                                                                    |
| originaltext() (pynlpl.formats.folia.Quote method), 298 originaltext() (pynlpl.formats.folia.Reference method), 311 originaltext() (pynlpl.formats.folia.Row method), 324 originaltext() (pynlpl.formats.folia.SemanticRole method), 627 originaltext() (pynlpl.formats.folia.SemanticRolesLayer method), 745 originaltext() (pynlpl.formats.folia.SenseAnnotation method), 476 originaltext() (pynlpl.formats.folia.Sentence method), 339 originaltext() (pynlpl.formats.folia.Sentiment method), 592 originaltext() (pynlpl.formats.folia.Sentiment Layer method), 710                                                                                                    | originaltext() (pynlpl.formats.folia.Word method), 419 output() (pynlpl.statistics.Distribution method), 1062 output() (pynlpl.statistics.FrequencyList method), 1063 outputmetrics() (pynlpl.evaluation.ClassEvaluation method), 10  P p() (pynlpl.statistics.FrequencyList method), 1063 p() (pynlpl.statistics.MarkovChain method), 1063 Paragraph (class in pynlpl.formats.folia), 264 paragraph() (pynlpl.formats.folia.Sentence method), 339 paragraph() (pynlpl.formats.folia.Word method), 419 paragraphs() (pynlpl.formats.folia.AbstractStructureElement method), 42                                                                                                    |
| originaltext() (pynlpl.formats.folia.Quote method), 298 originaltext() (pynlpl.formats.folia.Reference method), 311 originaltext() (pynlpl.formats.folia.Row method), 324 originaltext() (pynlpl.formats.folia.SemanticRole method), 627 originaltext() (pynlpl.formats.folia.SemanticRolesLayer method), 745 originaltext() (pynlpl.formats.folia.SenseAnnotation method), 476 originaltext() (pynlpl.formats.folia.Sentence method), 339 originaltext() (pynlpl.formats.folia.Sentiment method), 592 originaltext() (pynlpl.formats.folia.Sentiment method), 710 originaltext() (pynlpl.formats.folia.Statement method), 603                                                                                                    | originaltext() (pynlpl.formats.folia.Word method), 419 output() (pynlpl.statistics.Distribution method), 1062 output() (pynlpl.statistics.FrequencyList method), 1063 outputmetrics() (pynlpl.evaluation.ClassEvaluation method), 10  P p() (pynlpl.statistics.FrequencyList method), 1063 p() (pynlpl.statistics.MarkovChain method), 1063 Paragraph (class in pynlpl.formats.folia), 264 paragraph() (pynlpl.formats.folia.Sentence method), 339 paragraph() (pynlpl.formats.folia.Word method), 419 paragraphs() (pynlpl.formats.folia.AbstractStructureElement method), 42 paragraphs() (pynlpl.formats.folia.Cell method), 105 paragraphs() (pynlpl.formats.folia.Definition method), 118 paragraphs() (pynlpl.formats.folia.Division method), 131 paragraphs() (pynlpl.formats.folia.Document method), 19                                                       |
| originaltext() (pynlpl.formats.folia.Quote method), 298 originaltext() (pynlpl.formats.folia.Reference method), 311 originaltext() (pynlpl.formats.folia.Row method), 324 originaltext() (pynlpl.formats.folia.SemanticRole method), 627 originaltext() (pynlpl.formats.folia.SemanticRolesLayer method), 745 originaltext() (pynlpl.formats.folia.SenseAnnotation method), 476 originaltext() (pynlpl.formats.folia.Sentence method), 339 originaltext() (pynlpl.formats.folia.Sentiment method), 592 originaltext() (pynlpl.formats.folia.SentimentLayer method), 710 originaltext() (pynlpl.formats.folia.Statement method), 603 originaltext() (pynlpl.formats.folia.StatementLayer method), 721                                                     | originaltext() (pynlpl.formats.folia.Word method), 419 output() (pynlpl.statistics.Distribution method), 1062 output() (pynlpl.statistics.FrequencyList method), 1063 outputmetrics() (pynlpl.evaluation.ClassEvaluation method), 10  P p() (pynlpl.statistics.FrequencyList method), 1063 p() (pynlpl.statistics.MarkovChain method), 1063 Paragraph (class in pynlpl.formats.folia), 264 paragraph() (pynlpl.formats.folia.Sentence method), 339 paragraph() (pynlpl.formats.folia.Word method), 419 paragraphs() (pynlpl.formats.folia.AbstractStructureElement method), 42 paragraphs() (pynlpl.formats.folia.Cell method), 105 paragraphs() (pynlpl.formats.folia.Definition method), 118 paragraphs() (pynlpl.formats.folia.Division method), 131                                                                                                    |
| originaltext() (pynlpl.formats.folia.Quote method), 298 originaltext() (pynlpl.formats.folia.Reference method), 311 originaltext() (pynlpl.formats.folia.Row method), 324 originaltext() (pynlpl.formats.folia.SemanticRole method), 627 originaltext() (pynlpl.formats.folia.SemanticRolesLayer method), 745 originaltext() (pynlpl.formats.folia.SenseAnnotation method), 476 originaltext() (pynlpl.formats.folia.Sentence method), 339 originaltext() (pynlpl.formats.folia.Sentiment method), 592 originaltext() (pynlpl.formats.folia.SentimentLayer method), 710 originaltext() (pynlpl.formats.folia.Statement method), 603 originaltext() (pynlpl.formats.folia.StatementLayer method), 603 originaltext() (pynlpl.formats.folia.StatementLayer | originaltext() (pynlpl.formats.folia.Word method), 419 output() (pynlpl.statistics.Distribution method), 1062 output() (pynlpl.statistics.FrequencyList method), 1063 outputmetrics() (pynlpl.evaluation.ClassEvaluation method), 10  P p() (pynlpl.statistics.FrequencyList method), 1063 p() (pynlpl.statistics.MarkovChain method), 1063 Paragraph (class in pynlpl.formats.folia), 264 paragraph() (pynlpl.formats.folia.Sentence method), 339 paragraph() (pynlpl.formats.folia.Word method), 419 paragraphs() (pynlpl.formats.folia.AbstractStructureElement method), 42 paragraphs() (pynlpl.formats.folia.Cell method), 105 paragraphs() (pynlpl.formats.folia.Definition method), 118 paragraphs() (pynlpl.formats.folia.Division method), 131 paragraphs() (pynlpl.formats.folia.Document method), 19 paragraphs() (pynlpl.formats.folia.Entry method), 144 |

- paragraphs() (pynlpl.formats.folia.Linebreak method), 220 paragraphs() (pynlpl.formats.folia.List method), 233 paragraphs() (pynlpl.formats.folia.ListItem method), 246 paragraphs() (pynlpl.formats.folia.Note method), 259 paragraphs() (pynlpl.formats.folia.Paragraph method), paragraphs() (pynlpl.formats.folia.Part method), 285 paragraphs() (pynlpl.formats.folia.Quote method), 298 paragraphs() (pynlpl.formats.folia.Reference method), paragraphs() (pynlpl.formats.folia.Row method), 324 paragraphs() (pynlpl.formats.folia.Sentence method), 339 paragraphs() (pynlpl.formats.folia.Table method), 352 paragraphs() (pynlpl.formats.folia.TableHead method), 378 paragraphs() (pynlpl.formats.folia.Term method), 365 paragraphs() (pynlpl.formats.folia.Text method), 391 paragraphs() (pynlpl.formats.folia.Whitespace method), paragraphs() (pynlpl.formats.folia.Word method), 419 paragraphs() (pynlpl.formats.sonar.CorpusDocument method), 1054 (pynlpl.formats.sonar.CorpusDocumentX paragraphs() method), 1054 ParamSearch (class in pynlpl.evaluation), 10 parse() (pynlpl.formats.fql.Query method), 803 parse\_cgn\_postag() (in module pynlpl.formats.cgn), 1053 parseAlignment() (in module pynlpl.formats.giza), 1054 parseDistribution() (pynlpl.formats.timbl.TimblOutput method), 1055 parsemetadata() (pynlpl.formats.folia.Document method), 20 parsesubmetadata() (pynlpl.formats.folia.Document method), 20 parsexml() (pynlpl.formats.folia.AbstractAnnotationLayer class method), 79 parsexml() (pynlpl.formats.folia.AbstractElement class method), 29 parsexml() (pynlpl.formats.folia.AbstractSpanAnnotation class method), 56 class method), 42 (pynlpl.formats.folia.AbstractTextMarkup parsexml() class method), 90 class method), 67 (pynlpl.formats.folia.ActorFeature parsexml() class method), 889 (pynlpl.formats.folia.Alignment parsexml() class method), 1012 parsexml() (pynlpl.formats.folia.AlignReference class method), 1024 (pynlpl.formats.folia.Alternative parsexml() class
- method), 924 parsexml() (pynlpl.formats.folia.AlternativeLayers class method), 935 (pynlpl.formats.folia.BegindatetimeFeature parsexml() class method), 900 parsexml() (pynlpl.formats.folia.Cell class method), 105 parsexml() (pynlpl.formats.folia.Chunk class method), parsexml() (pynlpl.formats.folia.ChunkingLayer class method), 651 parsexml() (pynlpl.formats.folia.CoreferenceChain class method), 533 parsexml() (pynlpl.formats.folia.CoreferenceLayer class method), 663 parsexml() (pynlpl.formats.folia.CoreferenceLink class method), 768 (pynlpl.formats.folia.Correction class parsexml() method), 948 parsexml() (pynlpl.formats.folia.Current class method), parsexml() (pynlpl.formats.folia.Definition class method), (pynlpl.formats.folia.DependenciesLayer parsexml() class method), 674 (pynlpl.formats.folia.Dependency parsexml() class method), 545 parsexml() (pynlpl.formats.folia.DependencyDependent class method), 780 (pynlpl.formats.folia.Description parsexml() class method), 1035 parsexml() (pynlpl.formats.folia.Division class method), 131 parsexml() (pynlpl.formats.folia.Document method), 20 parsexml() (pynlpl.formats.folia.DomainAnnotation class method), 432 (pynlpl.formats.folia.EnddatetimeFeature parsexml() class method), 911 parsexml() (pynlpl.formats.folia.EntitiesLayer method), 686 parsexml() (pynlpl.formats.folia.Entity class method), parsexml() (pynlpl.formats.folia.AbstractStructureElement parsexml() (pynlpl.formats.folia.Entry class method), 144 parsexml() (pynlpl.formats.folia.ErrorDetection class method), 968 parsexml() (pynlpl.formats.folia.Event class method), 157 parsexml() (pynlpl.formats.folia.AbstractTokenAnnotation parsexml() (pynlpl.formats.folia.Example class method), parsexml() (pynlpl.formats.folia.Feature class method), parsexml() (pynlpl.formats.folia.Figure class method), parsexml() (pynlpl.formats.folia.Gap class method), 195 parsexml() (pynlpl.formats.folia.Head class method), 207

parsexml() (pynlpl.formats.folia.Headspan class method),

- 792 parsexml() (pynlpl.formats.folia.LangAnnotation class method), 454 parsexml() (pynlpl.formats.folia.LemmaAnnotation class method), 465 parsexml() (pynlpl.formats.folia.Linebreak class method), parsexml() (pynlpl.formats.folia.List class method), 233 parsexml() (pynlpl.formats.folia.ListItem class method), parsexml() (pynlpl.formats.folia.Metric class method), 1046 parsexml() (pynlpl.formats.folia.New class method), 979 parsexml() (pynlpl.formats.folia.Note class method), 259 parsexml() (pynlpl.formats.folia.Observation method), 568 parsexml() (pynlpl.formats.folia.ObservationLayer class method), 698 parsexml() (pynlpl.formats.folia.Original class method), parsexml() (pynlpl.formats.folia.Paragraph class method), parsexml() (pynlpl.formats.folia.Part class method), 285 (pvnlpl.formats.folia.PhonContent parsexml() method), 509 parsexml() (pynlpl.formats.folia.PosAnnotation class method), 443 parsexml() (pynlpl.formats.folia.Predicate class method), parsexml() (pynlpl.formats.folia.Quote class method), parsexml() (pynlpl.formats.folia.Reference class method), parsexml() (pynlpl.formats.folia.Row class method), 324 (pynlpl.formats.folia.SemanticRole parsexml() method), 627 parsexml() (pynlpl.formats.folia.SemanticRolesLayer class method), 745 parsexml() (pynlpl.formats.folia.SenseAnnotation class method), 476 parsexml() (pynlpl.formats.folia.Sentence class method), parsexml() (pynlpl.formats.folia.Sentiment class method), parsexml() (pynlpl.formats.folia.SentimentLayer class method), 710 parsexml() (pynlpl.formats.folia.Statement class method), parsexml() (pynlpl.formats.folia.StatementLayer class method), 721 parsexml() (pynlpl.formats.folia.SubjectivityAnnotation class method), 487 parsexml() (pynlpl.formats.folia.Suggestion class method), 1001
- (pynlpl.formats.folia.SynsetFeature parsexml() class method), 877 (pynlpl.formats.folia.SyntacticUnit parsexml() class method), 615 parsexml() (pynlpl.formats.folia.SyntaxLayer class method), 733 parsexml() (pynlpl.formats.folia.Table class method), 352 (pynlpl.formats.folia.TableHead parsexml() method), 378 parsexml() (pynlpl.formats.folia.Term class method), 365 parsexml() (pynlpl.formats.folia.Text class method), 391 (pynlpl.formats.folia.TextContent parsexml() method), 499 parsexml() (pynlpl.formats.folia.TextMarkupCorrection class method), 844 parsexml() (pynlpl.formats.folia.TextMarkupError class method), 855 parsexml() (pynlpl.formats.folia.TextMarkupGap class method), 812 parsexml() (pynlpl.formats.folia.TextMarkupString class method), 823 parsexml() (pynlpl.formats.folia.TextMarkupStyle class method), 833 (pynlpl.formats.folia.TimeSegment parsexml() class method), 638 parsexml() (pynlpl.formats.folia.TimingLayer class method), 757 (pynlpl.formats.folia.Whitespace parsexml() class method), 404 parsexml() (pynlpl.formats.folia.Word class method), 419 parsexmldeclarations() (pynlpl.formats.folia.Document method), 20 Part (class in pynlpl.formats.folia), 277 path() (pynlpl.datatypes.Trie method), 7 path() (pynlpl.search.AbstractSearchState method), 1060 pathcost() (pynlpl.search.AbstractSearchState method), 1060 Pattern (class in pynlpl.datatypes), 5 PatternMap (class in pynlpl.datatypes), 5 PatternSet (class in pynlpl.datatypes), 5 (pynlpl.formats.folia.Document pendingvalidation() method), 20 perplexity() (pynlpl.statistics.Distribution method), 1062 (pynlpl.formats.folia.AbstractAnnotationLayer phon() method), 79 (pynlpl.formats.folia.AbstractElement method), phon() (pynlpl.formats.folia.AbstractSpanAnnotation phon() method), 56

(pynlpl.formats.folia.AbstractStructureElement

(pynlpl.formats.folia.AbstractTokenAnnotation

(pynlpl.formats.folia.AbstractTextMarkup

1136 Index

phon()

phon()

phon()

method), 42

method), 90

| method), 67                                                                                                 | phon() (pynlpl.formats.folia.Note method), 259                      |
|----------------------------------------------------------------------------------------------------|---------------------------------------------------------------------|
| phon() (pynlpl.formats.folia.ActorFeature method), 889                                                      | phon() (pynlpl.formats.folia.Observation method), 569               |
| phon() (pynlpl.formats.folia.Alignment method), 1013                                                        | phon() (pynlpl.formats.folia.ObservationLayer method),              |
| phon() (pynlpl.formats.folia.AlignReference method),                                                        | 698                                                                 |
| 1024                                                                                                    | phon() (pynlpl.formats.folia.Original method), 990                  |
| phon() (pynlpl.formats.folia.Alternative method), 924                                                       | phon() (pynlpl.formats.folia.Paragraph method), 272                 |
| phon() (pynlpl.formats.folia.AlternativeLayers method),                                                     | phon() (pynlpl.formats.folia.Part method), 285                      |
| 935                                                                                                    | phon() (pynlpl.formats.folia.PhonContent method), 509               |
|                                                                                                    | phon() (pynlpl.formats.folia.PosAnnotation method), 443             |
| phon() (pynlpl.formats.folia.BegindatetimeFeature method), 900                                              | phon() (pynlpl.formats.folia.Predicate method), 580                 |
| phon() (pynlpl.formats.folia.Cell method), 106                                                              |                                                                     |
|                                                                                                    | phon() (pynlpl.formats.folia.Quote method), 298                     |
| phon() (pynlpl.formats.folia.Chunk method), 522                                                             | phon() (pynlpl.formats.folia.Reference method), 311                 |
| phon() (pynlpl.formats.folia.ChunkingLayer method),                                                         | phon() (pynlpl.formats.folia.Row method), 324                       |
| 651                                                                                                    | phon() (pynlpl.formats.folia.SemanticRole method), 627              |
| phon() (pynlpl.formats.folia.CoreferenceChain method),                                                      | phon() (pynlpl.formats.folia.SemanticRolesLayer                     |
| 534                                                                                                    | method), 745                                                        |
| phon() (pynlpl.formats.folia.CoreferenceLayer method),                                                      | phon() (pynlpl.formats.folia.SenseAnnotation method),               |
| 663                                                                                                    | 476                                                                 |
| phon() (pynlpl.formats.folia.CoreferenceLink method),                                                       | phon() (pynlpl.formats.folia.Sentence method), 339                  |
| 768                                                                                                    | phon() (pynlpl.formats.folia.Sentiment method), 592                 |
| phon() (pynlpl.formats.folia.Correction method), 948                                                        | phon() (pynlpl.formats.folia.SentimentLayer method),                |
| phon() (pynlpl.formats.folia.Current method), 957                                                           | 710                                                                 |
| phon() (pynlpl.formats.folia.Definition method), 119                                                        | phon() (pynlpl.formats.folia.Statement method), 603                 |
| phon() (pynlpl.formats.folia.DependenciesLayer                                                              | phon() (pynlpl.formats.folia.StatementLayer method),                |
| method), 674                                                                                                | 721                                                                 |
| phon() (pynlpl.formats.folia.Dependency method), 545                                                        | phon() (pynlpl.formats.folia.SubjectivityAnnotation                 |
| phon() (pynlpl.formats.folia.DependencyDependent                                                            | method), 487                                                        |
| method), 780                                                                                                | phon() (pynlpl.formats.folia.Suggestion method), 1001               |
| phon() (pynlpl.formats.folia.Description method), 1035                                                      | phon() (pynlpl.formats.folia.SynsetFeature method), 877             |
| phon() (pynlpl.formats.folia.Division method), 131                                                          | phon() (pynlpl.formats.folia.SyntacticUnit method), 615             |
| phon() (pynlpl.formats.folia.DomainAnnotation method),                                                      | phon() (pynlpl.formats.folia.SyntaxLayer method), 733               |
| 432                                                                                                    | phon() (pynlpl.formats.folia.Table method), 352                     |
| phon() (pynlpl.formats.folia.EnddatetimeFeature                                                             | phon() (pynlpl.formats.folia.TableHead method), 378                 |
| method), 911                                                                                                | phon() (pynlpl.formats.folia.Term method), 365                      |
| phon() (pynlpl.formats.folia.EntitiesLayer method), 686                                                     | phon() (pynlpl.formats.folia.Text method), 391                      |
| phon() (pynlpl.formats.folia.Entity method), 557                                                            | phon() (pynlpl.formats.folia.Text Content method), 499              |
|                                                                                                    |                                                                     |
| phon() (pynlpl.formats.folia.Entry method), 144<br>phon() (pynlpl.formats.folia.ErrorDetection method), 968 | phon() (pynlpl.formats.folia.TextMarkupCorrection                   |
|                                                                                                    | method), 844                                                        |
| phon() (pynlpl.formats.folia.Event method), 157                                                             | phon() (pynlpl.formats.folia.TextMarkupError method),               |
| phon() (pynlpl.formats.folia.Example method), 170                                                           | 855                                                                 |
| phon() (pynlpl.formats.folia.Feature method), 866                                                           | phon() (pynlpl.formats.folia.TextMarkupGap method),                 |
| phon() (pynlpl.formats.folia.Figure method), 184                                                            | 812                                                                 |
| phon() (pynlpl.formats.folia.Gap method), 195                                                               | phon() (pynlpl.formats.folia.TextMarkupString method),              |
| phon() (pynlpl.formats.folia.Head method), 208                                                              | 823                                                                 |
| phon() (pynlpl.formats.folia.Headspan method), 792                                                          | phon() (pynlpl.formats.folia.TextMarkupStyle method),               |
| phon()  (pynlpl.formats.folia. Lang Annotation  method),                                                    | 833                                                                 |
| 454                                                                                                    | phon() (pynlpl.formats.folia.TimeSegment method), 638               |
| phon() (pynlpl.formats.folia.LemmaAnnotation method),                                                       | phon() (pynlpl.formats.folia.TimingLayer method), 757               |
| 465                                                                                                    | phon() (pynlpl.formats.folia.Whitespace method), 404                |
| phon() (pynlpl.formats.folia.Linebreak method), 220                                                         | phon() (pynlpl.formats.folia.Word method), 419                      |
| phon() (pynlpl.formats.folia.List method), 233                                                              | $PHONCONTAINER\ (pynlpl. formats. folia. Abstract Annotation Layer$ |
| phon() (pynlpl.formats.folia.ListItem method), 246                                                          | attribute), 74                                                      |
| phon() (pynlpl.formats.folia.Metric method), 1046                                                           | PHONCONTAINER (pynlpl.formats.folia.AbstractElement                 |
| phon() (pynlpl.formats.folia.New method), 979                                                               | attribute), 26                                                      |

attribute), 682

PHONCONTAINER (pynlpl.formats.folia.AbstractSpanAnrattONCONTAINER (pynlpl.formats.folia.Entity attribute), 52 tribute), 553 PHONCONTAINER (pynlpl.formats.folia.AbstractStructure PHIONGONTAINER (pynlpl.formats.folia.Entry attribute), 37 tribute), 139 PHONCONTAINER (pynlpl.formats.folia.AbstractTextMarPHONCONTAINER (pynlpl.formats.folia.ErrorDetection attribute), 86 attribute), 964 PHONCONTAINER (pynlpl.formats.folia.AbstractTokenAnhHatNGONTAINER (pynlpl.formats.folia.Event attribute), 63 tribute), 152 PHONCONTAINER (pynlpl.formats.folia.ActorFeature PHONCONTAINER (pynlpl.formats.folia.Example attribute), 165 attribute), 885 PHONCONTAINER (pynlpl.formats.folia.Alignment at-PHONCONTAINER (pynlpl.formats.folia.Feature tribute), 1009 attribute), 862 (pynlpl.formats.folia.Figure PHONCONTAINER (pynlpl.formats.folia.AlignReference PHONCONTAINER attribute), 1020 tribute), 178 PHONCONTAINER (pynlpl.formats.folia.Alternative at- PHONCONTAINER (pynlpl.formats.folia.Gap attribute), tribute), 919 PHONCONTAINER (pynlpl.formats.folia.AlternativeLayerPHONCONTAINER (pynlpl.formats.folia.Head attribute), 931 tribute), 202 PHONCONTAINER (pynlpl.formats.folia.BegindatetimeFental Menor Container (pynlpl.formats.folia.Headspan atattribute), 896 tribute), 788 PHONCONTAINER (pynlpl.formats.folia.Cell attribute), PHONCONTAINER (pynlpl.formats.folia.LangAnnotation attribute), 450 PHONCONTAINER (pynlpl.formats.folia.Chunk at- PHONCONTAINER (pynlpl.formats.folia.LemmaAnnotation tribute), 518 attribute), 461 PHONCONTAINER (pynlpl.formats.folia.ChunkingLayer PHONCONTAINER (pynlpl.formats.folia.Linebreak atattribute), 646 tribute), 215 PHONCONTAINER (pynlpl.formats.folia.CoreferenceChainPHONCONTAINER (pynlpl.formats.folia.List attribute), attribute), 529 228 PHONCONTAINER (pynlpl.formats.folia.CoreferenceLayePHONCONTAINER (pynlpl.formats.folia.ListItem atattribute), 658 tribute), 241 PHONCONTAINER (pynlpl.formats.folia.CoreferenceLinkPHONCONTAINER (pynlpl.formats.folia.Metric atattribute), 764 tribute), 1042 PHONCONTAINER (pynlpl.formats.folia.Correction at- PHONCONTAINER (pynlpl.formats.folia.New attribute), 944 tribute), 975 (pynlpl.formats.folia.Current (pynlpl.formats.folia.Note PHONCONTAINER PHONCONTAINER attribute), 953 tribute), 254 PHONCONTAINER (pynlpl.formats.folia.Definition at-PHONCONTAINER (pynlpl.formats.folia.Observation tribute), 113 attribute), 564 PHONCONTAINER (pynlpl.formats.folia.DependenciesLavellONCONTAINER (pynlpl.formats.folia.ObservationLayer attribute), 670 attribute), 694 PHONCONTAINER (pynlpl.formats.folia.Dependency PHONCONTAINER (pynlpl.formats.folia.Original atattribute), 541 tribute), 986 PHONCONTAINER (pynlpl.formats.folia.DependencyDependency attribute), 776 tribute), 267 PHONCONTAINER (pynlpl.formats.folia.Description PHONCONTAINER (pynlpl.formats.folia.Part attribute), attribute), 1031 PHONCONTAINER (pynlpl.formats.folia.Division at PHONCONTAINER (pynlpl.formats.folia.PhonContent tribute), 126 attribute), 506 PHONCONTAINER (pynlpl.formats.folia.DomainAnnotationHONCONTAINER (pynlpl.formats.folia.PosAnnotation attribute), 428 attribute), 439 PHONCONTAINER (pynlpl.formats.folia.EnddatetimeFeattheONCONTAINER (pynlpl.formats.folia.Predicate atattribute), 907 tribute), 576 PHONCONTAINER (pynlpl.formats.folia.EntitiesLayer PHONCONTAINER (pynlpl.formats.folia.Quote

1138 Index

tribute), 293

PHONCONTAINER (pynlpl.formats.folia.Reference at- PHONCONTAINER (pynlpl.formats.folia.Whitespace tribute), 306 attribute), 399 PHONCONTAINER PHONCONTAINER (pynlpl.formats.folia.Word (pynlpl.formats.folia.Row tribute), 319 tribute), 413 PhonContent (class in pynlpl.formats.folia), 503 PHONCONTAINER (pynlpl.formats.folia.SemanticRole attribute), 623 phoncontent() (pynlpl.formats.folia.AbstractAnnotationLayer PHONCONTAINER (pynlpl.formats.folia.SemanticRolesLayer method), 80 attribute), 741 phoncontent() (pynlpl.formats.folia.AbstractElement method), 30 PHONCONTAINER (pynlpl.formats.folia.SenseAnnotation attribute), 472 phoncontent() (pynlpl.formats.folia.AbstractSpanAnnotation PHONCONTAINER (pynlpl.formats.folia.Sentence atmethod), 57 tribute), 333 phoncontent() (pynlpl.formats.folia.AbstractStructureElement PHONCONTAINER (pynlpl.formats.folia.Sentiment atmethod), 43 tribute), 588 phoncontent() (pynlpl.formats.folia.AbstractTextMarkup PHONCONTAINER (pynlpl.formats.folia.SentimentLayer method), 91 attribute), 705 phoncontent() (pynlpl.formats.folia.AbstractTokenAnnotation PHONCONTAINER (pynlpl.formats.folia.Statement atmethod), 68 (pynlpl.formats.folia.ActorFeature tribute), 599 phoncontent() PHONCONTAINER (pynlpl.formats.folia.StatementLayer method), 889 attribute), 717 phoncontent() (pynlpl.formats.folia.Alignment method), PHONCONTAINER (pynlpl.formats.folia.SubjectivityAnnotation 1013 attribute), 483 phoncontent() (pynlpl.formats.folia.AlignReference PHONCONTAINER (pynlpl.formats.folia.Suggestion atmethod), 1025 tribute), 997 phoncontent() (pynlpl.formats.folia.Alternative method), 925 PHONCONTAINER (pynlpl.formats.folia.SynsetFeature attribute), 873 phoncontent() (pynlpl.formats.folia.AlternativeLayers PHONCONTAINER (pynlpl.formats.folia.SyntacticUnit method), 936 attribute), 611 phoncontent() (pynlpl.formats.folia.BegindatetimeFeature PHONCONTAINER (pynlpl.formats.folia.SyntaxLayer method), 900 phoncontent() (pynlpl.formats.folia.Cell method), 106 attribute), 729 phoncontent() (pynlpl.formats.folia.Chunk method), 523 PHONCONTAINER (pynlpl.formats.folia.Table tribute), 347 phoncontent() (pynlpl.formats.folia.ChunkingLayer PHONCONTAINER (pynlpl.formats.folia.TableHead atmethod), 652 tribute), 373 phoncontent() (pynlpl.formats.folia.CoreferenceChain (pynlpl.formats.folia.Term PHONCONTAINER method), 534 tribute), 360 phoncontent() (pynlpl.formats.folia.CoreferenceLayer PHONCONTAINER (pynlpl.formats.folia.Text attribute), method), 663 phoncontent() (pynlpl.formats.folia.CoreferenceLink PHONCONTAINER (pynlpl.formats.folia.TextContent method), 769 phoncontent() (pynlpl.formats.folia.Correction method), attribute), 495 PHONCONTAINER (pynlpl.formats.folia.TextMarkupCorrection attribute), 840 phoncontent() (pynlpl.formats.folia.Current method), 958 PHONCONTAINER (pynlpl.formats.folia.TextMarkupErrorphoncontent() (pynlpl.formats.folia.Definition method), attribute), 851 PHONCONTAINER (pynlpl.formats.folia.TextMarkupGap phoncontent() (pynlpl.formats.folia.DependenciesLayer method), 675 attribute), 808 PHONCONTAINER (pynlpl.formats.folia.TextMarkupStringhoncontent() (pynlpl.formats.folia.Dependency attribute), 819 method), 546 PHONCONTAINER (pynlpl.formats.folia.TextMarkupStylephoncontent() (pynlpl.formats.folia.DependencyDependent attribute), 830 method), 781 PHONCONTAINER (pynlpl.formats.folia.TimeSegment phoncontent() (pynlpl.formats.folia.Description method),

Index 1139

PHONCONTAINER (pynlpl.formats.folia.TimingLayer phoncontent() (pynlpl.formats.folia.Division method),

1036

132

attribute), 634

attribute), 752

phoncontent() (pynlpl.formats.folia.DomainAnnotation method), 433 phoncontent() (pynlpl.formats.folia.EnddatetimeFeature method), 911 (pynlpl.formats.folia.EntitiesLayer phoncontent() method), 687 phoncontent() (pynlpl.formats.folia.Entity method), 558 phoncontent() (pynlpl.formats.folia.Entry method), 145 phoncontent() (pynlpl.formats.folia.ErrorDetection method), 969 phoncontent() (pynlpl.formats.folia.Event method), 158 phoncontent() (pynlpl.formats.folia.Example method), phoncontent() (pynlpl.formats.folia.Feature method), 867 phoncontent() (pynlpl.formats.folia.Figure method), 184 phoncontent() (pynlpl.formats.folia.Gap method), 195 phoncontent() (pynlpl.formats.folia.Head method), 208 phoncontent() (pynlpl.formats.folia.Headspan method), 793 (pynlpl.formats.folia.LangAnnotation phoncontent() method), 455 phoncontent() (pynlpl.formats.folia.LemmaAnnotation method), 466 phoncontent() (pynlpl.formats.folia.Linebreak method), 221 phoncontent() (pynlpl.formats.folia.List method), 234 phoncontent() (pynlpl.formats.folia.ListItem method), phoncontent() (pynlpl.formats.folia.Metric method), 1047 phoncontent() (pynlpl.formats.folia.New method), 980 phoncontent() (pynlpl.formats.folia.Note method), 260 phoncontent() (pynlpl.formats.folia.Observation method), 569 phoncontent() (pynlpl.formats.folia.ObservationLayer method), 699 phoncontent() (pynlpl.formats.folia.Original method), 991 phoncontent() (pynlpl.formats.folia.Paragraph method), 273 phoncontent() (pynlpl.formats.folia.Part method), 286 phoncontent() (pynlpl.formats.folia.PhonContent method), 509 (pynlpl.formats.folia.PosAnnotation phoncontent() method), 444 phoncontent() (pynlpl.formats.folia.Predicate method), 581 phoncontent() (pynlpl.formats.folia.Quote method), 299 phoncontent() (pynlpl.formats.folia.Reference method), phoncontent() (pynlpl.formats.folia.Row method), 325 (pynlpl.formats.folia.SemanticRole phoncontent() method), 628 phoncontent() (pynlpl.formats.folia.SemanticRolesLayer

method), 746

phoncontent() (pynlpl.formats.folia.SenseAnnotation method), 477 phoncontent() (pynlpl.formats.folia.Sentence method), 340 phoncontent() (pynlpl.formats.folia.Sentiment method), phoncontent() (pynlpl.formats.folia.SentimentLayer method), 710 phoncontent() (pynlpl.formats.folia.Statement method), 604 phoncontent() (pynlpl.formats.folia.StatementLayer method), 722 phoncontent() (pynlpl.formats.folia.SubjectivityAnnotation method), 488 phoncontent() (pynlpl.formats.folia.Suggestion method), 1002 phoncontent() (pynlpl.formats.folia.SynsetFeature method), 878 phoncontent() (pynlpl.formats.folia.SyntacticUnit method), 616 phoncontent() (pynlpl.formats.folia.SyntaxLayer method), 734 phoncontent() (pynlpl.formats.folia.Table method), 353 phoncontent() (pynlpl.formats.folia.TableHead method), 379 phoncontent() (pynlpl.formats.folia.Term method), 366 phoncontent() (pynlpl.formats.folia.Text method), 392 phoncontent() (pynlpl.formats.folia.TextContent method), 499 phoncontent() (pynlpl.formats.folia.TextMarkupCorrection method), 845 phoncontent() (pynlpl.formats.folia.TextMarkupError method), 855 phoncontent() (pynlpl.formats.folia.TextMarkupGap method), 813 phoncontent() (pynlpl.formats.folia.TextMarkupString method), 823 phoncontent() (pynlpl.formats.folia.TextMarkupStyle method), 834 phoncontent() (pynlpl.formats.folia.TimeSegment method), 639 phoncontent() (pynlpl.formats.folia.TimingLayer method), 757 phoncontent() (pynlpl.formats.folia.Whitespace method), phoncontent() (pynlpl.formats.folia.Word method), 420 phoneme() (pynlpl.formats.folia.Word method), 420 phonemes() (pynlpl.formats.folia.Word method), 420 PhraseTable (class in pynlpl.formats.moses), 1054 PhraseTableClient (class in pynlpl.formats.moses), 1054 poll() (pynlpl.evaluation.ExperimentPool method), 10 pop() (pynlpl.datatypes.FIFOQueue method), 5

pop() (pynlpl.datatypes.PriorityQueue method), 6

pos() (pynlpl.formats.folia.Word method), 420

PosAnnotation (class in pynlpl.formats.folia), 437 postappend() (pynlpl.formats.folia.EntitiesLayer poslog() (pynlpl.statistics.Distribution method), 1062 method), 687 postappend() (pynlpl.formats.folia.AbstractAnnotationLayerpostappend() (pynlpl.formats.folia.Entity method), 558 method), 80 postappend() (pynlpl.formats.folia.Entry method), 146 (pynlpl.formats.folia.ErrorDetection postappend() (pynlpl.formats.folia.AbstractElement postappend() method), 31 method), 969 postappend() (pynlpl.formats.folia.AbstractSpanAnnotation postappend() (pynlpl.formats.folia.Event method), 159 postappend() (pynlpl.formats.folia.Example method), 172 method), 57 postappend() (pynlpl.formats.folia.AbstractStructureElemenpostappend() (pynlpl.formats.folia.Feature method), 867 method), 44 postappend() (pynlpl.formats.folia.Figure method), 185 postappend() (pynlpl.formats.folia.AbstractTextMarkup postappend() (pynlpl.formats.folia.Gap method), 196 method), 91 postappend() (pynlpl.formats.folia.Head method), 209 postappend() (pynlpl.formats.folia.AbstractTokenAnnotatiorpostappend() (pynlpl.formats.folia.Headspan method), 793 method), 68 postappend() (pynlpl.formats.folia.ActorFeature method), postappend() (pynlpl.formats.folia.LangAnnotation method), 455 postappend() (pynlpl.formats.folia.Alignment method), (pynlpl.formats.folia.LemmaAnnotation postappend() 1014 method), 466 postappend() (pynlpl.formats.folia.Linebreak method), postappend() (pynlpl.formats.folia.AlignReference method), 1025 postappend() (pynlpl.formats.folia.Alternative method), postappend() (pynlpl.formats.folia.List method), 235 postappend() (pynlpl.formats.folia.ListItem method), 248 (pynlpl.formats.folia.AlternativeLayers postappend() (pynlpl.formats.folia.Metric method), 1047 postappend() method), 936 postappend() (pynlpl.formats.folia.New method), 980 postappend() (pynlpl.formats.folia.BegindatetimeFeature postappend() (pynlpl.formats.folia.Note method), 261 method), 901 postappend() (pynlpl.formats.folia.Observation method), postappend() (pynlpl.formats.folia.Cell method), 107 570 postappend() (pynlpl.formats.folia.Chunk method), 523 postappend() (pynlpl.formats.folia.ObservationLayer (pynlpl.formats.folia.ChunkingLayer method), 699 postappend() postappend() (pynlpl.formats.folia.Original method), 991 method), 652 (pynlpl.formats.folia.CoreferenceChain postappend() (pynlpl.formats.folia.Paragraph method), postappend() method), 535 274 (pynlpl.formats.folia.CoreferenceLayer postappend() (pynlpl.formats.folia.Part method), 287 postappend() method), 664 postappend() (pynlpl.formats.folia.PhonContent method), (pynlpl.formats.folia.CoreferenceLink postappend() 510 method), 769 postappend() (pynlpl.formats.folia.PosAnnotation postappend() (pynlpl.formats.folia.Correction method), method), 444 postappend() (pynlpl.formats.folia.Predicate method), postappend() (pynlpl.formats.folia.Current method), 958 581 postappend() (pynlpl.formats.folia.Definition method), postappend() (pynlpl.formats.folia.Quote method), 300 postappend() (pynlpl.formats.folia.Reference method), postappend() (pynlpl.formats.folia.DependenciesLayer method), 676 postappend() (pynlpl.formats.folia.Row method), 326 postappend() (pynlpl.formats.folia.Dependency method), postappend() (pynlpl.formats.folia.SemanticRole method), 628 postappend() (pynlpl.formats.folia.DependencyDependent postappend() (pynlpl.formats.folia.SemanticRolesLayer method), 781 method), 746 postappend() (pynlpl.formats.folia.Description method), (pynlpl.formats.folia.SenseAnnotation postappend() method), 477 postappend() (pynlpl.formats.folia.Division method), 133 (pynlpl.formats.folia.Sentence method), postappend() (pynlpl.formats.folia.DomainAnnotation 340 postappend() postappend() (pynlpl.formats.folia.Sentiment method), postappend() (pynlpl.formats.folia.EnddatetimeFeature 593 method), 912 (pynlpl.formats.folia.SentimentLayer postappend()

method), 711 postappend() (pynlpl.formats.folia.Statement method), 605 (pynlpl.formats.folia.StatementLayer postappend() method), 723 postappend() (pynlpl.formats.folia.SubjectivityAnnotation method), 488 postappend() (pynlpl.formats.folia.Suggestion method), 1002 (pynlpl.formats.folia.SynsetFeature postappend() method), 879 (pynlpl.formats.folia.SyntacticUnit postappend() method), 616 postappend() (pynlpl.formats.folia.SyntaxLayer method), 734 postappend() (pynlpl.formats.folia.Table method), 353 postappend() (pynlpl.formats.folia.TableHead method), postappend() (pynlpl.formats.folia.Term method), 366 postappend() (pynlpl.formats.folia.Text method), 392 postappend() (pynlpl.formats.folia.TextContent method), postappend() (pynlpl.formats.folia.TextMarkupCorrection method), 845 (pynlpl.formats.folia.TextMarkupError postappend() method), 856 postappend() (pynlpl.formats.folia.TextMarkupGap method), 813 (pynlpl.formats.folia.TextMarkupString postappend() method), 824 postappend() (pynlpl.formats.folia.TextMarkupStyle method), 834 (pynlpl.formats.folia.TimeSegment postappend() method), 640 postappend() (pynlpl.formats.folia.TimingLayer method), postappend() (pynlpl.formats.folia.Whitespace method), postappend() (pynlpl.formats.folia.Word method), 420 precision() (pynlpl.evaluation.ClassEvaluation method), Predicate (class in pynlpl.formats.folia), 573 previous() (pynlpl.formats.folia.AbstractAnnotationLayer method), 80 (pynlpl.formats.folia.AbstractElement previous() method), 31 previous() (pynlpl.formats.folia.AbstractSpanAnnotation method), 57 previous() (pynlpl.formats.folia.AbstractStructureElement method), 44 (pynlpl.formats.folia.AbstractTextMarkup previous() method), 91 previous() (pynlpl.formats.folia.AbstractTokenAnnotation previous()

method), 68

previous() (pynlpl.formats.folia.ActorFeature method), (pynlpl.formats.folia.Alignment previous() previous() (pynlpl.formats.folia.AlignReference method), previous() (pynlpl.formats.folia.Alternative method), 925 (pynlpl.formats.folia.AlternativeLayers previous() method), 936 (pynlpl.formats.folia.BegindatetimeFeature previous() method), 901 previous() (pynlpl.formats.folia.Cell method), 107 previous() (pynlpl.formats.folia.Chunk method), 523 previous() (pynlpl.formats.folia.ChunkingLayer method), previous() (pynlpl.formats.folia.CoreferenceChain method), 535 previous() (pynlpl.formats.folia.CoreferenceLayer method), 664 (pynlpl.formats.folia.CoreferenceLink previous() method), 770 previous() (pynlpl.formats.folia.Correction method), 948 previous() (pynlpl.formats.folia.Current method), 958 previous() (pynlpl.formats.folia.Definition method), 120 previous() (pynlpl.formats.folia.DependenciesLayer method), 676 previous() (pynlpl.formats.folia.Dependency method), (pynlpl.formats.folia.DependencyDependent previous() method), 781 (pynlpl.formats.folia.Description method), previous() 1036 previous() (pynlpl.formats.folia.Division method), 133 (pynlpl.formats.folia.DomainAnnotation previous() method), 433 (pynlpl.formats.folia.EnddatetimeFeature previous() method), 912 previous() (pynlpl.formats.folia.EntitiesLayer method), previous() (pynlpl.formats.folia.Entity method), 558 previous() (pynlpl.formats.folia.Entry method), 146 previous() (pynlpl.formats.folia.ErrorDetection method), previous() (pynlpl.formats.folia.Event method), 159 previous() (pynlpl.formats.folia.Example method), 172 previous() (pynlpl.formats.folia.Feature method), 867 previous() (pynlpl.formats.folia.Figure method), 185 previous() (pynlpl.formats.folia.Gap method), 196 previous() (pynlpl.formats.folia.Head method), 209 previous() (pynlpl.formats.folia.Headspan method), 793 previous() (pynlpl.formats.folia.LangAnnotation

1142 Index

method), 455

method), 466

(pynlpl.formats.folia.LemmaAnnotation

previous() (pynlpl.formats.folia.Linebreak method), 222 previous() (pynlpl.formats.folia.TextMarkupGap previous() (pynlpl.formats.folia.List method), 235 method), 813 previous() (pynlpl.formats.folia.ListItem method), 248 (pynlpl.formats.folia.TextMarkupString previous() previous() (pynlpl.formats.folia.Metric method), 1047 method), 824 previous() (pynlpl.formats.folia.New method), 980 previous() (pynlpl.formats.folia.TextMarkupStyle previous() (pynlpl.formats.folia.Note method), 261 method), 834 previous() (pynlpl.formats.folia.Observation method), previous() (pynlpl.formats.folia.TimeSegment method), 570 previous() (pynlpl.formats.folia.TimingLayer method), previous() (pynlpl.formats.folia.ObservationLayer method), 699 previous() (pynlpl.formats.folia.Original method), 991 previous() (pynlpl.formats.folia.Whitespace method), 405 previous() (pynlpl.formats.folia.Paragraph method), 274 previous() (pynlpl.formats.folia.Word method), 420 previous() (pynlpl.formats.folia.Part method), 287 PRIMARYELEMENT (pynlpl.formats.folia.AbstractAnnotationLayer previous() (pynlpl.formats.folia.PhonContent method), attribute), 75 510 PRIMARYELEMENT (pynlpl.formats.folia.AbstractElement previous() (pynlpl.formats.folia.PosAnnotation method), attribute), 26 PRIMARYELEMENT (pynlpl.formats.folia.AbstractSpanAnnotation previous() (pynlpl.formats.folia.Predicate method), 581 attribute), 52 previous() (pynlpl.formats.folia.Quote method), 300 PRIMARYELEMENT (pynlpl.formats.folia.AbstractStructureElement previous() (pynlpl.formats.folia.Reference method), 313 attribute), 37 previous() (pynlpl.formats.folia.Row method), 326 PRIMARYELEMENT (pynlpl.formats.folia.AbstractTextMarkup previous() (pynlpl.formats.folia.SemanticRole method), attribute), 86 628 PRIMARYELEMENT (pynlpl. formats. folia. Abstract Token Annotationprevious() (pynlpl.formats.folia.SemanticRolesLayer attribute), 63 method), 746 PRIMARYELEMENT (pynlpl.formats.folia.ActorFeature previous() (pynlpl.formats.folia.SenseAnnotation attribute), 885 method), 477 PRIMARYELEMENT (pynlpl.formats.folia.Alignment previous() (pynlpl.formats.folia.Sentence method), 340 attribute), 1009 previous() (pynlpl.formats.folia.Sentiment method), 593 PRIMARYELEMENT (pynlpl.formats.folia.AlignReference previous() (pynlpl.formats.folia.SentimentLayer method), attribute), 1020 PRIMARYELEMENT (pynlpl.formats.folia.Alternative previous() (pynlpl.formats.folia.Statement method), 605 attribute), 919 previous() (pynlpl.formats.folia.StatementLayer method), PRIMARYELEMENT (pynlpl.formats.folia.AlternativeLayers attribute), 931 previous() (pynlpl.formats.folia.SubjectivityAnnotation PRIMARYELEMENT (pynlpl.formats.folia.BegindatetimeFeature method), 488 attribute), 896 previous() (pynlpl.formats.folia.Suggestion method), **PRIMARYELEMENT** (pynlpl.formats.folia.Cell tribute), 100 previous() (pynlpl.formats.folia.SynsetFeature method), PRIMARYELEMENT (pynlpl.formats.folia.Chunk attribute), 518 previous() (pynlpl.formats.folia.SyntacticUnit method), PRIMARYELEMENT (pynlpl.formats.folia.ChunkingLayer attribute), 646 previous() (pynlpl.formats.folia.SyntaxLayer method), PRIMARYELEMENT (pynlpl.formats.folia.CoreferenceChain attribute), 529 previous() (pynlpl.formats.folia.Table method), 353 PRIMARYELEMENT (pynlpl.formats.folia.CoreferenceLayer previous() (pynlpl.formats.folia.TableHead method), 379 attribute), 658 previous() (pynlpl.formats.folia.Term method), 366 PRIMARYELEMENT (pynlpl.formats.folia.CoreferenceLink previous() (pynlpl.formats.folia.Text method), 392 attribute), 764 previous() (pynlpl.formats.folia.TextContent method), PRIMARYELEMENT (pynlpl.formats.folia.Correction 500 attribute), 944 (pynlpl.formats.folia.TextMarkupCorrection PRIMARYELEMENT (pynlpl.formats.folia.Current atprevious() method), 845 tribute), 953 previous() (pynlpl.formats.folia.TextMarkupError PRIMARYELEMENT (pynlpl.formats.folia.Definition

Index 1143

attribute), 113

method), 856

```
PRIMARYELEMENT (pynlpl.formats.folia.DependenciesLPRMMARYELEMENT (pynlpl.formats.folia.ObservationLayer
         attribute), 670
                                                              attribute), 694
PRIMARYELEMENT (pynlpl.formats.folia.Dependency PRIMARYELEMENT (pynlpl.formats.folia.Original at-
         attribute), 541
                                                              tribute), 986
PRIMARYELEMENT (pynlpl.formats.folia.DependencyDepartmentyPellement
                                                                            (pynlpl.formats.folia.Paragraph
        attribute), 776
                                                              attribute), 267
PRIMARYELEMENT (pynlpl.formats.folia.Description PRIMARYELEMENT
                                                                             (pynlpl.formats.folia.Part
         attribute), 1031
                                                              tribute), 280
PRIMARYELEMENT (pynlpl.formats.folia.Division at- PRIMARYELEMENT (pynlpl.formats.folia.PhonContent
                                                              attribute), 506
         tribute), 126
PRIMARYELEMENT (pynlpl.formats.folia.DomainAnnotaPRiMARYELEMENT (pynlpl.formats.folia.PosAnnotation
                                                              attribute), 439
         attribute), 428
PRIMARYELEMENT (pynlpl.formats.folia.EnddatetimeFe PRIMARYELEMENT (pynlpl.formats.folia.Predicate at-
         attribute), 907
                                                              tribute), 576
PRIMARYELEMENT (pynlpl.formats.folia.EntitiesLayer PRIMARYELEMENT
                                                                                (pynlpl.formats.folia.Quote
         attribute), 682
                                                              attribute), 293
PRIMARYELEMENT
                           (pynlpl.formats.folia.Entity
                                                     PRIMARYELEMENT
                                                                            (pynlpl.formats.folia.Reference
         attribute), 553
                                                              attribute), 306
                           (pynlpl.formats.folia.Entry
PRIMARYELEMENT
                                                     PRIMARYELEMENT
                                                                            (pynlpl.formats.folia.Row
         attribute), 139
                                                              tribute), 319
PRIMARYELEMENT (pynlpl.formats.folia.ErrorDetection PRIMARYELEMENT (pynlpl.formats.folia.SemanticRole
         attribute), 964
                                                              attribute), 623
PRIMARYELEMENT
                           (pynlpl.formats.folia.Event PRIMARYELEMENT (pynlpl.formats.folia.SemanticRolesLayer
         attribute), 152
                                                              attribute), 741
PRIMARYELEMENT (pynlpl.formats.folia.Example at-
                                                     PRIMARYELEMENT (pynlpl.formats.folia.SenseAnnotation
         tribute), 165
                                                              attribute), 472
PRIMARYELEMENT
                     (pynlpl.formats.folia.Feature at-
                                                     PRIMARYELEMENT (pynlpl.formats.folia.Sentence at-
         tribute), 862
                                                              tribute), 333
PRIMARYELEMENT
                      (pynlpl.formats.folia.Figure at-
                                                     PRIMARYELEMENT
                                                                            (pynlpl.formats.folia.Sentiment
         tribute), 178
                                                              attribute), 588
PRIMARYELEMENT
                       (pynlpl.formats.folia.Gap
                                                at-
                                                     PRIMARYELEMENT (pynlpl.formats.folia.SentimentLayer
         tribute), 191
                                                              attribute), 705
                      (pynlpl.formats.folia.Head
                                                     PRIMARYELEMENT
                                                                            (pynlpl.formats.folia.Statement
PRIMARYELEMENT
         tribute), 202
                                                              attribute), 599
PRIMARYELEMENT
                       (pynlpl.formats.folia.Headspan
                                                     PRIMARYELEMENT (pynlpl.formats.folia.StatementLayer
        attribute), 788
                                                              attribute), 717
PRIMARYELEMENT (pynlpl.formats.folia.LangAnnotation PRIMARYELEMENT (pynlpl.formats.folia.SubjectivityAnnotation
         attribute), 450
                                                              attribute), 483
PRIMARYELEMENT (pynlpl.formats.folia.LemmaAnnotathMMARYELEMENT (pynlpl.formats.folia.Suggestion
         attribute), 461
                                                              attribute), 997
PRIMARYELEMENT
                       (pynlpl.formats.folia.Linebreak
                                                     PRIMARYELEMENT (pynlpl.formats.folia.SynsetFeature
         attribute), 215
                                                              attribute), 873
PRIMARYELEMENT
                       (pynlpl.formats.folia.List
                                                     PRIMARYELEMENT (pynlpl.formats.folia.SyntacticUnit
                                                at-
                                                              attribute), 611
        tribute), 228
PRIMARYELEMENT (pynlpl.formats.folia.ListItem at-
                                                     PRIMARYELEMENT (pynlpl.formats.folia.SyntaxLayer
         tribute), 241
                                                              attribute), 729
PRIMARYELEMENT (pynlpl.formats.folia.Metric at-
                                                     PRIMARYELEMENT
                                                                                (pynlpl.formats.folia.Table
         tribute), 1042
                                                              attribute), 347
                       (pynlpl.formats.folia.New
                                                                            (pynlpl.formats.folia.TableHead
PRIMARYELEMENT
                                                at-
                                                     PRIMARYELEMENT
         tribute), 975
                                                              attribute), 373
PRIMARYELEMENT
                       (pynlpl.formats.folia.Note
                                                     PRIMARYELEMENT
                                                                            (pynlpl.formats.folia.Term
                                                at-
        tribute), 254
                                                              tribute), 360
PRIMARYELEMENT (pynlpl.formats.folia.Observation
                                                    PRIMARYELEMENT
                                                                            (pynlpl.formats.folia.Text
         attribute), 564
                                                              tribute), 386
```

- PRIMARYELEMENT (pynlpl.formats.folia,TextContent PRINTABLE (pynlpl.formats.folia,CoreferenceLink atattribute), 495 tribute), 764
- PRIMARYELEMENT (pynlpl.formats.folia.TextMarkupContraction attribute), attribute), 840
- PRIMARYELEMENT (pynlpl.formats.folia.TextMarkupErrBRINTABLE (pynlpl.formats.folia.Current attribute), 953 attribute), 851 PRINTABLE (pynlpl.formats.folia.Definition attribute),
- PRIMARYELEMENT (pynlpl.formats.folia.TextMarkupGap 113 attribute), 808
- PRIMARYELEMENT (pynlpl.formats.folia.TextMarkupString attribute), 670
- attribute), 819 tribute), 541
- PRIMARYELEMENT (pynlpl.formats.folia.TextMarkupStyle attribute), 830
- PRIMARYELEMENT (pynlpl.formats.folia.TimeSegment attribute), 634
- PRIMARYELEMENT (pynlpl.formats.folia.TimingLayer attribute), 752
- PRIMARYELEMENT (pynlpl.formats.folia.Whitespace attribute), 399
- PRIMARYELEMENT (pynlpl.formats.folia.Word attribute), 413
- print dptable() (pynlpl.statistics.HiddenMarkovModel method), 1063
- PRINTABLE (pynlpl.formats.folia.AbstractAnnotationLayer attribute), 75
- PRINTABLE (pynlpl.formats.folia.AbstractElement attribute), 26
- PRINTABLE (pynlpl.formats.folia.AbstractSpanAnnotation
- attribute), 52
- PRINTABLE (pynlpl.formats.folia.AbstractTextMarkup attribute), 86

attribute), 37

- PRINTABLE (pynlpl.formats.folia.AbstractTokenAnnotationRINTABLE (pynlpl.formats.folia.Gap attribute), 191 attribute), 63
- (pynlpl.formats.folia.ActorFeature **PRINTABLE** tribute), 885
- PRINTABLE (pynlpl.formats.folia.Alignment attribute),
- PRINTABLE (pynlpl.formats.folia.AlignReference attribute), 1020
- PRINTABLE (pynlpl.formats.folia.Alternative attribute),
- PRINTABLE (pynlpl.formats.folia.AlternativeLayers attribute), 931
- PRINTABLE (pynlpl.formats.folia.BegindatetimeFeature attribute), 896
- PRINTABLE (pynlpl.formats.folia.Cell attribute), 100
- PRINTABLE (pynlpl.formats.folia.Chunk attribute), 518
- PRINTABLE (pynlpl.formats.folia.ChunkingLayer attribute), 646
- PRINTABLE (pynlpl.formats.folia.CoreferenceChain attribute), 529
- PRINTABLE (pynlpl.formats.folia.CoreferenceLayer attribute), 658

- - PRINTABLE (pynlpl.formats.folia.DependenciesLayer
- **PRINTABLE** (pynlpl.formats.folia.Dependency
- PRINTABLE (pynlpl.formats.folia.DependencyDependent
- attribute), 776 PRINTABLE (pynlpl.formats.folia.Description attribute), 1031
- PRINTABLE (pynlpl.formats.folia.Division attribute), 126
- **PRINTABLE** (pynlpl.formats.folia.DomainAnnotation attribute), 428
- PRINTABLE (pynlpl.formats.folia.EnddatetimeFeature attribute), 907
- **PRINTABLE** (pynlpl.formats.folia.EntitiesLayer tribute), 682
- PRINTABLE (pynlpl.formats.folia.Entity attribute), 553
- PRINTABLE (pynlpl.formats.folia.Entry attribute), 139
- **PRINTABLE** (pynlpl.formats.folia.ErrorDetection attribute), 964
- PRINTABLE (pynlpl.formats.folia.Event attribute), 152
- PRINTABLE (pynlpl.formats.folia.AbstractStructureElemenRRINTABLE (pynlpl.formats.folia.Example attribute),
  - PRINTABLE (pynlpl.formats.folia.Feature attribute), 862 PRINTABLE (pynlpl.formats.folia.Figure attribute), 178

  - PRINTABLE (pynlpl.formats.folia.Head attribute), 202
  - PRINTABLE (pynlpl.formats.folia.Headspan attribute),
  - 788
  - PRINTABLE (pynlpl.formats.folia.LangAnnotation attribute), 451
  - PRINTABLE (pynlpl.formats.folia.LemmaAnnotation attribute), 462
  - PRINTABLE (pynlpl.formats.folia.Linebreak attribute), 215
  - PRINTABLE (pynlpl.formats.folia.List attribute), 228
  - PRINTABLE (pynlpl.formats.folia.ListItem attribute), 241
  - PRINTABLE (pynlpl.formats.folia.Metric attribute),
  - PRINTABLE (pynlpl.formats.folia.New attribute), 975
  - PRINTABLE (pynlpl.formats.folia.Note attribute), 254
  - **PRINTABLE** (pynlpl.formats.folia.Observation tribute), 564
  - PRINTABLE (pynlpl.formats.folia.ObservationLayer attribute), 694
  - PRINTABLE (pynlpl.formats.folia.Original attribute),

| 986                                                                                                    | tribute), 819                                                                                       |
|----------------------------------------------------------------------------------------------------|----------------------------------------------------------------------------------------------------|
| PRINTABLE (pynlpl.formats.folia.Paragraph attribute), 267                                               | PRINTABLE (pynlpl.formats.folia.TextMarkupStyle attribute), 830                                     |
| PRINTABLE (pynlpl.formats.folia.Part attribute), 280<br>PRINTABLE (pynlpl.formats.folia.PhonContent at- | PRINTABLE (pynlpl.formats.folia.TimeSegment attribute), 634                                         |
| tribute), 506                                                                                           | PRINTABLE (pynlpl.formats.folia.TimingLayer attribute), 752                                         |
| PRINTABLE (pynlpl.formats.folia.PosAnnotation attribute), 440                                           | PRINTABLE (pynlpl.formats.folia.Whitespace attribute),                                              |
| PRINTABLE (pynlpl.formats.folia.Predicate attribute),                                                   | 399                                                                                                 |
| 576                                                                                                    | PRINTABLE (pynlpl.formats.folia.Word attribute), 413                                                |
| PRINTABLE (pynlpl.formats.folia.Quote attribute), 293                                                   | PriorityQueue (class in pynlpl.datatypes), 5                                                        |
| PRINTABLE (pynlpl.formats.folia.Reference attribute), 306                                               | prob() (pynlpl.lm.lm.ARPALanguageModel.NgramsProbs method), 1057                                    |
| PRINTABLE (pynlpl.formats.folia.Row attribute), 319                                                     | ProcessFailed, 10                                                                                   |
| PRINTABLE (pynlpl.formats.folia.SemanticRole at-                                                        | product() (in module pynlpl.statistics), 1064                                                       |
| tribute), 623                                                                                           | prune() (pynlpl.datatypes.PriorityQueue method), 6                                                  |
| PRINTABLE (pynlpl.formats.folia.SemanticRolesLayer                                                      | prune() (pynlpl.search.AbstractSearch method), 1059                                                 |
| attribute), 741                                                                                         | prune() (pynlpl.search.BeamedBestFirstSearch method),                                               |
| PRINTABLE (pynlpl.formats.folia.SenseAnnotation at-                                                     | 1060                                                                                                |
| tribute), 473                                                                                           | $prune () \ (pynlpl.search.Early Eager Beam Search \ method),$                                      |
| PRINTABLE (pynlpl.formats.folia.Sentence attribute),                                                    | 1060                                                                                                |
| 333                                                                                                    | prune() (pynlpl.search.StochasticBeamSearch method),                                                |
| PRINTABLE (pynlpl.formats.folia.Sentiment attribute), 588                                               | 1060                                                                                                |
| PRINTABLE (pynlpl.formats.folia.SentimentLayer at-                                                      | prunebyscore() (pynlpl.datatypes.PriorityQueue method),                                             |
| tribute), 705                                                                                           | publisher() (pynlpl.formats.folia.Document method), 20                                              |
| PRINTABLE (pynlpl.formats.folia.Statement attribute),                                                   | pynlpl.common (module), 3                                                                           |
| 599                                                                                                    | pynlpl.datatypes (module), 5                                                                        |
| PRINTABLE (pynlpl.formats.folia.StatementLayer at-                                                      | pynlpl.evaluation (module), 9                                                                       |
| tribute), 717                                                                                           | pynlpl.formats.cgn (module), 1053                                                                   |
| PRINTABLE(pynlpl.formats.folia. Subjectivity Annotation                                                 | pynlpl.formats.folia (module), 11                                                                   |
| attribute), 484                                                                                         | pynlpl.formats.giza (module), 1053                                                                  |
| PRINTABLE (pynlpl.formats.folia.Suggestion attribute),                                                  | pynlpl.formats.moses (module), 1054                                                                 |
| 997                                                                                                    | pynlpl.formats.sonar (module), 1054                                                                 |
| PRINTABLE (pynlpl.formats.folia.SynsetFeature at-                                                       | pynlpl.formats.taggerdata (module), 1055                                                            |
| tribute), 874 PRINTABLE (pynlpl.formats.folia.SyntacticUnit at-                                         | pynlpl.formats.timbl (module), 1055<br>pynlpl.lm.client (module), 1058                              |
| tribute), 611                                                                                           | pynlpl.lm.lm (module), 1057                                                                         |
| PRINTABLE (pynlpl.formats.folia.SyntaxLayer at-                                                         | pynlpl.lm.srilm (module), 1057                                                                      |
| tribute), 729                                                                                           | pynlpl.search (module), 1059                                                                        |
| PRINTABLE (pynlpl.formats.folia.Table attribute), 347                                                   | pynlpl.statistics (module), 1062                                                                    |
| PRINTABLE (pynlpl.formats.folia.TableHead attribute),                                                   | pynlpl.textprocessors (module), 1066                                                                |
| 373                                                                                                    |                                                                                                    |
| PRINTABLE (pynlpl.formats.folia.Term attribute), 360                                                    | Q                                                                                                   |
| PRINTABLE (pynlpl.formats.folia.Text attribute), 386                                                    | Query (class in pynlpl.formats.fql), 802                                                            |
| PRINTABLE (pynlpl.formats.folia.TextContent at-                                                         | Queue (class in pynlpl.datatypes), 6                                                                |
| tribute), 495                                                                                           | Quote (class in pynlpl.formats.folia), 290                                                          |
| PRINTABLE (pynlpl.formats.folia.TextMarkupCorrection attribute), 840                                    | R                                                                                                   |
| PRINTABLE (pynlpl.formats.folia.TextMarkupError at-                                                     |                                                                                                    |
| tribute), 851                                                                                           | randomprune() (pynlpl.datatypes.PriorityQueue method),                                              |
| PRINTABLE (pynlpl.formats.folia.TextMarkupGap at-                                                       | 6  Pandar (class in numbral formats falia) 804                                                      |
| tribute), 808                                                                                           | Reader (class in pynlpl.formats.folia), 804 recall() (pynlpl.evaluation.ClassEvaluation method), 10 |
| PRINTABLE (pynlpl.formats.folia.TextMarkupString at-                                                    | reducible() (pynlpl.statistics.MarkovChain method), 1063                                            |

- Reference (class in pynlpl.formats.folia), 303
- ReflowText (class in pynlpl.textprocessors), 1066
- relaxng() (pynlpl.formats.folia.AbstractAnnotationLayer class method), 80
- relaxng() (pynlpl.formats.folia.AbstractElement class method), 31
- relaxng() (pynlpl.formats.folia.AbstractSpanAnnotation class method), 57
- relaxng() (pynlpl.formats.folia.AbstractStructureElement class method), 44
- relaxng() (pynlpl.formats.folia.AbstractTextMarkup class method), 91
- relaxng() (pynlpl.formats.folia.AbstractTokenAnnotation class method), 68
- relaxng() (pynlpl.formats.folia.ActorFeature class method), 890
- relaxng() (pynlpl.formats.folia.Alignment class method), 1014
- relaxng() (pynlpl.formats.folia.AlignReference class method), 1025
- relaxng() (pynlpl.formats.folia.Alternative class method), 925
- relaxng() (pynlpl.formats.folia.AlternativeLayers class method), 936
- relaxng() (pynlpl.formats.folia.BegindatetimeFeature class method), 901
- relaxng() (pynlpl.formats.folia.Cell class method), 107
- relaxng() (pynlpl.formats.folia.Chunk class method), 523
- relaxng() (pynlpl.formats.folia.ChunkingLayer class method), 652
- relaxng() (pynlpl.formats.folia.CoreferenceChain class method), 535
- relaxng() (pynlpl.formats.folia.CoreferenceLayer class method), 664
- relaxng() (pynlpl.formats.folia.CoreferenceLink class method), 770
- relaxng() (pynlpl.formats.folia.Correction class method),
- relaxng() (pynlpl.formats.folia.Current class method), 959
- relaxng() (pynlpl.formats.folia.Definition class method), 120
- relaxng() (pynlpl.formats.folia.DependenciesLayer class method), 676
- relaxng() (pynlpl.formats.folia.Dependency class method), 547
- relaxng() (pynlpl.formats.folia.DependencyDependent class method), 782
- relaxng() (pynlpl.formats.folia.Description class method),
- relaxng() (pynlpl.formats.folia.Division class method),
- relaxng() (pynlpl.formats.folia.DomainAnnotation class method), 434

- relaxng() (pynlpl.formats.folia.EnddatetimeFeature class method), 912
- relaxng() (pynlpl.formats.folia.EntitiesLayer class method), 688
- relaxng() (pynlpl.formats.folia.Entity class method), 558 relaxng() (pynlpl.formats.folia.Entry class method), 146
- relaxng() (pynlpl.formats.folia.ErrorDetection class
- method), 970 relaxng() (pynlpl.formats.folia.Event class method), 159 relaxng() (pynlpl.formats.folia.Example class method),

172

- $relaxng()\ (pynlpl.formats.folia. Feature\ class\ method),\ 868$
- relaxng() (pynlpl.formats.folia.Figure class method), 185 relaxng() (pynlpl.formats.folia.Gap class method), 196
- relaxing() (pynipi.formats.folia.Gap class method), 190 relaxing() (pynipi.formats.folia.Head class method), 209
- relaxng() (pynlpl.formats.folia.Headspan class method),
- relaxng() (pynlpl.formats.folia.LangAnnotation class method), 456
- relaxng() (pynlpl.formats.folia.LemmaAnnotation class method), 467
- relaxng() (pynlpl.formats.folia.Linebreak class method),
- relaxng() (pynlpl.formats.folia.List class method), 235
- relaxng() (pynlpl.formats.folia.ListItem class method),
- relaxng() (pynlpl.formats.folia.Metric class method), 1048
- relaxng() (pynlpl.formats.folia.New class method), 981
- relaxng() (pynlpl.formats.folia.Note class method), 261
- relaxng() (pynlpl.formats.folia.Observation class method), 570
- relaxng() (pynlpl.formats.folia.ObservationLayer class method), 699
- relaxng() (pynlpl.formats.folia.Original class method), 992
- relaxng() (pynlpl.formats.folia.Paragraph class method), 274
- relaxng() (pynlpl.formats.folia.Part class method), 287
- relaxng() (pynlpl.formats.folia.PhonContent class method), 510
- relaxng() (pynlpl.formats.folia.PosAnnotation class method), 445
- relaxng() (pynlpl.formats.folia.Predicate class method), 582
- $relaxng()\ (pynlpl.formats.folia.Quote\ class\ method),\ 300$
- relaxng() (pynlpl.formats.folia.Reference class method), 313
- relaxng() (pynlpl.formats.folia.Row class method), 326 relaxng() (pynlpl.formats.folia.SemanticRole clas
- method), 628 relaxng() (pynlpl.formats.folia.SemanticRolesLayer class
- relaxng() (pynlpl.formats.folia.SenseAnnotation class

method), 746

method), 478 relaxng() (pynlpl.formats.folia.Sentence class method), relaxng() (pynlpl.formats.folia.Sentiment class method), (pynlpl.formats.folia.SentimentLayer relaxng() class method), 711 relaxng() (pynlpl.formats.folia.Statement class method), (pynlpl.formats.folia.StatementLayer relaxng() class method), 723 (pynlpl.formats.folia.SubjectivityAnnotation relaxng() class method), 489 relaxng() (pynlpl.formats.folia.Suggestion class method), relaxng() (pynlpl.formats.folia.SynsetFeature class method), 879 relaxng() (pynlpl.formats.folia.SyntacticUnit class method), 617 (pynlpl.formats.folia.SyntaxLayer relaxng() class method), 735 relaxng() (pynlpl.formats.folia.Table class method), 354 relaxng() (pynlpl.formats.folia.TableHead class method), relaxng() (pynlpl.formats.folia.Term class method), 367 relaxng() (pynlpl.formats.folia.Text class method), 393 relaxng() (pynlpl.formats.folia.TextContent class method), 500 (pynlpl.formats.folia.TextMarkupCorrection relaxng() class method), 845 relaxng() (pynlpl.formats.folia.TextMarkupError class method), 856 (pynlpl.formats.folia.TextMarkupGap relaxng() class method), 813 relaxng() (pynlpl.formats.folia.TextMarkupString class method), 824 relaxng() (pynlpl.formats.folia.TextMarkupStyle class method), 835 (pynlpl.formats.folia.TimeSegment relaxng() class method), 640 relaxng() (pynlpl.formats.folia.TimingLayer class method), 758 relaxng() (pynlpl.formats.folia.Whitespace class method), 406 relaxng() (pynlpl.formats.folia.Word class method), 421 remove() (pynlpl.datatypes.PatternSet method), 5 remove() (pynlpl.formats.folia.AbstractAnnotationLayer method), 80

remove() (pynlpl.formats.folia.AbstractElement method),

remove() (pynlpl.formats.folia.AbstractSpanAnnotation

remove() (pynlpl.formats.folia.AbstractStructureElement

method), 57

method), 44

remove() (pynlpl.formats.folia.AbstractTextMarkup method), 91 remove() (pynlpl.formats.folia.AbstractTokenAnnotation method), 69 remove() (pynlpl.formats.folia.ActorFeature method), remove() (pynlpl.formats.folia.Alignment method), 1014 remove() (pynlpl.formats.folia.AlignReference method), 1025 remove() (pynlpl.formats.folia.Alternative method), 925 remove() (pynlpl.formats.folia.AlternativeLayers method), 936 (pynlpl.formats.folia.BegindatetimeFeature remove() method), 901 remove() (pynlpl.formats.folia.Cell method), 107 remove() (pynlpl.formats.folia.Chunk method), 523 remove() (pynlpl.formats.folia.ChunkingLayer method), 652 remove() (pynlpl.formats.folia.CoreferenceChain method), 535 (pynlpl.formats.folia.CoreferenceLayer remove() method), 664 remove() (pynlpl.formats.folia.CoreferenceLink method), remove() (pynlpl.formats.folia.Correction method), 948 remove() (pynlpl.formats.folia.Current method), 959 remove() (pynlpl.formats.folia.Definition method), 120 (pynlpl.formats.folia.DependenciesLayer remove() method), 676 remove() (pynlpl.formats.folia.Dependency method), 547 (pynlpl.formats.folia.DependencyDependent remove() method), 782 remove() (pynlpl.formats.folia.Description method), 1037 remove() (pynlpl.formats.folia.Division method), 133 (pynlpl.formats.folia.DomainAnnotation remove() method), 434 remove() (pynlpl.formats.folia.EnddatetimeFeature method), 912 remove() (pynlpl.formats.folia.EntitiesLayer method), remove() (pynlpl.formats.folia.Entity method), 558 remove() (pynlpl.formats.folia.Entry method), 146 remove() (pynlpl.formats.folia.ErrorDetection method), 970 remove() (pynlpl.formats.folia.Event method), 159 remove() (pynlpl.formats.folia.Example method), 172 remove() (pynlpl.formats.folia.Feature method), 868 remove() (pynlpl.formats.folia.Figure method), 185 remove() (pynlpl.formats.folia.Gap method), 196 remove() (pynlpl.formats.folia.Head method), 209 remove() (pynlpl.formats.folia.Headspan method), 793 remove() (pynlpl.formats.folia.LangAnnotation method),

1148 Index

remove()

456

(pynlpl.formats.folia.LemmaAnnotation

- method), 467 remove() (pynlpl.formats.folia.Linebreak method), 222 remove() (pynlpl.formats.folia.List method), 235 remove() (pynlpl.formats.folia.ListItem method), 248 remove() (pynlpl.formats.folia.Metric method), 1048 remove() (pynlpl.formats.folia.New method), 981 remove() (pynlpl.formats.folia.Note method), 261 remove() (pynlpl.formats.folia.Observation method), 570 remove() (pynlpl.formats.folia.ObservationLayer method), 699 remove() (pynlpl.formats.folia.Original method), 992 remove() (pynlpl.formats.folia.Paragraph method), 274 remove() (pynlpl.formats.folia.Part method), 287 remove() (pynlpl.formats.folia.PhonContent method), 510 remove() (pynlpl.formats.folia.PosAnnotation method), remove() (pynlpl.formats.folia.Predicate method), 582 remove() (pynlpl.formats.folia.Quote method), 300 remove() (pynlpl.formats.folia.Reference method), 313 remove() (pynlpl.formats.folia.Row method), 326 remove() (pynlpl.formats.folia.SemanticRole method), 628 (pynlpl.formats.folia.SemanticRolesLaver remove() method), 746 remove() (pynlpl.formats.folia.SenseAnnotation method), 478 remove() (pynlpl.formats.folia.Sentence method), 341 remove() (pynlpl.formats.folia.Sentiment method), 593 remove() (pynlpl.formats.folia.SentimentLayer method), remove() (pynlpl.formats.folia.Statement method), 605 remove() (pynlpl.formats.folia.StatementLayer method), (pynlpl.formats.folia.SubjectivityAnnotation remove() method), 489 remove() (pynlpl.formats.folia.Suggestion method), 1003 remove() (pynlpl.formats.folia.SynsetFeature method), 879 remove() (pynlpl.formats.folia.SyntacticUnit method), remove() (pynlpl.formats.folia.SyntaxLayer method), 735 remove() (pynlpl.formats.folia.Table method), 354 remove() (pynlpl.formats.folia.TableHead method), 380 remove() (pynlpl.formats.folia.Term method), 367 remove() (pynlpl.formats.folia.Text method), 393 remove() (pynlpl.formats.folia.TextContent method), 500 remove() (pynlpl.formats.folia.TextMarkupCorrection method), 845 (pynlpl.formats.folia.TextMarkupError remove() method), 856 remove() (pynlpl.formats.folia.TextMarkupGap method), 813
- remove() (pynlpl.formats.folia.TextMarkupString method), 824
- remove() (pynlpl.formats.folia.TextMarkupStyle method), 835
- remove() (pynlpl.formats.folia.TimeSegment method), 640
- remove() (pynlpl.formats.folia.TimingLayer method), 758
- remove() (pynlpl.formats.folia.Whitespace method), 406 remove() (pynlpl.formats.folia.Word method), 421
- replace() (pynlpl.formats.folia.AbstractAnnotationLayer method), 81
- $replace() \ (pynlpl.formats.folia. Abstract Element \ method), \\ 31$
- replace() (pynlpl.formats.folia.AbstractSpanAnnotation method), 58
- replace() (pynlpl.formats.folia.AbstractStructureElement method), 44
- replace() (pynlpl.formats.folia.AbstractTextMarkup method), 91
- $\begin{tabular}{ll} replace() & (pynlpl.formats.folia. Abstract Token Annotation \\ & method), 69 \end{tabular}$
- replace() (pynlpl.formats.folia.ActorFeature method), 890
- replace() (pynlpl.formats.folia.Alignment method), 1014
- replace() (pynlpl.formats.folia.AlignReference method), 1025
- replace() (pynlpl.formats.folia.Alternative method), 925 replace() (pynlpl.formats.folia.AlternativeLayers method), 937
- replace() (pynlpl.formats.folia.BegindatetimeFeature method), 901
- replace() (pynlpl.formats.folia.Cell method), 107
- replace() (pynlpl.formats.folia.Chunk method), 524
- replace() (pynlpl.formats.folia.ChunkingLayer method), 652
- replace() (pynlpl.formats.folia.CoreferenceChain method), 535
- replace() (pynlpl.formats.folia.CoreferenceLayer method), 664
- replace() (pynlpl.formats.folia.CoreferenceLink method), 770
- replace() (pynlpl.formats.folia.Correction method), 948
- replace() (pynlpl.formats.folia.Current method), 959
- replace() (pynlpl.formats.folia.Definition method), 120
- replace() (pynlpl.formats.folia.DependenciesLayer method), 676
- replace() (pynlpl.formats.folia.Dependency method), 547 replace() (pynlpl.formats.folia.DependencyDependent method), 782
- replace() (pynlpl.formats.folia.Description method), 1037 replace() (pynlpl.formats.folia.Division method), 133
- replace() (pynlpl.formats.folia.DomainAnnotation method), 434

(pynlpl.formats.folia.EnddatetimeFeature replace() (pynlpl.formats.folia.SynsetFeature method), replace() method), 912 replace() (pynlpl.formats.folia.EntitiesLayer method), replace() (pynlpl.formats.folia.SyntacticUnit method), replace() (pynlpl.formats.folia.Entity method), 558 replace() (pynlpl.formats.folia.SyntaxLayer method), 735 replace() (pynlpl.formats.folia.Entry method), 146 replace() (pynlpl.formats.folia.Table method), 354 replace() (pynlpl.formats.folia.ErrorDetection method). replace() (pynlpl.formats.folia.TableHead method), 380 replace() (pynlpl.formats.folia.Term method), 367 replace() (pynlpl.formats.folia.Event method), 159 replace() (pynlpl.formats.folia.Text method), 393 replace() (pynlpl.formats.folia.Example method), 172 replace() (pynlpl.formats.folia.TextContent method), 500 replace() (pynlpl.formats.folia.Feature method), 868 replace() (pynlpl.formats.folia.TextMarkupCorrection replace() (pynlpl.formats.folia.Figure method), 185 method), 845 (pynlpl.formats.folia.TextMarkupError replace() (pynlpl.formats.folia.Gap method), 196 replace() replace() (pynlpl.formats.folia.Head method), 209 method), 856 replace() (pynlpl.formats.folia.Headspan method), 793 replace() (pynlpl.formats.folia.TextMarkupGap method), replace() (pynlpl.formats.folia.LangAnnotation method), 813 456 replace() (pynlpl.formats.folia.TextMarkupString (pynlpl.formats.folia.LemmaAnnotation method), 824 replace() method), 467 replace() (pynlpl.formats.folia.TextMarkupStyle method), 835 replace() (pynlpl.formats.folia.Linebreak method), 222 replace() (pynlpl.formats.folia.TimeSegment method), replace() (pynlpl.formats.folia.List method), 235 replace() (pynlpl.formats.folia.ListItem method), 248 replace() (pynlpl.formats.folia.Metric method), 1048 replace() (pynlpl.formats.folia.TimingLayer method), 758 replace() (pynlpl.formats.folia.New method), 981 replace() (pynlpl.formats.folia.Whitespace method), 406 replace() (pynlpl.formats.folia.Note method), 261 replace() (pynlpl.formats.folia.Word method), 421 replace() (pynlpl.formats.folia.Observation method), 570 REQUIRED ATTRIBS (pynlpl.formats.folia.AbstractAnnotationLayer replace() (pynlpl.formats.folia.ObservationLayer attribute), 75 method), 700 REQUIRED\_ATTRIBS (pynlpl.formats.folia.AbstractElement replace() (pynlpl.formats.folia.Original method), 992 attribute), 26 replace() (pynlpl.formats.folia.Paragraph method), 274 REQUIRED\_ATTRIBS (pynlpl.formats.folia.AbstractSpanAnnotation replace() (pynlpl.formats.folia.Part method), 287 attribute), 52 replace() (pynlpl.formats.folia.PhonContent method), 510 REQUIRED\_ATTRIBS (pynlpl.formats.folia.AbstractStructureElement replace() (pynlpl.formats.folia.PosAnnotation method), attribute), 37 REQUIRED\_ATTRIBS (pynlpl.formats.folia.AbstractTextMarkup replace() (pynlpl.formats.folia.Predicate method), 582 attribute), 86 replace() (pynlpl.formats.folia.Quote method), 300 REQUIRED ATTRIBS (pynlpl.formats.folia.AbstractTokenAnnotation replace() (pynlpl.formats.folia.Reference method), 313 attribute), 63 replace() (pynlpl.formats.folia.Row method), 326 REQUIRED\_ATTRIBS (pynlpl.formats.folia.ActorFeature replace() (pynlpl.formats.folia.SemanticRole method), attribute), 885 628 REQUIRED\_ATTRIBS (pynlpl.formats.folia.Alignment replace() (pynlpl.formats.folia.SemanticRolesLayer attribute), 1009 REQUIRED ATTRIBS (pynlpl.formats.folia.AlignReference method), 747 replace() (pynlpl.formats.folia.SenseAnnotation method), attribute), 1020 478 REQUIRED\_ATTRIBS (pynlpl.formats.folia.Alternative replace() (pynlpl.formats.folia.Sentence method), 341 attribute), 919 replace() (pynlpl.formats.folia.Sentiment method), 593 REQUIRED\_ATTRIBS (pynlpl.formats.folia.AlternativeLayers replace() (pynlpl.formats.folia.SentimentLayer method), attribute), 931 REQUIRED\_ATTRIBS (pynlpl.formats.folia.BegindatetimeFeature replace() (pynlpl.formats.folia.Statement method), 605 attribute), 896 replace() (pynlpl.formats.folia.StatementLayer method), REQUIRED\_ATTRIBS (pynlpl.formats.folia.Cell attribute), 100 REQUIRED\_ATTRIBS (pynlpl.formats.folia.Chunk at-(pynlpl.formats.folia.SubjectivityAnnotation replace() method), 489 tribute), 518 replace() (pynlpl.formats.folia.Suggestion method), 1003 REQUIRED ATTRIBS (pynlpl.formats.folia.ChunkingLayer

| auditura) 646                                                                                                    |
|----------------------------------------------------------------------------------------------------|
| attribute), 646 attribute), 215 REQUIRED_ATTRIBS (pynlpl.formats.folia.CoreferenceClrique) (pynlpl.formats.folia.List at-                                                                                                    |
| attribute), 529 tribute), 228                                                                                                    |
| REQUIRED_ATTRIBS (pynlpl.formats.folia.CoreferenceLaREQUIRED_ATTRIBS (pynlpl.formats.folia.ListItem atattribute), 658 tribute), 241                                                                                                    |
| REQUIRED_ATTRIBS (pynlpl.formats.folia.CoreferenceLiREQUIRED_ATTRIBS (pynlpl.formats.folia.Metric at-                                                                                                    |
| attribute), 764 tribute), 1042                                                                                                    |
| REQUIRED_ATTRIBS (pynlpl.formats.folia.Correction REQUIRED_ATTRIBS (pynlpl.formats.folia.New                                                                                                    |
| attribute), 944 attribute), 976 REQUIRED_ATTRIBS (pynlpl.formats.folia.Current at- REQUIRED_ATTRIBS (pynlpl.formats.folia.Note                                                                                                    |
| tribute), 953 attribute), 254                                                                                                    |
| REQUIRED_ATTRIBS (pynlpl.formats.folia.Definition REQUIRED_ATTRIBS (pynlpl.formats.folia.Observation attribute), 113                                                                                                    |
| REQUIRED_ATTRIBS (pynlpl.formats.folia.Dependencies REQUIRED_ATTRIBS (pynlpl.formats.folia.ObservationLayer                                                                                                    |
| attribute), 670 attribute), 694                                                                                                    |
| REQUIRED_ATTRIBS (pynlpl.formats.folia.Dependency REQUIRED_ATTRIBS (pynlpl.formats.folia.Original at-                                                                                                    |
| attribute), 541 tribute), 987                                                                                                    |
| REQUIRED_ATTRIBS (pynlpl.formats.folia.DependencyDependencyDepende  |
| attribute), 776 attribute), 267                                                                                                    |
| REQUIRED_ATTRIBS (pynlpl.formats.folia.Description REQUIRED_ATTRIBS (pynlpl.formats.folia.Part at-attribute), 1031 tribute), 280                                                                                                    |
| REQUIRED_ATTRIBS (pynlpl.formats.folia.Division at-                                                                                                    |
| tribute), 126 attribute), 506                                                                                                    |
| REQUIRED_ATTRIBS (pynlpl.formats.folia.DomainAnnotREQUIRED_ATTRIBS (pynlpl.formats.folia.PosAnnotation                                                                                                    |
| attribute), 428 attribute), 440                                                                                                    |
| REQUIRED_ATTRIBS (pynlpl.formats.folia.EnddatetimeF&EQUIRED_ATTRIBS (pynlpl.formats.folia.Predicate                                                                                                    |
| attribute), 907 attribute), 576                                                                                                    |
| REQUIRED_ATTRIBS (pynlpl.formats.folia.EntitiesLayer REQUIRED_ATTRIBS (pynlpl.formats.folia.Quote at-                                                                                                    |
| attribute), 682 tribute), 293                                                                                                    |
| REQUIRED_ATTRIBS (pynlpl.formats.folia.Entity at- REQUIRED_ATTRIBS (pynlpl.formats.folia.Reference                                                                                                    |
| tribute), 553  attribute), 306  PEOLUPED ATTRIBS (pynlal formats folio Entry, et PEOLUPED ATTRIBS (pynlal formats folio Poyr                                                                                                    |
| REQUIRED_ATTRIBS (pynlpl.formats.folia.Entry at REQUIRED_ATTRIBS (pynlpl.formats.folia.Row attribute), 319 (pynlpl.formats.folia.Row                                                                                                    |
| REQUIRED_ATTRIBS (pynlpl.formats.folia.ErrorDetectiorREQUIRED_ATTRIBS (pynlpl.formats.folia.SemanticRole                                                                                                    |
| attribute), 964 attribute), 623                                                                                                    |
| REQUIRED_ATTRIBS (pynlpl.formats.folia.Event at REQUIRED_ATTRIBS (pynlpl.formats.folia.SemanticRolesLayer                                                                                                    |
| tribute), 152 attribute), 741                                                                                                    |
| REQUIRED_ATTRIBS (pynlpl.formats.folia.Example REQUIRED_ATTRIBS (pynlpl.formats.folia.SenseAnnotation                                                                                                    |
| attribute), 165 attribute), 473                                                                                                    |
| REQUIRED_ATTRIBS (pynlpl.formats.folia.Feature at- REQUIRED_ATTRIBS (pynlpl.formats.folia.Sentence                                                                                                    |
| tribute), 862 attribute), 333                                                                                                    |
| REQUIRED_ATTRIBS (pynlpl.formats.folia.Figure at- REQUIRED_ATTRIBS (pynlpl.formats.folia.Sentiment                                                                                                    |
| tribute), 178 attribute), 588 REQUIRED_ATTRIBS (pynlpl.formats.folia.Gap at- REQUIRED_ATTRIBS (pynlpl.formats.folia.SentimentLayer                                                                                                    |
| REQUIRED_ATTRIBS (pynlpl.formats.folia.Gap at REQUIRED_ATTRIBS (pynlpl.formats.folia.SentimentLayer tribute), 191 attribute), 705                                                                                                    |
| REQUIRED_ATTRIBS (pynlpl.formats.folia.Head at- REQUIRED_ATTRIBS (pynlpl.formats.folia.Statement                                                                                                    |
| tribute), 202 attribute), 599                                                                                                    |
| REQUIRED_ATTRIBS (pynlpl.formats.folia.Headspan REQUIRED_ATTRIBS (pynlpl.formats.folia.StatementLayer                                                                                                    |
| attribute), 788 attribute), 717                                                                                                    |
| $REQUIRED\_ATTRIBS\ (pynlpl. formats. folia. Lang Annotation Part College College Coll$ |
| attribute), 451 attribute), 484                                                                                                    |
| REQUIRED_ATTRIBS (pynlpl.formats.folia.LemmaAnnotaREQUIRED_ATTRIBS (pynlpl.formats.folia.Suggestion                                                                                                    |
| attribute), 462 attribute), 998                                                                                                    |
| REQUIRED_ATTRIBS (pynlpl.formats.folia.Linebreak REQUIRED_ATTRIBS (pynlpl.formats.folia.SynsetFeature                                                                                                    |

| attribute), 874 attribute), 931                                                                               |
|----------------------------------------------------------------------------------------------------|
| REQUIRED_ATTRIBS (pynlpl.formats.folia.SyntacticUnit REQUIRED_DATA (pynlpl.formats.folia.BegindatetimeFeature |
| attribute), 611 attribute), 896                                                                               |
| REQUIRED_ATTRIBS (pynlpl.formats.folia.SyntaxLayer REQUIRED_DATA (pynlpl.formats.folia.Cell attribute),       |
| attribute), 729                                                                                               |
| REQUIRED_ATTRIBS (pynlpl.formats.folia.Table at- REQUIRED_DATA (pynlpl.formats.folia.Chunk at-                |
|                                                                                                    |
| tribute), 347 tribute), 518                                                                                   |
| REQUIRED_ATTRIBS (pynlpl.formats.folia.TableHead REQUIRED_DATA (pynlpl.formats.folia.ChunkingLayer            |
| attribute), 373 attribute), 646                                                                               |
| REQUIRED_ATTRIBS (pynlpl.formats.folia.Term at REQUIRED_DATA (pynlpl.formats.folia.CoreferenceChain           |
| tribute), 360 attribute), 530                                                                                 |
| REQUIRED_ATTRIBS (pynlpl.formats.folia.Text REQUIRED_DATA (pynlpl.formats.folia.CoreferenceLayer              |
| attribute), 386 attribute), 658                                                                               |
| REQUIRED_ATTRIBS (pynlpl.formats.folia.TextContent REQUIRED_DATA (pynlpl.formats.folia.CoreferenceLink        |
| attribute), 495 attribute), 764                                                                               |
|                                                                                                    |
| REQUIRED_ATTRIBS (pynlpl.formats.folia.TextMarkupCorrection at-                                               |
| attribute), 840 tribute), 944                                                                                 |
| REQUIRED_ATTRIBS (pynlpl.formats.folia.TextMarkupEnReQUIRED_DATA (pynlpl.formats.folia.Current at-            |
| attribute), 851 tribute), 953                                                                                 |
| REQUIRED_ATTRIBS (pynlpl.formats.folia.TextMarkupGREQUIRED_DATA (pynlpl.formats.folia.Definition at-          |
| attribute), 808 tribute), 113                                                                                 |
| REQUIRED_ATTRIBS (pynlpl.formats.folia.TextMarkupStREQUIRED_DATA (pynlpl.formats.folia.DependenciesLayer      |
| attribute), 819 attribute), 670                                                                               |
| REQUIRED_ATTRIBS (pynlpl.formats.folia.TextMarkupStREQUIRED_DATA (pynlpl.formats.folia.Dependency             |
|                                                                                                    |
| attribute), 830 attribute), 541                                                                               |
| REQUIRED_ATTRIBS (pynlpl.formats.folia.TimeSegmentREQUIRED_DATA (pynlpl.formats.folia.DependencyDependent     |
| attribute), 634 attribute), 776                                                                               |
| REQUIRED_ATTRIBS (pynlpl.formats.folia.TimingLayer REQUIRED_DATA (pynlpl.formats.folia.Description at-        |
| attribute), 752 tribute), 1031                                                                                |
| REQUIRED_ATTRIBS (pynlpl.formats.folia.Whitespace REQUIRED_DATA (pynlpl.formats.folia.Division                |
| attribute), 399 attribute), 126                                                                               |
| REQUIRED_ATTRIBS (pynlpl.formats.folia.Word at- REQUIRED_DATA (pynlpl.formats.folia.DomainAnnotation          |
| tribute), 413 attribute), 429                                                                                 |
| REQUIRED_DATA (pynlpl.formats.folia.AbstractAnnotationREQUIRED_DATA (pynlpl.formats.folia.EnddatetimeFeature  |
|                                                                                                    |
| attribute), 75 attribute), 907                                                                                |
| REQUIRED_DATA (pynlpl.formats.folia.AbstractElement REQUIRED_DATA (pynlpl.formats.folia.EntitiesLayer         |
| attribute), 26 attribute), 682                                                                                |
| REQUIRED_DATA (pynlpl.formats.folia.AbstractSpanAnn&EQuIRED_DATA (pynlpl.formats.folia.Entity at-             |
| attribute), 52 tribute), 553                                                                                  |
| REQUIRED_DATA (pynlpl.formats.folia.AbstractStructureREQENTRED_DATA (pynlpl.formats.folia.Entry at-           |
| attribute), 37 tribute), 139                                                                                  |
| REQUIRED_DATA (pynlpl.formats.folia.AbstractTextMarkREQUIRED_DATA (pynlpl.formats.folia.ErrorDetection        |
| attribute), 86 attribute), 965                                                                                |
|                                                                                                    |
| REQUIRED_DATA (pynlpl.formats.folia.AbstractTokenAniREQUIRED_DATA (pynlpl.formats.folia.Event at-             |
| attribute), 63 tribute), 152                                                                                  |
| REQUIRED_DATA (pynlpl.formats.folia.ActorFeature REQUIRED_DATA (pynlpl.formats.folia.Example at-              |
| attribute), 885 tribute), 165                                                                                 |
| REQUIRED_DATA (pynlpl.formats.folia.Alignment at- REQUIRED_DATA (pynlpl.formats.folia.Feature at-             |
| tribute), 1009 tribute), 862                                                                                  |
| REQUIRED_DATA (pynlpl.formats.folia.AlignReference REQUIRED_DATA (pynlpl.formats.folia.Figure at-             |
| attribute), 1020 tribute), 178                                                                                |
|                                                                                                    |
| REQUIRED_DATA (pynlpl.formats.folia.Alternative at- REQUIRED_DATA (pynlpl.formats.folia.Gap attribute),       |
| tribute), 919 191                                                                                             |
| REQUIRED, DATA (nynlpl formats folia Alternativel avers REQUIRED, DATA (nynlpl formats folia Head attribute)  |

| 202 tribute), 599                                                                                                    |                                                                                                |
|----------------------------------------------------------------------------------------------------|------------------------------------------------------------------------------------------------|
| REQUIRED_DATA (pynlpl.formats.folia.Headspan at REQUIRED_DATA (pynlpl.formats.folia.Statemen                                                                                                    | ntLayer                                                                                        |
| tribute), 788 attribute), 717                                                                                                    |                                                                                                |
| REQUIRED_DATA (pynlpl.formats.folia.LangAnnotation REQUIRED_DATA (pynlpl.formats.folia.Subjective attribute), 451 attribute), 484                                                                                                    | vityAnnotation                                                                                 |
| attribute), 451 attribute), 484 REQUIRED_DATA (pynlpl.formats.folia.LemmaAnnotatioiREQUIRED_DATA (pynlpl.formats.folia.Suggesti                                                                                                    | ion at-                                                                                        |
| attribute), 462 tribute), 998                                                                                                    | ion at                                                                                         |
| REQUIRED_DATA (pynlpl.formats.folia.Linebreak at- REQUIRED_DATA (pynlpl.formats.folia.SynsetF                                                                                                    | Feature                                                                                        |
| tribute), 215 attribute), 874                                                                                                    |                                                                                                |
| REQUIRED_DATA (pynlpl.formats.folia.List attribute), REQUIRED_DATA (pynlpl.formats.folia.Syntact attribute), 611                                                                                                    | ticUnit                                                                                        |
| REQUIRED_DATA (pynlpl.formats.folia.ListItem REQUIRED_DATA (pynlpl.formats.folia.Syntax attribute), 241                                                                                                    | xLayer                                                                                         |
| REQUIRED_DATA (pynlpl.formats.folia.Metric at- REQUIRED_DATA (pynlpl.formats.folia.Table                                                                                                    | e at-                                                                                          |
| tribute), 1043 tribute), 347                                                                                                    |                                                                                                |
| REQUIRED_DATA (pynlpl.formats.folia.New attribute), REQUIRED_DATA (pynlpl.formats.folia.TableHe 976 tribute), 373                                                                                                    | ead at-                                                                                        |
| 976 tribute), 373 REQUIRED_DATA (pynlpl.formats.folia.Note attribute), REQUIRED_DATA (pynlpl.formats.folia.Term attr                                                                                                    | ribute)                                                                                        |
| 254 360                                                                                                    | iloute),                                                                                       |
| REQUIRED_DATA (pynlpl.formats.folia.Observation attribute), 564  REQUIRED_DATA (pynlpl.formats.folia.Text attribute), 386                                                                                                    | ribute),                                                                                       |
| REQUIRED_DATA (pynlpl.formats.folia.ObservationLayerREQUIRED_DATA (pynlpl.formats.folia.TextCont                                                                                                    | tent at-                                                                                       |
| attribute), 694 tribute), 495                                                                                                    |                                                                                                |
| REQUIRED_DATA (pynlpl.formats.folia.Original REQUIRED_DATA (pynlpl.formats.folia.TextMark attribute), 987 attribute), 840                                                                                                    | kupCorrection                                                                                  |
| REQUIRED_DATA (pynlpl.formats.folia.Paragraph attribute), 267 REQUIRED_DATA (pynlpl.formats.folia.TextMark attribute), 851                                                                                                    | kupError                                                                                       |
|                                                                                                    |                                                                                                |
| REQUIRED_DATA (pynlpl.formats.folia.Part attribute), REQUIRED_DATA (pynlpl.formats.folia.TextMark                                                                                                    | kupGap                                                                                         |
| REQUIRED_DATA (pynlpl.formats.folia.Part attribute), 280 REQUIRED_DATA (pynlpl.formats.folia.TextMark attribute), 808 REQUIRED_DATA (pynlpl.formats.folia.PhonContent REQUIRED_DATA (pynlpl.formats.folia.TextMark REQUIRED_DATA (pynlpl.formats.folia.TextMark Required Required |                                                                                                |
| REQUIRED_DATA (pynlpl.formats.folia.Part attribute), 280  REQUIRED_DATA (pynlpl.formats.folia.TextMark attribute), 808  REQUIRED_DATA (pynlpl.formats.folia.TextMark attribute), 506  REQUIRED_DATA (pynlpl.formats.folia.TextMark attribute), 819                                                                                                    | kupString                                                                                      |
| REQUIRED_DATA (pynlpl.formats.folia.Part attribute), 280  REQUIRED_DATA (pynlpl.formats.folia.Part attribute), 808  REQUIRED_DATA (pynlpl.formats.folia.PhonContent attribute), 506  REQUIRED_DATA (pynlpl.formats.folia.TextMark attribute), 819  REQUIRED_DATA (pynlpl.formats.folia.TextMark attribute), 819  REQUIRED_DATA (pynlpl.formats.folia.TextMark attribute), 819  REQUIRED_DATA (pynlpl.formats.folia.TextMark attribute), 819                                                                                                    | kupString                                                                                      |
| REQUIRED_DATA (pynlpl.formats.folia.Part attribute), 280 attribute), 808  REQUIRED_DATA (pynlpl.formats.folia.PhonContent attribute), 506 REQUIRED_DATA (pynlpl.formats.folia.PosAnnotation attribute), 440 attribute), 830  REQUIRED_DATA (pynlpl.formats.folia.Predicate at-REQUIRED_DATA (pynlpl.formats.folia.TextMark attribute), 830  REQUIRED_DATA (pynlpl.formats.folia.TextMark attribute), 830  REQUIRED_DATA (pynlpl.formats.folia.TextMark attribute), 830                                                                                                    | kupString<br>kupStyle                                                                          |
| REQUIRED_DATA (pynlpl.formats.folia.Part attribute), 280  REQUIRED_DATA (pynlpl.formats.folia.PhonContent attribute), 506  REQUIRED_DATA (pynlpl.formats.folia.PhonContent attribute), 440  REQUIRED_DATA (pynlpl.formats.folia.PosAnnotation attribute), 440  REQUIRED_DATA (pynlpl.formats.folia.TextMark attribute), 830  REQUIRED_DATA (pynlpl.formats.folia.TextMark attribute), 830  REQUIRED_DATA (pynlpl.formats.folia.TimeSetribute), 576  REQUIRED_DATA (pynlpl.formats.folia.TimeSetribute), 634                                                                                                    | kupString<br>kupStyle<br>egment                                                                |
| REQUIRED_DATA (pynlpl.formats.folia.Part attribute), 280  REQUIRED_DATA (pynlpl.formats.folia.PhonContent attribute), 506  REQUIRED_DATA (pynlpl.formats.folia.PhonContent attribute), 440  REQUIRED_DATA (pynlpl.formats.folia.PosAnnotation attribute), 440  REQUIRED_DATA (pynlpl.formats.folia.Predicate attribute), 576  REQUIRED_DATA (pynlpl.formats.folia.TextMark attribute), 819  REQUIRED_DATA (pynlpl.formats.folia.TextMark attribute), 830  REQUIRED_DATA (pynlpl.formats.folia.TextMark attribute), 830                                                                                                    | kupString<br>kupStyle<br>egment                                                                |
| REQUIRED_DATA (pynlpl.formats.folia.Part attribute), 280  REQUIRED_DATA (pynlpl.formats.folia.PhonContent attribute), 506  REQUIRED_DATA (pynlpl.formats.folia.PhonContent attribute), 440  REQUIRED_DATA (pynlpl.formats.folia.PosAnnotation attribute), 440  REQUIRED_DATA (pynlpl.formats.folia.Predicate attribute), 576  REQUIRED_DATA (pynlpl.formats.folia.TextMark attribute), 830  REQUIRED_DATA (pynlpl.formats.folia.TextMark attribute), 830                                                                                                    | kupString<br>kupStyle<br>egment<br>gLayer                                                      |
| REQUIRED_DATA (pynlpl.formats.folia.Part attribute), 280  REQUIRED_DATA (pynlpl.formats.folia.PhonContent attribute), 506  REQUIRED_DATA (pynlpl.formats.folia.PhonContent attribute), 440  REQUIRED_DATA (pynlpl.formats.folia.PosAnnotation attribute), 440  REQUIRED_DATA (pynlpl.formats.folia.Predicate attribute), 576  REQUIRED_DATA (pynlpl.formats.folia.TextMark attribute), 819  REQUIRED_DATA (pynlpl.formats.folia.TextMark attribute), 830  REQUIRED_DATA (pynlpl.formats.folia.TextMark attribute), 830                                                                                                    | kupString<br>kupStyle<br>egment<br>gLayer                                                      |
| REQUIRED_DATA (pynlpl.formats.folia.Part attribute), 280  REQUIRED_DATA (pynlpl.formats.folia.PhonContent attribute), 506  REQUIRED_DATA (pynlpl.formats.folia.PosAnnotation attribute), 440  REQUIRED_DATA (pynlpl.formats.folia.Predicate attribute), 576  REQUIRED_DATA (pynlpl.formats.folia.Predicate attribute), 576  REQUIRED_DATA (pynlpl.formats.folia.Quote attribute), 293  REQUIRED_DATA (pynlpl.formats.folia.Reference attribute), 306  REQUIRED_DATA (pynlpl.formats.folia.Reference attribute), 399  REQUIRED_DATA (pynlpl.formats.folia.Row attribute), REQUIRED_DATA (pynlpl.formats.folia.Whitespartribute), 399  REQUIRED_DATA (pynlpl.formats.folia.Word                                                                                                    | kupString kupStyle egment gLayer vace at-                                                      |
| REQUIRED_DATA (pynlpl.formats.folia.Part attribute), 280  REQUIRED_DATA (pynlpl.formats.folia.PhonContent attribute), 506  REQUIRED_DATA (pynlpl.formats.folia.PosAnnotation attribute), 440  REQUIRED_DATA (pynlpl.formats.folia.Predicate attribute), 576  REQUIRED_DATA (pynlpl.formats.folia.Predicate attribute), 576  REQUIRED_DATA (pynlpl.formats.folia.Quote attribute), 293  REQUIRED_DATA (pynlpl.formats.folia.Quote attribute), 306  REQUIRED_DATA (pynlpl.formats.folia.Reference attribute), 306  REQUIRED_DATA (pynlpl.formats.folia.Reference attribute), 399  REQUIRED_DATA (pynlpl.formats.folia.Row attribute), 319  REQUIRED_DATA (pynlpl.formats.folia.Whitespartibute), 319  REQUIRED_DATA (pynlpl.formats.folia.Whitespartibute), 319                                                                                                    | kupString kupStyle egment gLayer ace at-                                                       |
| REQUIRED_DATA (pynlpl.formats.folia.Part attribute), 280  REQUIRED_DATA (pynlpl.formats.folia.PhonContent attribute), 506  REQUIRED_DATA (pynlpl.formats.folia.PosAnnotation attribute), 440  REQUIRED_DATA (pynlpl.formats.folia.Predicate attribute), 576  REQUIRED_DATA (pynlpl.formats.folia.Predicate attribute), 576  REQUIRED_DATA (pynlpl.formats.folia.Quote attribute), 293  REQUIRED_DATA (pynlpl.formats.folia.Reference attribute), 306  REQUIRED_DATA (pynlpl.formats.folia.Reference attribute), 399  REQUIRED_DATA (pynlpl.formats.folia.Row attribute), REQUIRED_DATA (pynlpl.formats.folia.Whitespartribute), 399  REQUIRED_DATA (pynlpl.formats.folia.Word                                                                                                    | kupString kupStyle egment gLayer ace at-                                                       |
| REQUIRED_DATA (pynlpl.formats.folia.Part attribute), 280  REQUIRED_DATA (pynlpl.formats.folia.PhonContent attribute), 506  REQUIRED_DATA (pynlpl.formats.folia.PosAnnotation attribute), 440  REQUIRED_DATA (pynlpl.formats.folia.Predicate attribute), 576  REQUIRED_DATA (pynlpl.formats.folia.Predicate attribute), 576  REQUIRED_DATA (pynlpl.formats.folia.Quote attribute), 293  REQUIRED_DATA (pynlpl.formats.folia.Reference attribute), 306  REQUIRED_DATA (pynlpl.formats.folia.Row attribute), 319  REQUIRED_DATA (pynlpl.formats.folia.SemanticRole attribute), 623  REQUIRED_DATA (pynlpl.formats.folia.SemanticRoles attribute), 623  REQUIRED_DATA (pynlpl.formats.giza.MultiWordAlig                                                                                                    | kupString kupStyle egment gLayer ace at- l at- gnment                                          |
| REQUIRED_DATA (pynlpl.formats.folia.Part attribute), 280  REQUIRED_DATA (pynlpl.formats.folia.PhonContent attribute), 506  REQUIRED_DATA (pynlpl.formats.folia.PosAnnotation attribute), 440  REQUIRED_DATA (pynlpl.formats.folia.Predicate attribute), 576  REQUIRED_DATA (pynlpl.formats.folia.Predicate attribute), 293  REQUIRED_DATA (pynlpl.formats.folia.Quote attribute), 306  REQUIRED_DATA (pynlpl.formats.folia.Reference attribute), 306  REQUIRED_DATA (pynlpl.formats.folia.Reserence attribute), 306  REQUIRED_DATA (pynlpl.formats.folia.Row attribute), 319  REQUIRED_DATA (pynlpl.formats.folia.SemanticRole attribute), 623  REQUIRED_DATA (pynlpl.formats.folia.SemanticRole attribute), 741  REQUIRED_DATA (pynlpl.formats.folia.SenseAnnotation reset()  REQUIRED_DATA (pynlpl.formats.giza.WordAlignment method), 1053  REQUIRED_DATA (pynlpl.formats.giza.WordAlignment method), 1053  REQUIRED_DATA (pynlpl.formats.giza.WordAlignment method), 1053  REQUIRED_DATA (pynlpl.formats.giza.WordAlignment method), 1053                                                                                                    | kupString kupStyle egment gLayer vace at- I at- gnment gnment                                  |
| REQUIRED_DATA (pynlpl.formats.folia.Part attribute), 280  REQUIRED_DATA (pynlpl.formats.folia.PhonContent attribute), 506  REQUIRED_DATA (pynlpl.formats.folia.PosAnnotation attribute), 440  REQUIRED_DATA (pynlpl.formats.folia.Predicate attribute), 576  REQUIRED_DATA (pynlpl.formats.folia.Predicate attribute), 576  REQUIRED_DATA (pynlpl.formats.folia.Quote attribute), 293  REQUIRED_DATA (pynlpl.formats.folia.Reference attribute), 306  REQUIRED_DATA (pynlpl.formats.folia.Reference attribute), 306  REQUIRED_DATA (pynlpl.formats.folia.Row attribute), 319  REQUIRED_DATA (pynlpl.formats.folia.SemanticRole attribute), 623  REQUIRED_DATA (pynlpl.formats.folia.SemanticRole attribute), 741  REQUIRED_DATA (pynlpl.formats.folia.SenseAnnotation reset() attribute), 473  REQUIRED_DATA (pynlpl.formats.folia.Sentence attribute), 473  REQUIRED_DATA (pynlpl.formats.folia.Sentence attribute), 473  REQUIRED_DATA (pynlpl.formats.folia.Sentence attribute), 473  REQUIRED_DATA (pynlpl.formats.folia.Sentence attribute), 473  REQUIRED_DATA (pynlpl.formats.folia.Sentence attribute), 473  REQUIRED_DATA (pynlpl.formats.folia.Sentence attribute), 473  REQUIRED_DATA (pynlpl.formats.folia.Sentence attribute), 473  REQUIRED_DATA (pynlpl.formats.folia.Sentence attribute), 473  REQUIRED_DATA (pynlpl.formats.folia.Sentence attribute), 473  REQUIRED_DATA (pynlpl.formats.folia.Sentence attribute), 473  REQUIRED_DATA (pynlpl.formats.folia.Sentence attribute), 473  REQUIRED_DATA (pynlpl.formats.folia.Sentence attribute), 473  REQUIRED_DATA (pynlpl.formats.folia.Sentence attribute), 473  REQUIRED_DATA (pynlpl.formats.folia.Sentence attribute), 473  REQUIRED_DATA (pynlpl.formats.folia.TextMart attribute), 489  REQUIRED_DATA (pynlpl.formats.folia.TextMart attribute), 481  REQUIRED_DATA (pynlpl.formats.folia.TextMart attribute), 481  REQUIRED_DATA (pynlpl.formats.folia.TextMart attribute), 481  REQUIRED_DATA (pynlpl.formats.folia.TextMart attribute), 480  REQUIRED_DATA (pynlpl.formats.folia.TextMart attribute), 481  REQUIRED_DATA (pynlpl.formats.folia.Tex | kupString kupStyle egment gLayer vace at- l at- gnment gnment ethod),                          |
| REQUIRED_DATA (pynlpl.formats.folia.Part attribute), 280  REQUIRED_DATA (pynlpl.formats.folia.PhonContent attribute), 506  REQUIRED_DATA (pynlpl.formats.folia.PosAnnotation attribute), 440  REQUIRED_DATA (pynlpl.formats.folia.Predicate attribute), 576  REQUIRED_DATA (pynlpl.formats.folia.Quote attribute), 293  REQUIRED_DATA (pynlpl.formats.folia.Reference attribute), 306  REQUIRED_DATA (pynlpl.formats.folia.Row attribute), 319  REQUIRED_DATA (pynlpl.formats.folia.SemanticRole attribute), 623  REQUIRED_DATA (pynlpl.formats.folia.SemanticRoles attribute), 741  REQUIRED_DATA (pynlpl.formats.folia.SenseAnnotation attribute), 473  REQUIRED_DATA (pynlpl.formats.folia.Sentence attribute), 333  REQUIRED_DATA (pynlpl.formats.folia.Sentence attribute), 333  REQUIRED_DATA (pynlpl.formats.folia.Sentence attribute), 473  REQUIRED_DATA (pynlpl.formats.folia.Sentence attribute), 333  REQUIRED_DATA (pynlpl.formats.folia.Sentence attribute), 333  REQUIRED_DATA (pynlpl.formats.folia.Sentence attribute), 333  REQUIRED_DATA (pynlpl.formats.folia.Sentence attribute), 333  REQUIRED_DATA (pynlpl.formats.folia.Sentence attribute), 333  REQUIRED_DATA (pynlpl.formats.folia.Sentence attribute), 473  REQUIRED_DATA (pynlpl.formats.folia.Sentence attribute), 333                                                                                                    | kupString kupStyle egment gLayer eace at- l at- gnment gnment ethod), ethod),                  |
| REQUIRED_DATA (pynlpl.formats.folia.Part attribute), 280  REQUIRED_DATA (pynlpl.formats.folia.PhonContent attribute), 506  REQUIRED_DATA (pynlpl.formats.folia.PosAnnotation attribute), 440  REQUIRED_DATA (pynlpl.formats.folia.Predicate attribute), 576  REQUIRED_DATA (pynlpl.formats.folia.Predicate attribute), 576  REQUIRED_DATA (pynlpl.formats.folia.Quote attribute), 293  REQUIRED_DATA (pynlpl.formats.folia.Reference attribute), 306  REQUIRED_DATA (pynlpl.formats.folia.Reference attribute), 306  REQUIRED_DATA (pynlpl.formats.folia.Row attribute), 319  REQUIRED_DATA (pynlpl.formats.folia.SemanticRole attribute), 623  REQUIRED_DATA (pynlpl.formats.folia.SemanticRole attribute), 741  REQUIRED_DATA (pynlpl.formats.folia.SenseAnnotation reset() attribute), 473  REQUIRED_DATA (pynlpl.formats.folia.Sentence attribute), 473  REQUIRED_DATA (pynlpl.formats.folia.Sentence attribute), 473  REQUIRED_DATA (pynlpl.formats.folia.Sentence attribute), 473  REQUIRED_DATA (pynlpl.formats.folia.Sentence attribute), 473  REQUIRED_DATA (pynlpl.formats.folia.Sentence attribute), 473  REQUIRED_DATA (pynlpl.formats.folia.Sentence attribute), 473  REQUIRED_DATA (pynlpl.formats.folia.Sentence attribute), 473  REQUIRED_DATA (pynlpl.formats.folia.Sentence attribute), 473  REQUIRED_DATA (pynlpl.formats.folia.Sentence attribute), 473  REQUIRED_DATA (pynlpl.formats.folia.Sentence attribute), 473  REQUIRED_DATA (pynlpl.formats.folia.Sentence attribute), 473  REQUIRED_DATA (pynlpl.formats.folia.Sentence attribute), 473  REQUIRED_DATA (pynlpl.formats.folia.Sentence attribute), 473  REQUIRED_DATA (pynlpl.formats.folia.Sentence attribute), 473  REQUIRED_DATA (pynlpl.formats.folia.TextMart attribute), 489  REQUIRED_DATA (pynlpl.formats.folia.TextMart attribute), 481  REQUIRED_DATA (pynlpl.formats.folia.TextMart attribute), 481  REQUIRED_DATA (pynlpl.formats.folia.TextMart attribute), 481  REQUIRED_DATA (pynlpl.formats.folia.TextMart attribute), 480  REQUIRED_DATA (pynlpl.formats.folia.TextMart attribute), 481  REQUIRED_DATA (pynlpl.formats.folia.Tex | kupString kupStyle egment gLayer eace at- at- gnment gnment ethod), ethod),                    |
| REQUIRED_DATA (pynlpl.formats.folia.Part attribute), 280  REQUIRED_DATA (pynlpl.formats.folia.PhonContent attribute), 506  REQUIRED_DATA (pynlpl.formats.folia.PosAnnotation attribute), 440  REQUIRED_DATA (pynlpl.formats.folia.Predicate attribute), 576  REQUIRED_DATA (pynlpl.formats.folia.Predicate attribute), 576  REQUIRED_DATA (pynlpl.formats.folia.Quote attribute), 293  REQUIRED_DATA (pynlpl.formats.folia.Reference attribute), 306  REQUIRED_DATA (pynlpl.formats.folia.Reference attribute), 306  REQUIRED_DATA (pynlpl.formats.folia.SemanticRole attribute), 623  REQUIRED_DATA (pynlpl.formats.folia.SemanticRole attribute), 623  REQUIRED_DATA (pynlpl.formats.folia.SemanticRoles attribute), 741  REQUIRED_DATA (pynlpl.formats.folia.SenseAnnotation attribute), 473  REQUIRED_DATA (pynlpl.formats.folia.SenseAnnotation reset() (pynlpl.formats.giza.MultiWordAlig method), 1053  REQUIRED_DATA (pynlpl.formats.folia.Sentiment attribute), 333  REQUIRED_DATA (pynlpl.formats.folia.Sentiment attribute), 588  REQUIRED_DATA (pynlpl.formats.folia.Sentiment attribute), 588  REQUIRED_DATA (pynlpl.formats.folia.Sentiment attribute), 588  REQUIRED_DATA (pynlpl.formats.folia.Sentiment attribute), 588  REQUIRED_DATA (pynlpl.formats.folia.Sentiment attribute), 588  REQUIRED_DATA (pynlpl.formats.folia.Sentiment attribute), 588  REQUIRED_DATA (pynlpl.formats.folia.Sentiment attribute), 588  REQUIRED_DATA (pynlpl.formats.folia.Sentiment attribute), 588  REQUIRED_DATA (pynlpl.formats.folia.Sentiment attribute), 588  REQUIRED_DATA (pynlpl.formats.folia.SentimentLayer                                                                                                    | kupString kupStyle egment gLayer pace at- at- gnment gnment ethod), ethod), Markup             |
| REQUIRED_DATA (pynlpl.formats.folia.Part attribute), 280  REQUIRED_DATA (pynlpl.formats.folia.PhonContent attribute), 506  REQUIRED_DATA (pynlpl.formats.folia.PosAnnotation attribute), 440  REQUIRED_DATA (pynlpl.formats.folia.Predicate attribute), 576  REQUIRED_DATA (pynlpl.formats.folia.Quote attribute), 293  REQUIRED_DATA (pynlpl.formats.folia.Reference attribute), 306  REQUIRED_DATA (pynlpl.formats.folia.Research attribute), 306  REQUIRED_DATA (pynlpl.formats.folia.Row attribute), 319  REQUIRED_DATA (pynlpl.formats.folia.SemanticRoles attribute), 623  REQUIRED_DATA (pynlpl.formats.folia.SemanticRoles attribute), 741  REQUIRED_DATA (pynlpl.formats.folia.SenseAnnotation attribute), 473  REQUIRED_DATA (pynlpl.formats.folia.SenseAnnotation reset() (pynlpl.formats.giza.WordAlignment method), 1053  REQUIRED_DATA (pynlpl.formats.folia.Sentence attribute), 333  REQUIRED_DATA (pynlpl.formats.folia.Sentence attribute), 333  REQUIRED_DATA (pynlpl.formats.folia.Sentence attribute), 333  REQUIRED_DATA (pynlpl.formats.folia.Sentence attribute), 333  REQUIRED_DATA (pynlpl.formats.folia.Sentence attribute), 358  REQUIRED_DATA (pynlpl.formats.folia.Sentence attribute), 358  REQUIRED_DATA (pynlpl.formats.folia.Sentence attribute), 358  REQUIRED_DATA (pynlpl.formats.folia.Sentence attribute), 358  REQUIRED_DATA (pynlpl.formats.folia.Sentence attribute), 358  REQUIRED_DATA (pynlpl.formats.folia.Sentence attribute), 368  REQUIRED_DATA (pynlpl.formats.folia.Sentence attribute), 473  REQUIRED_DATA (pynlpl.formats.folia.Sentence attribute), 333  REQUIRED_DATA (pynlpl.formats.folia.Sentence attribute), 333  REQUIRED_DATA (pynlpl.formats.folia.Sentence attribute), 358                                                                                                    | kupString kupStyle egment gLayer vace at- l at- gnment gnment ethod), ethod), f9 Markup , 1014 |

| 1026                                                                                                    | resolveword() (pynlpl.formats.folia.Dependency                                                                 |
|----------------------------------------------------------------------------------------------------|----------------------------------------------------------------------------------------------------|
| resolve() (pynlpl.formats.folia.Linebreak method), 222                                                                                                    | method), 547                                                                                                   |
| resolve() (pynlpl.formats.folia.Reference method), 313 resolve() (pynlpl.formats.folia.TextMarkupCorrection                                                                                                    | resolveword() (pynlpl.formats.folia.DependencyDependent method), 782                                           |
| method), 846                                                                                                    | resolveword() (pynlpl.formats.folia.Description method),                                                       |
| resolve() (pynlpl.formats.folia.TextMarkupError                                                                                                    | 1037                                                                                                    |
| method), 856                                                                                                    | resolveword() (pynlpl.formats.folia.Division method),                                                          |
| resolve() (pynlpl.formats.folia.TextMarkupGap method),                                                                                                    | 133                                                                                                    |
| 814                                                                                                    | $resolveword () \\ \hspace{0.5cm} (pynlpl.formats.folia. Domain Annotation$                                    |
| resolve() (pynlpl.formats.folia.TextMarkupString                                                                                                    | method), 434                                                                                                   |
| method), 824                                                                                                    | resolveword() (pynlpl.formats.folia.EnddatetimeFeature                                                         |
| resolve() (pynlpl.formats.folia.TextMarkupStyle                                                                                                    | method), 912                                                                                                   |
| method), 835                                                                                                    | resolveword() (pynlpl.formats.folia.EntitiesLayer                                                              |
| resolveword() (pynlpl.formats.folia.AbstractAnnotationLay                                                                                                    |                                                                                                    |
| method), 81                                                                                                    | resolveword() (pynlpl.formats.folia.Entity method), 559 resolveword() (pynlpl.formats.folia.Entry method), 146 |
| resolveword() (pynlpl.formats.folia.AbstractElement method), 31                                                                                                    | resolveword() (pynlpl.formats.folia.Entry method), 140 resolveword() (pynlpl.formats.folia.ErrorDetection      |
| resolveword() (pynlpl.formats.folia.AbstractSpanAnnotatio                                                                                                    |                                                                                                    |
| method), 58                                                                                                    | resolveword() (pynlpl.formats.folia.Event method), 159                                                         |
| resolveword() (pynlpl.formats.folia.AbstractStructureElemo                                                                                                    |                                                                                                    |
| method), 44                                                                                                    | 172                                                                                                    |
| resolveword() (pynlpl.formats.folia.AbstractTextMarkup                                                                                                    | resolveword() (pynlpl.formats.folia.Feature method), 868                                                       |
| method), 92                                                                                                    | resolveword() (pynlpl.formats.folia.Figure method), 185                                                        |
| $resolveword () \ (pynlpl. formats. folia. Abstract Token Annotation (pynlpl. formats. folia.) Abstract Token Annotation (pynlpl. formats. folia.) Abstract Token Annotation (pynlpl. formats. formats. folia.) Abstract Token Annotation (pynlpl. formats. formats. formats. formats. formats. formats. formats. formats. formats. forma$ |                                                                                                    |
| method), 69                                                                                                    | resolveword() (pynlpl.formats.folia.Head method), 209                                                          |
| resolveword() (pynlpl.formats.folia.ActorFeature method), 890                                                                                                    | resolveword() (pynlpl.formats.folia.Headspan method), 794                                                      |
| resolveword() (pynlpl.formats.folia.Alignment method),                                                                                                    | resolveword() (pynlpl.formats.folia.LangAnnotation                                                             |
| 1014                                                                                                    | method), 456                                                                                                   |
| resolveword() (pynlpl.formats.folia.AlignReference                                                                                                    | resolveword() (pynlpl.formats.folia.LemmaAnnotation                                                            |
| method), 1026                                                                                                    | method), 467                                                                                                   |
| resolveword() (pynlpl.formats.folia.Alternative method),                                                                                                    | resolveword() (pynlpl.formats.folia.Linebreak method),                                                         |
| 926                                                                                                    | 222                                                                                                    |
| resolveword() (pynlpl.formats.folia.AlternativeLayers                                                                                                    | resolveword() (pynlpl.formats.folia.List method), 235                                                          |
| method), 937                                                                                                    | resolveword() (pynlpl.formats.folia.ListItem method),                                                          |
| resolveword() (pynlpl.formats.folia.BegindatetimeFeature                                                                                                    | 248                                                                                                    |
| method), 901                                                                                                    | resolveword() (pynlpl.formats.folia.Metric method), 1048                                                       |
| resolveword() (pynlpl.formats.folia.Cell method), 107 resolveword() (pynlpl.formats.folia.Chunk method), 524                                                                                                    | resolveword() (pynlpl.formats.folia.New method), 981                                                           |
| resolveword() (pympi.formats.folia.Chunk method), 324 resolveword() (pynlpl.formats.folia.ChunkingLayer                                                                                                    | resolveword() (pynlpl.formats.folia.Note method), 261 resolveword() (pynlpl.formats.folia.Observation method), |
| method), 653                                                                                                    | 570                                                                                                    |
| resolveword() (pynlpl.formats.folia.CoreferenceChain                                                                                                    | resolveword() (pynlpl.formats.folia.ObservationLayer                                                           |
| method), 535                                                                                                    | method), 700                                                                                                   |
| resolveword() (pynlpl.formats.folia.CoreferenceLayer method), 664                                                                                                    | resolveword() (pynlpl.formats.folia.Original method),                                                          |
| resolveword() (pynlpl.formats.folia.CoreferenceLink                                                                                                    | resolveword() (pynlpl.formats.folia.Paragraph method),                                                         |
| method), 770                                                                                                    | 274                                                                                                    |
| resolveword() (pynlpl.formats.folia.Correction method),                                                                                                    | resolveword() (pynlpl.formats.folia.Part method), 287                                                          |
| 949                                                                                                    | resolveword() (pynlpl.formats.folia.PhonContent                                                                |
| resolveword() (pynlpl.formats.folia.Current method), 959                                                                                                    | method), 510                                                                                                   |
| resolveword() (pynlpl.formats.folia.Definition method), 120                                                                                                    | resolveword() (pynlpl.formats.folia.PosAnnotation method), 445                                                 |
| resolveword() (pynlpl.formats.folia.DependenciesLayer                                                                                                    | resolveword() (pynlpl.formats.folia.Predicate method),                                                         |
| method), 676                                                                                                    | 582                                                                                                    |
|                                                                                                    |                                                                                                    |

- resolveword() (pynlpl.formats.folia.Quote method), 300 resolveword() (pynlpl.formats.folia.Reference method), resolveword() (pynlpl.formats.folia.Row method), 326 (pynlpl.formats.folia.SemanticRole resolveword() method), 629 resolveword() (pynlpl.formats.folia.SemanticRolesLayer method), 747 resolveword() (pynlpl.formats.folia.SenseAnnotation method), 478 resolveword() (pynlpl.formats.folia.Sentence method), 341 resolveword() (pynlpl.formats.folia.Sentiment method), 594 resolveword() (pynlpl.formats.folia.SentimentLayer method), 711 resolveword() (pynlpl.formats.folia.Statement method), 605 resolveword() method), 723 resolveword() (pynlpl.formats.folia.SubjectivityAnnotation\_rightcontext() method), 489 resolveword() (pynlpl.formats.folia.Suggestion method), rightcontext() (pynlpl.formats.folia.BegindatetimeFeature 1003 resolveword() (pynlpl.formats.folia.SynsetFeature method), 879 resolveword() (pynlpl.formats.folia.SyntacticUnit method), 617 (pynlpl.formats.folia.SyntaxLayer resolveword() method), 735 resolveword() (pynlpl.formats.folia.Table method), 354 resolveword() (pynlpl.formats.folia.TableHead method), resolveword() (pynlpl.formats.folia.Term method), 367 resolveword() (pynlpl.formats.folia.Text method), 393 resolveword() (pynlpl.formats.folia.TextContent method), resolveword() (pynlpl.formats.folia.TextMarkupCorrection rightcontext() (pynlpl.formats.folia.Definition method), method), 846 resolveword() (pynlpl.formats.folia.TextMarkupError resolveword() (pynlpl.formats.folia.TextMarkupGap method), 814 resolveword() (pynlpl.formats.folia.TextMarkupString method), 824 (pynlpl.formats.folia.TextMarkupStyle resolveword() method), 835 resolveword() (pynlpl.formats.folia.TimeSegment method), 640 (pynlpl.formats.folia.TimingLayer resolveword() method), 758 resolveword() (pynlpl.formats.folia.Whitespace method), resolveword() (pynlpl.formats.folia.Word method), 421 rightcontext()
- rightcontext() (pynlpl.formats.folia.AbstractAnnotationLayer method), 81 rightcontext() (pynlpl.formats.folia.AbstractElement method), 31 rightcontext() (pynlpl.formats.folia.AbstractSpanAnnotation method), 58 rightcontext() (pvnlpl.formats.folia.AbstractStructureElement method), 44 rightcontext() (pynlpl.formats.folia.AbstractTextMarkup method), 92 rightcontext() (pynlpl.formats.folia.AbstractTokenAnnotation method), 69 (pynlpl.formats.folia.ActorFeature rightcontext() method), 890 rightcontext() (pynlpl.formats.folia.Alignment method), 1014 rightcontext() (pynlpl.formats.folia.AlignReference method), 1026 (pynlpl.formats.folia.StatementLayer rightcontext() (pynlpl.formats.folia.Alternative method), (pynlpl.formats.folia.AlternativeLayers method), 937 method), 901 rightcontext() (pynlpl.formats.folia.Cell method), 107 rightcontext() (pynlpl.formats.folia.Chunk method), 524 rightcontext() (pynlpl.formats.folia.ChunkingLayer method), 653 (pynlpl.formats.folia.CoreferenceChain rightcontext() method), 535 rightcontext() (pynlpl.formats.folia.CoreferenceLayer method), 664 (pynlpl.formats.folia.CoreferenceLink rightcontext() method), 770 rightcontext() (pynlpl.formats.folia.Correction method), rightcontext() (pynlpl.formats.folia.Current method), 959 120 rightcontext() (pynlpl.formats.folia.DependenciesLayer method), 676 rightcontext() (pynlpl.formats.folia.Dependency method), rightcontext() (pynlpl.formats.folia.DependencyDependent method), 782 rightcontext() (pynlpl.formats.folia.Description method), 1037 rightcontext() (pynlpl.formats.folia.Division method), 133 (pynlpl.formats.folia.DomainAnnotation rightcontext() method), 434 rightcontext() (pynlpl.formats.folia.EnddatetimeFeature

method), 912

(pynlpl.formats.folia.EntitiesLayer

| method), 688                                              | 594                                                                  |
|-----------------------------------------------------------|----------------------------------------------------------------------|
| rightcontext() (pynlpl.formats.folia.Entity method), 559  | rightcontext() (pynlpl.formats.folia.SentimentLayer                  |
| rightcontext() (pynlpl.formats.folia.Entry method), 146   | method), 711                                                         |
| rightcontext() (pynlpl.formats.folia.ErrorDetection       | rightcontext() (pynlpl.formats.folia.Statement method),              |
| method), 970                                              | 605                                                                  |
| rightcontext() (pynlpl.formats.folia.Event method), 159   | rightcontext() (pynlpl.formats.folia.StatementLayer                  |
| rightcontext() (pynlpl.formats.folia.Example method),     | method), 723                                                         |
| 172                                                       | rightcontext() (pynlpl.formats.folia.SubjectivityAnnotation          |
| rightcontext() (pynlpl.formats.folia.Feature method), 868 | method), 489                                                         |
| rightcontext() (pynlpl.formats.folia.Figure method), 185  |                                                                      |
|                                                           | rightcontext() (pynlpl.formats.folia.Suggestion method),<br>1003     |
| rightcontext() (pynlpl.formats.folia.Gap method), 196     |                                                                      |
| rightcontext() (pynlpl.formats.folia.Head method), 209    | rightcontext() (pynlpl.formats.folia.SynsetFeature                   |
| rightcontext() (pynlpl.formats.folia.Headspan method),    | method), 879                                                         |
| 794                                                       | rightcontext() (pynlpl.formats.folia.SyntacticUnit                   |
| rightcontext() (pynlpl.formats.folia.LangAnnotation       | method), 617                                                         |
| method), 456                                              | rightcontext() (pynlpl.formats.folia.SyntaxLayer                     |
| rightcontext() (pynlpl.formats.folia.LemmaAnnotation      | method), 735                                                         |
| method), 467                                              | rightcontext() (pynlpl.formats.folia.Table method), 354              |
| rightcontext() (pynlpl.formats.folia.Linebreak method),   | rightcontext() (pynlpl.formats.folia.TableHead method),              |
| 222                                                       | 380                                                                  |
| rightcontext() (pynlpl.formats.folia.List method), 235    | rightcontext() (pynlpl.formats.folia.Term method), 367               |
| rightcontext() (pynlpl.formats.folia.ListItem method),    | rightcontext() (pynlpl.formats.folia.Text method), 393               |
| 248                                                       | rightcontext() (pynlpl.formats.folia.TextContent method),            |
| rightcontext() (pynlpl.formats.folia.Metric method), 1048 | 501                                                                  |
| rightcontext() (pynlpl.formats.folia.New method), 981     | $right context () \ (pynlpl. formats. folia. Text Markup Correction$ |
| rightcontext() (pynlpl.formats.folia.Note method), 261    | method), 846                                                         |
| rightcontext() (pynlpl.formats.folia.Observation method), | rightcontext() (pynlpl.formats.folia.TextMarkupError                 |
| 570                                                       | method), 856                                                         |
| rightcontext() (pynlpl.formats.folia.ObservationLayer     | rightcontext() (pynlpl.formats.folia.TextMarkupGap                   |
| method), 700                                              | method), 814                                                         |
| rightcontext() (pynlpl.formats.folia.Original method),    | rightcontext() (pynlpl.formats.folia.TextMarkupString                |
| 992                                                       | method), 824                                                         |
| rightcontext() (pynlpl.formats.folia.Paragraph method),   | rightcontext() (pynlpl.formats.folia.TextMarkupStyle                 |
| 274                                                       | method), 835                                                         |
| rightcontext() (pynlpl.formats.folia.Part method), 287    | rightcontext() (pynlpl.formats.folia.TimeSegment                     |
| rightcontext() (pynlpl.formats.folia.PhonContent          | method), 640                                                         |
| method), 511                                              | rightcontext() (pynlpl.formats.folia.TimingLayer                     |
| rightcontext() (pynlpl.formats.folia.PosAnnotation        | method), 758                                                         |
| method), 445                                              | rightcontext() (pynlpl.formats.folia.Whitespace method),             |
| rightcontext() (pynlpl.formats.folia.Predicate method),   | 406                                                                  |
| 582                                                       | rightcontext() (pynlpl.formats.folia.Word method), 421               |
| rightcontext() (pynlpl.formats.folia.Quote method), 300   | rmse() (in module pynlpl.evaluation), 11                             |
| rightcontext() (pynlpl.formats.folia.Reference method),   | rmse() (pynlpl.evaluation.OrdinalEvaluation method), 10              |
| 313                                                       | root() (pynlpl.datatypes.Trie method), 7                             |
| rightcontext() (pynlpl.formats.folia.Row method), 326     | Row (class in pynlpl.formats.folia), 316                             |
|                                                           | run() (pynlpl.evaluation.AbstractExperiment method), 9               |
|                                                           |                                                                      |
| method), 629                                              | run() (pynlpl.evaluation.ExperimentPool method), 10                  |
| rightcontext() (pynlpl.formats.folia.SemanticRolesLayer   | S                                                                    |
| method), 747                                              |                                                                      |
| rightcontext() (pynlpl.formats.folia.SenseAnnotation      | sample() (pynlpl.evaluation.AbstractExperiment                       |
| method), 478                                              | method), 9                                                           |
| rightcontext() (pynlpl.formats.folia.Sentence method),    | save() (pynlpl.formats.folia.Document method), 20                    |
| 341                                                       | save() (pynlpl.formats.sonar.CorpusDocumentX method),                |
| rightcontext() (pynlpl.formats.folia.Sentiment method),   | 1054                                                                 |

save() (pynlpl.lm.lm.SimpleLanguageModel method), 770 1057 select() (pynlpl.formats.folia.Correction method), 949 select() (pynlpl.formats.folia.Current method), 959 save() (pynlpl.statistics.FrequencyList method), 1063 score() (pynlpl.datatypes.PriorityQueue method), 6 select() (pynlpl.formats.folia.Definition method), 120 score() (pynlpl.evaluation.AbstractExperiment method), select() (pynlpl.formats.folia.DependenciesLayer method), 676 score() (pynlpl.lm.lm.ARPALanguageModel method), select() (pynlpl.formats.folia.Dependency method), 547 (pynlpl.formats.folia.DependencyDependent 1057 select() score() (pynlpl.search.AbstractSearchState method), 1060 method), 782 scoresentence() (pynlpl.lm.client.LMClient method), select() (pynlpl.formats.folia.Description method), 1037 1058 select() (pynlpl.formats.folia.Division method), 133 (pynlpl.lm.lm.SimpleLanguageModel select() (pynlpl.formats.folia.Document method), 20 scoresentence() method), 1057 (pynlpl.formats.folia.DomainAnnotation select() scoresentence() (pynlpl.lm.srilm.SRILM method), 1057 method), 434 (pynlpl.formats.folia.EnddatetimeFeature scoreword() (pynlpl.lm.lm.ARPALanguageModel select() method), 1057 method), 912 searchall() (pynlpl.search.AbstractSearch method), 1059 select() (pynlpl.formats.folia.EntitiesLayer method), 688 (pynlpl.evaluation.WPSParamSearch select() (pynlpl.formats.folia.Entity method), 559 searchbest() method), 10 select() (pynlpl.formats.folia.Entry method), 146 select() (pynlpl.formats.folia.ErrorDetection method), searchbest() (pynlpl.search.AbstractSearch method). 1059 970 searchfirst() (pynlpl.search.AbstractSearch method), 1059 select() (pynlpl.formats.folia.Event method), 159 searchlast() (pynlpl.search.AbstractSearch method), 1059 select() (pynlpl.formats.folia.Example method), 172 searchtop() (pynlpl.search.AbstractSearch method), 1059 select() (pynlpl.formats.folia.Feature method), 868 select() (pynlpl.formats.folia.Figure method), 185 select() (pynlpl.formats.folia.AbstractAnnotationLayer method), 81 select() (pynlpl.formats.folia.Gap method), 196 select() (pynlpl.formats.folia.AbstractElement method), select() (pynlpl.formats.folia.Head method), 209 select() (pynlpl.formats.folia.Headspan method), 794 select() (pynlpl.formats.folia.LangAnnotation method), (pynlpl.formats.folia.AbstractSpanAnnotation select() method), 58 select() (pynlpl.formats.folia.AbstractStructureElement select() (pynlpl.formats.folia.LemmaAnnotation method), method), 44 (pynlpl.formats.folia.AbstractTextMarkup select() (pynlpl.formats.folia.Linebreak method), 222 select() method), 92 select() (pynlpl.formats.folia.List method), 235 (pynlpl.formats.folia.AbstractTokenAnnotation select() (pynlpl.formats.folia.ListItem method), 248 select() method), 69 select() (pynlpl.formats.folia.Metric method), 1048 select() (pynlpl.formats.folia.ActorFeature method), 890 select() (pynlpl.formats.folia.New method), 981 select() (pynlpl.formats.folia.Alignment method), 1014 select() (pynlpl.formats.folia.Note method), 261 select() (pynlpl.formats.folia.AlignReference method), select() (pynlpl.formats.folia.Observation method), 570 1026 select() (pynlpl.formats.folia.ObservationLayer method), select() (pynlpl.formats.folia.Alternative method), 926 700 select() (pynlpl.formats.folia.AlternativeLayers method), select() (pynlpl.formats.folia.Original method), 992 select() (pynlpl.formats.folia.Paragraph method), 274 select() (pynlpl.formats.folia.BegindatetimeFeature select() (pynlpl.formats.folia.Part method), 287 method), 901 select() (pynlpl.formats.folia.PhonContent method), 511 select() (pynlpl.formats.folia.Cell method), 107 select() (pynlpl.formats.folia.PosAnnotation method), select() (pynlpl.formats.folia.Chunk method), 524 445 select() (pynlpl.formats.folia.ChunkingLayer method), select() (pynlpl.formats.folia.Predicate method), 582 select() (pynlpl.formats.folia.Quote method), 300 select() (pynlpl.formats.folia.CoreferenceChain method), select() (pynlpl.formats.folia.Reference method), 313 select() (pynlpl.formats.folia.Row method), 326 select() (pynlpl.formats.folia.SemanticRole method), 629 select() (pynlpl.formats.folia.CoreferenceLayer method), (pynlpl.formats.folia.SemanticRolesLayer select() select() (pynlpl.formats.folia.CoreferenceLink method), method), 747

```
sentences() (pynlpl.formats.folia.Note method), 262
select() (pynlpl.formats.folia.SenseAnnotation method),
         478
                                                          sentences() (pynlpl.formats.folia.Paragraph method), 275
select() (pynlpl.formats.folia.Sentence method), 341
                                                          sentences() (pynlpl.formats.folia.Part method), 288
select() (pynlpl.formats.folia.Sentiment method), 594
                                                          sentences() (pynlpl.formats.folia.Quote method), 301
select() (pynlpl.formats.folia.SentimentLayer method),
                                                          sentences() (pynlpl.formats.folia.Reference method), 314
                                                          sentences() (pynlpl.formats.folia.Row method), 327
select() (pynlpl.formats.folia.Statement method), 605
                                                          sentences() (pynlpl.formats.folia.Sentence method), 341
select() (pynlpl.formats.folia.StatementLayer method),
                                                          sentences() (pynlpl.formats.folia.Table method), 355
                                                          sentences() (pynlpl.formats.folia.TableHead method), 381
select()
            (pynlpl.formats.folia.SubjectivityAnnotation
                                                          sentences() (pynlpl.formats.folia.Term method), 368
         method), 489
                                                          sentences() (pynlpl.formats.folia.Text method), 394
select() (pynlpl.formats.folia.Suggestion method), 1003
                                                          sentences() (pynlpl.formats.folia.Whitespace method),
select() (pynlpl.formats.folia.SynsetFeature method), 879
select() (pynlpl.formats.folia.SyntacticUnit method), 617
                                                          sentences() (pynlpl.formats.folia.Word method), 422
                                                          sentences()
                                                                            (pynlpl.formats.sonar.CorpusDocument
select() (pynlpl.formats.folia.SyntaxLayer method), 735
select() (pynlpl.formats.folia.Table method), 354
                                                                    method), 1054
select() (pynlpl.formats.folia.TableHead method), 380
                                                          sentences()
                                                                          (pynlpl.formats.sonar.CorpusDocumentX
select() (pynlpl.formats.folia.Term method), 367
                                                                    method), 1054
select() (pynlpl.formats.folia.Text method), 393
                                                          Sentiment (class in pynlpl.formats.folia), 585
select() (pynlpl.formats.folia.TextContent method), 501
                                                          SentimentLayer (class in pynlpl.formats.folia), 703
select()
            (pynlpl.formats.folia.TextMarkupCorrection
                                                          sequence() (pynlpl.datatypes.Trie method), 7
         method), 846
                                                          setdoc() (pynlpl.formats.folia.AbstractAnnotationLayer
select() (pynlpl.formats.folia.TextMarkupError method),
                                                                    method), 81
                                                          setdoc() (pynlpl.formats.folia.AbstractElement method),
select() (pynlpl.formats.folia.TextMarkupGap method),
                                                          setdoc()
                                                                     (pynlpl.formats.folia.AbstractSpanAnnotation
select() (pynlpl.formats.folia.TextMarkupString method),
                                                                    method), 58
                                                                    (pynlpl.formats.folia.AbstractStructureElement
                                                          setdoc()
select() (pynlpl.formats.folia.TextMarkupStyle method),
                                                                    method), 45
                                                                          (pynlpl.formats.folia.AbstractTextMarkup
         835
                                                          setdoc()
select() (pynlpl.formats.folia.TimeSegment method), 640
                                                                    method), 92
                                                                    (pynlpl.formats.folia.AbstractTokenAnnotation
select() (pynlpl.formats.folia.TimingLayer method), 759
                                                          setdoc()
select() (pynlpl.formats.folia.Whitespace method), 406
                                                                    method), 69
select() (pynlpl.formats.folia.Word method), 421
                                                          setdoc() (pynlpl.formats.folia.ActorFeature method), 891
SemanticRole (class in pynlpl.formats.folia), 620
                                                          setdoc() (pynlpl.formats.folia.Alignment method), 1015
                                                          setdoc() (pynlpl.formats.folia.AlignReference method),
SemanticRolesLayer (class in pynlpl.formats.folia), 738
sense() (pynlpl.formats.folia.Word method), 422
                                                                    1026
SenseAnnotation (class in pynlpl.formats.folia), 470
                                                          setdoc() (pynlpl.formats.folia.Alternative method), 926
Sentence (class in pynlpl.formats.folia), 329
                                                          setdoc() (pynlpl.formats.folia.AlternativeLayers method),
sentence() (pynlpl.formats.folia.Word method), 422
sentences() (pynlpl.formats.folia.AbstractStructureElement_setdoc()
                                                                        (pynlpl.formats.folia.BegindatetimeFeature
         method), 45
                                                                    method), 902
sentences() (pynlpl.formats.folia.Cell method), 108
                                                          setdoc() (pynlpl.formats.folia.Cell method), 108
sentences() (pynlpl.formats.folia.Definition method), 121
                                                          setdoc() (pynlpl.formats.folia.Chunk method), 524
sentences() (pynlpl.formats.folia.Division method), 134
                                                          setdoc() (pynlpl.formats.folia.ChunkingLayer method),
sentences() (pynlpl.formats.folia.Document method), 20
                                                                    653
                                                          setdoc() (pynlpl.formats.folia.CoreferenceChain method),
sentences() (pynlpl.formats.folia.Entry method), 147
sentences() (pynlpl.formats.folia.Event method), 160
sentences() (pynlpl.formats.folia.Example method), 173
                                                          setdoc() (pynlpl.formats.folia.CoreferenceLayer method),
sentences() (pynlpl.formats.folia.Figure method), 186
                                                          setdoc() (pynlpl.formats.folia.CoreferenceLink method),
sentences() (pynlpl.formats.folia.Head method), 210
sentences() (pynlpl.formats.folia.Linebreak method), 223
                                                          setdoc() (pynlpl.formats.folia.Correction method), 949
sentences() (pynlpl.formats.folia.List method), 236
sentences() (pynlpl.formats.folia.ListItem method), 249
                                                          setdoc() (pynlpl.formats.folia.Current method), 960
```

setdoc() (pynlpl.formats.folia.Definition method), 121 setdoc() (pynlpl.formats.folia.Sentiment method), 594 setdoc() (pynlpl.formats.folia.DependenciesLayer setdoc() (pynlpl.formats.folia.SentimentLayer method), method), 677 setdoc() (pynlpl.formats.folia.Dependency method), 548 setdoc() (pynlpl.formats.folia.Statement method), 606 (pynlpl.formats.folia.DependencyDependent setdoc() (pynlpl.formats.folia.StatementLayer method), setdoc() method), 783 setdoc() (pynlpl.formats.folia.Description method), 1038 setdoc() (pynlpl.formats.folia.SubjectivityAnnotation setdoc() (pynlpl.formats.folia.Division method), 134 method), 490 setdoc() (pynlpl.formats.folia.Suggestion method), 1004 setdoc() (pynlpl.formats.folia.DomainAnnotation method), 435 setdoc() (pynlpl.formats.folia.SynsetFeature method), setdoc() (pynlpl.formats.folia.EnddatetimeFeature method), 913 setdoc() (pynlpl.formats.folia.SyntacticUnit method), 618 setdoc() (pynlpl.formats.folia.EntitiesLayer method), 689 setdoc() (pynlpl.formats.folia.SyntaxLayer method), 736 setdoc() (pynlpl.formats.folia.Entity method), 559 setdoc() (pynlpl.formats.folia.Table method), 355 setdoc() (pynlpl.formats.folia.Entry method), 147 setdoc() (pynlpl.formats.folia.TableHead method), 381 setdoc() (pynlpl.formats.folia.ErrorDetection method), setdoc() (pynlpl.formats.folia.Term method), 368 setdoc() (pynlpl.formats.folia.Text method), 394 setdoc() (pynlpl.formats.folia.Event method), 160 setdoc() (pynlpl.formats.folia.TextContent method), 501 (pynlpl.formats.folia.TextMarkupCorrection setdoc() (pynlpl.formats.folia.Example method), 173 setdoc() setdoc() (pynlpl.formats.folia.Feature method), 869 method), 846 setdoc() (pynlpl.formats.folia.Figure method), 186 setdoc() (pynlpl.formats.folia.TextMarkupError method), setdoc() (pynlpl.formats.folia.Gap method), 197 setdoc() (pynlpl.formats.folia.Head method), 210 setdoc() (pynlpl.formats.folia.TextMarkupGap method), setdoc() (pynlpl.formats.folia.Headspan method), 794 814 setdoc() (pynlpl.formats.folia.LangAnnotation method), (pynlpl.formats.folia.TextMarkupString setdoc() 457 method), 825 setdoc() (pynlpl.formats.folia.LemmaAnnotation setdoc() (pynlpl.formats.folia.TextMarkupStyle method), method), 468 setdoc() (pynlpl.formats.folia.Linebreak method), 223 setdoc() (pynlpl.formats.folia.TimeSegment method), 641 setdoc() (pynlpl.formats.folia.TimingLayer method), 759 setdoc() (pynlpl.formats.folia.List method), 236 setdoc() (pynlpl.formats.folia.ListItem method), 249 setdoc() (pynlpl.formats.folia.Whitespace method), 407 setdoc() (pynlpl.formats.folia.Metric method), 1049 setdoc() (pynlpl.formats.folia.Word method), 422 setdoc() (pynlpl.formats.folia.New method), 982 setdocument() (pynlpl.formats.folia.AbstractAnnotationLayer method), 81 setdoc() (pynlpl.formats.folia.Note method), 262 setdoc() (pynlpl.formats.folia.Observation method), 571 setdocument() (pynlpl.formats.folia.AbstractElement setdoc() (pynlpl.formats.folia.ObservationLayer method), method), 32 700 setdocument() (pynlpl.formats.folia.AbstractSpanAnnotation setdoc() (pynlpl.formats.folia.Original method), 993 method), 58 setdoc() (pynlpl.formats.folia.Paragraph method), 275 setdocument() (pynlpl.formats.folia.AbstractStructureElement setdoc() (pynlpl.formats.folia.Part method), 288 method), 45 setdoc() (pynlpl.formats.folia.PhonContent method), 511 setdocument() (pynlpl.formats.folia.AbstractTextMarkup setdoc() (pynlpl.formats.folia.PosAnnotation method), method), 92 setdocument() (pynlpl.formats.folia.AbstractTokenAnnotation setdoc() (pynlpl.formats.folia.Predicate method), 583 method), 69 setdoc() (pynlpl.formats.folia.Quote method), 301 setdocument() (pynlpl.formats.folia.ActorFeature setdoc() (pynlpl.formats.folia.Reference method), 314 method), 891 setdoc() (pynlpl.formats.folia.Row method), 327 setdocument() (pynlpl.formats.folia.Alignment method), setdoc() (pynlpl.formats.folia.SemanticRole method), 1015 629 setdocument() (pynlpl.formats.folia.AlignReference (pynlpl.formats.folia.SemanticRolesLayer method), 1026 setdoc() method), 747 setdocument() (pynlpl.formats.folia.Alternative method), setdoc() (pynlpl.formats.folia.SenseAnnotation method), 926 setdocument() (pynlpl.formats.folia.AlternativeLayers setdoc() (pynlpl.formats.folia.Sentence method), 342 method), 937

setdocument() (pynlpl.formats.folia.BegindatetimeFeature 249 method), 902 setdocument() (pynlpl.formats.folia.Metric method). setdocument() (pynlpl.formats.folia.Cell method), 108 1049 setdocument() (pynlpl.formats.folia.Chunk method), 524 setdocument() (pynlpl.formats.folia.New method), 982 (pynlpl.formats.folia.ChunkingLayer setdocument() (pynlpl.formats.folia.Note method), 262 setdocument() (pynlpl.formats.folia.Observation method), 653 setdocument() (pynlpl.formats.folia.CoreferenceChain setdocument() method), 571 method), 536 setdocument() (pynlpl.formats.folia.ObservationLayer setdocument() (pynlpl.formats.folia.CoreferenceLayer method), 700 method), 665 setdocument() (pynlpl.formats.folia.Original method), setdocument() (pynlpl.formats.folia.CoreferenceLink 993 setdocument() (pynlpl.formats.folia.Paragraph method), method), 771 setdocument() (pynlpl.formats.folia.Correction method), 949 setdocument() (pynlpl.formats.folia.Part method), 288 setdocument() (pynlpl.formats.folia.Current method), 960 setdocument() (pynlpl.formats.folia.PhonContent setdocument() (pynlpl.formats.folia.Definition method), method), 511 setdocument() (pynlpl.formats.folia.PosAnnotation 121 setdocument() (pynlpl.formats.folia.DependenciesLayer method), 677 setdocument() (pynlpl.formats.folia.Predicate method), (pynlpl.formats.folia.Dependency setdocument() 583 method), 548 setdocument() (pynlpl.formats.folia.Quote method), 301 setdocument() (pynlpl.formats.folia.DependencyDependent setdocument() (pynlpl.formats.folia.Reference method), 314 method), 783 setdocument() (pynlpl.formats.folia.Description method), setdocument() (pynlpl.formats.folia.Row method), 327 (pynlpl.formats.folia.SemanticRole 1038 setdocument() setdocument() (pynlpl.formats.folia.Division method), method), 629 134 setdocument() (pynlpl.formats.folia.SemanticRolesLayer setdocument() (pynlpl.formats.folia.DomainAnnotation method), 747 method), 435 (pynlpl.formats.folia.SenseAnnotation setdocument() setdocument() (pynlpl.formats.folia.EnddatetimeFeature method), 479 method), 913 setdocument() (pynlpl.formats.folia.Sentence method), setdocument() (pynlpl.formats.folia.EntitiesLayer 342 method), 689 setdocument() (pynlpl.formats.folia.Sentiment method), setdocument() (pynlpl.formats.folia.Entity method), 559 594 setdocument() (pynlpl.formats.folia.Entry method), 147 (pynlpl.formats.folia.SentimentLayer setdocument() (pynlpl.formats.folia.ErrorDetection setdocument() method), 712 method), 971 setdocument() (pynlpl.formats.folia.Statement method), setdocument() (pynlpl.formats.folia.Event method), 160 606 setdocument() (pynlpl.formats.folia.Example method), setdocument() (pynlpl.formats.folia.StatementLayer method), 724 173 setdocument() (pynlpl.formats.folia.Feature method), 869 setdocument() (pynlpl.formats.folia.SubjectivityAnnotation setdocument() (pynlpl.formats.folia.Figure method), 186 method), 490 setdocument() (pynlpl.formats.folia.Gap method), 197 setdocument() (pynlpl.formats.folia.Suggestion method), setdocument() (pynlpl.formats.folia.Head method), 210 1004 setdocument() (pynlpl.formats.folia.Headspan method), setdocument() (pynlpl.formats.folia.SynsetFeature 794 method), 880 (pynlpl.formats.folia.LangAnnotation (pynlpl.formats.folia.SyntacticUnit setdocument() setdocument() method), 457 method), 618 (pynlpl.formats.folia.LemmaAnnotation (pynlpl.formats.folia.SyntaxLayer setdocument() setdocument() method), 468 method), 736 setdocument() (pynlpl.formats.folia.Linebreak method), setdocument() (pynlpl.formats.folia.Table method), 355 setdocument() (pynlpl.formats.folia.TableHead method), setdocument() (pynlpl.formats.folia.List method), 236 setdocument() (pynlpl.formats.folia.ListItem method), setdocument() (pynlpl.formats.folia.Term method), 368

- setdocument() (pynlpl.formats.folia.Text method), 394 (pynlpl.formats.folia.TextContent SETONLY setdocument() method), 846 setdocument() (pynlpl.formats.folia.TextMarkupError method), 857 setdocument() (pynlpl.formats.folia.TextMarkupGap method), 814 setdocument() (pynlpl.formats.folia.TextMarkupString method), 825 (pynlpl.formats.folia.TextMarkupStyle setdocument() method), 836 setdocument() (pynlpl.formats.folia.TimeSegment method), 641 setdocument() (pynlpl.formats.folia.TimingLayer method), 759 setdocument() (pynlpl.formats.folia.Whitespace method), setdocument() (pynlpl.formats.folia.Word method), 422 (pynlpl.statistics.HiddenMarkovModel setemission() method), 1063 setimdi() (pynlpl.formats.folia.Document method), 20 SETONLY (pynlpl.formats.folia.AbstractAnnotationLayer SETONLY (pynlpl.formats.folia.Entry attribute), 139 attribute), 75 SETONLY (pynlpl.formats.folia.AbstractElement attribute), 26 SETONLY (pynlpl.formats.folia.AbstractSpanAnnotation attribute), 52 SETONLY (pynlpl.formats.folia.AbstractStructureElement SETONLY (pynlpl.formats.folia.Figure attribute), 178 attribute), 37 SETONLY (pynlpl.formats.folia.AbstractTextMarkup attribute), 86 SETONLY (pynlpl.formats.folia.AbstractTokenAnnotation SETONLY (pynlpl.formats.folia.LangAnnotation attribute), 63 SETONLY (pynlpl.formats.folia.ActorFeature attribute), 885 SETONLY (pynlpl.formats.folia.Alignment attribute), **SETONLY** (pynlpl.formats.folia.AlignReference tribute), 1020 SETONLY (pynlpl.formats.folia.Alternative attribute), SETONLY (pynlpl.formats.folia.AlternativeLayers attribute), 931 **SETONLY** (pynlpl.formats.folia.BegindatetimeFeature attribute), 896 SETONLY (pynlpl.formats.folia.Cell attribute), 100 SETONLY (pynlpl.formats.folia.Chunk attribute), 518 SETONLY (pynlpl.formats.folia.ChunkingLayer tribute), 647 SETONLY (pynlpl.formats.folia.CoreferenceChain attribute), 530 SETONLY (pynlpl.formats.folia.CoreferenceLayer at-
- tribute), 658 (pynlpl.formats.folia.CoreferenceLink attribute), 764 setdocument() (pynlpl.formats.folia.TextMarkupCorrection SETONLY (pynlpl.formats.folia.Correction attribute), SETONLY (pynlpl.formats.folia.Current attribute), 953 SETONLY (pynlpl.formats.folia.Definition attribute), 113 SETONLY (pynlpl.formats.folia.DependenciesLayer attribute), 670 SETONLY (pynlpl.formats.folia.Dependency attribute), SETONLY (pynlpl.formats.folia.DependencyDependent attribute), 776 SETONLY (pynlpl.formats.folia.Description attribute), SETONLY (pynlpl.formats.folia.Division attribute), 126 SETONLY (pynlpl.formats.folia.DomainAnnotation attribute), 429 SETONLY (pynlpl.formats.folia.EnddatetimeFeature attribute), 907 SETONLY (pynlpl.formats.folia.EntitiesLayer attribute), SETONLY (pynlpl.formats.folia.Entity attribute), 553 **SETONLY** (pynlpl.formats.folia.ErrorDetection attribute), 965 SETONLY (pynlpl.formats.folia.Event attribute), 152 SETONLY (pynlpl.formats.folia.Example attribute), 165 SETONLY (pynlpl.formats.folia.Feature attribute), 862 SETONLY (pynlpl.formats.folia.Gap attribute), 191 SETONLY (pynlpl.formats.folia.Head attribute), 202 SETONLY (pynlpl.formats.folia.Headspan attribute), 788 tribute), 451 SETONLY (pynlpl.formats.folia.LemmaAnnotation attribute), 462 SETONLY (pynlpl.formats.folia.Linebreak attribute), 215 SETONLY (pynlpl.formats.folia.List attribute), 228 SETONLY (pynlpl.formats.folia.ListItem attribute), 241 SETONLY (pynlpl.formats.folia.Metric attribute), 1043 SETONLY (pynlpl.formats.folia.New attribute), 976 SETONLY (pynlpl.formats.folia.Note attribute), 254 SETONLY (pynlpl.formats.folia.Observation attribute), 564 SETONLY (pynlpl.formats.folia.ObservationLayer attribute), 694 SETONLY (pynlpl.formats.folia.Original attribute), 987 SETONLY (pynlpl.formats.folia.Paragraph attribute), 267 SETONLY (pynlpl.formats.folia.Part attribute), 280 SETONLY (pynlpl.formats.folia.PhonContent attribute), 506

(pynlpl.formats.folia.PosAnnotation

at-

Index 1161

**SETONLY** 

tribute), 440

- SETONLY (pynlpl.formats.folia.Predicate attribute), 576 SETONLY (pynlpl.formats.folia.Quote attribute), 293 SETONLY (pynlpl.formats.folia.Reference attribute), 306 SETONLY (pynlpl.formats.folia.Row attribute), 319 SETONLY (pynlpl.formats.folia.SemanticRole attribute), SETONLY (pynlpl.formats.folia.SemanticRolesLayer attribute), 741 **SETONLY** (pynlpl.formats.folia.SenseAnnotation attribute), 473 SETONLY (pynlpl.formats.folia.Sentence attribute), 333 SETONLY (pynlpl.formats.folia.Sentiment attribute), 588 (pynlpl.formats.folia.SentimentLayer SETONLY tribute), 705 SETONLY (pynlpl.formats.folia.Statement attribute), 599 (pynlpl.formats.folia.StatementLayer **SETONLY** tribute), 717 SETONLY (pynlpl.formats.folia.SubjectivityAnnotation attribute), 484 SETONLY (pynlpl.formats.folia.Suggestion attribute), SETONLY (pynlpl.formats.folia.SynsetFeature attribute), SETONLY (pynlpl.formats.folia.SyntacticUnit attribute), SETONLY (pynlpl.formats.folia.SyntaxLayer attribute), SETONLY (pynlpl.formats.folia.Table attribute), 347 SETONLY (pynlpl.formats.folia.TableHead attribute), 373 SETONLY (pynlpl.formats.folia.Term attribute), 360 SETONLY (pynlpl.formats.folia.Text attribute), 386 SETONLY (pynlpl.formats.folia.TextContent attribute), SETONLY (pynlpl.formats.folia.TextMarkupCorrection attribute), 840 **SETONLY** (pynlpl.formats.folia.TextMarkupError attribute), 851 (pynlpl.formats.folia.TextMarkupGap **SETONLY** attribute), 808 SETONLY (pynlpl.formats.folia.TextMarkupString attribute), 819 **SETONLY** (pynlpl.formats.folia.TextMarkupStyle attribute), 830 SETONLY (pynlpl.formats.folia.TimeSegment attribute), SETONLY (pynlpl.formats.folia.TimingLayer attribute), SETONLY (pynlpl.formats.folia.Whitespace attribute), SETONLY (pynlpl.formats.folia.Word attribute), 413 setparents() (pynlpl.formats.folia.AbstractAnnotationLayer setparents() (pynlpl.formats.folia.Entry method), 147 method), 81
- method), 32 setparents() (pynlpl.formats.folia.AbstractSpanAnnotation method), 58 setparents() (pynlpl.formats.folia.AbstractStructureElement method), 45 setparents() (pynlpl.formats.folia.AbstractTextMarkup method), 92 setparents() (pynlpl.formats.folia.AbstractTokenAnnotation method), 70 setparents() (pynlpl.formats.folia.ActorFeature method), setparents() (pynlpl.formats.folia.Alignment method), setparents() (pynlpl.formats.folia.AlignReference method), 1026 setparents() (pynlpl.formats.folia.Alternative method), 926 (pynlpl.formats.folia.AlternativeLayers setparents() method), 937 setparents() (pynlpl.formats.folia.BegindatetimeFeature method), 902 setparents() (pynlpl.formats.folia.Cell method), 108 setparents() (pynlpl.formats.folia.Chunk method), 524 (pynlpl.formats.folia.ChunkingLaver setparents() method), 653 setparents() (pynlpl.formats.folia.CoreferenceChain method), 536 (pynlpl.formats.folia.CoreferenceLayer setparents() method), 665 (pynlpl.formats.folia.CoreferenceLink setparents() method), 771 setparents() (pynlpl.formats.folia.Correction method), 949 setparents() (pynlpl.formats.folia.Current method), 960 setparents() (pynlpl.formats.folia.Definition method), 121 (pynlpl.formats.folia.DependenciesLayer setparents() method), 677 setparents() (pynlpl.formats.folia.Dependency method), 548 setparents() (pynlpl.formats.folia.DependencyDependent method), 783 setparents() (pynlpl.formats.folia.Description method), setparents() (pynlpl.formats.folia.Division method), 134 (pynlpl.formats.folia.DomainAnnotation setparents() method), 435 (pynlpl.formats.folia.EnddatetimeFeature setparents() method), 913 setparents() (pynlpl.formats.folia.EntitiesLayer method), 689 setparents() (pynlpl.formats.folia.Entity method), 559

(pynlpl.formats.folia.ErrorDetection

Index 1162

(pynlpl.formats.folia.AbstractElement

setparents()

setparents()

method), 971

| setparents() (pynlpl.formats.folia.Event method), 160     | 736                                                      |
|-----------------------------------------------------------|----------------------------------------------------------|
| setparents() (pynlpl.formats.folia.Example method), 173   | setparents() (pynlpl.formats.folia.Table method), 355    |
| setparents() (pynlpl.formats.folia.Feature method), 869   | setparents() (pynlpl.formats.folia.TableHead method),    |
| setparents() (pynlpl.formats.folia.Figure method), 186    | 381                                                      |
| setparents() (pynlpl.formats.folia.Gap method), 197       | setparents() (pynlpl.formats.folia.Term method), 368     |
| setparents() (pynlpl.formats.folia.Head method), 210      | setparents() (pynlpl.formats.folia.Text method), 394     |
| setparents() (pynlpl.formats.folia.Headspan method), 794  | setparents() (pynlpl.formats.folia.TextContent method).  |
| setparents() (pynlpl.formats.folia.LangAnnotation         | 501                                                      |
| method), 457                                              | setparents() (pynlpl.formats.folia.TextMarkupCorrection  |
| setparents() (pynlpl.formats.folia.LemmaAnnotation        | method), 846                                             |
| method), 468                                              | setparents() (pynlpl.formats.folia.TextMarkupError       |
| setparents() (pynlpl.formats.folia.Linebreak method), 223 | method), 857                                             |
| setparents() (pynlpl.formats.folia.List method), 226      | setparents() (pynlpl.formats.folia.TextMarkupGap         |
| setparents() (pynlpl.formats.folia.ListItem method), 249  | method), 814                                             |
|                                                           |                                                          |
| setparents() (pynlpl.formats.folia.Metric method), 1049   | setparents() (pynlpl.formats.folia.TextMarkupString      |
| setparents() (pynlpl.formats.folia.New method), 982       | method), 825                                             |
| setparents() (pynlpl.formats.folia.Note method), 262      | setparents() (pynlpl.formats.folia.TextMarkupStyle       |
| setparents() (pynlpl.formats.folia.Observation method),   | method), 836                                             |
| 571                                                       | setparents() (pynlpl.formats.folia.TimeSegment method),  |
| setparents() (pynlpl.formats.folia.ObservationLayer       | 641                                                      |
| method), 700                                              | setparents() (pynlpl.formats.folia.TimingLayer method),  |
| setparents() (pynlpl.formats.folia.Original method), 993  | 759                                                      |
| setparents() (pynlpl.formats.folia.Paragraph method), 275 | setparents() (pynlpl.formats.folia.Whitespace method),   |
| setparents() (pynlpl.formats.folia.Part method), 288      | 407                                                      |
| setparents() (pynlpl.formats.folia.PhonContent method),   | setparents() (pynlpl.formats.folia.Word method), 422     |
| 511                                                       | setphon() (pynlpl.formats.folia.PhonContent method),     |
| setparents() (pynlpl.formats.folia.PosAnnotation          | 511                                                      |
| method), 446                                              | setspan() (pynlpl.formats.folia.AbstractSpanAnnotation   |
| setparents() (pynlpl.formats.folia.Predicate method), 583 | method), 59                                              |
| setparents() (pynlpl.formats.folia.Quote method), 301     | setspan() (pynlpl.formats.folia.Chunk method), 525       |
| setparents() (pynlpl.formats.folia.Reference method), 314 | setspan() (pynlpl.formats.folia.CoreferenceChain         |
| setparents() (pynlpl.formats.folia.Row method), 327       | method), 536                                             |
| setparents() (pynlpl.formats.folia.SemanticRole method),  | setspan() (pynlpl.formats.folia.CoreferenceLink method), |
| 629                                                       | 771                                                      |
| setparents() (pynlpl.formats.folia.SemanticRolesLayer     | setspan() (pynlpl.formats.folia.Dependency method), 548  |
| method), 747                                              | setspan() (pynlpl.formats.folia.DependencyDependent      |
| setparents() (pynlpl.formats.folia.SenseAnnotation        | method), 783                                             |
| method), 479                                              | setspan() (pynlpl.formats.folia.Entity method), 559      |
| setparents() (pynlpl.formats.folia.Sentence method), 342  | setspan() (pynlpl.formats.folia.Headspan method), 794    |
| setparents() (pynlpl.formats.folia.Sentiment method), 542 | setspan() (pynlpl.formats.folia.Observation method), 571 |
| setparents() (pynlpl.formats.folia.SentimentLayer         | setspan() (pynlpl.formats.folia.Predicate method), 583   |
| method), 712                                              | setspan() (pynlpl.formats.folia.SemanticRole method),    |
| setparents() (pynlpl.formats.folia.Statement method), 606 | 629                                                      |
| * * * *                                                   | setspan() (pynlpl.formats.folia.Sentiment method), 594   |
| - · · · · · · · · · · · · · · · · · · ·                   |                                                          |
| method), 724                                              | setspan() (pynlpl.formats.folia.Statement method), 606   |
| setparents() (pynlpl.formats.folia.SubjectivityAnnotation | setspan() (pynlpl.formats.folia.SyntacticUnit method),   |
| method), 490                                              | 618                                                      |
| setparents() (pynlpl.formats.folia.Suggestion method),    | setspan() (pynlpl.formats.folia.TimeSegment method),     |
| 1004                                                      | 641                                                      |
| setparents() (pynlpl.formats.folia.SynsetFeature method), | settext() (pynlpl.formats.folia.AbstractAnnotationLayer  |
| 880                                                       | method), 82                                              |
| setparents() (pynlpl.formats.folia.SyntacticUnit method), | settext() (pynlpl.formats.folia.AbstractElement method), |
| 618                                                       | 32                                                       |
| setparents() (pynlpl.formats.folia.SyntaxLayer method),   | settext() (pynlpl.formats.folia.AbstractSpanAnnotation   |

|             | method), 59                                                                                    | settext() (pynlpl.formats.folia.LemmaAnnotat                                                                                                    | ion  |
|-------------|------------------------------------------------------------------------------------------------|----------------------------------------------------------------------------------------------------|------|
| settext()   | (pynlpl.formats.folia.AbstractStructureElement                                                 | method), 468                                                                                                    |      |
|             | method), 45                                                                                    | settext() (pynlpl.formats.folia.Linebreak method), 223                                                                                                    |      |
| settext()   | (pynlpl.formats.folia.AbstractTextMarkup                                                       | settext() (pynlpl.formats.folia.List method), 236                                                                                                    |      |
|             | method), 92                                                                                    | settext() (pynlpl.formats.folia.ListItem method), 249                                                                                                    |      |
| settext()   | (pynlpl.formats.folia.AbstractTokenAnnotation                                                  | settext() (pynlpl.formats.folia.Metric method), 1049                                                                                                    |      |
|             | method), 70                                                                                    | settext() (pynlpl.formats.folia.New method), 982                                                                                                    |      |
| settext()   | (pynlpl.formats.folia.ActorFeature method), 891                                                | settext() (pynlpl.formats.folia.Note method), 262                                                                                                    |      |
| settext()   | (pynlpl.formats.folia.Alignment method), 1015                                                  | settext() (pynlpl.formats.folia.Observation method), 5'                                                                                                    | 71   |
| settext()   | (pynlpl.formats.folia.AlignReference method), 1026                                             | settext() (pynlpl.formats.folia.ObservationLayer metho<br>701                                                                                                    | od), |
| settext()   | (pynlpl.formats.folia.Alternative method), 926                                                 | settext() (pynlpl.formats.folia.Original method), 993                                                                                                    |      |
| settext()   | (pynlpl.formats.folia.AlternativeLayers method),                                               | settext() (pynlpl.formats.folia.Paragraph method), 275                                                                                                    |      |
|             | 938                                                                                            | settext() (pynlpl.formats.folia.Part method), 288                                                                                                    |      |
| settext()   | (pynlpl.formats.folia.BegindatetimeFeature                                                     | settext() (pynlpl.formats.folia.PhonContent method), 5                                                                                                    |      |
|             | method), 902                                                                                   | settext() (pynlpl.formats.folia.PosAnnotation method                                                                                                    | od), |
|             | (pynlpl.formats.folia.Cell method), 108                                                        | 446                                                                                                    |      |
|             | (pynlpl.formats.folia.Chunk method), 525                                                       | settext() (pynlpl.formats.folia.Predicate method), 583                                                                                                    |      |
| settext()   | (pynlpl.formats.folia.ChunkingLayer method),                                                   | settext() (pynlpl.formats.folia.Quote method), 301                                                                                                    |      |
|             | 653                                                                                            | settext() (pynlpl.formats.folia.Reference method), 314                                                                                                    |      |
| settext()   | (pynlpl.formats.folia.CoreferenceChain                                                         | settext() (pynlpl.formats.folia.Row method), 327                                                                                                    | •    |
|             | method), 536                                                                                   | settext() (pynlpl.formats.folia.SemanticRole method                                                                                                    | od), |
| settext()   | (pynlpl.formats.folia.CoreferenceLayer method),                                                | 629                                                                                                    |      |
|             | 665                                                                                            | settext() (pynlpl.formats.folia.SemanticRolesLa                                                                                                    | yer  |
| settext()   | (pynlpl.formats.folia.CoreferenceLink method),                                                 | method), 748                                                                                                    | . 1\ |
| cottovt()   | 771 (nynln) formats folio Correction method), 040                                              | settext() (pynlpl.formats.folia.SenseAnnotation method 479                                                                                                    | )a), |
|             | (pynlpl.formats.folia.Correction method), 949                                                  |                                                                                                    |      |
|             | (pynlpl.formats.folia.Current method), 960<br>(pynlpl.formats.folia.Definition method), 121    | settext() (pynlpl.formats.folia.Sentence method), 342 settext() (pynlpl.formats.folia.Sentiment method), 594                                                                                                    |      |
|             | (pynlpl.formats.folia.DependenciesLayer                                                        | settext() (pynlpl.formats.folia.Sentiment Inethod), 394 settext() (pynlpl.formats.folia.SentimentLayer method                                                                                                    |      |
| settext()   | method), 677                                                                                   | 712                                                                                                    | σ,   |
| cettevt()   | (pynlpl.formats.folia.Dependency method), 548                                                  | settext() (pynlpl.formats.folia.Statement method), 606                                                                                                    |      |
| settext()   | (pynlpl.formats.folia.DependencyDependent                                                      | settext() (pynlpl.formats.folia.StatementLayer method); settext() (pynlpl.formats.folia.StatementLayer method); settext() (pynlpl.formats.formats.form |      |
|             | method), 783                                                                                   | 724                                                                                                    |      |
| settext()   | (pynlpl.formats.folia.Description method), 1038<br>(pynlpl.formats.folia.Division method), 134 | settext() (pynlpl.formats.folia.SubjectivityAnnotat<br>method), 490                                                                                                    |      |
| settext()   | (pynlpl.formats.folia.DomainAnnotation method), 435                                            | settext() (pynlpl.formats.folia.Suggestion method), 10                                                                                                    |      |
| cottoxt()   | (pynlpl.formats.folia.EnddatetimeFeature                                                       | settext() (pynlpl.formats.folia.SynsetFeature methors 880                                                                                                    | σ,   |
| settext()   | method), 913                                                                                   | settext() (pynlpl.formats.folia.SyntacticUnit method),                                                                                                    | 618  |
| cettevt()   | (pynlpl.formats.folia.EntitiesLayer method), 689                                               | settext() (pynlpl.formats.folia.SyntaxLayer method), 7                                                                                                    |      |
|             | (pynlpl.formats.folia.Entity method), 559                                                      | settext() (pynlpl.formats.folia.Table method), 355                                                                                                    | 50   |
|             | (pynlpl.formats.folia.Entry method), 147                                                       | settext() (pynlpl.formats.folia.TableHead method), 38                                                                                                    | 1    |
| settext()   |                                                                                                | settext() (pynlpl.formats.folia.Term method), 368                                                                                                    | L    |
| Sette Att() | 971                                                                                            | settext() (pynlpl.formats.folia.Text method), 394                                                                                                    |      |
| settext()   | (pynlpl.formats.folia.Event method), 160                                                       | settext() (pynlpl.formats.folia.TextContent method), 5                                                                                                    | 01   |
|             | (pynlpl.formats.folia.Example method), 173                                                     | settext() (pynlpl.formats.folia.TextMarkupCorrect                                                                                                    |      |
|             | (pynlpl.formats.folia.Feature method), 869                                                     | method), 847                                                                                                    |      |
|             | (pynlpl.formats.folia.Figure method), 186                                                      | settext() (pynlpl.formats.folia.TextMarkupError metho                                                                                                    | od). |
|             | (pynlpl.formats.folia.Gap method), 197                                                         | 857                                                                                                    | ,,   |
|             | (pynlpl.formats.folia.Head method), 210                                                        | settext() (pynlpl.formats.folia.TextMarkupGap metho                                                                                                    | od). |
|             | (pynlpl.formats.folia.Headspan method), 794                                                    | 815                                                                                                    |      |
|             | (pynlpl.formats.folia.LangAnnotation method),                                                  | settext() (pynlpl.formats.folia.TextMarkupStr                                                                                                    | ing  |
|             | 457                                                                                            | method), 825                                                                                                    |      |

- settext() (pynlpl.formats.folia.TextMarkupStyle method),
- (pynlpl.formats.folia.TimeSegment method), settext()
- settext() (pynlpl.formats.folia.TimingLayer method), 759 settext() (pynlpl.formats.folia.Whitespace method), 407
- settext() (pynlpl.formats.folia, Word method), 422
- settransitions() (pynlpl.statistics.MarkovChain method), 1063
- SimpleLanguageModel (class in pynlpl.lm.lm), 1057
- size() (pynlpl.datatypes.Trie method), 7
- size() (pynlpl.statistics.MarkovChain method), 1064
- SPEAKABLE (pynlpl.formats.folia.AbstractAnnotationLay&PEAKABLE attribute), 75
- SPEAKABLE (pynlpl.formats.folia.AbstractElement attribute), 26
- SPEAKABLE (pynlpl.formats.folia.AbstractSpanAnnotatio&PEAKABLE (pynlpl.formats.folia.ErrorDetection atattribute), 52 tribute), 965
- SPEAKABLE (pynlpl.formats.folia.AbstractStructureEleme@PEAKABLE (pynlpl.formats.folia.Event attribute), 152 attribute), 37
- SPEAKABLE (pynlpl.formats.folia.AbstractTextMarkup attribute), 86
- SPEAKABLE (pynlpl.formats.folia.AbstractTokenAnnotation 862 attribute), 63
- SPEAKABLE (pynlpl.formats.folia.ActorFeature tribute), 885
- SPEAKABLE (pynlpl.formats.folia.Alignment attribute),
- SPEAKABLE (pynlpl.formats.folia.AlignReference attribute), 1020
- **SPEAKABLE** (pynlpl.formats.folia.Alternative attribute), 919
- SPEAKABLE (pynlpl.formats.folia.AlternativeLayers attribute), 931
- attribute), 896
- SPEAKABLE (pynlpl.formats.folia.Cell attribute), 100
- SPEAKABLE (pynlpl.formats.folia.Chunk attribute), 518
- SPEAKABLE (pynlpl.formats.folia.ChunkingLayer attribute), 647
- (pynlpl.formats.folia.CoreferenceChain **SPEAKABLE** attribute), 530
- SPEAKABLE (pynlpl.formats.folia.CoreferenceLayer attribute), 658
- SPEAKABLE (pynlpl.formats.folia.CoreferenceLink attribute), 764
- SPEAKABLE (pynlpl.formats.folia.Correction attribute),
- SPEAKABLE (pynlpl.formats.folia.Current attribute),
- SPEAKABLE (pynlpl.formats.folia.Definition attribute),
- SPEAKABLE (pynlpl.formats.folia.DependenciesLayer attribute), 670

- (pynlpl.formats.folia.Dependency SPEAKABLE tribute), 541
- SPEAKABLE (pynlpl.formats.folia.DependencyDependent attribute), 776
- (pynlpl.formats.folia.Description **SPEAKABLE** tribute), 1032
- SPEAKABLE (pynlpl.formats.folia.Division attribute), 126
- SPEAKABLE (pynlpl.formats.folia.DomainAnnotation attribute), 429
- SPEAKABLE (pynlpl.formats.folia.EnddatetimeFeature attribute), 907
- (pynlpl.formats.folia.EntitiesLayer tribute), 682
- SPEAKABLE (pynlpl.formats.folia.Entity attribute), 553
- SPEAKABLE (pynlpl.formats.folia.Entry attribute), 139
- SPEAKABLE (pynlpl.formats.folia.Example attribute),
  - 165 SPEAKABLE (pynlpl.formats.folia.Feature attribute),
  - SPEAKABLE (pynlpl.formats.folia.Figure attribute). 178
  - SPEAKABLE (pynlpl.formats.folia.Gap attribute), 191
  - SPEAKABLE (pynlpl.formats.folia.Head attribute), 202
  - SPEAKABLE (pynlpl.formats.folia.Headspan attribute),
  - SPEAKABLE (pynlpl.formats.folia.LangAnnotation attribute), 451
  - SPEAKABLE (pynlpl.formats.folia.LemmaAnnotation attribute), 462
  - SPEAKABLE (pynlpl.formats.folia.Linebreak attribute), 215
- SPEAKABLE (pynlpl.formats.folia.BegindatetimeFeature SPEAKABLE (pynlpl.formats.folia.List attribute), 228
  - SPEAKABLE (pynlpl.formats.folia.ListItem attribute), 241
  - SPEAKABLE (pynlpl.formats.folia.Metric attribute), 1043
  - SPEAKABLE (pynlpl.formats.folia.New attribute), 976
  - SPEAKABLE (pynlpl.formats.folia.Note attribute), 254
  - SPEAKABLE (pynlpl.formats.folia.Observation tribute), 564
  - SPEAKABLE (pynlpl.formats.folia.ObservationLayer attribute), 694
  - SPEAKABLE (pynlpl.formats.folia.Original attribute),
  - SPEAKABLE (pynlpl.formats.folia.Paragraph attribute),
  - SPEAKABLE (pynlpl.formats.folia.Part attribute), 280
  - (pynlpl.formats.folia.PhonContent SPEAKABLE tribute), 506
  - SPEAKABLE (pynlpl.formats.folia.PosAnnotation attribute), 440

tribute), 399 SPEAKABLE (pynlpl.formats.folia.Predicate attribute), SPEAKABLE (pynlpl.formats.folia.Word attribute), 413 576 SPEAKABLE (pynlpl.formats.folia.Quote attribute), 293 specificity() (pynlpl.evaluation.ClassEvaluation method), SPEAKABLE (pynlpl.formats.folia.Reference attribute), speech speaker() (pynlpl.formats.folia.AbstractAnnotationLayer SPEAKABLE (pynlpl.formats.folia.Row attribute), 319 method), 82 **SPEAKABLE** (pynlpl.formats.folia.SemanticRole speech speaker() (pynlpl.formats.folia.AbstractElement attribute), 623 method), 32 speech\_speaker() (pynlpl.formats.folia.AbstractSpanAnnotation SPEAKABLE (pynlpl.formats.folia.SemanticRolesLayer attribute), 741 method), 59 SPEAKABLE (pynlpl.formats.folia.SenseAnnotation at $speech\_speaker() \, (pynlpl.formats.folia. AbstractStructure Element$ tribute), 473 method), 45 SPEAKABLE (pynlpl.formats.folia.Sentence attribute), speech\_speaker() (pynlpl.formats.folia.AbstractTextMarkup method), 92 SPEAKABLE (pynlpl.formats.folia.Sentiment attribute), speech\_speaker() (pynlpl.formats.folia.AbstractTokenAnnotation method), 70 SPEAKABLE (pynlpl.formats.folia.SentimentLayer atspeech\_speaker() (pynlpl.formats.folia.ActorFeature tribute), 705 method), 891 speech\_speaker() SPEAKABLE (pynlpl.formats.folia.Statement attribute), (pynlpl.formats.folia.Alignment method), 1015 SPEAKABLE (pynlpl.formats.folia.StatementLayer atspeech\_speaker() (pynlpl.formats.folia.AlignReference tribute), 717 method), 1027 SPEAKABLE (pynlpl.formats.folia.SubjectivityAnnotation speech\_speaker() (pynlpl.formats.folia.Alternative attribute), 484 method), 927 **SPEAKABLE** (pynlpl.formats.folia.Suggestion speech speaker() (pynlpl.formats.folia.AlternativeLayers attribute), 998 method), 938 **SPEAKABLE** (pynlpl.formats.folia.SynsetFeature speech\_speaker() (pynlpl.formats.folia.BegindatetimeFeature method), 902 attribute), 874 speech\_speaker() (pynlpl.formats.folia.Cell method), 108 SPEAKABLE (pynlpl.formats.folia.SyntacticUnit speech\_speaker() (pynlpl.formats.folia.Chunk method), tribute), 611 (pynlpl.formats.folia.SyntaxLayer SPEAKABLE at-525 tribute), 729 speech\_speaker() (pynlpl.formats.folia.ChunkingLayer SPEAKABLE (pynlpl.formats.folia.Table attribute), 347 method), 654 SPEAKABLE (pynlpl.formats.folia.TableHead attribute), speech\_speaker() (pynlpl.formats.folia.CoreferenceChain method), 536 SPEAKABLE (pynlpl.formats.folia.Term attribute), 360 speech\_speaker() (pynlpl.formats.folia.CoreferenceLayer SPEAKABLE (pynlpl.formats.folia.Text attribute), 386 method), 665 SPEAKABLE (pynlpl.formats.folia.TextContent speech\_speaker() (pynlpl.formats.folia.CoreferenceLink tribute), 495 method), 771 SPEAKABLE (pynlpl.formats.folia.TextMarkupCorrection speech\_speaker() (pynlpl.formats.folia.Correction attribute), 840 method), 950 speech\_speaker() (pynlpl.formats.folia.Current method), SPEAKABLE (pynlpl.formats.folia.TextMarkupError attribute), 851 SPEAKABLE (pynlpl.formats.folia.TextMarkupGap at-(pynlpl.formats.folia.Definition speech\_speaker() tribute), 808 method), 121 (pynlpl.formats.folia.TextMarkupString speech\_speaker() (pynlpl.formats.folia.DependenciesLayer **SPEAKABLE** attribute), 819 method), 677 SPEAKABLE (pynlpl.formats.folia.TextMarkupStyle atspeech\_speaker() (pynlpl.formats.folia.Dependency method), 548 tribute), 830 **SPEAKABLE** (pynlpl.formats.folia.TimeSegment speech\_speaker() (pynlpl.formats.folia.DependencyDependent attribute), 634 method), 783 SPEAKABLE (pynlpl.formats.folia.TimingLayer (pynlpl.formats.folia.Description atspeech speaker() tribute), 752 method), 1038 **SPEAKABLE** (pynlpl.formats.folia.Whitespace speech speaker() (pynlpl.formats.folia.Division method),

method), 583 134 speech\_speaker() (pynlpl.formats.folia.DomainAnnotation speech\_speaker() (pynlpl.formats.folia.Quote method), method), 435 speech\_speaker() (pynlpl.formats.folia.EnddatetimeFeature speech\_speaker() (pynlpl.formats.folia.Reference method), 913 method), 314 speech speaker() (pynlpl.formats.folia.EntitiesLayer speech\_speaker() (pynlpl.formats.folia.Row method), 327 (pynlpl.formats.folia.SemanticRole method), 689 speech speaker() speech\_speaker() (pynlpl.formats.folia.Entity method), method), 630 560 speech\_speaker() (pynlpl.formats.folia.SemanticRolesLayer speech\_speaker() (pynlpl.formats.folia.Entry method), method), 748 147 speech\_speaker() (pynlpl.formats.folia.SenseAnnotation (pynlpl.formats.folia.ErrorDetection method), 479 speech\_speaker() (pynlpl.formats.folia.Sentence method), 971 speech\_speaker() speech\_speaker() (pynlpl.formats.folia.Event method), method), 342 speech\_speaker() (pynlpl.formats.folia.Sentiment speech\_speaker() (pynlpl.formats.folia.Example method), method), 595 speech\_speaker() (pynlpl.formats.folia.SentimentLayer 173 speech speaker() (pynlpl.formats.folia.Feature method), method), 712 speech\_speaker() (pynlpl.formats.folia.Statement speech speaker() (pynlpl.formats.folia.Figure method), method), 606 (pynlpl.formats.folia.StatementLayer 186 speech\_speaker() speech speaker() (pynlpl.formats.folia.Gap method), 197 method), 724 speech\_speaker() (pynlpl.formats.folia.Head method), speech\_speaker() (pynlpl.formats.folia.SubjectivityAnnotation method), 490 speech\_speaker() speech\_speaker() (pynlpl.formats.folia.Headspan (pynlpl.formats.folia.Suggestion method), 795 method), 1004 speech\_speaker() (pynlpl.formats.folia.LangAnnotation speech\_speaker() (pynlpl.formats.folia.SynsetFeature method), 457 method), 880 speech\_speaker() (pynlpl.formats.folia.LemmaAnnotation (pynlpl.formats.folia.SyntacticUnit speech\_speaker() method), 468 method), 618 speech\_speaker() (pynlpl.formats.folia.Linebreak speech\_speaker() (pynlpl.formats.folia.SyntaxLayer method), 223 method), 736 speech\_speaker() (pynlpl.formats.folia.List method), 236 (pynlpl.formats.folia.Table method), speech\_speaker() speech\_speaker() (pynlpl.formats.folia.ListItem method), 355 (pynlpl.formats.folia.TableHead 249 speech speaker() speech\_speaker() (pynlpl.formats.folia.Metric method), method), 381 1049 speech speaker() (pynlpl.formats.folia.Term method), speech\_speaker() (pynlpl.formats.folia.New method), 982 speech speaker() (pynlpl.formats.folia.Note method), speech\_speaker() (pynlpl.formats.folia.Text method), 394 (pynlpl.formats.folia.TextContent 262 speech\_speaker() speech speaker() (pynlpl.formats.folia.Observation method), 501 method), 571 speech speaker() (pynlpl.formats.folia.TextMarkupCorrection speech speaker() (pynlpl.formats.folia.ObservationLayer method), 847 method), 701 speech\_speaker() (pynlpl.formats.folia.TextMarkupError speech\_speaker() (pynlpl.formats.folia.Original method), method), 857 993 speech\_speaker() (pynlpl.formats.folia.TextMarkupGap (pynlpl.formats.folia.Paragraph speech\_speaker() method), 815 method), 275 speech\_speaker() (pynlpl.formats.folia.TextMarkupString speech\_speaker() (pynlpl.formats.folia.Part method), 288 method), 825 (pynlpl.formats.folia.PhonContent speech\_speaker() (pynlpl.formats.folia.TextMarkupStyle speech\_speaker() method), 836 method), 512 (pynlpl.formats.folia.PosAnnotation (pynlpl.formats.folia.TimeSegment speech\_speaker() speech speaker() method), 446 method), 641 (pynlpl.formats.folia.Predicate (pynlpl.formats.folia.TimingLayer speech speaker() speech speaker()

| method), 759                                                                                                    | method), 435                                                                                                    |
|----------------------------------------------------------------------------------------------------|----------------------------------------------------------------------------------------------------|
| speech_speaker() (pynlpl.formats.folia.Whitesp<br>method), 407                                                                                                    | pace speech_src() (pynlpl.formats.folia.EnddatetimeFeature method), 913                                                 |
| speech_speaker() (pynlpl.formats.folia.Word meth 422                                                                                                    | od), speech_src() (pynlpl.formats.folia.EntitiesLayer method), 689                                                      |
| <pre>speech_src() (pynlpl.formats.folia.AbstractAnnotation</pre>                                                                                                    | aLayerspeech_src() (pynlpl.formats.folia.Entity method), 560<br>speech_src() (pynlpl.formats.folia.Entry method), 147   |
| speech_src() (pynlpl.formats.folia.AbstractElen method), 32                                                                                                    |                                                                                                    |
| <i>"</i>                                                                                                    | tation speech_src() (pynlpl.formats.folia.Event method), 160<br>speech_src() (pynlpl.formats.folia.Example method), 173 |
|                                                                                                    | lementpeech_src() (pynlpl.formats.folia.Feature method), 869<br>speech_src() (pynlpl.formats.folia.Figure method), 186  |
| speech_src() (pynlpl.formats.folia.AbstractTextMar<br>method), 93                                                                                                    |                                                                                                    |
|                                                                                                    | otationspeech_src() (pynlpl.formats.folia.Headspan method), 795                                                         |
| speech_src() (pynlpl.formats.folia.ActorFeature meth 891                                                                                                    |                                                                                                    |
| speech_src() (pynlpl.formats.folia.Alignment meth 1016                                                                                                    | <i>"</i>                                                                                                    |
| speech_src() (pynlpl.formats.folia.AlignReference method), 1027                                                                                                    |                                                                                                    |
| speech_src() (pynlpl.formats.folia.Alternative meth                                                                                                    |                                                                                                    |
| speech_src() (pynlpl.formats.folia.AlternativeLa<br>method), 938                                                                                                    |                                                                                                    |
| speech_src() (pynlpl.formats.folia.BegindatetimeFea method), 902                                                                                                    |                                                                                                    |
| speech_src() (pynlpl.formats.folia.Cell method), 108                                                                                                    | 571                                                                                                    |
| speech_src() (pynlpl.formats.folia.Chunk method), 52<br>speech_src() (pynlpl.formats.folia.ChunkingLa                                                                                                    |                                                                                                    |
| method), 654                                                                                                    | speech_src() (pynlpl.formats.folia.Original method), 993                                                                |
| speech_src() (pynlpl.formats.folia.CoreferenceCl method), 536                                                                                                    | nain speech_src() (pynlpl.formats.folia.Paragraph method), 275                                                          |
| speech_src() (pynlpl.formats.folia.CoreferenceLa                                                                                                    | _, -, -                                                                                                    |
| method), 666                                                                                                    | speech_src() (pynlpl.formats.folia.PhonContent method),                                                                 |
| speech_src() (pynlpl.formats.folia.CoreferenceI                                                                                                    |                                                                                                    |
| method), 771<br>speech_src() (pynlpl.formats.folia.Correction meth                                                                                                    | speech_src() (pynlpl.formats.folia.PosAnnotation od), method), 446                                                      |
| 950                                                                                                    | speech_src() (pynlpl.formats.folia.Predicate method), 583                                                               |
| speech_src() (pynlpl.formats.folia.Current method), 9                                                                                                    |                                                                                                    |
| speech_src() (pynlpl.formats.folia.Definition meth 121                                                                                                    | od), speech_src() (pynlpl.formats.folia.Reference method), 314                                                          |
| speech_src() (pynlpl.formats.folia.DependenciesLamethod), 677                                                                                                    | ayer speech_src() (pynlpl.formats.folia.Row method), 327<br>speech_src() (pynlpl.formats.folia.SemanticRole             |
| speech_src() (pynlpl.formats.folia.Dependency meth 548                                                                                                    | od), method), 630<br>speech_src() (pynlpl.formats.folia.SemanticRolesLayer                                              |
| speech_src() (pynlpl.formats.folia.DependencyDependencyD | - · · · · · · · · · · · · · · · · · · ·                                                                                 |
| speech_src() (pynlpl.formats.folia.Description meth 1038                                                                                                    |                                                                                                    |
| <pre>speech_src() (pynlpl.formats.folia.Division method), speech_src() (pynlpl.formats.folia.DomainAnnota</pre>                                                                                                    | speech_src() (pynlpl.formats.folia.Sentiment method),                                                                   |

- speech\_src() (pynlpl.formats.folia.SentimentLayer method), 713
- speech\_src() (pynlpl.formats.folia.Statement method), 606
- speech\_src() (pynlpl.formats.folia.StatementLayer method), 724
- speech\_src() (pynlpl.formats.folia.SubjectivityAnnotation method), 490
- $\begin{array}{c} speech\_src() \ \ (pynlpl.formats.folia.Suggestion \ \ method), \\ 1004 \end{array}$
- speech\_src() (pynlpl.formats.folia.SynsetFeature method), 880
- speech\_src() (pynlpl.formats.folia.SyntacticUnit method), 618
- speech\_src() (pynlpl.formats.folia.SyntaxLayer method), 736
- speech\_src() (pynlpl.formats.folia.Table method), 355 speech\_src() (pynlpl.formats.folia.TableHead method),
- speech\_src() (pynlpl.formats.folia.Term method), 368 speech\_src() (pynlpl.formats.folia.Text method), 394
- speech\_src() (pynlpl.formats.folia.TextContent method),
  502
- speech\_src() (pynlpl.formats.folia.TextMarkupCorrection method), 847
- speech\_src() (pynlpl.formats.folia.TextMarkupError method), 857
- speech\_src() (pynlpl.formats.folia.TextMarkupGap method), 815
- speech\_src() (pynlpl.formats.folia.TextMarkupString method), 825
- speech\_src() (pynlpl.formats.folia.TextMarkupStyle method), 836
- speech\_src() (pynlpl.formats.folia.TimeSegment method), 641
- speech\_src() (pynlpl.formats.folia.TimingLayer method), 760
- speech\_src() (pynlpl.formats.folia.Whitespace method), 407
- speech\_src() (pynlpl.formats.folia.Word method), 422 split() (pynlpl.formats.folia.Word method), 422
- split\_sentences() (in module pynlpl.textprocessors), 1066 splitword() (pynlpl.formats.folia.Sentence method), 342
- SRILM (class in pynlpl.lm.srilm), 1057
- SRILMException, 1058
- start() (pynlpl.evaluation.AbstractExperiment method), 9 start() (pynlpl.evaluation.ExperimentPool method), 10
- start() (pynlpl.evaluation.ExperimentPool method), 10 startcommand() (pynlpl.evaluation.AbstractExperiment method), 9
- Statement (class in pynlpl.formats.folia), 597
- $Statement Layer\ (class\ in\ pynlpl. formats. folia),\ 714$
- stddev() (in module pynlpl.statistics), 1064
- StochasticBeamSearch (class in pynlpl.search), 1060
- stochasticprune() (pynlpl.datatypes.PriorityQueue

- method), 6
- stricttext() (pynlpl.formats.folia.AbstractAnnotationLayer method), 82
- stricttext() (pynlpl.formats.folia.AbstractElement method), 32
- stricttext() (pynlpl.formats.folia.AbstractSpanAnnotation method), 59
- stricttext() (pynlpl.formats.folia.AbstractStructureElement method), 46
- stricttext() (pynlpl.formats.folia.AbstractTextMarkup method), 93
- stricttext() (pynlpl.formats.folia.AbstractTokenAnnotation method), 70
- stricttext() (pynlpl.formats.folia.ActorFeature method),
- stricttext() (pynlpl.formats.folia.Alignment method), 1016
- stricttext() (pynlpl.formats.folia.AlignReference method),
- stricttext() (pynlpl.formats.folia.Alternative method), 927 stricttext() (pynlpl.formats.folia.AlternativeLayers method), 938
- stricttext() (pynlpl.formats.folia.BegindatetimeFeature method), 903
- stricttext() (pynlpl.formats.folia.Cell method), 109
- stricttext() (pynlpl.formats.folia.Chunk method), 525
- stricttext() (pynlpl.formats.folia.ChunkingLayer method), 654
- stricttext() (pynlpl.formats.folia.CoreferenceChain method), 537
- stricttext() (pynlpl.formats.folia.CoreferenceLayer method), 666
- stricttext() (pynlpl.formats.folia.CoreferenceLink method), 771
- stricttext() (pynlpl.formats.folia.Correction method), 950 stricttext() (pynlpl.formats.folia.Current method), 960
- stricttext() (pynlpl.formats.folia.Definition method), 122
- stricttext() (pynlpl.formats.folia.DependenciesLayer method), 677
- stricttext() (pynlpl.formats.folia.Dependency method), 548
- stricttext() (pynlpl.formats.folia.DependencyDependent method), 783
- stricttext() (pynlpl.formats.folia.Description method), 1038
- stricttext() (pynlpl.formats.folia.Division method), 135
- stricttext() (pynlpl.formats.folia.DomainAnnotation method), 435
- stricttext() (pynlpl.formats.folia.EnddatetimeFeature method), 914
- stricttext() (pynlpl.formats.folia.EntitiesLayer method), 689
- stricttext() (pynlpl.formats.folia.Entity method), 560 stricttext() (pynlpl.formats.folia.Entry method), 148
- Index 1169

```
stricttext() (pynlpl.formats.folia.ErrorDetection method),
                                                                     618
                                                           stricttext() (pynlpl.formats.folia.SyntaxLayer method),
stricttext() (pynlpl.formats.folia.Event method), 161
stricttext() (pynlpl.formats.folia.Example method), 174
                                                           stricttext() (pynlpl.formats.folia.Table method), 355
stricttext() (pynlpl.formats.folia.Feature method), 869
                                                           stricttext() (pynlpl.formats.folia.TableHead method), 381
stricttext() (pynlpl.formats.folia.Figure method), 187
                                                           stricttext() (pynlpl.formats.folia.Term method), 368
stricttext() (pynlpl.formats.folia.Gap method), 198
                                                           stricttext() (pynlpl.formats.folia.Text method), 394
stricttext() (pynlpl.formats.folia.Head method), 211
                                                           stricttext() (pynlpl.formats.folia.TextContent method),
stricttext() (pynlpl.formats.folia.Headspan method), 795
stricttext()
                   (pynlpl.formats.folia.LangAnnotation
                                                           stricttext()
                                                                       (pynlpl.formats.folia.TextMarkupCorrection
          method), 457
                                                                     method), 847
                 (pynlpl.formats.folia.LemmaAnnotation
                                                                             (pynlpl.formats.folia.TextMarkupError
stricttext()
                                                           stricttext()
          method), 468
                                                                     method), 858
stricttext() (pynlpl.formats.folia.Linebreak method), 223
                                                           stricttext()
                                                                              (pynlpl.formats.folia.TextMarkupGap
stricttext() (pynlpl.formats.folia.List method), 237
                                                                     method), 815
stricttext() (pynlpl.formats.folia.ListItem method), 250
                                                           stricttext()
                                                                            (pynlpl.formats.folia.TextMarkupString
stricttext() (pynlpl.formats.folia.Metric method), 1049
                                                                     method), 826
stricttext() (pynlpl.formats.folia.New method), 982
                                                                              (pynlpl.formats.folia.TextMarkupStyle
                                                           stricttext()
stricttext() (pynlpl.formats.folia.Note method), 263
                                                                     method), 836
stricttext() (pynlpl.formats.folia.Observation method),
                                                           stricttext() (pynlpl.formats.folia.TimeSegment method),
         572
                                                                     642
stricttext()
                  (pynlpl.formats.folia.ObservationLayer
                                                           stricttext() (pynlpl.formats.folia.TimingLayer method),
          method), 701
stricttext() (pynlpl.formats.folia.Original method), 993
                                                           stricttext() (pynlpl.formats.folia.Whitespace method),
stricttext() (pynlpl.formats.folia.Paragraph method), 276
stricttext() (pynlpl.formats.folia.Part method), 289
                                                           stricttext() (pynlpl.formats.folia.Word method), 422
stricttext() (pynlpl.formats.folia.PhonContent method),
                                                           strip_accents() (in module pynlpl.textprocessors), 1067
                                                           SubjectivityAnnotation (class in pynlpl.formats.folia),
stricttext() (pynlpl.formats.folia.PosAnnotation method),
                                                           SUBSET (pynlpl.formats.folia.AbstractAnnotationLayer
stricttext() (pynlpl.formats.folia.Predicate method), 583
                                                                     attribute), 75
stricttext() (pynlpl.formats.folia.Quote method), 302
                                                           SUBSET
                                                                        (pynlpl.formats.folia.AbstractElement
                                                                                                                 at-
stricttext() (pynlpl.formats.folia.Reference method), 315
                                                                     tribute), 26
stricttext() (pynlpl.formats.folia.Row method), 328
                                                           SUBSET (pynlpl.formats.folia.AbstractSpanAnnotation
stricttext() (pynlpl.formats.folia.SemanticRole method),
                                                                     attribute), 52
                                                           SUBSET (pynlpl.formats.folia.AbstractStructureElement
stricttext()
               (pynlpl.formats.folia.SemanticRolesLayer
                                                                     attribute), 37
          method), 748
                                                           SUBSET (pynlpl.formats.folia.AbstractTextMarkup at-
stricttext()
                  (pynlpl.formats.folia.SenseAnnotation
                                                                     tribute), 86
          method), 479
                                                           SUBSET (pynlpl.formats.folia.AbstractTokenAnnotation
stricttext() (pynlpl.formats.folia.Sentence method), 342
                                                                     attribute), 63
stricttext() (pynlpl.formats.folia.Sentiment method), 595
                                                           SUBSET (pynlpl.formats.folia.ActorFeature attribute),
                   (pynlpl.formats.folia.SentimentLayer
          method), 713
                                                           SUBSET
                                                                       (pynlpl.formats.folia.Alignment
                                                                                                          attribute),
stricttext() (pynlpl.formats.folia.Statement method), 607
stricttext() (pynlpl.formats.folia.StatementLayer method),
                                                           SUBSET (pynlpl.formats.folia.AlignReference attribute),
stricttext() (pynlpl.formats.folia.SubjectivityAnnotation
                                                           SUBSET (pynlpl.formats.folia.Alternative attribute), 919
                                                                       (pynlpl.formats.folia.AlternativeLayers
          method), 490
                                                           SUBSET
stricttext() (pynlpl.formats.folia.Suggestion
                                                                     tribute), 931
                                                           SUBSET (pynlpl.formats.folia.BegindatetimeFeature at-
                                                                     tribute), 896
stricttext() (pynlpl.formats.folia.SynsetFeature method),
                                                           SUBSET (pynlpl.formats.folia.Cell attribute), 101
stricttext() (pynlpl.formats.folia.SyntacticUnit method),
                                                           SUBSET (pynlpl.formats.folia.Chunk attribute), 518
```

SUBSET (pynlpl.formats.folia.ChunkingLayer attribute), 647 **SUBSET** (pynlpl.formats.folia.CoreferenceChain tribute), 530 (pynlpl.formats.folia.CoreferenceLayer tribute), 658 **SUBSET** (pvnlpl.formats.folia.CoreferenceLink tribute), 764 SUBSET (pynlpl.formats.folia.Correction attribute), 944 SUBSET (pynlpl.formats.folia.Current attribute), 954 SUBSET (pynlpl.formats.folia.Definition attribute), 113 SUBSET (pynlpl.formats.folia.DependenciesLayer attribute), 670 SUBSET (pynlpl.formats.folia.Dependency attribute), **SUBSET** (pynlpl.formats.folia.DependencyDependent attribute), 776 (pynlpl.formats.folia.Description SUBSET SUBSET (pynlpl.formats.folia.Division attribute), 126 (pynlpl.formats.folia.DomainAnnotation **SUBSET** attribute), 429 SUBSET (pynlpl.formats.folia.EnddatetimeFeature attribute), 907 SUBSET (pynlpl.formats.folia.EntitiesLayer attribute), SUBSET (pynlpl.formats.folia.Entity attribute), 553 SUBSET (pynlpl.formats.folia.Entry attribute), 139 SUBSET (pynlpl.formats.folia.ErrorDetection attribute), SUBSET (pynlpl.formats.folia.Event attribute), 152 SUBSET (pynlpl.formats.folia.Example attribute), 165 SUBSET (pynlpl.formats.folia.Feature attribute), 862 SUBSET (pynlpl.formats.folia.Figure attribute), 178 SUBSET (pynlpl.formats.folia.Gap attribute), 191 SUBSET (pynlpl.formats.folia.Head attribute), 202 SUBSET (pynlpl.formats.folia.Headspan attribute), 788 (pynlpl.formats.folia.LangAnnotation **SUBSET** attribute), 451 SUBSET (pynlpl.formats.folia.LemmaAnnotation attribute), 462 SUBSET (pynlpl.formats.folia.Linebreak attribute), 215 SUBSET (pynlpl.formats.folia.List attribute), 228 SUBSET (pynlpl.formats.folia.ListItem attribute), 241 SUBSET (pynlpl.formats.folia.Metric attribute), 1043 SUBSET (pynlpl.formats.folia.New attribute), 976 SUBSET (pynlpl.formats.folia.Note attribute), 254 SUBSET (pynlpl.formats.folia.Observation attribute), 565 **SUBSET** (pynlpl.formats.folia.ObservationLayer tribute), 694 SUBSET (pynlpl.formats.folia.Original attribute), 987 SUBSET (pynlpl.formats.folia.Paragraph attribute), 267

SUBSET (pynlpl.formats.folia.Part attribute), 280

SUBSET (pynlpl.formats.folia.PhonContent attribute), SUBSET (pynlpl.formats.folia.PosAnnotation attribute), SUBSET (pynlpl.formats.folia.Predicate attribute), 576 SUBSET (pynlpl.formats.folia.Quote attribute), 293 SUBSET (pynlpl.formats.folia.Reference attribute), 306 SUBSET (pynlpl.formats.folia.Row attribute), 319 SUBSET (pynlpl.formats.folia.SemanticRole attribute). 623 SUBSET (pynlpl.formats.folia.SemanticRolesLayer attribute), 741 **SUBSET** (pynlpl.formats.folia.SenseAnnotation tribute), 473 SUBSET (pynlpl.formats.folia.Sentence attribute), 333 SUBSET (pynlpl.formats.folia.Sentiment attribute), 588 SUBSET (pynlpl.formats.folia.SentimentLayer attribute), 705 SUBSET (pynlpl.formats.folia.Statement attribute), 599 SUBSET (pynlpl.formats.folia.StatementLayer attribute), SUBSET (pynlpl.formats.folia.SubjectivityAnnotation attribute), 484 SUBSET (pynlpl.formats.folia.Suggestion attribute), 998 SUBSET (pynlpl.formats.folia.SynsetFeature attribute), SUBSET (pynlpl.formats.folia.SyntacticUnit attribute), SUBSET (pynlpl.formats.folia.SyntaxLayer attribute), SUBSET (pynlpl.formats.folia.Table attribute), 347 SUBSET (pynlpl.formats.folia.TableHead attribute), 373 SUBSET (pynlpl.formats.folia.Term attribute), 360 SUBSET (pynlpl.formats.folia.Text attribute), 386 SUBSET (pynlpl.formats.folia.TextContent attribute), SUBSET (pynlpl.formats.folia.TextMarkupCorrection attribute), 840 **SUBSET** (pynlpl.formats.folia.TextMarkupError tribute), 851 **SUBSET** (pynlpl.formats.folia.TextMarkupGap attribute), 808 **SUBSET** (pynlpl.formats.folia.TextMarkupString attribute), 819 **SUBSET** (pynlpl.formats.folia.TextMarkupStyle tribute), 830 SUBSET (pynlpl.formats.folia.TimeSegment attribute), 634 SUBSET (pynlpl.formats.folia.TimingLayer attribute), SUBSET (pynlpl.formats.folia.Whitespace attribute), 399 SUBSET (pynlpl.formats.folia.Word attribute), 413

Suggestion (class in pynlpl.formats.folia), 995

suggestions() (pynlpl.formats.folia.Correction method),

| 950                                                                                                    | text() (pynlpl.formats.folia.DependenciesLayer method),                                                          |
|----------------------------------------------------------------------------------------------------|----------------------------------------------------------------------------------------------------|
| sum() (pynlpl.statistics.FrequencyList method), 1063                                                            | 677                                                                                                    |
| swap() (in module pynlpl.textprocessors), 1067                                                                  | text() (pynlpl.formats.folia.Dependency method), 548                                                             |
| SynsetFeature (class in pynlpl.formats.folia), 871                                                              | text() (pynlpl.formats.folia.DependencyDependent                                                                 |
| SyntacticUnit (class in pynlpl.formats.folia), 608                                                              | method), 783                                                                                                    |
| SyntaxLayer (class in pynlpl.formats.folia), 726                                                                | text() (pynlpl.formats.folia.Description method), 1038                                                           |
| Т                                                                                                    | text() (pynlpl.formats.folia.Division method), 135                                                               |
|                                                                                                    | text() (pynlpl.formats.folia.Document method), 20                                                                |
| Table (class in pynlpl.formats.folia), 344                                                                      | text() (pynlpl.formats.folia.DomainAnnotation method),<br>435                                                    |
| TableHead (class in pynlpl.formats.folia), 370                                                                  | text() (pynlpl.formats.folia.EnddatetimeFeature method),                                                         |
| Taggerdata (class in pynlpl.formats.taggerdata), 1055                                                           | 914                                                                                                    |
| targetword() (pynlpl.formats.giza.MultiWordAlignment method), 1054                                              | text() (pynlpl.formats.folia.EntitiesLayer method), 689                                                          |
| targetword() (pynlpl.formats.giza.WordAlignment                                                                 | text() (pynlpl.formats.folia.Entity method), 560                                                                 |
| method), 1054                                                                                                   | text() (pynlpl.formats.folia.Entry method), 148                                                                  |
| targetwords() (pynlpl.formats.giza.MultiWordAlignment                                                           | text() (pynlpl.formats.folia.ErrorDetection method), 971                                                         |
| method), 1054                                                                                                   | text() (pynlpl.formats.folia.Event method), 161                                                                  |
| Term (class in pynlpl.formats.folia), 357                                                                       | text() (pynlpl.formats.folia.Example method), 174                                                                |
| test() (pynlpl.evaluation.WPSParamSearch method), 10                                                            | text() (pynlpl.formats.folia.Feature method), 869                                                                |
| test() (pynlpl.search.AbstractSearchState method), 1060                                                         | text() (pynlpl.formats.folia.Figure method), 187                                                                 |
| Text (class in pynlpl.formats.folia), 383                                                                       | text() (pynlpl.formats.folia.Gap method), 198                                                                    |
| text() (pynlpl.formats.folia.AbstractAnnotationLayer                                                            | text() (pynlpl.formats.folia.Head method), 211                                                                   |
| method), 82                                                                                                    | text() (pynlpl.formats.folia.Headspan method), 795                                                               |
| text() (pynlpl.formats.folia.AbstractElement method), 32                                                        | text() (pynlpl.formats.folia.LangAnnotation method), 457                                                         |
| text() (pynlpl.formats.folia.AbstractSpanAnnotation                                                             | text() (pynlpl.formats.folia.LemmaAnnotation method),                                                            |
| method), 59                                                                                                    | 468                                                                                                    |
| text() (pynlpl.formats.folia.AbstractStructureElement                                                           | text() (pynlpl.formats.folia.Linebreak method), 223                                                              |
| method), 46                                                                                                    | text() (pynlpl.formats.folia.List method), 237                                                                   |
| text() (pynlpl.formats.folia.AbstractTextMarkup method),                                                        | text() (pynlpl.formats.folia.ListItem method), 250                                                               |
| 93                                                                                                    | text() (pynlpl.formats.folia.Metric method), 1049<br>text() (pynlpl.formats.folia.New method), 982               |
| text() (pynlpl.formats.folia.AbstractTokenAnnotation                                                            | text() (pynlpl.formats.folia.New method), 362<br>text() (pynlpl.formats.folia.Note method), 263                  |
| method), 70                                                                                                    | text() (pynlpl.formats.folia.Note incurod), 203<br>text() (pynlpl.formats.folia.Observation method), 572         |
| text() (pynlpl.formats.folia.ActorFeature method), 892<br>text() (pynlpl.formats.folia.Alignment method), 1016  | text() (pynlpl.formats.folia.ObservationLayer method),                                                           |
| text() (pynipi.iorinats.ioria.Ariginnent inethod), 1010<br>text() (pynipi.formats.folia.AlignReference method), | 701                                                                                                    |
| 1027                                                                                                    | text() (pynlpl.formats.folia.Original method), 993                                                               |
| text() (pynlpl.formats.folia.Alternative method), 927                                                           | text() (pynlpl.formats.folia.Paragraph method), 276                                                              |
| text() (pynlpl.formats.folia.AlternativeLayers method),                                                         | text() (pynlpl.formats.folia.Part method), 289                                                                   |
| 938                                                                                                    | text() (pynlpl.formats.folia.PhonContent method), 512                                                            |
| text() (pynlpl.formats.folia.BegindatetimeFeature                                                               | text() (pynlpl.formats.folia.PosAnnotation method), 446                                                          |
| method), 903                                                                                                    | text() (pynlpl.formats.folia.Predicate method), 583                                                              |
| text() (pynlpl.formats.folia.Cell method), 109                                                                  | text() (pynlpl.formats.folia.Quote method), 302                                                                  |
| text() (pynlpl.formats.folia.Chunk method), 525                                                                 | text() (pynlpl.formats.folia.Reference method), 315                                                              |
| text() (pynlpl.formats.folia.ChunkingLayer method), 654                                                         | text() (pynlpl.formats.folia.Row method), 328                                                                    |
| text() (pynlpl.formats.folia.CoreferenceChain method),                                                          | text() (pynlpl.formats.folia.SemanticRole method), 630                                                           |
| 537                                                                                                    | text() (pynlpl.formats.folia.SemanticRolesLayer method),                                                         |
| text() (pynlpl.formats.folia.CoreferenceLayer method),                                                          | 748                                                                                                    |
| 666                                                                                                    | text() (pynlpl.formats.folia.SenseAnnotation method),                                                            |
| text() (pynlpl.formats.folia.CoreferenceLink method),                                                           | text() (pynlpl.formats.folia.Sentence method), 342                                                               |
| 772                                                                                                    | text() (pynlpl.formats.folia.Sentiment method), 542<br>text() (pynlpl.formats.folia.Sentiment method), 595       |
| text() (pynlpl.formats.folia.Correction method), 950                                                            | text() (pynlpl.formats.folia.Sentiment Inethod), 393<br>text() (pynlpl.formats.folia.SentimentLayer method), 713 |
| text() (pynlpl.formats.folia.Current method), 960<br>text() (pynlpl.formats.folia.Definition method), 122       | text() (pynlpl.formats.folia.Statement method), 607                                                              |
| text() (pympi.ioimats.iona.peminton method), 122                                                                | text() (pynlpl.formats.folia.StatementLayer method), 724                                                         |

| tout() (numbel formats folio Subjectivity Apparation                                                        | TEVTCONTAINED (number formats folio CoreferenceChain                 |
|----------------------------------------------------------------------------------------------------|----------------------------------------------------------------------|
| text() (pynlpl.formats.folia.SubjectivityAnnotation method), 490                                            | TEXTCONTAINER (pynlpl.formats.folia.CoreferenceChain attribute), 530 |
|                                                                                                    | TEXTCONTAINER (pynlpl.formats.folia.CoreferenceLayer                 |
| text() (pynlpl.formats.folia.SynsetFeature method), 880                                                     | attribute), 658                                                      |
|                                                                                                    | TEXTCONTAINER (pynlpl.formats.folia.CoreferenceLink                  |
| text() (pynlpl.formats.folia.SyntaxLayer method), 736                                                       | attribute), 764                                                      |
|                                                                                                    | TEXTCONTAINER (pynlpl.formats.folia.Correction at-                   |
| text() (pynlpl.formats.folia.TableHead method), 381                                                         | tribute), 944                                                        |
|                                                                                                    | TEXTCONTAINER (pynlpl.formats.folia.Current at-                      |
| text() (pynlpl.formats.folia.Text method), 394 text() (pynlpl.formats.folia.TextContent method), 502        | tribute), 954 TEXTCONTAINER (pynlpl.formats.folia.Definition at-     |
| text() (pynlpl.formats.folia.TextMarkupCorrection                                                           | tribute), 113                                                        |
|                                                                                                    | TEXTCONTAINER (pynlpl.formats.folia.DependenciesLayer                |
| text() (pynlpl.formats.folia.TextMarkupError method),                                                       | attribute), 670                                                      |
|                                                                                                    | TEXTCONTAINER (pynlpl.formats.folia.Dependency                       |
| text() (pynlpl.formats.folia.TextMarkupGap method), 815                                                     | attribute), 541                                                      |
| text() (pynlpl.formats.folia.TextMarkupString method),                                                      | TEXTCONTAINER (pynlpl.formats.folia.DependencyDependent              |
| 826                                                                                                    | attribute), 776                                                      |
|                                                                                                    | TEXTCONTAINER (pynlpl.formats.folia.Description at-                  |
| 836                                                                                                    | tribute), 1032                                                       |
| text() (pynlpl.formats.folia.TimeSegment method), 642 text() (pynlpl.formats.folia.TimingLayer method), 760 | TEXTCONTAINER (pynlpl.formats.folia.Division at-                     |
|                                                                                                    | tribute), 126 TEXTCONTAINER (pynlpl.formats.folia.DomainAnnotation   |
| text() (pynlpl.formats.folia.Word method), 422                                                              | attribute), 429                                                      |
|                                                                                                    | GHEXIGEONTAINER (pynlpl.formats.folia.EnddatetimeFeature             |
| attribute), 75                                                                                              | attribute), 907                                                      |
| TEXTCONTAINER (pynlpl.formats.folia.AbstractElement                                                         |                                                                      |
| attribute), 26                                                                                              | attribute), 682                                                      |
| TEXTCONTAINER (pynlpl.formats.folia.AbstractSpanAnn                                                         | ** *                                                                 |
| attribute), 52                                                                                              | tribute), 553                                                        |
| TEXTCONTAINER (pynlpl.formats.folia.AbstractStructure                                                       | ** *                                                                 |
| attribute), 37 TEXTCONTAINER (pynlpl.formats.folia.AbstractTextMark                                         | tribute), 139                                                        |
| attribute), 86                                                                                              | attribute), 965                                                      |
| TEXTCONTAINER (pynlpl.formats.folia.AbstractTokenAn                                                         |                                                                      |
| attribute), 63                                                                                              | tribute), 152                                                        |
|                                                                                                    | TEXTCONTAINER (pynlpl.formats.folia.Example at-                      |
| attribute), 885                                                                                             | tribute), 165                                                        |
| 47 1                                                                                                    | TEXTCONTAINER (pynlpl.formats.folia.Feature at-                      |
| tribute), 1009                                                                                              | tribute), 862                                                        |
| TEXTCONTAINER (pynlpl.formats.folia.AlignReference                                                          |                                                                      |
| attribute), 1020 TEXTCONTAINER (pynlpl.formats.folia.Alternative at-                                        | tribute), 178 TEXTCONTAINER (pynlpl.formats.folia.Gap attribute),    |
| tribute), 919                                                                                               | 191                                                                  |
| TEXTCONTAINER (pynlpl.formats.folia.AlternativeLayers                                                       |                                                                      |
| attribute), 931                                                                                             | tribute), 203                                                        |
| TEXTCONTAINER (pynlpl.formats.folia.BegindatetimeFea                                                        |                                                                      |
| attribute), 896                                                                                             | tribute), 788                                                        |
|                                                                                                    | TEXTCONTAINER (pynlpl.formats.folia.LangAnnotation                   |
| 101                                                                                                    | attribute), 451                                                      |
| 2.7 2                                                                                                    | TEXTCONTAINER (pynlpl.formats.folia.LemmaAnnotation                  |
| tribute), 518                                                                                               | attribute), 462                                                      |
| TEXTCONTAINER (pynlpl.formats.folia.ChunkingLayer attribute), 647                                           | tribute), 215                                                        |
| auroucj, 04/                                                                                                | 110utc), 213                                                         |

attribute), 874

TEXTCONTAINER (pynlpl.formats.folia.List attribute), TEXTCONTAINER (pynlpl.formats.folia.SyntacticUnit attribute), 611 228 TEXTCONTAINER (pynlpl.formats.folia.ListItem at-TEXTCONTAINER (pynlpl.formats.folia.SyntaxLayer tribute), 241 attribute), 729 (pynlpl.formats.folia.Metric (pynlpl.formats.folia.Table TEXTCONTAINER **TEXTCONTAINER** tribute), 1043 tribute), 347 TEXTCONTAINER (pynlpl.formats.folia.New attribute), TEXTCONTAINER (pynlpl.formats.folia.TableHead attribute), 373 (pynlpl.formats.folia.Term TEXTCONTAINER (pynlpl.formats.folia.Note attribute), **TEXTCONTAINER** at-254 tribute), 360 TEXTCONTAINER (pynlpl.formats.folia.Observation TEXTCONTAINER (pynlpl.formats.folia.Text attribute), attribute), 565 386 TEXTCONTAINER (pynlpl.formats.folia.ObservationLayerTEXTCONTAINER (pynlpl.formats.folia.TextContent attribute), 694 attribute), 495 **TEXTCONTAINER** (pynlpl.formats.folia.Original TEXTCONTAINER (pynlpl.formats.folia.TextMarkupCorrection attribute), 987 attribute), 840 TEXTCONTAINER (pynlpl.formats.folia.Paragraph at-TEXTCONTAINER (pynlpl.formats.folia.TextMarkupError tribute), 267 attribute), 851 TEXTCONTAINER (pynlpl.formats.folia.Part attribute), TEXTCONTAINER (pynlpl.formats.folia.TextMarkupGap attribute), 808 TEXTCONTAINER (pynlpl.formats.folia.PhonContent TEXTCONTAINER (pynlpl.formats.folia.TextMarkupString attribute), 506 attribute), 819 TEXTCONTAINER (pynlpl.formats.folia.PosAnnotation TEXTCONTAINER (pynlpl.formats.folia.TextMarkupStyle attribute), 440 attribute), 830 TEXTCONTAINER (pynlpl.formats.folia.Predicate at-TEXTCONTAINER (pynlpl.formats.folia.TimeSegment tribute), 576 attribute), 634 TEXTCONTAINER (pynlpl.formats.folia.Quote TEXTCONTAINER (pynlpl.formats.folia.TimingLayer atattribute), 752 tribute), 293 TEXTCONTAINER (pynlpl.formats.folia.Reference at-TEXTCONTAINER (pynlpl.formats.folia.Whitespace attribute), 306 tribute), 399 TEXTCONTAINER (pynlpl.formats.folia.Row attribute), **TEXTCONTAINER** (pynlpl.formats.folia.Word attribute), 413 TEXTCONTAINER (pynlpl.formats.folia.SemanticRole TextContent (class in pynlpl.formats.folia), 492 attribute), 623  $textcontent()\ (pynlpl.formats.folia. Abstract Annotation Layer$ TEXTCONTAINER (pynlpl.formats.folia.SemanticRolesLayer method), 83 (pynlpl.formats.folia.AbstractElement attribute), 741 textcontent() TEXTCONTAINER (pynlpl.formats.folia.SenseAnnotation method), 33 attribute), 473 textcontent() (pynlpl.formats.folia.AbstractSpanAnnotation TEXTCONTAINER (pynlpl.formats.folia.Sentence atmethod), 60 tribute), 333 textcontent() (pynlpl.formats.folia.AbstractStructureElement TEXTCONTAINER (pynlpl.formats.folia.Sentiment atmethod), 46 tribute), 588 textcontent() (pynlpl.formats.folia.AbstractTextMarkup TEXTCONTAINER (pynlpl.formats.folia.SentimentLayer method), 93 attribute), 705 textcontent() (pynlpl.formats.folia.AbstractTokenAnnotation TEXTCONTAINER (pynlpl.formats.folia.Statement atmethod), 71 textcontent() (pynlpl.formats.folia.ActorFeature method), tribute), 599 TEXTCONTAINER (pynlpl.formats.folia.StatementLayer attribute), 717 textcontent() (pynlpl.formats.folia.Alignment method), TEXTCONTAINER (pynlpl.formats.folia.SubjectivityAnnotation 1016 (pynlpl.formats.folia.AlignReference attribute), 484 textcontent() TEXTCONTAINER (pynlpl.formats.folia.Suggestion atmethod), 1027 tribute), 998 textcontent() (pynlpl.formats.folia.Alternative method), TEXTCONTAINER (pynlpl.formats.folia.SynsetFeature 927

1174 Index

textcontent()

(pynlpl.formats.folia.AlternativeLayers

method), 939 textcontent() (pynlpl.formats.folia.BegindatetimeFeature method), 903 textcontent() (pynlpl.formats.folia.Cell method), 109 textcontent() (pynlpl.formats.folia.Chunk method), 526 textcontent() (pynlpl.formats.folia.ChunkingLayer method), 654 (pynlpl.formats.folia.CoreferenceChain textcontent() method), 537 (pynlpl.formats.folia.CoreferenceLayer textcontent() method), 666 (pynlpl.formats.folia.CoreferenceLink textcontent() method), 772 textcontent() (pynlpl.formats.folia.Correction method), 950 textcontent() (pynlpl.formats.folia.Current method), 961 textcontent() (pynlpl.formats.folia.Definition method), 122 (pynlpl.formats.folia.DependenciesLayer textcontent() method), 678 textcontent() (pynlpl.formats.folia.Dependency method), textcontent() (pynlpl.formats.folia.DependencyDependent textcontent() method), 784 textcontent() (pynlpl.formats.folia.Description method), textcontent() (pynlpl.formats.folia.Division method), 135 (pynlpl.formats.folia.DomainAnnotation textcontent() method), 436 (pynlpl.formats.folia.EnddatetimeFeature textcontent() method), 914 textcontent() (pynlpl.formats.folia.EntitiesLayer method), textcontent() (pynlpl.formats.folia.Entity method), 561 textcontent() (pynlpl.formats.folia.Entry method), 148 (pynlpl.formats.folia.ErrorDetection textcontent() method), 972 textcontent() (pynlpl.formats.folia.Event method), 161 textcontent() (pynlpl.formats.folia.Example method), 174 textcontent() (pynlpl.formats.folia.Feature method), 870 textcontent() (pynlpl.formats.folia.Figure method), 187 textcontent() (pynlpl.formats.folia.Gap method), 198 textcontent() (pynlpl.formats.folia.Head method), 211 textcontent() (pynlpl.formats.folia.Headspan method), 796 (pynlpl.formats.folia.LangAnnotation textcontent() method), 458 (pynlpl.formats.folia.LemmaAnnotation textcontent() method), 469 textcontent() (pynlpl.formats.folia.Linebreak method), 224 textcontent() (pynlpl.formats.folia.List method), 237 textcontent() (pynlpl.formats.folia.ListItem method), 250

textcontent() (pynlpl.formats.folia.Metric method), 1050

- textcontent() (pynlpl.formats.folia.New method), 983 textcontent() (pynlpl.formats.folia.Note method), 263 textcontent() (pynlpl.formats.folia.Observation method), 572
- textcontent() (pynlpl.formats.folia.ObservationLayer method), 702
- textcontent() (pynlpl.formats.folia.Original method), 994 textcontent() (pynlpl.formats.folia.Paragraph method), 276
- textcontent() (pynlpl.formats.folia.Part method), 289 textcontent() (pynlpl.formats.folia.PhonContent method), 512
- textcontent() (pynlpl.formats.folia.PosAnnotation method), 447
- textcontent() (pynlpl.formats.folia.Predicate method), 584
- textcontent() (pynlpl.formats.folia.Quote method), 302 textcontent() (pynlpl.formats.folia.Reference method), 315
- textcontent() (pynlpl.formats.folia.Row method), 328 textcontent() (pynlpl.formats.folia.SemanticRole method), 631
- textcontent() (pynlpl.formats.folia.SemanticRolesLayer method), 749
- textcontent() (pynlpl.formats.folia.SenseAnnotation method), 480
- textcontent() (pynlpl.formats.folia.Sentence method), 343 textcontent() (pynlpl.formats.folia.Sentiment method), 596
- textcontent() (pynlpl.formats.folia.SentimentLayer method), 713
- textcontent() (pynlpl.formats.folia.Statement method), 607
- textcontent() (pynlpl.formats.folia.StatementLayer method), 725
- $textcontent () \ (pynlpl. formats. folia. Subjectivity Annotation \\ method), \ 491$
- textcontent() (pynlpl.formats.folia.Suggestion method), 1005
- textcontent() (pynlpl.formats.folia.SynsetFeature method), 881
- textcontent() (pynlpl.formats.folia.SyntacticUnit method), 619
- textcontent() (pynlpl.formats.folia.SyntaxLayer method), 737
- textcontent() (pynlpl.formats.folia.Table method), 356 textcontent() (pynlpl.formats.folia.TableHead method), 382
- textcontent() (pynlpl.formats.folia.Term method), 369 textcontent() (pynlpl.formats.folia.Text method), 395 textcontent() (pynlpl.formats.folia.TextContent method), 502
- textcontent() (pynlpl.formats.folia.TextMarkupCorrection method), 848

tribute), 954 textcontent() (pynlpl.formats.folia.TextMarkupError method), 858 TEXTDELIMITER (pynlpl.formats.folia.Definition attextcontent() (pynlpl.formats.folia.TextMarkupGap tribute), 113 TEXTDELIMITER (pynlpl.formats.folia.DependenciesLayer method), 816 textcontent() (pynlpl.formats.folia.TextMarkupString attribute), 670 method), 826 TEXTDELIMITER (pynlpl.formats.folia.Dependency at-(pynlpl.formats.folia.TextMarkupStyle textcontent() tribute), 541 method), 837 TEXTDELIMITER (pynlpl.formats.folia.DependencyDependent (pynlpl.formats.folia.TimeSegment textcontent() attribute), 776 method), 642 TEXTDELIMITER (pynlpl.formats.folia.Description attextcontent() (pynlpl.formats.folia.TimingLayer method), tribute), 1032 **TEXTDELIMITER** (pynlpl.formats.folia.Division textcontent() (pynlpl.formats.folia.Whitespace method), attribute), 126 TEXTDELIMITER (pynlpl.formats.folia.DomainAnnotation 408 textcontent() (pynlpl.formats.folia.Word method), 423 attribute), 429 TEXTDELIMITER (pynlpl.formats.folia.AbstractAnnotation EXTEDELIMITER (pynlpl.formats.folia.EnddatetimeFeature attribute), 75 attribute), 907 TEXTDELIMITER (pynlpl.formats.folia.AbstractElement TEXTDELIMITER (pynlpl.formats.folia.EntitiesLayer attribute), 26 attribute), 682 TEXTDELIMITER (pynlpl.formats.folia.AbstractSpanAnnoFarXofiDELIMITER (pynlpl.formats.folia.Entity attribute), 52 tribute), 553 TEXTDELIMITER (pynlpl.formats.folia.AbstractStructureHELIMITER (pynlpl.formats.folia.Entry attribute), attribute), 37 139 TEXTDELIMITER (pynlpl.formats.folia.AbstractTextMarktijEXTDELIMITER (pynlpl.formats.folia.ErrorDetection attribute), 86 attribute), 965 TEXTDELIMITER (pynlpl.formats.folia.AbstractTokenAnnDEXTODELIMITER (pynlpl.formats.folia.Event attribute), 63 tribute), 152 TEXTDELIMITER (pynlpl.formats.folia.ActorFeature TEXTDELIMITER (pynlpl.formats.folia.Example attribute), 885 attribute), 165 (pynlpl.formats.folia.Feature TEXTDELIMITER (pynlpl.formats.folia.Alignment at-**TEXTDELIMITER** tribute), 1009 tribute), 862 (pynlpl.formats.folia.Figure TEXTDELIMITER (pynlpl.formats.folia.AlignReference TEXTDELIMITER atattribute), 1020 tribute), 178 TEXTDELIMITER (pynlpl.formats.folia.Alternative at- TEXTDELIMITER (pynlpl.formats.folia.Gap attribute), tribute), 919 191 TEXTDELIMITER (pynlpl.formats.folia.AlternativeLayers TEXTDELIMITER (pynlpl.formats.folia.Head attribute), attribute), 931 203 TEXTDELIMITER (pynlpl.formats.folia.BegindatetimeFeatilieXTDELIMITER (pynlpl.formats.folia.Headspan atattribute), 896 tribute), 788 TEXTDELIMITER (pynlpl.formats.folia.Cell attribute), TEXTDELIMITER (pynlpl.formats.folia.LangAnnotation attribute), 451 TEXTDELIMITER (pynlpl.formats.folia.Chunk TEXTDELIMITER (pynlpl.formats.folia.LemmaAnnotation tribute), 518 attribute), 462 TEXTDELIMITER (pynlpl.formats.folia.ChunkingLayer TEXTDELIMITER (pynlpl.formats.folia.Linebreak atattribute), 647 tribute), 215 TEXTDELIMITER (pynlpl.formats.folia.CoreferenceChainTEXTDELIMITER (pynlpl.formats.folia.List attribute), attribute), 530 228 TEXTDELIMITER (pynlpl.formats.folia.CoreferenceLayerTEXTDELIMITER (pynlpl.formats.folia.ListItem attribute), 658 attribute), 241 TEXTDELIMITER (pynlpl.formats.folia.CoreferenceLink TEXTDELIMITER (pynlpl.formats.folia.Metric attribute), 764 tribute), 1043 TEXTDELIMITER (pynlpl.formats.folia.Correction at-TEXTDELIMITER (pynlpl.formats.folia.New attribute), tribute), 944 TEXTDELIMITER (pynlpl.formats.folia.Current at TEXTDELIMITER (pynlpl.formats.folia.Note attribute),

| 254                                                                | 360                                                                                                    |
|--------------------------------------------------------------------|----------------------------------------------------------------------------------------------------|
| TEXTDELIMITER (pynlpl.formats.folia.Observation at-                | TEXTDELIMITER (pynlpl.formats.folia.Text attribute),                                                      |
| tribute), 565                                                      | 386                                                                                                    |
|                                                                    | er TEXTDELIMITER (pynlpl.formats.folia.TextContent at-                                                    |
| attribute), 694                                                    | tribute), 495                                                                                             |
| TEXTDELIMITER (pynlpl.formats.folia.Original attribute), 987       | TEXTDELIMITER (pynlpl.formats.folia.TextMarkupCorrection attribute), 841                                  |
| TEXTDELIMITER (pynlpl.formats.folia.Paragraph at-                  | TEXTDELIMITER (pynlpl.formats.folia.TextMarkupError                                                       |
| tribute), 267                                                      | attribute), 851                                                                                           |
| TEXTDELIMITER (pynlpl.formats.folia.Part attribute), 280           | TEXTDELIMITER (pynlpl.formats.folia.TextMarkupGap attribute), 809                                         |
| TEXTDELIMITER (pynlpl.formats.folia.PhonContent attribute), 506    | TEXTDELIMITER (pynlpl.formats.folia.TextMarkupString attribute), 819                                      |
| TEXTDELIMITER (pynlpl.formats.folia.PosAnnotation                  | TEXTDELIMITER (pynlpl.formats.folia.TextMarkupStyle                                                       |
| attribute), 440                                                    | attribute), 830                                                                                           |
| TEXTDELIMITER (pynlpl.formats.folia.Predicate at-                  | TEXTDELIMITER (pynlpl.formats.folia.TimeSegment                                                           |
| tribute), 576                                                      | attribute), 634                                                                                           |
| TEXTDELIMITER (pynlpl.formats.folia.Quote attribute), 293          | TEXTDELIMITER (pynlpl.formats.folia.TimingLayer attribute), 753                                           |
| TEXTDELIMITER (pynlpl.formats.folia.Reference at-                  | TEXTDELIMITER (pynlpl.formats.folia.Whitespace at-                                                        |
| tribute), 306                                                      | tribute), 399                                                                                             |
| TEXTDELIMITER (pynlpl.formats.folia.Row attribute),                | TEXTDELIMITER (pynlpl.formats.folia.Word attribute),                                                      |
| 319                                                                | 413                                                                                                    |
| TEXTDELIMITER (pynlpl.formats.folia.SemanticRole                   | TextMarkupCorrection (class in pynlpl.formats.folia),                                                     |
| attribute), 623                                                    | 838                                                                                                    |
| TEXTDELIMITER (pynlpl.formats.folia.SemanticRolesL attribute), 741 | ayeextMarkupError (class in pynlpl.formats.folia), 849 TextMarkupGap (class in pynlpl.formats.folia), 806 |
| TEXTDELIMITER (pynlpl.formats.folia.SenseAnnotation                |                                                                                                    |
| attribute), 473                                                    | TextMarkupStyle (class in pynlpl.formats.folia), 827                                                      |
| TEXTDELIMITER (pynlpl.formats.folia.Sentence                       | textvalidation() (pynlpl.formats.folia.AbstractAnnotationLayer                                            |
| attribute), 333                                                    | method), 83                                                                                               |
| TEXTDELIMITER (pynlpl.formats.folia.Sentiment at-                  | textvalidation() (pynlpl.formats.folia.AbstractElement                                                    |
| tribute), 588                                                      | method), 33                                                                                               |
| TEXTDELIMITER (pynlpl.formats.folia.SentimentLayer attribute), 706 | textvalidation() (pynlpl.formats.folia.AbstractSpanAnnotation method), 60                                 |
| TEXTDELIMITER (pynlpl.formats.folia.Statement at-                  | textvalidation() (pynlpl.formats.folia.AbstractStructureElement                                           |
| tribute), 599                                                      | method), 47                                                                                               |
|                                                                    | textvalidation() (pynlpl.formats.folia.AbstractTextMarkup                                                 |
| attribute), 717                                                    | method), 94                                                                                               |
| 2.7 2                                                              | otation() (pynlpl.formats.folia.AbstractTokenAnnotation                                                   |
| attribute), 484                                                    | method), 71                                                                                               |
| TEXTDELIMITER (pynlpl.formats.folia.Suggestion at-                 | textvalidation() (pynlpl.formats.folia.ActorFeature                                                       |
| tribute), 998 TEXTDELIMITER (pynlpl.formats.folia.SynsetFeature    | method), 893 textvalidation() (pynlpl.formats.folia.Alignment method),                                    |
| attribute), 874                                                    | 1017                                                                                                    |
| TEXTDELIMITER (pynlpl.formats.folia.SyntacticUnit                  | textvalidation() (pynlpl.formats.folia.AlignReference                                                     |
| attribute), 611                                                    | method), 1028                                                                                             |
| TEXTDELIMITER (pynlpl.formats.folia.SyntaxLayer                    | textvalidation() (pynlpl.formats.folia.Alternative                                                        |
| attribute), 729                                                    | method), 928                                                                                              |
| TEXTDELIMITER (pynlpl.formats.folia.Table attribute),              | textvalidation() (pynlpl.formats.folia.AlternativeLayers                                                  |
| 347 TEXTDELIMITER (pynlpl.formats.folia.TableHead at-              | method), 939 textvalidation() (pynlpl.formats.folia.BegindatetimeFeature                                  |
| tribute), 373                                                      | warvandauon() (pympi.ioimais.iona.begindateumereature                                                     |
|                                                                    | method), 904                                                                                              |
| TEXTDELIMITER (pynlpl.formats.folia.Term attribute),               | method), 904<br>textvalidation() (pynlpl.formats.folia.Cell method), 110                                  |

- textvalidation() (pynlpl.formats.folia.Chunk method), 526 (pynlpl.formats.folia.ChunkingLayer textvalidation() method), 655
- textvalidation() (pynlpl.formats.folia.CoreferenceChain method), 538
- textvalidation() (pynlpl.formats.folia.CoreferenceLayer method), 667
- textvalidation() (pynlpl.formats.folia.CoreferenceLink method), 773
- textvalidation() (pynlpl.formats.folia.Correction method),
- textvalidation() (pynlpl.formats.folia.Current method),
- textvalidation() (pynlpl.formats.folia.Definition method),
- textvalidation() (pynlpl.formats.folia.DependenciesLayer method), 678
- (pynlpl.formats.folia.Dependency textvalidation() method), 549
- textvalidation() (pynlpl.formats.folia.DependencyDependentextvalidation() (pynlpl.formats.folia.Quote method), 303 method), 784
- textvalidation() (pynlpl.formats.folia.Description method), 1039
- textvalidation() (pynlpl.formats.folia.Division method), 136
- textvalidation() (pynlpl.formats.folia.DomainAnnotation method), 436
- textvalidation() (pynlpl.formats.folia.EnddatetimeFeature method), 915
- textvalidation() (pynlpl.formats.folia.EntitiesLayer method), 690
- textvalidation() (pynlpl.formats.folia.Entity method), 561 textvalidation() (pynlpl.formats.folia.Entry method), 149
- (pynlpl.formats.folia.ErrorDetection textvalidation() method), 972
- textvalidation() (pynlpl.formats.folia.Event method), 162 textvalidation() (pynlpl.formats.folia.Example method), 175
- textvalidation() (pynlpl.formats.folia.Feature method), 870
- textvalidation() (pynlpl.formats.folia.Figure method), 188
- textvalidation() (pynlpl.formats.folia.Gap method), 199
- textvalidation() (pynlpl.formats.folia.Head method), 212 textvalidation() (pynlpl.formats.folia.Headspan method),
- 796 textvalidation() (pynlpl.formats.folia.LangAnnotation
- method), 458 textvalidation() (pynlpl.formats.folia.LemmaAnnotation
- method), 469 textvalidation() (pynlpl.formats.folia.Linebreak method),
- 224
- textvalidation() (pynlpl.formats.folia.List method), 238 textvalidation() (pynlpl.formats.folia.ListItem method), 251

- textvalidation() (pynlpl.formats.folia.Metric method), 1050
- textvalidation() (pynlpl.formats.folia.New method), 983 textvalidation() (pynlpl.formats.folia.Note method), 264
- textvalidation() (pynlpl.formats.folia.Observation method), 573
- textvalidation() (pynlpl.formats.folia.ObservationLayer method), 702
- textvalidation() (pynlpl.formats.folia.Original method),
- textvalidation() (pynlpl.formats.folia.Paragraph method),
- textvalidation() (pynlpl.formats.folia.Part method), 290 (pynlpl.formats.folia.PhonContent textvalidation()
- method), 513 textvalidation() (pynlpl.formats.folia.PosAnnotation
- method), 447 textvalidation() (pynlpl.formats.folia.Predicate method),
- textvalidation() (pynlpl.formats.folia.Reference method),
- textvalidation() (pynlpl.formats.folia.Row method), 329 textvalidation() (pynlpl.formats.folia.SemanticRole method), 631
- textvalidation() (pynlpl.formats.folia.SemanticRolesLayer method), 749
- textvalidation() (pynlpl.formats.folia.SenseAnnotation method), 480
- textvalidation() (pynlpl.formats.folia.Sentence method),
- textvalidation() (pynlpl.formats.folia.Sentiment method), 596
- textvalidation() (pynlpl.formats.folia.SentimentLayer method), 714
- textvalidation() (pynlpl.formats.folia.Statement method), 608
- textvalidation() (pynlpl.formats.folia.StatementLayer method), 725
- textvalidation() (pynlpl.formats.folia.SubjectivityAnnotation method), 491
- textvalidation() (pynlpl.formats.folia.Suggestion method), 1005
- textvalidation() (pynlpl.formats.folia.SynsetFeature method), 881
- textvalidation() (pynlpl.formats.folia.SyntacticUnit method), 619
- textvalidation() (pynlpl.formats.folia.SyntaxLayer method), 737
- textvalidation() (pynlpl.formats.folia.Table method), 356 textvalidation() (pynlpl.formats.folia.TableHead method),
- textvalidation() (pynlpl.formats.folia.Term method), 369 textvalidation() (pynlpl.formats.folia.Text method), 395

(pynlpl.formats.folia.TextContent toktext() textvalidation() (pynlpl.formats.folia.CoreferenceLayer method), 502 method), 667 textvalidation() (pynlpl.formats.folia.TextMarkupCorrectiontoktext() (pynlpl.formats.folia.CoreferenceLink method), method), 848 toktext() (pynlpl.formats.folia.Correction method), 950 textvalidation() (pynlpl.formats.folia.TextMarkupError method), 859 toktext() (pynlpl.formats.folia.Current method), 961 (pynlpl.formats.folia.TextMarkupGap textvalidation() toktext() (pynlpl.formats.folia.Definition method), 123 (pynlpl.formats.folia.DependenciesLayer method), 816 toktext() textvalidation() (pynlpl.formats.folia.TextMarkupString method), 679 method), 827 toktext() (pynlpl.formats.folia.Dependency method), 550 textvalidation() (pynlpl.formats.folia.TextMarkupStyle toktext() (pynlpl.formats.folia.DependencyDependent method), 837 method), 784 (pynlpl.formats.folia.TimeSegment toktext() (pynlpl.formats.folia.Description method), 1039 textvalidation() method), 643 toktext() (pynlpl.formats.folia.Division method), 136 (pynlpl.formats.folia.DomainAnnotation textvalidation() (pynlpl.formats.folia.TimingLayer toktext() method), 761 method), 436 textvalidation() (pynlpl.formats.folia.Whitespace toktext() (pynlpl.formats.folia.EnddatetimeFeature method), 915 method), 408 (pynlpl.formats.folia.EntitiesLayer method), textvalidation() (pynlpl.formats.folia.Word method), 423 toktext() TimblOutput (class in pynlpl.formats.timbl), 1055 TimeSegment (class in pynlpl.formats.folia), 632 toktext() (pynlpl.formats.folia.Entity method), 561 TimingLayer (class in pynlpl.formats.folia), 750 toktext() (pynlpl.formats.folia.Entry method), 149 title() (pynlpl.formats.folia.Document method), 20 toktext() (pynlpl.formats.folia.ErrorDetection method), tokenise() (in module pynlpl.textprocessors), 1067 tokenize() (in module pynlpl.textprocessors), 1067 toktext() (pynlpl.formats.folia.Event method), 162 Tokenizer (class in pynlpl.textprocessors), 1066 toktext() (pynlpl.formats.folia.Example method), 175 tokens() (pynlpl.statistics.FrequencyList method), 1063 toktext() (pynlpl.formats.folia.Feature method), 870 toktext() (pynlpl.formats.folia.AbstractAnnotationLayer toktext() (pynlpl.formats.folia.Figure method), 188 toktext() (pynlpl.formats.folia.Gap method), 199 method), 83 toktext() (pynlpl.formats.folia.AbstractElement method), toktext() (pynlpl.formats.folia.Head method), 212 toktext() (pynlpl.formats.folia.Headspan method), 796 toktext() (pynlpl.formats.folia.AbstractSpanAnnotation toktext() (pynlpl.formats.folia.LangAnnotation method), method), 60 458 toktext() (pynlpl.formats.folia.AbstractStructureElement toktext() (pynlpl.formats.folia.LemmaAnnotation method), 469 method), 47 (pynlpl.formats.folia.AbstractTextMarkup toktext() toktext() (pynlpl.formats.folia.Linebreak method), 225 method), 94 toktext() (pynlpl.formats.folia.List method), 238 toktext() (pynlpl.formats.folia.AbstractTokenAnnotation toktext() (pynlpl.formats.folia.ListItem method), 251 toktext() (pynlpl.formats.folia.Metric method), 1050 method), 71 toktext() (pynlpl.formats.folia.ActorFeature method), 893 toktext() (pynlpl.formats.folia.New method), 983 toktext() (pynlpl.formats.folia.Alignment method), 1017 toktext() (pynlpl.formats.folia.Note method), 264 toktext() (pynlpl.formats.folia.AlignReference method), toktext() (pynlpl.formats.folia.Observation method), 573 toktext() (pynlpl.formats.folia.ObservationLayer toktext() (pynlpl.formats.folia.Alternative method), 928 method), 702 (pynlpl.formats.folia.AlternativeLayers toktext() (pynlpl.formats.folia.Original method), 994 toktext() method), 939 toktext() (pynlpl.formats.folia.Paragraph method), 277 (pynlpl.formats.folia.BegindatetimeFeature toktext() (pynlpl.formats.folia.Part method), 290 toktext() toktext() (pynlpl.formats.folia.PhonContent method), 513 method), 904 toktext() (pynlpl.formats.folia.Cell method), 110 toktext() (pynlpl.formats.folia.PosAnnotation method), toktext() (pynlpl.formats.folia.Chunk method), 526 toktext() (pynlpl.formats.folia.ChunkingLayer method), toktext() (pynlpl.formats.folia.Predicate method), 584 toktext() (pynlpl.formats.folia.Quote method), 303 (pynlpl.formats.folia.CoreferenceChain toktext() (pynlpl.formats.folia.Reference method), 316 toktext() method), 538 toktext() (pynlpl.formats.folia.Row method), 329

- toktext() (pynlpl.formats.folia.SemanticRole method), 631 (pynlpl.formats.folia.SemanticRolesLayer toktext() method), 749 toktext() (pynlpl.formats.folia.SenseAnnotation method), toktext() (pynlpl.formats.folia.Sentence method), 343 toktext() (pynlpl.formats.folia.Sentiment method), 596 toktext() (pynlpl.formats.folia.SentimentLayer method), toktext() (pynlpl.formats.folia.Statement method), 608 toktext() (pynlpl.formats.folia.StatementLayer method), (pynlpl.formats.folia.SubjectivityAnnotation toktext() method), 491 toktext() (pynlpl.formats.folia.Suggestion method), 1005 toktext() (pynlpl.formats.folia.SynsetFeature method), toktext() (pynlpl.formats.folia.SyntacticUnit method), toktext() (pynlpl.formats.folia.SyntaxLayer method), 737 toktext() (pynlpl.formats.folia.Table method), 356 toktext() (pynlpl.formats.folia.TableHead method), 382 toktext() (pynlpl.formats.folia.Term method), 369 toktext() (pynlpl.formats.folia.Text method), 396 toktext() (pynlpl.formats.folia.TextContent method), 502 toktext() (pynlpl.formats.folia.TextMarkupCorrection method), 848 toktext() (pynlpl.formats.folia.TextMarkupError method), toktext() (pynlpl.formats.folia.TextMarkupGap method), 816 (pynlpl.formats.folia.TextMarkupString toktext() method), 827 toktext() (pynlpl.formats.folia.TextMarkupStyle method), toktext() (pynlpl.formats.folia.TimeSegment method), toktext() (pynlpl.formats.folia.TimingLayer method), 761 toktext() (pynlpl.formats.folia.Whitespace method), 409 toktext() (pynlpl.formats.folia.Word method), 424 tp\_rate() (pynlpl.evaluation.ClassEvaluation method), 10 traversal() (pynlpl.search.AbstractSearch method), 1059 traversal() (pynlpl.search.IterativeDeepening method), 1060 traversalsize() (pynlpl.search.AbstractSearch method), 1059 traversalsize() (pynlpl.search.IterativeDeepening method), 1060 Tree (class in pynlpl.datatypes), 6 Trie (class in pynlpl.datatypes), 6 typetokenratio() (pynlpl.statistics.FrequencyList method),
- U u() (in module pynlpl.common), 3 unalias() (pynlpl.formats.folia.Document method), 20 updatetext() (pynlpl.formats.folia.AbstractAnnotationLayer method), 83 updatetext() (pynlpl.formats.folia.AbstractElement method), 34 updatetext() (pynlpl.formats.folia.AbstractSpanAnnotation method), 60 updatetext() (pynlpl.formats.folia.AbstractStructureElement method), 47 updatetext() (pynlpl.formats.folia.AbstractTextMarkup method), 94 updatetext() (pynlpl.formats.folia.AbstractTokenAnnotation method), 71 updatetext() (pynlpl.formats.folia.ActorFeature method), updatetext() (pynlpl.formats.folia.Alignment method), 1017 (pynlpl.formats.folia.AlignReference updatetext() method), 1028 updatetext() (pynlpl.formats.folia.Alternative method), 928 (pynlpl.formats.folia.AlternativeLayers updatetext() method), 939 updatetext() (pynlpl.formats.folia.BegindatetimeFeature method), 904 updatetext() (pynlpl.formats.folia.Cell method), 110 updatetext() (pynlpl.formats.folia.Chunk method), 526 (pynlpl.formats.folia.ChunkingLayer updatetext() method), 655 (pynlpl.formats.folia.CoreferenceChain updatetext() method), 538 (pynlpl.formats.folia.CoreferenceLayer updatetext() method), 667 (pynlpl.formats.folia.CoreferenceLink updatetext() method), 773 updatetext() (pynlpl.formats.folia.Correction method), updatetext() (pynlpl.formats.folia.Current method), 961 updatetext() (pynlpl.formats.folia.Definition method), 123 updatetext() (pynlpl.formats.folia.DependenciesLayer method), 679 updatetext() (pynlpl.formats.folia.Dependency method), 550 updatetext() (pynlpl.formats.folia.DependencyDependent method), 784 updatetext() (pynlpl.formats.folia.Description method),
- updatetext() (pynlpl.formats.folia.EnddatetimeFeature

updatetext() (pynlpl.formats.folia.Division method), 136

(pynlpl.formats.folia.DomainAnnotation

1180 Index

1039

method), 436

updatetext()

| method), 915                                                                                                    | 608                                                                                                    |
|----------------------------------------------------------------------------------------------------|----------------------------------------------------------------------------------------------------|
| updatetext() (pynlpl.formats.folia.EntitiesLayer method), 690                                                     | updatetext() (pynlpl.formats.folia.StatementLayer method), 726                                               |
| updatetext() (pynlpl.formats.folia.Entity method), 561<br>updatetext() (pynlpl.formats.folia.Entry method), 149   | updatetext() (pynlpl.formats.folia.SubjectivityAnnotation method), 491                                       |
| updatetext() (pynlpl.formats.folia.ErrorDetection method), 972                                                    | updatetext() (pynlpl.formats.folia.Suggestion method), 1005                                                  |
| updatetext() (pynlpl.formats.folia.Event method), 162<br>updatetext() (pynlpl.formats.folia.Example method), 175  | updatetext() (pynlpl.formats.folia.SynsetFeature method), 882                                                |
| updatetext() (pynlpl.formats.folia.Feature method), 870<br>updatetext() (pynlpl.formats.folia.Figure method), 188 | updatetext() (pynlpl.formats.folia.SyntacticUnit method),                                                    |
| updatetext() (pynlpl.formats.folia.Gap method), 199<br>updatetext() (pynlpl.formats.folia.Head method), 212       | updatetext() (pynlpl.formats.folia.SyntaxLayer method),                                                      |
| updatetext() (pynlpl.formats.folia.Headspan method), 796                                                          | updatetext() (pynlpl.formats.folia.Table method), 356                                                        |
| updatetext() (pynlpl.formats.folia.LangAnnotation method), 458                                                    | updatetext() (pynlpl.formats.folia.TableHead method), 382                                                    |
| updatetext() (pynlpl.formats.folia.LemmaAnnotation method), 469                                                   | updatetext() (pynlpl.formats.folia.Term method), 369<br>updatetext() (pynlpl.formats.folia.Text method), 396 |
| updatetext() (pynlpl.formats.folia.Linebreak method), 225                                                         | updatetext() (pynlpl.formats.folia.TextContent method), 502                                                  |
| updatetext() (pynlpl.formats.folia.List method), 238                                                              | $update text()\ (pynlpl.formats.folia. Text Markup Correction$                                               |
| updatetext() (pynlpl.formats.folia.ListItem method), 251                                                          | method), 848                                                                                                 |
| updatetext() (pynlpl.formats.folia.Metric method), 1050<br>updatetext() (pynlpl.formats.folia.New method), 983    | updatetext() (pynlpl.formats.folia.TextMarkupError method), 859                                              |
| updatetext() (pynlpl.formats.folia.Note method), 264                                                              | updatetext() (pynlpl.formats.folia.TextMarkupGap                                                             |
| updatetext() (pynlpl.formats.folia.Observation method),                                                           | method), 816                                                                                                 |
| 573                                                                                                    | updatetext() (pynlpl.formats.folia.TextMarkupString                                                          |
| updatetext() (pynlpl.formats.folia.ObservationLayer                                                               | method), 827                                                                                                 |
| method), 702<br>updatetext() (pynlpl.formats.folia.Original method), 994                                          | updatetext() (pynlpl.formats.folia.TextMarkupStyle method), 837                                              |
| updatetext() (pynlpl.formats.folia.Paragraph method),                                                             | updatetext() (pynlpl.formats.folia.TimeSegment method),                                                      |
| 277                                                                                                    | 643                                                                                                    |
| updatetext() (pynlpl.formats.folia.Part method), 290<br>updatetext() (pynlpl.formats.folia.PhonContent method),   | updatetext() (pynlpl.formats.folia.TimingLayer method), 761                                                  |
| 513                                                                                                    | updatetext() (pynlpl.formats.folia.Whitespace method),                                                       |
| updatetext() (pynlpl.formats.folia.PosAnnotation                                                                  | 409                                                                                                    |
| method), 447<br>updatetext() (pynlpl.formats.folia.Predicate method), 584                                         | updatetext() (pynlpl.formats.folia.Word method), 424                                                         |
| updatetext() (pynlpl.formats.folia.Quote method), 303                                                             | V                                                                                                    |
| updatetext() (pynlpl.formats.folia.Reference method), 316                                                         | validate() (pynlpl.formats.sonar.CorpusDocumentX method), 1054                                               |
| updatetext() (pynlpl.formats.folia.Row method), 329                                                               | values() (pynlpl.statistics.Distribution method), 1062                                                       |
| updatetext() (pynlpl.formats.folia.SemanticRole method),                                                          | values() (pynlpl.statistics.FrequencyList method), 1063                                                      |
| 631                                                                                                    | vector_add() (in module pynlpl.statistics), 1064                                                             |
| updatetext() (pynlpl.formats.folia.SemanticRolesLayer method), 749                                                | visited() (pynlpl.search.AbstractSearch method), 1059                                                        |
| updatetext() (pynlpl.formats.folia.SenseAnnotation                                                                | viterbi() (pynlpl.statistics.HiddenMarkovModel method),<br>1063                                              |
| method), 480                                                                                                    |                                                                                                    |
| updatetext() (pynlpl.formats.folia.Sentence method), 343                                                          | W                                                                                                    |
| updatetext() (pynlpl.formats.folia.Sentiment method), 596                                                         | wait() (pynlpl.evaluation.AbstractExperiment method), 9                                                      |
| updatetext() (pynlpl.formats.folia.SentimentLayer                                                                 | walk() (pynlpl.datatypes.Trie method), 7                                                                     |
| method), 714                                                                                                    | Whitespace (class in pynlpl.formats.folia), 396<br>Windower (class in pynlpl.textprocessors), 1066           |
| updatetext() (pynlpl.formats.folia.Statement method),                                                             | Word (class in pynlpl.formats.folia), 409                                                                    |

| WordAlignment (class in pynlpl.formats.giza), 1054                                                            | X                                                                                                    |
|----------------------------------------------------------------------------------------------------|----------------------------------------------------------------------------------------------------|
| words() (pynlpl.formats.folia.AbstractStructureElement method), 47                                            | XLINK (pynlpl.formats.folia.AbstractAnnotationLayer attribute), 75                                              |
| words() (pynlpl.formats.folia.Cell method), 110<br>words() (pynlpl.formats.folia.Definition method), 123      | XLINK (pynlpl.formats.folia.AbstractElement attribute), 26                                                      |
| words() (pynlpl.formats.folia.Division method), 136<br>words() (pynlpl.formats.folia.Document method), 20     | XLINK (pynlpl.formats.folia.AbstractSpanAnnotation attribute), 52                                               |
| words() (pynlpl.formats.folia.Entry method), 149<br>words() (pynlpl.formats.folia.Event method), 162          | XLINK (pynlpl.formats.folia.AbstractStructureElement attribute), 37                                             |
| words() (pynlpl.formats.folia.Example method), 175<br>words() (pynlpl.formats.folia.Figure method), 188       | XLINK (pynlpl.formats.folia.AbstractTextMarkup attribute), 86                                                   |
| words() (pynlpl.formats.folia.Head method), 212<br>words() (pynlpl.formats.folia.Linebreak method), 225       | XLINK (pynlpl.formats.folia.AbstractTokenAnnotation attribute), 63                                              |
| words() (pynlpl.formats.folia.List method), 238<br>words() (pynlpl.formats.folia.ListItem method), 251        | XLINK (pynlpl.formats.folia.ActorFeature attribute), 885 XLINK (pynlpl.formats.folia.Alignment attribute), 1009 |
| words() (pynlpl.formats.folia.Note method), 264<br>words() (pynlpl.formats.folia.Paragraph method), 277       | XLINK (pynlpl.formats.folia.AlignReference attribute),                                                          |
| words() (pynlpl.formats.folia.Part method), 290<br>words() (pynlpl.formats.folia.Quote method), 303           | XLINK (pynlpl.formats.folia.Alternative attribute), 919<br>XLINK (pynlpl.formats.folia.AlternativeLayers at-    |
| words() (pynlpl.formats.folia.Reference method), 316 words() (pynlpl.formats.folia.Row method), 329           | tribute), 931  XLINK (pynlpl.formats.folia.BegindatetimeFeature at-                                             |
| words() (pynlpl.formats.folia.Sentence method), 344 words() (pynlpl.formats.folia.Table method), 357          | tribute), 896  XLINK (pynlpl.formats.folia.Cell attribute), 101                                                 |
| words() (pynlpl.formats.folia.TableHead method), 383 words() (pynlpl.formats.folia.Term method), 370          | XLINK (pynlpl.formats.folia.Chunk attribute), 518 XLINK (pynlpl.formats.folia.ChunkingLayer attribute),         |
| words() (pynlpl.formats.folia.Text method), 396<br>words() (pynlpl.formats.folia.Whitespace method), 409      | 647                                                                                                    |
| words() (pynlpl.formats.folia.Word method), 424                                                               | XLINK (pynlpl.formats.folia.CoreferenceChain attribute), 530                                                    |
| words() (pynlpl.formats.sonar.CorpusDocument method), 1054                                                    | XLINK (pynlpl.formats.folia.CoreferenceLayer attribute), 658                                                    |
| words() (pynlpl.formats.sonar.CorpusDocumentX method), 1055                                                   | XLINK (pynlpl.formats.folia.CoreferenceLink attribute), 764                                                     |
| WPSParamSearch (class in pynlpl.evaluation), 10 wrefs() (pynlpl.formats.folia.AbstractSpanAnnotation          | XLINK (pynlpl.formats.folia.Correction attribute), 944                                                          |
| wrefs() (pynlpl.formats.folia.AbstractSpanAnnotation method), 60                                              | XLINK (pynlpl formats folia Definition ettribute), 954                                                          |
| wrefs() (pynlpl.formats.folia.Chunk method), 526                                                              | XLINK (pynlpl.formats.folia.Definition attribute), 114<br>XLINK (pynlpl.formats.folia.DependenciesLayer at-     |
| wrefs() (pynlpl.formats.folia.CoreferenceChain method),                                                       | tribute), 670                                                                                                   |
| 538                                                                                                    | XLINK (pynlpl.formats.folia.Dependency attribute), 541                                                          |
| wrefs() (pynlpl.formats.folia.CoreferenceLink method), 773                                                    | XLINK (pynlpl.formats.folia.DependencyDependent attribute), 776                                                 |
| wrefs() (pynlpl.formats.folia.Dependency method), 550 wrefs() (pynlpl.formats.folia.DependencyDependent       | XLINK (pynlpl.formats.folia.Description attribute), 1032                                                        |
| method), 785                                                                                                  | XLINK (pynlpl.formats.folia.Division attribute), 126<br>XLINK (pynlpl.formats.folia.DomainAnnotation at-        |
| wrefs() (pynlpl.formats.folia.Entity method), 561                                                             | tribute), 429                                                                                                   |
| wrefs() (pynlpl.formats.folia.Headspan method), 796<br>wrefs() (pynlpl.formats.folia.Observation method), 573 | XLINK (pynlpl.formats.folia.EnddatetimeFeature at-                                                              |
| wrefs() (pynlpl.formats.folia.Predicate method), 585                                                          | tribute), 907                                                                                                   |
| wrefs() (pynlpl.formats.folia.SemanticRole method), 631                                                       | XLINK (pynlpl.formats.folia.EntitiesLayer attribute), 682                                                       |
| wrefs() (pynlpl.formats.folia.Sentiment method), 596                                                          | XLINK (pynlpl.formats.folia.Entity attribute), 553                                                              |
| wrefs() (pynlpl.formats.folia.Statement method), 608                                                          | XLINK (pynlpl.formats.folia.Entry attribute), 139                                                               |
| wrefs() (pynlpl.formats.folia.SyntacticUnit method), 620                                                      | XLINK (pynlpl.formats.folia.ErrorDetection attribute),                                                          |
| wrefs() (pynlpl.formats.folia.TimeSegment method), 643                                                        | 965                                                                                                    |
| write() (pynlpl.formats.taggerdata.Taggerdata method), 1055                                                   | XLINK (pynlpl.formats.folia.Event attribute), 152<br>XLINK (pynlpl.formats.folia.Example attribute), 165        |

- XLINK (pynlpl.formats.folia.Feature attribute), 863 XLINK (pynlpl.formats.folia.Figure attribute), 178 XLINK (pynlpl.formats.folia.Gap attribute), 191 XLINK (pynlpl.formats.folia.Head attribute), 203 XLINK (pynlpl.formats.folia.Headspan attribute), 788 XLINK (pynlpl.formats.folia.LangAnnotation attribute), XLINK (pynlpl.formats.folia.LemmaAnnotation attribute), 462 XLINK (pynlpl.formats.folia.Linebreak attribute), 216 XLINK (pynlpl.formats.folia.List attribute), 228 XLINK (pynlpl.formats.folia.ListItem attribute), 241 XLINK (pynlpl.formats.folia.Metric attribute), 1043 XLINK (pynlpl.formats.folia.New attribute), 976 XLINK (pynlpl.formats.folia.Note attribute), 254 XLINK (pynlpl.formats.folia.Observation attribute), 565 XLINK (pynlpl.formats.folia.ObservationLayer tribute), 694 XLINK (pynlpl.formats.folia.Original attribute), 987 XLINK (pynlpl.formats.folia.Paragraph attribute), 267 XLINK (pynlpl.formats.folia.Part attribute), 280 XLINK (pynlpl.formats.folia.PhonContent attribute), 506 XLINK (pynlpl.formats.folia.PosAnnotation attribute), 440 XLINK (pynlpl.formats.folia.Predicate attribute), 576 XLINK (pynlpl.formats.folia.Ouote attribute), 293 XLINK (pynlpl.formats.folia.Reference attribute), 306 XLINK (pynlpl.formats.folia.Row attribute), 319 XLINK (pynlpl.formats.folia.SemanticRole attribute), 623 XLINK (pynlpl.formats.folia.SemanticRolesLayer attribute), 741 XLINK (pynlpl.formats.folia.SenseAnnotation attribute), XLINK (pynlpl.formats.folia.Sentence attribute), 333 XLINK (pynlpl.formats.folia.Sentiment attribute), 588 XLINK (pynlpl.formats.folia.SentimentLayer attribute), XLINK (pynlpl.formats.folia.Statement attribute), 600 XLINK (pynlpl.formats.folia.StatementLayer attribute), XLINK (pynlpl.formats.folia.SubjectivityAnnotation attribute), 484 XLINK (pynlpl.formats.folia.Suggestion attribute), 998 XLINK (pynlpl.formats.folia.SynsetFeature attribute), 874 XLINK (pynlpl.formats.folia.SyntacticUnit attribute), XLINK (pynlpl.formats.folia.SyntaxLayer attribute), 729 XLINK (pynlpl.formats.folia.Table attribute), 347 XLINK (pynlpl.formats.folia.TableHead attribute), 373 XLINK (pynlpl.formats.folia.Term attribute), 360 XLINK (pynlpl.formats.folia.Text attribute), 386 XLINK (pynlpl.formats.folia.TextContent attribute), 495
- XLINK (pynlpl.formats.folia.TextMarkupCorrection attribute), 841 XLINK (pynlpl.formats.folia.TextMarkupError attribute), XLINK (pynlpl.formats.folia.TextMarkupGap attribute), XLINK (pynlpl.formats.folia.TextMarkupString tribute), 819 XLINK (pynlpl.formats.folia.TextMarkupStyle attribute), 830 XLINK (pynlpl.formats.folia.TimeSegment attribute), XLINK (pynlpl.formats.folia.TimingLayer attribute), 753 XLINK (pynlpl.formats.folia.Whitespace attribute), 399 XLINK (pynlpl.formats.folia.Word attribute), 413 (pynlpl.formats.folia.AbstractAnnotationLayer xml() method), 83 xml() (pynlpl.formats.folia.AbstractElement method), 34 (pynlpl.formats.folia.AbstractSpanAnnotation xml() method), 60 xml() (pynlpl.formats.folia.AbstractStructureElement method), 47 (pynlpl.formats.folia.AbstractTextMarkup xml() method), 94 (pynlpl.formats.folia.AbstractTokenAnnotation xml() method), 71 xml() (pynlpl.formats.folia.ActorFeature method), 893 xml() (pynlpl.formats.folia.Alignment method), 1017 (pynlpl.formats.folia.AlignReference method), 1028 xml() (pynlpl.formats.folia.Alternative method), 928 xml() (pynlpl.formats.folia.AlternativeLayers method), (pynlpl.formats.folia.BegindatetimeFeature xml() method), 904 xml() (pynlpl.formats.folia.Cell method), 110 xml() (pynlpl.formats.folia.Chunk method), 526 xml() (pynlpl.formats.folia.ChunkingLayer method), 655 xml() (pynlpl.formats.folia.CoreferenceChain method), xml() (pynlpl.formats.folia.CoreferenceLayer method), (pynlpl.formats.folia.CoreferenceLink method), xml() xml() (pynlpl.formats.folia.Correction method), 950 xml() (pynlpl.formats.folia.Current method), 961 xml() (pynlpl.formats.folia.Definition method), 123 xml() (pynlpl.formats.folia.DependenciesLayer method),

xml() (pynlpl.formats.folia.Dependency method), 550

xml() (pynlpl.formats.folia.Description method), 1039

xml() (pynlpl.formats.folia.Division method), 136

method), 785

(pynlpl.formats.folia.DependencyDependent

Index 1183

xml()

| xml() (pynlpl.formats.folia.Document method), 21                                                                                                    | xml() (pynlpl.formats.folia.TableHead method), 383                                                                                                    |
|----------------------------------------------------------------------------------------------------|----------------------------------------------------------------------------------------------------|
| xml() (pynlpl.formats.folia.DomainAnnotation method),                                                                                                    | xml() (pynlpl.formats.folia.Term method), 370                                                                                                    |
| 437                                                                                                    | xml() (pynlpl.formats.folia.Text method), 396                                                                                                    |
| xml() (pynlpl.formats.folia.EnddatetimeFeature method),                                                                                                    | xml() (pynlpl.formats.folia.TextContent method), 502                                                                                                    |
| 915                                                                                                    | xml() (pynlpl.formats.folia.TextMarkupCorrection                                                                                                    |
| xml() (pynlpl.formats.folia.EntitiesLayer method), 691                                                                                                    | method), 848                                                                                                    |
| xml() (pynlpl.formats.folia.Entity method), 561                                                                                                    | xml() (pynlpl.formats.folia.TextMarkupError method),                                                                                                    |
| xml() (pynlpl.formats.folia.Entry method), 149                                                                                                    | 859                                                                                                    |
| xml() (pynlpl.formats.folia.ErrorDetection method), 973                                                                                                    | xml() (pynlpl.formats.folia.TextMarkupGap method), 816                                                                                                    |
| xml() (pynlpl.formats.folia.Event method), 162                                                                                                    | xml() (pynlpl.formats.folia.TextMarkupString method),                                                                                                    |
| xml() (pynlpl.formats.folia.Example method), 175                                                                                                    | 827                                                                                                    |
| xml() (pynlpl.formats.folia.Feature method), 871                                                                                                    | xml() (pynlpl.formats.folia.TextMarkupStyle method),                                                                                                    |
| xml() (pynlpl.formats.folia.Figure method), 188                                                                                                    | 837                                                                                                    |
| xml() (pynlpl.formats.folia.Gap method), 199                                                                                                    | xml() (pynlpl.formats.folia.TimeSegment method), 643                                                                                                    |
| xml() (pynlpl.formats.folia.Head method), 212                                                                                                    | xml() (pynlpl.formats.folia.TimingLayer method), 761                                                                                                    |
| xml() (pynlpl.formats.folia.Headspan method), 796                                                                                                    | xml() (pynlpl.formats.folia.Whitespace method), 409                                                                                                    |
| xml() (pynlpl.formats.folia.LangAnnotation method), 459                                                                                                    | xml() (pynlpl.formats.folia.Word method), 424                                                                                                    |
| xml() (pynlpl.formats.folia.LemmaAnnotation method),                                                                                                    | xmldeclarations() (pynlpl.formats.folia.Document                                                                                                    |
| 470                                                                                                    | method), 21                                                                                                    |
| xml() (pynlpl.formats.folia.Linebreak method), 225                                                                                                    | xmlmetadata() (pynlpl.formats.folia.Document method),                                                                                                    |
| xml() (pynlpl.formats.folia.List method), 238                                                                                                    | 21                                                                                                    |
| xml() (pynlpl.formats.folia.ListItem method), 251                                                                                                    | xmlstring() (pynlpl.formats.folia.AbstractAnnotationLayer                                                                                                    |
| xml() (pynlpl.formats.folia.Metric method), 1051                                                                                                    | method), 83                                                                                                    |
| xml() (pynlpl.formats.folia.New method), 984                                                                                                    | xmlstring() (pynlpl.formats.folia.AbstractElement                                                                                                    |
| xml() (pynlpl.formats.folia.Note method), 264                                                                                                    | method), 34                                                                                                    |
| xml() (pynlpl.formats.folia.Observation method), 573                                                                                                    | xmlstring() (pynlpl.formats.folia.AbstractSpanAnnotation                                                                                                    |
| xml() (pynlpl.formats.folia.ObservationLayer method),                                                                                                    | method), 60                                                                                                    |
| 702                                                                                                    | xmlstring() (pynlpl.formats.folia.AbstractStructureElement                                                                                                    |
| xml() (pynlpl.formats.folia.Original method), 995                                                                                                    | method), 47                                                                                                    |
| xml() (pynlpl.formats.folia.Paragraph method), 277                                                                                                    | xmlstring() (pynlpl.formats.folia.AbstractTextMarkup                                                                                                    |
| xml() (pynlpl.formats.folia.Part method), 290                                                                                                    | method), 94                                                                                                    |
| xml() (pynlpl.formats.folia.PhonContent method), 513                                                                                                    | xmlstring() (pynlpl.formats.folia.AbstractTokenAnnotation                                                                                                    |
| xml() (pynlpl.formats.folia.PosAnnotation method), 448                                                                                                    | method), 71                                                                                                    |
| xml() (pynlpl.formats.folia.Predicate method), 585                                                                                                    | xmlstring() (pynlpl.formats.folia.ActorFeature method),                                                                                                    |
| xml() (pynlpl.formats.folia.Quote method), 303                                                                                                    | 893                                                                                                    |
| xml() (pynlpl.formats.folia.Reference method), 316                                                                                                    | xmlstring() (pynlpl.formats.folia.Alignment method),                                                                                                    |
| xml() (pynlpl.formats.folia.Row method), 329                                                                                                    | Amistring() (pympinormatshonan mgmment method);                                                                                                    |
|                                                                                                    | 1017                                                                                                    |
|                                                                                                    | 1017                                                                                                    |
| xml() (pynlpl.formats.folia.SemanticRole method), 631                                                                                                    | 1017 xmlstring() (pynlpl.formats.folia.AlignReference                                                                                                    |
| xml() (pynlpl.formats.folia.SemanticRole method), 631 xml() (pynlpl.formats.folia.SemanticRolesLayer                                                                                                    | 1017<br>xmlstring() (pynlpl.formats.folia.AlignReference<br>method), 1028                                                                                                    |
| xml() (pynlpl.formats.folia.SemanticRole method), 631<br>xml() (pynlpl.formats.folia.SemanticRolesLayer<br>method), 749                                                                                                    | 1017 xmlstring() (pynlpl.formats.folia.AlignReference                                                                                                    |
| xml() (pynlpl.formats.folia.SemanticRole method), 631 xml() (pynlpl.formats.folia.SemanticRolesLayer                                                                                                    | 1017  xmlstring() (pynlpl.formats.folia.AlignReference method), 1028  xmlstring() (pynlpl.formats.folia.Alternative method), 928                                                                                                    |
| xml() (pynlpl.formats.folia.SemanticRole method), 631<br>xml() (pynlpl.formats.folia.SemanticRolesLayer<br>method), 749<br>xml() (pynlpl.formats.folia.SenseAnnotation method),<br>481                                                                                                    | xmlstring() (pynlpl.formats.folia.AlignReference method), 1028  xmlstring() (pynlpl.formats.folia.Alternative method), 928  xmlstring() (pynlpl.formats.folia.AlternativeLayers                                                                                                    |
| xml() (pynlpl.formats.folia.SemanticRole method), 631<br>xml() (pynlpl.formats.folia.SemanticRolesLayer<br>method), 749<br>xml() (pynlpl.formats.folia.SenseAnnotation method),<br>481<br>xml() (pynlpl.formats.folia.Sentence method), 344                                                                                                    | xmlstring() (pynlpl.formats.folia.AlignReference method), 1028  xmlstring() (pynlpl.formats.folia.Alternative method), 928  xmlstring() (pynlpl.formats.folia.AlternativeLayers method), 939                                                                                                    |
| xml() (pynlpl.formats.folia.SemanticRole method), 631 xml() (pynlpl.formats.folia.SemanticRolesLayer method), 749 xml() (pynlpl.formats.folia.SenseAnnotation method), 481 xml() (pynlpl.formats.folia.Sentence method), 344 xml() (pynlpl.formats.folia.Sentiment method), 596                                                                                                    | xmlstring() (pynlpl.formats.folia.AlignReference method), 1028  xmlstring() (pynlpl.formats.folia.Alternative method), 928  xmlstring() (pynlpl.formats.folia.AlternativeLayers method), 939  xmlstring() (pynlpl.formats.folia.BegindatetimeFeature                                                                                                    |
| xml() (pynlpl.formats.folia.SemanticRole method), 631 xml() (pynlpl.formats.folia.SemanticRolesLayer method), 749 xml() (pynlpl.formats.folia.SenseAnnotation method), 481 xml() (pynlpl.formats.folia.Sentence method), 344 xml() (pynlpl.formats.folia.Sentiment method), 596 xml() (pynlpl.formats.folia.SentimentLayer method), 714                                                                                                    | xmlstring() (pynlpl.formats.folia.AlignReference method), 1028  xmlstring() (pynlpl.formats.folia.Alternative method), 928  xmlstring() (pynlpl.formats.folia.AlternativeLayers method), 939  xmlstring() (pynlpl.formats.folia.BegindatetimeFeature method), 904                                                                                                    |
| xml() (pynlpl.formats.folia.SemanticRole method), 631 xml() (pynlpl.formats.folia.SemanticRolesLayer method), 749 xml() (pynlpl.formats.folia.SenseAnnotation method), 481 xml() (pynlpl.formats.folia.Sentence method), 344 xml() (pynlpl.formats.folia.Sentiment method), 596 xml() (pynlpl.formats.folia.SentimentLayer method), 714 xml() (pynlpl.formats.folia.Statement method), 608                                                                                                    | xmlstring() (pynlpl.formats.folia.AlignReference method), 1028  xmlstring() (pynlpl.formats.folia.Alternative method), 928  xmlstring() (pynlpl.formats.folia.AlternativeLayers method), 939  xmlstring() (pynlpl.formats.folia.BegindatetimeFeature method), 904  xmlstring() (pynlpl.formats.folia.Cell method), 110                                                                                                    |
| xml() (pynlpl.formats.folia.SemanticRole method), 631 xml() (pynlpl.formats.folia.SemanticRolesLayer method), 749 xml() (pynlpl.formats.folia.SenseAnnotation method), 481 xml() (pynlpl.formats.folia.Sentence method), 344 xml() (pynlpl.formats.folia.Sentiment method), 596 xml() (pynlpl.formats.folia.SentimentLayer method), 714 xml() (pynlpl.formats.folia.Statement method), 608 xml() (pynlpl.formats.folia.StatementLayer method), 726                                                                                                    | xmlstring() (pynlpl.formats.folia.AlignReference method), 1028  xmlstring() (pynlpl.formats.folia.Alternative method), 928  xmlstring() (pynlpl.formats.folia.AlternativeLayers method), 939  xmlstring() (pynlpl.formats.folia.BegindatetimeFeature method), 904  xmlstring() (pynlpl.formats.folia.Cell method), 110  xmlstring() (pynlpl.formats.folia.Chunk method), 526                                                                                                    |
| xml() (pynlpl.formats.folia.SemanticRole method), 631 xml() (pynlpl.formats.folia.SemanticRolesLayer method), 749 xml() (pynlpl.formats.folia.SenseAnnotation method), 481 xml() (pynlpl.formats.folia.Sentence method), 344 xml() (pynlpl.formats.folia.Sentiment method), 596 xml() (pynlpl.formats.folia.SentimentLayer method), 714 xml() (pynlpl.formats.folia.Statement method), 608 xml() (pynlpl.formats.folia.StatementLayer method), 726 xml() (pynlpl.formats.folia.StatementLayer method), 726                                                                                                    | xmlstring() (pynlpl.formats.folia.AlignReference method), 1028  xmlstring() (pynlpl.formats.folia.Alternative method), 928  xmlstring() (pynlpl.formats.folia.AlternativeLayers method), 939  xmlstring() (pynlpl.formats.folia.BegindatetimeFeature method), 904  xmlstring() (pynlpl.formats.folia.Cell method), 110  xmlstring() (pynlpl.formats.folia.Chunk method), 526  xmlstring() (pynlpl.formats.folia.ChunkingLayer                                                                                                    |
| xml() (pynlpl.formats.folia.SemanticRole method), 631 xml() (pynlpl.formats.folia.SemanticRolesLayer method), 749 xml() (pynlpl.formats.folia.SenseAnnotation method), 481 xml() (pynlpl.formats.folia.Sentence method), 344 xml() (pynlpl.formats.folia.Sentiment method), 596 xml() (pynlpl.formats.folia.SentimentLayer method), 714 xml() (pynlpl.formats.folia.Statement method), 608 xml() (pynlpl.formats.folia.StatementLayer method), 726 xml() (pynlpl.formats.folia.StatementLayer method), 726 xml() (pynlpl.formats.folia.SubjectivityAnnotation method), 492                                                                                                    | xmlstring() (pynlpl.formats.folia.AlignReference method), 1028  xmlstring() (pynlpl.formats.folia.Alternative method), 928  xmlstring() (pynlpl.formats.folia.AlternativeLayers method), 939  xmlstring() (pynlpl.formats.folia.BegindatetimeFeature method), 904  xmlstring() (pynlpl.formats.folia.Cell method), 110  xmlstring() (pynlpl.formats.folia.Chunk method), 526  xmlstring() (pynlpl.formats.folia.ChunkingLayer method), 655                                                                                                    |
| xml() (pynlpl.formats.folia.SemanticRole method), 631 xml() (pynlpl.formats.folia.SemanticRolesLayer method), 749 xml() (pynlpl.formats.folia.SenseAnnotation method), 481 xml() (pynlpl.formats.folia.Sentence method), 344 xml() (pynlpl.formats.folia.Sentiment method), 596 xml() (pynlpl.formats.folia.SentimentLayer method), 714 xml() (pynlpl.formats.folia.Statement method), 608 xml() (pynlpl.formats.folia.StatementLayer method), 726 xml() (pynlpl.formats.folia.StatementLayer method), 726 xml() (pynlpl.formats.folia.SubjectivityAnnotation method), 492 xml() (pynlpl.formats.folia.Suggestion method), 1006                                                                                                    | xmlstring() (pynlpl.formats.folia.AlignReference method), 1028  xmlstring() (pynlpl.formats.folia.Alternative method), 928  xmlstring() (pynlpl.formats.folia.AlternativeLayers method), 939  xmlstring() (pynlpl.formats.folia.BegindatetimeFeature method), 904  xmlstring() (pynlpl.formats.folia.Cell method), 110  xmlstring() (pynlpl.formats.folia.Chunk method), 526  xmlstring() (pynlpl.formats.folia.ChunkingLayer method), 655  xmlstring() (pynlpl.formats.folia.CoreferenceChain                                                                  |
| xml() (pynlpl.formats.folia.SemanticRole method), 631 xml() (pynlpl.formats.folia.SemanticRolesLayer method), 749 xml() (pynlpl.formats.folia.SenseAnnotation method), 481 xml() (pynlpl.formats.folia.Sentence method), 344 xml() (pynlpl.formats.folia.Sentiment method), 596 xml() (pynlpl.formats.folia.SentimentLayer method), 714 xml() (pynlpl.formats.folia.Statement method), 608 xml() (pynlpl.formats.folia.StatementLayer method), 726 xml() (pynlpl.formats.folia.StatementLayer method), 726 xml() (pynlpl.formats.folia.SubjectivityAnnotation method), 492 xml() (pynlpl.formats.folia.Suggestion method), 1006 xml() (pynlpl.formats.folia.SynsetFeature method), 882                                                        | xmlstring() (pynlpl.formats.folia.AlignReference method), 1028  xmlstring() (pynlpl.formats.folia.Alternative method), 928  xmlstring() (pynlpl.formats.folia.AlternativeLayers method), 939  xmlstring() (pynlpl.formats.folia.BegindatetimeFeature method), 904  xmlstring() (pynlpl.formats.folia.Cell method), 110  xmlstring() (pynlpl.formats.folia.Chunk method), 526  xmlstring() (pynlpl.formats.folia.ChunkingLayer method), 655  xmlstring() (pynlpl.formats.folia.CoreferenceChain method), 538                                                     |
| xml() (pynlpl.formats.folia.SemanticRole method), 631 xml() (pynlpl.formats.folia.SemanticRolesLayer method), 749 xml() (pynlpl.formats.folia.SenseAnnotation method), 481 xml() (pynlpl.formats.folia.Sentence method), 344 xml() (pynlpl.formats.folia.Sentiment method), 596 xml() (pynlpl.formats.folia.SentimentLayer method), 714 xml() (pynlpl.formats.folia.Statement method), 608 xml() (pynlpl.formats.folia.StatementLayer method), 726 xml() (pynlpl.formats.folia.StatementLayer method), 726 xml() (pynlpl.formats.folia.SubjectivityAnnotation method), 492 xml() (pynlpl.formats.folia.Suggestion method), 1006 xml() (pynlpl.formats.folia.SynsetFeature method), 882 xml() (pynlpl.formats.folia.SyntacticUnit method), 620 | xmlstring() (pynlpl.formats.folia.AlignReference method), 1028  xmlstring() (pynlpl.formats.folia.Alternative method), 928  xmlstring() (pynlpl.formats.folia.AlternativeLayers method), 939  xmlstring() (pynlpl.formats.folia.BegindatetimeFeature method), 904  xmlstring() (pynlpl.formats.folia.Cell method), 110  xmlstring() (pynlpl.formats.folia.Chunk method), 526  xmlstring() (pynlpl.formats.folia.ChunkingLayer method), 655  xmlstring() (pynlpl.formats.folia.CoreferenceChain method), 538  xmlstring() (pynlpl.formats.folia.CoreferenceLayer |
| xml() (pynlpl.formats.folia.SemanticRole method), 631 xml() (pynlpl.formats.folia.SemanticRolesLayer method), 749 xml() (pynlpl.formats.folia.SenseAnnotation method), 481 xml() (pynlpl.formats.folia.Sentence method), 344 xml() (pynlpl.formats.folia.Sentiment method), 596 xml() (pynlpl.formats.folia.SentimentLayer method), 714 xml() (pynlpl.formats.folia.Statement method), 608 xml() (pynlpl.formats.folia.StatementLayer method), 726 xml() (pynlpl.formats.folia.StatementLayer method), 726 xml() (pynlpl.formats.folia.SubjectivityAnnotation method), 492 xml() (pynlpl.formats.folia.Suggestion method), 1006 xml() (pynlpl.formats.folia.SynsetFeature method), 882                                                        | xmlstring() (pynlpl.formats.folia.AlignReference method), 1028  xmlstring() (pynlpl.formats.folia.Alternative method), 928  xmlstring() (pynlpl.formats.folia.AlternativeLayers method), 939  xmlstring() (pynlpl.formats.folia.BegindatetimeFeature method), 904  xmlstring() (pynlpl.formats.folia.Cell method), 110  xmlstring() (pynlpl.formats.folia.Chunk method), 526  xmlstring() (pynlpl.formats.folia.ChunkingLayer method), 655  xmlstring() (pynlpl.formats.folia.CoreferenceChain method), 538                                                     |

- method), 773 xmlstring() (pynlpl.formats.folia.Correction method), 951 xmlstring() (pynlpl.formats.folia.Current method), 962 xmlstring() (pynlpl.formats.folia.Definition method), 123 (pynlpl.formats.folia.DependenciesLayer xmlstring() method), 679 xmlstring() (pynlpl.formats.folia.Dependency method), xmlstring() (pynlpl.formats.folia.DependencyDependent method), 785 xmlstring() (pynlpl.formats.folia.Description method), xmlstring() (pynlpl.formats.folia.Division method), 136 xmlstring() (pynlpl.formats.folia.Document method), 21 (pynlpl.formats.folia.DomainAnnotation xmlstring() method), 437 xmlstring() (pynlpl.formats.folia.EnddatetimeFeature method), 915 xmlstring() (pynlpl.formats.folia.EntitiesLayer method), xmlstring() (pynlpl.formats.folia.Entity method), 561 xmlstring() (pynlpl.formats.folia.Entry method), 149 xmlstring() (pynlpl.formats.folia.ErrorDetection method), xmlstring() (pynlpl.formats.folia.Event method), 162 xmlstring() (pynlpl.formats.folia.Example method), 175 xmlstring() (pynlpl.formats.folia.Feature method), 871 xmlstring() (pynlpl.formats.folia.Figure method), 188 xmlstring() (pynlpl.formats.folia.Gap method), 199 xmlstring() (pynlpl.formats.folia.Head method), 212 xmlstring() (pynlpl.formats.folia.Headspan method), 796 xmlstring() (pynlpl.formats.folia.LangAnnotation method), 459 (pynlpl.formats.folia.LemmaAnnotation xmlstring() method), 470 xmlstring() (pynlpl.formats.folia.Linebreak method), 225 xmlstring() (pynlpl.formats.folia.List method), 238 xmlstring() (pynlpl.formats.folia.ListItem method), 251 xmlstring() (pynlpl.formats.folia.Metric method), 1051 xmlstring() (pynlpl.formats.folia.New method), 984 xmlstring() (pynlpl.formats.folia.Note method), 264 xmlstring() (pynlpl.formats.folia.Observation method), xmlstring() (pynlpl.formats.folia.ObservationLayer method), 702 xmlstring() (pynlpl.formats.folia.Original method), 995 xmlstring() (pynlpl.formats.folia.Paragraph method), 277 xmlstring() (pynlpl.formats.folia.Part method), 290 xmlstring() (pynlpl.formats.folia.PhonContent method), 513 xmlstring() (pynlpl.formats.folia.PosAnnotation method), xmlstring() (pynlpl.formats.folia.Predicate method), 585 xmlstring() (pynlpl.formats.folia.Quote method), 303
- xmlstring() (pynlpl.formats.folia.Reference method), 316 xmlstring() (pynlpl.formats.folia.Row method), 329 xmlstring() (pynlpl.formats.folia.SemanticRole method), 631
- xmlstring() (pynlpl.formats.folia.SemanticRolesLayer method), 749
- xmlstring() (pynlpl.formats.folia.SenseAnnotation method), 481
- xmlstring() (pynlpl.formats.folia.Sentence method), 344 xmlstring() (pynlpl.formats.folia.Sentiment method), 596 xmlstring() (pynlpl.formats.folia.SentimentLayer method), 714
- xmlstring() (pynlpl.formats.folia.Statement method), 608 xmlstring() (pynlpl.formats.folia.StatementLayer method), 726
- xmlstring() (pynlpl.formats.folia.SubjectivityAnnotation method), 492
- $xmlstring() \quad (pynlpl.formats.folia.Suggestion \quad method), \\ 1006$
- xmlstring() (pynlpl.formats.folia.SynsetFeature method), 882
- xmlstring() (pynlpl.formats.folia.SyntacticUnit method), 620
- xmlstring() (pynlpl.formats.folia.SyntaxLayer method), 738
- xmlstring() (pynlpl.formats.folia.Table method), 357 xmlstring() (pynlpl.formats.folia.TableHead method), 383
- xmlstring() (pynlpl.formats.folia.Term method), 370 xmlstring() (pynlpl.formats.folia.Text method), 396 xmlstring() (pynlpl.formats.folia.TextContent method),
- xmlstring() (pynlpl.formats.folia.TextMarkupCorrection method), 848
- xmlstring() (pynlpl.formats.folia.TextMarkupError method), 859
- xmlstring() (pynlpl.formats.folia.TextMarkupGap method), 816
- xmlstring() (pynlpl.formats.folia.TextMarkupString method), 827
- xmlstring() (pynlpl.formats.folia.TextMarkupStyle method), 837
- xmlstring() (pynlpl.formats.folia.TimeSegment method), 643
- xmlstring() (pynlpl.formats.folia.TimingLayer method), 761
- xmlstring() (pynlpl.formats.folia.Whitespace method), 409
- xmlstring() (pynlpl.formats.folia.Word method), 424 XMLTAG (pynlpl.formats.folia.AbstractAnnotationLayer attribute), 75
- XMLTAG (pynlpl.formats.folia.AbstractElement attribute), 26
- $XMLTAG\ (pynlpl.formats.folia. Abstract Span Annotation$

attribute), 52 XMLTAG (pynlpl.formats.folia.AbstractStructureElement XMLTAG (pynlpl.formats.folia.Gap attribute), 191 attribute), 37 XMLTAG (pynlpl.formats.folia.AbstractTextMarkup attribute), 86 XMLTAG (pynlpl.formats.folia.AbstractTokenAnnotation attribute), 63 XMLTAG (pynlpl.formats.folia.ActorFeature attribute), XMLTAG (pynlpl.formats.folia.Alignment attribute), (pynlpl.formats.folia.AlignReference XMLTAG tribute), 1020 XMLTAG (pynlpl.formats.folia.Alternative attribute), 919 XMLTAG (pynlpl.formats.folia.AlternativeLayers tribute), 931 XMLTAG (pynlpl.formats.folia.BegindatetimeFeature attribute), 896 XMLTAG (pynlpl.formats.folia.Cell attribute), 101 XMLTAG (pynlpl.formats.folia.Chunk attribute), 518 (pynlpl.formats.folia.ChunkingLayer tribute), 647 **XMLTAG** (pynlpl.formats.folia.CoreferenceChain attribute), 530 XMLTAG (pynlpl.formats.folia.CoreferenceLayer tribute), 658 (pynlpl.formats.folia.CoreferenceLink XMLTAG tribute), 764 XMLTAG (pynlpl.formats.folia.Correction attribute), 944 XMLTAG (pynlpl.formats.folia.Current attribute), 954 XMLTAG (pynlpl.formats.folia.Definition attribute), 114 XMLTAG (pynlpl.formats.folia.DependenciesLayer attribute), 670 XMLTAG (pynlpl.formats.folia.Dependency attribute), XMLTAG (pynlpl.formats.folia.DependencyDependent attribute), 776 XMLTAG (pynlpl.formats.folia.Description attribute), 1032 XMLTAG (pynlpl.formats.folia.Division attribute), 127 XMLTAG (pynlpl.formats.folia.DomainAnnotation attribute), 429 XMLTAG (pynlpl.formats.folia.EnddatetimeFeature attribute), 907 XMLTAG (pynlpl.formats.folia.EntitiesLayer attribute), XMLTAG (pynlpl.formats.folia.Entity attribute), 553 XMLTAG (pynlpl.formats.folia.Entry attribute), 139 XMLTAG (pynlpl.formats.folia.ErrorDetection attribute),

965

XMLTAG (pynlpl.formats.folia.Event attribute), 153 XMLTAG (pynlpl.formats.folia.Example attribute), 165

XMLTAG (pynlpl.formats.folia.Feature attribute), 863

XMLTAG (pynlpl.formats.folia.Figure attribute), 179 XMLTAG (pynlpl.formats.folia.Head attribute), 203 XMLTAG (pynlpl.formats.folia.Headspan attribute), 788 (pynlpl.formats.folia.LangAnnotation XMLTAG tribute), 451 XMLTAG (pynlpl.formats.folia.LemmaAnnotation attribute), 462 XMLTAG (pynlpl.formats.folia.Linebreak attribute), 216 XMLTAG (pynlpl.formats.folia.List attribute), 228 XMLTAG (pynlpl.formats.folia.ListItem attribute), 241 XMLTAG (pynlpl.formats.folia.Metric attribute), 1043 XMLTAG (pynlpl.formats.folia.New attribute), 976 XMLTAG (pynlpl.formats.folia.Note attribute), 254 XMLTAG (pynlpl.formats.folia.Observation attribute), 565 XMLTAG (pynlpl.formats.folia.ObservationLayer attribute), 694 XMLTAG (pynlpl.formats.folia.Original attribute), 987 XMLTAG (pynlpl.formats.folia.Paragraph attribute), 268 XMLTAG (pynlpl.formats.folia.Part attribute), 281 XMLTAG (pynlpl.formats.folia.PhonContent attribute), XMLTAG (pynlpl.formats.folia.PosAnnotation attribute), 440 XMLTAG (pynlpl.formats.folia.Predicate attribute), 576 XMLTAG (pynlpl.formats.folia.Quote attribute), 293 XMLTAG (pynlpl.formats.folia.Reference attribute), 307 XMLTAG (pynlpl.formats.folia.Row attribute), 319 XMLTAG (pynlpl.formats.folia.SemanticRole attribute), XMLTAG (pynlpl.formats.folia.SemanticRolesLayer attribute), 741 XMLTAG (pynlpl.formats.folia.SenseAnnotation tribute), 473 XMLTAG (pynlpl.formats.folia.Sentence attribute), 333 XMLTAG (pynlpl.formats.folia.Sentiment attribute), 588 (pynlpl.formats.folia.SentimentLayer XMLTAG tribute), 706 XMLTAG (pynlpl.formats.folia.Statement attribute), 600 (pynlpl.formats.folia.StatementLaver tribute), 717 XMLTAG (pynlpl.formats.folia.SubjectivityAnnotation attribute), 484 XMLTAG (pynlpl.formats.folia.Suggestion attribute), XMLTAG (pynlpl.formats.folia.SynsetFeature attribute), XMLTAG (pynlpl.formats.folia.SyntacticUnit attribute), XMLTAG (pynlpl.formats.folia.SyntaxLayer attribute),

XMLTAG (pynlpl.formats.folia.Table attribute), 347

XMLTAG (pynlpl.formats.folia.TableHead attribute), 373

- XMLTAG (pynlpl.formats.folia.Term attribute), 360
- XMLTAG (pynlpl.formats.folia.Text attribute), 386
- XMLTAG (pynlpl.formats.folia.TextContent attribute), 495
- XMLTAG (pynlpl.formats.folia.TextMarkupCorrection attribute), 841
- XMLTAG (pynlpl.formats.folia.TextMarkupError attribute), 851
- XMLTAG (pynlpl.formats.folia.TextMarkupGap attribute), 809
- XMLTAG (pynlpl.formats.folia.TextMarkupString attribute), 819
- XMLTAG (pynlpl.formats.folia.TextMarkupStyle attribute), 830
- XMLTAG (pynlpl.formats.folia.TimeSegment attribute), 635
- XMLTAG (pynlpl.formats.folia.TimingLayer attribute), 753
- XMLTAG (pynlpl.formats.folia.Whitespace attribute), 399
- $XMLTAG\ (pynlpl.formats.folia.Word\ attribute),\ 413$
- xpath() (pynlpl.formats.folia.Document method), 21
- xpath() (pynlpl.formats.sonar.CorpusDocumentX method), 1055